IBM<sup>®</sup> DB2 Universal Database<sup>™</sup> DB2 通用数据库

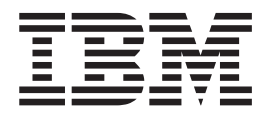

# 消息参考, 第 2 卷

版本 8.2

IBM<sup>®</sup> DB2 Universal Database<sup>™</sup> DB2 通用数据库

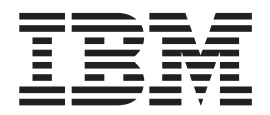

# 消息参考, 第 2 卷

版本 8.2

在使用本资料及其支持的产品之前, 请务必阅读 『 声明 』 中的一般信息。

本文档包含 IBM 的专利信息。它是根据许可协议提供的,并受版权法保护。本出版物包含的信息不包括任何产品保证, 且本手册提供的任何声明不应作如此解释。

可以用在线方式或通过您当地的 IBM 代表订购 IBM 出版物。

- · 要以在线方式订购出版物, 可访问 IBM 出版物中心 (IBM Publications Center), 网址为 [www.ibm.com/shop/publications/order](http://www.ibm.com/shop/publications/order).
- 要查找您当地的 IBM 代表, 可访问 IBM 全球联系人目录 (IBM Directory of Worldwide Contacts), 网址为 [www.ibm.com/planetwide](http://www.ibm.com/planetwide)#

当您发送信息给 IBM 后, 即授予 IBM 非专有权, IBM 对于您所提供的任何信息, 有权利以任何它认为适当的方式使用 或分发, 而不必对您负任何责任。

**© Copyright International Business Machines Corporation 1993 - 2004. All rights reserved.**

# **目录**

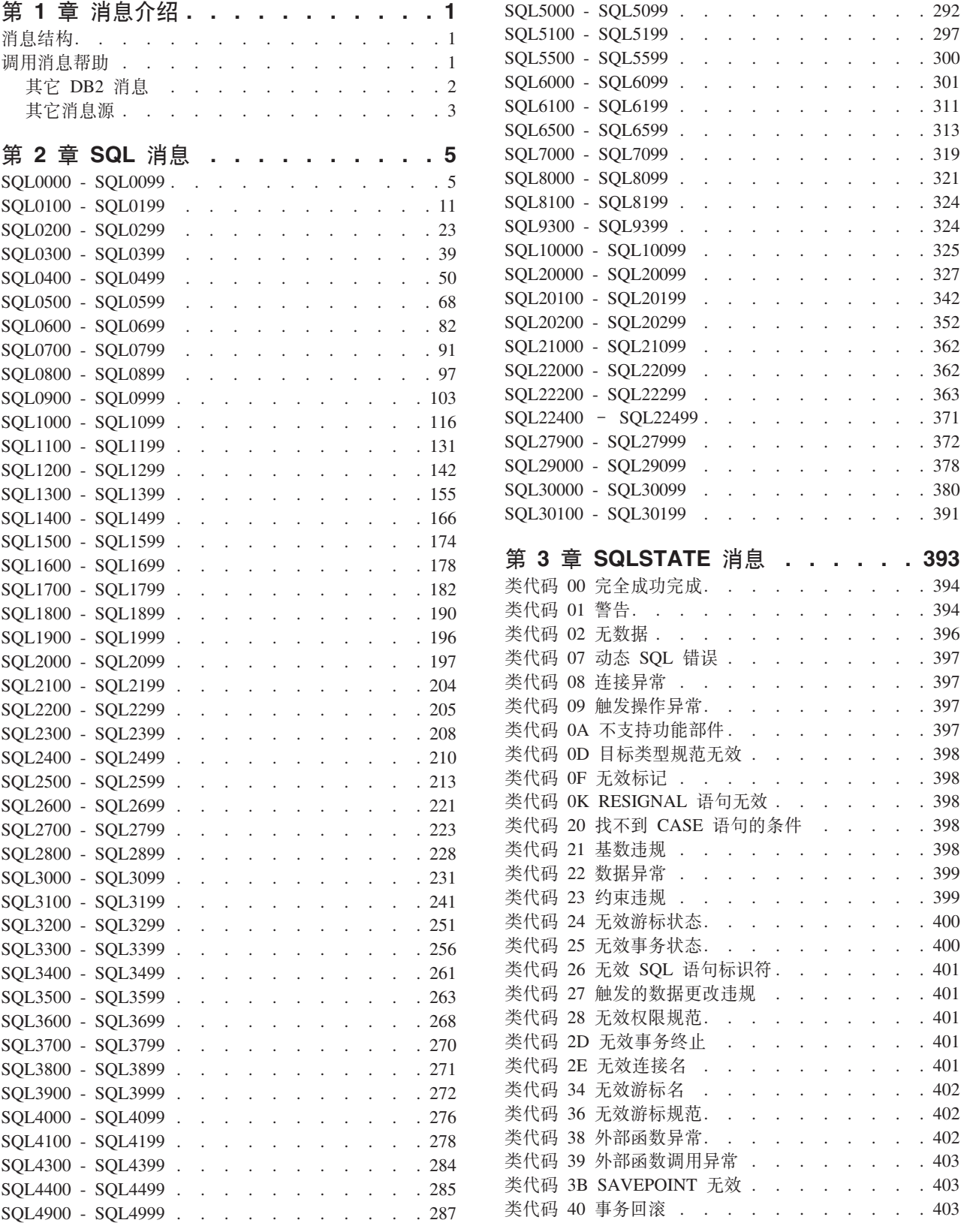

 $\therefore$  . . . . . . 292  $\cdots$  . . . . . 297  $\therefore$  . . . . 300  $\therefore$  . . . 301 . . . . 311  $\therefore$  . . . 313  $\therefore$  . . . 319  $\therefore$  321  $\therefore$  324  $\therefore$  . . . 324  $\cdots$  . . . . 325  $\therefore$  327  $\therefore$   $\therefore$  342  $\ldots$  . . . 352  $\therefore$   $\therefore$  362  $. . . . 362$  $\therefore$  . . . . 363 . . . . . . . 371

 $\ldots$  . . . 372 . . . . 378 . . . . . . 380 SQL30100 - SQL30199 [. . . . . . . . . . 391](#page-396-0)

 $\therefore$  . . . . . . 394  $\therefore$  . . . . . 394  $\therefore$  . . . . 396  $\therefore$  . . . 397  $\ldots$  . . . 397  $\ldots$  . . . . 397  $\therefore$  397

 $\ldots$  . . . . . . 398 `zk 0F ^'jG [. . . . . . . . . . . 398](#page-403-0)

 $\ldots$  . . . . 398 . . . . . . . 399  $\ddots$  . . . . . 399  $\ldots$  . . . . 400  $\ddots$  . . . . . 400

 $\therefore$  . . . 401  $\therefore$  . . . 401  $\ldots$  . . . 401  $\therefore$  . 402  $\ldots$  . . . 402  $\therefore$  . . . . . 402  $\therefore$  . . . 403  $\therefore$  . . . . 403  $\ldots$  . . . . . . 403

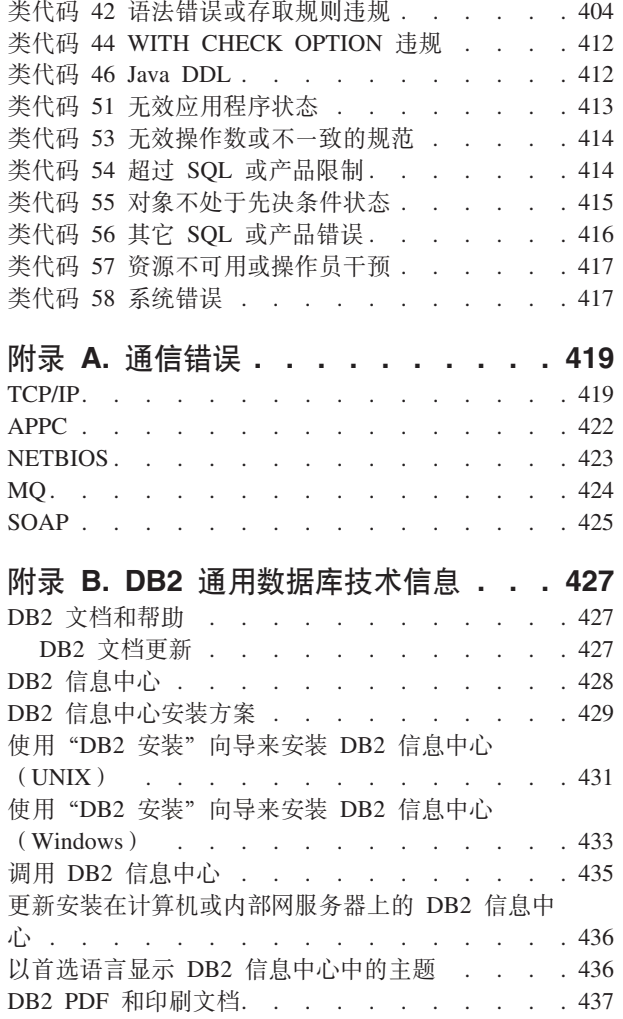

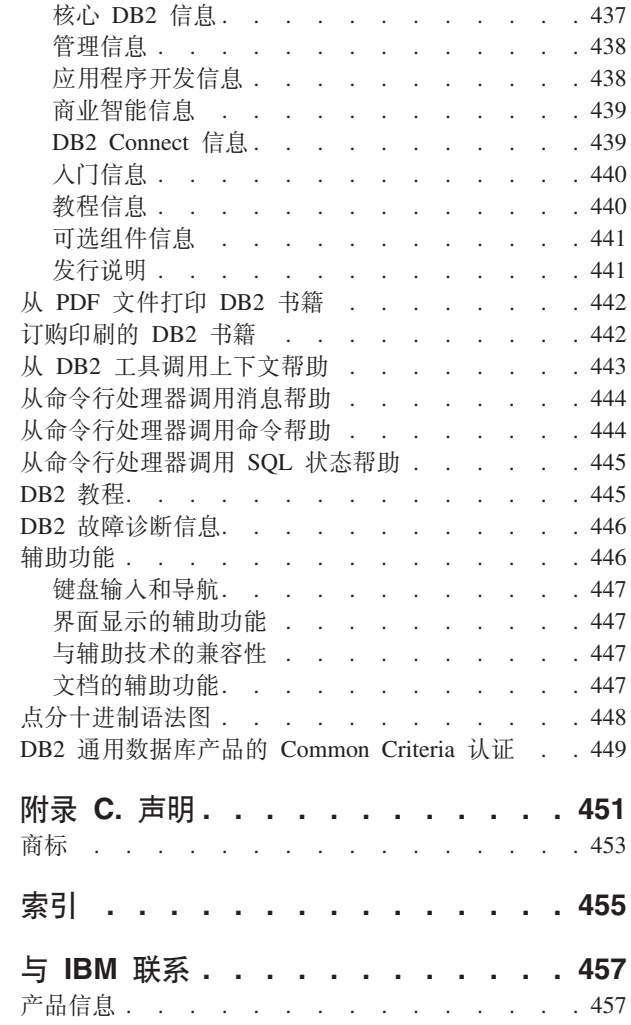

# <span id="page-6-0"></span>第 1 章 消息介绍

假定您已熟悉安装了 DB2 的操作系统的功能。可以使用下列章节中所包含的信息来标 识错误或问题,并通过使用适当的恢复操作来解决问题。此信息还用来了解在何处生 成和记录消息。

# 消息结构

消息帮助描述产生消息的原因并描述为响应这些消息而应采取的任何操作。

消息标识符由三个字符的消息前缀、后跟四位或五位消息号并后跟单字母后缀组成。 例如, SQL1042C。有关消息前缀的列表, 参见 『 调用消息帮助 』 和第 2 页的 『 其它 DB2 消息』。单字母后缀描述错误消息的严重性。

通常, 以 C 结尾的消息标识符指示严重消息。以 E 结尾的消息标识符指示紧急消息。 以 N 结尾的消息标识符指示错误消息, 以 W 结尾的消息标识符指示警告消息, I 指示 参考消息。

对于 ADM 消息、以 C 结尾的消息标识符指示严重消息。以 E 结尾的消息标识符指 示紧急消息。以 W 结尾的消息标识符指示重要消息, I 指示参考消息。

对于 SOL 消息, 以 N 结尾的消息标识符指示错误消息。以 W 结尾的消息标识符指示 警告消息或参考消息。以 C 结尾的消息标识符指示严重的系统错误。

# 调用消息帮助

可从命令行处理器访问下列 DB2 消息:

前缀 描述

- AMI 通过 "MQ 应用程序消息传递接口"生成的消息
- **ASN** "DB2 复制"生成的消息
- **CCA** "客户机配置助手"生成的消息
- **CLI** "调用层接口"生成的消息
- **DBA** "数据库管理"工具生成的消息
- **DBI** 安装和配置生成的消息
- **DBT** "数据库"工具生成的消息
- **DWC** 数据仓库中心生成的消息
- DB<sub>2</sub> 命令行处理器生成的消息
- DLFM 通过 Data Links 文件管理器生成的消息
- **DQP** 通过 Query Patroller 生成的消息
- **GSE** DB2 Spatial Extender 生成的消息
- **ICC** "信息目录中心"生成的消息

<span id="page-7-0"></span>**MOL** 通过 MQ 侦听器生成的消息

- **SAT** 在卫星环境中生成的消息
- **SPM** 同步点管理器生成的消息
- 当检测到警告或错误状态时由数据库管理器生成的消息。 **SQL**

要调用消息帮助, 打开命令行处理器并输入:

? XXXnnnnn

可以通过发出以下命令来检索与给定的 SQLSTATE 值相关联的消息文本:  $?$  nnnnn

或

 $2 \text{nn}$ 

其中, nnnnn 是五位 SQLSTATE (字母数字), 而 nn 是两位 SQLSTATE 类代码 (SQLSTATE 值的前两位)。

注: 作为 db2 命令的参数接受的消息标识是不区分大小写的。

因此,下列命令将生成相同的结果:

- ? SOL0000N
- ?  $sq10000$
- $\cdot$  ? SQL0000w

要在基于 UNIX 的系统的命令行上调用消息帮助、请输入:

db2 "? XXXnnnnn"

其中 XXX 表示有效的消息前缀, nnnnn 表示有效的消息号。

若消息文本对于您的屏幕来说太长的话, 则 (在基于 Unix 的系统和其它支持"more" 的系统上) 使用以下命令:

db2 "? XXXnnnnn" | more

# 其它 DB2 消息

某些 DB2 组件返回了联机方式未提供或本手册中未描述的消息。某些消息前缀可能包 括:

ADM 许多 DB2 组件生成的消息。这些消息被写入"管理通知"日志文件中, 并且将 向系统管理员提供附加信息。

注: 尽管 ADM 消息可用于引用, 但联机方式未提供这些消息。

- **AUD** "DB2 审计"设施生成的消息。
- 许多 DB2 组件生成的诊断消息。这些消息被写入诊断日志文件 db2diag.log **DIA** 中, 并且打算在审查错误时为用户和 DB2 服务人员提供附加信息。
- GOV DB2 控制器实用程序生成的消息。

大多数情况下, 这些消息提供了足够的信息来确定警告或错误的原因。有关生成这些 消息的命令或实用程序的更多信息、请参考说明命令或实用程序的适当手册。

# <span id="page-8-0"></span>其它消息源

当在系统上运行其它程序时, 您接收到的消息的前缀可能与在本参考中所提到的那些 前缀不同。

有关这些消息的信息, 请参考该程序产品的可用信息。

# <span id="page-10-0"></span>第 2 章 SQL 消息

每条消息具有由前缀(SQL)和消息号组成的消息标识符。消息是基于消息号按数字 顺序来列出的。

有三种 SQL 消息类型: 通知消息、警告消息和关键消息。以 N 结尾的消息标识符是错 误消息。以 W 结尾的消息标识符指示警告消息或参考消息。以 C 结尾的消息标识符指 示严重的系统错误。

消息号也称为 SOLCODE。 SOLCODE 作为一个正数或负数传给应用程序, 这取决于它 的消息类型 (N、W 或 C)。N 和 C 产生负值, 而 W 产生正值。

DB2 将 SQLCODE 返回到应用程序, 该应用程序可以获得与 SQLCODE 相关联的消 息。

DB2 还返回各种条件的 SOLSTATE 值、它可能是 SOL 语句的结果。某些 SOLCODE 值有相关的 SQLSTATE 值。已经记录与给定的 SQLCODE (如果适用的话) 相关联的 SQLSTATE 值和每条消息。

SQL 消息的变量参数表示为描述性名称。

# **SQL0000 - SQL0099**

# SQL0000W 语句处理成功。

说明: 除非发生警告, 否则 SQL 语句已成功执行。

用户响应: 检查 SOLWARN0 以确保它是空白。若为空 白, 则语句已成功执行。若非空白, 则存在警告条件。检 查其它警告指示符, 以确定特定的警告条件。例如, 若 SQLWARN1 非空白,则字符串被截断。

参考《应用程序开发指南》。

# sqlcode: 0

#### salstate:

00000, 01003, 01004, 01503, 01504, 01506, 01509 和 01517

#### SQL0001N 绑定或预编译未成功完成。

说明: 由于在先前消息中指定的原因, 绑定或预编译请求 不成功。

未创建程序包。

用户响应: 参考消息文件中的消息。重新提交该命令。 若正在安装样本数据库, 则删除它, 并再次安装样本数据 库。

# SQL0002N 绑定文件名无效。

说明: 由于在先前消息中指定的原因, 绑定文件名不能按 指定的那样使用。

未创建程序包。

用户响应: 参考消息文件中的消息。重新提交该命令。 若正在安装样本数据库, 则删除它, 并再次安装样本数据 库。

#### **SQL0003N 数据库名无效。**

说明: 由于先前消息中指定的原因, 数据库名不能按指定 的那样使用。

未创建程序包。

用户响应: 参考消息文件中的消息。重新提交该命令。

#### **SQL0004N 密码无效。**

密码包含无效的字符, 或密码太长。 说明:

未创建程序句。

重新提交该命令, 并指定有效的密码。 用户响应:

# **SQL0005N 消息文件名无效。**

说明: 由于在先前消息中指定的原因, 消息文件名不能按 指定的那样伸用。

未创建程序句

用户响应: 参考消息文件中的消息。检查消息文件的名 称。若消息文件存在,则检查它的属性。重新提交该命 令。

# SQL0006N 日期时间格式参数无效。

说明: 日期时间格式参数的值不在有效范围 0 到 3 之 内。

未创建程序包。

用户响应: 用有效的格式参数重新提交命令。

#### SQL0007N text 后面的字符 character 无效。

指定的 character 不是 SQL 语句中的有效字符。 说明: text 字段指示无效字符前面的 SQL 语句的 20 个字符。

联合系统用户: 某些数据源未向 character 和 text 消息标 记提供适当的值。在这些情况下, character 和 text 将具有 以下格式: "<数据源>:UNKNOWN", 指示指定的数据源 的实际值未知。

不能处理该语句。

用户响应: 除去或替换无效的字符。

sqlcode: -7

sqlstate: 42601

SQL0008N 在主机变量声明中找到的标记 token 无 效。

说明: 主机变量声明中存在无效语法。预编译器不能标识 主机变量。

不能处理该语句。语句中声明的主机变量(至分号为止) 均不能接受。

用户响应: 检查主机变量声明的语法。

#### SQL0009W 忽略覆盖预编译器选项的尝试。

说明: 试图覆盖预编译器选项。

忽略该选项。

用户响应: 确保正确指定了所有预编译器选项。

# SQL0010N 以 string 开始的字符串常量没有字符串结 束定界符。

说明: 语句包含一个以 string 开始而未正确终止的字符 串常量。

不能处理该语句。

用户响应: 检查该语句中指示的字符串常量中是否缺少撇 号。

sqlcode:  $-10$ 

sqlstate: 42603

#### SQL0011N 注释未终止。

说明: 注释未正确终止。

不能处理该语句。

用户响应: 检查该语句,以确定指示的注释中是否缺少或 多出了注释定界符。

#### SQL0012W column 发生了无限制的相关。

命名列发生在一个 SELECT 语句中, 未被显式地 说明: 限制,并且发生在一个外部选择的 FROM 子句中所指定的 表中。因此, SELECT 语句中对该列的引用被当作外部引 用, 将产生相关。

假设相关是所期望的、处理该语句。

用户响应: 确保相关是所期望的。显式地限制期望的外部 引用是很好的做法。

sqlcode:  $+12$ 

sqlstate: 01545

#### SQL0013N 空定界标识符无效。

说明: 在预编译过程中、找到了指定为空字符串的游标 名、语句名、数据库名或者授权标识。这是无效的。不能 处理该语句。

用户响应: 提供有效的游标名、语句名、数据库名或授权 标识。

#### **SQL0014N 源文件名无效。**

说明: 对预编译器的调用中指定的源文件名包含无效的字 符, 或指向源文件名的指针是无效的。

未创建任何程序包。

用户响应: 确保源文件名是正确的。

# SQL0015N 主机变量数据类型 token-1 无效。而应使用  $token-2$ .

说明: 如果 WCHARTYPE CONVERT 预编译选项有 效, 则必须用数据类型 "wchar\_t"而不是 "sqldbchar"来 声明图形主机变量。

若 WCHARTYPE NOCONVERT 预编译洗项有效(缺省 值), 且"wchar\_t"在此平台上被定义为 4 个字节的整 数, 则必须用数据类型 "sqldbchar"而不是 "wchar\_t"来 声明图形主机变量。

用户响应: 用在消息中指定的数据类型替换主机变量的当 前数据类型。

# SQL0017N 必须在 SQL 函数或方法中指定和执行 RETURN 语句。

说明: SQL 函数或方法不包含 RETURN 语句, 或者函 数或方法未以执行 RETURN 语句来结束。

用户响应: 确保函数或方法执行 RETURN 语句。

sqlcode: -17

sqlstate: 42632

# SQL0020W 绑定或预编译选项(名称或值) option-name(s) 不受目标数据库的支持并且 将忽略它。

说明: 在以下情况下, 返回此警告:

- 在预编译 / 绑定时指定的一个或多个选项不受目标 DBMS 支持
- 在预编译 / 绑定时指定的一个或多个选项的选项值不受 目标 DBMS 支持

不支持的选项/值将被忽略。

注意, 消息中的选项名与 DB2 UWO 使用的术语相对应。

输入 "db2 ? bind"或 "db2 ? prep"以获取 DB2 UWO 支 持的选项列表。

用户响应: 确保当连接至此 DBMS 时, 绑定或预编译 option-name(s) 的规范或相关联的选项值是想要的。

#### SQL0021W 忽略无效的预编译器选项 option。

说明: 消息中所指定的选项不是有效的预编译器选项。 忽略该选项。

用户响应: 确保正确指定了所有预编译器选项。

SQL0022W 忽略重复的预编译器选项 option。 说明: 预编译器选项 option 是重复的。 忽略该选项。

用户响应: 确保所有的预编译器选项仅指定过一次。

# SQL0023N 数据库名无效。

说明: 指定的数据库名是无效的名称。

预编译终止。

用户响应: 确保正确拼写数据库名并且遵从短标识符规 则。

# SQL0024N 未指定数据库名。

说明: 未提供进行预编译的数据库名。

预编译终止。

用户响应: 提供数据库名。

#### SQL0025W 绑定或预编译完成, 且带有警告。

说明: 绑定或预编译成功, 但发出警告。程序包和 / 或绑 定文件是按照命令中的请求而创建的。

用户响应: 参考消息文件中的消息。如有必要,更正问题 并重新提交命令。

#### **SQL0026N 密码无效。**

说明: 指定的密码是无效的密码。

预编译终止。

用户响应: 确保所提供的密码遵从有效密码的规则。

# SQL0028C 绑定文件的发行版号无效。

说明: 绑定文件的发行版号与已安装的数据库管理器版本 的发行版号不兼容。

该绑定文件不能配合当前的数据库管理器版本使用。未能 处理该命令。

用户响应: 如果可能, 通过当前数据库管理器重复预编译 进程。否则, 只能使用以兼容的数据库管理器发行版级别 创建的绑定文件。

#### SQL0029N 需要 INTO 子句。

嵌入在应用程序中的非游标 SELECT 或 VALUES 说明: 语句必须有一个 INTO 子句来指示该语句的结果将要放置 在何处。动态 SELECT 语句不允许 INTO 子句。

将 INTO 子句添加至 SELECT 或 VALUES 用户响应: 语句并再次预编译应用程序。

sqlcode: -29

sqlstate: 42601

SQL0030N 未指定源文件名。

说明: 未提供进行预编译的源文件名。

预编译终止。

用户响应: 指定源文件名。

#### SQL0031C 打不开文件 name,

说明: 文件 name 是必需的, 但打不开。

预编译终止。

用户响应: 确保指定的文件名是正确的且存在于文件系统 中,并且文件许可权是正确的。

若正在安装样本数据库, 则删除它, 并再次安装样本数据 库。若错误仍存在、则重新安装数据库管理器后再安装样 本数据库。

#### SQL0032C 无法使用文件 name.

说明: 当正在读或写文件 name 时, 遇到错误。 预编译终止。

用户响应: 重试预编译。

#### SQL0033N name 是无效的绑定文件。

所指定的绑定文件 name 不是绑定文件。 说明:

绑定终止。

用户响应: 确保指定了正确的文件名。

#### SQL0034N 未指定绑定文件名。

说明: 未指定进行绑定的绑定文件名。

绑定终止。

用户响应: 提供绑定文件名。

#### SQL0035N 打不开文件 name.

说明: 打不开消息文件 name。

已终止绑定或预编译。

用户响应: 确保系统可访问该文件。

# SQL0036N 文件名 name 的语法无效。

说明: 若文件输入到预编译器, 则它必须具有所使用语言 的正确扩展名。若文件输入到绑定程序,则它必须具有扩 展名 .bnd。完全解析的文件名若超过了平台最大长度也会 导致此错误。

预编译或绑定终止。

用户响应: 确保指定的文件名是正确的。

#### SQL0037W 消息文件 name 的语法无效。

说明: 对此功能而言, 消息文件名 name 在语法上不正 确。

系统将输出重定向到标准输出设备。

确保指定的文件名是正确的。 用户响应:

# SQL0038W 由于在将 DB2 提供的此列表文件绑定至 DB2/MVS、SQL/DS 或 OS/400 时需要 绑定选项 SQLERROR CONTINUE, 因此 该选项已被激活。

当绑定 DB2 提供的下列列表文件时, 需要 说明: SOLERROR CONTINUE 绑定选项

- ddcsmvs.lst
- · ddcsym.lst
- · ddcsvse.lst
- $\cdot$  ddcs400.lst

即使在绑定文件中存在有此选项认为无效的 SQL 语句, 它 也指示 DRDA 服务器创建程序包。因为不是所有 DRDA 服务器都支持包含在 DB2 提供的绑定文件中的所有 SQL 语句, 所以 SOLERROR CONTINUE 绑定选项必须用来保 证为列表文件中的所有绑定文件创建程序包。

不需要任何响应。已为您指定了需要的绑定选 用户响应: 项 SQLERROR CONTINUE。为了避免将来接收到此警告, 指定 SOLERROR CONTINUE 绑定选项。

#### SQL0039N 由于绑定文件无效, 绑定程序未完成处理。

绑定程序不能处理该绑定文件。绑定文件有可能由 说明: 于绑定文件的内容被意外地改变而无效。

不处理绑定文件。

用户响应: 如果可能,重复预编译进程以创建一个新绑定 文件。否则,获得绑定文件的新副本。

# SQL0040N 列表 name 中的一个或多个绑定文件上出 错。未绑定下列文件: list。

说明: 由于消息文件中先前的消息中指定的原因, 一个或 多个绑定文件未绑定。未绑定文件列表由自 1 开始的数字 组成、指示未绑定文件在列表文件中的相对位置。name 不 包括列表文件的路径规范。

在消息中仅列示前 20 个错误绑定文件。若有多于 20 个错 误的绑定文件, 在列表中最后一个绑定文件名后插入省略 号(...)。

8 消息参考, 第 2 卷

未创建一个或多个程序包。

**用户响应**: 参考消息文件中的消息。检查列表文件以验证 它是否包含有效名称。重新提交该命令。

# **SQL0041N** 因为发生了终止处理的致命错误, 所以没有 **"Ty]Pm** *name* **PDD~E** *number* **绑定文件。**

说明: 在绑定过程中遇到的某些错误被认为是致命的 (即,系统错误和内存错误)。若在处理列表文件中的文 件时发生这些错误中的其中一个,处理就会终止。不会尝 试绑定列表文件中的剩余文件。

这类错误会在对列表中的指定绑定文件进行绑定时发生。 注意, 用于标识绑定文件的数字指示列表文件中文件的相 对位置。

**用户响应**: 参考与此消息一起的其它消息来解决发生的错 误。重新提交该命令。

# **SQL0051N** 保留单个程序的所有 SQL 语句所需的空 **d,vK|JmDns5#**

说明: 程序中的所有 SOL 语句需要的空间不能装入 SYSIBM.SYSPLAN 中的列 SECT\_INFO.

预编译终止。

**用户响应**: 简化程序, 或将程序分割成几个较小的独立程 序, 或者两项都进行。

#### **SQL0053W** 程序中未找到任何 SQL 语句。

说明: 指定的源文件不包含 SQL 语句。

若正在绑定, 则将创建一个空程序包。

用户响应: 确保正在预编译或绑定正确的程序。

# $B = \frac{1}{2}$  **3QL0055N** 源输入文件为空。

说明: 程序源输入文件不包含数据。

预编译终止。

**用户响应:** 确保指定了正确的输入文件。

# **SQL0056N Z6W4OodPfZ SQLSTATE r SQLCODE** 变量声明。

说明: 在 SQL 例程中, SQLSTATE 或 SQLCODE 变量 声明处于嵌套复合语句中,而不是在最外面的复合语句 中。

# 不能处理该语句。

用户响应: 仅在 SQL 例程最外面的复合语句中声明 SQLSTATE 和 SQLCODE 变量。

**sqlcode**: -56

**sqlstate**: 42630

# **SQL0057N SQL /}r=(PD RETURN odXk 包括返回值。**

说明: RETURN 语句是在 SQL 函数或方法中指定的, 无须指定要返回的值。

不能处理该语句。

**用户响应:** 在 RETURN 语句上指定一个值。

**sqlcode**: -57

**sqlstate**: 42631

# $B$  **SQL0058N SQL** 过程中的 **RETURN** 语句值的数据类  $\frac{1}{2}$   $\frac{1}{2}$  **INTEGER**.

说明: 在 SQL 过程中, 以数据类型不是 INTEGER 的 值或表达式指定 RETURN 语句

不能处理该语句。

 $R$ **)**  $\overline{P}$  **C**  $\overline{P}$  **C**  $\overline{P$ 数据类型的值。

**sqlcode**: -58

**sqlstate**: 428F2

# $\bf$  SQL0060W *name* 预编译器正在进行中。

说明: 当预编译器开始处理时, 此消息被写至标准输出设 备。标记 name 指的是调用的特定语言预编译器。

继续处理。

**用户响应:** 不需要任何操作。

# **SQL0061W s(Lr}ZxPP#**

说明: 当绑定程序开始处理时, 此消息被写至标准输出设 备。

继续处理。

**用户响应:** 不需要任何操作。

#### **SQL0062W** 启动文件 name 的 **INCLUDE**。

说明: 遇到了一个 INCLUDE 语句。预编译器现正在处 理 INCLUDE 文件。

**用户响应:** 不需要任何操作。

#### **完成了文件** *name* **的 <b>INCLUDE**

说明: 预编译器已完成 INCLUDE 文件的处理。将继续 处理含有 INCLUDE 语句的文件。

**用户响应:** 不需要任何操作。

# SQL0064N 文件 name 直接或间接地 INCLUDE 它本 身。

说明: 遇到了一个循环 INCLUDE 预编译器输入文件不 能 INCLUDE 自身, 也不能被它所 INCLUDE 的文件 **INCLUDE.** 

未 INCLUDE 指定的文件。

用户响应: 检查 INCLUDE 文件的嵌套,并除去任何循 环。

# SQL0065N 主机变量声明中遇到意外的行结束。

说明: 主机变量声明有无效的语法。在声明完成以前遇到 行结束。

不能处理该语句。

用户响应: 检查主机变量声明的语法。

# SQL0078N 必须为例程 routine-name 指定参数名。

说明: 例程 routine-name 未为所有参数指定参数名。当 用 LANGUAGE SQL 或 SQLMACRO 来定义例程时, 所 定义的每个参数都需要参数名。

不能处理该语句。

用户响应: 确保所定义的每个参数都包括参数名。

sqlcode: -78

sqlstate: 42629

SQL0079N 声明的全局临时表或索引 name 的"模 式"名必须是 SESSION, 而不是 schema-name.

说明: 声明的临时表或声明的全局临时表的索引的模式名 name 必须是 SESSION。该语句正在为声明的全局临时表或 声明的全局临时表的索引指定模式名 schema-name。这是不 允许的。

不能处理该语句。

用户响应: 用下列方法之一来更改语句:

- 将模式名更改为 SESSION。
- 除去模式名, 并让 DB2 使用缺省值 SESSION。

sqlcode: -79

# sqlstate: 428EK

# SQL0081N 在预编译 / 绑定过程中返回 SQLCODE sqlcode.

说明: 在预编译或绑定程序时, 从数据库管理器返回一个 意外的 SQLCODE sqlcode。

不能处理该语句。

用户响应: 检查 SQLCODE 以确定问题并采取适当的措 施。

#### SQL0082C 发生错误, 它终止了处理。

说明: 先前的非 SQL 错误导致了处理终止。

预编译 / 绑定 / 重新绑定终止。未创建任何程序包。

更正导致先前错误的情况、并再试该操作。 用户响应:

#### SQL0083C 内存分配出错。

说明: 在处理中, 内存不足以继续处理。

- 用户响应: 可能的解决方案包括:
- 确保系统有足够的实际内存或虚拟内存。
- 除去后台处理。

如果在尝试建议的解决方案后仍然接收到此消息, 则与 "IBM 客户支持机构"联系。

# SQL0084N EXECUTE IMMEDIATE 语句包含 SELECT 或 VALUES 语句。

说明: SELECT 或 VALUES 语句在 EXECUTE IMMEDIATE 语句中使用。

不能处理该语句。

用户响应: 不支持隐含的功能。准备 SELECT 或 VALUES 语句。然后使用 OPEN、FETCH 和 CLOSE。

sqlcode: -84

sqlstate: 42612

#### SQL0085N 已定义了语句名 name.

说明: 先前的 DECLARE 语句已经使用了当前 DECLARE 语句中指定的语句名称。

不处理当前的 DECLARE 语句。先前的 DECLARE 语句 仍使用该语句名。

用户响应: 对此语句使用另一个名称。

#### **SQL0086C** 内存分配出错。

说明: 在处理中,内存不足以继续处理。

用户响应: 可能的解决方案包括:

- 验证系统是否具有必需的内存。
- 除去后台处理。

# <span id="page-16-0"></span>**SQL0087N wzd?** *name* **GZ;Jma9N<DX** 方使用的结构。

说明: 在 SOL 语句中使用结构引用时, 它被看作是使用 了由逗号分开的其组件字段的列表。由于主机变量列表不 允许在诸如 PREPARE 的 SQL 语句中出现, 所以也不能 引用具有多个字段的结构。

**用户响应**: 用原子主机变量或全限定结构字段名替换结构 引用。

#### **主机变量**  $name$  **是有歧义的。**

说明: 不能唯一地标识主机变量 name, 存在具有相同限 定条件的多个主机变量。

不能处理该语句。

**用户响应**: 进一步限定该主机变量, 或者, 若它已被完全 限定, 则将它重命名。

#### **SQL0089N** 在找到 100 个错误后, 结束处理。

说明: 在找到 100 个错误后, 预编译器或绑定程序退出 处理。

**用户响应:** 修正消息日志中指示的错误, 并且重新提交该 命令。

**SQL0091W \$`krs(ax,\_P** *number-1* **vms** 和 *number-2* 个警告。

说明: 预编译或绑定终止, 并有指明数目的警告和错误。

预编译或绑定终止。

**用户响应**: 若发生了警告或错误, 则更正程序, 如有必 要, 重试预编译或绑定。

#### **SQL0092N** 由于先前的错误而未创建任何程序包。

说明: 由于先前的错误,未创建任何程序包。

**用户响应:** 更正错误, 重试预编译或绑定。

# **SQL0093N** 在 **EXEC SQL** 语句终止符以前遇到输入 结束。

说明: 当处理 SQL 语句时, 在语句终止以前遇到源文件 结束。

预编译终止.

**用户响应:** 确保 SQL 语句正确地终止。

# **SQL0094N** 因为用户中断请求, 绑定结束。

说明: 由于用户可能按下了中断键序列, 绑定终止。 处理终止。未创建程序包。

**用户响应:** 若需要,重新提交绑定。

若正在安装样本数据库, 则删除它, 并再次安装样本数据 库。

# **SQL0095N** 因为先前的错误, 未创建任何绑定文件。

说明: 因为先前的错误,未创建任何绑定文件。 未创建任何绑定文件。

**用户响应:** 更正错误, 并重试预编译。

# **SQL0097N 在 SQL** 例程中, 不支持数据类型为 **LONG VARCHAR r LONG VARGRAPHIC Dd?rN}#**

说明: SQL 例程(过程、函数或方法)不支持数据类型 为 LONG VARCHAR 或 LONG VARGRAPHIC 的变量或 参数。

**用户响应:** 在 SQL 例程中, 不要使用数据类型为 LONG VARCHAR 或 LONG VARGRAPHIC 的变量或参数。对 于 LONG VARCHAR, 使用具有显式长度的 VARCHAR。 对于 LONG VARGRAPHIC, 使用具有显式长度的 VARGRAPHIC.

**sqlcode**: -97

**sqlstate**: 42601

# SQL0100W 找不到进行 FETCH、UPDATE 或 DELETE 操作的行; 或者查询的结果是一 个空表。

说明: 下列其中一种情况为真:

- 找不到满足在 UPDATE 或 DELETE 语句中所指定搜索 条件的行。
- SELECT 语句的结果是一个空白表。
- 当游标定位在结果表的最后一行之后时, 执行一个 FETCH 语句。
- 用在 INSERT 语句中的 SELECT 的结果为空。

未检索、更新或删除数据。

用户响应: 不需要执行任何操作。处理可以继续。

sqlcode:  $+100$ 

sqlstate: 02000

# SQL0101N 语句太长或者太复杂。

说明: 因为超过长度或复杂度方面的系统限制,或因为涉 及到太多的约束或触发器, 所以不能处理该语句。

若该语句是创建或修改压缩描述的语句, 则新的压缩描述 对系统目录中相应的列来说可能太大。

联合系统用户 还应检查该语句是否:

- 超过对长度或复杂性的 联合服务器 系统限制或 数据源 系统限制。
- 违反一些其它 数据源 特定限制。

不能处理该语句。

注: 在对运行于不同代码页下的应用程序和数据库执行字 符数据转换时,转换的结果超过长度限制。

用户响应: 执行下列其中一个操作:

- 将该语句分成为更短或简单些的 SQL 语句。
- 增大数据库配置文件中语句堆 (stmtheap) 的大小。
- 减少语句中涉及的检查或引用约束的数量, 或者减少外 键的索引数量。
- 减少该语句中涉及的触发器数。
- 联合系统用户: 确定哪一个 数据源 使该语句失败 (参见 Problem Determination Guide, 以了解要标识失败的数据 源所遵循的过程), 并确定拒绝的原因。若拒绝来自 联 合服务器, 则在数据库配置文件中增加语句堆 (stmtheap)的大小。

sqlcode: -101

sqlstate: 54001

# SQL0102N 以 string 开始的字符串常量太长。

说明: 发生了下列情况之一:

- COMMENT ON 语句中的注释多于 254 个字节。
- SQL CONNECT 语句中指定的应用程序服务器名多于 18 个字符。
- 以 string 开始的字符串常量的长度大于 32672 个字节。 长度大于 32672 个字节的字符串或长度大于 16336 个字 符的图形字符串只能通过从主变量赋值来指定。注意, DB2 产品系列中的其它服务器可能指定了不同的字符串 大小限制。杳阅适当 DB2 产品的文档以了解详细信息。
- 联合系统用户: 传递 (Pass-Through) 会话中一定不能超 过 数据源 特定限制。例如, 在 传递 (Pass-Through) 会话中, 将在语句中包括超过 254 个字节的字符文字发 送给 DB2 OS/390 版将导致此错误。

可能是数据转换正在进行,而结果字符串太长。对于运行 于不同代码页下的应用程序和数据库之间的连接, 字符串 常量从应用程序代码页转换为数据库代码页。在某些情况 下, 图形字符串常量可能被进一步从数据库代码页转换为 UCS-2 (UNICODE) 编码, 例如当用 EUC 代码页创建了 数据库时。这意味着结果字符串有可能长于输入字符串。

不能处理该语句。

用户响应: 对于"表注释"或"列注释", 减少注释的大 小。对于 SOL CONNECT 语句, 减少应用程序服务器名的 长度。对于其它字符串常量,请求的功能不是交互可用 的。对于在应用程序中嵌入的非 CONNECT SQL 语句上下 文中发生的错误, 将长字符串赋给主变量, 然后用该变量 替代 SQL 语句中的字符串文字。

联合系统用户: 对于 传递 (Pass-Through) 会话, 确定哪 一个 数据源 导致该错误 (请参阅 Problem Determination Guide, 以找到失败的数据源)。检查该 数据源 的 SQL 语 句, 以确定超过了哪个特定限制, 并根据需要调整失败的 语句。

#### sqlcode: -102

sqlstate: 54002

SQL0103N 数字文字 literal 无效。

说明: 所指示的 literal 以一个数字开始, 但它是无效的 整数、小数或浮点文字。

联合系统用户: 在 传递 (Pass-Through) 会话中发生了 数 据源 特定文字表示错误。

不能处理该语句。

更正无效的数字文字。联合系统用户, 若该错 用户响应: 误发生在 传递(Pass-Through) 会话中, 则确定哪一个 数 据源 导致该错误 (参见 Problem Determination Guide, 以 找到失败的数据源)。检查该 数据源 的 SQL 语句, 以确

定违反了哪一条文字表示规则、并根据需要调整失败的语 句。

sqlcode: -103

sqlstate: 42604

# SQL0104N 在 text 后面找到意外的标记 token。预期 的标记可能包括: token-list。

说明: 在文本 text 后面的指定标记处检测到 SQL 语句 中的语法错误。text 字段指示无效标记前面的 SQL 语句中 的 20 个字符。

作为对程序员的帮助, 在 SQLCA 的 SQLERRM 字段中, 提供了有效标记的部分列表作为 token-list。此列表假设语句 到该位置为止是正确的。

不能处理该语句。

用户响应: 在指定的标记区域内检查并更正语句。

sqlcode: -104

sqlstate: 42601

SQL0105N 以 string 开始的字符串常量无效。

说明: 语句包含一个以无效 string 开始的字符串常量。 不能处理该语句。

用户响应: 指定字符常量的正确格式。检查图形字符串、 成对的限定符以及该字符串中字节数有否为偶数。

联合系统用户, 参见 Problem Determination Guide 以确定 哪一个 数据源 导致该错误。

sqlcode: -105

sqlstate: 42604

#### SQL0106N SQL 语句正确开始,但不完整。

说明: 在再也找不到输入之前, SQL 语句正确。这可能 是因未能正确结束文字导致的。字符串文字需要结束引 号。

此 SQL 语句的处理已结束。

用户响应: 检查该语句是否带有所有必需的部分来完成期 望的功能, 且是否所有子句都完整。

对于 PL/I: 检查分号前面的 SQL 语句是否完整。对于汇编 程序: 检查是否正确遵循了延续规则。(列 72 中必须要有 非空白字符, 延续的行必须在列 16 或之后开始。)

对于 COBOL: 检查 END-EXEC 前面的 SOL 语句是否完 整。

sqlcode: -106

sqlstate: 42601, 42603

#### **SQL0107N** 名称 name 太长。最大长度为 length。

说明: 作为 name 返回的名称太长。length 指示了该类 型的名称所允许的最大长度。

索引名和约束名最长可以是 18 个字节。列名最长可以是 30 个字节。保存点、表、视图和别名的名称最长可为 128 个字节。(这不包括任何转义字符(若有的话)。)

SQL 例程中的 SQL 变量名、条件名和标号的长度一定不 能超过 64 个字节。

模式名(对象限定符)允许的最大值是 30 个字节, 但是用 户定义类型除外, 它允许模式名最多为 8 个字节。

主变量名的长度一定不能超过 255 个字节。

对于 SQL CONNECT 语句, 在预编译时, 可以接受长度最 多为 18 个字符的应用程序服务器名称。然而在运行时,长 度大于 8 个字符的应用程序服务器名称将导致错误。

而且,在 SQL CONNECT 语句中将接受最多 18 个字符 长度的密码以及最多 30 个字符长度的授权标识。

程序包版本标识符长度一定不能超过 64 字节。

联合系统用户: 若在 传递 (Pass-Through) 会话中, 可能 已超过 数据源 特定限制。

不能处理该语句。

注: 在对运行于不同代码页下的应用程序和数据库执行字 符数据转换时,转换的结果超过长度限制。

选择更短的名称或更正对象名的拼写。 用户响应:

联合系统用户: 对于 传递 (Pass-Through) 会话, 确定哪 一个 数据源 导致该错误 (请参阅 Problem Determination Guide, 以找到失败的数据源)。检查该 数据源 的 SQL 语 句, 以确定超过了哪个特定限制, 并根据需要调整失败的 语句。

#### sqlcode: -107

sqlstate: 42622

**SQL0108N** 名称 name 的限定符数是错误的。

说明: 名称 name 限定不正确。

给定名称 name 的对象只能有一个限定符。

一个列名被一个限定的或非限定的表名或者一个相关名所 限定。在某些上下文中, 一个列名需要一个表名限定符。

不能处理该语句。

用户响应: 确保对象名称正确地限定。

sqlcode: -108

sqlstate: 42601

# SQL0109N 不允许 clause 子句。

说明: 指示的子句在 SQL 语句中它所出现的上下文处是 不允许的。

子杳询、INSERT 语句或 CREATE VIEW 语句不能带有 INTO、ORDER BY 或 FOR UPDATE 子句。 SELECT INTO 语句不能具有 ORDER BY 或 FOR UPDATE 子句。 除非是在子查询中, 否则嵌入式 SELECT 语句不能包含集 合运算符。用在游标声明中的 SELECT 或 VALUES 语句 不能有 INTO 子句。仅当使用 CAST 规范将 RAISE\_ERROR 函数强制转换为某数据类型, 该函数才可用 作选择列表项。

联合系统用户: 在联通会话中, 可能违反了特定于数据源 的限制。

不能处理该语句。

用户响应: 通过除去子句来更正 SOL 语句。

联合系统用户: 对于 传递 (Pass-Through) 会话, 确定哪 一个 数据源 导致该错误 (参见 Problem Determination Guide, 以找到失败的数据源)。检查该 数据源 的 SQL 对 话以确定违反了哪个特定限制,并根据需要来调整限制。

sqlcode: -109

sqlstate: 42601

#### SQL0110N string 是无效的十六进制常量。

说明: 十六进制常量 string 无效。问题为以下之一:

- 指定了无效的十六进制数字。只允许 '0 到 9'、 'A 到 F' 及 'a 到 f'。
- 指定了非偶数位的十六进制数。
- 指定了超过 8000 位的十六进制数。

用户响应: 更正该常量, 并重新提交该语句。

sqlcode:  $-110$ 

sqlstate: 42606

#### SQL0111N 列函数 name 不包括列名。

说明: 未正确指定列函数  $n$ ame (AVG、MIN、MAX、SUM 或 COUNT(DISTINCT)) 的规 范, 这是因为这些函数在操作数中必须包括一个列名。

不能处理该语句。

用户响应: 指定作为列函数操作数的表达式中的列名。

注意: 此错误仅适用于早于 版本 2 的 DB2 发行版。

sqlcode: -111

sqlstate: 42901

# SQL0112N 列函数 name 的操作数包括列函数、标量 全查询或子查询。

说明: 列函数的操作数不能包括:

- 列函数
- 标量全查询
- 子查询。

在 SELECT 列表中, 算术运算符的操作数不能是包括 DISTINCT 关键字的列函数。

不能处理该语句。

用户响应: 更正列函数的使用以除去无效表达式并重试。

sqlcode: -112

sqlstate: 42607

# SQL0113N identifier 中包含不允许的字符或不包含任 何字符。

说明: SQL 变量名、参数名或条件名 identifier 包含无效 字符。仅允许对 SQL 普通标识符有效的字符。注意, 因为 标识符是定界的、所以不执行折叠、并且大写和小写字母 被认为是相互有别的。

更正标识符,并重新提交该语句。 用户响应:

sqlcode: -113

sqlstate: 42601

#### **SQL0117N** 已赋值的值的数目与指定的或隐含的列数不 一样。

#### 说明:

- 在 INSERT 语句值列表中的插入值的数目与指定的或隐 含的列数不相同。如果未指定列列表, 则隐含为包括表 或视图中所有列的列列表。
- 在 SET 转换变量语句或 UPDATE 语句的 SET 子句 中, 赋值符号右边的值数目与左边的列数不匹配。

不能处理该语句。

用户响应: 更正该语句以为每一个指定的或隐含的列指定 值。

sqlcode: -117

sqlstate: 42802

# **SQL0118N w\* INSERT"DELETE r UPDATE o dD?jDmrS<,Z FROM SdP2 ;8(K#**

说明: 指定为 INSERT、DELETE 或 UPDATE 语句的 目标的表或视图在同一个语句中的子查询的 FROM 子句中 也出现。

作为 INSERT、UPDATE 或 DELETE 目标的表或视图不 能也被用来提供要插入的值, 或用来限定将要插入、更新 或删除的行。

不能处理该语句。

此消息仅适用于"版本 1.2"及更早版本的服务器, 以及通 过 DB2 Connect 存取的主机。

**用户响应:** 不支持隐含的功能, 要尝试得到希望的结果, 创建对象表或视图的临时副本并且将子查询传递给该副 本.

**sqlcode**: -118

**sqlstate**: 42902

**SQL0119N** 在 **SELECT** 子句、 **HAVING** 子句 或 **ORDER BY 子句中指定的以**  $expression-state$  开始的表达式未在 **GROUP BY SdP8(,r\_|Z SELECT Sd"HAVING Sdr ORDER BY SdP,\_PP/},+48( GROUP BY 子句。** 

说明: SELECT 语句有下列其中一种错误:

- 标识的表达式和列函数包含在 SELECT 子句、HAVING 子句或 ORDER BY 子句中, 但无 GROUP BY 子句
- 标识的表达式包含在 SELECT 子句、HAVING 子句或 ORDER BY 子句中, 但不在 GROUP BY 子句中。

标识的表达式是以 expression-start 开始的表达式。表达式 可以是单个列名。

若在 HAVING 子句中指定了 NODENUMBER 或 PARTITION 函数, 则认为基本表的所有分区键列都处在 HAVING 子句中。

## 不能处理该语句。

 $R$ **户响应**: 通过将表达式包括在 SELECT 子句、 HAVING 子句或 ORDER BY 子句中的 GROUP BY 子 句中, 或通过从 SELECT 语句除去列函数来更正该语句。

**sqlcode**: -119

**sqlstate**: 42803

# $\blacksquare$ **SQL0120N** 无效使用了聚集函数或 OLAP 函数。

说明: 只能在全查询的选择列表、having 子句或者在具有 一定限制条件的 WHERE 子句或 GROUP BY 子句中使用 聚集函数或 OLAP 函数。

仅当一个 WHERE 子句出现在 HAVING 子句的子查询 中, 并目聚集函数或 OLAP 函数的自变量是对一个组的相 关引用时, 此 WHERE 子句才能包含聚集函数或 OLAP 函 数。

仅当聚集函数或 OLAP 函数的自变量是对子杳询(不同于 包含 GROUP BY 子句的子查询)中列的相关引用时, GROUP BY 子句才可包含聚集函数或 OLAP 函数。

不能处理该语句。

**用户响应**: 更改语句以便不使用聚集函数或 OLAP 函数 或仅在受支持的地方使用聚集函数或 OLAP 函数。

**sqlcode**: -120

**sqlstate**: 42903

# **SQL0121N Z INSERT"UPDATE r SET \*;d? odP`N8(P** *name***#**

说明: 在 INSERT 语句列的列表中、UPDATE 语句的 SET 子句中赋值符号左边, 或 SET 转换变量语句中的赋值 符号左边多次指定了同一列 name。注意, 更新或插入视图 (其中视图的多列都基于基本表的同一列)时,可能会发 生此错误。

不能处理该语句。

**用户响应:** 更正该语句的语法, 使每个列名仅被指定一 次。

**sqlcode**: -121

**sqlstate**: 42701

# **SQL0122N** 无 GROUP BY 的 SELECT 语句包含 **SELECT SdPDP{MP/},rGP** *名***包含在 SELECT 子句中但不在 GROUP BY 子句中。**

说明: SELECT 语句有下列其中一种错误:

- 列名和列函数包含在 SELECT 子句中但没有 GROUP  $BY$  子句.
- 列名包含在 SELECT 子句中, 但不在 GROUP BY 子句 中。

该列可能包含在标量函数中。

若在 SELECT 子句中指定了 NODENUMBER 或 PARTITION 函数, 则认为基本表的所有分区键列都处在该 SELECT 子句中。

#### 不能处理该语句。

用户响应: 通过在 GROUP BY 子句中包括 SELECT 子 句中的列, 或是通过除去 SELECT 子句中的列, 更正该语 句。

sqlcode: -122

sqlstate: 42803

# SQL0123N 函数 name 中的位置  $n$  处的参数必须是常 量或关键字。

说明: 在函数 name 中位置 n 处的参数、当要求它是常 量时它不是常量, 要求它是关键字时它不是关键字。

用户响应: 确保函数的每个自变量都符合相应参数的定 义。

sqlcode:  $-123$ 

sqlstate: 42601

# SQL0125N ORDER BY 子句中的列号码或者小于 1, 或者大于结果表中的列数。

语句中的 ORDER BY 子句包含一个列号, 它或 说明: 者小于 1, 或者大于结果表中的列数 (SELECT 子句中的项 目数)。

不能处理该语句。

用户响应: 更正 ORDER BY 子句的语法, 使每个列标 识符正确地标识结果表中的列。

sqlcode: -125

sqlstate: 42805

#### SQL0127N 多次指定 DISTINCT。

说明: 不能使用 DISTINCT 限定符:

- 在 SELECT 子句和列函数中
- 在同一个 SELECT 语句的两个或更多列函数中。

#### 不能处理该语句。

用户响应: 此错误仅适用于早于 DB2 版本 2 的 DB2 发 行版, 以及通过 DB2 Connect 存取的主机。

sqlcode: -127

sqlstate: 42905

# SQL0129N 语句包含太多表名 ( 最大值是 15 )。

SQL 语句包含太多表名。单个 SQL 语句最多可 说明: 以引用 15 个表。此限制包括所引用的任何视图中的每个 表。

不能处理该语句。

用户响应: 将 SQL 语句分为两个或多个带有 15 个或更 少表引用的简单语句。

此消息仅适用于"版本 1.2"及更早版本的服务器, 以及通 过 DB2 Connect 存取的主机。

#### sqlcode: -129

sqlstate: 54004

# SQL0130N ESCAPE 子句不是单个字符, 或者模式字 符串中转义字符的出现是无效的。

转义字符必须是单个字符, 长度不超过 2 个字 说明: 节。仅当它之后跟随其自身、百分号或下划线时, 它才能 出现在模式字符串中。有关 LIKE 谓词上 ESCAPE 子句的 更多信息, 请参考 SQL Reference。

相应地更正模式字符串或者转义字符。 用户响应:

sqlcode: -130

sqlstate: 22019, 22025

#### SQL0131N LIKE 谓词的操作数有不兼容的数据类型。

若 LIKE 或 NOT LIKE 左边的表达式是字符类 说明: 型, 则右边的表达式必须是字符类型。

若左边的表达式是图形类型, 则右边的表达式必须是图形 类型

若表达式左边是 BLOB 类型, 则表达式的右边必须是 BLOB 类型。

不能处理该语句。

用户响应: 将 LIKE 谓词的表达式更正为相同的数据类 型。

sqlcode: -131

sqlstate: 42818

# SQL0132N LIKE 谓词或 POSSTR 标量函数无效, 因 为第一操作数不是字符串表达式, 或者第二 操作数不是字符串。

出现在语句中的 LIKE 谓词或 POSSTR 标量函数 说明: 无效, 因为第一操作数不是字符串表达式或第二操作数不 是字符串。

出现在 LIKE 或 NOT LIKE 谓词左边的操作数或 POSSTR 的第一操作数必须是字符串表达式。出现在谓词右边的值 或 POSTR 的第二操作数可以是下列其中一项:

- 常量
- 专用寄存器
- 主变量
- 标量函数, 其操作数是以上所述的任何内容
- 并置以上任何内容的表达式

带有如下限制:

- 表达式中的元素不能是 LONG VARCHAR、 CLOB、LONG VARGRAPHIC 或 DBCLOB 类型。另 外, 它不能是 BLOB 文件引用变量。
- 表达式的实际长度不能大于 4000 个字节。

LIKE 谓词或 POSSTR 标量函数不能与 DATE、TIME 或  $TIMESTAMP -  #  #  #  #$ 

不能处理该语句。

**用户响应:** 检查和更正 LIKE 和 POSSTR 的语法

**sqlcode**: -132

**sqlstate**: 42824

**SQL0134N 不正确地使用字符串列、主变量、常量或函** 数 *name*。

说明: 不允许使用字符串 name,

下列各项中不允许产生最大长度超过 255 个字节的字符串 数据类型的表达式:

- SELECT DISTINCT 语句
- GROUP BY 子句
- ORDER BY 子句
- 带有 DISTINCT 的列函数
- · 除 UNION ALL 之外的集合运算符的 SELECT 或 VALUES 语句。

下列各项中不允许生成 LONG VARCHAR 或 LONG VARGRAPHIC 数据类型的表达式:

- 除 EXISTS 或 NULL 之外的谓词
- 列函数
- 除 EXISTS 或 NULL 之外的谓词的子查询的 SELECT 子句
- 在 INSERT 语句中子查询的 SELECT 子句
- 在 UPDATE 语句中 SET 子句的值表达式 (除非表达式 是 LONG VARCHAR 或 LONG VARGRAPHIC 主变 量)
- 集合运算符 (除 UNION ALL 外) 的 SELECT 语句
- VARGRAPHIC 标量函数。

联合系统用户: 在 传递 (Pass-Through) 会话中, 数据源 特定限制可能会导致此错误。参见 SQL Reference 文档, 找到失败的数据源。

不能处理该语句。

**用户响应:** 不支持所请求的对字符串的操作。

注: 若不清楚是如何超出字节限制 255 的, 则考虑可能需 要代码页转换操作来对字符串表达式求值。根据源代 码页和目标代码页的不同,目标的长度属性可能比源 的要大。有关更多信息,请参考 SQL Reference 以获 得关于字符串限制和字符串转换的论述。

**sqlcode**: -134

**sqlstate**: 42907

**SQL0135N INSERT** 语句或 UPDATE 语句中长字符 **.PDdkXk4Twd?,rGX|V NULL** 

说明: UPDATE 或 INSERT 正在使用常量、列名或子查 询(但本来应该使用 NULL 或主变量)。

长字符串列是 LONG VARCHAR、LONG VARGRAPHIC 或 VARCHAR(n), 其中 n 大于 254 但小于或等于 32767, 或是 VARGRAPHIC(n), 其中 n 大于 127, 但小于或等于 16383.

**用户响应:** 参考 DB2 for VM Application Programming 手册以了解有关使用长字符串的信息。更正该语句。请再 title

**sqlcode**: -135

**sqlstate**: 56033

# **SQL0137N** *operation* **中所得到的长度大于** maximum-value<sub></sub>

说明: 并置给定操作数的结果大于结果类型所支持的数  $\mathsf{H}$  .

字符串结果限制在 32,700 个字节以内 (除非操作数之一是 CLOB, 其限制为两吉字节)。

图形字符串结果限制在 16350 个字符以内, 除非操作数之 一是 DBCLOB, 这种情况下的限制为 1,073,741,823 (少于 1 吉字节) 个双字节字符。

二进制字符串结果(操作数是 BLOB)限制为两吉字节。

**用户响应:** 确保操作数长度总和不超过支持的长度, 然后 重试该操作。

**sqlcode**: -137

**sqlstate**: 54006

# $R$  SQL0138N SUBSTR 函数的第二个或第三个自变量超 **出范围。**

说明: 发生下列其中一种情况:

- SUBSTR 函数的第二个自变量小于 1 或大于 M.
- SUBSTR 函数的第三个自变量是一个值小于 0 或大于 M-N+1 的表达式。

若第一个自变量为定长自变量, 则 M 为其长度, 或若其为 变长自变量, 则 M 为其最大长度。 N 是第二个自变量的 值。

不能处理该语句。

用户响应: 确保 SUBSTR 函数的第二个和第三个自变量 有符合以上规则的值。

sqlcode: -138

sqlstate: 22011

#### SQL0139W 列 column 的规范中出现冗余子句。

说明: 列规范中的子句是冗余的。

语句处理成功, 但是忽略了冗余的子句。

用户响应: 更正列规范。

sqlcode:  $+139$ 

sqlstate: 01589

## SQL0142N 不支持 SQL 语句。

对其它 IBM 关系数据库产品来说可能有效的嵌入 说明: 式 SQL 语句, 并不受数据库管理器支持。

联合系统用户: 检查是否在不支持 SQL 语句的 数据源 处 导向 SQL 语句。

不能处理该语句。

用户响应: 更改该 SQL 语句的语法, 或从程序中除去该 语句。

联合系统用户: 若原因未知, 则将拒绝请求的数据源中的 问题隔离出来 (参见 Problem Determination Guide, 以了解 标识失败数据源所要遵循的过程), 并检查该数据源的 SQL 语句。

#### SQL0143W 不支持 SQL 语句; 忽略无效的语法。

说明: 对于其它 IBM 关系数据库产品可能有效的嵌入式 SOL 语句, 可被数据库管理器了解, 但却不受支持。

该语句可能产生了不一致或不需要的结果。

用户响应: 更改该 SQL 语句的语法, 或从程序中除去该 语句。

#### **INSERT、DELETE、UPDATE 或 SQL0150N** MERGE 语句中的目标全查询、视图、类 型表、具体查询表或分级表是不允许对其执 行所请求的操作的目标。

INSERT, UPDATE, DELETE 或 MERGE 语句 说明: 中命名的全查询、视图、类型表、具体查询表或分级表已 定义, 所以不能执行请求的插入、更新或删除操作。

若视图或全查询的 SELECT 语句包含下列任一项, 则视图 或全查询为只读的:

- DISTINCT 关键字
- 选择列表中的列函数
- GROUP BY 或 HAVING 子句
- 标识下列其中一项的 FROM 子句:
	- 多个表或视图
	- 只读视图 (SYSCAT.SYSVIEWS 的 READONLY 列 设置成 'Y')
- 集合运算符 (除 UNION ALL 外)。
- 联合系统用户: 导致视图不能更新的 数据源 特定限制

注意, 这些条件不适用于 SELECT 语句或全杳询的子杳 询。

直接或间接包含引用子查询或使用 NOT DETERMISTIC 或 EXTERNAL ACTION 定义的例程的 WHERE 子句的视图 不能用作 MERGE 语句的目标。

使用 WITH ROW MOVEMENT 子句定义的视图不能用作 包含更新操作的 MERGE 语句的目标。

不能将行直接插入到在不可实例化的结构化类型上定义的 类型表中。此表的子表可能允许插入。

通常、系统维护的具体查询表和分级表不允许插入、更新 或删除操作。

不能处理该语句。

用户响应: 不能对全查询、视图、系统维护的具体查询表 或分级表执行请求的功能。

联合系统用户: 若原因未知, 则将拒绝请求的数据源中的 问题隔离出来(参见 Problem Determination Guide, 以了解 标识失败数据源所要遵循的过程), 并检查对象定义和该 数据源的更新限制。

#### sqlcode: -150

sqlstate: 42807

# SQL0151N 不能更新 name.

指定的列不能更新, 因为尝试了下列其中一项: 说明:

- 对象表是一个视图, 并且指定的列源自于视图的标量函 数、表达式、关键字、常量或列、而在此视图中该列不 能更新。
- 指定列是系统目录的非可更新列, 或将列显式标记为 READ ONLY

联合系统用户 应检查是否有某些其它 数据源 特定限制阻 止更新该列。

#### 不能处理该语句。

用户响应: 如果指定的列是从标量函数、表达式、关键字 或不可更新的列中派生出来的, 则省略更新的设置子句中 的列或者插入的列。要获取可更新目录(和可更新列)的 列表, 参见 SQL Reference.

联合系统用户: 若原因未知, 则将拒绝请求的 数据源 中的 问题隔离出来(参见 Problem Determination Guide), 并检 查对象定义和该 数据源 的更新限制。

## sqlcode: -151

sqlstate: 42808

**SQL0152N** 约束 constraint-nam 是 actual-constraint-type 约束而不是 expected-constraint-type 约束。

说明: 尝试改变或删除约束 constraint-name, 但是它定义 为 expected-constraint-type 约束, 而不是指定的 actual-constraint-type 约束。

用户响应: 验证要改变或删除的约束的名称和类型。

#### sqlcode: -152

sqlstate: 42809

#### SQL0153N 语句不包括必需的列列表。

当发生下列情况时, 必须在 CREATE VIEW 语 说明: 句、公共表表达式或在包含作为子查询子句的 CREATE TABLE 语句中指定列列表:

- 全查询中的 SELECT 列表的任一元素都不是列名称并且 都未使用 AS 子句命名。
- 任两个元素是相同的列名称, 未使用 AS 子句重命名。

不能处理该语句。

用户响应: 在 CREATE VIEW 语句、公共表表达式和 CREATE TABLE 语句中提供列名称列表, 或使用 AS 子 句在全查询的 SELECT 列表中命名列。

sqlcode: -153

sqlstate: 42908

#### **SQL0155N** 不能修改触发器转换表。

触发器包括带有标识的 OLD\_TABLE 或 说明: NEW TABLE 的 REFERENCING 子句。 DELETE INSERT 或 UPDATE 触发的 SQL 语句使用了指定为 OLD\_TABLE 或 NEW\_TABLE 的名称作为要修改的表。

用户响应: 从触发操作中除去 DELETE、INSERT 或 UPDATE 触发 SQL 语句, 或者更改转换表的名称, 以便 使该名称不与您正尝试修改的表冲突。

sqlcode: -155

# sqlstate: 42807

**SQL0156N** 此操作所使用的名称不是表。

说明: SQL 语句 ALTER TABLE、DROP TABLE、SET CONSTRAINTS, CREATE TRIGGER, CREATE INDEX、LOCK TABLE 以及 RENAME TABLE 只适用于 表, 而不适用于视图。 RUNSTATS 和 LOAD 实用程序也 只适用于表,而不适用于视图。

联合系统用户: 在联合环境中, 不支持某些实用程序和语 句。参见 《管理指南》 以获取更多信息。

不能处理该语句或实用程序。

用户响应: 验证在语句中指定了正确的表名称。若提供了 别名, 则确保可将该别名解析为一个表。

联合系统用户: 验证该对象是否不是昵称。

sqlcode: -156

sqlstate: 42809

#### **SQL0157N** 在 FOREIGN KEY 子句中不允许 name, 因为它不标识基本表。

在 CREATE 或 ALTER TABLE 语句的 说明: FOREIGN KEY 子句中标识了对象 name。 FOREIGN KEY 子句必须标识基本表。

不能处理该语句。未创建或改变指定的表。

用户响应: 更正语句以在 FOREIGN KEY 子句中指定基 本表名。

若提供了别名, 则确保该别名可解析为一个基本表。

sqlcode: -157

sqlstate: 42810

#### **SQL0158N** 为 name 指定的列数与结果表中的列数不 相同。

标识符 name 可标识: 说明:

- 在 CREATE VIEW 语句中命名的视图
- 公共表表达式的表名
- 嵌套表表达式的相关名
- 在 CREATE TABLE 或 ALTER TABLE 语句中命名的 具体杳询表
- 在 CREATE FUNCTION 语句中命名的函数
- 在 CREATE METHOD 语句中命名的方法。
- CREATE STAGING TABLE 语句中的分级表名

指定的列名数必须等于关联全查询的结果表中的列数。如 果 name 是分级表并且相关的具体查询表有 group by 子 句, 指定的列名数目必须比为其定义分级表的具体查询表 中的列数目多 2。如果相关的具体查询表没有 group by 子 句, 指定的列名称数目必须比具体查询表中的列数目多 3。

不能处理该语句。

**用户响应:** 更正语法, 以使对 name 定义的列名列表为结 果表中的每一列指定一个名称。

**sqlcode**: -158

**sqlstate**: 42811

**SQL0159N od}C** *object***,|j6** *object-type* **x;** 是 expected-object-type<sub>。</sub>

说明: 作为语句或命令的一部分指定的对象 object 指的 是类型为 object-type 的对象, 而不是期望的类型为 expected-object-type 的对象。

与语句或命令一起提供的对象类型必须与由 expected-object-type 标识的类型相匹配。例如, 若语句是 DROP ALIAS *PBIRD.T1*, 则 *PBIRD.T1* 必须是别名。如果 *object-type* 是 TABLE, 则可能表的类型对于发出的语句来 说是不正确的。

用户响应: 更改该语句或命令, 使之与 expected-object-type 所标识的对象类型正确匹配。

**sqlcode**: -159

**sqlstate**: 42809

# **SQL0160N** WITH CHECK OPTION 子句对指定的视 图无效。

说明: 若下列各项为真, 则 WITH CHECK OPTION 子 句不能在视图定义中使用:

- 视图定义为只读。若 SELECT 语句包含下列任一项, 则 视图是只读的。(注意: 这些条件不适用于 SELECT 语 句的子查询。)
	- DISTINCT 关键字
	- 所选列表中的列函数
	- GROUP BY 或 HAVING 子句
	- 标识下列其中一项的 FROM 子句:
		- 多个表或视图
		- 只读视图
	- 集合运算符 (除 UNION ALL 之外)。
- CREATE VIEW 语句中的 SELECT 语句包括子查询 (某 些目录表的特定统计信息列除外)。
- 指定的视图定义所从属于的视图定义了 INSTEAD OF 触 发器。
- 指定的视图定义所从属于的视图包含文本搜索功能。

联合系统用户:在引用可更新昵称的视图上不支持 WITH CHECK 选项。

不能处理该语句。未创建指定的视图。

**用户响应:** 除去 WITH CHECK OPTION 子句,或更改 视图定义, 以使其符合以上规则。

**sqlcode**: -160

**sqlstate**: 42813

**SQL0161N ekr|BYwDa{P;{OS<(e#**

说明: 在作为插入或更新操作的对象的视图定义中指定了 WITH CHECK OPTION 子句, 或者 FROM 子句指定了将 视图作为目标的插入或更新操作。因此, 检查在该视图中 插入或更改行的所有尝试,以确保其结果符合视图定义。

若 FROM 子句中包含以视图作为目标的插入或更新操作, 则始终将当作视图已经定义了 WITH CHECK OPTION 一 样来处理插入或更新操作。

不能处理该语句。未执行任何插入或更改,且视图及其基 本表的内容保持不变。

**用户响应**: 检查视图定义,确定请求的插入或更新操作被 拒绝的原因。注意: 这可能是一个与数据有关的条件。

所请求的插入或更新操作可能正在尝试将超出范围的值放 入目标列中。关于系统目录更新, 参见 SQL Reference 以 了解目录的各种可更新列中的有效值范围。

联合系统用户, 若原因未知, 则将拒绝请求的 数据源 中的 问题隔离出来(参见 Problem Determination Guide), 并检 查对象定义和该 数据源 的视图定义。

**sqlcode**: -161

**sqlstate**: 44000

**SQL0170N /}** *name* **DTd?};}7#**

说明: 指定的标量函数 name 带有太少或太多的自变量。 不能处理该语句。

用户响应: 确保对标量函数指定了正确数目的自变量。

**sqlcode**: -170

**sqlstate**: 42605

**SQL0171N** 例程 *name* 的自变量 *n* 的数据类型、长度 **或值不正确。** 

说明: 例程 name 的自变量 n 的数据类型、长度或值不 正确。

不能处理该语句。

**用户响应**: 确保例程的自变量符合例程的规则。

**sqlcode**: -171

**sqlstate**: 42815

SQL0172N name 是无效的函数名。

说明: SQL 语句包括了一个未知的标量函数。 不能处理该语句。

用户响应: 确保函数名称的拼写正确。

sqlcode: -172

sqlstate: 42601

# SQL0176N TRANSLATE 标量函数的第二个、第三个 或第四个自变量不正确。

说明: 该语句由于下面一个或多个原因而不正确:

- 转换标量函数不允许由一个使用不同字节数编码的字符 来替换另一个字符。例如,单字节字符不能用双字节字 符替换, 双字节字符也不能用单字节字符替换。
- 转换标量函数的第二个和第三个自变量必须以正确格式 的字符结束。
- 若第一个自变量是 CHAR 或 VARCHAR, 则转换标量 函数的第四个自变量必须是一个正确格式的单字节字 符。
- 若第一个自变量是 GRAPHIC 或 VARGRAPHIC, 则转 换标量函数的第四个变量必须是一个正确格式的双字节 字符。

不能处理该语句。

用户响应: 确保转换标量函数的第二个、第三个和第四个 自变量有正确的值。

sqlcode: -176

sqlstate: 42815

#### SQL0180N 日期时间值的字符串表示的语法不正确。

日期、时间或时间戳记值的字符串表示不符合指定 说明: 的或隐含的数据类型语法。

不能处理该语句。

用户响应: 确保日期、时间或时间戳记值的语法符合其数 据类型语法。若不打算将该字符串用作日期、时间或时间 戳记值, 则确保在使用该字符串时, 它并未暗指该数据类 型。

联合系统用户: 该问题可能是由 数据源 上的日期/时间表 示问题引起的。若原因未知, 则将拒绝请求的 数据源 中的 问题隔离出来(参见 故障诊断指南), 并检查该 数据源 的日期 / 时间表示限制。

sqlcode: -180

sqlstate: 22007

# SQL0181N 日期时间值的字符串表示超出范围。

说明: 日期、时间或时间戳记值的字符串表示包含超出范 围的值。

此错误可能由从使用其日期时间格式与创建它的应用程序 使用的日期时间格式不同的领域代码的应用程序存取日期 时间值导致的。例如、当读取字符串日期时间值的应用程 序期望该值的格式为 mm/dd/yyyy 时, 以格式 dd/mm/yyyy 存储的字符串日期时间值将是无效的。

日期、时间或时间戳记值的正确范围如下:

- 年份为 0001 到 9999。
- 月份为 1 到 12。
- 当月份为 1、3、5、7、8、10 和 12 时, 日为 1 到 31。
- 当月份为 4、6、9、11 时, 日为 1 到 30。
- 非闰年的月份为 2 时, 日为 1 到 28。
- 闰年的月份为 2 时, 日为 1 到 29。
- 小时为 0 到 24. 若小时为 24. 则时间的其它部分为 0. 若为 USA 格式, 小时不能大于 12.
- 分为 0 到 59.
- 秒为 0 到 59.
- 微秒为 0 到 999999。
- 不是闰年时,儒略历法的天部分为 001 至 365。
- 是闰年时, 儒略历法的天部分为 001 至 366。

联合系统用户: 该问题可能是由数据源上的日期 / 时间表 示问题所引起的。参考该数据源的文档, 以获取该数据源 的日期和时间值范围。若原因未知、则将拒绝请求的数据 源中的问题隔离出来(参见 故障诊断指南), 并检查该数 据源的日期 / 时间表示限制。

不能处理该语句。

确保值在有效范围中、且应用程序与字符串值 用户响应: 的日期时间格式相同。

sqlcode: -181

sqlstate: 22007

#### **SQL0182N** 带有日期时间值或作了标记的持续时间的表 达式无效。

指定的表达式包含未正确使用的日期、时间或时间 说明: 戳记值或作了标记的持续时间。

不能处理该语句。

用户响应: 检查 SQL 语句, 确定问题的原因并更正该语 旬。

# sqlcode: -182

sqlstate: 42816

# SQL0183N 日期时间算术运算或日期时间标量函数的结 果不在有效的日期范围内。

说明: 算术运算的结果为范围 0001-01-01 到 9999-12-31 之外的日期或时间戳记宽度。

不能执行该语句。

用户响应: 检查 SOL 语句以确定问题的原因。如果问题 与数据有关, 则检查当错误发生时所处理的数据。

sqlcode: -183

sqlstate: 22008

#### SQL0187N 对当前日期/时间专用寄存器的引用无效。

说明: 当检索日期 / 时间信息时, 检测到操作系统指示的 错误。

用户响应: 确保系统 TOD 时钟及时区设置是正确的。

sqlcode: -187

sqlstate: 22506

# SQL0190N ALTER TABLE table-name 为列 column-name 指定的属性与现有列不兼容。

在 ALTER COLUMN 子句中对 ALTER TABLE 说明: 语句中表 table-name 的列 column-name 指定的属性与现有 列的属性不兼容。由于下列原因之一而返回了错误。

- 如果指定了 SET DATA TYPE 子句, 则现有列:
	- 其数据类型不可改变, 或者
	- 其长度大于在子句中指定的长度。
- 如果指定了 SET EXPRESSION 子句, 则现有列未定义 为使用表达式生成。
- 如果指定了 DROP DEFAULT, 则该列不是使用缺省属 性定义的。
- 如果指定了 DROP IDENTITY, 则该列未定义为标识 列。
- 如果指定了 DROP EXPRESSION, 则该列不是使用生成 表达式定义的。
- 如果指定了 SET DEFAULT, 则已使用另一种生成格式 (标识或表达式) 定义该列并且在相同语句中没有相应 的 DROP。
- 如果指定了 SET GENERATED ALWAYS AS (表达 式), 则已使用生成格式(缺省、标识或表达式)定义 该列并且在相同语句中没有相应的 DROP。
- 如果指定了 SET GENERATED ALWAYS AS IDENTITY 或 SET GENERATED BY DEFAULT AS IDENTITY, 则已使用生成格式(缺省、标识或表达式)定义该列并 且在相同语句中没有相应的 DROP。

• 如果指定了 SET GENERATED ALWAYS 或 SET GENERATED BY DEFAULT, 则该列不是标识列。

不能处理该语句。

用户响应: 使指定的属性与现有列相兼容,除去属性规 范, 或者指定另一个列名。

sqlcode: -190

sqlstate: 42837

#### SQL0191N 因为分段 MBCS 字符而出错。

说明: 可能的原因是:

- 1. 用户数据包含格式不正确的多字节字符。例如, 找到 DBCS 字符的第一个字节, 但却找不到第二个字节。
- 2. 标量函数(如 SUBSTR 或 POSSTR)不正确地截断了 多字节字符串。对于这些函数,在数据库代码页的上 下文中, 起始值和长度值(以字节数计)必须正确。 对于Unicode 数据库, 此问题的常见原因是 UTF-8 字符 串的起始值和长度值不正确。
- 3. 标量函数 (如 TRANSLATE) 可能已更改多字节字符 串。
- 联合系统用户: 数据源也可能会检测到此情况。

# 用户响应:

- 1. 更正输入数据并重试。
- 2. 更改起始值和长度值, 以便在将字符转换至数据库代 码页时, 不会错误截断多字节字符。
- 3. 更正出错的 TRANSLATE。

联合系统用户: 若数据正确, 则将拒绝请求的数据源中的 问题隔离出来(参见故障诊断指南), 并检查该数据源的 DBCS 限制。若数据看起来正确, 则与"IBM 服务中心" 联系以获取辅助。

sqlcode: -191

sqlstate: 22504

#### **SQL0193N** 在 ALTER TABLE 语句中, 已将列 column-name 指定为 NOT NULL, 而 DEFAULT 子句或者未指定, 或者被指定 为 DEFAULT NULL。

说明: 当对已存在的表添加新列时、必须为所有现有的行 给此新列赋值。缺省情况下, 指定空值。但是, 因为该列 定义为 NOT NULL, 所以必须定义除空之外的缺省值。

用户响应: 除去对列的 NOT NULL 限制或为列提供除 空之外的缺省值。

#### sqlcode: -193

# <span id="page-28-0"></span>sqlstate: 42601

#### **SQL0197N** 限定的列名在 ORDER BY 子句中是不允 许的。

说明: 包括集合运算符 (UNION、EXCEPT、INTERSECT) 的全查询的 ORDER BY 子句不能有限定的列名。

确保 ORDER BY 子句中所有的列名为非限 用户响应: 定的。

sqlcode: -197

sqlstate: 42877

# SQL0198N PREPARE 或 EXECUTE IMMEDIATE 语句的语句字符串为空白或空。

说明: 作为 PREPARE 或 EXECUTE IMMEDIATE 语 句的对象的主变量包含的全为空白, 或为空字符串。

未能完成 PREPARE 或 EXECUTE IMMEDIATE。

用户响应: 更正程序的逻辑以确保在 PREPARE 或 EXECUTE IMMEDIATE 语句执行以前, 在它的操作数中 提供了有效的 SQL 语句。

sqlcode: -198

# SQL0200 - SQL0299

#### SQL0203N 对列 name 的引用是有歧义的。

在语句中使用了列 name, 并且该语句可能可引用 说明: 多个列。这可能是如下操作的结果:

- 在 FROM 子句中指定的两个表有同名的列
- ORDER BY 子句引用适用于选择列表中的多列的名称
- 对于 CREATE TRIGGER 语句中主题表的列的引用不使 用相关名称来指示它是否引用旧或新的转换变量。

该列名需要进一步的信息来建立它是可能的表列中的哪个 列。

不能处理该语句。

用户响应: 对列名添加一个限定符。限定符是表名或相关 名。可能需要在选择列表中重命名列。

sqlcode: -203

sqlstate: 42702

# SQL0204N name 是一个未定义的名称。

此错误由以下之一引起: 说明:

• 未在数据库中定义由 name 标识的对象。

sqlstate: 42617

# SQL0199N 在 text 之后使用保留字 keyword 是无效 的。预期的标记可能包括: token-list。

当保留字 keyword 出现在 text 之后时, 在语句中 说明: 该点上检测到 SQL 语句中的语法错误。text 字段指示该保 留字前面的 SQL 语句的 20 个字符。语句中的子句的次序 可能是错误的。

作为对程序员的帮助, 在 SQLCA 的 SQLERRM 字段中, 提供了有效标记的部分列表作为 token-list。此列表假设语句 到该位置为止是正确的。

不能处理该语句。

用户响应: 检查在关键字区域内的语句。若丢失,添加一 个冒号或 SQL 定界符。验证这些子句是否次序正确。若消 息中标识的保留字列示为保留字, 则使该字成为定界标识 符。

注意: 此错误仅适用于早于 版本 2 的 DB2 发行版。

sqlcode: -199

sqlstate: 42601

- .正在使用某个数据类型。此错误可能是由于下列原因而 发生的:
	- 如果 name 是限定名称, 则具有此名称的数据类型在 数据库中不存在。
	- 如果 name 是非限定名称, 则用户的函数路径不包含 期望的数据类型所属于的模式。
	- 该数据类型在创建时间戳记早于程序包绑定时间的数 据库中不存在 (适用于静态语句)。
	- 若数据类型在 CREATE TYPE 语句的 UNDER 子句 中, 则该类型名可能与正定义的类型相同, 这是无效 的。
- 下列其中一项中正在引用某个函数:
	- DROP FUNCTION 语句
	- COMMENT ON FUNCTION 语句
	- CREATE FUNCTION 语句的 SOURCE 子句

如果 name 是限定名称, 则函数不存在。如果 name 是非限定名称, 则当前函数路径的任何模式中都不存 在此名称的函数。注意, 函数不能以 COALESCE、 NULLIF 或 VALUE 内置函数作为源函数。

可为任何类型的数据库对象生成此返回码。

联合系统用户: 在数据库中未定义由 name 标识的对象, 或 者 name 不是 DROP NICKNAME 语句中的昵称。

某些数据源 不向 name 提供适当的值。在这些情况下, 消 "OBJECT:<数据源> 息标记将具有以下格式: TABLE/VIEW", 指示指定数据源的实际值未知。

# 不能处理该语句。

用户响应: 确保在 SQL 语句中正确指定了对象名(包括 任何必需的限定符), 并且它存在。对于 SOURCE 子句中 丢失的数据类型或函数, 可能是该对象不存在, 或该对象 处于某模式中, 但该模式不在您的函数路径中。

联合系统用户: 若该语句是 DROP NICKNAME, 则确保该 对象实际上是一个昵称。该对象可能不存在于联合数据库 中或 数据源 上。验证联合数据库对象(若有的话)和数 据源 对象(若有的话)的存在情况。

sqlcode: -204

sqlstate: 42704

SQL0205N 列或属性 name 未在 object-name 中定 义。

说明: 若 object-name 是表或视图, 则 name 是未在 object-name 中定义的列。若 object-name 是结构类型, 则 name 是未在 object-name 中定义的属性。

联合系统用户: object-name 可以是指 昵称。

不能处理该语句。

用户响应: 如果 object-name 是表或视图, 则验证是否在 SQL 语句中正确指定了列名、表名或视图名(包括任何必 需的限定符)。如果 object-name 是结构类型, 则验证是否 在 SQL 语句中正确指定了属性名和类型名(包括任何必需 的限定符)。

而且, 如果在 REORG 或 IMPORT 期间接收此错误, 则 索引中的列名可能违犯了在 《管理指南》 中定义的数据库 管理器命名规则。

#### sqlcode: -205

sqlstate: 42703

# SQL0206N name 在使用它的上下文中无效。

说明: 此错误在下列情况中可能发生:

- 对于 INSERT 或 UPDATEF 语句, 指定的列不是表的列 或指定作为插入或更新对象的视图的列。
- 对于 SELECT 或 DELETE 语句, 指定的列不是语句中 FROM 子句所标识的任何表或视图的列。
- 对于 ORDER BY 子句, 指定的列是子查询中的相关列 引用, 而这是不允许的。
- 对于 CREATE TRIGGER、CREATE METHOD 或 CREATE FUNCTION 语句:
	- 引用 name 未解析为列名、局部变量名或转换变量 名。
	- 尚未声明在 SIGNAL 语句中指定的条件名 name。
- 对于 CREATE TRIGGER 语句:
	- 引用主题表列而未使用 OLD 或 NEW 相关名。
	- 触发的操作中 SET 转换变量语句的赋值符号左边指定 旧转换变量, 而此处仅支持新转换变量。
- 对于带有 PREDICATES 子句的 CREATE FUNCTION 语 句:
	- SQL 函数的 RETURN 语句引用不是参数的变量或者 RETURN 语句范围内的其它变量。
	- FILTER USING 子句引用不是参数名或 WHEN 子句 中的表达式名的变量。
	- 在索引使用规则中的搜索目标与正在创建的函数的某 些参数名不匹配。
	- 在索引使用规则中的搜索自变量与 EXPRESSION AS 子句中的表达式名或者正在创建的函数的参数名不匹 配。
- 对于 CREATE INDEX EXTENSION 语句, RANGE THROUGH 子句或 FILTER USING 子句引用不是在该 子句中可以使用的参数名的变量。

#### 不能处理该语句。

验证是否在 SQL 语句中正确指定了名称。对 用户响应: 于 SELECT 语句, 确保在 FROM 子句中命名了所有必需 的表。对于 ORDER BY 子句中的子杳询, 确保无相关列 引用。若对表使用相关名, 则验证后续引用使用的是相关 名、而不是表名。

对于 CREATE TRIGGER 语句, 确保在 SET 转换变量语 句赋值符号左边仅指定了新的转换变量,并且对主题表列 的任何引用都有指定的相关名称。

salcode: -206

sqlstate: 42703

#### **SQL0207N** 列名在与集合运算符一起使用的 SELECT 语句的 ORDER BY 子句中是不允许的。

说明: 带有集合运算符的 SELECT 语句包含 ORDER BY 子句, 它指定列名。在此情况下, ORDER BY 子句中的列 的列表必须仅包含整数。

不能处理该语句。

用户响应: 在 ORDER BY 子句中的列的列表中仅指定 整数。

注意: 此错误仅适用于早于版本 2 的 DB2 发行版, 以及 通过 DB2 Connect 存取的主机。

sqlcode: -207

sqlstate: 42706

# SQL0208N 因为列 name 不是结果表的一部分, 所以 ORDER BY 子句无效。

说明: 因为在 SELECT 列表中未指定在 ORDER BY 列 表中指定的列 name 并且该列不在结果表中, 所以语句无 效。当 SELECT 语句的全查询不是子查询时, 仅结果表中 的列可用于排序该结果。

不能处理该语句。

用户响应: 欲更正语句语法, 向结果表中添加指定列, 或 者从 ORDER BY 子句中删除它。

sqlcode: -208

sqlstate: 42707

# SQL0212N name 是重复的表标志符, 或在触发器定义 的 REFERENCING 子句中多次指定。

说明: 由 name 指定的外部表、视图、别名或相关名与同 一个 FROM 子句中的另一个外部表、视图、别名或相关名 完全相同。

若语句是 CREATE TRIGGER, 则 REFERENCING 子句可 能指定了与主题表相同的名称, 或者多个 OLD 或 NEW 相关名、NEW\_TABLE 或 OLD\_TABLE 标识符有同一名 称。

不能处理该语句。

用户响应: 重写 SELECT 语句的 FROM 子句。使相关 名与表、视图或别名相关, 使得没有外部表、视图、别名 或相关名与 FROM 子句中的任何其它外部表、视图、别名 或相关名相同。

对于 CREATE TRIGGER 语句, 更改 REFERENCING 子 句中的名称以避免重复。

sqlcode: -212

sqlstate: 42712

SQL0214N 在下列位置的 ORDER BY 子句中的表达 式, 或在 clause-type 子句中以 expression-start-or-order-by-position 开始的 表达式无效。原因码 = reason-code。

说明: 子句中的表达式 由  $clause-type$ expression-start-or-order-by-position 的第一部分标识的表达 式无效, 原因由 reason-code 指定, 如下所示:

SELECT 语句的全查询不是子查询。对于此类型 1 的 SELECT 语句, ORDER BY 子句中不允许有 表达式。仅当 clause-type 是 ORDER BY 时, 才 出现此原因码。

- $\overline{2}$ 在 SELECT 子句中指定了 DISTINCT, 而该表达 式与选择列表中的表达式不能精确匹配。仅当 clause-type 是 ORDER BY 时, 才出现此原因码。
- 分组是因 ORDER BY 子句中存在列函数而引起 3 的。仅当 clause-type 是 ORDER BY 时, 才出现 此原因码。
- 4 GROUP BY 子句中的表达式不能包括标量全查 询。仅当 clause-type 是 GROUP BY 时, 才出现 此原因码。
- 5 GROUP BY 子句中非引用运算符的左边不能是变 体函数。仅当 clause-type 是 GROUP BY 时, 才 出现此原因码。

不能处理该语句。

用户响应: 根据下面 reason-code 所指定的原因来修改 SELECT 语句:

- 从 ORDER BY 子句除去表达式。若尝试引用结  $\mathbf{1}$ 果的列, 可将排序键更改为简单整数或简单列名 格式。
- 从 SELECT 子句除去 DISTINCT, 或将排序键更  $\overline{2}$ 改为简单整数或简单列名格式。
- 添加 GROUP BY 子句, 或从 ORDER BY 子句 3 除去列函数。
- $\overline{\mathbf{4}}$ 从 GROUP BY 子句除去所有标量全查询。若期 望根据标量全查询的结果的列来进行分组, 则使 用嵌套的表表达式或公共表表达式来首先提供一 个结果表,该结果表将该表达式作为结果的一个 列。
- 从 GROUP BY 子句中非关联运算符的左边除去 5 任何变体函数。

sqlcode: -214

sqlstate: 42822

#### **SQL0216N** 在谓词运算符两边的元素数不匹配。谓词运 算符是 predicate-operator.

说明: 谓词包括谓词运算符右边或左边(或两边)的元素 的列表。两边的元素数必须相同。这些元素可能出现在用 括号括起来的表达式列表中, 或作为全查询中选择列表的 元素出现。

不能处理该语句。

用户响应: 更正在谓词运算符两边有不匹配元素数的谓 词。

sqlcode: -216

sqlstate: 428C4

# **SQL0217W 1vZ&m Explain E"ks1;4Po d#**

说明: Explain 专用寄存器之一的当前值已设置为 EXPLAIN。此值允许准备并说明动态 SQL 语句, 但是阻止 执行任何动态语句。

**用户响应:** 通过从遇到此状态的接口或应用程序发出活当 的 SET 语句, 将适当的 Explain 专用寄存器的值更改为除 EXPLAIN 之外的设置。

**sqlcode**: +217

**sqlstate**: 01604

# **SQL0219N XhD Explain m** *name* **;fZ#**

说明: 调用了 Explain 程序, 但找不到必需的 Explain 表 name. Explain 表必须在调用 Explain 之前创建。

**用户响应:** 创建必需的 Explain 表。创建 Explain 表所 需的"SQL 数据定义语言"语句可在 sqllib 下 misc 目录 中称为 EXPLAIN.DDL 的文件中得到。

#### **sqlcode**: -219

**sqlstate**: 42704

# **SQL0220N** Explain 表  $name$  *name* 的列  $name2$  的定义不正 商或者丢失。

说明: 调用了 Explain 程序, 但 Explain 表 name 没有 预期的定义。定义可能由于以下原因而不正确:

- 定义了不正确的列数 ( 若 name2 是数字)
- 对列指定了不正确的数据类型(若 name2 是列名)。
- 表的 CCSID 不正确。

**用户响应:** 更正指定的 Explain 表的定义。创建 Explain 表所需的"SQL 数据定义语言"语句可在 sqllib 下 misc 目 录中称为 EXPLAIN.DDL 的文件中得到。

#### **sqlcode**: -220

**sqlstate**: 55002

# **SQL0222N T9CNj** *cursor-name* **D4"T4PK** 操作。

说明: 如果 SQLSTATE 是 24510, 则发生错误。对定义 为 SENSITIVE STATIC 的游标 cursor-name 尝试执行了 定位更新或删除, 且当前行已经标识为删除洞或更新洞。 当 DB2 尝试更新或删除与游标 cursor-name 的结果表的当 前行相对应的数据库中的行时出现了洞,并且基本表的相 应行不再存在。

如果 SQLSTATE 是 02502, 则这是一个警告。在处理对游 标 cursor-name 的取装时检测到删除洞或更新洞。当 DB2 尝试重新取装与游标 cursor-name 的结果表的当前行相对应 的数据库中的一行时出现了洞,并且基本表的相应行不再 存在。未返回任何数据。

当已经删除了基本表的相应行时, 出现了删除洞。

当在基本表中更新了基本表的相应行时出现了更新洞,以 致于更新的行不再满足在游标的 SELECT 语句中指定的搜 索条件。

不能处理该语句。游标仍然处于洞中。

**用户响应:** 发出 FETCH 语句来定位一行上不是洞的游 标。

**sqlcode**: -222

**sqlstate**: 02502 和 24510

# **SQL0224N a{mk9CNj** *cursor-name* **Dy>m ;;B#**

说明: 尝试使用某一行上定义为 SENSITIVE STATIC 的 游标 cursor-name 来执行定位的 UPDATE 或 DELETE, 而结果表中的列值与基本表行中的当前值不匹配。这些行 不匹配, 因为在将基本表的行取装到结果表与处理定位 UPDATE 或 DELETE 之间这段时间更新了基本表的行。

不能处理该语句。游标位置未变。

**用户响应**: 更改隔离级别,以便在游标操作期间不能再更 新基本表行, 或者更改应用程序, 以便执行 FETCH INSENSITIVE, 并再次尝试定位 UPDATE 或 DELETE。

**sqlcode**: -224

**sqlstate**: 24512

# **SQL0225N Nj** *cursor-name* **FETCH od^',r\* i** 该游标未定义为 SCROLL。

说明: 已经用下列可滚动游标关键字之一指定了不可滚动 游标 cursor-name 的 FETCH 语句: PRIOR, FIRST, LAST, BEFORE, AFTER, CURRENT, ABSOLUTE 或 RELATIVE。对不可滚动游标仅可指定 NEXT。未取装任何数据。

不能处理该语句。游标位置未变。

**用户响应:** 更改 FETCH 语句以除去当前取装方向关键字 (例如, PRIOR 或 FIRST), 并将它替换为 NEXT。另 外,将游标的定义更改为可滚动。

**sqlcode**: -225

**sqlstate**: 42872

# SQL0227N 不允许 FETCH **NEXT、PRIOR、CURRENT 或** RELATIVE, 因为游标 cursor-name 的位 置未知 (sqlcode, sqlstate)。

说明: cursor-name 的游标位置未知。在处理多个检索到 的行的过程当中, 游标 cursor-name 的先前多行 FETCH 导 致了错误 (SQLCODE sqlcode 以及 SQLSTATE sqlstate)。在发生错误之后, 所请求的一行或多行不能返 回到程序中, 游标的位置仍然未知。

如果在先前的多行 FETCH 中已经提供了指示符结构, 则将 已经返回了正的 SQLCODE, 并且所检索到的所有行可能已 经返回至应用程序。

不能处理该语句。游标位置未变。

用户响应: 关闭游标,再重新打开该游标,以便复位其位 置。对于可滚动游标, 可以更改 FETCH 语句以指定其它取 装方向之一, 例如: FIRST、LAST、BEFORE、AFTER 或 ABSOLUTE, 以便建立有效的游标位置, 并取装一行数 据。

sqlcode: -227

sqlstate: 24513

#### **SQL0228N** 为只读游标 cursor-name 指定了 FOR UPDATE 子句。

说明: 游标 cursor-name 被定义为 INSENSITIVE SCROLL, 但是相应的 SELECT 语句包含 FOR UPDATE 子句。

不能处理该语句。

要定义只读游标、在 DECLARE CURSOR 上 用户响应: 指定 INSENSITIVE, 但是不要将 FOR UPDATE 子句指定 为游标的 SELECT 语句的一部分。

sqlcode: -228

sqlstate: 42620

# SQL0231W 游标 cursor-name 的当前位置对于当前行 的 FETCH 无效。

对可滚动游标 cursor-name 发出了 FETCH 说明: CURRENT 或 FETCH RELATIVE 0 语句。该操作无效, 因为游标未定位在结果表的某行上。当前行的 FETCH 不允 许跟在 FETCH BEFORE 或 FETCH AFTER 语句后面, 或者跟在导致了 SQLCODE +100 的 FETCH 语句的后面。

不能处理该语句。游标位置未变。

用户响应: 在尝试取装当前行之前, 确保游标定位在结果 表的某行上。

sqlcode:  $+231$ 

sqlstate: 02000

SQL0236W SQLDA 仅提供了 integer1 个 SQLVAR 条目。integer3 个列需要 integer2 个 SQLVAR 条目。未设置 SQLVAR 条目。

说明: SPLDA 的 SQLN 字段的值至少应与结果集中的 列数一样大。

数据库管理器未设置任何 SQLVAR 条目(且 SQLDOUBLED 标志已设置为"关"(即设为空格字 符))。

用户响应: 将 SQLDA 中 SQLN 字段的值增加到消息中 指示的值(确保 SQLDA 足够大以支持该数量), 并重新 提交该语句。

sqlcode:  $+236$ 

sqlstate: 01005

SQL0237W SQLDA 仅提供了 integer1 个 SQLVAR 条目。由于至少其中一个描述的列是单值类 型, 所以应指定了 integer2 个 SQLVAR 条目。未设置任何"辅助 SQLVAR"条 目。

说明: 由于结果集其中至少一列为单值类型, 所以应为 SQLVAR 条目 (条目数两倍于结果集中的列数) 提供空 间。数据库管理器仅设置了基本 SQLVAR 条目 (且 SQLDOUBLED 标志已设置为"关"(即设为空格字 符))。

用户响应: 若不需要关于结果集中单值类型的附加信息, 则不需要执行任何操作。若需要单值类型的信息, 则 SOLDA 中 SOLN 字段的值应该增加到消息中指示的值 (在确保 SQLDA 足够大来支持该值之后), 并且应重新 提交语句。

### sqlcode:  $+237$

sqlstate: 01594

# SQL0238W SQLDA 仅提供了 integer1 个 SQLVAR 条目。因为正在描述的列中至少一列是 LOB 或结构类型, 所以 integer3 个列需要 integer2 个 SQLVAR 条目。未设置 SQLVAR 条目。

说明: 由于结果集中至少有一列是 LOB 或结构类型, 所 以必须为两倍于结果集中列数的 SQLVAR 条目提供空间。 还要注意,结果集中一个或更多的列可能是单值类型。

数据库管理器未设置任何 SQLVAR 条目 (且 SQLDOUBLED 标志已设置为"关"(即设置为空格字 符))。

用户响应: 将 SQLDA 中 SQLN 字段的值增加到消息中 指示的值(在确保 SQLDA 足够大来支持该值之后), 并 重新提交该语句。

sqlcode:  $+238$ 

sqlstate: 01005

# SQL0239W SQLDA 仅提供了 integer1 个 SQLVAR 条目。由于正在描述的列中至少有一列是单 值类型或引用类型, 所以 integer3 个列需 要 integer2 个 SQLVAR 条目。未设置 **SQLVAR 条目。**

若结果集中的任何列都为单值类型或引用类型, 则 说明: 应为两倍于结果集中列数的 SQLVAR 条目提供空间。

数据库管理器未设置任何 SQLVAR 条目(且 SQLDOUBLED 标志已设置为"关"(即设置为空格字 符))。

用户响应: 若需要单值类型或引用类型的信息, 则 SQLDA 中 SQLN 字段的值应该增加为消息中指示的值 (在确保 SQLDA 足够大, 可支持该数量之后), 并且应 重新提交语句。若不需要关于结果集中的单值类型或引用 类型的其它信息, 则有可能重新提交该语句, 以只提供足 够的 SQLVAR 条目来容纳结果集中的列数。

#### sqlcode:  $+239$

sqlstate: 01005

#### **SQL0242N** 对象列表中多次指定了名为 object-name, 且类型为 object-type 的对象。

在类型为 object-type 的对象名列表中, 多次指定 说明: 了名为 object-name 的对象。不能多次对该对象执行该语句 的操作。

用户响应: 更正列表中重复的对象, 除去重复出现的那些 对象。

sqlcode: -242

sqlstate: 42713

#### **SQL0243N** 不能为指定的 SELECT 语句定义 **SENSITIVE** 游标 cursor-name.

游标 cursor-name 被定义为 SENSITIVE, 但是 说明: SELECT 语句的内容要求 DB2 构建游标的临时结果表、而 DB2 不能保证在此游标外部进行的更改是可见的。当查询 的内容使结果表为只读时, 就会发生这种情况。例如, 如 果查询中包括连接, 则结果表是只读的。当从 SQL 数据更 改语句中选择时也会发生这种情况。在这些情况下,游标 必须定义为 INSENSITIVE 或 ASENSITIVE。

不能处理该语句。

用户响应: 更改查询的内容以便产生不是只读的结果表, 或者将游标的类型更改为 INSENSITIVE 或 ASENSITIVE。

sqlcode: -243

sqlstate: 36001

#### **SQL0244N** 在 FETCH 上指定的 SENSITIVITY sensitivity 对于游标 cursor-name 无效。

在 FETCH 上指定的灵敏度选项 sensitivity 与对 说明: 游标 cursor-name 有效的灵敏度选项有冲突。以下列表显示 了在 FETCH 上可以指定的内容:

#### **DECLARE CURSOR** EETCH Chatamant

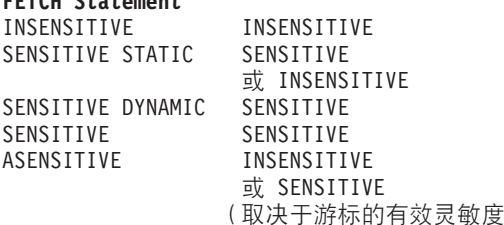

对于不可滚动游标、不能指定灵敏度选项。

不能处理该语句。

用户响应: 更改或除去在 FETCH 上指定的灵敏度选项。

 $\left( \right)$ 

sqlcode: -244

sqlstate: 428F4

#### **SQL0257N** 在此平台上当前不支持原始的 DEVICE 容 器。

说明: 尝试使用 DEVICE 容器。在此平台上当前不支持 这些操作。

代之以使用 FILE 容器或系统管理的表空间。 用户响应:

sqlcode: -257

sqlstate: 42994

#### **SQL0258N** 当表空间的重新平衡暂挂或在进行中时不能 执行容器操作。

说明: 下列其中一个条件为真:

- 1. 涉及容器操作的 ALTER TABLESPACE 语句先前已经 由此应用程序或另一应用程序发出并且必须落实。
- 2. 涉及容器操作的 ALTER TABLESPACE 语句已经发出 和落实并且当前正在重新平衡表空间。

## 用户响应:

1. 如果可能, 则回滚未落实的工作单元并发出单个 ALTER TABLESPACE 语句以执行所有容器操作。否则, 等待

到重新平衡完成, 然后重试该操作。注意, 不能在同 - ALTER TABLESPACE 语句的表空间中添加和除去 页。

2. 等待到重新平衡完成, 然后重试该操作。

sqlcode: -258

sqlstate: 55041

SQL0259N 表空间的容器映像太复杂。

说明: 映像结构保存表空间地址空间如何映射至各种容器 的记录。若这过于复杂, 则不适合于表空间文件。

可能需要重新平衡表空间, 以在容器中更均匀 用户响应: 地分发数据。这可能简化映射。

若这不起作用, 则尝试将使尽可能多的容器大小相同。现 有的容器大小可通过备份表空间, 然后使用数据库管理实 用程序更改容器的方法来改变。将表空间复原为新容器。

#### sqlcode: -259

sqlstate: 54037

SQL0260N 列 column-name 不能属于分区键, 因为它 是 LONG 列、DATALINK 列或结构类型 列。

说明: 分区键不能有类型为 LONG 的列、DATALINK 列或结构类型列

不能处理该语句。

不要将 LONG 列、DATALINK 列或结构类 用户响应: 型列用于分区键。

若表只有 LONG 列、DATALINK 列或结构化类型列, 则 向该表中添加可用于分区键的列, 或者在单个数据库分区 组中定义没有分区键的表。

sqlcode: -260

sqlstate: 42962

#### **SQL0262N** 不能在数据库分区组 group-name 中创建表 table-name, 因为不存在可用作分区键的 列。

说明: 不能在数据库分区组中创建表 table-name。表必须 至少有一列可用作分区键。不能在分区键中使用下列数据 类型的列:

- VARCHAR, LONG  $\cdot$  LONG VARGRAPHIC、BLOB、CLOB 和 DBCLOB
- DATALINK
- 结构类型
- 基于上面任何数据类型的用户定义的数据类型

不能处理该语句。

用户响应: 使用一个或多个可在分区键中使用的列创建 表, 或在单个数据库分区组中创建表。

salcode: -262

sqlstate: 428A2

**SQL0263N** 从 node-number-1 到 node-number-2 的节 点范围无效。第二个节点号必须大于或等于 第一个节点号。

说明: 指定的节点范围无效。

不能处理该语句。

用户响应: 更正语句中的节点范围、然后重试该请求。

sqlcode: -263

sqlstate: 428A9

**SQL0264N** 不能添加或删除分区键,因为表驻留在一个 在多节点节点组 name 上定义的表空间 中。

说明: 只能添加或删除一个位于单个数据库分区组中的表 上的分区键。

不能处理该语句。

执行下列其中一项并重试该请求: 用户响应:

- 用分区键定义一个相同的表。
- 将数据库分区组再分发至单个数据库分区组。

sqlcode: -264

sqlstate: 55037

SQL0265N 节点 node-number 是重复节点。

说明: 对于 CREATE NODEGROUP 语句, 一个节点只 能在 ON NODES 子句中出现一次。

对于 CREATE TABLESPACE 和 ALTER TABLESPACE 语句, 一个节点只能出现一次并且只能在一个 ON NODES 子句中出现。

对于 ALTER NODEGROUP 语句或 REDISTRIBUTE NODEGROUP 命令, 发生下列其中一种情况:

- 节点已在 ADD NODES 或 DROP NODES 子句中多次 出现
- 节点已在 ADD NODES 和 DROP NODES 子句中同时 出现。
- 要添加的节点已经是数据库分区组的成员。

不能处理该语句。

确保 ON NODES、ADD NODES 或 DROP 用户响应:

NODES 子句中的数据库分区名或数据库分区号是唯一的。 对于 CREATE TABLESPACE 和 ALTER TABLESPACE 语句, 确保节点不在多于一个的 ON NODES 子句中出现。

另外, 对于 ALTER NODEGROUP 语句或 REDISTRIBUTE NODEGROUP 命令:

- 不要在 ADD NODES 和 DROP NODES 子句中同时指 定一个节点。
- · 如果已在数据库分区组中定义该节点, 则从 ADD NODES 子句中除去该节点。

**sqlcode**: -265

**sqlstate**: 42728

# **SQL0266N Zc** *node-number* **4(e#**

说明: 由于下列原因之一, 节点 node-number 无效:

- 节点号不在 0 至 999 的有效范围中
- 节点不在节点配置文件中
- 节点不是数据库分区组的一部分, 因此不能处理所请求 的操作。

不能处理该语句。

**用户响应:** 根据情况:

- 以有效范围中的节点号发出语句、命令或 API。
- 遵循将节点添加至系统的过程。
- 从语句、命令或 API 中的指定节点中除去该节点。
- **sqlcode**: -266
- **sqlstate**: 42729

# **SQL0268N** 当正在重新分发节点组时, 不能执行  $o$ *peration*<sub> $\circ$ </sub>

说明: 下列其中一项:

- 正在重新分发节点组。在当前操作完成之前, 不能再次 改变、删除或重新分发节点组。
- 当正在重新分发表的节点组时, 不能删除该表的分区 键.

不能处理该语句。

**用户响应**: 等待到重新分发完成, 然后重试该请求。

**sqlcode**: -268

**sqlstate**: 55038

**SQL0269N }]b|,nsVx3q}#**

说明: 由于数据库包含最大分区映射数(32,768),因此 不能创建新的数据库分区组、改变数据库分区组或再分发 现有数据库分区组。

不能处理该语句。

**用户响应:** 删除数据库中的一个或多个数据库分区组。

注意: 删除数据库分区组将删除驻留在该数据库分区组中 的所有数据库对象(例如,表空间、表和视图)。

**sqlcode**: -269

**sqlstate**: 54033

```
SQL0270N /};\'V(-rk = reason-code)#
```
说明: 因为该语句违反由下列原因码所指示的限制, 所以 不能处理它:

- 1 主键、每个唯一约束以及每个唯一索引必须包含 表的所有分区列(列可以任何次序出现)。
- 2 不支持更新分区键列值。
- 3 当外键用 ON DELETE SET NULL 定义时, 它 不能包括任何可空的分区键列。由于定义这样的 约束将导致尝试更新分区键列, 所以这是一种特 殊情况, 原因码为 2。
- 4 在不同目录分区上使用多分区节点组或单分区节 点组定义的表不支持 DATA CAPTURE CHANGES.
- **5** 用 WITH CHECK OPTION 子句创建的视图不应 使用这样的函数(或者使用这样的函数的引用视 图):
	- 非确定的
	- 具有副作用的
	- 与数据布局相关的(例如,节点号或分区函 数)。

若用 CASCADED 校验选项创建新视图, 则这些 函数一定不能存在于引用的视图中。

- 6 不能为用户定义的单值类型定义变换。
- 7 只能使用页大小为 4K 的表空间来定义长型字 段。只能使用 4K 的页大小创建 LARGE TABLESPACE,
- 8 在 DB2 版本 7.1 之前, 不支持结构类型作为表 或结构类型属性数据类型的列。
- 9 在有类型表上不支持触发器。
- **10** 不能选择单个缺省表空间, 因为该表有一个或多
个 LOB 列, 这些列必须放在具有 4K 页大小的 表空间中,但表中的行大小或列数要求表空间具 有 8K 的页大小。

- 11 不能使用没有属性的结构类型来创建有类型表或 有类型视图。
- 12 源键参数的类型必须是用户定义结构类型, 或是 不源于 LOB、DATALINK、LONG VARCHAR 或 LONG VARGRAPHIC 的单值类型。
- **13** 不能在有类型表上定义检查约束, 也不能在有类 型视图上指定 WITH CHECK OPTION 子句。
- 14 不能对有类型表定义引用约束或将其定义至作为 有类型表的父表。
- 15 不能对引用类型列定义缺省值。
- **16** 在 DB2 版本 7.1 之前, 引用数据类型或结构化 数据类型不能用作用户定义函数的参数数据类型 或返回数据类型。否则,有限制的引用数据类型 不能用作例程的参数数据类型或返回数据类型。 结构类型不能用作表或行函数的返回列。
- 17 SET CONSTRAINTS 语句不能用于有类型表。
- 18 不能在有类型表或有类型视图上授予列级别的 UPDATE 和 REFERENCES 特权。
- 19 定义有类型表的列缺省值时, 必须指定特定缺省 值.
- **20** 具体查询表不支持 ALTER TABLE。
- **21** 不能在作为具体查询表的基本表的表上改变列长 度。
- **22** 不能在 CREATE SCHEMA 语句中定义具体杳询 表。
- **23** 仅能对使用 REFRESH DEFERRED 定义的具体查 询表指定 REPLICATED。
- 24 BEFORE 触发器中的触发操作不能引用使用 BEFRESH IMMEDIATE 定义的具体查询表。
- **25** 仅能对 SET CONSTRAINTS 语句指定一个具体查 询表。
- 26 正在重新分发的节点组包含至少一个复制具体查 询表。
- **27** 不能对这样的表定义复制具体查询表、该表对组 成该复制具体查询表的一列或多列没有唯一索 引。
- 28 不能重命名有类型表或具体查询表。
- **29** 不能使用 SET CONSTRAINTS 语句中的具体查询 表指定 FOR EXCEPTION 子句。
- **30** 不能在 CREATE SCHEMA 语句中定义有类型表 和有类型视图。
- **31** 不能对超过 500 个列定义分区键。
- 32 在不同目录分区上使用多分区节点组或单分区节 点组定义的表不支持用 FILE LINK CONTROL 定 义的 DATALINKS 列。
- **33** 使用 REFRESH IMMEDIATE 定义的具体查询表 的基础表不能是带有级联效果(即, 带有选项 ON DELETE CASCADE 或 ON DELETE SET NULL)引用约束的子代。
- 34 基本对象关系功能部件在当前发行版中不受支 持.
- 35 在版本 7 数据库中, 在多节点数据库环境中不能 创建序列或标识列。
- 36 在版本 7 数据库中, 如果存在序列或标识列, 则 不允许多节点数据库的数据库激活。
- **38** 在 DB2 版本 8.1 修订包 6 之前, 在多分区节点 组中不支持使用索引扩展名的索引。
- **39** 在 SQL 函数或 SQL 方法的主体中,不能直接或 间接地引用昵称或 OLE DB 表函数。
- 40 不能在触发器或 SQL 函数中使用函数 IDENTITY\_VAL\_LOCAL,
- **41** \*>Xd?M\*;d?<8(K SQL d?od# 这是不受支持的。
- 42 在多节点数据库中不允许执行使用了 SOL 控制语 句的触发器、方法或函数、也不允许执行动态复 合语句。
- 43 您请求的一个或多个选项当前不受支持。
- 44 在 MPP、SMP 和 Data Joiner 中, 不支持下列 EXPLAIN MODES:
	- COUNT CARDINALITIES
	- COMPARE CARDINALITIES
	- ESTIMATE CARDINALITIES
- 45 对于多维群集 (MDC) 表, 不支持 APPEND 方 式。
- **46** 对于多维群集 (MDC) 表, 不支持 INPLACE 表 重新组织。
- 47 对于多维群集 (MDC) 表, 不支持索引扩展。
- 48 不支持对多维群集 (MDC) 表的维规范的更改。
- 49 对于多维群集(MDC)表, 不支持"群集索 引"。
- **50** 用户定义的临时表不能是多维群集(MDC)表。
- 51 不支持来自非目录数据库分区的带有 LANGUAGE SQL 的 CREATE PROCEDURE.
- **52** 如果生成列是分区键列或在 ORGANIZE BY 子句

中使用, 则不能修改它的表达式, 也不能将它的 表达式添加至不是使用表达式生成的列。

- 53 不能在可滚动游标的选择列表中指定带有 LONG VARCHAR, LONG VARGRAPHIC、DATALINK、LOB 类型、任何这 些类型上的单值类型或结构类型的列。
- 54 对于指定的"系统目录"表, 不支持 INPLACE 表重新组织。
- **55** 联合数据库系统支持和集中器功能不能同时活 动.
- **56** 对于 ALLOW WRITE 方式的空间索引, 不支持 联机索引重新组织。
- **57** 对于 ALLOW WRITE 方式的多维群集 (MDC) 表,不支持联机索引重新组织。
- **58** XML 数据类型仅能用作瞬时数据类型, 并且不能 存储在数据库或返回到应用程序中。
- **59** 包含 SQL 语句的函数或方法不能用在并行环境 中。
- **60** 不允许 ALTER TABLE ALTER COLUMN SET INLINE LENGTH 语句, 因为有一个类型为 VIEW 的对象(无论是类型对象还是无类型对 象) 取决于有类型表。
- 61 不能在表达式中对检查约束或生成列使用文本搜 索功能。
- 62 WITH CHECK OPTION 子句不能与直接引用文本 搜索功能的视图或从属于引用文本搜索功能的其 它视图的视图配合使用。
- 63 不能在不灵敏可滚动游标的选择列表中指定带有 LOB 类型、LOB 类型上的单值类型或结构类型的 列。
- 64 在此平台上不支持联合处理。
- 65 不允许将昵称本地类型从当前类型改为指定的类 型。
- **66** 不支持内置变换组 SYSSTRUCT。
- 67 不能指定昵称或基于昵称的视图来作为 MERGE 语句中的目标。
- 68 在分区数据库中, 在 SQL 语句中支持的单值 NEXT VALUE 表达式的最大数目是 55。
- 69 从视图删除将导致派生表通过多个路径删除连接 至视图定义中出现的两个或多个表。将根据不能 保证的最终结果触发在派生表上定义的检查约束 或触发器。
- 70 不能在作为为查询优化而启用的视图的基本表的 表上改变列长度。
- 71 不能在并行环境中的触发器、SOL 函数、SOL 方 法或动态复合语句中使用 CALL 语句。
- 72 不能更改可空列以成为标识列。
- 73 分区数据库环境中的备份映像不允许包括日志。
- **用户响应:** 与原因码对应的操作是:
- 1 更正 CREATE TABLE、ALTER TABLE 或 CREATE UNIQUE INDEX 语句。
- **2** 不要尝试更新多分区表中的分区键列, 或考虑先 删除, 然后再插入分区列中带有新值的行。
- 3 使分区键列不可空、指定不同的 ON DELETE 操 作,或更改表的分区键以使外键不包括分区键的 任何列。
- **4** 指定 DATA CAPTURE NONE, 或确保表位于指 定了目录分区的单分区节点组的表空间中。
- **5** 不要使用 WITH CHECK OPTION 子句, 或从视 图定义中除去该函数或视图。
- 6 对于用户定义的单值类型, 变换是自动的。仅对 用户定义的结构类型使用 CREATE TRANSFORM 语句。
- 7 对包括长字段的任何表使用具有 4K 页大小的表 空间。若使用 DMS 表空间, 可将长字段放在具 有 4K 页大小的表空间中, 而将其它表或索引数 据放置在具有不同页大小的表空间中。当定义 LARGE TABLESPACE 时, 使用 PAGESIZE  $4K$
- 8 对于 DB2 版本 7.1 之前的服务器, 应确保在 CREATE TABLE 语句或 ALTER TYPE ADD COLUMN 语句中没有任何列数据类型是结构类 型。确保在 CREATE TYPE 语句或 ALTER TYPE ADD ATTRIBUTE 语句中没有属性数据类 型是结构类型。
- 9 不要在有类型表上定义触发器。
- 10 减小表中的行大小或列数, 或指定两个表空间, 以使长数据在具有 4K 页大小的表空间中, 而基 本数据在具有 8K 页大小的表空间中。
- 11 当创建有类型表或有类型视图时, 指定至少定义 了一个属性的结构类型。
- **12** 对于源键参数的类型, 仅使用不源于 LOB、DATALINK、LONG VARCHAR 或 LONG VARGRAPHIC 的用户定义结构类型或单值类型。
- **13** 在有类型表的 CREATE TABLE 或 ALTER TABLE 语句中, 不要指定检查约束。在有类型视 图的 CREATE VIEW 语句中, 不要指定 WITH CHECK OPTION 子句。
- $14$ 不要在 CREATE TABLE 或 ALTER TABLE 语 句中指定涉及有类型表的引用约束。
- 15 不要在 CREATE TABLE 或 ALTER TABLE 语 句中对具有引用数据类型的列指定 DEFAULT 子 句。
- 16 对于 DB2 版本 7.1 之前的服务器, 当创建用户 定义函数时, 不要指定结构类型参数或返回类 型。或者, 不要将有限制的引用类型指定为参数 或返回类型。不要将结构类型指定为表或行函数 的返回列。
- $17$ 不要在 SET CONSTRAINTS 语句中指定有类型 表。
- 18 当授予对有类型表或有类型视图的 REFERENCES 或 UPDATE 特权时, 不要包括特定列名。
- 19 当在有类型表的列上指定 DEFAULT 子句时, 包 括特定值
- 20 删除具体查询表并使用想要的属性重新创建它。
- $21$ 删除具体查询表、改变基本表的列长度然后重新 创建具体查询表。
- 22 在 CREATE SCHEMA 语句外发出 CREATE SUMMARY TABLE 语句。
- 23 除去 REPLICATED 规范, 或者确保为具体查询表 定义指定了 REFRESH DEFERRED。
- 24 在 BEFORE 触发器中的触发操作中除去对具体查 询表的引用。
- 25 为每个具体查询表发出单独的 **SET** CONSTRAINTS IMMEDIATE CHECKED 语句。
- 26 删除节点组中的所有复制具体查询表然后再发出 REDISTRIBUTE NODEGROUP 命令。重新创建 复制具体查询表。
- 27 确保为具体查询表定义的列的子集也是组成基本 表的唯一索引的一组列。
- 28 有类型表或具体查询表名仅能通过删除表并使用 新名重新创建它来更改。删除表可能意味着从属 于该表的其它对象和对该表的特权丢失。
- 29 从 SET CONSTRAINTS 语句中除去 FOR EXCEPTION 子句。
- 30 在 CREATE SCHEMA 语句外部对有类型视图或 有类型表发出 CREATE 语句。
- $31$ 减少分区键中的列数。
- $32<sup>2</sup>$ 对 DATALINKS 列指定 NO LINK CONTROL, 或者确保该表位于指定该目录分区的单分区节点 组上的表空间中。若重新分发至多分区节点组, 则需要删除该表以继续进行重新分发。
- 33
- · 不要定义带有级联效果(即, 带有选项 ON DELETE CASCADE 或 ON DELETE SET NULL)的引用约束, 该引用约束在定义具体 查询表的基础表时将 REFRESH IMMEDIATE 作为子代, 或者
- 不要定义其基础表是带有级联效果(即, 带有 选项 ON DELETE CASCADE 或 ON DELETE SET NULL) 的引用约束的子代的 REFRESH IMMEDIATE 具体查询表。
- 34 可通过除去任何不受支持的对象关系功能部件的 使用来更正该错误。
- 35 不要创建或除去 "GENERATED [ALWAYS | BY DEFAULT] AS IDENTITY ..." 属性。
- 36 删除新节点,以便返回到单节点配置。如果需要 更多节点, 则在添加新节点之前, 需要删除具有 标识列的序列或表。
- 38 不能在多分区节点组中的表上创建使用索引扩展 名的索引。当在节点组中的表上存在使用索引扩 展名的索引时,节点组不能成为多分区节点组。 删除任何这样的索引并将分区添加至节点组(在 此情况下, 不能重新创建索引), 或不更改节点 组。
- 39 除去对昵称或 OLE DB 表函数的引用,或者除去 对间接引用这些项之一的对象的引用。
- 40 从触发器定义或 SQL 函数定义中除去对 IDENTITY VAL LOCAL 函数的调用。
- 将该指定分割成两个单独的语句。一个语句必须 41 只对 SQL 变量指定值, 而另一个语句必须只对转 换变量指定值。
- 删除新的一个或多个节点, 以便返回到单节点配 42 置。如果需要更多节点,则必须删除包含控制语 句的触发器、函数或方法。
- 43 请重新发出 runstats 命令, 并将不支持的选项设置 为 off。
- 在 SMP、MPP 和 Data Joiner 中不能使用这些 44 EXPLAIN 方式。如果可能的话, 尝试以串行方式 运行查询。否则, 将 EXPLAIN 方式设置为 YES 或者 EXPLAIN 将提供相同的信息 (除了实际基 数之外)。
- 45 不要在多维群集(MDC)表的 ALTER TABLE 语 句中指定 APPEND 语句。
- 46 重新发出 REORG 命令而不指定 INPLACE 选 项
- 47 不要在多维群集 (MDC) 表的 CREATE INDEX 语句中指定 EXTENSION 子句。
- 48 删除多维群集(MDC)表并使用修改的维规范重 新创建它。
- **49** 不要在多维群集 (MDC) 表的 CREATE INDEX 语句中指定 CLUSTER 子句。
- **50** 不要在声明的全局临时表的 CREATE TABLE 语 句中指定 ORGANIZE BY 子句。
- **51** 从目录数据库分区发出带有 LANGUAGE SQL 的 CREATE PROCEDURE.
- **52** 不要修改表达式或将它添加至现有列。要更改 PARTITIONING KEY 和 ORGANIZE BY 子句 的组合或作为生成列的任何成员的生成表达式, 必须删除表并再创建它, 然后重新填充。
- **53** 修改可滚动游标的查询列表以不包括带有这些类 型的列。
- 54 重新发出 REORG 命令而不指定 INPLACE 选 项。
- **55** 关闭集中器或联合数据库系统支持。通过将数据 库管理器参数设置为 MAX CONNECTIONS 小于 或等于 MAX\_COORDAGENTS 来关闭集中器。 通过将数据库管理器配置中的 FEDERATED 参数 设置为"否"来关闭联合数据库系统支持。
- **56** 重新发出 REORG INDEXES 命令并指定 ALLOW NONE 或 ALLOW READ
- **57** 重新发出 REORG INDEXES 命令并指定 ALLOW NONE 或 ALLOW READ,
- 58 将 XML 数据输入到接受 XML 输入的其中一个 函数并将函数的输出存储在数据库中或将它返回 到应用程序。
- **59** 在并行环境中, 仅使用以 NO SQL 选项定义的函 数或方法。
- 60 删除从属于有类型表的视图。对有类型表重新发 H ALTER TABLE ALTER COLUMN SET INLINE LENGTH 语句并重新创建被删除的视 图.
- 61 不要在表达式中对检查约束或生成列使用文本搜 索功能。如果可能的话, 使用 LIKE 功能而不是 CONTAINS.
- **62** 不要在此视图上指定 WITH CHECK OPTION 子 伺.
- 63 修改可滚动游标的查询列表以不包括带有这些类 型的列
- 64 不要在此平台上尝试联合处理。

34 消息参考, 第 2 卷

- 65 不要尝试将昵称本地类型从当前类型改为指定类 型。
- **66** 不要指定 SYSSTRUCT 来作为变换组。
- 67 不要指定昵称或基于昵称的视图来作为 MERGE 语句中的目标。
- 68 减少语句中的单值 NEXT VALUE 表达式的数 目, 或更改为非分区数据库。
- **69** 不要从视图删除。
- 70 禁用为查询优化而启用的视图、改变基本表的列 长度, 然后启用这些视图以进行查询优化。
- 71 在并行环境中, 不要在触发器、SOL 函数、SOL 方法或动态复合语句中使用 CALL 语句。
- 72 列在它可空期间不能成为标识列。要使它成为标 识列, 必须删除表并使用非空列再创建它, 然后 重新填充。还可以考虑将新列作为标识列添加。
- 73 在未指定 INCLUDE LOGS 选项的情况下发出  $BACKUP$  命令。

**sqlcode**: -270

**sqlstate**: 42997

**SQL0271N FID** 为 *fid* 的表的索引文件丢失或无效。

说明: 在处理期间, fid 为 fid 的表的索引文件是必需 的。文件丢失或无效。

不能处理该语句,且应用程序仍连接至数据库。此情况不 影响没有使用此表上的索引的其它语句。

**用户响应**: 确保所有用户已与数据库断开连接, 然后对所 有节点发出 RESTART DATABASE 命令。然后重试该请 求。

在重新启动数据库时已重新创建该索引(或多个索引)。

**sqlcode**: -271

**sqlstate**: 58004

## **SQL0276N r\*}]b** *name* **&Z4-]R4,,y T;\k|xP,S#**

说明: 在可以进行连接之前必须先复原数据库。

没有建立连接。

**用户响应**: 复原该数据库, 然后再次发出 CONNECT 语 句。

**sqlcode**: -276

## **SQL0279N Z COMMIT r ROLLBACK &mZd, QU9K}]b,S#CBqI\47(#**  $\mathbf{R}$   $\mathbf{R}$  **<b>=** *reason-code*.

说明: 落实处理遇到了错误。已将该事务置于落实状态, 但落实处理可能尚未完成。应用程序的数据库连接已终  $\mathbb{R}$ .

reason-code 指示了发生错误的原因:

- 1 涉及事务的节点或数据源已失败。
- **2** 在其中一个节点上落实被拒绝。检查管理通知日 志以获取详细信息。

**用户响应:** 确定引起错误的原因。可能有必要与系统管理 员联系以获取帮助, 因为引起错误的最常见原因为节点故 障或连接故障。RESTART DATABASE 命令将完成对此事 务的落实处理。

**sqlcode**: -279

**sqlstate**: 08007

## **SQL0280W S<"%"wr\_ei/m** *name* **f;K VPD;ICS<"%"wr\_ei/m#**

说明: 以下列内容替换了现有不可用视图、触发器或具体 查询表 name:

- 新的视图定义 (作为 CREATE VIEW 语句的结果)
- 新的触发器定义 (作为 CREATE TRIGGER 语句的结 果)
- CREATE SUMMARY TABLE 语句生成的新的具体查询 表定义。

**用户响应**: 不需要执行任何操作。

### **sqlcode**: +280

**sqlstate**: 01595

## **SQL0281N r\*mUd** *tablespace-name* **G53\mD mUd,yT;\Cd|]w4Dd|#**

说明: 其它容器不可添加到系统管理的表空间。这条规则 的例外是, 当修改数据库分区组以添加无表空间的节点 时, 可使用 ALTER TABLESPACE 命令在新节点上添加一 次容器。一般情况下,表空间必须由数据库管理以便添加 其它容器。

不能处理该语句。

**用户响应**: 要添加更多的容器至系统管理表空间,可删除 并重新创建有更多容器的表空间,同时应确保每个容器大 小相同且小于容器大小限制, 或更改为 DMS 表空间。

**sqlcode**: -281

**sqlstate**: 42921

# **SQL0282N ;\>}mUd** *tablespace-name***,-r** 是, 它当中至少有一个表 table-name, 它的  $\sim$  个或多个部分在另一个表空间中。

说明: 指定的表空间中的表的所有部分不全包含在该表空 间中。如果指定了多个表空间, 则其中一个指定表空间中 的表未在列表中包含其所有部分。基本表、索引或长型数 据可能在另一表空间中, 所以删除表空间将不会完全删除 该表。这将使该表处于不一致的状态,因而不能删除表空 间。

**用户响应:** 在尝试删除表空间之前, 确保表空间 tablespace-name 中包含的所有对象包含它们在此表空间中的 所有部件, 或者包括包含列表中要删除的部件的那些表空 间。

这可能要求在删除表空间之前删除表 table-name。

**sqlcode**: -282

**sqlstate**: 55024

## $\overline{S}$ **SQL0283N** 不能删除系统临时表空间 *tablespace-name***,r\*|G}]bP3s! \*** *page-size* **D(;53Y1mUd#**

说明: 数据库必须至少包含一个与目录表空间具有相同页 大小的系统临时表空间。删除表空间 tablespace-name 将从 数据库中除去最后一个页大小为 page-size 的系统临时表空 间。

**用户响应**: 在尝试删除此表空间之前, 确保数据库中有另  $-\wedge \overline{p}$ 大小为 page-size 的系统临时表空间。

**sqlcode**: -283

**sqlstate**: 55026

**SQL0284N 44(m,r\*Sd** *clause* **sfDmUd** tablespace-name 是一个 tablespace-type 的 **表空间。** 

说明: CREATE TABLE 或 DECLARE GLOBAL TEMPORARY TABLE 语句在子句 clause 后面指定了一个 名为 tablespace-name 的表空间, 它不是对此子句有效的表 空间类型。

这在以下情况下可能发生:

- 对于常规表, 在 IN 子句上指定了 tablespace-name, 而 该表空间不是 REGULAR 表空间。
- · 对于声明的临时表, 在 IN 子句上指定了 tablespace-name, 而该表空间不是 USER TEMPORARY 表空间。
- tablespace-name是在 LONG IN 子句中指定的, 且表空 间不是由数据库管理的 LARGE 表空间。

• tablespace-name是在 INDEX IN 子句上指定的, 且该表 空间不是由数据库管理的 REGULAR 或 LARGE 表空 间。

**用户响应:** 更正 CREATE TABLE 语句以对 clause 子 句指定具有正确类型的表空间。

**sqlcode**: -284

**sqlstate**: 42838

## **SQL0285N r\*wmUd** *tablespace-name* **G53\m DmUd,yT;\+m** *table-name* **Dw }M/r\$PVdx@"DmUd#**

说明: 如果主表空间为系统管理表空间, 则必须在该表空 间中包含所有表部分。仅当主表空间、索引表空间和长表 空间是数据库管理的表空间时, 表的各部分才可以在单独 的表空间中。

**用户响应**: 为主表空间指定一个数据库管理的表空间, 或 者不将表的各部分分配给另一个表空间。

**sqlcode**: -285

**sqlstate**: 42839

## **SQL0286N R;=3s!AY\*** *pagesize***"Z(j6** *user-name* **P(9CD1!mUd#**

说明: CREATE TABLE 或 DECLARE GLOBAL TEMPORARY TABLE 语句未指定表空间, 找不到具有足 够页大小(至少为 pagesize), 且具有正确类型(对于已声 明的临时表, 为 USER TEMPORARY), 而授权标识 user-name 对其具有 USE 特权的表空间。

表的足够页大小是由行的字节数或列数确定的。

 $R$ **户响应**: 确保存在具有正确类型(REGULAR 或 USER TEMPORARY), 且页大小至少应为 pagesize, 并且授权标 识 user-name 对其具有 USE 特权的表空间。

### **sqlcode**: -286

**sqlstate**: 42727

#### **SQL0287N** SYSCATSPACE 不可用于用户对象。

说明: CREATE TABLE 或 GRANT USE OF TABLESPACE 语句指定了一个名为 SYSCATSPACE 的表 空间, 而它是为目录表保留的。

**用户响应:** 指定一个不同的表空间名。

**sqlcode**: -287

**sqlstate**: 42838

## **SQL0288N** 不能使用 MANAGED BY SYSTEM 定义 大型表空间。

说明: 正在定义的表空间是供配合大对象和长字符串使用 的。这些仅可存储在数据库管理的空间中定义的表空间 中。这样不能将大型表空间定义为使用系统管理的空间。

**用户响应:** 在 CREATE TABLESPACE 语句中除去关键 字 LARGE 或更改为 MANAGED BY DATABASE.

#### **sqlcode**: -288

**sqlstate**: 42613

**SQL0289N 4\ZmUd** *tablespace-name* **PVdB3** 面。

说明: 下列其中一个条件为真:

- 1. 分配给此 SMS 表空间的其中一个容器已达到最大文件 大小。这可能是导致该错误的原因。
- 2. 分配给此 DMS 表空间的所有容器已满。这可能是导致 该错误的原因。
- 3. 此 DMS 表空间的表空间对象表已满。
- 4. 正在进行重新平衡, 但其进度还不足以能使用新添加 的空间。
- 5. 正在对太小的容器进行重定向复原。
- 6. 重定向复原后正在进行前滚且分配给此表空间的所有 容器已满。
- 7. 正在进行跳越添加容器的前滚且分配给此表空间的所 有容器已满。
- 8. 尝试创建带有小于 5 个可用数据块的表空间。

**用户响应**: 执行与引起错误的原因对应的操作:

- 1. 切换至 DMS TABLESPACE, 或重新创建有更多目录 (PATH) 的 SMS TABLESPACE, 以使: (目录数) >=(最大表大小 / 最大文件大小)。注意, 最大文件大 小与操作系统有关。
- 2. 向 DMS 表空间添加新容器, 并当重新平衡程序使新页 可用后, 重试该操作。
- 3. 从此 DMS 表空间中删除不需要的表。
- 4. 等待重新平衡程序取得更大进展。
- 5. 再次对较大的容器执行重定向复原。
- 6. 再次对较大的容器执行重定向复原。
- 7. 再次执行允许添加容器的前滚, 或对较大的容器执行 重定向复原。
- 8. 重新提交 CREATE TABLESPACE 语句, 确保表空间 具有至少 5 个可用的数据块。

**sqlcode**: -289

#### SQL0290N 不允许存取表空间。

说明: 进程尝试存取一个处于无效状态的表空间, 该状态 不允许所期望的存取。

- 若表空间处于停止状态,则仅允许还使表空间处于停止 状态的进程存取表空间。
- 若表空间处于其它任何状态, 则仅允许正在执行指定操 作的进程存取表空间。
- 不能删除包含活动系统或已声明的临时表的系统或用户 临时表空间。
- 除非表空间处于"复原暂挂"状态, 否则不能使用 SET CONTAINER api 来设置容器列表。

#### 用户响应: 可能的操作包括:

- 若表空间处于停止状态, 则尝试获得表空间的停止共享 或停止更新状态。或者, 尝试停顿复位表空间。
- 若表空间处于其它任何状态, 在尝试存取表空间之前, 要等到表空间返回正常状态。

参考《管理指南》以获取关于表空间状态的更多信息。

sqlcode: -290

sqlstate: 55039

### SQL0291N 表空间不允许状态过渡。

尝试更改表空间状态。新状态与表空间当前状态不 说明 兼容, 或者尝试关闭某种状态而表空间不处于该状态。

用户响应: 采用备份时的表空间状态更改、装入完成、前 滚完成等等,都取决于表空间的当前状态。参考系统管理 指南以获取关于表空间状态的更多信息。

sqlcode: -291

sqlstate: 55039

#### SQL0292N 不能创建内部数据库文件。

说明: 不能创建内部数据库文件。

用户响应: 检查包含文件的目录是否可由数据库实例所有 者存取(例如, 安装)和写人。

### sqlcode: -292

sqlstate: 57047

#### SQL0293N 存取表空间容器时出错。

说明: 此错误可能是由下列其中一种情况引起的:

- 找不到容器(目录、文件或原设备)。
- 容器未标记为由正确的表空间拥有。
- 容器标记损坏。

数据库启动期间和 ALTER TABLESPACE SOL 语句的处 理期间可能会返回此错误。

用户响应: 尝试下列操作:

- 1. 检查目录、文件或设备是否存在, 并且是否已安装文 件系统(若它在单独的文件系统上)。容器必须可由数 据库实例所有者读写。
- 2. 如果有新近的备份, 则尝试复原表空间或数据库。若 由于坏容器以及容器不是 DEVICE 类型而失败, 则首先 尝试手工除去容器。

若处理带有 SWITCH ONLINE 选项的 ALTER TABLESPACE SQL 语句时返回此错误, 则在按如上描述那 样更正问题之后重新发出该语句。

若错误仍然存在,则与"IBM 服务中心"的代表联系。

sqlcode: -293

sqlstate: 57048

### SQL0294N 容器已在使用中。

表空间容器可能不能共享。导致此错误的可能原因 说明: 包括下列各项。

- CREATE TABLESPACE 或 ALTER TABLESPACE 语 句包括了另一个表空间已在使用的容器。
- CREATE TABLESPACE 或 ALTER TABLESPACE 语 句包括了来自这样的表空间的容器: 它已被删除但还未 落实删除语句。
- 用来添加节点的 ALTER NODEGROUP 语句使用了在同 一物理节点上的 LIKE 节点的容器。因此这些容器已在 伸用中.
- CREATE TABLESPACE 或 ALTER TABLESPACE 语 句正在尝试在单个物理节点的多个逻辑节点上使用同一 容器。不能将同一容器用于同一物理节点上的多个节 点。
- ADD NODE 命令或 API 使用了来自同一物理节点上 LIKE 节点的系统临时表空间的容器。因此这些容器已在 使用中。
- CREATE TABLESPACE 或 ALTER TABLESPACE 语 句包括了不再存在、但未正确删除的另一个数据库中的 DMS 容器。该容器实际上未在使用中, 但是它被标记为 正在使用。因此, 在取消其标记之前, DB2 将不允许它 被使用。然而, 当取消其标记时, 验证该容器是否未在 被同一数据库或另一个数据库使用是很重要的。若取消 其标记时该容器正在使用中、则所涉及到的数据库将损 坏。

用户响应: 确保容器唯一。

• 对于 CREATE 或 ALTER TABLESPACE 语句, 对表空 间指定不同的容器。

- 对于包括来自已删除表空间的容器的 CREATE 或 ALTER TABLESPACE 语句, 落实删除语句之后重试, 或指定不同的容器。
- 对于 ALTER NODEGROUP 语句, 使用 WITHOUT TABLESPACES 子句重新发出该语句, 然后使用 ALTER TABLESPACE 语句为新节点创建唯一的容器。
- 对于环境包括一个物理节点上多个逻辑节点的 CREATE 或 ALTER TABLESPACE 语句, 确保未对这样的逻辑节 点指定相同的容器。
- 对于 ADD NODE 命令或 API, 使用 WITHOUT TABLESPACES 子句重新发出该语句, 然后使用 ALTER TABLESPACE 语句在新节点上为系统临时表空间创建唯 一的容器。
- 若尝试使用一个属于不再存在但未正确除去的数据库的 DMS 容器, 则可以使用 db2untag 实用程序来从容器除 去 DB2 容器标记。当除去了此标记时, DB2 就认为该 容器是可用的, 且可以在 CREATE TABLESPACE 或 ALTER TABLESPACE 语句中使用该容器。

注意: 使用 db2untag 时要特别小心。若您对数据库仍在 使用的容器发出 db2untag 命令, 则最初使用该容器的数 据库以及现在正在使用该容器的数据库都将损坏。

sqlcode: -294

sqlstate: 42730

### SQL0295N 表空间所有容器名的组合长度太长。

存储容器列表所需的总空间超过在表空间文件中分 说明: 配给此表空间的空间。

用户响应: 尝试下列一个或多个操作:

- 使用符号链路、已安装文件系统等等来缩短新容器名。
- 备份表空间, 然后使用数据库管理实用程序, 来减少容 器的数量和 / 或名称长度。将表空间复原为新容器。

sqlcode: -295

sqlstate: 54034

#### SQL0296N 超过表空间限制。

说明: 此数据库包含了最大数目的表空间。不能再创建更 多的表空间。

用户响应: 删除不再使用的表空间。通过将所有数据移入 其中一个小型表空间而后删除其它小型表空间来组合这些 表空间。

sqlcode: -296

sqlstate: 54035

## SQL0297N 容器的路径名太长。

说明: 指定容器名的全路径超过允许的最大长度。若容器 指定为相对于数据库目录的路径、则这两个值的并置必须 不超过最大长度。

有关详细信息,可在管理通知日志中找到。

用户响应: 缩短路径长度。

sqlcode: -297

sqlstate: 54036

### SQL0298N 错误的容器路径。

说明: 容器路径违反下列要求之一:

- 容器路径必须是有效的全限定绝对路径或有效的相对路 径。后者理解为相对于数据库目录。
- 对于 EXTEND、REDUCE、RESIZE 和 DROP 操作, 指定容器路径必须存在。
- 路径对于实例标识必须是可读写的(检查基于 UNIX 的 系统上的文件许可权)。
- 容器的类型必须是命令中指定的类型(目录,文件或者 设备)。
- 系统管理的表空间中的容器(目录)在指定为容器时必 须是空的,并且一定不能嵌套在其它容器以下。
- 一个数据库的容器一定不能定位在另一数据库的目录之 下,并且不可以在看起来是其它数据库的任何目录之 下。这将任何 SQLnnnnn 格式的目录排除在外, 这里 'n' 是任何数字。
- 容器必须在操作系统的文件大小限制以内。
- 在所有代理进程终止后, 已删除的数据库管理的表空间 的容器(文件)仅能重新用作系统管理的表空间的容器 (目录), 反之亦然。
- 重定向复原期间, 对 DMS 表空间指定了 SMS 容器, 或对 SMS 表空间指定了 DMS 容器。
- 用于 EXTEND. REDUCE. RESIZE 或 DROP 操作的 容器的指定类型与创建容器时指定的容器(FILE 或 DEVICE)的类型不匹配。

若发生阻止 DB2 存取容器的任何其它意外错误,则也将返 回此消息。

用户响应: 指定另一个容器位置或更改容器以使其可被 DB2 接受(如更改文件许可权)并重试。

sqlcode: -298

sqlstate: 428B2

#### SQL0299N 容器已经分配给表空间。

说明: 欲添加的容器已经分配给表空间。

用户响应: 选择另一个容器并重试。

# SQL0300 - SQL0399

## SQL0301N 不能使用输入主变量或参数号 number 的 值, 原因是其数据类型方面的问题。

说明: 位置 number 中的主变量或参数不能按语句中所指 定的那样使用, 因为其数据类型与其打算使用的值不兼 容。

可能会由于在 EXECUTE 或 OPEN 语句上的 SQLDA 中 指定不正确的主变量, 或不正确的 SOLTYPE 值而发生此 错误。如果是用户定义结构类型, 主变量或 SQLTYPE 的 关联内置类型可能与该语句的变换组中定义的 TO SQL 变 换函数的参数不兼容。在字符和图形数据类型之间执行隐 式或显式转型的情况下, 此错误指示以非 Unicode 字符或 图形字符串尝试此转型。

不能处理该语句。

用户响应: 验证语句中所有主变量的数据类型与使用它们 的方式是兼容的。

sqlcode: -301

sqlstate: 07006

#### **SQL0302N** 在 EXECUTE 或 OPEN 语句中的主变量 值对于其相应的使用来说过大。

说明: 发现输入主变量的值对于其在 SELECT、VALUES 或准备语句中的使用来说太大。发生下列其中一种情况:

- SQL 语句中使用的相应主变量或参数标识符被定义为字 符串,但是输入主变量包含的字符串太长。
- · SQL 语句中使用的相应主变量或参数标识符被定义为数 字、但是输入主变量包含的数值太大。
- C 语言以 NUL 终止的字符串主变量中丢失终止字符 NUL.
- 联合系统用户: 在 传递 (Pass-Through) 会话中, 可能 已违反特定于 数据源 的限制。

由于在 EXECUTE 或 OPEN 语句上的 SQLDA 中指定了 不正确的主变量或不正确的 SQLLEN 值, 所以发生此错 误。

### 不能处理该语句。

确保输入主变量值的类型和长度是正确的。若 用户响应: 输入主变量向参数标识符提供值, 则使这些值与参数标识 符的隐含数据类型和长度相匹配。

联合系统用户: 对于 传递 (Pass-Through) 会话, 确定哪

salcode: -299

sqlstate: 42731

一个 数据源 导致该错误 (参见 Problem determination guide, 以了解标识失败数据源所要遵循的过程)。检查该 数 据源 的 SQL 对话以确定违反了哪个特定限制, 并根据需 要来调整限制。

sqlcode: -302

sqlstate: 22001, 22003

#### **SQL0303N** 不可将值赋给 SELECT、VALUES 或 FETCH 语句中的主变量, 因为数据类型不 兼容。

说明: 嵌入的 SELECT 或 VALUES 语句选择到主变量 中, 但该变量的数据类型与对应的 SELECT 列表或 VALUES 列表元素的数据类型不兼容。两者都必须为数 字、字符或图形。对于用户定义数据类型,用来定义主变 量的关联内置数据类型可能与该语句的变换组中定义的 FROM SQL 变换函数的结果类型不兼容。例如, 若列的数 据类型是日期或时间, 则变量的数据类型必须为有适当最 小长度的字符。

不能处理该语句。

用户响应: 验证表定义是否是最新的, 且主变量的数据类 型是否正确。对于用户定义数据类型,验证主变量的关联 内置类型与该语句的变换组中定义的 FROM SQL 变换函 数的结果类型是否兼容。

sqlcode: -303

sqlstate: 42806

#### **SQL0304N** 不能赋值给主变量,因为该值不在主变量的 数据类型的范围之内。

说明: 对主变量列表执行的 FETCH、VALUES 或 SELECT 失败, 因为主变量不是足够大, 不能容纳检索到的 值。

不能处理该语句。未检索到数据。

验证表定义是否是当前的,并且主变量是否具 用户响应: 有正确的数据类型。有关 SQL 数据类型的范围, 请参考 SQL Reference.

联合系统用户: 要了解数据源返回的数据类型的范围, 请 参考该数据源的文档。

sqlcode: -304

### sqlstate: 22001, 22003

## SQL0305N 因为没有指定指示变量, 所以不能将 NULL 值赋给 SELECT 或者 FETCH 语 句中的主变量。

说明: FETCH、嵌入式 SELECT 或 VALUES 操作导致 检索要插入主变量的 NULL 值, 但未对该主变量提供指示 变量。若列可能返回 NULL 值, 则必须提供指示变量。

不能处理该语句。未检索到数据。

检查 FETCH 或 SELECT 对象表的定义或 用户响应: VALUES 列表的元素。更正程序, 以便为所有主变量提供 指示变量, 在那些主变量中可检索那些列中的 NULL 值。

sqlcode: -305

sqlstate: 22002

### SQL0306N 主变量 name 未定义。

主变量 name 未在任何 DECLARE SECTION 中 说明: 声明。

不能处理该语句。

用户响应: 确保声明了主变量且名称拼写正确。

### SQL0307N 主变量 name 已定义。

主变量 name 已在 DECLARE SECTION 中声明。 说明: 忽略该定义。使用先前的定义。

用户响应: 确保正确拼写主变量名称, 且对于每一个程序 该名称仅定义一次。

### SQL0308N 主变量数的限制已达到。

主变量数的限制取决于多少主变量适合于 说 明: SYSPLAN 的 HOST\_VARS 列。已达到此限制。

忽略剩余的变量声明。

用户响应: 简化程序, 将程序分成更小的单独程序, 或者 两者都讲行。

## SQL0309N OPEN 语句中的主变量的值为 NULL, 但 其相应的使用不可为 NULL。

说明: 发现输入主变量的值为 NULL, 但是在 SELECT、VALUES 或准备语句中的相应使用未指定指示变 量。

不能处理该语句。

用户响应: 确保需要 USING 子句。否则,确保仅当必要 时才指定指示符变量。

sqlcode: -309

sqlstate: 07002

### SQL0310N SQL 语句包含太多的主变量。

在语句中超过了主变量的最大数目。 说明:

不能处理该语句。

用户响应: 确保该语句带有更少的主变量或不那么复杂。

SQL0311N 字符串主变量号 var-number 的长度为负数 或者大于最大值。

说明: 在求值时, 字符串主变量(它在 SQLDA 中的条 目由<变量号>指示, 基数为 1) 的长度规范是负数, 或大 于对该主变量定义的最大值。

不能处理该语句。

用户响应: 更正程序以确保所有字符串主变量的长度都不 是负数、或它们不大于允许的最大长度。

sqlcode:  $-311$ 

sqlstate: 22501

## SQL0312N 在动态 SQL 语句、视图定义或触发器定 义中使用主变量 host-name。

主变量 host-name 出现在 SQL 语句中, 但是主变 说明: 量不允许出现在动态 SQL 语句、视图定义的 SELECT 语 句或触发器定义的触发操作中。

不能处理该语句。

用户响应: 对动态 SQL 语句使用参数标识符 (?), 而不 是主变量。不要在视图或触发器定义中使用主变量和参数 标志符。

sqlcode: -312

sqlstate: 42618

## SQL0313N 在 EXECUTE 或 OPEN 语句中的主变量 的数目与需要的值的数目不相等。

说明: 在 EXECUTE 或 OPEN 语句中指定的主变量的 数目不等于出现在 SOL 语句中的参数标志符 (?) 所需要的 主变量数。

更正应用程序以便在 EXECUTE 或 OPEN 语 用户响应: 句中指定的主变量的数目对于 SQL 语句中的参数标志符来 说是正确的。

sqlcode: -313

sqlstate: 07001, 07004

#### SQL0314N 不正确地声明了主变量 name。

说明: 因为下列其中一种原因, 未正确地声明主变量 name:

• 指定的类型不是受支持的类型。

- 长度规范是 0、负数或太大。
- 使用了初始化程序。
- 指定了不正确的语法。

变量仍未定义。

**用户响应**: 确保仅正确地指定了数据库管理器支持的声 明。

### **未正确地声明主变量。**

说明: 因为下列其中一种原因, 未正确地声明主变量:

- 指定的类型不是受支持的类型。
- 长度规范是 0、负数或太大。
- 指定了不正确的语法。

变量仍未定义。

**用户响应:** 确保仅正确地指定了数据库管理器支持的声 明.

## **SQL0317N** 在 **BEGIN DECLARE SECTION** 之后未 **比到 END DELCARE SECTION**。

说明: 在处理 DECLAR SECTION 期间到达输入末尾。 预编译终止.

**用户响应:** 添加 END DECLARE SECTION 语句以结束 DECLARE SECTION

## **SQL0318N** 找到 **END DECLARE SECTION**, 但没有  $\frac{1}{2}$  **fDEGIN DECLARE SECTION**

说明: 找到 END DECLARE SECTION 语句, 但没有前 面的 BEGIN DECLARE SECTION.

不能处理该语句。

**用户响应:** 在 END DECLARE SECTION 前面输入 BEGIN DECLARE SECTION,

### **SQL0324N** *usage* 变量名 *name* 的类型错误。

说明: INDICATOR 变量 name 不是小型整数, 或者 STATEMENT 变量 name 不是字符数据类型。

不能处理该语句。

**用户响应**: 确保变量是正确的类型且指定正确。

## **SQL0332N ;PS4zk3** *code-page* **=?jzk3**  $code$   $code$   $page$  的可用转换。原因码为  $reason-code$ .

说明: 不支持从源代码页到目标代码页的任何数据转换。 此错误可在下列条件下发生:

- 执行 SQL 语句时出错。数据库管理器不能处理数据。
- 试图导入或导出 WSF 或 IXF 文件时出错。导入或导出 将失败。
- 联合系统用户: 数据源 不支持指定的代码页转换。
- DB2 Connect 用户: "源代码页"和"目标代码页"指 的可能都是主机或 AS/400 系统上的 CCSID。
- 在从与加密数据存储在一起的代码页转换为目标代码页 期间发生了错误。

原因码如下:

- 1 数据库管理器不支持源代码页和目标代码页的组 合。
- **2** 源代码页和目标代码页组合不受数据库管理器支 持, 或者不受客户机节点上的操作系统字符转换 实用程序支持。
- 3 源代码页和目标代码页组合不受数据库管理器支 持, 或者不受服务器节点上的操作系统字符转换 实用程序支持。

**用户响应:** 可能的解决方案包括:

- 验证源代码页和目标代码页之间的数据转换是否受数据 库管理器支持。有关数据库管理器代码页支持, 检查 《快速入门》。如果正在使用 DB2 Connect, 则检查 *DB2 Connect* 《快速入门》。
- 某些代码页组合的数据转换可以通过数据库管理器的安 装洗项得到支持, 这取决于源代码页或目标代码页的语 言组。确保安装了适当的代码页,且可由数据库管理器 和客户机应用程序来存取,这由返回的原因码指示。有 关安装选项列表, 参阅 《快速入门》 或者 DB2 Connect 《快速入门》。
- 某些代码页组合的数据转换可以由数据库管理器通过操 作系统提供的字符转换实用程序来支持, 这取决于源代 码页或目标代码页的语言组。检查操作系统文档以了解 受支持的转换的列表,并确保安装了相应的转换,且数 据库管理器和客户机应用程序可以存取这些转换, 就象 返回的原因码指示的那样。有关使用的操作系统转换实 用程序的列表, 参阅 《快速入门》 或者 DB2 Connect 《快速入门》。
- 将不受支持的代码页更改为归档的代码页对之一。

AS/400 用户应该知道 AS/400 CCSID 65535 不受支持. 在 可使用 DB2 Connect 来存取使用 CCSID 65535 编码的 AS/400 数据之前, 必须将其转换为受支持的 CCSID。

联合系统用户: 有关 数据源 代码页支持, 参见 《联合系 统指南》。

sqlcode: 332

当执行从代码页 source 到代码页 target **SQL0334N** 的转换时发生溢出。目标区域的最大大小为 max-len。源字符串的长度为 source-len, 且 它的十六进制表示法为 string。

在执行 SQL 语句期间, 代码页转换操作产生的字 说明: 符串比目标对象的最大大小还长。

用户响应: 根据不同的情况, 采用下列方法修改数据, 以 避免发生溢出情况:

- 减小源字符串的长度, 或者增加目标对象的大小(请参 考下面的注释),
- 改变操作,
- 在解密功能中使用已加密的数据值之前, 将已加密的数 据值强制转型为具有更多字节数的 VARCHAR 字符串, 或者
- 确保应用程序代码页与数据库代码页相同。这样, 大多 数连接就不需要代码页转换。
- 注: 字符或图形字符串数据类型的自动提升将不会作为字 符转换的一部分而发生。若结果字符串长度超过源字 符串的数据类型的最大长度、则溢出已发生。欲更正 这种情况、可更改源字符串的数据类型、或者使用数 据类型强制转换以允许由于转换而造成的字符串长度 的增加。

sqlcode: -334

sqlstate: 22524

## SQL0336N 十进制数的小数位必须为零。

说明: 十进制数用在小数位必须为零的上下文中。当在 CREATE 或 ALTER SEQUENCE 语句中为 START WITH、INCREMENT、MINVALUE、 MAXVALUE 或 RESTART WITH 指定了十进制数时, 就会发生这种情况。

不能处理该语句。

用户响应: 更改该十进制数(从十进制定界符右边除去任 何非零数位)。

sqlcode: -336

sqlstate: 428FA

#### **SQL0338N** 与 JOIN 运算符相关联的 ON 子句或 MERGE 语句中的 ON 子句无效。

说明: 由于下列原因之一, 与 JOIN 运算符相关联的 ON 子句或 MERGE 语句中的 ON 子句无效。

- ON 子句不能包括任何子查询。
- ON 子句中的列引用一定只能引用位于 ON 子句的作用 域中的表的列。
- ON 子句的表达式中不允许标量 fullselect。
- 42 消息参考, 第 2 卷
- · 在完全外连接的 ON 子句中引用的函数必须是确定的, 并且没有外部操作。
- 不能使用间接引用操作操作(->)。
- 不能使用 SQL 函数或 SQL 方法。

不能处理该语句。

更正 ON 子句以引用适当的列或删除任何子 用户响应: 查询或标量全查询。从 ON 子句中除去任何间接引用操 作、SQL 函数或 SQL 方法。

若正在使用完全外连接, 则确保 ON 子句中的所有函数都 是确定的, 且没有外部操作。

sqlcode: -338

sqlstate: 42972

#### **SQL0340N** 公共表表达式 name 与同一语句中出现的 另一个公共表表达式定义有相同标识符。

公共表表达式名 name 用在语句中多个公共表表达 说明: 式的定义中。用于描述公共表表达式的名称在同一语句内 必须是唯一的。

不能处理该语句。

用户响应: 更改其中一个公共表表达式的名称。

sqlcode: -340

sqlstate: 42726

## SQL0341N 循环引用存在于公共表表达式 name1 和  $name2\dot{\mathcal{Z}}$ 间。

公共表表达式 namel 引用其全查询中 FROM 子 说明: 句中的 name2, 而 name2 引用其全查询中 FROM 子句中 的 name1。不允许这种形式的循环引用。

不能处理该语句。

用户响应: 从其中一个公共表表达式中除去循环引用。

sqlcode: -341

sqlstate: 42835

公共表表达式 name 不能使用 SELECT **SQL0342N** DISTINCT, 必须使用 UNION ALL, 因为 它是递归的。

说明: 有两种可能的解释:

- 公共表表达式 name 内的全查询不能以 SELECT DISTINCT 开始, 原因是该公共表表达式是递归的。
- 公共表表达式 name 内的全查询指定了 UNION, 而非递 归公共表表达式所必需的 UNION ALL。

不能处理该语句。

**用户响应:** 从公共表表达式中除去关键字 DISTINCT, 在 UNION 后面添加关键字 ALL, 或除去公共表表达式中的递 归引用。

**sqlcode**: -342

**sqlstate**: 42925

## **SQL0343N P{G]i+2mmo=** *name* **yXh 的。**

说明: 递归公共表表达式 name 必须在公共表表达式的标 识符后面包括列名的规范。

不能处理该语句。

**用户响应**: 在公共表表达式标识符后面添加列名。

**sqlcode**: -343

**sqlstate**: 42908

## $\mathbf{SQL0344N}$  递归公共表表达式 name 有一列 *column-name* **\_P;%dD}]`M"\$H rzk3#**

说明: 递归公共表表达式 name 有一列 column-name, 在 公共表表达式的迭代全查询中引用了该列。数据类型、长 度和代码页是根据对此列的初始化全查询而设置的。迭代 全查询中的列 column-name 的表达式的结果具有不同的数 据类型、长度或代码页, 这可能导致对列赋值失败。

不能处理该语句.

**用户响应**: 更正在递归公共表表达式的全查询中使用的 列, 使初始化列与选代列相匹配。

**sqlcode**: -344

**sqlstate**: 42825

**SQL0345N ]i+2mmo=D+i/** *name* **XkG =vr`v+i/D UNION,"R;\| (P/}"GROUP BY Sd"HAVING Sd"ORDER BY Sdr|( ON Sd 的显式连接。** 

说明: 公共表表达式 name 包括对其自身的引用, 因此:

- 必须是两个或更多全查询的并集
- 不能包括 GROUP BY 子句
- 不能有列函数
- 不能包括 HAVING 子句
- 在迭代全查询上不能包括 ORDER BY 子句
- 不能包括带有 ON 子句的显式连接。

不能处理该语句。

**用户响应**: 通过执行下列各项来更改公共表表达式:

- 使之成为两个或更多全查询的并集
- 除去任何列函数、GROUP BY 子句、HAVING 子句、 ORDER BY 子句或包括 ON 子句的显式 JOIN。
- 除去递归引用。

**sqlcode**: -345

**sqlstate**: 42836

**SQL0346N** 对公共表表达式 name 的无效引用发生在 **Z;v+i/P,C}CZ,;u FROM SdPZ~NvV,rvVZSi/PD FROM** 子句中。

说明: 公共表表达式 name 包括对其自身的无效引用, 如 下列其中一项所述。

- 在第一个全查询中 UNION ALL 集合运算符之前的递归 引用。第一个全查询必须为初始化、且不能包括递归引 用.
- 在同一个 FROM 子句中对同一个公共表表达式有多个引 用。在递归公共表表达式中不允许这样的引用。
- 子查询的 FROM 子句中的递归引用。不能使用子查询定 义递归循环。

不能处理该语句。

**用户响应:** 更改下列其中一项:

- 在并集运算符之前的全查询, 使它不包括递归引用
- 包含对同一个公共表表达式的多个引用的 FROM 子句, 使它只有一个引用
- 子查询的 FROM 子句, 使它不引用公共表表达式。

**sqlcode**: -346

**sqlstate**: 42836

**SQL0347W ]i+2mmo=** *name* **I\|,^^- 7#**

说明: 称为 name 的递归公共表表达式可能未完成。发出 此警告是因为未找到作为递归公共表表达式迭代部分的一 部分的特定语法。期望的语法包括:

- 将迭代选择列表中的 INTEGER 列加 1。
- 迭代部份的 where 子句中的谓词, 格式为 "counter\_col  $\leq$  constant"  $\overrightarrow{\mathbb{E}}$  "counter\_col  $\leq$  :hostvar".

在递归公共表表达式中缺少此语法可能导致一个无限循 环。无论如何, 递归公共表表达式的数据或某些其它特征 可能允许该语句成功地完成。

**用户响应**: 要防止无限循环, 如所述的那样包括期望的语 法。

sqlcode:  $+347$ 

sqlstate: 01605

**SQL0348N** 不能在此上下文中指定 sequence-expression.

说明: 该语句在无效上下文中包含了 NEXTVAL 表达式 或 PREVVAL 表达式。不能在下列上下文中指定 NEXTVAL 表达式和 PREVVAL 表达式:

- 完全外部连接的连接条件
- CREATE TABLE 或 ALTER TABLE 语句中某列的 **DEFAULT** 值
- 在 CREATE TABLE 或 ALTER TABLE 语句中生成的 列定义
- CHECK 约束的条件
- CREATE TRIGGER 语句 (可指定 NEXTVAL 表达式, 但不能指定 PREVVAL 表达式)
- CREATE VIEW 语句、CREATE METHOD 语句或 CREATE FUNCTION 语句

不能在下列上下文中指定 NEXTVAL 表达式:

- CASE 表达式
- 聚集函数的参数列表
- INSERT、UPDATE 或 VALUES INTO 语句的全查询中 的子查询以外的子查询
- 外层 SELECT 为其包含了 DISTINCT 运算符的 SELECT 语句
- 外层 SELECT 为其包含了 GROUP BY 子句的 SELECT 语句
- 连接的连接条件
- · SELECT 语句, 外层 SELECT 为该语句而与另一使用 UNION、INTERSECT 或 EXCEPT 集合运算符的 SELECT 语句组合在一起
- 嵌套表表达式
- 表函数的参数列表
- 最外层的 SELECT 语句、DELETE 或 UPDATE 语句的 WHERE 子句
- 最外层的 SELECT 语句的 ORDER BY 子句
- 表达式的全查询的 select 子句 (在 UPDATE 语句的 SET 子句中)
- SQL 例程中的 IF、WHILE、DO...UNTIL 或 CASE 语 句

### 不能执行该语句。

用户响应: 除去对序列表达式的引用,并重新提交该语 句。

#### sqlcode: -348

sqlstate: 428F9

SQL0349N 位置 column-position 处列的 NEXTVAL 表达式的规范必须与所有行同一列的所有其 它表达式的规范相匹配。

说明: 为多行 INSERT 语句的 VALUES 子句的位置 column-position 中的列指定的表达式或者 VALUES 表达式 包括 NEXTVAL 表达式。当使用包含 NEXTVAL 表达式 的表达式来在这些上下文的其中之一中指定某一列的值 时、必须为所有行的该列指定相同的表达式。例如、下列 INSERT 语句将成功:

```
INSERT INTO T1
  VALUES (
    NEXTVAL FOR sequence1 + 5, 'a'
    ),
    \overline{(}NEXTVAL FOR sequence1 + 5, 'b'
    ),
    NEXTVAL FOR sequence1 + 5, 'c'
    \lambda
```
但是, 下列 INSERT 语句将失败:

```
INSERT INTO T1
  VALUES (
    NEXTVAL FOR sequence1 + 5, 'a'
    ),
    NEXTVAL FOR sequence1 + 5, 'b'
    ),
    NEXTVAL FOR sequence1 + 4, 'c'
    \lambda
```
用户响应: 更正语法并重新提交该语句。

sqlcode: -349

sqlstate: 560B7

#### **SQL0350N** 在索引、键、唯一约束、功能相关性、生成 列或已声明的临时表中不能使用 LOB、DATALINK 或结构化类型列 column-name.

即使在不违反索引、键、唯一约束或功能相关性约 说明: 束的最大大小的情况下, 也不能在索引、键或唯一约束中 使用 LOB 列、DATALINK 列或结构化类型列。也不支持 将这些数据类型作为生成的列或已声明临时表的列类型。 此限制包括使用基于 LOB 或 DATALINK 的单值类型列。

不能处理该语句。

用户响应: 从索引、关键字、唯一约束、功能相关性、生 成列或已声明临时表的规范中除去 LOB、DATALINK 或结 构化类型列。在结构类型列上定义的索引可能是使用索引 扩展名定义的。

sqlcode: -350

**sqlstate**: 42962

## **SQL0351N Zdv SQLDA(!qPm)D;C**  $position$ -number 中遇到不支持的 SQLTYPE<sub>。</sub>

说明: 位置 position-number 处的 SQLDA 的元素用于不 受应用程序请求器或应用程序服务器支持的数据类型。如 果应用程序不直接使用 SQLDA, 则 position-number 可能 表示选择列表中的元素或 CALL 语句参数的位置。

不能处理该语句。

**用户响应**: 更改该语句, 排除不支持的数据类型。对于 select 语句, 除去选择列表中任何具有不受支持数据类型的 列的名称, 或在查询中使用强制转换来将列强制转换为受 支持的数据类型。

**sqlcode**: -351

**sqlstate**: 56084

## **SQL0352N** 在输入列表(SQLDA)的位置  $position-number$  中遇到不受支持的 SQLTYPE<sub>。</sub>

说明: 位置 position-number 处的 SQLDA 的元素用于不 受应用程序请求器或应用程序服务器支持的数据类型。如 果应用程序未直接使用 SQLDA, 则 position-number 可能 表示输入主变量、参数标志符或 CALL 语句参数的位置。

不能处理该语句。

**用户响应**: 更改该语句, 排除不支持的数据类型。

#### **sqlcode**: -352

**sqlstate**: 56084

### **SQL0355N** 定义的列 *column-name* 太大而不能记录。

说明: 大对象数据类型(BLOB、CLOB 和 DBCLOB) 最多可创建为 2 吉字节的大小 (2147483647 字节)。只允 许对大小小于或等于 1 吉字节 (1073741823 字节) 的对象 记录数据值。因此,不能记录大于 1 吉字节的大对象。

**用户响应:** 通过在列创建期间使用 NOT LOGGED 短语 显式地指示不需要记录数据, 或者减少列的最大大小至 1 吉字节或以下。

**sqlcode**: -355

**sqlstate**: 42993

## **SQL0357N DB2 Data Links Manager** *name* **10;**  $\overline{\mathbf{H}}$  **H**  $\overline{\mathbf{H}}$  **E**  $\overline{\mathbf{H}}$  **=**  $\overline{\mathbf{H}}$   $\overline{\mathbf{H}}$   $\overline{\mathbf{H}}$   $\overline{\mathbf{H}}$   $\overline{\mathbf{H}}$   $\overline{\mathbf{H}}$   $\overline{\mathbf{H}}$   $\overline{\mathbf{H}}$   $\overline{\mathbf{H}}$   $\overline{\mathbf{H}}$   $\overline{\mathbf{H}}$   $\overline{\mathbf{H}}$   $\overline{\mathbf{H}}$   $\overline{\mathbf{H}}$   $\overline$

说明: 该语句要求对 DB2 Data Links Manager *name* 进 行处理。因原因码指示的原因, DB2 Data Links Manager 当前不可用。

- **01** DB2 Data Links Manager 不可用。
- **02** 未对适当的 DB2 Data Links Manager 注册试图 执行该操作的数据库服务器、实例或数据库。
- **03** 当前不允许存取 DB2 Data Links Manager, 或者 DB2 未能连接至 DB2 Data Links Manager,
- 04 DB2 Data Links Manager 是未知服务器。
- 05 与 DB2 Data Links Manager 通信时出错。
- **06** DB2 Data Links Manager 的安装类型与注册至数 据库的安装类型不兼容。

不能处理该语句。

**用户响应:** 操作取决于如下所示的原因码。

- 01 DB2 Data Links Manager 或通信链路可能已关 闭。稍候片刻并再试, 或与 DB2 Data Links Manager 管理员一起检查。若问题仍然存在, 则断 开应用程序与数据库的连接、并在再次连接之后 重试。
- **02** 对 DB2 Data Links Manager 注册数据库服务器、 实例或数据库。
- 03 在 DB2 可确保它处于一致状态之前,不允许访问 DB2 Data Links Manager。 等到 DB2 异步执行此 操作为止。由于其它原因码中的条件, DB2 有可 能不能执行此操作。因此, 若问题仍然存在, 则 检查实例的 db2diag.log 文件以了解条件并更正该 条件。有关更多信息, 请参考 Administration Guide, 以获取有关 DB2 Data Links Manager 的 崩溃恢复的信息。还要检查所有主机设置, 以便 连接至此 DB2 Data Links Manager。
- **04** 确保 DB2 Data Links Manager 在网络上可用。
- **05** 检查 DB2 Data Links Manager 和通信链路已启 动。若问题仍然存在,则断开应用程序与数据库 的连接,并在再次连接之后重试。
- **06** 若 DB2 Data Links Manager 是为 DFS 而安装 的, 则必须将它作为 CELL 添加到数据库中。若 它是为本机文件系统安装的, 则必须将它作为 NODE 来添加。有关 ADD DATALINKS MANAGER 命令的详细信息, 请参考 Command Reference.

**sqlcode**: -357

- $\blacksquare$ **SQL0358N** 无法访问由 DATALINK 值引用的文件。  $\mathbf{R} \boxtimes \mathbf{R} = \text{reason-code.}$
- 说明: 未能指定 DATALINK 值。可能的原因码如下:
- 21 DATALINK 值数据位置格式无效。
- **22** 未对数据库注册 DATALINK 值 DB2 Data Links Manager, 或者未将数据库管理器配置参数 DATALINKS 设置为 YES。
- 23 DATALINK 链接类型值无效。
- **24** DB2 Data Links Manager 找不到 DATALINK 值 引用的文件。
- 25 DATALINK 值引用的文件已与该数据库相链接。
- 26 不能访问 DATALINK 值引用的文件来进行链 接。它可能是目录、符号链路、带有许可权位 (用于将用户标识(SUID)设置为打开或将组标 识(SGID)设置为打开)的文件或位于未定义为 DLFS (Data Link 文件系统) 的文件系统中的文 件。
- **27** DATALINK 值数据位置或注释太长。
- **28** DB2 Data Links Manager 上的现有注册表不允许 链接此文件(DLFM 上没有匹配的前缀)。
- **29** DB2 Data Links Manager 不授权 DB2 用户链接 此文件。
- 30 另一应用程序已在使用该文件的链接。
- 31 DB2 Data Links Manager 未对要解链的文件完成 文件复制。不能处理该语句。
- 32 DATALINK 值未包含有效的写标记。
- 33 由 DLPREVIOUSCOPY 标量函数构造的 DATALINK 值只能指定给使用 WRITE PERMISSION ADMIN 和 RECOVERY YES 定 义的 DATALINK 列。
- 34 由 DLNEWCOPY 或 DLPREVIOUSCOPY 标量 函数构造的 DATALINK 值与已经存在于列中的 值不匹配。
- **35** 在 INSERT 语句中, 不能使用由 DLNEWCOPY 或 DLPREVIOUSCOPY 标量函数构造的 DATALINK 值指定新值。
- 36 在 DATALINK 值数据位置中嵌入的写标记与用 来打开 DATALINK 值引用的文件的标记不匹 配。
- 37 DATALINK 值引用文件处于正在更新状态。
- 38 方案为 DFS 的 DATALINK 值不能指定给使用 WRITE PERMISSION ADMIN 定义的 DATALINK 列。
- 39 由 DLNEWCOPY 标量函数构造的 DATALINK 值不能指定给使用 WRITE PERMISSION BLOCKED 定义的 DATALINK 列。
- 40 不能从归档服务器中定位 DATALINK 引用文件 的先前归档副本。
- 41 由 DLNEWCOPY 或 DLPREVIOUSCOPY 标量 函数构造的相同 DATALINK 值不能在相同事务 中指定多次, 或当由 DLNEWCOPY 或 DLPREVIOUSCOPY 构造的相同数据链路值的指 定尚未落实时不能解链相同的数据链路值。
- 42 仅当第二个自变量(替换文件位置)是零长度字 符串或空时, 由 DLREPLACECONTENT 标量函 数构造的 DATALINK 值才能指定给使用 NO LINK CONTROL 定义的 DATALINK 列。
- 43 尚未落实在 DLREPLACECONTENT 标量函数中 指定的替换文件的解链操作。
- 44 已经在另一替换进程中使用 DLREPLACECONTENT 标量函数中指定的替换文 件。
- 45 DATALINK 引用文件已经指定为另一操作中的替 换文件。
- 46 在 DLREPLACECONTENT 标量函数中指定的替 换文件的格式无效。
- 47 在 DLREPLACECONTENT 标量函数中指定的替 换文件的格式不能是目录或符号链路。
- 48 在 DLREPLACECONTENT 标量函数中指定的替 换文件已经链接至数据库。
- 49 在 DLREPLACECONTENT 标量函数中指定的替 换文件不能由"Data Links 文件管理器"找到。
- **50** 在数据位置有写标记的 DATALINK 值 (如由 DLNEWCOPY 标量函数所构造的那样) 仅能指定 给使用 WRITE PERMISSION ADMIN 定义的 DATALINK 列。
- **用户响应:** 操作取决于原因码, 如下所示。
- 21 更正数据位置格式。
- **22** 确保指定了正确的 DB2 Data Links Manager, 并 **且若已指定, 则对数据库注册它。除非数据库管** 理器配置参数 DataLinks 设置为 YES, 否则注册 的 DB2 Data Links Manager 被忽略。
- **23** 更正链接类型值。
- **24** 检查是否指定了正确的文件以及该文件是否存 在。
- 25 解链对该文件的现有引用, 或不在此语句中指定 该文件。
- **26** 不允许链接目录。使用实际文件名,而不是符号 链路。若 SUID 或 SGID 为打开, 或文件位于非 DLFS 文件系统上, 则不能使用 DATALINK 类型 链接此文件。
- 27 缩短数据位置值或注释的长度。
- **28** 与 DB2 Data Links Manager 管理员联系以添加 链接此文件所必需的注册。
- 29 与 DB2 Data Links Manager 管理员联系以获取 必需的权限。
- 30 不要链接此文件或稍后重试。
- 31 留一些时间让文件复制完成,稍后重试。
- 32 提供带有有效的写标记的数据位置值。生成作为 从使用 WRITE PERMISSION ADMIN 定义的 DATALINK 列上的 SELECT 语句中 DLURLCOMPLETEWRITE 或 DLURLPATHWRITE 标量函数返回的值的一部分 的写标记。
- 33 使用 DLVALUE 标量函数代替。
- 34 更正数据位置以与行中存在的位置相匹配。
- 35 如果指定新的 DATALINK 值, 则使用 DLVALUE 标量函数代替。
- 36 提供嵌入了用来打开和修改文件的写标记的数据 位置。如果标记丢失, 则有一组"Data Links 文件 管理器"(DLFM)命令可用来检索写标记。参 考《Data Links Manager 指南和参考》来获取关 于 DLM 命令的详细信息。
- 37 正在更新 DATALINK 值引用文件。首先, 使用 DATALINK 列上的 DLNEWCOPY 或 DLPREVIOUSCOPY 标量函数发出 SOL UPDATE 以落实或取消文件更改。然后再次重试同一语 伺.
- 38 带有 DFS 方案的 DATALINK 值不能指定给使用 WRITE PERMISSION ADMIN 定义的 DATALINK 列。将文件移至另一类型的文件系统 并以另一方案指定 DATALINK 值。
- 39 使用 DLVALUE 标量函数代替。
- 40 检查归档服务器是否启动并运行。然后重试。
- 41 在另一事务中再次重试 UPDATE 操作。
- 42 使用零长度字符串或空作为替代文件位置。
- 43 落实当前事务。然后再次重试。
- 44 对替换文件使用另一名称或以后重试它。
- 45 不要链接此文件或以后重试它。
- 46 更正替换文件位置的字符串格式。
- 47 确保指定了文件。使用实际文件名、而不是替换 文件的符号链路。
- 48 解链文件。
- 49 检查是否指定了正确的文件以及该文件是否存 在.

**50** 从数据位置值中除去标记。

**sqlcode**: -358

**sqlstate**: 428D1

#### **SQL0359N 特性列或序列的值范围用完。**

说明: DB2 试图为特性列或序列对象生成值, 然而, 已 经指定了允许的所有值。

不能处理该语句。

**用户响应**: 对于特性列, 重新定义该表以使特性列具有更 大的值范围。如果已经制订的 MAXVALUE 或 MINVALUE 规范将值范围限制为小于该列的数据类型范 围, 则可以改变该列以扩展有效值的范围。否则, 必须重 新创建特性列,而这又要求重新创建表。首先删除现有 表, 然后用特性列的另一数据类型重新创建该表, 并指定 比特性列的当前数据类型具有更大值范围的数据类型。

对于序列对象, 重新定义该序列以使它具有更大的值范 围。如果 MAXVALUE 或 MINVALUE 子句将值范围限制 为小于序列对象的数据类型的范围, 则改变该序列以扩展 有效值的范围。否则, 删除该序列对象并重新发出 CREATE SEQUENCE 语句, 并指定允许更大值范围的数据 类型。

**sqlcode**: -359

**sqlstate**: 23522

## **SQL0360W r\*m** *table-name* **&Z0Datalink -w] R1(DRP)r0Datalink -w;I\1**  $($  DRNP  $)$  状态, 所以 DATALINK 值可能 **^'#**

说明: 因为表 table-name 处于 "Datalink 协调暂挂" (DRP)或 "Datalink 协调不可能" (DRNP)状态, 所以 该表中的 DATALINK 值可能无效。当处于这些状态之一 时, 将不能保证对 DB2 Data Links Manager 上的文件的 控制

### 语句处理继续。

用户响应: 参考"管理指南"以了解有关"Datalink 协调 暂挂" (DRP)和 "Datalink 协调不可能" (DRNP)状态 的信息, 以执行适当的操作。

**sqlcode**: +360

**sqlstate**: 01627

## **SQL0368N 4r}]b"a DB2 Data Links Manager** *dlm-name*.

说明: 未向数据库注册 DB2 Data Links Manager dlm-name。如果将数据库管理器配置参数 DATALINKS 设 置为 NO, 则将忽略已注册的 DB2 Data Links Manager。

可能已使用 DROP DATALINKS MANAGER 命令来删除 了 DB2 Data Links Manager。可能当前已注册了具有相同 名称的 DB2 Data Links Manager 的新的替代者; 在这种 情况下,错误与先前删除的该 DB2 Data Links Manager 的 一个或多个替代者有关。

不能处理该语句。

**用户响应:** 确保数据库管理器配置参数 DATALINKS 设 置为 YES。应该使用协调实用程序来除去与先前删除的 DB2 Data Links Manager 相链接的 DATALINK 值。有关 其它详细信息, 参见 Command Reference 中 DROP DATALINKS MANAGER 命令的用法说明。

#### **sqlcode**: -368

**sqlstate**: 55022

## **SQL0370N** 位置  $n$  中的参数必须在 LANGUAGE **SQL /}** *name* **D CREATE FUNCTION** 语句中命名。

说明: 用 LANGUAGE SQL 定义的函数的每个参数都必 <sup>须要有parameter-name<sub>。</sub></sup>

不能处理该语句。

**用户响应**: 包括该函数的每个参数的参数名。

**sqlcode**: -370

**sqlstate**: 42601

## **SQL0372N ZmPvJm;v IDENTITY r ROWID** 列。

说明: 试图执行下列操作之一:

- 创建具有多个 IDENTITY 列的表。
- 向已经具有 IDENTITY 列的表中添加 IDENTITY 列。
- 创建具有多个 ROWID 列的表。
- 向已经具有 ROWID 列的表中添加 ROWID 列。

#### 不能处理该语句。

**用户响应:** 对于 CREATE TABLE 语句, 仅选择一个具 有 ROWID 数据类型或 IDENTITY 属性的列。对于 ALTER TABLE 语句, 该表已存在 ROWID 列或 IDENTITY 列。不要试图将具有数据类型 ROWID 或 IDENTITY 属性的另一列添加到表中。

**sqlcode**: -372

**sqlstate**: 428C1

## **SQL0373N ;\T GENERATED P** *column-name* **8** 定 DEFAULT 子句。

说明: 不可对已标识为 GENERATED 列的列指定 DEFAULT 子句。

不能处理该语句。

**用户响应:** 除去 DEFAULT 子句, 并重新提交该语句。

**sqlcode**: -373

**sqlstate**: 42623

## **SQL0374N P4Z LANGUAGE SQL /}** *function-name* **D CREATE FUNCTION odP8(** *clause* **Sd,+TC/}Dw** 体检查表明应指定该子句。

说明: 以下情况可能是此错误的原因。

若在函数主体内以下任一种情况适用, 则必须指定 NOT DETERMINISTIC:

- 调用了具有 NOT DETERMINISTIC 属性的函数,
- 存取了专用寄存器。

若用 LANGUAGE SQL 定义的函数的主体可以修改 SQL 数据,或者它调用可以修改 SQL 数据的函数或过程,则必 须指定 MODIFIES SQL DATA。

若用 LANGUAGE SQL 定义的函数的主体包含子查询, 或 者它调用可以读取 sql 数据的函数, 则必须指定 READS SOL DATA

若用 LANGUAGE SQL 定义的函数的主体调用具有 EXTERNAL ACTION 属性的函数, 则必须指定 EXTERNAL ACTION,

不能处理该语句。

**用户响应:** 指定子句或更改函数主体。

**sqlcode**: -374

**sqlstate**: 428C2

## **SQL0385W T SQL }LP SQLSTATE r SQLCODE** 变量的赋值可能会被覆盖, 不 会激活任何处理程序。

说明: SQL 例程至少包括一个向 SQLSTATE 或 SQLCODE 特殊变量赋值的语句。这些变量是通过处理 SQL 例程中的 SQL 语句来赋值的。因此, 所赋的值可能 会因 SQL 语句处理而被覆盖。另外, 向 SQLSTATE 特殊 变量赋值时不激活任何处理程序。

成功处理了例程定义。

 $R$ **户响应**: 不需要执行任何操作。除去对 SQLSTATE 或

#### SQLCODE 特殊变量的任何赋值以防止发生警告。

**sqlcode**: +385

**sqlstate**: 01643

**SQL0388N Z/}** *function-name* **PD CREATE CAST odP,4** *source-data-type-name* **M?j** *target-data-type-name* **<GZC` M,r|G<G,;`M#**

说明: 其中一种数据类型必须是用户定义的类型。源类型 和目标类型不能是相同的数据类型。

不能处理该语句。

**用户响应**: 更改源或目标的数据类型。

**sqlcode**: -388

**sqlstate**: 428DF

**SQL0389N 在 CREATE CAST** 语句中标识的特定函 **}5}** *specific-name* **\_P`vN}"\_P k4}]`M;%dDN},r5Xk?j ;%dD}]`M#**

说明: 强制转型函数必须

- 有且仅有一个参数。
- 该参数的数据类型必须与源数据类型相同,
- 结果数据类型必须与目标数据类型相同。

不能处理该语句。

**用户响应**: 选择不同的函数实例,更改源数据类型, 或更 改目标数据类型。

**sqlcode**: -389

**sqlstate**: 428DG

## **SQL0390N /}** *function-name* **bv\*X(/},** *specific-name* **Z9CDOBDPG^' 的。**

说明: 函数被解析为在使用它的上下文中无效的特定函 数。若 specific-name 是空字符串, 则该函数解析为由 function-name 标识的内置函数。其中一些可能的情况包括:

- 该特定函数是表函数, 而此处应为标量函数、列函数或 行函数(例如,创建有源标量函数)。
- 该特定函数是标量函数、列函数或行函数,而此处应为 表函数(例如, 在查询的 FROM 子句中)。
- 该特定函数是行函数, 而此处应仅期望标量或列函数。

不能处理该语句。

**用户响应**: 确保指定了正确的函数名和自变量, 且当前路 径包括定义正确函数所使用的模式。可能需要更改函数

名、当前路径(使用 SET CURRENT FUNCTION PATH 或 FUNCPATH 绑定选项)或更改使用该函数的上下文。

**sqlcode**: -390

**sqlstate**: 42887

#### **SQL0391N 9CyZPD/}** *function-name* **^'#**

说明: 该语句使用基于行的函数 function-name, 由于下 列其中一种原因而不能使用该函数:

- 在 GROUP BY 或 HAVING 子句中使用该函数, 但未 同时将该函数包括在选择列表中。
- 因为该语句的递归性质,所以不能在此上下文中使用该 函数。
- 不能在检查约束中使用该函数。
- 不能在生成的列中使用该函数。
- 不能在下列视图定义或视图中使用该函数: 指定了 WITH CHECK OPTION 子句的视图定义, 或任何从属于指定了 WITH CHECK OPTION 子句的视图的视图。
- 该函数的某个自变量未解析为基本表的行。这将包括这 样的情况: 在外连接的结果列中有可能存在 NULL 生成 的行。
- 不能在来自复制具体查询表的行上使用该函数。

不能处理该语句。

**用户响应:** 从不允许 function-name 的上下文中除去该函 数。

**sqlcode**: -391

**sqlstate**: 42881

**SQL0392N** 为游标 cursor 提供的 **SQLDA** 已从先前 **的取装中进行了更改。** 

说明: 该应用程序正遵循 DB2 规则 运行, 并已请求将 LOB 数据作为一个 FETCH 语句中的 LOB, 并作为另一 FETCH 语句中的定位器。 这是不允许的。

**用户响应:** 不能执行该语句。

要么不使用 DB2 规则, 要么更改应用程序以在连续取装之 间的 SQLDA 中不将数据类型代码从 LOB 更改为定位器 (或相反情况)。

**sqlcode: -392** 

**sqlstate**: 42855

## **SQL0396N ZnUwC&mZd,***object-type object-name***(X({F***specific-name***)T< 执行 SQL** 语句。

说明: 在 FINAL CALL ( 调用类型 = 255) 处理期间,  $\langle$  *M*程 *object-name* ( 特定名称 *specific-name* ) 试图执行 SQL 语句(而不是 CLOSE 游标)。这是不允许的。

**用户响应:** 更改例程以在 FINAL CALL (调用类型 = 255) 处理期间不发出 SQL 语句。

# **SQL0400 - SQL0499**

## **SQL0401N CZKc** *operator* **DYw}D}]`M; f]#**

说明: 在 SQL 语句中出现的运算 operator 将数字和非 数字操作数混合在一起, 或运算操作数不兼容。

联合系统用户: 此数据类型违规可发生在数据源或 联合服 务器 上。

某些数据源未向 operator 提供适当的值。在这些情况下, 消息标记将具有以下格式: "<数据源>:UNKNOWN", 指 示指定的数据源的实际值未知。

不能处理该语句。

**用户响应**: 检查所有操作数数据类型以确保其与语句的用 法可比较及兼容。

若所有 SQL 语句操作数是正确的并正在存取视图, 则检查 所有视图操作数的数据类型。

联合系统用户: 如果原因未知, 则将拒绝请求的数据源中 的问题隔离开来, (参见 Problem Determination Guide 来 了解标识失败数据源所遵循的步骤), 并检查 数据源 的数 据类型限制。

**sqlcode: -401** 

**sqlstate**: 42818

## **SQL0402N cu/}rKc** *operator* **DYw}}]` M;G}V#**

说明: 对算术函数或运算符 operator 指定非数字操作 数。

不能处理该语句。

**用户响应:** 更正 SQL 语句语法, 使所有指定的函数或运 算符操作数都是数字。

联合系统用户: 若原因未知, 则将拒绝请求的数据源中的 问题隔离出来 (参见 problem determination guide, 了解标 识失败数据源所要遵循的过程), 并检查应用于该数据源 的运算符。

**sqlcode: -402** 

**sqlstate**: 42819

**sqlcode**: -396

**sqlstate**: 38505

## **SQL0403W B(eDp{** *name* **bv\*104(eD 对象**  $name2$

说明: 别名 <名称> 在以下基础上定义:

- 当前未在数据库中定义的表或视图
- 另一个解析为数据库中未定义的表或视图的别名。

对象 <名称 2> 是未定义的对象。此对象必须在任一 SQL 语句(除 CREATE ALIAS 外)可以成功地使用新创建的 别名之前存在。创建指定的别名 <名称>。

为了创建别名, 一个不起作用的视图被认为是未定义的。

**用户响应:** 确保未定义的对象 <名称 2> 是在 SQL 语句 (除 CREATE ALIAS 外)中使用新创建的别名之前定义 的。

**sqlcode:**  $+403$ 

**sqlstate**: 01522

## **SQL0404N UPDATE** 或 INSERT 语句中的字符串对 **P** *name* 来说太长。

说明: INSERT 或 UPDATE 语句指定了一个长于可存储 在指示列中的最大长度字符串的值。

不能处理该语句。

注: name 可能在或可能不在 SQLCA 中返回, 这取决于 INSERT 或 UPDATE 语句的语法。

**用户响应:** 检查对象列的长度、更正程序或 SOL 语句, 以使插入或更新字符串不超出最大长度。

**sqlcode**: -404

**sqlstate**: 22001

# **SQL0405N }VDV** *literal* **^',r\*d5,v6 '#**

说明: 指定的数字文字不在可接受的范围内。

SQL 值的正确范围如下:

• 对于 FLOAT 值:

- 0
- 正数范围: +2.225E-307 到 +1.79769E+308
- 负数范围: -1.79769E+308 到 -2.225E-307。
- v -9999999999999999999999999999999 # = 9999999999999999999999999999999#TZ DECIMAL 5
- 对于 INTEGER 值来说, 范围是 -2147483647 到 2147483647
- 对于小整数 (SMALLINT) 值来说, 是 -32768 到  $+32767$

在特定上下文中、文字可能有导致此错误的进一步限制。 有关更多信息, 查看 SQL Reference 中的语句或子句。

联合系统用户: 此范围违规可发生在数据源或 联合服务器 上。位于数据源表中的 SOL 值的正确范围取决于数据源。 要确定正确的范围, 参见数据源的适当文档。某些数据源 未向 literal 提供适当的值。在这些情况下, 消息标记将具 有以下格式: "<数据源>:UNKNOWN", 指示指定的数据 源的实际值未知。

范围群集表: 范围定义的结束值小于起始值。

不能处理该语句。

用户响应: 将文字值减至适当的大小。

联合系统用户: 若原因未知, 则将拒绝请求的数据源中的 问题隔离出来(请参阅 Problem Determination Guide 了解 标识失败数据源所要遵循的过程), 并检查该数据源的数 据范围限制。

范围群集表: 确保范围定义中的结束值大于起始值。

sqlcode: -405

sqlstate: 42820

## SQL0406N 在 UPDATE 或 INSERT 语句中的数值不 在它的目标列范围内。

主变量的值或在处理 UPDATE 或 INSERT SQL 说明: 语句期间计算出的值在目标列范围之外。此问题可能由对 象列中出现的值、对这些值执行的 SQL 操作, 或以上两者 导致的。

不能处理该语句。

用户响应: 有关数字数据类型的允许范围、参见消息 SOL0405 的说明。

注意: 对于系统目录更新, 参见 SQL Reference 以了解可 更新目录的各种列中的有效范围。

#### sqlcode: -406

sqlstate: 22003

## SQL0407N 不允许对 NOT NULL 列 name 赋予 NULL 值。

说明: 发生下列其中一种情况:

- 更新或插入值为 NULL、但是对象列在表定义中已声明为 NOT NULL, 由此:
	- NULL 值不可插入到该列中。
- 更新不能把该列中的值设置为 NULL。
- 触发器中的 SET 转换变量语句不能把该列中的值设置 为 NULL。
- 更新或者插入值是 DEFAULT, 但是对象列被声明为 NOT NULL, 而表定义中又没有 WITH DEFAULT。由 此:
	- 缺省值 NULL 不能插入该列。
	- 更新不能在该列设置缺省值 NULL。
	- 触发器中的 SET 转换变量语句不能在该列中设置缺省 值 NULL
- INSERT 语句的列名列表省略了一列, 该列声明为 NOT NULL, 而表定义中没有 WITH DEFAULT。
- INSERT 语句的视图省略了一列, 该列声明为 NOT NULL 而基本表定义中没有 WITH DEFAULT。

若 name 的值的格式为 "TBSPACEID=n1, TABLEID=n2, COLNO=n3", 则当发生错误时, SQL 语句的列名不可用。 所提供的值标识不允许 NULL 值的基本表的表空间、表和 列号。

联合系统用户: 联合服务器 或数据源可检测到此情况。某 些数据源 不向 name 提供适当的值。在这些情况下, 消息 标记将具有以下格式: "<数据源>:UNKNOWN", 指示指 定的数据源的实际值未知。

不能处理该语句。

注: 在某些情况下, 标记 name 可能不填充 (SQLCA 的 sqlerrmc 字段不填充)。

用户响应: 检查对象表定义以确定该表的哪些列有 NOT NULL 属性且没有 WITH DEFAULT 属性后, 更正该SQL 语句。

name 的值的格式为 "TBSPACEID=n1, TABLEID=n2, COLNO=n3", 则可以使用下列查询来确定表名和列名:

SELECT C.TABSCHEMA, C.TABNAME, C.COLNAME FROM SYSCAT. TABLES AS T. SYSCAT.COLUMNS AS C WHERE T. TBSPACEID = n1 AND  $T.TABLEID = n2$ AND  $C$ .COLNO =  $n3$ AND C.TABSCHEMA = T.TABSCHEMA AND C.TABNAME = T.TABNAME

此查询所标识的表和列可能是其 SQL 语句失败了的视图的 基本表。

联合系统用户: 若原因未知, 则将拒绝请求的数据源中的 问题隔离出来 (参见 Problem Determination Guide, 了解标 识失败数据源所要遵循的过程), 并检查该数据源的对象 定义。切记: 不同数据源之间的缺省值(NULL 和 NOT NULL) 不必相同。

sqlcode: -407

sqlstate: 23502

SQL0408N 值与其赋值目标的数据类型不兼容。目标名 为 name.

说明: 由 SQL 语句赋给列、参数、SQL 变量或转换变 量的值的数据类型与赋值目标的已声明数据类型不兼容。 两者都必须是:

- 数字
- 字符
- 图形
- 日期或字符
- 时间或字符
- 时间戳记或字符
- Datalinks
- 同一个单值类型
- 引用类型, 其中值的目标类型是列的目标类型的子类 刑
- 相同的用户定义结构类型。或者, 该值的静态类型必须 是目标的静态类型(已声明类型)的子类型。如果调用 了主变量, 则该主变量的关联内置类型必须与该语句的 变换组中定义的 TO SQL 变换函数的参数相兼容。

不能处理该语句。

用户响应: 检查语句和可能的目标表或视图以确定目标数 据类型。确保所赋予的变量、表达式或文字值具有正确的 赋值目标数据类型。对于用户定义结构类型、还应将该语 句的变换组中定义的 TO SQL 变换函数的参数视作赋值目 标。

sqlcode: -408

sqlstate: 42821

## SQL0409N COUNT 函数的操作数无效。

如在 SQL 语句中所指定的那样, COUNT 函数的 说明: 操作数不符合 SQL 语法的规则。仅允许 COUNT(\*) 和 COUNT(DISTINCT column).

不能处理该语句。

用户响应: 指定 COUNT(\*) 或 COUNT(DISTINCT  $\text{column)}$ .

注意: 此消息仅适用于早于版本 2 的 DB2 版本。

sqlcode: -409

sqlstate: 42607

### SQL0410N 浮点文字 literal 包含超过 30 个字符。

说明: 指定的浮点文字的长度多于 30 个字符, 不包括前 导 0. 浮点文字的最大长度为 30 个字符。

不能处理该语句。

用户响应: 缩短指定的文字。

sqlcode:  $-410$ 

sqlstate: 42820

#### SQL0412N 从仅允许一列的子查询中返回了多列。

在 SQL 语句的上下文中, 指定全查询只能有一列 说明: 作为结果。

不能处理该语句。

用户响应: 当只允许标量全查询时, 只指定一列。

sqlcode: -412

sqlstate: 42823

#### SQL0413N 在数字数据类型转换期间发生溢出。

说明: 在 SQL 语句处理期间, 当从一个数字类型转换到 另一个数字类型时发生溢出情况。根据 SQL 的标准规则执 行数字转换。

联合系统用户: 可在 联合服务器 和 / 或数据源上进行数字 转换。

不能处理该语句。未检索、更新或删除数据。

检查 SQL 语句的语法,以确定错误原因。若 用户响应: 问题与数据相关, 则可能需要检查出错时处理的数据。

联合系统用户: 若原因未知, 则将拒绝请求的数据源中的 问题隔离出来 (请参阅 Problem Determination Guide 了解 标识失败数据源所要遵循的过程), 并检查该数据源的数 据范围限制。

sqlcode: -413

sqlstate: 22003

#### **SQL0415N** 对应列的数据类型在包括集合运算符的全查 询中不兼容, 或在 INSERT 或全查询的 VALUES 子句的多行中不兼容。

说明: 在各种语句处都有可能发生此错误。

- 在包括集合运算(UNION、INTERSECT 或 EXCEPT) 的 SELECT 或 VALUES 语句中可能发生此错误。构成 SELECT 或 VALUES 语句的子查询或全查询的对应列 不兼容。
- 在正在插入多行的 INSERT 语句中可能发生此错误。在 此情况下, 在 VALUES 子句中指定的行的对应列不兼 容。

• 在将 VALUES 子句配合多行使用的 SELECT 或 VALUES 语句中可能发生此错误。在此情况下, 在 VALUES 子句中指定的行的对应列不兼容。

由于下列原因之一, 这些列不兼容:

- 两列都不是字符
- 两列都不是数字
- 两列都不是日期
- 两列都不是时间
- 两列都不是时间戳记
- 两列都不是图形
- 两个列不是同一用户定义的单值类型。

若列的数据类型为字符、日期、时间或时间戳记, 则对应 的列可能为字符串常量。

不能处理该语句。

更正在 SELECT 语句中使用的列名或 用户响应: VALUES 子句中的表达式, 以使所有对应的列为兼容类 型。

sqlcode: -415

sqlstate: 42825

## SQL0416N 不能在由非 UNION ALL 的集合运算符连 接的 SELECT 或 VALUES 语句中指定长 于 254 个字节的结果列。

由一个集合运算符连接的 SELECT 或 VALUES 说明: 语句之一指定了一个长于 254 个字节的结果列。长于 254 个字节的 VARCHAR 或 VARGRAPHIC 结果列只能配合 UNION ALL 集合运算符使用.

不能处理该语句。

用户响应: 或者使用 UNION ALL 运算符代替 UNION, 或者从 SELECT 或 VALUES 语句中除去长于 254 个字 节的结果列。

sqlcode: -416

sqlstate: 42907

## SQL0417N 要准备的语句字符串包含作为同一运算符的 操作数的参数标志符。

指定为 PREPARE 或 EXECUTE IMMEDIATE 的 说明: 对象的语句字符串包含谓词或表达式, 在该谓词或表达式 中, 参数标识符已用作没有 CAST 规范的同一运算符的操 作数。例如:

 $? > ?$ 

不能处理该语句。

用户响应: 不支持此语法。 使用 CAST 规范为至少一个 参数标识符指定一个数据类型。

sqlcode: -417

sqlstate: 42609

### SQL0418N 语句包含无效参数标志符的使用。

说明: 不能使用隐式类型参数标志符:

- 在 SELECT 列表中
- 作为日期时间算术运算的唯一变量
- 在某些情况下作为标量函数的唯一变量
- 作为 ORDER BY 子句中的排序键

参数标志符决不能用于:

- 未准备好的语句中
- CREATE VIEW 语句的全查询中
- CREATE TRIGGER 语句的触发操作中
- DB2 Query Patroller 捕获到的查询中

不能处理该语句。

用户响应: 更正语句的语法。如果不允许隐式类型参数标 识符, 则使用 CAST 规范以便给参数标志符提供数据类 型.

sqlcode: -418

sqlstate:  $42610$ 

## SQL0419N 十进制除法运算无效, 因为结果将有一个负 小数位。

说明: 指定的十进制除法无效, 因为它会产生一个负小数 位。

内部用于计算十进制除法结果的小数位的公式是:

结果的小数位 = 31 - np + ns - ds

其中 np 是分子的精度, ns 是分子的小数位, 而 ds 是分 母的小数位。

联合系统用户: 可在 联合服务器 和/或数据源上进行十进 制除法。指定的十进制除法生成对该数据源无效的小数 位。

不能处理该语句。

用户响应: 检查并确保可能参与十进制除法的所有列的精 度和小数位。注意: 在此计算中, 可将整数或小整数值转 换为小数。

联合系统用户: 若原因未知, 则将拒绝请求的数据源中的 问题隔离出来 (请参阅 Problem Determination Guide 了解 标识失败数据源所要遵循的过程), 并检查该数据源的数 据范围限制。

sqlcode: -419

sqlstate: 42911

#### **SQL0420N** 在函数 function-name 的字符串自变量中找 到无效字符。

说明: 函数 function-name 的字符串自变量包含在数字 SQL 常量中无效的字符。该函数可能已作为使用 CAST 规 范的结果得到调用, 而该规范将 function-name 作为目标数 据类型。用于 SQL 语句中的函数或数据类型可能是 function-name 的同义词。

若十进制字符在 DECIMAL 函数中指定, 则其为必须用作 缺省十进制字符的字符。

用户响应: 确保正转换为数字类型的字符串仅包含在数字 SQL 常量中有效的字符, 如果指定的话, 使用十进制的字 符。

### sqlcode: -420

sqlstate: 22018

## SQL0421N 集合运算符或 VALUES 子句的操作数没 有相同列数。

集合运算符(诸如 UNION、EXCEPT 或 说明: INTERSECT)的操作数必须有相同的列数。VALUES 子句 中的行必须有相同的列数。

不能处理该语句。

用户响应: 更改 SQL 语句, 使每个操作数或 VALUES 子句中的每行有完全相同的列数。

### sqlcode: -421

sqlstate: 42826

#### **SQL0423N** 定位器变量 variable-position 当前不表示任 何值。

说明: 定位器变量出错。未对其指定有效结果集定位器或 LOB 定位器变量值, 已释放与该变量相关联的定位器, 或 者已关闭结果集游标。

如果提供 variable-position, 则它给出出错变量在指定的变 量集中的序数位置。根据检测到错误的时间的不同, 数据 库管理器可能不能确定 variable-position。

与序数位置不同, variable-position 可能具有值"函数名 RETURNS", 这表示从函数名标识的用户定义函数中返 回的定位器值出错。

用户响应: 更正程序以使在 SQL 语句中使用的定位器变 量在执行该语句之前具有有效值。可以通过 SELECT INTO 语句、VALUES INTO 语句或 FETCH 语句将 LOB 值赋 给定位器变量。 ASSOCIATE LOCATORS 语句返回结果 集定位器值。结果集定位器值仅在基本 SQL 游标打开时有 效。如果落实或回滚操作关闭了 SOL 游标、则与游标相关 联的结果集定位器就不再有效。

如果这是 WITH RETURN 游标, 则确保在尝试分配它之 前, 打开该游标。

sqlcode: -423

sqlstate: 0F001

**SQL0426N** 对于应用程序执行环境来说,动态落实无 效。

说明: 在 CONNECT TYPE 2 环境或诸如 CICS 的"分 布式事务处理" (DTP) 环境中执行的应用程序, 尝试执行 SQL 动态 COMMIT 语句。SQL 动态 COMMIT 语句不可 在此环境中执行。

联合系统用户: 在联通会话中, 不能执行 SQL 动态 COMMIT 语句。

### 用户响应:

- · 使用 DTP 环境提供的落实语句执行落实。例如, 在 CICS 环境中, 这将是 CICS SYNCPOINT 命令。
- 若此语句是在存储过程中执行的, 则整个地除去该语 句。

联合系统用户: 剔除 COMMIT 语句, 或将它编码为静态语 句。然后重新提交您的程序。

#### sqlcode: -426

sqlstate: 2D528

#### **SQL0427N** 动态回滚对应用程序执行环境无效。

在 CONNECT TYPE 2 环境或诸如 CICS 的"分 说明: 布式事务处理" (DTP) 环境中执行的应用程序, 尝试执行 SQL 动态 ROLLBACK 语句。SQL 动态 ROLLBACK 语 句不可在此环境中执行。

联合系统用户: 在联通会话中, 不能执行 SQL 动态 ROLLBACK 语句。

### 用户响应:

- 使用 DTP 环境提供的回滚语句执行回滚。例如, 在 CICS 环境中, 这将是 CICS SYNCPOINT ROLLBACK 命令。
- 若此语句是在存储过程中执行的, 则整个地除去该语 句。

联合系统用户: 剔除 ROLLBACK 语句, 或将它编码为静 态语句。然后重新提交您的程序。

#### sqlcode: -427

#### **SQL0428N** 只允许将该 SQL 语句作为工作单元的第 一个语句。

所发出的 SQL 语句需要在启动工作单元的其它任 说明: 何 SQL 语句之前执行。以下是各种可能的情况:

- · SQL 语句必须是工作单元中的第一个语句, 且已经对工 作单元内的连接发出了 SQL。
- SQL 语句必须是工作单元中的第一个语句, 且 WITH HOLD 游标当前对连接是打开的。

注意, 当语句是 DISCONNECT ALL 时, 它导致对所有连 接都执行 DISCONNECT, 因此, 若有任何连接违反上述限 制,请求都将失败。

用户响应: 在处理 SQL 语句之前, 发出 COMMIT 或 ROLLBACK。若有任何 WITH HOLD 游标, 则将需要关 闭它们。若语句是 SET INTEGRITY, 则除去 COMMIT THRESHOLD 子句。

#### sqlcode: -428

sqlstate: 25001

#### SQL0429N 已超过并行 LOB 定位器的最大数目。

说明: DB2 支持每个工作单元的并行 LOB 定位器的最 大数目为 32,000。

修改程序, 以便它需要更少的并行 LOB 定位 用户响应: 器,并重试。

sqlcode: -429

sqlstate: 54028

#### **SQL0430N** 用户定义函数 function-name (特定名 specific-name)已异常终止。

当命名的 UDF 在控制之中时, 发生了异常终止。 说明:

用户响应: 需要修正 UDF。与 UDF 的程序设计者或数 据库管理员联系。在修正 UDF 之前, 不应使用它。

sqlcode: -430

sqlstate: 38503

#### **SQL0431N** 用户定义函数 function-name (特定名 specific-name)已被用户中断。

说明: 当命名的 UDF 在控制之中时, 发生了用户 / 客户 机中断。

用户响应: 这可能指示 UDF 中存在一些问题, 如无限循 环或等待。若问题仍存在(即,中断的需要导致相同的错 误状态), 则与 UDF 的程序设计者或数据库管理员联系。 在修正问题之前,不应使用 UDF。

sqlcode: -431

sqlstate: 38504

#### **SQL0432N** 参数标识符不能有用户定义类型名或引用目 标类型名 udt-name。

说明: 已确定语句中的参数标志符具有用户定义类型 udt-name 或具有带目标类型 udt-name 的引用类型, 该类型 与使用参数标志符的上下文有关。除非参数标志符是赋值 的一部分 (INSERT 的 VALUES 子句或 UPDATE 的 SET 子句), 或使用 CAST 规范显式地将它强制转换为用户定 义的单值数据类型或引用数据类型,否则参数标志符不能 将用户定义的类型或引用类型作为其数据类型。

不能处理该语句。

用户响应: 对参数标志符的用户定义单值数据类型或引用 数据类型使用显式转型。替代方法是将采用用户定义单值 数据类型的列强制转换为其相应的源数据类型,或者将采 用引用数据类型的列强制转换为其相应的表示法类型。

#### sqlcode: -432

sqlstate: 42841

#### **SQL0433N** 值 value 太长。

值 value 要求被系统(内置)转型函数或调整函数 说明: 截断, 调用转型函数或调整函数的目的是以某种方式转换 值。在使用此值处不允许截断。

正在转换的值是下列其中一项:

- 用户定义函数(UDF)的自变量
- 对 UPDATE 语句的 SET 子句的输入
- 正插入表中的值
- 对某其它上下文中的转型函数或调整函数的输入。
- 一个被递归引用的列, 其数据类型和长度由递归的初始 化部分确定、且可能在递归的迭代部分中增长。

### 语句失败。

用户响应: 若 value 是 SQL 语句中的文字字符串, 则对 于其计划的使用来说太长。

若 value 不是文字字符串, 则检查 SQL 语句以确定转换在 何处发生。变换的输入太长或目标太短。

更正问题并重新运行该语句。

sqlcode: -433

sqlstate: 22001

### SQL0434W 已将子句 clause 的不受支持的值替换为值 value.

说明: 不支持为子句 clause 指定的值, 并已使用标识的 支持值 value 替换它。

用户响应: 若所选值可接受, 则不需要更改。否则, 指定 对 clause 有效的值。

sqlcode:  $+434$ 

sqlstate: 01608

## SQL0435N 指定了无效的应用程序定义的 SQLSTATE sqlstate.

说明: 由 RAISE\_ERROR 函数或在 SIGNAL 或 RESIGNAL 语句上指定的 SQLSTATE 值不符合应用程序 定义的 SQLSTATE 的规则。

用户响应: 更正 SQLSTATE 的指定值。SQLSTATE 值 必须是刚好包含 5 个字符的字符串。它必须是长度定义为 5 的 CHAR 类型, 或者是长度定义为 5 或更长的 VARCHAR 类型。 SOLSTATE 值必须遵循应用程序定义 的 SQLSTATE 的规则。

以下是用于在 SIGNAL 或 RESIGNAL 语句上指定的 SQLSTATE 值的规则。

- 每个字符必须来自数字集( "0"到 "9")或者非强调 的大写字母 ( "A" 到 "Z" )。
- SQLSTATE 类 (前两个字符) 不能是 '00'。

以下是用于 RAISE\_ERROR 函数指定的 SQLSTATE 值的 规则

- 每一字符必须来自数字集('0' 到 '9')或者非强调的大 写字母 ('A' 到 'Z')
- SQLSTATE 类 (前两个字符) 不能是 '00'、'01'或 '02', 因为这些不是错误类。
- 如果 SQLSTATE 类 (前两个字符) 以字符 '0' 到 '6' 或 'A' 到 'H' 开始, 则子类 (后三个字符) 必须以范围 'I' 到 'Z' 中的一个字符开始
- 若 SQLSTATE 类 (前两个字符) 以字符 '7'、'8'、'9' 或 'I' 到 'Z' 开始, 则子类(后三个字符) 可以为 '0' 到 '9' 或 'A' 到 'Z' 中的任何一个。

### sqlcode: -435

### sqlstate: 428B3

## SQL0436N C 语言以 NULL 终止的字符串主变量中丢 失终止 NULL 字符。

C 编程语言中输入主变量代码的值要求在字符串末 说明: 尾有 NULL 终止符。

不能处理该语句。

用户响应: 确保输入主变量的值是以 NULL 终止符终止 的。

sqlcode: -436

sqlstate: 22024

SQL0437W 此复杂查询的性能可能是次优的。原因码: reason-code,

说明: 语句可能获得次优的性能, 因为复杂查询所需要的 资源却得不到, 或者因为遇到了优化边界条件。下面是原 因码列表:

- $\mathbf{1}$ 由于内存约束而改变了连接枚举方法
- $\mathbf{2}$ 由于查询复杂性而改变了连接枚举方法
- 3 优化器成本下溢
- $\overline{4}$ 优化器成本溢出
- 5 查询优化类太低
- 优化器忽略了无效的统计信息 6

将不处理该语句。

用户响应: 下列其中一项或多项:

- 增大数据库配置文件中语句堆(stmtheap)的大小。(原 因码 1)
- 将该语句分成较简单的数个 SQL 语句。(原因码  $1, 2, 3, 4)$
- 确保谓词不重复指定回答集(原因码 3)
- 将当前查询优化类更改为较低的值(原因码 1、2、4)
- 对查询涉及的表发出 Runstats (原因码 3、4)
- 将当前查询优化类更改为一个更高的值(原因码为 5)
- 对在查询中涉及的表及其相应的索引重新发出 RUNSTATS, 即, 使用 AND INDEXES ALL 子句, 使 得表和索引统计信息一致(原因码为6)

#### sqlcode:  $+437$

#### sqlstate: 01602

SQL0438N 应用程序发生错误, 其诊断文本为: text。

说明: 在触发器中执行 RAISE\_ERROR 函数或者 SIGNAL SOLSTATE 语句的结果是出现此错误或警告。以 '01' 或 '02' 开始的 SQLSTATE 值指示出现警告的情况。

用户响应: 请参阅应用程序文档。

sqlcode: -438, +438

sqlstate: 应用程序定义

## **SQL0439N C'(e/}** *function-name* **GI<Bms** *sqlcode* **D/}** *source-function* **dS5V 的。**

说明: 在用户语句中引用了函数 function-name。然而, 因为 SOURCE 子句在此函数的定义中使用, 结果是函数 source-function 实际上实现该函数。(这可能是从 *function-name* 到 source-function 的直接或间接定义路径。) 在编译时, source-function 的封装器(代表函数执行的 DB2 代码)已返回由 sqlcode 标识的错误。

**用户响应**: 实际错误情况需要在可采取更正操作前更好地 了解。查阅 sqlcode 的说明。若 source-function 是内置函 数, 则 sqlcode 应指示问题, 就象在用户语句中直接引用内 置函数时的情形一样。若 source-function 是用户定义函数, 则该消息最可能指示一个变量的问题或函数结果的问题。

更正问题并重试。

**sqlcode**: -439

**sqlstate**: 428A0

## **SQL0440N R;=\_Pf]Td?D`M\*** *routine-type* **D{\*** *routine-name* **DQZ( }L#**

说明: 当数据库管理器找不到可用来实现引用的例程时, 若引用例程 routine-name, 则会发生此错误。引起此错误的 原因有下列几个:

- routine-name 未正确指定或者在数据库中不存在。
- 进行了限定引用,但不正确地指定了限定符。
- 用户的 SQL 路径不包含期望的函数或方法所属的模式, 且使用了一个非限定引用。
- 包括了错误的自变量数。
- 函数或方法引用中包括正确数目的自变量, 但是一个或 多个自变量的数据类型不正确。
- 例程不存在于具有在绑定程序包时使用的相同函数标识 的数据库中(适用于静态语句)。
- 找不到与 UPDATE 语句中所使用的属性赋值相对应的更 换方法。该属性的新值的数据类型与该属性的数据类型 不同, 或者不是可提升为该属性的数据类型的数据类 型.
- 例程调用程序无权执行该例程。

**用户响应**: 修正问题并重试。这可能涉及目录存取、更改 语句、授予对例程调用程序的执行特权、新函数的添加和 / 或 SQL 路径的更改。

**sqlcode**: -440

**sqlstate**: 42884

## **SQL0441N T/}** *function-name* **9CX|V DISTINCT** 或 ALL 无效。

说明: 有几种可能的原因。

- 在对函数 function-name 的引用中检测到圆括号内的关键 字 DISTINCT 或 ALL, 且该函数已解析为标量函数。对 标量函数使用关键字 DISTINCT 或 ALL 是无效的。
- 在不支持 DISTINCT 关键字的列函数中使用该关键字。 这些函数包括 COVARIANCE、CORRELATION 和线性 回归函数(以 REGR 开始的那些函数)。
- 期望该函数是支持关键字 ALL 或 DISTINCT 的列函 数, 但其解析为的函数不是列函数。

**用户响应:** 

- 如果正在使用标量函数, 则除去关键字 DISTINCT 或 ALL。对于标量函数是无效的。
- 若该函数是不支持 DISTINCT 或 ALL 关键字的列函 数, 则除去那些关键字。
- 如果正在使用列函数, 则函数解析有问题。检查函数路 径以查看是否期望的函数在其中一个模式中,且还在 SYSFUNCTIONS 目录中检查函数名的拼写及参数的数目 和类型。

更正错误并重试。

**sqlcode**: -441

**sqlstate**: 42601

## **SQL0442N Z}C}L** *routine-name* **1"zms#, }KJmDnsTd?}(90)#**

说明: 在对例程 routine-name 的引用中指定了太多的自 变量。最大允许值为 90。

**用户响应**: 通过确保使用了正确的自变量数目更正语句并 重试。

**sqlcode**: -442

**sqlstate**: 54023

**SQL0443N }L** *routine-name* **(X({** *specific-name***)5Xms SQLSTATE,R 诊断文本为** text。

 $\mathbf{B}$ : SQLSTATE 与消息文本 text 一起由例程 *routine-name* (特定名 specific-name) 返回给 DB2. 例程可 以是用户定义函数或用户定义方法。

用户响应: 用户需要理解该错误的含意。咨询数据库管理 员,或例程的程序设计者。

由 IBM 提供的函数在 SYSFUN 模式中检测到的错误全都 返回 SQLSTATE 38552。消息的消息文本部分的格式是:

SYSFUN: nn

其中 nn 是原因码, 它表示:

01 数字值超出范围

**02** 被零除

- **03** 算术溢出或下溢
- **04** 日期格式无效
- **05** 时间格式无效
- **06** 时间戳记格式无效
- 07 时间戳记持续时间的字符表示法无效
- **08** 间隔类型无效(必须是 1, 2, 4, 8, 16, 32, 64, 128, 256 其中之一)
- **09** 字符串太长
- 10 字符串函数中的长度或位置超出范围
- 11 浮点数的字符表示法无效
- 12 内存不足
- 13 **意外错**误

由 IBM 提供的例程在 SYSIBM 或 SYSPROC 模式中以 及 IBM 提供的过程在 SYSFUN 模式中检测到的错误全都 返回 SQLSTATE 38553。消息的消息文本部分一个包含可 能是 SQL 代码的消息号 (例如, SQL0572N),  $-\uparrow$  DBA 错误消息(例如, DBA4747)或例程的其它一些指示(例 如, 遇到了什么错误)。注意, 如果该消息号的消息异常 地包含标记, 则这些标记值仅在 db2diag.log 文件中可用。

#### **sqlcode**: -443

**sqlstate**: (例程返回的 SQLSTATE)。

**SQL0444N }L** *routine-name* **(X({** *specific-name***)GCbr76** *library-or-path***,;\f!D/}**  $function$ -code-id 中的代码实现的。原因 **h**: *code*。

说明: DBMS 尝试存取实现例程 routine-name (特定名 specific-name)的代码的主体,但由于原因码 code (代码列 示如下)所给出的原因,不能存取该代码主体。实现该例 程的文件是由 library-or-path 标识的, 而函数是由 *function-code-id* 标识的。

(注意, 这最后两个标记可能被截断, 原因是可提供的标 记总长度的限制。若发生了这种情况, 则可能需要存取目 录中例程的定义,以便确定为例程定义的完整库或路径和 函数代码标识。)

**用户响应:** 对每个原因码给出:

1 路径名 library-or-path 长于最大值 (255 个字

节). 需要更改例程定义以指定较短的路径, 或 是 DB2 实例路径名太长。查看目录定义以确定是 哪种情况。可能需要将函数主体移到一个路径名 较短的目录中。

- 2 从 DB2 检索不到 DB2 实例路径名。咨询系统管 理员。
- 3 找不到路径 library-or-path<sub>。</sub> 咨询例程创建者或数 据库管理员。将需要更正例程定义或例程本身的 位置。
- 4 我不到 library-or-path 中的文件。咨询例程创建者 或数据库管理员。可能需要更正例程定义或例程 的位置, 或者可能需要重新链接该例程。在分区 数据库中, 该文件在数据库的所有分区上都必须 可作为"<库或路径>"存取。

除上述情况之外, 以下情况也会产生此原因码: 当例程需要共享库或 DLL, 但找不到该共享库 (在基于 UNIX 的系统中, 使用 LIBPATH 环境 变量中指定的目录的并置进行查找, 在 INTEL 系 统中, 使用 PATH 环境变量中指定的目录的并置 进行查找)时。可能会涉及多个间接级别, 最终 导致此原因码。例如,可以找到例程主体 X, 并 且还可以找到它所需要的共享库 Y。但 Y 需要 Z, 却找不到 Z, 这将产生 SQL0444N 原因码  $4.$ 

- **5** 没有足够内存来装入包含该函数的库, 或不能解 析一个或多个符号。与例程创建者或数据库管理 员联系, 确保正确链接了该库。解析引用的符号 (如外部函数)所需的所有库都必须可用。若确 定内存不足, 则可能需要更改系统配置, 为 DB2 腾出更多的可用内存。
- **6** 在命名的模块中找不到函数 *function-code-id*, 咨询 例程创建者或数据库管理员。将需要更正例程定 义或函数本身。
- **7** 作为函数名 (function-code-id) 给定的符号不是 命名的库中有效函数的名称。咨询例程创建者或 数据库管理员。将需要更正例程定义或函数本 身。
- 8  $\blacksquare'$ load" 系统功能由于非上述原因而失效。可能根本 未链接该模块, 或未正确链接。
- **9** 没有足够内存来解析 library-or-path 中标识的库中 的函数名 function-code-id<sub>。</sub>与例程创建者或数据库 管理员联系, 确保正确链接了包含该函数的库。 可能需要更改系统配置, 以为"DB2 服务器"腾 出更多的可用内存。
- 10 装入查询系统调用失败 此情况只会发生在基于 unix 的系统上, 它是未正确安装数据库管理器本 身的一种症状。与系统管理员联系。

11 代理进程正搜索应在 libdb2.a 库中的特定数据库

**58** 消息参考, 第 2 卷

管理器函数, 但未找到它。此情况只会发生在基 于 unix 的系统上, 它是未正确安装数据库管理器 的一种症状。与系统管理员联系。

- **15** 存取被拒绝。在 Windows NT 环境中, 若例程定 义语句中的 EXTERNAL NAME 规范不指定完整 的路径, 或 <db2 安装路径>\function 目录中不存 在该函数, 则会发生此情况, 因而必须使用 PATH 环境变量来进行搜索。例如, 若 PATH 中 在包含您的函数的目录前面有 LAN 驱动器, 而 DB2 实例正在 SYSTEM 帐户下运行, 则可能会 产生此原因码。验证例程定义语句中的 EXTERNAL NAME 规范是否包含全路径、或者 函数是否存在于 <db2 安装路径>\function 目录 中。如果以上任一情况正确且由于 DB2 实例用不 能存取 LAN 驱动器帐户运行而出错,则在 PATH 环境变量中包含函数的目录前面,需要重新配置 DB2 服务以用具有对 PATH 环境变量中的所有网 络路径具有存取权的用户帐户运行。将用户帐户 指定给 DB2 服务时, 确保按《快速入门》一书中 所说明的那样, 对帐户授予了所有必需的高级用 户权限。
- 其它: 发生未标识的系统故障。记下代码, 并咨询系统 管理员。

如果您使用此消息中的信息无法诊断错误, 则可能需要与 系统管理员联系以获取帮助。

联合系统用户: 若此用户定义函数是函数模板(且因此无 需代码驻留在 联合服务器 上), 则可能要考虑修改 SOL 语句或统计信息以使此函数能对远程数据源求值。

### **sqlcode**: -444

**sqlstate**: 42724

#### **SQL0445W 5** *value* **Q;XO#**

说明: 系统(内置)转型函数或调整函数截断了值 value, 调用转型函数或调整函数的目的是以某种方式转换 值。这是警告情况。

正在变换的值是例程(用户定义函数(UDF)或方法)的 输出, 且是因例程定义中的 CAST FROM 规范而进行的变 换, 或是因为 UDF 源于另一个函数而需要变换结果。

**用户响应**: 确保输出是期望的输出,并且截断未产生任何 意外的结果。

**sqlcode**: +445

**sqlstate**: 01004

**SQL0447W od|,f0Sd** *clause* **D\_`f6#**

说明: 语句中多次包括 clause 关键字。这是一个警告条 件。

**用户响应:** 若是有意造成冗余, 或者若可以确定其不会有 有害结果, 则不需要任何响应。所谓"有害"类型指的是 可包括, 例如, 某些其它期望关键字的省略。

**sqlcode**: +447

**sqlstate**: 01589

**SQL0448N** 定义例程 *routine-name* 时出错。已超过允 许的最大参数个数(对于用户定义函数和方 **(\* 90 v,TZf"}L\* 32767** 个)。

说明: 定义例程 routine-name 时指定了太多的参数。例 程定义语句可以是 CREATE FUNCTION、CREATE PROCEDURE、 CREATE TYPE (方法定义)、或 ALTER TYPE (方法定义)。

**用户响应:** 更改该语句以包括较少的参数。

**sqlcode**: -448

**sqlstate**: 54023

## **SQL0449N (e}L** *routine-name* **DodZ EXTERNAL NAME SdP|,^'q= /Db//}j6#**

说明: 在用户定义的函数(UDF)、用户定义的方法或过 程 routine-name 的 CREATE 语句的 EXTERNAL NAME 子句中发现错误。库 / 函数标识遵循以下规则:

对于 LANGUAGE C, 名称的格式为 '<a> 或 '<a>!<b>', 如下所示:

- <a> 是包含要调用的例程(函数)的文件名
- <b> 是 <a> 内将作为例程的实体调用的入口点(函数)。 如果省略 <b>, 则将使用 <a> 的缺省入口点。

对于 LANGUAGE OLE, 名称的格式为 '<a>!<b>', 如下 所示:

- <a> 是 OLE 对象的程序标识或类标识
- <b> 是要调用的对象方法。

对于 LANGUAGE JAVA 和 LANGUAGE CLR, 名称的 格式为 '<a>:<b>!<c>', 如下所示:

- <a> 是类所在的 jar 标识 (LANGUAGE JAVA) 或组合 件文件 (LANGUAGE CLR) '<a>:' 对于 LANGUAGE JAVA 是可选的, 如果省略它, 则相应的类必须驻留在函 数目录或 CLASSPATH 中。
- <b> 是要调用的方法所驻留的类

• <c> 是要调用的方法。对于 LANGUAGE JAVA, '.<c>' 可用作 '!<c>'的备用项

对于所有语言, 在单引号、对象标识或分隔符号之间都不 允许前导空白字符或结尾空白字符(例如, ' <a> ! <b> ' 无效)。但是, 如果平台允许, 路径和文件名可以包含空 格。

对于所有文件名, 都可以通过使用名称的简短格式(示 例: math.a (在 UNIX 上) 和 math.dll (在 Windows 上))或全限定路径名(示例: /u/slick/udfs/math.a (在 UNIX 上) 和 d:\udfs\math.dll (在 Windows 上) ) 来指定 文件。如果使用文件名的简短格式, 则该文件必须位于如 下所示的位置:

- 如果平台为 UNIX 或者例程为 LANGUAGE CLR 例 程: 在函数目录中
- 否则,如果平台为 Windows: 在系统 PATH 中

文件扩展名 (示例: .a (在 UNIX 上) 和 .dll (在 Windows 上) ) 应始终包括在文件名中。

用户响应: 更正问题并重试。可能的原因是在名称的开头 或结尾处包括空白或有 '!'或':'。

#### sqlcode: -449

sqlstate: 42878

#### **SQL0450N** 例程 routine-name ( 特定名 specific-name ) 生成了太长的结果值、SQLSTATE 值、消 息文本或暂存区。

在从例程 routine-name (特定名 specific-name) 说明: 返回时, DB2 检测到返回的字节数多于分配给下列其中某 项的字节数:

- 结果值(基于例程定义)。有几种可能的原因:
	- 太多字节移入了结果缓冲区。
	- 数据类型是数据值必须由 null 值定界的数据类型, 如 VARCHAR(n), 而定界的 null 值不在定义的大小范围 内。
	- DB2 期望在该值之前有长度为两字节或四字节的值, 而此长度超过了定义的结果大小。
	- 例程返回一个 LOB 定位器, 而与此定位器相关的 LOB 值的长度超过定义的结果大小。

"例程"中结果自变量的定义必须符合对数据类型的要 求。有关更多信息, 请参考 《应用程序开发指南》。

- SQLSTATE 值 (包括 null 终止符在内为 6 个字节)
- 消息文本 (包括 null 终止符在内 71 个字节)。
- 暂存区内容 (在 CREATE FUNCTION 上声明的长度)。

若例程改变了暂存区的长度字段, 则也将返回此错误。

用户响应: 咨询数据库管理员, 或例程的程序设计者。

sqlcode: -450

sqlstate: 39501

#### **SQL0451N** 在定义例程 routine-name 的语句中, data-item 定义包含不适用于用给定语言编 写的非有源例程的数据类型 type。

在定义例程 routine-name 的语句的 data-item 部 说明: 分中产生了错误。用户的语句包含了无效的类型 type, 或者 包含了基于无效类型 type 的用户定义类型 (UDT)。例程定 义可以是 CREATE FUNCTION、CREATE PROCEDURE、 CREATE TYPE (方法定义)、或 ALTER TYPE (方法定 义)。

data-item 是在语句中标识问题区的标记。例如, "PARAMETER 2" 或 "RETURNS" 或 "CAST FROM"。

用户响应: 确定发生了何种情况,并采取更正措施。可能 的更正操作包括:

- 将例程定义更改为受支持的类型; 例如, 从 DECIMAL 更改为 FLOAT。这可能涉及例程主体本身的更改, 在使 用此例程时还可能涉及转型函数的使用。
- 创建新的(有适当基础的)用户定义类型, 或更改现有 的 UDT 定义。

sqlcode: -451

sqlstate: 42815

**SQL0452N** 不能存取主变量 variable-position 引用的文 件。原因码: reason-code。

在尝试存取或正在存取由第 n 个主变量引用的文 说明: 件时出错, 其中 n = variable-position, 原因由 reason-code 给出。若不能确定主变量的位置, 则将 <变量位置> 设置为 0. 可能的原因码如下所示:

- 01 文件名长度无效, 或文件名和 / 或路径格式无效。
- 02 文件选项无效。它的值必须是下列值之一:

```
SQL_FILE_READ
     - 从现有文件中读取
 SQL FILE CREATE
     - 创建新文件以进行写入
 SQL FILE OVERWRITE
       覆盖现有文件。
      如果文件不存在,
      则创建该文件。
 SQL FILE APPEND
      - 追加至现有文件。
      如果文件不存在,
      则创建该文件。
• 03 - 找不到该文件。
```
这是不允许的。

60 消息参考, 第 2 卷

- 为与现有文件同名的文件指定了  $\bullet$  04  $\mathcal{L}=\mathcal{L}$ SQL FILE CREATE 选项。
- 05 对该文件的存取被拒绝。用户无权打开该文件。
- 06 对该文件的存取被拒绝。该文件正以不兼容的方式 使用。要写入的文件是以独占方式打开的。
- 07 写文件时磁盘已满。
- 08 读文件时遇到意外的文件结束。
- 09 存取文件时遇到媒体错误。
- 10 读文件时遇到不完整的或无效的多字节字符。
- 11 将数据从文件代码而转换为应用程序的图形字符代 码页时遇到错误。

### 用户响应:

对于原因码 01,更正文件名长度、文件名和/或路径。

对于原因码 02, 指定有效的文件选项。

对于原因码 03, 确保在尝试存取文件前指定的文件已存 在.

对于原因码 04, 若文件不再是必需的, 则删除该文件, 或 指定当前不存在的文件名。

对于原因码 05, 确保用户具有对文件的存取权(更正文件 许可权)。

对于原因码 06, 使用另一文件, 或者, 若一定要存取该文 件, 可修改应用程序来确保文件不会被并行存取。

对于原因码 07. 删除不必要的文件以释放磁盘空间, 或者 指定驻留在另一具有足够磁盘空间的驱动器 / 文件系统上 的文件。同时, 确保未达到操作系统或用户文件大小限 制。若应用程序代码页使用多字节编码模式、则有可能只 写入了最后一个字符的一部分, 因此, 确保文件仅包含全 型的字符。

对于原因码 08, 若文件要用于输入, 则确保在文件全部读 入以前不要修改它。

对于原因码 09, 更正文件所驻留的媒体上的所有错误。

对于原因码 10, 确保文件包含基于应用程序代码页的有效 多字节字符、或者在与文件的内容相同的代码页下运行时 提交请求。

对于原因码 11, 确保已安装了文件的代码页(例如, 日文 EUC)和应用程序的图形代码页(例如, UCS-2)之间的 字符转换支持。

sqlcode: -452

sqlstate: 428A1

#### **SQL0453N** 在定义例程 routine-name 的语句中的 RETURNS 子句发现有问题。

说明: 已标识对例程 routine-name 的结果进行强制转换 的问题。CAST FROM 数据类型不能转换成 RETURN 数 据类型, 而应该是此类型。请参阅SOL Reference 以获取有 关在数据类型之间进行强制转换的详细信息。

用户响应: 更改 RETURNS 或者 CAST FROM 子句, 以使 CAST FROM 数据类型可强制转换成 RETURN 数据 类型。

sqlcode: -453

sqlstate: 42880

#### **SQL0454N** 例程 routine-name 的定义中所提供的特征 符与模式中已存在的某些其它例程的特征符 相匹配,或者与类型的特征符相匹配。

说明: 函数的特征符由函数名、为函数定义的参数数目和 一个有序参数类型列表(不考虑这些类型的任何参数)组 成。

方法的特征符由方法名、方法的主题类型、为方法定义的 参数数目和一个有序参数类型列表(不考虑这些类型的任 何参数)组成。

过程的特征符由过程名及为该过程定义的参数数目(不考 虑数据类型)组成。

这种错误是因发生了以下任一情况:

- 在模式中已经有一个函数或过程 (routine-name) 与正 在创建的函数或过程具有相同的特征符
- 有一个主题类型的方法 (routine-name) 与正在添加的 方法规范或者正在创建的方法主体具有相同的特征符

不能处理该语句。

用户响应: 确定现有例程是否已经提供了期望的功能。若 未提供, 则必需更改该例程的特征符; 例如, 通过更改例 程名来进行更改。

sqlcode: -454

sqlstate: 42723

#### 在例程 routine-name 中, 为 SPECIFIC 名 **SQL0455N** 提供的模式名 schema-name1 与例程的模式 名 schema-name2 不匹配。

说明: 若 SPECIFIC 名被指定为一个有着两部分的名称, 则 schema-name1 部分必须与 routine-name 的 schema-name2 部分相同。注意, routine-name 的 schema-name2 部分可能已直接指定, 或者可能已将它缺省 为语句的授权标识。若例程是一个方法, 则 schema-name 是指该方法的主题类型的模式名。

用户响应: 更正语句并重试。

sqlcode: -455

## **SQL0456N Z}L** *routine-name* **D(eP,**  $S$  **SPECIFIC** 名 *specific-name* 在模式中已存 **Z#**

说明: 用户已在例程 routine-name 的定义中提供显式的 SPECIFIC 名 specific-name, 但是此名称已是模式中某函 数、方法或过程的 SPECIFIC 名。

**用户响应:** 选择新的 SPECIFIC 名并重试。

### **sqlcode**: -456

**sqlstate**: 42710

## **SQL0457N /}"=("C'(e}]`Mra9/} ]`MtT;\F\*** *name***,r\*|Gtx 539CD#**

说明: 因为指定的名称是保留给系统使用的, 所以不能创 建用户定义函数、方法、用户定义数据类型或结构化数据 类型。不能用于函数名、单值类型名、结构类型名或属性 名的名称包括:

"=","<",">",">=","<=", "&=","&>",,"&<", "!=","!>","!<","<>", SOME, ANY, ALL, NOT, AND, OR, BETWEEN, NULL, LIKE, EXISTS, IN, UNIQUE, OVERLAPS, SIMILAR, and MATCH.

**用户响应**: 为不是保留供系统使用的函数、方法、用户定 义数据类型或结构化数据类型属性选择名称。

#### **sqlcode**: -457

**sqlstate**: 42939

## **SQL0458N Z4Xw{4}C}L** *routine-name* **1, R;=%dD}L#**

说明: 在按特征符来引用函数、方法或存储过程 routine-name 时, 找不到匹配的函数、方法或存储过程。

若所使用的数据类型可以接受参数, 则类型参数是可选 的。例如, 对于 CHAR(12), 可指定参数 (CHAR(12))或 省略它 (CHAR())。如果指定了该参数, 则 DBMS 将仅接 受数据类型机数据类型参数的精确匹配。若省略了该参 数, 则 DBMS 将只接受数据类型的匹配。CHAR() 语法提 供了一种方法来告诉 DBMS 在查找匹配函数时忽略数据类 型参数。

还要注意, 在 DROP FUNCTION/PROCEDURE 和 COMMENT ON FUNCTION/PROCEDURE 语句中, 非限 定引用是用语句授权标识限定的, 这是可找到问题的模 式。在 CREATE 函数的 SOURCE 子句中, 限定来自于当 前的函数路径。在此情况下, 在整个路径中没有匹配的函 数。

### 函数不能以

COALESCE, NULLIF, NODENUMBER, PARTITION,

## RAISE\_ERROR, TYPE\_ID, TYPE\_NAME, TYPE\_SCHEMA 或 VALUE 内置函数作为源函数。

不能处理该语句。

**用户响应:** 可能的响应包括:

- 更改函数路径来包括正确的模式。
- 从数据类型规范中除去参数。
- 使用 SPECIFIC 名来引用函数或过程而不是特征符。

**sqlcode**: -458

**sqlstate**: 42883

## **SQL0461N ;\+}]`M\*** *source-data-type* **D5** CAST 为类型 target-data-type<sub>。</sub>

说明: 语句包含 CAST, 其第一个操作数具有数据类型 source-data-type, 它将要强制转换为数据类型 target-data-type<sub>。</sub>不支持此转型。

**用户响应**: 更改源或目标的数据类型,以使转型受支持。 对于预定义数据类型, 这些内容已在 SQL Reference 中归 档。对于涉及用户定义单值类型的转型,转型可在基本数 据类型与用户定义单值类型之间进行,或者从可提升为基 本数据类型的数据类型转型到用户定义单值类型。

#### **sqlcode**: -461

**sqlstate**: 42846

## **SQL0462W }L** *routine-name* **(X({** *specific-name***)5X/f SQLSTATE,d 诊断文本为** text。

 $\mathbf{R}$  .  $\mathbf{B}$  **i**  $\mathbf{B}$   $\mathbf{B}$   $\mathbf{C}$  **b**  $\mathbf{D}$  **i**  $\mathbf{D}$  **b**  $\mathbf{D}$  **i**  $\mathbf{D}$  **i**  $\mathbf{D}$  **i**  $\mathbf{D}$  **i**  $\mathbf{D}$  **i**  $\mathbf{D}$  **i**  $\mathbf{D}$  **i**  $\mathbf{D}$  **i**  $\mathbf{D}$  **i**  $\mathbf{D}$  **i**  $\mathbf{D}$  起由例程 routine-name (特定名 specific-name) 返回给  $DB2$ 

用户响应: 用户需要理解警告的含意。咨询数据库管理 员, 或例程的程序设计者。

**sqlcode**: +462

**sqlstate**: 01Hxx

## **SQL0463N }L** *routine-name* **(X({** *specific-name***)5X;v^' SQLSTATE**  $stat$ *#* **# bb\$** *dext***</del> <b>***d*

说明: 例程可以返回的有效 SQLSTATE 是 38xxx (错 误)、38502(错误)和 01Hxx(警告)。此例程 routine-name (特定名 specific-name) 返回一个无效 SQLSTATE state, 以及消息文本 text<sub>c</sub> 该例程存在错误。

用户响应: 将需要更正该例程。咨询数据库管理员, 或例 程的程序设计者。还可向例程的程序设计者了解错误 SQLSTATE 的应用程序意义。

sqlcode: -463

sqlstate: 39001

SQL0464W 过程 procedure-name 返回 generated-nbr-results 个查询结果集, 它超 出定义的限制 max-nbr-results。

说明: 正常完成了由 procedure-name 命名的存储过程。 但是, 存储过程超出了该过程可返回的查询结果集数目上 的定义限制。

## 生成的 nbr 结果

标识存储过程返回的查询结果集的数目。

#### 最大 nbr 结果

标识存储过程的查询结果集的数目的定义限制。

只有第一个 max-nbr-results 查询结果集返回到发出 SQL CALL 语句的 SQL 程序中。

可能的原因为如下所示: 由于客户机强加了 DRDA 限制, 因此存储过程未能返回 generated-nbr-results 个结果集。 DRDA 客户机用 MAXRSLCNT DDM 代码点建立此限制。

用户响应: SOL 语句成功。将 SOLWARN9 字段设置为  $Z^{\prime}$ .

sqlcode:  $+464$ 

sqlstate: 0100E

#### **SQL0465N** 无法启动、初始化受保护的方式进程,也不 能与它通信。原因码 code。

说明: 存在与系统有关的问题, 它涉及到受防护方式例程 (用户定义函数或方法)的运行。问题的确切性质由 code 指示。这不是用户问题。可能的原因码为:

例程讲程错误

- $21:$ 无法初始化内部数据或应用程序数据。
- $22:$ 无法注册信号处理程序。
- $23:$ 无法向代理进程授予 REQUEST QUEUE 的存取 许可权。
- $24:$ 未能连接例程进程"共享内存"。
- $25:$ 无法打开 REPLY QUEUE。
- $26:$ 无法写至 REPLY QUEUE。
- $27:$ 无法创建 REQUEST QUEUE。
- $28:$ 无法读 REQUEST QUEUE。
- $29<sub>1</sub>$ 例程进程中止。
- $30<sub>1</sub>$ 例程进程捕获到 USER INTERRUPT 信号。
- $31:$ 未能卸装例程模块。
- $32:$ 无法为在模块装入 / 卸装中使用的控制块分配存 储器。
- $33:$ 未能将 SIGINT 从代理进程发送到例程进程。
- 初始化 OLE 库失败。  $34:$
- $35:$ 初始化"OLE DB 初始化服务组件"失败。
- $40:$ 在例程进程中发生内部错误。

代理讲程错误

- $41:$ 未能生成例程进程。
- $42:$ 无法创建 REPLY OUEUE。
- 43: 无法读 REPLY OUEUE。
- 44: 无法打开 REQUEST QUEUE。
- 无法写至 REQUEST QUEUE。  $45:$
- $47:$ 未能向例程进程授予对 UDFP 共享内存集的存取 许可权。
- 48: 未能向例程进程授予对 REPLY OUEUE 的存取许 可权。
- 无法为在模块装入 / 卸装中使用的控制块分配存 49: 储器。
- $50<sub>1</sub>$ 代理进程在运行例程代码或代理进程代码时中 止。
- $51:$ 代理进程在运行非防护例程代码时捕获到 USER **INTERRUPT**
- 60: 在例程进程中发生内部错误。
- 用户响应: 与数据库管理员或系统管理员联系。

sqlcode: -465

sqlstate: 58032

## SQL0466W 过程 procedure-name 从存储过程返回 number-results 个结果集。

此消息已作为发出 CALL SOL 语句的结果返回。 说明: 它指示存储过程 procedure-name 有 number-results 个结果 集与它相关联。

该语句成功完成。

用户响应: 不需要执行任何操作。

sqlcode:  $+466$ 

sqlstate: 0100C

## SQL0467W 过程 procedure-name 包括另一个结果集。 总共有 max-nbr-results 个结果集。

说明: 此消息作为关闭游标的结果返回。它指示存储过程 procedure-name 存在另一个结果集, 并且在下一个结果集上

重新打开了游标。存储过程中总共有 max-nbr-results 个结 果集。

该语句成功完成。

用户响应: 不需要执行任何操作。可以继续对下一个结果 集进行取装。

sqlcode:  $+467$ 

sqlstate: 0100D

**SQL0469N** 参数方式(IN、OUT 或 INOUT) 对于带 有特定名称specific-name (参数号码 number, 名称 parameter-name)的过程 procedure-name 中的参数无效。

说明: 发生下列错误之一:

- · SQL 过程中的参数声明为 OUT, 并用作过程主体中的输  $\lambda$
- · SQL 过程中的参数声明为 IN, 并在过程主体中进行了修 改。

用户响应: 将参数的属性更改为 INOUT, 或者更改参数 在过程内的使用。

sqlcode: -469

sqlstate: 42886

#### **SQL0470N** 用户定义例程 routine-name (特定名 specific-name)对于不能传送的自变量 argument 具有 null 值。

说明: 例程具有带有 null 值的输入自变量, 但该 null 值 是用不传递空指示符的参数样式定义的, 或此参数的数据 类型不支持 null 值。

用户响应: 若将通过 null 值调用例程, 则确保参数类型 或输入类型能够接受 null 值。对于函数, 还可用 "RETURNS NULL ON NULL INPUT"创建函数。

sqlcode: -470

sqlstate: 39004

#### **SQL0471N** 调用例程 name 失败, 原因是 reason-code.

说明: 在"DB2 通用数据库 OS/390 版"服务器上调用 了例程 name。由于 DB2 原因码 reason-code 所描述的情 况而导致例程调用失败。

不能执行该语句。在 MVS 系统控制台上可能会显示描述错 误的 DSNX9xx 消息。

参阅 "DB2 通用数据库 OS/390 版"服务器 用户响应: 的文档, 并更正 DB2 原因码所描述的情况。

sqlcode: -471

sqlstate: 55023

**SQL0472N** 函数或方法 routine-name (特定名称 specific-name)将一个或多个游标保持为打 开。

说明: 在调用语句完成之前, 函数或方法 routine-name (特定名称 specific-name) 未关闭它的所有打开的游标。函 数和方法必须在调用语句完成前关闭所有游标。

用户响应: 咨询函数或方法的开发者。必须重写函数或方 法以确保在调用语句完成之前关闭所有游标。

sqlcode: -472

sqlstate: 24517

#### **SQL0473N** 不能创建与系统预定义类型名称相同的用户 定义数据类型。

说明: 要创建的数据类型名有这样一个非限定名: 它与系 统预定义数据类型同名或是 BOOLEAN。这是不允许的。 添加定界符并不能使名称有效。

未能处理该语句。

用户响应: 更正语句以使用另一个标识符。

sqlcode: -473

sqlstate: 42918

#### **SQL0475N** 不能将 SOURCE 函数的结果类型 type-1 转型为用户定义函数 function-name 的 RETURNS 类型 type-2。

为了使源用户定义函数(UDF)的 CREATE 有 说明: 效,源函数的结果类型(type-I)必须可强制转换为正在 创建函数的 RETURNS 类型 (type-2)。在这些数据类型之 间没有支持的转换类型。请参阅SQL Reference 以获取有关 在数据类型之间进行强制转换的详细信息。

用户响应: 更改 RETRUNS 数据类型或 SOURCE 函数 标识, 以使 SOURSE 函数的结果类型可转型为 RETURNS 数据类型。

sqlcode: -475

sqlstate: 42866

#### **SQL0476N** 在无特征符的情况下引用了例程 function-name, 但该例程在其模式中不是唯 一的。

允许不带特征符的函数或存储过程引用, 但命名的 说明: 函数或存储过程 function-name 在其模式中必须是唯一的, 而实际上不是。若例程是方法, 则允许不带特征符的引 用, 但是此命名的方法对于数据类型必须是唯一的。

注意, 在 DROP FUNCTION/PROCEDURE 和 COMMENT

ON FUNCTION/PROCEDURE 语句中, 非限定引用是用语 句授权标识限定的, 这是可找到问题的模式。在 CREATE 函数的 SOURCE 子句中, 限定来自于当前的函数路径。在 此情况下,路径中包含具有此名的函数的第一个模式有同 名的其它函数。

联合系统用户: 对于 传递 (Pass-Through) 会话, 若语句 为 CREATE FUNCTION MAPPING 语句, 则此错误指示 尝试创建从一个远程函数到多个本地函数的函数映射。

**用户响应:** 通过下列其中一项更正引用:

- 完成特征符
- 使用期望的例程的 SPECIFIC 名
- 更改 SOL 路径

并重试。

**sqlcode**: -476

**sqlstate**: 42725

**SQL0478N ;\&mTTs`M** *object-type1* **D DROP** 或 REVOKE, 因为有一个依赖于 **|D`M\*** *object-type2* **DTs** *object-name***#**

说明: 不能处理请求的 DROP 或 REVOKE, 因为此 *object-type1* 上存在从属项, 对类型为 object-type2 的对象 (例如, 对象 object-name)定义了限制从属项。

可能从属关系是间接的。也就是说, 命名的对象从属于另 一个对象, 而后者又从属于正在删除或者受 REVOKE 影响 的对象。

例如:

- 函数 F1 源于函数 F2
- 视图 V1 是使用 F1 来定义的
- 由于 F1 直接从属于 F2, 而 V1 间接从属于 F2, 所以 尝试删除 F2 将失败。

**用户响应**: 除去此对象上的从属项, 然后重新发出该请 求。

**sqlcode**: -478

**sqlstate**: 42893

## **SQL0480N** 尚未调用过程 *procedure-name*。

说明: 在应用程序进程中尚未调用在 ASSOCIATE LOCATORS 语句中标识的过程, 或者虽然调用了该过程, 但是在该语句之前发生了显式或隐式落实。

**用户响应:** 更正这些语句, 以便使用来在 CALL 语句上 指定过程名的准确语法与在 ASSOCIATE LOCATORS 语 句上指定过程名的语法相同。若使用了非限定名来调用 (CALL)该过程, 则在其它语句中还必须使用只具单一 部分的名称。重新发出这些语句。

**sqlcode**: -0480

**sqlstate**: 51030

**SQL0481N GROUP BY Sd|,6WZ** *element-2* **P 的** element-1<sub></sub>

说明: 在 GROUP BY 子句中不允许下列嵌套类型:

- CUBE 嵌套在 CUBE、ROLLUP 或 GEL 之中
- ROLLUP 嵌套在 CUBE、ROLLUP 或 GEL 之中
- () 嵌套在 CUBE、ROLLUP 或 GEL 之中
- GROUPING SET 嵌套在 GROUPING SET、CUBE、ROLLUP 或 GEL 之中

其中 GEL 表示在 GROUP BY 子句的语法图中显示为分 组表达式列表的元素。

在某些实例中, 将对 element 2 显示值 "---"。在此情况 下, "---" 表示 CUBE、ROLLUP、GROUPING SET 或 GEL 的其中之一。

不能处理该语句。

 $R$ **户响应**: 修改 GROUP BY 子句以除去嵌套。

**sqlcode**: -481

**sqlstate**: 428B0

# **SQL0483N ZC'(e/}** *function-name* **odD CREATE P,N}D}?k SOURCE /** 数的参数数目不匹配。

说明: 正尝试 CREATE 用户定义函数 function-name, 它源于另一个函数。已经标识了下列情况之一:

- SOURCE 子句使用函数名 (输入参数列表) 来标识源函 数,而列表中类型的数目与正创建的函数的参数数目不 同。
- SOURCE 子句使用不同的语法来标识源函数, 而该函数 的类型数目与正创建的函数的参数数目不同。

**用户响应:** SOURCE 函数的参数数目与正创建的函数的 参数数目必须是相同的。 SOURCE 函数的标识需要更改, DI.

- 修正输入参数列表
- 更正函数名或函数特定名来标识正确的函数。

还可能需要更正函数路径以便更正要发生的函数解析。

**sqlcode**: -483

#### **SQL0486N** 当前内部仅支持 BOOLEAN 数据类型。

说明: 语句中一个或多个数据类型为 BOOLEAN。这不 为 DB2 的当前版本所支持。

更改数据类型、然后重新提交该语句。 用户响应:

sqlcode: -486

sqlstate: 42991

**SQL0487N** 例程 routine-name (特定名 specific-name)尝试执行 SQL 语句。

说明: 不允许用来实现例程主体的程序执行 SOL 语句。 此例程 routine-name (特定名 specific-name) 包含 SQL 语 句。

用户响应: 除去任何 SQL 语句, 然后重新编译该程序。 审计所允许的 SQL 的级别, 如在定义例程的语句上所指定 的那样。

sqlcode: -487

sqlstate: 38001

#### **SQL0489N** 在 SELECT 或 VALUES 列表项中的函数 function-name 生成了 BOOLEAN 结果。

函数 function-name 定义为用作谓词, 返回布尔结 说明: 果。这样的结果在选择列表中无效。

不能处理该语句。

用户响应: 更正函数名或除去函数的使用。

sqlcode: -489

sqlstate: 42844

#### **SQL0490N** 在 SQL 语句中直接指定的数字 number 在此上下文 (minval, maxval) 中允许值的 范围之外。

说明: 指定了数字(number), 但是该数字在指定它的上 下文中是无效的。此上下文中允许的最小值为 minval。此上 下文中允许的最大值为 maxval。 n 必须在由 minval 和 maxval (minval =< n => maxval) 指定的范围内。

用户响应: 将语句中的值 n 更改为有效值。

sqlcode: -490

sqlstate: 428B7

### **SQL0491N** 例程 routine-name 的定义必须有 RETURNS 子句以及下列三者之一: EXTERNAL 子句 (带有其它必需关键 字); RETURN 语句; 或者 SOURCE 子 句。

说明: 在例程 routine-name 的定义中丢失了必需的子句。 如果指定了 EXTERNAL, 则必须指定下列子句之一: LANGUAGE、PARAMETER STYLE、DETERMINISTIC 或 NOT DETERMINISTIC 和 EXTERNAL ACTION 或 NO EXTERNAL ACTION,

用户响应: 添加丢失的子句, 然后重试。

sqlcode: -491

sqlstate: 42601

#### **SQL0492N** 用户定义函数 function-name 的 CREATE 中有问题, 参数号为 number。可能涉及与 SOURCE 函数不匹配。

函数 function-name 的位置 number 中的参数出 说明: 错, 并且不能执行 CREATE。源函数位置 number 中的参 数不能转型成正创建函数的相应参数。

用户响应: 可能的更正包括:

- 标识不同的源函数。
- 更改正创建的函数的参数数据类型, 以使源函数的数据 类型可转型成此数据类型。

sqlcode: -492

sqlstate: 42879

#### **SQL0493N** 例程 routine-name (特定名 *specific-name*)返回了一个在语法或数字上 无效的日期、时间或时间戳记值。

说明: 用户定义函数 (UDF) 或方法 routine-name (特 定名 specific-name)的主体返回了无效日期、时间或时间戳 记值。

一个在语法上无效的日期值示例为 '1994-12\*25': '\*' 应该 是 '-'。一个在数字上无效的时间值示例为 '11.71.22': 小时 中没有第 71 分钟。

用户响应: 需要修正该例程。咨询 DBA 或例程的程序设 计者。

sqlcode: -493
**SQL0495N I>`p** *cost-category* **PD@F&mwI >** *estimate-amount1* **&mwk (***estimate-amount2* **v~q%\*),}KJ 4^FmsP5D** *limit-amount* **v~q% \*#**

### **5w:**

动态 INSERT、UPDATE、DELETE 或 SELECT SQL 语 句的准备所得出的成本估计值超出了在资源限制规范表 (RLST)中指定的错误阈值。

若 DB2 的成本类别值为"B", 则也会导致此错误, 且在 该 RLST 的 RLF\_CATEGORY\_B 列中指定的缺省操作会 导致错误。

### **estimate\_amount1**

若要执行已准备好的 INSERT、UPDATE、DELETE 或 SELECT 语句 时的成本估计(以处理器秒计)。

### **estimate\_amount2**

执行准备的 INSERT、UPDATE、DELETE 或 SELECT 语句时的成本估计(以服务单元计)。

#### **cost-category**

此 SQL 语句的 DB2 的成本类别。可能值是 A 或 B.

### **limit-amount**

在该 RLST 的 RLFASUERR 列中指定的错误阈 值(以服务单元数计)。

动态 INSERT、UPDATE、DELETE 或 SELECT 语句的准 备未成功。

用户响应: 若因为成本类别值为"B"而返回了此 SQLCODE, 则可能的原因是语句正在使用参数标志符, 或某些统计信息对于所引用的表和列不可用。确保管理员 已在所引用的表上运行了实用程序 RUNSTATS。还可能是 因为执行语句时将调用 UDF, 或者对于 INSERT、UPDATE 或 DELETE 语句, 在已更改的表上定 义了触发器。检查此语句的 DSN\_STATEMNT\_TABLE 或 IFCID 22 记录, 以便找到此 SQL 语句被置于成本类别 "B"中的原因。若不能更改该程序, 或者若不能获得统 计信息, 则请求管理员将 RLST 的 RLF\_CATEGORY\_B 列 中的值更改为"Y", 这允许执行该语句, 或更改为 "W", 这将返回警告而不是错误。

若警告是由消耗了太多处理器资源的 SQL 语句引起的, 则 尝试重写该语句以便更有效地执行该语句。另一个选择是 请求管理员来增加 RLST 中的错误阈值。

### **sqlcode**: -495

**sqlstate**: 57051

# **SQL0499N Nj** *cursor-name* **QVdx}L**  $procedure$ -name 中的这个或另一个结果 **/#**

说明: 尝试将游标分配给一个结果集, 但已为过程 procedure-name 分配多个游标。

**用户响应:** 确定是否先前对游标分配了目标结果集、若已 为过程 procedure-name 分配了多个游标, 则确保仅使用一 个游标来处理存储过程的结果集。

#### **sqlcode**: -499

# **SQL0500 - SQL0599**

# SQL0501N 在 FETCH 或 CLOSE 语句中指定的游标 未打开。

说明: 当指定的游标未打开时, 程序尝试: (1) 使用游 标来进行取装(FETCH), 或(2) 关闭(CLOSE)游标。

不能处理该语句。

用户响应: 检查先前的消息 (SQLCODE), 它可能关闭了 游标。注意, 在关闭游标后, 任何取装或关闭游标语句都 接收到 SQLCODE -501。

若未发出任何先前的 SQLCODE, 则更正应用程序, 确保游 标在执行 FETCH 或 CLOSE 语句时是打开的。

sqlcode: -501

sqlstate: 24501

#### SQL0502N 在 OPEN 语句中指定的游标已打开。

说明: 程序已尝试对打开的游标执行 OPEN 语句。

不能处理该语句。游标未更改。

用户响应: 更正应用程序, 确保其没有尝试对已打开的游 标执行 OPEN 语句。

sqlcode: -502

sqlstate: 24502

# SQL0503N 不能更新列, 因为未在游标的 SELECT 语 句的 FOR UPDATE 子句中标识它。

说明: 程序尝试使用游标更新表列中的值、该列未在游标 声明或准备的 SELECT 语句的 FOR UPDATE 子句中标 识。

任何欲更新的列必须在游标声明的 FOR UPDATE 子句中 标识。

不能处理该语句。

用户响应: 更正应用程序。如列需要更新,可将其名称添 加到游标声明的 FOR UPDATE 子句中。

sqlcode: -503

sqlstate: 42912

### SQL0504N 游标 name 未定义。

指定了 UPDATE 或 DELETE WHERE CURRENT 说明: OF name, 但游标 name 未在应用程序中声明。

不能处理该语句。

用户响应: 确保应用程序的完整性,并更正游标名的拼写 错误。

sqlcode: -504

sqlstate: 34000

#### SQL0505N 游标 name 已定义。

说明: 已声明 DECLARE 语句中指定的游标名。

不能处理该语句。

用户响应: 确保正确拼定名称。

# SQL0507N 在 UPDATE 或 DELETE 语句中指定的 游标未打开。

说明: 当指定的游标未打开时, 程序尝试执行 UPDATE 或 DELETE WHERE CURRENT OF 游标语句。

不能处理该语句。未执行任何更新或删除。

检查先前的消息 (SQLCODE), 它可能关闭了 用户响应: 游标。注意, 在关闭游标后, 任何取装或关闭游标语句接 收到 SQLCODE -501, 且任何更改或删除接收到 SQLCODE -507。更正应用程序的逻辑, 确保在执行 UPDATE 或 DELETE 语句时指定的游标打开。

sqlcode: -507

sqlstate: 24501

#### **SQL0508N** 在 UPDATE 或 DELETE 语句中指定的 游标未定位在行上。

当指定的游标未定位在对象表行上时, 程序尝试执 说明: 行 UPDATE 或 DELETE WHERE CURRENT OF 游标语 句。游标必须定位在要更改或删除的行上。

若删除了某一行,则游标不再定位于该行上。这包括执行 ROLLBACK TO SAVEPOINT 时在保存点内的任何游标使 用。

联合系统用户: 远程数据源中的记录已被另一应用程序 (或此应用程序中的另一游标)更新和 / 或删除, 该记录 不再存在。

不能处理该语句。未更新或删除任何数据。

用户响应: 更正应用程序的逻辑, 确保游标在执行 UPDATE 或 DELETE 语句之前正确定位在对象表的欲处 理行上。注意, 若 FETCH 返回消息 SQL0100W (SQLCODE = 100), 则表示游标不再定位在某行上。

sqlcode: -508

salstate: 24504

# **SQL0509N** 在 UPDATE 或 DELETE 语句中指定的 表与在游标的 SELECT 中指定的表不相 **,#**

说明: 程序尝试执行 UPDATE 或 DELETE WHERE CURRENT OF 游标语句, 而在该语句中所命名的表与在声 明游标的 SELECT 语句中指定的表名不匹配。

不能处理该语句。

**用户响应:** 更正应用程序, 确保在 UPDATE 或 DELETE 语句中标识的表与在游标声明中标识的表相同。

**sqlcode**: -509

**sqlstate**: 42827

# **SQL0510N T8(DNj;Jm4P UPDATE r** DELETE<sub>®</sub>

说明: 程序尝试对表或视图定义执行 UPDATE 或 DELETE WHERE CURRENT OF 游标语句, 而该表或视 图定义不允许请求的更新或删除操作。例如,此错误会发 生在自只读视图的删除或在未用 FOR UPDATE 子句定义 游标的更新中。

在数据库管理器上, 如果 SELECT 语句包括下列内容, 则 视图是只读的:

- DISTINCT 关键字
- SELECT 列表中的列函数
- GROUP BY 或 HAVING 子句
- 标识下列其中一项的 FROM 子句:
	- 多个表或视图
	- 只读视图 (SYSCAT.SYSVIEWS 的 READONLY 列 设置成 'Y')
- 集合运算符 (除 UNION ALL 之外)。

注意, 这些条件不适用于 SELECT 语句的子查询。

游标是用 FOR FETCH ONLY 子句声明的。

游标不明确且指定了 BLOCKING ALL 绑定选项。

游标引用具有 INSTEAD OF UPDATE(或 DELETE)触 发器的视图。

游标直接或间接引用了使用 WITH ROW MOVEMENT 子 句定义的视图并且尝试了 UPDATE WHERE CURRENT OF CURSOR.

不能处理该语句。

**用户响应**: 若数据库管理器使该语句失败, 且游标基于只 读的 SELECT 或 VALUES 语句, 则不对它发出任何更新 或删除语句。

若数据库管理器使该语句失败, 且游标不基于只读的 SELECT 或 VALUES 语句, 而且该游标是用 FOR FETCH ONLY 子句定义的, 则从游标定义中除去此子句, 或者不 发出任何更新或删除语句。

如果数据库管理器使语句失败,并且不能确定游标是否是 仅取装的或可从它的定义或上下文更新的,则将程序与 BLOCKING NO 或 BLOCKING UNAMBIG 绑定选项重新 绑定。

若数据库管理器使语句失败, 且游标基于具有 INSTEAD OF UPDATE (或 DELETE) 触发器的视图, 则使用搜索到 的 UPDATE (或 DELETE)语句。

若数据库管理器使该语句失败、且游标直接或间接引用了 使用 WITH ROW MOVEMENT 子句定义的视图, 则不对 它发出任何更新语句。

联合系统用户: 将拒绝请求的数据源中的问题隔离出来 (参见 Problem Determination Guide, 了解标识失败的数据 源所要遵循的过程)。若 数据源 使该请求失败, 则检查该 数据源 的限制以确定问题原因及其解决方案。若存在对 数 据源 的限制, 则参见该 数据源 的 SQL reference 手册, 以确定该对象不可更新的原因。

**sqlcode**: -510

**sqlstate**: 42828

# **SQL0511N 不允许 FOR UPDATE 子句, 因为由游标 指定的表不可修改。**

说明: 不能更新 SELECT 或 VALUES 语句的结果表。

在数据库管理器上, 若游标基于 VALUES 语句或包含下列 任一项的 SELECT 语句, 则结果表是只读的:

- DISTINCT 关键字
- SELECT 列表中的列函数
- GROUP BY 或 HAVING 子句
- 标识下列其中一项的 FROM 子句:
	- 多个表或视图
	- 只读视图
	- 带有类型表或类型视图的 OUTER 子句
- 集合运算符(除 UNION ALL 之外)。

注意, 这些条件不适用于 SELECT 语句的子查询。

不能处理该语句。

**用户响应:** 不要对指定的结果表执行更新。

联合系统用户: 将拒绝请求的数据源中的问题隔离出来 (参见 Problem Determination Guide, 了解标识失败的数据 源所要遵循的过程)。若 数据源 使该请求失败, 则检查该 数据源 的限制以确定问题原因及其解决方案。若存在对 数 据源 的限制, 则参见该 数据源 的 SQL reference 手册,

以确定该对象不可更新的原因。

sqlcode: -511

sqlstate: 42829

#### SQL0513W SQL 语句将修改整个表或视图。

说明: UPDATE 或 DELETE 语句不包含 WHERE 子 句, 因而若执行了此语句, 则会修改该表或视图的所有 行。

该语句被接受。

联合系统用户: 并非所有 数据源 都报告此警告情况。只要 存在该情况, 联合服务器 都尝试发出此警告, 但不保证 联 合服务器 总可以检测到此情况。不要依靠此警告来避免 UPDATE/DELETE 操作影响整个表或视图。

用户响应: 确保想修改整个表或视图。

#### SQL0514N 游标 name 不处于准备状态。

应用程序尝试使用不处于准备状态的游标 name。 说明: 游标与这样的语句相关联: (1) 从未准备, (2) ROLLBACK 使它无效, 或 (3) 程序包的隐式或显式重新绑定使它无 效。

不能处理该语句。

对于情况 (1), 在尝试打开游标之前, 为 name 用户响应: 准备在 DECLARE CURSOR 语句命名的语句。对于情况 (2), 在完成使用游标之前, 不发出 ROLLBACK。对于情况 (3), 必须重新发出准备游标的命令。

### sqlcode: -514

sqlstate: 26501

#### SQL0516N DESCRIBE 语句未指定准备语句。

说明: 在 DESCRIBE 语句中的语句名必须指定在同一数 据库事务中准备的语句。

不能处理该语句。

用户响应: 验证语句名是否指定了已准备的语句。

sqlcode: -516

sqlstate: 26501

#### **SQL0517N** 游标 name 标识一个并非 SELECT 或 VALUES 语句的准备语句。

说明: 因为游标声明中命名的准备语句不是 SELECT 或 VALUES 语句, 所以游标 name 未能象指定的那样使用。

不能处理该语句。

用户响应: 验证是否在 PREPARE 和 DECLARE CURSOR 中为游标 name 语句正确指定了语句名。或者更 正程序, 以确保仅将准备的 SELECT 或 VALUES 语句与 游标声明一起使用。

sqlcode: -517

sqlstate: 07005

#### **SQL0518N** EXECUTE 语句中命名的语句未处于准备 状态, 或者它是 SELECT 或 VALUES 语 句。

说明: 应用程序尝试"执行"(EXECUTE)这样的语句: (1) 从未准备, (2) ROLLBACK 使它无效, (3) 是 SELECT 或 VALUES 语句, 或 (4) 程序包的显式或隐式 重新绑定使它无效。

不能处理该语句。

对于情况 (1), 在尝试 EXECUTE 之前准备 用户响应: 语句。对于情况 (2), 在完成使用准备的语句之前, 不发出 ROLLBACK, 或者在 ROLLBACK 之后再次准备该语句。 对于情况 (3), 确保该语句不是 SELECT 或 VALUES 语 句。对于情况 (4), 必须重新发出准备游标的命令。

sqlcode: -518

sqlstate: 07003

#### PREPARE 语句标识打开的游标 name 的 **SQL0519N** SELECT 或 VALUES 语句。

当游标已打开时、应用程序尝试为指定的游标准备 说明: SELECT 或 VALUES 语句。

不能准备该语句。游标未受影响。

用户响应: 更正应用程序, 以便它不尝试为打开的游标准 备 SELECT 或 VALUES 语句。

sqlcode: -519

sqlstate: 24506

**SQL0525N** 因为该 SQL 语句在段 = section-number 程序包 = pkgschema.pkgname 一致性记号 =  $\mathbf{0}X$ contoken 的绑定时间出错, 所以不能 执行该语句。

说明: 下列其中一项:

- 当绑定程序包时语句出错, 但因使用了选项 SQLERROR(CONTINUE), 所以该错误被忽略。因为该 语句包含错误, 所不能执行它。
- 该语句在此位置可能不是可执行语句, 或者仅可由 DB2 应用程序请求器执行。

注意 contoken 是以十六进制给出的。

不能执行该语句。

若 SQL 语句不应在指示的位置执行, 则更正 用户响应: 该程序,以使出错的语句不在该位置执行。预编译、编译 和绑定替换程序包。如果 SQL 语句应在指示的位置执行, 则更正发现的问题,并使用 ACTION(REPLACE) 重新发出 PREP 或 BIND。如果发现了多个版本的程序包, 则发出下 列 SELECT 语句以确定哪个版本有错误: SELECT PKGVERSION FROM SYSCAT.PACKAGES where PKGSCHEMA='pkgschema' AND PKGNAME = 'pkgname' and  $HEX(UNIQUEID) = 'contoken'$ 

sqlcode: -525

sqlstate: 51015

#### SQL0526N 请求的功能不适用于已声明的临时表。

正在执行的 SQL 语句引用了已声明的临时表。不 说明: 能在给定的上下文中使用已声明的临时表。

不能处理该语句。

修改 SQL 语句, 以确保对象不引用已声明的 用户响应: 临时表。

sqlcode: -526

salstate: 42995

#### **SQL0528N** 表或昵称 tablename-or-nickname 已有一个 唯一约束, 该唯一约束是约束 name 的重 复。

UNIQUE 子句与对于表 tablename 已存在的 说明: PRIMARY KEY 子句、另一 UNIQUE 子句、PRIMARY KEY 或 UNIOUE 约束使用同一列列表。不允许重复的唯 一约束。

name 是约束名 ( 若约束已指定或存在的话 )。如果未指定约 束名, 则 name 是 UNIQUE 子句的列列表中指定的第一个 列名,后跟三个句点。

不能处理该语句。

用户响应: 除去重复的 UNIQUE 子句,或将列列表更改 为已不是唯一约束一部分的列集合。

sqlcode: -528

sqlstate: 42891

# SQL0530N FOREIGN KEY constraint-name 的插入或 更新值不等于父表的任何父键值。

正在设置对象表的外键中的值、但此值不等于父表 说明: 的任何父键值。

在将一行插入从属表时, 外键的插入值必须等于关联关系 的父表的任何行的某些父键值。

类似地, 更新外键的值时, 外键的更新值必须等于该语句 完成时关联关系的父表的任何一行的父键值。

联合系统用户: 约束可以存在干数据源上(如果子表和父 表存在于数据源上)。

某些 数据源 未向 constraint name 提供适当的值。在这些 情况下, 消息标记将具有以下格式: "<数据源 >:UNKNOWN", 指示指定的数据源的实际值未知。

不能执行该语句。对象表的内容未更改。

首先检查外键的插入或更新值, 然后将该值与 用户响应: 父表的每一个父键值作比较, 以确定并更正问题。

sqlcode: -530

sqlstate: 23503

**SQL0531N** 不能更新关系 constraint-name 的父行中的 父键。

某个操作尝试更新父表行中的父键, 但在 说明: constraint-name 约束中, 指定行中的父键在从属表中有与其 相关联的从属行。

当约束 constraint-name 的更新规则为 NO ACTION 时, 如果父行在语句完成时有任何从属行,则不能更新父行中 父键的值。

当约束 constraint-name 的更新规则是 RESTRICT 时, 若 在尝试更新父键时父行有任何从属行,则不能更新父行中 父键的值。

联合系统用户: 约束可以存在于数据源上(如果子表和父 表存在于数据源上)。

某些 数据源 未向 constraint name 提供适当的值。在这些 情况下, 消息标记将具有以下格式: "<数据源 >:UNKNOWN", 指示指定的数据源的实际值未知。

不能执行该语句。父表的内容未更改。

检查对象表的父键和从属表的外键, 以确定是 用户响应: 否应该更改父键的指定行的值。若这未显示问题,则检查 对象表和从属表的内容来确定并更正问题。

sqlcode: -531

sqlstate: 23001, 23504

#### **SQL0532N** 因为关系 constraint-name 限制删除, 所以 不能删除父行。

某个操作尝试删除父表的指定行, 但指定行中的父 说明: 键在引用约束 constraint-name 中有从属行, 并且已为关系 指定了 NO ACTION 或 RESTRICT 删除规则。

当约束 constraint-name 的删除规则为 NO ACTION 时, 如果从属行在语句完成时仍从属于父键,则不能删除父表 的行。

当约束 constraint-name 的删除规则为 RESTRICT 时, 如 果父行在删除时有任何从属行, 则不能删除父表的行。

注意, 删除可以级联以删除有 NO ACTION 或 RESTRICT 删除规则的从属表中的其它行。因此、约束 constraint-name 可以在与原始删除操作不同的表上。

联合系统用户: 约束可以存在于数据源上(如果子表和父 表存在于数据源上)。

某些 数据源 未向 constraint name 提供适当的值。在这些 情况下, 适当的字段包含一些值(如"unknown"), 指示实 际值未知。

不能执行该语句。表的内容未更改。

用户响应: 检查所有从属表的删除规则以确定并更正问 题。涉及的特定表可根据关系 constraint-name 确定。

sqlcode: -532

sqlstate: 23001, 23504

#### **SQL0533N** 因为关系将全查询的结果限制为一行,所以 INSERT 语句无效。

说明: 带有全杳询的 INSERT 操作尝试将多行插入到在 引用约束的相同关系中作为父代和从属项的表中。

INSERT 操作的全查询应返回不超过一行的数据。

未能执行 INSERT 语句。对象表的内容未更改。

联合系统用户: 约束可以存在于数据源上(如果子表和父 表存在于数据源上)。

用户响应: 检查全查询的搜索条件, 以确保选择不超过一 行数据。

sqlcode: -533

sqlstate: 21501

#### SQL0534N 无效的多行更新。

说明: UPDATE 操作尝试执行包括在主键或唯一索引中 的列的多行更新。

不支持主键或唯一索引的列的多行更新。

未能执行UPDATE语句。表的内容未更改。

联合系统用户: 该约束可存在于 联合服务器 上(若子表和 父表作为 联合服务器 上的表存在), 也可存在于 数据源 上(若子表和父表存在于 数据源 上)。

用户响应: 确保 UPDATE 语句的搜索条件仅选择了一个 对象表行来更新。

sqlcode: -534

sqlstate: 21502

# SQL0535N DELETE 语句是无效的, 因为自参考关系 限制仅可删除一行。

带有 WHERE 子句的 DELETE 操作尝试从在带 说明: 有 RESTRICT 或 SET NULL 删除规则的引用约束的同一 关系中作为父代和从属项的表中删除多行。

DELETE 操作的 WHERE 子句应只选择不超过一行的数 据。

未能执行 DELETE 语句。对象表的内容未更改。

联合系统用户: 约束可以存在于数据源上(如果子表和父 表存在于数据源上)。

用户响应: 检查 WHERE 子句搜索条件, 以确保选择不 超过一行数据。

注意: 这只是早于版本 2 的 DB2 发行版中的限制。

sqlcode: -535

sqlstate: 21504

# SQL0536N DELETE 语句是无效的, 原因是表 name 会受到该操作的影响。

说明: 对在子查询中引用的所指示的表尝试了 DELETE 操作。

在 DELETE 语句的子查询中引用的所指示的表可能受到影 响, 因为它是:

- 带有 CASCADE 或 SET NULL 删除规则的关系中的 DELETE 对象表的从属表。
- 带有 CASCADE 或 SET NULL 删除规则的关系中的另 一表的从属表, 并且 DELETE 对象表的删除可级联至该 表。

联合系统用户: 约束可以存在于数据源上(如果子表和父 表存在于数据源上)。

某些数据源 不向 name 提供适当的值。在这些情况下, 适 当的字段包含一些值(如"unknown"), 指示实际值未知。

未能处理该语句。

用户响应: 当表可能受 DELETE 语句影响时, 不要在 DELETE 语句子查询中引用该表。

注意: 此错误仅适用于早于版本 2 的 DB2 发行版, 以及 通过 DB2 Connect 存取的主机。

sqlcode: -536

# **SQL0537N PRIMARY KEY Sd"FOREIGN KEY Sd"UNIQUE Sd"ORGANIZE BY Sd"PARTITIONING KEY Sdr&\ `XT`Nj6KP** *column-name***#**

说明: 列 column-name 多次出现在 CREATE 或 ALTER 语句的 PRIMARY KEY 子句、FOREIGN KEY 子句、 UNIQUE 子句、PARTITIONING KEY 子句或功能相关性 中。

联合系统用户: 约束可以存在于数据源上(如果子表和父 表存在于数据源上)。

某些数据源 不向 column-name 提供适当的值。在这些情况 下, 适当的字段包含一些值(如"unknown"), 指示实际值 未知。

不能处理该语句。

**用户响应:** 除去重复的列名。

**sqlcode**: -537

**sqlstate**: 42709

# **SQL0538N FOREIGN KEY** *name* 不符合表或昵称 *table-name-or-nickname* **D8|Dhv#**

说明: 所指示的外键的定义不符合表或昵称 table-name-or-nickname 的父键描述。

可能的错误为:

- 外键列列表中的列数与父键列列表中的列数不匹配。
- 外键列列表中的列数与父表或父昵称的主键中的列数不 匹配(未指定父键列列表)。
- 相应列的描述不兼容。如果对应列具有兼容的数据类型 (两个列都是数字、字符串、图形、日期 / 时间或者都 有相同的单值类型),则列描述是兼容的。

当在 FOREIGN KEY 子句中指定时, name 是约束名。若 未指定约束名, 则 name 是该子句中指定的第一个列名, 后 跟三个句点。

联合系统用户: 某些 数据源 不向 name 和 table-name-or-nickname 提供适当的值。在这些情况下, 适 当的字段包含一些值(如"unknown"), 指示实际值未知。

约束可存在于 数据源 上 (若子表和父表存在于 数据源  $\pm$ ).

不能处理该语句。

**用户响应**: 更正该语句, 以使外键描述与父键描述一致。 **sqlcode**: -538

**sqlstate**: 42830

## **SQL0539N** 表或昵称 name 没有 key-type 键。

说明: 发生下列其中一种情况:

- 在 FOREIGN KEY 子句中将表或昵称 name 指定为父 表或父昵称, 但未将该表或昵称定义为父表或父昵称, 因为它没有主键。
- ALTER TABLE 语句尝试创建表 name 的 FOREIGN KEY, 但是该表或昵称没有主键。
- ALTER TABLE 语句尝试删除表 name 的主键, 但该表 没有主键。
- ALTER TABLE 语句尝试删除表 name 的分区键, 但该 表没有分区键。

联合系统用户: 约束可以存在于数据源上(如果子表和父 表存在于数据源上)。

某些 数据源 未向 name 和 key-type 提供适当的值。在这 些情况下, 适当的字段包含一些值(如"unknown"), 指示 实际值未知。

不能处理该语句。在引用约束中不能将系统目录定义为父 代。

**用户响应**: 创建引用约束时,在指定任何外键(约束)之 前指定主键。

**sqlcode**: -539

**sqlstate**: 42888

# **SQL0540N m** *table-name* **D(e;j{,r\*|1Y ww}rXhD(;w}#**

说明: 所命名的表是用 PRIMARY KEY 子句或 UNIQUE 子句定义的。其定义不完整, 在对主键(主索引)和对任 何 UNIQUE 子句中的每组列(必需的唯一索引)定义唯一 的索引之前, 不能使用它。尝试在 FOREIGN KEY 子句中 或在 SQL 处理语句中使用该表。

不能执行该语句。

**用户响应**: 在引用该表前, 在表上定义主索引或必需的唯 一索引。

### **sqlcode**: -540

**sqlstate**: 57001

# $\blacksquare$  **SQL0541W** 引用约束、主键或唯一约束  $name$  被忽 略, 因为它是重复的约束。

说明: 若 name 指的是引用约束, 则 FOREIGN KEY 子 句使用与另一 FOREIGN KEY 子句相同的外键和父表或相 同的外键和父昵称。

若 name 指的是主键或唯一约束, 则下列其中一种情况存 在。

- PRIMARY KEY 子句使用与语句中 UNIQUE 子句相同 的列集合。
- UNIOUE 子句使用与语句中 PRIMARY KEY 子句或另 一个 UNIQUE 子句相同的列集合。
- 对于表 tablename, 已经存在对同一组列的 PRIMARY KEY 或 UNIQUE 约束。

name 是约束名 (若指定的话)。若未指定约束名, 则 name 是 FOREIGN KEY 或 UNIQUE 子句的列列表中指定第一 个列名、后跟三个句点。

联合系统用户: 约束可以存在干数据源上(如果子表和父 表存在于数据源上)。

某些数据源 不向 name 提供适当的值。在这些情况下, 适 当的字段包含一些值(如"unknown"), 指示实际值未知。

未创建指示的引用约束或唯一约束。成功地处理了该语 句。

用户响应: 不需要执行任何操作。处理可以继续。

sqlcode:  $+541$ 

sqlstate: 01543

#### 因为 name 可能包含空值, 所以它不能是 **SQL0542N** 主键或唯一键的列。

说明: PRIMARY KEY 子句或 UNIQUE 子句中标识的 列 name 被定义为允许空值。

联合系统用户: 某些 数据源 不向 name 提供适当的值。 在这些情况下, 适当的字段包含一些值(如"unknown"), 指示实际值未知。

不能处理该语句。

用户响应: 更正列、主键或唯一键定义。

sqlcode: -542

sqlstate: 42831

#### **SQL0543N** 因为检查约束 constraint-name 限制删除, 所以不能删除父表中的行。

说明: 不能执行删除操作, 因为目标表是父表并与带有 SET NULL 删除规则的从属表的引用约束连接。但是, 在 从属表上定义的检查约束对列有限制, 不允许它包含空 值。

不能处理该语句。

用户响应: 检查外键及其在从属表中的删除规则, 以及冲 突检查约束。更改删除规则或检查约束,使它们不再互相 冲突。

sqlcode: -543

sqlstate: 23511

**SQL0544N** 因为表包含违反约束的行, 所以不能添加检 查约束 constraint-name。

说明: 表中至少一现有行违反了检查约束,该约束是在 ALTER TABLE 语句中添加的。

不能处理该语句。

用户响应: 检查在 ALTER TABLE 语句中指定的检查约 束定义和表中的数据, 以确定违反约束的原因。更改检查 约束或数据, 以便不违反该约束。

sqlcode: -544

sqlstate: 23512

#### **SQL0545N** 因为行不满足检查约束 constraint-name, 所以不允许所请求的操作。

说明: 检查约束违反可能在 INSERT 或 UPDATE 操作 中发生。结果行违反了该表上的检查约束定义。

不能处理该语句。

用户响应: 检查在目录视图 SYSCAT.CHECKS 中的数据 和检查约束定义, 以确定为什么 INSERT 或 UPDATE 语 句失败。更改数据,以便不违反该约束。

# sqlcode: -545

sqlstate: 23513

SQL0546N 检查约束 constraint-name 无效。

说明: CREATE TABLE 或 CREATE NICKNAME、ALTER TABLE 或 ALTER NICKNAME 语 句中的检查约束由于下列一个或多个原因而无效:

- 约束定义包含子查询
- 约束定义包含列函数
- 约束定义包含主变量
- 约束定义包含参数标识符
- 约束定义包含专用寄存器
- 约束定义包含变体用户定义函数
- 约束定义包含带有外部操作的用户定义函数
- 约束定义包含带有暂存选项的用户定义函数
- 检查约束是列定义的一部分, 且其检查条件包含对除正 在定义的列以外的列名的引用。
- 约束定义包含间接引用操作或 DEREF 函数, 在该函数 中受限制的引用自变量不同于对象标识符(OID)列。
- 约束定义使用 TYPE 谓词。
- 约束定义包括带有 SCOPE 子句的 CAST 规范。
- 使用属性 ENFORCED 定义了功能相关性。

• 在功能相关性的子集列中指定了可空列。

不能处理该语句。

用户响应: 视错误原因的不同, 用户响应为下列其中一种 情况:

- 更改检查约束, 使它不包括列示的项目。
- 将检查约束定义移出列定义, 使它成为表级别约束定 义
- 更改功能相关性, 以便使它不指定 ENFORCED 属性。
- 在功能相关性的子集列中将可空列更改为不可空。

sqlcode: -546

sqlstate: 42621

# SQL0548N 使用 check-condition-element 定义的检查约 束或生成列无效。

CREATE TABLE 或 说明: CREATE NICKNAME、ALTER TABLE 或 ALTER NICKNAME 语 句中的检查约束由于下列一个或多个原因而无效:

- 约束定义包含子查询
- 约束定义包含列函数
- 约束定义包含主变量
- 约束定义包含参数标识符
- 约束定义包含专用寄存器
- 约束定义包含不确定的函数
- 约束定义包含带有外部操作的用户定义函数
- 约束定义包含带有暂存洗项的用户定义函数
- 定义包含带有 CONTAINS SQL 或 READS SQL DATA 选项的用户定义函数
- 定义包含对基于表达式的生成列的引用
- 检查约束是列定义的一部分、其检查条件包含对列名的 引用, 而该列名不是正在定义的列的列名
- 生成列定义包含对其自身的引用
- 约束定义包含间接引用操作或 DEREF 函数, 在该函数 中受限制的引用自变量不同于对象标识符(OID)列。
- 约束定义使用 TYPE 谓词。
- 约束定义包括带有 SCOPE 子句的 CAST 规范。
- 约束或生成列定义包含文本搜索功能。

在错误消息文本中的标记列示了无效项目。

不能处理该语句。

用户响应: 视错误原因的不同,用户响应为下列其中一种 情况:

• 更改检查约束或生成列, 以使它不包括列示的项目。

• 将检查约束定义移出列定义, 使它成为表级别约束定 义。

sqlcode: -548

sqlstate: 42621.

**SQL0549N** 因为对于 object-type2, 绑定选项 DYNAMICRULES RUN 无效, 所以 object-type1 object-name1 不允许 statement 语句。

程序尝试发出指示的 SQL 语句, 该语句是仅可在 说明: 程序包展示运行行为中动态准备的几个 SOL 语句之一。那 些 SQL 语句是:

- 动态 GRANT 语句
- 动态 REVOKE 语句
- 动态 ALTER 语句
- 动态 CREATE 语句
- 动态 DROP 语句
- 动态 COMMENT ON 语句
- 动态 RENAME 语句
- 动态 SET INTEGRITY 语句
- 动态 SET EVENT MONITOR STATE 语句

statement

SOL 语句出错

 $object$ -type $I$ 

PACKAGE 或 DBRM。 DBRM 仅在 DRDA 连接 中有效。

object-name1

若 object-type1 是 PACKAGE, 则 object-name1 是 程序包的名称, 格式为

'location-id.collection-id.package-id' 若 object-type I 是 DBRM, 则 object-name1 是 DBRM 的名称, 格式为 'plan-name DBRM-name'。

 $object$ -type $2$ 

PACKAGE 或 PLAN。PLAN 仅在 DRDA 连接 中有效。若 object-type1 是 PACKAGE, 则 object-type2 可以是 PACKAGE 或 PLAN (以 DYNAMICRULES(BIND) 绑定的那一个)。若 object-type1 是 DBRM, 则 object-type2 是 PLAN.

## 不能执行 SQL 语句。

### 用户响应: 执行下列其中一项以更正错误:

• 如果 SQL 语句是嵌入式的, 则除去它, 再次预编译和编 译应用程序并重新发出 BIND 命令。

- SQL • 如果适当的的话, 将 语句与使用 DYNAMICRULES(RUN) 绑定的程序包或方案配合使用。
- · 对将 SOL 语句绑定至的方案或程序包发出带有 DYNAMICRULES(RUN) 选项的 REBIND 命令。

sqlcode: -549

sqlstate: 42509

#### **SQL0551N** authorization-ID 不具有对对象 name 执行 操作 operation 的特权。

说明: 授权标识 authorization-ID 在无正确权限的情况下 尝试对 name 执行指定的 operation。

若使用引用约束创建或改变表, 则此消息 (SQLCODE) 可 指示用户没有创建或删除 FOREIGN KEY 的 REFERENCES 特权。在此情况下, operation 为 "REFERENCES"而 name 为约束参考的对象。

若尝试运行 DB2 实用程序或 CLI 应用程序, 则因为创建 数据库的用户标识不再存在或不再有必需的特权,所以 DB2 实用程序可能需要重新绑定至数据库。

如果此错误在调用例程期间发生, 则授权标识 authorization-ID 不具有对 SQL 路径中的任何候选例程的 EXECUTE 特权。name 是 SQL 路径中的候选例程的名 称。

联合系统用户: 当用户正更改 SYSCAT.USEROPTIONS 视 图的 remote\_pw 列时, 若返回此消息, 则用户没有更改另 一用户密码的权限。正在执行改变操作的用户必须拥有 SYSADM 权限或与正在更新的行中授权标识列的值相匹配 的授权标识(USER 专用寄存器中的值)。某些 数据源 未 向 authid、<操作>和<名称>提供适当的值。在这些情况 下, 消息标记将具有下列格式: "<数据源> AUTHID:UNKNOWN"、"UNKNOWN"和"<数据源 >:TABLE/VIEW", 指示指定的数据源上授权标识、操作 和名称的实际值未知。

不能处理该语句。

用户响应: 确保 authorization-ID 有执行该操作所需的权 限。

联合系统用户: 此授权可在 联合服务器 和 / 或 数据源上 进行。

若 DB2 实用程序需要重新绑定至数据库, 则当连接至数据 库时, 数据库管理员可以通过从实例的 bnd 子目录发出下 列 CLP 命令之一来完成此操作:

- 对于 DB2 实用程序, 发出 "DB2 bind @db2ubind.lst blocking all grant public".
- 对于 CLI, 发出 "DB2 bind @db2cli.lst blocking all grant public".

sqlcode: -551

sqlstate: 42501

**SQL0552N** authorization-ID 没有执行操作 operation 的特权。

授权标识 authorization-ID 尝试在没有正确权限的 说明: 情况下执行指定的 operation。

联合系统用户: 某些 数据源 不向 authorization-ID 和 <操 作>提供适当的值。在这些情况下,消息标记将具有如下格 式: "<数据源> AUTHID: UNKNOWN" 和 "UNKNOWN", 指示指定数据源上授权标识和操作的实际 值未知。

不能处理该语句。

用户响应: 确保 authorization-ID 有执行该操作的权限。

联合系统用户: 此授权可在 联合服务器 和 / 或 数据源上 进行。

sqlcode: -552

sqlstate: 42502

**SQL0553N** 不能以模式名 schema-name 来创建对象。

说明: 模式名 schema-name 无效的原因取决于正在创建 的对象的类型。

- 类型存在于 DB2 版本 2前的发行版中的对象 (表、视 图、索引和程序包)不能使用模式名 SYSCAT、SYSFUN、SYSSTAT 或 SYSIBM 创建。强 烈建议模式名不应以 SYS 开始, 因为以这些字母开始的 其它模式可能保留给 DB2 在将来专用。
- 从 DB2 版本 2 开始引入的类型的对象(用户定义函 数、单值类型、触发器、模式和别名)不能以任何以字 母 SYS 开始的模式名创建。

不能处理该语句。

用户响应: 使用有效的模式名或除去显式模式名, 并且重 新运行该语句。

sqlcode: -553

sqlstate: 42939

#### SQL0554N 授权标识不能将特权授予自身。

授权标识尝试执行 GRANT 语句, 其中授权标识 说明: 本身作为将对其授予特权的授权标识列表中的条目之一出 现。

不能处理该语句。

用户响应: 从列表中除去授权标识。

sqlcode: -554

sqlstate: 42502

76 消息参考, 第 2 卷

#### SQL0555N 授权标识不能取消本身的特权。

说明: 授权标识尝试执行 REVOKE 语句, 其中授权标识 本身作为将从其中调用特权的授权标识列表中的条目之一 出现。

不能处理该语句。

用户响应: 从列表中除去授权标识。

sqlcode: -555

sqlstate: 42502

SQL0556N 因为 authorization-ID 不具有此特权, 所以 从 *authorization-ID* 取消特权的尝试被拒 绝.

说明: 因为 authorization-ID 不具有该特权, 所以不能取 消该特权。

不能处理该语句。

用户响应: 更改 REVOKE 语句以符合 REVOKE 规则, 并重新提交该语句。确保当 REVOKE 语句列示数个要取消 的特权及授权标识的列表时, 每个授权标识至少拥有其中 一个指定的特权。

sqlcode: -556

sqlstate: 42504

### SQL0557N 不能授予或取消指定的特权组合。

发生下列其中一种情况: 说明:

- GRANT 或 REVOKE 语句包含不同类的特权组合。特权 必须全都是一类。示例为 DATABASE、PLAN 或 TABLE.
- GRANT 语句尝试对视图授予不允许的特权。不能对视图 授予 ALTER、INDEX 和 REFERENCES。

不能处理该语句。

用户响应: 更正并重新提交该语句。

sqlcode: -557

sqlstate: 42852

**SQL0558N** 因为 authorization-ID 仍然具有 control 权 限, 所以从 authorization-ID 取消特权的尝 试被拒绝。

说明: authorization-ID 具有 control 特权。因为要取消 的特权隐含在 control 特权中, 所以除非同时取消 control 特权,否则不能取消它。

control 的有效值为下列值:

• DBADM

• CONTROL

• CREATE NOT FENCED ROUTINE

不能执行该语句。未取消任何特权。

若期望的话, 取消 control 特权。 用户响应:

sqlcode: -558

sqlstate: 42504

SQL0562N 不能将指定的数据库特权授予 PUBLIC (公用)。

说明: GRANT 语句尝试将数据库特权授予保留授权标识 PUBLIC (公用)。不能将 DBADM 权限授予 PUBLIC (公 用)。

不能处理该语句。

用户响应: 不支持隐含的功能。

sqlcode: -562

sqlstate: 42508

SQL0567N authorization-ID 是无效的授权标识。

说明: 由于下列其中一种原因, 由 authorization-ID 指定 的授权标识无效:

- 它以 "SYS"、 "sys"、 "IBM"、 "ibm"、 "SQL"或 "sql"开始。
- · 它包含除 a 到 z、A 到 Z、O 到 9 及三个特殊字符 (#、 @、\$)以外的字符。
- 它是定界的且包含小写字母。
- 它是 GUESTS、ADMINS、USERS 或 LOCAL。
- 它是在 GRANT 或 REVOKE 语句中的关键字 USER 或 GROUP 之后的 PUBLIC。

不能处理该语句。

用户响应: 更正无效的授权标识。

sqlcode: -567

sqlstate: 42602

**SQL0569N** 因为 authorization-name 既可标识系统中的 用户又可标识组, 所以 GRANT/REVOKE 语句失败。

GRANT 或 REVOKE 语句指定的权限名可以在安 说明: 全名称空间中标识用户和组, 但未在该语句中显式指定 USER 或 GROUP 关键字。语句因而为二义性。注意, 当 使用 DCE 安全性时, USER 或 GROUP 关键字始终是必 需的。

用户响应: 更改该语句以显式指定 USER 或 GROUP 关 键字来唯一地标识必需的授权标识。

sqlcode: -569

sqlstate: 56092

# SQL0570W 并未授予所请求的对类型为 object-type 的 对象 object-name 的所有特权。

对类型为 object-type 的对象 object-name 尝试了 说明: "授权" (GRANT) 操作, 但是未授予某些或所有特 权。发出该语句的授权标识不具有要以授权选项授权的所 有特权, 或不具有 DBADM 权限。

授予了所请求的所有有效特权。

用户响应: 获取必需的权限并重试该操作。

sqlcode:  $+570$ 

sqlstate: 01007

#### SQL0572N 程序包 pkgname 不起作用。

说明: 程序包 pkgname 标记为不工作并且必须显式重新 绑定(而不指定 RESOLVE CONSERVATIVE)才能使用 它。不能使用此程序包, 因为已经删除一个或多个它所依 赖的用户定义函数。

使用 REBIND (不指定 RESOLVE 用户响应: CONSERVATIVE)或 BIND 命令来显式重新绑定命名程序 包。

sqlcode: -572

sqlstate: 51028

#### 在约束 name 的引用子句中指定的列列表 **SQL0573N** 不标识父表或昵称 table-name 的唯一约 束.

说明: 在 name 标识的约束的引用子句中指定了列名列 表, 但该列表与所引用表 table-name 的主键或任何唯一键 的列名都不匹配。

name 是约束名 (若指定的话)。若未指定约束名, 则 name 是在 FOREIGN KEY 子句的列列表中指定的第一个列名, 后跟三个句点。

不能处理该语句。

用户响应: 更正引用子句中的列列表或将唯一约束添加至 所引用的表或昵称中。

sqlcode: -573

sqlstate: 42890

# SQL0574N 对于表 table-name 中的列 column-name, DEFAULT 值或 IDENTITY 属性值无效。 原因码: reason-code。

说明: DEFAULT 值或 IDENTITY 属性值对于表 table-name 中的列 column-name 无效。可能的原因码如下 所示:

- $\mathbf{1}$ 值不可赋给该列(因为该常量不符合该数据类型 常量的格式)、值有不正确的长度或精度, 或函 数返回不正确的数据类型。
- 指定了浮点常量, 而该列不是浮点数据类型  $\overline{2}$
- 3 指定了十进制常量, 而在赋给列时非零数字会被 截断
	- 值大于 254 个字节, 包括字符串的引号、前导字 符(诸如十六进制常量的 X)、全限定函数名和 括号。忽略值中无意义的空格。在不均匀的代码 页环境中, 由于数据库代码页中的字符串的扩 展, 值可能大于 254 个字节。
- $5\overline{5}$ 指定了 USER 专用寄存器且字符串数据类型的长 度属性小于 8.
- 指定了日期时间专用寄存器(CURRENT  $\mathbf{g}$ DATE、CURRENT TIME 或 CURRENT TIMESTAMP), 而与列的数据类型不匹配。
- $\overline{7}$ 指定了不受支持的函数。指定的函数必须是系统 生成的转型函数或是内置函数 BLOB、 DATE、TIME 或 TIMESTAMP 之一。
- $\mathbf{a}$ 日期时间的自变量不是字符串常量或相应的日期 时间专用寄存器。
- 9 指定了系统生成的转型函数, 而未用用户定义单 值类型来定义列。
- $10$ 对标识列的 START WITH 或 INCREMENT BY 选项指定了带非零小数位的值。
- $11$ 专用寄存器被指定为 DEFAULT 值, 并且字符串 数据类型的长度属性小于 128。
- $<0$ 小于零的任何原因码都是 SQLCODE。可通过检 查与此 SQLCODE 相对应的错误消息来确定 DEFAULT 值规范中的错误。

不能处理该语句。

4

根据返回的原因码更正 DEFAULT 值或 用户响应: IDENTITY 属性值。

sqlcode: -574

# **SQL0575N** 不能使用视图或具体查询表  $name$ , 因为它 **Q-jG\*;IC#**

说明: 视图或具体查询表 name 已经标记为不可用, 因为 已经除去了它所依赖的表、视图、别名或特权。不能由除 下列其中一个语句外的任何 SQL 语句使用该视图:

- COMMENT ON
- DROP VIEW 或 DROP TABLE
- CREATE ALIAS
- CREATE VIEW 或 CREATE TABLE

不能处理该语句。

**用户响应:** 若 name 是视图, 则通过发出 CREATE VIEW 语句,并使用同一视图定义作为不起作用的视图来重 新创建该视图。如果 name 是具体查询表, 则通过使用与不 可操作具体查询表中相同的具体查询表定义发出 CREATE TABLE 来重新创建具体查询表。

#### **sqlcode**: -575

**sqlstate**: 51024

**SQL0576N ;\\*** *name2* **4(p{** *name***,r\*|+ <BX4Dp{4#**

说明: name2 上 name 的别名定义将导致可能永远都不 能解析的重复别名链。例如, "别名 A 参考别名 B, 而别 名 B 参考别名 A"就是永远不能解析的别名链。

不能处理该语句。

**用户响应:** 更改 name 的别名定义, 或修订别名链中其它 别名定义之一的定义以避免重复链。

**sqlcode**: -576

**sqlstate**: 42916

**SQL0577N C'(e}L** *routine-name***(X({F** *specific-name***)"T^D}],+C}L4**  $\n *E Y Y MODIFIES SQL DATA Y MODIFIES SQL DATA MODIFIES*$ 

说明: 不允许用来实现例程主体的程序修改 SQL 数据。

**用户响应:** 除去任何修改数据的 SQL 语句然后重新编译 程序。审察允许的 SQL 的级别, 就象在定义例程时所指定 的那样。

**sqlcode**: -577

**sqlstate**: 38002

**sqlstate**: 42985

**SQL0579N }L** *routine-name***(X({F** *specific-name***)"TA!}]+G;P(e \* READS SQL DATA r MODIFIES SQL DATA**<sub></sub>

说明: 不允许用来实现例程的主体的程序读取 SQL 数 据。

**用户响应:** 除去任何读取数据的 SQL 语句然后重新编译 程序。审察允许的 SQL 的级别, 就象在定义例程时所指定 的那样。

**sqlcode**: -579

**sqlstate**: 38004

**sqlstate**: 42985

# **SQL0580N CASE** 表达式的结果表达式不能都为 **NULL**

说明: 语句中有一个 CASE 表达式, 它所有的结果表达 式(THEN 和 ELSE 关键字后面的表达式)都以关键字 NULL 编码。

不能处理该语句。

**用户响应:** 更改 CASE 表达式以至少包括一个除关键字 NULL 外的结果表达式。

**sqlcode**: -580

**sqlstate**: 42625

# **SQL0581N CASE** 表达式的结果表达式的数据类型不 **f]#**

说明: 语句中有一个 CASE 表达式, 它有不兼容的结果 表达式(THEN 和 ELSE 关键字后面的表达式)。

对结果表达式使用"结果数据类型规则"来确定 CASE 表 达式的数据类型。由于下列原因之一,结果表达式的数据 类型可能不兼容:

- 它们不都是字符数据类型
- 它们不都是数字数据类型
- 它们不都是日期数据类型
- 它们不都是时间数据类型
- 它们不都是时间戳记数据类型
- 它们不都是相同的用户定义单值数据类型

不能处理该语句。

**用户响应:** 更正结果表达式, 使它们兼容。

**sqlcode**: -581

# **SQL0582N VALUES 子句中的 CASE 表达式、IN 谓 J" GRUOP BY Sdr ORDER BY Sd;\|(^(=J"9C+i/D IN**  $\frac{1}{2}$  **ia jh jh jh jh jh jh jh jh jh jh jh jh jh jh j**

说明: CASE 表达式的搜索条件是:

- 限定谓词(使用 SOME、ANY 或 ALL 的谓词),
- 使用全查询的 IN 谓词, 或
- EXISTS 谓词

而 CASE 表达式是以下各项的一部分:

- VALUES  $\overline{f}$   $\overline{q}$
- IN 谓词
- GROUP BY 子句, 或
- ORDER BY 子句。

不支持这样的 CASE 表达式。该 CASE 表达式可能是用 SQL 编写的函数的一部分。

不能处理该语句。

**用户响应:** 从 CASE 表达式中除去对限定谓词、IN 谓词 或 EXISTS 谓词的使用。若该 CASE 表达式是函数的一部 分, 则可能需要编写不带导致错误的函数的查询。

**sqlcode**: -582

**sqlstate**: 42625

# **SQL0583N 9C}L** *routine-name* **G^'D,r\*|** 是不确定的或者具有外部操作。

说明: 例程 (函数或方法) routine-name 被定义为非确定 性的例程或者具有外部操作的例程。此类型的例程在使用 它的上下文中不受支持。这些函数在其中无效的上下文 为:

- 作为 BETWEEN 谓词的第一个操作数
- 在简单 CASE 表达式中第一个 WHEN 关键字前面的表 达式中。
- 在 GROUP BY 子句的表达式中
- 在 ORDER BY 子句的表达式中(仅外部操作)
- 在用户定义谓词规范或索引扩展名定义的 FILTER 子句 中

不能处理该语句。

**用户响应**: 若不打算使用不确定例程或外部操作例程,则 以一个没有这些特征的例程来替代。若有意进行与不确定 的或外部操作例程相关的行为, 使用使意图明确的语句替 代格式。

• 不使用 BETWEEN 谓词,代之以使用相对应的语句,该 语句使用比较谓词的等价组合 (a>=b and a<=c, 而不是 a between b and  $c$ ).

- 不使用简单 WHEN 子句, 代之以使用相对应的搜索 WHEN 子句, 在该子句中, 在每个搜索条件中将指定该 例程。
- 从 GROUP BY 子句除去不确定的例程或外部操作例 程。若期望对基于不确定例程或外部操作例程的结果列 进行分组,则使用嵌套的表表达式或公共表表达式来首 先提供一个结果表, 而该表达式作为一个结果列。
- 从 ORDER BY 子句除去外部操作例程。若列是查询的 结果集的一部分, 则将 ORDER BY 子句中的表达式更 改为排序键的简单整数或简单列名格式。
- 从 FILTER 子句除去不确定的例程或外部操作例程。

**sqlcode**: -583

**sqlstate**: 42845

### **SQL0584N** NULL 或 DEFAULT 的使用无效。

说明: DEFAULT 只能在作为 INSERT 或 MERGE 语 句一部分的 VALUES 子句中使用。

不作为 INSERT 语句一部分的 VALUES 子句必须在每个 列的最少一行中有一个除 NULL 之外的值。

若在 WHERE 或 HAVING 子句中使用 DEFAULT 作为 列名, 则它必须是大写的, 且用双引号引起来。

联合系统用户: DEFAULT 不能在对象是别名的 INSERT 语句的 VALUES 子句中使用。

**用户响应:** 用 VALUES 子句中除 NULL 或 DEFAULT 之外的值替代。若将 DEFAULT 用作列名,则使其成为大 写的,并引在双引号中。

**sqlcode**: -584

**sqlstate**: 42608

 **模式名 schema-name 在集合**  $special-register$  语句中出现了多次。

说明: 专用寄存器 special-register 的 SET 语句多次包括 了模式 schema-name,

不能处理该语句。

**用户响应:** 验证 SET 语句中的列表包含重复值。如果错 误只是不正确地输入了模式名, 它偶尔会重复另一个条 目, 则正确地输入模式名并重新发出该语句。如果该条目 确实是重复的, 则不需要执行任何操作。

**sqlcode**: -585

#### **SQL0586N** special-register 的总长度不能超过 length。

说明: special-register 被定义为小于在 SET 语句上指定 的值的长度。字符串内容包括每个用双引号定界并用逗号 与下一个模式名隔开的模式名。专用寄存器中所有模式名 字符串的总长度不能超过专用寄存器的最大长度。SET PATH 或 SET CURRENT PACKAGE PATH 语句可能会 产生此消息。

不能处理语句或命令。

用户响应: 除去模式名以减少总长度, 使它适合专用寄存 器的长度。如果失败的语句是 SET PATH, 并且需要所有 模式名, 则可能需要合并某些用户定义的函数、过程、方 法或者单值类型, 以便 SQL PATH 上需要较少的模式名。

sqlcode: -586

sqlstate: 42907

#### **SQL0590N** 在上下文 context-tag 中指定的名称 name 不是唯一的。

名称 name 被指定为由 context-tag 定义的上下文 说明: 中的参数、SQL 变量、游标、标号或条件。该名称不是唯 一的。

如果 context-tag 是 "BEGIN...END", 则错误的上下文是动 态 SQL 复合语句。否则, 错误的上下文是触发器或例程, 而 context-tag 是包含复合语句的触发器名或例程名。

- 如果 name 是参数名, 则在参数列表和例程的 EXPRESSION AS 子句中它必须是唯一的。
- · 如果 name 是 SQL 变量名、游标名或条件, 则在复合 语句中它必须是唯一的。
- 在复合语句中标号必须是唯一的, 且与它嵌套在其中的 语句的标号不同。

用户响应: 更改该名称,以使它唯一。

sqlcode: -590

sqlstate: 42734

SQL0595W 已将隔离级别 requested-level 已升级为 escalated-level.

说明: DB2 不支持所指定的隔离级别。它已升级为由 DB2 支持的下一个更高的隔离级别。

要避免此警告, 可指定 DB2 支持的隔离级 用户响应: 别。DB2 支持隔离级别"可重复读取"(RR)、"读取稳定 性" (RS)、 "游标稳定性" (CS) 和 "未落实读取" (UR)。

sqlcode:  $+595$ 

sqlstate: 01526

#### **SQL0597N** 未能检索 DATALINK 值。原因码 = reason-code.

说明: 未能检索 DATALINK 值。可能的原因码如下所 示:

 $01$ DB2 Data Links Manager 未授权 DB2 用户检索 嵌入用来修改 DATALINK 值引用文件的写标记 的 DATALINK 值。

操作取决于原因码, 如下所示。 用户响应:

 $01$ 联系 DB2 Data Links Manager 管理员以授予对 此文件的写存取特权。

sqlcode: -0597

sqlstate: 42511

# SQL0598W 现有索引 name 用作主键或唯一键的索 引。

定义主键或唯一键的 ALTER TABLE 操作需要索 说明: 引、且指示的索引与必需的索引相匹配。

创建主键或唯一键索引时,若索引描述标识与主键或唯一 键相同的列集(以任何次序), 而不考虑升序还是降序规 范, 则它是匹配的, 并指定为唯一。

该语句处理成功。

用户响应: 不需要执行任何操作。

sqlcode:  $+598$ 

sqlstate: 01550

# SQL0599W 不对基于长字符串数据类型的单值类型创建 比较函数。

说明: 不为基于长字符串数据类型 (BLOB、CLOB、DBCLOB、LONG VARCHAR 或 LONG VARGRAPHIC)的单值类型创建比较函数,原因是相对 应的函数不可用于这些内置数据类型。

这是警告情况。该语句处理成功。

用户响应: 不需要执行任何操作。

sqlcode:  $+599$ 

# SQL0600 - SQL0699

#### **SQL0600N** 因为特征符重复, 或者是因为例程 routine-name 将覆盖现有例程, 所以未能生 成该例程。

说明: 在 CREATE 或 ALTER 操作期间, 未能创建系 统生成的强制转型函数、observer 方法、变异方法或 constructor 函数, 原因是模式中已存在具有相同名称和特征 符的另一函数或方法, 或者是因为将创建的方法或函数会 覆盖现有方法。

为导致冲突的用户定义类型、属性或强制转型 用户响应: 函数选择另一名称, 或删除与未能生成的函数或方法同名 的函数或方法。

sqlcode: -600

sqlstate: 42710

# SQL0601N 要创建的对象的名称与类型为 type 的现有 的名称 name 相同。

说明: CREATE 或 ALTER 语句尝试创建或添加对象 name, 但应用程序服务器上或同一语句中已存在类型为 type 的该名称的对象。

若 type 是 FOREIGN KEY、PRIMARY KEY、UNIQUE 或 CHECK CONSTRAINT, 则 name 是 ALTER NICKNAME、ALTER TABLE、CREATE NICKNAME 或 CREATE TABLE 语句中指定的或由系统生成的约束名。

联合系统用户: 某些数据源 不向 name 和 type 消息标记 提供适当的值。在这些情况下, name 和 type 将具有以下 格式: "OBJECT:<数据源> TABLE/VIEW" 和 "UNKNOWN", 指示指定数据源上的实际值未知。

不能处理该语句。未创建任何新对象,且未改变或修改现 有的对象。

用户响应: 删除现有的对象或为新对象选择另一名称。

联合系统用户: 若语句是 CREATE FUNCTION MAPPING 或 CREATE TYPE MAPPING 语句, 则用户还可考虑不提 供类型映射名、系统将自动为此映射生成唯一名称。

#### sqlcode: -601

sqlstate: 42710

#### **CREATE INDEX 或 CREATE INDEX SQL0602N** EXTENSION 语句指定了太多的列(最大 值为 16 列)。

CREATE INDEX 语句将生成的索引的列数超过了 说明: 数据库管理器的最大值(16个列)。若该索引定义于类型表 之上, 则有附加的额外开销, 使得指定的最大列数减少为 15.

对于 CREATE INDEX EXTENSION 语句, GENERATE KEY 函数返回的列数超过了索引中允许的最大值 (16 列)

联合系统用户: 其它数据源的限制并不相同。可能已超过 该限制。可能会在联合服务器上检测到此问题, 也可能在 数据源上检测到此问题。

不能处理该语句。

用户响应: 更改索引定义, 以符合列限制 16。对于 CREATE INDEX EXTENSION 语句, 指定另一 GENERATE KEY 函数, 或者重新定义该函数以返回较少 的列。

联合系统用户: 更改索引定义, 以符合数据源的列限制。

sqlcode: -602

sqlstate: 54008

#### **SQL0603N** 不能创建唯一索引,因为该表包含与标识的 列的值重复的行。

说明: 因为指定的表已包含与标识列的值重复的行, 所以 不能将 CREATE INDEX 语句中定义的索引创建为唯一 的。

联合系统用户: 数据源也可能检测到此情况。

不能处理该语句。未创建指定的索引。

用户响应: 检查数据以确认是否允许重复数据。另外,考 虑创建非 UNIQUE 索引。

sqlcode: -603

sqlstate: 23515

#### **SQL0604N** 列的长度、精度或小数位属性、单值类型、 结构化类型、结构化类型的属性、函数或类 型映射 data-item 无效。

CREATE 语句或 ALTER 语句中的数据类型规范 说明: 或者 CAST 规范出错。可能指定了无效长度、精度或小数 位属性, 或可能是数据类型本身不正确, 或是在此上下文 中不允许。错误的位置由 data-item 给出, 如下所示:

- 对于 CREATE 或 ALTER TABLE 语句, data-item 给 出包含错误的列的名称或包含错误的数据类型的名称。 若该列数据类型是结构化类型, 则显式或隐式的 INLINE LENGTH 值必须至少为 292, 且不能超过 32677。
- 对于 CREATE FUNCTION 语句, data-item 是标识语句 中的问题区的标记。例如, "PARAMETER 2" 或 "RETURNS" 或 "CAST FROM"。在某些情况下, 还可能 是数据类型包含错误。
- 对于 CREATE DISTINCT TYPE 语句, data-item 给出 正在定义的类型的名称或包含错误的源数据类型的名 称。
- 对于 CREATE 或 ALTER TYPE 语句, data-item 给出 包含错误的属性的类型或者具有错误直接插入长度值的 结构化类型的名称。内联长度不能小于 292 和 constructor 函数为结构化类型返回的大小。
- 对于 CAST (表达式 AS 数据类型), data-item 是 "CAST"或包含错误的数据类型。
- 对于逆向类型映射, [p..p] 表达式不能用于远程数据类 型。例如, 以下语句(逆向类型映射)是不正确的。

CREATE TYPE MAPPING tm1 FROM SERVER drdasvr TYPE CHAR([1..255]) TO SYSIBM.VARCHAR

然而,下列语句(正向类型映射)是正确的。

CREATE TYPE MAPPING tm1 TO SERVER drdasvr TYPE CHAR([1..255]) FROM SYSIBM.VARCHAR

联合系统用户: 若该语句是 CREATE TYPE MAPPING 语 句, 则表示试图创建类型映射, 但本地数据类型或远程数 据类型的类型属性无效。可能的原因包括:

- 本地长度 / 精度设置为 0 或负值。
- 为诸如日期 / 时间 / 时间戳记、浮点或整数的数据类型 指定长度 / 精度属性。
- 为诸如字符、日期/时间/时间戳记、浮点或整数的数 据类型指定小数位属性。
- 为非字符类型指定 FOR BIT DATA 子句。
- 非 Informix 日期时间的远程类型的远程精度设置为 0。
- 在 Informix 日期时间类型的类型映射中正在使用无效的 字段限定符。
- 结束值小于精度 / 小数位范围内的起始值。

不能处理该语句。

**用户响应:** 更正语法并再试。

```
sqlcode: -604
```
**sqlstate**: 42611

# **SQL0605W r\*QfZxPXhDhvDw}** *name***, yT44(Cw}#**

说明: CREATE INDEX 操作试图创建新索引, 并且指示 的索引与需要的索引相匹配。

对于 CREATE INDEX, 若两个索引描述标识具有相同升序 或降序规范的相同次序的同一列, 且两者都指定为唯一的 或新索引不指定为非唯一的, 则这两个索引说明相匹配。 并且,若两个索引描述标识具有相同或反向升序或降序规

范的相同次序的同一列, 且至少一个说明包括 ALLOW REVERSE SCANS 参数, 则这两个索引说明相匹配。

未创建新索引。

**用户响应**: 除非现有索引 name 是不适当的索引, 否则不 需要执行任何操作。例如, 若现有索引 name 不允许反向扫 描, 而必需的索引却允许, 则该现有索引不是适合的索引 (反之亦然)。在此情况下, 在可创建必需的索引之前, 必须删除索引 name。

**sqlcode**: +605

**sqlstate**: 01550

# $\blacksquare$  SQL0606N 因为指定的表和列不归 owner 所有, 所以 **COMMENT ON r LABEL ON od'** 败。

说明: 试图对不存在或不归消息文本中指定的所有者所拥 有的表或列进行注释或标记。

SQL 语句的处理已结束。

**用户响应:** 更正该语句。再试。

**sqlcode**: -606

**sqlstate**: 42505

**SQL0607N 4T53Ts(e** *operation***#**

说明: 能对系统对象执行 SOL 语句中指定的 operation. 尝试了下列其中一项:

- 删除(DROP)或改变(ALTER)系统拥有的对象, 如 系统目录表、内置函数或内置数据类型
- 对系统拥有的内置函数进行注释(COMMENT ON)。
- 对系统目录表进行插入(INSERT)或删除 (DELETE)#
- 直接对系统目录表进行更新 (UPDATE)。系统目录表 的子集的某些列是可更新的。对于这些目录表上的 UPDATE 操作, 应使用 SYSSTAT 模式中的可更新视 图。对于可更新目录视图的描述(SYSSTAT 视图), 参 见 SQL Reference.
- 系统表上索引的 CREATE 或 DROP
- 系统表上触发器的 CREATE
- 在包含 FOR UPDATE 子句的 SELECT 语句的 FROM 子句中标识了非可更新的系统表。有关可更新的系统目 录的列表, 参见 SQL Reference.
- 系统表空间的 DROP 或 ALTER。
- 系统数据库分区组的 DROP 或 ALTER。
- IBMCATGROUP 或 IBMTEMPGROUP 数据库分区组的 REDISTRIBUTE.

不能处理该语句。

用户响应: 除了可通过可更新 SYSSTAT 视图更新的系 统目录表的那些列, 不要试图修改任何系统对象。参见 SQL Reference 以获取更多信息。

sqlcode: -607

sqlstate: 42832

### SQL0612N name 是一个重复的名称。

发出了一个语句,该语句在不允许重复的地方多次 说明: 出现同一名称。这些名称的出现位置随语句类型的不同而 有所变化。

- CREATE TABLE 语句不能对两个列定义相同的列名。
- CREATE VIEW 语句或公共表表达式定义在列名列表中 不能有相同的列名。若未指定列名列表, 则视图的选择 列表中各列的列名必须是唯一的。
- ALTER TABLE 语句不能使用已经存在的列名或与正在 添加的另一列相同的列名将列添加到表中。此外, 仅可 在单个 ALTER TABLE 语句中的一个 ADD 或 ALTER COLUMN 子句中引用列名。
- CREATE INDEX 不能多次指定一个列名作为索引键或索 引的 INCLUDE 列的一部分。
- CREATE TRIGGER 不能在导致激活更新触发器的列列 表中多次指定一个列名。
- CREATE TABLE OF 语句不能对 REF IS 列和结构化 类型的任何属性定义相同的名称。
- CREATE TYPE 语句不能对两个属性定义相同的名称。 对于该类型及所有超类型、属性名必须是唯一的。
- ALTER TYPE 语句不能使用这样的属性名来将属性添加 至结构化类型:即已在该类型或任何其子类型中存在的 属性名、或与正在添加的另一属性相同的属性名。另 外, 该属性名也不能与从该结构化类型创建的任何表中 的 REF IS 列相同。此外, 仅可在单个 ALTER TYPE 语句中的一个 ADD 或 DROP ATTRIBUTE 子句中引用 属性名。
- CREATE INDEX EXTENSION 语句不能对两个参数定 义相同的名称。
- 仅可在单个 ALTER NICKNAME 语句中的一个 ALTER COLUMN 子句中引用列名。

不能处理该语句。

用户响应: 指定适合于语句类型的唯一名称。

sqlcode: -612

sqlstate: 42711

# SQL0613N name 标识的主键或唯一键太长, 或带有太 多的列。

在 PRIMARY KEY 子句或 UNIOUE 子句中由 说明: name 标识的列的内部长度总和超过了 1024, 或者列数超过 了最大值 16。并且, 不能使用 LONG VARCHAR 列来定 义主键或唯一键。若在类型表上定义了主键或唯一约束, 则有附加的索引额外开销, 使得指定的最大列数减少为 15 且长度限制为 1020。

若指定 name, 则它是主键或唯一约束的约束名。若未指定 约束名, 则 name 是主字或唯一约束子句中指定的第一个列 名,后跟三个句点。

不能处理该语句。

用户响应: 通过消去一个或多个键列、将主键或唯一键定 义修改为符合列限制 16 和键长度限制。

sqlcode: -613

sqlstate: 54008

# SQL0614N 不能创建或改变索引或索引扩展名 index-name, 因为指定列的组合长度太长。

说明: 因为键列内部长度之和将超过 1024, 所以未能创 建或改变索引。也不能使用 LONG VARCHAR、LONG VARGRAPHIC 或 LOB 列创建索引。若该索引定义于类型 表之上, 则有附加的索引额外开销, 使得最大长度减少 4 个字节。改变一个或多个列的数据类型的 ALTER TABLE 或 ALTER NICKNAME 语句可改变该索引。

因为 GENERATE KEY 函数返回的列的和超过 1024, 所 以未能创建索引扩展名。

不能处理该语句。未创建指定的索引或索引扩展名、或者 未能改变表或昵称。

要修改索引定义或改变列, 可消去一个或多个 用户响应: 键列并将键长度减少为允许的最大值。对于索引扩展名定 义, 指定另一 GENERATE KEY 函数, 或者重新定义该函 数以减小所返回的行的长度。

#### sqlcode: -614

sqlstate: 54008

**SQL0615N** 不能删除类型为 object-type 的对象 object-name, 因为它当前正被同一应用程序 进程使用。

说明: 当对象的 DROP 语句正在使用中时, 不能发出该 语句。

不能处理该语句。未删除该对象。

用户响应: 关闭那些直接或间接从属于对象 object-name 的任何游标,并重新提交该语句。

sqlcode:  $-615$ 

sqlstate: 55006

SQL0620N 因为 user-id 没有专用的可恢复数据库空间 (表少于 255 个), 所以 CREATE TABLE 语句失败。

CREATE TABLE 语句中未指定数据库空间名, 因 说明: 此数据库管理器尝试查找 user-id 所拥有的专用数据库空 间。在下列其中一种情况下, 将出现此消息:

- 1. 在 DB2 VM 版数据库中找不到 user-id 的专用数据库 空间。
- 2. 找到 user-id 的一个或多个专用数据库空间, 但每一个 都包含了 255 个表。
- 3. 专用数据库空间位于不可恢复的存储池中。当 CREATE TABLE 语句未指定数据库空间名时, 将只能使用存在 于可恢复存储池中的专用数据库空间。

SOL 语句的处理已结束。

对以上三种情况的建议是: 用户响应:

- 1. 在可恢复的存储池中获取专用数据库空间。您可能需 要数据库管理员的帮助。
- 2. 删除驻留在可恢复存储池中的专用数据库空间的一个 表, 以释放条目, 或执行上面的(1)中指示的操作。
- 3. 若要在存在于不可恢复的存储池中的数据库空间中创 建表, 则在 CREATE TABLE 命令上指定数据库空间 名。否则,执行上面的(1)中指示的操作。

然后重新运行 CREATE TABLE 语句。

若适当的话, 获取用户的专用数据库空间。

sqlcode: -620

sqlstate: 57022

SQL0622N 对于此数据库, 子句 clause 无效。

该子句指示无效,因为它与定义的此数据库的特征 说明: 不兼容。

可能的原因是:

- 不能在连接至使用 Unicode 代码页创建的数据库时指定 CCSID ASCII 和 PARAMETER CCSID ASCII。
- 在数据库配置中指定备用整理顺序之前, 不能在连接至 使用非 Unicode 代码页创建的数据库时指定 CCSID **UNICODE 和 PARAMETER CCSID UNICODE**
- 在连接至使用非 Unicode 代码页的数据库时, 不能在此 语句中指定 CCSID UNICODE 或 PARAMETER CCSID UNICODE,
- 仅当连接到使用单字节代码页创建的数据库时才能指定 FOR SBCS DATA,
- 仅当连接至使用双字节或 Unicode 代码页创建的数据库 时才能指定 FOR MIXED DATA。
- IN database-name.table-space-name 或 IN DATABASE database-name 子句是使用与应用程序当前连接的数据库 的名称不匹配的数据库名来指定的。

不能处理该语句。

用户响应: 更改或除去该子句, 并重新发出 SQL 语句。

要允许在非 Unicode 数据库中使用 Unicode 对象. 更新数 据库配置以指定备用整理顺序(ALT COLLATE)。

sqlcode: -622

sqlstate: 56031

#### SQL0623N 表 name 上已存在群集索引。

CREATE INDEX 语句将在指定的表上创建第二个 说明: 分群索引。给定的表只能有一个分群索引。

不能执行该语句。

用户响应: 检查以确定表 name 上的现有群集索引的标识 和有效性。考虑创建不具有 CLUSTER 属性的索引。

sqlcode: -623

sqlstate: 55012

#### SQL0624N 表 name 已有一个 key-type 键。

说明: 因为指示的表已带有主键或分区键、所以不能在 ALTER TABLE 语句中定义此类型的键。

不能执行该语句。

用户响应: 一个表不能有多个主键或分区键。

sqlcode: -624

sqlstate: 42889

# SQL0628N 存在涉及 clause-type 子句的多个关键字或 有冲突的关键字。

说明: 对于该语句, 为什么可能会诊断出这种情况, 有几 个可能的原因。具体发生了哪一种情况由 clause-type 的值 指示。要考虑的可能性为:

- 不可在与某些其它关键字相同的语句中指定该关键字。
- 该关键字可能是关键字序列的一部分, 不强制指定它们 的次序。可能已指定这样一个序列中的关键字, 且还指 定了矛盾的关键字。
- 该关键字可能出现多次, 并有不同的关联值。
- 该关键字可能要求在同一语句中指定其它未曾指定的特 定关键字。

• 当改变 (ALTERING) 对象时, 指定了与对象的现有特 性冲突的关键字。

用户响应: 检查语句是否符合为该语句定义的语法及规 则。更正出现的任何无效的重复或冲突关键字。

sqlcode: -628

sqlstate: 42613

#### 不能指定 SET NULL, 因为不能对 **SQL0629N** FOREIGN KEY name 的任何列指定空 值。

说明: 因为该键的任何列都不允许指定空值, 所以指示的 FOREIGN KEY 子句的 SET NULL 选项无效。

name 是 FOREIGN KEY 子句中的约束名 (若指定的话)。 若未指定约束名, 则 name 是 FOREIGN KEY 子句的列列 表中指定的第一个列名,后跟三个句点。

不能处理该语句。

用户响应: 更改键的列以允许指定空值、或更改删除规 则。

sqlcode: -629

sqlstate: 42834

# SQL0631N FOREIGN KEY name 太长, 或带有太多 列。

在 CREATE TABLE 语句中的 FOREIGN KEY 子 说明: 句中标识的列内部长度之和超过 1024, 或标识的列数超过 16. 并且, 不能使用 LONG VARCHAR 列定义外键。

name 是 FOREIGN KEY 子句中的约束名 (若指定的话)。 若未指定约束名, 则 name 是 FOREIGN KEY 子句的列列 表中指定的第一个列名,后跟三个句点。

不能处理该语句。

要修改外键定义, 可消除一个或多个键列并遵 用户响应: 循 16 列的列限制及键长度限制。

sqlcode: -631

sqlstate: 54008

#### **SQL0632N** 因为该表受删除规则限制而不能定义为表 table-name 的从属表, 所以 FOREIGN KEY name 无效 (原因码 = reason-code).

说明: 因为 CREATE TABLE 或 ALTER TABLE 语句 的对象表因下列其中一种原因码而不能定义为表 table-name 的从属表, 所以不能定义引用约束:

• (01) 该关系是自引用关系, 但已存在具有 SET NULL 删 除规则的自引用关系。

- (02) 这种关系形成两个或多个表的循环, 这将导致此表与 其自身的连接被删除(循环中的所有其它删除规则都将 是 CASCADE)。
- (03) 这种关系将导致经过多个关系的表到指定的表的连接 被删除,现有关系的删除规则是 SET NULL。

导致错误的是现有关系的删除规则, 而不是 CREATE TABLE 或 ALTER TABLE 语句的 FOREIGN KEY 子句 中指定的删除规则。

name 是 FOREIGN KEY 子句中的约束名 (若指定的话)。 若未指定约束名, 则 name 是 FOREIGN KEY 子句的列列 表中指定的第一个列名、后跟三个句点。

不能处理该语句。

用户响应: 如果可能, 从 CREATE TABLE 或 ALTER TABLE 语句消除特定的 FOREIGN KEY 子句。

sqlcode: -632

sqlstate: 42915

**SQL0633N** FOREIGN KEY name 的删除规则必须为  $delete$ -rule (原因码 = reason-code)。

在 CREATE TABLE 或 ALTER TABLE 语句的 说明: FOREIGN KEY 子句中指定的删除规则无效。由于下列其 中一种原因码, 指示的删除规则是必需的:

- (01) 该参考约束是自引用约束, 而现有自引用约束带有指 示的删除规则(NO ACTION、RESTRICT 或 CASCADE)<sub>。</sub>
- (02) 该参考约束是自引用约束, 而该表在遵循删除规则 CASCADE 的关系中是从属表。
- (03) 这种关系将导致经过多个关系的表到同一表的连接被 删除, 而这种关系必须具有同一删除规则(NO ACTION、RESTRICT 或 CASCADE)。

name 是 FOREIGN KEY 子句中的约束名 (若指定的话)。 若未指定约束名, 则 name 是 FOREIGN KEY 子句的列列 表中指定的第一个列名,后跟三个句点。

不能处理该语句。

如果有可能, 更改删除规则。 用户响应:

sqlcode: -633

# **SQL0634N FOREIGN KEY**  $name$  的删除规则一定不 **\G CASCADE(-rk =** *reason-code* ).

说明: CREATE TABLE 或 ALTER TABLE 语句的 FOREIGN KEY 子句中指定的 CASCADE 删除规则因下列 其中一个原因码而无效:

- (01) 存在遵循 SET NULL、NO ACTION 或 RESTRICT 删除规则的自引用约束。
- (02) 这种关系将形成一个循环, 这将导致表到与其自身的 连接被删除。循环中其中一个现有的删除规则不是 CASCADE,所以若该删除规则不是 CASCADE,则此关 系可能是可定义的。
- (03) 这种关系将导致经过多个路径的另一个表到同一表的 连接被删除, 这些路径带有不同的删除规则或带有等于 SET NULL 的删除规则。

name 是 FOREIGN KEY 子句中的约束名 (若指定的 话)。若未指定约束名, 则 name 是 FOREIGN KEY 子 句的列列表中指定的第一个列名, 后跟三个句点。

不能处理该语句。

**用户响应:** 如果有可能、更改删除规则。

**sqlcode**: -634

**sqlstate**: 42915

### **SQL0637N** 所使用的关键字 keyword 无效。

说明: 对于带有指示关键字的子句, SQL 语句包含重复 的或冲突的规范。例如:

- 在列定义中只可指定一次 DEFAULT、UNIQUE 和 PRIMARY
- 可对同一列定义同时指定 UNIQUE 和 PRIMARY
- 在 CREATE TABLE 语句中只可指定一次 PRIMARY
- 对 PREPARE 语句指定的属性字符串不能多次指定一个 选项, 否则会存在冲突的选项

#### 不能处理该语句。

**用户响应**: 根据重复或冲突子句的规范更正语句。

**sqlcode**: -637

**sqlstate**: 42614

# **SQL0638N** 因为未指定列定义, 所以不能创建表  $name<sub>•</sub>$

说明: CREATE TABLE 语句不包含任何列定义。 不能处理该语句。

**用户响应**: 将一个或多个列定义添加至该语句。

**sqlcode**: -638

**sqlstate**: 42601

**SQL0644N Tod** *statement-type* **PDX|V** *keyword* **8(K^'D5#**

说明: 关键字 keyword 后面跟随着 statement-type 的描 述允许的无效值。对于数字值,该值可能超过定义的范 围。对于其它类型,该值不在有效值的定义集中。

用户响应: 根据 statement-type 的引用文档来确定哪些是 有效值,并进行适当的更改。

**sqlcode**: -644

**sqlstate**: 42615

#### **SQL0647N** 缓冲池 bufferpool-name 当前不活动。

**说明**: 缓冲池 bufferpool-name 在当前数据库环境中不活 动。试图查找另一页大小相同的缓冲池,但在当前数据库 环境中没有这样的活动缓冲池。缓冲池 bufferpool-name 是 最近定义的, 但尚未激活。

不能处理该语句。

**用户响应**: 必须停止并再次启动该数据库, 以激活所需的 缓冲池。

**sqlcode**: -647

**sqlstate**: 57003

**SQL0648N ;\(eb|,r\*|+<B-}`v76 Dm** *owner1.table-name1* **=m**  $i$  *cwner2.table-name2* 的连接被删除。原因码  $=$   $reason-code$  $*$ 

 $\mathbf{R}$ **:** 因为下列其中一种原因码 = reason-code, 所以不 能定义外键:

- **01** 这种关系将导致经过多个路径的表 *owner1.table-name1* 到表 *owner2.table-name2* 的连 接被删除, 这些路径具有相同的删除规则 SET NULL.
- $02$  这种关系将导致经过多个路径的表  $owner1.table-namel$  到表  $owner2.table-name2$  的连 接被删除, 这些路径具有不同的删除规则。

SQL 语句的处理已结束。

**用户响应:** 更正该语句。再试。

**sqlcode**: -648

### **SQL0658N** 不能显式删除或改变对象 name。

说明: 标识符 name 标识下列其中一项:

- 不能使用 DROP 语句删除的强制转型函数或比较函数, 原因是系统创建该函数的目的是为了配合单值类型使用
- 不能使用 ALTER TYPE 方法来删除的方法原因是系统 创建该方法的目的是为了配合结构化类型使用
- 不能使用 DROP 语句删除程序包, 因为它是由系统为与 SQL 过程配合使用而创建的。一致性记号(或 unique\_id)以十六进制的形式, 格式为 "pkgschema.pkgname 0Xcontoken" 的程序包名的一部分 给定。
- 不能改变例程因为它是使用 LANGUAGE SQL 定义的

不能处理该语句。

**用户响应:** 

- 仅能通过删除导致定义函数的单值类型或结构化类型来 删除函数 name。单值类型名对应于函数名或函数参数类 型。
- 只有通过删除导致定义方法的结构化类型, 才能删除方 法 name。方法名对应于结构化类型的属性的名称。
- 只有通过删除导致定义程序包的 SQL 过程, 才能删除程 序包 name, 可以通过从 SYSIBM.SYSDEPENDENCIES 目录表中检索 DSCHEMA 和 DNAME 来查找 SQL 过 程的特定名称, 其中 BSCHEMA、BNAME 和 BUNIQUE ID 与 *name* 的相关部分相匹配, BTYPE 是 "K" 并且 DTYPE 是 "L"。需要一致性记号(或 unique\_id)来区分共享相同模式和名称的程序包版本。
- 仅能通过删除例程然后重新定义它来更改例程 name。

**sqlcode**: -658

**sqlstate**: 42917

### $B = B$  **SQL0659N** 已超出表对象的最大大小。

说明: 构成表的一个或多个对象已达到其最大大小。构成 表的存储器对象是:

- 数据: 这是存储基本列数据处
- 索引: 这是存储表上全部索引处
- 长数据: 这是存储 LONG VARCHAR 和 LONG VARGRAPHIC 列数据处
- Lob/Lob 分配: 这是存储 BLOB、CLOB 和 DBCLOB 列 数据及控制信息处

一旦存储器对象已增大至其最大大小, 则不能再进一步扩 充。

**用户响应**: 要使对象内的现有空间可用于存储新数据,可 采取下列操作:

- 重组表
- 删除表中不必要的行
- 删除表中的索引
- 更新行以减少数据量(为了回收未使用的存储器, 在此 操作后可能需要重组)

**sqlcode**: -659

**sqlstate**: 54032

**SQL0667N r\*m|,xPb|5DP,xZ8mD8 |PR;=b)b|5,yT;\4( FOREIGN KEY** *name*.

说明: 因为正在改变的表有最少一行中的外键与父表中的 父键值不匹配, 所以指示的外键的定义失效。

name 是约束名 (若指定的话)。若未指定约束名, 则 name 是 FOREIGN KEY 子句的列列表中指定的第一个列名, 后 跟三个句点。

不能处理该语句。未改变指定的表。

**用户响应:** 除去错误的表行并定义外键。

**sqlcode**: -667

**sqlstate**: 23520

# $\blacksquare$  **SQL0668N** 不允许对表 table-name 执行操作, 原因码  $reason-code$

说明: 限制对表 table-name 的存取。原因基于下列原因 k *table-name*:

- 1 表处于"检查暂挂"状态。未强制表的完整性, 并且表的内容可能是无效的。如果从属表处于检 查暂挂状态,则对于未处于检查暂挂的父表或基 本表的操作也可能接收到此错误。
- 2 表处于"无数据移动"状态。当处于此状态时, 禁止导致数据移动的操作。数据移动操作包括 REDISTRIBUTE、分区键的更新、多维群集键的 更新和 REORG TABLE.
- 3 表处于"装入挂起"状态。对此表的先前的 LOAD 尝试失败。在重新启动或终止 LOAD 操作 之前不允许对表进行存取。
- 4 表处于"只读"状态。此状态可以在联机装入 (LOAD)处理(带有 READ ACCESS 选项的 LOAD INSERT) 期间发生, 或在联机装入 (LOAD)操作后发生, 除了在使用 SET INTEGRITY 语句在表的新附加的部分验证所有约 束之前。不允许对此表的更新活动。
- 5 表处于"正在装入"状态。LOAD 实用程序当前 对此表进行操作,直到 LOAD 完成才允许存取。

不能在 ESE 中刷新引用昵称的具体查询表。 6

## 用户响应:

- $\blacksquare$ 对表 table-name 执行带有 IMMEDIATE CHECKED 选项的 SET INTEGRITY 语句, 以消 除表的"检查暂挂"状态。对于用户维护的具体 查询表, 执行带有 IMMEDIATE UNCHECKED 选项的语句, 而不是带 IMMEDIATE CHECKED 选项。
- $2<sup>1</sup>$ 对表 table-name 的从属即时具体查询表和分级表 执行 REFRESH TABLE 语句。可以通过先前 LOAD INSERT 操作根据 table-name 的附加数据 以增量方式维护这些从属即时具体查询表和分级 表的内容。
- 3 通过分别发出带有 RESTART 或 TERMINATER 选项的 LOAD 来重新启动或终止先前失败的对此 表的 LOAD 操作。
- 4 发出 LOAD QUERY 命令以检查该表是否正在装 入。如果是, 则一直等到 LOAD 实用程序完成, 或如有必要, 重新启动或终止先前失败的 LOAD 操作。如果 LOAD 当前未在进行, 则发出带有 IMMEDIATE CHECKED 选项的 SET INTEGRITY 命令以验证表的新装入部分中的约 束。
- 5 一直等到当前 LOAD 操作完成。可用使用 LOAD QUERY 命令来监视装入的进度。
- 使用 MAINTAIN BY USER 选项定义具体查询 6 表。然后, 使用带有子查询的 INSERT 语句填充 具体杳询表。

sqlcode: -668

sqlstate: 57016

## SQL0669N 不能显式删除系统所必需的索引。

DROP INDEX 语句试图删除一个要执行下列操作 说明: 所必需的索引:

- 强制对表使用主键约束
- 强制对表使用唯一约束
- 强制类型表层次的对象标识符(OID)列具有唯一性
- 维护复制具体查询表。

不能使用 DROP INDEX 语句删除系统所必需的索引。

### 不能处理该语句。未删除指定的索引。

若不想保留主键或唯一约束, 则使用 ALTER 用户响应: TABLE 语句的 DROP PRIMARY KEY 子句或 DROP CONSTRAINT 子句来除去主键或唯一约束。如果索引只是 为了对主键或唯一键进行强制而创建的, 则将删除该索 引。否则, 可处理 DROP INDEX 语句。

仅可通过删除表来删除 OID 列的索引。

只能通过首先删除复制具体查询表来删除维护复制具体查 询表需要的索引。

#### sqlcode: -669

sqlstate: 42917

#### **SQL0670N** 表的行长度超过了 length 个字节这一限 制。(表空间 tablespace-name。)

说明: 数据库管理器中表的行长度不能超过:

- 在具有 4K 页大小的表空间中, 是 4005 字节
- 在具有 8K 页大小的表空间中, 是 8101 个字节
- 在具有 16K 页大小的表空间中, 是 16293 个字节
- 在具有 32K 页大小的表空间中, 是 32677 个字节

长度是通过添加列的内部长度计算得出的。可以在 SQL Reference 中 CREATE TABLE 下面找到内部列长度的详细 信息。

可能发生下列其中一种情况:

- 在 CREATE TABLE 或 ALTER TABLE 语句中定义的 表的行长度超过了表空间页大小的限制。常规表空间名 tablespace-name 这样的表空间: 使用其中的页大小来确 定对行长度的限制。
- 在 DECLARE GLOBAL TEMPORARY TABLE 语句中 定义的表的行长度超过了表空间页大小的限制。用户临 时表空间名 tablespace-name 标识其页大小用来确定行长 度限制的表空间。

不能处理该语句。

视不同情况, 执行下列其中一项操作。 用户响应:

- 在 CREATE TABLE、ALTER TABLE 或 DECLARE GLOBAL TEMPORARY TABLE 的情况下, 指定具有更 大页大小的表空间(如果可能的话)。
- 否则, 通过消除一列或多列或通过减少一列或多列的长 度来减少行长度。

### sqlcode: -670

sqlstate: 54010

#### **SQL0672N** 不允许对表 table-name 执行 DROP 操 作。

说明: 因为下列原因之一使得 DROP 操作失败:

- 正在删除的表具有 RESTRICT ON DROP 属性。
- 正在删除的表空间或数据库分区组包含指定的表, 这些 表具有 RESTRICT ON DROP 属性。

不能执行 DROP 语句。

**用户响应:** 如果在执行 DROP TABLE 语句期间出现问 题, 则发出使用了 DROP RESTRICT ON DROP 子句的 ALTER TABLE 语句。然后重新发出 DROP TABLE 语 句。

如果在执行 DROP TABLESPACE 或 DROP NODEGROUP 语句期间出现问题, 则确保在表空间或数据库分区组中不 存在具有 RESTRICT ON DROP 属性的其它表。下列 select 语句有助于标识表:

SELECT TB.TABNAME, TB.TABSCHEMA, TS.TBSPACE, TS.NGNAME FROM SYSCAT.TABLES TB, SYSCAT.TABLESPACES TS WHERE TYPE = 'T' AND DROPRULE = 'R' AND TB.TBSPACEID = TS.TBSPACEID ORDER BY TS.NGNAME, TS.TBSPACE, TB.TABSCHEMA, TB.TABNAME;

标识具有 RESTRICT ON DROP 属性的表之后, 对具有 RESTRICT ON DROP 属性的每个表发出使用了 DROP RESTRICT ON DROP 子句的 ALTER TABLE 语句。然 后重新发出 DROP TABLESPACE 或 DROP NODEGROUP 语句。

**sqlcode**: -672

**sqlstate**: 55035

# **SQL0673N TZj6D<x** *name* **Dw|Pr(;| PD5,m|,X4DP,yT;\4(w |w}r(;|w}#**

说明: 因为正在改变的表已经包含具有 PRIMARY KEY 或 UN IQUE 子句列的重复值的行, 所以由 name 标识的 约束的主键或唯一键定义失效。

name 是约束名 (若指定的话)。若未指定约束名, 则 name 是主字或唯一约束子句中指定的第一个列名、后跟三个句 点。

不能处理该语句。未改变指定的表。

**用户响应**: 在试图定义主键或唯一键之前, 从表中除去错 误行。

**sqlcode**: -673

**sqlstate**: 23515

#### **SQL0680N Tm"S<rm/}8(K+`P#**

说明: 每个表允许的最大列数取决于表空间的页大小和这 些列的数据类型。这些表的限制为:

• 4K 页大小允许的最大值为 500 列

• 8K、16K 和 32K 页大小允许的最大值为 1012 列。

表的实际列数由以下公式确定:总列数 \* 8 + LOB 列数 \* 12 + Datalink 列数 \* 28 <= 页大小的行大小限制。

每个视图允许的最大列数是 5000。

表函数允许的最大列数是 255。

昵称允许的最大列数是 5000

联合系统用户: 其它数据源可能有不同的最大列数限制。 已超过此限制。

不能处理该语句。

**用户响应:** 确保表或视图的列数不超过该限制。若正在创 建较大的页大小将允许该列数的表,则用较大的页大小指 定表空间。按需要创建独立表或视图来存放超出限制的附 加信息。

联合系统用户: 将表列数限制为数据源所支持的最大值。 在需要时, 创建独立的表或视图来存放超出数据源支持的 最大列数的附加信息。

### **sqlcode**: -680

**sqlstate**: 54011

# **SQL0683N P"tT"C'(e`Mr/}** *data-item* **Df6|,;f]DSd#**

说明: 在 CREATE 或 ALTER 的数据项规范中有错误。 存在不兼容的规范, 例如: "INTEGER 和 FOR BIT DATA"。错误的位置由 data-item 给出, 如下所示:

- 对于 CREATE 或 ALTER TABLE 语句, data-item 给 出包含错误的列的名称。
- 对于 CREATE FUNCTION 语句, data-item 是标识语句 中的问题区的标记。例如, "PARAMETER 3" 或 "RETURNS" 或 "CAST FROM"。
- 对于 CREATE DISTINCT TYPE 语句, data-item 给出 正在定义的类型的名称。
- 对于 CREATE 或 ALTER TYPE 语句, data-item 标识 包含错误的子句, 或给出包含错误的属性的名称。

不能处理该语句。

**用户响应:** 除去不兼容情况并再试该语句。

**sqlcode**: -683

**sqlstate**: 42842

# **SQL0696N %"w** *trigger-name* **D(e|(`X{r \*;m{** *name* **D^'9C#-rk =**  $reason-code$ .

说明: 触发器定义包括 name 的无效使用。reason-code 的值指示如下特定问题。

- $\blacksquare$ DELETE 触发器中不允许 NEW 相关名和 NEW\_TABLE 名。
- $\overline{2}$ INSERT 触发器中不允许 OLD 相关名和 OLD TABLE 名.
- $\overline{3}$ BEFORE 触发器中不允许 OLD\_TABLE 名和 NEW\_TABLE 名。

不能处理该语句。

用户响应: 将无效的相关名或转移表名与前导关键字一起 除去。

sqlcode: -696

sqlstate: 42898

SQL0697N 在用 FOR EACH STATEMENT 子句定 义的触发器中, 不允许 OLD 或 NEW 相 关名。

说明: 如所定义的那样, 触发器包括指定了 OLD 相关名 或 NEW 相关名 (或两者) 的 REFERENCING 子句以及

# SQL0700 - SQL0799

SQL0707N 不能使用名称 name, 因为指定的标识符是 保留给系统使用的。

说明: 以下列示保留的名称:

- 表空间名不能以 'SYS' 开始
- 数据库分区组名不能以"SYS"或"IBM"开始
- 保存点名不能以"SYS"开始

用户响应: 选择未保留的名称。

sqlcode: -707

sqlstate: 42939

## SQL0713N special-register 的替换值无效。

SET special-register 语句中指定的值不是所指示的 说明: 专用寄存器的有效值、或指定的值是作为指示符变量结果 的 NULL。

不能执行该语句。

更正替换值和 / 或任何指示变量。有关每个专 用户响应: 用寄存器有效值的说明, 参见 SQL Reference。

sqlcode: -713

sqlstate: 42815

FOR EACH STATEMENT 子句。这些不能一起指定。

不能处理该语句。

用户响应: 从 REFERENCING 子句除去任何 OLD 相关 名或 NEW 相关名, 或者用 FOR EACH ROW 替换 FOR EACH STATEMENT

sqlcode: -697

sqlstate: 42899

SQL0719N 用户 auth-id 绑定错误。程序包 package-name 已经存在。

说明: 尝试使用 PRECOMPILE 或 BIND 的 ACTION 选项来添加已经存在的程序包。 ADD 'pkgschema.pgkname.pkgversion' 组合在 SYSCAT.PACKAGES 目录视图中必须是唯一的。

#### 授权标识

BIND 或 PREP 调用程序的授权标识

### 程序包名

格式为 "pkgschema.pkgname.pkgversion"的程序 包的名称。如果程序包版本是空字符串, 则名称 省略 '.pkgversion'.

#### 未创建程序包。

用户响应: 确保没有添加重复条目的企图的方法包括:

- 检查 SYSCAT.PACKAGES 目录视图以了解现有应用程 序的程序包的名称。使用未在使用的 'pkgschema.pkgname.pkgversion' 重新调用 PRECOMPILE 或 BIND.
- 重新发出 PREP 或 BIND 语句而不带 ACTION ADD 选 项。这将替换现有的程序包。

sqlcode: -719

#### **SQL0720N** 尝试使用 pkgversion (其中此版本已经存 在)替换程序包 pkgschema.pkgname。

说明: 尝试使用 ACTION REPLACE REPLVER 选项创 建已经存在的版本的程序包。REPLVER 关键字中指定的版 本与 VERSION 预编译选项中指定的版本不同。VERSION 预编译选项中指定的版本已经存在于目录中。 'pkgschema.pkgname.version' 组合在 SYSCAT.PACKAGES 目录视图中必须是唯一的。

常见错误是用户可能相信正在创建的版本就是 REPLVER 关键字中指定的版本。但情况并非如此。在 REPLVER 关 键字中指定的版本是正在替换的版本的名称。将要创建的 版本是在 VERSION 选项中给予程序的版本。

未创建程序包。

用户响应: 确保正在创建的版本不存在。

有两种方法可解决此问题:

- 以新版本名再次预编译程序并重新发出原始 PREP 或 BIND 命令。
- 另一方法是重新发出 PREP 或 BIND 命令指定 ACTION REPLACE 子句而不带 REPLVER 规范。在此情况下, REPLACE 将替换与在 VERSION 选项中指定的版本相 匹配的版本。

sqlcode: -720

sqlstate: 42710

#### **SQL0721N** 不能创建一致性记号 = 0Xcontoken 的程序 包 pkgschema.pkgname, 因为它不是唯一 的。

尝试使用对程序包不是唯一的一致性记号添加或替 说明: 换程序包。组合 'pkgschema.pkgname.contoken' 已经存在。 这最有可能是由于使用 PRECOMPILE 的 LEVEL 选项来 指定一致性记号导致的。

未创建程序包。

用户响应: 检查 SYSCAT.PACKAGES 目录表以获取带 有指示的一致性记号的现有应用程序的程序包的名称。重 新发出 PREP 或 **BIND** 命令以便 'pkgschema.pkgname.contoken' 在目录中是唯一的。可以使 用下列 SQL 语句来查询目录:

SELECT PKGSCHEMA, PKGNAME FROM SYSCAT.PACKAGES WHERE HEX (UNIQUE\_ID) = 'contoken';

如果使用预编译上的 LEVEL 选项, 则重新发出预编译并指 定另一 LEVEL 值将更改一致性记号。建议不要使用 LEVEL 选项; 不指定预编译的 LEVEL 选项将确保一致性 记号是当前时间戳记值。

# SQL0722N 对用户 auth-id 执行 bind-command 时出 错。程序包 package-name 不存在。

针对不存在的程序包发出了绑定或重新绑定。如果 说明: 指定了 ACTION REPLACE 并且 REPLVER 选项指定了 不存在的版本, 则将发生错误。

#### 绑定命令

发出了绑定命令类型(BIND | REBIND)。注意值 'BIND' 也将用于预编译。

### 授权标识

发出绑定或重新绑定的授权标识。

# 程序包名

格式为 "pkgschema.pkgname.pkgversion"的程序 包的名称。如果程序包版本是空字符串, 则名称 省略 '.pkgversion'.

#### 未绑定或重新绑定程序包。

检查 SYSCAT.PACKAGES 目录视图以了解要在 说明: **REPLVER** 选项中指定的正确的 'pkgschema.pkgname.pkgversion'.

sqlcode: -722

sqlstate: 42704

#### **SQL0723N** 触发器 trigger-name 中触发 SQL 语句出 错。对该错误返回的信息包括 SQLCODE sqlcode、SQLSTATE sqlstate 和消息标记 token-list.

说明: 在触发器 trigger-name 的执行期间, 该触发器中 的 SQL 语句失败。提供了 sqlcode、sqlstate 和消息标记列 表(每个标记由竖条字符分隔)。消息标记可能被截断。 参见 sqlcode 的相应消息以获取该错误的进一步说明。

不能处理触发器和导致执行触发器的原始 SQL 语句。

用户响应: 检查与失败的 SQL 语句的 SQLCODE 相关 联的消息。遵循该消息所建议的操作。

sqlcode: -723

sqlstate: 09000

#### **SQL0724N** 类型为 object-type 的 object-name 的激活 将超出间接 SQL 级联的最大级别。

说明: 当触发器激活另一触发器(可能通过引用约束删除 规则)或包含 SQL 的例程调用另一例程时发生间接 SQL 级联。此级联的深度限制为 16。

注意以下递归情况: 触发器包括直接或间接导致激活相同 触发器的触发式 SQL 语句, 或例程直接或间接调用它本 身, 这是一种级联形式, 如果没有防止级联超出限制的条 件, 它很可能导致此错误。

object-type 是 TRIGGER、FUNCTION、METHOD 或 PROCEDURE 的其中之一。

指定的 object-name 是将已经在级联的第七级别激活的对象 之一。

用户响应: 启动由接收此错误的语句激活或调用的对象。 如果其中一个对象是递归的, 则确保存在防止激活或调用 对象超过限制允许的条件。如果这不是问题的原因, 则跟 踪激活或调用的对象的链以确定超出级联限制的链。

sqlcode: -724

sqlstate: 54038

**SQL0727N** 隐式系统操作类型 action-type 期间出错。 对该错误返回的信息包括 SQLCODE sqlcode、SQLSTATE sqlstate 和消息标记 token-list.

说明: 语句或命令的处理导致了数据库管理器隐式执行附 加处理。处理期间遇到错误。action-type 显示了尝试的操 作:

- $\mathbf{1}$ 程序包的隐式重新绑定
- $\overline{2}$ 隐式准备高速缓存的动态 SOL 语句
- 3 隐式重新生成视图
- $\overline{\mathbf{4}}$ 此返回码保留给 DB2 使用。
- 静态 SQL 语句的增量绑定, 在程序包绑定时间内 5 没有绑定
- **G** 隐式预编译包含主机变量、专用寄存器或参数标 记的可重新优化的语句。

提供了 sqlcode、sqlstate 和消息标记列表 (每个标记由竖条 字符分隔)。消息标记可能被截断。参见 sqlcode 的相应消 息以获取该错误的进一步说明。

不能处理导致 action-type 的原始 SQL 语句或命令, 隐式 系统操作不成功。

联合系统用户: 您可能已经接收到此消息, 因为您在联通 会话中动态地准备了 SQL 语句, 然后尝试了在关闭该会话 之后执行该语句。

用户响应: 检查与失败的 SQL 语句的 SQLCODE 相关 联的消息。遵循该消息所建议的操作。

对于无效程序包, 可以使用 REBIND 命令来在解析错误原 因后重新创建错误或显式验证程序包。

对于重新生成视图时发生的故障、失效的视图的名称记录 在管理通知日志中。可删除失效的视图, 或更改导致视图 重新生成的语句或命令。

联合系统用户: 若失败的语句是在联通会话中动态准备 的, 则打开另一个联通会话, 再次编写并准备该语句, 并 在会话仍然打开时执行该语句。

sqlcode: -727

sqlstate: 56098

**SQL0740N** 例程 routine-name (特定名称 specific-name) 是使用 MODIFIES SQL DATA 选项定义的, 该选项在调用例程的 上下文中无效。

说明: 例程 routine-name (特定名称specific-name) 是使 用 MODIFIES SQL DATA 定义的, 所以在下列情况不被 允许:

- 前触发器
- 相关子查询
- 搜索条件 (如 WHERE 子句或检查约束)

确保例程解决方案解析为想要的例程。将例程 用户响应: 从失败的语句除去或以不同于 MODIFIES SQL DATA 的 SOL 存取指示符重新定义例程。

#### salcode: -740

sqlstate: 51034

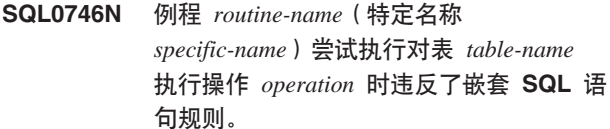

说明: 例程 routine-name (特定名称 specific-name)尝试 对表 table-name 执行操作 operation。此操作与应用程序或 由应用程序直接或间接调用的例程对表的其它使用冲突。

如果操作为 "READ", 则表 table-name 当前正由应用程序 或另一例程写入。

如果操作是"MODIFY", 则表 table-name 正由应用程序或 另一例程读或写。

如果 table-name 引用说明表并且接收此错误消息的语句是 PREPARE 语句或 EXECUTE IMMEDIATE 语句, 则在将 说明信息插入说明表中时发生冲突。

用户响应: 如果重试则操作可能会成功。重新设计应用程 序或例程以避免冲突。

如果在插入动态语句的说明信息时发生冲突, 则禁用动态 语句的说明并重试 PREPARE 语句或 EXECUTE IMMEDIATE 语句。

sqlcode: -746

# **SQL0750N** 因为源表在视图、具体查询表、触发器、  **函数、** $**SQL**$  **方法、检查约束或引用**  $\mathcal{S}$ <br>约束中引用,所以不能重命名。

说明: 由于下列其中一个或多个原因, 不能重命名 RENAME 语句中的源表。

- 在一个或多个现有视图中引用了该表。
- 在一个或多个现有具体查询表中引用了该表。
- 在一个或多个现有触发器中引用了该表。这包括表上的 触发器或已触发的 SQL 语句中的引用。
- 在一个或多个现有 SQL 函数或 SQL 方法中引用了该 表。
- 该表已定义了检查约束。这包括由生成的列导致的检查 约束
- 该表涉及一个或多个作为父表或从属表的引用约束。

### 不能处理该语句。

用户响应: 删除表的视图、断开、触发器、SQL 函数、 SQL 方法、检查约束或引用约束才能发出 RENAME 语 句。对于从属于表的视图或具体查询表, 查询 SYSCAT.VIEWDEP, 其中表与 BSCHEMA 和 BNAME 列 匹配。对于从属于该表的触发器, 查询该表与 BSCHEMA 和 BNAME 列相匹配的 SYSCAT.TRIGDEP。对于 SQL 函 数或 SQL 方法, 查询该表与 BSCHEMA 和 BNAME 列 相匹配的 SYSCAT.FUNCDEP。对于该表上的检查约束, 查 询该表与 TABSCHEMA 和 TABBNAME 列相匹配的 SYSCAT.CHECKS。对于从属于表的引用约束, 查询 SYSCAT.REFERENCES, 其中表与 TABSCHEMA 和 TABNAME 列或 REFTABSCHEMA 和 REFTABNAME 列 相匹配。

**sqlcode**: -750

**sqlstate**: 42986

# **SQL0751N }L** *routine-name***(X({F**  $specific$ -name) 尝试执行不被允许的语句。

说明: 不允许用于实现例程主体的程序发出任何连接语 句。如果例程是函数或方法, 则不允许 COMMIT 和 ROLLBACK (没有 SAVEPOINT 选项)。如果例程是过程 并且是在触发器、函数、方法或动态复合语句内调用的, 则在该过程中不允许 COMMIT 或 ROLLBACK 语句。

**用户响应**: 除去不被允许的语句,然后重新编译程序。

**sqlcode**: -751

sqlstate: 38003 和 42985

# $R$  **SQL0752N** 在使用 CONNECT 1 类连接设置时, 在逻 **-\$w%\*Z;Jm,S}]b#**

说明: 发出 COMMIT 或 ROLLBACK 语句之前, 尝试 连接另一个数据库或同一个数据库。在 CONNECT 1 类环 境内不能处理该请求。

## **用户响应:**

- 在请求连接至另一个数据库前, 提交 COMMIT 或 ROLLBACK 语句。
- 若在一个工作单元内有多个数据库需要更新, 则通过重 新预编译或通过从应用程序内发出 SET CLIENT API, 将连接设置更改为 SYNCPOINT TWOPHASE 和 CONNECT 2.

**sqlcode**: -752

**sqlstate**: 0A001

#### $R$  **SQL0773N** 我不到 CASE 语句的条件。

说明: 在 SQL 例程的例程主体中找到没有 ELSE 子句 的 CASE 语句。未满足 CASE 语句中所指定的任何条件。

**用户响应:** 更改 CASE 语句以处理可能发生的所有情 况。

**sqlcode**: -773

**sqlstate**: 20000

## **SQL0774N** 语句不能在 ATOMIC 复合 SQL 语句内执 行。

说明: 在 ATOMIC 复合 SOL 语句的上下文中遇到了 COMMIT 或 ROLLBACK 语句。在此上下文中不允许这些 语句。

**用户响应:** 除去 COMMIT 或 ROLLBACK 语句或更改 上下文以便它不是 ATOMIC 复合语句。

```
sqlcode: -774
```
**sqlstate**: 2D522

**SQL0776N** 游标 cursor-name 的使用无效。

说明: 在 SQL 过程中的 FOR 语句上, 游标 cursor-name 被指定为游标名。不能在 FOR 语句内的 CLOSE、FETCH 或 OPEN 语句上指定游标。

**用户响应:** 除去 CLOSE、FETCH 或 OPEN 语句。

**sqlcode**: -776

**sqlstate**: 428D4

### SQL0777N 不允许嵌套复合语句。

说明: 不能嵌套 SQL 过程的例程主体中的原子复合语 句。

用户响应: 确保 SQL 过程不包含嵌套的原子复合语句。

sqlcode: -777

sqlstate: 42919

#### SQL0778N 结束标号 label 与开始标号不同。

说明: 在 FOR、IF、LOOP、REPEAT、WHILE 或复合 语句的末尾指定的标号 label 与在语句开头的标号不同。如 果未指定开始标号, 则不能指定结束标号。

用 户 响 应 : 确保结束标号与 FOR、IF、LOOP、REPEAT、WHILE 及复合语句的开始标 号相同。

sqlcode: -778

sqlstate: 428D5

# SQL0779N 在 GOTO、ITERATE 或 LEAVE 语句上 指定的标号 label 无效。

说明: 在 GOTO、ITERATE 或 LEAVE 语句上指定了 标号 label。标号未定义或对于该语句无效。

ITERATE 语句上的标号必须是 FOR、LOOP、REPEAT 或 WHILE 语句的标号。

LEAVE 语句上的标号必须是 FOR、LOOP、REPEAT、WHILE 或复合语句的标号。

必须在 GOTO 语句可以达到的范围内定义 GOTO 语句的 标号.

- 若 GOTO 语句是在 FOR 语句中定义的, 则 label 必须 在同一 FOR 语句内定义, 但嵌套的 FOR 语句或嵌套的 复合语句除外。
- 若 GOTO 语句是在复合语句中定义的, 则 label 必须在 同一复合语句内定义,但嵌套的 FOR 语句或嵌套的复合 语句除外。
- 若 GOTO 语句是在处理程序中定义的, 则 label 必须在 同一处理程序中定义,并遵循其它作用域规则。
- 若 GOTO 语句是在处理程序外部定义的, 则 label 一定 不能在处理程序内定义。

用户响应: 在 GOTO、ITERATE 或 LEAVE 语句上指 定有效标号。

sqlcode: -779

salstate: 42736

# SQL0780N 当未为复合语句指定 ATOMIC 时, 为处理 程序指定了 UNDO。

为 SOL 过程的复合语句中的处理程序指定了 说明: UNDO。除非复合语句是 ATOMIC, 否则不能指定 UNDO.

指定复合语句是 ATOMIC, 或在处理程序上 用户响应: 指定 EXIT 或 CONTINUE。

sqlcode: -780

sqlstate: 428D6

# SQL0781N 未定义在处理程序中指定的条件 condition.

未定义在 SQL 过程的处理程序中指定的条件 说明: condition.

用户响应: 使用 DECLARE CONDITION 语句定义条 件, 或者从处理程序中除去条件。

sqlcode: -781

sqlstate: 42737

# SQL0782N 在处理程序中指定的条件或 SQLSTATE 值无效。

说明: SQL 的处理程序中指定了 SQLSTATE 或 SQLCODE 值, 但由于下列其中一种原因, 它们无效:

- 在同一作用域中的另一个处理程序已指定条件或 SQLSTATE 值。
- 在与 SQLEXCEPTION、SQLWARNING 或 NOT FOUND 相同的处理程序中指定了该条件或 SQLSTATE 值。

用户响应: 从处理程序中除去该条件或 SQLSTATE 值。

sqlcode: -782

sqlstate: 428D7

# SQL0783N 在 FOR 语句的 DECLARE CURSOR 语 句中指定了重复的列名或无名称的列。

说明: FOR 语句中的选择列表必须包含唯一的列名。指 定的选择列表包含重复的列名或无名称的表达式。

用户响应: 在 FOR 语句中指定的选择列表中指定唯一的 列名。

sqlcode: -783

# SQL0785N SQLSTATE 或 SQLCODE 变量的声明或 使用无效。

说明: SOLSTATE 或 SOLCODE 在 SOL 例程的例程主 体中用作变量, 但它因下列其中一种原因而无效:

- SQLSTATE 未声明为 CHAR(5)
- SQLCODE 未声明为 INTEGER
- 变量被赋予 NULL 值。

#### 不能处理该语句。

用户响应: 声明 SQLSTATE 变量是 CHAR(5), SOLCODE 变量是 INTEGER 将变量设置为有 效值。

sqlcode: -785

sqlstate: 428D8

#### SQL0787N RESIGNAL 语句不在处理程序中。

说明: 只能在条件处理程序内使用 RESIGNAL 语句。

用户响应: 除去 RESIGNAL 语句, 或者转而使用 SIGNAL 语句。

sqlcode: -787

sqlstate: 0K000

# SQL0788N 为 MERGE 语句的更新、删除或插入操作 多次标识了目标表 table-name 的同一行。

MERGE 的 ON 搜索条件与带有多个源表引用行 说明: 的目标表中的单一行相匹配。这可能会导致使用更新或删 除操作对目标行操作多次, 这是不允许的。

不能处理该语句。

用户响应: 更正搜索条件, 以确保目标表中的每一行只与 源表中的一行相匹配。

另外, 通过使用 GROUP BY 函数将源表中与目标表中的 行相匹配的行聚集起来, 或使用 ROW\_NUMBER() OLAP 表达式清理数据。

sqlcode: -788

sqlstate: 21506

## SQL0789N 在 SQL 例程中不支持参数或变量 name 的数据类型。

SQL 例程(函数、方法或过程)不支持数据类型 说明: 为 DATALINK、REFERENCE、LONG VARCHAR、LONG VARGRAPHIC 或结构化数据类型的变量或参数。

用户响应: 不要在 SQL 例程定义中使用数据类型为 DATALINK, REFERENCE, LONG VARCHAR, LONG VARGRAPHIC 或结构化数据类型的 SQL 变量或参数。为 参数或变量 name 指定另一数据类型。

sqlcode: - 789

sqlstate: 429BB

**SQL0797N** 用不受支持的触发 SQL 语句定义触发器 trigger-name.

说明: 必须使用已触发的 SQL 语句来定义触发器, 它只 能包括以下列表中的语句。

- 触发器可以包括下列控制语句:
	- 动态复合语句
	- FOR 语句
	- GET DIAGNOSTICS 语句
	- IF 语句
	- ITERATE 语句
	- LEAVE 语句
	- SIGNAL 语句
	- WHILE 语句
- BEFORE 触发器还可以包括下列已触发的 SQL 语句:
	- 调用不修改 SOL 数据的 CALL 语句
	- fullselect
	- 赋值语句
	- 但是, BEFORE 触发器中触发的 SOL 语句不能包括:
	- 修改 SQL 数据的表函数
	- 嵌套的 DELETE、INSERT、MERGE 或 UPDATE 语 旬
- AFTER 触发器还可以包括下列已触发的 SQL 语句:
	- INSERT 语句
	- 搜索的 UPDATE 语句
	- 搜索的 DELETE 语句
	- MERGE 语句
	- CALL 语句
	- 全查询
	- 赋值语句(排除转换变量的赋值)
- INSTEAD OF 触发器还可以包括下列已触发的 SQL 语 句:
	- INSERT 语句
	- 搜索的 UPDATE 语句
	- 搜索的 DELETE 语句
	- MERGE 语句
	- CALL 语句
	- 全查询
	- 赋值语句(排除转换变量的赋值)

在某些情况下, trigger-name 不可在消息中使用。

用户响应: 检查触发器中的触发 SQL 语句, 以找出与上 述列表不匹配的任何语句, 并将它除去。

sqlcode: -797

sqlstate: 42987

#### **SQL0798N** 不能为定义为 GENERATED ALWAYS 的列 column-name 指定值。

说明: 当在表中插入或更新行时, 为 GENERATED ALWAYS 列 column-name 指定了一值。除非指定了关键 字 DEFAULT, 否则, 对于插入操作, 不应在列列表中 (对 于更新操作, 则是不应在 SET 子句中) 指定 GENERATED ALWAYS 列。

未执行 INSERT 或 UPDATE。

用户响应: 从列列表或 SET 子句中除去 GENERATED

# **SQL0800 - SQL0899**

### SQL0801N 试图用零作除数。

列函数或算术表达式的处理导致了除零。 说明:

不能处理该语句。对于 INSERT、UPDATE 或 DELETE 语 句,未执行任何插入或更新。

用户响应: 检查 SOL 语句以确定问题的原因。如果问题 与数据有关,则需要检查发生错误时所处理的数据。参考 SQL Reference 以了解数据类型的有效范围。

联合系统用户: 检查 SQL 语句以确定问题的原因。若该问 题与数据相关、检查出错时正在数据源上处理的数据。

sqlcode: -801

sqlstate: 22012

#### SQL0802N 发生算术溢出或其它算术异常。

说明: 列函数或算术表达式的处理导致算术溢出。

不能处理该语句。对于 INSERT、UPDATE 或 DELETE 语 句,未执行任何插入或更新。

用户响应: 检查 SQL 语句以确定问题的原因。如果问题 与数据有关, 则需要检查发生错误时所处理的数据。参考 SOL Reference 以了解数据类型的有效范围。

当列函数不能处理由 SQL 语句返回的值时, 也可能返回此 错误。例如, 当对其行数比 MAX\_LONGINT\_INT SQL 限 制定义的行数多的表发出 SELECT COUNT 语句时, 将导 致算术溢出错误。考虑对具有多于 2147483647 行的表使用 COUNT\_BIG 列函数。

联合系统用户: 检查 SQL 语句以确定问题的原因。若该问 题与数据相关, 检查出错时正在数据源上处理的数据。参

ALWAYS 列, 或者将 DEFAULT 指定为列值。

sqlcode: -798

sqlstate: 428C9

# SQL0799W SET 语句引用的专用寄存器在服务器站点 上不存在。

DB2 服务器接收到它不理解的 SET 语句。 说明:

忽略 SET SPECIAL REGISTER 请求。

可针对任何 SQL 语句将此 SQLCODE 返回 用户响应: 至应用程序。 SQL 语句接收的其它负 SQLCODE 可能会 屏蔽此 SOLCODE。服务器上的处理会继续。

sqlcode: 799

sqlstate: 01527

考该数据源对应的 SQL Reference, 确定数据类型的有效范 围。

sqlcode: -802

sqlstate: 22003

### **SQL0803N** 在 INSERT 语句、UPDATE 语句中的一 个或多个值或由 DELETE 语句导致的外键 更新无效,因为主键、唯一约束或由 index-id 标识的唯一索引限制表 table-name 具有这些列的重复行。

INSERT 或 UPDATE 对象表 table-name 被一个 说明: 或多个 UNIQUE 索引约束为在某些列或列组中具有唯一 值。另外, 父表上的 DELETE 语句导致更新从属表 table-name (该从属表受一个或多个 UNIQUE 索引约束) 中的外键。唯一索引可能支持在表上定义的主键或唯一约 束。由于完成所请求的 INSERT、UPDATE 或 DELETE 语 句将导致重复的列值, 所以不能处理该语句。

另外, 若视图是 INSERT 或 UPDATE 语句的对象, 则在 其上定义视图的表 table-name 会受到约束。

如果 index-id 为整数值, 则可以通过发出下列查询来从 SYSCAT.INDEXES 中获取索引名:

SELECT INDNAME, INDSCHEMA FROM SYSCAT. INDEXES WHERE  $ID =$ AND TABSCHEMA = 'schema' AND TABNAME = 'table'

其中, schema 表示 table-name 的模式部分, 表表示 table-name 的表名部分。

不能处理该语句。未更改表。

#### 用户响应: 检查由 index-id 标识的索引的定义。

对于 UPDATE 语句, 确保不是指定的操作本身与唯一性约 束不一致。若这样做不显示错误, 则检查对象表内容以确 定问题的原因。

对于 INSERT 语句, 检查对象表内容以确定在指定的值列 表中哪个值违反了唯一性约束。另一方面, 若 INSERT 语 句包含了子查询, 则该子查询寻址的对象表内容必须与对 象表内容相匹配以确定问题的原因。

对于 DELETE 语句, 对以规则 ON DELETE SET NULL 定义的外键上的唯一约束检查所标识的从属表。此表有一 个不能设置为空的(包括在所标识唯一索引中的)外键 列, 原因是该表的列中已经有一个空值。

联合系统用户: 将拒绝请求的数据源中的问题隔离出来 (参考故障诊断指南以确定哪个数据源处理 SQL 语句失 败),并对先前列示的条件检查索引定义和数据。

salcode: -803

sqlstate: 23505

**SQL0804N** 当前请求的应用程序参数无效。原因码为 reason-code。如果在 SQLDA 中的主机变 量或 SQLVAR 无效, 则:主机变量 / SQLVAR  $\equiv$  = var-number, SQLTYPE = sqltype, **SQLLEN** = sqllen, 主机变量 / **SQLVAR** 类型 =  $input-or-output$ .

说明: 在处理当前请求时出错。

- 若应用程序员已修改预编译器的输出, 或以另一种方式 重写了调用参数表、则预编译器创建的调用参数表可能 不正确。
- · SQL 语句中的 SQLDA 或主机变量无效。
- 正在进行的请求不受支持或超出上下文范围。

对原因码的解释如下:

- 100 正在进行的请求不受支持或超出上下文范围。
- 101 SQLDA.SQLN 小于 SQLDA.SQLD
- 102 SQLVAR.SQLTYPE 无效。

联合系统用户: 您指定的数据类型不受联合服务 器或您想访问的数据源的支持。

- 103 SQLVAR.SQLLEN 在 或 SQLVAR2.SQLLONGLEN 中指定的长度对于 SQLVAR.SQLTYPE 中给定的 SQL 类型不正确。
- 104 应为 SOLVAR 个数的两倍, 但是 SQLDA.SQLDAID 的 SQLDOUBLED 字段未设置 为"2"。因为存在大对象类型或结构化类型,所 以这可能是必需的。
- 105 双字节字符"大对象"具有由

SQLVAR2.SQLDATALEN 指针指示的奇数值, 它 总是以字节为单位, 即使对于 DBCLOB 也是如 此。

- SOLDATA 指针无效, 或者它指向的存储器空间 106 不够。
- 107 SQLIND 指针无效, 或者它指向的存储器空间不 够.
- 108 SQLDATALEN 指针无效, 或者它指向的存储器空 间不够。
- 109 当前 SQL 语句预期特定数目的主机变量 / **SOLVARS.**
- 110 LOB 定位器与兼容类型的 LOB 不相关。
- 111 LOB 由 SQLVAR 的 SQLTYPE 指示, 但第二个 SQLVAR 是空的。
- $112$ SOLDATATYPE NAME 字段无效。它不符合在数 据库中标识现有用户定义类型的格式。标识现有 用户定义类型的格式如下:8 个字节, 后跟一个句 点,再后跟 18 个字节。
- SQLFLAG4 字段无效。若指定了结构化类型, 则  $113$ 该值必须为 X'12'。若指定了引用类型, 则该值必 须为 X'01'。否则, 该值必须为 X'00'。
- 114 启用了 DB2\_TRUSTED\_BINDIN 注册表变量, 并 且在绑定期间使用了不受支持的主机变量数据类 型。要么未设置 DB2 TRUSTED BINDIN 注册表 变量, 要么更改输入主机变量的数据类型。

在带有主机变量的 SOL 语句中, 使用主机变量号从该语句 (或者, 在复合 SQL 的情况下, 是子语句)的起始位置开 始计数, 以找出无效的主机变量。对于使用 SQLDA 的语 句, SQLVAR 号用于查找无效的 SQLVAR。对于输入 SQLDA, 只对输入主机变量或 SQLVAR 进行计数; 对于 输出 SQLDA, 与此类似。注意, 此号码从 1 开始。

不能处理该语句。

用户响应: 对于记录的任何错误来检查应用程序。注意, 程序员不要试图修改预编译器输出。

联合系统用户: 若您接收到原因码 102, 则指定一个受支持 的数据类型, 并重新提交该程序。

sqlcode: -804

sqlstate: 07002

#### SQL0805N 找不到程序包 package-name.

说明: 不能完成语句, 因为未在目录中找到必要的程序 包。

package-name 的格式为:

- "pkgschema.pkgname 0Xcontoken", 其中一致性记号以 十六进制给出。
- 'pkgschema.pkgname.pkgversion', 如果程序包版本为空 字符串, 则名称省略 '.pkgversion'。
- '%.pkgname', 如果设置了 CURRENT PACKAGE PATH 的话。CURRENT PACKAGE PATH 中模式名的设置是 由百分比字符('%')来指示的。

此消息 (SQLCODE) 的可能原因是:

- 程序包未绑定或已删除。
- 若试图运行 DB2 实用程序或 CLI 应用程序, 则 DB2 实 用程序可能需要重新绑定至数据库。
- '%.pkgname', 如果设置了 CURRENT PACKAGE PATH, 但是在 CURRENT PACKAGE PATH 中的任何 模式中都找不到名称为 'pkgname' 的程序包。

注意, 当对给定的 package-schema.package-name 版本标识 使用版本标识时, 可能有以相同的程序包模式和程序包名 定义的程序包, 但是未找到正确的程序包, 原因是现有程 序包与请求的版本或一致性记号不一致。程序包必须与程 序包名的所有三个部分相匹配。当正在使用多个版本,导 致出现此消息的附加原因为:

- 正在执行的应用程序的版本已预编译、编译和链接, 但 是未绑定,或已绑定但是后来删除了该版本的程序包。
- 应用程序已预编译和绑定, 但是未编译和 / 或链接, 所 以正在执行的应用程序不是最新的。
- 程序包由与生成编译并链接至应用程序可执行文件的已 修改源文件的预编译不同的源文件预编译生成的绑定文 件绑定。
- 新应用程序同与现有的程序包相同的名称(和版本)绑 定, 这样就替换了现有的程序包。如果运行与替换的程 序包相关联的应用程序, 则将导致此错误。

在所有这些情况下,请求的一致性记号与现有版本的一致 性记号不匹配, 因此认为未找到程序包。

不能处理该语句。

**用户响应**: 指定正确的程序包名或绑定该程序。若正在运 行的应用程序未与数据库绑定,则与数据库管理员联系以 执行必需的绑定。确保正在执行的应用程序或对象模块是 与生成程序包的预编译和绑定相关联的已编译和链接的修 改源代码。

如果设置了 CURRENT PACKAGE PATH, 则确保在 CURRENT PACKAGE PATH 中指定了包括程序包的模 式。

可以使用下列 SQL 语句来查询目录以确定是否有程序包的 不同版本:

SELECT PKGSCHEMA, PKGNAME, PKGVERSION, UNIQUE\_ID FROM SYSCAT.PACKAGES WHERE PKGSCHEMA = 'pkgschema' and PKGNAME='pkgname'.

注意 UNIQUE\_ID 列与一致性记号相对应。

若 DB2 实用程序需要重新绑定至数据库, 则当连接至数据 库时, 数据库管理员可以通过从实例的 bnd 子目录发出下 列 CLP 命令之一来完成此操作:

- 对于 DB2 实用程序, 发出 "DB2 bind @db2ubind.lst blocking all grant public".
- 对于 CLI, 发出 "DB2 bind @db2cli.lst blocking all grant public".

联合系统用户: 确保在适用的数据源上绑定联合服务器所 必需的程序包。参考 《联合系统指南》 以获取有关将程序 包与数据源绑定的更多信息。

**sqlcode**: -805

**sqlstate**: 51002

# **SQL0808N** CONNECT 语句的语义与其它现有连接的 语义不一致。

说明: CONNECT 语句来源于一个源文件,该源文件预编 译成具有与存在连接的源文件不同的连接选项 (SQLRULES, CONNECT 类型, SYNCPOINT 或 RELEASE 类型)。

**用户响应:** 确保使用相同的 CONNECT 选项预编译所有 的源文件, 若这不可能实现, 则在发出第一个 CONNECT 语句之前, 调用 SET CLIENT API 来对应用程序进程设置 期望的选项。

**sqlcode**: -808

**sqlstate**: 08001

# **SQL0811N** 标量 **fullselect**, **SELECT INTO** 语句或 **VALUES INTO** 语句的结果多于一行。

说明: 下列其中一项导致了该错误:

- 执行嵌入式 SELECT INTO 或 VALUES INTO 语句导 致结果表多于一行。
- 执行标量 fullselect 导致结果表多于一行。

联合系统用户: 此情况可由联合服务器或数据源检测到。

不能处理该语句。

**用户响应:** 确保语句包含适当的条件规范。若有、则可能 有导致在仅期望返回一行时却返回了多行的数据问题。

联合系统用户: 将拒绝请求数据源中的问题隔离开来,

(参考《故障诊断指南》以确定哪个数据源未能处理 SOL 语句), 并检查该对象的选择标准或数据。

#### sqlcode: -811

sqlstate: 21000

# SQL0817N 因为该 SQL 语句将导致禁止的更新操 作,所以不能执行该语句。

说明: 应用程序试图执行将导致更新用户数据或子系统目 录的 SQL 语句。因为下列其中一种原因, 禁止此操作:

- 该应用程序正在作为 IMS 仅查询事务运行。
- 该应用程序是 IMS 或 CICS 应用程序, 它试图更新不支 持两阶段落实的远程 DBMS 上的数据。
- 该应用程序试图更新多个位置处的数据, 但其中一个位 置不支持两阶段落实。

这些 SOL 语句包括 INSERT、UPDATE、 DELETE、CREATE、ALTER、DROP、GRANT 和 **REVOKE** 

#### 不能执行该语句。

用户响应: 若该应用程序正在作为 IMS 仅查询事务运 行, 则与 IMS 系统程序员联系, 咨询有关更改您的应用程 序正在其下运行的事务的仅查询状态的信息。

若 IMS 或 CICS 应用程序正在尝试远程更新, 则必须将该 应用程序更改为作为服务器 DBMS 上的本地应用程序运 行, 或必须将服务器 DBMS 升级, 使之支持两阶段落实。

若该应用程序正在尝试更新多个位置处的数据,则必须更 改该应用程序, 或必须将所涉及的所有 DBMS 都升级, 使 它们支持两阶段落实。

sqlcode: -817

sqlstate: 25000

#### SQL0818N 发生时间戳记冲突。

预编译时由预编译器生成的时间戳记与绑定时存储 说明: 在包内的时间戳记不同。

此问题可能是由下列各项导致的:

- 应用程序已预编译、编译和链接,但是未绑定。
- 应用程序已预编译和绑定, 但是未编译和 / 或链接, 所 以正在执行的应用程序不是最新的。
- 程序包由与生成编译并链接至应用程序可执行文件的已 修改源文件的预编译不同的源文件预编译生成的绑定文 件绑定。
- 新应用程序与相同名称和现有的程序包绑定, 这样就替 换了现有的程序包。如果运行与替换的程序包相关联的 应用程序、则将导致此错误。

联合系统用户: 除了前面列示的原因之外, 该问题还可因 未在所有适用数据源上绑定必需的程序包而引起。

不能处理该语句。

用户响应: 使用与对象模块匹配的程序的绑定文件再次绑 定应用程序。或者, 执行与存储在数据库中的程序包相应 的程序。

若正在安装样本数据库, 则记下此消息的编号和文本, 然 后与技术服务代表联系。

联合系统用户: 除了前面列示的操作之外, 确保在适用的 数据源上绑定联合服务器所必需的程序包。参考 《联合系 统指南》 以了解有关将程序包与数据源绑定的更多信息。

sqlcode: -818

sqlstate: 51003

# SQL0822N SQLDA 包含数据地址或无效的指示变量地 址。

说明: 应用程序将一个无效的地址置于 SQLDA 中。

不能处理该语句。

用户响应: 更正应用程序以将有效的地址置于 SQLDA 中。

### sqlcode: -822

sqlstate: 51004

#### SQL0840N SELECT 列表中返回了太多项目。

说明: SELECT 列表中返回的项目数超过可允许的最大 值。SELECT 列表的最大值(除了在公共表表达式上之外) 是 1012。公共表表达式中 SELECT 列表的最大值是 5000.

不能处理该语句。

用户响应: 确定是否所有的信息都是实际需要的。(注 意, SQL 语句 SELECT \* from A, B, C 中的 SELECT list \* 返回的项目数是全部三个表中的列数之和)若有可能, 重 新编写 SQL 语句, 使得仅返回必需的信息项。若所有信息 都是必要的, 则将 SQL 语句分成两个或多个语句。

sqlcode: -840

sqlstate: 54004

SQL0842N 已存在与服务器 server-name 的连接。

SQLRULES(STD) 有效并且 CONNECT 语句标识 说明: 现有的 SQL 连接。

根据错误来进行更正: 用户响应:

• 若服务器名不是需要的名称, 则更正它。

• 若 SQLRULES(STD) 有效并且 CONNECT 语句标识现 有的 SQL 连接, 则用 SET CONNECTION 替换 CONNECT, 或将选项更改为 SQLRULES(DB2)。

更正应用程序中的错误并再试。

**sqlcode**: -842

**sqlstate**: 08002

#### **服务器名未指定现有的连接。**

说明: 语句、命令或 API 指定了不标识该应用程序讲程 的现有 SOL 连接的服务器名。

使用下列语句时可能发生此情况:

- SET CONNECTION 语句
- RELEASE 语句
- DISCONNECT 语句
- SET  $\vec{w}$  OUERY CLIENT INFORMATION

**用户响应**: 根据错误来进行更正:

- 若服务器名不是需要的名称, 则更正它。
- 确保已建立与服务器的连接, 且在对该连接发出请求前 该连接处于当前状态或待用状态。

更正应用程序中的错误并再试。

**sqlcode**: -843

**sqlstate**: 08003

# $R$  **SQL0845N** 在 **NEXTVAL** 表达式在序列 *sequence-name* **D10a0PzI;v5. 0**, 不能使用 PREVVAL 表达式。

说明: PREVVAL 表达式指定了序列 sequence-name, 但 是尚未为此序列生成值。在可以发出序列的 PREVVAL 表 达式之前, 必须在此会话中发出 NEXTVAL 表达式以为此 序列生成值。

 $R$ **户响应**: 在对会话中的同一序列发出任何 PREVVAL 表达式之前, 应至少对序列发出一个 NEXTVAL 表达式。

**sqlcode**: -845

**sqlstate**: 51035

# **SQL0846N j6PrrPTs** *object-type object-name* **Df6^'#-rk =** *reason-code***#**

说明: 对于标识列或序列对象, CREATE 或 ALTER 语 句中的属性的规范可能是无效的, 原因为下列其中之一:

1. 不支持特性列或序列对象的基本数据类型。标识列和 序列对象支持下列数据类型:

SMALLINT, INTEGER, BIGINT 和 DECIMAL (或 NUMERIC), 小数位为零。

- 2. START WITH、INCREMENT BY、MINVALUE 或 MAXVALUE 的值超出了特性列或序列对象的数据类型 茄围
- 3. MINVALUE 必须小于或等于 MAXVALUE。
- 4. 为 CACHE 指定了无效值。该值必须为 INTEGER, 最 小值为 2.

**用户响应:** 更正语法并重新提交该语句。

**sqlcode**: -846

**sqlstate**: 42815

## **SQL0859N** 对 "事务管理器数据库" 存取失败, **SQLCODE** 为 *SQLCODE*.

说明: 应用程序是用 SYNCPOINT(TWOPHASE) 预编译 的, 且需要"事务管理器数据库"来协调两阶段落实。 "事务管理器数据库"不可用的原因可能包括下列各项:

- 未创建该数据库。
- 未用数据库名更新或激活数据库管理器配置文件的 *tm\_database* 字段
- 数据库存在, 但是与数据库的通信失败。

**用户响应:** 可能的操作:

- 参考随此消息返回的 SQLCODE, 并且遵循该 SQLCODE 的适当操作。
- 验证 *tm\_database* 是否存在, 若不存在, 则创建新数据库 或选择当前存在的数据库来用作 TM 数据库。若没有对 磁盘存储器的严格约束,则建议创建独立的数据库。
- 使用字段 tm\_database 来更新 TM 数据库的数据库管理 器配置(若尚未完成的话)。
- 验证是否可以连接 tm\_database。例如,使用"命令行处 理器"尝试该连接。
- 确保选择的 tm\_database 不是通过 DB2 Connect 存取的 数据库。

**sqlcode**: -859

**sqlstate**: 08502

### **SQL0863W QI&xP,S,+;&9C%VZV{#**

说明: 服务器数据库和客户机应用程序正在将代码页用于 不同的语言类型, 并且不能保证在 7 位 ASCII 范围之外的 任何字符(所有代码页中只存在 7 位 ASCII 范围中的字 符)。例如, 连接可能是在日文代码页与拉丁 1 代码页之间 进行的, 但在拉丁 1 代码页中, 将没有日文字符可用, 因 此应避免所有这些字符(但是, 英文字符则没问题)。

联合系统用户: 可能的原因是:

- 联合数据库支持单字节和双字节字符, 但数据库客户机 系统只支持单字节字符。
- 数据源支持单字节和双字节字符、但联合系统只支持单 字节字符。

用户响应: 不要提交使用对于应用程序代码页和数据库代 码页是公共的字符的 SQL 语句或命令。

联合系统用户: 不要提交使用对于客户机系统、联合系统 和数据源不是公共的字符的 SQL 语句或命令。

#### salcode:  $+863$

sqlstate: 01539

# SQL0864N 引用约束 constraint-name 尝试了修改表 table-name 中由全查询内的 SQL 数据更 改语句修改的行。

说明: 在 FROM 子句中指定了 SOL 数据更改语句, 但 是 SQL 数据更改语句的底层目标基本表具有将修改同一个 表的引用约束。这是不允许的。

## 不能处理该语句。

用户响应: 避免在 FROM 子句中使用 SQL 数据更改语 句, 或者更改引用约束以便使它不会修改是 SQL 数据更改 语句的目标的表。

#### sqlcode: -0864

sqlstate: 560C6

### SQL0865N m database 值无效。

说明: 在数据库管理器配置中选择作为 tm database 的数 据库无效。该数据库必须处于级别 DB2 V2.1 或更新版 本, 且不能是通过 DRDA 协议(例如, 通过 DB2 Connect) 访问的数据库。

不能执行该语句。

## 用户响应:

- 1. 更新数据库管理器配置, 以对 tm\_database 参数 指定有 效的数据库。
- 2. 发出 db2stop 和 db2start 以确保更改生效。

### sqlcode: -865

#### sqlstate: 08001

#### SQL0866N 连接重定向失败。原因码: reason-code

说明: 数据库的目录编目导致以不受支持的方式重定向连 接。

可能的原因码是:

 $01$ 数据库连接涉及自一个服务器到另一个服务器的 多个重定向;但仅支持一个连接重定向。

02 所尝试的连接同时涉及当前版本的 DB2 客户机或 服务器和版本 1 客户机或服务器。此尝试失败, 因为重定向不受版本 1 客户机或服务器的支持。

用户响应: 根据原因码, 操作是:

- $01$ 对数据库重新编目, 使得没有多个服务器把连接 重定向至该连接路径中的另一个服务器。
- 02 对数据库重新编目, 使得没有中间服务器对连接 讲行重定向.

#### sqlcode: -866

sqlstate: 08001

#### **SQL0868N** 对连接已存在的服务器尝试了使用 **USER/USING 子句的 CONNECT.**

说 明: 存在与服务器的当前或待用连接, 使用 USER/USING 子句连接 (CONNECT) 到此服务器的尝试无 效。

用户响应: 可能的操作是:

- 使用 SET CONNECTION 语句使到 DORMANT 连接的 连接成为当前连接。
- 若应用程序正在使用 SQLRULES(DB2), 则使用不带 USER/USING 的 CONNECT 语句。
- 完成现有的工作单元, 断开连接, 然后使用 USER/USING 重新连接。

#### sqlcode: -868

sqlstate: 51022

#### **SQL0873N** 不能在同一个 SQL 语句中引用使用不同 编码方案编码的对象。

未使用同一编码方案定义 SQL 语句中引用的所有 说明: 表、SQL 函数和 SQL 方法。

在下列情况下可能出现此状况:

- 在语句中引用了使用 ASCII 或 Unicode 编码方案创建的 表, 同时具有未使用同一编码方案创建的表
- 在语句中引用了使用 ASCII 或 Unicode 编码方案创建的 SQL 函数或 SQL 方法, 同时具有未使用同一编码方案 创建的表
- 有源函数是使用不同于源函数的编码方案的编码方案创 建的
- 异常表是使用不同于操作的基本表的编码方案的编码方 案创建的

用户响应: 更正 SQL 语句以便只引用使用同一编码方案 的对象。

sqlcode: -873
### SQL0874N 所有参数的 CCSID 都必须与例程的 PARAMETER CCSID 相匹配。

说明: 例程的所有参数必须与例程本身使用同一编码方 案。如果对参数指定了 CCSID, 则它必须与对例程隐式或 显式指定的 PARAMETER CCSID 选项相匹配。

用户响应: 从参数中除去 CCSID 选项或更改该语句以使 从头到尾指定相同的 CCSID 值。

sqlcode: -874

sqlstate: 53091

#### 在此上下文中, SAVEPOINT **SQL0880N** savepoint-name 不存在或无效。

说明: 发出 RELEASE 或 ROLLBACK TO SAVEPOINT savepoint-name 语句时出错。不存在具有该名称的保存点, 或它是在当前原子执行上下文外部建立的。

不能处理该语句。

用户响应: 在语句中更正保存点的名称,并重新发出该语 句。

sqlcode: -880

sqlstate: 3B001

# SQL0881N 已经存在具有名称 savepoint-name 的 SAVEPOINT, 但是, 不能再使用此保存点 名。

说明: 在 SAVEPOINT 语句中已使用名称 savepoint-name。不能再使用该保存点名, 因为至少有一个 使用此名称的 SAVEPOINT 语句也指定了 UNIQUE 关键 字, 它要求该名称必须是唯一的。

不能处理该语句。未设置新的保存点。具有同一名称的旧 保存点仍然存在。

为此保存点选择另一个名称,并重新发出 用户响应: SAVEPOINT 语句。若必须再使用此现有保存点名, 则发出 RELEASE SAVEPOINT 语句以释放现有的保存点。然而, 您应该知道, RELEASE SAVEPOINT 语句还会释放自建立 指定的保存点以来在事务中所建立的任何保存点。有关更 多信息, 请参考 SQL Reference。

sqlcode: -881

sqlstate: 3B501

### SQL0882N 保存点不存在。

说明: 发出 ROLLBACK TO SAVEPOINT 语句时出错。 当没有任何现有的保存点时, 则不允许发出未指定特定保 存名的 ROLLBACK TO SAVEPOINT.

不能处理该语句。

用户响应: 发出另一语句, 或者尝试用 ROLLBACK 语 句回滚整个事务。

sqlcode: -882

sqlstate: 3B502

#### SQL0900N 应用程序状态出错。不存在数据库连接。

说明: 不存在数据库连接。这可能是由于下列原因之一:

- 应用程序状态的严重错误导致丢失数据库连接。
- 应用程序可能已与数据库断开连接, 在执行下一个 SQL 语句之前未建立新的当前连接。

用户响应: 通过(使用 CONNECT TO 或 SET CONNECTION)切换至一个现有的待用连接, 或者通过 (使用 CONNECT) 建立新连接来重新建立当前连接。

#### sqlcode: -900

sqlstate: 08003

#### **SQL0901N** 由于不严重的系统错误, SQL 语句失败。 可以处理后续 SQL 语句。(原因  $reason$ ).

由于系统错误, 导致发生错误。SQL 语句的处理 说明: 已因原因 reason (这只有英文的, 且仅对 IBM 支持人员有 用)而结束。

用户响应: 记录消息号 (SQLCODE) 及原因 reason。

如果跟踪是活动的、则在操作系统命令行提示符处调用 "独立跟踪设施"。然后与技术服务代表联系, 并提供以 下信息:

- 问题描述
- · SOLCODE
- 原因 reason
- SQLCA 内容(若有可能的话)
- 跟踪文件(如果有可能的话)。

联合系统用户: 将拒绝请求的数据源中的问题隔离出来 (参考故障诊断指南以确定哪个数据源导致 SQL 语句处理 失败)并对该数据源执行必需的诊断步骤。数据源的问题 确定过程各有不同, 因此参考适用的数据源手册。

sqlcode: -901

sqlstate: 58004

**SQL0902C** 发生系统错误 (原因码 = reason-code)。不 能处理后续的 SQL 语句。

说明: 发生系统错误。

用户响应: 记录消息中的消息号 (SQLCODE) 和原因码。

如果跟踪是活动的, 则在操作系统命令行提示符处调用 "独立跟踪设施"。然后与技术服务代表联系,并提供以 下信息:

- 问题描述
- SQLCODE 和嵌入式原因码
- SQLCA 内容(若有可能的话)
- 跟踪文件(如果有可能的话)。

联合系统用户:将拒绝请求的数据源中的问题隔离出来 (参考故障诊断指南以确定哪个数据源导致 SQL 语句处理 失败)并对该数据源执行必需的诊断步骤。数据源的问题 确定过程各有不同,因此参考适用的数据源手册。

sqlcode: -902

sqlstate: 58005

### SQL0903N COMMIT 语句失败, 事务已回滚。原因 码: reason-code

说明: 共享当前工作单元的一个或多个服务器不能准备好 数据库以便落实。COMMIT 语句已失败, 并且事务已回 滚。

可能的原因码是:

 $01$ 与其中一个参与工作单元的数据库的连接丢失。

> 联合系统用户: 若您连接的数据库是使用昵称的 联合服务器 数据库, 则与数据库中的昵称所必需 的其中一个数据源的连接丢失。

存取了其中一个参与工作单元的数据库或节点, 02 但无法准备落实。

> 联合系统用户: 若您连接的数据库是使用昵称的 联合服务器 数据库, 则无法准备落实昵称所必需 的其中一个数据源。

- 03 无法准备落实参与工作单元的 DB2 Data Links Manager.
- 04 一个或多个声明的临时表处于不一致状态。
- 05 发生了意外错误。检查管理通知日志以获取详细 信息。

用户响应: 若丢失了与数据库的连接, 则重新建立连接。 若故障与连接无关, 则参考远程系统上的错误诊断日志以 确定故障的性质以及可能需要的操作。重新运行应用程 序。

sqlcode: -903

sqlstate: 40504

#### **SQL0904N** 执行不成功是由不可用的资源导致的。原因 码: reason-code, 资源类型: resource-type, 资源名: resource-name,

说明: 因为类型为 resource-type 的资源 resource-name 当 时不可用, 所以不能执行 SQL 语句, 资源不可用的原因由 reason-code 指示。参考 DB2 MVS 版的"问题确定"文 档, 以获取关于资源类型代码的说明。

验证不可用的资源的同一性。要确定资源不可 用户响应: 用的原因, 请参考指定的 reason-code。

#### sqlcode: -904

sqlstate: 57011

#### **SQL0905N** 由于超过资源限制, 所以执行不成功。资源 名 =  $resource$ -name, 限制 =  $limit$ -amount1 CPU 秒 (limit-amount2 服务单元)由 limit-source 派生的。

因为超过资源限制, SQL 语句的执行被终止。 说明:

超过限制的资源的名称是 resource-name。它也是资源限制 规范表中的列的名称,限制就是从该规范表派生出来的。 在 CPU 秒数中, 超过的限制是 limit-amount1, 在服务单元 中, 它是 limit-amount2, resource-name 可能是 ASUTIME, 它是每条 SQL 语句所允许的 CPU 秒数。允 许的最大 CPU 秒数为 limit-amount1。最大服务单元数为  $limit$ -amount $2_{\circ}$ 

用来派生限制量的源为 limit-source, 它是资源限制规范表 或"系统参数"的名称。若该源是系统参数,则资源限制 规范表不包含可用的条目或存取该表时发生错误。在任一 情况下, 该限制都是从安装(系统)参数中获得的。

用户响应: 确定为何此 SQL 语句需要这样长的时间, 并 执行适当的操作。考虑简化该 SQL 语句、重新构造表和索 引、或者与负责维护该资源限制规范表的安装组联系。

接收此返回码的应用程序可以执行附加的 SQL 语句。

sqlcode: -905

sqlstate: 57014

#### **SQL0906N** 不能执行 SQL 语句, 因为先前的错误导 致此函数被禁用。

说明: 执行 SQL 语句失败, 因为先前的错误导致所请求 的函数被禁用。若应用程序截获到一个异常结束(例如, 由 PL/I 程序中的 ON ERROR 条件引起)时继续执行 SQL 语句, 可能就会发生这种情况。若 DB2 CICS 事务遇到创 建线程错误时仍继续发出 SQL 请求而不先发出 SYNCPOINT ROLLBACK, 也可能会发生这种情况。

一般情况下, 应用程序一旦收到此返回码就应 用户响应: 终止。该应用程序执行其它 SQL 语句的所有后续尝试也将 失败, 并带有相同的返回码。对于 DB2 CICS 事务, 若 SQLCA 中的 SQLERRP 字段中包含模块名 DSNCEXT1, 则该事务可能会发出 SYNCPOINT ROLLBACK, 并继续处 理。若该事务选择 ROLLBACK 并继续处理, 则它必须能 更正最初导致发生创建线程错误的那些情况。

#### sqlcode: -906

sqlstate: 24514, 51005, 58023

#### **SQL0907N** 已尝试通过约束或触发器 name 来修改 MERGE 语句的目标表 table-name。

说明: MERGE 语句导致激活了约束或触发器 name, 该 约束或触发器尝试对还作为该 MERGE 语句目标表的表 table-name 或位于同一个表层次结构中的表执行更新、插入 或删除。这是不允许的。

用户响应: 更改 MERGE 语句以除去导致激活约束或触 发器的操作, 或改变带有约束或触发器的表以除去对目标 表的引用。

sqlcode: -907

sqlstate: 27000

#### 使用 auth-id 权限 BIND 或 REBIND 时 **SQL0908N** 发生 bind-type 错误, 或不允许 AUTO\_REBIND 操作。

说明: 对于 BIND 和 REBIND, 不允许指示的授权标识 对方案或程序包执行指示的 bind-type。在资源限制规范表 (RLST)中的一个条目禁止使用授权标识或所有授权标 识来进行绑定和重新绑定。对于 AUTO-REBIND, 用于控 制 AUTO-REBIND 操作的系统参数被设置为不允许 AUTO-REBIND,

#### bind-type

绑定操作类型(BIND、REBIND 或 AUTO-REBIND).

#### 授权标识

BIND 子命令的调用程序的授权标识, 或者是计划 执行 AUTO-REBIND 操作的调用程序的授权标 识.

用户响应: 若应该允许绑定所指示的授权标识、则更改活 动的 RLST 表中的该条目。若禁用 AUTO-REBIND 操作, 则在重新执行程序包之前,重新绑定该程序包。

### sqlcode: -908

sqlstate: 23510

**SQL0909N 对象已删除。** 

说明: 应用程序(1)删除了表,然后尝试存取它,或 者, (2) 删除了索引, 然后尝试使用该索引来存取其对 象表。

用户响应: 必须更正应用程序的逻辑, 以便使它在被删除 之后, 不要尝试存取或使用对象。

删除应用程序中的索引是相当危险的,因为没有方法可以 确定(通过 BIND 或 REBIND)为该应用程序实际生成的 方案是否使用特定的索引来存取其对象表。

#### sqlcode: -909

sqlstate: 57007

### SQL0910N SQL 语句不能存取在其上的修改被暂挂的 对象。

说明: 应用程序尝试存取同一工作单元中的对象, 在该工 作单元中:

- 应用程序向对象或相关对象(例如,表索引)发出了 **DROP**
- 应用程序向添加或删除约束的对象发出一条语句。
- 应用程序发出直接或间接影响对象的 DROP TRIGGER 或 CREATE TRIGGER 语句。
- 应用程序发出了 ROLLBACK TO SAVEPOINT 语句, 它将对象置于修改暂挂状态。
- 应用程序发出了一个语句, 它导致了 NOT LOGGED 已 声明的临时表的所有行都被删除。

联合系统用户: 除了前面列示的原因之外, 还可能存在导 致不能存取该对象的其它数据源特定限制。

#### 不能处理 SQL 语句。

用户响应: 修改应用程序,以使在执行修改的同一工作单 元里没有尝试存取对象。总的说来, 隔离不同工作单元中 的"数据定义语言" (DDL)语句比隔离存取相同对象的 "数据处理语言"(DML)语句要好。

在可以成功地处理失败的语句之前, 必须落实或回滚工作 单元。若落实的修改导致要删除对象,则可能必须重新创 建该对象才能使失败的 SQL 语句处理成功。

若对象是在 SAVEPOINT 内修改的, 则修改应用程序, 以 使在应用程序发出 ROLLBACK TO SAVEPOINT 语句之 后, 它不会尝试存取该对象。存取已修改对象且在 ROLLBACK TO SAVEPOINT 时处于打开状态的任何游标 将不可存取。修改应用程序, 以使它关闭该游标。

若涉及 NOT LOGGED 已声明的临时表的插入、删除或更 新语句失败, 则该表中的所有行被删除。在发生故障时, 针对已声明的临时表打开的任何游标都将不可存取, 并且 应该由应用程序关闭它。

联合系统用户: 若前面的操作不解决该问题, 则隔离请求 (参考 故障诊断指南 以确定是哪一个数据源使 SOL 语句 的处理失败), 并确定数据源上是否存在导致不能存取该 对象的其它约束。确保应用程序未违反任何那些约束。

#### salcode: -910

sqlstate: 57007

# SQL0911N 因为死锁或超时, 所以当前事务已回滚。原 因码为 reason-code。

说明: 当前工作单元涉及到未解决的对使用对象的争用, 因此不得不回滚。

原因码如下:

- $\overline{2}$ 由于死锁而导致事务已回滚。
- 68 由于锁定超时而导致事务已回滚。
- 72 因为存在与事务中所涉及的 DB2 Data Links Manager 有关的错误, 所以事务已回滚。

注: 必须再次输入与工作单元相关的更改。

应用程序已回滚至上一次 COMMIT。

为了帮助避免死锁或锁定超时, 对长时间运行 用户响应: 的应用程序或有可能遇到死锁的应用程序频繁发出 COMMIT 操作(若有可能的话)。

联合系统用户: 死锁可能发生在 联合服务器 或数据源上。 没有检测跨越数据源并潜在地跨越联合系统的死锁的机 制。有可能标识使请求失败的数据源(参考 problem determination guide 以确定哪一个数据源使 SQL 语句的处 理失败).

当处理 SQL 语句的某些组合时, 通常会发生死锁或者预期 会发生死锁。建议您设计应用程序来尽可能避免死锁。

sqlcode: -911

sqlstate: 40001

#### SQL0912N 已经达到数据库的锁定请求的最大数目。

已经达到数据库的最大锁定数目, 因为分配给了锁 说明: 定列表的内存不足。

不能处理该语句。

用户响应: 在提交其它 SQL 语句前, 应用程序应该提交 COMMIT 或 ROLLBACK 语句。考虑增大数据库配置参数 (locklist) 来允许更多的锁定列表空间。

sqlcode: -912

sqlstate: 57011

**SQL0913N** 死锁或超时导致执行不成功。原因码为 reason-code.

说明: 发出的请求涉及到未解决的对使用对象的争用,执 行失败。

原因码如下:

- $\overline{2}$ 由于死锁而导致事务分支失败。
- 68 由于锁定超时而导致事务分支失败。
- 72 因为存在与事务中所涉及的 DB2 Data Links Manager 有关的错误, 所以事务已回滚。
- 80 由于超时而导致语句失败。

#### 用户响应:

- 对于原因码 80, 您可以重试失败的语句而不用终止应用 程序。若应用程序存取多个远程数据库, 则回滚事务来 避免全局死锁的可能性可能更好。
- 对于其它原因码, 发出请求以回滚事务。因为当前事务 分支失败,所以事务不能落实。
- 为了帮助避免死锁或锁定超时, 若可能的话, 在长期运 行的应用程序或需要高度并行存取数据的应用程序里, 频繁发出 COMMIT 操作。

sqlcode: -913

sqlstate: 57033

### SQL0917N 绑定程序包失败。

说明: 发生了阻止创建程序包的错误。

此 SOLCODE 可能会在绑定处理或落实处理期间发出。如 果是在落实处理期间发出, 则会回滚对数据库作出的所有 更改。如果是在绑定处理期间发出, 则只有程序包创建操 作会失败,在该逻辑工作单元内作出的其它更改仍然可落 实。

用户响应: 此问题通常是由于一个或多个 SQL 语句因错 误而未被绑定引起的。

确定哪些语句导致错误并纠正这些语句。重新发出该命令 以创建程序包。

sqlcode: -917

sqlstate: 42969

#### SQL0918N 应用程序必须执行回滚。

在数据库中已回滚了工作单元,但是可能未回滚涉 说明: 及到此工作单元中的其它资源管理器。为了确保此应用程 序的完整性, 在应用程序发出回滚之前将拒绝所有 SQL 请 求。

用户响应: 在应用程序发出回滚之前, 所有 SQL 请求都 将被拒绝。例如, 在 CICS 环境中, 这将是 CICS SYNCPOINT ROLLBACK 命令。

sqlcode: -918

sqlstate: 51021

# SQL0920N 不能从其它数据库客户机系统中存取数据库 客户系统的数据。

说明: 已将工作站配置为客户机或具有本地客户机的服务 器。其它工作站不能共享在此系统中创建的任何数据库。 不能处理该函数。

用户响应: 仅从服务器工作站中请求数据。

sqlcode: -920

salstate: 57019

# SQL0925N SQL COMMIT 对应用程序执行环境无 效。

说明: 在下列情况下, 不允许 COMMIT:

- 在"分布式事务处理"环境中(例如, CICS)尝试执行 静态 SQL COMMIT 语句, 但是需要特定于环境的落实 语句。例如, 在 CICS 环境中, 这将是 CICS SYNCPOINT 命令。
- 已经预编译或者设置为在"非 TP 监视器"环境中使用 CONNECT 2 的 DB2 应用程序发出了 SQL COMMIT 语句, 然而, 只允许静态 SQL COMMIT。
- 当从存储过程中发出时, 若调用程序正在分布式工作单 元或"分布式事务处理"环境中执行,则也不允许 SQL COMMIT.

用户响应: 通过执行下列操作之一来更正问题:

- 除去发出 COMMIT 的语句, 并用作为环境的有效等价物 的语句来替换它
- 对于"非 TP 监视器"环境中 CONNECT 的 2 类连接, 仅使用静态 COMMIT。
- 对于存储过程、除去 COMMIT

sqlcode: -925

sqlstate: 2D521

# SQL0926N SQL ROLLBACK 对于应用程序执行环境 无效。

在下列情况下, 不允许 ROLLBACK: 说明:

- 1. 在"分布式事务处理"环境中(例如, CICS)尝试执 行静态 SQL ROLLBACK 语句, 但是需要特定于环境 的回滚语句。例如, 在 CICS 环境中, 这将是 CICS SYNCPOINT ROLLBACK 命令。
- 2. 已经预编译或设置为使用 CONNECT 2 的 DB2 应用 程序已发出动态的 SQL ROLLBACK 语句, 然而, 仅 允许静态 SQL ROLLBACK。
- 3. 当从存储过程发出时, 若调用程序正在分布式工作单 元 (CONNECT 的 2 类连接)或 "分布式事务处理" 环境中执行, 则还将限制 SQL ROLLBACK。

### 用户响应:

- 1. 除去发出 ROLLBACK 的语句, 并用作为环境的有效等 价物的语句来替换它。
- 2. 对于 2 类连接, 仅使用静态 COMMIT。
- 3. 对于存储过程, 把它完全除去。

#### sqlcode: -926

sqlstate: 2D521

#### SQL0930N 没有足够的存储器可用来处理语句。

说明: 请求了需要其它内存页的数据库, 但是, 没有更多 页可用于数据库管理器。

不能处理该语句。

用户响应: 可能的解决方案包括:

- 验证系统是否有足够的实际内存和虚拟内存。
- 除去后台处理。
- 若在 DUOW 再同步期间出错, 则增大 maxagents 并减 小 resync\_interval 数据库管理器配置参数值。
- 如果错误发生在引用例程(UDF、存储过程或方法)的 语句上, 则可能是包含自变量和返回值所需要的存储量 大于系统上的可用内存。如果例程是使用 BLOB、CLOB、DBCLOB 参数或返回值定义的, 具有很 大的大小 (例如, 2GB), 可能会发生此情况。

如果上面列示的可能的解决方案不能解决问题、则可能有 必要考虑更改例程的定义。

sqlcode: -930

sqlstate: 57011

### SQL0931C 发生操作系统文件表溢出。不能处理后续的 SQL 语句。

已达到操作系统的限制。应用程序不允许发出附加 说明: 的 SQL 语句。数据库被标记为需要恢复, 并且阻止使用数 据库的所有应用程序存取该数据库。

用户响应: 终止使用数据库的所有应用程序。重新启动数 据库。

要帮助阻止问题的再次发生:

- 将 MAXFILOP 数据库配置参数更改为较小的值 (这将减 少 DB2 对操作系统文件表的使用), 并 / 或
- 若适当的话, 则终止其它正在使用文件的应用程序, 和 /或.
- 参考有关增大操作系统文件表限制的操作系统文档。在 大多数 UNIX 环境中, 这可通过用一个更大值更新内核 配置来完成。(在 AIX 上, 只能通过增加机器中的内存 量来使之成为可能)。

#### sqlcode: -931

### sqlstate: 58005

### SQL0950N 不能删除表或索引, 因为当前正在使用它。

当打开的游标正在使用表或索引时、不能发出 说明· DROP TABLE 或 DROP INDEX 语句。

不能处理该语句。未删除表或索引。

108 消息参考, 第 2 卷

用户响应: 关闭任何需要的游标、并重新提交该语句。

sqlcode: -950

sqlstate: 55006

### SQL0951N 不能改变类型为 object-type 的对象 object-name, 因为它当前正被同一应用程序 进程使用。

当对象被锁定或正在使用中时, 不能对该对象发出 说明: ALTER 语句或 SET INTEGRITY 语句。

不能处理该语句。未改变该对象。

用户响应: 关闭那些直接或间接从属于对象 object-name 的任何游标,并重新提交该语句。

sqlcode: -951

sqlstate: 55007

#### **SQL0952N** 由于中断而取消处理。

说明: 用户可能按了中断键序列。

终止语句处理。在发生终止之前, 可能已对数据库应用了 某些更改,但未落实。

联合系统用户: 数据源也可能会检测到此情况。

用户响应: 继续执行应用程序。

若正在安装样本数据库、则删除它、并再次安装样本数据 库。

sqlcode: -952

sqlstate: 57014

#### **SQL0954C** 应用程序堆中没有足够的存储器可用来处理 语句。

使用了应用程序的所有可用内存。 说明:

不能处理该语句。

用户响应: 接收到此消息时, 终止应用程序。增大数据库 配置参数 ( applheapsz) 以允许更大的应用程序堆。

sqlcode: -954

sqlstate: 57011

#### **SQL0955C** 不能分配排序内存来处理语句。原因码 = reason-code.

说明: 就象原因码所指示的那样, 数据库没有足够虚拟内 存可用, 无法进行排序处理:

- 专用讲程内存不足。  $\mathbf{1}$
- $\overline{2}$ 在数据库范围共享内存区中指定的共享内存不足 以进行排序处理。

不能处理该语句,但是可以处理其它 SQL 语句。

用户响应: 下列其中一项或多项:

- 减小相应的数据库配置文件中排序堆参数 ( sortheap) 的 值。
- 对于原因码 1, 如果可能的话, 增加可用的专用虚拟内 存。例如, 在 UNIX 系统上, 可使用 ulimit 命令来增加 进程的最大数据区大小。
- 对于原因码 2、增加指定给排序处理的数据库范围的共享 内存区域的大小。要增加此区域的大小而不影响专用排 序的排序堆阈值, 增加 SHEAPTHRES SHR 数据库配置 参数的值。

要增加指定给排序处理的数据库范围的共享内存区域的 大小和专用排序的排序堆阈值, 则增加 SHEAPTHRES 数据库管理器配置参数的值并将 SHEAPTHRES SHR 设 置为 0

sqlcode: -955

sqlstate: 57011

#### **SQL0956C** 数据库堆中没有足够的存储器可用来处理语 句。

说明: 使用了数据库的所有可用内存。

不能处理该语句。

用户响应: 接收到此消息时,终止应用程序。增大数据库 配置参数 ( dbheap) 以允许更大的数据库堆。若 I/O 服务 器数接近最高限制、则减小此数目可能也会有所帮助。

要更改 dbheap, 则输入一个类似如下的命令, 该命令为数 据库 样本 将 dbheap 设置为 2400:

db2 UPDATE DB CFG FOR sample USING DBHEAP 2400

与该数据库断开连接, 以使更改生效。

sqlcode: -956

sqlstate: 57011

#### SQL0958C 已达到最大打开文件数。

说明: 已经达到数据库可用的最大文件句柄数。

不能处理该语句。

用户响应: 增大影响在数据库位置上所允许的打开文件最 大数目的任何参数。这包括增大配置参数(maxfilop)以 允许将更多文件句柄用于实例, 以及终止其它会话以减少 使用的文件句柄数。

sqlcode: -958

sqlstate: 57009

# SQL0959C 在服务器的通信堆中没有足够的存储器可用 来处理语句。

说明: 已使用在服务器通信堆中的所有可用内存。

不能处理该命令或语句。

用户响应: 接收到此消息时, 终止应用程序。增大服务器 工作站数据库管理器配置文件中通信堆 ( comheapsz) 参数 的大小。

注意: 此消息仅适用于早于 版本 2 的 DB2 发行版。

sqlcode: -959

sqlstate: 57011

#### SQL0960C 已达到数据库中的最大文件数。

说明: 已达到数据库文件的最大数目。

不能处理该语句。

用户响应: 接收到此消息时,终止应用程序。使所有活动 应用程序与数据库断开连接, 然后使它们与数据库重新连 接。若错误继续,则从数据库中删除表、索引或同时删除 这两者, 或者分割数据库。

若正在安装样本数据库, 则删除它, 并再次安装样本数据 厍。

salcode: -960

sqlstate: 57011

#### SQL0964C 数据库的事务日志已满。

说明: 已使用事务日志中的所有空间。

若使用具有辅助日志文件的循环日志、则尝试分配和使用 这些日志。当文件系统没有更多空间时,不能使用辅助日 志。

若使用归档日志, 则文件系统不提供空间来包含新日志文 件。

不能处理该语句。

用户响应: 在接收到此消息 (SQLCODE) 时, 执行 COMMIT 或 ROLLBACK, 或重试该操作。

若并行应用程序正在更新数据库, 则重试该操作。当另一 个应用程序完成事务时,可能释放日志空间。

发出更频繁的落实操作。若事务还未落实, 则当落实事务 时, 可能会释放日志空间。设计应用程序时, 应考虑何时 落实已更新的事务, 以防止日志已满的情况。

若发生死锁, 则更频繁地检查它们。这可以通过减小数据 库配置参数 DLCHKTIME 来实现。这将检测到死锁, 并且 很快解决(通过 ROLLBACK), 这将释放日志空间。

若经常发生这种情况, 则增大数据库配置参数以允许更大 的日志文件。更大的日志文件需要更多空间,但是减少了

#### 应用程序重试该操作的需要。

若正在安装样本数据库, 则删除它, 并再次安装样本数据 库。

#### sqlcode: -964

sqlstate: 57011

# SQL0965W 在此工作站上的消息文件中没有与 SQL 警告 SQLCODE 相对应的消息文本。该警 告是从模块 name 中返回的, 原始标记为 token-list.

说明: 数据库服务器将代码 SQLCODE 返回给应用程 序。警告代码与此工作站上的 DB2 消息文件中的消息不对 应。

用户响应: 参考数据库服务器的文档以确定指定的 SQLCODE 的原因。

### SQL0966N 找不到或打不开"数据库连接服务"目录中 指定的错误映射文件 name。

说明: 下列其中一种情况为真:

- 错误映射文件不存在。
- 错误映射文件当前被另一个应用程序打开。
- 错误映射文件未定位于期望的路径中。
- 错误映射文件被毁坏。

检索不到错误映射数据。

用户响应: 从打开文件的应用程序中释放文件, 或者重新 安装或复原原始文件。

sqlcode: -966

sqlstate: 57013

**SQL0967N** "数据库连接服务"目录中指定的错误映射 文件 name 的格式无效。

说明: 当程序读取错误映射文件时发生错误。

检索不到错误映射数据。

用户响应: 更正错误映射文件中的所有语法错误。

sqlcode: -967

sqlstate: 55031

# SQL0968C 文件系统已满。

说明: 包含数据库的其中一个文件系统已满。此文件系统 可能包含数据库目录、数据库日志文件或表空间容器。

不能处理该语句。

用户响应: 通过擦除不想要的文件来释放系统空间。不要 擦除数据库文件。若需要附加空间、则可能有必要删除标 识为不必需的表和索引。

在基于 UNIX 的系统中, 此磁盘满状态可能是由于超过当 前用户标识所允许的最大文件大小所导致的。使用 chuser 命令来更新 fsize。可能必须进行重新引导。

当容器大小不一时, 可能会导致出现磁盘已满的情况。如 果文件系统中有充足的空间, 则删除该表空间并使用大小 相等的容器重新创建它。

sqlcode: -968

sqlstate: 57011

# SQL0969N 在此工作站上的消息文件中没有与 SQL 错误 error 相对应的消息文本。该错误是 从模块 name 中返回的, 原始标记为 token-list.

"数据库服务器"将 SQLCODE error 返回给应 说明: 用程序。该错误代码与此工作站上的 DB2 消息文件中的消 息不对应。

用户响应: 参考数据库服务器的文档以确定指定的 SQLCODE 的原因。执行数据库服务器文档中指定的操作来 修正此问题。

联合系统用户: 将拒绝请求的数据源中的问题隔离出来 (参考 故障诊断指南 以确定哪个数据源导致 SQL 语句处 理失败)。在数据源上的适用手册中查找 error。若该问题与 数据相关, 则可能有必要检查出错时正在数据源上处理的 数据。

#### SQL0970N 系统尝试写至只读文件。

数据库使用的文件被标记为只读、或不存在。数据 说明: 库需要对此文件的写存取权。

不能处理该语句。

用户响应: 接收到此消息 (SQLCODE) 时, 终止应用程 序。确保所有数据库文件都允许读和写存取权。检查指定 文件名中不必要的空格。

sqlcode: -970

sqlstate: 55009

#### SQL0972N 数据库驱动器中是不正确的软盘。

说明: 驱动器中的软盘不是数据库软盘。

不能处理该语句。

用户响应: 将所需的软盘放入驱动器中。如果应用程序开 始使用驻留在软盘中的数据库, 则不要取出软盘。

sqlcode: -972

sqlstate: 57019

### **SQL0973N Z** *heap-name* **QP;Pc;Df"wIC 4&mod#**

说明: 已使用此堆的所有可用内存。不能处理该语句。

**用户响应:** 接收到此消息(SOLCODE)后就终止应用程 序。修改 heap-name 配置参数以增大堆大小。

例如, 要更新数据库配置参数, 发出如下命令:

db2 update db cfg for *db-name* using *heap-name heap-size*

要查看数据库配置参数的列表, 使用 GET DATABASE CONFIGURATION 命令.

要更新数据库管理器配置参数, 发出如下命令:

db2 update dbm cfg for *db-name* using *heap-name heap-size*

要查看数据库管理器配置参数的列表, 使用 GET DATABASE MANAGER CONFIGURATION  $\hat{\mathfrak{m}}\hat{\mathfrak{\diamond}}$ .

对于应用程序组共享的堆大小、下列三个数据库配置参数 控制其大小和使用情况:

APPGROUP\_MEM\_SZ、GROUPHEAP\_RATIO 和 APP\_CTL\_HEAP\_SZ。利用以下公式来计算一个应用程序 组中的应用程序数: APPGROUP\_MEM\_SZ / APP\_CTL\_HEAP\_SZ。利用以下公式来计算应用程序组共 享的堆大小: APPGROUP\_MEM\_SZ GROUPHEAP\_RATIO / 100.

**sqlcode**: -973

**sqlstate**: 57011

#### **SQL0974N |,}]bD}/w;x(#**

说明: 系统报告说明包含数据库的驱动器已锁定。

不能处理该语句。

**用户响应:** 确保系统上没有发生可以锁定驱动器的其它处 理(例如, CHKDSK)。重试该操作。

若正在安装样本数据库, 则删除它, 并再次安装样本数据 库。

**sqlcode**: -974

**sqlstate**: 57020

### **SQL0975N ;\t/BBq,r\*}]br5}** *name*  $i$  **按用户** *username* 停顿。停顿类型: *type*。

说明: 另一个用户已停止您正在尝试使用的实例或数据 库, 在实例或数据库不再处于停顿状态之前, 不允许新事 务。

停顿类型 type 指的是已停顿的实例或数据库, 对于实例是 "1", 对于数据库是"2"。

**用户响应**: 联系当前使实例或数据库停顿的用户, 以确定 DB2 何时不再停顿, 那时重试请求。

**sqlcode**: -975

**sqlstate**: 57046

#### $R$  **SQL0976N** 软盘驱动器门是打开的。

说明: 数据库的驱动器门是打开的。

不能处理该语句。

**用户响应**: 关闭驱动器门并重试该操作。

**sqlcode**: -976

**sqlstate**: 57021

#### **不知道 <b>COMMIT** 状态。

**说明:** *tm\_database* 在 COMMIT 处理期间已变得不可 用, 这已导致 COMMIT 的结果未知。当 tm\_database 可 用时, 将发生数据库再同步。注意, 在再同步期间, 可能 已回滚了事务。可安全地进一步执行 SQL 语句,然而,在 完成再同步进程之前, 锁定可能会被一直挂起。

用户响应: 验证是否可以连接 tm\_database, 例如, 通过 使用 CLP。若不能连接, 则遵循返回的 SQLCODE 所必需 的操作以确保可以建立连接。

**sqlcode**: -977

**sqlstate**: 40003

### **SQL0978N 软盘有写保护。**

说明: 尝试对数据库进行写操作, 但数据库软盘有写保 护.

不能处理该语句。

**用户响应:** 验证是否正在使用正确的软盘。如果需要的 话,除去软盘的保护。

**sqlcode**: -978

**sqlstate**: 55009

**SQL0979N TZKP1 SYNCPOINT \* NONE D&** 用程序进程, COMMIT 已对  $num$  个数据 **b'\#JO|(BP}]bp{M 对 (最多可以返回四对):** *alias*/*SQLSTATE1***"***alias*/*SQLSTATE2***"** *alias*/*SQLSTATE3* **M** *alias*/*SQLSTATE4***#**

说明: 应用程序连接至多个数据库, 发出了 COMMIT, 但对于其中一个或多个这些连接失败。

联合系统用户: 若其中一个失败的连接是使用昵称的 联合 服务器 数据库, 则对昵称所需的其中一个数据源进行落实 失败。

用户响应: 根据应用程序和正在更新的数据的性质、用户 可能希望停止正在执行的处理, 记录故障, 并发出适当的 SQL 以确保所涉及的所有数据库都一致反映应用程序准备 执行的更改。

若不能返回受 COMMIT 错误影响的数据库的完整列表, 请 参考完整列表的诊断日志。

sqlcode: -979

sqlstate: 40003

#### **SQL0980C** 发生磁盘错误。不能处理后续的 SQL 语 句。

发生磁盘错误, 将阻止成功执行当前的和后续的 说明: SQL 语句。应用程序不允许发出附加的 SQL 语句。例如, 与应用程序相关的恢复例程不能发出附加的 SQL 语句。数 据库被标记为需要恢复,并且阻止使用数据库的所有应用 程序存取该数据库。

不能处理该语句。

用户响应: 记录来自 SQLCA 的所有错误信息 ( 若有可 能的话)。终止使用数据库的所有应用程序。确定错误是 否是硬件错误。重新启动数据库。若不能恢复,则根据备 份副本复原数据库。

若正在安装样本数据库, 则删除它, 并再次安装样本数据 厍。

sqlcode: -980

sqlstate: 58005

#### **SQL0982N** 发生磁盘错误。但是,可以处理后续的 SQL 语句。

说明: 在处理临时系统文件期间发生磁盘错误, 将阻止成 功执行当前的 SQL 语句。但是, 可以处理后续的 SQL 语 句。

不能处理该语句。

用户响应: 接收到此消息 (SQLCODE) 时, 终止应用程 序。

sqlcode: -982

sqlstate: 58004

#### SQL0983N 事务日志不属于当前的数据库。

说明: 存储在日志文件中的特征符与和数据库有关的特征 符不匹配。当用户指定的存储日志文件的目录与存储数据 库的目录不相同时, 通常会发生此错误。可能涉及文件重 定向。

不能处理该语句。

用户响应: 用对日志文件的正确存取权重新提交命令。

sqlcode: -983

sqlstate: 57036

#### **SQL0984C** COMMIT 或 ROLLBACK 不成功。不能 处理后续的 SQL 语句。

说明: 因为系统错误, 而不能成功地处理落实或回滚操 作。应用程序不允许发出附加的 SQL 语句。例如, 与应用 程序相关联的恢复例程可能不发出附加的 SQL 语句。数据 库被标记为需要恢复, 并且阻止使用数据库的所有应用程 序存取该数据库。

不能处理该语句。

记录消息号 (SQLCODE) 以及所有 SQLCA 用户响应: 错误信息(若可能的话)。终止使用数据库的所有应用程 序。重新启动数据库。若正在安装样本数据库, 则删除 它,并再次安装样本数据库。

若不能恢复, 则根据备份副本复原数据库。

如果跟踪是活动的, 则在操作系统命令行提示符处调用 "独立跟踪设施"。与技术服务代表联系, 并提供下列信 息:

必需的信息:

- 问题描述
- · SQLCODE
- SQLCA 内容(若有可能的话)
- 跟踪文件(如果有可能的话)。

联合系统用户: 将拒绝请求的数据源问题隔离开来, (参 考 故障诊断指南 以确定哪一个数据源处理 SQL 语句失 败), 并对数据源采取必需的诊断步骤和数据库恢复过 程。各个数据源的问题确定过程和数据库恢复过程各有不 同, 因此参考适用的数据源手册。

#### sqlcode: -984

sqlstate: 58005

#### **SQL0985C** 处理数据库目录时发生文件错误。数据库不 可使用。

说明: 系统不能从目录文件上的 I/O 错误恢复。

系统不能处理使用数据库的任何语句。

用户响应: 根据备份副本复原数据库。

若正在安装样本数据库、则删除它、并再次安装样本数据 库。

### sqlcode: -985

sqlstate: 58005

#### **SQL0986N** 处理用户表时发生文件错误。此表不可使 用。

说明: 表中的数据不再有效。

系统不能处理使用此表的任何语句。

用户响应: 若数据库不一致, 则根据备份版本复原数据 库。

若正在安装样本数据库, 则删除它, 并再次安装样本数据 库。

sqlcode: -986

sqlstate: 58004

#### SQL0987C 不能分配应用程序控制共享内存集。

说明: 不能分配应用程序控制共享内存集。导致此错误的 原因是、数据库管理器或正在其中尝试数据库管理器操作 的环境的内存资源不够。可导致此错误的内存资源包括:

- 系统中分配的共享内存标识符数。
- 系统中可用的调页空间或交换空间量。
- 系统中可用的物理内存量。

用户响应: 下列其中一项或多项:

- 确保有足够的内存资源可用于满足数据库管理器的需求 和在系统上运行的其它程序的需求。
- 通过减小数据库配置参数 app\_ctl\_heap\_sz 来减小此内存 集对数据库管理器内存的需求。
- 减小数据库配置参数 dbheap、util heap\_sz 和 buffpage 中 的一个或多个。参考 《管理指南》以了解影响所分配的 数据库全局内存量的参数。
- 若 intra\_parallel 被设置为"是", 则减小数据库管理器 配置参数 sheapthres, 否则将 intra\_parallel 设置为 "否"。
- 在适当的地方, 停止使用该系统的其它程序。

sqlcode: -987

sqlstate: 57011

#### AFTER 触发器 trigger-name 尝试了修改 **SQL0989N** 表 table-name 中由 FROM 子句内的 SQL 数据更改语句修改的行。

说明: 在 FROM 子句中指定了 SQL 数据更改语句, 但 是 SOL 数据更改语句的底层目标基本表定义了将修改同一 个表的 AFTER 触发器。这是不允许的。

不能处理该语句。

用户响应: 避免在 FROM 子句中使用 SQL 数据更改语

句, 或者更改触发器以便使它不会修改是 SQL 数据更改语 句的目标的表。

sqlcode: -0989

sqlstate: 560C3

#### 发生索引错误。重新组织该表。 **SQL0990C**

说明: 索引进行了可观的活动, 使用了索引的所有可用空 间。

联合系统用户: 数据源也可能会检测到此情况。

不能处理该语句。

落实工作并重试该命令。若错误继续, 则回滚 用户响应: 工作。若错误仍存在, 则重新组织该表(若有可能的 话)。

联合系统用户: 将拒绝请求的数据源中的问题隔离出来 (参考 故障诊断指南 以确定哪一个数据源使 SQL 语句的 处理失败), 并遵循该数据源的索引重新创建过程。

#### SQL0992C 预编译的程序的发行版号无效。

说明: 预编译的程序 (程序包) 的发行版号与数据库管理 器的已安装版本的发行版号不兼容。

预编译的程序 (package) 不能对数据库管理器的当前版本使 用。不能处理该命令。

用户响应: 只使用用兼容的数据库管理器发行版级别预编 译的程序。

sqlcode: -992

sqlstate: 51008

#### **SQL0993W** 数据库配置文件中日志 (newlogpath) 的 新路径无效。

说明: 由于下列其中一种原因, 日志文件的路径无效:

- 该路径不存在。
- 在指定的路径中找到了具有正确名称的文件, 但它不是 此数据库的日志文件。
- 数据库管理器实例标识没有存取该路径或日志文件的许 可权。

### 未完成请求的更改。

用户响应: 要更改日志文件的路径, 提交带有有效值的数 据库配置命令。

sqlcode:  $+993$ 

sqlstate: 01562

### SQL0994N 应用程序保存点的用法无效。

说明: 不一致地使用了应用程序保存点功能。该程序尝试 执行下列其中一项:

- 请求多个活动保存点。
- 若没有活动保存点, 则发出结束保存点调用。
- 若没有活动保存点, 则发出回滚保存点调用。

不能处理该函数。

用户响应: 更正程序中的保存点用法。

# SQL0995W 日志文件 (logpath) 的当前路径无效。日 志文件路径被复位为缺省值。

由于下列其中一种原因, 日志文件的路径无效: 说明:

- 该路径不存在。
- 在指定的路径中找到了具有正确名称的文件, 但它不是 此数据库的日志文件。
- 数据库管理器实例标识没有存取该路径或日志文件的许 可权。

对于循环记录, 日志文件是在缺省日志路径中创建的。对 于归档记录, 下一个日志文件是在缺省日志路径中创建 的。未完成请求的更改。

用户响应: 要更改日志文件的路径, 提交带有有效值的配 置命令。

sqlcode:  $+995$ 

sqlstate: 01563

#### SQL0996N 不能为表空间中的对象释放页面。

说明: 在表空间中存在毁坏的内部数据库页或内部逻辑错 误。

用户响应: 停止使用对象或表空间。与"IBM 服务中 心"联系,以检查对象和表空间。

### sqlcode: -996

sqlstate: 58035

### SQL0997W 关于事务处理的一般参考消息。原因码 = XA-reason-code.

SQLCODE 997 仅在数据库管理器的组件之间传 说明: 送,并且将不返回到应用程序。它用于在没有错误的情况 下传送 XA 返回码。可能的原因码是:

- XA\_RDONLY (3) 事务分支是只读的, 已落实。
- 64 TM 数据库指示在 DUOW 再同步时要落实的事 务
- 65 TM 数据库指示事务要在 DUOW 再同步时回滚

用户响应: 不需要执行任何操作。

SQL0998N 在事务或试探性处理期间发生错误。原因码  $= reason-code,$  子代码  $= subcode.$ 

当处理分布式事务时, 检测到错误。事务是: 说明:

- 在"分布式事务处理"环境 (如 CICS 或其它事务管理 器中的那些)下运行。
- 执行试探性操作。
- 更新联合数据库中的多个昵称, 每个更新的别名表示不 同的数据源。在此情况下、在事务处理期间、其中一个 数据源失败。在此情况下, 返回的原因码是数据源上故 障的原因, 而不是联合数据库上故障的原因。

可能的原因码(对应的 X/Open XA 原因码显示在括号中) 是:

- 01 (XAER\_ASYNC) 异步操作还未执行。
- 02 (XAER\_RMERR) 在事务分支中发生资源管理器 错误。
- 03 (XAER\_NOTA) XID 无效。
- 04 (XAER\_INVAL)给定的自变量无效。可能的子代 码是:
	- 01 xa\_info 指针无效, 例如, XAOpen 字符串为 null.
	- 02 数据库名超过最大长度。
	- 03 用户名超过最大长度。
	- 04 密码超过最大长度。
	- 05 指定了用户名, 但没有指定密码。
	- 06 指定了密码, 但没有指定用户名。
	- 07 xa\_info 字符串中的参数太多。
	- 08 多个 xa\_open 为同一数据库名生成不同的 RM 标识。
	- 09 未指定数据库名。
	- $-10$  exe\_type 无效。
- 05 在不适当的上下文中调用了 (XAER\_PROTO) 例 程。
- 06 (XAER RMFAIL) 资源管理器不可用。
- 07 (XAER DUPID) XID 已经存在。
- 08 (XAER\_OUTSIDE) RM 执行全局事务以外的工 作。
- 09 向事务管理器注册 (ax\_reg) 失败。可能的子代码 是:
	- 01 找不到连接的 XID
	- 02 不能装入在 tp\_mon\_name 配置参数中指定的动 态库。
- 10 尝试在暂停时启动另一个事务。
- 12 向事务管理器注销 (ax\_unreg) 失败。
- 13 ax 接口故障: 找不到 ax\_reg() 和 ax\_unreg().
- 14 未能获得具有 "Microsoft 分布式事务协调程序" 的 DB2。 MSDTC 服务可能已关闭。必须终止当前的事 务。
- 16 "Microsoft 分布式事务协调程序" (MSDTC) 发 生了故障。可能的子代码为:
	- 01 DB2 无法与 MSDTC 通信。
	- 02 MSDTC 无法注册 DB2 连接。该子代码表示 Microsoft 错误代码。
	- 03 MSDTC 无法将 DB2 连接加入 "分布式事务" 中。该子代码表示 Microsoft 错误代码。
	- 04 因为存在活动事务, 所以不能加入 "DB2 连 接"。
	- 05 不存在事务。尚未加入连接。
- 35 试探性操作对于非 XA 数据库无效。
- 36 数据库管理器不知道 XID。
- 37 已试探性地落实了事务。
- 38 已试探性地回滚了事务。
- 39 该事务不是不确定事务
- 40 此事务仅允许回滚。
- 41 在某些 MPP 次级节点上, 因为节点故障, 而未试 探性地落实事务。
- 42 DB2 Connect XA 支持仅可用于使用 TCPIP 来建 立的出站连接。
- 43 由于服务器不支持本地 XA, 所以未能建立连接。
- 69 DUOW 再同步期间, 数据库日志标识不匹配。
- 85 作为试探处理的结果, 部分落实并回滚了事务。
- 210 此事务只允许试探性落实。一些节点已处于落实 状态。
- 221 主机上的 DBMS 版本要求参与同一 XA 事务的 所有应用程序使用同一用户标识来连接数据库。
- 222 主机上的 DBMS 版本要求参与同一 XA 事务的 所有应用程序具有同一 CCSID。
- 223 DB2 Connect XA 支持仅可用于使用 TCPIP 来 建立入站连接的本地客户机或远程客户机。
- 224 DB2 Connect XA 支持仅可用于至少为版本 7.1 的客户机。
- 225 操作在 "XA 松耦合事务" 中无效。可能的子代 码是:
	- 01 不允许 DDL 语句。
	- 02 不允许指定 WHERE CURRENT OF 子句的更 新和删除。
	- 03 不允许缓冲插入操作。
	- 04 此事务仅允许回滚。
- 05 不允许隐式重新绑定操作。
- 226 已回滚了事务。
- 227 试探性请求应在协调程序节点上运行。
- 228 存在打开的游标。
- 229 先前事务尚未完成。
- 230 已落实事务。

**用户响应:** 对于原因码 1 至 8, 因为有时 SQLCA 不能 返回到调用程序、所以将在系统日志中生成一个条目。

若该错误由与昵称相关联的失败数据源引起、则失败的数 据源的位置将总是出现在联合服务器的系统日志中。

对于原因码 4,验证 xa open 字符串的内容并执行必需的 更正。

对于原因码 9 子代码 02, 确保 tp\_mon\_name 配置参数包 含外部产品中动态库的名称, 该外部产品将 ax\_reg() 函数 用于事务的动态注册。

对于原因码 14, 确保 MSDTC 服务是活动的。

对于原因码 16:

- 子代码 01, 确保 MSDTC 服务是活动的。
- 子代码 02, MSDTC 无法注册连接。有关更多信息, 参 阅 db2diag.log 或 "Windows 事件查看器" 以获取标题为 MicrosoftXARMCreate 的条目。
- 子代码 03, MSDTC 无法将连接加入"事务"中。有关 更多信息, 参阅 db2diag.log 或 "Windows 事件查看器" 以获取标题为 MicrosoftEnlishWithRM 的条目。最常见的 错误是已显式或隐式回滚了当前事务。当 MSDTC 事务 超时太小时, 可能发生这种情况。增大超时值并查看该 错误是否继续。
- 子代码 04, 曾试图加入在另一分布式事务中当前活动的 DB2 连接。
- 子代码 05, 在试图发出 SQL 语句之前加入连接。

对于原因码 35, 尝试对全局事务中只充当只读资源管理器 的数据库执行试探性操作。示例是任何 DRDA 数据库, 例 如, DB2 MVS 版。这些类型的非 XA 数据库将不会有任 何 XA 不确定事务。

对于原因码 36、37 和 38, 尝试对不确定事务执行无效的 试探性操作。您指定了错误的 XID, 或在您记录此 XID 之 后,已发生试探或再同步操作。执行"试探性查询"请求 以获取当前的不确定事务的列表, 从而验证是否还需要执 行试探性操作。

对于原因码 39, 指定的 XID 用于已经结束并正在等待两 阶段落实进程开始的事务。只能对进入了两阶段落实过程 并成为不确定事务的事务执行试探操作。

对于原因码 40. 尝试在已失败的事务下执行 SOL 语句. 一个示例是, 在事务线程中尝试 SQL 语句, 而该事务线程 已在参与同一事务的紧密耦合线程异常终止之后成功注 册.

对于原因码 41, 可以在管理通知日志找到更多有关该问题 的信息。需要在失败的节点上重新启动 DB2。可能有必要 与系统管理员联系以获取帮助。

对于原因码 42, 出站连接可通过修改网关目录以使用 TCPIP 通信协议来建立。

对于原因码 43, 如果连接至 zSeries 或 iSeries 服务器上 的 DB2, 则使用 DB2 Connect 对数据库进行编目, 然后启 动同步点管理器。

对于原因码 69, 事务管理器 (TM) 数据库或资源管理器 (RM) 数据库或这两者与生成不确定事务时的 TM 和 / 或 RM 数据库不同。换句话说, TM 数据库名或 RM 数据库 名可能引用了不同的数据库实例。日志标识不匹配可能是 由下列原因造成的:

- 在 RM 实例中 TM 数据库的数据库目录不正确。
- 在生成不确定事务之后, 配置可能已更改。
- 可能已删除并重新创建了数据库。在这种情况下, 只能 试探性地落实或回滚不确定事务。

对于原因码 85, 您正在更新多个数据源, 但其中一些数据 源已被试探性回滚或落实, 导致事务被部分落实或回滚。 因为此原因码, 数据现处于不一致状态, 您必须手工检查 事务所更新的每个数据源以更正数据。

对于原因码 210, 一些节点已处于落实状态。必须执行试探 性落实以解析不确定事务。

对于原因码 221, 确保参与同一 XA 事务的所有应用程序 使用同一用户标识来连接数据库。

对于原因码 222, 确保参与同一 XA 事务的所有应用程序 具有同一 CCSID。

对于原因码 223, 修改应用程序和客户机设置以使用本地客 户机, 或者, 对于远程客户机, 将 TCPIP 用作通信协议以 连接网关。

对于原因码 224, 将客户机更新为版本 7.1 或更新版本。

# **SQL1000 - SQL1099**

**SQL1000N** *alias* **G^'D}]bp{#**

说明: 在命令或 api 中指定的别名无效。此别名必须包 含 1 到 8 个字符 (在 MBCS 国家或地区中, 是字节), 且所有字符都必须来自数据库管理器基本字符集。

不能处理该命令。

对于原因码 225. 确保应用程序不包含"XA 松耦合事务" 中的任何无效操作。可使用"XA 松耦合事务"的常见应用 程序服务器环境有 IBM Encina Transaction Server、IBM WebSphere Application Server, Microsoft Transaction Server 和 BEA Tuxedo。如果遇到此原因码, 必须复查应用程序并 确保没有执行上述任何操作。

对于原因码 226, 事务已达到回滚状态, 现在正在此节点上 回滚。

对于原因码 227, 试探性请求应在协调程序节点上运行, 参 见 db2diag.log 以了解协调程序节点号。

对于原因码 228,在发出该请求之前,确保游标已关闭。

对于原因码 229, 在发出该请求之前, 确保先前事务已完 成。

对于原因码 230, 已落实事务。

一般信息收集过程:

若不能解决原因码标识的问题, 则记录消息号 (SQLCODE)、原因码和消息中的可选子代码或系统日 志中的 SQLCA。

若故障源于联合数据库,则还应记录在联合服务器的系统 日志中找到的失败数据源的位置。

如果跟踪是活动的,则在操作系统命令行提示符处调用 "独立跟踪设施"。然后, 与技术服务代表联系, 并提供 下列信息:

- 问题描述
- SQLCODE、嵌入式原因码和子代码
- $\cdot$  SQLCA 内容(若可能的话)
- 跟踪文件(若可能的话)
- 失败的数据源的位置(若该故障源于联合服务器)。

在事务管理器和数据库管理器的控制台或消息日志中可能 有附加信息。

**sqlcode**: -998

**sqlstate**: 58005

**用户响应**: 重新提交该命令,并指定正确的别名。

116 消息参考, 第 2 卷

#### **SQL1001N** *name* **G^'D}]b{#**

说明: 在命令中指定的数据库名的语法无效。数据库名必 须包含 1 到 8 个字符, 并且所有字符都必须来自数据库管 理器基本字符集。

不能处理该命令。

**用户响应**: 重新提交该命令,并指定正确的数据库名。

**sqlcode**: -1001

**sqlstate**: 2E000

**SQL1002N** *drive* **G^'D}/w#**

说明: 在命令中指定的驱动器无效。驱动器是单个字符 (A 至 Z), 指示数据库或数据库目录所在的软盘驱动器 或硬盘分区。

不能处理该命令。

**用户响应:** 用正确的驱动器重新提交该命令。

### **SQL1003N \k^',r\*o(;}7r\_\kk8( D}]bD\k;%d#**

说明: 密码长度应该等于或小于 18 个字符。然而, 如何 将要为 APPC 会话验证密码, 则密码的长度不能超出 8 个 字符。

**用户响应:** 确保密码不长于允许的限制。

**sqlcode**: -1003

**sqlstate**: 28000

#### **SQL1004C** 立件系统没有足够的存储器用来处理命令。

说明: 在指定的文件系统中没有足够存储器用来处理命 令.

在 Windows 环境下的分区数据库环境中, 分区数据库组中 的每个节点都必须要有完全相同的物理硬盘驱动器规范 ( 盘符 ) , 且可使用 ( 必须包含可使用的空间 ) , 才能使 CREATE DATABASE 命令成功。物理硬盘驱动器盘符是在 数据库管理器配置中指定的。如果 DFTDBPATH 为空白, 则缺省值将是实例拥有的机器上装有 DB2 的硬盘驱动器 (db2 安装路径)。

不能处理该命令。

**用户响应**: 选择另一个文件系统或者从指定的文件系统中 擦除一些非数据库文件, 以便为数据库管理器功能提供空 间。

在 OS/2 和 Windows 环境下的分区数据库环境中, 遵循下 列步骤:

• 确定所需要的硬盘驱动器规范 ( 盘符 )。驱动器盘符是 在错误消息中指定的。

- 确定数据库分区的哪个节点遇到了问题。通常可以在实 例拥有的节点的 db2diag.log 文件中找到此信息。
- 更正遇到问题的个别节点上的驱动器问题, 或更改数据 库管理器配置中的驱动器规范, 以便使分区数据库组的 每个节点上都可以使用同一驱动器(且有足够的空 间)。
- 重新发出该命令。

### **SQL1005N }]bp{** *name* **QfZZ>X}]b? <r53}]b?<P#**

说明: 已使用指定的别名。若在目录数据库命令中未指定 别名, 则将数据库名用作别名。当创建数据库时, 别名与 数据库名相同。

当系统数据库目录中已存在别名时, 在目录数据库命令中 可能发生此错误。

在创建数据库命令上, 此错误可能发生在下列其中一种情 况中:

- 在系统数据库目录和本地数据库目录中已存在此别名。
- 在系统数据库目录中已存在别名, 但是不在本地数据库 目录中。
- 本地数据库目录中已存在别名, 但是不在系统数据库目 录中。

用户响应: 对于目录数据库命令, 从系统数据库目录中对 别名取消编目,并重新提交原始命令, 或者用另一个别名 来编目数据库。

对于创建数据库命令, 对以上三种情况分别执行下列操 作:

- 删除使用该别名的数据库。重新提交原始命令。
- 对别名取消编目。重新提交原始命令。
- 将别名编目到系统数据库目录中。删除使用相同别名的 数据库。重新提交原始命令。

**SQL1006N &CLrDzk3** *code-page* **k}]bD zk3** *code-page* **;%d#**

说明: 应用程序不能与数据库相连,因为活动代码页与创 建数据库时的活动代码页不同。

不能处理该命令。

**用户响应:** 退出当前的应用程序, 并返回到操作系统。更 改进程的代码页,并重新启动应用程序。

#### **SQL1007N 在表空间中查找对象页时出错。**

说明: 在表空间中存在毁坏的内部数据库页或内部逻辑错 误。

用户响应: 停止使用对象或表空间。与"IBM 服务中 心"联系,以检查对象和表空间。

**sqlcode**: -1007

**sqlstate**: 58034

#### **SQL1008N** 表空间标识无效。

说明: 指定的表空间标识不存在。它大于当前的最大表空 间标识, 或已删除表空间。

**用户响应**: 停止使用数据库。保存错误日志中的诊断信 息, 并与"IBM 服务中心"联系。

**sqlcode**: -1008

**sqlstate**: 58036

#### **SQL1009N |n^'#**

说明: 当在仅作为客户机的工作站上发出该命令, 或对远 程数据库发出该命令时, 该命令不受支持。这样的命令的 一个示例是编目本地数据库。

不能处理该命令。

**用户响应:** 可能的解决方案包括:

- 从不是仅有客户机工作站或从数据库所驻留的工作站发 出指定的命令。
- 验证数据库是否已正确地编目。
- 发出另一个命令。

### **SQL1010N** *type* **G^'D`MN}#**

说明: 在 Database Environment 命令中指定的类型无效。 对于间接数据库, 它必须是 '0'; 而对于远程数据库, 它必 须是 '1'。

另外, 在 Unix、OS/2、Windows NT 和 Windows 95 平 台上, 对于具有 DCE 全局名的数据库, 类型可以是 '3'。

不能处理该命令。

**用户响应**: 使用有效类型重新提交该命令。

## $R$  **SQL1011N** 在 **CATALOG DATABASE** 命令中没有为 **dSu?8(NN76#**

说明: 对间接条目发出了 CATALOG DATABASE 命 令,但是未指定路径。间接条目必须指定数据库驻留的路 径.

不能处理该命令。

**用户响应**: 使用所需的路径重新提交该命令或更改类型。

### **SQL1012N Z CATALOG DATABASE |nP;P\* 6Lu?8(Zc{#**

说明: 在 CATALOG DATABASE 命令中没有对远程条 目指定 节点名 参数。远程条目必须指定数据库的节点名。

不能处理该命令。

用户响应: 以 nodename 参数或另一类型重新提交该命 令。

#### **SQL1013N R;=}]bp{r}]b{** *name***#**

说明: 命令中指定的数据库名或别名不是现有的数据库, 或在(客户机或服务器)数据库目录中找不到该数据库。

**用户响应:** 确保系统数据库目录中存在所指定的数据库 名。若系统数据库目录中不存在数据库名,则该数据库要 么不存在, 要么尚未编目该数据库名。

若系统数据库目录中出现该数据库名并且输入类型为 INDIRECT, 则确保指定的本地数据库目录中存在该数据 库。若条目类型是 REMOTE, 则确保该数据库存在且在服 务器节点的数据库目录上编目。

对于带有 AT NODE 子句的 CREATE DATABASE, 确保 数据库名在具有条目类型 INDIRECT 且目录节点号不等于 -1 的系统数据库目录中。

联合系统用户: 除以上外, 验证 SYSCAT.SERVERS 中指 定的数据库名是否均有效。更正其中指定了不存在数据库 的任何 SYSCAT.SERVERS 条目。

**sqlcode**: -1013

**sqlstate**: 42705

### **SQL1014W Z}Z(hD?<"D~rPmP;P|` 的条目。**

说明: 完成了对目录、文件或列表的扫描。

**用户响应:** 不需要执行任何操作。

### **SQL1015N XkXBt/}]b,r\*0;va04} 常结束。**

**说明:** 因为前一个会话异常终止(例如,电源故障),所 以必须重新启动数据库。

不能处理该命令。

用户响应: 接收此消息(SQLCODE)时应用程序可以记 录消息, 警告用户需要时间来恢复数据库。要重新启动数 据库, 发出 RESTART DATABASE 命令。在分区数据库 服务器环境中, 必须在所有节点上发出该命令。

**sqlcode**: -1015

**sqlstate**: 55025

### **SQL1016N CATALOG NODE** 命令中指定的 **local\_lu** 别名  $name$  无效。

说明: 不允许 CATALOG NODE 命令中指定的本地逻辑 单元 ( local\_lu) 别名。本地逻辑单元别名是本地 SNA 逻 辑单元别名, 必须为 1 到 8 个字符, 并且不能包含空白字 符。

不能处理该命令。

用户响应: 验证别名是不是允许的逻辑单元名。验证名称 中所使用的字符。使用有效的逻辑单元名重新提交该命 令。

### SQL1017N CATALOG NODE 命令中指定的方式参数 mode 无效。

不允许 CATALOG NODE 命令中指定的 mode。 说明:

mode 参数标识了"通信管理器"用来设置会话的通信概要 文件。该方式必须为 1 到 8 个字符。有效字符是大写或小 写的 A 到 Z、0 到 9、#、 @ 和 \$。第一个字符必须是 字母。系统将小写字符更改为大写字符。

不能处理该命令。

用户响应: 验证名称是否是允许的模式名。验证名称中所 使用的字符。用正确的方式重新提交该命令。

### SQL1018N CATALOG NODE 命令中指定的节点名 name 已存在。

CATALOG NODE 命令的 nodename 参数中指定 说明: 的节点名已在此文件系统上的节点目录中编目。

不能处理该命令。

用户响应: 若正确输入了 nodename 参数, 则继续处理。

若节点已编目信息不再有效, 则在节点目录中对已编目节 点取消编目, 并重新提交该命令。若节点已编目信息有 效, 则定义新节点名, 并使用新节点名重新提交该命令。

#### SQL1019N 命令中指定的节点名 name 无效。

在命令中所指定的节点名无效。节点名可以为 1 说明: 到 8 个字符, 并且所有字符都必须来自数据库管理器基本 字符集。指定的节点名不能与本地实例名称相同。

不能处理该命令。

用户响应: 通过显示 DB2INSTANCE 环境变量的值, 确 保节点名与本地实例名不同。在 UNIX 操作系统上, 可输 入以下命令来显示 DB2INSTANCE 环境变量。

echo \$DB2INSTANCE

在 Windows 和 OS/2 操作系统上, 可输入以下命令来显示 DB2INSTANCE 环境变量。

echo %DB2INSTANCE%

用正确的节点名重新提交该命令。

SQL1020C 节点目录已满。

说明: 节点目录不能保留任何条目。

不能处理该命令。

用户响应: 取消编目节点目录中任何不需要的条目。

### SQL1021N 找不到 UNCATALOG NODE 命令中指定 的节点名 name。

说明: 在节点目录中找不到命令中指定的 节点名。

不能处理该命令。

用户响应: 若 nodename 参数正确, 则节点可能已取消编 目, 处理可继续。否则, 用正确的节点名重新提交该命 令。

#### SQL1022C 没有足够的内存用来处理该命令。

说明: 没有足够的随机存取存储器 (RAM) 可用来处理该 命令。

若调用了远程过程, 则远程过程可使用大于允许的最大值 (4K) 的本地变量空间。

如果语句涉及用户定义函数(UDF), 则 ASLHEAPSZ 数 据库管理器配置参数控制的内存集可能大于可用的内存。

不能处理该命令。

用户响应: 停止该应用程序。可能的解决方案包括:

- 将 CONFIG.SYS 文件中的 MEMMAN NO SWAP、NO MOVE 选项更改为 SWAP、MOVE。
- 除去后台处理。
- 减小定义内存分配的配置参数的值、包括 ASLHEAPSZ (如果失败的语句涉及 UDF 的话)。
- 安装更多随机存取存储器 (RAM)。
- 若调用了远程过程, 则应确保远程过程使用的本地变量 空间小于或等于 4K。
- 若正在使用"远程数据服务", 则由于每个应用程序至 少使用一个块, 所以要增加服务器和客户机配置中"远 程数据服务"堆的大小(rsheapsz)。
- 在 OS/2 系统中, 将 CONFIG.SYS 文件的 MEMMAN 语句中的 PROTECT 更改为 NOPROTECT。这将为应用 程序腾出更多的可用内存空间, 但是将禁用 OS/2 的某些 保护功能。有关更多信息, 请参考 OS/2 文档, 并确定这 是否将适合您的环境。
- 在 OS/2 系统上, 增大 min\_priv\_mem 数据库管理器配 置参数的值。这将导致数据库管理器在 db2start 时保留 更多的专用内存空间。

注意: 这仅适用于早于版本 2 的 DB2 发行版。

#### sqlcode: -1022

**sqlstate**: 57011

### **SQL1023C (ET0'\#**

说明: 在通信对话中发生错误。

不能处理该命令。

**用户响应**: 再试原始命令。若错误仍存在,请与通信管理 员联系。

联合系统用户: 数据源也可能会检测到此情况。

**sqlcode**: -1023

**sqlstate**: 08001

#### **SQL1024N 不存在数据库连接。**

说明: 没有与数据库连接。除非先前执行了 SQL CONNECT, 否则不能处理其它 SQL 语句。

不能处理该命令。

**用户响应**: 若与数据库断开连接时发生错误, 则继续处 理。若在另一个 SQL 语句中发生错误, 则发出 SQL CONNECT 语句, 并重新提交该命令或语句。

#### **sqlcode**: -1024

**sqlstate**: 08003

#### $\blacksquare$  SQL1025N 未停止数据库, 因为数据库仍是活动的。

说明: 如果有任何应用程序与数据库管理器控制下的数据 库相连、或者激活了任何数据库、或者有任何活动 HADR 主数据库或备用数据库在此数据库管理器的控制之下,则 不能处理停止数据库管理器命令。

未执行任何操作。

**用户响应**: 通常不需要任何操作。要停止数据库管理器, 所有活动应用程序都必须与它们正在使用的所有数据库断 开连接。或者, 用户可使用 FORCE 命令强制应用程序断开 连接, 并使用 DEACTIVATE 命令释放数据库, 包括任何 HADR 主数据库或备用数据库。

### **数据库管理器已活动。**

说明: 已经处理了启动数据库管理器的命令。

不能处理该命令。

**用户响应**: 因为已经处理了命令,所以应用程序可以继续 处理。

### $R$  **SQL1027N** 找不到节点目录。

说明: 不能处理列表节点目录命令, 因为找不到节点目 录.

不能处理该命令。

**用户响应:** 用适当的参数发出 CATALOG NODE 命令, 并重新提交当前的命令。

# **SQL1029N CATALOG NODE 命令中指定的 partner\_lu** 别名  $name$  无效。

说明: CATALOG NODE 命令中指定的 partner\_lu 别名 未曾指定, 或包含无效字符。 partner\_lu 别名是伙伴 SNA 逻辑单元别名, 必须是 1 到 8 个字符, 并且一定不能包含 空白字符。

不能处理该命令。

用户响应: 检查 partner\_lu 是否有输入错误。验证别名 是不是允许的逻辑单元名。验证在别名中所使用的字符。 用正确的 partner\_lu 重新提交该命令。

### **数据库目录已满。**

说明: 系统数据库目录或本地数据库目录都不能再保存更 多条目。

不能处理该命令。

**用户响应**: 取消编目目录中任何不需要的条目。若本地数 据库目录已满, 则在另一个文件系统上创建新的数据库。

#### **SQL1031N Z8>DD~53PR;=}]b?<#**

说明: 找不到系统数据库目录或本地数据库目录。尚未创 建数据库, 或者没有正确编目该数据库。

不能处理该命令。

**用户响应**: 验证数据库是否是用正确的路径规范创建的。 Catalog Database 命令带有路径参数, 它指定数据库所驻留 的目录。

**sqlcode**: -1031

**sqlstate**: 58031

#### **SQL1032N 未发出启动数据库管理器的命令。**

说明: 尚未处理启动数据库管理器的命令。必须先处理该 命令才可以发出停止数据库管理器、任何 SQL 语句或实用 程序的命令。

不能处理该命令。

用户响应: 发出启动数据库管理器命令并重新提交当前命 令。

如果使用多个逻辑节点, 则应确保已正确设置了 DB2NODE 环境变量。DB2NODE 环境变量指示应用程序将要尝试连接 的节点。必须将 DB2NODE 设置为在应用程序的同一主机 上定义的其中一个节点的节点号。

**sqlcode**: -1032

**sqlstate**: 57019

120 消息参考, 第 2 卷

### **SQL1033N 不能存取数据库目录, 因为正在使用该目 <#**

说明: 若当前正在更新数据库目录, 则不能存取它。同 样, 若因任何原因已经存取了目录, 则不能存取该目录以 进行更新。系统数据库目录或本地数据库目录中都存在此 情况

不能处理该命令。

**用户响应**: 等待存取完成, 然后重新提交该命令。

**sqlcode**: -1033

**sqlstate**: 57019

# **SQL1034C Qp5C}]b#&CLrQk}]bO\*** 连接。处理该数据库的所有应用程序都已停 **9#**

说明: 数据库已发生损坏。恢复后才能使用它。与数据库 相连的所有应用程序都已经断开连接,并且在数据库上运 行应用程序的所有进程都已经停止。

不能处理该命令。

**用户响应:** 发出 RESTART DATABASE 命令来恢复数 据库。若 RESTART 命令一致失效, 则您可能想根据备份 来复原数据库。在分区数据库服务器环境中, 在根据备份 复原数据库之前, 检查系统日志, 以了解 RESTART 命令 是否因节点或通信故障而失败。若如此,则确保数据库管 理器已启动并运行, 且通信在所有节点之间可用, 然后重 新提交重新启动命令。

若在前滚处理期间遇到此错误, 则必须根据备份复原数据 库并再次执行前滚。

注意, 在分区数据库环境下, RESTART 数据库命令对各个 节点逐个运行。要确保在所有节点上重新启动数据库,使 用以下命令:

db2\_all db2 restart database <database\_name>

可能必须要运行此命令数次才能确保所有不确定事务都已 解决。

若正在使用样本数据库, 则删除它, 并再次安装样本数据 库。

**sqlcode**: -1034

**sqlstate**: 58031

### **SQL1035N }]b10}Z9C#**

说明: 存在下列其中一种情况:

• 请求了独占使用, 但数据库已由(同一进程中的)另一 用户用作共享数据库。

- 请求了互斥使用, 但数据库已作为互斥数据库在使用, (两个不同的进程正在尝试存取同一数据库)。
- 已达到数据库的最大连接数。
- 另一个系统上的另一个用户正在使用该数据库。
- 正在激活 / 释放数据库。

不能处理该命令。

**用户响应:** 可能的解决方案包括:

- 稍后在不使用数据库时重新提交该命令。
- 更改权限以与当前的用户匹配或等到不再使用该数据库 为止。
- 等到不互斥使用数据库为止。
- 等到另一个系统上的其他用户与该数据库断开连接为  $\mathbb{F}^n$

#### **sqlcode**: -1035

**sqlstate**: 57019

### **SQL1036C Zf!}]b1,"z I/O ms#**

说明: 至少一个数据库文件有 I/O 错误:

- 系统不能打开、读取或写入数据库文件。
- 系统不能创建数据库, 因为系统在创建数据库文件或数 据库目录时发生错误。
- 因为在系统删除数据库的数据库文件或目录时出错, 所 以系统不能删除该数据库。
- 因为在系统创建或删除数据库的数据库文件或目录时接 收到中断、所以系统不能创建数据库。
- 系统在连接期间找不到数据库子目录或数据库配置文 件.

不能使用该数据库。

用户响应: 若在处理数据库期间发生错误, 则重新提交该 命令。若错误仍存在,则根据备份版本复原该数据库。

若在 CREATE DATABASE 或 DROP DATABASE 期间 发生错误, 则后续的 CREATE DATABASE 或 DROP DATABASE 命令将试图擦除不成功的 CREATE DATABASE 或 DROP DATABASE 命令所溃留的文件或 目录。

若正在安装样本数据库, 则删除它, 并再次安装样本数据 库。

若在尝试连接数据库时出错, 则获取跟踪, 并与"IBM 支 持机构"联系,以了解恢复数据库的可能性。

**sqlcode**: -1036

**sqlstate**: 58030

#### SQL1037W 节点目录为空。

说明: 试图读取节点目录的内容,但目录中不存在任何条 目。

用户响应: 不需要执行任何操作。

sqlcode:  $+1037$ 

#### sqlstate: 01606

### SQL1038C 存取节点目录时发生 I/O 错误。

说明: 由于 I/O 错误, 不能存取节点目录。

不能处理该命令。

用户响应: 重新提交该命令。若错误继续、则除去节点目 录 (sqllib 目录下面的 sqlnodir), 并重新编目网络上的节 点名。

sqlcode: -1038

sqlstate: 58031

#### **SQL1039C** 当存取数据库目录时, 发生 I/O 错误。

不能存取系统数据库目录或本地数据库目录。不仅 说明: 系统编目数据库或取消对数据库的编目时可能发生此错 误, 而且系统存取在目录中编目的数据库时, 此错误也可 能发生。

不能处理该命令。

#### 用户响应: 可能的解决方案包括:

- 若软盘系统中发生错误, 则验证驱动中的软盘是否正 确,并且是否已准备好使用。验证是否没有写保护。
- 若数据库目录被损坏, 则根据备份版本复原在那里编目 的数据库,并对它们进行编目。

若正在安装样本数据库,则删除它,并再次安装样本数据 库。

#### sqlcode: -1039

sqlstate: 58031

### SQL1040N 与数据库相连的应用程序已达到最大数目。

说明: 与数据库相连的应用程序数等于数据库配置文件中 所定义的最大值。

不能处理该命令。

用户响应: 等待其它应用程序与数据库断开连接。若要求 更多应用程序并行运行,则增大 maxappls 的值。当所有的 应用程序都与数据库断开链接并且重新启动数据库之后, 该新值将生效。

sqlcode: -1040

### sqlstate: 57030

### SQL1041N 已启动最大并行数据库数。

说明: 应用程序试图启动不活动的数据库, 但活动的数据 库数已经等于在系统配置文件中所定义的最大值。

不能处理该命令。

等待其中一个数据库变成不活动的。若要求更 用户响应: 多数据库同时活动, 则增大 numdb 的值。在下一次成功地 启动数据库管理器之后, 新值将生效。

sqlcode: -1041

sqlstate: 57032

#### SQL1042C 发生意外的系统错误。

说明: 发生系统错误。此错误的一个可能原因是, 数据库 管理器未正确安装, 或环境设置不正确。

在 OS/2 上, 当尝试启动数据库管理器时, 此错误非常常见 的原因是 NET.ACC 文件损坏。

不能处理该命令。

用户响应: - 若尝试启动数据库管理器时 OS/2 上发生此错 误, 且怀疑 NET.ACC 文件已损坏, 则用 DB2 OS/2 版安 装软盘的第 1 张软盘上的 NET.ACC 文件替换它们。

若在尝试与数据库相连时发生错误,则获取跟踪信息(指 示如下), 并与"IBM 支持机构"联系。

若此问题落在上述建议之外, 则确保系统时间和日期设置 正确,并确保系统有足够的内存和交换/调页空间可用。

重新提交当前命令。

如果问题仍然存在, 则停止数据库管理器, 再重新启动 它。

若还有错误, 则重新安装数据库管理器。

如果跟踪是活动的, 则在操作系统命令行提示符处调用 "独立跟踪设施"。与技术服务代表联系,并提供下列信 息:

必需的信息:

- 问题描述
- SQLCODE 或消息号
- SQLCA 内容 (若有可能的话)
- 跟踪文件(如果有可能的话)。

联合系统用户: 若有必要, 将拒绝请求的数据源中的问题 隔离出来 (参见 problem determination guide 以了解标识失 败的数据源所要遵循的过程)。如果问题出在 数据源身上, 则遵循该 数据源 的问题确定过程。

sqlcode: -1042

sqlstate: 58004

# SQL1043C 数据库管理器不能初始化系统目录。返回了 错误 error.

在初始化系统目录期间,CREATE DATABASE 命 说明: 令失败。

用户响应: 记录消息号 (SQLCODE) 和此消息中的错误。

如果跟踪是活动的, 则在操作系统命令行提示符处调用 "独立跟踪设施"。然后与技术服务代表联系,并提供以 下信息:

- 环境: 应用程序
- 必需的信息:
	- 问题描述
	- SQLCODE 或消息号和错误标识符
	- SQLCA 内容 (若有可能的话)
	- 跟踪文件(如果有可能的话)。

### SQL1044N 由于中断而取消处理。

说明: 用户可能按了中断键序列。

处理停止。

联合系统用户: 数据源也可能会检测到此情况。

用户响应: 继续执行以处理中断。

若正在安装样本数据库,则删除它,并再次安装样本数据 库。

若正在启动数据库管理器, 则在发出任何 db2 命令之前发 出 db2stop。

sqlcode: -1044

sqlstate: 57014

#### SQL1045N 找不到数据库, 因为未正确编目该数据库。

说明: 数据库目录中的间接条目指向另一个非 HOME 条 目。

不能处理该命令。

用户响应: 用目录扫描命令验证所有关联数据库目录中的 条目。

sqlcode:  $-1045$ 

sqlstate: 58031

#### SQL1046N 授权标识无效。

登录时指定的权限对 数据源 或数据库管理器无 说明: 效。发生下列其中一种情况:

- 对于 Windows 平台, 权限包含的字符超过 30 个, 对于 其它平台, 权限包含的字符超过 8 个。
- · 权限中包含对权限无效的字符。有效字符是 A 到 Z、a 到 z、0 到 9、#、 @ 和 \$。
- 权限是 PUBLIC 或 public。
- 权限以 SYS、sys、IBM、ibm、SQL 或 sql 开始。
- 该权限违反某些 数据源 特定命名约定。

不能处理该命令。

用户响应: 用有效的授权标识登录。

联合系统用户: 若有必要, 将拒绝请求的数据源中的问题 隔离出来(参见 故障诊断指南 以了解标识失败的数据源所 要遵循的过程), 并使用对数据源有效的授权标识。

sqlcode:  $-1046$ 

sqlstate: 28000

#### SQL1047N 应用程序已经与另一个数据库相连。

说明: 在应用程序已与另一个数据库相连时不能创建数据 库。

当已与另一个数据库相连时,不允许将文件与数据库进行 绑定。

不能处理该命令。

与活动数据库断开连接、并重新提交该命令。 用户响应:

# SQL1048N START USING DATABASE 或 CONNECT TO 命令中使用的参数 parameter 无效。对于共享存取, 它必须为 S, 对于互斥使用, 它必须为 X, 或者对于 在单个节点处的互斥使用, 它必须为 N。 对于 DB2 Connect 连接, 仅支持 S。仅 在 MPP 配置中支持 N。

说明: START USING DATABASE 或 CONNECT TO 命令中的 use 参数必须是 S (表示共享使用) 或 X (表示 独占使用)。如果使用 DB2 Connect 来连接至数据库, 则 只允许共享存取。在 SQLENV.H 文件中提供了这些值的助 记等式。

不能处理该命令。

用户响应: 用有效的 use 参数重新提交该命令(最好从 助记等式)。

#### SQL1049C 应用程序状态出错。数据库连接已丢失。

说明: 与数据库的连接已丢失。

不能处理该命令。

用户响应: 发出 CONNECT RESET 语句。

#### **SQL1050N 不能取消编目数据库, 因为它是主数据库。**

说明: 在 UNCATALOG DATABASE 命令中指定的数据 库是主数据库。不能对主数据库取消编目,因为删除数据 库时, 它们的目录条目就被删除了。

不能处理该命令。

**用户响应**: 若正确地指定了数据库名, 则继续处理。

#### **SQL1051N** 数据库目录的路径 path 不存在。

说明: 在命令的数据库目录参数中或者在数据库目录条目 中指定的路径无效。没有这个名称的文件系统。

不能处理该命令。

**用户响应**: 用数据库目录的正确路径重新提交该命令。

**sqlcode**: -1051

**sqlstate**: 57019

#### $\textbf{SQL1052N}$  数据库路径 path 不存在。

说明: 该命令的 path 参数中指定的路径无效。没有该名 称的路径。

在 Windows 环境下的分区数据库环境中, 分区数据库组中 的每个节点都必须要有完全相同的物理硬盘驱动器规范 ( 盘符 ) , 且可使用 ( 必须包含可使用的空间 ) , 才能使 CREATE DATABASE 命令成功。物理硬盘驱动器盘符是在 数据库管理器配置中指定的。如果 DFTDBPATH 为空白, 则缺省值将是实例拥有的机器上装有 DB2 的硬盘驱动器 (db2 安装路径)。

不能处理该命令。

**用户响应**: 用正确的数据库路径重新提交该命令。

在 OS/2 和 Windows 环境下的分区数据库环境中, 遵循下 列步骤:

- 确定所需要的硬盘驱动器规范(盘符)。驱动器盘符是 在错误消息中指定的。
- 确定数据库分区的哪个节点遇到了问题。通常可以在实 例拥有的节点的 db2diag.log 文件中找到此信息。
- 更正遇到问题的个别节点上的驱动器问题, 或更改数据 库管理器配置中的驱动器规范, 以便使分区数据库组的 每个节点上都可以使用同一驱动器(且有足够的空 间)。
- 重新发出该命令。

### $B$  **SQL1053N** 已经在处理中断。

说明: 系统当前正在处理中断, 所以不能处理另一个中 断。

忽略中断请求。

用户响应: 等到当前的中断处理完成之后再重新提交该命 令。

#### $R$  **SQL1054N** 正在执行 COMMIT, 不能中断。

说明: 系统当前正在处理 COMMIT。用户输入了中断键 标顺序。

忽略中断请求。

联合系统用户: 数据源也可能会检测到此情况。

**用户响应:** 等到 COMMIT 完成之后再重新提交该请求。

 $R$  **SQL1055N** 正在执行 ROLLBACK, 不能中断。

说明: 系统当前正在处理 ROLLBACK。用户输入了中断 键标顺序。

忽略中断请求。

联合系统用户: 数据源也可能会检测到此情况。

**用户响应**: 等到完成 ROLLBACK 之后再重新提交该请 求。

#### $B$   $B$   $C$   $D$   $D$   $D$   $F$   $F$   $B$   $A$   $F$   $B$   $F$   $F$   $F$   $F$   $F$   $F$   $F$   $F$

**说明:** 在此进程中已经打开 8 个数据库目录扫描。不允 许多于 8 个打开扫描。

不能处理该命令。

**用户响应:** 发出一条或多条 CLOSE DIRECTORY SCAN 命令,并重新提交该命令。

**sqlcode**: -1056

**sqlstate**: 54029

#### **SQL1057W 53}]b?<\*U#**

说明: 试图读取系统数据库目录的内容, 但该目录中不存 在任何条目。

**用户响应:** 不需要执行任何操作。

**sqlcode**: +1057

**sqlstate**: 01606

**SQL1058N Directory Scan |nPDdzN}^'#**

说明: Directory Scan 命令中指定的 handle 参数无效。 该 handle 必须是从 OPEN DIRECTORY SCAN 或 OPEN NODE DIRECTORY SCAN 命令返回的句柄。

不能处理该命令。

**用户响应:** 使用有效的 handle 参数重新提交该命令。

### $\overline{S}$  **QL1059N** 不能处理 GET NEXT 命令, 因为未发出 **Open Scan** 命令。

说明: 在打开扫描之前发出了目录扫描命令。

不能处理该命令。

**用户响应:** 发出 OPEN DIRECTORY SCAN 或 OPEN NODE DIRECTORY SCAN 命令, 并重新提交当前的命 令。

# **SQL1060N C'** *authorization-ID* **;\_P CONNECT** 特权。

说明: 指定的权限没有存取该数据库的 CONNECT 特 权。在用户可连接数据库之前, 必须授予其 CONNECT 特 权。

联合系统用户: 数据源 也可能会检测到此情况。

不能处理该命令。

**用户响应**: 与数据库的系统管理员或数据库管理员联系, 请求对授权标识的 GRANT CONNECT。重新提交该命令。

联合系统用户: 若有必要, 将拒绝请求的数据源中的问题 隔离出来(参见 故障诊断指南 以了解标识失败的数据源所 要遵循的过程), 并确保已对该数据源授予正确的特权。

**sqlcode**: -1060

**sqlstate**: 08004

# **SQL1061W I&XjIK RESTART |n,+}]b PfZ;7(Bq#**

说明: 成功地完成了 RESTART 命令, 但发现了不确定 事务。数据库是可用的,但是若在与该数据库的最后一个 连接被删除之前没有解析不确定事务, 则在可以使用该数 据库之前将需要执行 RESTART。

**用户响应:** 要么解析不确定事务,要么每当您想使用数据 库之前, 就要准备对该数据库进行 RESTART。若(在 XA/DTP 环境中)正在使用数据库的事务管理器(TM)可 用,则管理员应该指导 TM 解析不确定事务。或者,在非 常小心的前提下, 管理员可使用 CLP 来试探性地完成事 务。

注意, 在分区数据库服务器环境下, RESTART 数据库命令 是对每个节点逐个运行的。为了确保在所有节点上重新启 动数据库, 使用以下命令:

### db2\_all db2 restart database <database\_name>

若所有节点都在运行, 则发出以上命令时将解析任何不确 定事务。

可能必须要运行此命令数次才能确保所有不确定事务都已 解决。

### **SQL1062N R;=}]b76** *path***#**

说明: 命令中指定的数据库 path 参数不存在。如果未指 定路径、则使用在系统配置文件中所定义的缺省路径、但 是该缺省路径不存在。

在 Windows 环境下的分区数据库环境中, 分区数据库组中 的每个节点都必须要有完全相同的物理硬盘驱动器规范 (盘符), 且可使用(必须包含可使用的空间), 才能使 CREATE DATABASE 命令成功。物理硬盘驱动器盘符是在 数据库管理器配置中指定的。如果 DFTDB 为空白, 则缺 省值将是实例拥有的机器上装有 DB2 的硬盘驱动器 (db2 安装路径)。

不能处理该命令。

**用户响应**: 验证路径或缺省路径, 并且确保它们在系统中 存在。重新提交该命令。

在 OS/2 和 Windows 环境下的分区数据库环境中, 遵循下 列步骤:

- 确定所需要的硬盘驱动器规范 ( 盘符 )。驱动器盘符是 在错误消息中指定的。
- 确定数据库分区的哪个节点遇到了问题。通常可以在实 例拥有的节点的 db2diag.log 文件中找到此信息。
- 更正遇到问题的个别节点上的驱动器问题, 或更改数据 库管理器配置中的驱动器规范,以便使分区数据库组的 每个节点上都可以使用同一驱动器(且有足够的空 间)。
- 重新发出该命令。

### **SQL1063N** 已成功启动了数据库管理器处理。

说明: 成功地完成了用于启动数据库管理器的命令。

### **SQL1064N** 已成功停止了数据库管理器处理。

说明: 成功地完成了用于停止数据库管理器的命令。

# $\blacksquare$  **SQL1065W** 数据库已创建, 但在列表 list-name 中的一 **vr`vs(D~Ovm#4s(BPD**  $#$ : *list*<sup> $\circ$ </sup>

说明: 一个或多个实用程序未绑定至数据库。列表文件  $list$ -name 包含绑定文件的列表。list 中的编号指示列表文件 中未绑定文件的相对位置。

所列示的实用程序绑定文件未与最新创建的数据库进行绑 定。

**用户响应:** 用户可以将所指示的实用程序与数据库进行绑 定。在绑定程序调用中一定不能使用格式选项。

如果远程服务器的版本为 V8.1 且代码级别为修订包 0、修 订包 1 或修订包 2, 则可将 bnd/db2schema.bnd 文件从远 程服务器上的安装路径复制至本地客户机上的安装路径并 手工绑定实用程序或重新发出 CREATE DATABASE 或 MIGRATE DATABASE 命令。

### **SQL1066N DB2START &mI&#4I&t/ IPX/SPX** 协议支持。

说明: 未成功启动 IPX/SPX 协议支持。远程客户机不能 使用 IPX/SPX 来与服务器相连。可能的原因为:

- 工作站没有向 NetWare 文件服务器登录。
- 工作站没有在 NetWare 文件服务器绑定程序中创建对象 的权限。
- 网络上的另一个数据库管理器正在使用在数据库管理器 配置文件中所指定的同一对象名。

**用户响应:** 确保工作站已向 NetWare 文件服务器登录, 并且具有足够的权限在文件服务器的绑定程序中创建对 象。用户必须作为 SUPERVISOR 或等效项来登录。同时要 确保数据库管理器配置文件中所指定的对象名对于网络中 的所有数据库管理器是唯一的。进行任何更正, 运行 DB2STOP, 然后再次运行 DB2START。

若问题继续, 则在操作系统命令提示处输入 DB2TRC ON -L 0X100000, 再次运行 DB2START, 然后在命令提示符处 输入 DB2TRC DUMP 文件名以保存跟踪信息。要关闭跟 踪, 输入 DB2TRC OFF。与服务协调员联系, 并提供跟踪 信息。

# $R$  **SQL1067N DB2STOP** 处理不成功。未成功停止 **IPX/SPX** 协议支持。

说明: 未成功停止 IPX/SPX 协议支持。可能的原因为:

- 工作站没有向 NetWare 文件服务器登录。
- 工作站没有在 NetWare 文件服务器绑定程序中删除对象 的权限。

**用户响应:** 确保工作站已向 NetWare 文件服务器登录, 并且有足够的权限来删除文件服务器的绑定库中的对象。 用户必须作为 SUPERVISOR 或等效项来登录。进行任何更 正,并再次运行 DB2STOP。

若问题继续, 则在操作系统命令提示处输入 DB2TRC ON -L 0X100000, 再次运行 DB2STOP, 然后在命令提示符处 输入 DB2TRC DUMP 文件名以保存跟踪信息。要关闭跟 踪, 输入 DB2TRC OFF。与服务协调员联系, 并提供跟踪 信息。

# **SQL1068N Z DB2DOMAINLIST 73d?&4(e** *H* **f CONNECT** 或 ATTACH 语句的用  $\hat{F}$  *D***<sub>***k***</sub>**  $\hat{B}$ *user-ID* **的域。**

说明: CONNECT TO 或 ATTACH TO 语句中的用户标 识不属于在 DB2DOMAINLIST 环境变量中所定义的域。

**用户响应**: 通过使用 DB2SET 命令来指定拥有 DB2DOMAINLIST 环境变量中的用户标识的域名。

**sqlcode**: -1068

**sqlstate**: 08004

#### **SQL1069N }]b** *name* **;Gw}]b#**

说明: 数据库不是本地数据库。在系统数据库目录中本地 数据库被编目为间接类型, 此条目引用同一节点上的本地 数据库目录中的主条目。不能删除远程数据库。

不能处理该命令。

**用户响应**: 如果指定的数据库名不正确, 则用正确的数据 库名重新提交该命令。如果指定的数据库名正确, 并且想 要从数据库目录中除去数据库名, 则使用 UNCATALOG  $DATABASE$  命令。

#### **SQL1070N** 数据库名参数的地址无效。

说明: 应用程序使用的地址对于数据库名参数无效。指向 未分配缓冲区或缓冲区中字符串的地址没有 null 终止符。

不能处理该命令。

**用户响应**: 更正应用程序, 以便使用正确的地址, 并且输 入字符串是以 null 终止的。

#### **SQL1071N** 数据库别名参数的地址无效。

说明: 应用程序使用了对此参数无效的地址。指向未分配 缓冲区或缓冲区中字符串的地址没有 null 终止符。

不能处理该命令。

**用户响应:** 确保应用程序使用有效地址, 且输入字符串以 null 终止。

# **SQL1072C }]b\mwJ4&Z;;B4,#}]b**  $\hat{m}$  管理器可能已错误地终止,或者另一个应用 **Lr}ZT;Vk}]b\mw9C53J 4D==`e;D==49C53J4#I** <u></u>

说明: 请求已失败, 因为数据库管理器资源处于不一致状 态。发生此情况的条件是:

- DB2 不正确地终止(例如, 在基于 UNIX 的系统上, 若 用"kill"命令、而不是用停止数据库管理器命令终止 了进程, 则可能会发生此情况)。
- 另一应用程序或用户可能已除去了数据库管理器资源 (例如, 在基于 UNIX 的系统上, 具有足够特权的用户 可能无意中使用"ipcrm"命令除去了数据库管理器所 拥有的"进程间通信" (IPC)资源)。
- 另一应用程序的系统资源使用与数据库管理器的系统资 源使用相冲突(例如, 在基于 UNIX 的系统上, 另一应 用程序可能正在使用数据库管理器用来创建 IPC 资源的 相同键)。

• 数据库管理器的另一个实例可能正在使用相同的资源。 在基于 UNIX 的系统上, 若两个实例在不同的文件系统 上, 且 sqllib 目录刚好有同一个 i 节点 (i 节点用来获 取 IPC 键 ), 则可能会发生此情况。

**用户响应:** 可能需要进行资源清理:

- 除去在该实例标识下运行的所有数据库管理器进程(在 基于 UNIX 的系统上, 发出 psdb2 命令以列示在该实例 标识下运行的所有数据库管理器进程并发出"kill -9 <进 程标识>"命令来除去它们)。
- 确保没有其它应用程序正在该实例标识下运行, 然后除 去该实例标识所拥有的所有资源(在基于 UNIX 的系统 上, 可使用"ipcs I grep <实例标识>"命令列示该实例 标识拥有的所有 IPC 资源, 并使用 "ipcrm -[qlmls] <id>"命令除去它们)。
- 如果有数据库管理器的另一个实例在运行, 则可能会存 在 inode 冲突。如果您发现两个实例不能同时活动, 但 是可以单独启动, 则可能就是这种冲突情况。需要更改 所使用的 inode 以便为其中一个实例生成 IPC 密钥。

对于单节点实例, 作为实例所有者从 sqllib 目录执行下 列操作:

- 删除 .ftok 文件
	- rm .ftok
- 创建新的 .ftok 文件
	- touch .ftok

对于多节点实例, 作为实例所有者执行下列操作:

- 在与 sqllib 相同的级别上创建另一个目录
- 将所有内容从 sqllib 中移至新目录
- 删除 sqllib
- 将新目录重命名为 sqllib
- 重新启动数据库管理器实例。

#### **SQL1073N 节点目录发行版号不正确。**

说明: 节点目录发行版号与产品预期的发行版号不匹配。 节点目录可能来自于先前的发行版。

**用户响应**: 对所有节点条目重新编目, 并再试该命令。

### $R$  **SQL1074N** 密码参数的地址无效。

说明: 应用程序使用了对此参数无效的地址。指向未分配 缓冲区或缓冲区中字符串的地址没有 null 终止符。

不能处理该命令。

**用户响应**: 确保应用程序使用有效地址, 且输入字符串以 null 终止。

#### **SQL1075N** 数据库注释参数的地址无效。

说明: 应用程序使用了对此参数无效的地址。指向未分配 缓冲区或缓冲区中字符串的地址没有 null 终止符。

不能处理该命令。

**用户响应**: 确保应用程序使用有效地址, 且输入字符串以 null 终止。

### **计数参数的地址无效。**

说明: 应用程序使用了对 count 参数无效的地址。 不能处理该命令。

**用户响应:** 确保在应用程序中使用了有效地址。

### $R$  **SQL1077N** 句柄参数的地址无效。

说明: 应用程序使用了对 handle 参数无效的地址。 不能处理该命令。

**用户响应**: 确保在应用程序中使用了有效地址。

### **缓冲区参数的地址无效。**

说明: 应用程序使用了对 buffer 参数无效的地址。 不能处理该命令。

**用户响应**: 确保在应用程序中使用了有效地址。

### **SQL1079N 节点名参数的地址无效。**

说明: 应用程序使用了无效的 nname 参数地址。指向未 分配缓冲区或缓冲区中字符串的地址没有 null 终止符。

不能处理该命令。

**用户响应**: 确保应用程序使用有效地址,且输入字符串以 null 终止。

#### $R$  **SQL1080N** local\_lu 名称参数的地址无效。

说明: 应用程序使用了对 local\_lu 名称参数无效的地址。 指向未分配缓冲区或缓冲区中字符串的地址没有 null 终止 符。

不能处理该命令。

**用户响应:** 确保应用程序使用有效地址, 且输入字符串以 null 终止。

### $D$  **SQL1081N** partner\_lu 参数的地址无效。

说明: 应用程序使用了对 partner\_lu 参数无效的地址。 指向未分配缓冲区或缓冲区中字符串的地址没有 null 终止 符。

不能处理该命令。

**用户响应:** 确保应用程序使用有效地址, 目输入字符串以 null 终止。

#### $R$  **SQL1082N** 方式参数的地址无效。

说明: 应用程序使用了对 mode 参数无效的地址, 指向未 分配缓冲区或缓冲区中字符串的地址没有 null 终止符。

不能处理该命令。

**用户响应:** 确保应用程序使用有效地址, 且输入字符串以 null 终止。

# **SQL1083N ;\&m}]bhvi,-rk =**  $reason-code$ .

说明: 应用程序发出了 CREATE DATABASE 命令, 但 因为下列其中一种原因而不能处理数据库描述符块 (DBDB):

- DBDB 的地址无效 (原因码 01)。
- DBDB 的 SQLDBDID 字段的值无效 (原因码 02)。它 应设置为值 SQLDBDB1。
- DBDB 的 SQLDBCSS 字段的值无效 (原因码 04)。

不能处理该命令。

**用户响应:** 更正错误,并重新提交命令。

### **不能分配共享内存段。**

说明: 处理 Database Environment 命令或 SQL CONNECT 语句时, 数据库管理器无法分配段。

dbheap 参数可能太小。

**用户响应:** 记录消息号 (SQLCODE)。此错误的原因是由 于数据库管理器的内存资源不足, 或者是尝试数据库管理 器操作的环境的内存资源不足。验证是否有足够的内存资 源可用于满足数据库管理器的需求。还可以关闭任何不需 要活动的后台处理。

若存在足够的内存资源、但问题仍存在、则在操作系统命 令提示符处调用"独立跟踪设施"。与技术服务代表联 系,并提供下列信息:

必需的信息:

- 问题描述
- SQLCODE 或消息号
- SQLCA 内容(若有可能的话)
- 跟踪文件(如果有可能的话)。

**sqlcode**: -1084

**sqlstate**: 57019

#### $R$  **SQL1085N** 不能分配应用程序堆。

说明: 应用程序不能与数据库相连,因为数据库管理器不 能分配数据库配置文件中指定的应用程序堆的 4K 页。系 统超过 4K 页。不能处理该命令。

**用户响应:** 可能的解决方案是:

- 减小数据库配置文件中的应用程序堆大小  $\alpha$  (applheapsz) $\alpha$
- 减小数据库配置文件中的最大应用程序数。
- 除去后台处理。
- 安装更多的内存。

**sqlcode**: -1085

**sqlstate**: 57019

**SQL1086C** 发生操作系统错误 error。

说明: 命令收到来自操作系统的错误, 它阻止进一步处 理.

不能处理该命令。

**用户响应:** 参考操作系统用户出版物以确定错误的性质。

### **SQL1087W }]bQ4(,+Zr\*PmD~** *name* **1vm#5CLr4k}]bxPs(#**

说明: CREATE DATABASE 不能打开包含实用程序绑 定文件列表的列表文件。该列表文件应位于 sqllib 子目录的 *bnd* 子目录中。

实用程序绑定文件未与最新创建的数据库进行绑定。

**用户响应**: 将实用程序与数据库进行绑定。在调用绑定程 序时不要使用格式选项。

如果远程服务器的版本为 V8.1 且代码级别为修订包 0、修 订包 1 或修订包 2, 则可将 bnd/db2schema.bnd 文件从远 程服务器上的安装路径复制至本地客户机上的安装路径并 手工绑定实用程序或重新发出 CREATE DATABASE 或 MIGRATE DATABASE  $\hat{m}$   $\hat{\diamond}$ .

# **SQL1088W Q4(}]b,+GZs(5CLr1"z ms#5CLr4k}]bxPs(#**

 $#$ **##:** CREATE DATABASE 或 MIGRATE DATABASE 不能将实用程序绑定文件绑定至数据库。

实用程序绑定文件未与最新创建或迁移的数据库进行绑 定.

**用户响应**: 将实用程序与数据库进行绑定。在调用绑定程 序时不要使用格式选项。

如果远程服务器的版本为 V8.1 且代码级别为修订包 0、修 订包 1 或修订包 2, 则可将 bnd/db2schema.bnd 文件从远 程服务器上的安装路径复制至本地客户机上的安装路径并 手工绑定实用程序或重新发出 CREATE DATABASE 或 MIGRATE DATABASE 命令。

### **SQL1089W Q4(}]b,+5CLrDs(;PO# 5CLr4k}]bxPs(#**

说明: 将实用程序与数据库进行绑定时, CREATE DATABASE 被中断。可能已按下中断键标顺序。

实用程序绑定文件未与最新创建的数据库进行绑定。

**用户响应**: 将实用程序与数据库进行绑定。在调用绑定程 序时不要使用格式选项。

### **SQL1090C \$`kD&CLrM5CLrD"PfE^ '#**

说明: 预编译的应用程序或实用程序的发行版号与安装的 数据库管理器版本的发行版号不兼容。

若应用程序正在使用下一级别的数据库管理器库或 DLL, 同时又存取数据库管理器配置文件的已安装版本,也将发 生此错误。

不能处理该命令。

**用户响应**: 验证您的应用程序处理将获得的数据库管理器 库或 DLL 是否没有更旧的版本。

如果问题仍然存在、则使用当前数据库管理器重复预编译 进程。只使用利用可兼容发行版级别的数据库管理器进行 预编译的应用程序。

# **数据库的发行版号无效。**

说明: 数据库的发行版号与已安装的数据库管理器的版本 号不兼容。这可以是数据库创建时的发行版号、上次迁移 数据库时的发行版号, 或目录中定义的最高版本、发行 版、修订版和修订包级别。

不能处理该命令。若在"迁移"或"复原"期间发生错 误,您需要迁移或复原数据库的不兼容发行版。若在除去 修订包之后的首次连接时出错, 则表示您试图连接至定义 为使用更高级别的数据库管理器代码的数据库。

**用户响应**: 只使用用数据库管理器的兼容发行版创建的数 据库。若在"迁移"或"复原"期间发生错误, 则首先必 须将数据库迁移至可由数据库管理器的当前发行版迁移的 发行版中。若在除去修订包之后的首次连接时出错, 则应 在使用实用程序来将数据库更新为修订包级别之前根据备 份来复原数据库。

**sqlcode**: -1091

**sqlstate**: 08004

### **SQL1092N** *authorization-ID* **;\_P4Pks|nD( ^#**

说明: 用户试图执行命令或操作,而对该命令或操作却没 有适当的权限。

不能处理该命令。

联合系统用户: 数据源也可能会检测到此情况。

用户响应: 作为具有正确权限的用户来登录, 并再试失败 的命令或操作。正确的权限可能包括

SYSADN、SYSCTRL、SYSMAINT 和 DBADM。对数据库 授予 DBADM, 所有其它权限都由数据库管理器配置中定 义的组中的成员资格确定(例如, 若数据库管理器配置文 件中的 sysctrl\_group 定义为 "beatles" 则您必须属于组

"beatles"才能拥有 SYSCTRL 权限)。 参考 Command *Reference* 或 SQL Reference 以获取有关尝试的命令或操作 所需权限的列表。

若您正在 Windows 环境中使用 Kerberos 认证, 则确保使 用域帐户来向机器登录。在 Windows 2000 环境中, 只有 域用户才能使用 Kerberos 认证。

若您正在使用 LDAP 支持, 则应确保您或 DB2 Connect 网 关具有执行 CATALOG DATABASE、NODE 和 DCS DATABASE 命令的权限。在客户机或网关处调用命令 "UPDATE DBM CFG USING CATALOG\_NOAUTH YES"以更正该问题。

联合系统用户: 若有必要, 将拒绝请求的数据源中的问题 隔离出来(参见 故障诊断指南 以了解标识失败的数据源所 要遵循的过程), 并确保指定的授权标识对该数据源拥有 正确的权限。

与"系统管理员"联系以获得权限请求帮助。没有适当的 权限, 不要试图执行命令。

### **SQL1093N C';PG<#**

说明: 用户必须先登录才可以处理任何需要权限的命令。 此错误的可能原因包括:

- 无法获得用户标识。
- 试图登录时发生意外的操作系统错误。
- 应用程序正在后台处理中运行。
- 用户取消了尝试的登录。

不能处理该命令。

**用户响应**: 用有效的用户标识登录, 并重新提交该命令。 若几个并行进程都在试图登录,则等一会儿再试登录过 程。

**sqlcode**: -1093

**sqlstate**: 51017

#### SQL1094N 不能存取节点目录, 因为正在更新它。

说明: 当正在更新节点目录时, 不能扫描或使用它。同 样、若因任何原因已经存取了目录、则不能存取该目录以 进行更新。

不能处理该命令。

用户响应: 在完成更新之后重新提交该命令。

sqlcode: -1094

sqlstate: 57009

### SQL1095N 已经打开了 8 个节点目录扫描。

说明: 在此进程中已经打开了 8 个节点目录扫描,不允 许打开 8 个以上的节点目录扫描。

不能处理该命令。

用户响应: 发出一条或多条 CLOSE NODE DIRECTORY SCAN 命令。重新提交该命令。

sqlcode: -1095

sqlstate: 54029

### SQL1096N 对于此节点类型, 该命令无效。

说明: 在不支持该命令的节点上发出了命令, 或者发现对 此节点类型设置的系统环境不正确。例如,在客户机节点 上数据库作为 LOCAL 来编目。

不能处理该命令。

用户响应: 验证对于该节点类型, 命令和参数是否正确。 还要验证处理命令所在的环境是否正确。重新提交该命 令。

#### SQL1097N 在节点目录中找不到节点名。

说明: 在远程数据库的数据库目录中列示的节点名或者在 连接命令中指定的节点名未在节点目录中编目。

不能处理该命令。

联合系统用户: 数据源也可能会检测到此情况。

用户响应: 验证在数据库目录中列示的节点名或连接命令 的对象在节点目录中是否已编目。若该节点未列示在节点 目录中, 则提交 CATALOG NODE 命令。

联合系统用户: 除以上列示的操作之外, 还验证所有 SYSCAT.SERVERS 条目中列示的节点名是否正确。若该节 点未列示在节点目录中, 且服务器是 DB2 系列的一个成 员, 则对该节点发出 CATALOG NODE 命令。

sqlcode: -1097

sqlstate: 42720

### SQL1098N 应用程序已经与此数据库相连。

说明: 请求了与数据库相连,但应用程序已经与指定的数 据库相连。

不能处理该命令。

用户响应: 不需要任何操作。

sqlcode: -1098

sqlstate: 53056

#### **SQL1099N 软盘有写保护。**

试图对驻留在具有写保护的软盘上的数据库进行写 说明: 操作。

不能处理该语句。

用户响应: 验证您是否正在使用正确的软盘。如果需要的 话、除去软盘的保护。

# **SQL1100 - SQL1199**

### $\blacksquare$ **SQL1100W** 尚未在"节点目录"中编目在 Catalog **Database** 命令中指定的节点名 name。

说明: Catalog Database 命令指定了节点名 name, 但未 在节点目录中编目该节点名。必须先编目节点名, 才可使 用远程数据库。

成功完成 CATALOG DATABASE 命令。

**用户响应:** 发出 CATALOG NODE 命令。

### **SQL1101N 不能以指定的授权标识和密码存取节点**  $node$ -name 上的远程数据库 name。

说明: 请求了与节点 node-name 上的远程数据库 name 的连接, 但是远程节点不接受对此节点(在远程权限表中 或在运行时)指定的授权标识和密码组合。

不能处理该请求。

**用户响应:** 使用远程系统的有效授权标识和密码的组合来 重新提交该请求。

**sqlcode**: -1101

**sqlstate**: 08004

### **SQL1102N 48(}]b{#**

说明: 未提供数据库名来进行迁移。

不能处理该语句。

**用户响应:** 指定要迁移的数据库名。

### **SQL1103W I&X&mK Migrate Database |n#**

说明: 成功地完成 Migrate 命令。

注意, 若数据库已在当前级别上且不需迁移, 则也将返回 此消息。

继续处理。

**用户响应:** 不需要执行任何操作。

#### **SQL1104N** 程序名参数的地址无效。

说明: 应用程序使用了对程序名无效的地址。 不能处理该命令。

**用户响应**: 在应用程序中使用正确的地址。

### **SQL1105N** 在 "远程应用程序接口过程" 中不允许 **SQL CONNECT RESET 语句。**

说明: 远程应用程序过程中包含 SQL CONNECT RESET 语句。

不允许继续执行远程过程。

**用户响应:** 除去 SQL CONNECT RESET 语句, 并重试 该远程过程。

**sqlcode**: -1105

**sqlstate**: 38003

**SQL1106N 0kK8(D DLL** *name* **#i,+;\4 行函数** *function*.

说明: 找不到 DLL (动态链接库)中的函数。

不能处理该命令。

用户响应: 确保正确构建了 DLL 模块。参考定义文件中 的模块。

**sqlcode**: -1106

**sqlstate**: 42724

### $\bullet$  **SQL1107N** 装入指定的 DLL *name* 时接收到中断。

说明: 装入 DLL (动态链接库)模块时, 命令被中断, 可能是被 Ctrl+Break 中断的。

处理停止。

**用户响应:** 重新提交该命令。

**sqlcode**: -1107

**sqlstate**: 42724

### **SQL1108N 0k8(D DLL** *name* **1SU=bbD**  $I/O$  错误或操作系统错误。

说明: 尝试装入程序名字段中指定的 DLL (动态链接 库)模块时发生意外的错误。

不能处理该命令。

**用户响应**: 重新提交当前命令。如果还有错误, 则重新安 装数据库管理器。

若重新安装不能更正该错误, 则记录消息号 (SQLCODE) 及 SQLCA 中的所有信息(若可能的话)。

如果跟踪是活动的, 则在操作系统命令行提示符处调用 "独立跟踪设施"。然后与技术服务代表联系。

**sqlcode**: -1108

**sqlstate**: 42724

#### **SQL1109N ;\0k8(D DLL** *name***#**

说明: 找不到指定的 DLL (动态链接库)模块。 不能处理该命令。

用户响应: 确保指定的文件在系统 LIBPATH 中标识的 子目录中。

sqlcode: -1109

sqlstate: 42724

### SQL1110N 提供的数据区无效, 不能使用。

说明: 未正确初始化数据区。

不能处理该命令。

用户响应: 确保正确初始化了由用户提供的输入 SQLDA 或输出 SQLDA 字段。

SQL1111N 指定的程序名 name 无效。

说明: DLL (动态链接库)模块或程序名语法不正确。 不能处理该命令。

用户响应: 确保正确地指定了 DLL 或程序名。

sqlcode:  $-1111$ 

sqlstate: 42724

SQL1112N 没有足够的系统资源用来装入指定的 DLL name.

说明: 没有足够的随机存取存储器 (RAM) 用来装入指定 的 DLL (动态链接库)模块。

不能处理该命令。

用户响应: 停止该应用程序。可能的解决方案是:

- 将 CONFIG.SYS 文件中的 MEMMAN NO SWAP、NO MOVE 选项更改为 SWAP、MOVE。
- 除去后台处理。
- 减小定义内存分配的配置参数的值。
- 安装更多随机存取存储器 (RAM)。

sqlcode: -1112

sqlstate: 42724

SQL1113N 在输出 SQLDA 中, sqlvar n 的数据类型 从 type-1 更改为 type-2。

远程存储过程更改了输出 SQLDA 中第 n 个 说明: sqlvar 的数据类型;  $n \not\equiv 4$ 第一个不匹配的 sqlvar 的序列号。

存储过程没有返回任何数据。

更正远程存储过程, 以便不更改输出 SQLDA 用户响应: 中的数据类型信息。

sqlcode:  $-1113$ 

sqlstate: 39502

# SQL1114N 在输出 SQLDA 中, sqlvar n 的数据长度 从 length-1 更改为 length-2。

说明: 远程存储过程更改了输出 SOLDA 中第 n 个 sqlvar 的数据长度; n 是第一个不匹配的 sqlvar 的序列号。

存储过程没有返回任何数据。

用户响应: 更正远程存储过程, 以便不更改输出 SQLDA 中的数据长度信息。

sqlcode:  $-1114$ 

sqlstate: 39502

SQL1115N 在输出 SQLDA 中, sqlvar 的数目从 count-1 更改为 count-2.

远程过程更改了输出 SQLDA 中的 sqld 字段; 说明: sqld 是在 SQLDA 中使用的 sqlvar 的数目。

存储过程没有返回任何数据。

用户响应: 更正远程存储过程, 以便不更改输出 SQLDA 中的 sqld 字段。

sqlcode:  $-1115$ 

sqlstate: 39502

#### **SQL1116N** 因为 BACKUP PENDING, 所以不能连接 或激活数据库 name。

说明: 指定的数据库需要执行备份, 以便为前滚恢复提供 一个起始点。

没有建立连接。

通过调用 BACKUP 例程来备份数据库, 或 用户响应: 者, 如果不需要滚动恢复, 则将数据库配置参数 LOGARCHMETH1 和 LOGARCHMETH2 设置为 OFF.

sqlcode:  $-1116$ 

sqlstate: 57019

#### **SQL1117N** 因为 ROLL-FORWARD PENDING, 所以 不能连接或激活数据库 name。

说明: 允许指定的数据库进行前滚恢复, 它已经复原, 但 是没有前滚。

没有建立连接。

联合系统用户: 数据源也可能会检测到此情况。

用户响应: 前滚数据库、或指示您不希望通过使用 ROLLFORWARD 命令来前滚。注意, 若不前滚数据库, 则 将不对该数据库应用自从上次备份该数据库以来写入的记 录.

联合系统用户: 若有必要, 将拒绝请求的数据源中的问题 隔离出来(参见 故障诊断指南, 以了解标识失败的数据源

132 消息参考, 第 2 卷

所要遵循的过程), 并对该数据源执行适当的恢复操作以 使数据源一致。

**sqlcode**: -1117

**sqlstate**: 57019

### **SQL1118N** 因为先前备份不完整, 所以不能连接或激活 **}]b** *name***#**

说明: 数据库处于不一致状态, 因为在备份函数期间发生 系统错误。

没有建立连接。

联合系统用户: 数据源也可能会检测到此情况。

**用户响应:** 发出 BACKUP 命令, 然后重试该命令。

联合系统用户: 若有必要, 将拒绝请求的数据源中的问题 隔离出来 ( 参见 故障诊断指南 以了解标识失败的数据源所 要遵循的过程), 并在再次尝试该命令之前对该数据源发 出 BACKUP 命令。

**sqlcode**: -1118

**sqlstate**: 57019

**SQL1119N** 因为先前复原不完整, 所以不能连接或激活 数据库 name<sub>。</sub>

说明: 数据库处于不一致状态, 因为在复原函数期间发生 系统错误。

没有建立连接。

联合系统用户: 数据源能检测到此情况。

**用户响应:** 发出 RESTORE 命令, 然后重试该命令。

联合系统用户: 若有必要, 将拒绝请求的数据源中的问题 隔离出来(参见 故障诊断指南 以了解标识失败的数据源所 要遵循的过程), 并在再次尝试该命令之前对该数据源发 出 RESTORE 命令。

**sqlcode**: -1119

**sqlstate**: 57019

### **SQL1120N** 因为先前备份或复原不完整, 所以不能连接  $\exists$  或激活数据库 *name*.

说明: 数据库处于不一致状态, 因为在备份或复原期间发 生系统错误。不能确定是否正在进行备份或复原。

没有建立连接。

联合系统用户: 数据源也可能会检测到此情况。

**用户响应:** 发出 BACKUP 或 RESTORE 命令, 然后重 试该命令。

联合系统用户: 若有必要, 将拒绝请求的数据源中的问题 隔离出来(参见 故障诊断指南 以了解标识失败的数据源所

要遵循的过程), 并在再次尝试该命令之前对该数据源发 出 BACKUP 或 RESTORE 命令。

**sqlcode**: -1120

**sqlstate**: 57019

#### **SQL1121N 节点结构参数的地址无效。**

说明: 应用程序使用了无效的节点结构参数地址。地址指 向未分配的缓冲区,或缓冲区不够大,装不下所需要的输  $\lambda$ .

不能处理该命令。

**用户响应**: 验证程序是否分配了所需要的缓冲区, 重新提 交该命令。

### $B = 5$ **QL1122N** 协议结构参数的地址无效。

说明: 应用程序使用了无效的协议结构参数地址 地址指 向未分配的缓冲区, 或者地址指向不正确的协议缓冲区。

不能处理该命令。

**用户响应**: 验证程序是否根据节点结构中的协议字段来分 配了必需的缓冲区, 并重新提交该命令。

#### **SQL1123N -i** *type* **^'#**

说明: 在节点结构中对 Catalog 命令指定的协议类型不表 示识别的值。在 sqlenv 头文件中定义有效协议类型。

不能处理该命令。

**用户响应**: 验证节点结构中的协议类型, 并重新提交该命 令。

#### **SQL1124N 6L\$w>{** *name* **^'#**

说明: 在 NETBIOS 协议结构中对 Catalog 命令指定的 远程工作站名尚未指定或者包含无效字符。工作站名必须 具有 1 到 8 个字符。有效字符是 A 到 Z、a 到 z、0 到 9、#、 @ 和 \$。第一个字符必须是字母或特殊字符: #、 @ 或 \$。系统会将小写字符转换为大写字符。

不能处理该命令。

**用户响应**: 验证在远程工作站名中指定的字符。用有效的 工作站名重新提交该命令。

#### **SQL1125N JdwE** *number* **^'#**

说明: 在 NETBIOS 协议结构中对 Catalog 命令指定的 适配器号无效。

不能处理该命令。

**用户响应**: 验证适配器号是否有效, 并重新提交该命令。

#### SQL1126N 网络标识 ID 无效。

说明: 在 APPN 协议结构中对 Catalog 命令指定的网络 标识无效。网络标识标识远程逻辑单元(LU)所驻留的 SNA 网络。网络标识必须具有 1 到 8 个字符。有效字符 是 A 到 Z、a 到 z、0 到 9、#、 @ 和 \$。第一个字符 必须是字母或特殊字符: #、 @ 或 \$。系统会将小写字符 转换为大写字符。

#### 不能处理该命令。

用户响应: 验证在网络标识中指定的字符。用有效的网络 标识重新提交该命令。

### SQL1127N 远程 LU 名 name 无效。

说明: 在 APPN 协议结构中对 Catalog 命令指定的远程 逻辑单元 (LU) 名称无效。远程 LU 名就是远程 SNA 逻 辑单元名, 且必须是 1 到 8 个字符。有效字符是 A 到 Z、a 到 z、0 到 9、#、 @ 和 \$。第一个字符必须是字母 或特殊字符: #、 @ 或 \$。系统会将小写字符转换为大写 字符。

不能处理该命令。

用户响应: 验证在远程 LU 名中指定的字符。用远程 LU 名重新提交该命令。

# SQL1128W 忽略了 SAVECOUNT。原因码 = reason-code.

说明: 可能的原因码如下:

1. 当装入 MDC 表时, 不支持一致性点。

- 2. 指定的文件类型不允许一致性点。
- 用户响应: 不需要执行任何操作。

#### **SQL1129N** 不能启动新的 DARI(存储过程)进程,因 为没有足够的资源用来创建新进程。

不能启动新的 DARI (存储过程) 进程, 因为没有 说明: 足够的资源用来创建新进程。

用户响应: 执行下列其中一项:

- 减少使用 DB2 的用户数
- 增大系统进程限制。

sqlcode: -1129

sqlstate: 42724

# SQL1130N 不能启动新的 DARI (存储过程)进程, 因 为已经达到了服务器允许同时存在的最大 DARI 进程数。

不能启动新的 DARI (存储过程)进程, 因为已经 说明: 达到了服务器允许同时存在的最大 DARI 进程数。

增大最大 DARI 讲程数 maxdari 配置参数. 用户响应: 有关详细信息, 参见数据库配置参数 maxdari。

sqlcode:  $-1130$ 

sqlstate: 42724

#### SQL1131N DARI (存储过程) 进程已异常终止。

说明: 此错误的原因可能是:

- 在 DARI 例程中有编码错误(例如, 分段违规)。
- DARI 进程已被另一个进程通过使用信号而终止。

在执行下列各项之后重新启动 DARI 请求: 用户响应:

- 确保 DARI 过程中没有编程错误。
- 确保没有用户正在向 DARI 进程发送终止信号。

sqlcode:  $-1131$ 

sqlstate: 38503

**SQL1132N** 在 DARI (存储过程) 中不允许执行该命 今。

说明: 在 DARI (存储过程) 的作用域内执行了非法命 令。

不允许 DARI 过程继续。

用户响应: 除去 DARI 过程中的非法命令并重试。

sqlcode:  $-1132$ 

sqlstate: 38003

# SQL1133N 在 DARI (存储过程)函数内修改了输出 SQLDA 的 sqlvar 内的指针地址 (索引  $= n$ ).

已经在用户准备的 DARI 功能内改变了输出 说明: SQLDA 的 sqlvar 中的 "sqlind" 或 "sqldata" 指针。

存储过程没有返回任何数据。

用户响应: 更正输出 SQLDA 内指示的 sqlvar 的使用情 况以便在 DARI (存储过程) 函数例程内不更改指针地址。

sqlcode:  $-1133$ 

sqlstate: 39502

### $B$  **SQL1134N** 对于数据库认证类型 CLIENT, 在 DARI  $|$ **存储过程**) 的作用域内不允许该命令。

说明: 当数据库认证类型为 CLIENT 时, 不允许在 DARI (存储过程)内执行所有 SYSADM 命令。

存储过程没有返回任何数据。

不允许 DARI 过程继续。

**用户响应:** 除去 DARI 过程中的非法命令并重试。

**sqlcode**: -1134

**sqlstate**: 38003

#### **SQL1135N 创建数据库时, 对段数指定的值无效。**

说明: 对段数指定的值超出了范围。有效范围是 1 到 256.

**用户响应:** 重新指定段数, 并尝试再次创建数据库。

### **SQL1136N 4(}]b1,T1!mUd)9}]is !(dft\_extentsize)8(K^'5#**

说明: 对缺省表空间扩展数据块大小(dft\_extentsize)指 定的值超出了范围。有效范围是 2 到 256。

**用户响应:** 更正表空间扩展数据块大小并重试。

## **SQL1137W >}}]b** *dbalias* **1,}]b\mw;\** 降去数据库路径或某些容器。要求进行清 理。

说明: 当试图除去容器或数据库目录时, 不能存取容器列 表, 或者发生了一些故障。

**用户响应**: 可以使用操作系统命令手工除去系统管理的容 器(目录)和数据库管理的文件容器。要释放设备容器, 请与"IBM 服务中心"的代表联系, 以获得帮助。

若已通过"新建日志路径"配置参数更改了日志目录, 则 手工卸载日志目录文件系统、并除去日志和数据库目录。

# $\blacksquare$  **SQL1138W** 迁移唯一索引  $name$ , 以支持延迟的唯一性 **检查。未创建新索引。**

说明: 对现有索引尝试了 CREATE INDEX 操作。因为 尚未迁移索引以支持延迟唯一性检查, 所以执行了此迁 移。

唯一索引的迁移格式将允许对多行进行更新, 以便在更新 语句结束时而不是在更新每行时检查索引列的唯一性。

**用户响应:** 不需要执行任何操作。

**sqlcode**: +1138

**sqlstate**: 01550

 $B = B$  **SQL1139N** 表空间的总大小太大。

说明: 当前表空间的大小太大。 REGULAR 或 USER TEMPORARY 表空间的大小被限制为 0xFFFFFF (16777215)页, 而 SYSTEM TEMPORARY 或 LONG 表空间的大小被限制为 2 太字节 (2 TB)。

用户响应: 检查管理通知日志以获取详细信息。减小表空 间的大小,并更正 SQL 语句。

**sqlcode**: -1139

**sqlstate**: 54047

**SQL1140W I>`p** *cost-category* **PD@F&mwI >** *estimate-amount1* **&mwk} (***estimate-amount2* **~q%\*),}KJ4 ^F/fP5** *limit-amount* **v~q%\*#**

说明: 准备动态 INSERT、UPDATE、DELETE 或 SELECT SQL 语句所导致的成本估计值超过了在资源限制 规范表(RLST)中指定的警告阈值。

若 DB2 的成本目录值为"B", 则也会发出此警告, 并且 在 RLST 的 RLF\_CATEGORY\_B 列中指定的缺省操作是 发出警告。

#### **estimate\_amount1**

若要执行已准备好的 INSERT、UPDATE、DELETE 或 SELECT 语句 时的成本估计(以处理器秒计)。

#### **estimate\_amount2**

执行准备的 INSERT、UPDATE、DELETE 或 SELECT 语句时的成本估计(以服务单元计)。

#### **cost-category**

此 SQL 语句的 DB2 的成本类别。可能值是 A 或 B。

### **limit-amount**

警告阈值(以服务单元计)是在 RLST 的 RLFASUWARN 列中指定的。

成功地准备了动态 INSERT、UPDATE、DELETE 或 SELECT 语句。若执行已准备好的语句时超过了在 RLST 中指定的 ASUTIME 值, 则可能会发出 SQLCODE -905。

**用户响应**: 确保有应用程序逻辑用来处理警告, 以便允许 执行语句, 或停止执行语句。若因为成本类别值为"B" 而返回了此 SQLCODE, 则可能的原因是语句正在使用参数 标志符、或某些统计信息对于所引用的表和列不可用。确 保管理员已在所引用的表上运行了实用程序 RUNSTATS。 还可能是因为执行语句时将调用 UDF, 或者对于 INSERT、UPDATE 或 DELETE 语句, 在已更改的表上定 义了触发器。检查此语句的 DSN\_STATEMNT\_TABLE 或 IFCID 22 记录, 以便找到此 SQL 语句被置于成本类别 "B"中的原因。

若警告是由消耗了太多处理器资源的 SQL 语句引起的, 则 尝试重写该语句以便更有效地执行该语句。另一个选项是 请求管理员来增大 RLST 中的警告阈值。

sqlcode:  $+1140$ 

sqlstate: 01616

#### **SQL1141N** 操作完成,但发生了错误或警告。详细信息 位于需要使用 db2inspf 实用程序来格式 化的结果文件 file-name 中。

在分区数据库环境中, 文件扩展名与数据库分区节 说明: 点号相对应。文件位于由 DIAGPATH 数据库管理器配置参 数指定的目录中。

用户响应: 使用 db2inspf 实用程序来格式化检查数据结 果文件 file-name,

#### **SQL1142N** 不能完成操作、因为已经在使用文件 file-name.

说明: 已经有现有文件正在使用在 INSPECT 命令中指定 的文件名。

不能处理该命令。

用户响应: 使用未使用的另一文件名重新提交该命令。或 者除去现有文件 file-name 并重新提交该命令。

在分区数据库环境中, 文件扩展名与数据库分区节点号相 对应。文件位于由 DIAGPATH 数据库管理器配置参数指定 的目录中。

#### **SQL1143N** 不能完成操作,因为文件 file-name 发生了 文件错误。

由于 I/O 错误, 不能存取文件。系统不能打开、 说明: 读取或写入文件。文件可能不完整, 或者磁盘可能已满。

实用程序停止处理。

用户响应: 记录来自 SQLCA 的所有错误信息 (若有可 能的话)。查看诊断记录文件以获取其它信息。

在数据库分区环境中、文件扩展名与数据库分区节点号相 对应。文件位于由 DIAGPATH 数据库管理器配置参数指定 的目录中。

#### **SQL1144N** 由于创建索引时发生故障,因此当前事务已 回滚, sqlcode =  $\mathit{sqlcode}$ .

说明: 在同一事务中, 删除了关于表的最后保留的索引, 然后创建了关于同一个表的新索引。索引创建由于错误 sqlcode 而失败, 或者被 ROLLBACK TO SAVEPOINT 语 句回滚(sqlcode=0)。当关于表的最后保留的索引的删除 索引尚未落实时,就不能成功完成索引创建的回滚。当存 在这些情况时, 就会回滚整个事务。注意, 还可以通过在 ALTER TABLE 语句中添加或删除唯一键或主键约束来创 建或删除索引。

用户响应: 若有可能, 在创建关于同一个表的新索引之前 落实对索引的删除, 以避免回滚整个事务。如果 sqlcode 不 是 0, 则参考 sqlcode 的消息以进行更正操作。需要再次发 出在回滚事务中的所有语句。如果 sqlcode 为零, 并且在保 存点作用域中删除了索引, 则在删除关于同一个表的旧索 引之前, 可能需要对语句进行重新排序以便创建新索引。 如果是在同一 ALTER TABLE 语句中删除和添加唯一键或 主键约束,则可能需要用两个语句来完成此操作,在第一 个语句中执行添加(ADD), 而在第二个语句中执行删 除。

sqlcode:  $-1144$ 

sqlstate: 40507

当使用网关集中器时, PREPARE 语句不 **SQL1145N** 受支持。原因码: reason-code。

- 由于下列原因之一, 语句失败, reason-code 分别 说明: 为:
- $\blacksquare$ 当网关集中器功能部件为 ON 时, 不支持嵌入式 SQL 中的动态准备语句。在此配置中, 仅当客户 机是 CLI 应用程序时, 才支持动态准备语句。
- $\overline{2}$ 当网关集中器功能部件为 ON 时, 不支持动态准 备 SET 语句。

用户响应: 根据原因码的不同, 执行下列操作:

- $\blacksquare$ 更改应用程序以对动态 SQL 语句使用 CLI, 或更 改应用程序以使用静态 SQL。
- 对 SET 语句使用 EXECUTE IMMEDIATE。  $\overline{2}$

sqlcode:  $-1145$ 

sqlstate: 560AF

**SQL1146N** 没有关于表 table-name 的任何索引。

说明: 为索引重新组织指定的 table-name 没有任何索 引。

用户响应: 重新提交该命令,并指定有效的表名。

### SQL1147W 对于 MDC 表 忽略了 **TOTALFREESPACE.**

因为对于 MDC 表, 表可用空间是严格管理的, 说明: 所以 TOTALFREESPACE 文件类型修饰符是不必要的并且 将忽略它。

用户响应: 不需要执行任何操作。

### SQL1148N 需要刷新索引。然而, 索引驻留在当前处于 备份暂挂状态的表空间中,无法刷新索引。

需要刷新索引、然而、索引驻留在当前处于备份暂 说明: 挂状态的表空间中,无法刷新索引。

用户响应: 完成数据库或表空间备份并重新提交查询或命 令。

### SQL1150N 用户标识参数的地址无效。

说明: 应用程序使用了对此参数无效的地址。指向未分配 缓冲区或缓冲区中字符串的地址没有 null 终止符。

不能处理该命令。

用户响应: 确保应用程序使用有效地址,且输入字符串以 null 终止。

#### SQL1152N 实用程序优先级无效。

指定的优先级不在合法范围 0 - 100 之内。 说明:

用户响应: 重新发出命令并指定有效的优先级。

#### SQL1153N 实用程序标识 utility-ID 不存在。

说明: 找不到指定的实用程序标识。指定了无效的标识, 或者该实用程序已完成。

验证该实用程序是否存在并重新提交命令。要 用户响应: 确定该实用程序是否已完成,请复查数据库管理器快照数 据。

#### SQL1154N 未能设置不支持调速的实用程序的优先级。

说明: 已尝试对不支持调速的实用程序进行调速。

用户响应: 实用程序将继续未调速地运行。

#### SQL1160N 不能装入 DOS network-protocol TSR.

说明: 尚未装入指定的通讯协议的"终止并驻留" (TSR) 网络驱动程序。在试图使用网络通信之前, 必须 装入 TSR。

用户响应: 确保已成功装入指定的通讯协议的 TSR, 然 后再次运行应用程序。

### SQL1161W 协调处理失败。在 DB2 Data Links Manager 上未定义 DataLink 列。检查管 理通知日志以获取详细信息。

说明: 在 DB2 Data Links Manager 上丢失了关于表的 一个或多个 DataLink 列的元数据信息。协调处理已失败。 表处于"DataLink 协调不可能" (DRNP)状态。

用户响应: 要使表脱离 "DataLink 协调不可能"状态, 遵循《管理指南》中"从"DataLink 协调不可能"状态除去 表"中所提到的过程。

### SQL1162W 协调处理失败。在处理异常期间, DB2 Data Links Manager 变得不可用。

说明: 在处理协调异常期间, 表数据所引用的一个或多个 DB2 Data Links Manager 变得不可用。协调处理已失败。 表处于"DataLink 协调暂挂"(DRP)状态。

用户响应: 再次运行协调。

### SQL1163N 不能启用表来进行数据捕获, 因为类型为 ident-type 的标识符名 ident-name 太长。

说明: 对于超过特定长度的特定标识符类型, 不支持数据 捕获。处理尝试的更改时, 发现类型为 ident-type 的标识符 ident-name 太长。数据捕获启用所允许的标识符类型和最大 长度如下:

- 1. 列。要启用数据捕获, 列名不能长于 18 个字符。
- 2. 表。要启用数据捕获, 表名不能长于 18 个字符。
- 3. 模式。要启用数据捕获, 模式名不能长于 18 个字符。

用户响应: 若将对此表启用数据捕获, 则确保涉及的标识 符不超过以上所述的最大大小。否则对表禁用数据捕获, 以使用更长的标识符名。

sqlcode:  $-1163$ 

sqlstate: 42997

SQL1164N 在 SQL 语句中使用的类型为 type 的 SQLDA 或主变量无效。原因码为 reason-code, 主变量 / SQLVAR 号为 var-number.

说明: 处理 SQL 语句中的 SQLDA 或主变量时发生错 误。

如果应用程序员修改了预编译器的输出、在应用程序中使 用了以 SQL 开始的变量名, 或以另一种方式覆盖了调用参 数表, 则由预编译器创建的调用参数表可能不正确。

另外, 若 SQLDA 是由应用程序直接传送的, 则可能不能 正确地初始化。

主变量 / SQLDA 类型:

- $\mathbf{1}$ 输入主变量或 SQLDA
- 输出主变量或 SQLDA  $\overline{2}$

在带有主变量的 SOL 语句中, 使用主变量号从该语句或子 语句(对于复合 SOL)的起始位置开始计数, 以找出无效 的主变量。对于使用 SQLDA 的语句, SQLVAR 号用于查 找无效的 SQLVAR。对于输入 SQLDA, 只对输入主变量 或 SQLVAR 进行计数; 对于输出 SQLDA, 与此类似。注 意, 此号码从 1 开始, 可能不是对所有原因码都适用。对 原因码的解释如下:

- $\blacksquare$ SOLDA.SOLN 小于 SOLDA.SOLD
- $\mathfrak{p}$ SQLVAR.SQLTYPE 无效。
- $\overline{3}$ SQLVAR.SQLLEN 在 或 SQLVAR2.SQLLONGLEN 中指定的长度对于 SQLVAR.SQLTYPE 中给定的 SQL 类型不正确。
- 4 存在"大对象 SQLVAR", 但是 SQLDA.SQLDAID 的 SQLDOUBLED 字段未设置 为 '2'。
- 5 提供了输入 varchar, 其当前长度 (来自 varchar 本身的长度字段)大于最大长度。最大长度是由 SQLVAR.SQLLEN 的声明(当为主变量时)或 SQLVAR.SQLLEN 的设置(当为用户定义 SOLDA 时)来确定的。
- 6 传送了当前长度(在 LOB 本身的长度字段中, 或 是由 SQLVAR2.SQLDATALEN 指针指示)大于 最大长度的输入"大对象"。最大长度是由 SQLVAR2.SQLLONGLEN 的声明 (当为主变量 时)或 SQLVAR2.SQLLONGLEN 的设置(当为 用户定义 SQLDA. 时)来确定的。
- $\overline{7}$ 双字节字符"大对象"具有由 SQLVAR2.SQLDATALEN 指针指示的奇数值, 它 总是以字节为单位, 即使对于 DBCLOB 也是如 此。
- 8 SQLDATA 指针无效, 或者它指向的存储器空间 不够。
- 9 SQLIND 指针无效, 或者它指向的存储器空间不 够。
- $10<sup>1</sup>$ SQLDATALEN 指针无效, 或者它指向的存储器空 间不够。
- $11$ 当前 SOL 语句需要特定数目的输入主变量 / SOLVAR.

不能处理该语句。

用户响应: 检查应用程序中是否有记录的任何错误。注 意, 程序员不要试图修改预编译器输出。

### sqlcode:  $-1164$

#### sqlstate: 07002

# SQL1165W 不能赋值给主变量, 因为该值不在主变量的 数据类型的范围之内。

说明: 对主变量列表执行的 FETCH、VALUES 或 SELECT 失败, 因为主变量不是足够大, 不能容纳检索到的 值。

138 消息参考, 第 2 卷

继续语句处理, 返回空指示符 -2。

用户响应: 验证表定义是否是当前的,并且主变量是否具 有正确的数据类型。有关 SQL 数据类型的范围, 请参考 SOL Reference.

sqlcode:  $+1165$ 

sqlstate: 01515

#### SQL1166W 试图用零作除数。

说明: 处理算术表达式时导致用零作除数。返回此警告时 可能带有一行, 但不是导致警告的行。例如, 这种情况会 发生在谓词的算术表达式中, 或者发生在使用系统临时表 来处理查询时。可能再次发出警告, 因为每当将空指示符 变量设置为 -2 时, 也会返回它。

继续语句处理, 使用空值作为除法表达式的结果, 并且可 能返回空指示符 -2.

用户响应: 检查 SQL 语句以确定问题的原因。如果问题 与数据有关, 则需要检查发生错误时所处理的数据。

sqlcode:  $+1166$ 

sqlstate: 01564

#### SQL1167W 发生算术溢出或其它算术异常。

处理算术表达式时导致算术溢出、下溢或其它算术 说明: 异常。返回此警告时可能带有一行,但不是导致警告的 行。例如, 这种情况会发生在谓词的算术表达式中, 或者 发生在使用系统临时表来处理查询时。可能再次发出警 告, 因为每当将空指示符变量设置为 -2 时, 也会返回它。

继续语句处理, 使用空值作为除法表达式的结果, 并且可 能返回空指示符 -2。

用户响应: 检查 SQL 语句以确定问题的原因。如果问题 与数据有关, 则需要检查发生错误时所处理的数据。参考 SQL Reference 以了解数据类型的有效范围。

#### sqlcode:  $+1167$

sqlstate: 01519

#### 说明语句时发生了错误。原因码 = **SQL1169N** reason-code.

说明: 已调用"说明"设施来说明先前使用 REOPT ONCE 编译的语句, 但是发生了如下列其中一个原因码所 描述的错误:

- 1. 未能在程序包高速缓存中找到指定的语句。
- 2. 尚未使用 REOPT ONCE 编译高速缓存的语句。
- 3. 已在带有 REOPT ONCE 的多个环境中编译了高速缓存 的语句,不能唯一标识它。
- 4. 对高速缓存的重新优化的语句未能找到值。
#### 用户响应: 与原因码对应的用户响应是:

- 1. 确保指定的语句文本与程序包高速缓存中的语句的语 句文本相匹配。
- 2. 使用 REOPT ONCE 重新编译语句。有关详细信息, 请 参阅"命令参考"。
- 3. 确保语句具有带有 REOPT ONCE 设置的唯一环境。
- 4. 确保在最初重新优化了语句的数据库分区上说明了该 语句。

sqlcode:  $-1169$ 

sqlstate: 560C9

**SQL1178N** 称为 object-name 的object-type 未引用联合 数据库对象。

说明: 由 object-name 标识的类型为 object-type 的对象 是使用关键字 FEDERATED 定义的, 但语句中的全查询未 引用联合数据库对象。

不能处理该语句。

用户响应: 从语句中除去关键字 FEDERATED。

sqlcode:  $-1178$ 

sqlstate: 429BA

# SQL1179W 称为 object-name 的 object-type 可能需要 调用程序具有对数据源对象的必要特权。

由 object-name 标识的对象引用联合对象(如 OLE 说明: DB 表函数、联合例程、联合视图或昵称), 其中实际数据 作为数据源存在。当存取数据源数据时, 用户映射和权限 检查是根据启动该操作的用户来进行的。

如果 object-type 是 SUMMARY TABLE, 则操作正在为具 体查询表刷新数据。调用了 REFRESH TABLE 或 SET INTEGRITY 语句 (这些语句将导致刷新) 的用户可能需要 具有必需的特权才能存取数据源中的基础数据源对象。

若 object-type 是 VIEW, 则该视图的任何用户可能需要具 有必需的特权才能存取数据源中的基础数据源对象。

如果 object-type 是 PROCEDURE、FUNCTION 或 METHOD, 则例程的调用程序可能需要具有必要的特权才 能存取例程中的任何 SQL 语句的数据源上的基本数据源对 象。

在任何情况下, 试图存取数据源对象时都可能发生权限错 误。

用户响应: 对对象授予特权可能不足以支持从数据源存取 数据的操作。可能需要对数据源中的基本数据源对象授予 用户存取权。

sqlcode:  $+1179$ 

sqlstate: 01639

#### **SQL1180N** 例程 routine-name (特定名称 specific-name) 导致了一个 OLE 错误。 HRESULT=hresult。诊断文本: message-text.

当尝试与用户定义函数(UDF)或存储过程 说明: routine-name (特定名称 specific-name) 的 OLE 自动服务 器时, DB2 接收到 OLE 错误代码。HRESULT hresult 是 返回的 OLE 错误代码, 而 message text 是检索到的错误 消息。

下面显示了错误消息部分列表、HRESULTS 和可能的原 因。 OLE 可能更改了错误消息文本, 也可能添加了新的错 误代码。

未知接口 (0x80020001):

指定的 OLE 对象不支持 IDispatch 接口。

类型不匹配 (0x80020005): 一个或多个 SQL 数据类型与方法自变量的数据类 型不匹配。

#### 未知名称 (0x80020006):

找不到指定的 OLE 对象的指定方法名。

无效参数数目 (0x8002000E):

传送到方法的自变量数与该方法接受的自变量数 不相同。

无效类字符串 (0x800401F3): 指定的 ProgID 或 CLSID 无效。

类未注册 (0x80040154): 未正确注册 CLSID.

- 找不到应用程序 (0x800401F5): 找不到本地服务器 EXE。
- 找不到类的 DLL (0x800401F8): 找不到正在处理的 DLL。

服务器执行失败 (0x80080005): 创建 OLE 对象失败。

用户响应: 参阅 OLE Programmer's Reference Guide, 以获取完整文档,包括特殊术语的含义。

sqlcode:  $-1180$ 

sqlstate: 42724

**SQL1181N** 例程 routine-name (特定名称 specific-name) 发生异常, 且描述为 message-text.

用户定义函数(UDF)或存储过程 routine-name 说明: (特定名称 specific-name) 发生了异常。消息文本显示由例 程返回的异常情况的文本式描述。

用户响应: 用户将需要理解异常的含义。咨询例程的程序 设计者。

**sqlcode**: -1181

**sqlstate**: 38501

**SQL1182N C'(e/}** *function-name* **;\u</8 ( OLE DB a)\_D}]4Ts# HRESULT=***hresult*</sub> & **\btdp\$:**  $message$ -text<sub>*\**</sub>

说明: 不能实例化或初始化指定 OLE DB 提供者的 OLE DB 数据源对象。 hresult 是返回的 OLE DB 错误代码, 而 message-text 是检索到的错误消息。

下面显示 HRESULTS 和可能原因的部分列表。

#### **0x80040154**

类(OLE DB 提供程序)未注册。

#### **0x80040E73**

指定的初始化字符串不符合规范。

### **0x80004005**

未指定的错误(初始化期间)。

**用户响应:** 验证是否正确注册了 OLE DB 提供者, 以及 是否正确初始化了连接字符串中的参数。查阅 Microsoft OLE DB Programmer's Reference 和 Data Access SDK 以 获取 HRESULT 码和 "OLE DB 核心组件"中的 Data Links API 连接字符串语法的完整文档。

**sqlcode**: -1182

**sqlstate**: 38506

**SQL1183N C'(e/}** *function-name* **S8(D OLE DB a)\_SU= OLE DB ms#**  $H$ **RESULT**=*hresult*</sup>。诊断文本:

 $message$ -text<sub>*\**</sub>

说明: 指定的 OLE DB 提供者返回了 OLE DB 错误代 码。 hresult 是返回的 OLE DB 错误代码, 而 message-text 是检索到的错误消息。

下面显示 HRESULTS 和可能原因的部分列表。

#### **0x80040E14**

该命令包含一个或多个错误, 例如, 传递命令文 本中的语法错误。

#### **0x80040E21**

出错, 例如, 提供的 columnID 无效 (DB\_INVALIDCOLUMN)。

# **0x80040E37**

指定的表不存在。

**用户响应:** 查阅 Microsoft OLE DB Programmer's Reference 和 Data Access SDK 以获取 HRESULT 码的完 整文档。

**sqlcode**: -1183

**sqlstate**: 38506

# $R$  **SQL1184N** 有一个或多个 **EXPLAIN** 表不是用当前版 本的 DB2 创建的。

说明: 在使用 DB2EXMIG 迁移这些表, 或者使用当前版 本的 DB2 的 EXPLAIN.DDL CLP 脚本来删除和创建它们 之前, EXPLAIN 将不能插入到这些表中。

**用户响应:** 使用 DB2EXMIG 迁移这些表, 或用当前版本 的 DB2 的 EXPLAIN.DDL CLP 脚本来删除和重新创建它 们。重新发出该命令。

**sqlcode**: -1184

**sqlstate**: 55002

# **SQL1185N s(Lr|1;}7X9CK FEDERATED** *value*.

说明: 若 value 为 NO, 则程序包中至少有一个静态 SQL 语句包括对昵称或者 OLE DB 表函数或 OLE DB 过 程的引用。在此情况下,必须指定 FEDERATED YES 以 绑定程序包。

若 value 为 YES, 则程序包中没有静态 SQL 语句包括对 昵称或者 OLE DB 表函数或 OLE DB 过程的引用。在此 情况下, 必须指定 FEDERATED NO 以绑定程序包。

未创建程序包。

**用户响应:** 指定正确的 FEDERATED 选项。

**SQL1186N** 名为 object-name 的对象 object-type 被改 变为联合对象, 或被创建为联合对象, 而没 **有指定 FEDERATED 子句。** 

说明: 由 object-name 标识的对象引用联合对象(如 OLE DB 表函数、联合例程、联合视图或昵称), 其中实际数据 作为数据源存在。

如果正在改变非联合视图且全查询现在直接或间接引用联 合数据库对象,则必须指定 FEDERATED。

如果正在改变联合视图且全查询仍直接或间接引用联合数 据库对象, 则一定不能指定 NOT FEDERATED。

如果正在创建具体查询表并且全查询直接或间接引用联合 数据库对象, 则一定不能指定 NOT FEDERATED。

如果正在创建 SQL 例程并且该例程直接或间接引用联合数 据库对象, 则一定不能指定 NOT FEDERATED。

用户响应: 要将非联合视图改变为联合视图, 可指定 FEDERATED 子句。

要改变一个仍将作为联合视图的联合视图, 则不要指定 NOT FEDERATED 子句。

要创建在其中全查询直接或间接引用联合数据库的具体查 询表, 不要指定 NOT FEDERATED 子句。

140 消息参考, 第 2 卷

要创建直接或间接引用联合数据库对象的 SQL 例程, 不要 指定 NOT FEDERATED 子句。

sqlcode:  $-1186$ 

sqlstate: 429BA

SQL1187W 已成功地创建或迁移数据库, 但在创建详细 死锁事件监视器 event-monitor-name 时发 生错误。未创建详细死锁事件监视器。

说明: **CREATE DATABASE 或 MIGRATE DATABASE** 未能为新创建的数据库创建详细死锁事件监视器。

用户响应: 创建详细死锁事件监视器(如果想要的话)。

SQL1188N SELECT 或 VALUES 语句的列 src-col-num 与表列 tgt-col-num 不兼容。源 列具有 sqltype src-sqltype, 而目标列具有 sqltype tgt-sqltype.

说明: 源列和目标列不兼容。这可能是由 SELECT 或 VALUES 语句的列的不正确次序或 METHOD P 或 METHOD N 规范的不正确次序导致的。

更正命令以便源列和目标列相兼容, 然后重新 用户响应: 提交命令。

#### **SQL1189N** 对于指定的文件类型, 指定的 LOAD METHOD 无效。

说明: 为指定文件类型指定了无效的 METHOD。

用户响应: 使用另一 METHOD 重新提交命令。

# SQL1190N LOAD 实用程序遇到 SQLCODE sqlcode, SQLSTATE sqlstate 以及消息标 记 token-list。

LOAD 装入实用程序遇到 SQLCODE sqlcode 的 说明: 错误并且已经停止处理。

用户响应: 在《消息参考》中查找 SQLCODE sqlcode。 执行需要的更正操作、然后重新提交命令。

# SQL1191N 在 METHOD 参数中指定的列 col-spec 不 存在。

说明: 列 col-spec 不存在于查询的结果中。

用户响应: 更正无效的列规范并重新提交命令。

# SQL1192W 为当前文件类型指定了过多的输入源。允许 的最大数目是 max-input-sources。

说明: 指定的文件类型不允许为单个装入指定超过 max-input-sources 个的输入源。

用户响应: 以不超出 max-input-sources 个的输入源数目 重新提交命令.

**SQL1193I** 实用程序正开始通过 SQL 语句 statement 装入数据。

说明: 有一条参考消息指示通过 SQL 语句的装入已经开 始。

用户响应: 不需要执行任何操作。

SQL1194W 与目标列号 col-num 相对应的行 row-num 中的值无效。已经拒绝了该行。

拒绝行号 row-num 的原因是与目标列 col-num 相 说明: 对应的值对于该列不是有效的值。

可能的原因是:

- 数字值不在它的目标列的最小或最大范围之内。
- 字符值对于它的目标列过长。

用户响应: 检查输入值。如果必要的话,定义一个新表, 将目标列 col-num 替换为更合适的定义列并重复该过程。

"工具目录数据库" database-name 创建或 **SQL1195N** 初始化在 server-name 上失败。SQLCODE  $= SOLCDDE$ .

"工具目录数据库" database-name 创建或初始化 说明: 在 server-name 上失败。SOLCODE = SOLCODE。

用户响应: 参考从操作返回的 SOLCODE 的用户响应。

# SQL1196W 备份成功完成。但是, 不能与一个或多个 "Data Links 文件管理器"联系。此备份 的时间戳记是 backup-image-timestamp。

说明: 备份成功完成。在备份处理期间, 一个或多个 "Data Links 文件管理器"不可用。当 "Data Links 文件 管理器"可用时,需要来自它们的附加验证。

停止备份处理期间不可用的"Data Links 文件 用户响应: 管理器"。一旦可与所有"Data Links 文件管理器"联系, DB2 将自动完成此备份映像的最终验证。

#### 为命令 command 中的关键字 keyword 指 **SQL1197N** 定了无效的值。

为 command 指定的 keyword 值无效。对于数字 说明: 值, 该值可能超过定义的范围。对于其它类型, 指定的值 不在定义的一组有效值内。

从命令 command 的参考文档中确定哪些是有 用户响应: 效值并做适当的更改。如果此错误已经由 API 返回, 则从 command API 的参考文档中确定哪些是相应 API 选项的有 效值并做适当的更改。

# **SQL1198N K|nZ10M6pM'z/~qwdCP**  $\overline{V}$ <br>  $\overline{V}$ <br>  $\overline{V}$   $\overline{V}$   $\over$

说明: 在涉及到版本 8 之前的客户机或服务器的当前配 置中,不支持您已输入的命令。可能的原因码如下所示:

- 1 对于通过版本 8 或更新版本的网关建立的版本 8 之前的客户机与 DB2 UDB 服务器之间的连接. 不支持可滚动游标。
- **2** 对于通过版本 8 或更新版本的网关建立的版本 8 之前的客户机与任何 DB2 服务器之间的连接, 不 支持实用程序命令。
- 3 不支持通过版本 8 或更新版本的网关来存取版本  $8$   $\overline{>}$   $\hat{m}$   $\hat{m}$   $\hat{W}$  $\hat{R}$   $\hat{R}$   $\hat{R}$   $\hat{R}$
- 4 对于版本 8 或更新版本的客户机与版本 8 之前的 服务器之间的连接,不支持实用程序命令。
- **5** 版本 8 之前的客户机只能存取使用 CCSID 值创 建的表、表函数和过程、该 CCSID 值的相应代码 页与数据库代码页相同。
- 98 对于从版本 8 或更新版本的客户机与版本 8 之前 的服务器之间的连接,不支持该操作。
- 99 对于从版本 8 之前的客户机与版本 8 或更新版本 的服务器之间的连接,不支持该操作。

# **SQL1200 - SQL1299**

#### $R$  **SQL1200N** 对象参数无效。

说明: 在 COLLECT DATABASE STATUS 函数调用中 为对象参数指定的值无效。有效值是:

# **SQLE\_DATABASE**

收集单个数据库的状态。

## **SQLE\_DRIVE**

收集单个路径上的所有 LOCAL 数据库的状态。

### **SQLE\_LOCAL**

收集所有 LOCAL 数据库的状态。

#### 不能处理该命令。

**用户响应:** 更正对象参数, 重新提交 COLLECT DATABASE STATUS 函数调用。

## **SQL1201N 4,N}^'#**

说明: 在 COLLECT DATABASE STATUS 函数调用中 为状态参数指定的值无效。有效值是:

## **SQLE\_SYSTEM**

将收集系统状态。

#### **SQLE\_DATABASE**

将收集系统状态和数据库状态。

**用户响应:** 操作基于原因码, 如下所示:

- 1 不要从低级别客户机通过网关来使用可滚动游 标。使用直接的客户机 / 服务器连接或者将客户 机升级到兼容的发行版。
- **2** 不要从低级别客户机通过网关来发出实用程序命 令。使用直接的客户机 / 服务器连接或者将客户 机升级到兼容的发行版。
- 3 使用兼容级别的网关或者配置与服务器的直接连 接(不使用网关)。
- 4 使用兼容的客户机级别来发出版本 8 实用程序命  $\hat{\mathcal{L}}$
- 5 使用版本 8 或更新版本的客户机存取使用 CCSID 值创建的表、表函数和过程,该 CCSID 值的相应 代码页与数据库代码页不同。
- 98 使用兼容级别的客户机来发出此命令或者考虑升 级服务器的代码级别。
- 99 使用兼容级别的服务器来发出此命令, 或者考虑 升级客户机的代码级别。

#### **sqlcode**: -1198

**sqlstate**: 42997

# **SQLE\_ALL**

将收集系统状态、数据库状态和用户状态。

不能处理该命令。

**用户响应**: 更正状态参数, 重新提交 COLLECT DATABASE STATUS 函数调用。

#### **SQL1202N** 尚未收集状态。

说明: 对 GET NEXT DATABASE STATUS BLOCK 或 FREE DATABASE STATUS RESOURCES 函数调用中的 handle 参数指定的值无效。句柄必须是 COLLECT DATABASE STATUS 函数调用中返回的正函数值。

这是进程中执行的第二个 COLLECT DATABASESTATUS 函数调用。第一个 COLLECT DATABASE STATUS 调用 已终止;不能再使用它的句柄。

不能处理该命令。

**用户响应:** 更正 handle 参数并重新提交 COLLECT DATABASE STATUS 函数调用。

#### **SQL1203N** 没有用户与该数据库相连。

说明: 请求了数据库的用户状态, 但是没有用户与该数据 库相连。

142 消息参考, 第 2 卷

不能处理该命令。

用户响应: 验证数据库名和连接状态。用当前正在使用的 数据库重新提交该命令。

# SQL1204N 已安装的数据库管理器版本不支持代码页 code-page 和 / 或领域代码 territory-code。

此版本的数据库管理器不支持活动代码页和 / 或领 说明: 域代码。

不能处理该命令。

选择此版本的数据库管理器支持的活动代码页和领域代 码。

联合系统用户: 如果有必要, 将拒绝请求的数据源的问题 隔离开来(参见 故障诊断指南 以获取标识失败的数据源所 要遵循的过程), 并选择同时受 联合服务器 和数据源支持 的活动代码页和领域代码。

退出当前的程序,并返回到操作系统。 用户响应:

sqlcode:  $-1204$ 

sqlstate: 22522

SQL1205N 已指定的代码页 code-page 和 / 或领域代 码 territory 无效。

此版本的 DB2 不支持"创建数据库"命令指定的 说明: 活动代码页和 / 或领域代码。

不能处理该命令。

用户响应: 参考 Command Reference 中的 "创建数据 库"命令, 以获取有关 DB2/2 支持的有效代码页和领域代 码对的详细信息。

## SQL1206N 在此数据库配置中不支持 PRUNE LOGFILE.

说明: 在下列情况下, 不支持 PRUNE LOGFILE 请求:

- 1. 数据库不处于可恢复方式。如果 LOGARCHMETH1 设 置为 DISK、TSM、VENDOR、USEREXIT 或 LOGRETAIN, 或者如果 LOGARCHMETH2 设置为 DISK、TSM 或 VENDOR, 则数据库处于可恢复方式。
- 2. 活动的日志文件路径设置为原始设备。

用户响应: 不要对此数据库发出 PRUNE LOGFILE 命 令。

#### SQL1207N 找不到"通信管理器"配置文件 name。

说明: 在指定的路径中或者缺省驱动器上的 CMLIB 目录 中找不到在 CATALOG NODE 命令中指定的"通信管理 器"配置文件名。

不能处理该命令。

用户响应: 用正确的配置文件名和路径重新提交该命令。

SQL1209W 在 CATALOG NODE 函数中指定的 partner\_lu 名 name 不存在。已创建一个 名称。

在位于缺省驱动器的 CMLIB 目录中的"通信管理 说明: 器"配置文件中不存在 CATALOG NODE 函数中指定的逻 辑伙伴单元名。

创建了指定名称的逻辑单元概要文件。

用户响应: 不需要执行任何操作。

# SQL1210W 返回了一个或多个 DOS 请求器 / WINDOWS 请求器配置文件参数的缺省 值。

返回的一个或多个 DOS 请求器 / WINDOWS 请 说明: 求器的配置值是缺省值。可能在"DOS 请求器 / WINDOWS 请求器"配置文件中没有定义该参数, 或者不 能打开配置文件, 或者读取文件时发生错误。

用户响应: 确保"DOS 请求器 / WINDOWS 请求器"的 配置文件存在于适当路径中、并且显式地定义了该参数。

#### SQL1211N 计算机名 name 无效。

说明: 在 NPIPE 协议结构中对 Catalog 命令指定的计算 机名无效。计算机名的大小必须为 15 个字符或更少。

不能处理该命令。

用户响应: 验证计算机名是否有效,并重新提交该命令。

#### SQL1212N 实例名 name 无效。

说明: 为 Catalog 命令指定的实例名无效。实例名的大小 必须为 8 个字符或更少。

不能处理该命令。

验证实例名是否有效、并重新提交该命令。 用户响应:

### SQL1213N 更改密码 LU 名 name 无效。

在 APPN 协议结构中对 CATALOG 命令指定的 说明: 更改密码逻辑单元(LU)名称无效。

更改密码 LU 名是远程 SNA LU 名, 且必须是 1 到 8 个 字符。有效字符是 A 到 Z、a 到 z、0 到 9、#、 @ 和 \$. 第一个字符必须是字母或特殊字符: #、 @ 或 \$。系统 会将小写字符转换为大写字符。

不能处理该命令。

用户响应: 验证在更改密码 LU 名中指定的字符。

用有效的更改密码 LU 名重新提交该命令。

# **SQL1214N** 事务程序名 name 无效。

说明: 在 CATALOG 命令的 APPN 协议结构中指定的 事务程序(TP)名无效。

TP 名是远程 "SNA 应用程序" TP 名, 且必须是 1 到 64 个字符。有效字符是 A 到 Z、a 到 z、0 到 9、#、 @ 和  $$.$  第一个字符必须是字母或特殊字符: #、 @ 或  $$.$ 

不能处理该命令。

**用户响应:** 验证 TP 名中指定的字符。

用 TP 名重新提交该命令。

#### **SQL1215N** LAN 适配器地址 *address* 无效。

说明: 在 CATALOG 命令的 APPN 协议结构中指定的 LAN 适配器地址无效。

LAN 适配器地址是远程 SNA LAN 适配器地址, 必须是 12 位十六进制数。

不能处理该命令。

**用户响应:** 验证 LAN 适配器地址。

用有效的 LAN 适配器地址重新提交该命令。

#### **SQL1216N K}]b;'V<N}]M<N/}#**

说明: 数据库的代码页不支持图形数据。数据类型 GRAPHIC, VARGRAPHIC 和 LONG VARGRAPHIC 对 于此数据库无效。 GRAPHIC 文字和 VARGRAPHIC 标量 函数对于此数据库无效。

不能处理该语句。

联合系统用户: 数据源也可能会检测到此情况。

**用户响应**: 使用有效的数据类型重新提交该命令。

**sqlcode**: -1216

**sqlstate**: 56031

#### **目标数据库不支持 REAL 数据类型。**

说明: SOL 操作正在使用数据类型 REAL (单精度浮点 数)作为输入变量或输出变量。在此请求的目标数据库上 不支持 REAL 数据类型。

未处理该语句。

**用户响应:** 将与 SQL 数据类型 REAL 相对应的任何主 变量的声明替换为与应用程序中的 SQL 数据类型 DOUBLE 相对应的声明。

**sqlcode**: -1217

**sqlstate**: 56099

# $\bf SQL1218N$  在缓冲池 buffpool-num 中当前没有任何页 **面可用。**

说明: 当前正在使用缓冲池中的所有页。请求使用另一个 页面失败。

不能处理该语句。

**用户响应:** 缓冲池不是足够大、此时无法向所有数据库进 程或线程提供页。缓冲池太小,或者存在的活动进程或线 程太多。

若再次执行, 该语句可能成功。如果频繁发生此错误, 则 下列某些操作或所有操作可能会防止进一步的故障:

- 1. 增加缓冲池大小
- 2. 减小数据库代理进程和 / 或连接的最大数目。
- 3. 减小最大并行度
- 4. 减小此缓冲池中表空间的预取大小。
- 5. 将某些表空间移到其它缓冲池中。

**sqlcode**: -1218

**sqlstate**: 57011

# **因为不能分配专用虚拟内存, 所以请求失 '#**

说明: 实例不能分配足够的专用虚拟内存用来处理请求。 这可能是在其它(不相关)进程中执行共享内存分配的结 果。

**用户响应:** 可以通过下列方法来更正问题:

- 在 OS/2 上, 增大 min\_priv\_mem 配置参数。这将导致 在启动实例时, 保留更多专用虚拟内存。
- 停止在机器上正在运行的其它应用程序, 特别是那些使 用大量共享内存的应用程序。

**sqlcode**: -1219

**sqlstate**: 57011

# **SQL1220N 不能分配数据库管理器共享内存集。**

说明: 数据库管理器不能分配其共享内存集。导致此错误 原因可能是数据库管理器或正在尝试的操作环境中的内存 资源不足。可导致此错误的内存资源包括:

- 在系统中分配的共享内存标识符的数目
- 共享内存段的大小
- 系统中可用的调页空间量或交换空间量
- 系统中可用的物理内存量

**用户响应:** 下列其中一项或多项:

• 验证是否有足够的内存资源可用于满足数据库管理器和 系统上正在运行其它程序的需求。

- 在 32 位 Linux 上, 将内核参数 shmmax 增大到 256 MB。在 64 位 Linux 上, 将内核参数 shmmax 增大到  $1GB<sub>2</sub>$
- 通过减小影响此内存集的数据库管理器配置参数来减小 数据库管理器的内存需求。这些是: maxagents、 maxdari 和 numdb.
- 在适当的地方, 停止使用该系统的其它程序。

#### SQL1221N 不能分配"应用程序支持层"堆。

不能分配"应用程序支持层"堆。导致此错误的原 说明: 因可能是数据库管理器或正在尝试的操作环境中的内存资 源不足。可导致此错误的内存资源包括:

- 在系统中分配的共享内存标识符的数目
- 系统中可用的调页空间量或交换空间量
- 系统中可用的物理内存量

下列其中一项或多项: 用户响应:

- 验证是否有足够的内存资源可用于满足数据库管理器和 系统上正在运行其它程序的需求。
- 减小 aslheapsz 配置参数。
- 在适当的地方, 停止使用该系统的其它程序。

sqlcode:  $-1221$ 

sqlstate: 57011

#### **SQL1222N** "应用程序支持层"堆中没有足够的存储器 可用,不能处理该请求。

说明: 使用了"应用程序支持层"堆中的所有可用的内 存。

用户响应: 增大 aslheapsz 配置参数。

sqlcode: -1222

sqlstate: 57011

#### SQL1223N 不能启动代理进程来为此请求服务。

因为将超过 maxagents 配置参数限制, 所以该请 说明: 求失败。

用户响应: 增大 maxagents 配置参数,和 / 或减小使用 该数据库的用户数。

sqlcode: -1223

sqlstate: 57019

# SQL1224N 不能启动数据库代理进程为请求服务, 或者 因为数据库系统关闭或一个强制命令使数据 库代理进程终止。

说明: 出现该消息的原因可能是由下列任何情况之一而造 成的。

- 在数据库服务器上尚未启动数据库管理器
- 数据库管理器已停止
- 数据库管理器已分配了最大数目的代理进程
- 系统管理员强行终止数据库代理进程
- 由于关键数据库管理器进程异常终止, 所以数据库代理 进程终止
- 应用程序正在以本地协议使用多个上下文。在此情况 下, 连接数受共享内存段数的限制, 单个进程可以与共 享内存段相连。例如, 在 AIX 上, 限制每个进程有十个 共享内存段。
- 在连接时, 具有 SYSADM 权限的用户发出了 FORCE QUIESCE 命令。因为用户标识对数据库 / 实例不具有 CONNECT QUIESCE 权限, 或者属于具有 CONNECT QUIESCE 权限的组, 所以与数据库 / 实例中断开连接。
- 应用程序被 DB2 强制关闭, 以便使用比数据库配置参数 MAX\_LOG 或 NUM\_LOG\_SPAN 允许的事务日志空间 更多的事务日志空间。

其它 联合服务器 情况是:

- 已经超过操作系统级别上每个用户的最大进程数(AIX 上的 maxuproc)。
- 在使用 TCP/IP 协议的客户机 / 服务器环境中, 为客户机 上的 TCP/IP 服务名指定的端口号与服务器上的端口号不 同。

联合服务器 或 数据源也可检测到此情况。

## 用户响应:

- 重新发出数据库请求。如果不能建立连接, 则确保已成 功启动了数据库管理器。另外, 确保适当地配置了 maxagents 数据库管理器配置参数。
- 让 SYSADM 不使数据库 / 实例停顿, 或者将用户添加 带已停顿的组中。
- 发出更频繁的落实操作。 MAX\_LOG 可防止个别事务消 耗太多这样的日志空间。NUM\_LOG\_SPAN 可防止个别 事务持续重用事务日志空间。设计应用程序时,应考虑 何时落实事务, 以防止使用过多的日志空间。

联合系统用户, 还应:

• 将拒绝请求的数据源中的问题隔离开来(参见 故障诊断 指南 以了解标识失败的数据源所要遵循的过程), 并确 保通信子系统是活动的, 且已在数据库服务器上启动了 数据库管理器和必需的通信协议服务器进程。

• 对于 AIX 操作系统, 检查 maxuproc 的设置, 并在需要 时更改它。 maxuproc 限制可在给定的联合服务器下运行 的进程数。缺省设置值是 40。

可用下列命令检查 maxuproc 的当前设置:

lsattr -E -1 sys0

要查看当前在给定的 联合服务器 下运行的进程的数目, 使用命令:

ps -ef |  $qrep$  instdj1 |  $wc -1$ 

其中"instdj1"是联合服务器的实例名。

要更改 maxuproc,使用命令:

chdev -1 sys0 -a maxuproc='nn'

其中 nn 是 maxuproc 的新整数值。

如果应用程序正在将多个上下文与本地协议配合使用, 则 减少应用程序中的连接数, 或切换到另一个协议(例如, TCP/IP)。对于 AIX V4.2.1 或更新版本上的用户, 可将环 境变量 EXTSHM 设置为 ON, 以增加单个进程可连接的共 享内存段数。

sqlcode: -1224

sqlstate: 55032

# SQL1225N 请求已失败, 因为已达到操作系统进程、线 程或交换空间的限制。

说明: 已达到操作系统进程、线程或交换空间的限制。可 以在管理通知日志找到更多有关该问题的信息。在 AIX 系 统上, maxuproc 值可能太低。在基于 OS/2 的系统中, THREADS CONFIG.SYS 值可能太低。

用户响应: 检查管理通知日志以确定达到了哪些限制,并 增大该限制。

sqlcode: -1225

sqlstate: 57049

#### SQL1226N 已经启动了最大数目的客户机连接。

说明: 客户机连接的数目已经与在系统配置文件中定义的 最大值相等。

不能处理该操作。

等待其它应用程序与数据库断开连接。如果需 用户响应: 要并行运行一个或多个应用程序, 则增加 max\_connections 的值。在下一次成功地启动数据库管理器之后, 新值将生 效。如果 max\_connections 的值大于 max\_coordagents 的 值, 则将打开集中器功能部件。

sqlcode: -1226

sqlstate: 57030

 $\overline{\mathbf{4}}$ 

5

**SQL1227N** 列 column 的目录统计信息的值 value 超 出其目标列的范围,格式无效或与某些其它 统计信息不一致。原因码 = code

说明: 为可更新的目录提供的统计值或格式无效、超出范 围或不一致。对值、范围和格式最常见的检查是(对应于  $code):$ 

 $\mathbf{1}$ 数字统计信息值必须是 -1 或 >= 0。

- $\overline{2}$ 表示百分比的数字统计信息(例如, CLUSTERRATIO) 必须在 0 和 100 之间。
- HIGH2KEY、LOW2KEY 相关的规则: 3
	- 任何 HIGH2KEY 和 LOW2KEY 值的数据类型 必须与相应的用户列的数据类型相同。
	- HIGH2KEY 和 LOW2KEY 值的长度必须小于 33、或者是目标列的数据类型的最大长度。
	- 每当对应列中有 3 个或更多相异值时, HIGH2KEY 必须是 > LOW2KEY。对于一列中 相异值少于 3 个这种情况, HIGH2KEY 可以等 于 LOW2KEY。
	- PAGE\_FETCH\_PAIRS 相关的规则:
		- PAGE\_FETCH\_PAIRS 统计信息中的个别值必须 使用一系列空白定界符分开。
		- 在 PAGE FETCH PAIRS 统计信息中的个别值 一定不能超过 10 位数, 并且必须小于最大整 数值 (MAXINT = 2147483647)。
		- 若 CLUSTERFACTOR > 0, 则必须总是有有效 的 PAGE\_FETCH\_PAIRS 值。
		- 在单个 PAGE\_FETCH\_PAIR 统计信息中必须刚 好有 11 对
		- PAGE\_FETCH\_PAIR 的缓冲区大小条目必须按 值进行升序排列。而且, 在 PAGE\_FETCH\_PAIRS 条目中的任何缓冲区大小 值不能大于 MIN (NPAGES,524287), 其中 NPAGES 是相应表中的页数。
		- PAGE\_FETCH\_PAIRS 的 "fetches" 条目必须按 值进行降序排列, 并且没有个别取装条目小于 NPAGES. 并且, PAGE FETCH\_PAIRS 条目中 的任何"fetch"大小值一定不能大于相应表的 CARD (基数)统计信息。
		- 如果两个连续配对中的缓冲区大小值相同, 则 在这两个连续配对中的页面取装值也必须相 同。
		- CLUSTERRATIO 和 CLUSTERFACTOR 相关规 则:
			- CLUSTERRATIO 的有效值是 -1 或者在 0 到 100 之间

146 消息参考, 第 2 卷

- CLUSTERFACTOR 的有效值是 -1 或者在 0 和 1 之间
- CLUSTERRATIO 或 CLUSTERFACTOR 的其 中一个必须一直为 -1。
- 若 CLUSTERFACTOR 为正值, 则它必须伴随 一个有效的 PAGE FETCH PAIR 统计信息。
- 6 列(SYSCOLUMNS 中的 COLCARD 统计信息) 或列组(SYSCOLGROUPS 中的 COLGROUPCARD)的基数不能大于它的相应表 (SYSTABLES 中的 CARD 统计信息)的基数。
- $\overline{7}$ 对于具有下列数据类型的列, 没有受支持的统计 LONG VARCHAR, LONG 信息: VARGRAPHIC、BLOB、CLOB、DBCLOB 或用 户定义结构类型。
- 统计信息与此实体的其它相关统计信息不一致, 8 或者在此上下文中无效。

确保新目录统计信息满足上述范围 / 长度 / 格 用户响应: 式检查。

确保对统计信息的任何更新在它们的内部关系上(例如, 基数)是一致的。

sqlcode: -1227

sqlstate: 23521

# SQL1228W DROP DATABASE 已经完成, 但是不能 在 num 个节点上找到数据库别名或数据库  $\hat{z}$  name.

已成功完成删除数据库的命令, 然而, 在某些节点 说明: 上找不到数据库别名或数据库名。可能在这些节点上执行 **T DROP DATABASE AT NODE.** 

用户响应: 这只是一条警告消息。不需要任何响应。

#### SQL1229N 因为系统错误, 所以已回滚了当前事务。

说明: 发生了下列情况之一:

1. 系统错误, 例如, 发生了节点故障或连接故障。应用 程序已回滚至上一次 COMMIT。

注意, 就 DB2 实用程序函数来说, 对其行为描述如  $\top$ :

导入 已回滚应用程序。如果使用了 COMMITCOUNT 参数, 则该操作将回滚到先 前的落实点。

## 重新组织

操作被异常终止且必须重新提交。

#### 重新分发

操作被异常终止, 然而, 该操作的一部分可

能已成功。用"继续"选项再次发出请求, 将从故障点重新启动该操作。

操作被异常终止, 且数据库仍处于前滚暂挂 前滚 状态。 必须重新提交该命令。

# 备份 / 复原

操作被异常终止且必须重新提交。

2. 为 FCM (快速通信管理程序)通信指定的服务端口号不 是在 DB2 实例中的所有节点上都相同。检查在所有节 点上正在使用的 services 文件, 以确保这些端口是相同 的。端口是使用以下格式定义的:

> DB2 <instance> xxxx/tcp DB2<sup>-</sup><instance> END xxxx/tcp

其中 <instance> 是 DB2 实例名, xxxx 是端口号。确 保这些端口号未用于 DB2 远程客户机支持。

#### 用户响应:

1. 再试该请求。若错误仍存在, 则可以在管理通知日志 中找到有关该问题的更多信息。可能有必要与系统管 理员联系以获取帮助, 因为此错误最常见的原因是节 点已失败。

注意, 在使用了高速开关的 SP 环境中, 此错误可能是 高速开关中的故障现象。

2. 更新服务端口以使它们在所有节点上都相同, 然后再 次尝试该请求。

SQLCA 的第六个 sqlerrd 字段将指示检测到节点故障的节 点号。在检测到故障的节点上, 在 db2diag.log 中将出现一 条消息, 用以标识失败的节点。

#### sqlcode: -1229

salstate: 40504

# SQL1230W 至少有一个指定的代理进程标识不能被强 制。

说明: 至少有一个在 Force 命令中指定的代理讲程标识 不能被强制。此警告的原因可能是:

- 指定的代理进程标识不存在或无效。
- 在收集代理进程标识和发出 Force 命令的时间段之间, 代理进程与数据库管理器断开连接。
- 指定的代理进程标识用于不能强制的并行代理进程。

用户响应: 如果指定的代理进程标识不存在或无效、则使 用有效的代理进程标识来重试该命令。

## SQL1231N 指定的"强制"计数无效。

说明: 为 Force 命令的计数参数指定的值无效。指定的 值必须是正整数或 SQL\_ALL\_USERS。若值为 0 将导致错 误。

用户响应: 更正计数值, 并重新提交该命令。

# SQL1232N 指定的"强制"方式无效。

说明: 为 Force 命令的方式参数指定的值无效。Force 命 令只支持异步方式。必须将该参数设置为值 **SQL\_ASYNCH** 

用户响应: 将方式设置为 SQL\_ASYNCH 并重新提交该 命令。

# SQL1233N 只有 UCS-2 图形数据才支持使用此子句或 标量函数。

说明: 此数据库不支持 UCS-2。在下列情况下需要支持  $UCS-2$ :

- 将图形字符串表达式指定为 VARCHAR 标量函数的第一 个自变量
- 当指定第二个自变量时, 指定字符串表达式作为 VARGRAPHIC 标量函数的第一个自变量
- 使用格式 UX'hex-digits' 指定 UCS-2 十六进制常量

不能处理该语句。

用户响应: 使用有效的数据类型重新提交该命令。

sqlcode: -1233

sqlstate: 560AA

## SQL1240N 已达到最大停止数。

说明: 尝试获得已被 5 个进程停止的表空间的停止状 态。

用户响应: 等待其中一个进程脱离其停止状态并重试。

**SQL1241N** 创建数据库时,为 tbs-name 表空间定义指 定了无效值。属性为 string。

说明: 表空间属性的值超过范围。参见 《应用程序开发 指南》 的"数据结构"一节以了解用于创建数据库 API 的 sqletsdesc 结构的格式。标识的属性是此结构的字段名。

用户响应: 更正创建数据库请求。

# SQL1244W 在下次 COMMIT 时, 事务管理器数据库 server-name 将断开连接。

向正用作 TM 数据库的数据库发出断开连接请 说明: 求。在处理了下一个 COMMIT 之前, 不能完成断开连接。

若必须立即断开正用作 TM 数据库的数据 用户响应: 库, 则在继续执行前发出 COMMIT 语句。

sqlcode:  $+1244$ 

sqlstate: 01002

# SQL1245N 已达到连接限制。此客户机不允许更多连 接。

说明: 对于连接数量受限制或者必须预定义的环境、已经 达到并行数据库连接的最大数量。这主要发生在使用 NETBIOS 协议的时候。

用户响应: 可能的操作:

• 使用 SET CLIENT 命令或 API 将 MAX NETBIOS CONNECTIONS 字段设置为所需要的最大并行连接数。 在进行任何连接之前,必须执行以上操作。

sqlcode: -1245

sqlstate: 08001

#### **SQL1246N** 当存在连接时,不能更改连接设置。

发生下列其中一种情况: 说明:

- 尝试更改使用 SET CLIENT API 的应用程序的连接设 置。但是此操作被拒绝,因为存在一个或多个连接。
- 应用程序包含 "DB2 调用层接口 API" 调用和对包含嵌 入式 SQL 的函数的调用, 并且未使用 CLI API 来调用 连接管理。

用户响应: 可能的操作:

- 确保在尝试发出 SET CLIENT API (sqlesetc 或 sqlgsetc)或 CLP 命令之前, 应用程序已与所有服务器断 开连接。
- 若应用程序正在使用 CLI, 则确保所有连接管理请求都是 通过"DB2 调用层接口 API"发出的。

# SQL1247N 正在 XA 事务处理环境中运行的应用程序 必须使用 SYNCPOINT TWOPHASE 连 接设置。

应用程序是用选项 SYNCPOINT ONEPHASE 或 说明: SYNCPOINT NONE 来预编译的, 或者使用 SET CLIENT API 来将 SYNCPOINT 连接设置更改为这些值的其中之 一。这些设置对于导致执行事务处理同步点命令(例如, CICS SYNCPOINT) 的应用程序无效。注意, SYNCPOINT ONEPHASE 是缺省预编译器选项。

用户响应: 可能的操作:

- 使用预编译器选项 SYNCPOINT TWOPHASE 来重新预 编译应用程序。
- 修改程序, 以便在执行其它任何处理之前, 调用 SET CLIENT API 来将连接选项设置为 SYNCPOINT TWOPHASE.

sqlcode: -1247

sqlstate: 51025

# $B$  SQL1248N 未用事务管理器定义数据库 *database-alias***#**

说明: 尝试存取尚未被事务管理器打开的数据库。为了参 与两阶段落实进程,必须向事务管理器定义数据库。

**用户响应**: 将数据库定义为"分布式事务处理"环境的事 务管理器的资源管理器。例如, 在 CICS 环境中, 这要求将 数据库添加至 XAD 文件, 并在 XAD 条目的 XAOpen 字 符串中提供数据库别名。

**sqlcode**: -1248

**sqlstate**: 42705

## $R$  SQL1251W 没有为试探查询返回任何数据。

说明: 数据库中没有不确定事务, 也没有任何已结束并正 在等待进入同步点进程的事务。

**用户响应:** 不需要执行任何操作。

# **SQL1259N IZ SQLCODE** *SQLCODE***,ARCHIVE LOG |nT}]bVx** *partition-list* **OD }]b** *db-name* **'\#**

说明: 尝试对数据库分区 partition-list 上的数据库 *db-name* 发出 ARCHIVE LOG 命令时发生了 SQL 错误。

**用户响应:** 参考 Message Reference 中的 SQLCODE 以 了解用户响应并重新提交 ARCHIVE LOG 命令。

# **SQL1260N** 未对节点 node-list 上的前滚恢复配置数据  $\dot{F}$  *name*<sup> $\dot{F}$ </sup>

说明: 未对指定节点上的前滚恢复配置指定的数据库。如 果",..."显示在节点列表末尾,则请参阅管理通知日志以 获取完整节点列表。

在指定的节点上未前滚数据库。

(注意: 若正在使用分区数据库服务器, 则节点号指示哪 些节点出错。否则, 它是无关的, 应被忽略。)

**用户响应**: 确保在指定节点上需要进行恢复, 然后在这些 节点上复原数据库的最新备份版本。

# **SQL1261N r\*}]b** *name* **ZZc** *node-list* **O4& Z0v]R4,,yTZb)ZcO;h\* 前滚。**

说明: 在指定的节点上, 指定的数据库未处于前滚暂挂状 态。这可能是因为尚未复原该数据库, 或者使用了 WITHOUT ROLLING FORWARD 选项来进行复原, 或者 在这些节点上完成了前滚恢复。

如果",..."显示在节点列表末尾,则请参阅管理通知日志 以获取完整节点列表。

数据库没有前滚。

(注意: 若正在使用分区数据库服务器, 则节点号指示哪 些节点出错。否则, 它是无关的, 应被忽略。)

## **用户响应:** 执行下列各项:

1. 确保指定节点上需要进行恢复。

2. 在这些节点上复原数据库的备份版本。

3. 发出 ROLLFORWARD DATABASE 命令。

**SQL1262N T0v}]b** *name* **8(D1dc^'#**

说明: 为时间点停止值指定的时间戳记参数无效。必须按 ISO 格式 YYYY-MM-DD-hh.mm.ss.<ssssss> 来输入时间戳 记, 其中 YYYY 表示年份, MM 表示月份, DD 表示日 期, hh 表示小时, mm 表示分钟, ss 表示秒, 而 ssssss 表 示微秒 (可选)。

数据库没有前滚。

**用户响应:** 确保时间戳记的输入格式正确。

发出 ROLLFORWARD DATABASE 命令时, 确保没有指 定大于 2105 年的年份。

# **SQL1263N** 归档文件 name 不是节点 node-number 上 **D}]b** *name* **DP'DU>D~#**

说明: 在指定节点上的数据库日志目录或溢出日志目录中 存在指定的归档日志文件,但该文件无效。

停止了前滚恢复处理。

(注意: 若正使用分区数据库服务器, 则节点号指示发生 错误的节点。否则, 它是无关的, 应被忽略。)

**用户响应**: 要确定正确的归档日志文件, 发出带有 **OUERY STATUS 洗项的 ROLLFORWARD DATABASE** 命令。将正确的归档日志文件移人数据库日志目录中,或 者, 如果数据库处于一致状态, 则将日志路径更改为指向 正确的归档文件, 并再次发出 ROLLFORWARD DATABASE 命令。或者, 用指向正确归档文件的溢出日志 路径重新提交该命令。

# **SQL1264N i5D~** *name* **;tZZc** *node-number*  $\Delta$ **h**<br>**bjh**<br>*database-name*

说明: 在日志目录或溢出日志目录中找到指定的归档日志 文件, 但该文件不属于指定的数据库。

停止了前滚恢复处理。

(注意: 若正使用分区数据库服务器, 则节点号指示发生 错误的节点。否则, 它是无关的, 应被忽略。)

**用户响应**: 要确定正确的归档日志文件, 发出带有 QUERY STATUS 选项的 ROLLFORWARD DATABASE 命令。将正确的归档日志文件移至数据库日志目录, 或 者, 若数据库处于一致状态, 将日志路径更改为指向正确

的归档文件, 并再次发出 ROLLFORWARD DATABASE 命令。或者、用指向正确归档文件的溢出日志路径重新提 交该命令。

# **SQL1265N i5U>D~** *name* **kZZc** *node-number* **OD}]b** *name* **D10U>rP;`X \*#**

说明: 对于前滚恢复, 需要按正确的顺序来处理日志文 件。日志文件序列是由已经复原的数据库或已经处理的日 志文件来确定的。除此之外, 对于表空间级的前滚恢复, 必须按数据库到达当前状态的顺序来处理日志文件。在指 定节点上的数据库的日志目录或溢出日志路径中找到指定 的归档日志文件、但是日志文件未采用正确的日志顺序。

停止了前滚恢复处理。

(注意: 若正使用分区数据库服务器, 则节点号指示发生 错误的节点。否则, 它是无关的, 应被忽略。)

**用户响应:** 要确定正确的归档日志文件, 发出带有 QUERY STATUS 选项的 ROLLFORWARD DATABASE 命令。将正确的归档日志文件移至数据库日志目录,或 者, 若数据库处于一致状态, 将日志路径更改为指向正确 的归档文件, 并再次发出 ROLLFORWARD DATABASE 命令。或者、用指向正确归档文件的溢出日志路径重新提 交该命令。

# **SQL1266N Q+}]b** *name* **0vA** *timestamp***,|Q ,}8(D1dc#**

说明: 请求了前滚, 以便在指定的数据库日志文件中当前 时间点之前的时间戳记处停止。将数据库或表空间的子集 前滚到某个时间点时, 就会发生这种情况。

停止了数据库前滚处理。

**用户响应**: 指定正确的时间点, 或根据备份版本复原数据 库或表空间子集, 并重新提交 ROLLFORWARD 命令。

# **SQL1267N Z10D PATH 73d?P,53R;=** db<sub>2uexit</sub>

说明: 因为用户提供的文件 db2uexit 不在当前 PATH 环 境变量中或不存在, 所以找不到它。

不能处理该命令。

**用户响应:** 更新当前 PATH 环境变量, 使它包括至 db2uexit 的路径, 或者, 创建 db2uexit 文件并更新当前 PATH 环境变量(若有必要的话)。

# **SQL1268N IZlwZc** *node-number* **OD}]b** *name* **DU>D~** *logfile* **1"zms**  $error$ , 前滚恢复停止。

说明: 前滚处理调用 db2uext2 来检索日志文件。db2uext2 中可能已发生错误。

停止了前滚处理。数据库或表空间仍然处于前滚暂挂状 态。

(注意: 若正使用分区数据库服务器, 则节点号指示发生 错误的节点。否则, 它是无关的, 应被忽略。)

**用户响应**: 确保通过检查消息的"管理通知"日志来正确 操作日志归档并继续或终止前滚恢复。

#### **SQL1269N Q-ZKPmUd60vV4#**

说明: 尝试使用表空间级前滚恢复, 但它已经在运行。在 任何给定的时间, 只能有一个代理进程可以执行前滚恢 复.

用户响应: 一直等到表空间级别前滚恢复完成。如果其它 表空间需要恢复、则再次启动表空间级别前滚恢复。

# **SQL1270C 将 LANG** 环境变量设置为 string。不支持 这种语言。

说明: 将 LANG 环境变量设置为数据库管理器不支持的 一种语言。不能继续处理。

用户响应: 将 LANG 环境变量设置为一种受支持的语 言。有关更多信息, 请参考 《管理指南》 中的"National Language Support" 附录。

联合系统用户: 参见 《联合系统指南》 以获取 NLS 信 息。

# **SQL1271W** 恢复了数据库  $name$ , 但一个或多个表空间 **ZZc** *node-list* **OQQz#**

说明: 在崩溃恢复、数据库级前滚恢复或表空间级前滚恢 复之后可能会产生此消息。对于数据库级前滚恢复, 若指 定了 STOP 洗项, 则数据库可用。指定的节点上的一个或 多个表空间不可用。在下列情况下,可能会发生这种情 况:

- 未对前往某时间点的表空间级别前滚恢复指定 STOP 选 项。
- 一个或多个表空间在恢复期间接收到错误。
- 当正在进行表空间级前滚恢复时, 复原了附加的表空  $\mathbb H$
- 前滚数据库时超过了先前的表空间前滚时间点, 导致涉 及到的所有表空间都处于复原暂挂状态。

在指定的节点上, 可通过 LIST TABLESPACES 命令或 db2dart 实用程序来标识已脱机的表空间。管理通知日志将 提供关于特定表空间的更多信息。

如果",..."显示在节点列表末尾,则请参阅管理通知日志 以获取完整节点列表。

(注意: 若正在使用分区数据库服务器, 则节点号指示哪 些节点出错。否则, 它是无关的, 应被忽略。)

**用户响应:** 如果需要的话, 修复或复原表空间, 并运行前 滚恢复。若发生相同的错误, 则尝试脱机运行表空间级前 滚恢复。

# **SQL1272N }]b** *name* **DmUd6p0vV4ZZ c** *node-list* **OjI.0Q#9#**

说明: 在可以前滚所有限定表空间之前, 在指定节点上, 表空间级前滚恢复已停止。这可能是由于下列原因之一引 起的:

- 事务表已满。
- 所有正在前滚的表空间接收到 I/O 错误。
- 在正在前滚的其中一个表空间上, 时间点表空间级前滚 遇到 I/O 错误。
- 时间点表空间级前滚遇到活动事务,该事务更改了正在 前滚的其中一个表空间。此事务可能是不确定事务。
- 表空间级前滚被中断、在继续前滚之前、再次复原所有 正在前滚的所有表空间。

如果",..."显示在节点列表末尾,则请参阅管理通知日志 以获取完整节点列表。

(注意: 若正在使用分区数据库服务器, 则节点号指示哪 些节点出错。否则, 它是无关的, 应被忽略。)

用户响应: 检查管理通知日志以找出原因。根据原因来执 行下列其中一项:

- 使用 LIST TABLESPACES 命令来确定表空间是否接收 到了 I/O 错误。若接收到错误, 则更正这些错误。
- 若事务表已满, 则包括 MAXAPPLS 数据库配置参数, 或尝试脱机运行表空间级前滚恢复。
- 若是因为活动事务或不确定事务造成的, 则完成该事 务。
- 如果在中断先前的表空间级前滚之后复原了表空间, 则 立即取消先前的表空间级前滚。下一个表空间级前滚命 令将检查处于前滚暂挂状态的表空间。

再次运行表空间级别前滚恢复。

# $\blacksquare$  **SQL1273N** 因为节点 node-number 上的缺少日志文件 *name***,}]b** *name* **OD0vV4;\o =8(D#9c(U>axr1dc)#**

说明: "前滚数据库"实用程序在指定节点上的数据库日 志目录或溢出日志目录中找不到指定的归档日志文件。

前滚恢复已停止。

(注意: 若正使用分区数据库服务器, 则节点号指示发生 错误的节点。否则, 它是无关的, 应被忽略。)

**用户响应:** 执行下列其中一项:

- 将指定的归档日志文件移到数据库日志目录中, 或者, 如果数据库处于一致状态,则将日志路径更改为指向正 确的归档文件, 并再次发出 ROLLFORWARD DATABASE 命令。或者, 用指向正确归档文件的溢出日 志路径重新提交该命令。
- 若找不到丢失的日志文件, 则复原所有节点上的数据库 / 表空间, 然后使用比丢失日志文件时的时间戳记更早 的时间戳记来执行时间点恢复。

# **SQL1274N }]b** *name* **h\*0vV4,R1dcX**  $\overline{A}$ <br>须到达日志末尾。

说明: 该数据库需要前滚。对于数据库级前滚恢复,因为 正在进行到达日志末尾的数据库级前滚,所以时间点必须 是到达日志末尾。要继续前滚, 必须指定相同的停止时 间。

对于表空间级前滚恢复, 由于下列原因之一, 时间点必须 是日志结束时的时间点:

- 系统目录需要前滚恢复。系统目录必须始终前滚到日志 结束时, 以便与其它所有表空间保持一致。
- 正在进行直到日志结束时的表空间级前滚。要继续前 滚,必须指定相同的停止时间。
- 对表空间级别前滚指定的时间点位于数据库日志末尾之 后。此时间很有可能不正确。如果这就是所需的恢复停 止时间, 请重新提交命令并指定 END OF LOGS 选项。

数据库没有前滚。

**用户响应:** 重新提交 ROLLFORWARD 命令, 并指定 ROLLFORWARD TO END OF LOGS.

# **SQL1275N 传送至前滚的停止时间必须大于或等于** *timestamp***,r\*Zc** *node-list* **OD}]b**  $name$  包含晚于指定时间的信息。

说明: 联机备份了数据库或至少一个要前滚的表空间。高 级虚拟时间戳记位于数据库或表空间备份中。传送给前滚 的停止时间必须大于或等于指定节点上联机备份结束的时 间.

如果"...."显示在节点列表末尾, 则请参阅管理通知日志 以获取完整节点列表。

(注意: 若正在使用分区数据库服务器, 则节点号指示哪 些节点出错。否则, 它是无关的, 应被忽略。)

**用户响应:** 执行下列其中一项:

- 重新提交命令, 使停止时间大于或等于 timestamp。必须 以 CUT (全球标准时间)来指定时间。
- 在节点上复原较早的备份, 然后再次发出 ROLLFORWARD DATABASE 命令。
- **SQL1276N Z0v-}sZrHZ** *timestamp* **D1d c.0,}]b** *name* **^(Qk0v]R 4,,r\*Zc** *node-number* **|,mZ8 (1dDE"#**

说明: **b: b: b: b: b: 通过指定调用程序操作** SOLUM ROLLFWD STOP, SOLUM STOP, SQLUM\_ROLLFWD\_COMPLETE 或 SQLUM\_COMPLETE, 请求让数据库或表空间的子集脱离 前滚暂挂状态。然而,已联机备份了数据库或至少一个要 前滚的表空间。在指定节点上将数据库或所有表空间前滚 至联机备份时间戳记之前, 不能对请求授权。

若未提供所有日志文件以执行所请求的恢复, 则也会发生 此错误。

(注意: 若正使用分区数据库服务器, 则节点号指示发生 错误的节点。否则, 它是无关的, 应被忽略。)

**用户响应:** 如果在 ROLLFORWARD 命令上指定的停止 时间小于 timestamp, 则重新提交该命令, 并指定大于或等 于 *timestamp* 的停止时间。

验证是否提供了所有日志文件。ROLLFORWARD QUERY STATUS 命令显示要处理的下一个日志文件。丢失日志文 件的某些原因包括:

- 更改了日志路径。可在旧的日志路径中找到该文件。
- DB2 无法从当前 LOGARCHMETH1 或 LOGARCHMET2 数据库配置参数所反映的归档位置中找到日志文件。

若找到丢失的日志文件, 则将其复制至日志路径并重新提 交该命令。

# **SQL1277N 4-Qlb=;vr`vmUd]w;If !,r\_Q+|GD4,hC\*0Xk(e** 存储器"。

说明: 复原将验证在系统上当前是否可存取正在复原的每 个表空间所需要的容器。在可能的地方,如果容器不存 在、则复原将创建这些容器。如果不能创建这些容器、或 者这些容器当前正被其它表空间使用, 或者由于其它任何 原因而使得容器不可存取, 则必须更正所需要的容器列 表、复原才能继续。

如果这是一个重定向复原,则正在复原的表空间的每个容 器的状态将设置为"必须定义存储器"。这使得可以对这 些容器使用 SET TABLESPACE CONTAINERS api 或命 令来重新定义它们的存储器。

**用户响应**: 要确定正在复原的每个表空间的容器列表, 使 用 TABLESPACE CONTAINER QUERY api 或 LIST TABLESPACE CONTAINERS 命令。要指定每个表空间的 已更新列表, 使用 SET TABLESPACE CONTAINERS api 或命令。此 api 或命令允许您指定这应该是容器的初始列表 (即, 后续前滚将重做在数据库日志中描述的任何"添加 容器"操作)还是最终列表(前滚将不重做"添加容器" 操作)。

容器也可能是只读的, 在此情况下, 在继续复原之前需要 执行的唯一操作就是为该容器给予读 / 写存取权。

# **SQL1278W QI&jI0vYw#n/Bqr;7(B** 各需要在节点 node-list 上回滚。

说明: 成功完成将表空间子集前滚到某个时间点, 然而, 发生了下列两种情况或其中一种:

- 1. 在指定的时间点有一个或多个活动事务。已从表空间 子集中的表空间回滚了每个事务。
- 2. 在指定的时间点有一个或多个不确定事务。已从表空 间子集中的表空间回滚了每个不确定事务。

从表空间子集中的表空间回滚的事务可能仍在前滚中未涉 及的其它表空间中落实。

如果",..."显示在节点列表末尾, 则请参阅管理通知日志 以获取完整节点列表。

(注意: 若正在使用分区数据库服务器, 则节点号指示哪 些节点出错。否则, 它是无关的, 应被忽略。)

**用户响应**: 管理通知日志将包含由前滚恢复所回滚的事务 的详细信息。

#### **SQL1279W** 可能尚未重新创建某些索引。

说明: 在重新创建索引期间, 当执行数据库重新启动或者 对表进行重新组织之后发生错误,这阻止了成功重新创建 某些索引。有关详细信息,可在管理通知日志中找到。

成功地重新启动了数据库或重新组织表。

**用户响应**: 检查管理通知日志以确定不能重新创建索引的 原因并更正问题。第一次存取表时,将重新创建该表的无 效索引。

#### 对于数据库 name, 传送给前滚的停止时间 **SQL1280N** 必须小于或等于 timestamp, 原因是至少一 个表空间已前滚到此时间点。

说明: 至少一个由前滚至时间点指定的表空间已经前滚至 较早时间点。它不可再前滚。

执行下列其中一项: 用户响应:

- 重新提交该命令, 指定停止时间为 timestamp。
- 再次复原所有表空间, 重新提交命令, 指定小于 timestamp 的停止时间。
- 复原在较早的表空间前滚时间点之后执行的表空间备 份,并以同一停止时间重新提交该命令。

必须以 CUT (全球标准时间)来指定时间。

#### **SQL1281N** 因为管道 pipe-name 已断开, 所以与数据 库 database-alias 的连接已断开。

由于 DB2 服务器断开了管道, 所以连接被丢失。 说明: 已回滚了当前事务。

重新提交当前命令。若错误继续, 则与技术服 用户响应: 务代表联系。

如果跟踪是活动的, 则在操作系统命令行提示符处调用 "独立跟踪设施"。与技术服务代表联系,并提供下列信 息:

所需要的信息:

- 问题描述
- SQLCODE 或消息号
- SQLCA 内容(若可能的话)
- 跟踪文件(若可能的话)

sqlcode: -1281

sqlstate: 40504

因为 pipe-name 上的所有管道实例都处于 **SQL1282N** 忙状态,所以尝试连接至数据库 database-alias 失败。

连接至命名管道的尝试失败, 因为 DB2 拒绝了连 说明: 接。对命名管道上允许的连接数有一个限制。

增大 DB2 服务器上的连接限制, 或者使用命 用户响应: 名管道来终止一些应用程序、以便释放连接资源。

sqlcode: -1282

sqlstate: 08001

#### **SQL1283N** 因为另一个进程正在使用管道 pipe-name, 所以尝试连接至数据库 database-alias 失 败。

命名管道的名称已被另一个进程使用。没有启动命 说明: 名管道支持。

用户响应: 通过设置环境变量 DB2PIPENAME 来洗择另 一个名称, 或者让使用命名管道的其它程序使用另一个管 道名。

**SQL1284N** 因为找不到管道 pipe-name, 所以尝试连接 至数据库 database-alias 失败。

说明: 服务器尚未启动它的命名管道支持, 或者服务器正 在使用该命名管道的另一个名称。

用户响应: 启动数据库管理器, 并确保启动了命名管道支 持。如果已启动命名管道支持, 则通过将环境变量 DB2PIPENAME 设置为相同的值, 以确保在客户机与服务 器上命名管道的名称是相同的。

sqlcode: -1284

sqlstate: 08001

#### **SQL1285N** 因为管道 pipe-name 无效, 所以尝试连接 至数据库 database-alias 失败。

说明: 由环境变量 DB2PIPENAME 设置的备用管道名无 效。

用户响应: 环境变量 DB2PIPENAME 的值必须是有效管 道名。管道名必须少于 8 个字符, 并且与普通的文件名具 有相同的语法限制。

sqlcode: -1285

sqlstate: 08001

#### **SQL1286N** 因为操作系统用完了管道 pipe-name 的资 源, 所以与数据库 database-alias 的连接已 断开。

说明: 命名管道失败, 因为操作系统用完了资源(交换空 间、磁盘空间、文件句柄)。已回滚了当前事务。

用户响应: 释放系统资源,并重试。

sqlcode: -1286

sqlstate: 40504

因为找不到命名管道 pipe, 所以对实例 **SQL1287N** instance 执行 ATTACH 失败。

说明: 服务器尚未启动其命名管道支持, 或者实例名不正 确。

用户响应: 确保服务器上已启动了数据库管理器,并且启 动了命名管道支持。确保实例名正确。

# SQL1288N 远程服务器不支持此操作。

说明: 远程服务器在不支持从版本 7 (或更早版本) 的 32 位客户机进行非 SQL 请求的 64 位平台上运行。

用户响应: 从受支持的客户机执行此操作。

# SQL1290N DFT\_CLIENT\_COMM 数据库管理器配置 参数或 DB2CLIENTCOMM 环境变量的值 无效。

说明: 指定的值不正确、或者目标数据库不支持所指定的 协议。可接受的值是:

- Unix 平台: TCPIP 和 APPC
- OS/2: TCPIP、APPC、IPXSPX 和 NETBIOS
- Windows: TCPIP、APPC (仅适用于 Windows 32 位)、 NETBIOS 和 NPIPE

如果指定了多个值, 则必须用逗号将它们分开。

注意, 此消息可能会从涉及到连接的中间节点返回。例 如. 如果您正在尝试通过 DB2 Connect 网关来与 DRDA 服务器相连, 并且客户机工作站不使用全局目录服务, 则 可能会从 DB2 Connect 网关返回此消息。

用户响应: 更正该值,并重试。

sqlcode:  $-1290$ 

sqlstate: 08001

SQL1291N 已检测到目录服务错误。服务: directory-services-type, API: API, 函数: function, 错误代码: rc.

说明: 目录服务子系统检测到错误。参考标记值以获取详 细信息。以下是对标记值的说明。

directory-services-type

正在使用的目录服务的类型。有效标记包括:

- $\bullet$  DCE
- $API$ 用于存取以上目录服务的应用程序编程接口。有 效标记包括:
	- XDS/XOM
- function 返回错误代码的目录服务子系统函数的名称。
- 从以上函数中返回的错误代码。该值的含义特定  $r c$ 于正在使用的 API。

对诸如 ds\_read 的 XDS 函数, 可以在 DCE 包 括文件 xds.h 中找到返回码值。

对于 XOM 函数(例如, om\_get), 可以在 DCE 包括文件 xom.h 中找到返回码值。

注意, 此消息可能会从涉及到连接的中间节点返回。例 如, 如果您正在尝试通过 DB2 Connect 网关来与 DRDA 服务器相连, 并且客户机工作站不使用全局目录服务, 则 可能会从 DB2 Connect 网关返回此消息。

必须确保: 用户响应:

- 正确安装了提供目录服务的产品, 并且正在起作用。
- 如果目录服务提供程序(例如, DCE)需要登录, 则使 用适当的权限登录至目录服务以存取目录条目。

如果问题仍然存在, 则与系统管理员和 / 或数据库管理员 联系, 以确定使用所提供的标记集问题的原因。

sqlcode: -1291

sqlstate: 08001

SQL1292N 数据库或数据库管理器实例的全局名无效。

说明: 数据库或数据库管理器实例的全局名不能是 NULL, 并且不能长于 255 个字符。必须以"/.../"或 "/ : /" 开始。

注意, 此消息可能会从涉及到连接的中间节点返回。例 如, 如果您正在尝试通过 DB2 Connect 网关来与 DRDA 服务器相连, 并且客户机工作站不使用全局目录服务, 则 可能会从 DB2 Connect 网关返回此消息。

用户响应: 更正全局名,并重试。

# SQL1293N 在全局目录条目中找到错误。错误代码:  $error-code$ .

说明: 在使用的其中一个全局数据库目录条目中检测到错 误。参考下列错误代码, 以获取有关详细信息:

- $1$ 数据库对象不包含认证信息
- $\overline{2}$ 数据库对象和数据库定位器对象都不包含通信协 议信息
- $10<sup>1</sup>$ 条目不是数据库对象
- 找不到数据库对象中的本机数据库名或太长  $11$
- $12<sup>2</sup>$ 找不到数据库对象中的数据库协议或太长
- $13$ 在数据库对象中找到无效的认证值
- $14$ 数据库对象中的通信协议信息不足或无效
- 在数据库对象中找不到数据库定位器对象名 15
- 16 在数据库对象中的数据库定位器对象名无效

 $20<sup>°</sup>$ 条目不是数据库定位器对象

- $22$ 在数据库定位器对象中的通信协议信息不足或无 効
- 30 条目不是路由信息对象
- $31$ 在路由信息对象中找不到目标数据库信息
- 32 路由信息对象中的目标数据库的信息不足
- 33 在路由信息对象中找不到适当的网关
- 34 网关的认证标志无效
- 35 网关的数据库定位器对象名无效
- 36 找不到路由信息对象的目标数据库信息属性中的 数据库名或太长
- 找不到路由信息对象的目标数据库信息属性中的 37 数据库协议或太长

注意, 如果 DCE 子系统未运行, 或者没有足够的特权来读 取 DCE 目录条目, 则也可能会看到此消息。

注意, 此消息可能会从涉及到连接的中间节点返回。例 如, 如果您正在尝试通过 DB2 Connect 网关来与 DRDA 服务器相连、并且客户机工作站不使用全局目录服务、则 可能会从 DB2 Connect 网关返回此消息。

确保 DCE 子系统正在运行, 并且您有适当的 用户响应: 特权来读取目录条目。如果问题仍然存在,则通知数据库 管理员更正目录条目中的错误。参考 《管理指南》 以了解 这些目录对象的格式。

sqlcode: -1293

sqlstate: 08001

# SQL1294N 用于全局目录存取的目录路径名未指定或者 无效。

说明: 为了使用全局目录服务, 必须在 dir\_path\_name 数 据库管理器配置参数或者 DB2DIRPATHNAME 环境变量中 指定目录路径名。未指定它, 或指定的名称无效。

注意, 此消息可能会从涉及到连接的中间节点返回。例 如, 如果您正在尝试通过 DB2 Connect 网关来与 DRDA 服务器相连,并且客户机工作站不使用全局目录服务,则 可能会从 DB2 Connect 网关返回此消息。

与数据库管理员联系, 以获取要使用的正确名 用户响应: 称, 指定该名称, 并重试。

sqlcode: -1294

sqlstate: 08001

# SQL1295N 用于全局目录存取的路由信息对象名未指定 或者无效。

说明: 为了使用全局目录服务来存取具有对于此客户机不 是本地的数据库协议的远程数据库, 必须在 route\_obj\_name 数据库管理器配置参数或 DB2ROUTE 环境变量中指定路由 信息对象的名称。未指定它, 或指定的名称无效。

注意, 此消息可能会从涉及到连接的中间节点返回。例 如, 如果您正在尝试通过 DB2 Connect 网关来与 DRDA 服务器相连、并且客户机工作站不使用全局目录服务、则 可能会从 DB2 Connect 网关返回此消息。

与数据库管理员联系, 以获取要使用的正确对 用户响应: 象名、指定该名称、并重试。

salcode:  $-1295$ 

sqlstate: 08001

#### **SQL1296N** 如果 DIR\_TYPE 参数具有一个不是 NONE 的值, 则必须对 DIR\_PATH\_NAME 和 DIR\_OBJ\_NAME 数据库管理器配置参数指定有效值。

说明: 这三个参数是互相关联的。若 DIR\_TYPE 的值为 NONE, 则忽略另外两个值。若 DIR\_TYPE 的值不是 NONE,则另外两个值必须都包含有效值。当 DIR\_TYPE 的值不是 NONE 时, 下列规则适用:

- 1. DIR\_PATH\_NAME 和 DIR\_OBJ\_NAME 值不能为 NULL (或空白)。
- 2. 若 DIR\_TYPE 值为 DCE, 则 DIR\_PATH\_NAME 值必 须以用下列引号"/.../"或"/.:/"引起来的特殊 DCE 字 符串开头。

用户响应: 如果想要更改 DIR\_TYPE 值, 则首先应确保 为 DIR\_PATH\_NAME 和 DIR\_OBJ\_NAME 参数指定了有 效值。如果要使 DIR PATH NAME 或 DIR OBJ NAME 参数为空白, 务必首先将 DIR\_TYPE 设置为 NONE。

SQL1297N 在此平台上当前不支持此命令。

说明: 在此平台上不支持使用此命令请求的功能。

用户响应: 不要使用此命令。

#### SQL1300N 在目录语句中的 DCE 主名无效。

说明: 在目录数据库操作中的 DCE 主名无效。DCE 主 名受下列条件限制:

- 若将 AUTHENTICATION 指定为 DCE, 则在目录语句 中必须包括主名。
- 若未将 AUTHENTICATION 指定为 DCE, 则在目录语 句中不能包括主名。
- 该主名的最大长度是 1024 个字节。

用户响应: 确保主名符合以上条件, 并重新提交目录命 令。

## SQL1301N 当访问服务器的 DCE 键表文件时出错。

说明: 当访问服务器的 DCE 键表文件时出错。要使键表 文件有效, 必须满足下列条件:

- 服务器的键表文件存在, 且其名称是 keytab.db2, 并在 sqllib/security 目录中。
- 在键表文件中只有单一条目。

用户响应: 确保 DCE 已启动。然后, (用 rgy\_edit) 检 查该键表文件是否存在以及是否包含单一条目。再试该操 作。

SQL1302N 由 DCE 主名到 DB2 授权标识的映射出 错。原因码: reason-code。

说明: 当将 DCE 主名映射到 DB2 授权标识时出错。参 考以下原因码。

• 1. DCE 用户到 DB2 授权标识的映射丢失或无效

• 2. DCE 组到 DB2 授权标识的映射丢失或无效

用户响应: DCE 主名必须有到 DB2 授权标识的 ERA 映 射。将丢失的条目添加到 DCE 注册表中, 并重试操作。

sqlcode: -1302

sqlstate: 08001

### SQL1303N 未能重新启动安全守护进程。

说明: 在切断代理程序和安全守护进程之间的通信, 或安 全守护进程异常终止之后, 试图重新启动安全守护进程失 败。由于不可能进行认证、所以将拒绝与数据库管理器的 所有新连接。

用户响应: 停止数据库管理器,并再次启动它。若 db2start 命令失败,则遵循该 sqlcode 的用户响应。

sqlcode: -1303

sqlstate: 58004

#### SQL1304N TCP/IP 安全类型 SOCKS 无效。

说明: Catalog Node 命令的 TCP/IP 协议结构中的 TCP/IP 安全类型 SOCKS 对认证类型 DCE 无效。

确保不使用 TCP/IP 协议与安全类型 SOCKS 用户响应: 和认证类型 DCE 的组合。

sqlcode:  $-1304$ 

sqlstate: 08001

#### SQL1305N 发生内部 DCE 错误。

由于内部 DCE 错误, DB2 处理失败。 说明:

用户响应: 确保 DCE 已启动。若问题仍存在,可与服务 代表联系以获得辅助。

sqlcode:  $-1305$ 

sqlstate: 58004

 $\mathbf{3}$ 

 $\overline{\mathbf{4}}$ 

5

8

# SQL1306N 在调用安全审计实用程序期间, 指定了无效 的参数。原因码: reason-code。

- 安全审计 API 的其中一个参数不正确。原因: 说明:
- $\mathbf{1}$ 指定了无效的审计选项。
- $\overline{2}$ 指向"配置/描述"sqleaucfg 结构的指针无效。
	- "配置 / 描述"参数标记无效。
	- "配置 / 描述"参数值无效。该值不正确或超过 该参数的有效范围。
	- "配置 / 描述"参数的计数规范无效。
- 6 为"配置 / 描述"参数分配的长度不够。
- $\overline{7}$ 指向"抽取" sqleauextract 结构的指针无效。
	- "抽取"参数标记无效。
- 9 "抽取"参数值无效。该值不正确或超出了有效 范围。
- 10 "抽取"参数的计数规范无效。
- $11$ "抽取"参数的长度无效。

用户响应: 系统管理员应对每一原因采取特定的操作。

- 通过查看 sqlutil.h 包括文件, 为审计 API 调用提 1. 供正确的选项值。
- $\overline{2}$ 检查是否提供了指向"配置 / 描述"结构的有效 指针。
- 3 应通过查看有关 sqleaucfg 参数标记的审计实用程 序参考一节、指定正确的参数。
- $\overline{\mathbf{4}}$ 通过查看审计实用程序参考中的有效值、更正该 参数值。
- 5 对变长参数指定正确的计数并分配 / 初始化活当 的长度。
- 6 根据 SQLCA 中返回的错误标记, 更正对"配置 / 描述"参数分配的长度。
- $\overline{7}$ 检查是否提供了指向"抽取"结构的有效指针。
- $\mathbf{a}$ 应通过查看有关 sqleauextract 参数标记的审计实 用程序参考一节, 指定正确的参数。
- 9 通过查看审计实用程序参考中的有效值、更正该 参数值。
- $10$ 对变长参数指定正确的计数并分配 / 初始化适当 的长度
- $11$ 根据 SQLCA 中返回的错误标记, 更正对"抽 取"参数分配的长度。

# SQL1307N 在调用安全审计实用程序期间出错。原因 码: reason-code。

调用安全审计 API 导致出错。原因: 说明:

- 1. 已启动"审计"。
- 2. 已停止"审计"。
- 3. 审计配置文件的校验和无效。
- 4. 缺省值或用户提供的审计路径名太长。
- 5. 未能更新审计配置文件。文件系统已满或不允许写  $\lambda$ .
- 6. 找不到配置文件。该文件或包含该文件的目录不存 在。
- 7. 找不到抽取文件。
- 8. 抽取期间审计记录的格式无效。该文件已破坏。

用户响应: 系统管理员应对每一原因采取特定的操作。

- 1. 不需要任何操作。
- 2. 不需要任何操作。
- 3. 根据备份恢复配置文件或发出"audit reset"命令。
- 4. 选择在文件名长度限制内的另一个审计路径名。
- 5. 若文件许可权不正确, 则设置允许所有者写入的许可 权。若文件系统已满,则在继续之前创建可用空间。
- 6. 若审计配置文件丢失, 根据备份恢复它或发出 "reset"命令以将该文件初始化为缺省值。若该目录 丢失, 则从根据备份恢复它或重建数据库管理器实 例。
- 7. 验证文件是否存在于指定的路径中。若文件丢失, 根 据备份(若可用的话)恢复它。
- 8. 审计日志文件很可能已破坏。如果其它审计日志文件 的问题仍存在, 可通知 DB2 服务机构。

# SQL1308W 审计抽取设施已完成处理。抽取了 num-records 个记录。

说明: 安全审计抽取设施成功完成了其处理、并抽取了指 定数目的记录。

用户响应: 若未抽取记录,则用户应验证抽取路径名是否 包含抽取文件以及抽取参数是否正确。

# SQL1309N 服务器主名无效。

说明: DCE 注册表中不存在数据库目录语句中指定的服 务器主名。因此, 未能获取对 DB2 服务器的 DCE 访问权 限。

用户响应: 确保数据库目录条目中的主名与 DB2 服务器 正在使用的 DCE 主名相对应。可能有必要对该主名加以全 限定。

sqlcode: -1309

sqlstate: 08001

# SQL1310N 当试图访问"数据库连接服务"目录时, "数据库连接服务"目录服务失效。

说明: "数据库连接服务目录服务"失效, 原因是在试图 访问"数据库连接服务"目录文件时出现文件错误。

不能处理该函数。

用户响应: 执行下列其中一项后重新运行该函数:

- 若您正对"数据库连接服务"目录添加条目, 则应确保 有足够的空间用于变得更大的目录文件。
- 确保没有其它并行运行的程序正试图访问该文件。
- 验证目录文件是否未损坏。若其不可恢复, 则您必须删 除它并重新创建它或根据版本恢复它。

SQL1311N 找不到"数据库连接服务"目录。

说明: 找不到该目录。目录可能已被删除。

不能处理该函数。

使用 CATALOG DCS DATABASE 命令向 用户响应: "数据库连接服务"目录添加条目, 或根据备份版本恢复 该目录。

# SQL1312W "数据库连接服务"目录为空。

试图读"数据库连接服务"目录的内容, 但没有任 说明: 何条目存在。

处理继续, 但不能处理后续的期望可用条目的命令。

用户响应: 使用 Catalog DCS Database 命令向目录添加 条目, 或从一个包含条目的备份版本中恢复。

#### **SQL1313N 0}]b,S~q1?<Qz#**

说明: 不能向"数据库连接服务"目录添加条目,因为该 目录已达到其最大大小。

不能处理该函数。

**用户响应:** 再添加任何条目之前, 从目录中删除一个或多 个条目。

# **SQL1314N 0}]b,S~q1?<u?N}DX7^ '#**

说明: 应用程序使用了此参数的无效地址。地址指向未分 配的缓冲区,或缓冲区不够大,装不下所需要的输入。

不能处理该函数。

**用户响应**: 确保应用程序分配了所需的缓冲区, 并重新提 交该命令。

### **SQL1315N >X}]b{^'#**

说明: 指定的本地数据库名中有无效的字符。所有字符都 必须是数据库管理器基本字符集中的字符。

不能处理该函数。

**用户响应**: 确保本地数据库名中所使用的字符都是数据库 管理器基本字符集中的字符,并重新提交该命令。

# **SQL1316N Z0}]b,S~q1?<P;PR=8( >X}]b{Du?#**

说明: "数据库连接服务"目录服务失败, 因为在"数据 库连接服务"目录中, 找不到与输入本地数据库名相对应 的条目。

不能处理该函数。

**用户响应**: 确保本地数据库名正确, 并重新提交该命令。

# **SQL1317N 0}]b,S~q1?<PQfZ>X}] b{#**

说明: 未能将条目添加到目录中, 原因是该本地数据库名 的条目已存在于目录中。

不能处理该函数。

**用户响应:** 指定唯一本地数据库名、或删除现有的条目并 添加新条目。

# **SQL1318N N} 1 Ddka9P\*X** *name* **D\$H^ '#**

说明: "数据库连接服务"目录条目结构中的长度值不应 该小于 0,也不应该大于它所表示元素的最大长度。 不能处理该函数。

**用户响应:** 若指定了目录条目结构的元素, 则相关的长度 值应表示元素中的字节数。否则,长度值应该为零。确保 所有目录条目结构元素具有命令所需的规范和长度, 并重 新提交该命令。

## **SQL1319N 未收集"数据库连接服务"目录条目。**

**说明:** 接收到复制所有目录条目的请求, 但是未接收到前 一个收集这些条目的请求,或前一个收集这些条目的请求 失败。

不能处理该函数。

**用户响应**: 发出打开目录并收集这些条目的请求。然后 重新提交此命令。

#### **SQL1320N K1;\CJ0}]b,S~q1?<#**

说明: 访问"数据库连接服务"目录的请求失败。访问 "数据库连接服务"目录取决于所请求的访问类型和目录 中的当前活动。若请求是要修改该目录、则该目录一定不 能处于活动状态。若请求是读该目录, 则若未在更新该目 录、就允许访问。

不能处理该函数。

**用户响应:** 等待当前的活动完成, 并重新提交该命令。

#### **SQL1321N** 目录条目结构中指定的结构标识无效。

说明: 目录条目结构中接收到的结构标识不表示识别的 值。

不能处理该函数。

**用户响应**: 验证传入目录条目结构的结构标识是否是有效 值,并重新提交该命令。

# **写入审计日志文件时出错。**

说明: 在调用 DB2 审计实用程序将审计事件记录到跟踪 文件时出错。在审计日志所在的文件系统上没有空间。释 放此文件系统上的空间, 或修剪审计日志以减小其大小。

当有更多空间可用时, 使用 db2audit 来清除内存中的任何 数据,并将审计实用程序复位至就绪状态。确保进行了适 当的抽取, 或在修剪该日志前已复制该日志, 因为删除的 记录是不可恢复的。

**用户响应**: 系统管理员应执行所建议的更正操作, 以便审 计实用程序可继续记录。

**sqlcode**: -1322

**sqlstate**: 58030

#### **SQL1323N** 当访问审计配置文件时出错。

说明: 未能打开 db2audit.cfg, 或它是无效的。可能的原 因:

- db2audit.cfg 文件不存在,或已损坏。执行下列其中一项 操作:
	- 从该文件的保存版本中恢复。
	- 通过从 db2audit 可执行文件发出复位命令来复位审计 实用程序配置文件。

**用户响应**: 系统管理员应执行所建议的操作来解决该问 题.

**sqlcode**: -1323

**sqlstate**: 57019

# **SQL1325N 6L}]b73;'VC|nrdP;v|** 令选项。

说明: 试图通过 DB2 Connect 或联合服务器对主机数据 库发出 DB2 工作站数据库特定命令或命令洗项。当对 DB2 MVS 版\*、DB2 OS/400 版\* 或 SQL/DS 版\* 数据库发出 下列命令时, 这些命令将生成此错误:

- OPSTAT (收集可操作状态)
- DARI (数据库应用程序远程接口)
- GETAA (获取管理权限)
- GETTA (获取表权限)
- PREREORG (准备重组表)
- REORG(调用重组函数)
- RQSVPT/ENSVPT/RLBSVPT (子事务请求)
- RUNSTATS (运行统计)
- COMPOUND SQL ATOMIC STATIC (原子复合 SQL)
- ACTIVATE DATABASE
- DEACTIVATE DATABASE

并且, 若使用了不正确的选项, 下列命令也生成此错误:

- IMPORT (导入表)文件类型必须为 IXF, 落实计数用于 脱机导入时必须为 0 且不得自动用于联机导入, "操作 字符串"(例如, "REPLACE into ...")中的第一个字必 须为 INSERT.
- EXPORT (导出表) 文件类型必须是 IXF。

未能处理该命令。

**用户响应:** 不要试图通过 DB2 Connect 或联合服务器对 主机数据库发出此命令。

### $\bf SQL1326N$  不能存取文件或目录 name.

说明: 因为文件许可权不正确、文件路径不正确或目录或 路径中的空间不够,所以不能存取文件或目录 name。

**用户响应:** 验证在命令中指定的任何路径或文件名是否有 效、您是否有访问该路径或文件名的适当许可权以及是否 有足够的空间来包含该文件。更正问题并重新提交该命 令。若问题仍存在,与您的系统管理员联系。

# **SQL1327N ~=,S"T'\#***database-name* **G^' 的数据库名。**

说明: 试图执行隐式连接失败。DB2DBDFT 环境变量指 定的数据库别名的语法无效。数据库名称必须包含 1 到 8 个字节, 且所有的字符必须都是数据库管理器基本字符集 中的字符。

未能处理该命令。

**用户响应:** 更正 DB2DBDFT 环境变量指定的数据库别 名, 并重新提交命令。若使用命令行处理器, 则在重新提 交命令之前, 应发出 "db2 terminate"。若不想执行隐式连 接, 则除去 DB2DBDFT 环境变量。

**sqlcode**: -1327

**sqlstate**: 2E000

# **SQL1328N 隐式连接尝试失败。在本地数据库目录中找 ;=}]bp{r}]b{** *name***#**

说明: 试图执行隐式连接失败。DB2DBDFT 环境变量指 定的数据库名不是现有的数据库名。未能在数据库目录中 找到该数据库。

未能处理该命令。

注意, 在分布式工作单元内发出的 CONNECT RESET 请 求将试图隐式连接缺省数据库。这可能是此错误的原因。

# **用户响应:**

- 更正由 DB2DBDFT 环境变量指定的数据库别名, 并重 新提交该命令。
- 若在分布式工作单元环境中进行操作时, 期望的操作是 除去连接,则考虑用 DISCONNECT 或 RELEASE 语句 来替换 CONNECT RESET 语句。
- 若使用命令行处理器, 则在重新提交命令之前, 应发出  $"$ db2 terminate".
- 若不想执行隐式连接, 则除去 DB2DBDFT 环境变量。

**sqlcode**: -1328

**sqlstate**: 42705

#### SQL1329N 命令上指定的解析路径太长。

说明: 命令上指定的解析路径超过数据库管理器支持的最 大长度。解析路径的长度不能长于 215 个字符。在执行 Create Database 命令、Catalog Database 命令、Open Database Directory 命令以进行扫描以及执行 Change Database Comment 命令期间, 数据库管理器实例名被追加 到指定路径的末尾。

用户响应: 检查全解析的绝对或相对路径名(包括数据库 管理器实例名)的长度是否未超过 215 个字符。更正该路 径,并重新提交该命令。

#### SQL1330N 符号目标名 name 无效。

说明: 或者未指定 Catalog Node 命令的 CPIC 协议结构 中的符号目标名, 或者其长度大于允许的长度。名称必须 是 1 到 8 个字节长。

用户响应: 验证是否指定了符号目标名以及该目标名的长 度是否未超过 8 个字节。以有效的符号目标名重新提交该 命令。

#### SQL1331N CPIC 安全类型 type 无效。

Catalog Node 命令的 CPIC 协议结构中指定的 说明: CPIC 安全类型无效。安全类型指定在数据库客户机分配与 伙伴 LU 的对话 (如 LU 6.2 体系结构所指定的那样)时 将包括的安全信息。安全类型的正确值是:

- · SQL\_CPIC\_SECURITY\_NONE
	- 将不包括访问安全性信息。
		- 注: 使用联合服务器时这不受支持。使用 DB2 Connect 时, 仅当认证类型为为 DCE、KERBEROS 或 SERVER\_ENCRYPT 时才 支持它。
- · SQL\_CPIC\_SECURITY\_SAME
	- 用户标识将与指定用户标识已验证的指示符包括在一 起。当将认证类型 SERVER 与 DB2 Connect 或 联 合服务器配合使用时, 或者当认证类型为 DCE、KERBEROS 或 SERVER\_ENCRYPT 时, 不支 持这样做。
- · SQL CPIC\_SECURITY\_PROGRAM
	- 将包括用户标识和密码两者。当将认证类型 CLIENT 与 DB2 Connect 配合使用时, 或者当认证类型为 DCE、KERBEROS 或 SERVER\_ENCRYPT 时, 不支 持这样做。

用户响应: 将安全类型设置成以上其中一种,并重新提交 该命令。

sqlcode: -1331

sqlstate: 08001

#### **SQL1332N** "主机名" name 无效。

未指定 Catalog Node 命令的 TCP/IP 协议结构中 说明: 的主机名, 或该主机名超过了允许的长度。名称长度必须 是 1 到 255 个字符, 且不能全为空白。

用户响应: 验证是否指定了主机名以及其长度是否未超过 255 个字符。以有效的主机名重新提交该命令。

#### **SQL1333N** "服务名" name 无效。

未指定 Catalog Node 命令的 TCP/IP 协议结构中 说明: 的服务名、或该服务名超过了允许的长度。名称长度必须 为 1 到 14 个字符, 且不能全为空白。

用户响应: 验证是否指定了服务名以及其长度是否未超过 14 个字符。以有效的服务名重新提交该命令。

# SQL1334N 不能使用数据库服务器来将远程请求按路径 发送至此配置中的第二个数据库服务器。

试图使用不受支持的客户机和目标数据库服务器组 说明: 合来通过数据库服务器节点按路径发送请求。使用了早于 发行版 2 的客户机或目标数据库, 或试图将请求按路径从 DRDA 客户机发送至 DRDA 目标数据库。必须将请求直接 从客户机按路径发送至正在其上运行目标数据库的节点。

用户响应: 取消对客户机上的数据库的编目, 然后编目指 定数据库实际所在节点的数据库。确保还编目了节点。

## SQL1335N 应用程序请求器名无效

指定的应用程序请求器名包含无效字符。所有字符 说明: 都必须是数据库管理器基本字符集中的字符。

用户响应: 确保应用程序请求器名中使用的字符都是数据 管理器基本字符集中的字符, 并重新提交该命令。

#### SQL1336N 找不到远程主机 hostname.

系统不能解析远程主机的地址。可能的原因是: 说明:

- 编目 TCP/IP 节点时指定的主机名值不正确。
- 指定了正确的主机名, 但该主机名既未在客户机节点可 访问的任何 TCP/IP 名称服务器中定义, 又未在客户机的 hosts 文件中定义。
- 尝试进行连接时, 定义了主机名的 TCP/IP 名称服务器不 可用。
- TCP/IP 未运行。

用户响应: 确保 TCP/IP 正在运行且在编目 TCP/IP 节点 时指定的主机名是正确的名称,且它在可访问的名称服务 器或本地 hosts 文件中定义。

联合系统用户: 验证是否在 SYSCAT.SERVERS 视图中正 确编目了远程主机。

### **SQL1337N** 找不到服务 service-name.

说明: 系统不能解析与服务名相关的端口号。可能的原因 是:

- 编目 TCP/IP 节点时, 指定的服务名值不正确。
- 指定了正确的服务名, 但未在客户机 services 文件中定 义它。

联合系统用户: 数据源也可能会检测到此情况。

**用户响应:** 确保编目 TCP/IP 节点时指定的服务名是正确 的名称, 且它是在本地 services 文件中定义的。

联合系统用户 还必须确保在数据源上的 services 文件中定 义了该名称。

#### **SQL1338N R;={E?j{**

*symbolic-destination-name***#**

说明: 系统找不到与指定的符号目标名相关的"补充信 息"。可能的原因是:

- 编目 CPIC 节点时指定的符号目标名值不正确。
- 未对 SNA 通信子系统定义符号目标名及其相关补充信 息。
- 未启动 SNA 通信子系统。

用户响应: 确保当编目 CPIC 节点时指定的符号目标名 是正确的名称, 且已对本地 SNA 通信子系统定义它。

启动 SNA 通信子系统(若它尚未启动的话)。

**SQL1339N** 在执行"非基本复合 SQL 语句"时, 检 **b=** *n* **v SQL ms,"\_PBPj6 :***error1 error2 error3 error4 error5 error6 error7***#**

说明: "复合 SQL"语句中的一个或多个 SQL 子语句 导致了 SQL 错误 (返回码为负)。

将不会对 CLI/ODBC 应用程序返回错误标记。CLI/ODBC 应用程序可使用 SQLGetDiagRec、SQLGetDiagField 或 SQLError API 来获取关于每个错误的更多信息。

用户响应: 检查所提供的错误标识信息。将填充 <n> 个 <errorX> 标记, 最多填充 7 个。每个 <errorX> 表示一个 SQL 语句错误。这些错误以遇到它们的次序列示。若未格 式化消息文本, 则这条消息可在 SOLERRMC 字段的第二 个及后面的标记中找到(标记由一个字节的十六进制值  $OxFF$  分隔).

每个 <errorX> 的格式为 PPPSSSSS, 其中:

PPP PPP 表示在"复合 SQL"块中导致错误的语句的 位置, 它是向左对齐的。例如, 若第一个语句失 效,则此字段将包含数字一("1")。

**SSSSS** 失效的语句的 SQLSTATE。

通过检查 SQLCA 本身能找到更多的信息。第三个 SQLERR 字段包含复合 SQL 语句影响的行数, 第四个 SQLERRD 字段包含最后一个成功的语句的位置, 第五个 SQLERRD 字段包含访问 "DB2 客户机 / 服务器" 及 SQL/DS 数据库时受参考完整性影响的行数, 第六个 SOLERRD 字段包含失效语句的数目 (返回负的 SQLCODES).

**sqlcode**: -1339

**sqlstate**: 56091

**SQL1340N** 找不到文件服务器 ileserver。

- 说明: 系统找不到网络上指定的文件服务器。可能的原因 为:
- 在编目 IPX/SPX 节点时指定了不正确的 fileserver 名。
- 指定了正确的文件服务器名, 但是, 在尝试连接时文件 服务器不可用。

用户响应: 确保在编目 IPX/SPX 节点时指定的 *fileserver* 名是正确的,且文件服务器在网络上可用。

# **SQL1341N M'z}]b\mwdCD~PXk8(\$ 作站名。**

说明: 客户数据库管理器配置文件中未指定工作站名。使 用 NetBIOS 与服务器通信时, 必须指定工作站名。

**用户响应**: 在客户机数据库管理器配置文件中指定工作站 名。

#### **SQL1342N** "文件服务器"名称 name 丢失或无效。

**说明:** 在命令/API 中指定的"文件服务器"名丢失或无 效。

**用户响应**: 验证是否指定了"文件服务器"名,该名称是 否未包含无效字符以及长度是否未超过 48 个字符。重新提 交命令 / API, 指定有效的"文件服务器"名。

#### **SQL1343N 0Ts{1***name* **\*'r^'#**

说明: 在命令 / API 中指定的"对象名"丢失或无效。

**用户响应**: 验证是否指定了"对象名",该名称是否未包 含无效字符以及长度是否未超过 48 个字符。重新提交命令 / API, 指定有效的"对象名"。

# **SQL1350N &CLr;&Z&mKksD}74,#-**  $E$  $E$   $F$  *k*  $F$  *k*  $F$  *k*  $F$  *k*  $F$  *k*  $F$  *k*  $F$  *k*  $F$  *k*  $F$  *k*  $F$  *k*  $F$  *k*  $F$  *k*  $F$  *k*  $F$  *k*  $F$  *<i>k*  $F$  *k*  $F$  *k*  $F$  *<i>k*  $F$  *k*  $F$  *k*  $F$  *<i>k*  $F$

说明: 对应于 rc:

01 应用程序当前正在处理 SQL, 不能处理所请求的 实用程序命令。

- $02<sub>2</sub>$ "备份"请求正在讲行中。接收到来自初始实用 程序调用的警告, 它指示在"备份"可完成之前 需要进一步的请求。
- 03 "恢复"请求正在进行中。接收到来自初始实用 程序调用的警告, 它指示在"恢复"可完成之前 需要进一步的请求。
- 04 "前滚"请求在进行中。接收到来自初始实用程 序调用的警告, 它指示在"前滚"可完成之前需 要进一步的请求。
- "装入"请求正在处理中。接收到来自初始实用 05 程序调用的警告, 指示在"装入"可完成之前需 要进一步的请求。
- 07 联合系统用户: 在执行 SQL 语句后, 应用程序不 能处理此命令。
- 用户响应: 对应于 rc:
- $01$ 在重新发出此命令之前完成该工作单元(使用 COMMIT 或 ROLLBACK)。
- 02-05 发出必需的调用以完成正在进行中的实用程序, 然后重新发出此命令。
- 07 联合系统用户:该应用程序必须在建立至数据库 管理器的连接后但在发出任何其它 SQL 语句前, 发出这些命令。

#### SQL1360N 不能中断当前处理。

说明: 用户试图中断一个不可中断的进程。

用户响应: 不要中断当前进程。

#### SQL1361W 执行时间超出超时值。希望中断它吗?

说明: 若命令执行时间大于预定义的超时期,则弹出对话 框询问(Windows 客户机)用户是否要中断它。

注意,此消息仅适用于 Windows 环境,并且仅可在对话弹 出框中看到。

用户响应: 有三个选项: "是"-现在中断; "否"-继 续,不要提示;"取消"-继续,同样的超时。

SQL1362W 未动态更改为立即修改而提交的一个或多个 参数。直到下次启动应用程序或发出了 TERMINATE 命令之后, 客户机更改才生 效。直到下一条 DB2START 命令之后, 服务器更改才生效。

未能立即应用对数据库管理器配置的某些更改。对 说明: 于这些参数, 仅当启动了 DB2 之后更改才能生效。这通常 会在服务器上发出 DB2START 命令之后以及在客户机上重 新启动应用程序之后发生。

用户响应: 要了解哪些参数更改可动态生效而哪些不动态

生效,可使用以下命令来检索数据库管理器配置参数并显 示参数详细信息:

DB2 GET DBM CFG SHOW DETAIL

仅当连接至实例时,对数据库管理器配置参数的更改才能 动态生效。并非所有配置参数都支持动态更新。要了解哪 些参数可动态更改, 请参考《管理指南》。

如果在一个组中提交了若干个参数, 则分别提交各个参 数。在不能动态更改配置参数的那些情况下,执行一个或 多个下列操作:

- 对于用户应用程序: 停止该应用程序, 然后再启动它
- 对于 CLP: TERMINATE 并重新连接
- 对于服务器: 发出 DB2STOP 和 DB2START

# SQL1363W 未动态更改为立即修改而提交的一个或多个 参数。对于这些配置参数, 必须在所有应用 程序都与此数据库断开连接之后,更改才会 生效。

说明: 已成功地处理了数据库配置命令。然而、并非所有 更改都是立即处理。在这些应用程序断开与数据库连接之 后, 与该数据库的第一个连接将导致这些更改生效。

用户响应: 要了解哪些参数更改可动态生效而哪些不动态 生效, 可使用以下命令来检索数据库配置参数并显示参数 详细信息:

DB2 GET DB CFG FOR <database-alias> SHOW DETAIL

仅当连接至数据库时, 对数据库配置参数的更改才能动态 生效。并非所有配置参数都支持动态更新。要了解哪些参 数可动态更改, 请参考《管理指南》。

如果在一个组中提交了若干个参数,则分别提交各个参 数。在不能动态更改配置参数的那些情况下, 执行一个或 多个下列操作:

- 确保所有的应用程序都已与数据库断开连接, 并发出 db2 connect to 命令。
- 在新的配置参数生效之后重新绑定程序包, 以便在绑定 期间将使用新值。
- 使用 FLUSH PACKAGE CACHE 命令来使 SQL 高速 缓存中的动态语句失效。

# SQL1364W 在参数不支持 AUTOMATIC 的情况下, 将 一个或多个配置参数设置为 **AUTOMATIC.**

在参数不支持 AUTOMATIC 的情况下,将一个或 说明: 多个配置参数设置为 AUTOMATIC。

用户响应: 如果将参数更改作为一个组提交, 则个别重新 提交更改以了解成功更改了哪些参数。

如果只提交了一个参数, 则此消息指示此参数不支持值 AUTOMATIC<sub>2</sub>

要了解哪些配置参数支持 AUTOMATIC 值, 请参考《管理 指南》。

**SQL1365N** db2start 或 db2stop 在处理插件 *plugin-name* **1'\#-rk =**  $reason-code$ 

说明: 对于服务器端安全性插件 plugin-name 处理失败。 与 reason-code 对应的解释是:

- $1$  我不到安全性插件
- 2 无法装入安全性插件。
- 3 在 SRVCON\_GSSPLUGIN\_LIST 数据库管理器配 置参数中指定了多个 Kerberos 安全性插件。
- 4 找不到任何基于 Kerberos 的安全性插件, 并且在 SRVCON\_AUTH or AUTHENTICATION 数据库 管理器配置参数中指定了 Kerberos。
- 5 安全性插件中丢失了必需的 API。
- 6 安全性插件类型错误。
- 7 卸装安全性插件期间遇到了错误。
- **8** 安全性插件名无效。
- 9 安全性插件报告的 API 的版本与 DB2 不兼容。
- 10 安全性插件在数据库服务器上遇到了意外错误。
- 11 未设置 SRVCON GSSPLUGIN LIST 数据库管理 器配置参数, 并且在 SRVCON\_AUTH 或 AUTHENTICATION 数据库管理器配置参数中指 定了 GSSPLUGIN 或 GSS SERVER ENCRYPT。
- **用户响应:** 与 reason-code 对应的用户响应是:
- 1 确保所指示的安全性插件位于服务器插件目录 中。
- 2 检查管理通知日志文件以找到故障原因。修正管 理通知日志中的错误消息正文所标识的问题。
- **3** 确保在 SRVCON\_GSSPLUGIN\_LIST 数据库管理 器配置参数中只指定了一个 Kerberos 安全性插 件。
- 4 在 SRVCON\_GSSPLUGIN\_LIST 数据库管理器配 置参数中指定一个 Kerberos 安全性插件, 或者在 SRVCON\_AUTH 或 AUTHENTICATION 数据库 管理器配置参数中不指定 Kerberos。
- 5 检查管理通知日志文件以找到手失的必需 API 名 称。将丢失的 API 添加到安全性插件中。
- 6 在适当的数据库管理器配置参数中指定正确类型 的安全性插件。例如,不要为

SRVCON GSSPLUGIN LIST 数据库管理器配置参 数指定基于用户标识-密码的安全性插件。

- 7 检查管理通知日志文件以找到故障原因。修正管 理通知日志中的错误消息正文所标识的问题。
- 8 指定有效的安全性插件名。该名称不应该包含任 何目录路径信息。
- 9 确保安全性插件正在使用受支持的版本的 API, 并且它报告的是正确的版本号。
- 10 有关更多信息, 查阅客户机和服务器上的管理通 知日志文件。修正管理通知日志中的错误消息正 文所标识的问题。
- 11 为 SRVCON\_GSSPLUGIN\_LIST 数据库管理器配 置参数至少指定一个基于 GSS-API 的安全性插 件, 或者为 SRVCON\_AUTH 或 AUTHENTICATION 数据库管理器配置参数指定 另一种认证类型。

说明: 客户机端安全性插件返回了错误。与 reason-code 对应的解释是:

- 1. 安全性插件中丢失了必需的 API。
- 2. 安全性插件类型错误。
- 3. 无法装入客户机安全性插件。
- 4. 无法卸装安全性插件。
- 5. 插件名无效。
- 6. 安全性插件报告的 API 的版本与 DB2 不兼容。
- 7. 安全性插件遇到了意外错误。
- 8. 客户机凭证无效。
- 9. 安全性插件接收到已到期的凭证。

**用户响应:** 与 reason-code 对应的用户响应是:

- 1. 检查管理通知日志文件以找到丢失的必需 API 的名称。 将丢失的 API 添加到安全性插件中。
- 2. 在适当的数据库管理器配置参数中指定正确类型的安 全性插件。例如, 不要为 SRVCON\_GSSPLUGIN\_LIST 数据库管理器配置参数指定基于用户标识-密码的安全 性插件。
- 3. 检查管理通知日志文件以找到故障原因。修正管理通 知日志中的错误消息正文所标识的问题。
- 4. 检杳管理通知日志文件以找到故障原因, 修正管理通 知日志中的错误消息正文所标识的问题。
- 5. 指定有效的安全性插件名。该名称不应该包含任何目 录路径信息。
- 6. 确保安全性插件正在使用受支持的版本的 API, 并且它 报告的是正确的版本号。

**SQL1366N M'zO"zK2+Te~** *plugin-name*  $\Phi$ 理错误。原因码 = reason-code。

- 7. 有关更多信息, 杳阅客户机和服务器上的管理通知日 志文件。修正管理通知日志中的错误消息正文所标识 的问题。
- 8. 验证客户机凭证 (由 db2secGenerateInitialCred 生成或者 作为人站代表的凭证提供)采用的是安全性插件识别 的格式。作为将用来启动上下文的凭证,它必须是 INITIATE 或 BOTH 凭证。
- 9. 发出该语句的用户必须获得适当的凭证(或者重新获 得它们的初始凭证),然后重新提交该语句。

#### SQL1367N 资源策略支持的操作系统配置不足。

说明: 资源策略不支持当前操作系统配置。

用户响应: 安装适当的操作系统级别或禁用 DB2\_RESOURCE\_POLICY 注册表变量。

#### SQL1368N 资源策略配置无效。

说明: 资源策略文件无效。

用户响应: 纠正由 DB2 RESOURCE POLICY 注册表变 量定义的文件指定的策略定义。

通过清除 DB2 RESOURCE POLICY 注册表变量禁用资源 策略支持或将 DB2\_RESOURCE\_POLICY 设置为 AUTOMATIC 以自动进行配置。

#### SQL1369N XML 文档无效。

当前 XML 文档无效。 说明:

用户响应: 先验证 XML 文档然后再继续。

# SQL1370N 试图停顿实例或数据库 name1 失败, 因为 实例或数据库 name2 已被用户 username 停顿。停顿类型: type。

说明: 试图停止将会导致重叠停止的实例或数据库,如在 数据库已被另一个用户停止时停止某实例。

停顿类型 type 指的是已停顿的实例或数据库, 对于实例是 "1", 对于数据库是"2"。

用户响应: 联系当前使实例或数据库停止的用户, 以确定 DB2 何时不再停止, 那时再试请求。

# SQL1371W 实例或数据库 name 已停顿。停顿类型: quiesce-type.

说明: 试图停止已停止的实例或数据库。

用户响应: 不需要任何操作。

#### SQL1372N 在事务中不能执行停止。

说明: 尝试在发出停止的用户未完成工作单元时停止数据 库或实例。在此状态时不能发出停止。

用 户 晌 应 : 完成工作单元 (COMMIT 或 ROLLBACK), 并再试该请求。

# SQL1373W 不能取消对实例或数据库 name 的停顿. 因为它未停顿。

说明: 取消停顿失败, 因为实例或数据库未停顿。

用户响应: 确保对正确实例或数据库发出了取消停顿命 令。

# SQL1374N 不能对实例或数据库 name 执行 QUIESCE RESET, 因为它已被另一用户 username 停顿。

说明: 实例或数据被停止, 但您不是停止者。

确保正对正确的实例或数据库发出停止复位。 用户响应:

#### **SQL1375N** 无效的参数被传递到 API。参数 parm-code 出错。

- 说明: parm-code 指示有错误的参数:
- $\blacksquare$ 作用域
- $\overline{2}$ 洗项

值可能超出范围或无效。

检查 API 的语法,更正参数并再试。 用户响应:

## SQL1380N 发生了意外的 Kerberos 安全性错误。

说明: 在认证期间发生了意外的 Kerberos 安全性错误。 用户响应: 不需要任何操作。

#### **SQL1381N** "安全性支持提供程序界面"不可用。

说明: 因为"安全性支持提供程序界面"(SSPI)不可 用、所以认证失败。

用户响应: 当在 Windows 操作系统下运行时, 应确保文 件 security.dll 存在于系统目录下。还应确保对于正在使用 的操作系统, SSPI 是受支持的。

## SQL1382N Kerberos 支持不可用。

因为未安装 Kerberos 支持, 所以认证失败。 说明:

用户响应: 确保安装 Kerberos 支持且可运行, 然后重试 连接。

#### **SQL1383N ?jy>{^'#**

说明: 在 CATALOG DATABASE 命令中指定的目标基 本名无效。

**用户响应:** 通过使用 UNCATALOG DATABASE 命今来 除去具有无效目标基本名的数据库条目。通过使用 CATALOG DATABASE 命令来重新编目具有有效目标基本 名的数据库条目,并重试连接。

当在 Windows 操作系统环境中运行时, 目标主体名是 DB2 服务的登录帐户名, 格式为 <域名>\<用户标识>。

#### $R$  **SQL1384N** 未能完成相互认证。

说明: 因为客户机或服务器未能完成相互认证, 所以连接 失败。

**用户响应:** 若目标基本名是在 CATALOG DATABASE 命令中指定的, 则应确保目标基本名对于客户机试图与其 连接的服务器是有效的。

当在 Windows 操作系统环境中运行时, 目标主体名是 DB2 服务的登录帐户名, 格式为 <域名>\<用户标识>。

若目标主体名看起来无效, 则与 IBM 服务机构联系以获取 帮助。

## **SQL1390C 4(e73d? DB2INSTANCE rCd ?^'#**

说明: 环境变量 DB2INSTANCE 未定义或未设置为一个 有效的实例所有者。

**用户响应:** 将 DB2INSTANCE 环境变量设置为要使用的 实例的名称。如果不知道要使用的实例名, 或者不知道如 何将 DB2INSTANCE 环境变量设置为实例名, 则参考 《管 理指南》。

联合系统用户: 参考 《联合系统指南》, 以获取 DB2INSTANCE 信息。

确保 PATH 环境变量包含要使用的实例的主目录中的 sqllib/adm 路径 (例如, /u/instance/sqllib/adm, 其中 /u/instance 是 UNIX 系统上实例所有者的主目录)。

#### **SQL1391N** 数据库正由另一个实例使用。

说明: 请求失败, 因为数据库正由数据库管理器的另一个 实例使用(一个数据库只能被一个实例使用)。这可能是 由于试图访问位于一个已安装文件系统上的数据库引起 的, 而该已安装文件系统可由位于另一机器上的另一实例 访问。

若您有至数据库的打开连接(经由 SNA), 且数据库管理 器被异常停止, 则可能发生这种情况。

**用户响应:** 

- 验证您是否在使用正确的数据库, 并确保没有其它实例 使用该数据库。
- 若数据库管理器被异常停止, 且有命令行处理器与它连 接, 则在再次尝试连接之前, 执行 db2 终止 (db2 terminate)以关闭不恰当的打开连接。

**sqlcode**: -1391

**sqlstate**: 51023

**SQL1392N ;'V9C** *prep,-bind,-import,-export* **&C LrD`v5}#**

说明: 在 WINDOWS 内, 只可有一个 prep、bind、import 或 export 实例可在任何时间运行。

**用户响应:** 在 WINDOWS 内, 不要试图启动使用 prep、bind、import 或 export 的多个应用程序。

**SQL1393C 4(e73d? DB2PATH rCd?^ '#**

说明: 环境变量 DBIPATH 未定义或未设置为有效的目 录路径。

**用户响应**: 将 DBIPATH 环境变量设置为安装数据库管 理器的目录。

**SQL1394N 未定义该实例。** 

说明: 不能为应用程序设置新实例,因为未定义该实例。

用户响应: 确保指定的实例存在。使用 db2ilist 命令显示 实例列表:

db2ilist

# **SQL1395N 未能切换到另一个实例,因为应用程序正使 用多重上下文。**

说明: 切换到另一个实例的请求失败, 因为应用程序正使 用多重上下文。

**用户响应:** 确保在切换到另一实例之前, 应用程序未在使 用多重上下文。

# **SQL1396N 未能切换到另一个实例, 因为应用程序连接 }]brk5}`,#**

说明: 切换到另一个实例的请求失败, 因为应用程序连接 数据库或与实例相连。

**用户响应**: 确保在切换到另一个实例之前, 应用程序未连 接任何数据库或与任何实例相连。

#### SQL1397N DB2 服务未能登录。

说明: 由于登录失败, DB2 服务未启动。

用户响应: 若正启动"DB2 管理服务器", 则使用 DB2ADMIN SETID 命令设置新的登录帐户。若正在

# SQL1400 - SQL1499

### **SQL1400N 不支持认证。**

说明: 提供的认证类型不是支持的类型之一。

不能处理此命令。

用户响应: 用户应该用有效的参数值重新发出该命令。

参见《应用程序开发指南》以获取受支持的认证类型的列 表。

#### **SQL1401N 认证类型不匹配。**

说明: 用户正试图连接在本地节点上编目的远程数据库, 但该本地节点与远程节点的认证类型不同。

联合系统用户:当发生以下情况时,也可能出现此消息:

- 在 SYSCAT.SERVEROPTIONS 中, 用 OPTION ='PASSWORD' 的 SETTING='N' 标识数据源, 该数据 源未以可信的客户机方式运行(即, 数据源期望密码)
- 在 SYSCAT.SERVEROPTIONS 中, 使用 OPTION ='PASSWORD' 的 SETTING='Y' 标识数据源, 该数据 源以可信赖的客户机方式运行(即, 数据源不需要密 码)
- 未对 SYSCAT.SERVEROPTIONS 中的 OPTION='PASSWORD' 指定服务器洗项, PASSWORD 的系统缺省值违反数据源密码需求。

用户响应: 不能处理此命令。

用户应该使用与远程数据库相同的认证类型来重新编目客 户机节点上的数据库别名。重新提交该命令。

联合系统用户:

- 若问题在于, 数据源需要密码, 但 SYSCAT.SERVEROPTIONS 对于该服务器的 OPTION='PASSWORD' 包含 SETTING='N', 则使用 **ALTER** SERVER SQL 语句改变 SYSCAT.SERVEROPTIONS, 以反映真实的数据源密码 需求。
- 若问题在于数据源不需要密码, 但 SYSCAT.SERVEROPTIONS 对于该服务器的 OPTION='PASSWORD' 包含 SETTING='Y', 则使用 ALTER SERVER SQL 语句改变 SYSCAT.SERVEROPTIONSOPTIONS, 以反映真实的 数据源密码需求。

Windows NT 上启动 DB2 服务器, 可通过使用"控制面 板"中的"服务"对话框来设置 DB2 服务的登录帐户。

• 若未在 SYSCAT.SERVEROPTIONS 中设置 OPTION='PASSWORD' 的服务器选项, 则使用 CREATE SERVER SQL 语句创建一个条目, 以反映真实的数据源 密码需求。

sqlcode:  $-1401$ 

sqlstate: 08001

#### SQL1402N 由于意外的系统错误, 不能认证用户。

与系统管理员联系。在基于 unix 的系统上, 文件 说明: db2ckpw 可能没有设置正确的许可权位, 或者系统可能已用 完交换 / 调页空间。在 Windows NT 上, 可能没有启动 DB2 安全性服务或可能锁定了帐户。

不能处理此命令。

联合系统用户: 数据源也可能会检测到此情况。

用户响应: 在基于 unix 的系统上, 让系统管理员确保已 为 db2ckpw 设置了正确的访问许可权, 并且已分配了足够 的交换 / 调页空间。在 Windows NT 上, 让系统管理员验 证是否已安装并启动了 DB2 安全服务。如果该服务在运行: 则确保没有锁定帐户。

#### SQL1403N 提供的用户名和 / 或密码不正确。

说明: 输入的用户名和或密码不正确、或者不是有效的用 户名 / 密码组合, 或者您正试图与之连接的数据库的认证 类型为 SERVER、但是在 CONNECT TO 语句中没有提供 用户名和密码。

若正在使用 DB2 Connect, 则问题可能在于找不到用于主机 连接的 DCS 目录条目。

若正在借助认证服务器建立从 OS/2 客户机到基于 UNIX 的服务器的连接, 且正在从 UPM 中获得用户标识和密码, 则服务器上的用户标识必须以小写定义、且有大写的密 码。

不能处理此命令。

联合系统用户: 数据源也可能会检测到此情况。

用户响应: 提供正确的用户名和密码组合。

联合系统用户: 确保 SYSCAT.USEROPTIONS 中的条目包 含正在访问的数据源的正确用户名和密码。

sqlcode:  $-1403$ 

sqlstate: 08004

### SQL1404N 密码到期。

说明: 密码已到期。

更改密码,然后使用新密码再试该请求。可使 用户响应: 用 DB2 "客户机配置助手"或"命令行处理器"CONNECT 和 ATTACH 命令来更改密码。

sqlcode:  $-1404$ 

sqlstate: 08004

#### SQL1405N 不能与本地 DB2 认证服务器通信。

说明: 由于在与本地 DB2 认证服务器通信时发生错误, 所以未能认证应用程序。

用户响应: 确保是通过在 OS/2 窗口输入下列命令来启动 DB2 认证服务器的:

detach db2upm

#### **SQL1415N** 编译该语句只是为了诊断目的,但尚未执 行。

通过系统部件处理该语句来使用服务功能部件收集 说明: 诊断信息。尚未完成允许进一步处理该语句的必需步骤。

用户响应: 返回此错误的目的是防止系统进一步处理使用 服务功能部件来准备的语句, 因而这是所期望的。

#### SQL1420N 并置运算符太多。

说明 当对长对象或大对象字符串结果类型、包含并置运 算符的表达式进行求值时, 数据库管理器达到了内部限 制。

用户响应: 减少表达式中的并置数,并再试。

sqlcode:  $-1420$ 

sqlstate: 54001

#### **SQL1421N** 当将主机变量或 sqlvar number 转换成 wchar\_t 格式, 或反过来转换时, 发生了 MBCS 转换错误。原因码为 $rc$ 。

使用 WCHARTYPE CONVERT 选项来预编译具 说明: 有嵌入式 SOL 语句的 C/C++ 应用程序。在运行时, 在对 输入主机变量进行 wcstombs() 转换或者对输出主机变量进 行 wcstowcs() 转换期间, 应用程序接收到错误。主机变量 或 sqlvar 号指示哪一个数据项遇到问题。有效的原因码 是:

 $\mathbf{1}$ 输入数据发生了问题

 $\overline{2}$ 输出数据发生了问题

用户响应: 若应用程序数据已是 MBCS 格式,则使用 WCHARTYPE NOCONVERT 来重新预编译, 并重新构 建。若希望应用程序数据是 wchar\_t 格式, 则在 wcstombs() 中失败了的输入数据可能是毁坏性的。更正数据,并重新 执行该应用程序。

sqlcode:  $-1421$ 

sqlstate: 22504

#### **SQL1422N** 容器的大小无效。

说明: 在数据库管理的表空间中将使用的其中一个容器太 大或太小。容器的长度必须至少为 2 \* 扩展数据块大小 页。容器的最大大小与操作系统有关。最常用的系统限制 是 2G 字节 (524288 个 4K 页)。

用户响应: 检查管理通知日志以获取详细信息。然后更正 SQL 语句。

sqlcode: -1422

sqlstate: 54039

#### **SQL1423N** 查询中包括具有大对象数据类型的列。

说明: 查询中包括数据类型为 BLOB、CLOB 或 DBCLOB 的列。一般来说, 版本 2.1 以前的客户机不能处 理这些数据类型。

若符合与警告 SQLCODE +238 相对应的条件, 则会发生错 误。查看此消息,以获取说明该条件的详细信息。接收到 此消息的客户机级不能处理 BLOB 数据类型。若 LOB 列 的长度不大于支持的字符数据类型的长度, 则可以通过使 用 SUBSTR 函数, 或者通过将 SQLDA 中的数据类型设置 为在版本 1 中可用的其中一种字符数据类型来处理 CLOB 和 DBCLOB 数据类型。

更改查询, 以便排除数据类型为 用 户 响 应 : BLOB、CLOB 或 DBCLOB 的任何列。若查询中包括类型 为 BLOB 的列, 则这是唯一可能的操作。若列(例如, C1) 是 CLOB 类型, 则可使用 CAST (C1 AS LONG VARCHAR) 来获得前面 32700 个字符。类似地, 对于 DBCLOB 列 (DC1), 使用 CAST (DC1 AS LONG VARGRAPHIC) 来获得前面 16350 个字符。若可以更改应 用程序代码, 则可以添加代码以更改 SQLDA, 以便对 CLOB 和 DBCLOB 使用 LONG VARCHAR 或 LONG VARGRAPHIC.

sqlcode:  $-1423$ 

sqlstate: 56093

#### **SQL1424N** 对转移变量和转移表列的引用太多,或者这 些引用的行长太长。原因码 = rc。

说明: 触发器包括标识一个或多个转移表和转移变量的 REFERENCING 子句。触发器的触发操作包含对转移表列 或转移变量的引用, 具有由原因码标识的下列其中一种情 况:

 $\mathbf{1}$ 引用总数超过表中列数的限制

引用的长度总和超过表中一行的最大长度。  $\overline{2}$ 

用户响应: 减少在触发器的触发操作中对转移变量和转移 表列的索引数, 以便减少长度或者使这些引用的总数小于 表中的最大列数。

sqlcode: -1424

sqlstate: 54040

#### SQL1425N 提供了密码, 但是没有用户标识。

说明: 接受用户标识和密码的任何命令 / API 将不接受没 有用户标识的密码。

用户响应: 重新提交命令 / API, 若还要提供密码, 则必 须也提供用户标识。

#### SQL1426N 不能确定缺省实例。

说明: 若尚未执行显式 "连接至实例", 则实例命令将尝 试建立与缺省实例的隐式连接。缺省实例是由 DB2INSTDFT 和 DB2INSTANCE 环境变量确定的。若没 有设置这些环境变量,则不会建立隐式连接。

用户响应: 将这些环境变量之一设置为有效实例名, 并重 新提交命令。

## SQL1427N 实例连接不存在。

说明: 应用程序没有与实例相连。除非有现有的实例连 接, 否则不能执行尝试的命令 / API。

用户响应: 若与实例断开连接时发生错误, 则继续处理。 若执行其它任何命令期间出错,则连接一个实例并重新发 出失败的命令。

# SQL1428N 应用程序已与 nodenamel 连接, 同时发出 的命令要求与 nodename2 相连, 以便成功 执行该命令。

为了成功处理命令, 需要连接与当前存在的节点不 说明: 相同的节点。应用程序必须: 1) 发出命令时不存在连 接, 或者, 2)已连接至命令所需要的节点。

用户响应: 确保应用程序在发出命令之前未进行连接、或 存在的连接与正确的节点相连。

# SQL1429N 不能创建节点目录条目, 在该目录条目中, 节点名与 DB2INSTANCE 环境变量值相 匹配。

说明: CATALOG NODE 命令或 API 不允许节点名与 DB2INSTANCE 环境变量的值相匹配的条目。

用户响应: 为正在编目的节点选择另一个节点名、并再 试。

# SQL1430N 在节点 nodename 上的系统数据库目录中 找不到数据库名 database。

说明: 当为数据库监视器提供了特定数据库名时, 则那些 数据库必须驻留在您当前连接的节点或本地节点上。

确保在请求中列示的数据库全部都驻留在您所 用户响应: 连接的节点或本地节点上。重新发出该请求。

#### SQL1431N 远程执行时, 不允许相对路径 path。

说明: 当应用程序对于服务器是远程应用程序时,不允许 相对路径。

用户响应: 指定对服务器有效的全限定路径、并重新发出 该命令。

# SQL1432N 使用了服务器不识别的数据库协议将请求发 送至服务器。

说明: 此错误是由于将 DB2 请求发送给服务器而引起 的, 因为该服务器不理解用来传送请求的数据库协议。当 将 DB2 ATTACH 请求发送至节点目录中所列示的服务 器, 而该服务器不是 DB2 版本 2 或更高版本的服务器 时, 这种情况最经常发生。若向 DB2 AS/400 版、DB2 MVS 版或 DB2 VM 版和 VSE 版服务器发送连接请求, 则也将产生此错误。

用户响应: 不要试图连接上面列示的任何服务器。

# SQL1433N 应用程序已与 database1 相连, 同时在发 出命令时要求与 database2 连接, 以便成 功执行该命令。

为了成功地处理命令、需要连接与当前存在的节点 说明: 不相同的节点。应用程序必须: 1) 发出命令时没有连 接, 或者, 2)已连接至命令所需要的数据库。

确保应用程序在发出命令之前未进行连接, 或 用户响应: 存在的连接与正确的数据库相连。

# SQL1434N 由于 32 位和 64 位平台之间的客户机 / 服务器不兼容性, CONNECT 或 ATTACH 语句失败。

# 说明:

- 1. 版本 7 不支持 32 位与 64 位平台之间的客户机 / 服务 器连接
- 2. 版本 8 Windows 64 位数据库服务器不支持从版本 7 的 64 位客户机进行的客户机 / 服务器连接。

用户响应: 对于上面列示的方案 1, 您可在下列方案中发 出 CONNECT 或 ATTACH 语句:

- 从 32 位客户机至 32 位服务器
- 从 64 位客户机至 64 位服务器

对于上面列示的方案 2,从受支持的客户机重新发出语句。

sqlcode:  $-1434$ 

sqlstate: 08004

SQL1440W 在 GRANT (数据库权限)语句、GRANT (索引特权)语句中, 或者在授予对表或视 图的 CONTROL 特权时, 忽略了 WITH **GRANT OPTION.** 

说明: 对索引授予数据库权限或特权时,WITH GRANT OPTION 不适用。WITH GRANT OPTION 不适用于对表、 视图、索引或程序包的 CONTROL 特权。

授予了所请求的所有有效特权。

用户响应: 当授予数据库权限或索引特权时, 不要包括 WITH GRANT OPTION 子句。授予 CONTROL 时, 对 CONTROL 特权使用单独的授权语句, 而不指定 WITH GRANT OPTION 子句。

salcode:  $+1440$ 

sqlstate:  $01516$ 

#### SQL1441N 参数无效。原因码 code。

说明: 以下是有效原因码的列表:

- $\mathbf{1}$ 为上下文指针传送了 NULL。
- 3 已将上下文指针初始化, 但该指针未指向有效的 上下文区域。
- $\overline{\mathbf{4}}$ 无效选项
- 5. 保留的参数不是 NULL

用户响应: 确保正确地初始化了应用上下文指针, 并且所 使用的任何选项均有效, 然后再试。

# SQL1442N 未使用上下文, 或者当前线程未使用上下 文。原因码 code。

调用失败, 原因如下: 说明:

- 没有任何线程使用该上下文(未进行任何连接) 1.
- $\overline{2}$ 当前线程未使用该上下文。
- 3 当前线程未使用上下文。

用户响应: 对于断开连接调用, 确保该上下文是当前线程 正在使用的上下文、并执行了相应的连接。

为了获得当前的上下文调用, 确保线程当前正在使用一个 上下文。

# SQL1443N 线程已与上下文相连。

说明: 用户已尝试将上下文与线程相连,而该线程已在使 用上下文。

用户响应: 在与新的上下文连接之前, 必须从前一个上下 文拆离。

# SQL1444N 不能损坏应用上下文, 因为它处于使用状 态。

说明: 用户试图损坏仍在使用的应用上下文。有一个线程 已与该上下文相连, 或者该上下文有一个与其相关联的 CONNECT 或 ATTACH 在可以毁坏上下文之前, 必须执 行 CONNECT RESET 或 DETACH (如果已执行了 CONNECT 或 ATTACH), 并且所有线程必须与该上下文 断开连接。

用户响应: 确保所有对上下文的连接的调用都有相应的断 开连接、所有 CONNECTS 都有相应的 CONNECT RESET, 并且所有 ATTACHES 都有相应的 DETACH。

#### SQL1445N 线程或进程没有要使用的上下文。

说明: 上下文类型 SQL\_CTX\_MULTI\_MANUAL 已生 效,但当前线程或进程尚未与上下文相连。

用户响应: 确保在执行任何数据库调用之前,当前线程或 进程已与上下文相连。

# SQL1450N 注册信息指针无效。

说明: 传送给注册 / 注销 DB2 服务器命令 / API 的注册 信息指针无效。

用户响应: 验证是否已将有效的指针传送给了注册 / 注销 DB2 服务器命令 / API。

# SQL1451N 必须从服务器节点发出注册 / 注销 DB2 服 务器。

已从无效节点发出了注册 / 注销 DB2 服务器。 说明:

用户响应: 从服务器节点重新发出注册 / 注销 DB2 服务 器命令 / API。

#### SQL1452N 指定了无效的注册位置。

说明: 传送给注册 / 注销 DB2 服务器命令 / API 的注册 位置无效。

用户响应: 验证是否已将有效的注册位置传送给了注册 / 注销 DB2 服务器命令 / API。

# **SQL1453N }]b\mwdCD~PXZD~~qw{ Du?\*'r^'#**

说明: 在配置命令 / API 或数据库管理器配置文件中指定 的文件服务器名丢失或无效。

**用户响应**: 验证是否指定了文件服务器名、该名称不包含 无效字符、并且长度不超过 48 个字符、在数据库管理器配 置文件中更新文件服务器名, 并重新提交命令 / API。

# **数据库管理器配置文件中关于对象名的条目** 天失或无效。

说明: 在配置命令 / API或数据库管理器配置文件中指定 的对象名丢失或无效。

**用户响应**: 验证是否指定了对象名、该名称不包含无效字 符、并且长度不超过 48 个字符。在数据库管理器配置文件 中更新对象名,并重新提交命令 / API。

# **SQL1455N }]b\mwdCD~PXZ IPX WSV EDu?\*'r^'#**

说明: 在配置命令 / API 或数据库管理器配置文件中指定 的 IPX 套接字号丢失或无效。

用户响应: 验证是否指定了 IPX 套接字号、该号码不包 含无效字符、并且长度不超过 4 个字符。在数据库管理器 配置文件中更新 IPX 套接字号, 并重新提交命令 / API。

# **SQL1456N Z}]b\mwdCD~P8(DTs{Z NetWare D~~qwPQfZ#**

说明: 尝试在 NetWare 文件服务器上注册 DB2 服务器 对象名时, 发现重复的对象名。

**用户响应:** 已经使用了在数据库管理器配置文件中指定的 对象名。更改对象名, 然后重新注册 DB2 服务器。

# **SQL1457N "a/"z4\"a=8(D NetWare D~~qw,r\*Q-kCD~~qw("**  $\top$  **NetWare** 目录服务连接。

说明: 若已经与指定的文件服务器建立了 NetWare 目录 服务连接,则不能执行使用 NWLoginToFileServer 的绑定 程序登录。

**用户响应**: 通过注销并从"目录服务"断开连接来切断目 录服务连接, 然后重新发出注册 / 注销。

# **SQL1458N Z}]b\mwdCD~PQ-dCK IPX/SPX, 以便进行直接寻址。不需要在 NetWare** 文件服务器中或从该文件服务器 中注册 / 注销 DB2 服务器。

说明: 由于已经配置了数据库管理器配置文件以便进行 IPX/SPX 直接寻址,所以不需要发出注册 / 注销。即,已经 将文件服务器和对象名指定为"\*"。

**用户响应**: 注意, 因为已经将 DB2 服务器配置为只进行 直接寻址,所以使用文件服务器寻址的 IPX/SPX 客户机将 不能与此服务器相连。为使服务器支持两种类型的 IPX/SPX 客户机寻址, 在数据库管理器配置文件中指定文件服务器 和对象名。

# **SQL1460N SOCKS 服务器名解析所需要的环境变量** *variable* **4(er^'#**

说明: 未定义 SOCKS 环境变量 SOCKS\_NS 或 SOCKS\_SERVER。SOCKS 协议支持要求定义这两个环境变 量.

#### **SOCKS\_NS**

这是定义 SOCKS 服务器所在的域名服务器的 IP 地址。

#### **SOCKS\_SERVER**

这是 SOCKS 服务器的主机名。

**用户响应**: 定义丢失的环境变量并重新提交命令。

#### **SQL1461N** 安全性选项 security 无效。

说明: TCP/IP 节点的 SECURITY 选项的值不是 "SOCKS"。此选项用于使已编目的 TCP/IP 节点能使用 SOCKS 协议支持来遍历防火墙。不允许不同于"SOCKS" 的值。

**用户响应:** 验证 SOCKS 协议支持是否是必需的。如果 是, 则用 SECURITY SOCKS 重新编目该节点。否则, 重 新编目该节点, 但省略 SECURITY 选项。

#### $R$  SQL1462N 请求只对同步点管理器连接有效。

说明: 尝试了只对同步点管理器连接有效的请求, 但尚未 与同步点管理器实例相连。

**用户响应**: 连接同步点管理器实例并重新发出该请求。

# **SQL1468N XkdC"Z~qw5}** *instance***(ZcE** *node-num1***)OKP}]b\mw TCP/IP lf** (**b**)*m* **d**<sub>**m**</sub> *m n n n n n n n n n n n n n n n n n n n n n n n n n n n n n n n* ATTACH 至节点 node-num2。

说明: 使用了 SET CLIENT 命令或 API 或环境变量 DB2NODE 来将 CONNECT 或 ATTACH 的节点设置为 node-num2。为了 CONNECT 或 ATTACH 此节点, 必须

配置"数据库管理器 TCP/IP"侦听器, 并在服务器实例 instance (节点 node-num1) 上运行它。

注: 此消息可能是由隐式 CONNECT 或 ATTACH 返回 的。

用户响应: 采取下列任意一种操作:

- 确保已在实例 instance、节点 node-num1 上的数据库管 理器配置中指定了 svcename, 已将 DB2COMM 环境变 量设置为使用 TCP/IP, 且在 DB2START 时成功启动了 TCP/IP 侦听器。
	- 或
- 显式地编目节点和数据库。

sqlcode:  $-1468$ 

sqlstate: 08004

**SQL1469N** 实例 instance-name (节点号 node-num1) 不具有在其 db2nodes.cfg 文件中指定的 节点 node-num2。

使用了 SET CLIENT 命令或 API 或环境变量 说明: DB2NODE 来将 CONNECT 或 ATTACH 的节点设置为 node-num2。在实例 instance-name (节点 node-num1)上, 后续的 CONNECT 或 ATTACH 处理无法在 db2nodes.cfg 文件中找到此节点。

注: 此消息可能是由隐式 CONNECT 或 ATTACH 返回 的。

用户响应: 确保 SET CLIENT 命令、API 或 DB2NODE 环境变量指定的节点号存在于中间的实例 instance-name (节 点 node-num1) 的 db2nodes.cfg 文件中。

sqlcode:  $-1469$ 

sqlstate: 08004

### SQL1470N DB2NODE 环境变量的值无效。

说明: DB2NODE 环境变量指示应用程序将试图与之相连 的节点。若 DB2NODE 未设置或者为空白, 则应用程序将 试图与缺省节点相连。否则, 必须将 DB2NODE 设置为在 应用程序的同一主机上定义的其中一个节点的节点号。

用户响应: 将 DB2NODE 环境变量设置为下列值之一:

未设置 导致应用程序与缺省节点相连。

空白 导致应用程序与缺省节点相连。

导致应用程序与具有该节点号的节点相连。该节 数字 点必须与应用程序在同一主机上运行。

sqlcode:  $-1470$ 

sqlstate: 08001

**SQL1471N** 不能连接至节点 node-number 上的数据库 database-name, 因为此节点上的数据库与 目录节点不同步。

说明: 此节点上的日志末尾信息与目录节点上的对应记录 不匹配。这可能是由于用不同时间获取的备份来恢复不同 节点上的数据库所引起的。

用户响应: 若已在一个节点上恢复了数据库而没有前滚, 则确保已在所有节点上从一致的脱机备份恢复了数据库而 不前滚。

sqlcode: -1471

sqlstate: 08004

**SQL1472N** 不能连接至节点 node-number 上的数据库 database-name, 因为目录节点上的系统时 间与此节点上的虚拟时间戳记之间的时差大 于 max\_time\_diff 数据库管理器配置参 数。

说明: 配置中的机器的系统时差(列示在 db2nodes.cfg 文 件中)大于 max\_time\_diff 数据库管理器配置参数。

用户响应: 使所有机器上的系统时间同步, 并确保将 max\_time\_diff 参数配置为允许数据库机器之间的正常通信延 迟。

如果以上办法都不能修正问题, 则参见《管理指南》以了 解可能的原因及操作。

sqlcode: -1472

sqlstate: 08004

**SQL1473N** 不能落实事务, 因为本地节点上的系统时间 与节点 node-list 的虚拟时间戳记之间的时 差大于 max\_time\_diff 数据库管理器配置 参数。回滚了此事务。

说明: 配置中的机器的系统时差(列示在 db2nodes.cfg 文 件中)大于 max\_time\_diff 数据库管理器配置参数。

若 ",..." 显示在节点列表末尾,则参见系统日志文件以了解 完整的节点列表。

用户响应: 使所有机器上的系统时间同步, 并确保将 max\_time\_diff 参数配置为允许数据库机器之间的正常通信延 迟。

sqlcode: -1473

sqlstate: 40504

# SQL1474W 事务已成功完成, 但是本地节点上的系统时 间和节点 node-list 的虚拟时间戳记之间的 时差大于 max\_time\_diff 数据库管理器配 置参数。

配置中的机器的系统时差(列示在 db2nodes.cfg 文 说明: 件中)大于 max\_time\_diff 数据库管理器配置参数。

此警告消息返回到了只读事务, 因为这些事务不受此情况 影响。然而, 将回滚其它事务。此消息将此情况通知用 户, 以便可以尽可能早地采取操作。

若",..."显示在节点列表末尾,则参见系统日志文件以了解 完整的节点列表。

用户响应: 使所有机器上的系统时间同步,并确保将 max\_time\_diff 参数配置为允许数据库机器之间的正常通信延 迟。

sqlcode: 1474

sqlstate: 01607

# SQL1475W 在 CONNECT RESET 处理期间发生错 误。

说明: CONNECT RESET 已成功, 但是可能发生了系统 错误, 例如, 节点故障或通信错误。

用户响应: 检查管理通知日志以获取详细信息。可能需要 重新启动此节点上的数据库。

sqlcode: 1475

sqlstate: 01622

#### **SQL1476N** 当前事务因错误 sqlcode 而回滚。

说明: 由于下列原因,回滚了事务:

- 1. 隐式或显式 CLOSE CURSOR 失败, 或
- 2. 正在使用 NOT LOGGED INITIALLY 洗项来创建表, 或者对现有表激活 NOT LOGGED INITIALLY。在同一 工作单元期间, 或者发生了错误, 或者发出了 ROLLBACK TO SAVEPOINT 语句。此工作单元被回 滚,结果如下:
	- 在此工作单元中创建的任何表被删除。
	- 在事务中激活的任何 NOT LOGGED INITIALLY 表 被标记为不可访问, 从而只能被删除。
	- 如果在事务中发出了 ROLLBACK TO SAVEPOINT, 则 salcode 将为 0。
- 3. 回滚到保存点失败或释放保存点失败。

用户响应: 按照错误 sqlcode 的指示来更正问题,然后再 次运行该事务。除去在同一事务(NOT LOGGED INITIALLY 表就是在其中创建或激活的)中使用的任何 ROLLBACK TO SAVEPOINT 语句。

sqlcode: -1476

sqlstate: 40506

#### SQL1477N 不能存取表 table-name.

说明: 试图访问不可访问的表。由于下列原因之一,该表 可能不可访问:

- 当回滚工作单元时, 该表激活了 NOT LOGGED **INITIALLY**
- 该表是分区的已声明临时表, 因为说明了临时表(所有 已声明临时表都具有模式名 SESSION), 导致一个或多 个分区失败。
- ROLLFORWARD 在此表上遇到了 NOT LOGGED INITIALLY 激活, 或者遇到了 NONRECOVERABLE 装 人。

不允许访问此表, 因为不能保证其完整性。

用户响应: 可以执行下列操作之一。

- 若该表激活了 NOT LOGGED INITIALLY, 则删除该 表。若需要此表,则重新创建它。
- 若该表是已声明临时表, 则删除该表。若此表是必需 的, 则再次声明它。
- 否则, 从表空间或数据库备份中恢复。在完成不可恢复 操作(NOT LOGGED INITIALLY 操作或 NONRECOVERABLE 装入)后, 在落实点之后必须已经 生成了备份映像。

sqlcode:  $-1477$ 

sqlstate: 55019

# SQL1478W 未能启动所定义的缓冲池。而是启动了 DB2 支持的用于每个页大小的小缓冲池。

说明: 未能启动所定义的缓冲池。而是启动了 DB2 支持 的用于每个页大小的小缓冲池,并且禁用了扩充存储器。 由于下面一个或多个原因而未能启动所定义的缓冲池:

- 不能给为此数据库指定的缓冲池和扩充存储器的总大小 分配足够的内存。
- 数据库目录中的缓冲池文件丢失或损坏。

用户响应: 检查管理通知日志以找到正确的问题根源。可 能的解决方案包括:

• 删除或改变一个或多个缓冲池的大小, 以便允许数据库 正确地启动。若为数据库指定了扩充存储器,则调整 num\_estore\_segs 和 estore\_seg\_sz 的配置值, 以减少内存 消耗。

更改之后, 与数据库断开连接, 并再次启动数据库。

sqlcode:  $+1478$ 

# SQL1479W 试图在结果集返回第一个行集之前取装。

说明: 请求的行集覆盖了结果集的开始部分,并且,取决 于指定的取装方向性:

#### **SQL\_FETCH\_PRIOR**

下列情况之一:

- 当前位置超过第一行, 并且当前行数小于或等 于行集大小。
- 当前位置超过结果集末尾, 并且行集大小大于 结果集大小。

## **SQL\_FETCH\_RELATIVE**

取装偏移的绝对值小于或等于当前的行集大小。

#### **SQL FETCH ABSOLUTE**

取装偏移为负数,并且取装偏移的绝对值大于结 果集大小, 但小于或等于当前的行集大小。

用户响应: 不需要任何操作。

# SQL1480N 在 DISCOVER 数据库管理器配置参数中 指定的 discover 类型无效。

数据库管理器配置文件中的 DISCOVER 参数的有 说明: 效值为: DISABLE、KNOWN 或 SEARCH。

用类型 DISABLE、KNOWN 或 SEARCH 更 用户响应: 新 DISCOVER 数据库管理器配置参数。

# SQL1481N 在 DISCOVER\_COMM 参数中指定的一个 或多个通信协议无效。

说明: 数据库管理器配置文件中的 DISCOVER COMM 参数的有效值为 NETBIOS 和 TCPIP 的任何组合, 用逗号 分隔。

用户响应: 用由逗号分隔的 NETBIOS 和 TCPIP 的任何 组合更新 DISCOVER\_COMM 数据库管理器配置参数。

# SQL1482W 仅当用大小 -1 来定义其中一个缓冲池时才 使用 BUFFPAGE 参数。

这是一个警告, 若没有任何数据库的缓冲池是用大 说明: 小-1 来定义的, 则将忽略 BUFFPAGE 数据库配置参 数。-1 指示缓冲池将把 BUFFPAGE 参数用作缓冲池页 数。

用户响应: 可以从 SYSCAT.BUFFERPOOLS 中选择以复 查缓冲池定义。如果没有任何缓冲池的大小定义为 -1 (NPAGES), 则设置 BUFFPAGE 参数将不会更改数据 库的缓冲池的大小。

SQL1490W 激活数据库成功, 然而, 已在一个或多个节 点上激活该数据库。

说明: 已在一个或多个节点上显式启动(激活)数据库。

用户响应: 不需要任何操作。

**SQL1491N** 因为数据库仍在使用中,所以未释放 name.

说明: 若有任何应用程序与指定的数据库相连、则不能释 放该数据库。

用户响应: 确保所有应用程序已完成 CONNECT RESET, 然后再试。

#### **SQL1492N** 因为数据库未被激活, 所以未释放数据库 name.

说明: 不能释放数据库, 因为指定的数据库不是活动的。

用户响应: 不需要任何操作。

#### SQL1493N 应用程序已与活动的数据库相连。

说明: **ACTIVATE DATABASE 和 DEACTIVATE** DATABASE 命令不能继续, 因为应用程序已与数据库连 接。

与数据库断开连接, 然后重新提交该命令。 用户响应:

SQL1494W 激活数据库成功, 然而, 该数据库已经有一 个连接。

说明: 在一个或多个节点上已经有数据库连接。

用户响应: 不需要任何操作。

# SQL1495W 释放数据库成功, 然而, 该数据库仍然有一 个连接。

说明: 一个或多个节点仍然有数据库连接。

用户响应: 不需要任何操作。

#### SQL1496W 释放数据库成功, 但该数据库未激活。

说明: 释放数据库时, 数据库并未在一个或多个节点上显 式启动。

用户响应: 不需要任何操作。

# SQL1497W 激活 / 释放数据库成功, 然而, 在某些节点 上发生了错误。

说明: 至少在目录节点和协调程序节点上, 激活 / 释放数 据库成功, 然而, 在其它一些节点上发生了错误。

用户响应: 参考诊断日志以了解在哪个节点上发生了什么

错误, 若可能的话, 修正问题, 然后再次发出激活 / 释放 数据库命令。

# SQL1500 - SQL1599

#### SQL1512N ddcstrc 不能写入指定的文件。

ddcstrc 无法将跟踪信息写入指示它写入的文件名 说明: 中。

用户响应: 确保指定的文件名对于您的文件系统有效。若 没有指定文件名, 则确保您具有写入缺省文件 ddcstrc.tmp 所必需的许可权。

# SQL1513W 尚未关闭 ddcstrc.

由于一种错误情况, ddcstrc 未关闭。这是为了确 说明: 保跟踪信息在安全地放入文件之前不会丢失。

用户响应: 更正在此错误前报告的 ddcstrc 错误情况, 并 且再次试图关闭跟踪。

# SQL1520N 缓冲区大小必须是大于或等于 65536 的数 值。

说明: 用户为 ddcstrc 命令指定的缓冲区大小无效。

用户响应: 确保使用的缓冲区大小是数值且大于或等于 65536 (64K)。注意, 要使用的内存为 64K 的倍数。ddcstrc 将指定的缓冲区大小四舍五入为最接近的 64K 的倍数。

#### SQL1525N 启动 DB2 安全守护进程时发生错误。

说明: 启动 DB2 安全守护进程时, 发生意外的错误。

再试 DB2START 命令。若问题仍存在, 与 用户响应: "IBM 服务中心"联系。

# SQL1526N db2start 失败, 因为未启动 DB2VIA 支 持。原因码为 reason-code。

说明: 在 db2start 时未能成功启动 DB2VIA 支持。原因 码指示以下错误:

- 1. 未能装入在 DB2\_VI\_VIPL 注册表变量中指定的 VIPL 库。
- 2. 不能打开在 DB2\_VI\_DEVICE 注册表变量中指定的"设 备"名。
- 3. DB2 不支持安装的 VIA 实现。

## 用户响应:

- 1. 确保正确地设置 DB2 注册表 DB2\_VI\_VIPL, 且 DB2\_VI\_VIPL 中指定的名称在 %PATH% 环境变量 中.
- 2. 确保正确地设置了 DB2 注册表 DB2\_VI\_DEVICE。

3. DB2 仅支持 VIA 实现, 它至少支持"可靠传递"可靠 性级别。还要求 VIA 实现符合 Intel Virtual Interface Architecture Implementation Guide, 并通过一致性程序 组的检测。确保选择的 VIA 实现满足这些需求。

# SQL1530W 将忽略指定的并行度, 因为系统不允许分区 内并行性。

说明: 或者用大于 1 的值指定了 DEGREE 绑定选项, 或者用大于 1 的值执行了 SET CURRENT DEGREE 语 句, 但是数据库管理器不允许分区内并行性。

启动数据库管理器时必须将 intra\_parallel 配置参数设置为 ON, 以便实例允许分区内并行性。

成功完成了语句或命令, 但忽略了并行度规范。

用户响应: 若想使用分区内并行性, 则在将 parallel\_enable 配置参数设置为 ON 的情况下重新启动数据 库管理器

否则, 对并行度规范使用值 1 或 ANY。

sqlcode:  $+1530$ 

sqlstate: 01623

# SQL1550N SET WRITE SUSPEND 命令失败。原因  $\overline{B}$  = reason-code.

在解决 reason-code 所指示的情况之后, 才能发出 说明: SET WRITE SUSPEND 命令:

- $\mathbf{1}$ 未激活数据库。
- 当前正在对目标数据库执行备份数据库操作。在  $\mathfrak{p}$ DB2 完成备份之前, 不能暂挂写操作。
- 当前正在对目标数据库执行恢复数据库操作。在 3 DB2 完成恢复操作之前, 不能暂挂此数据库的写 操作。
- 已经对此数据库暂挂了写操作。  $\overline{\mathbf{4}}$
- 5 一个或多个表空间的当前状态不允许暂挂写操 作。

#### 用户响应:

- $\blacksquare$ 通过发出 ACTIVATE DATABASE 命令来激活数 据库, 然后重新发出 SET WRITE SUSPEND 命 令。
- 一直等到 BACKUP 过程完成, 然后重新发出  $\overline{2}$ SET WRITE SUSPEND 命令.
- 3 一直等到 RESTORE 过程完成, 然后重新发出 SET WRITE SUSPEND 命令。
- 4 数据库已经处于暂挂状态。要对此数据库恢复写 操作, 发出 SET WRITE RESUME 命令。
- 5 要查看表空间状态, 发出 LIST TABLESPACES 命令。对于处于暂挂状态的那些表空间, 在重新 发出 SET WRITE SUSPEND 命令之前, 发出适 当的命令以使它们脱离暂挂状态。如果一个或多 个表空间涉及到正在进行的操作, 则要等到该操 作完成之后, 才重新发出 SET WRITE SUSPEND 命令。

**sqlcode**: -1550

# **SQL1551N r\*}]b10;&Z WRITE SUSPEND 4,,yT SET WRITE RESUME |n'\#**

说明: 数据库当前不处于 WRITE SUSPEND 状态。只能 对写操作已经暂挂的数据库恢复写操作。

**用户响应**: 不需要执行操作, 因为对此数据库启用了写操 作。要对此数据库暂挂写操作, 发出 SET WRITE SUSPEND 命令。

**sqlcode**: -1551

## **SQL1552N IZ}]b10&Z WRITE SUSPEND 4,,yT|n'\#**

说明: 当对数据库暂挂写操作时, 不允许执行此命令。数 据库处于 WRITE SUSPEND 状态。

**用户响应:** 如果失败的命令是 RESTART DATABASE, 则使用 WRITE RESUME 选项来重新发出 RESTART DATABASE 命令。在多节点数据库环境中, 在所有节点上 以并行方式重新发出命令。

如果失败的命令是 BACKUP 或 RESTORE 命令, 则发出 SET WRITE RESUME FOR DATABASE 命今来恢复对该 数据库的写操作。然后重新发出 BACKUP 或 RESTORE 命令。

**sqlcode**: -1552

# **SQL1553N IZ;vr`v}]b&Z WRITE**  $\mathbf{SUSPEND}$  状态, 所以不能停止 DB2。

说明: 不能关闭暂挂对其的写操作的数据库。数据库处于 WRITE SUSPEND 状态。

**用户响应:** 发出 SET WRITE RESUME 命令以恢复对数 据库的写操作, 然后重新发出 db2stop 命令。

**sqlcode**: -1553

# **SQL1560N** 对于表 table-name, 统计信息概要文件不存 **Z#**

说明: 统计信息概要文件需要在使用前定义。

**用户响应:** 为使用 RUNSTATS 命令的 SET PROFILE 选 项的表注册统计信息概要文件,然后重新发出操作。

## **SQL1561N 3FE"!nk}]b~qw6p;f]#**

说明: 指定的一个或多个选项与数据库服务器级别不兼 容。此数据库服务器版本不支持使用 db2runstats API 提供 的所有统计信息选项。

用户响应: 使用 sqlustat API 以收集统计信息或使用 db2runstats API 并仅指定使用 sqlustat API 提供的那些选 项。

 $B$   $D$  **2011562N** 统计信息节点选项与现有的表和 / 或表 *table-name* **Dw}3FE";f]#**

**说明**: 统计信息节点选项与现有的表和 / 或该表的索引统 计信息不同。

**用户响应**: 使用一致节点选项以收集表的统计信息。

**SQL1580W Z4PSzk3** *source-code-page* **=zk 3** *target-code-page* **D\*;1,XOK2?** 空白。目标区域的最大大小为 max-len。源 **V{.D\$H\*** *source-len***,R|D.yx** 制表示法为 string。

说明: 在执行 SQL 语句期间, 代码页转换操作产生的字 符串比目标对象的最大大小还长。继续处理,因为只有空 白字符被截断。

**用户响应**: 确保输出是期望的输出,并且截断未产生任何 意外的结果。

**sqlcode**: +1580

**sqlstate**: 01004

## **SQL1581N** 表 *table-name* 不能处于追加方式并有群集 索引。

说明: 有两种情况会发生此错误。

- 表中存在群集索引, 并且使用 ALTER TABLE 来试图使 该表处于追加方式。
- 表处于追加方式, 并使用 CREATE INDEX 来试图创建 分群索引。

**用户响应**: 若群集索引是必需的,则改变该表以将追加方 式关闭。若期望追加方式,则删除表上现有的分群索引。

**sqlcode**: -1581

**sqlstate**: 428CA

# SQL1582N 表空间 tbspace-name 的 PAGESIZE 和与 该表空间相关联的缓冲池 bufferpool-name 的 PAGESIZE 不匹配。

说明: 在 CREATE TABLESPACE 语句中指定的 PAGESIZE 值与为配合表空间使用而指定的缓冲池的页大小 不匹配。这些值必须匹配。

不能处理该语句。

用户响应: 更改为 PAGESIZE 指定的值以便与缓冲池的 页大小匹配、或者将缓冲池更改为具有匹配的页大小的缓 冲池。

sqlcode: -1582

sqlstate: 428CB

#### **SQL1583N** 不支持 PAGESIZE 值 pagesize。

在 CREATE BUFFERPOOL 或 CREATE 说明: TABLESPACE 语句中指定的 PAGESIZE 不是受支持的页 大小。版本 5 的受支持的页大小是 4K、8K、16K 和  $32K<sub>2</sub>$ 

不能处理该语句。

用户响应: 指定其中一个受支持的页大小。

sqlcode: -1583

sqlstate: 428DE

#### **SQL1584N** 找不到页大小至少为 pagesize 的系统临时 表空间。

说明: 需要系统临时表空间来处理语句。没有页大小为 pagesize 或更大的系统临时表空间可用。

不能处理该语句。

用户响应: 创建页大小至少为 pagesize 的系统临时表空 间。

sqlcode: -1584

sqlstate: 57055

#### **SQL1585N** 不存在具有足够页大小的系统临时表空间。

说明: 可能发生了下列其中一种情况:

- 1. 系统临时表的行长度超过了数据库中最大系统临时表 空间中可接受的限制。
- 2. 系统临时表中所需的列数超过了数据库中最大系统临 时表空间中可接受的限制。

## 系统临时表空间限制取决于其页大小。这些值是:

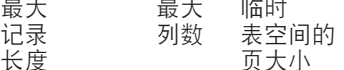

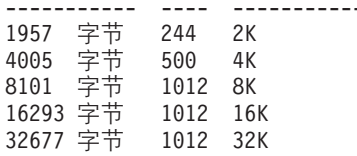

用户响应: 创建受支持的更大页大小的系统临时表空间 (如果还没有的话)。若已存在这种表空间, 则从系统临 时表中消去一列或多列。按需要创建独立表或视图来存放 超出限制的附加信息。

sqlcode: -1585

sqlstate: 54048

# SQL1590N 在 DEVICE 上构建的 TABLESPACE 中 不允许 LONG VARCHAR 和 LONG VARGRAPHIC 字段。

说明: HP 上的设备 (字符 I/O) 要求 I/O 在 1024 字节 边界上对齐。 LONG VARCHAR 和 LONG VARGRAPHIC 字段是以 512 字节段为单位处理的,因而只能用于仅带有 FILE 容器的 SYSTEM MANAGED TABLESPACE 或 DATABASE MANAGED TABLESPACE 中。

用户响应: 替代项:

- 选择 LOB 列类型 (BLOB、CLOB、DBCLOB) 之一, 而不是 LONG。
- 使用具有正确属性的表空间。

sqlcode: 1590

sqlstate: 56097

#### **SQL1591N** 因为表 table-name 处于不正确的状态, 所 以 SET INTEGRITY 语句的 ON 选项无 效。

仅可对处于检查暂挂状态的表指定 ON 选项, 且 说明: SYSCAT.TABLES 目录的 CONST\_CHECKED 列中的第一 个字段(对于外键约束)、第二个字段(对于检查约束) 和第五个字段(对于具体查询表)必须是"Y"或"U"。

用户响应: 若表不处于检查暂挂状态, 则不要指定 ON 选项。若表处于检查暂挂状态, 则在执行带有 ON 选项的 SET INTEGRITY 语句之前, 对表执行完整性检查(或者, 如果该表是具体查询表, 则刷新它)。

sqlcode: -1591

sqlstate: 55019

**SQL1592N** 因为不能对表 table-name 进行增量处理, 所以 INCREMENTAL 选项无效, 原因码 是  $reason-code$ .

说明: 原因基于 reason-code:

176 消息参考, 第 2 卷

- **32** 该表不是 REFRESH IMMEDIATE 具体杳询表. 不是带有支持分级表的 REFRESH DEFERRED 具 体查询表, 也不是 PROPAGATE IMMEDIATE 分 级表。
- 33 如果表是具体查询表或分级表,则已对该表进行 Load Replace 或 Load Insert,
- 34 在上次完整性检查之后, 对该表发生了"装入替 换"。
- 35 下列情况其中之一:
	- 具体杳询表或分级表是新创建的。在表创建后 首次检查它的完整性时需要完全处理。
	- 当处于检查暂挂状态时, 已将新约束添加至该 表本身或其父代(或其基本表, 如果它是具体 查询表或分级表的话)。
	- 如果它是具体查询表或分级表, 则在上一次刷 新时, 已经对表的任何基本表进行了 Load Replace.
	- 如果它是具体查询表, 则在刷新具体查询表之 前,至少强制一个基本表进行完全存取(使用 FULL ACCESS 选项)。
	- 如果它是分级表, 则在传播分级表之前, 至少 强制一个基本表完全存取(使用 FULL ACCESS 选项)。
	- 如果它是延迟式具体查询表且它的相应分级表 处于不完整状态。
	- 已经以非增量方式检查了它的某些父代(或基 本表, 如果它是具体查询表或分级表的话)的 完整性。
	- 该表在迁移前处于检查暂挂状态。在迁移前首 次检查表的完整性时需要全处理。
	- 在时间点前滚操作期间, 表处于检查暂挂状 态。

**用户响应:** 不要指定 INCREMENTAL 选项。系统将检查 整个表的约束违规(或者, 若它是具体查询表, 则重新计 算具体查询表定义查询)。

**sqlcode**: -1592

**sqlstate**: 55019

# **SQL1593N r\*m** *table-name* **;&Zli]R4,,**  $f$  **FREMAIN PENDING** 选项无效。

说明: 若将要指定 REMAIN PENDING 选项, 则该表必 须处于检查暂挂状态。

**用户响应:** 不要指定 REMAIN PENDING 选项。

**sqlcode**: -1593

**sqlstate**: 55019

# **SQL1594W }]b\mw;14i\$Gv?}]Dj{ T#**

说明: 先前未检查表。当未指定选项 NOT INCREMENTAL 时, 表的增量处理完成。表的先前未检查 的部分保持未检查并且 CONST\_CHECKED 列中的相应值 仍标记为"U"。

用户响应: 不需要任何操作。要验证先前未检查的数据的 完整性并使系统维护表中数据的完整性, 发出 SET INTEGRITY...OFF 语句以将表置于检查暂挂状态, 然后重 新执行带有 NOT INCREMENTAL 选项的 SET INTEGRITY...IMMEDIATE CHECKED 语句。

**sqlcode**: +1594

**sqlstate**: 01636

# **SQL1595N r\*P4li}C<xPD8m,r\_P4** 检查具体查询表或分级表的基本表, 所以不 **\lim** *table-name* **Dj{T#**

说明: 要避免用可能违反完整性检查的数据填充此表,所 有父代一定不能处于检查暂挂状态, 以便检查此表的完整 性。如果这是具体杳询表、则必须验证所有基本表才能刷 新此表。如果这是分级表,则所有基本表一定不能处于检 查暂挂状态, 以便填充此表。当 SYSCAT.TABLES 的 CONST\_CHECKED 列中的第一个字段(对于外键约束)、 第二个字段(对于检查约束)、第五个字段(对于具体杳 询表)字段和第七个字段(对于分级表)是"Y"或 "U"时, 对表进行验证。

**用户响应**: 检查它的所有父表(或基本表,若它是具体查 询表或分级表的话)的完整性,并重新执行此语句。

**sqlcode**: -1595

**sqlstate**: 55019

## **SQL1596N ;\\*m** *table-name* **8( WITH EMPTY TABLE#**

**5w:** ;\\*m *table-name* 8( WITH EMPTY TABLE 子句, 因为表:

- 是具体查询表
- 具有从属刷新即时具体查询表, 或
- 是引用约束中的父代。

将这样的表更改为 ACTIVATE NOT LOGGED INITIALLY 时, 不能指定 WITH EMPTY TABLE 子句。

不能处理该语句。

**用户响应:** 从 ALTER TABLE 语句中除去 WITH EMPTY TABLE 子句。

**sqlcode**: -1596

# **SQL1600 - SQL1699**

**SQL1601N 0}]b53`Sw1dkN}** *parameter* 是 null 指针。

说明: 用户调用了一个"数据库系统监视器 API", 但提 供了一个空指针而不是所需的参数。

不能处理此命令。

**用户响应**: 用户应该用有效的参数值重新发出该命令。

## **SQL1602N** 不支持在输入数据结构 (sqlma) 中提供的 **对象类型。**

说明: 不支持在"数据库系统监视器快照 API"的输入数 据结构(sqlma)的变量数据区中指定的对象类型。

不能处理此命令。

**用户响应**: 用有效的对象类型重新发出该命令。参考 Administrative API Reference 和《应用程序开发指南》, 以 获取有关有效对象类型的更进一步的信息。

## **SQL1603N 未在输入数据结构(sqlma)中指定参数**  $parameter<sub>o</sub>$

说明: 在"数据库系统监视器快照 API"或"估计缓存区 大小 API"的输入数据结构 (sqlma)中没有指定所需要的 参数。

未能处理该命令。

**用户响应**: 用户应指定有效的参数值并重新发出该命令。

## **SQL1604N** 参数 parameter 不是以 null 终止的。

说明: 期望字符串参数的末尾是空字符。

不能处理此命令。

**用户响应**: 在字符串参数的末尾添加一个空字符, 并重新 发出该命令。

## **SQL1605W** 数据库 db-alias 不是活动的。

说明: 对特定数据库调用了"数据库系统监视器复位 API",但是该数据库是不活动的。

成功完成命令,但未执行任何操作。

**用户响应**: 验证数据库别名是否正确, 数据库是否已启 动。

## **SQL1606W 0}]b53`Sw1dv:exQz#**

说明: "数据库系统监视器"输出缓冲区不是足够大, 容 纳不下返回的数据。可能的原因是: 执行调用时, 系统活 动太多, 或者在用户应用程序的"数据库监视器 API"调用 中, 用户分配的缓冲区太小, 容纳不下返回的数据。

成功完成该命令,并且在缓冲区溢出之前收集的数据已返 回到用户的缓冲区中。

**用户响应**: 用户应重新发出该命令, 或者在用户应用程序 的"数据库监视器 API"调用中, 分配更大的缓冲区或减少 所请求的信息量。

## **SQL1607N** 没有足够的工作内存用来执行请求的"数据 **b53`Sw1&\#**

说明: 数据库管理器缺乏工作内存用来处理"数据库系统 监视器"命令。

不能处理此命令。

**用户响应**: 减小输入参数中的缓冲区大小, 并重新发出该 命令。

# **SQL1608W dk18(D=vr`v}]bp{d58 的是同一个数据库。**

说明: 发出"数据库系统监视器快照 API"调用或"估计 缓冲区大小 API"调用, 对 sqlma 输入数据结构中的两个 或多个数据库别名指定相同的请求、这些数据库别名指向 同一个数据库。

成功地执行了"数据库系统监视器",但是只返回了输出 缓冲区中的信息的一个副本。

**用户响应**: 不需要任何操作。但是,在需要不同数据库中 的信息时, 用户应该验证输入的数据库别名是否正确。

## **SQL1609N }]b** *db-alias* **G6L}]bR;\;` S#**

说明: 发出"数据库系统监视器 API"调用, 指定远程数 据库的数据库别名。"数据库系统监视器"不支持监视远 程数据库。

未能处理该命令。

**用户响应**: 用户应该验证输入时指定的数据库别名是否正 确,并用正确的数据库别名重新发出该命令。

# **SQL1610N 0}]b53`Sw1dkN}** *parameter* **^'#**

说明: 用户调用了一个"数据库系统监视器 API", 并为 指定参数指定了无效值。

不能处理此命令。

**用户响应**: 用户应该用有效的参数值重新发出该命令。

#### **SQL1611W** "数据库系统监视器"没有返回任何数据。

说明: 发出"数据库系统监视器 API"调用时, 用户请求 的监视信息都不可用。这可能是由于请求的数据库或应用 程序不活动, 或者当监视组(例如, "表"组)已关闭 时, 又请求了"表"信息。

用户响应: 成功地执行了该命令, 但没有给用户返回任何 数据。

用户应该确保在调用"数据库系统监视器 API"时, 期望监 视的数据库或应用程序是活动的、或者期望的监视组是活 动的。

## SQL1612N 指定的事件监视器目标路径无效。

在 CREATE EVENT MONITOR 语句中指定的目 说明: 标路径是无效路径名。不能处理该命令。

用户响应: 用正确的事件监视器目标路径重新提交该语 句。

sqlcode:  $-1612$ 

sqlstate: 428A3

## SQL1613N 指定的事件监视器选项无效。

在 CREATE EVENT MONITOR 语句中指定的选 说明: 项无效。可能的原因包括:

- 指定的 MAXFILES、MAXFILESIZE 或 BUFFERSIZE 太 小。
- MAXFILESIZE 小于 BUFFERSIZE。
- 与 MAXFILES 一起指定的 MAXFILESIZE NONE 不等  $\pm$  1.

不能处理该命令。

用户响应: 用正确的事件监视器选项重新提交该语句。

sqlcode:  $-1613$ 

sqlstate: 428A4

# SQL1614N 激活事件监视器时发生 I/O 错误。原因码  $= reason-code.$

说明: 激活事件监视器时检测到 I/O 错误。<原因码>是 下列其中之一:

- $\mathbf{1}$ 遇到未知的事件监视器目标类型。
- $\overline{2}$ 找不到"事件"监视器目标路径。
- $\overline{\mathbf{3}}$ 拒绝访问事件监视器目标路径。
- $\overline{\mathbf{A}}$ 事件监视器目标路径不是管道名。
- 5 还没有任何进程打开事件监视器目标管道进行读 取。
- 遇到意外的 I/O 错误。 6
- $\overline{7}$ 目标管道未以消息方式打开。(此原因码仅适用  $\pm$  OS/2, )
- 目标管道缓冲区太小。入站管道缓冲区的大小必 8 须至少为 4096 个字节。(此原因码仅适用于  $OS/2$ <sub>c</sub>)

可能的话, 更正由该原因码描述的问题, 并重 用户响应: 新提交 SET EVENT MONITOR 语句。

sqlcode:  $-1614$ 

sqlstate: 58030

SQL1615W 指定的事件监视器已经处于所请求的状态。

说明: 试图激活一个已经活动的事件监视器或释放已经不 活动的事件监视器。忽略了 SET EVENT MONITOR 语 句。

用户响应: 不需要用户响应。

sqlcode:  $+1615$ 

salstate: 01598

## SQL1616N 已达到活动的事件监视器的最大数目限制。

说明: 每个数据库中可以同时活动的事件监视器最多为 32 个。已达到此限制。不能激活指定的事件监视器。

用户响应: 如果可能的话, 释放其中一个活动的事件监视 器, 并重新提交 SET EVENT MONITOR 语句。

sqlcode:  $-1616$ 

sqlstate: 54030

## SQL1617N 指定的事件监视器已达到其 MAXFILES 和 MAXFILESIZE 限制。

说明: 创建指定的事件监视器时指定了对事件监视器目标 目录中将允许的数据量的限制。已达到此限制。不能激活 指定的事件监视器。

用户响应: 如果可能的话, 删除目标目录中的一些事件监 视器数据文件、并重新提交 SET EVENT MONITOR 语 旬。

sqlcode:  $-1617$ 

sqlstate: 54031

## SQL1618N 指定的事件监视器的目标路径正被另一个事 件监视器使用。

创建指定的事件监视器时使用了与另一个事件监视 说明: 器相同的目标路径。至少激活了一次这个事件监视器,并 在目标路径中留下了 .evt 和 / 或 .ctl 文件。这些文件可能 正被读取它们所包含的事件信息的应用程序使用。

用户响应: 若另一个事件监视器当前是活动的, 则释放 它。在确保没有应用程序正在使用它在目标路径中创建的 文件之后, 除去这些文件。然后重新提交 SET EVENT MONITOR 语句。

或者, 重建所需要的事件监视器, 指定另一个目标路径, 并重新提交 SET EVENT MONITOR 语句。

## sqlcode:  $-1618$

sqlstate: 51026

## SQL1619N 不能对活动的事件监视器进行 DROP。

说明: 指定的事件监视器当前是活动的, 因此不能删除 它。

用户响应: 释放事件监视器, 并重新提交 DROP EVENT MONITOR 语句。

sqlcode: -1619

sqlstate: 55034

## SQL1620N 不能刷新事件监视器。原因码为 rc。

说明: 不能刷新事件监视器。可能的原因是:

- 1. 未启动事件监视器。
- 2. 事件监视器正在版本 6 之前的输出级别上运行, 刷新不 可用于该级别。

用户响应: 确保启动了事件监视器。若事件监视器正在版 本 6 之前的输出级别上运行, 则不要试图对它进行刷新。

## sqlcode: -1620

sqlstate: 55034

# SQL1621N 尚未落实在其中创建指定的事件监视器的事 务。不能激活该事件监视器。

说明: 在其中创建事件监视器的事务被落实之后, 才能激 活事件监视器。

用户响应: 落实在其中创建事件监视器的事务,然后重新 发出 SET EVENT MONITOR 语句。

sqlcode:  $-1621$ 

sqlstate: 55033

# SQL1622N 在 SET EVENT MONITOR STATE 语句 中指定的 STATE 值无效。

在 SET EVENT MONITOR STATE 语句中指定 说明: 的 STATE 值不在有效值范围内, 或作为指示变量的结果的 值是 NULL

"事件监视器状态"的有效值包括:

 $\mathbf{0}$ 释放事件监视器

激活事件监视器  $1 \quad$ 

不能执行该语句。

用户响应: 更正事件监视器状态值和 / 或任何指示变量, 并重新发出该语句。

sqlcode:  $-1622$ 

sqlstate: 42815

调用 sqlmonsz 或 sqlmonss API 时, **SQL1623N** 使用了太多在 sqlma 输入结构中指定的对 象。

说明: 超过了对 sqlma 输入结构中允许的对象数所强加 的限制。

用户响应: 减少 sqlma 参数中的对象数目, 并再试调 用。

**SQL1624N** sqlmonsz 或 sqlmonss API 引用的所有 数据库必须位于同一节点中。

说明: sqlma 参数中包含对驻留在不同节点上的数据库的 引用。

用户响应: 修改 sqlma 参数以便所有数据库对象引用同 一节点,然后再试调用。

### **SQL1625W** 监视器不能从代码页 source 转换为代码页 target。试图对属于类型 type 的数据执行 此转换。

#### 说明: 可能的类型如下:

- 1. 语句文本
- 2. dcs 应用程序
- 3. 应用程序
- 4. 表
- 5. 锁定
- 6. 表空间

不支持从源代码页到目标代码页的数据转换。在下列情况 下可能会发生此情况:

- 1. 数据库管理器不支持源代码页和目标代码页的组合。
- 2. 服务器节点上的操作系统字符转换实用程序不支持源 代码页和目标代码页的组合。

当监视器尝试转换其代码页与监视应用程序的代码页不兼 容的数据库的数据时, 可能会发生此情况。

用户响应: 检查操作系统文档以获取支持的转换类型的列 表,并确保安装了适当的转换类型,并且数据库管理器可 以访问它。

180 消息参考, 第 2 卷

如果可能的话、确保被监视的数据库和监视应用程序具有 相同的代码页。

**SQL1626W 14PSzk3** *source* **=zk3** *target* **D\*;1"zgv#?jxrDs!\*** *max-len***,C}]tZ`M** *type***,WKvV** 符为 *data*。

说明: 可能的类型如下:

- 1. 语句文本
- 2. dcs 应用程序
- 3. 应用程序
- 4. 表
- 5. 锁定
- 6. 表空间

由于受到空间约束, 监视器不能转换数据。数据仍保留其 原始格式。

**用户响应**: 如果可能的话,确保被监视的数据库和监视应 用程序具有相同的代码页。

# **SQL1627W** 快照 API 请求是在自描述数据流级别执行  $\hat{B}$ , 但是, 服务器只能返回固定大小结构格 **式的快照。**

说明: 虽然发出快照请求的应用程序是在 SOLM\_DBMON\_VERSION6 或更新级别上进行了请求, 但 是, 返回快照的服务器返回了该数据的低级别视图。

**用户响应:** 在快照的自描述数据格式中(DB2 版本 6 或 更新版本), 收集到的信息(包括服务器级别)作为快照 数据流的一部份返回。在版本 6 之前的 DB2 级别中, 快 照收集的信息在 sqlm\_collected 结构中返回。必须使用 sqlm\_collected 结构, 并使用旧的数据流处理方法来对此快 照数据流进行分析。

# **SQL1628W r\*dv:exQz,yT6Lq!\*XY w;5XK;?Va{#\*lw+?a{,** <u>使用最小为 size 个字节的缓冲区大小。</u>

说明: 所提供的输出缓冲区不足够大, 不能返回所有可用 的开关数据。通过使用给定的输出缓冲区, 监视器返回了 尽可能多的数据。

**用户响应**: 分配一个更大的数据缓冲区, 并重新发出开关 请求。

# **SQL1629W** 远程快照操作在节点 node-list 上失败, 原 *E**R reason-list*</sub>

说明: 在对远程节点执行操作期间发生了某些类型的故 障, 其原因<原因码>如下:

- 1 由于节点故障或通信错误, FCM 未能与目标节点 通信。
- 2 在目标节点上未能完成快照操作。请参见管理通 知日志以了解特定的 sqlca。

用户响应: 若错误的原因是节点故障或通信错误, 则需要 解决通信错误, 或者重新启动未能更正错误的节点。

若错误是因为远程节点上的快照操作故障、则参见管理通 知日志以了解失败操作的 sqlca, 并参考有关该代码的指示 信息, 以解决问题。

### $\mathbf{SQL1650N}$  不再支持所调用的函数。

说明: 用户试图调用在数据库管理器的此版本中不再支持 的 API。

用户响应: 另一个 API 调用可能支持所需要的函数。检 查 Administrative API Reference 和《应用程序开发指南》 来确定该函数是否在另一 API 调用中得到支持。

## **SQL1651N** 不能执行该请求, 因为 DB2 服务器版本不 **'VK&\#**

说明: 旧的 DB2 服务器版本不支持某些新功能。此错误 另一个可能的原因是: 请求引用对象的限定符长度超过了 服务器版本的支持。

**用户响应:** 对安装了最新 DB2 服务器版本的 DB2 服务 器执行请求, 或将服务器升级为最新的 DB2 服务器版本。

## **发生文件 I/O 错误。**

说明: 打开、读取、写入或关闭文件时发生错误。

用户响应: 检查 db2diag.log 以了解详细信息。并且检查 磁盘是否已满、文件许可权的情况以及操作系统是否有错 误。

### **SQL1653N 指定了无效的概要文件路径。**

说明: 必须指定应该在其中生成服务器信息的文件的全路 径。

**用户响应:** 确保指定的概要文件路径正确并且不为空。

## **SQL1654N** 遇到实例路径错误。

说明: 不能返回实例路径。

**用户响应**: 检查是否正确地指定了 DB2INSTANCE 路 径。检查指定的全路径长度,确保未达到操作系统支持的 最大值。

## **SQL1660N ~qwOD0zILr1'',Discovery C|4U/~qwE"#**

说明: 发生了服务器系统故障。

**用户响应:** 向 DB2 服务器管理员报告该故障。在服务器 的 db2diag.log 文件中可找到关于该故障的更多详细信息。

# **SQL1670N 在 DISCOVER** 数据库管理器配置参数中 **8(D discover `M8>{C** discovery.

说明: 在数据库管理器配置文件中配置了 DISCOVER = DISABLE.

**用户响应:** 如果 DISCOVER 功能是必需的, 则将 discover 类型更改为 KNOWN 或 SEARCH。

# **SQL1671N** 搜索 discovery 请求失败。检查管理通知 **U>Tq!x;=Dj8E"#**

说明: 由于下列原因之一, 搜索 discovery 请求失败:

- 1. 初始化失败 (sqleCommonInitializationForAPIs)
- 2. 未能检索客户机实例路径 (sqloinstancepath)
- 3. 未能打开输出文件 (sqlofopn)
- 4. 未能写入输出文件 (sqlofprt)
- 5. 未能获得内存 (sqlogmblk)
- 6. 未能检索数据库管理器配置 (sqlfcsys)
- 7. NetBIOS 调用失败
- 8. DB2 内部系统功能失败 (sqlogpid, sqlogmt)

检查 db2diag.log 以了解详细信息。

## **用户响应:**

- 1. 若初始化失败, 则尝试重新引导机器或重新安装该产 品.
- 2. 若存在实例路径故障、则检查 DB2INSTANCE 值以确 保正确地设置了实例路径。
- 3. 若打开或写入文件失败, 则检查是否有对指定目录的 打开和写入文件访问权, 在 Intel 机上, 该目录为 <sqllib path>\<instance>\tmp, 在 UNIX 机上, 为  $\langle$ instance path>/sqllib/tmp  $\langle$
- 4. 若获取内存失败, 则检查机器上的可用内存。

# **SQL1700 - SQL1799**

# **SQL1700N }]b(FZd,Z}]bPR=#tD#** 古名 name。

说明: 数据库包含一个或多个数据库对象, 它使用由当前 "数据库管理器"保留的模式名 name。

不能处理该命令。

- 5. 若检索 DBM 配置失败, 则尝试重新引导机器或重新安 装该产品。
- 6. 若 NetBIOS 调用失败:
	- 若"添加名称"失败 (返回码为 13), 则确保 DBM 配置中配置的 nname 未用于配置网络上的另一个  $DB2$  客户机 / 服务器。
	- 检查是否正确安装并配置了 NetBIOS 以及它是否在 正确运行。
	- 检查网络以找出问题。
- 7. 若 DB2 内部系统功能失败, 则检查是否在正确地执行 机器上的操作系统功能。

"DB2 服务"能提供以上函数返回错误代码以及错误代码 写入 db2diag.log 的详细信息。

# **SQL1673N** 指定作为 discover 接口输入的地址列表 **^'#**

说明: 应用程序使用的输入地址列表指针无效。地址列表 未指向任何地址。

**用户响应**: 确保在应用程序中指定有效的输入地址列表指 针,并且不为空。

# **SQL1674N 8(w\* discover SZDdkD~qw 地址无效。**

说明: 应用程序使用的输入服务器地址指针无效。服务器 地址未指向任何地址。

**用户响应**: 确保在应用程序中指定有效的输入服务器地 址, 并且不为空。

## **SQL1675N** 仅对 DB2 管理服务器允许 discovery。 **ya)D(EE";CJ\m~qw#**

说明: 对不是 DB2 管理服务器的 DB2 服务器发出了 KNOWN discovery 请求。指定的通信信息不正确。

用户响应: 验证在您正在访问的 DB2 服务器实例上是否 设置了 DB2ADMINSERVER。这指示服务器实例是 DB2 管理服务器。重试 KNOWN discovery 请求, 提供正确的 通信信息。

**用户响应**: 确保删除了使用保留模式名的所有数据库对 象, 并使用另一个模式名来重建该对象。必须在最初创建 数据库所在的"数据库管理器"的发行版中执行此更正。 确保在再次迁移之前, 没有正在使用的保留模式名。然 后, 在"数据库管理器"的当前发行版下重新提交数据库 迁移命令。

**182** 消息参考, 第 2 卷

## **SQL1701N** 数据库不能迁移, 因为最后的会话被异常终 **9#**

说明: 在先前的数据库管理器中, 最后的数据库操作被异 常终止(例如, 电源故障)。在重新启动数据库之前, 不 能执行数据库迁移。

不能处理该命令.

用户响应: 必须重新启动数据库。必须使用数据库最后被 存取时所在的数据库管理器的发行版, 发出 RESTART DATABASE 命令。然后, 在"数据库管理器"的当前发行 版下重新提交数据库迁移命令。

## $S$  **QL1702W** *protocol* 连接管理器已成功启动。

**用户响应:** 不需要执行任何操作。

## **SQL1703W Z}]b(FZd;\4( db2event ?** 录。

**说明:** 已成功迁移数据库,但不能创建 db2event 目录。 这只是一个警告。

用户响应: 若要使用事件监视器, 则必须创建 db2event 目录。必须在迁移的数据库所在的数据库目录中创建 db2event 目录。迁移的数据库的数据库目录可通过调用 LIST DATABASE DIRECTORY 来确定。

## $\blacksquare$  SQL1704N 数据库迁移失败。原因码为 reason-code。

- 说明: 数据库迁移失败。原因码如下:
- $1$  发现无效模式名。
- 2 数据库不可迁移。数据库可能处于下列状态之  $\rightarrow$ :
	- 备份暂挂状态
	- 前滚暂挂状态
	- 事务不一致状态
- 3 数据库日志已满。
- $4$  磁盘空间不足。
- 5 不能更新数据库配置文件。
- $6$   $\ddot{}$   $\ddot{}$
- 7 未能存取数据库子目录或其中一个数据库文件。
- 8 未能更新数据库容器标记。
- **9** 不允许存取表空间。
- 10 发现无效类型名。
- 11 过程的特定名与函数的特定名相冲突。
- **12** 我到 Datajoiner 抽象数据类型。
- **13** 我到 Datajoiner 扩展索引。
- **17** 未能从 DMS 系统目录表空间中分配新页
- 18 Unicode 数据库迁移遇到重复的函数。

对于 unicode 数据库, 下列各项被认为是相同的字 符串类型:

CHAR 和 GRAPHIC **VARCHAR 和 VARGRAPHIC** LONG VARCHAR 和 LONG VARGRAPHIC CLOB 和 DBCLOB

仅相当字符串类型不同的函数特征符被认为是 "重复",并且不能在数据库中同时存在。例 如, func1 (CHAR、GRAPHIC、VARCHAR)和 func1 (GRAPHIC, GRAPHIC, VAR GRAPHIC) 是重复的。

19 遇到了重复特定名

SYSIBM.SYSFUNCTIONS 和 SYSIBM.SYSPROCEDURES 合并到数据库迁移中 的 SYSIBM.SYSROUTINES 目录中。但是, 特定 名在 SYSIBM.SYSROUTINES 内必须是唯一的。

## **20** 遇到了 ADT 数据类型。

在数据库中找到了一个或多个抽象数据类型。迁 移失败。在将数据库迁移至当前发行版之前, 必 须删除所有抽象数据类型。

- 21 数据库迁移在目录节点和其它节点上是完整的, 但并非在所有节点上都是完整的。有一些节点报 告节点故障。因此这些节点还没有执行迁移。
- **22** 数据库迁移失败, 因为目录节点报告节点故障。
- **23** 数据库迁移失败。联合数据库合并至 64 位实例不 受支持。
- 24 在数据库目录的 db2event 目录下创建事件监视器 目录 db2detaildeadlock 时出错。
- 25 遇到不受支持的用户定义函数。

遇到无法迁移的用户定义函数,其原因在于它的 至少一个参数具有用户定义类型, 并且该用户定 义函数的源代码基于在当前数据库管理器级别中 不再存在的 SYSFUN 函数。迁移失败。在将数据 库迁移至当前发行版之前, 必须将所有具有这些 特征的有源用户定义函数删除。

## **用户响应:** 根据原因码不同, 其可能的解决方案为:

- 1 保留模式名为: SYSIBM、SYSCAT、SYSSTAT 和 SYSFUN。确保删除了使用这些模式名中的一 个或多个模式名的所有数据库对象,并且使用不 同的模式名来重建对象。必须在正在使用的、早 于当前发行版的数据库管理器发行版中执行此更 正。在当前发行版下重新提交数据库迁移命令。
- **2** 通过返回到正在使用的、早于当前发行版的数据 库管理器发行版,并对数据库执行任何必需的更

正操作, 来更正数据库的状态。在当前发行版下 重新提交数据库迁移命令。

- **3** +}]bdCN} *logfilsiz* r *logprimary* vs\* 更大的值。重新提交数据库迁移命令。
- 4 确保有足够的磁盘空间, 并重新提交数据库迁移 命令。
- 5 更新数据库配置文件时出现问题。确保数据库配 置文件没有被任何用户独占并且是可更新的。重 新提交数据库迁移命令。如果问题仍然存在,则 通知 IBM 服务代表。
- 6 根据数据库备份来复原数据库。
- 7 根据数据库备份来复原数据库。
- 8 重新提交数据库迁移命令。如果问题仍然存在, 与 IBM 服务代表联系。
- 9 通过返回到正在使用的、早于当前发行版的数据 库管理器发行版来更正表空间。参考消息 SQL0290N 以了解建议的更正表空间的操作。
- 10 类型名被系统保留。务必删除使用该类型的类型 和数据库对象,并使用非保留类型名重建它们。 必须在正在使用的、早于当前发行版的数据库管 理器发行版中执行此更正。在当前发行版下重新 提交数据库迁移命令。
- 11 确保删除过程, 然后使用另一特定名来重新创建 过程。必须在正在使用的、早于当前发行版的数 据库管理器发行版中执行此更正。在当前发行版 下重新提交数据库迁移命令。
- 12 确保删除了抽象数据类型。必须在正在使用的、 早于当前发行版的数据库管理器发行版中执行此 更正。在当前发行版下重新提交数据库迁移命 令。
- 13 确保删除了扩展索引。必须在正在使用的、早于 当前发行版的数据库管理器发行版中执行此更 正。在当前发行版下重新提交数据库迁移命令。
- 17 将数据库备份复原至其先前的数据库管理器系 统。将其它容器添加至表空间。应分配 70% 的可 用空间以供数据库迁移使用。移回至当前发行 版,并迁移该数据库。
- 18 将数据库备份复原到其先前数据库管理器系统 上。删除其中一个重复的函数。如果必要的话, 使用另一特征符重新创建该函数。移回当前发行 版的数据库管理器系统。 重新提交数据库迁移命 令。在移至 DB2 的当前发行版之前, 请参考《快 速入门》书籍并遵循关于如何验证数据库是否准 备好迁移的指示信息。
- 19 将数据库备份复原到其先前数据库管理器系统 上。删除函数或过程。如果必要的话, 使用另一

特定名称重新创建它。移回当前发行版的数据库 管理器系统。 重新提交数据库迁移命令。在移至 DB2 的当前发行版之前, 请参考《快速入门》书 籍并遵循关于如何验证数据库是否准备好迁移的 指示信息。

- 20 将数据库备份复原到其先前数据库管理器系统 上。删除所有抽象数据类型。移回当前发行版的 数据库管理器系统。 重新提交数据库迁移命令。 在移至 DB2 的当前发行版之前, 请参考《快速入 门》书籍并遵循关于如何验证数据库是否准备好 迁移的指示信息。
- 21 检查管理通知日志以确定报告节点故障的节点。 更正节点故障情况并重新提交数据库迁移命令。 由于迁移仅在需要迁移的节点上进行, 您可从任 何节点提交该命令。
- **22** 在目录节点上更正节点故障情况。重新提交迁移 命令。
- **23** 将"联合数据库"合并至 32 位实例。
- **24** 如果数据库目录中存在目录 db2detaildeadlock, 则 将其除去, 然后重新提交迁移命令。
- 25 将数据库备份复原到其先前数据库管理器系统 上。务必删除数据库迁移验证工具报告的函数。 移回当前发行版的数据库管理器系统。 重新提交 数据库迁移命令。在移至 DB2 的当前发行版之 前, 请参考《快速入门》书籍并遵循关于如何验 证数据库是否准备好迁移的指示信息。

# **SQL1705W ;\+}]b?<u?|B\*10"Pf6** 别。

说明: 在数据库目录中, 不能更新刚从先前的发行版迁移 而来的数据库的一个或多个数据库别名。

**用户响应**: 对迁移的数据库取消编目数据库别名、并使用 相同信息重新编目数据库别名。

# **SQL1706W** 在字大小实例迁移期间, 在节点目录中检测 **=K5}DAY;vG>X}]b#**

说明: 当执行字大小实例迁移时, 至少遇到一个未在此实 例下创建的数据库。要成功完成迁移、这样的数据库必须 与此实例具有相同的字大小。

用户响应: 确保在该实例中编目的所有数据库都具有相同 的字大小。

## **SQL1707N** 未能迁移实例字大小。

说明: 当试图迁移实例的字大小时发生了错误。请与 IBM 服务代表联系。

**用户响应:** 与 IBM 服务代表联系。

## SQL1708W 数据库迁移完成, 但带有以下警告代码: warning-code.

说明: 数据库迁移完成, 但带有警告。警告代码如下:  $\blacksquare$ 一个或多个节点未能迁移。

用户响应: 针对不同的警告代码,可能的解决方案如下:

 $\mathbf{1}$ 对该节点重新发出数据库迁移命令。

### **SQL1749N** 不能对表 table-name 激活 NOT LOGGED INITIALLY 属性, 因为创建该表时未指定 **NOT LOGGED INITIALLY 属性。**

说明: 创建表 table-name 时未指定 NOT LOGGED INITIALLY 属性, 因此, 不能使用 ALTER TABLE 来激 活此属性。

不能处理该语句。

用户响应: 从 ALTER TABLE 语句中除去 NOT LOGGED INITIALLY 子句。

sqlcode:  $-1749$ 

sqlstate: 429AA

### **SQL1750N** 外键不能引用使用 NOT LOGGED INITIALLY 子句创建的父键表 table-name.

说明: 外键不能引用使用 NOT LOGGED INITIALLY 子 句创建的表。

用户响应: 除去 ALTER 或 CREATE TABLER 语句中 对 table-name 的外键引用。

sqlcode:  $-1750$ 

sqlstate: 429A0

# SQL1751N 结果节点组将不包含可在分区映射中使用的 任何节点。

说明: 节点组必须至少包含一个可在分区映射中使用的节 点。如果将节点添加到节点组 WITHOUT TABLESPACES 中, 则不能将它包括在分区映射中, 因为没有在节点组上 定义表空间的容器。如果将一个节点象另一节点一样地添 加,并且另一节点在节点组上的所有表空间中都没有容 器,则任何一个节点都不能包括在分区映射中。

必须至少添加一个节点,才能删除节点组中的 用户响应: 所有节点。若已在节点组中定义了表空间, 但是没有表, 则必须确保至少有一个节点有容器可用于所有表空间。

sqlcode:  $-1751$ 

sqlstate: 428C0

SQL1752N 不能在节点组 ngname 中创建表空间。

说明: 当且仅当表空间为系统临时表空间时,才能指定节 点组 IBMTEMPGROUP。

对于系统临时表空间, 指定节点组 用户响应: IBMTEMPGROUP。对于其它表空间类型, 指定不是 IBMTEMPGROUP 的节点组。

sqlcode: -1752

sqlstate: 429A1

### **SQL1753N** 节点 node-number 没有用于在节点组 IBMTEMPGROUP 中定义的所有系统临时 表空间的容器。

在一个节点可包括在节点组中之前, 该节点必须为 说明: 所有系统临时表空间(这些表空间是在此数据库的节点组 IBMTEMPGROUP 中定义的) 定义了容器。

发出 ALTER TABLESPACE 语句, 以在每个 用户响应: 节点上为数据库中的每个系统临时表空间添加容器。

sqlcode: -1753

sqlstate: 57052

#### **SQL1754N** 索引表空间或长表空间与主表空间不在同一 节点组中。

在 CREATE TABLE 语句中指定的所有表空间必 说明: 须属于同一节点组。

确保在 CREATE TABLE 语句中指定的所有 用户响应: 表空间属于同一节点组。

sqlcode: -1754

sqlstate: 42838

#### **SQL1755N** 节点 node-number 没有在节点组 ngname 中定义的所有表空间的容器。

说明: 在可以将节点包括在节点组的再分发操作中之前, 节点必须具有为节点组中定义的所有表空间而定义的容 器。

用户响应: 发出 ALTER TABLESPACE 语句以便为节点 组中定义的所有表空间在该节点上添加容器。

#### **SQL1756N** 多个子句指定了容器, 而没有 ON NODES 子句。

对于 CREATE TABLESPACE, 只能指定一次没 说明: 有 ON NODES 子句的 USING 子句。

对于 ALTER TABLESPACE, 只能指定一次没有 ON NODES 子句的 ADD 子句。

未处理该语句。

用户响应: 更正该语句,并重新发出它。

sqlcode: -1756

sqlstate: 428B1

## SQL1757N 丢失了没有 ON NODES 子句的 USING 子句。

说明: 在 CREATE TABLESPACE 语句中, 每个 USING 子句都指定了 ON NODES 子句。但是, 并不是包括了数 据库分区组中的所有节点, 因此并不是数据库分区组中的 所有节点都有容器。

未处理该语句。

用户响应: 确保指定了没有 ON NODES 子句的 USING 子句, 或者在 ON NODES 子句中, 数据库分区组中的每 个节点都被包括了一次。

sqlcode: -1757

sqlstate: 428B1

## SQL1758W 未指定给特定节点的容器不被任何节点的表 空间使用。

ALTER TABLESPACE 和 CREATE 说明: TABLESPACE 语句包括对数据库分区组中所有节点的容器 规范。后面没有紧接着 ON NODES 子句的容器规范是冗 余的,并且已被忽略。

已处理该语句。

用户响应: 若在某些节点中需要这些容器, 则发出 ALTER TABLESPACE 语句以添加必需的容器。

## sqlcode:  $+1758$

sqlstate: 01589

# SQL1759W 在将节点组 nodegroup-name 中对象的数据 分区更改为包括某些添加的节点或排除某些 删除的节点时,再分发节点组是必需的。

此警告指示: 使用 ALTER NODEGROUP 或 说明: ALTER TABLESPACE 语句进行的更改未导致节点组的分 区映射被更改。仅当没有使用在节点组中定义的任何表空 间定义的表或正在删除的节点不在分区映射中时,节点组 的分区映射才能被这些语句立即更改。

在下列情况下将发出此警告:

- 使用 ALTER NODEGROUP ADD NODE 添加了一个或 多个节点
- 使用 ALTER NODEGROUP DROP NODE 删除了一个 或多个节点

• 为表空间添加了多个容器, 而节点不需要使用更多的容 器。

对于所有这些情况, 已经使用节点组中的表空间来定义了 一个表。

用户响应: 若想要数据分区包括或排除节点, 则发出 REDISTRIBUTE NODEGROUP 命令或 API。另一种方法 是删除节点组中使用表空间的所有表。

sqlcode:  $+1759$ 

sqlstate: 01618

### **SQL1760N** 用于存储过程 procedure-name 的 CREATE 语句必须具有有效的 LANGUAGE 子句、EXTERNAL 子句和 **PARAMETER STYLE 子句。**

说明: 过程 procedure-name 的 CREATE 中丢失必需的 子句。必须指定 LANGUAGE、EXTERNAL 和 PARAMETER STYLE,

用户响应: 添加丢失的子句, 然后重试。

sqlcode: -1760

sqlstate: 42601

## SQL1761N 未对缓冲池 bpname 定义节点组 ngname。

尚未为缓冲池定义表空间的节点组。不能创建或改 说明: 变表空间以便使用节点组和缓冲池的组合。

不能处理该语句。

用户响应: 可采取的操作为:

- 指定已定义了表空间的节点组的缓冲池
- 改变缓冲池以添加表空间的节点组
- 若 CREATE TABLESPACE, 则指定为缓冲池定义的节 点组。

sqlcode: -1761

sqlstate: 42735

#### **SQL1762N** 不能与数据库相连,因为没有足够的空间可 用来分配活动的日志文件。

说明: 没有足够的磁盘空间可用来分配活动的日志文件。 可能的原因包括:

- 用来存储恢复日志的设备上没有足够的可用空间。
- 如果启用了用户出口,则用户出口程序可能会因不正确 的路径、不正确的安装目录、共享违规或其它问题而失 败。

用户响应: 根据原因:

- 确保设备上有足够的空间用于主日志, 因为 DB2 可能需 要额外的空间来分配新的日志, 以便使数据库启动时至 少具有 LOGPRIMARY 日志文件。不要删除恢复日志以 释放空间,即使它们看起来不活动。
- 通过手工调用用户出口程序来确保它正确运行。复查样 本用户出口源代码中提供的有关编译和安装用户出口程 序的指示信息。确保归档文件目标路径已存在。

实在不行, 则尝试减小 LOGPRIMARY 和 / 或 LOGFILSIZ 数据库配置参数的值,以便使用更小的一组活动日志文 件。这将减少对磁盘空间的需求。

在确定和更正问题之后, 重新发出连接语句。

# SQL1763N 在 ALTER TABLESPACE 语句中有多个 冲突容器操作。

指定的容器操作是冲突的。BEGIN NEW STRIPE 说明: SET 容器操作不能与相同节点的相同 ALTER **TABLESPACE** 语句中的任何其它容器操作 (ADD、DROP、EXTEND、REDUCE 或 RESIZE) 配合使 用。不能在相同节点的相同 ALTER TABLESPACE 语句中 的表空间中添加(使用 ADD、EXTEND 或 RESIZE)和除 去(使用 DROP、REDUCE 或 RESIZE)页。

这包括将 RESIZE 操作与 ALL CONTAINERS 子句配合 使用的情况, 结果是增大了一个或多个容器的大小并缩小 了一个或多个容器的大小。这是不允许的。

用户响应: 如果使用相同语句中的 BEGIN NEW STRIPE SET 容器操作和其它操作, 则将 BEGIN NEW STRIPE SET 操作移到它自己的 ALTER TABLESPACE 语句中。 如果在表空间中添加页和除去页, 则使用两个 ALTER TABLESPACE 语句。

sqlcode:  $-1763$ 

sqlstate: 429BC

# SQL1764N ALTER TABLESPACE 语句中 RESIZE 操作指定的大小小于表空间容器的当前大 小。

使用 RESIZE 操作在 ALTER TABLESPACE 语 说明: 句中指定的大小小于表空间容器的当前大小。您仅可增加 容器的大小。

用户响应: 指定比表空间容器的当前大小值大的大小。

sqlcode:  $-1764$ 

sqlstate: 560B0

# SQL1765W 更新成功完成。但是, 在辅助数据库服务器 上可能未恢复索引创建、重新创建或重组。

当启用了 HADR 时, 建议将数据库配置参数 说明: LOGINDEXBUILD 设置为 ON, 并将数据库或数据库管理 器配置参数 INDEXREC 设置为 RESTART 或 ACCESS。 否则,当前或将来的主数据库服务器上的任何索引创建、 重新创建或重组在当前或将来的辅助数据库服务器上将不 会使用 HADR 进行恢复。不能恢复的那些索引将被标记为 无效,当要存取索引时,在 HADR 接管过程结束时或者在 HADR 接管过程之后将隐式地重新构建这些索引。

要启用完整日志记录,更新数据库配置参数 用户响应: LOGINDEXBUILD 或者发出 SQL 语句 ALTER TABLE LOG INDEX BUILD ON。要启用重做已记录的任何索引构 建操作, 将配置参数 INDEXREC 更新为 RESTART 或 ACCESS.

# SQL1766W 成功地完成该命令。但是, 在 HADR 启动 之前未启用 LOGINDEXBUILD。

说明: 建议在启动 HADR 之前将数据库配置参数 LOGINDEXBUILD 设置为 ON。否则, 当前或将来的主数 据库服务器上的任何索引创建、重新创建或重组在当前或 将来的辅助数据库服务器上将不会使用 HADR 进行恢复。 不能恢复的那些索引将被标记为无效, 当要存取基础表 时, 在 HADR 接管过程结束时或者在 HADR 接管过程之 后将隐式地重新构建这些索引。

用户响应: 要启用完整日志记录, 更新数据库配置参数 LOGINDEXBUILD,

#### **SQL1767N** 不能完成启动 HADR。原因码 = reason-code.

- 说明: 不能完成启动 HADR。与原因码对应的解释是:
- $\mathbf{1}$ 当发出 START HADR AS STANDBY 命令时, 数据库未处于前滚暂挂或正在前滚状态。
- $\overline{2}$ 不能对 HADR 备用数据库发出 START HADR AS PRIMARY
- 不能对活动数据库发出 START HADR AS 3 STANDBY.
- 99 在多分区实例环境中发出了该命令。

用户响应: 与原因码对应的用户响应是:

- $\blacksquare$ 从主数据库的备份映像或分割镜像重新初始化备 用数据库, 然后重新发出 START HADR AS STANDBY 命令。
- 如果想要将备用数据库更改为主数据库, 发出  $\overline{2}$ TAKEOVER 命令。
- $\mathbf{3}$ 如果想要将主数据库更改为备用数据库, 从当前

备用数据库发出 TAKEOVER 命令, 如果想要将 标准数据库更改为备用数据库, 必须首先取消激 活该数据库。

99 在多分区实例环境中不支持 HADR 功能部件。

## $\bullet$  **SQL1768N** 未能启动 **HADR**。原因码 = *reason-code*。

- 说明: 与原因码对应的解释是:
- 1 不可恢复数据库, 这是因为正在使用循环日志记 큤.
- **2** 数据库启用了无限活动日志记录。
- 3 数据库启用了 DATALINKS。
- 4 HADR\_LOCAL\_HOST 配置参数与本地主机名不 匹配。
- **5** HADR\_LOCAL\_SVC 配置参数是无效服务名称。
- **6** HADR REMOTE SVC 配置参数是无效服务名 称。
- 7 在 HADR 超时时间间隔内, 主数据库未能与它的 备用数据库建立连接。
- 8 一个或多个 HADR 数据库配置参数没有任何值。
- 99 在 HADR 启动期间发生了内部错误。
- **用户响应**: 与原因码对应的用户响应是:
- 1 数据库必须是可恢复的数据库。激活日志归档或 者打开 LOGRETAIN, 然后重新发出该命令。
- **2** 禁用无限活动日志记录并重新发出该命令。
- 3 将数据库管理器配置参数 DATALINKS 设置为 NO 并重新发出该命令。
- 4 将 HADR\_LOCAL\_HOST 设置更正为与本地主机 名相匹配。
- **5** 确保 HADR LOCAL SVC 配置参数是有效的服务 名称。对于 Unix 平台, 编辑 /etc/services 文件。 对于 Windows, 编辑 %SystemRoot%\system32\drivers\etc\services. 另 外, 可以为此参数指定文字端口号。
- **6** 确保 HADR\_REMOTE\_SVC 配置参数是有效服务 名称。对于 Unix 平台, 编辑 /etc/services 文件。 对于 Windows, 编辑 %SystemRoot%\system32\drivers\etc\services. 另 外,可以为此参数指定文字端口号。
- 7 检查备用数据库上的远程主机和远程服务参数。 确保备用数据库是联机的,并且网络在起作用。 如果网络速度太慢、则还要考虑增大 HADR\_TIMEOUT 配置参数, 或者使用 BY FORCE 选项来启动主数据库。
- 8 确保一个或多个 HADR 数据库配置参数具有值。

**99** w}]bk8C}]b\;(} TCP/IP ,S,+ 是由于这两个数据库之间不兼容, 则必须关闭连 接。有关不兼容性的详细信息, 参阅管理通知日 恚。

## $\blacksquare$  SQL1769N 不能完成停止 HADR。原因码 = "%1"。

- 说明: 与原因码对应的解释是:
- 1 对标准数据库发出了该命令。
- 2 对活动 HADR 备用数据库发出了该命令。
- 99 在多分区实例环境中发出了该命令。

**用户响应:** 与原因码对应的用户响应是:

- 1 由于 HADR 未在此数据库上运行, 则不需要执行 任何操作。验证指定的数据库别名是正确的。
- **2** 用户应该取消激活该数据库, 然后重新发出该命 令。
- 99 在多分区实例环境中不支持 HADR 功能部件。

# **SQL1770N** 不能完成接管 HADR。原因码 =  $reason-code$ .

- 说明: 与原因码对应的解释是:
- 1 在 HADR 备用数据库未处于对等状态时尝试了非 强制的接管.
- **2** 在 HADR 备用数据库既不处于对等状态也不处于 远程同步复制暂挂状态时尝试了强制接管。
- 3 从联机备份创建了备用数据库、并且在重放该备 用数据库到日志中该备份的终点之前尝试了接 管。
- 4 对标准数据库或 HADR 主数据库发出了命令。
- 5 对不活动的备用数据库发出了该命令。
- 6 从主数据库切换到备用数据库时出错。
- 7 接管期间发生了通信错误。
- 99 在多分区实例环境中发出了该命令。

**用户响应**: 与原因码对应的用户响应是:

1 等待备用数据库到达对等状态。替代方法是使用 TAKEOVER 命令的 BY FORCE 洗项, BY FORCE 选项将允许从远程同步复制暂挂状态接 管。但是,如果备用数据库可以连接至它的主数 据库, 则它可以快速地从远程同步复制暂挂状态 转变为远程同步复制状态, 在这种情况下也不允 许接管。而且, 强制从远程同步复制暂挂状态接 管可能会导致旧的主数据库上已落实的事务从新 的主数据库中丢失。

2 等待备用数据库到达远程同步复制暂挂状态或对

**188** 消息参考, 第 2 卷

等状态。替代方法是通过断开备用数据库与主数 据库之间的连接(例如, 对主数据库运行 STOP HADR 或 DEACTIVATE DATABASE)或者通过 禁用主数据库与备用数据库之间的网络来强制备 用数据库进入远程同步复制暂挂状态。

- 3 允许备用数据库花费更多时间达到联机备份的末 尾, 然后重新发出该命令。
- 4 标准数据库或 HADR 主数据库不支持此命令。只 对 HADR 备用数据库发出该命令。
- 5 激活备用数据库、然后发出接管命令。
- 6 参阅两个 HADR 数据库分区上的数据库日志以了 解产生此消息的可能原因。数据库分区的角色可 能尚未更改。检查两个数据库分区上的 HADR\_DB\_ROLE 数据库配置参数的值。
- 7 参阅两个 HADR 数据库分区上的数据库日志以了 解产生此消息的可能原因 数据库分区的角色可 能尚未更改。检查两个数据库分区上的 HADR\_DB\_ROLE 数据库配置参数的值。
- 99 在多分区实例环境中不支持 HADR 功能部件。

## **SQL1771N ;IV4}]b;\Cw HADR w}]b**  $\vec{v}$  HADR 备用数据库。

说明: 不能对 HADR 主角色或备用角色中的数据库使用 循环日志记录。HADR 要求可恢复的数据库。

**用户响应**: 要么将数据库转换为标准角色,要么不使用循 环日志记录。

## **SQL1772N** 不能对 HADR 主数据库或 HADR 备用数 **]btC^^n/U>G<#**

说明: 不能对 HADR 主角色或备用角色中的数据库使用 无限活动日志记录。

**用户响应**: 要么将数据库转换为标准角色,要么不使用无 限日志记录。

# $R$  **SQL1774N** 不能对 HADR 主数据库或 HADR 备用数 **]b"vmUd4-#**

说明: 不允许对 HADR 主数据库或 HADR 备用数据库 进行表空间级别复原。

**用户响应**: 将数据库转换为标准角色, 然后对该数据库发 出复原命令。

如果目标是恢复主数据库上丢失的数据,而备用数据库上 提供了要复原的数据, 则应考虑运行 TAKEOVER 命令来 将备用数据库转换为主数据库而不是复原主数据库的表空 间。

# **SQL1776N** 不能对 HADR 备用数据库发出该命令。原  $\mathbb{E}[\mathbb{E}[\mathbb{E}]] = \text{reason-code}.$

- 说明: 与原因码对应的解释是:
- 1. HADR 备用数据库不支持该命令。
- 2. 当从主数据切换到备用数据库时, 不允许发出连接请 求.
- **用户响应**: 与原因码对应的用户响应是:
- 1. 参阅 DB2 信息中心以确定是否存在所发出的命令的受 支持的替代命令。如果没有, 则对此数据库停止 HADR, 然后再次发出该命令。
- 2. 连接至新的主数据库。

## $B(0, 17777N)$  已启动 HADR.

说明: 当对已经采用期望角色运行的数据库发出 START HADR 命今时产生了此错误。

**用户响应:** 不需要执行任何操作。

# **SQL1790W R;=3s!AY\*** *page size***"mI9C Z(j6** *user-name* **D1!mUd#**

 $#$ **b**: 过程 NNSTAT 未能创建 SYSPROC.FED\_STATS 表来保存已运行的语句的历史。找不到具有足够页大小 (至少为 pagesize), 而授权标识 user-name 对其具有 USE 特权的表空间。

**用户响应**: 确保存在页大小至少为 pagesize 的表空间。 授权标识 user-name 必须对此表空间具有 USE 特权。

**sqlcode**: +1790

**sqlcode**: 01670

## **SQL1791N 指定的服务器定义、模式或昵称不存在。**

说明: 讨程 NNSTAT 接受将服务器定义、模式和昵称作 为输入,但是找不到这些对象中的一个或多个对象。

**用户响应:** 指定现有的服务器定义、模式或昵称、然后重 新提交该语句。

**sqlcode**: -1791

**sqlstate**: 42704

# **SQL1792W IZ6L?<k>X?<.dD#=;; B,rK,49W|B8(GFD3FE "#**

说明: 更改了远程模式。自从创建昵称以来,更改了远程 表或视图或者它的其中一列或列数据类型。

**用户响应:** 创建新的昵称并重新提交该语句。

**sqlcode**: +1792

# SQL1800 - SQL1899

#### **SQL1800N** 将指向结构 sqle\_request\_info 的无效指 针传送给了目录管理命令 / API。

作为参数传送给目录管理命令 / API 的、指向结构 说明: sqle\_request\_info 的指针无效。对于"客户机配置助手"的 请求, 此指针一定不能为 NULL。

用户响应: 指定一个指向 sqle\_request\_info 的有效指针并 重新提交该命令。

## SQL1801N 无效的请求类型。

说明: 此命令不支持指定的请求类型。

用户响应: 确保请求类型是下列受支持的请求类型之一:

- 1. SQLE\_CCA\_REQUEST 用于编目和打开扫描命令的 CCA 目录节点请求
- 2. SQLE\_DAS\_REQUEST 用于编目和打开扫描命令的 DAS 目录节点请求
- 3. SQLE\_CND\_REQUEST 用于 CCA 和 DAS 目录条 目的打开扫描命令

## SQL1802N 没有任何条目属于请求类型。

说明: 节点目录中没有任何条目是按给定的请求类型来编 目的。

用户响应: 编目具有相同请求类型的条目, 再重新提交该 命令。

#### **SOL1803N** 不能以"无程序包锁定"方式来执行请求的 操作。受影响的程序包为

pkgschema.pkgname 0Xcontoken.

说明: 数据库管理器当前正在以"无程序包锁定"方式运 行。已通过将 DB2\_APM\_PERFORMANCE 注册表环境变 量设置为"ON"来激活此方式。

在此方式下, 因为下列操作类会影响程序包, 所以禁止执 行它们:

- 使程序包失效的操作。
- 使程序包不工作的操作。
- 绑定、重新绑定(显式或隐式)或删除程序包。

因为请求的操作将以其中一种方式来影响程序包 pkgschema.pkgname 0Xcontoken, 所以不允许执行该操作。

不要以"无程序包锁定"方式来尝试执行不允 用户响应: 许的操作。为了执行请求的操作, 必须退出"无程序包锁 定"方式。这是通过取消设置 DB2\_APM\_PERFORMANCE 环境注册表变量来完成的。为了使变量更改生效,必须停 止数据库管理器, 然后再重新启动它。

sqlcode: -1803

sqlstate: 57056

**SQL1816N** 不能使用包装器 wrapper-name 来存取您试 图为联合数据库定义的数据源的 type-or-version (server-type server-version).

说明: 指定的包装器不支持想要定义的数据源的类型或版 本。

参阅文档以便了解哪个包装器支持您想定义的 用户响应: 数据源的类型和版本。确保已经通过 CREATE WRAPPER 语句向联合数据库注册了该包装器。然后, 对 CREATE SERVER 语句重新编码以使它指定此包装器, 然后再次运 行 CREATE SERVER 语句。

sqlcode: -1816

sqlstate: 560AC

#### CREATE SERVER 语句不标识您想为联 **SQL1817N** 合数据库定义的数据源的 type-or-version。

当 CREATE SERVER 语句引用您指定的句装器 说明: 时,它还必须标识要为联合数据库定义的数据源的 type-or-version,

在 CREATE SERVER 语句中对 用户响应: type-or-version 选项进行编码, 以便它指定要定义的数据源 的 type-or-version。然后再次运行 CREATE SERVER 语 句。

sqlcode: -1817

sqlstate: 428EU

#### **SQL1818N** 未能处理您提交的 ALTER SERVER 语 句。

说明: 在工作单元中, ALTER SERVER 语句的前面是一 个 SELECT 语句, 该 SELECT 语句引用 ALTER SERVER 语句所引用的数据源(或数据源的类别)中表或视图的别 名。

用户响应: 让该工作单元结束; 然后重新提交 ALTER SERVER 语句。

sqlcode: -1818

sqlstate: 55007

## **SQL1819N 4\&mza;D DROP SERVER o d#**

说明: 在工作单元中, DROP SERVER 语句的前面是一 个 SELECT 语句, 该 SELECT 语句引用 DROP SERVER 语句所引用的数据源(或数据源的类别)中的表或视图的 别名.

**用户响应:** 让该工作单元结束; 然后重新提交 DROP SERVER 语句。

**sqlcode**: -1819

**sqlstate**: 55006

# **SQL1820N** 对 LOB 值的操作失败。原因码 =  $reason-code$ .

说明: 可能的原因码为:

- 1. 没有足够的缓冲区空间用来存储 LOB 值。
- 2. 远程数据源不支持对 LOB 数据类型的当前操作。

3. 超过了某些内部编程限制。

**用户响应:** 减小 LOB 的大小或替换正在应用于 LOB 数 据类型的函数。不得已时, 从语句中除去 LOB 数据类型。

**sqlcode**: -1820

**sqlstate**: 560A0

## $B = B$  **SQL1821W** 可能更改了检索到的 LOB 值。

说明: LOB 值是以延迟的检索为基础求得的。在首次存 取 LOB 值与实际检索到该值的时间段内,该值可能已更 改。

**用户响应:** 在 SYSSERVEROPTIONS 中将 "deferred\_lob\_retrieval" 设置为"N", 重新提交您的查 询或忽略警告。

**sqlcode**: +1821

**sqlstate**: 01621

**SQL1822N S}]4** *data-source-name* **PSU=Kb bmszk** *error-code***#`X\*DD>Mj** 记为 tokens。

说明: 引用数据源时, 联合服务器从未映射至 DB2 等价 数据源的数据源中接收到意外的错误代码。

可能的错误代码包括:

- 4901 尝试打开多于 15 个游标
- 4902 行大小超过 32K 限制

如果数据源不可用,可能也会返回此错误。

用户响应: 确保数据源可用, 然后通过找出该数据源中指

定的错误的相应消息文本和更正操作, 从而确定并更正该 问题的根本原因。

**sqlcode**: -1822

**sqlstate**: 560BD

## $\mathbf{SQL1823N}$  服务器 server-name 中不存在数据类型  $data-type$ -name 的数据类型映射。

说明: 试图创建对象的别名。该对象有一列或多列的类型 是联合服务器当前不知道的。消息中列示了未知类型的名 称。

**用户响应:** 使用 CREATE TYPE MAPPING 语句创建指 定服务器上的指定类型名的映射。

**sqlcode**: -1823

**sqlstate**: 428C5

# $R$  **SQL1824W** 此 UNION ALL 的操作数中的一些基本表  $\overline{A}$

说明: 别名可以引用远程基本表、远程视图、远程别名 (alias) /同义词或远程别名 (nickname)。若 UNION ALL 视图的两个操作数引用不同的别名, 则它们可能潜在地指 向同一个表(如果不是这两个操作数都被认为是远程基本 表)。发出此消息是用于警告用户: 通过两个操作数进行 更新 / 删除可能会更新 / 删除一个远程基本表两次。

**用户响应:** 验证是否所有操作数都指向不同的远程表 若 两个操作数指向同一远程基本表,应考虑发出回滚以取消 更新 / 删除操作。

**sqlcode**: +1824

**sqlstate**: 01620

## **SQL1825N Z\*O73P;\&mK SQL od#**

说明: 由于某些限制,在联合环境中不能处理当前 SQL 语句。可能的限制包括:

- 游标更新 / 删除语句涉及到将游标选择语句中未取装的 列重新取装到联合服务器中。
- 超过了某些内部编程限制。

**用户响应:** 根据原因:

- 若这是一个涉及到重新取装游标选择语句中未取装的列 的游标更新 / 删除语句, 则修改游标选择语句, 以便取 装所需要的列。
- 若超过了某些内部编程限制, 则尝试简化或重写语句中 看起来很复杂的部分。

**sqlcode**: -1825

**sqlstate**: 429A9

# **SQL1826N T53?<Ts** *object-name* **PDP** *column-name* **8(K^'5** *value***#**

**5w:** T53?<Ts *object-name* PDP *column-name* 指定了无效值 value。

不能处理该语句。

**用户响应:** 参考 SQL Reference 以获取指定系统目录对 象中的指定列的有效值。更正该语句,并重新发出它。

**sqlcode**: -1826

**sqlstate**: 23521

## **SQL1827N 4(eS>XZ(j6** *auth-ID* **A~qw**  $s$ *erver-name* 的用户映射。

说明: 试图删除或改变未定义的用户映射。

**用户响应:** 若它是 ALTER USER MAPPING 语句, 则 首先使用 CREATE USER MAPPING 语句来创建用户映 射。然后, 改变用户映射。若它是 DROP USER MAPPING 语句, 则不需要执行额外操作, 因为用户映射不存在。

**sqlcode**: -1827

**sqlstate**: 42704

**SQL1828N ;P\*6L~qw** *server-name* **r;i6L ~qw(e~qw!n** *option-name***:~q w`M** *server-type***"f>** *server-version* **M 协议** server-protocol。

说明: 试图删除或改变未定义的服务器选项。

**用户响应:** 若它是 ALTER SERVER 语句, 则首先使用 CREATE SERVER 语句创建服务器选项。然后, 改变服务 器选项。若它是 DROP SERVER 语句, 则无需任何额外操 作,因为服务器的服务器选项不存在。

**sqlcode**: -1828

**sqlstate**: 42704

# **SQL1830N XkZ9C EXPRESSION AS SdD= i** $\frac{1}{2}$ **b ah RETURNS** 子句。

说明: 在包括 EXPRESSION AS 子句的 PREDICATE 子 句之前, 未指定 RETURNS 子句。RETURNS 子句可能已 经包括在谓词规范之后或缺少该子句。

不能处理该语句。

**用户响应:** 指定 CREATE FUNCTION 语句时, 将 RESULTS 子句置于 PREDICATE 子句之前。

**sqlcode**: -1830

**sqlstate**: 42627

## **SQL1831N ;\|BSm** *subtable-name* **Dm3FE "#**

说明: 该语句试图更新定义为子表的表 subtable-name 的 NPAGES、FPAGES 或 OVERFLOW 的统计信息值。对于 类型表, 只能使用表层次结构的根表来更新这些统计信 息。

不能处理该语句。

**用户响应**: 更新表层次结构的根表而不是子表的目录统计 信息。

**sqlcode**: -1831

**sqlstate**: 428DY

# **SQL1832N ;\9C}L** *routine-name* **4(e}K** 器, 因为它被定义为 SQL 函数。

说明: 在用户定义谓词规范或索引扩展名定义的 FILTER 子句中指定了例程(函数或方法) routine-name。不能用 LANGUAGE SQL 来定义该例程。

不能处理该语句。

**用户响应:** 指定一个不是用 LANGUAGE SQL 定义的例 程。

**sqlcode**: -1832

**sqlstate**: 429B4

# **SQL1833N ^(ZKZ** *port\_number* **O("k6L 0)9Qw~qw1***host\_name* **D,S,r** <u>此连接已终止。</u>

说明: "扩展搜索包装器"尝试在端口 port\_number 上 连接至远程"扩展搜索服务器" host\_name, 但未能建立连 接, 或者远程服务器已终止了该连接。

**用户响应**: 验证远程"扩展搜索服务器"的"主机名"和 "端口号"。并且, 检查"扩展搜索服务器"是否已启动 并正在运行。

# $\bf SQL1834N$  用户定义列 column\_name 与包装器 *Wrapper\_name* **DL(Pj+`,,+|9 用另一种数据类型。**

说明: CREATE NICKNAME 语句或 ALTER NICKNAME 语句包含一个用户定义列, 其名称与包装器 *Wrapper\_name* 的固定列相同, 但使用不同的数据类型。

**用户响应:** 不要在 CREATE NICKNAME 语句的列定义 中指定包装器 Wrapper\_name 的固定列。但是, 如果指定了 固定列, 则固定列名和数据类型 / 数据类型长度必须与固 定列定义相匹配。不允许改变固定列名或数据类型。

# SQL1835N 在远程"扩展搜索服务器" es\_host\_name 上找不到类型为 object\_type 的"扩展搜 索"对象 object\_name.

说明: 在远程"扩展搜索服务器" es\_host\_name 上找不到 类型为 object\_type 的"扩展搜索"对象 object\_name。

用户响应: 验证该对象名在此服务器上是否已定义并且具 有类型 object\_type。

### **SQL1836N** 在用户定义列 column\_name 与远程"扩展 搜索" es\_host\_name 上的字段名之间不存 在列映射。

说明: 选项 DATASOURCE 或选项 CATEGORY 中指 定的数据源都没有包含与用户定义列 column\_name 完全相 同的字段名。

用户响应: 验证是否已将该列名定义为下列其中一项中的 字段:

- 选项 DATASOURCE 中指定的任何数据源
- 选项 CATEGORY 中指定的类别中的数据源。

**SQL1837N** 不能删除 option\_type 的对象 object\_name 的必需选项 option\_name。

说明: 某些选项对联合是必需的。不能删除该选项。

请参阅此数据源的 DB2 Information Integrator 用户响应: 文档以确定是否可以将该选项设置为另一个值。可能有必 要删除相关联的对象。

sqlcode: -1837

sqlstate: 428GA

#### **SQL1838N** 搜索语句 statement 不是有效的"扩展搜 索"查询。

说明: "扩展搜索"包装器尝试处理所列示的搜索语句, 但由于语法不正确,所以查询失败。

更正搜索语句并再次提交请求。有关使用"扩 用户响应: 展搜索别名"时创建有效 SQL 搜索语句的信息, 请查阅 DB2 SQL Reference 和 《IBM DB2 Life Sciences Data Connect 规划、安装和配置指南》(『扩展搜索包装器』部 分)。

## SQL1839N 一个或多个搜索参数无效。

说明: "扩展搜索"包装器尝试使用指定的搜索参数,但 它们对"扩展搜索"无效。

用户响应: 有关如何编写有效 SOL 语句的信息, 请杳阅 《IBM DB2 Life Sciences Data Connect 规划、安装和配 置指南》(『扩展搜索包装器』部分)。

SQL1840N 不能将 option-type 选项 option-name 添加 至 object-name 对象。

不能添加该选项。某些选项是由对象设置的, 您不 说明: 能添加或覆盖它们。

用户响应: 请参阅此数据源的 DB2 Information Integrator 文档。确定对与此对象相关联的选项有效的操作。

sqlcode: -1840

sqlstate: 428GA

**SQL1841N** 不能对 object-name 对象更改 option-type 的选项 object-name 的值。

说明: 不能更改该选项值。某些选项是由对象设置的, 您 不能添加或覆盖它们。

请参阅此数据源的 DB2 Information Integrator 用户响应: 文档。确定对与此对象相关联的选项有效的操作。可能有 必要删除相关联的对象并使用新选项值再次创建它。如果 产生此消息以响应 SET SERVER OPTION 语句, 则可能 有必要使用 ALTER SERVER 语句。

sqlcode: -1841

sqlstate: 428GA

### **SQL1842N** 在 text 附近找到的对象 object-name 的类 型为 option-type 的选项 option-name 无 效。原因码 = reason-code。

指定选项的语法无效。原因码提供了有关该错误的 说明: 更多信息。原因码为:

- $01$ 不期望的字符
- 期望元素或属性名, 但是未找到 02
- 03 在引用之后期望最小 / 最大出现次数
- 在属性名中找到多个冒号 04
- 05 最小 / 最大出现次数不是整数
- **06** 最小 / 最大出现次数超出范围
- 07 最小出现次数大于最大出现次数
- 列模板选项中的引用不是"列" 08
- 09 名称空间规范中缺少 '=' 定界符
- 名称空间规范中缺少开始或结束引号  $10$
- 模板中存在重复引用  $11$

用户响应: 请参阅此数据源的 DB2 Information Integrator 文档。确定正确的选项语法并重新编码该语句。原因码 为:

 $01$ 检查指定位置附近的选项值并更改或除去无效字 符。

- 02 检查指定位置附近的选项值并更正语法。
- 03 确保范围规范"[最小, 最大]"跟在模板选项值 中每个引用的后面。
- 04 模板仅支持一个名称规范级别。除去额外的规 范。
- 05 确保范围规范的最小出现次数值和最大出现次数 值是整数。
- 06 确保范围规范"[最小, 最大]"的值在此数据源 的允许范围内。
- 更正范围规范。确保第一个数字小于或等于第二 07 个数字。
- 08 将列模板选项值中的引用替换为标记"列"。
- 09 和 10

使用格式"名称 = "规范""重新编码名称空间 选项值

- $11$ 重新编码该模板。确保没有重复引用。
- sqlcode: -1842
- sqlstate: 42616
- **SQL1843N** nickname-name.column-name 昵称列不支持 operator-name 运算符。
- 说明: 某些数据源限制可以对昵称列指定的运算符。

请参阅此数据源的 DB2 Information Integrator 用户响应: 文档。重新编码该语句并除去或更改无效表达式。然后再 次提交该语句。

sqlcode: -1843

sqlstate: 429BP

# SQL1844W 在远程数据源与联合服务器之间截断了列 column-name 的数据。

在远程数据源与联合服务器之间传送数据时截断了 说明: 字符。截断可以在许多情况下发生。某些这些情况包括不 正确的昵称列定义(列对于远程数据源列数据太小)或存 在限制由远程数据源返回的数据大小的转换或类型强制转 型函数。

用户响应: 要更正此问题、检查该语句以找到可能正限制 从远程数据源返回的数据大小的任何类型强制类型转型或 转换函数。如果该语句包含这些函数,则重新编码该语句 以允许从数据源返回更大的数据。然后再次提交该语句。 如果该语句不包含这些函数, 或者如果更正函数不更正该 问题, 则检查 DB2 目录的昵称中的本地列规范。通过使用 ALTER NICKNAME 语句或 DROP NICKNAME 和 CREATE NICKNAME 语句, 更改列规范以确保列大小足 够大, 以致能够容纳远程数据源返回的数据。

sqlcode: 1844

sqlstate: 01004

**SQL1846N** object-name-1 对象的 option-type-1 选项 option-name-1 与 object-name-2 对象的 option-type-2 选项 option-name-2 相冲突。

说明: 已经指定了两个或更多个不兼容的选项或选项值。

请参阅此数据源的 DB2 Information Integrator 用户响应: 文档。确定可以对此对象指定的有效选项。然后重新编码 该语句并再次提交它。

sqlcode: -1846

sqlstate: 42867

```
SQL1847N
object-name object-type 的模板替换错误。
原因码 = reason-code。附加文本和标记
text
```
说明: 在构建 XML 文档期间, 包装器在将值替换到模 板中时遇到了问题。这可能是由昵称级别与列级别的模板 之间的冲突导致的。原因码为:

- 01 在模板中找不到引用名。附加文本标识缺少的引 用
- 02 不能将属性引用替换为元素内容。附加文本标识 出错的引用。

请参阅此数据源的 DB2 Information Integrator 用户响应: 文档。进一步诊断可能记入 db2diag.log 的信息。如果需要 的话, 使用 ALTER NICKNAME 语句更正模板语法。然后 再次提交原始语句。

## sqlcode: -1847

sqlstate: 428G9

#### **SQL1870N** 未能将一行插入到范围群集表中,因为键序 列列超出了范围。

未能将一行插入到范围群集表中, 因为键序列值超 说明: 出了定义的范围。

用户响应: 要查看由范围群集表定义的范围, 查询在此表 上定义的约束并查找名为"RCT"的约束。例如: SELECT \* FROM SYSIBM.SYSCHECKS WHERE NAME='RCT' AND TABLE=<rct table-name>

- 可以删除并在启用了 WITH OVERFLOW 选项的情况下 重新创建范围群集表。这将创建一个可以处理超出范围 的记录的范围群集表, 但是并不保证排序并且具有更高 的锁定意义。
- 可以删除并使用将包括此记录的新范围定义来重新创建 范围群集表。

• 可以定义一个对范围群集表记录执行 UNION ALL 的视 图,并创建一个包含独立的超出范围的记录的表。然后 应在视图中管理插入、更新、删除、合并和查询。

sqlcode:  $-1870$ 

sqlstate: 23513

**SQL1871N** 在范围群集表上不支持此函数。原因码 = reason-code.

说明: 某些函数在范围群集表上不可用。原因码:

- VALUE COMPRESSION 和 COMPRESS 1 SYSTEM DEFAULT 不可用。
- $\overline{2}$ 不能对范围群集表创建群集索引。
- 3 不支持添加列。
- $\overline{\mathbf{4}}$ 不支持 SET DATA TYPE。
- 5 不支持更改 PCTFREE。
- 6 不支持更改 APPEND 方式。
- $\overline{\mathbf{r}}$ 不能更改列属性。
- 8 不支持类型表。
- $\mathbf{Q}$ 在定义了多个数据库分区的数据库中不能创建范 围群集表.
- $10$ 在用来定义包含范围群集表的表空间的数据库分 区组上不支持再分发。
- $11$ 不支持 LOAD 实用程序。
- $12$ 不支持"表重组"。
- 不支持"表截断"。  $13$

用户响应: 如果此表需要不可用的函数, 则应考虑不使用 ORGANIZE BY KEY SEQUENCE 子句来创建该表。如果 该表已经存在, 则将需要删除该表然后再重新创建该表。 原因码:

- $\mathbf{1}$ 除去 VALUE COMPRESSION 子句或 COMPRESS SYSTEM DEFAULT 子句。
- $2<sup>1</sup>$ 从 CREATE INDEX 语句中除去 CLUSTER 关键 字。
- 要添加一列, 必须删除该表然后再使用附加列创 3 建该表。
- 从 ALTER TABLE 语句中除去 SET DATA 4 TYPE 子句。
- 从 ALTER TABLE 语句中除去 PCTFREE 子句。 5
- 6 从 ALTER TABLE 语句中除去 APPEND 子句。
- $\overline{7}$ 要更改列属性, 必须删除该表然后再使用新的列 属性来创建该表。
- 不要将类型表定义与 ORGANIZE BY KEY 8 SEQUENCE 子句一起使用。
- 9 在只定义了一个数据库分区的数据库中创建范围 群集表
- $10$ 要再分发用来定义包含范围群集表的表空间的数 据库分区组, 必须先删除该范围群集表, 然后在 不属于该数据库分区组的另一表空间中重新创建 该范围群集表。
- $11$ 考虑使用 IMPORT 实用程序而不使用 LOAD 实 用程序。可以使用数据的子集同时发出多个 IMPORT 命令来提高性能。还应考虑使用并行插 入应用程序, 它们会填充键序列范围的不同区 域。
- $12$ "范围群集表"不需要进行表重组。
- $13$ 删除表然后再重新创建它。

sqlcode: -1871

sqlstate: 429BG

**SQL1881N** option-name 对于 object-name 不是有效的 option-type 选项。

指定的选项可能不存在, 或者对于您正在使用的特 说明: 定数据源、数据源类型或数据库对象,该选项可能是无效 的。

用户响应: 参考 SQL Reference 以验证您想要的选项。 然后修订并重新提交要运行的语句。

sqlcode: -1881

sqlstate: 428EE

**SQL1882N** 不能将 option-type 选项 option-name 设置 为 object-name 的 option-value。

说明: 您指定的值缺少正确的定界符、或者无效。

用户响应: 参考 SOL Reference 以验证您想要的值。然 后修订并重新提交要运行的语句。务必将值定界在单引号 中。

sqlcode: -1882

sqlstate: 428EF

#### **SQL1883N** option-name 是 object-name 需要的 option-type 选项。

未指定 DB2 处理您提交的语句所需要的选项。 说明:

用户响应: 查阅文档以了解您要运行的语句所必需的选 项。然后修订并重新提交此语句。

sqlcode: -1883

## sqlstate: 428EG

**SQL1884N** 对 object\_type 对象 object\_name 多次指定 了 option\_name 选项。

您输入了多次引用同一选项的语句。 说明:

用户响应: 重新编码该语句以便它只引用一次您想要的选 项。然后再次提交该语句。

sqlcode: -1884

sqlstate: 42853

**SQL1885N** 已对 object\_name 定义 option\_type 选项 option name.

说明: 您对已有值的选项输入了值。

用户响应: 查询适当的目录视图以确定选项当前设置为什 么值。若选项值与您想要的值不用, 则重新编码该语句, 使 SET 关键字跟着 OPTIONS 关键字。确定哪个目录视图 包含此选项的一些选项。有关目录视图的更多信息,参阅 DB2 信息中心。

sqlcode: -1885

sqlstate: 428EH

### **SQL1886N** operation-type 操作无效, 因为尚未对 object-name 定义 option-type 的选项 option-name.

您试图更改或删除尚未对您正在使用的数据源、数 说明: 据源类型或数据库对象定义的选项的值。

用户响应: 若在想要运行的语句中指定了 SET, 则重新 编码该语句, 省略 SET 或者将它替换为 ADD (ADD 是缺 省值); 除去任何不正确的 DROP 子句。然后再次提交该 语句。

sqlcode: -1886

sqlstate: 428EJ

## SQL1887N SPECIFICATION ONLY 子句是必需的。

别名的 CREATE INDEX 语句必须具有 说明: SPECIFICATION ONLY 子句。

用户响应: 添加 SPECIFICATION ONLY 子句, 然后重 新提交该语句。

sqlcode: -1887

sqlstate: 42601

## SQL1888N 端口号 port-number 无效。

在"更新备用服务器"命令上指定的端口号无效。 说明: 值不是一个数字或者它的长度无效。值的长度必须为 1 到 14 个字符, 且不能全为空白。

用户响应: 验证端口号被指定为数字值并且其长度不超过 14 个字符。

使用有效的端口号重新提交该命令。

**SQL1889W** 忽略了更新备用服务器请求。

说明: 只能将请求应用于数据库服务器。

用户响应: 在数据库服务器中发出该请求。

## SQL1890N 主机名 host-name 无效。

在"更新备用服务器"命令上指定的主机名无效。 说明: 值长度必须是 1 到 255 个字符, 且不能全为空白。

用户响应: 验证主机名的长度不超过 255 个字符。

以有效的主机名重新提交该命令。

## SQL1891N 主机名参数的地址无效。

应用程序使用的地址对于主机名参数无效。指向未 说明: 分配缓冲区或缓冲区中字符串的地址没有 null 终止符。

不能处理该命令。

用户响应: 更正应用程序, 以便使用正确的地址并且输入 字符串是以 null 终止的。

#### **SQL1892N** 端口号参数的地址无效。

应用程序使用的地址对于端口号参数无效。指向未 说明: 分配缓冲区或缓冲区中字符串的地址没有 null 终止符。

不能处理该命令。

用户响应: 更正应用程序, 以便使用正确的地址并且输入 字符串是以 null 终止的。

# SQL1900 - SQL1999

SQL1900N 成功地完成该命令。

命令行实用程序成功地完成了该命令。 说明:

用户响应: 不需要任何操作

# SQL2000 - SQL2099

SQL2000N 实用程序命令中指定的驱动器不是有效软盘 驱动器或硬盘。

说明: 实用程序命令中指定的输入或输出驱动器不存在。 实用程序停止处理

用户响应: 重新提交实用程序命令, 并指定正确的驱动器 盘符。

### SQL2001N 实用程序已被中断。输出数据可能不完整。

用户可能按了中断键序列,或已用终止调用程序操 说明: 作来调用实用程序。

当数据库目录节点已关闭时, 在数据库节点上的备份或复 原操作期间, 可能会返回此消息。

实用程序停止处理。

用户响应: 需要时重新启动应用程序或重新发出命令。中 断的命令的输出数据可能不完整,不应使用它。

# SQL2002N 指定的数据库实用程序命令对远程数据库无 效。命今中指定的数据库必须驻留在本地工 作站上。

说明: 数据库实用程序命令只对本地数据库有效。

实用程序停止处理。

用户响应: 在本地运行实用程序。

## SQL2003C 发生系统错误。

说明: 发生操作系统错误。可以在 SQLCA 的 SQLERRD[0] 字段中找到返回码。

实用程序停止处理。

用户响应: 查看 SQLCA 的 SQLERRD[0] 字段中的错误 返回码。如果有可能的话,更正错误,并重新提交命令。

## SQL2004N 处理期间发生 SQL 错误 sqlcode。

说明: 出错时, 实用程序正在使用 SQL 语句。

实用程序停止处理。

用户响应: 查看消息中的 SQLCODE (消息号) 以获取更 多信息。进行更改并重新提交该命令。

SQL1901N 命令的语法不正确。

说明: 命令行实用程序不能处理该命令。

用户响应: 更正然后重新提交该命令。

SQL2005C 读操作期间发生 I/O 错误。数据可能不完 整。

说明: I/O 操作期间读取了不完整的数据。

实用程序停止处理。

确定是否可以更正此 I/O 错误, 并重新提交 用户响应: 该命令。

SQL2006C 写操作期间发生 I/O 错误。数据可能不完 整.

说明: I/O 操作期间写入了不完整的数据。

实用程序停止处理。

用户响应: 确定是否可以更正此 I/O 错误, 并重新提交 该命令。

# SQL2007N 指定的缓冲区大小 buffersize 4K 缓冲区对 于 pagesize 页大小对象太小了。

说明: 要备份 pagesize 页大小的数据库对象, 需要大于 而大小的缓冲区 备份数据库时, 首先将数据复制到内部 缓冲区中。然后, 在缓冲区已满时, 将数据从此缓冲区写 入备份媒体。指定的缓冲区大小 buffersize 个 4K 缓冲区并 不足够。

用户响应: 使用更大的缓冲区大小。

#### **SQL2008N** callerac 参数不在有效范围之内, 或请求 的操作顺序不对。

说明: 或者是 callerac 参数值不是其中一个可接受的值, 或者请求的操作顺序不对。

不能处理该命令。

用户响应: 每个实用程序都有它自己的有效 callerac 值 的列表。检查 《应用程序开发指南》 以获取正在使用的实 用程序的 callerac 的有效值。重新提交该命令, 并指定有 效的 callerac 参数。

## SQL2009C 没有足够的内存来运行实用程序。

说明: 运行指定的实用程序需要更多的内存 不能处理该命令。

用户响应: 可能的操作包括:

- 增大 UTIL\_HEAP\_SZ 数据库配置参数。对于备份和复 原, 此值必须至少与缓冲区 \* 缓冲区大小一样大。有关 备份和复原缓冲区的更多信息, 请参考 Command *Reference*#
- 验证系统是否有足够的实际内存和虚拟内存。
- 除去后台处理.
- 增大 DBHEAP 数据库配置参数。

## **SQL2010N 5CLrZ,S=}]b1v=Kms** *error***#**

说明: 实用程序未能连接数据库。

实用程序停止处理。

**用户响应**: 查看消息中的错误号以获取更多信息。进行更 改并重新提交该命令。

# **SQL2011N 5CLrZk}]bO\*,S1v=Kms** *error***#**

说明: 实用程序未能与数据库断开连接。

实用程序停止处理。

**用户响应**: 查看消息中的错误号以获取更多信息。进行更 改并重新提交该命令。

## $R$  **SQL2012N** 未能启用中断处理。

说明: 实用程序未能启用中断处理。可以在 SQLCA 的 SOLERRD[0] 字段中找到实际返回码。

实用程序停止处理。

**用户响应:** 查看 SOLCA 的 SOLERRD[0] 字段中的错误 返回码。如果有可能的话,更正错误,并重新提交命令。

## **SQL2013N** 实用程序未能存取数据库目录。返回了错误 *error***#**

说明: 实用程序存取数据库目录时出错。

实用程序停止处理。

**用户响应:** 若 database 参数中的路径不是数据库目录路 径, 则重新提交该命令, 并指定正确的路径。否则, 查看 消息中的错误号以获取更多信息。进行更改并重新提交该 命令。

# **SQL2014N 发生数据库环境错误。**

说明: 实用程序从数据库环境命今接收到错误 数据库管 理器配置文件及数据库配置文件可能包含不兼容的值。

实用程序停止处理。

**用户响应**: 检查数据库管理器配置文件及数据库配置文件 的值是否一致。重新提交该命令。

## **SQL2015N }]bN}^'#}]b{+\$"48(} ]b{r{FDX7^'#**

说明: 数据库名是必需的。它必须包含 1 到 8 个字符, 且这些字符必须是从数据库管理器基本字符集中选择的。 该名称必须位于应用程序的有效地址处。

实用程序停止处理。

**用户响应**: 使用有效的数据库名来重新提交该命令。

**SQL2016C PATH |n4|,** *program-name* **D7 6#**

说明: 实用程序使用操作系统"选择路径"找不到所需的 程序。

实用程序停止处理。

**用户响应**: 更新 PATH 命令, 使之包括指示的程序名的 路径。

## **SQL2017N t/K+`a0,r\_G OS/20t/a 014I&jI#**

说明: BACKUP 或 RESTORE 实用程序未能启动新会 话,原因是:

- 启动的会话数已达到最大会话数。
- OS/2 "启动会话"程序返回错误。

实用程序停止处理。

用户响应: 等待一些当前会话停止处理, 并重新提交该命 令。或者, 参见 SQLCA 中的 SQLERRD[0] 字段以获取更 多信息, 并重新提交该命令。

# **SQL2018N 5CLrZT<i\$C'DZ(j6r}]** 库权限时遇到错误 error。

说明: 用户试图执行一个实用程序, 但发生下列其中一 项:

- 用户授权标识无效。
- 试图存取用户的数据库权限时出错。

实用程序停止处理。

用户响应: 查看消息中的错误号以获取更多信息。进行更 改并重新提交该命令。

## **SQL2019N 5CLrk}]bs(1vm#**

说明: 因为正在执行的实用程序的当前级别未与数据库绑 定, 所以系统试图将所有实用程序与数据库绑定, 而此绑 定处理失败。此错误的可能原因包括:

• 系统用完了磁盘空间。

• 系统资源问题, 例如打开了过多文件。

198 消息参考, 第 2 卷

- 要绑定的实用程序列表 (db2ubind.lst) 丢失或无效。
- 其中一个实用程序的绑定文件 (db2uxxxx.bnd) 丢失或无 效。
- 用户没有绑定实用程序所必需的权限。必需的特权是:
	- 实用程序的 BIND 特权
	- 系统目录的 SELECT 特权

对于 RESTORE 实用程序而言, 已复原数据库, 但至少一 个实用程序没有与数据库绑定。其它实用程序停止处理。

用户响应: 完成所有可能争用系统资源的活动, 并重新提 交实用程序命令。若错误仍存在、则执行下列其中一项操 作:

- 请具有 SYSADM 或 DBADM 权限的用户重试此命令。
- 重新安装数据库管理器或者重新应用最新更新, 或者执 行这两个操作。
- 将实用程序 (db2uxxxx.bnd 文件) 与数据库个别地绑定 (不指定格式选项), 以隔离问题, 并有可能使某些实 用程序能够成功操作。

## SQL2020N 实用程序未与数据库正确绑定。

因为实用程序未与数据库绑定,或与数据库绑定的 说明: 实用程序的程序包与安装的数据库管理器版本不兼容, 所 以已将所有实用程序重新与该数据库绑定, 但是在安装的 数据库管理器版本与程序包之间仍存在时间戳记冲突,因 此实用程序与绑定文件不兼容。

实用程序停止处理。

用户响应: 重新安装数据库管理器或者重新应用最新更 新, 或者执行这两个操作。重新提交该实用程序命令。

## SQL2021N 驱动器中的软盘不正确。

用于"备份数据库"或"复原数据库"的软盘不在 说明: 驱动器中, 或无效。

不能处理该命令。

用户响应: 验证驱动器中的软盘是否正确, 或插入新软 盘。

# SQL2023N 实用程序在存取日志控制文件时遇到 I/O 错误 code.

说明: 对日志控制文件的读或写操作失败。

实用程序停止处理。

用户响应: 记录错误返回码的值。确定是否可以更正 I/O 错误。

## SQL2024N 在存取文件类型 file-type 时, 实用程序遇 到 I/O 错误 code。

存取指定文件时发生 I/O 错误。 说明:

使用扩展名为".BRG"的文件来确定 RESTORE 操作是否 已异常终止。文件驻留在对其尝试 RESTORE 操作的数据 库的本地数据库目录中。

扩展名为".BRI"的文件存储有关增量 RESTORE 操作进 度的信息。文件驻留在对其尝试 **RESTORE** INCREMENTAL 操作的数据库的本地数据库目录中。

文件名由数据库标记与文件类型扩展名并置而成。例如, 如果为数据库 "SAMPLE" 指定了数据库标记 **BRI** 文件将具有名称 "SQL00001", 则 "instance/NODE0000/sqldbdir/SOL00001.BRI".

实用程序停止处理。

用户响应: 记录错误返回码。确定是否可以更正 I/O 错 误。

## SQL2025N 在媒体 dir/devices 上发生了 I/O 错误 code.

说明: 存取指定媒体上的文件时发生 I/O 错误。

实用程序停止处理。

用户响应: 记录错误返回码。确定是否可以更正 I/O 错 误。

## SQL2026N 尝试在内部与数据库断开连接时发生错误 sqlcode.

内部断开连接命令失败。消息中返回 SQLCODE。 说明: 实用程序停止处理。

用户响应: 查看消息中的 SQLCODE (消息号) 以获取更 多信息。进行更改并重新提交该命令。

# SQL2027N 尝试在内部与数据库连接时发生错误 salcode.

说明: 内部连接失败。消息中返回 SOLCODE。数据库管 理器配置文件及数据库配置文件可能包含不兼容的值。

实用程序停止处理。

用户响应: 查看消息中的 SOLCODE (消息号) 以获取更 多信息。进行更改并重新提交该命令。检查数据库管理器 配置文件值与备份映像的数据库配置文件值是否兼容。

## SQL2028N 安装中断处理程序时发生错误 sqlcode。

说明: 实用程序未能启用中断处理程序。消息中返回 **SOLCODE** 

实用程序停止处理

用户响应: 查看消息中的 SQLCODE (消息号) 以获取更 多信息。进行更改并重新提交该命令。

# SQL2029N 在处理 command-file-name 时发生错误 error.

说明: 从指定的命令文件或操作系统中返回了错误。

用户请求对 ROLLFORWARD 恢复启用数据 用户响应: 库的 『 仅备份更改 』, 或者在请求使用用户出口时请求 『仅备份更改』。

## SQL2030N name 驱动器已满。在此驱动器上至少需要 number 个可用字节。

说明: 指定的驱动器没有足够的空间来建立内部子目录和 信息文件。

实用程序停止处理。

用户响应: 在指定驱动器上释放指示的空间, 并重新提交 该命令。

# SQL2031W 警告! 请在设备 device 上安装目标媒体或 源媒体。

说明: 数据库实用程序讲程或者将数据写至指定设备上的 媒体、或者从该媒体读取数据。该实用程序返回、以便用 户可以安装用于操作的正确媒体。

实用程序等待响应, 然后才继续。

安装媒体, 然后返回至实用程序, 并用 用户响应: callerac 参数指示处理是应继续还是应终止。

SQL2032N parameter 参数无效。

说明: 参数指定不正确。或者是值超出范围, 或者是不正 确。

用户响应: 重新提交该命令,并对参数指定正确的值。

## SQL2033N 发生了 TSM 错误 error。

在数据库实用程序处理期间,调用了 TSM 但遇到 说明: 错误。

用户响应: 参阅 TSM 文档来了解错误的描述, 执行更正 操作,并重新提交该命令。

## SQL2034N parm 参数的地址无效。

说明: 应用程序使用了对此参数无效的地址。指向未分配 缓冲区或缓冲区中字符串的地址没有 null 终止符。

确保应用程序使用有效地址、且输入字符串以 用户响应: null 终止。

SQL2035N 在以非中断方式执行实用程序时遇到警告情 况 warn。

说明: 调用应用程序以无中断方式调用了此实用程序。操 作期间, 遇到警告状态。

用户响应: 重新提交该操作, 而不在 callerac 参数中指 定非中断状态, 或执行操作来避免该警告并重新提交该操 作。

## SQL2036N 文件或设备 path/device 的路径无效。

说明: 调用实用程序的应用程序提供了无效的源或目标路 径。指定的路径或设备可能不存在,或者是指定不正确。

用户响应: 重新发出该实用程序命令,并指定表示正确路 径或设备的路径。

### SQL2037N 未能装入 TSM。

对数据库实用程序的调用将 TSM 指定为备份目标 说明: 或源。尝试了装入 TSM 客户机。 TSM 客户机在系统上不 可用、或者装入过程遇到错误。

用户响应: 确保系统有可用的 TSM。在使 TSM 可用之 后重新提交该命令, 或者重新提交该命令而不使用 TSM。

## SQL2038N 在处理期间发生了数据库系统错误 errcode.

说明: 处理其中一个实用程序期间遇到数据库系统错误。

检查消息中的错误代码以获取更多信息。执行 用户响应: 更正操作,并重新提交该命令。

### SQL2039N 调用此实用程序的应用程序已终止。

调用此实用程序的应用程序已终止。实用程序的应 说明: 用程序方与调用应用程序处于同一进程中, 并与应用程序 一起终止。结果是, 实用程序的代理进程方终止。

用户响应: 在确定应用程序的终止原因之后, 重新发出命 令。

### SQL2040N 数据库别名参数 dbalias 无效, 或未指定。

说明: 调用 Backup 或 Restore 实用程序的应用程序提 供了无效的数据库别名参数。别名必须为 1 到 8 个字节, 且字符必须从数据库管理器基本字符集中选择。

用户响应: 重新发出 Backup 或 Restore 命令, 并指定 有效数据库别名。

# SQL2041N 指定的缓冲区大小参数无效。必须将缓冲区 大小指定为 0. 或者在 8 和 16384 之间 (包括 8 和 16384)。

说明: 调用实用程序的应用程序提供了无效的缓冲区大小 参数。缓冲区大小用来确定内部缓冲区大小。值是为此缓 冲区获取的 4K 页的数目。必须将值指定为 0, 或在 8 和 16384 之间。

当运行 Backup 或 Restore 实用程序时, 如果指定0, 则使 用数据库管理器配置中定义的缺省缓冲区大小。

若目标媒体是软盘, 则缓冲区大小必须小于软盘大小。

# SQL2042W 警告! 存取设备 device 时发生了I/O 错误 error。附加信息(如果可用的话): additional-information。请确保已正确安装 并定位媒体。

说明: 调用实用程序的应用程序在尝试读取或写入磁带机 时遇到 I/O 错误。实用程序返回, 以便用户可以正确安装 和定位磁带。

该消息可能包含可以帮助诊断问题的其它信息。

实用程序等待响应,然后才继续。

用户响应: 正确地安装和定位磁带, 然后返回至实用程 序、并指示处理是应继续还是结束。

可使用错误信息、设备信息及其它信息(若有的话)来诊 断并更正问题。

## SQL2043N 无法启动子进程或线程。

说明: 无法启动数据库实用程序的处理期间所需的子进程 或线程。 可能是没有足够的可用内存来创建新进程或线 程。在基于 AIX 的系统中, chdev 命令设置的 maxuproc 值可能太低。在基于 OS/2 的系统中, 在 CONFIG.SYS 中 设置的 THREADS 值可能太低。实用程序停止处理。

用户响应: 确保未达到进程或线程数的系统限制(增大限 制或减少已在运行的进程或线程数)。确保有足够的内存 供新进程或线程使用。重新提交该实用程序命令。

SQL2044N 存取消息队列时出错。原因码: reason-code

数据库实用程序处理期间, 在其中一个消息队列上 说明: 接收到意外的错误消息。下面是原因码列表:

- 无法创建消息队列。可能已超过允许的消息队列  $\blacksquare$ 数。
- $\overline{2}$ 读取消息队列时出错。
- $\mathbf{R}$ 写消息队列时出错。
- 从消息队列接收到无效消息。 4
- 5 打开消息队列时出错。
- 6 关闭消息队列时出错。
- $\overline{7}$ 查询消息队列时出错。
- 8 删除消息队列时出错。

实用程序停止处理。

用户响应: 确保未达到允许的消息队列数。必要时减少使 用的消息队列数、并重新提交实用程序命令。

## SQL2045W 警告! 在写入媒体 media 时发生错误  $error_{\circ}$

在写入媒体 media 时, 数据库实用程序进程遇到 说明: 了由操作系统返回的错误 error 。实用程序返回, 以便用户 可以尝试修正问题或者取消操作。

实用程序等待响应、然后才继续。

用户响应: 参阅操作系统的问题确定文档, 并更正 error 情况。返回至实用程序、并用正确的调用程序操作参数指 示处理是应继续还是应终止。

# SQL2048N 存取对象 object 时出错。原因码: reason-code.

说明: 数据库实用程序的处理期间、在存取对象时出错。 下面是原因码列表:

- $\mathbf{1}$ 遇到无效对象类型。
- 锁定对象操作失败。锁定等待可能已达到数据库  $2^{\circ}$ 配置中指定的锁定超时限制。
- 3 数据库实用程序的处理期间, 解锁对象操作失 败。
- 4 存取对象失败
- 5 数据库中的对象已损坏。
- 正在存取的对象是表空间, 但是, 或者是表空间 **G** 处于不允许操作的状态, 或者表空间的一个或多 个容器不可用。(LIST TABLESPACES 将列出当 前表空间状态。)
- $\overline{7}$ 删除对象操作失败。
- 8 尝试装入 / 停止到未在此分区上定义的表中。

实用程序停止处理。

用户响应: 若锁定对象操作失败, 则确保数据库配置中的 锁定超时限制已足够,并重新提交实用程序命令。也可以 考虑使用 OUIESCE 命令使数据库进入停止状态以确保存 取。

若在备份期间出错、则执行更正操作来恢复数据库、并重 新提交实用程序命令。

若在复原或装入恢复期间出错,则确保备份或副本映像正 确、并重新提交实用程序命令。

若对象是表空间并且在复原期间出错、则在重新提交实用 程序命令之前, 可使用设置表空间容器 API 来修改表空 间。

## SQL2054N 备份或副本映像已损坏。

正在使用的备份或副本映像已毁坏 说明:

这还可能表示 Restore 实用程序确定未能正确地将压缩的映 像解压缩。

实用程序停止处理。

用户响应: 因为该映像无效,故废弃它。重新提交实用程 序命令、并指定有效映像。

## SQL2055N 无法存取内存集 memory-heap 中的内存。

数据库实用程序无法在处理期间存取内存。 说明:

实用程序停止处理。

用户响应: 停止数据库管理器, 然后重新启动它, 并重新 提交实用程序命令。

## SQL2056N 在媒体 media 上遇到无效媒体类型。

数据库实用程序的处理期间, 遇到无效的媒体类 说明: 型。

实用程序停止处理

用户响应: 确保使用的媒体属于实用程序所支持的类型。 重新提交该命令, 并指定有效媒体列表。

### SQL2057N 媒体 media 已被另一进程打开。

说明: 数据库实用程序处理期间指定的源或目标媒体已被 另一进程打开。该实用程序不允许操作进行共享存取。

实用程序停止处理。

用户响应: 确保该媒体当前不在使用中。重新提交该命 令,并指定有效媒体列表。

## SQL2058W 在媒体 media 上遇到媒体结束警告。

数据库实用程序处理期间遇到媒体结束警告。如果 说明: 指定了无效的磁带机块大小, 则也可能会发生此错误。

实用程序正在等待响应,以继续执行。

用户响应: 更正媒体结束状态, 然后返回到实用程序, 并 用正确的调用程序操作参数指示处理是应该继续还是应终 止。

复原时使用的磁带机块大小(或分块系数)必须与备份期 间所使用的相同。若使用可变的块大小, 则使用的缓冲区 大小必须小于或等于磁带机的最大块大小。

## SQL2059W 在设备 device 上遇到设备满警告。

说明: 在数据库实用程序处理期间,遇到设备满警告。

实用程序正在等待响应, 以继续执行。

用户响应: 更正设备满状态, 然后返回至实用程序, 并用 正确的调用程序操作参数指示处理是应继续还是应终止。

## SQL2060W 设备 device 是空的。

说明: 数据库实用程序处理期间遇到空设备。实用程序正 在等待响应,以继续执行。

安装媒体,然后返回至实用程序,并用调用程 用户响应: 序操作参数指示处理是应继续还是应终止。

## SQL2061N 存取媒体 media 的尝试被拒绝。

在数据库实用程序处理期间, 试图存取设备、文 说明: 件、TSM 或供应商共享库被拒绝。实用程序停止处理。

确保实用程序使用的设备、文件、TSM 或供 用户响应: 应商共享库允许请求的存取,并重新提交实用程序命令。

## SQL2062N 存取媒体 media 时出错。原因码:  $reason-code$

说明: 数据库实用程序处理期间、在存取设备、文件、 TSM 或供应商共享库时发生意外的错误。下面是原因码列 表:

 $\mathbf{1}$ 试图初始化设备、文件、TSM 或供应商共享库失 财

试图终止设备、文件、TSM 或供应商共享库失  $\overline{2}$ 祕

若正在使用 TSM, 则这是一个由 TSM 返回的错 其它 误代码。

## 实用程序停止处理。

用户响应: 确保实用程序所使用的设备、文件、TSM 或 供应商共享库可用, 并重新提交实用程序命令。若该命令 仍不成功, 则与技术服务代表联系。

## SQL2065W 当指定的媒体 media 是唯一与实用程序相 连的媒体时, 不允许指定的调用者操作 caller-action.

因为只剩下一个设备与数据库实用程序相连、所以 说明: 不允许指定的调用程序操作。

返回至实用程序,并用正确的调用程序操作参 用户响应:

数指示处理是应继续还是应终止。

## **SQL2066N** 指定的表空间名  $name$  在数据库中不存 **Z,r\_;\CZ5CLrYw#**

说明: 指定的表空间名语法正确, 但它不存在于数据库 中,或不能在实用程序操作中使用。若使用中的实用程序 是备份操作、则该表空间可能被禁用、原因是该表空间是 系统或用户临时表空间,或处于不一致状态。

**用户响应**: 检查表空间名, 然后重新提交实用程序命令, 并指定正确的表空间名。

## **SQL2068N** 在媒体 media 上遇到无效映像。没有媒体 头。

说明: 在处理数据库实用程序期间遇到了无效映像。实用 程序找不到有效的媒体头。实用程序停止处理。

**用户响应:** 利用正确的备份或副本映像重新提交该命令。

# **SQL2069N Z=e** *media* **Ov=^'3q#K3qG \*}]bp{** *dbalias* **4(D#**

说明: 在处理数据库实用程序期间遇到了无效映像。提供 的映像来自另一数据库别名。实用程序停止处理。

**用户响应**: 利用正确的备份或副本映像重新提交该命令。

# $\blacksquare$  **SQL2070N** 在媒体 *media* 上遇到无效映像。此映像包 合时间戳记 timestamp。

说明: 在处理数据库实用程序期间遇到了无效映像。提供 的映像来自带有另一时间戳记的备份或副本。实用程序停 止处理。

**用户响应**: 利用正确的备份或副本映像重新提交该命令。

 **存取共享库 shr-lib-name 时出错。原因 k:***reason-code*

说明: 数据库实用程序处理期间, 存取供应商共享库时发 生意外的错误。下面是原因码列表:

1 遇到无效的共享库路径。

**2** 装入备份共享库的尝试失败。

3 卸装共享库时出错。

实用程序停止处理。

**用户响应:** 确保提供的共享库有效、并重新提交实用程序 命令或使用另一受支持的媒体。

**SQL2072N** 无法绑定共享库 shr-lib-name, 原因码:  $reason-code$ 

说明: 数据库实用程序处理期间, 在绑定共享库时出错。 实用程序停止处理。

**用户响应**: 记下消息中由供应商实用程序返回的原因码, 并执行更正操作(若有可能的话)。重新提交该命令,并 指定有效共享库, 或使用另一受支持的媒体。

# **SQL2073N r\*}]b~qwr DB2 Data Links Manager** 发生内部问题, 所以 **DATALINKS** 处理失败。

说明: 处理 DATALINKS 值时, 发生意外错误。

**用户响应**: 重新提交该命令。若该问题仍存在, 则在关机 并重新启动 DB2 和 DB2 Data Links Manager 之后重新 提交该命令。

通过指定 WITHOUT DATALINK, Restore 实用程序可以 避免 DATALINK 处理。

# **SQL2074N** 因为数据库服务器发生内部问题, 所以 **DATALINKS** 处理失败。

说明: 处理 DATALINKS 值时, 发生意外错误。

**用户响应**: 重新提交该命令。若该问题仍存在,则在关机 并重新启动 DB2 之后重新提交该命令。

通过指定 WITHOUT DATALINK, Restore 实用程序可以 避免 DATALINK 处理。

# **SQL2075N** 因为 DB2 Data Links Manager 发生内 **部问题, 所以 DATALINK 处理失败。**

说明: 处理 DATALINKS 值时, 发生意外错误。

**用户响应**: 重新提交该命令。若该问题仍存在, 则在关机 并重新启动 DB2 Data Links Manager 之后重新提交该命 令。

通过指定 WITHOUT DATALINK, Restore 实用程序可以 避免 DATALINK 处理。

# **SQL2076W 4r}]b"a DB2 Data Links Manager server-name**

说明: 未用 ADD DATALINKS MANAGER 命令向数据 库注册 DB2 Data Links Manager server-name,

**用户响应:** 有关 ADD DATALINKS MANAGER 命令失 败原因的详细信息, 检查管理通知日志。

# **SQL2077W** 在可用的 Data Links Manager 上, 协调 **&mI&jI#Z;ICD Data Links Manager** 上, 协调处理处于暂挂状态。检  $\Phi$ 管理通知日志以获取更多信息。

说明: 表数据中涉及的某些或所有 Data Links Manager 在协调处理期间不可用。在可用的 Data Links Manager 上, 协调处理成功完成。该表处于"DataLink 协调暂挂" (DRP)状态, 因为协调处理在不可用的 Data Links Manager 上处于暂挂状态。

**用户响应:** 当表数据中涉及的所有 Data Links Manager 上成功完成协调时, 表将脱离"DataLink 协调暂挂"状态。 停止不可用的 Data Links Manager 并再次运行协调。

# **SQL2078N 4\I&mSr>} DB2 Data Links , 原因码 =**  $reason-code$ **.**

说明: 由于下列原因码所指示的原因之一而未能添加或删 除 DB2 Data Links Manager:

- 01 已经向数据库注册了正在添加的 DB2 Data Links Manager.
- 02 未向数据库注册正在删除的 DB2 Data Links Manager.
- 03 数据库管理器配置参数 DATALINKS 被设置为 NO.
- 04 已经具有数据库允许的最大数目的 DB2 Data Links Manager 向该数据库注册。
- **用户响应**: 操作取决于原因码,如下所示:
- 01 不要尝试多次添加 DB2 Data Links Manager。
- 02 不要尝试删除未注册的 DB2 Data Links Manager.

# **SQL2100 - SQL2199**

**SQL2150W QV48]3qPy|,DmUd#y]w**  $R$  用程序的请求,可能已跳过一个或多个这样 **的表空间。** 

说明: 发出了 RESTORE DATABASE 命令。用户可能 已指示将只恢复备份映像中的表空间的一个子集。

**用户响应:** 不需要任何操作。

# $R$  **SQL2154N** RESTORE 不成功。用来恢复表空间的备 **]4k}]bD10U>rP`X\*#**

说明: 对于表空间恢复, 必须在数据库的当前日志序列期 间执行备份。日志文件序列由先前已恢复的数据库或已处 理的日志文件确定。另外, 在最后一次对前滚恢复启用数 据库之后, 必须执行备份。

- **03** 使用 UPDATE DATABASE MANAGER CONFIGURATION 命令来将数据库管理器配置参 数 DATALINKS 设置为 YES, 并再次尝试该操 作。
- 04 不要尝试添加多于允许的最大数目的 DB2 Data Links Manager
- **SQL2079N 2mb** *shr-lib-name* **(fKms#5X k**: *return-code*.

说明: 在数据库实用程序处理期间, 供应商共享库报告了 错误。显示的返回码响应有效的供应商 API 返回码之一。 实用程序停止处理。

可能的 API 返回码是:

- 3 DB2 和供应商产品是不兼容的。
- 4 请求了无效的操作。
- 8 指定了无效的用户标识。
- $9$  提供了无效的密码。
- 10 指定了无效的选项。
- 12 提供了无效的设备句柄。
- 13 指定了无效的缓冲区大小。
- 30 供应商产品内遇到严重错误。
- 其它 供应商产品返回特定严重错误。

**用户响应**: 确保提供的共享库是有效的。尝试根据供应商 API 返回码和相应的 db2diag 条目做必要的更正操作并重 新提交实用程序命令。

表空间恢复已停止。

**用户响应:** 重新提交该命令, 并指定正确的备份映像。

# **SQL2155W Z"vr\*(h.s,QTV4z7D~w K|D#**

说明: 在打开文件以进行扫描之后, 已对恢复历史文件作 了更改。读取的数据可能不一致。

用户响应: 若最重要的是扫描到一致的数据, 则关闭恢复 历史文件,并重新提交该命令。

## **SQL2157N** 已打开 8 个恢复历史文件扫描。

说明: 已在此进程中打开了 8 个恢复历史文件扫描。不 允许多于 8 个打开扫描。

未能处理该命令。

用户响应: 发出一条或多条 CLOSE RECOVERY HISTORY FILE SCAN 命令, 并重新提交该命令。

### SQL2160W 损坏的恢复历史文件已被替换。处理继续。

访问恢复历史文件期间遇到错误。实用程序能够从 说明: 备用副本恢复文件。实用程序继续处理。

用户响应: 实用程序成功地继续处理。用户应该采取适当 的预防措施来确保恢复历史文件不再损坏。

# SQL2161N 未能修复损坏的恢复历史文件。指定的操作 失败。

说明: 访问恢复历史文件期间遇到错误。实用程序无法恢 复此文件。实用程序停止处理。

用户响应: 要继续处理, 用户可以除去恢复历史文件, 并 重新提交该命令。实用程序将重新产生新文件。损坏的文 件中的任何数据都已丢失。用户可以查看损坏的文件,来 看看能否保存任何信息。用户应该采取适当的预防措施来 确保恢复历史文件不再损坏。

SQL2162N 因为 DB2 没有存取节点 node-number 上 的数据库 database-name 的日志文件 log-file-number 的许可权, 所以前滚操作失 败。

说明: 由于文件许可权设置方面的原因使得 DB2 不能存 取指定的日志文件。不能继续前滚。

用户响应: 检查存储了日志文件的文件系统。确保为实例 所有者给定了足够的许可权来存取这些日志文件。

# SQL2163N DB2 无法在"恢复历史文件"中找到备份 映像,未能及时将数据库恢复为给定点的数 据库。

说明: DB2 无法在"恢复历史文件"中找到备份映像, 未能及时将数据库恢复为给定点的数据库。当已修剪了 "历史文件"时,可能发生此错误。

用户响应: 尝试及时指定一个较后的点。如果指定日志的 结尾,则确保"历史文件"包括备份事件的记录。

# SQL2165W SQLUHINFO 结构未提供足够的 TABLESPACE 条目。

SQLUHINFO 结构不够大, 无法存放要返回的条目 说明: (包括其全部 TABLESPACES)。SQLUHINFO 结构的

# **SQL2200 - SQL2299**

SQLN 字段的值应至少与返回的 SQLD 字段一样大。

未能处理该命令。

用户响应: 将 SQLUHINFO 结构中 SQLN 字段的值增 大为 SQLD 字段指示的值 (确保 SQLUHINFO 结构的大 小足以支持该值), 并重新提交该命令。

## SQL2170N 实用程序在恢复历史文件中遇到具有同一标 识符的条目。写入失败。

说明: 实用程序在写恢复历史文件时,在该文件中遇到具 有同一标识符(精确到秒的时间戳记)的条目。对恢复历 史文件的写操作终止。数据库管理器确保恢复历史文件标 识符的唯一性, 预防有不唯一的情况, 即使每秒钟有多个 请求时也是如此。然而, 如果在几秒钟之内有大量请求, 写操作也可能失败。

用户响应: 若应用程序正在运行生成很多条目到历史文件 的实用程序(如 Backup、Quiesce、Load), 则尝试协调实 用程序请求以预防该问题。

# SQL2171N 因为文件中不存在指定的对象部件, 所以更 新恢复历史文件失败。

说明: 指定要更新的恢复历史文件条目不存在于该文件 中。实用程序停止处理。

用户响应: 重新提交该命令, 并指定有效条目。

## SQL2172W 实用程序已完成, 但是由于错误 error, 使 它不能记录恢复历史文件中的事件。

说明: 实用程序在写恢复历史文件时出错。此警告并不影 响处理。

用户响应: 更正错误状态以避免将来的警告。

# SQL2180N 在过滤规范中使用了不正确的语法或密码 键。

说明: 提供的过滤规范使用了不正确的语法和 / 或不正确 的密码键。

用户响应: 保存诊断信息。与 IBM 服务机构联系。

## SQL2181N 在过滤的恢复期间, 发生了内部错误。

在过滤的恢复期间,发生了内部错误。恢复终止。 说明:

用户响应: 若在试图更改表的状态时发生错误,则尝试过 滤掉整个表空间。保存诊断信息。与 IBM 服务机构联系。

## SQL2200N 表或索引名的限定符过长。

说明: authid 必须是 1 到 30 个字符 (在 MBCS 环境 中以字节计)。

实用程序停止处理。

用户响应: 使用正确的限定符重新提交命令。

## SQL2203N 表名参数无效。表名太长、只指定了授权标 识、未指定表名, 或名称的地址无效。

说明: 需要表名并且长度必须是 1 到 128 个字符 (在 MBCS 环境中以字节计)。表名必须位于有效的应用程序地 址处。

实用程序停止处理。

重新提交该命令,并指定正确的表名。 用户响应:

## SQL2204N iname 参数无效。索引名太长、只指定了 授权标识, 或索引的地址无效。

说明: 如果指定了索引, 则名称必须是 1 到 18 个字符 (在 MBCS 环境中以字节计)。索引必须位于有效的应用 程序地址处。

实用程序停止处理。

用户响应: 重新提交该命令,并指定有效的索引名。

## SQL2205N 指定的索引无效。原因码: reason-code。

说明: 对于所请求的操作、指定的索引参数无效。以下是 原因码列表:

- $\mathbf{1}$ 对于指定的  $s$ chema.table-name 或 schema.index-name, 指定的索引不存在。
- $\overline{2}$ 指定的索引是一个扩展的索引。"重组表"实用 程序不支持基于索引扩展名的索引。
- 3 必须以伪删除方式对下列操作启用在表上定义的 所有索引: 部署适当的表 REORG、采用增量方式 的"联机 LOAD"以及带有 CLEANUP ONLY 选 项的 REORG INDEXES.
- 4 在 REORG 命令上指定了除群集索引之外的索 引。
- 5 如果表上存在任何空间索引, 则不允许部署适当 的表 REORG。
- 不能对具有一个或多个维(使用 CREATE TABLE 6 命令的 ORGANIZE BY 子句的) 的表的 REORG 指定索引。

联合系统用户: 数据源也可能会检测到此情况。

实用程序或操作停止处理。

用户响应: 重新提交该命令,并指定有效的索引, 或者不 指定索引。

## SQL2207N 数据文件参数指定的文件路径无效。

数据文件参数不是任何指示缺省文件路径的值。并 计单 日日· 且、数据文件参数也不是有效的非缺省值。下列其中一项 可能适用:

- 该指针无效。
- 该指针所指向的字符串对于文件路径指定而言太长。
- 指定的路径值(在服务器上)无效。
- 文件路径的终止符是不适用于服务器的分隔符。

实用程序停止处理。

重新提交该命令, 并指定有效的数据文件参 用户响应: 数。

## SQL2208N 表空间参数所指定的表空间无效。

表空间参数未包含有效值。可能存在下列其中一种 说明: 情况:

- 该指针无效
- 该指针所指向的字符串对于表空间名而言太长
- 指定的表空间不存在。

实用程序停止处理。

重新提交该命令,并指定有效的表空间参数, 用户响应: 或不使用表空间名参数。在以后的例子中、Reorganize Table 实用程序将使用表本身所驻留的表空间。

## SQL2211N 指定的表不存在。

说明: 该表不存在于数据库中。表名或授权标识不正确。 未能处理该命令。

用户响应: 重新提交该命令,并指定有效的表名。

# SQL2212N 指定的表是一个视图。不能对视图运行 Reorganize Table 实用程序。

说明: 不能对视图运行 Reorganize Table 实用程序。 实用程序停止处理。

用户响应: 重新提交该命令,并指定有效的表名。

## SQL2213N 指定的表空间不是系统临时表空间。

REORG 实用程序要求任何指定的表空间是系统临 说明: 时表空间。提供的表空间名不是定义来保存系统临时表的 表空间。

实用程序停止处理。

重新提交该命令,并指定系统临时表空间的名 用户响应: 称, 或不使用表空间名参数。在后一种情况下, REORG 实 用程序将使用表本身驻留的表空间。

## SQL2214N 用户不具有对表 name 运行 REORG 实用 程序的权限。

说明: 用户试图重新组织指定表或其索引而没有适当的权 限(对表的 SYSADM 或 DBADM 权限或 CONTROL 特 权)。

实用程序停止处理。

用户响应: 作为具有适当权限或特权的用户登录, 重新提 交 REORG 实用程序命令。

# SQL2215N 落实前一个数据库工作时,发生 SQL 错 误 sqlcode.

用户已与 Reorganize Table 命令中指定的数据库 说明: 相连。当落实数据库的先前工作时出错。

实用程序停止处理, 而不尝试回滚工作或断开数据库连 接。

用户响应: 查看消息中的 SQLCODE (消息号) 来了解更 多信息。进行更改并重新提交该命令。

# SQL2216N 重新组织数据库表或其索引时发生 SQL 错误 salcode。

说明: 在重新组织数据库表或其索引期间发生错误。

实用程序停止处理。

用户响应: 查看消息中的 SQLCODE (消息号) 来了解更 多信息。进行更改并重新提交该命令。

# SQL2217N REORG 实用程序使用的系统临时表空间 的页大小必须与表数据(包括 LONG 和/ 或 LOB 列数据)所在的表空间的页大小 相匹配。

说明: 若对 REORG 实用程序显式地指定了系统临时 表, 则 REORG 实用程序使用的系统临时表空间的页大小 必须与表数据(包括 LONG 和 / 或 LOB 列数据)所在的 表空间的页大小相匹配。下列其中一项违反了此限制:

- 表数据所在的表空间的页大小与指定的系统临时表空间 的页大小不同。
- 该表包含 LONG 和 / 或 LOB 列,这些列的数据驻留在 页大小与系统临时表空间和表的规则数据的页大小不同 的表空间中。

若未对 REORG 实用程序指定系统临时表空间, 则该实用 程序在内部查找系统临时表空间。在数据库中不存在使用 与表数据页大小相同的页大小的系统临时表空间,或者该 系统临时表空间此时不可用。

用户响应: 若正在重组的表所在表空间的页大小与表的 LONG 和 / 或 LOB 数据所在表空间的页大小不同, 则系 统临时表空间不能提供给 REORG 实用程序。重新发出 REORG 请求, 而不指定系统临时表空间。

若数据库中不存在使用与表数据页大小相同的页大小的系 统临时表空间, 则请创建一个系统临时表空间, 它使用与 该表数据的页大小相匹配的页大小。

若数据库中存在使用与表数据页大小相同的页大小的系统 临时表空间, 但是发出命令时该临时表空间不可用, 则请 在该系统临时表空间可用时重新发出该命令。

SQL2218N 在 reorg 命令上指定的一个或多个参数不 兼容。

# SQL2219N 一个或多个节点上不允许对表 table-name 执行指定的 INPLACE 表重新组织操作。 原因码: reason-code.

说明: 因为该语句违反下列原因码所指示的限制、所以不 能处理它:

- $\mathbf{1}$ 因为原始数据或索引对象已更改, 所以表重新组 织不能 RESUME。
- $\overline{2}$ 不需要对指定的表继续进行重新组织。
- 3 不能指定索引来继续执行非群集表重新组织。
- $\overline{\mathbf{4}}$ 由于已经删除了为了启动(START)重新组织而 指定的原始索引, 所以不能继续进行表重新组 织。
- 5 对 RESUME 指定的索引与表重新组织暂停时指定 的索引不同。
- 由于"状态文件"被毁坏或丢失, 所以无法继续 6 (RESUME)表重新组织。
- $\overline{7}$ 当尝试存取"状态文件"时发生 I/O 错误。
- 8 已经在对指定的表进行 INPLACE 表重新组织。
- 不允许 START, 因为先前暂停的表重新组织尚未 9 停止。
- $10$ 已经发出 PAUSE 或 STOP。指定的操作是异步 的、可能不会立即生效。
- $11$ 没有要暂停(PAUSE)或停止(STOP)的任何 表重新组织。
- $12$ 不允许对采用追加方式的表进行 INPACE 表重新 组织。

## 用户响应:

 $\blacksquare$ 发出 STOP, 然后发出 START。

- $\overline{2}$ 没有要继续(RUSUME)的任何未完成的表重新 组织。发出启动(START)操作来重新组织指定 的表。
- $\overline{3}$ 原始的表重新组织没有使用索引, 因此在 RESUME 上不能指定索引。要么继续重新组织而 不使用索引, 要么停止(STOP)现有重新组织 并发出带有索引名的启动(START)。
- 4 停止(STOP)现有的已暂停的表重新组织,并 发出启动(START)。
- 5 利用正确的索引重新提交 RESUME 命令。如果在 RESUME 上没有指定任何索引, 则缺省情况下将 使用原始索引。
- 6 确认"状态文件" "<tablespaceID><objectID>.OLR"存在于数据库 目录下并且可存取, 然后重新提交命令。如果文

# SQL2300 - SQL2399

## SQL2300N 表名的标识符太长, 或未将其指定为表名的 一部分。

说明: 表名必须是完全限定的。格式为 authid.tablename, 其中, authid 包含 1 到 30 个字符, 而 tablename 包含 1 到 128 个字符 (在 MBCS 环境中, 以字节计)。

实用程序停止处理。

用户响应: 重新提交该命令,并指定全限定表名(包括正 确的限定符)。

# SQL2301N 表名参数无效。表名太长、只指定了授权标 识,或该名称的地址无效。

表名必须是全限定名, 格式为 authid.name, 其 说明: 中, authid 包含 1 到 30 个字符, 而 name 包含 1 到 128 个字符(在 MBCS 环境中, 以字节计), 且必须位于有效 的应用程序地址处。

实用程序停止处理。

用户响应: 重新提交该命令,并指定正确的表名。

# SQL2302N 索引列表无效。列表的地址无效, 列表中的 条目数少于指定的索引数, 或列表中索引的 地址无效。

列表的地址无效, 列表中的条目数少于指定的索引 说明: 数, 或列表中索引的地址无效。

实用程序停止处理。

用户响应: 重新提交该命令,并指定有效的索引列表。

件被破坏性地停止(STOP), 则启动 (START)表重新组织。

- $\overline{7}$ 确保"状态文件" "<tablespaceID><objectID>.OLR"是可存取的, 然后重新提交命令。
- 8 由于正在进行表重新组织, 所以不允许启动 (START) 或继续 (RESUME)。
- 9 暂停了对表的 reorg。恢复(RESUME)暂停的 或停止(STOP)然后启动 reorg  $(START)$  reorg
- 等待原始的 STOP 或 PAUSE 完成。  $10$
- $11$ 确保正在对指定的表进行重新组织。
- $12$ 要么改变(ALTER)表以关闭(OFF) APPEND 方式,要么以脱机方式重新组织表。

## SQL2303N statsopt 参数无效。

Run Statistics 命令的 statsopt 参数必须是下列其 说明: 中一项:

- · T (仅对于基表)
- I (仅对于基本索引)
- · B (对于基表和索引)
- · D (对于表和分发)
- · E (对于表和分发及基本索引)
- X(仅对于扩展索引)
- · Y (对于扩展索引和基表)
- · A (对于全部)

实用程序停止处理。

用户响应: 重新提交该命令, 并指定有效的 statsopt 参 数。

SQL2304N sharelev 参数无效。对于引用, 它必须是 "R", 对于更改, 它必须是"C"。

Run Statistics 命令中的 sharelev 参数必须是 R 说明: (对于引用)或 C(对于更改)。

实用程序停止处理。

重新提交该命令,并指定有效的 sharelev 参 用户响应: 数。

## $\blacksquare$  SQL2305N 指定的表是视图。不能对视图运行该实用程 **r#**

说明: tname 参数指定的是视图而不是表。

实用程序停止处理。

**用户响应:** 重新提交该命令, 并指定有效的 tname 参 数。

## **SQL2306N mrw}** *name* **;fZ#**

说明: name 标识的表或索引不存在于数据库中, 或 name 标识的索引未在指定的表上定义。表或其中一个索引的限 定符可能不正确。

实用程序停止处理。

**用户响应**: 重新提交该命令,并指定有效的表名和索引。

## **SQL2307N 指定的表是系统表。不能对系统表运行 Runstats** 实用程序。

说明: 不能对系统表运行 Run Statistics 实用程序命令。 实用程序停止处理。

**用户响应**: 重新提交该命令,并指定有效的表名。

## **SQL2308N w}{** *name* **D^({+\$,r4+d8 (Iw}{D;?V#**

说明: 索引名必须是全限定名。格式为 authid.name, 其 中, authid 句含 1 到 30 个字符, 而 name 句含 1 到 18 个字符 (在 MBCS 环境中, 以字节计)。

实用程序停止处理。

**用户响应**: 重新提交该命令, 并指定全限定名(包括正确 的限定符)。

## **SQL2309N w}{** *name* **^'#w}{+\$,r;8 (K^({#**

说明: 索引名必须是全限定名。格式为 authid.name, 其 中, authid 包含 1 到 30 个字符, 而 name 包含 1 到 18 个字符 (在 MBCS 环境中, 以字节计)。

## 实用程序停止处理。

**用户响应**: 重新提交该命令,并指定有效的索引。

# **SQL2310N** 实用程序未能生成统计信息。返回了错误 sqlcode<sub>•</sub>

说明: 实用程序在收集统计信息时出错。

实用程序停止处理。

**用户响应**: 查看消息错误号来了解更多信息。进行更改并 重新提交该命令。

## **SQL2311N C';PZm** *name* **OKP0KP3FE "15CLrD(^#**

说明: 用户试图在没有适当权限(SYSADM 或 DBADM 权限, 或者是此表的 CONTROL 特权)的情况下对指定表 运行统计。若 RUNSTATS 中指定的表在表层次结构中是根 表, 则消息中返回的表名可能是指定的根表的子表。

实用程序停止处理。

**用户响应**: 在没有适当权限的情况下, 不要尝试调用 Run Statistics 实用程序命令。

# **SQL2312N 统计堆大小太小, 无法执行操作。建议的堆** 大小为 num 页。

说明: 数据库配置参数 stat\_heap\_sz 的设置不足以收集表 上不一致的分布统计信息。

**用户响应:** 将数据库配置参数 stat\_heap\_sz 更新为建议 值,并重试。

# **SQL2313W** 统计堆中所有可用内存都已被使用。收集前 *n1* **PD3FE",+Q,}\P}** *n2***#**

说明: 数据库配置参数 stat\_heap\_sz 的设置不足以收集表 上不一致的分布统计信息。只能处理 <n2> 行中的 <n1> 行。

**用户响应:** 按百分之二十来更新数据库配置参数 *stat\_heap\_sz*, 并重试。

**SQL2314W 3)3FE"&Z;;BD4,#n|U/ D** *object1* **3FE"kVPD** *object2* **3F** 信息不一致。

说明: 对表发出 RUNSTATS 只可能会导致表级别统计信 息与现有的索引级别统计信息不一致的情况。例如,若在 特定表上收集了索引级别统计信息, 后来从此表中删除了 大量行, 则对该表发出 RUNSTATS 只可能会导致表基数小 于 FIRSTKEYCARD, 这是一种不一致状态。同样地, 仅对 索引发出 RUNSTATS 或在索引创建期间收集统计信息将导 致现有的表级别统计信息处于不一致状态。例如, 如果对 特定表收集表级别统计信息然后从此表中删除了许多行, 则仅对索引发出 RUNSTATS 或在索引创建期间收集统计信 息将以某些列具有大于表基数的 COLCARD 而结束。

**用户响应**: 如果仅对表发出了 RUNSTATS , 则同时对索 引发出 RUNSTATS 以便表级别和索引层统计信息保持一 致。另外,如果仅对索引发出 RUNSTATS,或在索引创建 期间收集统计信息, 则同时对表发出 RUNSTATS。

**sqlcode**: 2314

## **sqlstate**: 01650

# SQL2315N 指定了 RUNSTATS 实用程序的 USE PROFILE 选项, 但是, 统计信息概要文件 不存在。

说明: 统计信息概要文件在目录表 SYSIBM.SYSTABLES 中不存在。

实用程序停止处理。

用户响应: 要创建统计信息概要文件, 使用 SET PROFILE 或 SET PROFILE ONLY 选项。有关实用程序 选项的信息, 参阅 RUNSTATS 实用程序文档。

# SQL2316W 统计信息概要文件超出了最大大小。概要文 件数据将被截断为最大大小并存储在目录表 SYSIBM.SYSTABLES 中。

说明: STATISTICS\_PROFILE 列的最大大小为 32768 个 字节。如果统计信息概要文件的大小大于此数量,则概要

# SQL2400 - SQL2499

# SQL2400N BACKUP 命令中指定的类型无效。它必须 是 0 (备份整个数据库) 或 1 (只备份当 前更改)。

说明: 类型必须是 0 (备份整个数据库) 或 1 ( 只备份更 改)

实用程序停止处理。

用户响应: 重新提交实用程序命令, 并指定正确的类型。

# SQL2401N 只有在完成备份整个数据库之后, 才能执行 "只备份更改"。类型必须是 0。

说明: 请求只备份更改, 但未首先请求备份整个数据库, 或者是内部文件已损坏, 使得 BACKUP 实用程序不能确定 是否已执行完整备份。在备份整个数据库之前, 不能使用 "只备份更改"。

实用程序停止处理。

用户响应: 重新提交实用程序命令,并指定正确的类型。

# SQL2403N 用户无权对数据库运行实用程序。

说明: 用户尝试在没有 SYSADM 或 DBADM 权限的情 况下执行数据库实用程序。

实用程序停止处理。

用户响应: 在没有适当权限的情况下, 不要尝试调用实用 程序命令。

文件数据将被截断为最大大小。

实用程序继续处理。

用户响应: 参阅目录表 SYSIBM.SYSTABLES 中的 STATISTICS\_PROFILE 列以查看统计信息概要文件。如果 现有统计信息概要文件不是期望的, 则重新发出 RUNSTATS 实用程序并指定 UPDATE PROFILE 或 UPDATE PROFILE ONLY 选项来修改该概要文件。有关 实用程序选项的信息, 参阅 RUNSTATS 实用程序文档。

## SQL2404N 备份目标媒体已满。在目标媒体上至少需要 number 个可用字节。

说明: 备份目标媒体没有足够的空间来创建内部子目录及 信息文件。

实用程序停止处理。

用户响应: 准备一个至少有指定可用空间字节数的备份媒 体, 然后重新提交该命令。

# SQL2405N 因为先前的 RESTORE 未完成, 所以不能 执行 BACKUP。

由于复原操作期间系统崩溃或由于 RESTORE 异 说明: 常终止, 所以数据库处在不一致的状态。

实用程序停止处理。

用户响应: 重新提交 RESTORE 命令。

# SQL2406N 因为数据库需要前滚, 所以不能执行 **BACKUP.**

说明: 因为数据库处在不一致状态,所以备份失败。

实用程序停止处理。

用户响应: 使用 ROLLFORWARD 命令来使数据库可 用。然后重新提交 BACKUP 命令。

# SQL2407N 读文件 name 时发生 I/O 错误。不能执行 BACKUP, 因为它不能确定 RESTORE 是否已完成。

由于 I/O 错误, 不能读指示的文件。因为此文件 说明: 存在, 所以肯定是 BACKUP 或 RESTORE 命令未完成。
在那些处理成功完成后, 此文件会被删除。

实用程序停止处理。

**用户响应**: 确定先前执行了哪个处理。删除指示的文件, 重新提交前一条命令。

**SQL2408W Q8]}]b,+Z>}D~** *name* **1"** 生 I/O 错误 error。

说明: BACKUP 命令运行成功。由于 I/O 错误, 未删除 指示的文件。

实用程序完成处理。

**用户响应:** 尝试删除消息中指示的文件。

 $B$  **SQL2409N** 当执行只备份更改的 **BACKUP** 时, 必须 **9Cn|D8]3q#**

说明: 用户尝试执行"只备份更改", 但指定的备份映像 不是最新的备份映像, 或者先前的"只备份更改"失败。

实用程序停止处理。

**用户响应**: 找出最近的备份映像, 并重新提交该命令。如 果找不到最近的备份映像, 或者先前的"只备份更改"失 败, 则重新提交该命令, 请求备份整个数据库, 而不是 "只备份更改"。

### **SQL2410N 若对 ROLLFORWAD 启用了数据库, 或 }Z(}C'vZ4jI BACKUP,r; (能执行"只备份更改"。**

说明: 用户请求对启用了前滚的数据库执行"只备份更 改", 或已通过用户出口程序请求"只备份更改"。

**用户响应:** 可能的解决方案包括:

- 若数据库启用了前滚, 则重新提交 BACKUP 实用程序命 令, 并请求备份整个数据库。
- 通过调整数据库配置文件中的  $SQL$   $ENABLE$   $LOG$   $RETAIN$   $\overline{m}$   $\overline{m}$   $\overline{m}$ SQL\_ENABLE\_USER\_EXIT 标志来禁用前滚。然后重新 提交 BACKUP 实用程序命令, 并请求只备份更改。
- 若备份是通过用户出口程序请求的, 则重新提交 BACKUP 实用程序命令来执行"只备份更改", 而不使 用用户出口程序。
- 若通过用户出口程序请求备份至标准设备, 则重新提交 BACKUP 实用程序命令来执行"只备份更改", 而不使 用用户出口程序。

### **SQL2411C KP5CLr1"z I/O ms#EL;\ ;om4krELQz#**

说明: 实用程序写磁盘或软盘时发生操作系统错误。可以 在 SQLCA 的 SQLERRD[0] 字段中找到实际返回码。

**用户响应:** 查看 SOLCA 的 SOLERRD[0] 字段中的错误 返回码。如果有可能的话,更正错误,并重新提交命令。

### **SQL2412C KP}]b5CLr1v=p5D}]b 3#**

说明: 实用程序操作期间遇到损坏的数据库页。数据库处 于不可预测的状态, 实用程序不能继续。

**用户响应:** 记录消息号 (SOLCODE)。

如果跟踪是活动的、则在操作系统命令行提示符处调用 "独立跟踪设施"。然后与技术服务代表联系, 并提供以 下信息:

- 问题描述
- SQLCODE 或消息号
- SQLCA  $($  若有可能的话)
- 跟踪文件(如果有可能的话)。

### **SQL2413N 不允许联机备份, 因为没有激活用于前滚的**  $B$  **H**<br>石志保留或用户出口, 或者是因为备份暂挂 **u~}ZT}]bpwC#**

**说明:** 当数据库没有为正向恢复作记录时, 不能执行联机 备份, 原因是将来复原时会要求正向恢复。通过设置数据 库配置 LOGARCHMETH1 或 LOGARCHMETH2, 然后执 行数据库的脱机备份来使正向恢复生效。

**用户响应:** 执行脱机备份、或为前滚恢复重新配置数据库 并发出脱机备份, 以便可以允许后续的联机备份。

### **SQL2414W /f!h8** *device* **O;Pc;DUd4| ,8]XFE"#K=e+;|,8]E 息。**

说明: Backup 操作期间, 在一个或多个媒体变满之后, 安装并定位了新媒体。此媒体上没有足够的空间来包含 "备份控制信息",Restore 操作期间,不应包括此媒体。

**用户响应**: 安装新媒体,或重新定位当前媒体来为此头提 供足够的空间, 然后返回至实用程序, 并用 callerac 参数 指示是否继续处理

**SQL2416W** 警告! 设备 device 已满。请安装新媒体。

说明: 实用程序正在使用的磁带已满。

用户响应: 安装另一卷磁带并继续操作, 并用 callerac 参 数指示外理是否继续

#### **SQL2417N Z;IV4}]bO;Jmi5U>#**

说明: 归档日志命令仅用在处于可恢复方式的数据库上。 如果 LOGARCHMETH1 设置为 DISK、TSM、VENDOR、USEREXIT 或 LOGRETAIN, 或

者如果 LOGARCHMETH2 设置为 DISK、TSM 或 VENDOR, 则数据库处于可恢复方式。

确保指定的数据库处于可恢复方式,并重新发 用户响应: 出该命令。

#### SQL2418N 对 Backup 指定的数据库不存在。

说明: 找不到 Database Backup 命令的 dbase 参数中所 指定的数据库。

用户响应: 确保对 Backup Database 实用程序指定了正 确的数据库别名,且存在与此别名对应的数据库。重新提 交该命令,并指定正确的别名。

### SQL2419N 目标磁盘 disk 已满。

说明: 数据库实用程序处理期间,目标磁盘变满。实用程 序已停止,目标被删除。

用户响应: 确保有足够的磁盘空间可用于实用程序, 或将 目标导向其它媒体、例如磁带。

在基于 UNIX 的系统中, 此磁盘满状态可能是由于超过当 前用户标识所允许的最大文件大小所导致的。使用 chuser 命令来更新 fsize。可能必须进行重新引导。

在不是基于 UNIX 的系统上, 此磁盘满状态可能是由于超 过操作系统允许的最大文件大小所导致的。将目标导向其 它媒体(例如磁带),或使用多个目标。

### SQL2420N 设备 device 上没有足够的空间用来包含初 始备份控制信息。

备份操作期间,需要在备份映像的起始处创建初始 说明: 备份头。当备份到磁带时, 此头必须放在一卷磁带中。磁 带上没有足够的空间来包含此头。

用户响应: 重新提交 Backup 操作, 将输出导向新磁带, 或重新定位当前磁带来为此头提供足够的空间。

### SQL2421N 因为未启用前滚恢复, 所以不允许表空间级 备份。

说明: 当数据库未对正向恢复作记录时, 不能执行表空间 级备份,原因是复原时需要正向恢复。通过设置数据库配 置参数 LOGARCHMETH1 或 LOGARCHMETH2, 然后执 行数据库的脱机备份来使正向恢复生效。

用户响应: 执行完全数据库备份, 或为前滚恢复重新配置 数据库,并发出脱机备份,以便允许后续表空间级备份。

#### **SQL2422N** 由于表空间位置不兼容,所以用后备级备份 API 备份数据库。

说明: 此数据库包含在不同于数据库子目录的位置中定义 的表空间。这与正在使用的 API 不兼容。

用户响应: 使用当前的备份 API 来备份数据库。

#### **SQL2423N** 由于一些索引文件丢失, 所以不能备份数据 库。

备份所需的某些索引文件丢失。必须在备份数据库 说明: 之前重新创建这些索引文件。

用户响应: 运行 'db2recri' 程序来重新创建丢失的索引文 件、然后重新提交备份命令。

### SQL2424N 因为 DB2 Data Links Manager 上的异 步复制操作未完成,所以备份未能成功。

说明: TSM 或供应商提供的归档服务器可能未处于可操 作状态。

用户响应: 确保 TSM 或供应商提供的归档服务器处于可 操作状态, 并重新提交备份命令。

#### SQL2425W 未截断联机备份的日志文件。

在联机备份期间, 存入缓冲区的所有日志记录被强 说明: 制保存至磁盘中, 并且最后一个活动日志文件被截断。在 当前备份期间, 截断最后一个活动日志文件失败。因此, 新的日志记录将继续写入到备份期间使用的最后一个日志 文件中。

不需要任何用户操作。当在备份期间所使用的 用户响应: 最后一个活动日志文件变满时,该文件最终将变为不活 动。

### SQL2426N 尚未配置数据库以允许增量备份操作。原因  $\overline{44}$  = reason-code,

说明: 在对数据库激活修改跟踪并且对表空间执行了非增 量备份后,才对表空间启用增量备份。

可能的原因码:

- 1. 尚未对数据库设置配置参数 TRACKMOD。
- 2. 已经设置了 TRACKMOD 配置参数但自设置 TRACKMOD 参数后, 至少一个表空间没有进行非增量 备份。

用户响应: 操作基于原因码, 如下所示:

- 1. 通过将 TRACKMOD 数据库配置参数设置为打开来激活 数据库的修改跟踪, 然后执行完全数据库备份。
- 2. 执行表空间的完全备份。

#### **SQL2427N** 由于插件库 filename 不包含入口点 entrypoint, 所以不能备份该插件库。

正在创建压缩的备份映像、并且将插件库包括在映 说明: 像中。然而, 该库没有包含复原备份映射时将其解压缩所 需的所有函数。

#### 实用程序停止处理。

**用户响应**: 重新提交命令, 并指定包含解压缩备份映像所 需的所有函数的库的名称。

### $\blacksquare$  SQL2428N BACKUP 未完成, 因为未能检索请求的一 **vr`vU>D~#**

说明: 如果不能检索映像的成功前滚恢复所需的任何日志 并且不能将它们复制到备份映像中、则包括这些日志的备 份将失败。

# **SQL2500 - SQL2599**

### **SQL2501C }]bQ4-,+4-D}]bPD}]; IC#**

说明: RESTORE 实用程序不能从复原的数据库中读数 据, 或只复原了数据库一部分。两种情况都指示复原的数 据库不可用.

数据库不可用, RESTORE 实用程序停止处理。

**用户响应:** 重新提交 RESTORE 命令。

### **SQL2502C** 读备份文件时出错。磁盘不能被物理读取, **r8(DEL4|,P'8]#**

说明: RESTORE 实用程序读软盘或磁盘时发生操作系统 错误, 或者是软盘或磁盘未包含数据库目录的备份, 或未 包含先前任何备份的结果。

实用程序停止处理。

**用户响应:** 如果指定输入设备是软盘驱动器、则检查正在 使用的软盘。若输入驱动器是硬文件, 则验证它是否是正 确的硬文件。重新提交该命令,并指定正确的输入驱动器 和正确的软盘 (若适用的话)。

### **SQL2503N RESTORE 不成功。用来复原数据库的备 ]|,msD}]b#**

说明: 备份磁盘中旬含的数据库的名称与 RESTORE 命 令上的数据库名不匹配。因为复原先前发行版的备份映 像, 所以 RESTORE 实用程序在复原数据库之前不能确定 名称。

实用程序停止处理。

**用户响应**: 若命令中使用了错误的数据库名, 则重新提交 该命令,并使用正确的数据库名。如果指定输入设备是软 盘驱动器, 则检查正在使用的软盘。若输入驱动器是硬文 件, 则验证它是否是正确的硬文件。重新提交该命令, 并 指定正确的输入驱动器和正确的软盘(若活用的话)

**用户响应:** 有关尝试日志检索失败的原因的更多信息, 参 阅管理通知日志。更正错误,并重新提交命令。

SQL2504W 将第一张备份软盘插入驱动器 drive。

说明: RESTORE 实用程序读第一张备份软盘, 以确定备 份的数据库目录的路径。若备份媒体是软盘,但在指定的 输入驱动器中找不到软盘、该实用程序将此提示返回给调 用程序。调用程序需询问用户,并将用户响应返回给实用 程序

实用程序等待来自调用程序的响应。

**用户响应**: 提示用户插入软盘, 然后返回至实用程序, 并 用 callerac 参数指示处理是应继续还是应结束。

### **SQL2505W /f!}]b** *name* **\$tZ** *drive* **O#K** 数据库的文件将被删除。

说明: 若正在复原的数据库已存在, 则其文件将在复原过 程开始前被删除。实用程序将此警告返回给调用程序。调 用程序需询问用户,并将用户响应返回给实用程序。一旦 删除数据库, 就不能再存取它。

实用程序等待来自调用程序的响应。

**用户响应:** 警告用户将删除数据库文件, 然后返回至实用 程序, 并用 callerac 参数指示处理是应继续还是应结束。

#### **SQL2506W }]bQ4-,+}]bPPnbDD~#**

说明: 若执行了"只备份更改", 并在各次备份之间删除 了数据库文件, 则 RESTORE 实用程序将这些删除的文件 添回数据库中。因为 I/O 错误或内部连接内部停止的数据 库失败, 所以复原过程不能删除额外的文件。

实用程序成功结束。

**用户响应**: 照原样使用数据库, 或者尝试再次复原它。在 重新运行 RESTORE 实用程序之前, 确保 DB2 配置与复 原的数据库配置相兼容。

### **SQL2507W RESTORE 5CLr4}7Xk}]bs (#**

说明: 因为 RESTORE 实用程序未与数据库绑定, 或者 与数据库绑定的实用程序的程序包与 DB2 的安装版本不兼

容. 所以已将所有实用程序与数据库重新绑定. 但 DB2 的 安装版本与程序包之间存在时间戳记冲突, 因此实用程序 与绑定文件不兼容。

数据库已复原、但实用程序未正确绑定。

用户响应: 重新安装 DB2、或重新应用最近的更新、并 重新提交实用程序命令。

#### **SOL2508N** "数据库复原"时间戳记参数 timestamp 无效。

时间戳记参数必须包含 NULL 或有效的时间戳记 说明: 的一部分, 此部分由时间戳记的完整部分组成。

用户响应: 重新提交"复原"操作,并指定有效的时间戳 记值。

#### SQL2509N 数据库驱动器参数无效。

说明: 指定的驱动器不存在, 或数据库不存在于此驱动器 上, 或数据库未在此驱动器上编目。RESTORE 应该使用 db2uexit 命令来执行数据库复原。

实用程序停止处理。

用户响应: 重新提交实用程序命令, 并指定有效的驱动 器。

### SQL2510N 发生操作系统信号错误。

说明: 等待或发送信号时出错。

实用程序停止处理。

用户响应: 停止数据库管理器, 然后重新启动它, 并重新 提交实用程序命令。

### SQL2511N 实用程序数据库时, 实用程序遇到错误  $error_{\alpha}$

说明: 实用程序未能删除数据库。

实用程序停止处理。

用户响应: 查看消息中的错误号以获取更多信息。进行更 改并重新提交该命令。

#### SQL2512N 创建数据库时, 实用程序遇到错误 error。

说明: 实用程序未能创建数据库。

实用程序停止处理。

用户响应: 查看消息中的错误号以获取更多信息。进行更 改并重新提交该命令。

### SQL2513N 重命名数据库时, 实用程序遇到错误  $error_{\alpha}$

说明: 实用程序未能重命名数据库。

实用程序停止处理。

用户响应: 查看消息中的错误号以获取更多信息。进行更 改并重新提交该命令。

SQL2514N RESTORE 不成功。用来复原数据库的备 份所包含的数据库的发行版号与数据库管理 器的安装版本不一致。

说明: 复原的数据库的发行版号与数据库管理器的安装版 本的发行版号不兼容。

实用程序停止处理。

用户响应: 重新提交该命令、并指定与数据库管理器的发 行版级别相兼容的备份。

### SQL2515N 用户无权对数据库运行 RESTORE 实用程 序。

用户尝试在没有 SYSADM 权限的情况下执行 说明: RESTORE 实用程序

实用程序停止处理。

用户响应: 在没有适当权限的情况下, 不要尝试调用 RESTORE 实用程序命令。

### SQL2516N 因为工作站上至少一个数据库在使用中, 所 以 RESTORE 实用程序不能完成。

在某些情况下, RESTORE 实用程序可以通过重命 说明: 名与数据库相关联的目录来将该数据库移至该目录中。若 任何进程使用了工作站上的任何数据库, 就不能这样做。

实用程序停止处理。

用户响应: 等待工作站上的数据库不再被使用后, 重新提 交该命令。

### SQL2517W 已将复原的数据库迁移至当前发行版。迁移 返回了 SQL 代码 sqlcode 和标记 tokens.

正在复原的数据库是使用先前发行版的 DB2 备份 说明: 的。RESTORE 实用程序将其迁移为当前版本的格式。

提交 RESTORE 命令的用户被授予数据库的 DBADM 权 限。若还有其他用户, 则具有 DBADM 权限的数据库管理 员必须将特权授予特定数据库用户。

RESTORE 实用程序成功完成。

用户响应: 在使用数据库之前, 根据迁移返回的 SQLCODE 确定适当的用户响应。

### **SQL2518N RESTORE** 不成功。尝试复原数据库配置 **文件时发生 I/O** 错误。

说明: 由于 I/O 错误、未能复原数据库配置文件。 实用程序停止处理

用户响应: 确定是否可以更正 I/O 错误。重新提交该命 令.

### **SQL2519N Q4-}]b,+4+4-D}]b(FA 10"Pf#5XxPjG** *tokens* **Dms** sqlcode<sub></sub>**.**

说明: 备份映像包含先前发行版的数据库。复原数据库文 件后, 尝试将数据库迁移至当前发行版。迁移失败。

实用程序完成处理、但未迁移数据库。

 $R$ **户响应**: 查看消息中的 SQLCODE (消息号) 以获取更 多信息。在使用数据库之前, 进行更改并提交 Migrate 命 令。

### **SQL2520W Q4-}]b#9CKdCD~D8]f >#**

说明: 复原数据库时, 当前数据库配置文件并不总被备份 版本所替换。当前数据库配置文件不可用。它已被备份版 本替换。

实用程序成功完成。

用户响应: 复原过程之后, 数据库配置文件的某些值可能 会改变。检查是否已将配置参数设置为期望的值。

### **SQL2521W Q4-}]b,+>}D~`M** *file-type* **li 1/O** 错误 code.

说明: 复原过程运行成功。由于 I/O 错误, 而未删除指 定的文件。

使用扩展名为".BRG"的文件来确定 RESTORE 操作是否 已异常终止。文件驻留在对其尝试 RESTORE 操作的数据 库的本地数据库目录中。

扩展名为".BRI"的文件存储有关增量 RESTORE 操作进 度的信息。文件驻留在对其尝试 RESTORE INCREMENTAL 操作的数据库的本地数据库目录中。

文件名由数据库标记与文件类型扩展名并置而成。例如, 如果为数据库 "SAMPLE" 指定了数据库标记 "SQL00001", 则 BRI 文件将具有名称 "instance/NODE0000/sqldbdir/SQL00001.BRI".

实用程序成功完成。

**用户响应:** 手工删除 .BRG 或 .BRI 文件。如果不能删 除该文件,则与 技术服务代表 联系。

### **SQL2522N `v8]D~k\*8]D}]b3qa)D 1dAG5`%d#**

说明: 备份映像文件文件名由数据库别名和时间戳记组件 组成。文件名根据 Database Restore 调用中提供的源数据 库别名和时间戳记参数构造。可能指定了一部分时间戳 记, 以致找到与多个备份映像文件名的匹配。

**用户响应**: 重新提交操作, 并指定带有足够时间戳记组件 的时间戳记(导致与唯一备份文件相匹配)。

### **SQL2523W /f!}Z4-Ak8]3qOD}]b;**  $\overline{p}$ , 但具有匹配名称的现有数据库。目标数 **]b+;8]f>2G#+>}k?j}]** 库相关联的"前滚"恢复日志。

说明: 目标数据库的数据库别名和名称与备份映像数据库 别名和名称相同。数据库族系不一样,说明数据库也不一 样。目标数据库将被备份版本覆盖。将删除与目标数据库 相关联的"前滚"恢复日志。当前配置文件将被备份版本 覆盖。

**用户响应:** 返回至实用程序, 并使用 callerac 参数指示 处理是继续还是结束。

### **SQL2524W 警告! 复原现有的数据库, 它们表面上是相 ,D,+GVP}]bDp{** *dbase* **k8 ]3qDp{** *dbase* **;%d#?j}]b** 将被备份版本覆盖。

说明: 目标数据库与数据库映像的数据库族系相同, 说明 它们是相同的数据库, 数据库名也相同, 但数据库别名不 同。目标数据库将被备份版本覆盖。

**用户响应:** 返回至实用程序, 并使用 callerac 参数指示 处理是继续还是结束。

# **SQL2525W /f!4-=k8]3qOD}]b;`, DVPD}]b,VP}]bDp{** *dbase* **k8]3qDp{** *dbase* **;%d,+G} ]b{G`,D#?j}]b+;8]f> 2G#+>}k?j}]b`X\*D00** 滚"恢复日志。

说明: 目标数据库与数据库映像的数据库别名不同, 数据 库名相同, 数据库族系不同, 说明它们是不同的数据库。 目标数据库将被备份版本覆盖。将删除与目标数据库相关 联的"前滚"恢复日志。当前配置文件将被备份版本覆 盖。

**用户响应:** 返回至实用程序, 并使用 callerac 参数指示 处理是继续还是结束。

### **SQL2526W /f!4-=k8]3q}]b`,,p{ 2``,DVP}]b,+VP}]bD} ]b{** *dbname* **k8]3qD}]b{** *dbname* **;%d#?j}]b+;8]f> 2G#**

说明: 目标数据库与数据库映像的数据库别名相同, 数据 库族系相同, 但数据库名不同。这些是相同的数据库。目 标数据库将被备份版本覆盖。

**用户响应:** 返回至实用程序, 并使用 callerac 参数指示 处理是继续还是结束。

**SQL2527W /f!4-=k8]3q}]b;`,DV P}]bP,VP}]bD}]b{** *dbname* **k8]3qD}]b{** *dbname* **; %d,+Gp{G`,D#?j}]b+; 8]f>2G#+>}k?j}]b`X\* 的"前滚"恢复日志。** 

说明: 目标数据库与数据库映像的数据库别名相同, 数据 库名不同, 数据库族系不同, 说明它们是不同的数据库。 目标数据库将被备份版本覆盖。将删除与目标数据库相关 联的"前滚"恢复日志。当前配置文件将被备份版本覆 盖。

**用户响应:** 返回至实用程序, 并使用 callerac 参数指示 处理是继续还是结束。

**SQL2528W /f!4-=k8]3q}]b`,DVP }]b,+VP}]bDp{** *dbase* **k8 ]3qDp{** *dbase* **;%d,RVP}] bD}]b{** *dbname* **k8]3qD}] 库名 dbname 不匹配。目标数据库将被备** 份版本覆盖。

说明: 目标数据库与数据库映像的数据库别名不同, 数据 库名也不同, 数据库族系相同, 说明它们是相同的数据 库。当前数据库将被备份版本覆盖。

**用户响应:** 返回至实用程序, 并使用 callerac 参数指示 处理是继续还是结束。

**SQL2529W /f!4-=k8]3q}]b;,DVP }]bP,VP}]bDp{** *dbase* **k8 ]3qDp{** *dbase* **;%d,VP}]b D}]b{** *dbname* **k8]3qD}]b {** *dbname* **;%d#?j}]b+;8] f>2G#+>}k?j}]b`X\*D 00v1V4U>#**

说明: 目标数据库与数据库映像的数据库别名不同, 数据 库名不同, 数据库族系不同, 说明它们是不同的数据库。 当前数据库将被备份版本覆盖。将删除与目标数据库相关 联的"前滚"恢复日志。当前配置文件将被备份版本覆 盖。

用户响应: 返回至实用程序, 并使用 callerac 参数指示 处理是继续还是结束。

### **SQL2530N 备份映像已损坏。不可能从此备份映像复原** 数据库。

说明: 正在复原的备份映像已损坏、使得此数据库映像已 不可复原。

**用户响应:** 废弃不能使用的备份映像。从先前备份复原 (若有可能的话)。

### **SQL2531N !q4-D8]3qG^'D}]b8]3** 像。

说明: 选择复原的文件是无效的备份映像。选择的文件已 损坏、或备份磁带位置不正确。

**用户响应:** 确定正确备份映像文件的位置、并重新提交 Restore  $\hat{m}$   $\hat{\diamond}$ .

### **SQL2532N** 备份文件包含在时间戳记 *timestamp* 获取 **D}]b** *dbalias* **D8]3q#b;Gks 的备份映像。**

说明: 选择复原的文件未包含请求的备份映像。此映像所 适用的数据库与请求的不同。

**用户响应:** 如果正在使用磁带、则确保安装了正确的磁 带。若正在从磁盘复原或装入,则文件肯定已被重命名。 将文件重命名为与数据库名和时间戳记相匹配的正确文件 名。在执行适当的操作之后, 重新提交该命令。

### **SQL2533W /f!h8** *device* **OD8]D~|,Z1 dAG** *timestamp* **q!D}]b** *database* **D3q#b;GksD8]3q#**

说明: 从磁带位置读取的备份映像所包含的媒体头与备份 文件序列的第一个文件的映像头不匹配。

**用户响应:** 确保磁带定位在正确的备份处, 然后返回至实 用程序, 并用 callerac 参数指示处理是否应继续。

### **SQL2534W /f!h8** *device* **OD=e4(;ZP'** 的备份媒体头处。

说明: 从磁带位置读取的数据未包含有效的备份媒体头。

**用户响应:** 确保磁带定位在正确的位置, 然后返回至实用 程序, 并用 callerac 参数指示处理是否应继续。

### **SQL2535W /f!Q=oh8** *device* **OD=e42#** 精安装下一源媒体。

说明: 已到达磁带末尾, 但还有要处理的数据。备份或装 入源的剩余部分存在于另一卷磁带或数卷磁带中。

**用户响应**: 安装磁带序列中下一卷包含源映像的磁带, 然 后重新提交 Restore 或 Load 命令, 并将 callerac 参数设 置为继续或结束。

### **SQL2536W /f!h8** *device* **OD8]3q|,;} 7DrPE#yZ{DrPEG** *number***#**

说明: 磁带定位在顺序错误的备份映像文件上。必须将包 含备份映像的磁带定位到备份映像的序列号为 sequence 的 文件中。

**用户响应**: 将包含备份映像的磁带定位到正确的文件处, 并重新提交 Restore 命令, 并将 callerac 参数设置为继续 或结束。

### **SQL2537N** 在 Restore 之后, 需要"前滚"。

说明: 对 Database Restore 实用程序的 rst\_type 参数指 定了 SQLUD\_NOROLLFWD,指示无需前滚即可使复原的 数据库可用。要复原的数据库是以联机方式备份的, 必须 执行前滚操作才能使该数据库可用。

**用户响应:** 重新提交 Database Restore 命令, 而不对 *rst\_type* 参数指定 SOLUD NOROLLFWD.

### **SQL2538N bb=o=e** *media* **O08]3qD~4 21#**

说明: 从"备份映像文件"读取或复原时,意外地遇到文 件末尾状态。该备份映像不可用,复原操作终止。

**用户响应:** 重新提交 Database Restore 命令, 并指定可 用的备份映像文件。

### **SQL2539W /f!}Z4-Ak8]3q}]b`,D VP}]b#}]bD~+;>}#**

说明: 目标数据库与数据库映像的数据库别名、名称和族 系相同,说明它们是相同的数据库。当前数据库将被备份 版本覆盖。

**用户响应:** 返回至实用程序, 并使用 callerac 参数指示 处理是继续还是结束。

### **SQL2540W 4-I&,+GZT0^PO1==xP&** 理时, 在"数据库复原"期间, 遇到警告 *warn***#**

说明: 以"无中断"方式调用了 Database Restore 实用 程序, 例如, 指定了 SQLUB\_NO\_INTERRUPT 或 SQLUD\_NO\_INTERRUPT。在处理期间遇到警告, 但遇到 警告时并没有返回该警告。Restore 已成功完成, 找到的警 告消息在此消息完成后显示。

**用户响应:** 确保导致生成此警告的操作未导致不想要的状 态。

### **SQL2541W 5CLrI&,;x,4\XU|,8]3** 像的文件。

说明: 实用程序成功, 然而, 未能关闭包含备份映像的文 件。

**用户响应:** 尝试关闭包含备份映像的文件。

### **SQL2542N y]ya)D4}]bp{** *database-alias* **M1dAG** *timestamp***,R;=k}]b3** 像文件相匹配的文件。

说明: 备份映像文件文件名由数据库别名和时间戳记组件 组成。文件名根据 Database Restore 调用中提供的源数据 库别名和时间戳记参数构造。源目录中不存在与提供的源 数据库别名和时间戳记相匹配的文件名。如果从自动增量 式复原接收到此错误, 则根据数据库历史中的时间戳记和 位置找不到必需的映像。

用户响应: 确保数据库备份映像驻留在媒体源上。重新提 交操作,并指定正确的时间戳记来生成匹配。

如果从自动增量复原中接收到此错误, 则检查相应的备份 条目的数据库历史, 并验证列示的位置是否与备份映像的 实际位置相匹配。要么更新数据库历史, 并重试该操作, 以生成匹配项, 或者发出 RESTORE INCREMENTAL ABORT 命令来清除在处理期间可能已经创建的任何资源。

#### **SQL2543N 对数据库指定的目标目录无效。**

说明: 调用 Restore 实用程序的应用程序已经为要创建的 新数据库提供了目标目录。或者是此目录不存在、或者它 是无效的用于数据库创建的目录。对数据库创建无效的目 录将是长度超过 255 个字符的目录。

**用户响应:** 重新发出 Backup 或 Restore 命令, 并指定 有效的目标目录。

#### **SQL2544N** 正在复原的数据库所在的目录已满。

说明: 复原数据库时, 复原数据库的目标目录已满。正在 复原的数据库不可用。复原终止,若正在复原的数据库是 新数据库, 则它被删除。

**用户响应**: 在该目录中为数据库释放足够的空间, 重新发 出 RESTORE 命令, 或者, 若正在复原至新数据库, 则提 供所带空间足以包含该数据库的目录。

### **SQL2545W 警告! TSM 服务器上的备份映像当前存储 ZI20D=eO#9|ICyhD1d4** 知。

说明: 备份映像不能由 TSM 服务器立即存取。复原过程 可以继续,向服务器请求检索数据。所需的时间未知。

**用户响应:** 返回至实用程序, 并用 callerac 参数指示处理 是应继续还是应结束。

### **SQL2546N =e** *media* **OD3q;G8]r1>rP** 中的第一个。

说明: 在复原或装入恢复期间, 必须首先处理备份或副本 序列中的第一个映像。在媒体上找到的映像不是序列中的 第一个。

实用程序等待响应, 然后才继续。

**用户响应**: 安装带有正确的备份或副本映像的媒体, 然后 返回至实用程序,并用正确的调用程序操作参数指示处理 是应继续还是应终止。

### **SQL2547N r\*8]3q4ZH0D"PfRh\*0v V4,yT44-}]b#**

说明: 在这些发行版之间, 物理日志文件格式已更改, 使 得不可能进行前滚。

**用户响应:** 使用用来创建数据库的 DB2 版本来复原数据 库,并前滚至日志结束。此时,执行完全脱机数据库备 份。这个新的备份映像将可在 DB2 的新发行版中复原。

### **SQL2548N Z8]3q** *code-page* **P8>D}]bz k3^'r;\'V#4-Yw'\#**

### **5w:**

- 1. 您正在恢复的备份映像可能在带有比应用于此服务器 的修订包级别的股务器上创建。在 此情况下, 映像可能包含不受支持的较新的代码页。
- 2. 备份映像已毁坏并且包含无效的代码页信息。

**用户响应**: 如果尝试从带有较新修订包级别的服务器将映 像复原至带有较低修订包级别的服务器, 则确保两个服务 器都支持该代码页。或者考虑将较新的修订包应用于正在 恢复至的服务器。

### **SQL2549N r\*8]3qPDyPmUd<;If!,**  $\frac{1}{2}$ <br>或者要复原的表空间名列表中的一个或多个 **mUd{^',yT44-}]b#**

说明: 备份映像中的表空间所使用的容器不可用或已在使 用中, 或复原命令上的列表中指定的一个或多个表空间名 在备份映像中不存在。

**用户响应**: 使用重定向复原来重新定义此备份映像中的表

空间的容器、或指定要复原的有效表空间名的列表。

### **SQL2550N ;\+ZZc** *node1* **O8]D}]b4-** 到节点 node2 上。

说明: 用于复原的备份映像是另一节点中的数据库的备 份。只能将备份复原至同一节点。

**用户响应**: 确保有该节点的正确备份映像, 然后再次发出 该请求。

### **SQL2551N ;\+?<Zc\*** *node1* **D}]b4-= 目录节点为 node2 的数据库。**

说明: 目录节点只能存在于一个节点上, 备份映像与复原 的目标节点之间存在差异。在下列情况下可能会发生此错 误:

- 1. 备份映像指定了目录节点 nodel, 并且尝试了复原现有 数据库, 其目录节点为节点 node2。
- 2. 尝试复原至新数据库, 但未首先复原目录节点。

**用户响应**: 验证是否正在复原正确的备份映像。

若正在复原至现有数据库, 并且想将目录节点更改为 node2, 则必须首先删除现有数据库。

若正在复原至新数据库, 则首先复原目录节点 nodel。

### **SQL2552N Z4-|nP8(D(fD~{^'#**

说明: 报告文件名的长度超过了允许的限制 (255).

**用户响应**: 指定长度在允许的限制之内的报告文件名,并 重新提交复原命令。

#### **SQL2553I RECONCILE** 实用程序成功宗成。

说明: 实用程序成功完成。

**用户响应**: 不需要执行任何操作。

### **SQL2554N RECONCILE** 实用程序失败, 原因码为 *reason-code***#JbI\k** *component* **P X#**

说明: 可能的原因码是:

- 1 与 DB2 Data Links Manager 的连接未知。
- **2** 未在 DB2 Data Links Manager 上定义表 / DATALINKS 列。
- **3** DB2 Data Links Manager 可能已关闭。
- **4** I/O 问题。
- 5 异常表包含用文件链接控制定义的 datalink 列。
- **6** 表处于"Datalink 协调不可能"状态。
- 7 对于协调类型表, 异常表是不允许的。
- **8** ALTER TABLE 未能使表处于 "Datalink 协调暂 挂"或"Datalink 协调不可能"状态, 或者未能使 表脱离 "Datalink 协调暂挂"或 "Datalink 协调不 可能"状态。
- 9 未打开 Data Links 支持。
- 10 表处于检查暂挂状态。
- 11 在处理异常期间, 所需的 DB2 Data Links Manager 不可用。表处于"DataLink 协调暂挂" 状态。
- 12 在分配的时间段内, 在 DB2 Data Links Manager 上未能完成协调处理。检查管理通知日志以获取 详细信息。
- **用户响应:** 可能的解决方案:
- 1 确保 DB2 Data Links Manager 启动并运行, 并 且已使用 ADD DATALINKS MANAGER 命令向 数据库注册了它。尝试连接该数据库, 并确保已 在 DB2 Data Links Manager 上建立了相对应的 连接。
- **2** DB2 Data Links Manager 上似乎不存在该表。没 有什么可协调的。
- 3 DB2 Data Links Manager 可能已关闭。尝试启动 DB2 Data Links Manager
- 4 确保您拥有文件许可权, 且有足够的空间可供报 告文件使用。DLREPORT 参数需要全限定路径。 确保正在协调的表未损坏。
- 5 重新将异常表中的所有 datalink 列定义为 "NO LINK CONTROL",
- **6** 使用 SET INTEGRITY 语句来使表脱离 "Datalink 协调不可能"状态。重复协调命令。
- 7 不要指定异常表。
- 8 尝试发出 SET INTEGRITY 命令以使表处于 "Datalink 协调暂挂"状态, 或复位 "Datalink 协 调暂挂"或"Datalink 协调不可能"状态。
- 9 数据库管理器配置参数 DATALINKS 的值被设置 为"否"。要使用 RECONCILE, 必须将参数 DATALINKS 的值设置为"是"。
- 10 要在表上运行协调, 则表不能处于检查暂挂状 态。要除去检查暂挂状态, 使用 SET INTEGRITY 命令。
- 11 再次运行协调。
- 12 协调命令已超时等待来自 DB2 Data Links Manager 的验证。重试该协调命令。

### **SQL2560N TZSmUd6p8]D4-,?j}]b k4}]b;j+`,#**

说明: 对于从表空间级别备份的复原, 目标数据库必须是 从其中进行备份的原始数据库或新数据库。

**用户响应**: 指定正确的目标数据库, 并重新提交实用程序 命令。

**SQL2561W /f!}ZSmUd6p8]4-A;fZ D}]b#+4(;vk8]D}]b\_P 相同属性的数据库。** 

说明: 对于从表空间级别备份的复原, 目标数据库必须与 源数据库具有相同的属性(数据库名、别名以及族系)。 若该数据库尚未存在, 则将创建它。

用户响应: 返回至实用程序, 并使用 callerac 参数指示 处理是继续还是结束。

### **SQL2562N ;JmSj+}]b8]xPmUd6p4 -#**

说明: 对于从完全数据库备份的复原,复原类型不能是表 空间级别。

**用户响应**: 指定正确的复原类型, 或使用正确的备份映 像, 并重新提交实用程序命令。

### **SQL2563W 4-}LQI&jI,+44-8]PD;** 个或多个表空间。

说明: 复原过程已成功完成。由于下列其中一种原因, 未 复原备份中的一个或多个表空间:

- 存取表空间的容器时出错。如果在进行备份后曾删除表 空间, 则不需要进一步的操作。
- 调用复原命令时指定了表空间列表, 因而只复原了备份 中的表空间的一个子集。不需要进一步的操作。

**用户响应:** 若此消息不是由于子集复原而引起的, 则使用 查询表空间功能来检查表空间的状态。若表空间处于"存 储器定义暂挂"状态,则必须更正表空间的存储器定义才 能使复原成功完成。参见《管理指南》以获取关于恢复表 空间的详细信息。

### **SQL2564N 8]3qPD;vr`vmUdD3s!k T&D?jmUdD3s!;%d#**

说明: 目标表空间页大小必须与备份映像中的表空间页大 小相匹配。不支持复原至另一页大小的表空间。缺省页大 小是 4K。

**用户响应**: 确保在复原的目标表空间与备份映像中的表空 间具有相同的页大小。

### **SQL2565N** 对于提供的备份映像, 不允许它使用为 **RESTORE** 指定的选项。

说明: 备份映像中包含的数据库是现有数据库,并且与要 复原的数据库不匹配。对复原指定的选项要求复原的目标 数据库是新数据库, 或是与备份映像中的数据库相同的数 据库.

实用程序停止处理。

**用户响应**: 重新提交该命令,并指定正确的数据库名。

### **SQL2566W 4-}LQI&jI,+G;vr`vmU lidh**<sub>*a*</sub>**hdh**<sub>*b*</sub>**hzh**<sub>*b*</sub>*h***<sub>c</sub></del><b>***hh***<sub>c</sub></del><b>***hh***<sub>c</sub></del>***h***<sub>c</sub>***h***<sub>c</sub>***h* **<u>至** db2diag.log 文件以了解详细信息。</u>

说明: 因为下列其中一种原因, 一个或多个表空间的表处 于"DATALINKS 协调暂挂" (DRP) 或"Datalinks 不可能 协调" (DRNP) 状态的表:

- 复原至具有与备份映像不同的数据库名、别名、主机名 或实例的数据库。若复原后未执行前滚,则将任何带有 DATALINKS 列的表置于 DRNP 状态。
- 执行复原时指定了 WITHOUT DATALINKS 洗项、且复 原后未执行前滚。带有 DATALINK 列的任何表都被置 **干 DRP 状态.**
- 正在从变得不可使用的备份映像复原。若复原后未执行 前滚, 则将任何带有 DATALINKS 列的表置于 DRNP 状态。
- DB2 Data Links Manager 上不存在 DATALINK 列信 息。受影响的表被置于 DRNP 状态。
- 当尝试重新链接 DB2 Data Links Manager 上的文件时, 涉及快速协调的复原失败。受影响的表被置于 DRNP 状 态。

**用户响应**: 查看管理通知日志以了解哪些表被置于 DRP/DRNP 状态。参见《管理指南》以了解有关协调处于 DRP/DRNP 状态的表的信息。

### **SQL2570N ZkZdO4(8]3qD=(;%dD= (O;\4-}]b#**

说明: 您在一种类型的平台上创建了备份映像, 而尝试在 另一个平台上复原它。但是, 必须在其机器类型和操作系 统与在上面创建备份映像的系统相匹配的系统上复原备份 映像。

**用户响应**: 要使用此特定备份映像, 在与进行了备份的系 统相对应的系统上复原该备份映像。

要将数据库从一种类型的平台移动到另一个平台, 使用在 *Data Movement Utilities Guide and Reference* 中所描述的 db2move 实用程序。

### **SQL2571N 不能处理自动增量复原。原因码:**  $reason-code$

说明: 在自动增量复原进程期间遇到错误。实用程序未能 按预定目标完成。实用程序停止处理。在复原初始定义之 后返回此错误, 并且不能成功完成所需要的增量复原集的 处理,下面是相应的原因码:

- 1 在数据库历史中找不到与指定的时间戳记相对应 的备份映像。
- 2 尝试确定复原哪个表空间时发生错误。
- 3 在数据库历史中找不到所需的备份映像。

**用户响应:** 发出 RESTORE INCREMENTAL ABORT 命 令来清除在处理期间可能已经创建的任何资源。执行手工 增量复原来以从此备份映像中复原数据库。

# **SQL2572N** 尝试对失常映像进行增量复原。复原表空间  $t$ ablespace-name 时遇到错误, 因为必须先 **4-1dAG\*** *timestamp-value* **D8]3** 像, 才能复原刚才尝试的映像。

说明: 在复原使用增量备份策略创建的映像时, 应按下列 次序复原这些映像:

- 1. 首先复原最终映像, 以对 DB2 指示想要对数据库复原 的增量。
- 2. 复原增量映像集之前的全数据库或表空间映像。
- 3. 按创建增量映像年份的编年次序来复原增量映像集。
- 4. 再次复原最终映像。

对于备份映像中的每个表空间, 应了解必须先复原该备份 映像、才能成功复原失效的备份映像。必须复原此消息中 报告的带有时间戳记的映像,才能成功复原调用此消息的 映像。 在复原指示的映像之前可能有其它映像需要复原, 但这是第一个遇到错误的表空间。

**用户响应**: 确保增量备份映像集的次序是正确的, 并继续 增量复原进程。

### **SQL2573N Xk+v?8]3qw\*v? RESTORE** 摄作的一部分来复原。

说明: 使用增量备份映像来尝试了 RESTORE 操作。增 量备份不能对它自己进行复原; 它只能作为增量 RESTORE 操作的一部分来复原。

实用程序停止处理。

**用户响应:** 要复原此备份映像, 使用 INCREMENTAL 修 饰符重新发出 RESTORE 命令。要执行非增量 RESTORE 操作, 指定非增量备份映像。

### **SQL2574N** 作为增量式 RESTORE 操作的一部分来复 **-D8]3q;\H?j3q|B#**

说明: 目标映像是作为增量 RESTORE 操作的一部分来 复原的第一个映像。此映像包含正在复原的数据库的表空 间定义和其它控制结构。在增量 RESTORE 操作期间, RESTORE 实用程序不能复原比目标映像更新的映像, 因为 它可能损坏数据库。

增量 RESTORE 操作失败, 因为它尝试用比目标映像的时 间戳记更新的时间戳记来复原备份映像。

实用程序停止处理。

**用户响应**: 重新发出该命令, 指定一个其时间戳记比目标 映像的时间戳记更早的备份映像。

**SQL2575N** 指定的增量备份映像的时间戳记比为表空间 *tablespace-number* **4-Dns;v3qD 1dAG\*g#ns;v8]3qD1dA** 记为 *timestamp*。

说明: 要执行增量 RESTORE 操作, 必须按从最早到最 新的时间顺序来复原每个表空间的备份映像。增量 RESTORE 操作指定了一个备份映像, 其时间戳记比先前为 指定的表空间复原的映像的时间戳记更早。

实用程序停止处理。

**用户响应**: 重新发出命令, 指定一个备份映像, 使其时间 戳记比为表空间复原的最后一个映像的时间戳记更新。

### **SQL2576N mUd** *tablespace-name* **w\*v? RESTORE** 操作的一部分来进行复原, 但 **G RESTORE |n48( INCREMENTAL** 子句。

说明: 要增量式复原表空间, 每个 RESTORE 命令必须 指定 INCREMENTAL 子句。

实用程序停止处理。

用户响应: 重新发出 RESTORE 命令, 并包含 INCREMENTAL 子句。

#### **SQL2577N** 找不到用于将备份解压缩的库。

说明: 正在复原的映像是经过压缩的备份,但没有指定解 压缩库, 并且在映像中找不到库。

RESTORE 实用程序需要插件库来将备份解压缩。这个库通

# **SQL2600 - SQL2699**

常存储在备份映像本身中, 但在本情况下, 备份的创建者 已选择包括该库。也可以指定库名来作为 RESTORE 实用 程序的参数。

实用程序停止处理。

**用户响应**: 重新提交命令, 并指定可以将映像中的数据解 压缩的库的名称。

#### **SQL2578N 在备份映像中找不到指定的对象。**

说明: 要求复原的特定对象不存在于备份映像中。

RESTORE 实用程序尝试从备份映像复原单个对象。备份映 像中不存在此类型的对象。

备份历史文件和解压缩库是可以个别复原的对象。

实用程序停止处理。

**用户响应**: 重新提交命令, 并指定包含有疑问的对象的备 份映像。

### **SQL2580W /f!+b)U>4-A|,VPU>D~**  $\blacksquare$ 的路径。在复原期间试图覆盖现有日志文件 将导致复原操作失败。

说明: 指定的日志目标路径至少包含一个其名称与日志文 件名格式相匹配的文件。如果复原操作稍后尝试抽取相同 名称的日志文件, 则这将导致该复原失败。

**用户响应**: 从日志目标路径中除去现有日志文件, 如果不 这样做则确保日志目标中存在的文件将与要从此备份映像 中抽取的任何日志的文件名不匹配。然后, 返回带有 callerac 参数的实用程序, 它指示复原处理应继续还是终 止。

### **SQL2581N 4-^(+U>D~S8]3qi!A8( 的路径。**

说明: 从备份映像中抽取日志文件期间发生了错误, 或者 因为备份映像不包括日志。这可能是由于日志目标路径已 满或无效。这还可能是由备份映像中与已经在日志目标路 径中存在的日志文件相匹配的日志文件名引起的。

**用户响应**: 有关详细信息, 请参阅管理通知日志。确保日 志目标路径有效并且有足够的可用空间用于要抽取的备份 映像中的所有日志文件。此外, 还确保日志目标路径中现 有日志文件的名称与正复原的备份映像中日志文件的名称 不同。重新提交该命令。

### SQL2600W 指向权限块的输入参数指针无效, 或者块大 小不正确。

指向权限结构参数的指针为 NULL 指向权限结构 说明: 的指针所指向的区域小于结构长度字段中指示的长度, 或 者未将权限结构长度字段设置为正确的值。

未能处理该命令。

用户响应: 更正输入参数的值、并重新提交该命令。

SQL2650N 将无效参数 parameter\_name 传送到了 API-name 读日志 API。原因码 = reason-code.

- 将无效参数传送给了读日志 API。可能的原因码如 说明:  $\overline{\Gamma}$ :
- $01$ 指定了无效的操作。
- 起始日志序列号大于当前数据库活动日志序列  $02<sub>2</sub>$ 号.
- 03 由起始和结束日志序列号定界的日志序列号范围 不够大, 不足以包含日志记录。
- 04 起始日志序列号未表示实际日志记录的开始。
- 05 不能确定起始日志序列号的位置。
- 06 结束日志序列号小于或等于起始日志序列号。
- 07 缓冲区对指定的大小无效。
- 08 缓冲区的大小不足以存储日志记录。
- 09 指针无效
- $10<sup>1</sup>$ 过滤器选项无效。
- 日志文件路径无效。  $11$
- $12<sub>2</sub>$ 溢出日志文件路径无效。
- $13<sub>1</sub>$ 检索日志选项无效。
- $14$ 为内存分配指定的字节数太小。

用户响应: 对于原因码 01, 确保操作是 DB2READLOG\_QUERY、DB2READLOG\_READ 或 DB2READLOG\_READ\_SINGLE,

对于原因码 02, 减小起始日志序列号的值。

对于原因码 03. 确保结束日志序列号大于起始日志序列 뮥.

对于原因码 04, 确保起始日志序列号是初始日志序列号或 者是读取日志信息结构中返回的下一个起始日志序列号。

对于原因码 05、确保起始日志序列号在数据库日志文件路 径中的日志范围中。

对于原因码 06, 确保结束日志序列号大于起始日志序列 号。

对于原因码 07, 确保已分配缓冲区, 且其大小由日志缓冲 区大小参数指示。

对于原因码 08, 增大分配的缓冲区的大小。

对于原因码 09, 确保已正确分配内存, 并正确初始化了指 针。

对于原因码 10, 确保过滤器选项是 DB2READLOG\_FILTER\_OFF 或 DB2READLOG FILTER ON。

对于原因码 11, 确保定义了日志文件路径字段, 并且它指 向有效的目录。

对于原因码 12, 确保定义了溢出日志文件路径字段, 并且 它指向有效的目录。

对于原因码 13, 确保检索选项是 DB2READLOGNOCONN\_RETRIEVE\_ OFF, DB2READLOGNOCONN\_RETRIEVE\_LOGPATH 或 DB2READLOGNOCONNRETRIEVE\_OVERFLOW。

对于原因码 14、增加可以在内部分配的字节数。

#### SQL2651N 不能异步读取与数据库相关的日志记录。

说明: 对连接的数据库使用了异步读日志 API, 而该数据 库未打开 LOG RETAIN 或 USER EXITS。只能读与那些 可正向恢复的数据库相关联的日志。

用户响应: 更新数据库的数据库配置、对异步读日志 API 作标识, 打开 LOG RETAIN 和 / 或 USER EXITS。

#### SQL2652N 内存不足以运行异步日志阅读器。

说明: 分配异步读日志 API 所使用的内部缓冲区失败。

用户响应: 增加可用于该进程的可用内存量(增加实际或 虚拟内存, 或除去不必需的后台处理), 或缩小提供给异 步读日志 API 的日志序列号范围。

### SQL2653W "恢复"、"正向恢复"或"崩溃恢复"可 能再次使用了日志序列号范围。原因码为 reason-code.

说明: "恢复"、"正向恢复"或"崩溃恢复"可能再次 使用了日志序列号范围。可能的原因码如下:

- 01 恢复已发生。
- 02 正向恢复 (ROLLFORWARD)已发生。

• 03 - 崩溃恢复已发生。

用户响应: 不需要任何操作。

### **SQL2654W }]bU>Ql=AA10n/U>D) 2#**

说明: 异步日志阅读器已读取了数据库活动日志中的所有 日志记录。

**用户响应**: 不需要任何操作。

### $\blacksquare$  SQL2655N "异步日志阅读器"遇到与正在异步读取的 数据库不相关的日志文件 name。

说明: "异步日志阅读器"尝试从指定的日志文件读取日 志记录。指定的日志文件与正在异步读的数据库不相关。

**用户响应:** 从数据库日志目录中除去此日志文件。把正确 的日志文件移到数据库日志目录中,并重新提交对"异步 读日志"API 的调用。

### **SQL2656N 0l=U>DAw1v=;\A!DU>D**  $#$   $name$

说明: "异步日志阅读器"尝试从指定的日志文件读取日 志记录。指定的日志文件已损坏,不能读取。

# **SQL2700 - SQL2799**

**SQL2701N** *progname* 的无效命令行选项。原因码: *reason-code*

说明: 数据分割实用程序的命令行洗项无效。有效洗项 是:

- -c "配置文件名"
- - d "分布文件名"
- -i "输入文件名"
- - o "输出文件名"
- -h 用法消息

**用户响应**: 对每个原因码给出:

- 1 存在不是以"-"符开始的选项。
- 2 除"h"(或"H")外的每个选项都必须后跟自 变量。
- 3 存在无效选项。
- 4 选项的变元太长(最多 80 个字符)。

#### **SQL2702N** 未能打开配置文件 *config-file*.

说明: 实用程序不能读取配置文件 config-file。

**用户响应:** 请确保配置文件存在并且可读。

#### **SQL2703N** 未能打开日志文件 log-file。

说明: 实用程序打不开日志文件 log-file 来进行写入或追 加。

**用户响应:** 增大起始读日志序列号, 并重新提交对"异步 读日志"API 的调用, 以从指定的日志文件后面开始读。

### **SQL2657N 0l=U>DAw1h\*U>D~** *name***, xCD~104\$tZ}]bU>?<P#**

说明: "异步日志阅读器"需要指定的日志文件中的日志 记录。指定的日志文件当前未驻留在数据库日志目录中。

**用户响应**: 把指定的日志文件移到正在异步读取的数据库 的数据库日志目录中。若更改了数据库日志路径, 则可以 在旧日志路径中找到该日志文件。重新提交对"异步读日 志"API 的调用。

**用户响应:** 请确保日志文件存在并且可写。

**SQL2704N 4\r\*dk}]D~** *input-data-file***#** 说明: 实用程序不能读取输入数据文件 input-data-file。 **用户响应**: 请确保输入数据文件存在并且可读。

**SQL2705N** 未能打开输入分区映射文件 *in-map-file*。 说明: 实用程序不能读取输入分区映射文件 in-map-file。 **用户响应:** 请确保输入分区映射文件存在并且可读。

#### $\blacksquare$  SQL2706N 未能打开输出分区映射文件 out-map-file.

说明: 实用程序打不开输出分区映射文件 out-map-file 以 进行写入。

**用户响应**: 请确保输出分区映射文件可写。

# **SQL2707N** 未能打开分发文件 dist-file。 说明: 实用程序打不开分发文件 dist-file 来进行写入。 **用户响应:** 请确保分发文件可写。

### $\textbf{SQL2708N}$  未能打开输出数据文件 out-data-file.

说明: 实用程序打不开输出数据文件 out-data-file 来进行 写人。

**用户响应**: 请确保输出数据文件可写。

**SQL2709N 在配置文件的第**  $line$  **行存在语法错误。** 说明: 关键字及其变元说明中有语法错误。 **用户响应**: 关键字及其变元必须用"="号定界。

**SQL2710N 在配置文件的第 line 行存在无效关键字。** 

说明: 配置文件中有未定义的关键字。

**用户响应:** 有效关键字 (不区分大小写) 为:

· DESCRIPTION, CDELIMITER, SDELIMITER, NODES, TRACE, MSG LEVEL, RUNTYPE, OUTPUTNODES, NODES, OUTPUTNODES, OUTPUTTYPE, PARTITION, MAPFILI, INFILE, MAPFILO, OUTFILE, DISTFILE, LOGFILE , NEWLINE, HEADER, FILETYPE

### **SQL2711N ZdCD~DZ** *line* **PfZ^'DP(g {#**

说明: 配置文件中指定的列定界符(CDELIMITER)无 效。

**用户响应:** 确保列定界符 (CDELIMITER) 为单字节字 符。

### **SQL2712N ZdCD~DZ** *line* **PfZ^'V{.( g{(SDELIMITER)#**

说明: 配置文件中指定的字符串定界符(SDELIMITER) 无效。

**用户响应**: 字符串定界符 (SDELIMITER) 不能是句点。

### **SQL2713N ZdCD~DZ** *line* **PfZ^'DKP`**  $\mathbb{H}$  (**RUNTYPE** )。

说明: 配置文件中指定的运行类型值(RUNTYPE)无 效。

**用户响应:** 有效运行类型(RUNTYPE)可以是 PARTITION 或 ANALYZE(不区分大小写)。

### **SQL2714N ZdCD~DZ** *line* **PfZ^'D{"6**  $\mathbb{R}$  **(MSG\_LEVEL**)。

说明: 配置文件中指定的消息级别值(MSG LEVEL) 无 效。

**用户响应:** 有效消息级别(MSG\_LEVEL)可以是 CHECK 或 NOCHECK (不区分大小写)。

### **SQL2715N ZdCD~DZ** *line* **PfZ^'Dli6**  $\mathbb{R}$ **)** ( CHECK\_LEVEL )。

说明: 配置文件中指定的检查级别值(CHECK LEVEL) 无效。

**用户响应**: 有效检查级别(CHECK\_LEVEL)可以是 CHECK 或 NOCHECK (不区分大小写)。

**SQL2716N dCD~DP** *line* **fZ^'DG<\$H**  $($ **RECLEN** $)$ *reclena* 

 $\ddot{w}$  **明**:  $\ddot{w}$  **2** 在配置文件中指定的记录长度值 (RECLEN) reclen 无效。

**用户响应:** 记录长度 (RECLEN) 必须在 1 和 32767 之 间。

**SQL2717N ZdCD~DZ** *line* **POfZ^'DZc**  $\frac{1}{2}$  $\frac{1}{2}$  **\frac{1}{2}** 

说明: 配置文件中的节点规范(NODES)无效。

**用户响应:** 对每个原因码给出:

- 1 已定义 NODES。
- $2$  格式无效。有效格式示例: NODES=(0,30,2,3,10-15,57)
- 3 每个条目都必须是 0 和 999 之间的数字数据。
- 4 范围规范必须是从较低的数到较高的数。
- **SQL2718N 在配置文件的第** *line* **行上存在无效的输出 Zcf6(OUTPUTNODES)#-rk\***  $reason-code$

 $\ddot{\mathbf{u}}$  **明**: **a** a c **o** 配置文件中指定的输出节点规范 (OUTPUTNODES) 无效。

**用户响应:** 对每个原因码给出:

- 1 已定义 OUTPUTNODES
- $2$  格式无效。有效格式示例: OUTPUTNODES=(0,30,2,3,10-15,57)
- **3** 每个条目都必须是 0 和 999 之间的数字数据。
- 4 范围规范必须是从较低的数到较高的数。

### **SQL2719N ZdCD~DZ** *line* **POfZ^'Ddv**  $*\mathbb{Z}$  (OUTPUTTYPE )。

说明: 配置文件中的输出类型(OUTPUTTYPE)无效。

**用户响应**: 有效输出类型 (OUTPUTTYPE) 为 W (写 人)或 S(标准输入), 不区分大小写。

### **SQL2720N** 分区键数超过最大值 "256"。在配置文件的 第 line 行上检测到此错误。

说明: 定义的分区键数不能超过最大限制 256。

**用户响应:** 除去配置文件中定义的一个或多个分区键。

### **SQL2721N ZdCD~DZ** *line* **POfZ^'DVx <u>在她有些是有什么?在这里的时候就是有什么?我们的话题都没有。**</u>  $reason-code$ .

说明: 配置文件中的分区键规范(PARTITION)无效。有 效格式是:

PARTITION=<key name>, <position>, <offset>,  $\le$ len $>$ , <nullable>, <datatype>

若是定界数据文件、则必须定义<位置>;否则必须定义< 偏移>和 <长度>。

### **用户响应**: 对每个原因码给出:

- 1 字段必须由字符","定界。
- **2** <位置>、<偏移> 和 <长度> 必须是正整数。
- **3** <可空> 必须从 {N,NN,NNWD} 中取值。
- **4** 有效的<数据类型>包括: SMALLINT、 INTEGER, CHARACTER, VARCHAR,  $FOR$  $BIT$  $CHAR$ , FOR\_BIT\_VARCHAR、FLOAT(仅对于二进制 数字)、DOUBLE(仅对于二进制数字)、 DATE, TIME, TIMESTAMP  $\bar{\mathcal{R}}$  DECIMAL(x,y).
- **5** 对于 DECIMAL 数据类型, 必须指定精度  $(x)$  和 小数位(y),且它们必须是正整数。
- **6** 对于 CHARACTER 或 VARCHAR 数据类型, 必 须指定 <len>。

**SQL2722N ZdCD~DZ** *line* **PfZ^'DU>D ~f6(LOGFILE)#**

说明: 配置文件中的日志文件规范(LOGFILE)无效。

 $R$ **户响应**: 日志文件规范 (LOGFILE) 必须处于以下两种 格式之一:

- LOGFILE=<日志文件名>, <日志类型>
- LOGFILE=<日志文件名>

<日志类型> 仅可以是 W(写人)或 A(追加), 不区分 大小写。

### **SQL2723N ZdCD~DZ** *line* **POfZ^'DzY**  $**5.5**$ *<b>(TRACE)*.

说明: 配置文件中的跟踪规范(TRACE)无效。

**用户响应:** 跟踪规范 (TRACE) 必须是 0 和 65536 之 间的正整数 (不包括 0 和 65536)。

#### $R$ **SQL2724N** 无效节点列表规范。

说明: 节点列表规范无效。

**用户响应:** 必须在配置文件中指定 NODES 和 MAPFILI (输入分区映射)这两个参数中的一个, 且只能指定一 个。

#### **SQL2725N 未指定输出分区映射的文件名。**

说明: 若运行类型为 ANALYZE, 则必须定义输出分区映 射的文件名。

**用户响应:** 指定输出分区映射的文件名。

#### $\mathsf{SQL2726N}$  未定义分区键。

说明: 必须至少定义一个分区键。

**用户响应:** 指定一个或多个分区键。

### **SQL2727N Vx|** *key-name* **,}G<\$H** *reclen***#**

说明: 对于非定界数据, 键的起始位置必须小于记录长 度。

**用户响应:** 确保键的初始位置小于记录长度。

#### **SQL2728N ZZcPmP4(edvZc** *out-node***#**

说明: 输出节点列表必须是从 NODES 或输入分区映射 文件派生的节点列表的一个子集。

**用户响应**: 确保节点列表中定义了所有输出节点。

#### **SQL2729N** 输入分区映射无效。

说明: 输入分区映射文件中至少有一个错误。

**用户响应:** 输入分区映射包含的数据条目一定不能少于 4096 个, 每个数据条目都必须是 0 和 999 之间的数字。

### **SQL2730N Z+74kdv}]D~** *out-data-file* **1v m#**

说明: 将头部写至输出数据文件时发生 I/O 错误。

**用户响应:** 检查操作系统文档以找出文件 I/O 错误, 并 确保输出设备上有足够的空间。

- **SQL2731N ZSdk}]D~** *filename* **PA!1v 错。**
- 说明: 读输入数据文件时发生 I/O 错误。
- **用户响应:** 检查操作系统文档以找出文件 I/O 错误。

### **SQL2732N dk}]D~DZ** *line* **P|,~xF} ]#**

说明: 此实用程序的主机版本不允许二进制数据。 **用户响应:** 检查输入数据文件。

### **SQL2733N dCD~P4(eKP`M (RUNTYPE)#**

 $\mathbf{i}$ **. W** 必须将运行类型(RUNTYPE)定义为 PARTITION 或 ANALYZE.

 $R$ **户响应**: 请在配置文件中指定运行类型(RUNTYPE)。

### **SQL2734N ZdCD~DZ** *line* **PON} 32KLIMIT 的规范无效。**

说明: 配置文件中的参数规范 32KLIMIT 无效。

**用户响应:** 参数 32KLIMIT 可以是 YES 或 NO, 不区 分大小写。

**SQL2735W dk}]D~DG<** *rec-no* **;Oz,r\*** 逐记录是一个空记录。

说明: 因为输入数据的记录 rec-no 只包含空格, 所以被 废弃。

- **用户响应**: 检查输入数据文件中的记录 rec-no。
- **SQL2736N Z&mdk}]D~DZ** *line* **PPDG< h**, sqlugrpi\_api 返回了错误。
- 说明: 分区键字段包含无效数据。
- **用户响应**: 检查第 line 行中的输入数据文件。
- **SQL2737N Z&mdk}]D~DZ** *line* **PPDG< 101** 无法写入输出节点 *out-node* 的输出数 **]D~#**

说明: 在将记录写入节点 out-node 的输出数据文件时, 发生 I/O 错误。

**用户响应:** 检查操作系统文档以找出文件 I/O 错误, 并 确保输出设备上有足够的空间。

**SQL2738W Z4kZc** *out-node* **Ddv}]D~1, Zdk}]D~DZ** *line* **PDG<;X B**# おより あたしい あいこ あたり Meclen, 而实际的写  $\lambda$ 长度为 real-len。

说明: 期望的写入长度(RECLEN)与实际写入长度不匹 配。

**用户响应**: 调整配置文件中定义的记录长度值。

**SQL2739N 未对二进制数字数据文件指定记录长度。** 

说明: 若是二进制数字输入数据文件, 则必须定义记录长 度。

**用户响应:** 请在配置文件中指定记录长度。

**SQL2740N G~xFdk}]D~P;Jm!c}]` M#**

说明: 仅当文件类型为 BIN (二进制)时, 才支持浮点数 据类型。

**用户响应**: 确保数据类型与输入数据文件的类型相匹配。

### **SQL2741N ZdCD~DZ** *line* **POfZ^'DD~** 类型规范。

说明: 配置文件中的文件类型规范(FILETYPE)无效。

**用户响应:** 文件类型参数的有效值如下:

- ASC (定位 ASCII 数据文件)
- DEL (定界 ASCII 数据文件)
- BIN (所有数字数据都处于二进制格式的 ASC 文件)
- PACK (所有十进制数据都处于压缩十进制格式的 ASC 文件)
- IMPLIEDDECIMAL (十进制数据处于隐式十进制格式 的 DEL 文件)。

所有值都区分大小写。

### **SQL2742N Vx|** *partition-key* **D\$Hkd+H;% d#**

说明: 在二进制输入数据文件中, 具有十进制数据类型的 分区键的长度必须符合方程式:

LENGTH= (PRECISION+2) /2 ( 整数除法 ), 原因是它 是压缩十进制数。

**用户响应**: 若输入数据文件是二进制数据文件, 则使十进 制类型的分区键的长度与其精度相匹配。

### **SQL2743N Vx|** *partition-key* **D\$Hkd}]`M ;%d#**

说明: 在二进制输入数据文件中, 具有整数、小整数、浮 点以及双精度数据类型的分区键的长度必须是预定义的常 量, 例如, 4 表示整数, 2 表示小整数, 4 表示浮点, 8 表 示双精度

**用户响应:** 检查配置文件中的分区键定义。

**SQL2744N dCD~DP** *line* **OD** *file* **DD~{f6** 非法。

说明: 文件名的最大长度为 80 字节。

**用户响应**: 检查配置文件。

### **SQL2745N** 在配置文件的第  $line$  行上存在无效的 **NEWLINE** 标志。

说明: NEWLINE 标志必须为 YES 或 NO, 如果未给 出, 则它为 NO。

**用户响应**: 检查配置文件中的 NEWLINE 标志的规范。

### **SQL2746N 1Sdk}]D~PA!G<** *record-number* **1R=;j{DG<#**

说明: 若是定长的定位 ASC 文件或二进制数字数据文 件, 则每个记录的长度必须刚好与配置文件中 RECLEN 参 数的值相同。

**用户响应:** 确保输入数据文件完整。

### **SQL2747N ZSdk}]D~PA!G<** *rec-no* **1G** 景太长。

说明: 对于定位 ASC 输入数据文件或打开了参数 32KLIMIT 的定界数据文件, 最大记录长度不能超过 32k (字节)限制。

**用户响应:** 检查输入数据文件, 并确保记录长度小于 32k 字节。

### **SQL2748N G<** *record-number* **D\$H\*** *length* **vV** 书, 该长度太短, 不能容纳分区键  $key$ 。

说明: 对于定位 ASC 输入数据文件或二进制数字数据文 件,每个记录的长度都必须足以存放所有分区键。

**用户响应**: 检查输入数据文件的记录长度。

### **SQL2749N** 记录 rec-no 的分区键 key-no 不在记录的  $\hat{D}$  32K 字节中。

说明: 若限定数据文件中的记录大于 32k 字节, 则每个 记录的所有分区键都必须在该记录的前 32k 字节中。

用户响应: 检查输入数据文件中的记录 rec-no。

**SQL2750N** 配置中的第 line-number 行的长度超过 255 个字节。

说明: 配置文件中行的最大长度必须小于 255 个字节。

**用户响应**: 检查配置文件, 并确保所有行都少于 255 字 节。

**SQL2751N** 记录 rec-no 的实际长度 actual-reclen 与期  $\frac{1}{2}$  **#**  $\frac{1}{2}$  *exp-reclen* 不匹配。

说明: 若需要对定长 ASC 数据文件执行新行检查 (NEWLINE 参数是 YES, 且 RECLEN 参数非零), 则 每个记录的实际长度必须与期望的记录相匹配。

**C'l&:** lidk}]D~PDG< *rec-no*#

- **SQL2752N dCD~DP** *line* **&Dzk3f6** *codepage* **^'#**
- 说明: 代码页规范无效。它必须为正整数。

**用户响应:** 更正配置文件中的代码页规范。

### $\blacksquare$  SQL2753N 未能获取应用程序的国家或地区代码和代码  $\overline{D}$ , 函数 *function-name* 的返回码是 *rc*.

说明: 程序未能获取它的环境的国家或地区代码和代码 页。

**用户响应:** 与数据库系统管理员一起检查。

# **SQL2754N zk3** *source-cp* **;\\*;\*zk3**  $target$ -cp<sub> $\circ$ </sub>

说明: 数据库不支持这两种代码页之间的代码页转换。

**用户响应:** 请确保数据处于可转换的代码页中。

### **SQL2755N .xF}];\H&Z IMPLIEDDECIMAL** 格式又处于 **PACKEDDECIMAL 格式。**

 $\ddot{x}$  **D h**  $\ddot{x}$  **h**  $\ddot{x}$   $\ddot{x}$   $\ddot{y}$   $\ddot{y}$   $\ddot{y}$   $\ddot{y}$   $\ddot{y}$   $\ddot{y}$   $\ddot{y}$   $\ddot{y}$   $\ddot{y}$   $\ddot{y}$   $\ddot{y}$   $\ddot{y}$   $\ddot{y}$   $\ddot{y}$   $\ddot{y}$   $\ddot{y}$   $\ddot{y}$   $\ddot{y}$   $\ddot{y}$   $\ddot{y$ SQL\_PACKEDDECIMAL\_FORMAT, SQL\_CHARSTRING\_FORMAT 或 SQL\_IMPLIEDDECIMAL\_FORMAT, 格式与格式间是互 斥的。

**用户响应**: 验证十进制数据的格式,更正格式值,并重新 提交该命令。

### $\blacksquare$  **SQL2761N** 只能指定其中一个表名或节点组。

说明: 指定表名或节点组名, 但不要同时指定两者。 **用户响应:** 检查命令行选项。

### **SQL2762N 5CLrR;=}]b2076#**

说明: 实用程序需要知道数据库管理器的安装位置, 然后 它才能找到其绑定文件。

**用户响应**: 确保数据库管理器安装正确。

### **找不到表 tbl-name.**

说明: 表 tbl-name 不能位于 sysibm.systables 中。

**用户响应:** 确保该表存在于数据库中。

#### **SQL2764N R;=Zci** *nodegroup***#**

说明: 节点组 nodegroup 不能位于 sysibm.sysnodegroupdef 中.

# **SQL2800 - SQL2899**

### **SQL2800N CREATE"DROP r CHANGE NODE**  $\frac{1}{2}$  **失败**。原因码为 reason-code。

说明: 因为指定的输入参数无效, 所以实用程序未能添 加、删除或更改节点,具体原因由下列原因码指示:

- (1) 未指定节点号
- (2) 未指定 TCP/IP 主机名
- (3) 未指定计算机名
- (4) 节点号无效。
- $\cdot$  (5) 端口号无效。
- (6) TCP/IP 主机名无效。
- (7) 未在 services 文件中为实例定义端口值。
- (8) Services 文件中为实例定义的端口值不在有效范围 之内。
- (9) 节点号不唯一。
- $\cdot$  (10) 主机名 / 端口对不唯一。
- $\cdot$  (11) 主机名值无对应的端口 0.

#### **用户响应:** 与原因码对应的操作是:

- (1) 确保指定了节点号
- $\cdot$  (2) 确保指定了 TCP/IP 主机名
- (3) 确保指定了计算机名
- (4) 确保节点号在 0 到 999 之间。
- (5) 确保端口号在 0 到 999 之间。
- (6) 确保指定的主机名已在系统上定义, 且可操作
- (7) 确保系统上的 TCP/IP 服务包含对应于实例的条目

**用户响应**: 确保该节点组存在于数据库中。

**SQL2765W 5CLr4\r\*dvVx3dD~**  $out$ -map-file<sub></sub>

说明: 实用程序打不开输出分区映射文件来进行写入。它 将把输出写至标准输出。

**用户响应**: 检查文件访问许可权。

#### **SQL2766N** 分区映射的大小不是正确大小  $map\text{-size}$ .

说明: 分区映射的大小不正确。数据库中的数据已损坏。 用户响应: 与"数据库管理员"联系以解决该问题。

**SQL2767N |nP!n^'#**

说明: 存在无效的命令行选项。

**用户响应**: 务必指定正确的命令行选项。

- (8) 确保只使用系统上 services 文件中指定的端口值
- (9) 确保指定的节点号唯一。
- (10)确保新的主机名/端口尚未在 db2nodes.cfg 文件 中定义。
- (11) 确保已对指定的主机名定义端口值 0。

#### $\bigcirc$ **SQL2801N** DB2NCRT 命令的语法不正确。

说明: DB2NCRT 实用程序在分区数据库系统中创建新节 点。

DB2NCRT /n:node

/u:username,password [/i:instance] [/h:host] [/m:machine] [/p:port] [/o:instance owning machine] [/g:netname]

命令变元为:

- /n 指定节点号
- /u 指定 DB2 服务的帐户名和密码。

命令选项是:

- /i 指定实例 (若与缺省 / 当前实例不同的话)
- $h$  指定 TCP/IP 主机名 (若主机名不是机器缺省 TCP/IP 主机名的话)
- · /m 指定工作站名 (若节点是在远程机器上创建的话)
- /p 指定逻辑端口号(若这不是机器上第一个节点的话)
- · /o 指定实例拥有的机器的计算机名 ( 当在机器上创建第 一个节点时)
- /g 指定网络名或"IP 地址"。

**用户响应**: 再次输入命令,并使用有效的参数。

### $\overline{S}$ **QL2802N DB2NCHG** 命令的语法不正确。

说明: DB2NCHG 实用程序更改或更新分区数据库系统中 给定节点的节点配置。

DB2NCHG /n:node

[/h:host] [/m:machine] [/p:port] [/i:instance] [/u:username, password] [/g:netname]

命令洗项是:

- /h 更改 TCP/IP 主机名
- /m 更改工作站名
- /p 更改逻辑端口号
- h 指定实例 (若与缺省 / 当前实例不同的话)
- /u 更改 "登录帐户" 名和密码
- /g 指定网络名或"IP 地址"

**用户响应:** 发出 DB2NCHG 命令, 并指定其中一个有效 命令选项。

#### $\bigcirc$ **SQL2803N DB2NDROP** 命令的语法不正确。

说明: DB2NDROP 实用程序从分区系统中删除节点。 DB2NDROP /n:node

[/i:instance]

命令选项是:

• /i 指定实例 (若与缺省 / 当前实例不同的话)

 $R$ **户响应**: 发出 DB2NDROP 命令, 并指定其中一个有 效命令选项。

#### **SQL2804N DB2NLIST** 命令的语法不正确。

说明: DB2NLIST 实用程序列出分区系统中的所有节点。 DB2NLIST [/i:instance]  $[$ /s]

命令洗项是:

- /i 指定实例 (若与缺省 / 当前实例不同的话)
- $/s$  显示节点状态

**用户响应:** 发出 DB2NLIST 命令, 并指定其中一个有效 命令选项。

 $\bullet$  **SQL2805N** 发生服务错误。原因码为 reason-code。

说明: CREATE、DROP 或 ADD NODE 处理期间发生 服务错误,该错误由下列原因码指示:

- (1)无法注册服务
- (2)无法设置必需的"用户权力策略"
- (3)无法为服务设置"登录帐户"
- (4) 无法删除服务

用户响应: 与原因码对应的操作是:

- (1) 若在 DB2NCRT 期间指定工作站名, 则确保工作站 名正确。
- (2) 确保指定的用户名有效。
- (3) 确保指定的用户名和密码有效。
- (4)若节点驻留在另一机器上, 则确保该机器正在运 行。

若问题仍存在, 与"IBM 服务中心"联系。

**SQL2806N R;=5}** *instance* **DZc** *node***#** 说明: 因为节点不存在, 所以 DB2NDROP 失败。 **用户响应**: 确保节点号正确, 并重新发出该命令。

**SQL2807N** 实例 *instance* 的节点 *node* 已存在。 说明: 因为节点已经存在, 所以 DB2NCRT 失败。 **用户响应:** 确保节点号正确, 并重新发出该命令。

**SQL2808W Q>}K5}** *instance* **DZc** *node***#** 说明: DB2NDROP 处理成功完成。

**用户响应:** 不需要进一步的操作。

**SQL2809W Q+Zc:***node* **mS=5}:***instance* **P {wz:***host-name***,zw:***machine-name***, KZ:***port-num***}**

- 说明: DB2NCRT 处理成功完成。
- **用户响应:** 不需要进一步的操作。

**SQL2810W Zc:***node* **Z5}:***instance* **PQ|D { wz:***host-name***,zw:***machine-name***, KZ:***port-num***}**

说明: DB2NCHG 处理成功完成。

**用户响应**: 不需要进一步的操作。

### **SQL2811N r\*5};GVx}]b5},yT|n^ '#**

说明: 仅当实例是分区数据库实例时,该命令才有效。

**用户响应**: 确保指定的实例名有效。若未在命令行中指定 实例名, 则确保 DB2INSTANCE 环境设置为有效的分区数 据库实例。

**SQL2812N** 对 db2drvmp 命令输入了无效的变元。

说明: 用法:

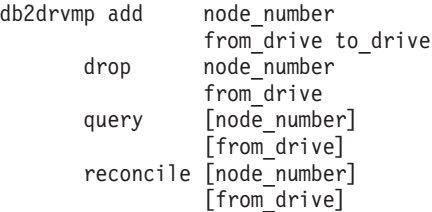

### 此命令的有效变元是:

- add 指定新的数据库驱动器映射。
- drop 除去现有的数据库驱动器映射。
- **query** 查询数据库映射。

#### **reconcile**

当注册表内容损坏时, 修复数据库映射驱动器。

**node\_number**

节点号。对于添加和删除操作,此参数是必需 的。

#### **from\_drive**

作为映射源的盘符。对于添加和删除操作, 此参 数是必需的。

#### **to\_drive**

作为映射目标的盘符。此参数仅是添加操作所必 需的。它不适用于任何其它操作。

**用户响应:** 再次输入命令、并使用有效的变元。

### $\mathbf{SQL2813I}$  为节点 node 添加了从驱动器 drive-1 至驱 **/w** *drive-2* **D}/w3d#**

说明: 已成功添加驱动器映射。

**用户响应:** 不需要任何操作。

### **SQL2814I \*Zc** *node* **>}K4T}/w** *drive* **D} 动器映射。**

说明: 已成功删除驱动器映射。

**用户响应:** 不需要任何操作。

**SQL2815I Zc** *node* **D}/w3dG:S** *drive-1* **A** *drive-2***#**

说明: 参考消息。

**用户响应:** 不需要任何操作

# **SQL3000 - SQL3099**

SQL3001C 打开输出文件时, 发生 I/O 错误 (原因 =  $reason$ ).

说明: 打开输出文件时发生系统 I/O 错误。

未能处理该命令。未处理数据。

用户响应: 对于 IMPORT/LOAD, 验证输出文件是否存 在。对于 EXPORT, 验证输出媒体是否有足够的可用空 间。重新提交该命令,并指定有效的输出文件名,包括正 确的路径。查看消息文件以获取其它信息。

### SQL3002C 写入输出数据文件时, 发生 I/O 错误。

写入输出数据文件时, 发生系统 I/O 错误。输出 说明: 可能不完整, 或磁盘可能已满。

实用程序停止处理。

用户响应: 若输出数据文件不完整, 则擦除它, 并重新提 交该命令。

#### SQL3003C 关闭输出数据文件时, 发生 I/O 错误。

说明: 关闭输出数据文件时, 发生系统 I/O 错误。 文件未关闭。

用户响应: 若输出数据文件不完整, 则擦除它, 并重新提 交该命令。

#### SQL3004N filetype 参数无效。

说明: 命令的  $filetype$ 参数必须是 DEL、ASC、IXF、WSF 或 DB2CS。

EXPORT 命令的 filetype 参数必须是 DEL、IXF 或 WSF。

LOAD 命令的 filetype 参数必须为 ASC、DEL、IXF 或 DB<sub>2</sub>CS.

不能使用 IXF 文件来装入到在散列分区数据库中定义的表 中。

未能处理该命令。

用户响应: 重新提交该命令, 并指定有效的 filetype 参 数。

#### SQL3005N 处理被中断。

处理期间接收到中断。用户可能按了中断键序列。 说明: 实用程序停止处理。回滚任何未落实的数据库更新。

重新提交该命令。如果正在执行导入, 参见 用户响应: Command Reference, 以获取有关如何使用 commitcount 和 restartcount 参数的信息。如果正在执行装入, 参见Command Reference, 以获取有关如何重新启动装入的信息。

SQL3006C 打开消息文件时, 发生 I/O 错误。

说明: 打开消息文件时, 发生系统 I/O 错误。此错误可 能指的是客户机或服务器上有问题。

未能处理该命令。

用户响应: 重新提交该命令,并指定有效消息文件名,包 括正确的路径。

SQL3007C 写入消息文件时, 发生 I/O 错误。

说明: 写入消息文件时, 发生系统 I/O 错误。

处理可能尚未完成。

用户响应: 若消息文件不完整, 则擦除它, 并重新提交该 命令。

SQL3008N 实用程序在连接到数据库时遇到了错误 error.

说明: IMPORT 或 EXPORT 实用程序未能与数据库相 连。

未导入或导出数据。

用户响应: 查看消息中的错误号来了解更多信息。进行更 改并重新提交该命令。

#### **SQL3009N** "操作字符串"参数无效。

命令中的 操作字符串(例如, "REPLACE into 说明: ...") 参数无效。操作字符串指针可能不正确。操作字符串 所指向的结构可能不正确。操作字符串结构可能包含无效 字符。

未能处理该命令。

用户响应: 验证操作字符串指针和它指向的结构。重新提 交该命令, 并指定有效的操作字符串。

### SQL3010N METHOD 参数无效。

说明: 命令中的 METHOD 参数无效。METHOD 指针可 能不正确。METHOD 所指向的结构可能不正确。METHOD 结构可能包含无效字符。

未能处理该命令。

用户响应: 检查 METHOD 指针和它指向的结构。重新提 交此命令, 并指定有效的 METHOD。

#### SQL3011C 没有足够存储空间来处理此命令。

说明: 发生内存分配错误。没有无足够的内存可用来处理 此命令, 或者释放存储器时出错。

### 未能处理该命令。

用户响应: 停止该应用程序。可能的解决方案包括:

- 验证系统是否有足够的实际内存和虚拟内存。
- 除去后台处理。
- 增大数据库的 util\_heap\_sz。
- 减小用于 LOAD 的缓冲区的大小。
- util\_heap\_sz 由 LOAD、BACKUP 和 RESTORE 实用程 序共享、所以这些实用程序的较少并行实例在运行。

#### SQL3012C 发生系统错误。

说明: 发生操作系统错误。

未能处理该命令。

用户响应: 检查消息文件, 更正问题并重新提交该命令。

### SQL3013N filetmod 的长度超出可接受的范围。它应 大于或等于 0. 并小于或等于 8000。

说明: 指定的 filetmod 超出可接受的范围 (大于或等于 0, 且小于或等于 8000)。

未能处理该命令。

检查 filetmod 指针和它所指向的结构。重新 用户响应: 提交该命令,并指定有效的 filetmod 参数。

### SQL3014C 关闭消息文件时, 发生 I/O 错误。

说明: 关闭消息文件时, 发生系统 I/O 错误。

消息文件未关闭。

用户响应: 若消息文件不完整, 则重新提交该命令。

### SQL3015N 处理期间发生 SQL 错误 sqlcode。

说明: 实用程序调用期间发生 SOL 错误。

实用程序停止处理

用户响应: 查看消息中的 SOLCODE (消息号) 来了解更 多信息。进行更改并重新提交该命令。

### SQL3016N 在文件类型的 filetmod 参数中找到意外的 关键字 keyword。

在文件类型修饰符 (CLP 命令中的 filetmod 参数 说明: 或跟在 MODIFIED BY 之后的短语)中找到不适用于实用 程序的文件类型的关键字。

实用程序停止处理。

用户响应: 除去文件类型修饰符, 或在文件类型修饰符中 指定至少一个有效关键字。参见 Command Reference 以了 解关于 filetype 修饰符的更多信息。

#### SQL3017N 定界符无效, 或使用多次。

说明: 对于"定界"ASCII (DEL) 文件, 发生以下两种 错误之一:

- 对列定界符、字符串定界符或小数点字符指定的字符无 效。
	- 对于 SBCS 或 UTF-8 数据, 定界符的有效范围是 0x00 - 0x7F (包括 0x00 和 0x7F 在内)。
	- 对于 MBCS 数据, 定界符的有效范围是 0x00 0x3F (包括 0x00 和 0x3F 在内)。
	- 对于 EBCDIC MBCS 数据, 定界符的有效范围是 0x00 - 0x3F (包括 0x00 和 0x3F 在内), 但是, 有 一种例外情况就是, 定界符不能为 SHIFT-OUT (0x0E) 或者 SHIFT-IN (0x0F) 字符。
- 为多个前述项目指定了同一个字符。

未能处理该命令。

用户响应: 检查指定的定界符的有效性和唯一性。重新提 交该命令,并指定有效的定界符覆盖。

#### SQL3018N 指定了句点作为字符串定界符。

说明: 对于"定界"ASCII (DEL), 不能将句点指定为字 符串定界符。

未能处理该命令。

重新提交该命令、并指定有效的定界符覆盖。 用户响应:

### SQL3019N 未在命令中指定"操作字符串"参数。

说明: 没有为此实用程序调用指定 操作字符串(例如, "REPLACE into ...") 参数。此参数是必需的。

未能处理该命令。

用户响应: 重新提交该命令,并指定操作字符串参数。

#### SQL3020N 用户无权运行指定的 Export 命令。

说明: 用户试图在没有适当权限(SYSADM 或 DBADM 权限), 或没有导出中涉及的每个表的 CONTROL 或 SELECT 特权的情况下导出数据。

未执行导出操作。

用户响应: 在从表中导出数据之前, 请求适当的权限。

### SQL3021N 用户无权对表 name 运行指定的 Import 命令。

用户试图在对指定的选项和表没有适当权限的情况 说明: 下导人数据。

使用 INSERT 选项的 Import 需要下列其中一项:

• SYSADM 或 DBADM 权限

- 表、视图或整个层次结构上的 CONTROL 特权
- 表、视图或整个层次结构上的 INSERT 和 SELECT 特 权。

注意: 整个层次结构指的是层次结构中的所有子表或对象 视图。

使用 INSERT\_UPDATE, REPLACE 或 REPLACE\_CREATE 选项导入现有表或视图需要下列其中  $-\mathbb{I}$ 页:

- SYSADM 或 DBADM 权限
- 表、视图或整个层次结构上的 CONTROL 特权。

注意: 整个层次结构指的是层次结构中的所有子表或对象 视图。

要使用 CREATE 或 REPLACE\_CREATE 选项导入到不存 在的表中,需要下列其中一项:

- SYSADM 或 DBADM 权限
- 对数据库的 CREATETAB 权限和下列其中一种权限:
	- 对数据库的 IMPLICIT\_SCHEMA 权限(若表的模式 名不存在的话)
	- 对模式的 CREATEIN 特权(若表的模式存在的话)

未执行导入操作。

用户响应: 确保用户有权执行导入操作。

### SQL3022N 处理"操作字符串"参数中的 SELECT 字 符串时发生 SQL 错误 sqlcode。

在 IMPORT 或 EXPORT 中, 在处理 操作字符 说明: 串(例如, "REPLACE into ...")结构中的 SELECT 字符 串期间发生了 SQL 错误。

未能处理该命令。

用户响应: 查看消息中的 SQLCODE (消息号) 来了解更 多信息。进行更改并重新提交该命令。

### SQL3023N 数据库名参数无效。

说明: 数据库名参数无效。参见 SQLCA 中的 SQLERRD[0] 字段以了解更多信息。

数据库名必须包含 1 至 8 个字符, 而字符必须来自数据库 管理器基本字符集。

未能处理该命令。

用户响应: 重新提交语句, 并指定有效的数据库名参数。

#### SQL3024N 打开格式文件时, 发生 I/O 错误。

说明: 打开格式文件时, 发生系统 I/O 错误。此错误可 能指的是客户机或服务器上有问题。

可能的原因是格式文件正在由另一应用程序使用。

未能处理该命令。

用户响应: 确保格式文件是有效的(包括路径), 并且它 当前没有由另一应用程序使用。

重新提交该命令。查看诊断日志文件以获取其它信息。

#### SQL3025N 指定文件名或路径的参数无效。

说明: 参数包含无效的路径、目录或文件名。

对于 IMPORT 和 EXPORT, 验证 datafile 参数。

对于 LOAD, 验证参数中类型为 sqlu\_media\_list 的每一条 目: datafile 应包含有效文件名; lobpaths, copytarget 和 workdirectory 应该包含服务器上的有效路径, 包括最终分隔 符和空终止符。

指向 lobpaths、copytarget 和 workdirectory 的指针必须有 效, 或为空。

指向这些结构中的目标的指针必须有效。

检查是否正确指定了会话和 media\_type。

并且, 若指定 lobpaths 参数, 则检查 media\_type 是否与对 datafile 结构指定的 media type 相同。

若文件类型是 IXF, 则文件名的长度可能太长。

未能处理该命令。

用户响应: 重新提交语句,并指定有效的参数。

#### SQL3026N msgfile 或 tempfiles 路径参数无效。

说明: 对于 IMPORT 或 EXPORT, msgfile 参数包含无 效的路径、目录或文件名。

对于 LOAD, 或者是 msgfile 参数包含在客户机上无效的路 径、目录或文件名, 或者是 tempfiles 路径在服务器上无 效。

若应用程序连接的数据库是远程数据库, 则 msgfile 必须是 完全限定的。对于本地数据库, 若 msgfile 尚未是完全限定 的, 则实用程序将尝试完全限定它。并验证指向 msgfile 的 指针是否有效。

未能处理该命令。

用户响应: 重新提交语句, 并指定有效的 msgfile 和 / 或 tempfiles 路径参数。

#### SQL3027N 读取格式文件时发生 I/O 错误。

说明: 读取格式文件时发生 I/O 错误。此错误可能指的 是客户机或服务器上有问题。

未能外理该命令

用户响应: 验证格式文件是否可读。

### SQL3028N 导出方法指示符无效。它必须是"N"或 "ח"

说明: 导出方法指示符必须是 N (表示"名称")或 D (表示"缺省值")。

未能处理该命令。

重新提交语句,并指定有效的方法指示符。 用户响应:

#### SQL3029N 未指定 filetype 参数。

说明: filetype 参数未指定, 或为空。系统不知道将何种 格式用于此数据文件。

未能处理该命令。

用户响应: 重新提交语句, 并指定有效的 filetype。

SQL3030C 打开输入文件时, 发生 I/O 错误 (原因 = reason).

说明: 打开输入文件时, 发生系统 I/O 错误。此错误可 能指的是客户机或服务器上有问题。

可能的原因是另一个应用程序正在使用该输入文件。

未能处理该命令。

用户响应: 确保输入文件有效(包括路径),且当前未被 另一应用程序使用。

重新提交该命令。

#### SQL3031C 读输入文件时, 发生 I/O 错误。

说明: 读输入文件时, 发生系统 I/O 错误。此错误可能 指的是客户机或服务器上有问题。

未能处理该命令。

用户响应: 验证输入文件是否可读。

# SQL3032N LOAD/IMPORT 方法指示符对指定的文件 类型无效。它必须是"N"、"P"或"缺 省值"。

说明: 对于 IXF 和 WSF 文件类型, LOAD/IMPORT 方 法指示符必须为 N (表示"名称")、P (表示"位置") 或 D (表示"缺省值")。

未能处理该命令。

用户响应: 重新提交该命令, 并指定有效的方法指示符。

### **SQL3033N** 目标规范中丢失诸如 INSERT, REPLACE, CREATE, **INSERT UPDATE 或** REPLACE\_CREATE 之类的关键字, 或关 键字拼写错误。

对于 IMPORT, 操作字符串(例如, "REPLACE 说明: into ...")参数未包含关键字 INSERT、REPLACE、CREATE、INSERT UPDATE 或 REPLACE\_CREATE。对于 LOAD, 操作字符串参数未包含 关键字 INSERT、REPLACE 或 RESTART。关键字必须后 跟至少一个空白。

未能处理该命令。

用户响应: 重新提交该命令、并指定有效的操作字符串参 数。

### SQL3034N 目标规范中丢失关键字 INTO, 或关键字拼 写错误。

INTO 关键字丢失, 或拼写错误。INTO 必须后跟 说明: 至少一个空白。

未能处理该命令。

重新提交该命令, 并指定有效的 操作字符串 用户响应: (例如, "REPLACE into ...") 参数。

#### SQL3035N 目标规范中的 tablename 参数无效。

说明: 对于 IMPORT, 操作字符串(例如, "REPLACE into ...") 的 表名 无效。对于 LOAD, 操作字符串中的 表 名 或异常表名无效。

未能处理该命令。

用户响应: 重新提交该命令、并指定有效的表名。并确保 以正确顺序输入所有命令关键字和参数。

### SQL3036N 目标规范中的 tcolumn-list 没有右圆括 묵.

说明: tcolumn-list 必须由圆括号定界。列表由右圆括号 终止。

未能处理该命令。

使用 操作字符串(例如, "REPLACE into 用户响应: ...") 参数中的有效完整列列表重新提交该语句。

### SQL3037N Import 处理期间发生 SQL 错误 sqlcode.

说明: 处理操作字符串(例如, "REPLACE into ...")参 数期间发生了 SQL 错误。。

234 消息参考, 第 2 卷

#### 未能处理该命令。

用户响应: 查看消息中的 SQLCODE (消息号) 来了解更 多信息。进行更改并重新提交该命令。

#### **SQL3038N** "操作字符串"参数包含意外的字符。

对于 IMPORT, 操作字符串(例如, "REPLACE 说明: into ...") 参数中的列列表的右括号之后, 有不同于空格的字 符参数。对于 LOAD、在操作字符串(例如 "REPLACE into ...) 参数中的列列表和 / 或异常表名的右括号之后, 有 除空白之外的字符。

未能处理该命令。

用户响应: 重新提交该命令,并指定有效的操作字符串参 数。

### SQL3039W 可供 DATA BUFFER 的 LOAD 使用的 内存禁止完全 LOAD 并行性。将使用装入 并行性 value。

LOAD 实用程序试图根据系统配置确定关于 SMP 说明: 利用的最优 CPU 并行级别, 或者, 用户在调用实用程序时 对 LOAD 并行性指定了值。但是, 遇到下列其中一种限制

- 1. 实用程序堆中的可用内存量禁止此并行度。
- 2. 对 DATA BUFFER 参数指定了太小的值, 不允许指定 的或可用的并行性。

### 将使用较低的并行度, 这需要较少的内存。

#### 用户响应:

- 1. 忽略此消息, LOAD 将使用较小的 LOAD 并行性值正 常完成。但是, Load 性能不那么好。
- 2. 调用实用程序时, 对 LOAD 并行性指定较小的值。
- 3. 增大实用程序堆的大小。
- 4. 增大数据缓冲区参数的大小, 或留空该参数, 并让 LOAD 实用程序根据实用程序堆中的可用空间确定缺省 值。

### SQL3040N 无法使用指定的 lobpath/lobfile 参数。原 因码: reason-code。

由于 reason-code 给出的原因, 实用程序不能象 说明: 指定的那样使用 lobpath 或 lobfile 参数。代码如下所示。

用户响应: 对每个原因码给出:

- $\blacksquare$ lobpath 不是有效的 sqlu\_media\_list, 或提供的值 无效。media\_type 必须是 SQLU\_LOCAL\_MEDIA, 且所有路径名都必须以 有效的路径分隔符终止。
- $2<sup>1</sup>$ lobfile 不是有效的 sqlu\_media\_list, 或提供的值无 效。media\_type 必须是 SQLU\_LOCAL\_MEDIA。
- 3 未提供足够的 lobpath 名。对于导出, 提供路径上 没有足够的空间来存放所有的 LOB。
- 未提供足够的 lobfile 名。对于导出, 存在的 LOB  $\overline{4}$ 数大于提供的  $lobfile$ 名的数目与 SQLU\_MAX\_SESSIONS 的乘积。
- lobpath 名与 lobfile 名的组合将超过 lobfile 名的 5 最大大小 (255 字节)。
- 6 尝试访问文件时出错。

### SQL3041N 指定的日期值在 Sybase 中不受支持。

说明: Sybase 不支持 1753 前的日期值。

用户响应: 请给定有效的日期值并再次发出命令。

SQL3042N 对 DATALINK 列指定的 LINKTYPE 无 效。

说明: 对 DATALINK 列的 LINKTYPE 指定的值无效。

用户响应: 检查指定的 LINKTYPE。更正该值, 并重新 提交该命令。

#### **DATALINK 列的 DATALINK SQL3043N SPECIFICATION 无效。**

说明: 因为下列其中一种原因, DATALINK 列的 DATALINK SPECIFICATION 无效:

- 未对 DL\_URL\_REPLACE\_PREFIX 指定任何值。
- 未对 DL\_URL DEFAULT\_PREFIX 指定任何值。
- 未对 DL URL SUFFIX 指定任何值。
- DL\_URL\_REPLACE\_PREFIX, • 包含除 DL\_URL\_DEFAULT\_PREFIX 或 DL\_URL\_SUFFIX 之 外的关键字。

用户响应: 更正规范,并重新提交该命令。

#### **SQL3044N DATALINK 列的 DATALINK** SPECIFICATION 带有重复的前缀规范。

DATALINK 列的 DATALINK SPECIFICATION 说明: 带有重复的 DL\_URL\_REPLACE\_PREFIX 或 DL URL DEFAULT PREFIX 规范。

用户响应: 除去重复的规范,并重新提交该命令。

### SQL3045N METHOD 参数中的 dcolumn 位置小于 1, 或大于"定界" ASCII 文件中的最大列 数 (1024)。

dcolumn 位置小于 1, 或大于定界文件中的最大列 说明: 数 (1024)。

未能处理该命令。

用户响应: 重新提交该命令, 并指定有效的 dcolumn 位 置.

#### $\frac{1}{2}$  **SQL3046N** METHOD 参数中的列数小于 1。

说明: 对于除"缺省"之外的 METHOD 方法, 指定的列 数必须是正数(大于0)。

未能处理该命令。

**用户响应:** 重新提交该命令, 并在 METHOD 参数中指定 有效的列数。

### **SQL3047N METHOD** 中指定的 LOAD/IMPORT 方法 **Z7** "定界" ASCII 文件无效。它必须是 "**P**" 或 "缺省值"。

说明: "定界" ASCII 文件的有效 LOAD/IMPORT 方法 只有 P(表示"位置")或 D(表示"缺省值")。

未能处理该命令。

**用户响应:** 重新提交该命令, 并指定有效的导入方法。

### **SQL3048N dkD~P8(DP}H}]bDP}Y, +dP;v}]bP;I\*U#**

说明: 当 METHOD 列表中指定的列少于对目标表指定的 列时, 将丢失的输入列的值作为空值装入。因为目标表中 对应于一个或多个这些输入列的列不可为空,所以不能插 人空值。

不能装入此文件。

**用户响应**: 定义列数与输入文件相同, 或带有可为空列的 新表。重新提交该命令。

### **SQL3049N }]bP** *name* **D}]`M** *type* **kKq= D~;f],+}]bP;I\*U#**

说明: 数据库列类型对于此格式文件无效。数据库列不可 为空, 因此实用程序结束。

实用程序停止处理。未装入任何数据。

**用户响应**: 重新定义数据库表, 以使列与从文件中装入的 列兼容。

### $D$  **SQL3050W** 将在 IXF 文件代码页和应用程序代码页之 **dxP}]\*;#**

说明: 若已发出对 IXF 数据文件的 IMPORT, 且 IXF 文 件中的字符数据的代码页与调用导入操作的应用程序的代 码页不同,则将执行从数据文件代码页到应用程序代码页 的转换, 且操作将继续。

若已发出对 IXF 数据文件的 LOAD, 且 IXF 文件中的字 符数据的代码页与数据库代码页不同, 则将执行从数据文 件代码页到数据库代码页的转换,且操作将继续。

**用户响应:** 若不想执行转换, 则使用 FORCEIN 选项调 用实用程序, 否则不需要任何操作。

### **SQL3051W Q0k\*0k** *column-name* **PD}],+** 是尚未执行从 IXF 文件代码页转换为应用 **Lrzk3#**

说明: 已装入 CLOB 或 DBCLOB 列中的数据存储在独 立的文件中, 且未对其执行任何转换。

要正确地装入数据, 从与 IXF 文件具有相同代码页的应用 程序中调用实用程序。

**用户响应:** 这只是一个警告。

### $R$  **SQL3053N** 要导出至工作表格式文件的行数超过 **8191#**

说明: 工作表格式文件 (WSF) 中可放置的最大行数是 8191#

在将 8191 行放入该文件后, EXPORT 实用程序停止处 理.

**用户响应**: 为了预防此错误, 使用导致导出较少行的 SELECT 语句, 并重新提交该命令。

### **SQL3054N 输入文件不是有效的 PC/IXF 文件。文件** 大短, 不能包含有效的 H 记录。

说明: 在第一个记录的预期末尾前, 到达文件尾。该文件 可能不是 PC/IXF 文件。

LOAD/IMPORT 实用程序停止处理。未导入任何数据。

**用户响应:** 验证输入文件是否正确。

### **SQL3055N** 输入文件不是有效的 PC/IXF 文件。不能 将第一个记录中的长度字段转换为数值。

说明: 第一个记录中的长度字段的值不是一个数字的 ASCII 表示。该文件可能不是 PC/IXF 文件。

实用程序停止处理。未装入任何数据。

**用户响应:** 验证输入文件是否正确。

### **SQL3056N** 输入文件不是有效的 PC/IXF 文件。H 记 **<D\$HVNPD5+!#**

说明: H 记录的长度字段中的值对于有效的 H 记录而言 不够大。该文件可能不是 PC/IXF 文件。

实用程序停止处理。未装入任何数据。

**用户响应:** 验证输入文件是否正确。

### **SQL3057N** 输入文件不是有效的 PC/IXF 文件。第一  $\wedge$ 记录中的类型字段不是 H。

说明: 第一个记录中的类型字段不是 H。第一个记录不 是有效的 H 记录。该文件可能不是 PC/IXF 文件。

实用程序停止处理。未装入任何数据。

**用户响应:** 验证输入文件是否正确。

#### **SQL3058N H G<PDj6{VN;G IXF#**

说明: H 记录中的标识符字段未将该文件标识为 PC/IXF 文件。

实用程序停止处理。未装入任何数据。

**用户响应:** 检查 H 记录中的标识符字段。

#### **SQL3059N H** 记录中的版本字段无效。

说明: H 记录中的版本字段包含无效的值。

实用程序停止处理。未装入任何数据。

**用户响应:** 检查 H 记录中的版本字段。

### **SQL3060N** 不能将 H 记录中的 HCNT 字段转换为数 **5,rd5,}6'#**

说明: H 记录中的"头部记录计数"字段不是一个数字 的 ASCII 表示, 或是对此字段无效的数字。

实用程序停止处理。未装入任何数据。

**用户响应:** 检查 H 记录中的 HCNT 字段。

### **SQL3061N** 不能将 H 记录中的单字节和 / 或双字节代 **k3VN\*;\*}5,r5,v6'#**

说明: H 记录中的单字节和 / 或双字节代码页字段不是 一个数字的 ASCII 表示,或是对此字段无效的数字。

实用程序停止处理。未装入任何数据。

**用户响应:** 检查 H 记录中的单字节和双字节代码页字 段、并将它们更改为适当的值(正如 《应用程序开发指 南》 中指定的那样), 然后重新提交该命令。

### **SQL3062N** 不能将 H 记录中的双字节代码页字段转换  $\frac{1}{2}$  为数值,或值超出范围。

说明: H 记录中的双字节代码页字段不是一个数字的 ASCII 表示, 或是对此字段无效的数字。

实用程序停止处理, 未装入任何数据。

**用户响应:** 检查在 H 记录中的双字节代码页字段, 并将 它更改为适当的值(正如《应用程序开发指南》中指定的 那样),然后重新提交该命令。

### **SQL3063N H G<PD%VZzk35** *value-1* **k& CLrD%VZzk35** *value-2* **;f]#** 未指定 FORCEIN 选项。

说明: H 记录中的单字节代码页值与应用程序代码页值 不兼容。未使用 FORCEIN 选项时, 除非支持从值 1 到值 2 的转换, 否则不能装入数据。

实用程序停止处理。未装入任何数据。

**用户响应:** 要装入此数据, 重新提交该命令, 并指定 FORCEIN 选项。

### $\overline{SQL3064N}$  H 记录中的双字节代码页值 value-1 与应 **CLrD+VZzk35** *value-2* **;f]# 48***k***highter inconvent inconvent inconvent in the set of the set of the set of the set of the set of the set of the set of the set of the set of the set of the set of the set of the set of the set of the set of the**

说明: H 记录中的双字节代码页值与应用程序代码页值 不兼容。未使用 FORCEIN 选项时, 除非值 1 和值 2 相 同、否则不能装入数据。

实用程序停止处理。未装入任何数据。

**用户响应:** 要装入双字节代码页值不匹配的数据, 重新提 交该命令, 并指定 FORCEIN 洗项。

### **不能确定应用代码页的值。**

说明: 当确定应用程序的代码页时,系统遇到错误。

实用程序停止处理。未装入或卸装数据。

**用户响应:** 与技术服务代表联系。

#### **SQL3066N** 读取或寻找 T 记录时, 到达文件末尾。

说明: 当系统寻找 T 记录或读取 T 记录时, 到达文件 末尾。

实用程序停止处理。未装入任何数据。

**用户响应**: 检查输入文件的 T 记录。若将 PC/IXF 文件 从一个媒体复制至另一媒体,则比较副本与原本,或重复 复制过程。

#### **SQL3067N** 不能将 T 记录中的长度字段转换为数值。

说明: T 记录中的长度字段不是一个数字的 ASCII 表 示。

实用程序停止处理。未装入任何数据。

**用户响应:** 检查 T 记录中的长度字段。

#### **SQL3068N T** 记录的长度字段中的值太小。

说明: T 记录的长度字段中的值不够大, 故 T 记录无 效。

实用程序停止处理。未装入任何数据。

**用户响应:** 检查 T 记录中的长度字段。

### **SQL3069N H** 记录后的第一个非 A 记录不是 T 记 录。

说明: 在 H 记录后面, 第一个非 A 记录也不是 T 记 录。H 记录后面必须紧跟着 T 记录, 但 A 记录可存在于 T 记录之前。

实用程序停止处理。未装入任何数据。

用户响应: 检查跟随在 H 记录后面的记录。

#### $B$  **A**  $B$  **C**  $B$  **A**  $B$  **A**  $B$  **E**  $B$  **A**  $B$  **A**  $B$  **A**  $B$  **A**  $B$  **A**  $B$  **A**  $B$  **A**  $B$  **A**  $B$  **A**  $B$  **A**  $B$  **A**  $B$  **A**  $B$  **A**  $B$  **A**  $B$  **A**  $B$  **A**  $B$  **A**  $B$  **A**  $B$  **A**  $B$  **A**  $B$  **A**  $B$  **A**  $B$

说明: A 记录中的长度字段是对此字段无效的数字。 实用程序停止处理。未装入任何数据。

**用户响应:** 检查 A 记录中的长度字段。

#### **SQL3071N T** 记录中的数据约定字段不是 C。

说明: T 记录中的数据约定字段的值不是 C。 实用程序停止处理。未装入任何数据。

用户响应: 检查 T 记录中的数据约定字段。

#### **SQL3072N T** 记录中的数据格式字段不是 M。

说明: T 记录中的数据格式字段的值不是 M。 实用程序停止处理。未装入任何数据。

**用户响应:** 检查 T 记录中的数据格式字段。

**SQL3073N T** 记录中的机器格式字段不是 PCbbb (其 中 **b** = 空白 )。

说明: T 记录中的机器格式字段中的值不是 PCbbb, 其 中, b 表示空格。

实用程序停止处理。未装入任何数据。

**用户响应:** 检查 T 记录中的机器格式字段。

#### **SQL3074N T** 记录中的数据位置字段不是 I。

说明: T 记录中的数据位置字段的值不是 I。 实用程序停止处理。未装入任何数据。

**用户响应:** 检查 T 记录中的数据位置字段。

### **SQL3075N** 不能将 T 记录的 CCNT 转换为数值, 或 **5,}6'#**

说明: T 记录中的 C 记录计数字段不是一个数字的 ASCII 表示, 或是对此字段无效的数字。

实用程序停止处理。未装入任何数据。

**用户响应:** 检查 T 记录中的 CCNT 字段。

### **SQL3076N** 不能将 T 记录中的名称长度字段转换为数 **5,r5,}6'#**

说明: T 记录中的名称长度字段不是一个数字的 ASCII 表示, 或是对此字段无效的数字。

实用程序停止处理。未装入任何数据。

**用户响应:** 检查 T 记录中的名称长度字段。

### **SQL3077N T** 记录中的 CCNT 字段中指定的 C 记录 数 value 超过允许的最大值 maximum。

说明: T 记录的 CCNT 字段中的值大于指示的发行版所 允许的最大值。

实用程序停止处理。未装入任何数据。

**用户响应:** 检查 T 记录中的 CCNT 字段。

#### **SQL3078N** 不能将 A 记录中的长度字段转换为数值。

说明: A 记录中的长度字段不是一个数字的 ASCII 表 示。

实用程序停止处理。未装入任何数据。

**用户响应:** 检查 A 记录中的长度字段。

#### **SQL3079N 不能将 C** 记录中的长度字段转换为数值。

说明: C 记录中的长度字段不是一个数字的 ASCII 表 示。

实用程序停止处理。未装入任何数据。 **用户响应:** 检查 C 记录中的长度字段。

#### **SQL3080N C** 记录的长度字段中的值太小。

说明: C 记录的长度字段中的值不够大, 因此 C 记录无 效。

实用程序停止处理。未装入任何数据。

**用户响应:** 检查 C 记录中的长度字段。

#### **SQL3081N** 找不到足够的 C 记录。

说明: (在正确位置中)找到的 C 记录数少于 T 记录 中的"C记录计数"(CCNT) 所期望的数目。 实用程序停止处理。未装入任何数据。

**用户响应:** 检查 T 记录和 C 记录。

#### SQL3082N 当读取或寻找 C 记录时, 到达文件末尾。

说明: 当系统寻找 C 记录或读取 C 记录时, 到达文件 末尾。

实用程序停止处理。未装入任何数据。

用户响应: 检查输入文件中的C记录。若将 PC/IXF 文件 从一个媒体复制至另一媒体,则比较副本与原本,或重复 复制过程。

SQL3083N 不能将列 name 的 C 记录中的"D 记录 标识"字段转换为数值。

说明: 指示的列的 C 记录中的"D 记录标识"字段不是 一个数字的 ASCII 表示。

实用程序停止处理。未装入任何数据。

用户响应: 检查 C 记录中的 "D 记录标识"字段。

### SQL3084N 不能将列 name 的 C 记录中的"D 记录 位置"字段转换为数值。

指示的列的 C 记录中的"D 记录位置"字段不是 说明: 一个数字的 ASCII 表示。

实用程序停止处理。未装入任何数据。

用户响应: 检查 C 记录中的 "D 记录位置"字段。

### SQL3085N 列 name 的 C 记录中的"D 记录标识" 和"D 记录位置"字段超出范围, 或与前 一个 C 记录不一致。

指示的列的 C 记录中的"D 记录标识"或"D 记 说明: 录位置"字段包含超出范围的值, 或包含相对于前一 C 记 录不正确的值。

实用程序停止处理。未装入任何数据。

用户响应: 检查 C 记录中的 "D 记录标识"和 "D 记 录位置"字段。

### SQL3086N 未指定要装入数据库列 name 的源列, 或 指定的源列不存在, 但数据库列不可为空。

未指定要导出到指示的列中的 PC/IXF 列, 或指定 说明: 的 PC/IXF 源列不存在。因为数据库列不可为空, 所以不能 插入空值。

实用程序停止处理。未装入任何数据。

用户响应: 检查 METHOD 参数、以找出错误的名称或位 置, 或者检查 METHOD 参数中的条目是否比 操作字符串 (例如, "REPLACE into ...")参数声明或隐含的条目少。

### SQL3087N 指定要装入数据库列 name 的源列无效, 但该数据库列不可为空。

不能将 PC/IXF 列装入指示的数据库列、原因由消 说明: 息日志中的前一消息给出。因为数据库列不可为空,所以 不能插入空值。

实用程序停止处理。未装入任何数据。

阅读先前的消息,弄清楚此列为何无效。 用户响应:

SQL3088N 指定要装入数据库列 name 的源列与该数 据库列不兼容, 但数据库列不可为空。

说明: 源 PC/IXF 列与目标数据库列不兼容。列类型或长 度可能不兼容。因为数据库列不可为空,所以不能插入空 值。

实用程序停止处理。未装入任何数据。

用户响应: 将源 PC/IXF 文件中的列与数据库中的列作比 较。

# SQL3089N 在期望 D 记录的地方找到非 D 记录。

当期望 D 记录时, 找到一些非 D 记录。 说明:

实用程序停止处理。未装入任何数据。

用户响应: 检查文件中的 D 记录。

### SQL3090N 不能将 D 记录中的长度字段转换为数值。

说明: D 记录中的长度字段不是一个数字的 ASCII 表 示。

实用程序停止处理。未装入任何数据。 用户响应: 检查 D 记录中的长度字段。

#### SQL3091N D 记录中的长度字段超出范围。

说明: D 记录中的长度字段是对此字段无效的数字。 实用程序停止处理。未装入任何数据。

用户响应: 检查 D 记录中的长度字段

#### SQL3092N D 记录中的标识符字段未包含期望的值。

D 记录中的标识符字段无效。可能有一个或多个 说明: D 记录的写出顺序不正确。

实用程序停止处理。未装入任何数据。

用户响应: 检查 D 记录中的标识符字段。

### $B = 50$ **CL3093N** 输入文件不是有效的 WSF 文件。

说明: 工作表格式 (WSF) 文件中的第一个记录不是文件 起始 (BOF) 记录, 或此 WSF 文件的版本不受支持。

IMPORT 实用程序停止处理。未导入任何数据。

**用户响应**: 验证该文件是否是有效的 WSF 文件, 且名称 是否输入正确。

### **SQL3094N R;=dkP** *name***,+`T&D}]bP ;I\*U#**

说明: 指定的列不在输入文件中。因为相对应的数据库列 不可为空, 所以不能将数据装入到此列中。

实用程序停止处理。未装入任何数据。出错前处理的列名 在数据库中

**用户响应:** 验证输入文件是否包含指定的列名。

### **SQL3095N 8(DP;C** *position* **;ZP'6' 1 A**  $256$  之内。

说明: 指定的列位置不在范围 1 至 256 之内。

实用程序停止处理。未装入任何数据。出错前处理的列名 在数据库中。

**用户响应:** 验证指定的列位置是否在范围 1 至 256 之 内。

### **SQL3096N** 数据库列 name 的数据类型 type 与任何 **WSF P`M<;f] ,+GC}]bP** 不可为空。

说明: 没有任何工作表格式 (WSF) 列类型与指示的数据 列相兼容。该数据库列不可为空, 因此 IMPORT 实用程序 停止处理。

未导入任何数据。

用户响应: 重新定义数据库表, 以使列与从 WSF 文件导 入的列相兼容。重新提交该命令。

### $\blacksquare$  SQL3097N WSF 记录中的记录长度字段对其记录类型 **^'#**

说明: 工作表格式 (WSF) 记录具有期望的定长或变长范 围。记录未包含固定长度, 或可变长度超出范围。WSF 文 件发生了一定程度的损坏, 或它生成得不正确, 很可能是 用数据库管理器不支持的 Lotus 产品级别生成的。

IMPORT 实用程序停止处理。

**用户响应:** 用受支持的 Lotus 产品级别重新生成 WSF 文 件。

### **SQL3098N dkD~PDPE;ZP'6' 1 A**  $8192$  之内。

说明: 工作表格式 (WSF) 电子表格可包含的最大行数是 8192。单元坐标包含超出有效范围的值。WSF 文件发生了 一定程度的损坏, 或它生成得不正确, 很可能是用数据库 管理器不支持的 Lotus 产品级别生成的。

IMPORT 实用程序停止处理。

**用户响应:** 用受支持的 Lotus 产品级别重新生成 WSF 文 件。

### **SQL3099N 输入文件中的列号不在有效范围 1 至 256 .Z#**

说明: 工作表格式 (WSF) 电子表格可包含的最大列数是 256. 单元坐标包含超出有效范围的值。WSF 文件发生一定 程度的损坏, 或它生成得不正确, 很可能是用数据库管理 器不支持的 Lotus 产品级别生成的。

IMPORT 实用程序停止处理。

**用户响应:** 用受支持的 Lotus 产品级别重新生成 WSF 文 件。

# **SQL3100 - SQL3199**

 $B = 20$ **BDEL** 格式文件中的列号 *column-number***(j6I** *name***)\$Z 254** 字节。

说明: 指定的输出列的长度或最大长度大于 254 字节。 某些其它产品不支持大于 254 的列。

导出整个字段、而不截断它。

**用户响应**: 若输出文件不能由另一产品处理, 则只导出不 正确列的子串, 重新定义表, 或手工截断 DEL 列中的数 据

### **SQL3101W** 第 *row-number* 行的第 *column-number* 列 **PPV{.(g{#**

说明: 系统将字符串定界符放在正在导出的字符串两端, 但找到已带有定界符的字符串。

定界符将放在字符串的两端。将来对该字符串的使用将导 致截断的出现。处理可以继续。

用户响应: 复查输出表或文件中给定列和行的数据。要避 免丢失数据,将字符定界符更改为某些不在数据中的字 符.

### **SQL3102W METHOD 参数中的列数大于 "操作字符**  $\frac{1}{2}$ " (例如, "REPLACE into ...") 参数 **PDP}N}#**

说明: 从输入文件或表取得的列数大于要放入输出表或文 件的列数。

将只处理输出表或文件中指示列的数据。不处理额外的输 入列中的数据。

**用户响应**: 复查输出表或文件中的数据。

### $B$  **SQL3103W** METHOD 参数中的列数小于"操作字符 **.1(}g,**″**REPLACE into ...**″**)N}** 中的列数 参数。

说明: 从输入文件或表取得的列数小于要放入输出表或文 件的列数。

将只处理输入表或文件中指示列的数据。不处理多余输出 列的数据。

**用户响应:** 复查输出表或文件中的数据。

**SQL3104N** Export 实用程序正在开始将数据导出至文  $#$   $name$ 

说明: 这是正常的开始。

**用户响应:** 不需要任何操作。

### **SQL3105N Export 5CLrQ-jI<v** *number* 行。

说明: 这是 Export 实用程序的总结消息, 打印在消息文 件的末尾。此消息说明 Export 实用程序终止之前, 处理了 由 SELECT 语句产生的多少行。

用户响应: 若从实用程序返回的 sqlcode 为 0, 则无需响 应。若返回的 sqlcode 为 3107, 则检查消息文件, 以了解 导出期间发生的警告,并重新提交该命令(若期望的 话)。若返回负的sqlcode, 则表示导出期间出错, 并且数 据文件可能未包含请求的所有数据。应在更正错误之后重 新提交该命令。

### **格式化消息文件的消息时出错。**

说明: 错误消息可能不完整, 或格式化不正确。 **用户响应:** 不需要任何操作。

#### **SQL3107W 消息文件中至少有一条警告消息。**

说明: 处理期间, 至少接收到一个警告。 此警告并不影响处理。

**用户响应:** 复查消息文件警告。

**SQL3108W ^(f!Z** *row-number* **PZ**  $\frac{column-number}{}$  列中的 DATALINKS 值引  $R$ **的文件**。原因码 =  $reason-code$ 。

- 说明: 此消息的可能原因取决于 reason-code 的值:
- 1 DATALINK 值数据位置格式无效。
- **2** 未向数据库注册 DATALINK 值 DB2 Data Links Manager.
- 3 DATALINK 链接类型值无效。
- **4** Data Links Manager 找不到 DATALINK 值引用 的文件。
- 5 DATALINK 值引用的文件已与数据库链接。
- 6 不能访问 DATALINK 值引用的文件来进行链 接。这可能是将"设置用户标识"(SUID)或 "设置组标识" (SGID)的权限位设置为开的符 号链路或文件。
- 7 DATALINK 值 URL 或注释太长。
- 8 DATALINK 值引用的文件不能链接至数据库。 DB2 Data Links Manager 不授权 DB2 用户链接 此文件。

**用户响应:** 操作取决于 reason-code, 如下所示:

- $\mathbf{1}$ 更正数据位置格式。若未指定主机名、则仅当启 用了 FILE LINK CONTROL 支持时, DB2 才可 使用本地主机名作为缺省值。参考《管理指南》 以了解有关启用此支持的更多信息。
- $\overline{2}$ 确保指定了正确的 DB2 Data Links Manager, 并 且若已指定, 则对数据库注册它。除非启用了 FILE LINK CONTROL 支持, 否则注册的 DB2 Data Links Manager 被忽略。参考《管理指南》 以了解有关启用此支持的更多信息。
- 3 更正链接类型值。
- 4 检查是否指定了正确的文件, 且文件是否存在
- 解链对该文件的现有引用, 或不在此语句中指定 5 该文件。
- 6 不允许链接目录。使用实际文件名、而不是符号 链路。若 SUID 或 SGID 为开, 则不能使用 DATALINK 类型链接此文件。
- $\overline{7}$ 缩短数据位置值或注释的长度。
- $\mathbf{a}$ 与 DB2 Data Links Manager 管理员联系以获取 必需的权限

### SQL3109N 实用程序正在开始从文件 name 装入数 据。

这是正常的开始。此消息可能指示在服务器上创建 说明: 的临时文件的名称, 而不是源文件的名称。

用户响应: 不需要任何操作。

SQL3110N 实用程序已完成处理。从输入文件读了 number 行。

说明: 这是正常的结束消息。

用户响应: 不需要任何操作。

#### SQL3111C 关闭输入数据文件时发生 I/O 错误。

说明: 关闭输入数据文件时发生系统 I/O 错误。此错误 可能指的是客户机或服务器上有问题。

文件未关闭。

用户响应: 检查输入文件的 I/O 错误。

### SQL3112W 指定的输入文件列数少于数据库列数。

说明: 输入文件中指定的列数比输出表中的要少。因为表 中额外的列定义为可为空, 所以那些列中的值填充为空。

用户响应: 不需要任何操作。

### SQL3113W 数据库列 name 的数据类型 type 与此格式 文件不兼容。对此列插入空值。

说明: 数据库列类型对此文件无效。因为此列可为空、所 以插入空值。

对指示列装入空值。

用户响应: 若该列不接受空值, 则执行下列其中一项:

- 编辑表中的数据。
- 若有可能的话, 使用数据库表中的另一兼容列作为目标 列、并重新提交该命令。
- 重新定义数据库表, 以使列与正在装入的列相兼容, 并 重新提交该命令。

### SQL3114W 未装入行 row-number 和列 column-number 后的 text 中的数据。

说明: 未装入指定的行和列中的某些数据,可能是因为该 列包含如下数据:

- 结束字符串定界符
- 隔离的回车或换行控制符
- 未定界字符串值

装入的文本显示在 text 标记中。

字段的内容可能不兼容。

用户响应: 将输出表与输入文件中的值作比较。若有必要 的话, 更正输入文件并重新提交该命令, 或编辑表中的数 据。

### SQL3115W 在行 row-number 和列 column-number 中 以 text 开始的字段值比允许的最长的表列 要长。值被截断。

字段值长于 32700 字节。 说明:

在 32700 字节之后, 值被截断。

用户响应: 将输出表与输入文件中的值作比较。必要时, 更正输入文件并重新提交此命令, 或编辑表中的数据。检 查不匹配的字符串定界符。

### SQL3116W 第 row-number 行第 column-number 列中 的字段值丢失, 但是目标列不可为空。

说明: 在输入文件中遇到空字段值。因为表中的目标列不 可为空、所以不能装入它。

对于除 ASCII 文件之外的文件, 列号值指定丢失数据的行 中的字段。对于 ASCII 文件, 列号值指定丢失数据的行中 的字节位置。

未装入该行。

**用户响应:** 必要时, 更正输入文件并重新提交此命令, 或 编辑表中的数据。

### **SQL3117W ;\+Z** *row-number* **PZ** *column-number* **P**D **P D B D B D B D B D B D B D B D B D B D B D B D B D B B D B D B B D B B D B B B D B B B D B B B D B B B D B** 入了空值。

说明: 不能将指定字段中的值转换为 SMALLINT 值。可 能是数据类型不匹配。值可能大于一个两字节整数。

对于定界 ASCII (DEL) 文件, 列号值指定行中包含问题值 的字段。对于 ASCII 文件, 列号值指定行中问题值开始处 的字节位置。

装入了空值。

**用户响应**: 检查输入值。必要时,更正输入文件并重新提 交此命令, 或编辑表中的数据。

### **SQL3118W ;\+Z** *row-number* **PZ** *column-number* **R**<br>列中的字段值转换成 SMALLINT 值, 但 **?jP;I\*U#40kCP#**

说明: 不能将指定字段中的值转换为 SMALLINT 值。可 能是数据类型不匹配。值可能大于一个两字节整数。因为 表中的输出列不可为空, 所以不能装入空值。

对于定界 ASCII (DEL) 文件, 列号值指定行中包含问题值 的字段。对于 ASCII 文件, 列号值指定行中问题值开始处 的字节位置。

未装入该行。

**用户响应**: 更正输入文件, 并重新提交该命令, 或编辑表 中的数据。

### **SQL3119W ;\+Z** *row-number* **PZ** *column-number* **PPDVN5\*;I INTEGER 5#0k KU5#**

说明: 因为不能将指定字段中的值转换为 INTEGER 值, 所以可能是数据类型不匹配。

对于定界 ASCII (DEL) 文件, 列号值指定行中包含问题值 的字段。对于 ASCII 文件, 列号值指定行中问题值开始处 的字节位置。

装入了空值。

**用户响应**: 检查输入值。必要时,更正输入文件并重新提 交此命令, 或编辑表中的数据。

### **SQL3120W ;\+Z** *row-number* **PZ** *column-number* **PPDVN5\*;I INTEGER 5,+? 标列不可为空。未装入该行。**

说明: 因为不能将指定字段中的值转换为 INTEGER 值, 所以可能是数据类型不匹配。因为表中的输出列不可为 空, 所以不能装入空值。

对于定界 ASCII (DEL) 文件, 列号值指定行中包含问题值 的字段。对于 ASCII 文件, 列号值指定行中问题值开始处 的字节位置。

未装入该行。

**用户响应**: 更正输入文件, 并重新提交该命令, 或编辑表 中的数据。

**SQL3121W ;\+Z** *row-number* **PZ** *column-number* **PPDVN5;\\*;I FLOAT 5#0** 入了空值。

说明: 不能将指定字段中的值转换为 FLOAT 值。可能 是数据类型不匹配。

对于定界 ASCII (DEL) 文件, 列号值指定行中包含问题值 的字段。对于 ASCII 文件, 列号值指定行中问题值开始处 的字节位置。

装入了空值。

**用户响应**: 检查输入值。必要时,更正输入文件并重新提 交此命令, 或编辑表中的数据。

**SQL3122W ;\+Z** *row-number* **PZ** *column-number* **PPDVN5\*;I FLOAT 5,+?j P;I\*U#40kCP#**

说明: 不能将指定字段中的值转换为 FLOAT 值。可能 是数据类型不匹配。因为表中的输出列不可为空,所以不 能装入空值。

对于定界 ASCII (DEL) 文件, 列号值指定行中包含问题值 的字段。对于 ASCII 文件, 列号值指定行中问题值开始处 的字节位置。

未装入该行。

**用户响应**: 更正输入文件, 并重新提交该命令, 或编辑表 中的数据。

**SQL3123W ;\+Z** *row-number* **PZ** *column-number* **PPDVN5\*;I PACKED DECIMAL 值。装入了空值。** 

说明: 不能将指定字段中的值转换为 PACKED DECIMAL 值。可能是数据类型不匹配。

对于定界 ASCII (DEL) 文件, 列号值指定行中包含问题值 的字段。对于 ASCII 文件, 列号值指定行中问题值开始处 的字节位置。

装入了空值。

**用户响应**: 检查输入值。必要时,更正输入文件并重新提 交此命令, 或编辑表中的数据。

### **SQL3124W ;\+Z** *row-number* **PZ** *column-number* **PPDVN5;\\*;I PACKED DECIMAL** 值, 但目标列不可为空。未装 **kCP#**

说明: 不能将指定字段中的值转换为 PACKED DECIMAL 值。可能是数据类型不匹配。因为表中的输出列 不可为空, 所以不能装入空值。

对于定界 ASCII (DEL) 文件, 列号值指定行中包含问题值 的字段。对于 ASCII 文件, 列号值指定行中问题值开始处 的字节位置。

未装入该行。

**用户响应**: 更正输入文件, 并重新提交该命令, 或编辑表 中的数据。

### **SQL3125W** 因为数据比目标数据库列长, 所以第  $row$ -number 行第 column-number 列中的字 **{}];XO#**

说明: 输入文件中字段数据的长度长于正在装入的数据库 字段的长度.

字符数据被截断。

**用户响应**: 将输出表与输入文件中的值作比较。必要时, 更正输入文件并重新提交此命令, 或编辑表中的数据。不 能增加数据库列的长度。必要时, 定义带有更宽的列的新 表,并重复该过程。

### **SQL3128W |,P** *row-number* **MP** *column-number* **PD** *data* **DVN#PP|,** ″**<}]>**″ **D** 字段被截断为 DATE 字段。

说明: 指定字段中的日期值长于日期的字符串表示的长 度。

日期值被截断, 以装入表中。

**用户响应:** 将输出表与输入文件中的值作比较。必要时, 更正输入文件并重新提交此命令, 或编辑表中的数据。

### **SQL3129W QCUqndKP** *row-number* **MP** *column-number* **P|,** *text* **DUZ"1d 或时间戳记字段。**

说明: 输入文件中的字段数据比数据库列短。

右边的数据被填充为空白。

**用户响应**: 将输出表与输入文件中的值作比较。必要时, 更正输入文件并重新提交此命令, 或编辑表中的数据。

### **SQL3130W |,P** *row-number* **MP** *column-number* 中的  $text{tex}$  的字段被截断为 TIME 字段, 因 **\*}]H}]bP\*\$#**

说明: 指定字段中的时间值长于时间的字符串表示的长 度。

时间值被截断, 以装入表中。

**用户响应**: 将输出表与输入文件中的值作比较。必要时, 更正输入文件并重新提交此命令, 或编辑表中的数据。

### **SQL3131W |,ZP** *row-number* **MP** *column-number* **PD** *text* **DVN;XO\* TIMESTAMP VN,r\*}]H}]bP|\$#**

说明: 指定字段中的时间戳记值长于时间戳记的字符串表 示的长度。

时间戳记值被截断, 以装入表中。

**用户响应**: 将输出表与输入文件中的值作比较。必要时, 更正输入文件并重新提交此命令, 或编辑表中的数据。

### **SQL3132W P** *column* **PDV{}]+;XOIs!\*** *size***#**

说明: 字符数据列具有已定义的大小,该大小长于可导出 的最长缺省字符列;每个值都将被截断为指定的大小。

例如, 在缺省情况下, 将只导出 LOB 列的前 SQL\_LONGMAX 个字节。若期望整个 LOB 列, 则必须在 文件类型修饰符中指定 LOBSINFILE 关键字, 而每个 LOB 列将被存储到独立的文件中。

**用户响应**: 这只是一个警告。不需要任何操作。

### **SQL3133W Z** *row-number* **PZ** *column-number* **PP i** $\Phi$  **PATALINKS** 值。装入 **KU5#**

说明: 指定字段中的 DATALINK 值无效。对于定界 ASCII (DEL) 文件, 列号值指定行中包含有问题的值的 字段。对于 ASCII 文件, 列号值指定行中问题值开始处的 字节位置。

### 装入了空值。

**用户响应**: 检查输入值。必要时,更正输入文件并重新提 交此命令, 或编辑表中的数据。

### **SQL3134W Z** *row-number* **PZ** *column-number* **PP i** $\Phi$ **)**  $\Phi$  **DATALINKS** 值, 但目标 *D*[不可为空。未装入该行。

说明: 指定字段中的 DATALINK 值无效。对于定界 ASCII (DEL)文件, 列号值指定行中包含有问题的值的 字段。对于 ASCII 文件, 列号值指定行中问题值开始处的 字节位置。

用户响应: 检查输入值。必要时,更正输入文件,并重新 提交该命令。

### SQL3135N METHOD 参数中的列数大于目标表中的列 数。

METHOD 参数中的数据列数必须小于或等于实际 说明: 表中的数据列数。

用户响应: 在 METHOD 参数中指定正确的输入列数, 并重新提交该命令。

### SQL3137W 第 row-number 行太短。至少有一个正在装 入到不可为空数据库列的输入值丢失。未装 入该行。

若正在从定界 ASCII 文件装入, 则该行包含的字 说明: 段太少, 若正在从未定界 ASCII 文件装入, 则该行包含的 数据字节太少。至少一个不可为空目标列没有输入值。

未装入该行。

用户响应: 检查输入文件和目标表的内容。更正输入文件 并重新提交该命令, 或编辑表中的数据。

### SQL3138W 在到达输入数据文件末尾之前, 找不到结束 字符串定界符。

说明: 在找到终止字符串定界符之前、到达输入数据文件 末尾。

数据末尾假设了结束字符串定界符。

用户响应: 将输出表与输入文件中的值作比较。必要时, 更正输入文件并重新提交此命令, 或编辑表中的数据。

### SQL3139W 当实用程序与数据库断开连接时发生了错误  $error_{\alpha}$

说明: IMPORT 或 EXPORT 实用程序未能与数据库断 开连接。

输出数据可能不完整。

用户响应: 使用消息中的错误号来确定确切的错误。

### SQL3142W 第 column-number 列的列标题被截断为 240 个字节。

LOTUS 1-2-3\*\* 和 Symphony\*\* 程序有这样一个 说明: 限制, 即标号记录最多可以有 240 个字节。若对导出指定 大于 240 个字节的列标题, 则它被截断为 240 个字节。

列标题被截断。继续处理。

用户响应: 验证列标题是否不超过 240 个字节。检查对

输出工作表格式 (WSF) 文件中的列指定名称时可能发生的 错误。

### SQL3143W 变长列 column-number 的最大长度超过 240 字节这一限制。列的数据可能被截 断。

说明: LOTUS 1-2-3\*\* 和 Symphony\*\* 程序有这样一个 限制, 即标号记录最多可以有 240 个字节。每当将长于 240 个字节的字符字段写至工作表格式 (WSF) 文件时, 数 据都将被截断为 240 个字节。

继续处理。该列的后续数据条目可能被截断。

验证输出。若由于截断而丢失列中的有效数 用户响应: 据, 则调查通过子字符串从数个字段的列中选择数据, 或 者重新设计数据库。

### SQL3144W 定长列 column-number 的长度超过 240 字 节这一限制。列的数据可能被截断。

Lotus 1-2-3 \*\* 和 Symphony \*\* 程序有这样一个限 说明: 制、即标号记录最多可以有 240 个字节。每当将长于 240 个字节的字符字段写至工作表格式 (WSF) 文件时, 数据都 将被截断为 240 个字节。

该列的所有数据条目都被截断,并且不将其它消息写至消 息日志。

继续处理.

验证输出。若由于截断而丢失列中的有效数 用户响应: 据、则调查通过子字符串从数个字段的列中选择数据、或 者重新设计数据库。

### SQL3145W 第 row-number 行第 column-number 列的 数据被截断为 240 个字节。

说明: Lotus 1-2-3 \*\* 和 Symphony \*\* 程序有这样一个限 制, 即标号记录最多可以有 240 个字节。每当将长于 240 个字节的字符字段写至工作表格式 (WSF) 文件时, 数据都 将被截断为 240 个字节。此消息的前面有一条与该列相关 联的消息 SQL3143.

继续处理。数据被截断。

用户响应: 验证输出。若由于截断而丢失列中的有效数 据, 则调查通过子字符串从数个字段的列中选择数据, 或 者重新设计数据库。

#### **SQL3146N** 第 row-number 行第 column-number 列的 DATE 或 TIMESTAMP 值超出范围。

说明: 日期或时间戳记的值无效。从 01-01-1900 到 12-31-2099 的日期值对工作表格式 (WSF) 文件有效。

未创建单元记录。

用户响应: 将输出表与输入表中的值作比较。必要时、更

第 2 章 SQL 消息 245

正输入值并重新提交该命令, 或编辑表中的数据。

### **SQL3147W <vA\$wmq=D~PDP,} 2048 P#**

说明: 导出的行数超过 2048。第一代产品不能支持多于 2048 行。

继续处理。

 $\overline{AB}$ 户响应: 只有第二代和第三代产品才能读超过 2048 的 行。

### **SQL3148W 未将输入文件中的行插入至表中。返回了 SQLCODE** *sqlcode\**

说明: 插入从输入文件读取的数据行的数据库操作失败。 输入文件中的一个或多个字段与正在插入字段的数据库字 段不兼容。

继续处理输入数据的下一行。

**用户响应**: 参见消息文件中的下一条消息以了解未插入的 行号。检查输入文件和数据库内容。若期望的话、修改数 据库或修改输入文件, 并重新运行该操作。

### $B = \text{S}$  **QL3149N** 处理了输入文件中的 *number-1* 行。已将  $number-2$  行成功插入表中。拒绝了  $number-3$  行。

说明: 此总结消息指出从输入文件读取了多少行、有多少 行成功插入至数据库表中以及拒绝了多少行。若正在使用 INSERT\_UPDATE 选项, 则更新的行数是处理的行数减去 插入和拒绝的行数。

**用户响应**: 无, 因为这是总结消息。详细消息可能会建议 更正操作。

### $B = 50$ **C/IXF** 文件中的 H 记录具有产品  $product$ , 日期 date 和时间 time.

说明: 给出了关于创建 PC/IXF 文件的产品以及何时创建 的信息。

**用户响应:** 不需要任何操作。

### $\blacksquare$ **SQL3151N** 因为指定了 FORCEIN 选项, 所以将不执 **PS H G<P%VZzk35** *code-page* **A&CLr%VZzk35** *code-page* **D** 数据转换。

说明: 因为指定了 FORCEIN 选项, 所以不会执行从 IXF 代码页到应用程序代码页的数据转换。

**用户响应**: 不需要任何操作。若数据库管理器支持从 IXF 文件代码页到应用程序代码页的转换,则可重新提交操 作, 而不必指定 FORCEIN 选项, 且数据将被转换。

### **SQL3152N H G<PD+VZzk35** *value* **k&C LrD+VZzk35** *value* **;f]#r** *A* 指定了 FORCEIN 选项, 所以将插入数 **]#**

说明: 记录和应用程序中的双字节代码页值不兼容。因为 使用了 FORCEIN 选项, 所以将插入数据。

**用户响应:** 不需要任何操作。

### **SQL3153N PC/IXF D~PD T G<\_P{F** *name***,** 图定符 *qualifier* 和源 *source*。

说明: 给出关于从中抽取数据的表的名称、创建表的产品 以及数据的原始来源的可选信息。

**用户响应:** 不需要任何操作。

### **SQL3154W H** 记录中的 HCNT 值与 T 记录中的 **CCNT** 值不兼容。将使用 T 记录中的 **CCNT** 值。

说明: H 记录中的 HCNT 值与 T 记录中的 CCNT 值 不一致。

使用 T 记录中的 CCNT 值。

用户响应: 验证 CCNT 值是否正确。若不正确, 则对 HCNT 或 CCNT 值进行必要的更改, 并重新提交该命令。

### **SQL3155W** 列  $name$  的 C 记录中名称长度字段无效。 将不装入该列中的数据。

说明: 指示列的 C 记录中的名称长度字段中的值无效。

未装入指示列中的数据。

**用户响应:** 更改 C 记录中的名称长度字段, 并重新提交 该命令。

**SQL3156W** 列 *name* 的 C 记录中的 null 字段无效。 将不装入该列中的数据。

说明: 指示列的 C 记录中的空字段无效。

未装入指示列中的数据。

用户响应: 更改 C 记录中的空字段, 并重新提交该命 令。

### **SQL3157W** 列  $name$  的 C 记录中的类型字段无效。将 **;0kCPPD}]#**

说明: 指示列的 C 记录中的类型字段无效。代码页值可 能与列类型不兼容。

未装入指示列中的数据。

**用户响应:** 更改 C 记录中的类型字段, 并重新提交该命 令。
### **SQL3158W** 列 *name* 的 C 记录中的单字节代码页字段 **^'#+;0kCPPD}]#**

说明: 指示列的 C 记录中的单字节代码页字段无效 未装入指示列中的数据。

**用户响应:** 更改 C 记录中的单字节代码页字段, 并重新 提交该命令。

### **SQL3159W** 列  $name$  的 C 记录中的双字节代码页字段 **^'#+;0kCPPD}]#**

说明: 指示列的 C 记录中的双字节代码页字段无效。 未装入指示列中的数据。

**用户响应**: 更改 C 记录中的双字节代码页字段, 并重新 提交该命令。

### **SQL3160W** 列 *name* 的 C 记录中的列长度字段无效。 将不装入该列中的数据。

说明: 指示列的 C 记录中的列长度字段无效。

未装入指示列中的数据。

**用户响应:** 更改 C 记录中的列长度字段, 并重新提交该 命令。

### **SQL3161W** 列  $name$  的 C 记录中的精度字段无效。将 **;0kCPPD}]#**

说明: 指示列的 C 记录中的精度字段无效。

未装入指示列中的数据。

**用户响应:** 更改 C 记录中的精度字段, 并重新提交该命 令.

### **SQL3162W** 列 *name* 的 C 记录中的小数位字段无效。 将不装入该列中的数据。

说明: 指示列的 C 记录中的小数位字段无效。

未装入指示列中的数据。

**用户响应**: 更改 C 记录中的小数位字段, 并重新提交该 命令。

### **SQL3163W** 浮点列 name 的 C 记录中的列长度字段是  $\overline{24}$ <br>空白。将使用值 00008 。

说明: 指示列的 C 记录中的列长度字段是空白。

使用列长度 00008.

**用户响应:** 不需要任何操作。

**SQL3164W** 浮点列 name 的 C 记录中的列长度字段无 数。将不装入该列中的数据。

说明: 指示列的 C 记录中的列长度字段无效。指示列是 浮点列。

未装入指示列中的数据。

**用户响应:** 更改 C 记录中的列长度字段, 并重新提交该 命令。

**SQL3165W** 列 *name* 的 C 记录中的列类型字段 *type* **^'#+;0kCPPD}]#**

说明: 指示列的 C 记录中的列类型无效。

未装入指示列中的数据。

**用户响应:** 更改 C 记录中的列类型字段, 并重新提交该 命令。

**SQL3166W 48(\*0k=}]bP** *name* **D PC/IXF** *A*, 或指定的 PC/IXF 列不存在。将插入 空值。

说明: 未指定要装入到指示列中的 PC/IXF 列, 或指定的 PC/IXF 源列不存在。

对指示列装入空值。

**用户响应:** 不需要任何操作。若此列不接受空值, 则检查 *METHOD* 参数中的错误名称或位置, 或检查 METHOD 参 数中的条目数是否比 操作字符串(例如, "REPLACE into ...")参数中声明或隐含的条目少。

### **SQL3167W 8(\*0k=}]bP** *name* **D PC/IXF P**<sub>/</sub> $\frac{1}{2}$  **B**

说明: 不能将 PC/IXF 列中的值装入到指示的数据库列 中,原因在日志中的前一消息中给出。

对指示列装入空值。

**用户响应:** 阅读先前的消息, 弄清楚此列为何无效。

# **SQL3168W 8(\*0k=}]bP** *name* **D PC/IXF Pk}]bP;f]#+ekU5#**

说明: 源 PC/IXF 可能与目标数据库列类型或长度不兼 容。

对指示列装入空值。

**用户响应:** 比较源 PC/IXF 文件和数据库中的列。

### **SQL3169N FORCEIN !nIC49 PC/IXF P** *name* **I0k=}]bP** *name* **P#**

说明: 这只提供了关于 FORCEIN 洗项的可洗用法的信 息。

**用户响应**: 不需要任何操作。

### **SQL3170W Z;P}]Z=oD~)2#40k?V}** 据行。

说明: 在当前数据行结束前, 到达文件末尾。文件可能仅 句含一部分期望的数据。

未装入部分数据行。

用户响应: 若将 PC/IXF 文件从一个媒体复制至另一媒 体, 则比较副本与原本, 或重复复制过程。

### **SQL3171W ZP(7PP"VGjEG<#4&mCG** 录。

说明: IMPORT 实用程序在工作表格式 (WSF) 文件的列 报头行 (第一行) 中只期望标号记录。

系统不处理该记录,且继续至下一个记录。

**用户响应:** 从电子表格文件的第一行中除去除列报头之外 的所有数据和信息。重新提交该命令。

# **SQL3172W** 找不到指定的输入列  $name$  对应的数据库 **列将包含空值。**

说明: 在输入电子表格文件中找不到指定的输入列。数据 库列可为空,并包含空值。

**用户响应:** 验证指定的输入列名。

### **SQL3173N TP** *name* **ekD}]y|,DV{+\** 是比列宽少。

说明: 数据库列宽大于最大工作表格式 (WSF) 标号记 录.

继续处理。

**用户响应:** 不需要任何操作。

### **SQL3174W** 数据库列 *name* 的数据类型 *type* 与任何 **WSF P`M<;f]#+TKPekU 5#**

说明: 数据库列类型对工作表格式 (WSF) 文件无效。因 为该列可为空, 所以对该列导入了空值。

**用户响应:** 若该列不接受空值, 则执行下列其中一项: • 编辑表中的数据。

- 若有可能的话, 使用数据库表中的另一兼容列作为目标 列,并重新提交该命令。
- 重新定义数据库表、使列与从 WSF 文件导入的列相兼 容, 并重新提交该命令。

### **SQL3175W }]bP** *row* **P** *column* **DdkG<^ '#**

说明: 电子表格文件中的记录与数据库列的数据类型不兼 容。若数据库列是图形数据类型的,则输入数据可能包含 奇数字节数。

若该列可为空, 则插入空值。若该列不可为空, 则不导入 此行。

用户响应: 编辑表中的数据, 或验证电子表格文件中的数 据是否对导入至数据库管理器数据库有效, 并重新提交该 命令

# **SQL3176W** WSF 文件中的第 *row* 行第 *column* 列的 **5,vUZ5D6'#**

说明: 电子表格文件中的记录包含太大或太小的值, 以致 无法表示有效工作表格式的 (WSF) 日期。有效的 WSF 日 期在 1 和 73050 之间 (包括 1 和 73050)。

若该列可为空,则插人空值。若该列不可为空,则不导人 此行。

用户响应: 编辑表中的数据, 或验证电子表格文件中的数 据是否对导人至数据库管理器数据库有效、并重新提交该 命令。

# **SQL3177W** WSF 文件中第 *row* 行第 *column* 列的值 **,v1d5D6'#**

说明: 电子表格文件中的记录包含太大或太小的值, 以致 无法表示有效工作表格式的 (WSF) 时间。WSF 时间是等 于或大于 O, 但小于 1 的值。

若该列可为空, 则插入空值。若该列不可为空, 则不导入 此行。

**用户响应:** 编辑表中的数据, 或验证要导入的值在输入电 子表格文件中是否是时间值, 并重新提交该命令。

# **SQL3178W** WSF 文件中数据库行 row-number 和列 *column-number* **PDG<D`MTZm>1 l**a值而言无效。

说明: 输入值是整数值。在工作表格式 (WSF) 电子表格 文件中, 时间值必须由浮动数或一天中的一个片段表示。

若该列可为空,则插入空值。若该列不可为空,则不导入 此行。

**用户响应:** 编辑表中的数据, 或验证要导入的值在输入电 子表格文件中是否是时间值,并重新提交该命令。

### **SQL3179W dkD~PDP** *row* **\*'\*ek=}]b** 中不可为空列的数据。未插入该行。

说明: 输入文件中的数据行已丢失, 或不是对不可为空列 有效的值。未插入该行中其余数据库列中的值。

继续处理下一行。未插入该行。

**用户响应:** 编辑表中的数据、或验证电子数据表文件中的 数据是否对插入到数据库管理器数据库中有效。

### **SQL3180W +Z** *number* **EmLek}/w** *drive* **P#**

说明: 这是应用程序请求, 提示用户将指定的软盘插入指 定的驱动器。

实用程序正在等待用户将软盘插入驱动器后再次被调用。

**用户响应**: 提示用户插入软盘, 然后返回至实用程序, 并 用 callerac 参数指示处理是应继续还是结束。

# **SQL3181W ZR=Z{DaxG<.0,=oD~) 2#**

说明: 装入由数据库管理器创建的 PC/IXF 文件期间, 期 望作为最后一个 A 记录的子类型为 E 的 A 记录找不到。

输入文件很可能已损坏。

继续处理。

**用户响应**: 查找未装入的数据。若丢失数据,则编辑表或 更改输入文件, 并重新提交该命令。若将 PC/IXF 文件从一 个媒体复制至另一媒体, 则比较副本与原本, 或重复复制 过程。

# **SQL3182W +Z** *number* **EmLek}/w** *drive* 中。当前插入的软盘不是正确的软盘, 或延 **续软盘无效。**

说明: 装入包含在多张软盘上的 PC/IXF 文件期间, 插入 软盘的请求被发送至应用程序, 返回了软盘在驱动器中这 一确认, 但连续文件不在该软盘中, 或该文件无效。此操 作不适用于第一张软盘。

实用程序等待来自应用程序的响应, 以继续处理或停止处 理.

**用户响应**: 请用户验证正确的软盘是否在驱动器中。若正 确的软盘在驱动器中,则再次调用实用程序,并将参数 *callerac* 设置为停止处理。

# **SQL3183W filetmod 参数的多个定界符覆盖未由空白 Vt#**

说明: filetmod 参数中至少有一个 COLDEL、CHARDEL 或 DECPT 关键字不在 filetmod 参数的起始位置中, 且未 后跟空白(空格)。LOAD/IMPORT 或导出定界 ASCII (DEL) 文件期间, 可能会发生此情况。

实用程序停止处理。错误的定界符覆盖被忽略。

用户响应: 重新提交该命令, 并指定正确的 filetmod 参 数。

 $\blacksquare$  SQL3184W 创建表时发生 SQL 警告 SQLCODE。

说明: 创建了表, 但是, 它可能与原始表不同。

**用户响应**: 比较新创建的表与期望的表的表定义。使用一 些命令(例如, ALTER TABLE)进行任何必需的更正。查 看警告消息中指示的 SQLCODE, 以获取有关发生的情况的 更多信息。

### **SQL3185W &mdkD~DZ** *row-number* **PPD}] l**; 发生前一个错误。

说明: 此消息为消息文件中列出的先前消息(例如, SQL3306)提供出错行的标识。

**用户响应:** 不需要任何操作。

# **SQL3186W 4+}]0k}]b,r\*U>Qzr\_D !Kx(Ud#5XK SQLCODE** *sqlcode***#+"Td5,td5I&,rY** 作将继续。

说明: 因为数据库事务日志已满或者可用于应用程序的锁 定空间已满,所以实用程序未能将一行数据插入到数据库 中。

落实已完成的数据库事务,并再试插入。若重复的插入仍 指示相同的故障, 则实用程序将停止处理。

**用户响应**: 要知道, 实用程序的后续失败导致数据库回滚 为上次落实后的状态,而不是最初调用实用程序前的状 态。

### **SQL3187W 4(w}1vm#5XK SQLCODE** *sqlcode***#**

说明: 出错时, IMPORT 实用程序正在创建索引。可能 已存在某些表的索引。

只有在导入 PC/IXF 文件期间才会发生此错误。

实用程序继续处理。导入文件,但未在表上创建索引。

联合系统用户: 除前面列示的原因之外, 当在联合服务器 上发出 CREATE NICKNAME 语句, 且数据源上的表的索 引带有过多的列时, 或未能在联合服务器目录中表示索引 行总大小时, 也可能会发生此错误。消息中的 sqlcode 提供 关于所遇问题的进一步信息。

**用户响应:** 阅读消息日志中的下一条消息 (SQL3189), 以了解未创建的索引名称。用 CREATE INDEX 命令创建 该索引。

联合系统用户: 从数据源目录和联合服务器目录中讲行洗 择, 以确定出未在联合服务器目录中创建的索引。执行下 列其中一个操作:

- 使用 CREATE INDEX 命令创建索引。切记: 要适当地 截断列, 以免违反限制, 否则将导致不在第一个位置中 创建索引。
- 不执行任何操作, 并允许联合服务器在不了解该索引的 情况下运行。

先前列示的两个操作都有潜在的性能影响。

### SQL3188N 当擦除表的内容时出错。

说明: 当运行带有 REPLACE 洗项的 LOAD/IMPORT 时,在将数据插入回指定的数据库表之前,表被截断。截 断处理期间出错。

实用程序错误结束。

用户响应: 重新提交该命令。

### SQL3189N 前一条消息涉及到具有列 column-list 的索 引  $name$ .

说明: 当创建索引出错时, 此消息同是跟随着消息 SQL3187, name 是创建失败的索引的名称, column list 是 索引列名字符串。字符串中的每个列名前面都有一个加号 (+)或减号(-),指示是升序还是降序。

实用程序继续处理。

用户响应: 用 CREAT INDEX 命令手工创建索引。

### SQL3190N indexixt 选项对此"导入"操作无效。

说明: 若在 IMPORT 命令的 *filetmod* 参数中使用 INDEXIXF, 则还需要:

- IMPORT 必须替换表的内容。
- METHOD 参数必须为空。
- 每个 IXF 列的目标都必须是同名的数据库列。

实用程序停止处理。未导入任何数据。

用户响应: 重新提交该命令, 不指定 INDEXIXF 选项, 或指定其它对 INDEXIXF 选项有效的参数。

# SQL3191N 在第 row-number 行、第 column-number 列中以 string 开头的字段与用户指定的 **DATEFORMAT、TIMEFORMAT 或** TIMESTAMPFORMAT 不匹配。该行将被 拒绝。

说明: 该数据与用户指定的格式不匹配。这可能是由于丢 失字段、列分隔符不匹配或者值超出范围所造成的。

用户响应: 检查输入值。更正输入文件, 或者指定与数据

匹配的 DATEFORMAT, TIMEFORMAT 或 TIMESTAMPFORMAT, 并重新提交该命令。

# SQL3192N 在 filetmod 中, 用户指定的以字符串 string 开头的格式 keyword 无效。

说明: 因为用户指定的格式可能被指定了多次, 或者它可 能包含无效的字符, 所以该格式无效。

必须用双引号将这些格式引起来。

有效的 DATEFORMAT 指定符包括 "YYYY" 和 "M" 及 "D"字符。

有效的 TIMEFORMAT 指定符包括 "AM"、"PM"、"TT" 以及"H"、"M"和"D"字符。

有效的 TIMESTAMPFORMAT 指定符包括 DATEFORMAT 和 TIMEFORMAT 的所有指定符以及 "UUUUUU"。然而, "M"不能处在日期格式指定符和时间格式指定符的旁边。

若数据文件中相应值的长度可以变化、则字段分隔符是必 需的。

实用程序停止处理。

用户响应: 检查格式指定符。更正该格式, 并重新提交该 命令。

# SQL3193N 不能更新指定的视图或具体查询表。不能 "装入 / 导入" (LOAD/IMPORT) 到此视 图中, 或不能"装入" (LOAD) 到此具体 查询表中。

仅当可以更新视图时,才可对视图运行 说 明 : LOAD/IMPORT 实用程序。指定的视图定义成其中的数据 不能更改。

仅当具体查询表不是复制具体查询表时, 才能对该具体查 询表运行 LOAD 实用程序。指定的表是复制具体查询表。

仅当具体杳询表是用户维护的具体杳询表时,才能对具体 查询表运行 IMPORT 实用程序。指定的表是系统维护的具 体杳询表。

LOAD/IMPORT 实用程序停止处理。未插入任何数据。

重新提交该命令,并指定可以更新的表或视图 用户响应: 的名称。

### SQL3194N 指定的表是系统表。不能装入系统表。

说明: 不能对系统表运行实用程序。

实用程序停止处理。未装入任何数据。

用户响应: 重新提交该命令,并指定有效的表名。

# **SQL3195W ;\+}/w** *drive* **PDmL** *number* **C ZdvD~#ekxPI4ICUdDQq** 玉化的软盘。

说明: 由于下列其中一种原因, EXPORT 实用程序不能 使用当前软盘来导出至 PC/IXF 文件:

- 不能在软盘上打开输出文件。该软盘可能未格式化。
- 软盘上没有足够的可用空间可用。

此警告码是应用程序提示用户在指定驱动器中插入另一张 软盘的请求。

实用程序正在等待用户将软盘插入驱动器后再次被调用。

**用户响应**: 提示用户插入软盘, 然后返回至实用程序, 并 用 callerac 参数指示处理是应继续还是结束。

### **SQL3196N R;=dkD~#**

说明: 在 datafile 参数指示的路径中找不到要装入数据库 的源文件。

# **SQL3200 - SQL3299**

**SQL3201N 指定的表不能被替换,因为有另一个表从属 Z|#**

说明: 作为另一个表的父表的表不能被替换。

不能处理该命令.

**用户响应**: 选择另一选项(如 INSERT), 或为实用程序 操作选择另一个目标。

# **SQL3203N r\*8(D?j;Pw|,ryPP<Zw |P,yT|;Jm INSERT\_UPDATE** 选项。

说明: 仅当目标表有主键, 且目标列包括主键的所有列 时, INSERT\_UPDATE 选项才有效。另外, 目标列列表和 目标表应包含至少一个不是主键一部分的列。

不能处理该命令。

**用户响应:** 选择另一选项(如 INSERT), 或为实用程序 操作选择另一个目标。

### $B = 50$ **CL3204N** INSERT\_UPDATE 选项可能不适用于视 图。

说明: INSERT\_UPDATE 选项对视图无效, 但选择了视 图作为实用程序操作的目标。

### 不能处理该命令。

**用户响应**: 选择另一选项(如 INSERT), 或为实用程序 操作选择另一个目标。

未能处理该命令。

**用户响应**: 验证输入文件是否存在, 且其路径是否正确。

### **SQL3197N** 试图执行 Import 或 Export 的多个副 **>#**

说明: 试图在不支持执行多个实例的系统上执行 Import 或 Export 实用程序的多个实例。

未能处理该命令。

**用户响应:** 当没有其它进程正在尝试执行同一个实用程序 时、重新提交第二个操作。

### **SQL3205N** 因为基本表有从属对象, 所以指定的视图不 **\;f;#**

说明: 若某一视图的基本表在参考关系中是任何表(包括 其本身)的父表, 则该视图不能被替换。

不能处理该命令。

**用户响应:** 选择另一选项(如 INSERT), 或为实用程序 操作选择另一个目标。

## **SQL3206N r\*8(S<D(ef0Si/,yT;\ f;|#**

说明: 其定义涉及子查询的视图不能被替换。若视图定义 从属于其它视图的定义, 则其它视图不能包含子查询。目 标视图所基于的任何视图的定义中, 子查询的使用将禁止 REPLACE 洗项

不能处理该命令。

**用户响应:** 选择另一选项(如 INSERT), 或为实用程序 操作选择另一个目标。

# **SQL3207N 提供了无效的表列表。原因码为**  $reason-code$

说明: 提供的遍历次序列表 / 子表列表无效。原因码的解 释是:

- 1. 遍历次序列表中指定的表不是 PRE-ORDER 形式的。
- 2. 遍历次序列表中指定的表未相连。
- 3. 在遍历次序列表 / 子表列表中发现模式名不匹配。
- 4. 对于 REPLACE 选项而言, 遍历次序列表中的某些子表 丢失.
- 5. 子表列表不等于遍历次序列表, 也不是其子集。

用户响应: 根据原因码不同, 用户操作可以是:

- 1. 确保遍历次序列表是 PRE-ORDER 形式的。
- 2. 确保遍历次序列表中的所有表都相连。
- 3. 确保模式名一致。
- 4. 使用 REPLACE 洗项时, 确保包括了层次结构中的所有 子表。
- 5. 确保子表列表等于遍历次序列表, 或是其子集。

### SQL3208W 将数据从类型表导入常规表。

用户指定将数据从类型表导入常规表。请注意,导 说明: 入时, 不对 object\_id 列进行转型。

用户响应: 请确保这样的操作正是所期望的。

### SQL3209N 带有 CREATE 选项的 Import 既不允许 重命名子表名,也不允许重命名属性名。

使用 CREATE 洗项时, 既不可重命名子表名, 也 说明: 不可重命名属性名。

用户响应: 请检查 IMPORT 命令, 并确保未指定子表列 表。

### SQL3210N 选项 option 与 command-name 中的层次结 构不兼容。

说明: option 与 EXPORT、IMPORT 或 LOAD 中的层 次结构不兼容。

用户响应: 请检查命令语法以了解分层支持。

### SQL3211N LOAD 不支持类型表。

说明: LOAD 不支持类型表。请考虑使用 IMPORT。

用户响应: 请使用 IMPORT 来将层次结构数据放入数据 库。

## SQL3212N 对于带有 DATALINKS 列的表或处于删除 暂挂状态的表空间, 当前不支持 LOAD 命 令的 TERMINATE 选项。

说明: 尝试终止对包含 DATALINKS 列的表, 或驻留在 处于删除暂挂状态的表空间中的表的崩溃、中断或强制执 行的 LOAD 操作。当前不支持这些操作。

用户响应: 使用 LOAD 命令的 RESTART 洗项来恢复 崩溃、中断或强制的 LOAD 操作。

SQL3213I 索引方式是 mode。

说明: 索引方式值如下:

#### **REBUILD**

将彻底重构索引

**INCREMENTAL** 

将扩展索引

### **DEFERRED**

将不会更新索引, 但将把它标记为需要在下次存 取之前进行刷新。

用户响应: 不需要执行任何操作。

## SQL3214N LOAD 实用程序不支持延迟对带有唯一索 引的表创建索引。

对带有唯一索引的表指定了创建索引方式 说明: DEFERRED. 这是无效的。

用户响应: 指定创建索引方式 AUTOSELECT、REBUILD 或 INCREMENTAL, 并重新发出命令。

SQL3215W 当装入到表的 DMS 表空间中, 而该表的 索引对象与任何其它目标表的对象驻留在同 一表空间中, 且还指定了 COPY 选项时, Load 实用程序当前不支持 INCREMENTAL 创建索引方式。代之以使 用 REBUILD 创建索引方式。

此操作不支持 INCREMENTAL 创建索引方式。 说明: 代之以使用 REBUILD 创建索引方式。

用户响应: 用户可通过在不与要装入的表中的其它对象共 享的表空间中定义索引来避免此警告。此外, 避免使用 COPY 选项。请参考 DB2 文档以了解 COPY 选项的替代 项的完整列表。

# SQL3216W LOAD 实用程序开始时, 表的索引对象不 一致。此 LOAD 实用程序操作期间, 不能 执行 INCREMENTAL 方式的创建索引方 式。代之以使用 REBUILD 创建索引方 式。

只能对 LOAD 实用程序开始时带有一致索引对象 说明: 的表使用 INCREMENTAL 创建索引方式。借助索引方式 REBUILD 进行装入导致以一致方式重构表索引。

用户响应: 不需要执行任何操作。

# SQL3217W 仅当使用 LOAD 来通过使用 INSERT INTO 操作附加数据时, 才支持 INCREMENTAL 索引方式。当前 LOAD 操作是 action。实用程序将使用索引方式  $mode$ .

说明: 只有在使用 LOAD INSERT 操作将数据附加至表 时, 才可使用 INCREMENTAL 索引。当借助 REPLACE、RESTART 或 TERMINATE 操作进行装入时, 不支持此功能。

用户响应: 不需要执行任何操作。

# SQL3218C LOAD 实用程序不能继续, 因为它遇到了 一个或多个损坏的索引文件。重新启动数据 库并重新提交 LOAD 命令。

说明: 因为目标表的磁盘数据结构上的一个或多个索引处 于不一致状态, 所以不能继续执行 LOAD 实用程序。

用户响应: 终止所有应用程序并对受影响的数据库发出 RESTART DATABASE, 以重构损坏的一个或多个索引。然 后重新提交 LOAD 命令。

# SQL3219N LOAD 实用程序未能禁用对目标表的约束 检查。

LOAD 实用程序在尝试对目标表禁用约束检查时 说明: 遇到问题。

### 用户响应:

- 在运行 LOAD 实用程序之前, 对目标表发出 SET INTEGRITY OFF 命令.
- 若尝试在先前失败的 LOAD 操作之后以 REPLACE 方 式执行 LOAD, 则在发出 LOAD REPLACE 命令之前, 使用 LOAD TERMINATE 命令来使表空间处于可存取状 态。

# SQL3220W 在 directory-name 目录中找不到卷 volume-name。将该卷复制到此目录中,并 继续 LOAD/IMPORT。

说明: 尝试"装入/导入" (LOAD/IMPORT) 多个 IXF 文件, 但指定的目录中缺少其中一个文件。 LOAD/IMPORT 尝试在第一个部件所在的目录中查找部 件。

导入将终止。

用户响应:

• 查找部件, 并将其放在第一个部件所在的目录中。然后 再次调用 LOAD/IMPORT, 并将 callerac 设置为 SQLU\_CONTINUE。LOAD/IMPORT 将继续处理该文 件。

• 通过调用 LOAD/IMPORT, 并将 callerac 设置为 SQLU\_TERMINATE 来终止 LOAD/IMPORT.

### SQL3221W ...开始 COMMIT WORK。 输入记录计数  $=$  count

说明: 导入将尝试对执行的工作进行 COMMIT。

用户响应: 在此消息之后, 若未立即打印出 SQL3222W 消息, 则表示 COMMIT 失败, 您将需要检查表或视图, 以 了解导入了哪些记录。然后, 可以重新开始导入, 并将 RESTARCOUNT 设置为成功导入的记录数, 以跳过那些 行,并导入文件的剩余部分。(若已执行 CREATE、EPLACE\_CREATE 或 EPLACE, 则调用第二个

Import, 并指定 INSERT 选项。)

### SQL3222W ...对任何数据库更改的 COMMIT 都成功。

说明: COMMIT 成功。

用户响应: 若获得此消息, 则不需要执行任何操作。

#### **SQL3223N** 未正确指定指向 parameter 的类型指针的 参数。

说明: 未正确指定类型 <参数> 的参数。类型是下列其中  $-$  项: "struct sqluimpt\_in", "struct sqluimpt\_out", "struct sqluexpt\_out", "struct sqluload in", "struct sqluload out", "struct sqluunld in" 或 "struct sqluunld\_out"。该指针应是 NULL 指针, 或应指 向适当的结构, 其 sizeOfStruct 字段应被初始化为以下其中 一项: 对于结构 sqluimpt\_in, 是 SQLUIMPT\_IN\_SIZE、对 于结构 sqluimpt\_out, 是 SQLUIMPT\_OUT\_SIZE、对于结 构 sqluexpt\_out, 是 SQLUEXPT\_OUT\_SIZE、对于结构 sqluload\_in, 是 SQLULOAD\_IN\_SIZE、对于结构 sqluload\_out, 是 SQLULOAD\_OUT\_SIZE、对于结构 sqluunld\_in, 是 SQLUUNLD\_IN\_SIZE、对于结构 sqluunld\_out, 是SQLUUNLD\_OUT\_SIZE。

不能处理该命令。

再次调用实用程序,并指定正确的参数。 用户响应:

#### **SQL3225N RESTARTCOUNT 值或 SKIPCOUNT 值** 大于文件中的行数。未装入任何行。

调用实用程序时, 指定了 RESTARTOUNT 值或 说明: SKIPCOUNT 值, 此值大于输入文件中的行数, 导致未将任 何行装入表 / 视图中。

确保 RESTARTCOUNT 值或 SKIPCOUNT 值 用户响应: 正确, 然后再次调用该实用程序。

### SQL3227W 记录标记 token1 指的是用户记录号 token2.

在对表的 LOAD、IMPORT 或 EXPORT 期间, 说明: 遇到错误或警告。问题发生时, CPU 并行度大于1, 写了一 条 SQL 消息, 该消息用特殊的、唯一的标记标识用户记 录。此消息用来将唯一的记录标记映射至源用户数据的记 录号。

用户响应: 参考返回的原始 SQL 消息, 以了解适当的操 作。

### SQL3228N 对于带有 DATALINK 列的表, DEFERRED INDEXING 不受支持。

说明: LOAD 实用程序的 "indexing mode" 选项被指定 为"deferred"。具有 DATALINK 列的表不支持此选项。

用户响应: 重新发出 LOAD 命令, 并指定另一索引方 式。

# SQL3250N COMPOUND=value 不是有效值, 或者不 允许将其与其它导入参数或与目标表定义配 合使用。

说明: 对 Import 实用程序指定了 COMPOUND=x 选项, 但因为下列其中一种原因, 不能处理该选项:

- 当使用 INSERT\_UPDATE 选项时, 它无效。
- 它与下列文件类型修饰符一起使用是无效的: IDENTITYIGNORE, IDENTITYMISSING, GENERATEDIGNORE 或 GENERATEDMISSING
- 正在导入的数据库是通过先前发行版的服务器或网关存 取的。
- 值不在允许的范围 1 至 100 之内。(在 DOS 或 Windows 中, 最大值为 7)。
- 正在导入的表是层次结构或类型表。
- 正在导入的表具有生成的列。

用户响应: 更改 filetmod 选项, 更正 COMPOUND=x 的 使用, 或从文件类型修饰符选项中除去 COMPOUND=x。

### SQL3251N 导入期间, 又发生了"number"个错误。

说明: 使用 COMPOUND 选项时, 实用程序遇到太多错 误, sqlca (最大值为 7) 中容纳不下。不能将这些错误的消 息打印至消息文件。

实用程序继续处理。

用户响应: 若您希望得到导入期间插入的每一行的所有错 误, 则不要使用 COMPOUND 选项, 或小于或等于 7 的 COMPOUND 值

# SQL3260N 存取 LDAP 目录时, 发生意外的错误。错 误代码 = error-code。

存取 LDAP 目录时, 发生意外的错误。不能处理 说明: 此命令。

用户响应: 记录消息号(SQLCODE)和错误代码。使用 "独立跟踪设施"来获取 DB2 跟踪。然后与"IBM 服务 中心"的代表联系。

## SQL3261N 因为未指定必需的输入参数, 所以 REGISTER LDAP 命令未成功完成。原因 码 =  $reason-code$ .

说明: 因为未指定必需的输入参数, 所以 REGISTER LDAP 命令未成功完成, 未指定的参数由下列原因码指示:

- 未指定"网络标识"参数。  $\mathbf{1}$
- 未指定"伙伴 LU"参数。  $\overline{2}$
- $\mathbf{3}$ 未指定"事务程序名" (TP) 参数。
- 4 未指定"方式参数"。
- 5 未指定 Netbios NNAME 参数。
- 未指定 TCP/IP 主机名参数。 6
- $\overline{7}$ 未指定 TCP/IP 服务名参数。
- 未指定"IPX 地址"。 8
- 9 未指定计算机名。
- $10<sup>1</sup>$ 未指定实例名。

重新提交该命令、并指定必需的输入参数。 用户响应:

### SQL3262N TCP/IP 服务名 name 无效。

说明: 指定的 TCP/IP 服务名无效。

确保本地 etc/services 文件中配置并保留了 用户响应: TCP/IP 服务名, 然后重新提交该命令。此外, 指定对该 TCP/IP 服务名指定的端口号。

#### SQL3263N 协议类型不受支持。

说明: 此命令不支持指定的协议类型。

重新提交该命令,并使用受支持的协议类型。 用户响应:

### SQL3264N 未在 LDAP 中注册 DB2 服务器。

说明: 因为未在 LDAP 中注册 DB2 服务器, 所以命令 未成功完成。

用户响应: 使用 REGISTER LDAP 命令在 LDAP 中注 册 DB2 服务器。然后重新提交该命令。

### SQL3265N LDAP 认证期间发生意外的错误。

说明: 因为意外的 LDAP 系统错误, 所以无法认证 LDAP 用户。

用户响应: 使用"独立跟踪设施"来获取 DB2 跟踪。然 后与"IBM 服务中心"的代表联系。

### SQL3266N LDAP 用户密码不正确。

说明: 指定的密码对指定的用户"专有名称" (DN)而 言不是正确的密码。

用户响应: 重新提交该命令,并使用正确的密码。

### SQL3267N authid 没有足够的权限来执行所请求的命 令。

因为 LDAP 用户没有足够的权限来执行必需的任 说明: 务, 所以命令未成功完成。

用户响应: 确保 LDAP 用户有权执行该操作。

### SQL3268N LDAP 模式与 DB2 的当前发行版不兼 容。

说明: 服务器上定义的 LDAP 模式未包含 DB2 的当前 发行版中使用的 DB2 对象类和 / 或属性的定义。

用户响应: 参考《管理指南》以了解如何用 DB2 对象类 和属性扩展 LDAP 模式。

### SQL3269N LDAP 服务器不可用。

因为 LDAP 服务器不可用, 所以 DB2 无法存取 说明: LDAP 目录中的信息。

用户响应: 执行下列操作:

- 1. 确保 LDAP 服务器是活动的。
- 2. 验证机器上是否正确配置了 TCP/IP
- 3. 通过运行 "db2set DB2LDAPHOST"命令, 验证是否已 将 DB2LDAPHOST 注册表变量设置为 LDAP 服务器 的  $TCP/IP$ 主机名和端口号。若未设置 DB2LDAPHOST, 则可使用 "db2set DB2LDAPHOST=< 主机名>:<端口号>"命令设置它, 其中 <主机名> 是 LDAP 服务器的 TCP/IP 主机名, 而 <端口号> 是 LDAP 服务器的 TCP/IP 端口号。缺省端口号是 389。

SQL3270N LDAP 用户的"专有名称" (DN) 无效。

说明: LDAP 用户的"专有名称" (DN) 无效。

用户响应: 重新提交该命令, 并使用有效 LDAP 用户的  $DN_{\circ}$ 

SQL3271N 未对当前登录用户定义 LDAP 用户的"专 有名称" (DN)和/或密码。

设置用户首选项(例如, CLI 配置或 DB2 注册表 说明: 变量)时, 必须对当前登录用户定义 LDAP 用户的 DN 和 密码

参考 IBM eNetwork LDAP 文档以了解如何 用户响应: 对当前登录用户配置 LDAP 用户的 DN 和密码。

SQL3272N 在 LDAP 目录中找不到节点 node-name.

因为在 LDAP 目录中找不到节点 node-name, 所 说明: 以命令未成功完成。

用户响应: 确保节点名正确, 并重新提交该命令。

## SQL3273N 在 LDAP 目录中找不到数据库 database-alias.

说明: 因为在 LDAP 目录中找不到数据库 database-alias, 所以命令未成功完成。

用户响应: 确保数据库名正确,并重新提交该命令。

### SQL3274W 已成功创建数据库。但是, 未在 LDAP 目 录中编目该数据库。SQLCODE = sqlcode.

说明: 已成功创建数据库。但是, 因为操作期间出错, 所 以未能在 LDAP 目录中编目该数据库。

用户响应: 更正 SOLCODE 中指示的错误。然后使用 CATALOG LDAP DATABASE 命令在 LDAP 目录中编目 该数据库。

# SQL3275W 已成功删除数据库。但是, 未在 LDAP 目 录中取消编目该数据库。SQLCODE = sglcode.

说明: 已成功删除数据库。但是, 因为操作期间出错, 所 以未能在 LDAP 目录中取消编目该数据库。

用户响应: 更正 SQLCODE 中指示的错误。然后使用 UNCATALOG LDAP DATABASE 命令在 LDAP 目录中 取消编目该数据库。

### SQL3276N 得不到 LDAP 命名上下文。

说明: 无法查询 LDAP 服务器的 LDAP 命名上下文。

与 LDAP 目录管理员联系, 以获取正在使用 用户响应: 的 LDAP 服务器的 LDAP 命名上下文。如果正在使用 IBM eNetwork Directory V2.1, 则这是 LDAP 后缀的名 称。然后使用"db2set DB2LDAP\_BASEDN=<命名文本>" 命令来设置当前机器的命名上下文。

**SQL3277N }]b** *database-alias* **Z LDAP ?<PQ fZ#**

说明: 因为 LDAP 目录中已存在另一同名数据库, 所以 命令未成功完成。

**用户响应**: 重新提交该命令,并使用另一别名。

### $\bf SQL3278N$  节点 *node* 在 LDAP 目录中已存在。

说明: 因为 LDAP 目录中已存在另一同名节点, 所以命 令未成功完成。

**用户响应**: 重新提交该命令,并使用另一别名。

**SQL3279N r\* LDAP ;{C,yT|n4I&j I#**

说明: 因为 LDAP 支持在当前机器上被禁用, 所以命令 未成功完成。

**用户响应:** 若已安装 LDAP 支持, 则通过运行 "db2set DB2\_ENABLE\_LDAP=YES" 命令启用 LDAP 支持。

若未安装 LDAP 支持, 则需要运行安装程序, 并选择安装 LDAP 支持。

#### **SQL3280N 尝试连接 DRDA** 服务器失败。

说明: 尝试连接 DRDA 服务器失败, 因为在此 DB2 客 户机上未安装 DB2 Connect, 且当编目此 LDAP 数据库时 未指定网关节点。

**用户响应:** 在此 DB2 客户机上安装 DB2 Connect, 或 用有效的网关节点重新编目此 LDAP 数据库。

#### **SQL3281N OSTYPE N}^'#**

说明: 在 LDAP 中未注册数据库服务器, 因为指定的 OSTYPE 参数无效。 OSTYPE 参数描述服务器的操作系统 类型。

**用户响应**: 重新提交该命令, 并指定 DB2 支持的操作系 统类型 (OSTYPE)。

#### **SQL3282N** 提供的凭证无效。

说明: 指定的用户的专有名称(DN)和密码的其中之一 无效或两者都无效。

# **SQL3300 - SQL3399**

#### **SQL3300N 输入文件中的记录的顺序不正确。**

说明: 工作表格式 (WSF) 文件中的记录预期为是升序的 (行 1、列 1、...行 1、列 256; 行 2、列 1、...行 2、列 256 等等)。WSF 文件已有一定程度的损坏, 或不正确地生 当用户正在 Windows 2000 域环境 (它支持 LDAP)中运 行并且登录不具有足够权限的本地帐户时可能发生此错 谋.

**用户响应:** 使用用户的专有名称(DN)和密码的有效值 来重新提交该命令。

如果要在 Windows 2000 域环境中工作, 则确保使用具有 足够权限的帐户登录。

# **SQL3283W I&|BK}]b\mwdC#;x,Z** LDAP 目录中未更新协议信息。 **SQLCODE** = *sqlcode-value***.**

说明: 成功更新了数据库管理器配置。然而, 因为在 LDAP 操作期间发生了错误, 所以未能更新 LDAP 目录中 的协议信息。

**用户响应:** 更正 SQLCODE 中指示的错误。然后, 使用 UPDATE LDAP NODE 命令来更新 LDAP 目录中的协议 信息。

### **SQL3284N nodetype N}^'#**

说明: 在 LDAP 中未注册数据库服务器, 因为指定的 nodetype 参数无效。

用户响应: 在 LDAP 中注册数据库服务器时使用有效的 nodetype, nodetype 参数的有效值为: SERVER、MPP 和  $DCS_{<sub>2</sub>}$ 

### **SQL3285N r\*;'V LDAP,yT|n4I&j I#**

说明: 因为在此平台上不支持 LDAP, 所以命令未成功完 成。

用户响应: 如果在此平台上不支持 LDAP, 则发出以下命 令来禁用 LDAP 支持:

db2set DB2\_ENABLE\_LDAP=NO

成, 很可能是由不受数据库管理器支持的 Lotus 产品级别 生成的。

IMPORT 实用程序停止处理。

**用户响应**: 用受支持的 Lotus 产品级别重新生成 WSF 文 件。

### **SQL3301N** 在输入文件的中间找到 BOF 记录。

说明: 文件开始 (BOF) 记录必须是工作表格式 (WSF) 文 件的第一个记录。它不能出现在文件中的任何其它位置。 WSF 文件已有一定程度的损坏, 或不正确地生成, 很可能 是由不受数据库管理器支持的 Lotus 产品级别生成的。

IMPORT 实用程序停止处理。

**用户响应**: 用受支持的 Lotus 产品级别重新生成 WSF 文 件。

### $B$  **SQL3302N** 导入在任何数据前找到 BOF 记录。

说明: 输入文件有效, 但它未包含任何要导入的可用数 据。第一个工作表行是为标题信息保留的。第二个工作表 行用作列标号。数据从第三行开始。

IMPORT 实用程序停止处理。

**用户响应:** 用数据库管理器用作数据的行中的有效数据重 新生成工作表格式 (WSF) 文件。

# **SQL3303N 1Z0YwV{.1N}9C CREATE r REPLACE\_CREATE X|V1,D~** 类型必须为IXF。

说明: 操作字符串 (例如 "REPLACE into ...")参数中 的 CREATE 或 REPLACE\_CREATE 关键字不允许不同于 IXF 的文件类型。

IMPORT 实用程序停止处理。未导入任何数据。

用 户 响 应: 将 文 件 类 型 更 改 为 IXF, 或 使 用 INSERT、INSERT-UPOATE 或 REPLALE。

### $\overline{S}$ **QL3304N** 该表不存在。

说明: 命令中指定的参数要求该表存在。

实用程序停止处理。未装入任何数据。

**用户响应:** 执行下列其中一项:

- 重新提交该命令,并指定现有表的表名。
- 若输入文件是 PC/IXF 文件, 则重新提交该命令, 并指定 CREATE 选项。

### **SQL3305N 不能创建表, 原因是它已存在。**

说明: CREATE 关键字指示必须创建新表, 但具有指定 名称的表已存在。

IMPORT 实用程序停止处理。未导入任何数据。

**用户响应:** 或者擦除现有的表, 或使用除 CREATE 之外 的关键字,并重新提交该命令。

### $\blacksquare$  **SQL3306N** 当将行插入表时, 发生 SQL 错误 *sqlcode***#**

说明: 当将行插入表时, 发生 SQL 错误。

若该 SOL 错误不严重, 则此行将被拒绝, 且实用程序继续 处理;否则,实用程序停止处理。

**用户响应:** 检查消息文件中的其它消息,以了解关于实际 错误的详细信息, 并重新提交该命令(若有必要的话)。

### **SQL3307N METHOD** 参数中的列数与"操作字符串" **8** 数中的条目数不匹配, 或 METHOD 参 数中指定的列不存在。

说明: IMPORT 命令上指定了 CREATE 或 REPLACE\_CREATE 选项。执行下列其中一个操作:

- 若在 METHOD 参数中指定了 NAMES 或 POSITIONS 方法指示符, 则在 METHOD 中显式指定的列数不等于 操作字符串(例如"REPLACE into ...")参数中显式指 定的列数。
- · 若 METHOD 参数中指定了 DEFAULT 方法指示符, 则 PC/IXF 文件中的列数少于操作字符串参数中指定的列 数.
- METHOD 参数中指定的一个列不存在于 PC/IXF 文件 中。

IMPORT 实用程序停止处理。不创建任何表。

**用户响应:** 更正 METHOD 和操作字符串参数中指定的 列, 或更正 METHOD 参数中指定的列。

### **SQL3308N PC/IXF** 列  $name$  的代码页值与应用程序的 **zk35;f]#48( FORCEIN N }#**

说明: 列和应用程序的代码页值不兼容。未指定 FORCEIN 参数时, 若不支持从 IXF 文件代码页到应用程 序代码页的转换, 则不能装入数据。

实用程序停止处理。未装入任何数据。

**用户响应:** 要装入具有这些代码页的数据, 重新提交该命 令, 并指定 FORCEIN 选项。

### **SQL3309N PC/IXF** 文件中的列  $name$  被定义为图形 **P#48( FORCEIN N}#**

说明: 装入 PC/IXF 文件期间, 遇到图形数据列。因为未 使用 FORCEIN 参数, 所以不能装入数据。

实用程序停止处理。未装入任何数据。

**用户响应**: 若要装入带有图形数据的数据, 则重新提交该 命令,并指定 *FORCEIN* 参数。

#### **SQL3310N PC/IXF** 文件中的列 name 无效。

说明: IMPORT 命令上指定了 CREATE 或 REPLACE\_CREATE 选项。导入 PC/IXF 文件时, 找到了 带有无效 C 记录的列。

IMPORT 实用程序停止处理。未创建任何表。

**用户响应:** 验证输入文件中的列定义信息。

### $B$  **SQL3313N** 磁盘已满。处理结束。

说明: 磁盘或软盘已满。导出至 PC/IXF 文件期间, 或者 是 PC/IXF 数据文件在硬盘上, 或者是 PC/IXF 数据文件 和数据库在同一驱动器上, 或者是 PC/IXF 数据文件和消息 文件在同一驱动器上。

EXPORT 实用程序停止处理。导出的数据不完整。

**用户响应**: 在磁盘或软盘上提供更多空间, 或指定数据文 件位于与数据库或消息文件不同的驱动器上、并重新提交 该命令。

### **SQL3314N A** 记录中的日期和时间字段与 H 记录中的  $B$ **期和时间字段不匹配。**

说明: 装入 PC/IXF 文件期间, 在 PC/IXF 文件中找到 一个 A 记录, 其(日期和时间字段中)包含的运行标识信 息与头部(H)记录中的运行标识信息不同。此操作不适 用于连续文件起始位置处的 A 记录。

输入文件很可能已损坏。

实用程序停止处理。

**用户响应**: 重新创建损坏的文件, 或修理毁坏的文件, 以 恢复尽可能多的数据。重新提交该命令。

### **SQL3315N** 子类型为 C 的 A 记录中的卷字段无效。

说明: 在装入由"数据库服务"创建的 PC/IXF 文件期 间, 在 PC/IXF 文件中找到一个 A 记录, 它 (的卷字段 中) 包含无效的卷信息。

输入文件很可能已损坏。

实用程序停止处理。

**用户响应**: 重新创建损坏的文件, 或修理毁坏的文件, 以 恢复尽可能多的数据。重新提交该命令。

### **SQL3316N** 当关闭输入文件的一部分时, 发生 I/O 错 误。

**说明**: 在装人 PC/IXF 文件的多个部分期间,当系统关闭 构成输入 PC/IXF 文件的其中一个文件时, 发生 I/O 错 误。此操作不适用于构成 PC/IXF 文件的文件组中的最后一 个文件。

实用程序停止处理。

**用户响应:** 重新提交该命令。

### **SQL3317N filetmod N}y8rDV{.|,e;D** 信息。

说明: filetmod 字符串定义输出 WSF 文件的代和产品系 列。字符串中定义了多个代或产品系列。

实用程序停止处理。未创建输出文件。

**用户响应:** 将 filetmod 字符串更改为只定义一代或产品 系列。重新提交该命令。

#### $R$  **SQL3318N** filetmod 参数中有重复关键字。

说明: filetmod 参数中多次出现 COLDEL、CHARDEL 或 DECPT 关键字。使用定界 ASCII (DEL) 文件时可能会发 生此情况。

实用程序停止处理。未装入或导出任何数据。

用户响应: 重新提交该命令, 并指定正确的 filetmod 参 数。

### $\blacksquare$  SQL3319N 创建表时发生 SQL 错误 sqlcode.

说明: 创建表时发生 SQL 错误。

IMPORT 实用程序停止处理。未创建任何表。未导入任何 数据。

**用户响应:** 查看消息中的 SQLCODE (消息号) 来了解更 多信息。进行更改并重新提交该命令。

# **SQL3320N filetmod N}DX|Vsf;P(g{r !}c#**

说明: COLDEL、CHARDEL 或 DECPT 关键字位于 filetmod 参数的最末端。关键字后面没有定界符或小数点字 符。使用定界 ASCII (DEL) 文件时可能会发生此情况。

实用程序停止处理。未装入或导出任何数据。

用户响应: 重新提交该命令, 并指定正确的 filetmod 参 数。

# **SQL3321C 4+}]<k}]b,r\*U>Qzr\_D !Kx(Ud#V4;I&#5XK SQLCODE** *sqlcode***.**

说明: 因为数据库事务日志已满或者可用于应用程序的锁 定空间已耗尽,所以 IMPORT 实用程序未能将一行数据插 入到数据库中。已落实所有工作, 但是, 由于数据库事务 日志或锁定空间仍为满,所以实用程序不能插人该行。

实用程序停止处理。已落实先前所有更改,但未导入当前 行。

**用户响应**: 检查包含数据库文件的文件系统中的剩余空间

**258** 消息参考, 第 2 卷

量和可用于应用程序的锁定空间量。考虑增大数据库配置 文件中的最大日志大小、锁定列表的最大存储器或者可用 于单个应用程序的锁定列表的百分比。

### SQL3322N 发生操作系统信号错误。

说明: 等待 / 发送信号时出错。

实用程序停止处理。对于 EXPORT 实用程序, 媒体上的数 据可能不完整。对于 IMPORT 实用程序、未落实的数据已 回滚。

用户响应: 停止并重新启动 DB2, 并重新提交实用程 序。

SQL3324N 列 name 的类型为 type, 不识别该类型。

不支持 SQL 语句返回的数据列。 说明:

联合系统用户: 您想要的数据的数据类型不受联合服务器 或您想访问的数据源的支持。

用户响应: 更正错误, 并重试该命令。

联合系统用户: 指定一个受支持的数据类型, 并重新提交 该程序。

### SQL3325W 行 row-number 中所有的列都 NULL 值; WSF 数据文件将不包括该行。

导出 WSF 时, 若 SELECT 语句生成全为 NULL 说明: 值的行, 则将不会把该行添加至 WSF 文件。消息 SQL3105N 中指定的总行数是 SELECT 语句生成的行数, 并不是 WSF 文件中的行数。

命令继续处理。

用户响应: 不需要任何操作。这是参考消息。

#### **SQL3326N** "操作字符串"参数中表名后面的列列表无 效。

说明: 调用 IMPORT 或 LOAD 时, 若操作字符串(例 如"REPLACE into ...")参数中的表名后面有一个列列 表, 则当此列列表无效时, 将产生此消息。例如, 下列操 作字符串参数将失败:

#### insert into tablea()

括号中没有列

insert into tablea(two words)

无效列名

insert into tablea(grant.col1) 不应该限定列名

insert into tablea(x1234567890123456789) 列名太长

### insert into tablea(,col1,col2)

丢失列名

命令不能继续。

用户响应: 用有效列列表更改操作字符串参数, 并再次调 用实用程序。

SQL3327N 发生系统错误 (原因码 = "reason-code-1和 原因码  $2 = reason-code-2$ )。

说明: 处理期间发生系统错误。

实用程序停止处理。

用户响应: 记录来自 SQLCA 的所有错误消息 (若有可 能的话)。保留消息文件。终止使用数据库的所有应用程 序。重新引导系统。重新启动数据库。再试该命令。

若存在足够的内存资源,但问题仍存在,则在操作系统命 令提示符处调用"独立跟踪设施"。

SQL3330W 在第 row-number 行中, 字符字段的长度为 奇数, 但其目标数据库列为图形列。未装入 该行。

说明: 只可将偶数长度的字符字段装入图形数据库列。

未装入该行。

用户响应: 或者使用 IMPORT 命令中的 CREATE 洗项 将数据装入新表中, 或者不要将此列装入此表中。

### SQL3331C 文件 (或目录) 的许可权设置不允许指定的 访问。

这可能伴随着另一错误消息。它指示已尝试对文件 说明: 或目录进行访问, 但其方式与文件的属性不兼容。下列其 中一项可能是问题之所在:

- 在只读设备上打开文件来进行写操作
- 打开只读文件进行写操作
- 打开的是目录而不是文件
- 遇到锁定或共享违例。

未能处理该命令。

用户响应: 当文件不在使用中时, 重试该实用程序, 或该 重试实用程序,并将输出导向允许写入的路径和文件。

#### SQL3332C 已达到最大打开文件数。

说明: 此消息可能伴随着另一错误消息。它指示已达到最 大打开文件数。

未能处理该命令。

用户响应: 终止其它应用程序, 以减少打开的文件数, 并 重试该实用程序。

### SQL3333C 文件或目录不存在。

说明: 此消息可能伴随着另一错误消息。它指示要访问的 文件或目录不存在、或者找不到。

未能外理该命令

用户响应: 重新提交该命令,并指定正确的文件名(包括 有效路径)。

### SQL3334C 没有足够的存储器可用。

此消息可能伴随着另一错误消息。它指示没有足够 说明 的存储器可用来打开文件。

未能处理该命令。

用户响应: 停止该应用程序。可能的解决方案包括:

- 验证系统是否有足够的实际内存和虚拟内存。
- 除去后台处理。

### SQL3335C 文件系统已满。

说明: 此消息可能伴随着另一错误消息。它指示设备上没 有可用空间可用于写操作。

未能处理该命令。

用户响应: 要使设备上的空间可用, 删除不需要的文件, 或将输出数据导向带有可用空间的设备.

### SQL3337N 对服务器写数据时发生 I/O 错误。

说明: 试图将数据写至服务器上的临时文件时, 发生 I/O 错误(临时文件在数据库管理器的实例的 sqllib 目录下的 tmp 目录中创建)。服务器上的文件系统可能已满。

实用程序停止处理。数据库未更改。

用户响应: 与服务器的"系统管理员"联系,使服务器上 有空间可用,并重新提交该命令。

### SQL3338N 读服务器上的临时消息文件时发生 I/O 错 误.

说明: 试图读服务器上的临时消息文件时, 发生系统 I/O 错误。

IMPORT 操作完成; 然而, 数据库客户机系统上的消息文 件可能是空的, 或者不完整。

用户响应: 查询远程数据库, 以确定实用程序操作是否成 功。

### SQL3340N 未能对表的并行读存取执行装入。原因码  $= reason-code.$

就象在 reason-code 中指定的那样, 在下列情况 说明: 下, 不支持装入命令的 ALLOW READ ACCESS 选项:

- 1. 当使用 LOAD REPLACE 时。
- 2. 当使用 INDEXING MODE DEFERRED 时.
- 3. 当目标表处于 CHECK PENDING 状态并且不处于 READ ACCESS ONLY 状态。
- 4. 当索引标记为无效时。
- 5. 当对不使用 ALLOW READ ACCESS 洗项的装入使 用 LOAD TERMINATE 或 LOAD RESTART 时, 或 者原始装入丢失了临时文件时。

使用 ALLOW NO ACCESS 选项重新提交命 用户响应: 令。

SQL3341N USE 选项提供了无效的表空间名。原因码  $= reason-code.$ 

说明: 仅系统临时表空间可用来在不同于索引表空间的表 空间中重构索引。系统临时表空间的页大小必须与索引表 空间的页大小相匹配。

用户响应: 使用引用带有正确页大小的系统临时表空间的 表空间名重新提交命令。reason-code 描述了故障, 如下所 示:

- 1. USE 子句中的表空间名称未找到。
- 2. 表空间必须是系统临时表空间。
- 3. 系统临时表空间中的页大小必须与索引表空间中的页 大小相匹配。

# SQL3342N 权限不够, 无法使用 LOCK WITH FORCE 选项。

说明: Load 实用程序的 LOCK WITH FORCE 选项需 要 SYSADM 或 SYSCTRL 权限。

用户响应: 从有足够权限的用户标识重新发出装入命令。

# SQL3343N 在前滚失败的装入操作后不允许重新启动装 入。

说明: 在前滚结束的时间点之前失败的装入操作在前滚结 東后不能重新启动。

用户响应: 使用 TERMINATE 方式终止表的装入或删 除。

### SQL3346W 忽略了 USE TablespaceName 选项。原 因码 =  $reason-code$ .

说明: USE TablespaceName 仅对带有 INDEXING MODE REBUILD 的 ALLOW READ ACCESS 装入有效。如果指 定了 INDEXING MODE AUTOSELECT, 则仅当选择重构 索引时装人才会使用备用表空间。

用户响应: 参考原因码以获取说明。

1. 索引方式与 USE TablespaceName 选项不兼容。

- 2. 表没有索引。
- 3. LOAD TERMINATE 不需要使用单独的表空间。

# SQL3400 - SQL3499

SQL3400N METHOD 中指定的方法对"非定界" ASCII 文件无效。它必须是 'L' (表示位 置)。

说明: 当从非定界 ASCII 文件装入时, 必须通过文件中 的位置选择列。

不能处理该命令。

用户响应: 重新提交该命令, 并指定源文件中列的有效位 置集。

SQL3401N METHOD 中指定的方法对任何 filetype 均无效。

说明: 在文件中选择列的方法不是对任何 filetype 所允许 的值。选择下列其中一个方法指示符:

- · P (表示位置)
- · N (表示名称)
- · L (表示位置)
- · D (表示缺省值)

进一步的限制取决于 filetype。

不能处理该命令。

用户响应: 重新提交该命令,并指定有效的方法指示符。

### SQL3402N 对不可为空的列 name 指定了起始 - 结束 位置对, 但两者的值均为零。

对指示的列指定了起始和结束位置均设置为零的位 说明: 置对, 但此列不可为空。

不能处理该命令。

用户响应: 重新提交该命令。并指定源文件中列的有效位 置集。

# SQL3403N 用于插入到列 name 中的起始 - 结束位置 对无效。

说明: 用来在输入非定界 ASCII 文件中找出指示的数据 库列的输入数据的字段规范无效。字段规范带有下列其中 一种错误:

- 起始位置小于零。
- 结束位置小干零。
- 结束位置小于起始位置。

不能处理该命令。

4. 仅对 ALLOW READ ACCESS 装入支持 USE TablespaceName.

重新提交该命令,并指定源文件中列的有效位 用户响应: 置集。

SQL3404N 用于插入到列 name 中的起始 - 结束位置 对对数字无效。

说明: 用来在输入非定界 ASCII 文件中找出指示的数据 库列的数据的字段规范无效。位置对定义了一个长于 50 个 字节的字段。

不能处理该命令。

重新提交该命令, 并指定源文件中列的有效位 用户响应: 置集。

SQL3405N 用于插入到列 name 中的起始 - 结束位置 对对日期无效。

用来在非定界 ASCII 文件中找出指示的数据库列 说明: 的数据的字段规范无效。位置对定义了一个对日期的外部 表示无效的字段长度。

不能处理该命令。

用户响应: 重新提交该命令, 并指定源文件中列的有效位 置集。

### SQL3406N 用于插入到列 name 中的起始 - 结束位置 对对时间无效。

用来在输入非定界 ASCII 文件中找出指示的数据 说明: 库列的数据的字段规范无效。位置对定义了一个对时间的 外部表示无效的字段长度。

不能处理该命令。

用户响应: 重新提交该命令, 并指定源文件中列的有效位 置集。

### SQL3407N 用于插入到列 name 中的起始 - 结束位置 对对时间戳记无效。

说明: 用来在输入非定界 ASCII 文件中找出指示的数据 库列的数据的字段规范无效。位置对定义了一个对时间戳 记的外部表示无效的字段长度。

不能处理该命令。

用户响应: 用文件中列的有效位置集再次提交该命令。

# SQL3408W 用于插入到列 name 中的起始 - 结束位置 对定义了大于目标列的字段。数据可能被截 断。

说明: 用于从输入非定界 ASCII 文件获取数据的字段规 范定义了一个大于目标数据库列大小(或最大大小)的字 段.

实用程序继续处理。必要时发生截断。

用户响应: 不需要执行任何操作。

# SQL3409W 用于插入到列 name 中的起始 - 结束位置 对定义了短于目标定长列的字段。将填充数 据。

指示的数据库列是定长列。用来从输入非定界 说明: ASCII 文件获取数据的字段规范定义了一个小于目标数据库 列大小的字段。

实用程序继续处理。根据需要, 在右边用空格填充输入到 指示的数据库列的值。

用户响应: 不需要执行任何操作。

# SQL3410N 用于插入到列 name 中的起始 - 结束位置 对对图形无效。

用于在 ASCII 文件中找出数据(这些数据将插入 说明: 到所指示的数据库列中)的字段规范定义了奇数字节的字 段。

不能处理该命令。

用户响应: 重新提交该命令,并指定源文件中列的有效位 置集。

# SQL3411W 第 row-number 行第 column-number 列中 的字段值对图形列无效。插入了 null 值。

说明: 指示的字段中的值不是可接受的图形列值。此值可 能包含奇数个字节。对 DEL 文件, 列号值指定所指示的 行中的字段。对于 ASCII 文件, 列号值指定行中此值开始 处的字节位置。

未插入该行。

用户响应: 若 null 值不可接受, 则更正输入文件, 并重 新提交此命令, 或编辑表中的数据。

# SQL3412W 第 row-number 行第 column-number 列中 的字段值对图形列无效 , 但是目标列不可 为空。未插入该行。

指示的字段中的值不是可接受的图形列值。此值可 说明: 能包含奇数个字节。因为目标列不可为空, 所以不能插入 null 值。对 DEL 文件, 列号值指定所指示的行中的字 段。对于 ASCII 文件, 列号值指定行中此值开始处的字节 位置。

未插入该行。

用户响应: 不需要执行任何操作。若该行是必需的,则更 正输入文件, 并重新提交该命令, 或编辑表中的数据。

# SQL3413W 第 row-number 行第 column-number 列中 的字段值对于目标列而言太短。插入了 null 值。

说明: 因为对于目标列而言太短, 所以指定字段中的值 不可接受。列号值指定行中字段开始处的字节位置。

插入了 null 值。

用户响应: 不需要执行任何操作。若 null 值不可接受, 则更正内部字段, 并重新提交此命令, 或编辑表中的数 据。

SQL3414N 找不到临时文件 filename。

说明: 装入阶段结束时, 将创建临时文件, 它带有重新启 动装入所必需的信息。若装入在此之前被中断, 则不会创 建此文件。

此消息指示装入重新启动期间,找不到此文件。

实用程序停止。

用户响应: 根据中断的发生位置,有可能可在构建阶段重 新启动装入。

SQL3415W 未能将第 row-number 行和第 column-number 列中的字段值从输入数据文 件的代码页转换为数据库的代码页。装入了 null 值。

不能将指示的字段中的值从输入数据文件的代码页 说明: 转换为数据库的代码页。

用户响应: 若不接受 null 值, 则更正输入数据文件, 并 重新提交该命令, 或编辑表中的数据。

SQL3416W 未能将第 row-number 行和第 column-number 列中的字段值从输入数据文 件的代码页转换为数据库的代码页。未装入 该行。

说明: 不能将指示的字段中的值从输入数据文件的代码页 转换为数据库的代码页。

用户响应: 不需要执行任何操作。若该行是必需的, 则更 正输入数据文件, 并重新提交该命令, 或编辑表中的数 据。

### SQL3417N 开始结束位置对 pair-number 对代码页 codepage 无效。

由干该代码页具有纯 DBCS 编码, 所以该位置对 说明: 对该代码页无效。这表示该代码页中的每个字符的长度都 是 2 个字节。应在位置对中指定偶数的字节数。

不能处理该命令。

用户响应: 重新提交该命令, 并指定源文件中列的有效位 置集。

SQL3418W 如果数据是使用 DB2 导出的, 则不应指定 NOCHARDEL 文件类型修饰符。提供此修 饰符的目的是支持不具有字符定界符的供应 商数据文件。

说明: 设计 NOCHARDEL 文件类型修饰符的目的是支持 不具有字符定界符的供应商数据文件。当数据文件是由 DB2 EXPORT 创建的时, 不应使用此修饰符。在 DEL 文

# SQL3500 - SQL3599

SQL3500W 在时间 timestamp, 实用程序在开始 phase.

说明: 这是参考消息,指示一个阶段将要开始,且先前阶 段已结束。这些阶段是(以出现顺序):

- $\cdot$  LOAD
- $\cdot$  BUILD
- DELETE

在 LOAD 阶段, 数据被装入表中。若有任何要构建的索 引, 则 BUILD 阶段将跟随着 LOAD 阶段。若找到唯一索 引的任何重复键、则 DELETE 阶段将跟随着 BUILD 阶 段。

若 LOAD 在 LOAD 结束前终止, 则您需要知道应重新启 动 LOAD 的阶段。

用户响应: 不需要执行仟何操作

# SQL3501W 由于禁用数据库正向恢复, 所以表所驻留的 表空间将不被置于备份暂挂状态。

调用 LOAD 时指定了 COPY NO, 这导致除非不 说明: 允许数据库正向恢复, 否则表所驻留的表空间将被置于备 份暂挂状态。

实用程序继续。

用户响应: 不需要执行任何操作。

件格式中、使用字符定界符来避免数据手失或损坏、因此 字符定界符是缺省行为的一部分。

用户响应: 验证 NOCHARDEL 在导入或装入命令中是否 是必需的。

### SQL3419W 供应商排序不支持指定的排序选项。将使用 缺省 DB2 排序来继续执行操作。

说明: 供应商排序库是通过设置 DB2 注册表变量 DB2SORT 激活的。当前排序规范需要在此供应商排序库中 不受支持的功能部件。DB2 将使用缺省排序来继续执行操 作。供应商排序不支持的可能功能:

• 使用 IDENTITY\_16BIT 整理创建的数据库。

• 数据库配置参数 ALT\_COLLATE 设置为 IDENTITY\_16BIT.

用户响应: 不需要执行任何操作。

# SQL3502N 实用程序遇到了 number 个警告, 这超过 了允许的最大警告数。

命令期间发出的警告数已超过用户调用实用程序时 说明: 指定的警告总数。

实用程序终止。

用户响应: 确保正在用适当的选项导入正确的数据, 或增 加允许的警告数。重新提交该命令。

# SQL3503W 实用程序已装入 number 行, 这等于用户 指定的总行数。

装入的行数已等于用户在调用实用程序时指定的总 说明: 行数。

实用程序已成功完成。

用户响应: 无需响应。

### SQL3504W 正在建立一致点。

调用时, 在下列情况下, 将在不同于 说 明 : SAVECOUNT 参数中指定的规则间隔上建立一致点:

- 已达到保存在内存或临时文件中的元数据量的阈值。
- 复制映像时发生设备错误、装入必须终止。

若在此消息之后 LOAD 继续, 则不需要执行 用户响应: 任何操作。若 LOAD 终止, 则在更正所有错误(如激活设 备或缩短建立一致点的时间间隔)之后, 它可以重新启 动。

### **SQL3505N** 在 RECLEN 选项的 filetmod 中指定的长  $E$  **医不在有效范围 1 至 32767 之内。**

说明: 在 filetmod 参数中, 对 ASC 文件指定了 RECLEN 选项。指定的长度无效。

**用户响应**: 更正指定的长度, 并重新提交该命令。

# **SQL3506W Z** *row-number* **PZ** *column-number* **PP U8>{P8(D5^'#+Yh 'N'** 值。

说明: 对于 ASC 文件, 可对每个数据列指定空指示符 列, 并且它应包含 'Y' 或 'N' 'Y' 指示该列为空值, 'N' 指示该列包含数据。若空指示符列中的值不是这些,则假 设为 'N', 这将把数据装入该列。

**用户响应**: 若数据或空指示符不正确, 则更正输入文件, 并重新提交该命令。

# **SQL3507N TU8>{8(DPE;ZP'6' 0 = 32767** 之内, 或空指示符参数无效。

说明: 在 null\_ind 参数中, 对 ASC 文件指定了空指示 符列, 但这些列的其中一个无效, 或为空指示符传送的指 针无效。

**用户响应:** 更正参数, 并重新提交该命令。

# **SQL3508N 0kr0ki/Zd,1f!`M\*** *file-type* 的文件或路径时出错。原因码:  $reason-code$  **路径**:  $pathfile$

说明: 装入或装入查询处理期间, 在尝试存取文件时出 错。实用程序停止处理。

**用户响应**: 若正在执行装入,且表空间未处于装入暂挂状 态,则更正问题,并再次调用 Load 实用程序。若表空间处 于装入暂挂状态, 则以 RESTART 或 REPLACE 方式调用 Load 实用程序, 或者复原表空间的备份。可使用 LIST TABLESPACES 命令确定表空间的状态。

下面是原因码列表:

 $1$  打不开文件。

这种情况可能是由于文件名不正确或者没有足够 的权限来存取文件 / 目录而造成的。更正该问 题,并重新启动或者重新运行装入操作。

装入临时文件可能已经被破坏了或者可能已经从 先前备份复原了数据库。在这些情况下不支持装 入重新启动。使用装入终止来使表脱离装入暂挂 状态。

 $2$  无法读 / 扫描文件。

这可能是硬件错误的结果。如果该错误是硬件错 误,则执行适当的操作并重新启动或重新运行装  $\lambda$ .

**3** 不能写文件或更改文件的大小。

这可能是磁盘满状态或硬件错误的结果。参考下 面的文件类型列表,并确保有足够的空间来运行 Load, 或指定使用另一位置。重新启动或者重新 运行 Load。如果该错误是硬件错误, 则执行适当 的操作并重新启动或重新运行装入。

### 4 **v** 立件句含无效数据

Load 所必需的文件包含不正确的数据。参见对 TEMPFILES\_PATH 描述的操作。

### 5 无法关闭文件。

若 Load 不能重新启动或重新运行, 则与 IBM 服 务代表联系。

**6** 无法删除文件。

若 Load 不能重新启动或重新运行, 则与 IBM 服 务代表联系。

7 参数指定不正确。参考文件类型列表以确定出错 的参数, 然后重新运行 Load, 并指定有效的参 数。

以下是文件类型列表:

### **SORTDIRECTORY**

确保正确指定了 workdirectory 参数。在所有目录 中,必须有足够的组合空间来存放所装入数据的 索引键的两倍大小。对于 Load Insert 和 Load Restart, 还必须有两倍于表中现有数据的索引键 大小的空间。

### **MSGFILE**

确保正确指定了 messagefile 参数。必须有足够的 磁盘空间来写出装入期间生成的消息。

若这是装入查询, 则确保本地消息文件参数与用 于正在查询其状态的装入的 Messagefile 参数不 同。

### **TEMPFILES\_PATH**

确保正确指定了 tempfiles 路径参数。有关此参数 的更多详细信息, 参见 Data Movement Utilities Guide and Reference,

### **SQL3509W** 实用程序已从表中删除了 number 行。

说明: 当装入带有唯一索引的表时, 将在删除阶段删除导 致违反索引唯一性的行。此消息提供关于删除的行数的信 息。

**用户响应:** 不需要执行任何操作。

### **SQL3510N 不能存取用于排序阶段的工作目录。**

说明: 对排序阶段指定的一个或多个工作目录不存在,或 者没有读 / 写许可权。

**用户响应:** 确保指定的工作目录存在读 / 写许可权设置正 确,并重新提交该命令。

# **SQL3511W Z** *row-number* **PZ** *column-number* **PP |{DD~R;=#0kKU5#**

说明: 找不到指定字段中的文件名。可能是数据类型不匹 配.

对于定界 ASCII (DEL) 文件, 列号值指定行中包含问题值 的字段。对于 ASCII 文件, 列号值指定行中问题值开始处 的字节位置。

装入了空值。

**用户响应**: 检查输入值。必要时,更正输入文件并重新提 交此命令, 或编辑表中的数据。

# **SQL3512W R;=Z** *row-number* **PZ** *column-number* **PP|{DD~,+?jP;I\*U#40** 入该行。

说明: 找不到指定字段中的文件名。因为表中的输出列不 可为空, 所以不能装入空值。

对于定界 ASCII (DEL) 文件, 列号值指定行中包含问题值 的字段。对于 ASCII 文件, 列号值指定行中问题值开始处 的字节位置。

未装入该行。

**用户响应**: 更正输入文件, 并重新提交该命令, 或编辑表 中的数据。

### **SQL3513N D~Dzk3k}]bDzk3;%d#;** 能装入此文件。

说明: 不能将 DB2CS 文件装入到其代码页不同于原始数 据库的数据库中。

**用户响应**: 更改数据库的代码页, 并重新提交该命令, 或 使用另一文件类型(如 PC/IXF)来将数据从原始数据库移 至新数据库。

# **SQL3514N** 发生实用程序系统错误。功能码:  $function$ **, 原因码**:  $reason-code$  错误代 **k**: error-code<sub>。</sub>

说明: 数据库实用程序处理期间, 发生系统错误。

**用户响应:** 根据 *function* 的值的不同, 需要进行不同的 操作。

可能的功能码为:

• 1 - Load 排序时出错.

尝试重新启动 Load。如果问题仍存在, 则向技术服务代 表提供功能、原因码和错误代码。

• 2 - 使用供应商排序实用程序时出错。

重试装入, 并使用"DB2 客户机 / 服务器"排序应用程 序,而不使用供应商排序实用程序。为此,将服务器上 的"概要文件注册表"值复位为空白。可能必须要重新 启动"数据库管理器"才能选用新的"概要文件注册 表"值。如果问题仍存在,则向供应商排序技术服务代 表提供功能、原因码和错误代码。

# **SQL3515W Z1d** *timestamp***,5CLrQ-jIK**  $phase<sub>•</sub>$

说明: 这是参考消息, 指出某个阶段已完成。这些阶段是 (以出现顺序):

- v LOAD
- v BUILD
- v DELETE

**用户响应:** 不需要执行任何操作。

### **SQL3516N 5CLr4\48(DGyXBt/** Load<sub>a</sub>

说明: "Load 实用程序"在故障发生前 Load 执行的最 后一个一致点中检测到差异。此情况可能是由系统错误或 无效日志文件所导致的。

**用户响应:** 在 Build 阶段重新启动 Load, 以使表处于一 致状态, 并创建索引(若适用的话), 或用 REPLACE 选 项执行 Load。

### **SQL3517N Sdk4A!KbbDG<#**

说明: 实用程序遇到格式无效的记录。当从原始源复制 时, 源可能已经已损坏。

处理终止。

用户响应: 从原始源以二进制复制记录, 并重新启动  $LOAD<sub>2</sub>$ 

#### **SQL3518N** 源中的数据与要装入的表不兼容。

说明: 因为下列其中一种原因, 不能使用源来装入此表:

- 表定义与源的表定义不匹配。
- 源创建于与正在装入表不同的平台上。
- 创建源所用的表的代码页与正在装入的表的代码页不 同。

**用户响应:** 确保表和源都指定正确。若要从具有不同定义 或来自另一平台或代码页的表装入数据, 使用另一文件类 型, 如 IXF 或 DEL。

### SQL3519W 开始装入一致点。 输入记录数 = count。

说明: "Load 实用程序"将要尝试执行"一致点", 以 落实已装入的表数据。

用 户 响 应 : 若此消息后面没有立即打印消息 SQL3520W, 则表示"一致点"失败。将必须从 Build 阶段 重新启动 Load 以确保表回到一致状态, 并创建所有索引 (若有的话)。然后,才有可能检查装入了哪些记录。再 次启动 Load, 并将 RESTARTCOUNT 设置为成功装入的 记录数, 以跳过那些行, 并装入文件的剩余部分。

若此消息后面跟着消息 SQL3520W, 则此消息仅供参考, 无须响应。

**SQL3520W** "装入一致点"成功。

说明: Load 执行的"一致点"成功。

用户响应: 这只是参考消息。无需响应。

#### SQL3521N 未提供输入源文件 sequence-num.

说明: 调用 Load 时指定了多个输入文件, 但未提供所有 这些文件。对于 DB2CS 文件类型, 必须提供最初创建的所 有输入源文件。对于 IXF 文件类型, 必须以正确次序提供 所有输入源文件。

实用程序终止。

重新启动实用程序、提供所有输入源文件、并 用户响应: 为已装入的数据适当地设置 RESTARTCOUNT。

### SQL3522N 当禁用日志保留和用户出口时, 不能提供复 制目标。

说明: 在对禁用了日志保留和用户出口数据库调用 Load 时, 指定了复制目标。复制目标对这样的数据库无效。

实用程序停止处理。

用户响应: 验证数据库是否应禁用日志保留和用户出口, 并在不指定复制目标的情况下调用 Load。

# SQL3523W 消息文件中没有要检索的消息。原因码:  $rc<sub>o</sub>$

查询 LOAD 临时消息文件时未返回消息。可能的 说明: 返回码是:

 $\mathbf{1}$ 不存在 LOAD 临时消息文件。

 $\overline{2}$ LOAD 临时消息文件中没有消息。

用户响应: 确保已指定有效表名。若正确地指定了表名, 且预计会有消息, 则检查数据库监视器以验证实用程序是 否活动,并且它没有等待诸如锁定之类的资源。注意,在 LOAD 实用程序运行之前, 将不创建 LOAD 临时消息文 件, 并且, 在 LOAD 实用程序完成之后, 将删除此文件。

CLP 命令的语法包括关键字 TABLE, 例如:

LOAD OUERY TABLE <tablename>

忽略 TABLE 关键字将导致装入查询打开名称为 tablename 的二进制装入消息文件。

### SQL3524N 选项 option 具有无效值 value。

说明: 提供的值必须是整数值。对于每个选项,其范围如 下所示:

- 1. TOTALFREESPACE: 该值必须在的范围 0 至 100 之 内, 且被解释为要作为可用空间附加至表尾的表中的 总页数的百分比。
- 2. PAGEFREESPACE: 该值必须在范围 0 至 100 之内, 且被解释为每一数据页中要留作可用空间的百分数。
- 3. PAGEFREESPACE: 该值必须在范围 0 至 99 之内, 且被解释为装入索引时要在每一索引页中留作可用空 间的百分比。

实用程序停止处理。

用户响应: 更正该值,并重新提交该命令。

#### SQL3525N option-1 选项与 option-2 选项不兼容。

说明: 为实用程序提供了不兼容的选项。

用户响应: 除去或修改其中一个选项, 并重新提交该命 令。参见 Command Reference 以了解关于有效选项的详 情。

# SQL3526N 修饰符子句 clause 与当前装入命令不一 致。原因码: reason-code。

说明: 指示的装入文件类型方式(修饰符)与装入/导入 / 导出命令不兼容。这是由于下列其中一种原因导致的:

- 当前选项要求您指定 RECLEN 和 NOEOFCHAR 1 文件类型修饰符。命令中丢失了其中一个或多个 这些选项。
- 所指示的选项(如 DEL 或 ASC)与输入或输出  $\mathfrak{p}$ 数据文件的格式不一致。
- 3 已指定生成的或与标识有关的文件类型修饰符, 但是目标表不包含这样的列。
- 使用版本 8 之前的客户机时, 不可能装入唯一索 4 引中具有非标识生成的列的表, 除非该列是在 CREATE INDEX 语句的 INCLUDE 子句中指定 的, 或使用了 GENERATEDOVERRIDE 文件类 型。对于版本 8 之前的客户机, 当装入的表的 ORGANIZE BY 子句中具有非标识生成的列时, 还需要指定 GENERATEDOVERRIDE 文件类型修 饰符。
- **5** 当装入具有 GENERATED BY DEFAULT 标识列 的表时, 不能使用 IDENTITYOVERRIDE 文件类 型修饰符。
- 6 在生成列(作为分区键的一部分)是按照长字段 或 LOB 列定义的情况下, 不能在分区数据库装入 中指定 LOBSINFILE 文件类型修饰符。
- **7** 在当前装入或导入命令中使用 GENERATEDMISSING 或 IDENTITYMISSING 修 饰符将导致从装入操作中排除该表中的所有列。
- 8 如果标识列是分区键的一部分, 或者分区键中的 生成列依赖于不包含在该分区键中的标识列, 则 如果当前装入方式是 PARTITION\_ONLY, LOAD\_ONLY 或 LOAD\_ONLY\_VERIFY\_PART, 或者如果 SAVECOUNT 选项的值大于 0, 就必须指定 IDENTITYOVERRIDE 文件类型修饰符。
- 9 当目标表包含根据标识列定义的生成列并且指定 了 GENERATEDOVERRIDE 文件类型修饰符时, 则还必须指定 IDENTITYOVERRIDE 文件类型修 饰符。这样可确保以一种与表中的标识列值一致 的方式来计算生成列值。
- 10 仅当用户对装入目标表具有 SELECT 特权、指定 了 DUMPFILE 修饰符并且 DB2 服务器数据库分 区驻留在基于 UNIX 的操作系统上时, DUMPFILEACCESSALL 文件类型修饰符才有效。

**用户响应**: 检查正在使用的选项的需求。重新发出命令, 并使用一致的修饰符子句(文件类型方式)和实用程序洗 项。

# **SQL3527N** FILETMOD 参数中对 CODEPAGE 选项 **指定的数字无效。**

说明: 在 FILETMOD 参数中, CODEPAGE 选项无效。

**用户响应:** 更正代码页号, 并重新提交该命令。

# **SQL3528W I\+ CLP |nP8(D(g{(P(g {"V{.(g{r!}c)S&CLrz k3\*;\*}]bzk3#**

说明: 当将 CLP 命令从客户机发送至服务器时, 可能会 将其从客户机代码页转换为服务器代码页(若两个代码页 不同的话)。

**用户响应:** 要确保不转换定界符, 应以十六进制格式指定 它们。

**SQL3529N** *operation-name* **YwZP** *column-number* 中遇到不受支持的数据类型 data-type。

说明: operation-name 操作不支持在列 column-number 中 找到的数据类型 data-type。

**用户响应:** 请检查表定义和 Data Movement Guide, 以 了解受支持的数据类型。

**SQL3530I 00ki/15CLr}ZVx**  $partition number$  上监视 agenttype 进度。

说明: "装入查询"实用程序是在 MPP 环境中调用的。 **用户响应:** 不需要任何操作。

 $B = B$  **B**  $B = B$  **Z**  $B = B$  **Z**  $C = B$  **Z**  $D = B$  **Z**  $D = B$  **Z**  $E = B$  **Z**  $D = B$  **Z**  $E = B$  **Z**  $E = B$  **Z**  $E = B$  **Z**  $E = B$  **Z**  $E = B$  **Z**  $E = B$  **Z**  $E = B$  **Z**  $E = B$  **Z**  $E = B$  **Z**  $E = B$  **Z**  $E = B$  **Z**  $E = B$  **Z**  $E = B$  **Z**  $E = B$  **Z**

说明: 对当前正在查询的 Load 给出了 RESTART 选 项。

**用户响应**: 不需要任何操作。

**SQL3532I** Load 实用程序当前正处于 phase 阶段。

说明: 这是参考消息, 指示当前正在查询 Load 阶段。 **用户响应**: 不需要任何操作。

**SQL3533I Load 5CLr10}Z9(Z** *number* **v**  $\frac{1}{2}$  **z d j** *d i**number* **个).** 

说明: 这是在当前正在查询的 Load 处于 BUILD 阶段 时返回的参考消息。

**用户响应:** 不需要任何操作。

### **SQL3534I** Load DELETE 阶段大概已完成  $number^{\circ}\&$

说明: 这是在当前正在查询的 Load 处于 DELETE 阶段 时返回的参考消息。

**用户响应:** 不需要任何操作。

# **SQL3535W LOAD |nN}** *parameter-name* **;Y\' |** $\frac{1}{2}$  **+CAD** 实用程序将忽略它的值。

说明: LOAD 命令包含不再受支持的参数。

用户响应: 请参考 DB2 文档以获取关于 LOAD 的临时 排序空间的信息和与 LOAD 性能调整相关的建议。

**SQL3536N 53Y1mUd** *table-space-name* **Qz#**

说明: 排序索引键时, LOAD 实用程序遇到表空间已满 的情况。

**用户响应**: 确保有足够的空间分配给系统临时表空间

第 2 章 SQL 消息 267

table-space-name, 所分配的空间至少是正在构建的索引总 大小的两倍。重新启动 LOAD 实用程序。

### SQL3537N 执行 LOAD 实用程序期间, 未能分配排序 内存。

说明: 没有足够的进程虚拟内存可供 LOAD 实用程序用 于排序处理。

用户响应: 接收到此消息时,终止应用程序。确保有足够 的虚拟内存可用于排序处理。

可能的解决方案包括:

- 断开所有应用程序与数据库的连接, 并减小相应数据库 配置文件中排序堆参数(sortheap)的大小。
- 除去后台处理和 / 或终止当前正在执行的其它应用程 序。
- 增加可用的虚拟内存量。

# SQL3538N 因为多个 LOAD 正在使用同一临时文件路 径、所以 LOAD QUERY 实用程序失败。

说明: 至少还有一个 LOAD 是使用查询的 LOAD 所用 的 TEMPFILES PATH 调用的, 且它仍在进行中。LOAD QUERY 实用程序不能唯一确定要查询的 LOAD。

用户响应: 代之以使用 LOAD QUERY 的 TABLE 参 数。

#### **SQL3539N** 因为至少已尝试了一次 LOAD TERMINATE. 所以 LOAD RESTART 不 能继续。

说明: LOAD TERMINATE 后面只能跟着 LOAD TERMINATE,

# SQL3600 - SQL3699

SQL3600N 因为表 table-name 是用户维护的具体查询 表或未处于检查暂挂状态, 所以 SET INTEGRITY 语句的 IMMEDIATE CHECKED 选项无效。

说明: 仅当已经将表至于检查暂挂状态、该表不是用户维 护的具体查询表或已经使用 CASCADE DEFERRED 选项 置于检查暂挂的其中一个祖先也在调用列表中并且所有中 间祖先也在列表中,才检查数据是否违反约束。

### 用户响应:

- 1. 使用带有 OFF 选项的 SET INTEGRITY 语句来将表置 于检查暂挂状态。
- 2. 对用户维护的具体查询表使用 IMMEDIATE UNCHECKED 选项。

用户响应: 用户只能继续进行 LOAD TERMINATE。

# SQL3550W 在行 row-number 和列 column-number 中 的字段值不是 NULL, 但目标列已定义为 **GENERATED ALWAYS.**

在输入文件中遇到非 NULL 字段值。因为目标列 说明: 的类型为 GENERATED ALWAYS, 所以不能装入该值。 列号指定丢失数据的行中的字段。

用户响应: 对于 LOAD, 仅当使用 identityoverride 文件 类型修饰符时, 才能将显式的非 NULL 字段值装入 GENERATED ALWAYS 标识列。对于非标识 GENERATED ALWAYS 列, 可以使用 generatedoverride 文 件类型修饰符来将显式的非空值装入到行中。若使用这些 修饰符不合适的话,则必须用 NULL 来替换该字段值 ( 如 果 LOAD 将接受该行的话)。

对于 IMPORT, 没有方法覆盖 GENERATED ALWAYS 列。若实用程序将接受该行,则必须除去该字段值并用 NULL 来替换。

## SQL3551W 表至少包含实用程序将覆盖的一个 **GENERATED ALWAYS 列。**

说明: 已指定 "override"文件类型修饰符(例如, IDENTITYOVERRIDE 或 GENERATEDOVERRIDE)。

对于 IDENTITYOVERRIDE, 这可能违反了定义为 GENERATED ALWAYS 的标识列的唯一性属性。

对于 GENERATEDOVERRIDE, 这可能会导致非标识 GENERATED ALWAYS 列包含与其列定义不对应的值。

用户响应: 不需要执行任何操作。

- 3. 将该表的祖先包括在要检查的表的列表中。祖先必须 处于检查暂挂状态并且所有中间的祖先必须也在列表 中
- 4. 如果表处于不移动数据方式, 则指定  $SET$ INTEGRITY...FULL ACCESS 语句以强制表进入完全存 取方式。注意, 还应强制保持检查暂挂状态的所有从 属即时具体杳询表在后续的 REFRESH 语句中完全重新 计算, 并且保持检查暂挂状态的所有从属即时分级表 不再能用于刷新它们的从属具体查询表。

sqlcode:  $-3600$ 

sqlstate: 51027

### SQL3601W 该语句导致一个或多个表自动置于检查暂挂 状态。

将从属表、派生表、派生刷新即时具体查询表或分 说明: 级表置于检查暂挂状态。这样做是为了强制引用完整性约 束或强制基本表、从属具体查询表和分级表之间的数据关 系.

用户响应: 要验证所有从属表、派生表、派生刷新即时具 体查询表或分级表的完整性, 对这些表执行 SET INTEGRITY...IMMEDIATE CHECKED 语句。要确定哪些 表处于检查暂挂状态, 发出下列查询:

SELECT TABSCHEMA, TABNAME, STATUS FROM SYSCAT. TABLES WHERE STATUS = 'C'

sqlcode:  $+3601$ 

sqlstate: 01586

#### **SQL3602W** 检查数据处理找到约束违例,并将它们移至 异常表。

说明: 有些行违反了指定要由 SET INTEGRITY 语句执 行检查的约束。它们被移至异常表。

用户响应: — 检查异常表,找出违例约束行。已从原始表中 删除这些行, 但可以更正它们, 并从异常表传送回去。

sqlcode:  $+3602$ 

sqlstate: 01603

#### **SQL3603N** 通过 SET INTEGRITY 语句来检查数据处 理时, 发现涉及名为 name 的约束的完整 性讳例。

说明: 已发现某一行违反了表上定义的指定要由 SET INTEGRITY 语句检查的约束。名称 name 是约束名或者生 成列的名称。

用户响应: 因为未使用 FOR EXCEPTION 选项, 所以已 从表中删除该行。

建议检查数据时使用 FOR EXCEPTION 选项来执行 SET INTEGRITY 语句。可利用异常表中的信息来更正数据。

sqlcode: -3603

sqlstate: 23514

### **SQL3604N** 与 SET INTEGRITY 语句或 LOAD 实用 程序中的表 table-name 相对应的异常表 excp-table-name的结构不正确, 已用唯一索 引、约束、生成的列或触发器定义了此异常 表, 或者它本身处于检查暂挂状态。

说明: 与一个表相对应的异常表必须有相似于其原始表的 定义。描述异常表的文档的相关部分中指定了实用程序的 可选列。异常表中可能没有任何生成列。一定不能在异常 表上定义任何约束或触发器。异常表自身不应处于检查暂 挂状态。

用户响应: 按文档的相关部分中指示的那样创建异常表, 并重新运行语句或实用程序。

sqlcode: -3604

sqlstate: 428A5

#### **SQL3605N** 在 SET INTEGRITY 语句中命名的表 table-name 未列示出来以进行检查, 或者该 表是指定了多次的异常表。

当在 SET INTEGRITY 语句中指定了 FOR 说明: EXCEPTION 子句时, 此错误可能会由下列其中一项导致:

- 要检查的表列表中丢失表
- 要检查的表与异常表相同
- 对多个要检查的表指定了异常表。

用户响应: 更正表名,并再次执行命令。

sqlcode: -3605

sqlstate: 428A6

#### **SQL3606N** 检查的表数目与在 SET INTEGRITY 语句 中指定的异常表数目不匹配。

在异常表和不是调用列表中提供的具体查询表或分 说明: 级表的表之间必须有一对一的通信。在调用列表中作为具 体查询表或分级表的表一定不能有相应的异常表。

用户响应: 对不是具体查询表或分级表的表创建丢失异常 表(如果它还不存在的话)并在调用列表中指定它以再次 执行命令。不要为具体查询表和分级表指定异常表。

#### sqlcode: -3606

sqlstate: 428A7

# **SQL3608N 18mry>m** *parent-table-name* **&Zl i]R4,r+9C SET INTEGRITY o d+dCZli]R4,1,;\9C SET INTEGRITY** 语句检查从属表

*dependent-table-name***#**

说明: 在 SET INTEGRITY 语句之前或之后, 父表或基 本表一定不能处于检查暂挂状态,否则必须将它包括在调 用列表中以检查从属表。

**用户响应:** 通过执行 SET INTEGRITY 语句以检查父表 来确保父表未处于检查暂挂状态。如果从属表为具体查询 表或分级表, 则通过执行 SET INTEGRITY 语句来检查基 本表以确保基本表未处于检查暂挂状态。

如果从属表不是具体查询表或分级表, 则建议首先检查父

# **SQL3700 - SQL3799**

**SQL3700W h8** *device* **Qz#P** *active-devices* **vn /h8#k20B=e,r4PJ1DY** 作。

说明: 指定设备上的媒体已满。此设备是卸装的数据所导 向的 active-devices + 1 个目标设备的其中一个。

**用户响应:** 执行下列其中一项操作:

- 在指定设备上安装新目标媒体,并通过借助调用程序操 作 1 (SQLU\_CONTINUE)调用卸装来继续卸装。 市
- 若 active-devices 不为零, 则通过用调用调用程序操作 4 (SQLU\_DEVICE\_TERMINATE) 调用 UNLOAD 实用 程序来在不使用此设备的情况下继续卸装。 或
- 通过用调用程序操作 2 (SQLU\_TERMINATE)调用 UNLOAD 实用程序来取消卸装。

# **SQL3701W 8(K lobpaths N},+Km4|,N**  $\overline{M}$  **LOB** 或 "长型" 数据。此参数将被忽 **T#**

说明: lobpaths 参数指定 LOB 和"长型"数据的独立目 标。此表未包含任何 LOB 或"长型"数据, 因此将不使用 lobpaths 参数指定的目标。

**用户响应**: 不需要任何操作。

# **SQL3702W /f#SU=h8** *device* **D SQLCODE** *sqlcode***#60+"TZ;PKh8Div** 下继续。

说明: 检测到关于指定设备的 SQLCODE sqlcode, 该设 备是其中一个卸装目标。卸装将继续,但将忽略此设备。

**用户响应**: 在指定设备上装入的媒体将不包含任何卸装的

表。也可以检查从属表,并将父表包括在调用列表中。在 此情况下, 如果父表中有违反约束的行并且没有删除这些 行而是将它们置于异常表中, 则语句可能仍会失败。若未 使用 FOR EXCEPTION 选项,则可能会发生这种情况。

如果从属表是具体查询表或分级表, 则建议首先检查基本 表。还可以刷新从属具体查询表并将基本表包括在调用列 表中。在此情况下, 如果父表中有违反约束的行并且没有 删除这些行而是将它们置于异常表中, 则语句可能仍会失 败。若未使用 FOR EXCEPTION 选项, 则可能会发生这种 情况。

在参考循环的情况下, 所有表都必须包括在调用列表中。

**sqlcode**: -3608

**sqlstate**: 428A8

数据, 卸装正在装入的数据时, 不应将其与提供给 LOAD 实用程序的媒体包括在一起。为了修正设备问题, 在《消 息参考》中查找返回的 SQLCODE。

### **SQL3703W Q60""MK`M\*** *type* **D\3}** *yyy*  $\Phi$  **Pp**  $\Phi$  *xxx* 页, 以便将它们写至目标媒体。

说明: 正在卸装的表由 yyy 页指定类型的数据组成。 UNLOAD 实用程序已经处理了这些页面中的 xxx 页, 并且 已将它们发送到媒体写程序、写程序将把数据写入到目标 媒体中。

type为下列类型之一:

- $\cdot$  0(表示规则数据)
- 2(表示"长型"数据和分配信息)
- 3 (表示 LOB 数据)
- 4 (表示 LOB 分配信息)

注意, 对于 Long 和 LOB 数据, 当卸装完成时, xxx 可能 少于 yyy, 这是因为未卸装未使用的空间, 但是当重新装入 数据时将重新创建它们。

即使对于规则数据,可能不会发出最终消息 xxx = yyy。而 是, 使用消息 3105 来指示卸装成功完成。

**用户响应**: 这是参考消息。不需要任何操作。

#### $B = B$  **SQL3704N** 指定的 num\_buffers 参数无效。

说明: num\_buffers 参数确定实用程序将使用的缓冲区 数。若未指定 lobpaths 参数, 则最小值是 2, 若指定 lobpaths 参数, 则最小值是 3。这是允许实用程序工作所必 需的最小值。但是, 若不指定此参数, 则实用程序将使用 一个最优的缓冲区数。这个最优数目基于实用程序将运行 的内部进程数以及是否指定了 lobpaths 参数。若指定的缓 冲区数小于最优数目, 则某些进程将等待要使用的缓冲 区。因此, 建议对此参数指定 0, 并让实用程序选择缓冲区 数。仅当由于实用程序存储堆的大小而有必要限制实用程 序使用的内存量时, 才应指定此参数。

重新提交该命令,并使用有效的 num\_buffers 用户响应: 参数。

# SQL3705N 指定的缓冲区大小参数无效。必须将缓冲区 大小指定为 0, 或在 8 和 250000 之间 (包括 8 和 250000)。对于多个缓冲区, 缓冲区总大小一定不能超过 250000。

调用实用程序的应用程序提供了无效的缓冲区大小 说明: 参数。缓冲区大小用来确定内部缓冲区大小。该值是为此 缓冲区获取的 4K 页。必须将值指定为 0, 或在 8 和 250000 之间。如果有多个缓冲区, 则缓冲区数目乘以缓冲 区大小一定不能超过 250000。

当指定 0 时:

- 对于其规则数据在由数据库管理的存储器表空间中的表 而言, 选择的缺省缓冲区大小是表空间范围大小或 8, 取 较大值。
- 对于其规则数据在系统管理的存储器表空间中的表, 选 择的缺省缓冲区大小是 8。

重新发出命令,并指定有效的缓冲区大小。 用户响应:

### SQL3706N 在 path/file 上遇到磁盘满错误。

说明: 处理数据库实用程序期间,遇到磁盘满错误。实用 程序停止。

用户响应: 确保有足够的磁盘空间可供该实用程序使用, 或将输出导向其它媒体, 如磁带。

# SQL3707N 指定的排序内存大小参数 size1 无效。需要 的最小大小为  $size2$ .

说明: 排序内存大小对于排序索引的键而言不够大。

重新发出命令、并指定有效的排序内存大小。 用户响应:

要确保只使用最小存储量、指定值 0 (使之成为缺省值)。 但是, 使用比最小值大的值应能改进排序性能。

### SQL3783N 打开复制位置文件时出错。打开文件错误代 码是 errcode.

Load Recovery 期间, 在打开复制位置文件时出 说明: 错。返回了操作系统文件打开返回码。

用户响应: 查看消息中的错误代码以了解更多信息。更正 错误(若有可能的话)并重新提交该命令。

# SQL3784W 在读复制位置文件时遇到无效数据。故障发 生在第 line-no 行处, 错误类型是 errtype

Load Recovery 期间, 在读复制位置文件时遇到无 说明: 效数据。返回了行号和错误类型。实用程序等待响应,然 后才继续。

用户响应: 更正复制位置文件中的数据、然后返回至实用 程序,并用正确的调用程序操作参数指示处理是应继续还 是应终止。

#### **SQL3785N** 因为错误 salcode, 所以在节点 node-number 上的时间 timestamp 表 schema.tablename 的装入恢复失败, 附加信 息  $additional\text{-}info$ .

装入恢复期间发生严重错误。实用程序停止处理。 说明:

(注意: 若正使用分区数据库服务器, 则节点号指示发生 错误的节点。否则, 它是无关的, 应被忽略。)

用户响应: 检查消息中的错误代码以了解更多信息。执行 更正操作,并重新提交该命令。

### SQL3798W 为了继续装入恢复, 对参数 parameter 使 用了无效值来调用前滚恢复 API。

说明: 装入恢复正在进行中、其中一个传入的参数对装入 恢复的当前状态无效。

用户响应: 更正错误的值并返回至实用程序、并用正确的 调用程序操作参数指示处理是应继续还是应终止。

### **SQL3799W** 由于警告 salcode, 所以在节点 node-number 上时间 timestamp 表 schema.tablename 的装入恢复暂挂, 附加信 息 additional-info.

说明: 装入恢复期间遇到警告状态。实用程序等待响应, 然后才继续。

(注意: 若正使用分区数据库服务器, 则节点号指示发生 错误的节点。否则, 它是无关的, 应被忽略。)

用户响应: 检查消息中的错误代码以了解更多信息。执行 更正操作, 然后返回至实用程序, 并用正确的调用程序操 作参数指示处理是应继续还是应终止。

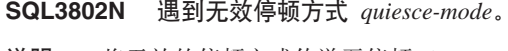

说明: 将无效的停顿方式传送至停顿 API。

用户响应: 重新提交该命令,并指定正确的参数。

### SQL3804N 索引无效。

说明: 处理实用程序命令期间遇到无效索引。

用户响应: 检查《管理指南》以确定适当方法来重新验证 索引, 并在更正该情况后重新提交该命令。

# SQL3805N 应用程序的状态或指定表的一个或多个表空 间的状态禁止 loadapi 操作或停顿方式 action. 原因码 = reason-code.

传送到装入 API 的 loadAPI 操作 (quiescemode 说明: 或 callerac) 与应用程序的状态或者表的一个或多个表空间 的状态相冲突。

可能的原因码如下:

- $01$ 指定表的其中一个表空间的状态禁止 loadAPI 操 作或 quiescemode,
- 02 应用程序不处于其逻辑工作单元的开始。此状况 禁止指定的装入操作。
- 应用程序的状态禁止指定的装入操作。 03
- $04$ 表的一个或多个表空间已被最大停止程序数停 止。
- 05 不能停止系统目录表空间。
- 当表空间处于备份暂挂状态时, 不允许装入复 06 制。
- 07 试图从不正确的阶段重新启动装入
- 尝试重新启动装入到其分区键取决于标识列的表 **OR** 中,并且并不是所有表分区都是从装入阶段重新 启动。不允许进行这种装入、这是因为在重新启 动的装入期间对列进行散列可能会与在初始装入 期间的散列有所不同, 原因是它们依赖于标识 列

# **SQL3900 - SQL3999**

# SQL3901N 发生非严重系统错误。原因码为 reason-code.

说明: 因为发生不严重的系统错误,所以处理结束。

若跟踪是活动的,则在操作系统命令行提示符 用户响应: 处调用"独立跟踪设施"。然后与技术服务代表联系,并 提供以下信息:

- 问题描述
- SQLCODE 及嵌入式原因码
- 用户响应: 对应于以上每一种原因:
- 01 重新提交该命令, 并指定正确的 loadAPI 操作或 quiescemode, 或更正表的表空间的状态。
- 02 重新提交该命令, 并指定正确的装入操作, 或通 过发出 COMMIT 或 ROLLBACK 来完成当前逻 辑工作单元。
- 03 重新提交该命令, 并指定正确的装入操作。
- 04 确定表的哪些表空间已达到最大停止程序数。对 这些表空间进行"停止复位"(QUIESCE RESET).
- 重新提交该命令,并指定不在系统目录表空间中 05 的表
- 重新提交该命令, 并省略 copy 参数 06
- 确定 Load 应从哪一个阶段重新启动, 然后重新提 07 交该命令,并指定正确的阶段。
- 08 使用 TERMINATE 操作终止装入操作, 然后重新 提交原始的装入命令。

**SQL3806N** 对于要装入的表,并非所有表约束都已关 闭。

调用装入 API 时, 要装入的表的一个或多个约束 说明: 仍未关闭。

用户响应: 在关闭所有表约束之后, 重新提交该命令。

### SQL3807N 实例或数据库 name 停止被暂挂。

说明: 另一个用户已提交停止命令, 但是该命令尚未完 成。

用户响应: 等待停止完成。

#### **SQL3808N** 实例或数据库 name 取消停顿被暂挂。

另一个用户已提交取消停顿命令, 但是尚未完成该 说明: 命令。

用户响应: 等待取消停顿完成。

- SQLCA 内容(若有可能的话)
- 跟踪文件(若有可能的话)

### SQL3902C 发生系统错误。不可能进行进一步的处理。 原因码 =  $reason-code$ .

说明: 发生系统错误。

用户响应: 若跟踪是活动的, 则在操作系统命令行提示符 处调用"独立跟踪设施"。然后与技术服务代表联系,并 提供以下信息:

272 消息参考, 第 2 卷

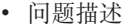

- SQLCODE 及嵌入式原因码
- · SOLCA 内容(若有可能的话)
- 跟踪文件(若有可能的话)

**SQL3910I** 同步会话成功完成。

说明:

用户响应:

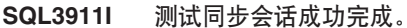

说明:

用户响应:

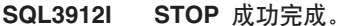

说明:

用户响应:

**SQL3913I** 已发出 STOP, 但当前没有活动的同步会 话。

说明:

用户响应:

已发出用户中断。同步会话成功停止。 **SQL3914I** 说明:

用户响应:

在将结果上载至卫星控制服务器之前,发出 **SQL3915I** 了用户中断。将在下一同步会话期间上载结 果。

说明:

用户响应:

**SQL3916I** 接收到 STOP 请求。同步会话成功停止。

说明:

用户响应:

**SQL3917I** 在将结果上载至卫星控制服务器之前,接收 到 STOP 请求。将在下一同步会话期间上 载结果。

说明:

用户响应:

**SQL3918I** 成功获取同步进度信息。

说明:

用户响应:

在卫星可访问卫星控制服务器之前,接收到 **SQL3919I** STOP 请求。同步成功停止。

说明:

用户响应:

- 此卫星上的应用程序版本与可用于此卫星的 **SQL3920I** 组的应用程序版本不兼容。同步不能发生。
- 说明: 卫星控制服务器上不存在卫星所报告的应用程序版 本。
- 用户响应: 与帮助台或系统管理员联系。
- **SQL3921I** 在卫星控制服务器上, 此卫星被禁用。同步 不能发生。
- 说明: 禁用时,卫星不能同步。
- 用户响应: 与帮助台或系统管理员联系。

### SQL3930W 没有要执行的同步脚本。

说明: 未将任何同步脚本下载至卫星来执行。

用户响应: 与帮助台或系统管理员联系, 确保卫星控制数 据库上有可供此卫星使用的同步脚本。

### SQL3931W 测试同步会话成功完成。但是, 在卫星控制 数据库中找不到卫星标识。

说明: 或者是未在卫星上正确定义卫星标识, 或者是未在 卫星控制数据库中定义此卫星。

用户响应: 若使用 DB2SATELLITEID 注册表变量, 则 确保将其设置为卫星的唯一标识。若正在将操作系统登录 标识用作卫星标识, 则确保使用它来进行登录。

SQL3932W 测试同步会话成功完成。但是, 卫星的应用 程序版本不是在本地设置的, 或卫星控制服 务器上不存在此卫星的组的应用程序版本。

说明: 卫星上的应用程序版本与任何可用于此卫星的组的 应用程序版本不同。

用户响应: 确保将卫星上的应用程序版本设置为正确的 值。

# SQL3933W 测试同步会话成功完成。但是, 卫星的发行 版级别不受卫星控制服务器的发行版级别支 持。

说明: 卫星的发行版级别必须在这样的范围内:从比卫星 控制服务器的级别高一级到比该级别低两级。

用户响应: 与帮助台或系统管理员联系。

# SQL3934W 测试同步会话成功完成。但是, 在卫星控制 服务器上, 此卫星被禁用。

在卫星控制服务器上,此卫星已被置于禁用状态。 说明:

用户响应: 与帮助台或系统管理员联系。

### SQL3935W 测试同步会话成功完成。但是, 在卫星控制 服务器上, 此卫星处于故障状态。

说明: 在控制服务器上,此卫星处于故障状态。

用户响应: 与帮助台或系统管理员联系。

### SQL3936W 没有进展信息可用。

说明: 同步会话未到达记录进展信息的阶段, 或者此卫星 没有活动的同步会话。

用户响应: 确保同步会话活动, 或稍后再尝试查询进度信 息。

### SQL3937W 此卫星的应用程序版本与可用于此卫星的组 的应用程序版本不匹配。

卫星只能与它的组的特定应用程序版本同步。此卫 说明: 星的应用程序版本不可用于控制服务器上此卫星的组。

用户响应: 确保将卫星上的应用程序版本设置为正确的 值.

### SQL3938W 脚本执行期间发出中断。同步会话已停止, 但卫星可能处于不一致状态。

说明: 执行同步过程的脚本执行阶段时, 发出了中断。同 步会话已停止, 但因为脚本可能在不适当的位置停止, 所 以卫星可能处于不一致状态。

用户响应: 与帮助台或系统管理员联系。

#### **SQL39421** 已成功设置卫星的同步会话标识符。

说明: 已成功设置卫星的会话标识符。

用户响应: 不需要任何操作。

SQL3943N 同步会话标识符超过最大长度(length个字 符)。

说明: 指定的同步会话标识符长于允许的长度(length个 字符)。

用户响应: 确保标识符不多于 nnn 个字符。

#### **SQL3944I** 已成功复位卫星的同步会话标识符。

说明: 已成功复位卫星的会话标识符。

用户响应: 不需要任何操作。

#### **SQL3945I** 成功检索到卫星的同步会话标识符。

说明: 成功找到并返回此卫星的会话标识符。 用户响应: 不需要任何操作。

### SQL3946N 同步会话标识符操作失败。

说明: 因为未知的原因, 同步会话标识符操作失败。 用户响应: 确保产品安装正确。若故障仍存在,则与 DB2 服务联系。

# SQL3950N 有同步会话活动。只有一个同步会话可以活 动。

说明: 一次只能有一个同步会话活动。

用户响应: 在启动另一会话之前,等待当前同步会话成功 完成。

#### SQL3951N 在本地找不到卫星标识。

说 明 : 或者绕过了操作系统登录, 或者是 DB2SATELLITEID 注册表变量未设置。

若正在将操作系统登录标识用作卫星标识,则 用户响应: 登录至操作系统。若使用 DB2SATELLITEID 注册表变量, 则确保将其设置为卫星的唯一标识。

### SQL3952N 在卫星控制服务器上找不到卫星标识。

或者是未在此卫星上正确定义卫星标识、或者是未 说明: 在卫星控制服务器上定义此卫星。

用户响应: 若使用 DB2SATELLITEID 注册表变量, 则 确保将其设置为卫星的唯一标识。若正在将操作系统登录 标识用作卫星标识、则确保使用它来进行登录。否则、与 帮助台或系统管理员联系。

**SQL3953N Z@GXF~qwO,K@GQ;{C#** 说明: 在卫星控制服务器上, 此卫星标识已被禁用。 **用户响应:** 与帮助台或系统管理员联系。

**SQL3954N Z@GXF~qwO,K@G&ZJO4 ,#**

说明: 因为前一同步会话失败, 所以此卫星处于故障状 杰.

**用户响应:** 与帮助台或系统管理员联系。

#### **SQL3955N R;=@GXF}]b{r|Dp{#**

说明: 未正确编目卫星控制数据库。

**用户响应:** 与帮助台或系统管理员联系。

**SQL3956N** 此卫星的应用程序版本不是在本地定义的。

**说明:** 此应用程序版本不是在此卫星本地定义的, 或定义 不正确。

**用户响应**: 确保将应用程序版本设置为正确的值。

**SQL3957N r\*(EJOx;\k@GXF~qw,S :SQLCODE=***sqlcode***, SQLSTATE=***sqlstate***,tokens =** *token1***,** *token2***,***token3***#**

说明: 通信子系统检测到错误。参考 sqlcode 以了解更多 详细信息。

**用户响应:** 与帮助台或系统管理员联系。

**SQL3958N ,=a0Zdvm:SQLCODE=***sqlcode* **SQLSTATE=***sqlstate***,tokens =** *token1***,** *token2***,***token3***#**

说明: 通信子系统检测到未知错误。参考 sqlcode 以了解 更多详细信息。

**用户响应:** 与帮助台或系统管理员联系。

**SQL3959N r\*(EJOx;\t/,=a0: SQLCODE=***sqlcode* **SQLSTATE=***sqlstate***,tokens =** *token1***,** *token2***,***token3***#**

说明: 通信子系统检测到错误。参考 sqlcode 以了解更多 详细信息。

**用户响应:** 与帮助台或系统管理员联系。

**SQL3960N r\*(EJOx;\+a{OX=@GXF ~qw:SQLCODE=***sqlcode* **SQLSTATE=***sqlstate***,tokens =** *token1***,** *token2***,***token3***#**

说明: 通信子系统检测到错误。参考 sqlcode 以了解更多 详细信息。

**用户响应:** 与帮助台或系统管理员联系。

### **SQL3961N** 不能对卫星控制服务器进行认证。

说明: 尝试连接卫星控制数据库时,检测到认证错误。

用户响应: 连接卫星控制数据库所需的远程管理用户标识 和/或密码不正确。提供正确的用户标识和密码, 或与帮 助台或系统管理员联系。

**SQL3962N r\*}]bmsx;\t/,= :SQLCODE=***sqlcode* **SQLSTATE=***sqlstate***,tokens =** *token1***,** *token2***,***token3***#**

说明: 在卫星控制服务器上,错误导致同步不能发生。

**用户响应**: 再次尝试同步。若故障仍存在,则与帮助台或 系统管理员联系。

- **SQL3963N** 因为数据库错误而不能上载结果 **:SQLCODE=***sqlcode* **SQLSTATE=***sqlstate***,tokens =** *token1***,** *token2***,***token3***#**
- 说明: 将结果上载至卫星控制服务器时出错。
- 用户响应: 与帮助台或系统管理员联系。

### **SQL3964N r\*@GD"Pf6p;\@GXF~qw 支持, 所以同步失败。**

说明: 卫星的发行版级别必须在这样的范围内:从比卫星 控制服务器的级别高一级到比该级别低两级。

**用户响应:** 与帮助台或系统管理员联系。

**SQL3965N r\*@GXF~qwJOx;\BX,=E >:SQLCODE=***sqlcode* **SQLSTATE=***sqlstate***,tokens =** *token1***,** *token2***,***token3***#**

说明: 卫星不能下载使卫星同步所需的脚本。此故障的一 个可能原因是: 控制服务器不能用卫星的属性将参数化的 脚本实例化。另一原因是, 卫星控制服务器因资源约束而 临时无法完成请求。

**用户响应**: 再试该请求。若故障仍存在,则与帮助台或系 统管理员联系。

### SQL3966N 同步会话失败。原因码为 reason-code。

说明: 由于下列原因之一而未能完成同步会话:

- (01) 丢失认证信息。
- (02) 同步所需的某些脚本丢失。
- (03) 系统文件损坏或丢失。
- (04) 系统错误导致脚本不能执行。

用户响应: 再试该请求。若故障仍存在, 则与帮助台或系 统管理员联系。

#### SQL3967N 不能检索进展信息。

说明: 不能检索有关此卫星的同步会话的进展。或者是数 据损坏,或者是它不存在。

用户响应: 若有同步会话活动, 但却得不到进展信息, 则 与帮助台或系统管理员联系。

### SQL3968N 因为脚本故障, 所以同步未能成功完成。但 是, 已将执行结果发送至卫星控制服务器。

执行期间, 其中一个同步脚本失败。或者是返回码 说明: 不在定义的成功代码集中, 或者是脚本未能执行。

# SQL4000 - SQL4099

SQL4001N 行 column 上的列 line 中的字符 character 无效。

说明: 指定的字符不是 SQL 语句中的有效字符。

不能处理该语句。

用户响应: 除去或替换无效的字符。

# SQL4002N token-1 和 token-2 是未声明的主机变量, 两者都不能在单一 SQL 语句中用作描述 符。

未将指定的标识符声明为主机变量。描述符名在使 说明: 用前未进行声明。因为单一语句中有多个描述符名无效, 所以至少其中一个主机变量无效。

不能处理该语句。

用户响应: 更正语句中描述符名或未声明的主机变量的使 用。注意, 此语句还可能包含其它未声明的主机变量。

SQL4003N 行 line 上的 SQL 语句不受此版本的预编 译器支持。

说明: 预编译器的发行版号与数据库管理器的安装版本不 兼容。指定的语句受数据库管理器支持, 但不受预编译器 支持。

不能处理该语句。

用户响应: 与帮助台或系统管理员联系。

### SQL3969N 因为在脚本执行期间接收到中断, 所以同步 失败。

当接收到中断时脚本执行失败。此类异常终止将导 说明: 致同步会话因系统可能处于不一致状态而失败。

用户响应: 与帮助台或系统管理员联系。

**SQL3970N** 同步会话失败, SQLCODE 为 sglcode, **SQLSTATE** 为 sqlatate, 在位置 location 处检测到此错误。

脚本执行因未知错误而失败。 说明:

用户响应: 与帮助台或系统管理员联系。

用户响应: 用当前版本的预编译器重复预编译过程。

### **SQL4004N 程序包名无效。**

说明: 程序包名包含无效字符。或者是名称太长, 或者是 未随 PACKAGE 洗项一起指定名称。

未创建程序包。

用户响应: 重新提交该命令, 并指定有效程序包名, 或不 指定 PACKAGE 洗项。

SQL4005N 在行 line 上, 从位置 position 开始找到无 效标记 token。

说明: 在 SOL 语句的指定标记 token 处检测到语法错 误.

不能处理该语句。

检查语句,特别是检查指定标记周围。更正语 用户响应: 法。

### SQL4006N 结构嵌套层次太多。

说明: 嵌套结构数超过最大值 25。 不能处理该语句。

用户响应: 减少嵌套结构数。

276 消息参考, 第 2 卷

### SQL4007N 主机结构 host-structure 没有字段。

说明: 在主机结构 host-structure 中找不到字段。 不能处理该语句。

用户响应: 对主结构添加字段。

SQL4008N 即使在完全限定的情况下, 也不能唯一地引 用主机变量 name。

说明: 即使在完全限定的情况下, 主机变量 name 也与至 少一个其它未限定或部分限定的主机变量相匹配。

未能处理该命令。

用户响应: 重命名该主机变量。

### SQL4009N 数据长度表达式无效。

说明: 数据长度表达式带有语法错误,或太复杂。 不能处理该语句。

用户响应: 检查大小表达式的语法。

### SQL4010N "复合 SQL"语句的嵌套非法。

说明: 当检测到 BEGIN COMPOUND 子句作为"复合 SQL"语句的子语句时, 返回此错误。

用户响应: 重新提交预编译, 而不指定嵌套的 BEGIN COMPOUND.

#### **SQL4011N** "复合 SQL"语句中有无效 SQL 子语 句。

当在"复合 SQL"语句中检测到无效子语句时, 说明: 返回此错误。有效语句是:

- ALTER TABLE
- COMMENT ON
- CREATE INDEX
- CREATE TABLE
- CREATE VIEW
- 定位 DELETE
- 搜索 DELETE
- $\cdot$  DROP
- $\cdot$  GRANT
- · INSERT
- LOCK TABLE
- · REVOKE
- · SELECT INTO
- 定位 UPDATE
- 搜索 UPDATE

用户响应: 重新提交预编译而不指定无效子语句。

sqlcode:  $-4011$ 

sqlstate: 42910

#### "复合 SQL"语句中有对 COMMIT 的无 **SQL4012N** 效使用。

说明: 在 COMPOUND SQL 语句中找到 COMMIT 后, 若检测到子语句, 则返回此错误。

用户响应: 使 COMMIT 子语句成为最后一条子语句, 并 重新提交预编译。

### SQL4013N 找到 END COMPOUND 语句, 但前面没 有 BEGIN COMPOUND 语句。

当找到 END COMPOUND 语句, 但前面没有 说明: BEGIN COMPOUND 时, 返回此错误。

用户响应: 或者除去该 END COMPOUND, 或添加一个 BEGIN COMPOUND, 并重新提交预编译。

### SQL4014N 复合 SQL 语法无效。

当"复合 SQL"语句包含语法错误时, 返回此错 说明: 误。可能的原因包括:

- END COMPOUND 丢失
- 其中一个子语句是空的(长度为零,或是空白)。

用户响应: 修正语法错误, 并重新进行预编译。

### SQL4015N 预处理期间出错。

说明: 外部预处理器已终止, 有一个或多个错误。

未能处理该命令。

用户响应: 请参考相应源文件的".err"文件以了解更多 详细信息。

### SQL4016N 找不到指定的预处理程序。

说明: 找不到通过 PREPROCESSOR 选项指定的预处理 程序。

未能处理该命令。

用户响应: 确保可从当前目录执行预处理程序,并检查 PREPROCESSOR 选项的语法。

### SQL4017W 预处理已成功完成。

输入文件的预处理已成功完成, 使用了通过 说明: PREPROCESSOR 洗项指定的外部命令。

用户响应: 不需要任何操作。

SQL4018W 开始处理预处理文件 preprocessed-file.

说明: 预编译器现在正在处理预处理文件。

用户响应: 不需要任何操作。

SQL4019W 完成处理预处理文件 preprocessed-file.

说明: 预编译器已完成处理预处理文件。

用户响应: 不需要任何操作。

**SQL4020N** "long"主机变量 token-1 无效。转而使 用"sqlint32"。

说明: 若 LONGERROR YES 预编译选项有效, 或尚未 指定预编译选项 LONGERROR、而平台具有 8 个字节的

# SQL4100 - SQL4199

**SQL4100I** 标志程序使用 sqlflag-type SQL 语言语法 来进行语法检查。

已通过预编译器的 SQL 语句将由标志程序对指定 说明: 的语法进行检查。当有语法偏差时, 将对该语句发出警告 消息。

继续处理.

用户响应: 无。这只是参考消息。

SQL4102W 在以文本 text 开始的标记处发生 SQL 语 法讳例。

说明: 标志程序在 SOLFLAG 预编译器选项中指定的 SQL 语言语法中检测到偏差。

继续处理。

用户响应: 更正 SQL 语句。

SQL4103W 数据定义语句不在 CREATE SCHEMA 语 句中。

说明: FIPS 标准要求将所有数据定义语句都包含在 CREATE SCHEMA 语句中。

继续处理.

用户响应: 更正 SQL 语句。

### SQL4104W 有非标准嵌入式注释。

嵌入在 SQL 语句中的注释不满足所选标准的需 说明: 求。该注释没有以至少两个连续连字符开始

继续处理。

用户响应: 更正 SQL 语句。

"long", 则必须用数据类型 "sqlint32"而不是 "long" 来声明 INTEGER 主机变量。

在具有 8 字节 "long"类型的 64 位平台上, 可以使用预 编译选项 LONGERROR NO 来指定要对 BIGINT 数据类 型使用"long"主机变量。为了获得最大的可移植性,建 议分别对 INTEGER 和 BIGINT 数据类型使用 "sqlint32" 和 "sqlint64".

用户响应: 用在消息中指定的数据类型替换主机变量的当 前数据类型。

SQL4105W 发生 SQL 语法偏差。该语句不完整。

说明: 在找到所有必需的元素之前, 该 SOL 语句已终 止。

继续处理。

用户响应: 更正 SQL 语句。

### SQL4106W 标识符 identifier 超过 18 个字符。

说明: 授权标识符、表标识符、列名、相关名、模块名、 游标名、过程名或参数名的长度超过 18 个字符。 继续处理。

用户响应: 更正 SQL 语句。

SQL4107W 列 column 具有无效的长度、精度或小数位 属性。

说明: 尚未符合下列其中一个条件:

- 长度值应该大于零。
- 精度值应该大于零。
- 小数位值不应该大于精度。

继续处理。

用户响应: 更正 SQL 语句。

# SQL4108W 指示变量具有非精确数字数据类型, 或带有 非零小数位。

说明: 指示变量的数据类型应是小数位为零的精确数字。

继续处理。

#### 用户响应: 更正 SQL 语句。

### **SQL4109W SET FUNCTION SPECIFICATION 引用** 列 *column*。

### 说明: 尚未符合下列其中一个条件:

- DISTINCT SET FUNCTION的COLUMN REFERENCE  $\overline{\mathcal{F}}$ 能引用从 SET FUNCTION SPECIFICATION 派生的列。
- ALL SET FUNCTION 的 VALUE EXPRESSION 中的 COLUMN REFERENCE 不能引用从 SET FUNCTION SPECIFICATION 派生的列。

### 继续处理

**用户响应:** 更正 SOL 语句。

### **SQL4110W |,** *column* **D VALUE EXPRESSION ;\|(Kc{#**

说明: VALUE EXPRESSION 不能在 OUTER REFERENCE COLUMN REFERENCE 中包括运算符。

继续处理。

 $R$ **户响应**: 更正 SQL 语句。

### **SQL4111W COLUMN REFERENCE 丢失, 或对 ALL P/}** *function* **^'#**

说明: ALL SET FUNCTION SPECIFICATION 的 VALUE EXPRESSION 应该包括 COLUMN REFERENCE.

继续处理。

**用户响应:** 更正 SQL 语句。

### **SQL4112W** 列  $\text{column}}$  不唯一, 需要限定。

说明: 指定的列在当前作用域内不唯一, 必须给出限定以 唯一标识必需的列。

继续处理。

**用户响应:** 更正 SQL 语句。

### **SQL4113W VALUE EXPRESSION ;\|, SET FUNCTION SPECIFICATION**

说明: ALL SET FUNCTION 的 VALUE EXPRESSION 不能包含 SET FUNCTION SPECIFICATION.

继续处理。

**用户响应:** 更正 SQL 语句。

### **SQL4114W** 列  $column$  未标识当前作用域中的表列。

说明: 尚未符合下列其中一个条件:

- 用作限定符的表或相关名不存在。
- 列名不存在于当前作用域或限定符的作用域中。

继续处理。

**用户响应:** 更正 SQL 语句。

# **SQL4115W |, OUTER REFERENCE P** *column* **DP/};Z HAVING SdDSi/P#**

说明: 若列函数包含 OUTER REFERENCE COLUMN REFERENCE, 则它必须包含在 HAVING 子句的子查询 中。

继续处理。

**用户响应:** 更正 SQL 语句。

### **SQL4116W SUM 或 AVG** 函数的结果不能是字符串。

说明: 字符串对于 SUM 或 AVG SET FUNCTION SPECIFICATION 的结果无效。

继续外理

**用户响应:** 更正 SOL 语句。

### **SQL4117W Kc{** *operator* **ZKOBDP^'#**

说明: 尚未符合下列其中一个条件:

- 包含 DISTINCT SET FUNCTION 的 VALUE EXPRESSION 不能包括二元运算符。
- 跟在一元运算符后面的第一个字符不能是加号或减号。
- 若 PRIMARY 是字符串类型的, 则 VALUE EXPRESSION 不应包含运算符。

继续处理。

**用户响应:** 更正 SOL 语句。

### **SQL4118W** *exptype* **EXPRESSION** 正在比较不兼容的 数据类型。

说明: 下列其中一项的数据类型(由表达式类型标识)不 匹配:

- 表达式类型 = COMPARISON 比较运算符必须匹配
- 表达式类型 = BETWEEN 三个 VALUE EXPRESSION 必须匹配
- 表达式类型 = IN VALUE EXPRESSION、子查询和 所有 VALUE SPECIFICATION 必须相匹配
- 表达式类型 = QUANTIFIED VALUE EXPRESSION 和子查询必须匹配

继续外理

**用户响应:** 更正 SOL 语句。

### **SQL4119W LIKE** 谓词中的操作数不是字符串。

说明: 尚未符合下列其中一个条件:

• LIKE 谓词中列的数据类型不是字符串。

• LIKE 谓词中模式的数据类型不是字符串。

继续处理。

**用户响应:** 更正 SQL 语句。

### **<b>ESCAPE** 字符必须是单字节字符串。

说明: LIKE 谓词中的转义字符的数据类型必须是长度为 1 的字符串。

继续处理。

**用户响应:** 更正 SQL 语句。

# **SQL4121W WHERE 子句, GROUP BY 子句或 HAVING** 子句对分组视图 *schema-name***.***view* **^'#**

说明: 若 FROM 子句中标识的表是分组视图, 则 TABLE EXPRESSION 一定不能包含 WHERE 子句、 GROUP BY 子句或 HAVING 子句。

继续处理。

**用户响应:** 更正 SQL 语句。

# **SQL4122W** *schema-name***.***name* **Z FROM SdPvV** 多次。

说明: 尚未符合下列其中一个条件:

- 表名在 FROM 子句中出现多次。
- 相关名与表名或 FROM 子句中的另一个相关名完全相 同。

继续处理。

**用户响应:** 更正 SQL 语句。

### **SQL4123W** 分组视图的 FROM 子句中只允许一个表引 用。

说明: 若表名标识的表是分组视图, 则 FROM 子句必须 刚好只包含一个表引用。

继续处理。

**用户响应:** 更正 SQL 语句。

### **SQL4124W** 在 WHERE 子句中, 对从列函数派生的列  $\alpha$ *column* 的引用无效。

说明: 直接包含在 WHERE 子句的 SEARCH CONDITION 中的 VALUE EXPRESSION 一定不能包括对 从列函数派生的列的应用。

继续处理.

**用户响应:** 更正 SQL 语句。

## **SQL4125W 1 WHERE SdxPP/}1,HAVING**  $\overline{AB}$  **B**  $\overline{AB}$  **WHERE** 子句。

说明: 若直接包含在 SEARCH CONDITION 中的 VALUE EXPRESSION 是列函数, 则 WHERE 子句必须包 含在 HAVING 子句中。

继续处理。

**用户响应:** 更正 SOL 语句。

### **SQL4126W** column 的 **COLUMN REFERENCE** 必须 是 OUTER REFERENCE<sub>。</sub>

说明: 若直接包含在 SEARCH CONDITION 中的 VALUE EXPRESSION 是函数, 则列函数表达式中的 COLUMN REFERENCE 必须是 OUTER REFERENCE.

继续处理。

**用户响应:** 更正 SQL 语句。

### **SQL4127W** 列  $column$  在当前作用域内重复。

说明: 指定的列在当前作用域内有重复。

继续处理。

**用户响应:** 更正 SQL 语句。

### **SQL4128W** column-name 的 COLUMN REFERENCE **&CGViP,r\_&ZP/}P8(#**

说明: HAVING 子句的 SEARCH CONDITION 中子查 询所包含的每个 COLUMN REFERENCE 都必须引用分组 列,或在列函数中指定。

继续处理。

**用户响应:** 更正 SOL 语句。

### **SQL4129W** 使用值为 \* 的 SELECT LIST 时, 表 *schema-name***.***table* **D DEGREE &G 1#**

说明: 若在任何除 EXISTS 之外的谓词的子查询中指定 值为 \* 的 SELECT LIST, 则 TABLE EXPRESSION 的 DEGREE 必须为  $1<sub>s</sub>$ 

继续处理。

**用户响应:** 更正 SQL 语句。

### **SQL4130W P/}TTm** *schema-name***.***table* **\*<D TABLE EXPRESSION ^'#**

说明: 尚未符合下列其中一个条件:

- 若 TABLE EXPRESSION 是分组视图, 则子杳询的 SELECT LIST 不能包含 SET FUNCTION SPECIFICATION.
- 若 TABLE EXPRESSION 是分组视图, 则 QUERY SPECIFICATION 的 SELECT LIST 不能包含列函数。

继续处理。

 $R$ **户响应**: 更正 SQL 语句。

### **SQL4131W** column 的 **COLUMN REFERENCE** 无 **'#**

说明: 尚未符合下列其中一个条件:

- 对于分组表, COLUMN REFERENCE 必须引用分组列, 或在 SET FUNCTION SPECIFICATION 中指定。
- 若不是分组表, 且 VALUE EXPRESSION 包括 SET FUNCTION SPECIFICATION, 则每个 COLUMN REFERENCE 都必须在 SET FUNCTION SPECIFICATION 中指定。

继续处理。

**用户响应:** 更正 SOL 语句。

#### **SQL4132W 多次指定 DISTINCT**。

说明: 尚未符合下列其中一个条件:

- 一定不能在 QUERY SPECIFICATION 中多次指定 DISTINCT, 这不包括该 QUERY SPECIFICATION 的任 何子查询。
- 一定不能在子查询中多次指定 DISTINCT, 这不包括包含 在该子查询中的任何子查询。

继续外理

**用户响应:** 更正 SOL 语句。

### **SQL4133W COMPARISON PREDICATE Si/;\**  $\frac{1}{2}$  **GROUP BY** 或 HAVING 子句。

说明: 若在 COMPARISON PREDICATE 中指定子查 询, 则其 FROM 子句标识命名表的TABLE EXPRESSION 一定不能包含 GROUP BY 子句或 HAVING 子句。

继续处理。

**用户响应:** 更正 SQL 语句。

### **SQL4134W COMPARISON PREDICATE Si/;\** 标识分组视图。

说明: 若在 COMPARISON PREDICATE 中指定子杳 询, 则其 FROM 子句标识命名表的 TABLE EXPRESSION 一定不能标识分组视图。

继续处理.

**用户响应:** 更正 SQL 语句。

### **SQL4135W fZ^'D AUTHORIZATION IDENTIFIER** *authid*<sub>*\**</sub>

说明: 表名前缀 AUTHORIZATION IDENTIFIER 无效。

继续处理。

**用户响应:** 更正 SQL 语句。

### **SQL4136W mrS<** *schema-name***.***name* **QfZ#**

说明: 指定的表名或视图名已存在于目录中。

继续处理。

 $R$ **户响应**: 更正 SQL 语句。

### **SQL4137W COLUMN DEFINITION 丢失。**

说明: 应该对 CREATE TABLE 指定至少一个 COLUMN DEFINITION.

继续处理。

**用户响应:** 更正 SQL 语句。

### **SQL4138W ?jD}]`M** *type1* **k4D}]`M** *type2* **;f]#**

说明: 数据类型应该匹配:

- 在 FETCH 语句中的源和目标之间。
- $\cdot$  在 SELECT 语句中的源和目标之间。

继续处理。

**用户响应:** 更正 SQL 语句。

### **SQL4139I XkT** *schema-name***.***table* **8( VIEW COLUMN LIST.**

说明: 若 QUERY SPECIFICATION 指定的表中的任何 两列具有相同的列名, 或者, 若该表的任何列是未命名的 列, 则必须指定 VIEW COLUMN LIST。

继续处理。

**用户响应:** 更正 SQL 语句。

### SQL4140W 发生错误, 导致标志程序停止。 模块名 = module-name。内部错误代码 = error-code.

说明: 标志程序遇到内部错误。若还指定了语法、绑定文 件或程序包选项, 则处理继续, 但标志程序操作不继续。 否则,处理终止。

用户响应: 记录消息中的此消息号(SQLCODE), 模块 名和错误代码。与技术服务代表联系,并提供此信息。

# SQL4141W 试图在模块 module-name 中生成消息 message-number 时发生错误。

说明: FLAGGER 试图生成一条未定义的消息。

继续处理。

用户响应: 记录消息中的此消息号(SQLCODE), 模块 名和错误代码。与技术服务代表联系,并提供此信息。

### SQL4142W 没有足够内存用于标志程序操作。内部错误 代码 =  $error-code$ .

没有足够的内存可用于标志程序操作。若还指定了 说明: 语法、绑定文件或程序包选项, 则处理继续, 但标志程序 操作不继续。否则, 处理终止。

用户响应: 确保系统有足够的实际和虚拟内存,并除去任 何不必需的后台处理。

# SQL4143W 释放标志程序内存时出错。内部错误代码  $= error-code.$

标志程序不能释放分配的内存。若还指定了语法、 说明: 绑定文件或程序包选项, 则处理继续, 但标志程序操作不 继续。否则, 处理终止。

用户响应: 若需要加标志,则重新启动预编译。

# SQL4144W 在模块 module-name 中调用 FLAGGER 时发生内部错误。内部错误代码 = error-code.

FLAGGER 遇到内部错误。 说明:

处理继续, 但 FLAGGER 操作中断。

记录消息中的此消息号(SQLCODE), 模块 用户响应: 名和错误代码。与技术服务代表联系,并提供此信息。

# SQL4145W FLAGGER 访问系统目录期间出错。继续 作标志, 以只检查语法。SQLCODE =  $nnn$  SQLERRP =  $modname$ SQLERRD =  $nnn$  创建者 = creatornametablename  $\bar{x}$  = tablename

说明: FLAGGER 访问系统目录期间发生内部错误。

处理继续, 但只进行标志程序语法检查。

用户响应: 记录消息中的此消息号(SQLCODE), 模块 名和错误代码。与技术服务代表联系、并提供此信息。

# SQL4146W 发生内部错误导致, 导致语义处理停止。模 块名 = module-name。内部错误代码 = error-code.

说明: FLAGGER 在语义分析例程中遇到严重内部错误。

处理继续, 但只进行标志程序语法检查。

用户响应: 记录消息中的此消息号(SQLCODE), 模块 名和错误代码。与技术服务代表联系、并提供此信息。

### SQL4147W 无效标志程序版本号。

将无效标志程序版本号传送至"预编译器服务" 说明: COMPILE SQL STATEMENT API。若还指定了语法、绑 定文件或程序包选项, 则处理继续, 但标志程序操作不继 续。否则,处理终止。

用户响应: 提供有效的标志程序版本号。参考 Command  $Reference$   $\#$   $\#$ .

### SQL4170W 必须将 column 列声明成 NOT NULL。

说明: 所有标识为 UNIQUE 的列都必须用 NOT NULL 选项定义。

继续处理。

用户响应: 更正 SQL 语句。

SQL4171W 查看的表 schema-name.table 必须是可更新 的。

说明: 当指定 WITH CHECK OPTION 子句时, 查看的 表必须是可更新的。

继续处理。

用户响应: 更正 SOL 语句。

### SQL4172W 列名数无效。

说明: VIEW COLUMN LIST 中的列名数应该与由 QUERY SPECIFICATION 指定的表的 DEGREE 相同。 继续处理。
**用户响应:** 更正 SQL 语句。

 $D$  **SQL4173W** 在关闭游标 cursor 之前, 必须先声明它。

说明: 指定的游标尚未在 DECLARE CURSOR 语句中声 眀.

继续处理。

**用户响应:** 更正 SQL 语句。

**SQL4174W** 已声明游标 cursor。

说明: 指定的游标已在 DECLARE CURSOR 语句中声 明。

继续处理。

**用户响应:** 更正 SQL 语句。

#### **SQL4175W ZKOBDP,;P \* rP{EP'#**

说明: 指定 UNION 时, 两个由 QUERY EXPRESSION 和 QUERY TERM 标识的 TABLE EXPRESSION 的说明 的 SELECT LIST 应该由 \* 或 COLUMN REFERENCE 组 成。

继续处理。

**用户响应:** 更正 SQL 语句。

**SQL4176W IT** *schema-name1***.***table1* **\*7D QUERY EXPRESSION MT** *schema-name2***.***table2* 开头的 QUERY TERM 标识的表的描述必 **k`,#**

说明: 指定 UNION 时, 除了列名之外, 两个表的描述 也应该完全相同。

继续处理。

**用户响应:** 更正 SQL 语句。

SQL4177W SORT SPECIFICATION *number* 在游标 *cursor* 的 DEGREE 之外。

说明: 若 SORT SPECIFICATION 包含无符号整数, 则 它应该大于 0, 且不大于表中的列数。

继续处理.

**用户响应:** 更正 SQL 语句。

## **SQL4178W m** *schema-name***.***table* **G;Am#**

说明: 对只读表指定了 DELETE、INSERT 或 UPDATE.

继续处理。

**用户响应:** 更正 SQL 语句。

**SQL4179W ;(;\Z SEARCH CONDITION P|**  $\triangle$  的任何子查询的 FROM 子句中标识表  $s$ *chema-name***.***table***.** 

说明: DELETE 或 UPDATE 中指定的表不能在其 SEARCH CONDITION 所包含的任何子查询的 FROM 子 句中使用。

继续处理。

**用户响应:** 更正 SQL 语句。

**SQL4180W m** *schema-name1***.***table1* **;GZ DECLARE CURSOR** 语句中指定的第一 个表 schema-name2.table2.

说明: DELETE 或 UPDATE 语句中指定的表应该是 DECLARE CURSOR 语句的 FROM 子句中指定的第一个 表。

继续处理.

**用户响应:** 更正 SQL 语句。

# **SQL4181W TARGET SPECIFICATION** 的数目与游标  $cursor$  的 DEGREE 不匹配。

说明: FETCH 语句中的 TARGET SPECIFICATION 数 与指定的表的 DEGREE 不匹配。

继续处理。

**用户响应:** 更正 SOL 语句。

# **SQL4182W INSERT odD?jm** *schema-name***.***table*  $\frac{1}{2}$  **EROM** 子句或子查询中。

说明: 命名表一定不能在 QUERY SPECIFICATION 或 该 QUERY SPECIFICATION 所包含的任何子查询中的 FROM 子句中标识。

继续处理。

**用户响应:** 更正 SQL 语句。

#### **SQL4183W 8(DP}k8(D5D}?;%d#**

说明: 在 INSERT 语句中, 指定的列数与指定的值的数 目不匹配。

继续处理。

**用户响应:** 更正 SQL 语句。

# **SQL4184W 8(DP}kTm** *schema-name***.***table* **\*<** *b* **QUERY SPECIFICATION** 的 **DEGREE** 不匹配。

说明: 在 INSERT 语句中, 指定的列数与 QUERY SPECIFICATION 中指定的表的 DEGREE 不匹配。

继续处理.

**用户响应:** 更正 SQL 语句。

# **SQL4185W ZP** *column* **k INSERT r UPDATE n ?.d,fZ}]`Mr\$H;%d#**

说明: 尚未符合下列其中一个条件:

- 若列名的数据类型是字符串, 则 INSERT 或 UPDATE 语句中的对应项应该是长度等于或小于列名长度的字符 .#
- 若列名的数据类型为精确数字, 则 INSERT 或 UPDATE 语句中的对应项应该是精确数字。
- 若列名的数据类型是近似数字,则 INSERT 或 UPDATE 语句中的对应项应该是近似数字或精确数字。

继续处理。

**用户响应:** 更正 SQL 语句。

# $\overline{X}$ **SQL4186W** 不能在此上下文中使用 GROUP BY 或 **HAVING 子句, 或标识分组视图。**

说明: SELECT 语句中 TABLE EXPRESSION 的 FROM 子句中标识的表不应该包括 GROUP BY 或 HAVING 子 句,并且不应标识分组视图。

继续处理.

**用户响应:** 更正 SQL 语句。

# **SQL4187W SELECT LIST P8(D\*X}&Ck**  $B = E$ **CCT TARGET LIST** 中的元素数相匹 配。

说明: 在 SELECT 语句中, SELECT LIST 中指定的元 素数应该与 SELECT TARGET LIST 中的元素数相匹配。

继续处理。

**用户响应:** 更正 SQL 语句。

# **SQL4300 - SQL4399**

**SQL4300N 4ZK=(O20r}7dC Java ' V#**

说明: 未在此服务器上安装和配置对 Java 存储过程和用 户定义函数的支持。

**用户响应:** 确保为该服务器安装了兼容的"Java 运行时 环境"或"Java 开发工具箱"。确保正确地设置了 "JDK\_PATH" 配置参数。

**sqlcode**: -4300

**sqlstate**: 42724

# **SQL4188W UPDATE** 语句的 SET 子句不允许列函 **}#** 说明: UPDATE 语句的 SET 子句中的 VALUE EXPRESSION 不应该包括列函数。 继续处理。

**用户响应:** 更正 SQL 语句。

**SQL4189W** 不能对"非 NULL"列  $column$  指定 **NULL**<sub> $\cdot$ </sub>

说明: 若 UPDATE 语句的 SET 子句中指定了"空" (NULL), 则对应的列应该允许空。

继续处理。

**用户响应:** 更正 SQL 语句。

**SQL4190W** 引用不识别的数据类型的主机变量。该主机  $\mathbf{E}$  $\mathbf{E}$   $\mathbf{E}$   $\math$ 

说明: 位置 position 处的主机变量引用的数据类型不能 为标准所识别。

继续处理。

**用户响应:** 更正 SQL 语句。

 **不识别 column-name 列的数据类型。** 

说明: 标准不识别该列的数据类型。

继续处理。

**用户响应:** 更正 SQL 语句。

**SQL4192W Z?<PR;=m** *schema*-*name***.***table***#**

说明: 系统目录中不存在命名表或视图。

 $\mathbf{SQL4301N}$  Java 或 .NET 解释器启动或通信失败, 压因码为 reason-code<sup></sup>

说明: 试图启动或与 Java 解释器通信时发生错误。原因 码为:

- 1 Java 环境变量或 Java 数据库配置参数无效。
- $2$  对 Java 解释器的 "Java 本机接口"调用失败。
- 3 "db2java.zip" 文件可能毁坏或丢失。
- 4 Java 解释器自己终止且不能重新启动。
- **5** 无法装入从属 .NET 库。

#### 调用 .NET 解释器失败。 6

用户响应: 对于 Java, 确保正确设置了 Java 数据库配置 参数(jdk\_path 和 java\_heap\_sz)。确保安装了支持的 Java 运行时环境。确保内部 DB2 级别 (COM.ibm.db2) 未被用 户级别覆盖。

对于 .NET, 确保正确配置了 DB2 实例以运行 .NET 过程 或函数 (mscoree.dll 必须出现在系统 PATH 中)。确保 db2clr.dll 出现在 sqllib/bin 目录中, 并且 IBM.Data.DB2 安 装在全局组合件高速缓存中。

sqlcode:  $-4301$ 

sqlstate: 58004

**SQL4302N** 过程或用户定义的函数 name (特定名称 spec-name)由于异常 string 而异常终 止。

过程或用户定义的函数由于异常而异常终止。管理 说明: 通知日志包含异常终止例程的堆栈回溯。

调试该例程以消除异常。 用户响应:

sqlcode: -4302

sqlstate: 38501

#### **SQL4303N** Java 存储过程或用户定义函数 name, 特 定名 spec-name 不能由外部名 string 来标 识。

说明: 说明此存储过程或用户定义函数的 CREATE PROCEDURE 或 CREATE FUNCTION 语句含有格式无效 的 EXTERNAL NAME 子句。外部名必须有如下格式 :"package.subpackage.class!method",

提交更正过的 CREATE PROCEDURE 或 用户响应: CREATE FUNCTION 语句。

sqlcode: -4303

sqlstate: 42724

# **SQL4400 - SQL4499**

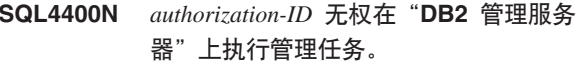

说明: 在"DB2 管理服务器"上, 用户没有执行已尝试 的管理操作所需要的权限。

使用具有 DASADM 权限的用户标识来向 用户响应: "DB2 管理服务器"提交请求。对 "DB2 管理服务器"执 行任何管理操作都需要 DASADM 权限。DASADM 组是一 个"DB2 管理服务器"配置参数。通过使用 GET ADMIN CONFIGURATION 命令查看"DB2 管理服务器"配置参数 来验证 DASADM 组的当前设置。要修改任何配置参数的 值, 使用 UPDATE ADMIN CONFIGURATION 命令。

#### **SQL4304N** Java 存储过程或用户定义函数 name (特 定名 spec-name) 不能装入 Java 类 class, 原因码为reason - code.

说明: 不能装入由 CREATE PROCEDURE 或 CREATE FUNCTION 语句的 EXTERNAL NAME 子句给定的 Java 类。原因码为:

- $\blacksquare$ 在 CLASSPATH 上找不到该类。
- $2^{\circ}$ 该类未实现必需的接口 ("COM.ibm.db2.app.StoredProc"或 "COM.ibm.db2.app.UDF")或缺少 Java "public" 访 问权标志。
- 3 缺省构造程序失败或不可用。
- 4 未能为 "jdbc:default:connection"装入驱动程序。
- 5 未能建立缺省上下文。

确保编译的".class"文件安装在 CLASSPATH 用户响应: 中, 例如在 "sqllib/function"下。确保它实现必需的 Java 接口且是"public"。

sqlcode: -4304

sqlstate: 42724

#### **SQL4306N** Java 存储过程或用户定义函数 name (特 定名 spec-name) 不能调用 Java 方法 method, 特征符为 string。

找不到由 CREATE PROCEDURE 或 CREATE 说明: FUNCTION 语句的 EXTERNAL NAME 子句给定的 Java 方法。它的声明自变量列表可能与数据库期望的自变量列 表不匹配, 或者它可能不是"public"实例方法。

确保 Java 实例方法存在, 标志为 "public" 用户响应: 且具有此调用期望的自变量列表。

sqlcode: -4306

sqlstate: 42724

#### **SQL4401C** "DB2 管理服务器"在启动期间遇到错 误。

说明: 在"DB2 管理服务器"启动期间遇到错误。

参考 "DB2 管理服务器"的 "首次故障数据 用户响应: 捕获日志"以了解其它信息。必要时采取适当操作,并尝 试重新启动"DB2 管理服务器"。

如果问题仍然存在, 则与技术服务代表联系。

#### **SQL4402W DB2ADMIN** 命令成功。

说明: 所有处理均已正常完成。

**用户响应:** 不需要进一步的操作。

#### **SQL4403N |nDo(^'#**

说明: 输入该命令时使用了无效的自变量或无效的参数数  $\mathbf{H}$ .

**用户响应**: 重新提交该命令, 并指定有效的自变量。

### $\overline{D}$ **SQL4404N** "DB2 管理服务器"不存在。

说明: 在机器上找不到"DB2 管理服务器"。

用户响应: 在机器上创建"DB2 管理服务器"。

- 在 Windows 操作系统上, 发出以下命令: db2admin create
- 在 UNIX 平台上, 应确保您具有 root 用户权限, 然后 从 DB2DIR/instance 目录发出以下命令, 其中 DB2DIR 是 DB2 的安装路径。<ASName> 表示"管理服务器" 的名称:

dascrt <ASName>

#### $\blacksquare$ **SQL4405W** "DB2 管理服务器"已存在。

说明: "DB2 管理服务器"已存在于机器上。 **用户响应:** 不需要进一步的操作。

#### **SQL4406W** 已成功启动"DB2 管理服务器"。

说明: 所有处理均已正常完成。

**用户响应:** 不需要进一步的操作。

#### **已成功停止 "DB2 管理服务器"。**

说明: 所有处理均已正常完成。

**用户响应**: 不需要进一步的操作。

# **SQL4408N** 因为"DB2 管理服务器"是活动的, 所以 **4>}|#**

说明: 在删除"DB2 管理服务器"前必须停止它。

用户响应: 要停止 "DB2 管理服务器",输入以下命令

DB2ADMIN STOP

:

 $\blacksquare$ **SQL4409W** "DB2 管理服务器"已是活动的。

说明: 不能处理 DB2ADMIN START 命令, 因为 "DB2 管理服务器"已经活动。

**用户响应:** 不需要进一步的操作。

## $\blacksquare$ **SQL4410W** "DB2 管理服务器"不是活动的。

说明: 不能处理 DB2ADMIN STOP 命令, 因为 "DB2 管理服务器"未活动。

**用户响应:** 不需要进一步的操作。

# **SQL4411N r\*~qw5};G0DB2 \m~q w1,yT;JmksDYw#**

说明: 请求的操作仅当对"DB2 管理服务器"发出时有 效.

**用户响应:** 应使用 DB2ADMIN 命令设置 "DB2 管理服 务器"。参考 《快速人门》 以获取有关 DB2ADMIN 命令 的进一步信息。

# **SQL4412N 0DB2 \m~qw1DG<C'J'^ '#**

说明: 要执行请求的任务,"DB2 管理服务器"必须在 有效的登录用户帐户下运行。此错误是由于该帐户尚未设 置或登录用户帐户未包含有效的 DB2 用户标识所致。

**用户响应**: 若已设置登录用户帐户, 则确保该帐户使用有 效的 DB2 用户标识。

可通过使用如下命令设置"DB2 管理服务器"的登录用户 帐户:

DB2ADMIN SETID <userid> <password>

### **SQL4413W C(:DB2ADMIN 4(">}"t/r#**  $\mathbf{L}$  "DB2 管理服务器"。

说明: DB2ADMIN 命令语法是:

DB2ADMIN CREATE [ /USER:<username> /PASSWORD:<password> ] DROP START STOP [/FORCE] SETID <username> <password> SETSCHEDID <username> <password> /h

命令选项是:

#### **CREATE**

创建"DB2 管理服务器"

**DROP** 删除 "DB2 管理服务器"

**START** 启动 "DB2 管理服务器"

**STOP** 停止 "DB2 管理服务器"

**SETID** 设置 "DB2 管理服务器" 的登录帐户

#### **SETSCHEDID**

设置由调度程序使用的登录帐户以与工具目录数 据库连接。仅当启用了调度程序且工具目录数据 库对于"DB2 管理服务器"为远程时, 这才是必 需的。

**/USER** 在 DB2ADMIN CREATE 期间指定登录帐户名

#### **/PASSWORD**

在 DB2ADMIN CREATE 期间指定登录帐户密码

# **SQL4900 - SQL4999**

**SQL4901N IZH0Dms,h\*XBu</0\$`k 器服各"。** 

说明: 在上一次函数调用时发生了错误。在重新初始化 "预编译器服务"之前, 将无法处理请求的函数调用。

此函数不能完成。

用户响应: 调用 sqlainit 函数来重新初始化 "预编译器服 务"

# **SQL4902N /}** *function* **DN}** *n* **PAYP;vV{** 无效。

说明: 指定函数的指定参数中至少包含一个无效的字符。 此函数不能完成。

**用户响应**: 更正指定的参数,并再次调用该函数。

## **SQL4903N /}** *name* **DN}** *n* **D\$H^'#**

说明: 指定函数中的指定参数的长度无效。

此函数不能完成。

**用户响应**: 更正指定的参数,并再次调用该函数。

#### **SQL4904N /}** *function* **DN}** *n* **D8k^'#**

说明: 指定函数中的指定参数的指针无效。

此函数不能完成。

**用户响应:** 更正指定的参数, 并再次调用该函数。

# **SQL4905N /}** *function* **DN}** *n* **D5,vP'6 '#**

说明: 指定函数中的指定参数的值不在该参数的有效范围 内。若指定的参数是结构、则它可能包含在有效范围内的

#### **/FORCE**

在 DB2ADMIN STOP 期间停止 "DB2 管理服务 器"而不管它是否正在处理任何请求

**/h** 显示用法信息

**用户响应:** 发出 DB2ADMIN 命令, 并指定其中一个有 效命令选项。

#### **SQL4414N "DB2** 管理服务器" 不是活动的。

说明: 除非 "DB2 管理服务器"是活动的, 否则不能处 理请求。

**用户响应:** 通过发出命令 DB2ADMIN START 启动 "DB2 管理服务器", 并重新发出请求。

值,但在同时考虑时无效。某些结构包含一些标题,用来 指定已分配的大小和该大小的使用比率。如果分配的大小 小于已使用的大小, 则无效。

此函数不能完成。

**用户响应**: 更正指定的参数,并再次调用该函数。

# **SQL4906N** 对于前滚操作, 指定的表空间名的列表是不 **j{D/O#**

说明: 由于下列原因之一,表空间名的列表是不完整的:

- 对于时间点表空间恢复, 必须指定表空间列表。
- 对于时间点表空间恢复, 必须指定表空间名的自包含列 表。列表中的表空间必须包含表空间中包括的每个表的 所有对象。
- 不允许对系统目录进行时间点表空间恢复。
- 允许对系统目录进行日志末尾表空间恢复, 但它只能是 列表中的表空间名。
- 若没有任何表空间处于"正在前滚"状态, 则要用于前 滚的 CANCEL 选项必须具有表空间列表。

**用户响应**: 检查表空间列表, 并对完整的表空间列表重新 提交前滚命令。

# **SQL4907W }]b** *name* **QV4,+0vYwy|( DmUdPmPD;vr`vm;CZli** 暂挂状态。

说明: 时间点表空间恢复涉及的一个或多个表对用于恢复 的表空间列表外部的表具有引用约束。所有这些表都处于 检查暂挂状态。否则, 就成功地完成了前滚操作。

**用户响应**: 检查表空间中的表的状态, 并在必要时执行适 当的操作。

# **SQL4908N T}]b** *name* **D0vV48(DmUd PmZZc** *node-list* **O^'#**

说明: 检查下列一个或多个条件:

- 表空间列表包含重复的名称。
- 如果启动新的表空间前滚, 则在列表中指定的要前滚的 一个或多个表空间在指定节点上并非处于前滚暂挂状 杰.
- 如果继续已经在进行中的表空间前滚, 则列表中指定的 要前滚的一个或多个表空间在指定节点上并非处于正在 前滚状态或已脱机。

**用户响应:** 确保在该列表中没有重复的表空间名。

在指定的节点上使用 LIST TABLESPACES SHOW DETAIL 命令来找出哪些表空间不准备进行前滚。使用前滚命令的 QUERY STATUS 选项来确定表空间前滚的状态。若前滚状 态为"TBS暂挂",则可以启动新的表空间前滚。若前滚 状态为"TBS 正在工作", 则表示表空间前滚已在进行 中。

若启动新的表空间恢复,则通过复原表空间来使它们处于 前滚暂挂状态。

若继续表空间前滚, 并且所涉及的一个或多个表空间已复 原,并处于前滚暂挂状态,则必须取消正在进行的表空间 前滚。使用 CANCEL 选项再次提交前滚命令和同一表空间 列表。当正在进行的前滚被取消时,这些表空间将被置于 复原暂挂状态。复原表空间并再次提交原来的前滚命令。

如果继续表空间前滚,并且所涉及的一个或多个表空间已 脱机, 则有三个选项:

- 重新使该表空间联机并再次提交原来的前滚命令。
- 重新提交前滚命令, 但从表空间列表中除去脱机的表空 间。将把这些表空间置于复原暂挂状态。
- 使用 CANCEL 选项再次提交前滚命令和同一表空间列 表。当正在进行的前滚被取消时,这些表空间将被置于 复原暂挂状态。

# **SQL4909W Q-I&XjIK0vV4,+P;vr` vmUdDm&Z DRP/DRNP 4,#l i\m(\*U>Tq!XZZc** *node-list* **的详细信息。**

说明: 由于下列原因之一, 一个或多个表空间的表处于 "DATALINK 协调暂挂" (DRP)状态或 "DATALINK 协 调不可能" (DRNP)状态:

- 复原完成并指定了 WITHOUT DATALINK 选项, 而在 复原后前滚至时间点。带有 DATALINK 列的任何表都 被置于 DRP 状态。
- 从带有另一数据库名、别名、主机名或实例的备份映像 复原, 并在复原之后进行前滚。带有 DATALINK 列的 所有表都被置于 DRNP 状态。
- 从已变得不可用的备份映像复原, 并在复原之后进行前 滚。带有 DATALINK 列的所有表都被置于 DRNP 状 态。
- 前滚是对时间点而不是对日志末尾进行的。该表空间中 带有 DATALINK 列的所有表都被置于 DRP 状态。
- DB2 Data Links Manager 上不存在 DATALINK 列信 息。受影响的表被置于 DRNP 状态。
- 涉及 DATALINK 列的前滚是使用 "RECOVERY NO" 选项定义的。受影响的表被置于 DRP 状态。

如果",..."显示在节点列表末尾,则请参阅诊断日志以获 取完整的节点列表。

(注意: 若正在使用分区数据库服务器, 则节点号指示哪 些节点出错。否则, 它是无关的, 应被忽略。)

**用户响应:** 查看 db2diag.log 文件,以了解哪些表被置于 DRP/DRNP 状态。请参阅《管理指南》以了解有关协调处 于 DRP/DRNP 状态的表的信息。

#### **SQL4910N gvU>76** *log-path* **^'#**

说明: 在 ROLLFORWARD 命令上指定的溢出日志路径 无效。溢出日志路径必须是文件系统中的目录。实例所有 者标识必须能够访问此目录。

**用户响应**: 使用有效的溢出日志路径重新提交该命令。

#### **SQL4911N 主变量数据类型无效。**

**说明**: 主变量的数据类型无效。

此函数不能完成。

**用户响应**: 更正主变量的数据类型, 并再次调用该函数。

#### **SQL4912N 主变量数据长度超出范围。**

说明: 主变量的长度无效。

此函数不能完成。

**用户响应**: 更正主变量的长度, 并再次调用该函数。

#### **SQL4913N** 已经使用了主变量标记标识。

说明: 已经使用了主变量的标记标识。该标记标识在模块 中必须是唯一的。

此函数不能完成。

**用户响应**: 更正主变量的标记标识,并再次调用该函数。

#### **SQL4914N 主变量标记标识无效。**

说明: 主变量的标记标识无效。 此函数不能完成。

#### 用户响应: 更正主变量的标记标识、并再次调用该函数。

### SQL4915N 已经调用了 "sqlainit" 函数。

说明: 已初始化"预编译器服务"。

用户响应: 不需要执行任何操作。继续处理。

## SQL4916N 尚未调用 "sqlainit" 函数。

必须初始化"预编译器服务"之后才能处理所请求 说明 的函数调用。

此函数不能完成。

用户响应: 发出 sqlainit 函数调用以初始化 "预编译器服 务"。

#### SQL4917N 选项数组中的元素 number 无效。

选项数组中包含的元素的 选项 类型 或 选项.值 说明: 无效。消息中的元素号是选项数组的选项部分的第 n 个元 素。

此函数不能完成。

用户响应: 更正存储在洗项数组中的值 再次调用该函 数。

SQL4918N 函数 "sqlainit" 的 term\_option 参数无 效。

说明: term\_option 参数无效。

此函数不能完成。

用户响应: 更正 term\_option 参数, 并再次调用该函数。

# SQL4919N 函数 "sqlacmpl" 的 task\_array 参数太 小。

说明: 传送至 sqlacmpl 函数调用上的 "预编译器服务" 的任务数组结构不足。

此函数未成功完成。

用户响应: 增大由预编译器分配的预编译器任务数组结构 的大小。重新编译应用程序。

# SQL4920N 函数 "sqlacmpl" 的 token\_id\_array 参 数太小。

说明: 传送至 sqlacmpl() 函数调用上的"预编译器服务" 的标记标识数组结构太小。

此函数未成功完成。

用户响应: 增大由预编译器分配的预编译器标记标识数组 结构的大小。重新编译应用程序。

# SQL4930N 绑定或预编译选项或选项值 option-name 无效。

说明: option-name 是无效的绑定或预编译选项、或为此 选项指定的值无效。绑定或预编译无法继续。

用户响应: 更正绑定或预编译选项或选项值,并重试绑定 或预编译命令.

# SQL4940N clause 子句是不允许的或者是必需的。

说明: 所指示的子句在它出现在 SQL 语句中的上下文中 不被允许, 或是该子句在该语句中所需的。

子查询、INSERT 语句或 CREATE VIEW 语句不能带有 INTO、ORDER BY 或 FOR UPDATE 子句。嵌入式 SELECT 语句不能带有 ORDER BY 或 FOR UPDATE 子 句。除非是在子查询中, 否则嵌入式 SELECT 语句不能包 含集合运算符。游标声明中所使用的 SELECT 语句不能有 INTO 子句

嵌入的 SELECT 语句必须具有 INTO 子句。

此函数不能完成。

用户响应: 除去或添加该子句以更正语句。

### SQL4941N SQL 语句为空白或是空的。

说明: 跟在 EXEC SQL 后面的文本为空白或是空的。

此函数不能完成。

用户响应: 确保在单词 EXEC SQL 后提供的 SQL 语句 有效。

# SQL4942N 该语句在主变量 name 中选择了不兼容的 数据类型。

嵌入式 SELECT 语句选择进入主变量 name, 但 说明: 该变量的数据类型与对应的 SELECT 列表元素不兼容。若 该列的数据类型是日期和时间, 则该变量的数据类型必须 是具有适当最小长度的字符。它们都必须是数字、字符或 图形。对于用户定义数据类型, 用来定义主变量的关联内 置数据类型可能与该语句的变换组中定义的 FROM SQL 变 换函数的结果类型不兼容。

此函数不能完成。

用户响应: 验证表定义是否是最新的,且主变量是否具有 正确的数据类型。

# SQL4943W INTO 子句中的主变量数与 SELECT 子句 中的项数不相等。

在 INTO 子句和 SELECT 子句中指定的主变量数 说明: 必须相等。

已执行了该功能。

用户响应: 更正应用程序, 以便指定与 SELECT 列表表 达式的数目相同的主变量数。

# SQL4944N 更新或插入值是 NULL, 但目标列不能包 含 NULL 值。

说明: 发生下列其中一种情况:

- · 更新或插入值是 NULL, 但是在表定义中, 对象列声明为 NOT NULL。因此, 不能将 null 值插入该列, 并且该列 中的值不能被更新值设置为 NULL。
- INSERT 语句的列名列表略去了表定义中声明为 NOT NULL 的列。
- INSERT 语句的视图略去了在基本表定义中声明为 NOT NULL 的列。

此函数不能完成。

用户响应: 检查对象表的定义以确定该表的哪些列具有 NOT NULL 属性, 并更正 SQL 语句。

#### SQL4945N 参数标记的使用无效。

只能在动态 SQL 语句中使用参数标识符。 说明:

此函数不能完成。

用户响应: 对静态 SQL 语句使用主变量而非参数标识 符。

## SQL4946N 未定义游标或语句名 name。

说明: 未定义语句中指定的游标或语句名 name。

此函数不能完成。

用户响应: 检查应用程序是否已完成, 及游标或语句名中 可能存在的拼写错误。

# SQL4947W 遇到了 INCLUDE SQLDA 语句, 但被忽 略。

说明: 数据库管理器交付的 FORTRAN 预编译器不支持 INCLUDE SQLDA 语句。

该语句被忽略。继续处理。

用户响应: 不需要执行任何操作。要防止出现此消息, 应 从程序中除去 INCLUDE SQLDA 语句。

# SQL4950N 包含用户定义的 SQLDA 的复合 SQL 语 句在此环境中不受支持。

说明: 包含用户定义的 SQLDA 的复合 SQL 语句在 16 位应用程序中不受支持。

用户响应: 将该语句移至复合 SQL 块外部, 或将该语句 替换为使用主变量而非 SQLDA 的语句。

#### SQL4951N 函数 name 的 sqlda\_id 参数无效。

说明: 应用程序中的指定函数的 sqlda\_id 参数无效。 sqlda\_id 参数不能为 null.

此函数不能完成。

用户响应: 更正应用程序中的 sqlda\_id 参数。

#### SQL4952N 函数 name 的 sqlvar\_index 参数无效。

说明: 应用程序中的指定函数的 sqlvar\_index 参数无效。 sqlvar\_index 可能大于 SQLDA 中 sqlvar 元素的数目。 此函数不能完成。

用户响应: 更正应用程序中的 sqlvar\_index 参数。

#### SQL4953N 函数 name 的 call\_type 参数无效。

说明: 应用程序中的指定函数的 call\_type 参数无效。 此函数不能完成。

用户响应: 更正应用程序中的 call\_type 参数。

#### **SQL4954N** 函数 name 的 section\_number 参数无 效。

应用程序中的指定函数的 section\_number 参数无 说明: 效。注意, 对于下列 SQL 语句, 函数 sqlacall() 的 section\_number 参数被用来在语句类型中传送:

- CONNECT
- SET CONNECTION
- · RELEASE
- DISCONNECT

此函数不能完成。

用户响应: 更正应用程序中的 section number 参数。

**SQL4970N** 因为节点 node-list 上丢失了日志文件, 所 以数据库 name 上的前滚恢复不能到达指 定的停止点 (日志结束或时间点)。

说明: 在下列情况下返回了此消息:

- 通过指定调用程序操作 SQLUM\_ROLLFWD\_STOP、 SQLUM\_STOP、SQLUM\_ROLLFWD\_COMPLETE 或 SQLUM\_COMPLETE 请求让指定数据库脱离前滚暂挂状 态, 但"前滚数据库"实用程序在指定节点上的数据库 日志目录或溢出日志目录中找不到到达前一 ROLLFORWARD DATABASE 命令的停止点所需的归档 日志文件。
- 在多节点环境中, 如果"前滚数据库"实用程序找不到 使节点与目录节点同步所需的归档日志文件的话。

如果",..."显示在节点列表末尾, 则请参阅管理通知日志 以获取完整节点列表。

前滚恢复已停止。数据库仍然处于前滚暂挂状态。

注意: 如果正在使用分区数据库服务器, 则节点号指示哪 些节点上发生了错误。否则, 它无关紧要并应忽略。

使用带有 QUERY STATUS 选项的 用户响应: ROLLFORWARD DATABASE 命令来确定丢失了哪些日志 文件。

执行下列其中一项:

- 确保数据库日志目录或溢出日志路径中提供了所有归档 日志文件, 并再次发出 ROLLFORWARD DATABASE 命令。
- 若找不到丢失的日志文件, 在所有节点上复原数据库 / 表空间, 然后使用比最早丢失的日志文件的时间戳记更 早的时间戳记来进行时间点恢复。

# SQL4971N 先前停止时对节点 node-number 上的数据 库 name 的前滚恢复失败。必须停止前滚 恢复。

通过指定调用程序操作 SOLUM ROLLFWD 请求 说明: 继续对指定的数据库进行前滚。停止时前滚恢复的先前迭 代失败了。若在数据库级别进行前滚恢复, 则意味着它在 日志截断期间失败了。现在必须通过指定调用程序操作 SQLUM\_ROLLFWD\_STOP,

SQLUM\_STOP、SQLUM\_ROLLFWD\_COMPLETE 或 SQLUM\_COMPLETE 停止对此数据库的前滚恢复。

注意: 如果正在使用分区数据库服务器, 则节点号指示哪 些节点上发生了错误。否则、它无关紧要并应忽略。

用户响应: 对调用程序操作 SQLUM\_ROLLFWD\_STOP, SQLUM\_STOP, SQLUM ROLLFWD\_COMPLETE 或 SQLUM\_COMPLETE 重新发出 ROLLFORWARD DATABASE 命令。指定的任 何停止时间都将被忽略、因为已经处理了前一停止时间。

# SQL4972N 不能将节点 node-number 上的日志数据块 extent 移至数据库日志路径。

说明: 调用"前滚"实用程序时使用了 STOP 选项。作 为前滚处理的一部分, 必须截断日志数据块 extent. 数据库 日志路径中必须存在此数据块。当前,该数据块存在于溢 出日志路径中。尝试将数据块从溢出日志路径移到数据库 日志路径中。该尝试失败。前滚处理已经停止了。

注意: 如果正在使用分区数据库服务器, 则节点号指示哪 些节点上发生了错误。否则, 它无关紧要并应忽略。

用户响应: 将数据块从溢出日志路径移到数据库日志路径 中, 然后重新提交 ROLLFORWARD DATABASE 命令。

# SQL4973N 不能完成对数据库 name 的正向恢复, 因 为节点 node-list 上的日志信息与目录节点 上的相应记录不匹配。

说明: "前滚"实用程序处理了在每个节点上找到的所有 日志文件, 但指定节点上的停止点与目录节点上的对应记 录不匹配。这可能是由于目录节点或指定节点上丢失日志 文件所导致的, 或者, 必须将目录节点包括在要前滚的节 点的列表中。

ROLLFORWARD DATABASE 处理停止。

用户响应: 执行下列其中一项:

- 检查目录节点是否需要前滚。若需要前滚, 则再次提交 ROLLFORWARD DATABASE 命令, 并包括目录节点。
- 使用带有 QUERY STATUS 选项的 ROLLFORWARD DATABASE 命令来确定丢失了哪些日志文件。当您找到 日志文件时, 将它们放到日志路径或溢出日志路径中, 并继续执行正向恢复。
- 若找不到丢失的日志文件, 则复原所有节点上的数据 库, 然后使用比最早丢失的日志文件的停止时间更早的 停止时间来进行时间点恢复。

# SQL4974W ROLLFORWARD DATABASE QUERY STATUS 命令遇到了 sqlcode sqlcode.

ROLLFORWARD DATABASE OUERY STATUS 说明: 命令遇到了错误, sqlcode 为 sqlcode。在某些节点上, 查询 可能因为各种原因而不成功。最严重错误由 sqlcode 指示。 仅对成功的节点返回前滚状态。

在 《消息参考》 中查找 sqlcode sqlcode, 用户响应: 或进行联机以确定失败节点上的问题。执行必需的更正操 作, 然后在这些节点上继续正向恢复。

# SQL4975W 成功地取消了前滚操作。必须在节点 node-list 上复原数据库或选择的表空间。

前滚操作在成功完成前被取消了、而数据库或所选 说明: 的表空间仍然处于不一致的状态。在所列示的节点上, 数 据库或选择的表空间处于复原暂挂状态。

如果",..."显示在节点列表末尾,则请参阅管理通知日志 以获取完整节点列表。

注意: 如果正在使用分区数据库服务器, 则节点号指示哪 些节点上发生了错误。否则、它无关紧要并应忽略。

用户响应: 复原所列示的节点上的数据库或所选表空间。 可通过 LIST TABLESPACES 命令或 db2dart 实用程序在 指定节点上标识处于复原暂挂状态的表空间。

# **SQL4976N** 不能在非目录节点上提交 **ROLLFORWARD DATABASE |n#**

说明: 只有在目录节点上才接受 ROLLFORWARD DATABASE 命令。

**用户响应**: 在目录节点上提交该命令。

#### **SQL4977N Q>}m<v?<** *directory* **^'#**

说明: 在 ROLLFORWARD 命令上指定的导出目录路径 无效。导出目录路径必须是文件系统中的目录。实例所有 者标识必须能够访问此目录。

**用户响应**: 使用有效的导出目录路径重新提交该命令。

#### **不能存取已删除的表。**

说明: 不能存取已删除的表, 这可能是因为表处于不可用 状态造成的, 而表不可用是因为进行 LOAD 操作时没有复 制或因为 NOT LOGGED INITIALLY 操作造成的。

**用户响应:** 不能使用 DROPPED TABLE RECOVERY 选 项来恢复该表。

## **SQL4979W 无法导出已删除的表数据。**

**说明**: 该命令无法导出已删除的表的数据,但正在尝试恢 复已删除的表。当在 ROLLFORWARD 命令上指定的已删 除的表标识无效时, 或者并非所有日志都可供前滚使用 时, 就会发生此情况。如果使用 ROLLFORWARD ... AND STOP 命令恢复已删除的表时发生了错误, 将会生成此警 告。

**用户响应**: 在确保提供的已删除的表标识有效, 且所有日 志可供前滚使用之后, 重新提交该命令。

# $\bf SQL4990N$  SQL 语句中最多支持 number 个文字。每 **vDVD\$Hn`\*** *value* **vVZ#**

说明: COBOL 预编译器仅支持 SOL 语句中最多 number 个文字。每个文字的长度最多为 value 个字节。文字表示不 是主机变量的任何输入元素(即字符串常量、定界标识和 非定界标识)。

不能处理该语句。

**用户响应:** 减少 SQL 语句中出现的文字数。确保每个文 字的长度都不大于 value 个字节。

# **SQL4994N** 由于用户中断请求使得预编译结束。

说明: 预编译由于中断而终止。用户可能按了中断键标顺 序。

# **SQL5000 - SQL5099**

处理终止。未创建任何程序包。

**用户响应**: 如果需要的话, 重新提交预编译。

#### **SQL4997N Z(j6^'#**

说明: 先前已经指定了应用程序的授权标识, 但在定义它 时使用了 8 个以上的字符或使用了对授权标识无效的字 符。

授权标识一定不能是 PUBLIC (public), 并且它一定不能 以 SYS(sys)、IBM(ibm)或 SQL(sql)开头。而且, 它一定不能包含下划线字符或数据库管理器基本字符集之 外的任何字符。

不能处理该函数。

**用户响应**: 使用有效的授权标识重试该应用程序。

#### **SQL4998C &CLr4,vm;}]b,SQ\*'#**

说明: 与数据库的连接已丢失。

不能处理该函数。

**用户响应:** 重新连接至数据库。

# **SQL4999N "zK0\$`kw~q1r0KP1~q1 错误。**

说明: 发生了数据库管理器错误, 它阻止"预编译器服 务"或"运行时服务"处理函数调用。

不能处理"预编译器服务"或"运行时服务"函数调用。

**用户响应:** 记录消息号 (SQLCODE) 和 SQLCA 中的所 有错误信息(如果可能的话)。

如果跟踪是活动的, 则在操作系统命令行提示符处调用 "独立跟踪设施"。

- 环境: 使用预编译器服务 API 的外部预编译器
- 必需的信息:
	- 问题描述
	- SQLCODE
	- SQLCA 内容(若有可能的话)
	- 跟踪文件(如果有可能的话)。

# **SQL5001N** *authorization-ID* **^(|D}]b\mwd CD~#**

说明: 用户试图在没有 SYSADM 权限情况下"更新"或 "复位"数据库管理器配置文件。

未完成请求的更改。

**用户响应:** 在没有适当权限情况下, 不要试图更改数据库 管理器配置文件。若需要进行更改,则与有 SYSADM 权限 的用户联系。

#### **SQL5005C** 系统错误。

说明: 访问配置文件时遇到系统错误, 很可能是 I/O 错 误。

未能处理该命令。

**用户响应:** 重新提交该命令。

若错误仍存在, 则检查 db2diag.log 文件以了解详细信息, 并确保配置文件可访问。若无法解决该问题, 则与 IBM 服 务代表联系以获取帮助。

## **SQL5010N =}]b\mwdCD~D76{^'#**

说明: 当为数据库管理器配置文件确定路径时, 发生错 误。数据库管理器目录结构可能已改变。

未能处理该命令。

**用户响应**: 重新提交该命令。若错误仍然存在, 则重新安 装数据库管理器。

# **SQL5012N wzd?** *host-variable* **;G;v+7D}** 字数据类型。

说明: 指定了主机变量 host-variable, 但是在使用它的上 下文中它是无效的。在 FETCH 语句, 或者在 FETCH 或 INSERT 语句的 ROWS 子句中, 主机变量 host-variable 被 指定为 ABSOLUTE 或 RELATIVE 的一部分。由于下列原 因之一, 主机变量不可使用:

- 主机变量不是精确的数字数据类型。小数位为零的十进 制数据类型和整数数据类型就是精确的数字数据类型。
- 主机变量是十进制数据类型, 但是小数位不为零。十进 制数据类型必须具有零个十进制位, 以便小数位为零。

不能处理该语句。

**用户响应**: 将主机变量更改为精确数字数据类型。

**sqlcode**: -5012

**sqlstate**: 42618

# **SQL5018N** 数据库管理器配置文件中, 关于与工作站的 最大远程连接数的条目 (numrc) 不在有 <u>这范围内。</u>

说明: 与工作站的最大远程连接数必须在 1 和 255 之 间.

未完成请求的更改。

**用户响应**: 重新提交该命令,并对与工作站的最大远程连 接数指定有效值。

**SQL5020N }]b\mwdCD~P,XZ\$w>DZ**  $\frac{1}{2}$  $\frac{1}{2}$   $\frac{1}{2}$ 

说明: 在配置命令中指定的节点名无效。节点名可为 1 至 8 个字符。所有的字符必须从数据库管理器基本字符集 中选择。

未能处理该命令。

**用户响应:** 重新提交该命令, 并指定有效的节点名。

# **SQL5021N }]b\mwdCD~P,XZw}X(1**  $\blacksquare$  **Dh**<br>**B**  $\blacksquare$  **D***C***</del> <b>C C** *C C C C C C C C C C C C C C C C C C C C C C C C C C C C C C* **1(w}CJZd)M 2(}]bXBt/ 期间)。**

说明: 在数据库管理器文件中, 将无效值传送给了"索引 重建时间配置服务"标志(indexrec) 可能已通过"命令 行处理器"或通过程序 API 调用输入了无效值。对 API 调 用唯一有效的值是 1 (数据库访问期间) 和 2 (数据库重新 启动期间)。命令行处理器的有效值是 ACCESS 和 RESTART.

对数据库管理器配置文件的更新被拒绝。

**用户响应:** 重复更新请求, 并输入其中一个可能值。

# **SQL5022N }]bdCD~P,XZw}X(1dDu**  $\overline{P}$  (indexrec) 无效。可能的值是 0 (使  $R$  5  $\overline{AB}$   $\overline{AB}$   $\overline{BC}$  1 (索引访问期间) 和2 **(}]bXBt/Zd)#**

说明: 在数据库配置文件中, 将无效值传送给了"索引重 建时间配置服务"标志(indexrec)。可能已通过"命令行 处理器"或通过程序 API 调用输入了无效值。对 API 调 用唯一有效的值是 0(使用系统设置)、1(索引访问期 间)和 2(数据库重新启动期间)。

命令行处理器的有效值是 SYSTEM、ACCESS 和 RESTART.

对数据库配置文件的更新被拒绝。

**用户响应**: 重复更新请求, 并输入其中一个可能值。

# **SQL5025C }]b\mwdCD~;G10D#**

说明: 自与数据库相连后, 已更新数据库管理器配置文 件。这与连接的数据库的配置不兼容。

不允许访问数据库管理器配置文件。

**用户响应**: 等到所有应用程序都与数据库断开连接为止。 发出停止数据库管理器命令, 然后发出启动数据库管理器 命令。

若正在安装样本数据库, 则删除它, 并再次安装样本数据 库。

# **SQL5028N** sysadm\_group 的值必须是实例所有者的 主组。

 $\ddot{\mathbf{u}}$  **明**: 试图更新数据库管理器配置文件中的 sysadm\_group。对于基于 Unix 的平台上的 DB2 版本 2, 仅允许此值是实例所有者的主组。

**用户响应:** 在基于 Unix 的平台上, 使用实例所有者的主 组来更新数据库管理器配置文件中的此字段。

# $\mathbf{SQL5030C}$  发行版号无效。

说明: 数据库管理器配置文件中或数据库配置文件中的发 行版号无效。

未能处理该命令。

**用户响应**: 验证数据库的发行版级别是否与 DB2 匹配。

若正在安装样本数据库, 则删除它, 并再次安装样本数据 库。

**sqlcode**: -5030

**sqlstate**: 58031

# **SQL5035N }]b\*s(FA10"Pf#**

说明: 该数据库是在较低级别的系统发行版上创建的。必 须使用 Migrate Database 命令将数据库转换至当前发行版 级别。

#### 未能处理该命令。

**用户响应**: 在尝试将数据库与当前系统发行版配合使用之 前, 执行 Migrate Database 命令。

若在恢复期间接收到此消息, 则在继续处理之前删除现有 的数据库。

**sqlcode**: -5035

**sqlstate**: 55001

# **SQL5040N m;xL}9C TCP/IP ~qw'VyX hDdP;vWSVX7#**

说明: 服务器所必需的其中一个套接字地址正被另一程序 使用, 或者在数据库管理器停止后未由 TCP/IP 子系统完全 释放。

用户响应: 若刚刚发出 db2stop, 则等待几分钟, 以便 TCP/IP 子系统有足够的时间清除其资源。否则, 确保工作 站上没有其它程序正在使用 /etc/services 文件中为服务名保 留的端口号。端口号是套接字地址的组件。

# **SQL5042N dP;v(E-i~qw'VxL4\t 动。**

说明: 由于系统调用失败, 或通信子系统调用失败, 所以 其中一个通信协议服务器支持进程未成功启动。

**用户响应:** 可通过下列方法调查问题:

- 检查系统日志记录;
- 打开跟踪, 再次运行 db2start, 然后检查跟踪记录。

# **SQL5043N T;vr`v(E-iD'V4\I&t /#+KD}]b\mw&\t/I&#**

说明: 一个或多个协议的通信协议支持未成功启动。可能 的原因可包括下列各项:

- 通信子系统配置错误。
- 通信子系统调用失败。
- 数据库管理器配置错误。
- 系统调用失败。
- 数据库管理器许可证发放错误。

仍可通过未成功启动的通信协议与服务器相连。本地客户 机也可与服务器相连。

**用户响应:** 数据库管理器试图启动 DB2COMM 环境变量 指定的所有通信协议。

检查管理通知日志以获取有关此错误的详细信息。该日志 将包含更多关于错误的原因以及哪个通信协议未成功启动 的信息。

此错误仅影响 DB2COMM 环境变量指定的通信协议。

#### **SQL5047C ;Pc;Zf44PK&\#**

说明: 没有足够内存可用以执行此功能。

此功能不能完成。

用户响应: 停止该应用程序。可能的解决方案包括:

- 终止其它进程。
- 减小定义内存分配的配置参数的值。
- 确保系统有足够的实际内存或虚拟内存。

# **SQL5048N 数据库服务器的发行版级别不支持数据库客 'zD"Pf6p#**

说明: 数据库客户机仅可访问发行版级别在低于客户机一 级到高于客户机两级的范围内的数据库服务器。

**用户响应:** 下列其中一项或多项:

- 升级客户机发行版级别, 使之在当前服务器发行版级别 支持的发行版范围内。
- 将服务器发行版级别升级到当前客户机发行版级别支持 的级别。

## **SQL5050C** 数据库管理器配置文件的内容无效。

说明: 数据库管理器配置文件无效。此文件可能已由文本 编辑器或除数据库管理器之外的程序改变。

未能处理该命令。

**用户响应**: 重新安装数据库管理器。

# **SQL5051N ;\T#=** *schema-name* **4(I** *qualifier*  $R$ **定的对象。**

说明: 在 CREATE SCHEMA 语句中创建的对象由不同 于该模式名的 qualifier 限定。CREATE SCHEMA 语句中 创建的所有对象必须由模式名 schema-name 限定或不限 定。未限定的对象由模式名隐式限定。

不能处理该语句.

**用户响应:** 用 schema-name 显式限定模式中的对象, 或 从对象名中除去 qualifier。

**sqlcode**: -5051

**sqlstate**: 42875

#### **SQL5055C** 数据库配置文件的内容无效。

说明: 数据库的数据库配置文件无效。此文件可能已由文 本编辑器或除数据库管理器之外的程序改变。

**用户响应**: 重建数据库或根据备份版本恢复数据库。

**sqlcode**: -5055

**sqlstate**: 58031

### **SQL5060N 指定的配置参数标记无效。**

说明: 传送至"配置服务" API 的 sqlfupd 结构中指定的 标记号码无效。它不表示任何受支持的配置参数。此外, 若尝试了 UPDATE, 则指定的标记可能是不可修改的配置 参数的标记。

**用户响应**: 从《应用程序开发指南》中的"配置服务" API 的描述指定的标记中选择有效标记号码。重新编码对 API 的调用,并重新运行程序。

# **SQL5061N 将指向结构 sqlfupd 的无效指针传送给了** "配置服务"。

说明: 指向作为参数传送给"配置服务"API 的结构 sqlfupd 的指针无效。该指针为 NULL 或未指向分配的其大 小由计数参数指示的内存块。参见《应用程序开发指南》 以获取更多信息。

**用户响应:** 更正调用"配置服务" API 的代码, 并重试此 API 调用。

**SQL5062N Z sqlfupd a9P,+^'8k+MxK 0dC~q1#**

说明: 作为参数传送给其中一个"配置服务" API 的结构 sqlfupd 包含无效指针。该指针为 NULL 或未指向分配的内 存块。在结构中传送的每个标记必须有对相应的指针指向 传入 API 或由 API 传出的字段。参见《应用程序开发指 南》以获取更多信息。

**用户响应**: 更正调用"配置服务"的代码,并重新运行程 序。

# **SQL5065C }]b\mwdCD~PDZc`M5^ '#**

说明: 数据库管理器配置文件中的 nodetype 参数无效。

未能处理该命令。

**用户响应:** 重新安装数据库管理器。

# **SQL5066W QXOjG** *token-name* **D}]bdCN}** 值。

说明: 数据库配置参数值大于指定标记可以包含的值。

现在, 一个新标记表示此数据库配置参数值, 并且, 若该 值大于旧标记可包含的值, 则应使用新标记。

**用户响应:** 对此数据库配置参数使用新标记。

**SQL5070N** 配置命令中的 count 参数无效。它必须大 于 0。

说明: 作为参数传递至"配置服务" API 的 count 必须 大于 $0<sub>1</sub>$ 

未能处理该命令。

**用户响应**: 更正调用"配置服务"的代码,并重新运行程 序。

#### **SQL5075N** 配置实用程序被中断。

说明: 配置实用程序接收到中断。用户可能按了中断键序 列。

命令未处理。不执行任何请求的更新。

用户响应: 重新提交该命令。

# SQL5076W 更新成功完成。 NOTIFYLEVEL 的当前值 将导致某些健康监视器通知不被发送至通知 日志。

说明: "健康监视器"将通知发送至通知日志和指定的电 子邮件和传呼机联系人。NOTIFYLEVEL 的当前值设置得 太低而不能让通知发出警报和警告。对于警报通知, NOTIFYLEVEL 必须设置为 2 或更高, 对于警告通知, 必 须将其设置为 3 或更高。

用户响应: 增加数据库管理器配置参数 NOTIFYLEVEL 的值。

#### **SQL5077N** 此服务器发行版的"配置顾问程序"不支持 参数 parameter。支持的参数包括 supported-parameters.

说明: 指定的参数不受此服务器发行版的支持。

用户响应: 不带该参数重新发出命令或将其替换为另一个 受支持的参数。

# SQL5081N 数据库配置文件中, 关于缓冲池大小的条目 (buffpage) 不在有效范围内。

缓冲池大小的最小值是活动进程的最大数的两倍 说明: (maxappls)。缓冲池大小的最大值是 524288 (4KB 页的数 量), 且与操作系统有关。对于 AIX, 最大值是 51000 (对 于"企业服务器版", 是 204000) (4KB 页)。对于 HP-UX, 此值必须在 16 和 150000 (4KB 页) 之间。

未完成请求的更改。

用户响应: 重新提交该命令,并对缓冲池大小指定有效 值。

# SQL5083N 数据库配置文件中, 关于初始日志文件大小 的条目(logfile) 不在有效范围内。

说明: 初始日志文件大小的值必须在 12 和 (2\*\*32 -1) 之间。

未完成请求的更改。

用户响应: 重新提交该命令, 并对初始日志文件大小指定 有效值。

# SQL5091N 在数据库配置文件中, 关于一个日志文件扩 展大小的条目(logext)不在有效范围内。

说明: 一个日志文件扩展大小的值必须在 4 和 256 之 间。

未完成请求的更改。

用户响应: 重新提交该命令, 并对一个日志文件扩展大小 指定有效值。

#### **SQL5092N** 在数据库配置文件中,关于允许的最大日志 文件扩展数 (logmaxext) 的条目不在有效 范围内。

说明: 允许的最大日志文件扩展数的值必须在 0 和 (2 \* 10\*\*6) 之间。

未完成请求的更改。

用户响应: 重新提交该命令, 并对允许的最大日志文件扩 展数指定有效值。

#### **SQL5093N** 关于代理程序堆大小的数据库配置参数条目 不在有效范围内。

代理程序堆大小的值必须在 2 到 85 之间。 说明:

未完成请求的更改。

用户响应: 重新提交该命令, 并对代理程序堆大小指定有 效值。

#### **SQL5099N** 由数据库配置参数 parameter 指示的值 value 无效, 原因码为 reason-code。

- 由于下列原因之一, 路径无效: 说明:
- $\mathbf{1}$ 路径字符串长超过 242 个字节。
- $\overline{2}$ 该路径不存在。
- $\overline{3}$ 路径中的第一个目录有 SOLNNNNN 格式的名 称, 其中 NNNNN 是从 00001 到 99999 的值。
- 4 在指定的路径中找到有正确名称的文件,但它不 是此数据库的日志文件。
- 5 路径当前正由另一数据库使用。
- 6 路径当前正由同一数据库用作另一用途。
	- 由路径指定的设备不够大,无法保存日志文件。
	- 不能将裸设备指定为 MIRRORLOGPATH、OVERFLOWLOGPATH、 FAILARCHPATH、LOGARCHMETH1 或 LOGARCHMETH2
- 9 不能存取路径。

 $\overline{7}$ 

8

- $10$ 路径字符串超过 206 个字节。
- $11$ 当对方法指定 DISK 时, 目标必须为目录。
- $12$ 当对方法指定 VENDOR 时, 目标必须为目录。
- $13$ 如果 LOGARCHMETH1 被设置为 USEREXIT 或 LOGRETAIN, 则必须将 LOGARCHMETH2 设置 为 OFF。
- 14 当指定 DISK 或 VENDOR 时, 必须指定目标 值
- 15 当使用 LOGRETAIN 或 USEREXIT 时, 不能指 定目标值。
- 16 指定了无效的方法。有效值包括 DISK, TSM, VENDOR, USEREXIT, LOGRETAIN 和 OFF.

# **SQL5100 - SQL5199**

**SQL5100N }]b\mwdCD~P,XZJmD"P** 数据库数的条目太大。

说明: 请求的更改将导致(1)允许的并行数据库数太 大, 或(2)DB2 允许的段数太小。

允许的并行数据库数受 DB2 允许的最大段数限制。下列条 件必须总是真:

segments >=  $((number of databases * 5) + 1)$ 

未完成请求的更改。

**用户响应:** 执行下列其中一项:

- 增大 DB2 允许的最大段数。
- 减小允许的并发数据库数。

# **数据库配置文件中定义日志文件参数**  $($  logprimary 和 logsecond  $)$  的条目不 **ZP'6'Z#**

说明: 请求的更改将导致日志文件的总数超出范围。下列 条件必须总是真:

logprimary + logsecond <= 128

未完成请求的更改。

**用户响应:** 执行下列两者之一或全部:

- 减小主日志文件数。
- 减小辅助日志文件数。

# **SQL5103N** 数据库配置文件中, 关于缓冲池大小的条目 **(buffpage)** 对最大活动应用程序数  $($  maxappls $)$  而言太小。

说明: 请求的更改将导致最大活动应用程序数对缓冲池大 小而言太大。下列条件必须总是真:

缓冲池大小 > (活动进程数 \* 2)

未完成请求的更改。

**用户响应:** 执行下列两者之一或全部:

- 增大缓冲池的大小。
- 减小允许的最大活动进程数。

未完成请求的更改。

**用户响应**: 使用路径的有效值重新提交该命令。

**sqlcode**: -5099

**sqlstate**: 08004

**SQL5112N** 配置参数 parameter 的值必须是 0 或 1。

说明: 因为对 parameter 给定的值无效, 所以未完成请 求。

**用户响应:** 确保对 parameter 指定的值是 0 或 1, 然后 再试该请求。

# $R$  **SQL5113N** 不能对 Unicode 数据库更新 **ALT\_COLLATE**<sub></sub>

说明: 只能对非 Unicode 数据库更新备用整理顺序 (ALT\_COLLATE) 数据库配置参数。在 Unicode 数据库 中、必须使用在创建数据库时指定的整理顺序整理所有 表。

**用户响应**: 不要对 Unicode 数据库更新 ALT\_COLLATE 数据库配置参数。

#### **SQL5120N 不能同时修改旧的和新的日志参数。**

说明: 用户试图一起修改先前的日志参数和新参数。应用 程序应只支持当前发行版的参数。

请求被拒绝。

**用户响应**: 仅修改当前发行版的参数并重试此命令。

# **SQL5121N** 数据库配置文件中, 关于配置选项的条目无 **'#**

说明: 为数据库选条目(SQLF\_DETS)设置的值无效。 有效设置在 0 和 15 之间。未完成请求的更改。

未完成请求的更改。

**用户响应**: 重新提交该命令,并指定有效的数据库选项 值。

# **SQL5122N T}]bDCJrkzwPXDlix^ '#**

说明: 由于复制保护, 不能访问数据库和数据库配置文 件。

用户请求被拒绝。

用户响应: 返回原始数据库并修改配置文件以关闭副本保

护, 然后创建一个可用于恢复数据库的新备份。这必须由 具有 SYSADM 权限的人员来执行。若原始数据库不再可 用, 则与服务代表联系。

# **SQL5123N r\*f!U>XFD~1"z I/O ms,** *f***<sub>1</sub>** *m***ame。图 对相库** *name***。**

说明: 访问指定的数据库的 SQLOGCTL.LFH 时出错。 未完成请求的更改。

**用户响应**: 根据备份副本恢复数据库或重建数据库。

# **SQL5126N** 试图修改数据库管理器配置参数 *parameter***,KN}TZc`M** *node-type-code* **^'#**

说明: 用户试图修改对所给的节点类型无效的数据库管理 器配置参数。 "<节点类型代码>" 定义如下:

- 1 带有本地和远程客户机的数据库服务器
- **2** 客户机
- 3 带有本地客户机的数据库服务器
- 4 带有本地和远程客户机的"分区数据库服务器"
- 5 带有本地客户机的卫星数据库服务器

未完成请求的更改。

**用户响应:** 重新提交请求、并对给定的节点类型指定有效 参数。

# **SQL5130N \*dCN}** *parameter* **8(D5;ZP'**  $\mathcal{F}$  **h** *start-of-range* 到 *end-of-range* 内。

说明: 因为 parameter 的值不在有效范围内, 所以未完成 请求。

**用户响应**: 确保对 parameter 指定的值在有效范围内, 然 后再试该请求。

**SQL5131N \*dCN}** *parameter* **8(D5;ZP' 6'Z#P'6'G0-11,rS** *start-of-range* **=** *end-of-range* **.d#**

说明: 因为 parameter 的值不在有效范围内, 所以未完成 请求。

**用户响应**: 确保对 parameter 指定的值在有效范围内, 然 后再试该请求。

# $R$  **SQL5132N** 配置参数为空或太长。最大长度是  $maximum-length<sub>o</sub>$

说明: 未设置配置参数或配置参数太长。

**用户响应**: 将配置参数的值更改为在所给最大长度以内。

# $\bf SQL5133N$  配置参数 parm 的值 value 无效。有效值 集合是 value-list。

说明: 对配置参数 parm 指定的值是 value。此值不是  $value\_list$  中显示的允许值之一。

查阅《应用程序开发指南》(SQLFUPD 项)和《管理指 南》以了解这些值的含义。

**用户响应:** 将配置参数的值更改为有效列表中显示的其中 一个值。

#### $R$  **SQL5134N** 配置参数 tpname 包含无效字符。

说明: tpname 中的一个或多个字符不在有效范围内。 tpname 中的字符必须是下列其中一项:

- v A-Z
- $\bullet$  a z
- $0 9$
- $\cdot$  \$
- $\bullet$  #
- $\bullet$  @
- . (句点)

**用户响应:** 更改 tpname, 并再试此命令或函数调用。

# **SQL5135N maxlocks M maxappls dCN}DhC** 值未使用所有锁定列表空间。

说明: 活动进程数 (maxappls) 乘以每个应用程序的锁定 列表空间的最大百分比(maxlocks)必须大于或等于 100。 即:

 $maxapp1s * maxlocks > = 100$ 

这确保所有分配的锁定列表空间都可用。

用户响应: 增大 maxappls 和 / 或 maxlocks 设置值。

# **SQL5136N 数据库管理器配置文件中,关于缺省数据库 862** (dftdbpath) 的条目无效。

说明: dftdbpath 指定了无效值。在基于 UNIX 的系统 上, 缺省数据库路径规则是:

- 1. 路径必须符合操作系统命名规则
- 2. 路径必须存在
- 3. 路径必须少于或等于 215 个字符

其它平台 (如 OS/2 和 Windows)的规则是:

- 1. 路径必须是盘符
- 2. 驱动器必须存在

**用户响应**: 更改 dftdbpath, 并重试此命令或函数调用。

**298** 消息参考, 第 2 卷

# SQL5137N 数据库管理器配置文件中, 关于诊断目录路 径的条目 (diagpath) 无效。

说明: 为 diagpath 指定了无效值。诊断目录路径的规则 是:

- 1. 路径必须符合操作系统命名规则
- 2. 路径必须存在
- 3. 路径必须少于或等于 215 个字符

用户响应: 更改 diagpath, 并重试命令或函数调用。

**SQL5140N** 数据库管理器配置参数"authentication" 中的条目必须是下列其中之一: **SERVER.** CLIENT, DCE, KERBEROS, **SERVER\_ENCRYPT,** DCE\_SERVER\_ENCRYPT 或 **KRB SERVER ENCRYPT.** 

说明: 配置参数 "authentication" 允许的值有:

- SERVER =  $0$
- $\cdot$  CLIENT = 1
- $\bullet$  DCE = 3
- SERVER ENCRYPT =  $4$
- DCE\_SERVER\_ENCRYPT = 5
- KERBEROS =  $7$
- KRB SERVER ENCRYPT =  $8$

未完成请求的更改。

用户响应: 重新提交该命令, 并对 "authentication" 指定 有效值。

**SQL5141N** 配置参数 avg\_appls 超出范围。有效范围 为从 1 到 maxappls 的值。

说明: avg\_appls 允许的范围是从 1 到 maxappls 的值。 未完成请求的更改。

用户响应: 下列其中一项或多项:

- · avg\_appls 的值更改为有效范围内的值。
- · 将 maxappls 的值增大为更高的值, 然后再次设置  $avg\_appls$ .

#### SQL5142N 配置参数 agentpri 不在有效范围内。

说明: agentpri 的有效值为 -1 或三位数, 第一位数是范 围为 2 到 4 优先级类, 后两位是类中范围为 00 到 31 的 优先级。优先级类定义如下:

- $\overline{2}$ **REGULAR**
- 3 **TIMECRITICAL**

#### **FOREGROUNDSERVER** 4

例如, 数 304 表示优先级类别 3 (TIMECRITICAL) 和优 先级级别 4。

用户响应: 将配置参数的值更改为有效范围内的值。

**SQL5150N** 对配置参数 parameter 指定的值小于允许 的最小值 minimum-value。

说明: 因为对 parameter 给定的值太小, 所以未完成请 求。parameter 不能小于 minimum-value。

用户响应: 确保对 parameter 指定的值在有效范围内, 然 后再试该请求。

#### **SQL5151N** 对配置参数 parameter 指定的值小于允许 的最小值 minimum-value 且不是 -1。

说明: 因为对 parameter 给定的值无效, 所以未完成请 求。除了允许的值 -1 之外, parameter 不能小于 minimum-value.

用户响应: 确保对 parameter 指定的值在有效范围内, 然 后再试该请求。

#### **SQL5152N** 对配置参数 parameter 指定的值大于允许 的最大值 maximum-value。

说明: 因为对 parameter 给定的值太大, 所以未完成请 求。parameter 不能大于 maximum-value。

确保对 parameter 指定的值在有效范围内, 然 用户响应: 后再试该请求。

#### **SQL5153N** 不能完成更新, 因为将违反下列关系: condition.

有效配置文件必须维持下列关系: 说明:

condition.

不能完成更新请求, 因为得到的配置将违反该关系。

用户响应: 重新提交请求,并确保满足关系。

不允许为 "authentication" 和 parameter **SQL5154N** 请求的配置值组合。原因码 = reason-code.

- 说明: 与原因码对应的解释是:
- 1. 若 parameter 的值不是缺省值, 则数据库管理器配置参 数 "authentication" 的值必须为 "CLIENT"。
- 2. 在设置数据库管理器配置参数 parameter 之前, 未能将 数据库管理器配置参数 AUTHENTICATION 或 SRVCON\_AUTH 更新为 GSSPLUGIN 或 **GSS\_SERVER\_ENCRYPT**

3. 在设置数据库管理器配置参数 parameter 之前, 未能将 数据库管理器配置参数 AUTHENTICATION 或 SRVCON\_AUTH 更新为 KERBEROS 或 KRB\_SERVER\_ENCRYPT,

未完成请求的更改。

- **用户响应:** 与原因码对应的用户响应是:
- 1. 重新提交该命令,并指定配置参数值的有效组合。
- 2. 设置数据库管理器配置参数 parameter, 然后重新提交该 语句。
- 3. 设置数据库管理器配置参数 parameter, 然后重新提交该 语句。

 $B = B$  **SQL5155W** 更新成功完成。 SORTHEAP 的当前值可 **\TT\zz;{D0l#**

说明: 当前 SORTHEAP 的值大于数据库管理器配置参数 SHEAPTHRES 的值的一半。这可能导致性能达不到最优。

**用户响应:** 增大数据库管理器配置参数 SHEAPTHRES 的 值和/或减小 SORTHEAP 的值, 以使 SHEAPTHRES 至 少是 SORTHEAP 的两倍。

在大多数情况下, 期望更大的比例。参见《管理指南》以 了解有关配置参数调整的建议。

# **SQL5156N }]b\mwdCN}** ″**trust\_allclnts**″ **D5XkGBPdP;n:NO"YES r DRDAONLY**<sub>2</sub>

**5w:** dCN} ″trust\_allclnts″ JmD5P:

- NO =  $0$
- YES =  $1$
- DRDAONLY =  $2$

未完成请求的更改。

**用户响应**: 重新提交该命令, 并对 "trust\_allclnts" 指定有 效值。

# **SQL5500 - SQL5599**

 $\blacksquare$  **SQL5500N** DB2 未能读取供应商配置文件 file-name,

说明: 找不到供应商配置文件, 或者不能打开它以进行读 取。

**用户响应:** 在 DB2\_VENDOR\_INI 注册表变量中指定供 应商配置文件。确保文件存在, 且文件许可权使 DB2 能够 打开它。

 $\blacksquare$  SQL5180N DB2 未能读取联合配置文件 file-name.

说明: 找不到联合配置文件, 或者不能打开它以进行读 取.

**用户响应:** 在 DB2 DJ INI 注册表变量中指定联合配置 文件。确保该文件存在并且可读。

# **SQL5181N \*OdCD~** *file-name* **PDP** *line-number* **Dq=^'#**

说明: 指定行的格式不正确。各条目必须遵循的格式为 <evname> = <value>, 其中 <evname> 是环境变量的名称, <value> 是相应的值。

各条目应符合下列限制:

- 环境变量名称的最大长度为 255 个字节。
- 环境变量值的最大长度为 765 个字节。
- 文件中任何一行的最大长度都是 1021 个字节。超过此长 度的数据将被忽略。

**用户响应:** 将指定行置为前面段落中所描述的格式。

#### **SQL5182N P4hCXhD73d?** *variable-name***#**

说明: 在联合配置文件 db2dj.ini 中, 未列示环境变量 *variable-name、*或者虽然列示了它,但是没有任何值。

 $R$ 户响应: 有关更新联合配置文件的信息, 参阅 DB2 II Data Source Configuration Guide 或 DB2 II Federated System Guide.

#### **SQL5185N ;'VA** *server-type* **}]4D\*(#**

说明: 不能使用"联通"设施来存取 server-type 数据 源。

**用户响应:** 不需要任何操作。

**sqlcode**: -5185

**sqlstate**: 428EV

# **SQL5501N** 供应商配置文件 file-name 中的第  $line$  *Pine-number T***<sub></sub>** $\hat{p}$ **<b>***H D***<sub>** $\hat{p}$ **<b>***D D D D D D D D D D D*</sub>

说明: 指定行的格式不正确。各条目必须遵循的格式为 <evname> = <value>, 其中 <evname> 是环境变量的名称, <value> 是相应的值。

各条目应符合下列限制:

- 环境变量名称的最大长度为 255 个字节。
- 环境变量值的最大长度为 765 个字节。
- 文件中任何一行的最大长度都是 1021 个字节。超过此长 度的数据将被忽略。

# SQL6000 - SQL6099

SQL6000N QMF 数据 的 DB2 转换。

说明: 这是正常终止消息。

用户响应: 不需要执行任何操作。

#### SQL6001N 未指定文件名的前缀。

用户直接执行 SQLQMF 设施的模块而不是使用 说明: SQLOMF 设施命令。

不能处理该命令。

用户响应: 使用提供的 SQLQMF 设施命令。

#### SQL6002N "通信管理器"遇到下载错误。

在下载 hosts 文件期间, "通信管理器"遇到错 说明: 误。

不能处理该命令。

用户响应: 复查"通信管理器"消息日志。

# SQL6003N 从 QMF 导出的文件包含太长的行。行长 度是 number。

计算出的行大小 (计算出的列大小的和)超过最大 说明: 值(7000个字节)。

不能处理该命令。

用户响应: 返回到 OMF 主机会话、并运行查询且选择较 少的数据列。再次导出(EXPORT)数据,然后再试 SQLQMF 设施命令。

**SQL6004N** function 返回了意外的返回码 code。

处理期间发生意外的错误。"通信管理器"或 说明: DB2 可能未安装或未正确配置。

不能处理该命令。

用户响应: 确保已安装"通信管理器",且适当的主机通 信会话是活动的。在检查其它错误后重试该命令。若问题 仍存在, 则与您的"通信管理器"系统管理员联系。

#### SQL6005N 读已下载的 QMF 文件时发生错误。

说明: 遇到下列其中一种情况:

- 打不开文件。
- 过早遇到文件结束。
- 读文件时发生 I/O 错误。

不能处理该命令。

用户响应: 复查"通信管理器"消息日志。重试该命令。 若错误仍存在, 则与"通信管理器"系统管理员联系。

#### SQL6006N 写入输出文件时发生错误。

说明: 遇到下列其中一种情况:

- · C: 驱动器上没有足够空间, 无法写数据。
- 不能打开输出文件。
- 写文件时发生 I/O 错误。
- 关闭文件时发生 I/O 错误。
- 文件正由另一 OS/2 进程使用。

联合系统用户: 没有足够的空间以存放 db2djlink 输出。 db2djlink 创建和使用的临时文件需要附加的空间。

不能处理该命令。

用户响应: 检查 C: 驱动器上是否有足够的磁盘空间。重 试该命令。

联合系统用户: 增加安装有 联合服务器 的文件系统的大 小。要估计 db2djlink 在 AIX 操作系统上需要多少可用空 间, 输入:

 $\frac{1}{5}$  -e /

install directory/lib/libdb2euni.a

此命令返回列示的文件使用的字节数。将该数乘以3。结 果就是在文件系统上需要多少可用空间的估计。必要时增 大文件系统的大小,并再试该命令。

# SQL6007N 不能将第 row 行第 column 列中的十进制 数转换为 ASCII。

说明: 不能转换指示的十进制字段。

不能处理该命令。

用户响应: 验证主机列数据类型是否是 DECIMAL 再试 QMF EXPORT, 然后再试 SQLQMF 设施命令。若错误仍 存在, 则重新运行 QMF 查询, 而不指定有名列。

#### **SQL6008N** 命令中指定的文件不处于 QMF 数据格 式。

说明: filename 参数指定的文件不处于期望的 OMF 格 式。

### 不能处理该命令。

用户响应: 验证是否正确输入了名称。若正确, 则返回到 QMF 主机会话,并再次发出命令 EXPORT DATA TO 文 件名。务必使用 QMF 数据格式导出。

# $\bullet$  **SQL6009N** 从 QMF 导出的文件包含宽度 width 太长  $b$  *P*  $b$  *name*. 最大列宽是 4000 字节。

说明: 下载的 OMF 文件的列宽大于 4000 个字节。

不能处理该命令。

**用户响应:** 返回到 QMF 主机会话, 在不指定有名列的情 况下重新运行 QMF 查询, 并再次导出数据。然后再次运行 SQLQMF 设施命令。

# **SQL6010N** 下载的 QMF 文件带有 255 个以上的数据 列。

说明: 正在处理的文件有 255 个以上的数据列。

不能处理该命令。

**用户响应:** 返回至 QMF 主机会话并重新运行查询, 选择 不多于 255 个数据列。再次"导出"(EXPORT) 数据, 然 后再次运行 SQLQMF 设施命令。

 $\mathbf{SQL6011N}$  不能处理列 *name* (位于列 *number*)的数 **\#\#\** *mumber* (*type-text* ).

说明: QMF 文件包含带有不受支持的数据类型的列。 SOLOMF 设施不支持下列数据类型:

• LONG VARCHAR

• LONG VARGRAPHIC.

只有 SQLQMF 设施 SQLQMFDB 才支持图形数据类型。

不能处理该命令。

 $R$ **户响应**: 返回至 QMF 主机会话, 在不选择有名列的情 况下重新运行查询。然后再次运行 SQLQMF 设施命令。

#### $R$  **SQL6012N** 对命令指定了太多参数。

说明: 对命令指定了太多参数。

不能处理该命令。

**C'l&:** XTC|n,"8(}7}?DN}#

# $\mathbf{SQL6013N}$  主机文件名 host-filename 太长, 或未以字 **8V{\*7#**

说明: 主机文件名未以字母字符开始;或者, 若主机是 "VM 系统",则主机文件名、文件类型或文件方式太长。 不能处理该命令。

**用户响应**: 重试该命令, 并指定正确的 主机文件名。

# **SQL6014N ^'|no(,0E(':')&zfEX| V#**

说明: 带有操作数的关键字参数要求关键字后面紧跟着 ":"字符, 然后是操作数。

不能处理该命令。

**用户响应**: 验证命令语法并重试此命令。

## $\overline{S}$ **QL6015N** 不识别关键字。

说明: 关键字参数指示符("/")后面跟的不是关键字的 值。

不能处理该命令。

**用户响应:** 重试该命令,并使用另一关键字值。

# **SQL6016N** System/370 文件名 name 的操作数太 多。

说明: 若主机是 VM 系统, 则主机文件名包含多于三个 空格分隔标记。若主机是 MVS 系统, 则主机文件名包含嵌 人的空白。

不能处理该命令。

**用户响应**: 重试该命令,并使用另一关键字值。

# **SQL6017N Import {"U>** *name* **PI\|,|`E "#**

说明: 数据库 IMPORT 操作终止, 并生成了警告或错误 消息。

命令仍让其工作文件处于已分配状态。

**用户响应:** 使用此消息之前的消息和 IMPORT 消息日志 (若它存在的话), 以确定 IMPORT 是否成功, 并确定正 确的操作。若导入成功, 则擦除 DEL、CRE、COL 和 IML 文件。

#### **SQL6018N 未指定 S/370 文件名。**

说明: S/370 文件名是必需的参数。

不能处理该命令。

**用户响应:** 再试该命令, 并指定主机文件名。

### **SQL6019N** 通信缩写会话标识  $ID$  太长或无效。

说明: 为通信缩写会话标识提供的值超过一个字节, 或不 是字母。

不能处理该命令。

**用户响应**: 重试该命令,并指定有效值。

SQL6020N 指定了导入选项, 但未同时提供数据库名。 说明: 未提供数据库名, 且指定了导入选项。

命令已终止。

用户响应: 再试此命令,并包括数据库名。

## SQL6021N 数据导入成功。

说明: 当 SQLQMF 设施将数据导入数据库时, 这是正常 的结束消息。

用户响应: 不需要执行任何操作。

#### SQL6022N 系统数据库目录不被所有节点共享。

说明: 所有节点都应存取系统数据库目录的一个物理副 本。

不能处理该命令。

用户响应: 确保所有节点都在存取驻留在 sqllib 目录中 的系统数据库目录, 然后再试该请求。

# SQL6023N 用户没有在表 name 上运行"获取表分区 信息"实用程序的权限。

用户试图在没有适当权限的情况下检索指定表上的 说明: 分区信息 (SYSADM 或 DBADM 权限, 或对表的 CONTROL 或 SELECT 特权)。

实用程序停止处理。

用户响应: 不要试图在没有适当权限的情况下调用 "获取 表分区信息"实用程序。与系统管理员联系以获取帮助。

# SQL6024N 未在节点 node-number 上定义表或索引 name.

说明: 已将应用程序连接至节点 node-number, 但是未定 义表或索引 name。

原因是下列其中一项:

- 应用程序所连的节点不是在其中创建表或索引的节点组 的成员。
- 该节点组未使用该节点。

实用程序停止处理。

用户响应: 将应用程序与定义表或索引的节点相连。确定 其中创建了表的节点组, 并通过从 NODEGROUPDEF 目录 视图中选择合适的行来获取节点组中节点的列表。 IN\_USE 值设置为 Y 的节点就是在其上定义表或索引的节 点。

SQL6025N 不能将在节点 node1 上备份的数据库复原 到节点 node2 上。

说明: 用于复原的备份映像是另一节点上的数据库备份。

用户响应: 确保有节点的正确备份映像、然后再试该请 求。

# SQL6026N 不能将目录节点为 nodel 的数据库复原到 目录节点为 node2 的数据库。

说明: 目录节点只能存在于一个节点上, 备份映像与复原 的目标节点之间存在差异。在下列情况下可能会发生此错 误:

- 备份映像指定了目录节点 nodel, 并且尝试了复原现有数 据库, 其目录节点为节点 node2。
- 尝试复原至新数据库, 但未首先复原目录节点。(首先 复原目录节点来所有节点上创建该数据库)。

用户响应: 验证是否正在复原正确的备份映像。

若正在复原至现有数据库, 并且想将目录节点更改为 node2, 则必须首先删除现有数据库。

若正在复原至新数据库, 则首先复原目录节点 nodel。

# SQL6027N 数据库目录路径 path 无效。

为 CREATE DATABASE 或 CATALOG 说明: DATABASE 命令指定的路径 path 以字符 '.' 开始或包含 字符串 '/.'.

不能处理该命令。

用户响应: 确保指定的路径是全限定路径, 不以字符 '.' 开始, 而且不包含字符串 '/.'. 然后重试该请求。

#### **SQL6028N** 因为在本地数据库目录中找不到数据库 dbname, 所以目录数据库失败。

说明: 当将本地数据库编目到系统数据库目录中时、必须 从数据库所驻留的服务器的节点发出命令/API。

用户响应: 从数据库所驻留的节点重新发出命令 / API。

#### **SQL6030N START 或 STOP DATABASE** MANAGER 失败。原因码为 reason-code.

- 说明: 原因码指示错误。不能处理该语句。
- $(1)$ 不能存取实例的 sqllib 目录。
- 添加至概要文件文件名的全路径名太长。  $(2)$
- $(3)$ 打不开概要文件文件。
- 未在 sqllib 目录的 db2nodes.cfg 文件中定义  $(4)$ nodenum 参数值。
- (5) 指定命令选项时, 必须指定 nodenum 参数。
- **(6)** port 参数值无效。
- (7) 新的 hostname/port 对不唯一。
- **(8)** 指定 NODENUM 选项时, 不能指定 FORCE 选 项.
- (9) 使用 ADDNODE 选项时, 必须指定 hostname 和 port 参数。
- **(10)** 不能为 ADDNODE 或 RESTART 选项更新 sqllib 目录中的 db2nodes.cfg 文件。
- **(11)** hostname 参数值无效。
- **(12)** 指向 sqledbstrtopt 或 sqledbstopopt 结构的指针无 效。
- (13) 未对 DB2 实例标识定义端口值(在基于 UNIX 的系统上, 是 /etc/services 文件)。
- (14) 端口值不在为 DB2 实例标识定义的有效端口范围 内(在基于 UNIX 的系统上, 是 /etc/services 文 件)。
- **(15)** 在 sqllib 目录的 db2nodes.cfg 文件中, 未定义 hostname 值的对应端口 0。
- (16) 对命令或选项参数指定的值无效。
- **(17)** 未指定 NODENUM 选项时, 不能指定 DROP 选 项。
- **(18)** 对 callerac 参数指定的值无效。
- (19) 无法创建 UNIX 套接字目录 /tmp/db2\_<ver>\_<rel>/\$DB2INSTANCE,
- (20) 对 ADDNODE 选项指定的节点号已存在于 db2nodes.cfg 文件中, 或自从上次发出停止数据库 管理器命令以后,已添加该节点。
- (21) 对 ADDNODE 选项指定的表空间类型无效。
- **(22)** 对 ADDNODE 洗项指定的表空间节点超出范围。
- (23) 必须对 ADDNODE 选项指定计算机名参数。
- (24) 必须对 ADDNODE 洗项指定用户名参数。
- **(25)** 计算机名无效。
- **(26)** 用户名无效。
- **(27)** 密码无效。
- (28) 密码到期。
- (29) 指定的用户帐户被禁用、已到期或受限制。
- **(31)** 网络名参数无效。
- 用户响应: 与原因码对应的操作是:
- (1) 确保 \$DB2INSTANCE 用户标识有存取实例的 sqllib 目录所必需的许可权。
- (2) 将概要文件名更改为更短的名称, 以便添加至概 要文件名长度的全限定路径的总长度小于文件 sqlenv.h 中定义的 SQL\_PROFILE\_SZ。
- (3) 确保概要文件存在。
- (4) 确保指定的 nodenum 值已在 sqllib 目录的 db2nodes.cfg 文件中定义, 且在 0 和 999 之间。
- (5) 重新提交该命令, 并指定 nodenum 参数。
- **(6)** 确保 port 值在 0 和 999 之间。如果未指定值, 则端口值缺省为 0。
- **(7)** 确保 sqllib 目录中的 db2nodes.cfg 文件中未定义 新的 hostname/port 对。
- **(8)** 指定 NODENUM 选项时, 不要指定 FORCE 选 项。
- (9) 确保指定 ADDNODE 选项时指定了主机名和端口 值。
- (10) 确保 \$DB2INSTANCE 用户名对实例的 sqllib 目 录具有写存取权, 有足够的磁盘空间, 且文件存 在。
- (11) 确保系统上定义了指定的主机名。
- **(12)** 确保指针不是 NULL, 且指向 sqlepstr() API 的 sqledbstrtopt, 或指向 sqlepstp() API 的 sqledbstopopt 结构
- **(13)** 确保 services 文件 (在基于 UNIX 的系统上, 是 /etc/services)包含有 DB2 实例标识的一个条目。
- (14) 确保只使用在实例的 services 文件 (在基于 UNIX 的系统上, 是 /etc/services)中指定的端口值。
- **(15)** 确保所有主机名值都在 sqllib 目录中的 db2nodes.cfg 文件中定义了端口 0, 包括重新启动 洗项参数。
- **(16)** 确保对选项参数指定的值在有效范围之内。
- **(17)** 当指定 DROP 选项时, 指定 NODENUM 选项。
- (18) 确保对 callerac 参数指定的值在有效范围之内。
- (19) 检查 /tmp 文件系统的许可权, 以确保可创建 /tmp/db2\_<ver>\_<rel>/\$DB2INSTANCE 的所有中 间目录。
- (20) 确保指定了正确的节点号。必须停止数据库管理 器, 以用自上次停止数据库管理器命令以后添加 到系统的节点更新 db2nodes.cfg 文件。
- (21) 确保对表空间类型指定的值在有效范围内。
- (22) 确保指定的表空间节点值已在 db2nodes.cfg 中定 义, 且在 0 和 999 之间。
- (23) 使用 COMPUTER 选项指定在其上创建新节点的 系统的计算机名。

304 消息参考, 第 2 卷

- (24) 使用 USER 和 PASSWORD 选项为新节点指定有 效的域帐户用户名和密码。
- (25) 重新提交该命令,并指定有效的计算机名。
- (26) 重新提交该命令,并指定有效的用户名。
- (27) 重新提交该命令,并指定有效的密码。
- (28) 更改 / 更新帐户密码, 并重新提交该命令。
- (29) 重新提交该命令,并指定有效的用户帐户。
- **(31)** 确保网络名的长度不长于 SQL\_HOSTNAME\_SZ.

# **SQL6031N** 在 db2nodes.cfg 文件的行号 line 上出 错。原因码为 reason-code。

- 说明: 因为 db2nodes.cfg 文件有问题, 所以不能处理该 语句,下列原因码指示了它的问题:
- **(1)** 不能存取实例的 sqllib 目录。
- **(2)** mSA db2nodes.cfg D~{D+76{+\$#
- (3) 打不开 sqllib 目录中的 db2nodes.cfg 文件。
- (4) 在 sqllib 目录中的 db2nodes.cfg 文件的第 line 行 存在语法错误。
- **(5)** 在 sqllib 目录中的 db2nodes.cfg 文件的第 line 行 中的节点号值无效。
- **(6)** 在 sqllib 目录中的 db2nodes.cfg 文件的第 line 行 中的节点号值顺序混乱。
- **(7)** 在 sqllib 目录中的 db2nodes.cfg 文件的第 line 行 中的节点号值不是唯一的。
- **(8)** 在 sqllib 目录中的 db2nodes.cfg 文件的第 line 行 中的端口值无效。
- **(9)** 在 sqllib 目录中的 db2nodes.cfg 文件的第 line 行 中的主机名 / 端口组合不是唯一的。
- **(10)** 在 sqllib 目录中的 db2nodes.cfg 文件的第 line 行 中的主机名无效。
- **(11)** 在 services 文件 (在基于 UNIX 的系统上, 是 /etc/services)中没有对 DB2 实例标识定义 sqllib 目录中 db2nodes.cfg 文件的第 line 行中的端口 值。
- **(12)** 在 sqllib 目录中的 db2nodes.cfg 文件的第 line 行 中的端口值不在对 services 文件 (在基于 UNIX 的系统上, 是 /etc/services)中的 DB2 实例标识 定义的有效端口范围内。
- **(13)** 在 sqllib 目录中的 db2nodes.cfg 文件的第 line 行 中的主机名值没有对应的端口 0。
- **(14)** 存在带有多个条目的 db2nodes.cfg 文件,但数据 库管理器配置不是 MPP。

**(15)** sqllib 目录中 db2nodes.cfg 文件的行 line 处的 netname 无效。

**用户响应**: 与原因码对应的操作是:

- (1) 确保 \$DB2INSTANCE 用户标识有存取实例的 sqllib 目录所必需的许可权。
- (2) 缩短实例主目录路径名。
- **(3)** 确保 db2nodes.cfg 文件存在于 sqllib 目录中, 且 不是空的。
- (4) 确保 db2nodes.cfg 文件中每行至少定义两个值, 并确保文件不包含空行。
- **(5)** 确保 db2nodes.cfg 文件中所定义的 nodenum 值在 0 和 999 之间。
- **(6)** 确保 db2nodes.cfg 文件中定义的所有 nodenum 值 按升序排序。
- **(7)** 确保 db2nodes.cfg 文件中定义的每个 nodenum 值 都是唯一的。
- **(8)** 确保 port 值在 0 和 999 之间。
- (9) 确保 db2nodes.cfg 文件中还未定义新的 hostname/port 对。
- **(10)** 确保在 db2nodes.cfg 的第 line 行中定义的主机名 值在系统上都定义了,并且可操作。
- **(11)** 确保 services 文件 (在基于 UNIX 的系统上, 是 /etc/services)包含有 DB2 实例标识的一个条目。
- **(12)** 确保只使用在实例的 services 文件 (在基于 UNIX 的系统上, 是 /etc/services)中指定的端口值。
- (13) 确保已经为 db2nodes.cfg 文件中对应的 hostname 定义了端口值 0。
- (14) 执行下列其中一项操作:
	- 除去 db2nodes.cfg 文件。
	- 改变 db2nodes.cfg 文件, 使其刚好包含一个条  $\mathbf{H}$
	- 安装企业服务器版。
- **(15)** 确保在 db2nodes.cfg 中行 line 处定义的 netname 值已在系统上定义且可操作。

**SQL6032W Z** *total-number* **vZcO"TKt/|n &m#I&t/K** *number-started* **vZ c#Qt/K** *number-already-started* **vZ c#4\t/** *number-not-started* **vZc#**

说明: 数据库管理器未在所有节点上成功启动。并非数据 库中的所有数据都是可存取的。可存取成功启动或已在运 行的节点上的数据。

用户响应: 检查在实例的 sqllib 目录的日志目录中创建 的日志文件,了解哪些节点未启动。

**SQL6033W Z** *total-number* **vZcO"TK#9|n &m#I&#9K** *number-stopped* **vZ c#Q#9K** *number-already-stopped* **vZ c#4\#9** *number-not-stopped* **vZ** 点。

说明: 数据库管理器未在所有节点上成功停止。在未能停 止的节点上, 数据库管理器仍是活动的。

用户响应: 检查在实例的 sqllib 目录的日志目录中创建 的日志文件,了解哪些节点未停止。

#### **SQL6034W** 节点 node 未被任何数据库使用。

说明: 在 DROP NODE VERIFY 处理过程期间, 扫描所 有数据库, 以验证此节点是否不存在于任何数据库节点组 中,且是否未在此节点上定义事件监视器。

**用户响应:** 现在可通过发出 'db2stop drop nodenum <节 点 >' 命令从系统中除去此节点。

#### **SQL6035W }]b** *database* **}9CZc** *node***#**

说明: 在 DROP NODE VERIFY 处理过程期间, 扫描数 据库,以验证此节点是否不存在于任何数据库节点组中, 且是否未在此节点上定义事件监视器。节点 node 正被数据 库 database 使用, 不能删除。

**用户响应**: 在删除节点之前, 必须执行下列各项:

- 1. 使用 REDISTRIBUTE NODEGROUP 命今再分发数据, 以从节点中除去数据。使用 REDISTRIBUTE NODEGROUP 命令的 DROP NODE 选项或 ALTER NODEGROUP 语句从节点组中删除节点。必须为删除的 节点是其成员的所有节点组这样做。
- 2. 删除节点上定义的任何事件监视器。
- 3. 发出 'db2stop drop nodenum <节点>' 命令以删除节点。

# **SQL6036N START r STOP DATABASE MANAGER |nQZ&m.P#**

**说明: 系统正在处理 START DATABASE MANAGER** 或 STOP DATABASE MANAGER 命令。

**用户响应**: 等待正在处理中的命令完成, 然后再试该请 求。

# **SQL6037N Qo= START r STOP DATABASE MANAGER** 超时值。

说明: 节点已达到数据库管理器配置中定义的 start\_stop\_time 值。此值指定时间(按分钟计), 节点必须 在该时间内响应"启动数据库管理器"、"停止数据库管 理器"或"添加节点"命令。

**用户响应:** 执行下列操作:

- 检查管理通知日志以了解是否已为超时节点记录了错误 消息。若尚未记录错误,且超时持续,则可能需要增大 数据库管理器配置文件中指定的 start stop time 值。
- 若在"启动数据库管理器"命令期间发生超时, 则应该 对所有超时节点发出"停止数据库管理器"命令。
- 若在"停止数据库管理器"命令期间发生超时, 则应该 对所有超时节点或所有节点发出"停止数据库管理器" 命令。任何已停止的节点将返回一条消息, 指出节点已 停止。

#### $\overline{S}$ **QL6038N** 未定义分区键。

说明: 用户试图在未指定分区键的情况下使用"获取行分 区信息"实用程序。

实用程序停止处理。

**用户响应**: 确保指定了分区键, 然后再试该请求。

**SQL6039N VxP** *column-number* **10(e\*;I** 空。

说明: 试图将空值赋予不可为空的分区列 *column-number*#

实用程序停止处理。

**用户响应**: 赋予非空值, 或将分区列的类型更改为可为 空。

#### $R$  **SQL6040C** 没有 FCM 缓冲区里用。

说明: 没有 FCM 缓冲区可用。

不能处理该语句。

**用户响应:** 再试该请求。

若错误仍存在, 则增大数据库管理器配置文件中指定的 FCM 缓冲区数 (fcm\_num\_buffers), 然后再试该请求。

## **sqlcode**: -6040

**sqlstate**: 57011

#### $R$  **SQL6041C** 没有 FCM 连接条目可用。

说明: 没有 FCM 连接条目可用。 FCM 不能自动增加 连接条目的数目, 因为已经达到了最大值。

不能处理该语句。

**用户响应**: 在其它进程释放一些资源后,再试该请求。

**sqlcode**: -6041

**sqlstate**: 57011

#### $R$  **SQL6042C** 没有 FCM 消息锚可用。

说明: 没有 FCM 消息锚可用。FCM 不能自动增加消息 锚点的数目, 因为已经达到了最大值。

不能处理该语句。

**用户响应:** 在其它进程释放一些资源后,再试该请求。

**sqlcode**: -6042

**sqlstate**: 57011

#### $R$  **SQL6043C** 没有 FCM 请求块可用。

说明: 没有 FCM 请求块可用。 FCM 不能自动增加请 求块的数目, 因为已经达到了最大值。

不能处理该语句。

**用户响应**: 在其它进程释放一些资源后,再试该请求。

**sqlcode**: -6043

**sqlstate**: 57011

**SQL6044N }]`M5\*** *datatype-value* **M\$H\***  $length$  的字符串表示法 string 的语法不正 **7#**

说明: 不能将指定的字符串识别为目标数据类型。 (Application Development Guide 中包含数据类型的信息。) 语法无效或值超出范围。

实用程序停止处理。

**用户响应**: 确保字符串表示法或数据类型正确, 然后再试 该请求。

# **SQL6045N ;'V\$H\*** *datatype-length* **D}]`M** datatype-value.

说明: 分区键不支持该数据类型和数据长度。

实用程序停止处理。

**用户响应**: 有关数据类型的信息,请参阅《管理指南》。 参见 *API Reference* 以了解关于 "获取行分区信息" API 的 信息。

#### $\blacksquare$  **SQL6046N** 指定的 DROP NODE 操作无效。

说明: 对 DROP NODE 命令的操作参数指定的值无效。 DROP NODE 命令仅支持验证方式。必须将该参数设置为 SQL\_DROPNODE\_VERIFY值。

不能处理该命令。

**C ' l & :** 7 # + Y w h C \* SQL\_DROPNODE\_VERIFY, 然后再试该请求。

# $R$  **SQL6047N** 因为表  $name$  没有分区键, 所以不能再分 发节点组。

说明: 单节点节点组中至少一个表无分区键。在可将单节 点节点组再分发到多节点节点组之前,该节点组中的所有 表都必须要有分区键。

未执行操作.

**用户响应:** 使用 ALTER TABLE 命令对没有分区键的表 指定分区键。然后重试该请求。

**SQL6048N Z START(t/)r STOP(#9) DATABASE MANAGER &m1vV(E 错误。** 

 $\mathbf{\ddot{\mathbf{H}}}$  **iii**  $\mathbf{H}$  is the START of STOP DATABASE MANAGER 命 令尝试与 sqllib/db2nodes.cfg 文件中定义的所有节点建立连 接时, 发生 TCP/IP 通信错误。

**用户响应:** 执行下列各项:

- 确保已在 .rhosts 或 host.equiv 文件中为节点定义了正确 的权限。
- 确保应用程序没有同时使用超过 (500 + (1995 2 \* total\_number\_of\_nodes)) 个文件描述符。
- 确保概要文件文件中定义了所有"企业服务器版"环境 变量。
- 确保以 Korn 外壳程序脚本格式编写概要文件的文件。
- 确保 sqllib 目录中 db2nodes.cfg 文件中定义的所有主机 名都已在网络中定义, 且正在运行。

# **SQL6049N ZZc** *node-list* **OR;=}]b** *name* **D**  $B_1$ **,**  $B_2$ ,  $B_3$  **,**  $C_4$  ,  $D_5$

说明: 数据库的 SQLOGCTL.LFH 文件不在指定节点上 的数据库目录中。

数据库未启动。

如果",..."显示在节点列表末尾, 则参见系统日志文件以 了解完整的节点列表。

**用户响应**: 确保从指定节点上的备份复原数据库, 或重新 创建该数据库。

# **SQL6050N** 当存取节点 node-list 上的数据库 name 的 **日志控制文件时发生 I/O 错误。**

说明: 存取指定节点上数据库的 SQLOGCTL.LFH 文件 时出错。

不能使用该数据库。

如果",..."显示在节点列表末尾, 则参见系统日志文件以 了解完整的节点列表。

**用户响应**: 确保从指定节点上的备份复原数据库, 或重新 创建该数据库。

# **SQL6051N 4TZc** *node-list* **OD0vV4dC}] 左**  $name_{\circ}$

说明: 未对指定节点上的前滚恢复配置指定的数据库。 未在所有节点上前滚该数据库。

如果",..."显示在节点列表末尾,则参见系统日志文件以 了解完整的节点列表。

**用户响应:** 确保在指定节点上需要进行恢复, 然后在这些 节点上复原数据库的最新备份版本。

# **SQL6052N** 不能前滚数据库  $name$ , 因为它在节点 *node-list* **O;&Z0v]R4,#**

说明: 在指定的节点上, 指定的数据库未处于前滚暂挂状 态。这可能是因为尚未复原该数据库,或者使用了 WITHOUT ROLLING FORWARD 洗项来进行复原, 或者 在这些节点上完成了前滚恢复。

数据库没有前滚。

如果",..."显示在节点列表末尾,则参见系统日志文件以 了解完整的节点列表。

**用户响应:** 执行下列各项:

- 1. 确保指定节点上需要进行恢复。
- 2. 在这些节点上复原数据库的备份版本。
- 3. 发出 ROLLFORWARD DATABASE 命令。
- **SQL6053N D~** *file* **PfZms#-rk =**  $reason-code$ .
- 说明: 指定的文件中有错误, 这些错误由原因码所示:
- **(1)** 分区映射文件中的值的数目不是 1 或 4,096。
- **(2)** 分发文件中值的数目不是 4,096。
- (3) 分发文件中数据的格式无效。
- **(4)** 分区映射中的节点数不在 0 和 999 之间。
- **(5)** 分发文件中所有值的和大于 4,294,967,295。
- (6) 指定的目标分区映射包含未在指定节点组的 SYSCAT.NODEGROUPDEF 中定义的节点号。

用户响应: 与原因码对应的操作是:

- (1) 确保分区映射文件仅包含一个值(如果结果节点 组是单节点节点组)或 4,096 个值(如果结果节 点组是多节点节点组)。
- (2) 确保分发文件刚好包含 4,096 个值, 每个散列分 区一个值。
- (3) 确保分发文件中的值是大于或等于 0 的整数, 且 所有分发值的和小于或等于 4,294,967,295。
- (4) 确保节点号在大于或等于 0 且小于或等于 999 的 范围之内.
- (5) 确保 4,096 个分区的所有分发值的和小于或等于 4,294,967,295#
- **(6)** 发出 ALTER NODEGROUP 以添加缺少的节点或 更改分区映射文件以排除未在 sysibm.sysnodegroupdef 中定义的节点。
- **SQL6054N** 归档文件 name 不是节点 node-number 上 **D}]b** *name* **DP'U>D~#**

说明: 指定的节点上的日志目录中存在一个归档日志文 件,但它无效。

ROLLFORWARD DATABASE 处理停止。

**用户响应**: 要确定正确的归档日志文件, 发出带有 QUERY STATUS 选项的 ROLLFORWARD DATABASE 命令。将正确的归档日志文件移至数据库日志目录中,或 者, 若数据库处于一致状态, 则更改日志路径以使其指向 正确的归档文件, 并再次发出 ROLLFORWARD  $DATABASE$  命令

# **SQL6055N i5D~** *name* **;tZZc** *node-number* 上的数据库 name。

说明: 指定的节点上的日志目录中的归档日志文件不属于 指定的数据库。

## ROLLFORWARD DATABASE 处理停止。

**用户响应:** 要确定正确的归档日志文件, 发出带有 QUERY STATUS 选项的 ROLLFORWARD DATABASE 命令。将正确的归档日志文件移至数据库日志目录中,或 者, 若数据库处于一致状态, 则更改日志路径以使其指向 正确的归档文件, 并再次发出 ROLLFORWARD DATABASE 命令。

# $\overline{S}$ **QL6056N** 不能再分发节点组。原因码 =

 $reason-code$ .

- 说明: 不能执行该操作。原因码指示错误。
- (1) 节点组规范不合法。在再分发之后, 结果节点组 将不包含任何节点。
- **(2)** 前一个再分发操作未成功完成。
- (3) 再分发操作正在进行中。
- (4) 没有可"继续"(CONTINUE) 或"回滚" (ROLLBACK) 的先前异常终止的再分发命令。
- (5) 因为节点组中的数据已按指定分发,所以未执行 数据再分发。
- $(6)$ 未从目录节点中提交 REDISTRIBUTE NODEGROUP 命令。
- 在产品的这个非分区版本中, REDISTRIBUTE  $(7)$ NODEGROUP 命令不可用, 也不适用。
- $(8)$ 若节点组中存在具有现有已声明的临时表的用户 临时表空间, 则不允许再分发。
- 如果节点组中的表空间中的表处于"无数据移  $(9)$ 动"存取方式 (在 SYSCAT.TABLES 中为 ACCESS\_MODE='D'), 则不允许使用 REDISTRIBUTE NODEGROUP 命令

用户响应: 与原因码对应的操作是:

- $(1)$ 不要在再分发期间删除节点组的所有节点。
- 标识前一再分发的失败原因,并执行必需的正确  $(2)$ 操作。提交 REDISTRIBUTE NODEGROUP 命 令,并使用 CONTINUE 或 ROLLBACK 选项。 CONTINUE 将完成前一异常终止的再分发操作, 而 ROLLBACK 将取消前一异常终止的操作所产 生的影响。
- $(3)$ 在当前 REDISTRIBUTION NODEGROUP 命令完 成后, 发出下一条 REDISTRIBUTION NODEGROUP 命令。
- $(4)$ 不能对与失败的再分发操作无关联的节点组调用 CONTINUE 或 ROLLBACK 选项。
- $(5)$ 尝试使用另一目标分区映像或分发文件。否则、 不必进行再分发。
- $(6)$ 从目录节点中再次发出该命令。
- 不要发出使用产品的此版本的 REDISTRIBUTE  $(7)$ NODEGROUP 命令。
- 若节点组中没有使用用户临时表空间的已声明的  $(8)$ 临时表, 则再次请求再分发。
- 对处于"无数据移动"方式的表的从属即时具体  $(9)$ 查询表和分级表执行 INTEGRITY IMMEDIATE CHECKED 语句, 然后再次发出 REDISTRIBUTE NODEGROUP 命令。

#### **SQL6057N** 归档文件 name 与已复原的数据库 name 不相关联, 或与先前在节点 node-number 上处理的日志文件不相关联.

在指定的节点上的日志目录中找到一个归档日志文 说明: 件,但它不属于指定的数据库。

ROLLFORWARD DATABASE 处理停止。

用户响应: 要确定正确的归档日志文件, 发出带有 QUERY STATUS 选项的 ROLLFORWARD DATABASE 命令。将正确的归档日志文件移至数据库日志目录中,或 者, 若数据库处于一致状态, 则更改日志路径以使其指向

正确的归档文件, 并再次发出 ROLLFORWARD DATABASE 命令。

#### **SQL6058N** 由于检索节点 node-number 上的数据库 name 的日志文件 name 时发生错误 error, 前滚恢复停止。

说明: 前滚处理调用 db2uexit 来检索指定节点上的数据 库的日志文件。db2uexit 可能已出错。

ROLLFORWARD DATABASE 处理停止。

用户响应: 参见《管理指南》中的用户出口文档以了解 关于错误的描述、并继续执行或终止前滚恢复。

# SQL6059N 传送至"前滚"实用程序的时间点必须大于 或等于 timestamp, 因为节点 node-list 上 的数据库 name 包含晚于指定时间的信 息。

高级虚拟时间戳记在数据库备份中。 说明:

如果",..."显示在节点列表末尾,则参见系统日志文件以 了解完整的节点列表。

用户响应: 执行下列其中一项:

- 再次发出该命令, 并指定大于或等于 timestamp 的时间 点。
- 在节点上复原较早的备份, 然后再次发出 ROLLFORWARD DATABASE 命令。

SQL6061N 因为节点 node-list 上丢失了日志文件, 所 以数据库 name 上的前滚恢复不能到达指 定的停止点 (日志结束或时间点)。

说明: Rollforward Database 实用程序在日志路径中找不 到必需的日志文件。

用户响应: 执行下列其中一项:

- 使用带有 QUERY STATUS 选项的 ROLLFORWARD DATABASE 命令来确定丢失了哪些日志文件。当找到日 志文件时, 将其放入日志路径中并继续正向恢复。
- 若找不到丢失的日志文件, 则在所有节点上复原数据 库, 然后执行时间点恢复, 并使用早于最早丢失的日志 文件的时间戳记。

# SQL6062N 不能完成对数据库 name 前滚恢复, 因为 在节点 node-list 上的日志信息与目录节点 上的相应记录不匹配。

"前滚"实用程序处理了在每个节点上找到的所有 说明: 日志文件、但指定节点上的停止点与目录节点上的对应记 录不匹配。这可能是由于目录节点或指定节点上丢失日志 文件所导致的, 或者, 必须将目录节点包括在要前滚的节 点的列表中。

#### ROLLFORWARD DATABASE 处理停止。

用户响应: 执行下列其中一项:

- 检查目录节点是否需要前滚。如果需要,则再次提交 ROLLFORWARD 命令, 并包括目录节点。
- 使用带有 QUERY STATUS 选项的 ROLLFORWARD DATABASE 命令来确定丢失了哪些日志文件。当找到日 志文件时,将其放入日志路径中并继续正向恢复。
- 若找不到丢失的日志文件, 则在所有节点上复原数据 库, 然后执行时间点恢复, 并使用早于最早丢失的日志 文件的时间戳记。

# SQL6063N 由于更改了日志文件大小, 所以节点 node-list 上停止了对数据库 name 进行前 滚恢复。

说明: 因为日志文件的大小已更改, 所以 Rollforward Database 实用程序已停止前滚。必须重新启动它才能建立新 的日志文件大小。

如果",..."显示在节点列表末尾, 则参见诊断日志以获取 完整的节点列表。

前滚恢复已停止。

(注意: 若正在使用分区数据库服务器, 则节点号指示哪 些节点出错。否则, 它是无关的, 应被忽略。)

用户响应: 重新发出 ROLLFORWARD 命令以继续。

# SQL6064N 数据再分发期间, 发生 SQL 错误 sqlcode.

说明: 数据再分发期间出错。

实用程序停止处理。

用户响应: 查看消息中的 SQLCODE (消息号) 以获取更 多信息。进行任何必需的更改、并再试该请求。

### SQL6065N 写入文件 file 时发生错误。

说明: 遇到下列其中一种情况:

- 打不开文件。
- · 写入文件时发生 I/O 错误。
- 关闭文件时发生 I/O 错误。

### 不能处理该命令或实用程序。

用户响应: 确保文件存在且文件许可权允许写存取。再试 该命令或实用程序。

# SQL6067W ROLLFORWARD DATABASE QUERY STATUS 命令遇到 sqlcode sqlcode.

ROLLFORWARD DATABASE QUERY STATUS 说明: 命令遇到了错误, sqlcode 为 sqlcode。在某些节点上, 查询 可能因为各种原因而不成功。最严重错误由 sqlcode 指示。 仅对成功的节点返回前滚状态。

用户响应: 在 DB2 消息参考 中查找 sqlcode sqlcode, 或进行联机以确定有关失败节点的问题。执行必需的更正 操作,然后在这些节点上继续正向恢复。

# SQL6068W 已成功取消前滚操作。必须在节点 node-list 上复原数据库。

说明: Rollforward 操作在成功完成之前被取消, 使数据 库处于不一致状态。对于列示的节点,复原暂挂标志是打 开的。

如果"...."显示在节点列表末尾、则参见系统日志文件以 了解完整的节点列表。

用户响应: 在列示的节点上复原数据库。

# SQL6069N 不能在非目录节点上提交 **ROLLFORWARD DATABASE 命令。**

说明: 只有在目录节点上才接受 ROLLFORWARD DATABASE 命令.

用户响应: 在目录节点上提交该命令。

- SQL6071N 因为已将新节点添加至系统, 所以不能处理 请求的操作。在可以执行该操作之前,系统 必须停止并重新启动。
- 说明: 下列其中一项:
- 该请求是从新节点发出的, 而此节点不能与其它节点通 信
- 在停止所有节点并再次启动以包括新节点之前, 请求了 CREATE 或 DROP DATABASE 操作。

用户响应: 发出 db2stop 来停止所有节点。当所有节点都 成功停止时, 发出 db2start 来启动所有节点, 包括新节点, 然后再试该请求。

sqlcode: -6071

sqlstate: 57019

#### **SOL6072N** 因为指定的节点已是活动的, 所以带有 RESTART 选项的 DB2START 不能继 续。

说明: 对重新启动指定的节点已在系统中活动。

用户响应: 必要时, 发出 DB2STOP, 并指定要停止的节 点, 并再次发出 DB2START 命令重新启动该节点。

# **SQL6073N 0mSZc1Yw'\#SQLCODE =** sqlcode<sub></sub>**.**

说明: "添加节点"操作失败, sqlcode 为 sqlcode。

**用户响应:** 检查 DB2 Messages Reference 中返回的或联 机返回的与 sqlcode 相关的消息。

执行任何必需的更正操作, 然后再试该请求。

# **SQL6074N r\*10}Z4P04(}]b1r0>}** 数据库"操作,所以"添加节点"操作失 败。

说明: "添加节点"操作不能与"创建数据库"或"删除 数据库"操作并行执行。

用户响应: 等待"创建数据库"或"删除数据库"操作完 成, 然后再试该请求。

# **SQL6075W "启动数据库管理器"操作成功添加节点。 ZyPZc#9"YNt/.0,CZc;** 活动。

**说明</mark>: 在 STOP DATABASE MANAGER (db2stop)命** 令同时停止所有节点之前, 不会将 db2nodes.cfg 文件更新 为包括新节点。在更新文件之前, 现有的节点无法与新节 点通信。

**用户响应:** 发出 db2stop 来停止所有节点。将所有节点成 功停止后, 发出 db2start 来启动所有节点, 包括新节点。

# **SQL6076W** 警告! 此命令将除去此实例在节点上的所有 数据库文件。在继续之前,通过运行 **DROP NODE VERIFY** 命令确保在此节点 上没有用户数据。

说明: 此过程将从指定的节点除去所有数据库分区。

 $R$ **户响应**: 在删除此节点之前, 确保运行了 DROP NODE VERIFY 命令。若正在使用 API, 则确保正确地指 定了 callerac 参数。

# **SQL6077W db2stop DROP NODENUM }LI&a x,+4\}%yPD~#kNDD~** *file* **Tq!j8E"#**

说明: db2stop DROP NODENUM 过程成功结束, 但某 些用户数据文件仍然在节点上。

**用户响应:** *file* 文件中的信息将指示无法删除其中的文件 的目录结构。

# **SQL6078N db2stop DROP NODENUM }L4\| B}]b** *dbname* **D}]bE"#**

说明: db2stop DROP NODENUM 过程未能存取数据库 *dbname* 的目录节点。

**用户响应**: 再试该请求。若问题仍存在,则与服务代表联 系。

**SQL6079W QI&!{ db2stop DROP NODENUM |n#**

说明: db2stop DROP NODENUM 命令在开始处理之前 被停止。

**用户响应:** 无。

# **SQL6080W "启动数据库管理器"操作已成功添加新节 c,+P4ZCZcO4(}]bVx#Z yPZc#9"YNt/.0,CZc;n /#**

 $<sup>3</sup>$   $<sup>4</sup>$   $<sup>4</sup>$   $<sup>5</sup>$   $<sup>5</sup>$   $<sup>6</sup>$   $<sup>7</sup>$  DATABASE MANAGER (DB2STOP)</sup></sup></sup></sup></sup></sup></sup> 命令同时停止所有节点之前, 不将 db2nodes.cfg 文件更新 为包括新节点。在更新文件之前,现有的节点无法与新节 点通信。

**用户响应:** 发出 DB2STOP 停止所有节点。当所有节点 都成功停止时, 发出 DB2START 启动所有节点, 包括新节 点。当所有节点都成功启动时, 就可使用数据系统库了。

# $\frac{1}{2}$  **GQL6081N** 通信错误导致 DB2STOP FORCE 命令在 比节点上超时。

说明: 一个或多个数据库节点上发生通信错误, 导致 DB2STOP FORCE 命令在当前节点上超时, 或者, 因为对 一个或多个节点的 FORCE 期间发生严重错误,所以 DB2STOP FORCE 终止。发生通信错误的任何节点将接收 到 SQL6048N 消息。

**用户响应:** 执行下列操作:

- 1. 更正接收到 SQL6048N 消息的节点上的通信错误。
- 2. 发出 DB2START 命令, 并确保接收到 SQL6048N 消 息的所有节点都成功启动。
- 3. 再次从任一节点发出 DB2STOP FORCE 命令。

# **SQL6100 - SQL6199**

# SQL6100N 数据文件中的分区映射与数据库的分区映射 不同。

说明: 要装入的数据尚未分区, 或是使用不是表所属的节 点组的当前分区映射进行分区。不能装入该数据。

用户响应: 若数据未分区,则使用 db2split 程序分区数 据, 然后装入已分区的数据。

若已分区数据, 则执行下列其中一项:

- 使用数据文件的标题中的分区映射再分布表所属的节点 组。然后再试该请求。
- 用节点组的当前分区映射重新分区数据。然后再试该请 求以装入新分区的数据。

# SQL6101N 此数据文件包含节点 node-1 的数据, 但 Load 实用程序与节点 node-2 相连。

要装入的数据与某节点号相关联、该节点号不同于 说明: 与应用程序相连的节点的节点号。不能装入该数据。

用户响应: 查找与此节点相关联的数据文件,并用该数据 文件再试请求, 或者同与此数据文件相关联的节点相连, 并在该节点发出请求。

# SQL6102W 保留参数 name 以供将来使用。其值应设 置为 default-value。

为将来的功能保留的参数被设置为非缺省值。应将 说明: 其设置为缺省值以确保将来的兼容性。

用户响应: 确保参数 name 设置为值 default-value, 然后 再试该请求。

# SQL6103C 发生意外的实用程序错误。原因码 = reason-code,

说明: 发生意外的实用程序错误。

用户响应: 记录消息中的消息号 (SQLCODE) 和原因码。

若跟踪是活动的, 则在操作系统命令行提示符处调用"独 立跟踪设施"。参见管理指南以了解有关如何使用此设施 的信息。然后与技术服务代表联系,并提供下列信息:

- 问题描述
- SQLCODE 及嵌入式原因码
- SQLCA 内容 (若有可能的话)
- 跟踪文件(若有可能的话)

# SQL6104N load 实用程序不支持创建索引。

说明: load 实用程序不支持创建索引,但要装入的表至少 有一个索引在其中定义。该索引可能已用 CREATE INDEX 语句显式创建, 或者在定义表的主键时隐式创建。

用户响应: 用 DROP INDEX 语句删除在表上定义的所

有索引。用 ALTER TABLE 语句删除主键。重新提交该命 令。

在装入成功完成之后, 根据需要使用 CREATE INDEX 和 ALTER TABLE 重建索引和主键。

# SQL6105W Load 实用程序已完成处理。装入后执行至 某时间点的"前滚"将不成功。若要求数据 库必须是可恢复的,则现在做数据库备份。

说明: Load 实用程序未进行记录。如果尝试用装入之前 所作的备份来前滚, 则该操作在遇到对装入的数据的引用 时将失败。

用户响应: 要确保数据库在装入后具有可恢复性, 在修改 数据前进行备份。

#### **SQL6106N** 指定了文件类型修饰符 "NOHEADER", 但在其中定义了表的节点组不是单节点节点 细。

要装入的数据被指定为没有头部信息。然而, 指定 说明: 的目标表不是单节点表。不能装入该数据。

用户响应: 必须使用 db2split 分割数据, 然后再装入, 并且不指定 "NOHEADER" 选项。

## SQL6107N 数据文件中的分区键信息不正确。

说明: 数据未用 db2split 进行分割或 db2split 操作不成 功。

用户响应: 使用 db2split 程序分区数据, 然后用分区后 的数据再试该请求。若正在使用插入列选项、则确保在列 列表中指定了所有分区列。

若问题仍存在, 则与技术服务代表联系, 并提供下列信息:

- 问题描述
- SQLCODE 及嵌入式原因码
- SQLCA 内容(若有可能的话)
- 跟踪文件(若有可能的话)

#### **SQL6108N** 在数据文件头中定义的分区键数 (number-1)与对表定义的分区键数 (number-2) 不匹配。

说明: 在 db2split 配置文件中指定的分区列不正确。数 据未正确分割。

用户响应: 执行如下操作:

- 1. 确保在 db2split 配置文件中指定了正确的分区列。
- 2. 分割数据。
- 3. 发出 Load 操作, 并指定新分区的数据。

# **SQL6109N 5CLrZ{VxP** *column-name-1***,+R** 图分区列 column-name-2<sub>。</sub>

- 说明: 在 db2split 配置文件中:
- 未指定对表定义的其中一个分区列。
- 分区列的次序不正确
- 指定了不是表的分区列的列。
- **用户响应:** 执行如下操作:
- 1. 确保 db2split 配置文件正确。
- 2. 分割数据。
- 3. 发出 Load 操作, 并指定新分区的数据。
- **SQL6110N 5CLrZ{P** *column-name-1* **DVxP `M\*`M** *column-type-1***,+G}]D~** 者其列示为类型 column-type-2.
- 说明: db2split 配置文件不正确。
- **用户响应:** 执行如下操作:
- 1. 确保 db2split 配置文件正确。
- 2. 分割数据。
- 3. 发出 Load 操作, 并指定新分区的数据。
- **SQL6111N ;\Z newlogpath 8(D76B4(S 目录。**

说明: 当更新 newlogpath 参数时, 系统试图在指定的路 径下使用节点名作为子目录名创建子目录。下列其中一种

# **SQL6500 - SQL6599**

**SQL6500W** Load 命令中的 RESTARTCOUNT 可能 导致某些问题。

说明: 由于同一个表的多个装入进程是完全独立的, 所以 多个装入进程几乎不可能有完全相同的 restartcount。

**用户响应:** 请确保有正确的装入命令。

## **SQL6501N 4Z0k|nPx(}]b{#**

说明: 必须在装入命令中指定数据库名。

**用户响应:** 请指定数据库名并重新运行命令。

# **SQL6502N 未指定数据文件的路径名**(参数: **data\_path)#**

说明: 即使输入数据文件是远程的, 也将在本地传送文 件。必须提供远程机器上的文件的路径。

**用户响应**: 请指定远程数据文件的路径名并重新运行命 令。

操作系统错误导致不能创建子目录:

- 文件系统或路径无创建文件的话当许可权。
- 文件系统无足够的磁盘空间。
- 文件系统无足够的文件块或节点。

未完成请求的更改。

**用户响应**: 执行下列其中一项操作, 然后再试请求:

- 确保指定的路径存在且文件系统和路径具有读 / 写许可 权。
- 指定另一个 newlogpath。

如果问题仍存在,与系统管理员联系。

# **SQL6112N 不能执行请求的更改。结果配置参数设置值** 无效。原因码为 reason-code。

说明: 三个规则控制某些配置参数的设置。违反的规则由 *reason-code* 指示:

- **(1)** max\_coordagents + num\_initagents <= maxagents
- **(2)** num\_initagents <= num\_poolagents

**(3)** maxdari <= max\_coordagents

**用户响应**: 确保您指定的值不违反上述任何规则, 然后再 试该请求。

# **SQL6504N dCD~PDdvZcPmf6(N}: outputnodes**) 有错。

说明: 输出节点列表规范无效。

**用户响应**: 检查样本配置文件,更正输出节点列表规范, 并重新运行命令。

- **SQL6505N Z0k|nPDVx}]bVxPmf6 (N}: PARTITIONING\_DBPARTNUMS**<sup>}</sup> 中有错 误。
- 说明: 分区数据库分区列表规范无效。

**用户响应**: 更正分区数据库分区列表规范, 并重新运行命 令。

SQL6506N 程序未能从系统目录表中抽取表 table-name 的分区键信息。

说明: 未定义该表, 或未在 MPP 环境中定义该表。

用户响应: 确保已正确定义该表。

SQL6507N 配置文件中的检查级别 ( 参数: check level) 无效。

检查级别(参数: check\_level) 可以是 CHECK 或 说明: NOCHECK。缺省值为 CHECK。

用户响应: 更正配置文件中的参数, 并重新运行命令。

# SQL6508N 程序未能为 ftp 进程创建输出管道。

说明: 若输入数据文件是远程的,则它们将被传送到本地 管道。若此本地管道已存在、则进程将失败。

用户响应: 请确保工作空间是空的。

#### SQL6509N 程序无法为分区代理进程创建输入管道。

程序不能为分割程序进程创建临时输入管道。 说明: 用户响应: 请确保工作空间是空的。

SQL6510N 程序未能在分区 partition-num 的本地非 NFS 空间上创建临时目录。

说明: 在所有分区和输出分区的本地非 NFS 空间上, 程 序需要临时工作目录。

用户响应: 请确保工作空间是空的。

#### **SQL6511N** 装入程序无法为分区 partition-num 上的分 区代理进程创建输出。

说明: 程序不能为分区 partition-num 上的分区代理进程 创建临时输出管道。

用户响应: 请确保工作空间是空的。

SQL6512N 装入程序无法为分区 partition-num 上的合 并代理进程创建输入管道。

程序不能为分区 partition-num 上的合并代理进程 说明: 创建临时输入管道。

用户响应: 请确保工作空间是空的。

#### **SQL6513N** 装入程序无法为分区 partition-num 上的装 入代理进程创建输入管道。

说明: 程序不能为分区 partition-num 上的装入代理进程 创建临时输入管道。

用户响应: 请确保工作空间是空的。

- SQL6514N 程序不能读取节点配置文件: node-cfg-file.
- 说明: 文件不存在、或不可读。

用户响应: 请检查节点配置文件的存在情况和许可权。

SQL6515N 程序在配置文件中找不到 Load 命令。

配置文件中必须提供 CLP Load 命令。 说明: 用户响应: 请在配置文件中指定 CLP Load 命令。

SQL6516N 程序未能与数据库 db-name 相连。

还未启动数据库管理器, 或它遇到问题。 说明: 用户响应: 检查数据库管理器状态。

SQL6517N 装入程序无法从系统目录表中抽取分区列 表, 表 tbl-name 就是在该分区列表中定义 的。

说明: 未定义该表, 或未在 MPP 环境中定义该表。

用户响应: 检查数据库中表是如何定义的。

SQL6518N 记录长度 (Load 命令中的 reclen) 无 效。

- 有效记录在 1 到 32768 之间。 说明:
- 用户响应: 请更正记录长度, 并重新运行命令。

SQL6519N 配置文件中的方式(参数: mode) mode 无效。

说 明: 此程序的运行方式可以是: SPLIT\_ONLY、LOAD\_ONLY、 SPLIT\_AND\_LOAD (缺省 值) 或 ANALYZE。

用户响应: 请更正配置文件中的方式。

**SQL6520N** 程序未能为进程创建输出管道,该进程生成 分割文件的头部信息。

说明: 程序不能为进程创建输出管道,该进程生成分割文 件的头部信息。

用户响应: 请确保工作空间是空的。

SQL6521N 此程序的配置文件 cfg-file 不存在。 说明: 程序需要配置文件。 用户响应: 请创建配置文件。

## **SQL6522N** 程序在 Load 命令中找到输入数据文件的 路径名。

说明: 不允许 Load 命令中输入数据文件的路径名。有用 于此目的的分隔参数(data\_path)。

**用户响应**: 请更正配置文件。

**SQL6523N** 在节点配置(db2nodes.cfg) 文件中未定 **eVx}]bVxPm(N}: PARTITIONING\_DBPARTNUMS**<sup>)</sup> 中的元 素 *partition-num*。

说明: 分区数据库分区列表中的所有分区在节点配置文件 中都必须有一个条目。

**用户响应:** 请更正分区数据库分区列表。

 **输出分区列表 (参数: OUTPUT\_DBPARTNUMS**) 中的元素 *partition-num* 不是在其中定义表的分区列 表的成员。

说明: 输出分区列表中的所有分区都必须是在其中定义表 的分区列表的成员。

**用户响应**: 请更正输出分区列表。

#### $\blacksquare$  SQL6525N 程序不能读取输入数据文件 file-name.

说明: 输入数据文件找不到, 或不可读。

**用户响应:** 请检查输入数据文件的存在情况和许可权。

#### $\bf SQL6526N$  程序不能写入当前工作目录  $cwd$ .

说明: 当前工作目录不可写。

**用户响应:** 请检查当前工作目录的许可权。

# **SQL6527N 将在其中收集统计信息数据的分区(参数: RUN\_STAT\_DBPARTNUM**<sup>)</sup> 不是输出分 **xPmDI1#**

说明: 将在其中收集统计信息数据的分区必须是输出分区 列表的成员。

**用户响应:** 请更正 RUN\_STAT\_DBPARTNUM 参数。

#### $\mathbf{SQL6528N}$  Load 命令中未指定记录长度。

说明: 若 Load 命令中指定了 BINARYNUMERICS 或 PACKEDDECIMAL 修饰符, 则还必须在 Load 命令中指定 记录长度 (reclen)。

**用户响应:** 请更正 Load 命令。

# **SQL6529N Load |nP48(0^jb1!n (NOHEADER)#**

说明: 若单节点节点组中定义了表, 则必须在 Load 命令 中指定 NOHEADER 修饰符。

**用户响应:** 请更正 Load 命令。

# $R$  SQL6530N 一个分区键的数据类型是浮点型或双精度 **M#**

说明: 若输入文件是非二进制数据文件, 则不能将浮点或 双精度列定义为分区键。

**用户响应**: 提供二进制数据文件, 或更改表的定义。

#### **SQL6531N** 程序未能复位表空间停止。

说明: 可能有装入进程正在进行, 确保在另一个自动装入 程序会话可启动之前,先前的所有装入进程都已完成。

**用户响应**: 检查机器上的进程状态。

# **SQL6532N** 不能将 Load 命今中的 savecount 设为 非零。

说明: **如果有多个分区节点,方式为** PARTITION\_AND\_LOAD 且命令为 REPLACE INTO 或 INSERT INTO 装入命令, 则不能将装入命令中的 savecount 设置为非零。

**用户响应:** 请更正 Load 命令。

# **SQL6533N** 不能将 Load 命令中的 restartcount 设 为非零。

说明: 因为多个分区节点生成随机次序的装入进程记录, 所以使用带有 restartcount 的 RESTART INTO 不能保证成 功恢复。

**用户响应:** 请更正 Load 命令。

# **SQL6534N** .netrc 文件 netrc-file 中有错误。

说明: 找不到 .netrc 文件, 或没有远程主机 machine 的 条目, 或文件的许可权不正确。

用户响应: 请检查 .netrc 文件的存在情况和许可权。

## **SQL6535N == PARTITION\_ONLY r ANALYZE ^'#**

说明: 如果在单个节点节点组中定义了表, 则不需要分区 或分析。

**用户响应**: 请将方式更改为 LOAD\_ONLY 或 PARTITION\_AND\_LOAD,

- **SQL6536N Lr** *progname* **4\r\*D~** *filename* **T** 进行读取。
- 说明: 自动装入程序进程不能成功打开文件或管道以供读 取.

**用户响应**: 请确保配置文件完全正确。

**SQL6537N Lr** *progname* **4\r\*D~** *filename* **T** 进行写操作。

说明: 自动装入程序进程不能成功打开文件或管道以供写  $\lambda$ .

**用户响应:** 请确保配置文件完全正确。

# $\mathbf{SQL6538N}$  装入程序无法读取分区文件  $partitioned-file$

说明: 当以 LOAD\_ONLY 方式调用 Load 时, 输入数 据文件必须已分区, 且所有的分区文件都必须可被 Load 读 取。

**用户响应**: 检查输入数据文件是否已经进行了分区,且具 有结果分区文件的存取权。

**SQL6539N** 在工作环境中, 在 *cmd-list* 中至少有一个 **命令找不到。** 

说明: 此程序的执行取决于一些公共 Unix 命令。若这些 命令中的任一个在工作环境中不可用, 则该进程失败。

**用户响应:** 确保在系统上正确安装了所有必需的命令。

**SQL6540N Z0k|nP8(DD~`M** *file-type* **^ '#**

说明: 有效文件类型为: ASC (定位 ASCII)或 DEL (定界 ASCII)

**用户响应:** 更正配置文件中的 Load 命令。

# $\blacksquare$  SQL6550N 未能打开分区映射文件 map-file-name 以进 **P4Yw#**

说明: 打不开该分区映射的文件名和路径。发生错误。

**用户响应**: 确认正确指定了分区映射文件名和文件路径, 且可以打开该文件来进行写入。

#### **SQL6551N 试图写入该分区映射文件时,发生错误。**

说明: 当写入该分区映射文件时, 发生文件系统错误。

**用户响应**: 检查该文件路径是否正确以及目标设备是否有 足够的空间来存放分区映射输出。

# **SQL6552N** 尝试打开临时配置文件  $filename$  以进行写 **操作时出错。**

说明: 打不开临时文件的文件名和路径。发生错误。

**用户响应:** 确认正确指定了实用程序临时文件存储路径. 且该路径允许打开文件来进行写入。

 **尝试写入临时配置文件 filename 时出错。** 

说明: 当写入临时文件时, 发生文件系统错误。

**用户响应**: 检查该文件路径是否正确以及目标设备是否有 足够空间来存放文件数据。

## **SQL6554N** 当试图远程执行进程时, 发生错误。

说明: 该实用程序试图在另一数据库分区上启动子进程, 但发生错误.

**用户响应:** 

- 若未向该实用程序提供任何用户标识或密码以进行远程 访问, 则确保调用该实用程序的用户标识有权在目标节 点上执行程序。
- 若已向该实用程序提供了用户标识和密码, 则确认提供 的用户ID和密码是正确的。
- 若在 NT 上运行,则确保 DB2 安装已为所有节点上的 分割程序操作正确定义了"NT 服务"。
- 若您不能解决此问题, 请与 DB2 服务联系。

#### **SQL6555N** 装入实用程序遇到意外通信错误。

- 说明: 尝试下列其中一项操作时, 实用程序遇到错误:
- 试图与 TCP/IP 套接字相连。
- 试图读或写 TCP/IP 信息。
- 试图初始化 TCP/IP 通信
- 试图检索完整的主机名。
- 试图洗择活动的 TCP/IP 套接字。
- 试图关闭活动的套接字。
- 试图检索端口号。

## **用户响应:**

- 若服务名设置对于您正在使用的装入实用程序版本是必 需的, 则确保已正确定义该服务名。
- 如果在运行并行装入实用程序作业, 务必遵循所说明的 设置需求, 以避免在并行实用程序作业间发生服务名冲 突。
- 若该问题仍存在, 与 DB2 服务代表联系。

# SQL6556W 在文件 filename 的末尾检测到不完整的记 录。

在用户向该实用程序提供的数据文件的未尾发现一 说明: 个不完整的数据记录。

用户响应: 检查源数据的语法正确性。

#### SQL6557N 未能检索缺省节点号。

该实用程序试图确定一个缺省节点号、但未能做 说明: 到。

用户响应: 在该实用程序配置文件中明确说明源和目标节 点号, 或与"DB2 服务"联系以获取帮助。

## SQL6558N 该实用程序未能确定当前工作目录和 / 或驱 动器。

说明: 该实用程序试图确定当前工作目录和 / 或驱动器, 但遇到错误。

用户响应: 与"DB2 服务"联系, 以获取帮助。

# SQL6559N 向自动装入程序实用程序提供了无效的命令 行选项。

用户对自动装入程序实用程序指定了不受支持的或 说明: 过时的命令行选项。

用户响应: 参考自动装入程序文档或联机帮助, 以了解受 支持的选项和功能部件。

# SQL6560N 节点 node-number 在 db2nodes.cfg 文件 中未出现、该节点是用于分区的执行节点。

说明: 指定为分区的执行节点的节点未出现在 db2nodes.cfg 文件中。不能启动计划在此节点上完成的工 作。

将节点添加到 db2nodes.cfg 文件中的节点列 用户响应: 表定义中, 或为节点配置中的分区操作指定备用节点。

# SQL6561N 用于装入的目标节点 node-number 不出现 在节点组中。

说明: 已指定一个节点作为用于装入的目标节点, 但是此 节点明显不是正在装入的节点组的成员。

检查该节点组定义、并确认为装入而指定的目 用户响应: 标节点是此节点组的成员。若该节点不是节点组的成员, 则更正实用程序的目标节点规范,以包括正确的节点列 表。若该节点是节点组的成员, 请与"DB2 服务"联系以 获取帮助。

#### SQL6562N 实用程序不能检索该实例名。

说明: 实用程序试图检索该实例名,但遇到错误。

用户响应: 确认该实用程序正在安装了 DB2 的节点上运 行、且正在运行有效的实例。要获取附加的帮助、请与 "DB2 服务" 联系。

#### SQL6563N 未能检索当前用户标识。

说明: 实用程序试图检索当前用户标识以找出该标识、但 遇到错误。

用户响应: 与 "DB2 服务"联系。

# SQL6564N 提供的密码无效。

用户向实用程序提供了一个显式密码, 但该密码无 说明: 效。

用户响应: 提供有效的密码。

#### 用法: db2atId [-config config-file] **SQL6565I** [-restart] [-terminate] [-help]

#### 说明:

- "-config"选项将使用用户指定的配置文件运行此程 序; 缺省值为 autoload.cfg。
- "-restart"选项将以重新启动方式运行此程序; 在上次 未完成的自动装入程序作业之后,不应修改配置文件。
- "-terminate"选项将以终止方式运行此程序; 在上次未 完成的自动装入程序作业之后, 不应修改配置文件。
- "-help"选项将生成此帮助消息。

自动装入程序配置文件是用户提供的文件, 它包含要执行 的 LOAD 命令、目标数据库以及用户可指定的一些可选参 数。在样本目录中提供的样本配置文件

"AutoLoader.cfg" 包含描述可用洗项及其缺省值的直接 插入注释。当用"-restart"和"-terminate"选项运行此程 序时, 在上次未完成的作业之后, 用户不应修改配置文 件。

用户响应: 参考 DB2 文档, 以了解有关自动装入程序实 用程序的更多信息。

#### **SQL6566N** 自动装入程序配置文件中丢失了 LOAD 命 令。

说明: 自动装人程序配置文件中丢失了 LOAD 命令。必 须指定该参数。

用户响应: 确保对自动装入程序指定了正确的配置文件, 且在其中指定了 LOAD 命令。

**SQL6567N** 在 AutoLoader 配置文件中多次出现了 *option-name* 选项。

说明: 自动装入程序配置文件中多次指定了一个选项参 数。

**用户响应**: 更正该配置文件, 以使每个选项最多出现一 次.

 $\bullet$  SQL6568I 装入实用程序现在正在发出所有的 *request-type* 请求。

说明: 装入实用程序正在每个分区上调遣 request-type 操 作。

**用户响应**: 这是参考消息。

### **SQL6569I** 自动装入程序现在正在发出所有分割请求。

说明: 自动装入程序现在正在对每个目标分割分区发出分 割操作。

**用户响应:** 这是参考消息。

 $R$  **SQL6570I** 自动装入程序正在等待所有分割程序完成。

说明: 自动装入程序正在等待所有分割程序完成。 **用户响应:** 这是参考消息。

## **SQL6571I** 装入实用程序正在等待所有操作完成。

说明: 装入实用程序正在等待操作完成。

**用户响应:** 这是参考消息。

SQL6572I LOAD 操作已在分区 node-number 上开 **<#**

说明: LOAD 操作已在指定的分区上开始。

**用户响应:** 这是参考消息。

**SQL6573I QjI6L4PZVx** *node-number* **OD Vn5CLrD,6L4Pzk\*** *code***#**

说明: 指定分区上的分割实用程序的远程执行已经完成。

**用户响应:** 这是参考消息。

**SQL6574I 5CLrQS4}]PA!K** *MB-count* **W** 字节。

说明: 此信息是定期生成的, 作用是向用户提供大型装入 作业的进度。

**用户响应:** 这是参考消息。

**SQL6575I 5CLrQSC'}]PA!** *MB-count* **W** 字节。

**说明:** 此消息在装入完成时写入的, 作用是指示已处理的 用户数据总量。

**用户响应:** 这是参考消息。

**SQL6576N T/0kLr5CLrv=\_Lms#-r k**<sup>3</sup>**k***k reason-code*, 返回码为 *ret-code*.

说明: 以下是对原因码 reason-code 的说明:

- $\cdot$  1 AutoLoader 实用程序试图创建线程但是失败了, 返 回码为 ret-code.
- 2 AutoLoader 实用程序试图等待线程结束但是失败 了, 返回码为 ret-code。

**用户响应**: 确保您正在支持线程应用程序的操作系统上运 行, 且每进程的线程限制足够大。线程需求如下:

- 必须启动的每个装入进程有一个线程,
- 每个分割程序进程有一个线程,
- 向分割程序进程提供的数据有一个线程。

# **SQL6577N** AutoLoader 实用程序不支持装入命令中 **D ROWCOUNT** 选项。

说明: AutoLoader 实用程序不支持装入命令中的 ROWCOUNT 洗项

用户响应: 更正自动装入程序配置文件中的 LOAD 命 令,并重新提交该命令。

# **SQL6578N T/0kLr!n^'#vIT SPLIT\_AND\_LOAD** 或 LOAD\_ONLY 方  $\frac{1}{2}$  **RESTART/TERMINATE** 选项。

说明: 自动装入程序中的 RESTART/TERMINATE 选项 仅可配合 SPLIT\_AND\_LOAD 或 LOAD\_ONLY 方式工 作。

用户响应: 请检查自动装入程序配置文件或 autloader 选 项标志。

# **SQL6579N ZT/0kLrdCD~PD LOAD |n ^'#T/0kLrD RESTART M TERMINATE !nVpCZ4P LOAD RESTART** 和 LOAD TERMINATE 操 作。

说明: 用户不应在 LOAD 命令中指定 RESTART 或 TERMINATE 而是, 应使用自动装入程序的 RESTART 和 TERMINATE 选项。

**用户响应:** 在不修改 AutoLoader 配置文件的情况下, 用
户应启动 db2atld, 并指定选项 RESTART 或 TERMINATE.

**SQL6580I** 在阶段 restarting-phase 中, LOAD 正在节 点 node-num 上重新启动。

说明: 自动装入程序已确认 LOAD 正在 LOAD/BUILD/DELETE 三个阶段的任一阶段中重新启动。

用户响应: 这是参考消息。

SQL6581I Load 在节点 node-num 上不能重新启动。

说明: 自动装入程序已确认 LOAD 不能在给定节点上重 新启动。

用户响应: 这是参考消息。

#### **SQL6582I** 不需要在节点 node-num 上重新启动 LOAD.

说明: 自动装入程序已确认 LOAD 无需在给定节点上重 新启动。

## **SQL7000 - SQL7099**

#### SQL7001N 请求了未知命令 command。

说明: 不识别提交给 REXX 的命令。

未能处理该命令。

用户响应: 验证该命令是否是有效的 SQL 语句, 并重新 运行该过程。注意、所有命令必须是大写的。

#### **SQL7002N 游标名无效。**

说明: 用户指定了不正确的游标名。

未能处理该命令。

用户响应: 验证游标名的格式是否是"c1"到"c100"的其中 一种。

#### **SQL7003N 语句名无效。**

说明: 用户指定了不正确的语句名。

未能处理该命令。

用户响应: 验证语句名的格式是否是"s1"到"s100"。

#### SQL7004N 该请求的语法无效。

REXX 无法对提交的命令串进行分析。 说明: 未能处理该命令。

用户响应: 使用正确的命令语法。

用户响应: 这是参考消息。

#### SQL6583N 分区键定义与分区数据库装入方式 load-mode 不兼容。

特性列被指定为分区键定义的一部分, 但是, 指定 说明: 的装入方式不是 PARTITION\_AND\_LOAD 且未指定 identityoverride 修饰符。

将装入方式更改为 PARTITION AND LOAD 用户响应: 并指定 identityoverride 修饰符, 或从分区键定义中除去特 性列。

#### SQL7005W 未声明此 OPEN 语句使用的游标。

试图运行 OPEN 语句, 但未声明游标。 说明:

未能处理该命令。

用户响应: 在该 OPEN 语句之前插入一条 DECLARE 语 句、并重新运行该过程。

#### SQL7006N request 中给出了无效关键字 keyword。

说明: 该语句包含无效关键字 keyword。

未能处理该命令。

用户响应: 指定正确的关键字格式。

#### SQL7007N REXX 变量 variable 不存在。

传送了 REXX 变量池中不存在的 REXX 变量。 说明:

未能处理该命令。

用户响应: 验证该命令失败前是否已对主机变量列表中的 所有变量名赋值。然后再次运行过程。

#### SQL7008N REXX 变量 variable 包含不一致的数据。

说明: 将包含不一致数据的变量传送给了 REXX。 未能处理该命令。

用户响应: 若该变量是 SQLDA, 则验证是否已对数据和 长度字段正确赋值。若它是 REXX 变量, 则验证数据类型

#### **SQL7009N QXO REXX d?** *variable***#**

说明: 传送给 REXX 的变量 variable 包含不一致的数 据。variable 中的数据字符串被截断。

未能处理该命令。

用户响应: 验证数据长度是否与输入 SQLDA 中给出的 长度一致, 并再次运行该过程。

#### **SQL7010N (hj6** *ID* **^'#**

说明: 传送给 REXX 的扫描标识 variable 不存在、包含 不一致数据或丢失数据。

未能处理该命令。

**用户响应**: 验证是否正确指定了扫描标识中包含的数据, 并再次运行该过程。

#### **SQL7011N** 未给出必需的参数 parameter。

说明: 参数 parameter 是 REXX 命令语法所必需的, 但 未指定。

未能处理该命令。

**用户响应:** 指定必需的参数值, 并再次运行该过程。

#### $B = B$  **SQL7012N** 试图在连接数据库时更改 ISL。

说明: 连接数据库时, 不能更改隔离级别 (ISL)。

该命令被忽略。

**用户响应**: 若必须更改隔离级别, 则与当前数据库断开连 接, 然后设置隔离级别并连接数据库。

#### **SQL7013N NjMod{rRptT;%d#**

说明: 在 REXX 中, 游标和语句名格式必须是"cnn"和 "snn", 其中"nn"是 1 到 100 的编号。对于一对游标 和语句, 编号必须相同。而且, c1 至 c50 声明为不挂起, 而 c51 到 c100 声明为挂起。

该命令被忽略。

**用户响应**: 验证游标和语句号是否匹配, 并重新运行该过 程。

#### **SQL7014N 主机变量组件数不正确。**

说明: 在 REXX 中, 复合主机变量的第一个组件列示出 一个数目,该数目不等于定义的组件的实际数目。

该命令被忽略。

**用户响应**: 验证第一个组件中的数字是否与实际定义的组 件数相匹配, 并重新运行该过程。

#### **SQL7015N d?{** *variable* **Z REXX P^'#**

说明: 指定的变量名在 REXX 中无效。该名称必须符合 语言需求。

未能处理该命令。

**用户响应:** 将该名称更改为符合 REXX 需求, 并重新提 交该命令。

 $\blacksquare$  SQLDB2 接口提供了无效的语法。相 者提: db2-error<sub>。</sub> 未能处理该命令。

说明: 为 SQLDB2 接口提供了无效的语法, 例如, 同时 指定输入文件和命令。

**用户响应**: 查找相关错误代码, 以了解更多信息。

**SQL7032N 44( SQL }L** *procedure-name***#oO** 文件为 file-name<sub>。</sub>

说明: 未创建 SQL 过程 procedure-name。发生了下列情 况之一:

- 在此服务器上未安装和配置对 SQL 存储过程的支持。需 要在服务器上安装"DB2 应用程序开发客户机"和 C 编 译器才能创建 SQL 过程。在您的平台上, 可能需要设置 DB2 注册表变量 DB2\_SQLROUTINE\_COMPILER\_PATH 才能指向包含 C 编译器环境设置的脚本或批处理文件。
- DB2 未能预编译或编译 SQL 存储过程。 DB2 创建作 为包含嵌入式 SQL 的 C 程序的 SQL 过程。在预编译 或编译阶段可以发现在初始分析 CREATE PROCEDURE 语句期间未发现的错误。

对于 UNIX 平台, 包含诊断信息的文件的全路径是:

\$DB2PATH/function/routine/sqlproc/ \ \$DATABASE/\$SCHEMA/tmp/*file-name*

其中, \$DATABASE 表示数据库的名称, \$SCHEMA 表示 SOL 过程的模式名。

对于 OS/2 和 Windows 操作系统, 包含诊断信息的文件的 全路径是:

%DB2PATH%\function\routine\sqlproc\ \ %DATABASE%\%SCHEMA%\tmp\*file-name*

其中, %DATABASE% 表示数据库的名称, %SCHEMA% 表示 SQL 过程的模式名。

**用户响应:** 确保在服务器上同时安装了兼容的 C 编译器 和"DB2 应用程序开发客户机"。若发生了预编译或编译错 误,则参考诊断文件 *file-name* 中来自预编译器或编译器的 消息。

确保设置 DB2 注册表变量

320 消息参考, 第 2 卷

DB2 SQLROUTINE COMPILER PATH 以指向设置 C 编 译器环境的脚本或批处理文件。例如, 在 UNIX 操作系统 上, 可以在 /home/DB2INSTANCE/sqllib/function/routine 目 录中创建称为"sr\_cpath"的脚本。要相应地设置 DB2 注 册表变量 DB2\_SQL\_ROUTINE\_COMPILER\_PATH, 发出 下列命令:

db2set DB2 SQLROUTINE COMPILER PATH =  $\setminus$  $^{\prime}$ /home/DB2INSTANCE/sqllib/function/\ routine/sr cpath"

sqlcode: -7032

sqlstate: 42904

**SQL7035W** SQL 过程 procedure-name 的可执行文件 未保存在数据库目录中。

说明: SQL 过程的可执行文件超过了 2 兆字节的限制, 因此, 无法存储在数据库目录中。将不会在数据库恢复期

## SQL8000 - SQL8099

SQL8000N DB2START 处理失败: 找不到有效的产品 许可证。

说明: 找不到有效的许可证密钥, 且试用期已到期。

用户响应: 安装此产品的全权版本的许可证密钥。可通过 与 IBM 代表或授权经销商联系获取产品的许可证密钥。

### SQL8001N DB2 连接处理失败; 找不到有效产品许可 证。

说明: 找不到有效的许可证密钥, 且试用期已到期。

用户响应: 安装此产品的全权版本的许可证密钥。可通过 与 IBM 代表或授权经销商联系获取产品的许可证密钥。

sqlcode: -8001

sqlstate: 42968

#### SQL8002N 连接处理失败;找不到有效的产品许可证。

说明: 找不到有效的许可证密钥, 且试用期已到期。

用户响应: 安装此产品的全权版本的许可证密钥。可通过 与 IBM 代表或授权经销商联系获取产品的许可证密钥。

要连接至 IBM 大型机数据库、需要许可的 DB2 Connect 产品或包含 DB2 Connect 组件的许可产品。

sqlcode: -8002

sqlstate: 42968

间或者在 DROP PROCEDURE 语句的 ROLLBACK 期间 自动恢复它。

用户响应: 若 CREATE PROCEDURE 语句导致发生警 告, 则应确保保存与 SQL 过程 procedure-name 相关联的 可执行文件的备份。若在复原操作或 DROP PROCEDURE 语句的 ROLLBACK 期间发出了警告, 则必须通过手工方 式使与 procedure-name 相关联的可执行文件与目录中定义 的 SQL 过程同步。

sqlcode:  $+7035$ 

sqlstate: 01645

SQL7099N 发生无效错误 error。

说明: 发生 REXX 内部错误。

未能处理该命令。

用户响应: 验证是否正确安装了 REXX, 并重新运行该过 程。若错误仍存在, 则记录错误号并与销售商联系。

SQL8006W 产品 product-name 未安装有效的许可证密 钥。若许可您使用此产品, 则请确保正确安 装了许可证密钥。若未安装许可证密钥, 则 此产品可以使用 number 天试用期。试用 期内对产品的使用必须接受 EVALUATE.AGR 文件中"IBM 试用协 议"的条款,该文件位于以下目录中:

directory-name.

未安装此产品的有效许可证密钥。作为试用目的, 说明: 将允许在有限时间内运行此产品。试用期受时间禁用设备 控制。

用户响应: 如果您已购买此产品的全权版本, 则请按产品 安装文档中所描述的方法安装许可证密钥。如果已安装许 可证密钥、则请验证该许可证密钥是否准确。

试用期内对产品的使用受 EVALUATE.AGR 文件中"IBM 试用协议"的条款限制。试用期内使用此产品必须接受这 些条款。

如果不接受这些条款, 您就无权使用此产品, 且必须卸载 它。可通过与 IBM 代表或授权经销商联系, 以获取此产品 的全权程序的许可证密钥。

## SQL8007W 产品 text 的试用期还剩下 number 天。要 获取试用期许可证条款和条件,请参考位于 以下目录中的 EVALUATE.AGR 文件中的 "IBM 试用协议": text。

说明: 未安装此产品的有效许可证密钥。试用期将在指定 的天数后到期。

用户响应: 产品正在以试用方式运行,并且只在有限的时 间内有效。试用期到期时,只有在安装了产品的全权版本 的许可证密钥后, 该产品才能执行。

可通过与 IBM 代表或授权经销商联系获取产品的许可证密 钥.

### SQL8008N 产品 text 未安装有效的许可证密钥且试用 期已到期。不启用特定于此产品的功能。

说明: 找不到有效的许可证密钥,且试用期已到期。

用户响应: 安装此产品的全权版本的许可证密钥。可通过 与 IBM 代表或授权经销商联系获取产品的许可证密钥。

## SQL8009W DB2 Workgroup 产品的并行用户数已超 过所定义的权利 number 。并行用户数为 number.

并行用户数已超过定义的 DB2 并行用户权利。 说明:

用户响应: 联系 IBM 代表或授权经销商以获得其它 DB2 用户权利,并更新"许可证中心"中的 DB2 许可证信息。

sqlcode:  $+8009$ 

sqlstate: 01632

SQL8010W DB2 Connect 产品的并行用户数已超过所 定义的权利 number。并行用户数为 number.

说明: 并行用户数已超过定义的 DB2 并行用户权利。

用户响应: 联系 IBM 代表或授权经销商以获得其它 DB2 用户权利, 并更新"许可证中心"中的 DB2 许可证信息。

salcode:  $+8010$ 

sqlstate: 01632

### SQL8011W 一个或多个数据库分区未安装 product-name 产品的有效 DB2 许可证密 钥。

说明: 未在所有数据库分区上安装此产品的有效许可证密 钥。作为试用目的,将允许在有限时间内运行此产品。试 用期受时间禁用设备控制。

如果您已购买此产品的全权版本, 则请按产品 用户响应: 安装文档中所描述的方法安装许可证密钥。如果已安装许 可证密钥, 则请验证该许可证密钥是否准确。

试用期内对产品的使用受 EVALUATE.ARG 文件中"IBM 试用协议"的条款限制。试用期内使用此产品必须接受这 些条款

如果不接受这些条款, 您就无权使用此产品, 且必须卸载 它。可通过与 IBM 代表或授权经销商联系,以获取此产品 的全权程序的许可证密钥。

说明: 并行用户数已超过定义的 DB2 并行用户权利。

用户响应: 联系 IBM 代表或授权经销商以获得其它 DB2 用户权利, 并更新"许可证中心"中的 DB2 许可证信息。

sqlcode:  $+8012$ 

sqlstate: 01632

SQL8013W DB2 Connect 产品的并行数据库连接数已 超过所定义的权利 number。数据库连接计 数为 number。

正在使用的 DB2 Connect 产品的许可证只支持有 说明: 限数目的并行数据库连接。请求的连接数超过此限制。

用户响应: 升级为具有更高并行数据库连接数限制的 DB2 Connect 产品版本。

"DB2 Connect 企业版本"用户: 通过购买"附加用户包" 获取附加用户许可证。

sqlcode:  $+8013$ 

sqlstate: 01632

#### **SQL8014N** 不允许将您正在使用的 DB2 Connect 产 品版本与 TCP/IP 协议配合使用。升级至 全功能 DB2 Connect 产品才可使用 TCP/IP.

此版本的 DB2 Connect 仅限于 SNA 连接。不支 说明: 持 TCP/IP 连接。

升级至全功能 DB2 Connect 产品如 "DB2 用户响应: Connect 个人版"或 "DB2 Connect 企业版"后, 才能使用 TCP/IP.

sqlcode: -8014

sqlstate: 42968

#### **SQL8015N** 您正在使用的 DB2 Connect 产品版本不 允许在同一事务中更新多个数据库。

此版本的 DB2 Connect 仅限于在一个事务中使用 说明: 单个数据库。它不支持两阶段落实协议。

升级至全功能 DB2 Connect 产品如 "DB2 用户响应: Connect 个人版"或 "DB2 Connect 企业版"后, 才能在单 个事务中更新多个数据库。

sqlcode: -8015

sqlstate: 42968

#### SQL8016N 未将用户 user-name 定义为产品 product-name 的已注册用户。

说明: 用户未注册为可使用此产品。

与 IBM 代表或授权经销商联系, 以获得其它 用户响应: DB2 已注册用户权利, 并更新"许可证中心"中此产品的 已注册用户列表。

- SQL8017W 此机器上的处理器数超过了对产品 product-name 定义的许可数目 licensed-quantity。此机器上的处理器数为 processor-quantity。应从 IBM 代理或授权 代理商处购买附加基于处理器的许可权并使 用"许可证中心"或 db2licm 命令行实用 程序更新您的许可证。有关更新基于处理器 的许可证的更多信息,请参考"快速入门" 手册。有关 db2licm 实用程序的更多信 息,请参考《命令参考》。
- 用户响应: sqlcode:  $+8017$

SQL8018W 此产品的并行用户数超过了定义的许可数目 number。并发用户数为 number。

说明: 并行用户数已超过定义的 DB2 并行用户的许可数 目。

用户响应: 与 IBM 代表或授权经销商联系以获得附加的 用户许可数目, 并更新"许可证中心"中的 DB2 许可证信 息。

sqlcode:  $+8018$ 

sqlstate: 01632

#### 更新 OLAP Starter Kit 的许可证时发生 **SQL8019N** 了错误。RC = reason-code。

由于未知错误而导致许可证实用程序未能更新 说明: OLAP Starter Kit 许可证。

再试该命令。如果问题仍然存在, 请与 IBM 用户响应: 服务代表联系。

sqlcode: -8019

### SQL8020W 一个服务器的并发连接器数目超过了定义的 许可数目 number-sources。当前的连接器数 目为 number-entitled。

说明: 并发连接器数目超过了定义的许可数目。

用户响应: 与 IBM 代表或授权经销商联系, 以获得附加 的许可证,然后更新"许可证中心"中的 DB2 许可证信 息。

sqlcode:  $+8020$ 

### SQL8021W 数据源 source-name 未被定义为 product-name 的已注册数据源。

说明: 尚未将数据源配置为已注册的数据源。您必须购买 所有非 DB2 数据源的许可证。

与 IBM 代表或授权经销商联系, 以获得附加 用户响应: 的数据源许可证,并更新"许可证中心"中此产品的已注 册数据源列表。

sqlcode:  $+8021$ 

- **SQL8022N** 在没有数据库分区许可证的情况下正在使用 数据库分区功能部件。DB2 已检测到正在 使用数据库分区功能部件, 但是未安装数据 库分区功能部件许可证。确保您已从 IBM 代表或授权经销商处购买了数据库分区功能 部件权利并使用 DB2 许可证中心或 db2licm 命令行实用程序更新了您的许可 证。有关更新许可证的更多信息, 参阅您的 平台的《快速入门》手册。有关 db2licm 实用程序的更多信息, 参阅"DB2 命令参 考"。
- **SQL8023N** SQL8023N product-name 产品的并发用户 数已超过定义的许可数目 entitlement。并发 用户数为 count。应从 IBM 代表或授权经 销商处购买基于用户的附加权利并使用许可 证中心或 db2licm 命令行实用程序更新您 的许可证。有关更新基于用户的许可证的更 多信息, 参阅您的平台的《快速入门》手 册。
- **SQL8024N** 找不到所请求的功能的有效许可证密钥。 product-name 产品的当前许可证密钥不允 许执行所请求的功能。应从 IBM 代表或授 权经销商处购买此功能的许可证密钥并使用 许可证中心或 db2licm 命令行实用程序更 新您的许可证。有关更新许可证的更多信 息,参阅您的平台的《快速入门》手册。有 关 db2licm 实用程序的更多信息, 参阅 "DB2 命令参考"。
- **SQL8025W** 不允许与服务器 server-name 连接。未能找 到有效的 DB2 Information Integrator 许可证。

说明: 当前 DB2 Information Integrator 许可证不允许与 指定数据源连接。

用户响应: 有关此错误的可能的原因, 参阅"管理通知" 日志。如果此问题仍然存在, 请与"IBM 支持机构"联 系。

# **SQL8100 - SQL8199**

#### $BQL8100N$  表已满。

说明: 创建数据库时,可指定下列参数:

- 每个文件每个段的最大页数
- 段数

现在, 每个表部件在数据库段中都可以有多个文件。在文 件达到它在段中的最大大小(每段最大页数)之前, 文件 可以增大, 然后它移至下一段, 以添加更多数据。这将一 直发生, 直到它在配置的所有段中都使用了每段最大页数 为止, 此时, 表就变满了。

因此,每个数据库部件的总空间量是最大页数和段数的乘 积。若任何表部件使用了为它们配置的所有空间, 则该表 将变满。

联合系统用户: 数据源也可能会检测到此情况。

#### **用户响应:**

- 从表中删除行
- 重组表, 以获得更多空间
- 创建一个具有更大的每段最大页数值和段数值的新数据 库, 备份原始数据库并恢复至新数据库。

## **SQL9300 - SQL9399**

**SQL9301N 指定了无效选项, 或选项参数丢失。** 

说明: 或者是指定的选项无效, 或者是未指定选项参数。 未能处理该命令。

**用户响应:** 更正选项, 并重新提交该命令。

#### **SQL9302N ^'!nN}:***option-parameter***#**

说明: 指定的选项参数无效。

未能处理该命令。

**用户响应:** 更正选项参数,并重新提交该命令。

#### **SQL9303N** 未指定 option.

 $\mathbf{R}$ **:** 未指定必需的选项 option.

未能处理该命令。

**用户响应**: 重新提交该命令,并指定必需的选项。

**SQL9304N** 打不开文件 filename 来进行写入。 说明: 未能处理该命令。 **用户响应**: 确保系统可访问该文件。

联合系统用户: 将拒绝请求的数据源中的问题隔离出来 (参考故障诊断指南以确定哪个数据源导致 SQL 语句处理 失败),并:

- 执行必需的步骤来增大数据源上该表的空间。
- 若该表在联合服务器上, 则创建一个具有更大的每段最 大页数值和段数值的新数据库。备份原始数据库并恢复 至新数据库。

#### **数据库段可能不正确。**

说明: 此错误可能以两种方式发生:

- 1. 每个数据库段都有一个标识符文件。该文件可能丢 失, 或文件的内容可能不正确。
- 2. 一个或多个先前分配的数据库段丢失。

#### **用户响应:**

- 进行检查, 确保文件系统安装正确
- 根据备份恢复数据库
- 与 IBM 服务代表联系

**SQL9305N** *name* 太长。最大长度是 *max-length*。

说明: < 名称> 长于最大长度 < 最大长度>。

未能处理该命令。

**用户响应:** 确保 <名称> 不超过最大长度。

### **SQL9306N ;vr`vVN{+\$#ns\$HG**  $max$ -length<sub>o</sub>

说明: 字段名的总长度旬括指定的前缀和 / 或列后缀 ( 这 可以是它的名称或它的编号)。此总长度一定不能超过最 大长度。

未能处理该命令。

用户响应: 确保所有字段名都不超过最大长度。

### **SQL9307N** 不能从数据库中检索注释。错误代码 = *sqlcode***#**

说明: 试图从数据库检索列的注释时出错。

未能处理该命令。

**用户响应:** 检查错误代码, 以了解更多信息。

#### **SQL9308W ;'V SQL }]`M** *sqltype* **DP** *colname***#**

说明: SQL 数据类型 sqltype 在指定的主语言中不受支 持.

未生成此列的声明。

**用户响应:** 确保这是所期望的表。

#### **SQL9320I }Z,S}]b** *database***...**

说明: 实用程序正在尝试连接数据库 database。

**用户响应:** 若它失败, 则参见错误消息以了解详细信息。

#### **SQL9321I }ZT/s(5CLr...**

说明: 实用程序正在尝试将其自身与数据库绑定。

**用户响应:** 若它失败,则参见错误消息以了解详细信息。

## **SQL10000 - SQL10099**

#### $R$  **SQL10002N** 所提供的密码太长。

说明: 密码长度应该等于或小于 18 个字符。然而, 如何 将要为 APPC 会话验证密码, 则密码的长度不能超出 8 个 字符。

**用户响应**: 确保密码不长于允许的限制。

**sqlcode**: -10002

**sqlstate**: 28000

#### **SQL10003C ;Pc;53J4T&mks#;\&mC** 请求。

说明: 数据库管理器由于系统资源不足够而未能处理请 求。可导致此错误的资源包括:

- 系统中的内存量
- 系统中可用的消息队列标识符数。
- **用户响应**: 停止该应用程序。可能的解决方案包括:
- 除去后台处理。
- 终止使用上述资源的其它应用程序。
- 若正在使用"远程数据服务", 则由于每个应用程序至 少使用一个块, 所以要增加服务器和客户机配置中"远 程数据服务"堆的大小 (rsheapsz)。 注意: 这仅适用于早于版本 2 的 DB2 发行版。
- 减小定义内存分配的配置参数的值, 包括 ASLHEAPSZ (如果失败的语句涉及 UDF 的话)。
- 避免存取大型文件或者使用未缓冲的 I/O。要使用未缓冲 的 I/O,将 DB2 注册表变量 DB2\_DIRECT\_IO 设置为 YES.

**SQL9322I }ZSm** *table* **PlwPE"...**

说明: 实用程序正在尝试从表 table 中检索列信息。 **用户响应**: 若它失败, 则参见错误消息以了解详细信息。

**SQL9323I }Z+ywzIAD~** *filename***...**

说明: 实用程序正在尝试将声明生成至文件 filename。 **用户响应**: 若它失败, 则参见错误消息以了解详细信息。

**SQL9324I }Zk}]b** *database* **O\*,S...** 说明: 实用程序正在尝试与数据库 database 断开连接。 **用户响应**: 若它失败, 则参见错误消息以了解详细信息。

**sqlcode**: -10003

**sqlstate**: 57011

#### **SQL10004C 1f!}]b?<1,"z I/O ms#**

说明: 不能存取系统数据库目录或本地数据库目录。不仅 系统编目数据库或取消对数据库的编目时可能发生此错 误,而且系统存取在目录中编目的数据库时, 此错误也可 能发生。

如果试图在 32 位与 64 位平台之间进行连接, 则会返回此 错误。不支持 32 位与 64 位平台之间的连接。

不能处理该命令。

**用户响应:** 可能的解决方案包括:

• 若本地数据库目录损坏, 则从备份版本复原在该目录处 编目的数据库, 并编目它们。

若正在安装样本数据库, 则删除它, 并再次安装样本数据 库。

**sqlcode**: -10004

**sqlstate**: 58031

## **SQL10005N CONNECT TO odPD==N}**  $parameter$  无效。对于共享存取, 它必须为 **SHARE**; 对于互斥使用, 它必须为 **EXCLUSIVE**; 对于单个节点上的互斥使 **C,|Xk\* EXCLUSIVE MODE ON SINGLE NODE**<sub></sub> 对于 DB2 Connect 连 接, 只支持 SHARE 方式。仅在 MPP 配 **CP'V EXCLUSIVE MODE ON SINGLE NODE**

说明: 对于共享使用, CONNECT TO 语句的 mode 参 数必须为 SHARE, 对于互斥使用, 必须为 EXCLUSIVE, 而对于在单个节点上的互斥使用, 必须为 EXCLUSIVE MODE ON SINGLE NODE<sub>。</sub>如果使用 DB2 Connect 来连 接至数据库, 则只允许共享存取。仅在 MPP 配置中支持 EXCLUSIVE MODE ON SINGLE NODE.

不能处理该命令。

**用户响应**: 用有效的 mode 参数重新提交该命令。

**SQL10007N 4\lw{"** *msgno***#-rk:***code***#**

说明: 未能从消息文件中检索所请求的消息<消息号>。 原因码 <代码> 是下列其中一项:

- 1. 环境变量 "DB2INSTANCE" 未设置或设置为无效的实 例。更正它并再试。
- 2. 找到消息文件, 但该文件因许可权而未能打开。检查 消息目录下的文件的文件许可权。
- 3. 找不到消息文件。该文件不存在或者消息文件所在的 目录不存在。检查'prime'目录(缺省值)或与 'LANG' 环境变量同名的目录是否存在于消息目录下。
- 4. 所请求的消息在消息文件中不存在。或者消息文件过 时, 或者它是不正确的消息文件。
- 5. DB2CODEPAGE 设置为数据库不支持的代码页, 或者客 户机的语言环境不受数据库支持。
- 6. 发生意外的系统错误。再试执行。若问题仍存在,则 与 IBM 代表联系。
- 7. 内存不够。尝试获取专用内存失败。请再试。

**用户响应:** 在验证下列各项之后, 重新发出该命令:

- 对于尝试此命令的用户名, 确保 DB2INSTANCE 环境变 量设置为正确的文字串
- 确保对尝试此命令的用户名指定了正确的主目录(即在 /etc/psaawd 文件中)
- 在尝试此命令的用户名上, 确保 LANG 环境变量设置成 对所安装的语言来说是正确的值, 或设置成 'C'(缺省 为 'prime' 目录中的任何值)

若以上都正确, 但错误仍发生, 则重新安装 DB2。

### **SQL10009N Q8(zk/** *codeset* **M/rlr** *territory* **^'#**

说明: 此版本的数据库管理器不支持活动代码集或区域, 或两者都不支持, 如 Create Database 命令所指定的那样。 不能处理该命令。

**用户响应:** 参考 《管理指南》 中的 Create Database 命 令,以了解有关数据库管理器支持的有效代码集和领域对 的详细信息。

**SQL10010N** 装入了指定的库  $name$ , 但是, 未能执行函 数 *function*<sub>。</sub>

说明: 找不到库中的函数例程。

不能处理该命令。

**用户响应:** 

- 1. 若它是 DARI 库, 则确保正确构建 DARI 库。确保操 作例程是通过"导出文件"导出的。
- 2. 对于其它库, 用户可能必须重新安装数据库管理器实 例或数据库管理器产品。

**sqlcode**: -10010

**sqlstate**: 42724

#### $\mathbf{SQL10011N}$  装入指定的 DARI 库  $name$  时接收到中 断。

说明: 装入 DARI 库时, 命令中断, 这可能是由中断键 (通常是 Ctrl+Break 或 Ctrl+C)中断的。

处理停止。

**用户响应:** 重新提交该命令。

**sqlcode**: -10011

**sqlstate**: 42724

#### **SQL10012N** 当装入指定的库  $name$  时, 接收到意外的 操作系统错误。

说明: 当尝试装入在程序名字段中指定的库模块时, 发生 意外错误。

**用户响应**: 重新提交当前命令。若错误仍存在, 则停止数 据库管理器, 并再次启动它。如果还有错误, 则重新安装 数据库管理器。

若重新安装并不更正该错误, 则若可能的话, 记录消息号 (SQLCODE)和 SQLCA 中的所有信息。

如果跟踪是活动的, 则在操作系统命令行提示符处调用 "独立跟踪设施"。然后按此指南中指定的方式与 IBM 联 系。

sqlcode:  $-10012$ 

sqlstate: 42724

SQL10013N 未能装入指定的库 name。

找不到库模块。 说明:

用户响应: 对于 DARI 用户, 确保指定的库可用。

- 若客户机应用程序使用全限定路径名来指定 DARI 库 , 则 DARI 库必须存储在给定的目录路径中。若客户机应 用程序不使用路径名、则 DARI 库必须存储在缺省目录 (<InstanceHomeDir>/sqllib/function)中。其中 <InstanceHomeDir> 是数据库管理器实例的主目录。
- 若在数据库管理器启动期间出现错误消息, 则用户将需 要重新安装 DB2 实例或数据库管理器产品。

联合系统用户: 若该错误消息是由于在联合系统上发出 db2start 造成的, 且 name 是 "from DB2\_DJ\_COMM", 则联合服务器装入一个由 DB2 DJ COMM 环境变量标识的 包装器模块时遇到问题。必须将 DB2 DJ COMM 环境变量 更新为仅包含有效的包装器模块。

若该错误消息是由于在联合系统上发出 db2start 造成的, 且 name 不是 "from DB2\_DJ\_COMM", 则用户必须重新 安装联合实例。

若该库标识包装器模块, 则该模块必须在正确的目录中安 装、连接编辑(若需要的话)目可用。还必须安装数据源 客户机库(供包装器模块使用),并且在正确的目录中提 供。参考 Installation and Configuration Supplement 以获取 有关配置包装器模块的更多信息。

sqlcode:  $-10013$ 

sqlstate: 42724

SQL10014N 所指定的调用 DARI 程序名 name 无效。

DARI 库模块或 DARI 程序名语法不正确。 说明:

用户响应: 确保 DARI 库或程序名指定正确。

sqlcode: -10014

sqlstate: 42724

SQL10015N 没有足够的系统资源来装入指定的库 name.

说明: 没有足够内存来装入库模块。

用户响应: 停止该应用程序。可能的解决方案是: • 除去后台处理。

SQL20000 - SQL20099

- 减小定义内存分配的配置参数的值。
- 安装更多的内存。

sqlcode:  $-10015$ 

sqlstate: 42724

SQL10017N 在 "数据库应用程序远程接口" (DARI) 过 程中不允许 SQL CONNECT RESET 语 句。

远程过程包含 SQL CONNECT RESET 语句。 说明:

用户响应: 除去 SQL CONNECT RESET 语句, 并重试 该远程过程。

sqlcode: -10017

sqlstate: 38003

#### SQL10018N 磁盘已满。处理结束。

磁盘已满。在导出至 PC/IXF 文件期间, PC/IXF 说明: 数据文件在硬盘上,或者 PC/IXF 数据文件和数据库在同一 文件系统上, 或者 PC/IXF 数据文件和消息文件在同一文件 系统上。

EXPORT 实用程序停止处理。导出的数据不完整。

在磁盘上提供更多空间, 或指定数据文件定 用户响应: 位在与数据库或消息文件不同的文件系统上,并重新提交 该命令。

#### SQL10019N 不能在指定路径中存取数据库。

说明: 由于下列其中一种原因, 不能存取数据库:

- 路径不包含数据库映像。
- 路径上的许可权不正确。

用户响应: 确保路径引用有效的数据库且许可权正确。

sqlcode: -10019

sqlstate: 58031

#### SQL10021N 文件许可权不允许对数据库的写存取。

说明: 试图对驻留在不允许写存取的文件系统上的数据库 进行写操作。

不能处理该语句。

用户响应: 验证数据库所在的文件系统的文件许可权是否 允许写存取。

### **SQL20005N Q,}Ts`M** *object-type* **DZ?j6{ ^F** *limit***#**

说明: 内部标识符唯一地标识类型为 object-type 的对象。 已超过此类型对象的内部标识符的限制。在执行 CREATE DISTINCT TYPE, CREATE TYPE, CREATE FUNCTION、CREATE PROCEDURE 或 CREATE SEQUENCE 语句, 或者在执行用来定义标识列的 ALTER TABLE 或 CREATE TABLE 语句期间, 可能会发生此情 况。在执行 CREATE INDEX 期间, 当已经超过了表的最 大索引数时, 可能会发生此情况。

不能处理该语句。

**用户响应:** 删除不再使用的类型为 object-type 的对象。

**sqlcode**: -20005

**sqlstate**: 54035

#### **SQL20010N 1a9`MD5}\* NULL 1,;Jm|** 接方法 method-ID。

说明: 方法 method-ID 是用结构类型的空实例指定的更 换方法。不能在空实例上处理更换方法。在某些情况下, 方法名不可用。

不能处理该语句。

**用户响应:** 确定配合更换方法使用的空实例。在实例上使 用任何更换方法之前, 使用构造函数来创建结构类型的一 个非空实例。

要确定与 method-ID 相关联的方法名、使用下列查询:

```
SELECT FUNCSHEMA, FUNCNAME,
       SPECIFICNAME
 FROM SYSCAT.FUNCTIONS
WHERE
   FUNCID = INTEGER(
            method-ID
            )
```
**sqlcode**: -20010

**sqlstate**: 2202D

#### **SQL20011N Q-T}]`M** *type-name* **DS`Mr,** 类型定义了变换组 group-name。

说明: 对于与 type-name 位于同一层次结构的类型, 已经 存在一个称为 group-name 的变换组。可能对 type-name 的 超类型或子类型定义了它。在结构类型层次结构内, 变换 组名只能使用一次。

不能处理该语句。

**用户响应**: 更改变换组的名称。

**sqlcode**: -20011

**sqlstate**: 42739

### $\mathbf{SQL20012N}$  类型 type-name 没有任何要删除的相关联 变换组。

说明: 没有为 type-name 定义任何变换。没有要删除的任 何内容。

该语句未删除任何变换组。

**用户响应:** 确保在 SOL 语句中正确指定了该类型的名称 (包括任何必需的限定符), 并且该类型存在。

**sqlcode**: -20012

**sqlstate**: 42740

### **SQL20013N** 对象 *super-object-name* 作为对象 *sub-object-name* **D,`M",mr,S<** 无效。

说明: 若导致错误的语句正在创建一个类型, 则 super-object-name 类型不能是 sub-object-name 的超类型, 因为它不是用户定义的结构类型。

若导致错误的语句正在创建一个表, 则 super-object-name 表不能是表 sub-object-name 的超表, 因为它没有被定义为 类型表, 或表 super-object-name 的类型不是定义表 sub-object-name 时使用的类型的直接超类型。

若导致错误的语句正在创建一个视图, 则 super-object-name 视图不能是视图 sub-object-name 的超视图, 因为它没有被 定义为类型视图, 或视图 super-object-name 不是定义视图 sub-object-name 时使用的类型的直接超类型。

不能处理该语句。

**用户响应:** 在 CREATE 语句的 UNDER 子句中指定有 效的类型、表或视图。

**sqlcode**: -20013

**sqlstate**: 428DB

**SQL20014N `M** *type-name* **Dd;i** *group-name transform-type* **d;/}^'#-rk =**  $reason-code$ .

说明: 变换组 group-name 中的 transform-type 变换函数 无效。原因基于 reason-code, 如下所示:

- 1 FROM SQL 变换函数只能有一个参数。
- **2** FROM SQL 变换函数的参数的类型必须是 type-name<sub>®</sub>
- **3** TO SOL 变换函数的 RETURNS 数据类型必须是 类型 type-name.
- **4** 返回了标量的 FROM SQL 变换函数的 RETURNS 类型必须是除了 DECIMAL 之外的内置数据类 型。

328 消息参考, 第 2 卷

- 5 返回了标量的 FROM SQL 变换函数的所有 RETURNS 类型必须是除了 DECIMAL 之外的内 置数据类型。
- **6** TO SOL 变换函数必须至少有一个参数。
- 7 TO SQL 变换函数的参数类型必须全部都是除了 DECIMAL 之外的内置数据类型。
- **8** TO SQL 变换函数必须是标量函数。
- **9** FROM SOL 变换函数必须是使用 SOL 语言来编 写的, 或者必须使用利用 SQL 语言编写的另一个 FROM SQL 变换函数。
- 10 TO SQL 变换函数必须是使用 SQL 语言来编写 的, 或者使用利用 SQL 语言编写的 TO SQL 变 换函数。

不能处理该语句。

**用户响应:** 

- 1 指定一个 FROM SQL 变换函数, 并且其特征符 只有一个参数。
- 2 指定一个 FROM SQL 转换函数, 其参数类型为 type-name.
- **3** 指定一个 TO SQL 变换函数, 其 RETURNS 类 型为 type-name<sub>。</sub>
- 4 指定一个 FROM SQL 变换函数, 其 RETURNS 类型是除了 DECIMAL 之外的内置数据类型。
- 5 指定一个 FROM SQL 变换函数, 其中, 行中的 每个元素都具有 RETURNS 类型, 它是除了 DECIMAL 之外的内置数据类型。
- **6** 指定一个 TO SQL 变换函数, 其特征符至少有一 个参数。
- 7 指定一个 TO SQL 变换函数, 其所有参数类型都 是除了 DECIMAL 之外的内置数据类型。
- 8 指定一个是标量函数的 TO SQL 变换函数。
- 9 指定一个使用 SQL 语言编写的 FROM SQL 变 换函数, 或指定使用利用 SQL 语言编写的另一个 FROM SQL 变换函数。
- **10** 指定一个使用 SQL 语言编写的 TO SQL 变换函 数, 或者指定使用一个利用 SQL 语言编写的 TO SQL 变换函数。

**sqlcode**: -20014

**sqlstate**: 428DC

### **SQL20015N 4T}]`M** *type-name* **(ed;i** *group-name***#**

说明: ]未对数据类型 type-name 定义所指定的变换组 group-name。数据类型 type-name 可能已经在语句中显式指 定, 或者视结构类型(该结构类型要求存在该数据类型的 变换组)的使用情况,可能会隐式指定。

若 group-name 是空的, 则要么是未指定 TRANSFORM GROUP 绑定选项, 要么是未指定 CURRENT DEFAULT TRANSFORM GROUP 专用寄存器, 因此, 对 type-name 没有进行任何变换。

不能处理该语句。

**用户响应:** 使用 CREATE TRANSFORM 语句对数据类 型 type-name 定义变换组 transform-type。若在删除变换时 发生错误, 不需要执行任何操作, 因为对于该数据类型不 存在变换组。

若 group-name 是空的, 则在 CURRENT DEFAULT TRANSFORM GROUP 专用寄存器上指定 TRANSFORM GROUP 绑定选项。

**sqlcode**: -20015

**sqlstate**: 42741

#### $\bullet$  **SQL20016N** 与类型或列 type-or-column-name 相关联的 **1Sek\$HD5}!#**

说明: 对于结构类型 type-or-column-name 的定义, 它指 定了 INLINE LENGTH 值, 该值小于由构造函数对该类型 返回的大小 (32 + 10 \* 属性个数), 并且小于 292。对于 列 type-or-column-name 的改变, 指定的 INLINE LENGTH 小于当前直接插入长度。

不能处理该语句。

**用户响应:** 指定足够大的 INLINE LENGTH 值。对于结 构类型, 它至少为构造函数对该类型返回的大小, 或者至 少为 292。对于列, 它必须大于当前直接插入长度。若当改 变类型(或者此类型的某些超类型)以添加属性时发生此 错误, 则不能添加该属性, 或者必须删除该类型, 并用一 个更大的 INLINE LENGTH 值来重新创建。

#### **sqlcode**: -20016

**sqlstate**: 429B2

### **SQL20017N tmSKS`M,+,}`McNa9Dn** 大层数。

说明: 在类型层次结构中的最大层数是 99。添加此类型 将超过该最大值。

不能处理该语句。

**用户响应**: 不要将任何子类型再添加到此类型层次结构 中。

**sqlcode**: -20017

**sqlstate**: 54045

**SQL20018N P/}** *function-name* **Xkn`;5X; P#**

说明: 该函数定义为返回单行。处理该函数的结果超过一 行。

**用户响应**: 确保该函数是以最多只返回一行的方式定义 的。

**sqlcode**: -20018

**sqlstate**: 21505

### $\blacksquare$  SQL20019N 不能将从函数主体返回的结果类型指定给在 **RETURNS** 子句中定义的数据类型。

说明: 函数主体返回的每一列的数据类型必须能指定给在 RETURNS 子句中指定的对应列。若该函数是标量函数, 则 仅有一列。

**用户响应:** 更改 RETURNS 类型或从函数主体返回的类 型, 以便对应列的数据类型是可指定的。

**sqlcode**: -20019

**sqlstate**: 42866

#### **SQL20020N** 操作 operation-type 对于类型表无效。

说明: 不能对类型表执行由 operation-type 标识的操作。

不能处理该语句。

**用户响应:** 从 ALTER 语句中除去 ADD COLUMN 子 句或 SET DATATYPE 子句。只能通过重新定义具有结构 类型的表来添加列,该类型包括作为属性的新列。类似 地,只能通过重新定义具有某类型(该类型包括具有另一 数据类型的列)的表来更改列的数据类型。

**sqlcode**: -20020

**sqlstate**: 428DH

#### $B$  **SQL20021N** 不能更改或删除继承的列或属性 name。

说明: 值 name 所标识的列名或属性名 (取决于该语句的 上下文)是从表、视图或类型层次结构中该值上方的类型 表、类型视图或结构类型继承而来。

- 在 CREATE TABLE 语句中, 不能对 CREATE TABLE 语句中的列 name 指定 WITH OPTIONS 子句, 因为该 列是从表层次结构中的超表继承来的。
- 在 ALTER TABLE 语句中, 不能对列 name 指定 SET SCOPE 子句或 COMPRESS 子句, 因为它是从表层次结 构中的超表继承来的。
- 在 CREATE VIEW 语句中, 不能对 CREATE VIEW 语 句中的列 name 指定 WITH OPTIONS 子句, 因为该列 是从视图层次结构中的超视图继承来的。
- 在 ALTER TYPE 语句中, 不能对属性 name 指定 DROP ATTRIBUTE 子句, 因为该属性是从类型层次结 构中的超类型继承来的。

不能处理该语句。

用户响应: 只可对以下这样的表或视图设置或改变列的选 项: 在引入了该列的类型表层次结构或类型视图层次结构 中的表或视图。只可从引入了该属性的类型层次结构中的 数据类型删除属性。

**sqlcode**: -20021

**sqlstate**: 428DJ

#### **SQL20022N** 已定义引用列 column-name 的作用域。

说明: 不能添加引用列 column-name 的作用域, 因为已 经定义了该作用域。

不能处理该语句。

**用户响应:** 从 ALTER TABLE 语句中除去 ADD SCOPE 子句。

**sqlcode**: -20022

**sqlstate**: 428DK

#### **SQL20023N b?N}rP4/}DN}** *parm-number* **(eKwCr#**

说明: 当引用类型参数与外部函数或有源用户定义函数一 起使用时, 该参数不应定义作用域。

不能处理该语句。

**用户响应:** 从该参数的定义中除去 SCOPE 规范。

**sqlcode**: -20023

**sqlstate**: 428DL

**SQL20024N** 未用结构类型 type-name 定义作用域表或 **视图** target-name<sub>。</sub>

说明: 作用域表或视图 target-name 不能用作此引用的作 用域,因为它:

- 不是类型表或
- 不是类型视图或
- 表或视图的类型与引用类型的目标类型不同。

不能处理该语句。

**用户响应**: 使用类型表或类型视图来指定该引用的作用 域, 且该类型与引用类型的目标类型相同。

**sqlcode**: -20024

**sqlstate**: 428DM

### **SQL20025N 4Zb?/}D RETURNS SdP8( SCOPE,rZP4/}D RETURN Sd** 中指定了 SCOPE。

说明: 有两个可能的原因:

- 当引用类型用作用户定义外部函数的结果时,该引用类 型必须定义作用域。
- 当引用类型用作用户定义有源函数的结果时,该引用类 型不能定义作用域。该函数将使用源函数的作用域。

不能处理该语句。

**用户响应**: 当将引用类型作为返回类型来定义外部函数 时, 确保指定了 SCOPE 子句。当将引用类型作为返回类型 来定义 SOURCED 函数时, 确保未指定 SCOPE 子句。

**sqlcode**: -20025

**sqlstate**: 428DN

### $R$  **SQL20026N** 类型 type-name 不是结构类型, 或者不是 **I5}/Da9`M#**

说明: 该语句需要可以实例化的结构类型。类型 *type-name*:

- 不是结构类型; 或者
- 是被定义为不可实例化的结构类型。

不能处理该语句。

**用户响应**: 验证在该语句中是否使用了正确的类型名。

**sqlcode**: -20026

**sqlstate**: 428DP

### **SQL20027N r\*`M\*** *type-name* **DSmrSS<** *object-name* **QfZ,yT44(SmrS 视图** sub-object-name<sub>。</sub>

说明: 在类型表或视图层次结构中,可能只存在具有特定 子类型的一个子表或子视图。因为已定义了类型为 type-name 的表或视图, 所以不能创建表或视图 sub-object-name<sub>。</sub>已存在的表或视图是 object-name。

不能处理该语句。

**用户响应:** 验证该子表或子视图是否是以正确的类型创建 的,且验证该子表是否是在正确的超表下创建的,或验证 该视图是否是在正确的超视图下创建的。

**sqlcode**: -20027

**sqlstate**: 42742

### $R$  **SQL20028N** 表或视图 table-name 不能与同一层次结构 **PDd|mrS<\_P;,D#={#**

说明: 类型表层次结构中的所有表必须有相同的模式名, 且类型视图层次结构中的所有视图必须有相同的模式名。 不能处理该语句。

**用户响应**: 验证表或视图的模式名是否正确。如果指定层 次结构名, 则验证其模式名是否与根表或视图的模式名相 匹配。若正在创建子表,则验证是否正在正确的超表下面 创建它。若正在创建子视图,则验证是否正在正确的超视 图下面创建它。

**sqlcode**: -20028

**sqlstate**: 428DQ

#### **SQL20029N** 不能对子表应用 operation.

说明: 对一个表应用了操作 operation, 但该表不是表层 次结构的根。

不能处理该语句。

**用户响应**: 在该操作中指定表层次结构的根表。

**sqlcode**: -20029

**sqlstate**: 428DR

### $\blacksquare$  **SQL20030N** 当类型表、类型视图或索引扩展名 *object-name* **StZa9`M** *type-name* **1,;\mSr>}C`MDtT#**

说明: 若当前存在结构类型或其任何子类型的类型表或类 型视图, 则不能添加或删除该结构类型的属性。若一列存 在于直接或间接使用了 type-name 的表中, 则也不能添加或 删除结构类型的属性。另外, 若在索引扩展名中使用了类 型 type-name 或者它的其中一个子类型, 则也不能添加或删 除结构类型的属性。表、视图或索引扩展名 object-name 是 从属于结构类型 type-name 的表、视图或索引扩展名。可能 有从属于该类型或其正确子类型的其它表、视图或索引扩 展名。

不能处理该语句。

**用户响应**: 验证正在改变的是正确的类型, 或删除从属于 结构类型 type-name 的任何表、视图和索引扩展名。

**sqlcode**: -20030

**sqlstate**: 55043

#### $\blacksquare$  **SQL20031N** 可能未在子表中定义 Object。

说明: 只能在类型表层次结构的根表上定义主键和唯一约 束。类似地,只能在类型表层次结构的根表上定义唯一索 引。

不能处理该语句。

**用户响应:** 只能在表层次结构的根表上定义唯一索引、主 键或唯一约束。

**sqlcode**: -20031

**sqlstate**: 429B3

### **SQL20032N ;\ZSm** *table-name* **O(e8(PDw }#**

说明: 对该索引指定的列全都是在类型表层次结构中比子 表 table-name 更高的层次上引入的。因此, 不能在此子表 上创建该索引。

不能处理该语句。

**用户响应**: 确定表层次结构中首次包括所有列的表。当创 建索引时, 使用它作为表名。

**sqlcode**: -20032

**sqlstate**: 428DS

#### **SQL20033N |(** *partial-expression* **Dmo=4|(P 'wCrZD}C#**

说明: 包括 partial-expression 的表达式需要一个操作数, 该操作数应是定义了作用域的引用类型。若该表达式包括 DEREF 函数, 则该函数的自变量必须是定义了作用域的引 用类型。

对于间接引用运算符(->),左操作数必须是定义了作用 域的引用类型。

不能处理该语句。

**用户响应**: 更正该 SQL 语句的语法, 以使操作数或自变 量是定义了作用域的引用类型。

#### **sqlcode**: -20033

**sqlstate**: 428DT

# **SQL20034N }]`M** *list-type-name* **4|(Za9/} ]`McNa9P,xCcNa9|( 谓词的左操作数的数据类型的**

*left-type-name***#**

说明: 在 TYPE 谓词中列示的所有数据类型必须包括在 包含 TYPE 谓词的左操作数的数据类型的数据类型层次结 构中。数据类型 left-type-name 不是结构化数据类型 (不是 任何类型层次结构的一部分), 或数据类型 list-type-name 未包括在包含 left-type-name 的数据类型层次结构中。

不能处理该语句。

**用户响应:** 确保表达式的数据类型和 TYPE 谓词中列示 的所有数据类型都是同一数据类型层次结构内的结构化数 据类型。若 left-type-name 是 SYSIBM.REFERENCE, 则使 用 DEREF 来使表达式的结果数据类型成为结构化数据类 型。

**sqlcode**: -20034

**sqlstate**: 428DU

### **SQL20035N dS}CKc{DsYw}^'#76mo =T** *expression-string* **\*<#**

说明: 在路径表达式中的间接存取运算符的左操作数无 效。可能的原因为:

- 左操作数包括将列函数用作自变量的一个列函数。
- 左操作数表达式包括一个列函数和对不在 GROUP BY 子句中的某列的引用。

**用户响应:** 更正以 expression-string 开始的路径表达式的 间接引用运算符的左操作数。

**sqlcode**: -20035

**sqlstate**: 428DV

### **SQL20036N** 不能使用间接引用运算符来引用对象标识符 列 *column-name*。

说明: 间接引用运算符与作为右操作数的 column-name 一起使用。此列是间接引用的目标表的对象标识符列,且 对于此运算符无效。

不能处理该语句。

**用户响应**: 更正在间接引用操作中的列的名称。

**sqlcode**: -20036

**sqlstate**: 428DW

### **SQL20037N Tsj6{PG4(`MmrS<cNa9 DymryS<** *object-name* **yXhD#**

说明: 在创建类型表层次结构的根表时, 必须在 CREATE TABLE 语句上定义 (使用 REF IS 子句) 对象 标识符 (OID) 列。

在创建类型视图层次结构的根视图时, 必须在 CREATE TABLE 语句上定义 (使用 REF IS 子句) 对象标识符  $(OD)$ 列。

不能处理该语句。

**用户响应:** 将必需的 OID 列 (REF IS 子句)添加到 CREATE TABLE 或 CREATE VIEW 语句中。

**sqlcode**: -20037

**sqlstate**: 428DX

#### $R$  **SQL20038N** 不能用 **EXTEND USING** 子句来指定  $k$ *eywords* 子句。

说明: 不能用 keywords 子句来指定 CREATE INDEX 语 句中的 EXTEND USING 子句。

#### 不能处理该语句。

 $R$ **户响应**: 从 CREATE INDEX 语句中除去 keywords 子 句或 EXTEND USING 子句的规范。

**sqlcode**: -20038

#### **sqlstate**: 42613

### **SQL20039N w}** *index-name* **D(ekw})9{**  $index$ *-ext-name* 的定义不匹配。

说明: 该索引定义与索引扩展名定义不匹配。以下列示定 义不匹配的可能情况。

- 在 EXTEND USING 子句中跟在索引扩展名后的自变量 数与该索引扩展名的实例参数数不同。
- 在 EXTEND USING 子句中跟在索引扩展名后的自变量 的数据类型与该索引扩展名的对应实例参数的数据类型 不完全匹配(包括长度或精度和小数位)。
- 对该索引指定的列数与该索引扩展名的源键参数的数目 不同。
- 索引列的数据类型与该索引扩展名的对应源键参数的数 据类型不完全匹配(包括长度或精度和小数位)。对于 子类型、存在数据类型完全匹配的例外情况。该索引列 可能是指定为对应源键参数的数据类型的子类型。

不能处理该语句。

**用户响应**: 更改索引定义, 以使索引扩展名匹配。

**sqlcode**: -20039

#### **sqlstate**: 428E0

 $\overline{C}$ **SQL20040N** (用于)产生范围的表函数 *range-function-name* **Da{D}?r`Mk |jd;m/}** *transform-function-name* **(w})9{\*** *index-ext-name***)Da{D** 数目或类型不一致。

说明: 用于产生范围的函数必须:

- 返回的列数最多两倍于键变换函数所返回的列数
- 列数为偶数(返回列的前半部分是开始键值, 而后半部 分是停止键值)
- 让每个开始键列的类型与对应的停止键列的类型相同
- 让每个开始键列的类型与对应的变换函数列的类型相 同。

更准确地说, 使  $_1$ :t<sub>1</sub>,...  $a_n$ :t<sub>n</sub> 为键变换函数的函数结果列和 数据类型。 用于产生范围的函数的函数结果列就必须是  $b_1: t_1,...,b_m: t_m, c_1: t_1,...,c_m: t_m$ , 其中 m <= n 和 "b" 列是起始 键列, "c"列是停止键列。

不能处理该语句。

**用户响应**: 指定与键标变换表函数一致的用于产生范围的 表函数。

**sqlcode**: -20040

**sqlstate**: 428E1

### **SQL20041N ?j|N}D}?r`Mk|d;/}** *function-name***(w})9{\***  $index\text{-}ext\text{-}name$ ) 的数目或类型不匹配。

说明: 目标键参数的数目必须与键变换函数返回的结果数 相匹配。另外,目标键参数的类型必须与对应的函数结果 类型完全匹配。

不能处理该语句。

用户响应: 指定作为目标键参数的参数的正确数目和类 型。

**sqlcode**: -20041

**sqlstate**: 428E2

**SQL20042N Zw})9{** *index-ext-name* **P,Q,} JmDns** *parm-type* **N}}#ns5G** max-value.

 $\mathbf{R}$ : 指定了太多的参数。若 parm-type 是 INDEX EXTENSION, 则最多可以指定 max-value 个实例参数。若 parm-type 是 INDEX KEYS, 则最多可以指定 max-value 个 键源参数。

不能处理该语句。

**用户响应:** 指定不超过最大数目的参数。

**sqlcode**: -20042

**sqlstate**: 54046

### **SQL20043N }L** *routine-name* **DTd?^'#-rk**  $=$   $reason-code$  $*$

说明: 例程 routine-name 可以是在 FILTER USEING 子 句中引用的变换函数、产生范围的函数或例程(函数或方 法)。原因码指示自变量无效的原因:

- 1 对于键变换函数, 该自变量不是 observer 方法或 索引扩展名实例参数。
- 2 用作该自变量的表达式使用指定 LANGUAGE SOL 的例程。
- 3 用作该自变量的表达式是一个子查询。
- 4 用作该自变量的表达式的数据类型不能是结构化 数据类型。
- 5 键变换函数的自变量的数据类型不能是结构化数 据类型 LOB、DATALINK、LONG VARCHAR 或 LONG VARGRAPHIC。

不能处理该语句。

用户响应: 对该函数指定有效的自变量。

sqlcode: -20043

sqlstate: 428E3

### SQL20044N 在 CREATE INDEX EXTENSION 或 CREATE FUNCTION 语句中, 例程 routine-name 或 CASE 表达式无效。原因  $\overline{B}$  = reason-code.

在 CREATE INDEX EXTENSION 或 CREATE 说明: FUNCTION 语句中使用的例程 (函数或方法) routine-name 在其使用处无效。若 routine-name 是空的, 则用于过滤的 CASE 表达式无效。原因码指示了原因。

- $\mathbf{1}$ 键变换函数不是表函数.
- $\overline{2}$ 键变换函数不是外部函数。
- $\overline{3}$ 键变换函数是变体函数。
- $\Delta$ 键变换函数是外部操作函数。
- 5 用干产生范围的函数不是表函数。
- 6 用于产生范围的函数不是外部函数。
- $\overline{7}$ 用于产生范围的函数是变体函数。
- 8 用于产生范围的函数是外部操作函数。
- 9 索引过滤函数不是外部函数。
- $10$ 索引过滤函数是变体函数。
- $11$ 索引过滤函数是外部操作函数。
- $12$ 过滤函数或 CASE 表达式的结果类型不是整数数 据类型。
- $13$ 子查询被用在 CASE 表达式中或者被用作过滤函 数的自变量。
- 14 键变换函数与数据库不具有相同的编码方案。
- 15 产生范围的函数与数据库不具有相同的编码方 案。
- 16 索引过滤函数与数据库不具有相同的编码方案。

#### 不能处理该语句。

若 routine-name 不是空的, 则指定符合在 用户响应: CREATE INDEX EXTENSION 或 CREATE FUNCTION 语 句的特定子句中所指定函数或方法的规则的例程。否则, 指定一个符合 FILTER USING 子句中的 CASE 表达式的 规则的 CASE 表达式。

sqlcode: -20044

sqlstate: 428E4

#### SQL20045N 实例参数 parameter-name 的数据类型在索 引扩展名 index-ext-name 中无效。

说明: 实例参数必须是下列数据类型之一: VARCHAR、VARGRAPHIC、INTEGER、DECIMAL 或 DOUBLE.

不能处理该语句。

用户响应: 对实例参数 parameter-name 指定有效的数据 类型。

sqlcode: -20045

sqlstate: 429B5

### SQL20046N 只能对有效的用户定义谓词指定 predicate-string 后面的 SELECTIVITY 子 句。

SELECTIVITY 子句是对不包括有效用户定义函数 说明: 的谓词指定的。有效的用户定义函数包括 PREDICATES 子 句和与该谓词匹配的 WHEN 子句。只能对用户定义谓词指 定 SELECTIVITY 子句。

不能处理该语句。

用户响应: 除去谓词后面的 SELECTIVITY 子句。

sqlcode: -20046

sqlstate: 428E5

### SQL20047N 在索引扩展名 index-ext-name 中找不到搜 索方法 method-name.

在用户定义谓词的使用规则中引用的方法 说明: method-name 必须与在索引扩展名 index-ext-name 中指定的 其中一种搜索方法相匹配。

不能处理该语句。

用户响应: 指定在索引扩展名中定义的方法。

sqlcode: -20047

sqlstate: 42743

### SQL20048N 方法 method-name 的查找自变量与索引扩 展名 index-ext-name 中对应搜索方法中的 查找自变量不匹配。

为方法 method-name 提供的搜索自变量与索引扩 说明: 展名 index-ext-name 中对应搜索方法的自变量不匹配。自变 量的数量或类型与这些参数的定义数目或类型不匹配。

不能处理该语句。

用户响应: 指定与在索引扩展名中定义的参数相匹配的搜 索自变量。

sqlcode: -20048

### SQL20049N 在 AS PREDICATE WHEN 子句中跟在 比较运算符后的操作数的类型与 RETURNS 类型不完全匹配。

说明: 用户定义谓词的定义无效。在 AS PREDICATE WHEN 子句中, 跟在比较运算符后的操作数的类型与该函 数的 RETURNS 类型不完全匹配。

不能处理该语句。

用户响应: 指定具有正确数据类型的操作数。

sqlcode: -20049

sqlstate: 428E7

### SQL20050N 搜索目标或查找自变量 parameter-name 与 正在创建的函数中的名称不匹配。

说明: 在索引使用规则中的每个搜索目标都必须与正在创 建的函数的某些参数名匹配。在索引使用规则中的每个搜 索自变量必须与 EXPRESSION AS 子句中的表达式名或者 正在创建的函数的参数名相匹配。在参数列表中必须为函 数指定参数名。

不能处理该语句。

用户响应: 在搜索目标或搜索自变量中仅指定有效的函数 名。

sqlcode: -20050

sqlstate: 428E8

### SQL20051N 在同一使用规则中, 自变量 parameter-name 不能同时作为搜索目标和 搜索自变量出现。

在使用子句中, 不能将函数参数指定为 KEY 后的 说明: 自变量以及指定为 USE 关键字后的指定方法的自变量。

不能处理该语句。

用户响应: 在最多一个搜索目标或搜索自变量中指定函数 的参数名。

sqlcode: -20051

sqlstate: 428E9

#### SQL20052N 列 column-name 是不可更新的对象标识符 列。

说明: UPDATE 语句包括设置作为对象标识符(OID)列 的一个列。不能更新 OID 列。

不能处理该语句。

用户响应: 从 UPDATE 语句中除去 column-name 的 SET.

sqlcode: -20052

sqlstate: 428DZ

#### SQL20053N 类型视图 view-name 中的全查询无效。原 因码 =  $reason-code$ .

说明: 类型视图 view-name 的定义中指定的全查询不符 合类型视图的全查询规则。可能的原因码如下所示。

- $\blacksquare$ 子视图定义包含公共表表达式、或者、子视图定 义中分支的范围未涵盖单个表、视图、昵称或别 名。
- $\overline{2}$ 数据库管理器不能表明以下两者的区别: 其一是 在表层次结构上的分支的行集, 另一是在类型视 图层次结构其余部分中的同一表层次结构上的所 有分支的行集。
- $\overline{3}$ 在根视图中的层次结构上的分支的第一个表达 式:
	- 不是 FROM 子句中引用的类型表或类型视图的 对象标识符列, 并且不使用 REF IS 子句中的 UNCHECKED 选项, 或者
	- 若 FROM 子句中的表不是类型表, 则该列可为 空, 或者并非只在该列上定义唯一索引, 且不 使用 REF IS 子句中的 UNCHECKED 选项, 或者
	- 与在子视图中同一层次结构上的分支中的表达 式不全等。
- $\overline{\mathbf{4}}$ 子视图分支所涵盖的表或视图不是超视图的任何 分支中引用的表或视图的子表或子视图, 且子视 图使用 EXTEND AS, 或根视图未打开 REF IS 子句中的 UNCHECKED 选项。
- 全查询包括对 NODENUMBER 或 PARTITION 函 5 数、非确定函数、或定义为具有外部操作的函数 的引用。
- 若超视图中的任何分支涵盖同一层次结构中的表 6 或视图, 而未使用 OUTER, 则子视图中的分支不 能涵盖 OUTER 表或视图。
- $\overline{7}$ 子视图的范围涵盖它自己的视图层次结构中的视 图。
- 8 子视图在其定义中使用除 UNION ALL 之外的集 合操作, 或在定义中使用了 UNION ALL, 但未 在根视图的 REF IS 子句中指定 UNCHECKED 洗项。
- 子视图包含两个 UNION ALL 的分支, 它们涵盖 9 同一表层次结构或视图层次结构。
- $10$ 子视图定义包含 GROUP BY 或 HAVING 子句。

用户响应: 根据 reason-code 更改视图定义的全查询。

- $\mathbf{1}$ 在 FROM 子句中只使用一个表或视图。使用根视 图的 REF IS 子句的 UNCHECKED 选项将复杂 选择包括到类型视图可涵盖的视图中。
- $\overline{2}$ 在每个分支的 FROM 子句中指定另一个表或视图 (它与视图层次结构中已使用的表或视图不 同), 或使用一个谓词, 它应明确定义: 每个分 支的行集与类型视图层次结构中的其它分支的行 集不同。
- 3 确保根视图的第一列符合规则, 它才能成为类型 视图的有效对象标识符列。考虑在 REF IS 子句 中使用 UNCHECKED 选项。
- $\overline{\mathbf{4}}$ 指定在超视图的分支的 FROM 子句中指定的表或 视图的子表或子视图。或将根视图定义中的 UNCHECKED 选项与子视图定义中的 AS (不带 EXTEND)子句一起使用。
- 从全杳询中除去对函数的引用。 5
- 6 若这是在此层次结构上的分支中第一个使用 OUTER 的子视图, 则更改 FROM 子句, 以便不 使用 OUTER。若超视图使用 OUTER, 则将 OUTER 包括在子视图的 FROM 子句中。
- $\overline{7}$ 不要从同一层次结构中的其它视图生成子视图。
- 8 若使用了 UNION ALL, 则在根视图的 REF IS 子句中使用 UNCHECKED 选项, 以允许子视图 定义中有多个分支。对于其它集合操作, 将集合 操作封装到一个视图中, 并在子视图中使用 UNCHECKED 选项来允许从公共视图生成子视 图。
- 9 将分支统一为在其公共超表或超视图上的选择, 并使用谓词(例如,类型谓词)来过滤出期望的 行。
- $10<sup>1</sup>$ 将 GROUP BY 和 HAVING 子句封装到视图中, 并在根视图中使用 UNCHECKED 选项来允许从 公共视图生成子视图。

#### sqlcode: -20053

#### sqlstate: 428EA

SQL20054N 表 table-name 所处的状态对该操作无效。 原因码 =  $reason-code$ .

该表所处的状态不允许该操作。原因码指示禁止该 说明: 操作的表状态。

- $21$ 表的状态为 "Datalinks 协调暂挂" (DRP)或 "Datalinks 协调不可能" (DRNP)。
- 22 不能在生成的列中使用该函数。

不能处理该语句。

用户响应: 操作取决于原因码, 如下所示。

- $21$ 参考《管理指南》以了解有关"Datalink 协调暂 挂" (DRP)和 "Datalink 协调不可能" (DRNP)状态的信息以执行适当的操作。
- $22$ 在改变该表之前使用 SET INTEGRITY FOR <表 名> OFF。然后改变表并使用 SET INTEGRITY FOR <表名> IMMEDIATE CHECKED FORCE GENERATED 来为新列或已改变的列生成值。

#### sqlcode: -20054

sqlstate: 55019

### SQL20055N 选择列表中的结果列数据类型与对列 column-name 定义的数据类型不兼容。

说明: 对应于 column-name 的选择列表表达式的数据类 型与结构类型的属性的数据类型不兼容。两者都必须是:

- 数字
- 字符
- 图形
- 日期或字符
- 时间或字符
- 时间戳记或字符
- Datalinks
- 同一单值类型
- 引用类型、其中、洗择列表表达式的目标类型是属性的 目标类型的子类型。

不能处理该语句。

用户响应: 检查该表的当前定义及相关的结构类型。确保 指定列的选择列表表达式数据类型是兼容的类型。

sqlcode:  $-20055$ 

sqlstate: 42854

SQL20056N DB2 Data Links Manager name 上的处 理遇到错误。原因码 = reason-code。

DB2 Data Links Manager 上的语句处理遇到错 说明: 误, 该错误由下列原因码指示。

- $01$ 检测到 DB2 Data Links Manager 上的数据与表 中的 DATALINKS 值不一致。
- 02 在处理期间, DB2 Data Links Manager 达到资源 限制。
- 03 DB2 Data Links Manager 不支持长于 128 个字 符的文件路径名。
- 99 DB2 Data Links Manager 遇到内部处理错误。

不能处理该语句。

**用户响应:** 操作取决于原因码, 如下所示。

01 对表运行协调实用程序。

- **02** DB2 Data Links Manager 管理员应标识诊断日志 中的资源,并执行更正操作。
- 03 应确保要存储在 DATALINK 列中的文件路径名 (不包括文件系统前缀)不超过 128 个字符。例 如, 在 URL "http://server.com/dlfiles/dir1/.../file1" -- 假定 DLFS 文件系统前缀是 "/dlfiles" -- 中, 文件路径名 "/dir1/.../file1" 不能超过 128 个字符。
- **99** 保存来自 DB2 Data Links Manager 和数据库管 理器的诊断日志, 并与 IBM 服务中心联系。

**sqlcode**: -20056

**sqlstate**: 58004

**SQL20057N 1,S<P`&DPI|B1,;\+,S** 图 view-name 中的列 column-name 定义为 **;A#**

说明: 子视图 view-name 中由 column-name 标识的列 (隐式地)定义为只读的。view-name 的超视图包括相应的 可更新的列。不能在类型视图层次结构中将列由可更新更 改为只读。

不能处理该语句。

**用户响应:** 更改 CREATE VIEW 语句以使子视图 view-name 的列是可更新的, 或删除超视图并使用 READ ONLY 子句重新创建这些超视图, 以将列强制为只读的。

**sqlcode**: -20057

**sqlstate**: 428EB

#### **SQL20058N \*\_ei/m** *table-name* **8(D+i/^ '#**

说明: 具体查询表定义中包含与全查询的内容相关的特定 规则。某些规则基于具体查询表选项(REFRESH DEFERRED 或 REFRESH IMMEDIATE), 而另一些规则 基于该表是否是复制的。返回此状态的 CREATE TABLE 语句中的全查询至少违反了 SQL Reference 中描述的其中 一条规则。

不能处理该语句。

**用户响应:** 更改 CREATE TABLE 语句中的全查询, 以 使其符合基于具体查询表选项和该具体查询表是否是复制 的规则。

**sqlcode**: -20058

**sqlstate**: 428EC

### **SQL20059W I\;\9C\_ei/m** *table-name* **4E /i/D}L#**

说明: 该具体查询表是用 REFRESH DEFERRED 和全查 询定义的, 当优化对查询的处理时, 数据库管理器当前不 支持该全查询。规则基于具体查询表选项(REFRESH DEFERRED 或 REFRESH IMMEDIATE)。返回此状态的 CREATE TABLE 语句中的全查询至少违反了 SQL Reference 中描述的其中一条规则。

成功创建具体查询表。

**用户响应**: 不需要执行任何操作。如果该具体查询表用作 总结表以优化查询处理, 则重新定义全查询以确保它是包 括 GROUP BY 子句的子查询。

**sqlcode**: +20059

**sqlstate**: 01633

## **SQL20060N** *tbspace-id* **PDm** *table-id* **Dw}** *index-id* **Dw})9{9CD\?d;m/}zIK** 直复的行。

说明: 由索引 index-id 所使用的索引扩展名中的 GENERATE USING 子句指定的键变换表函数生成了重复 的行。对于键变换表函数的给定调用,不应该生成重复的 行。当插入或更新表空间 *tbspace-id* 中的表 *table-id* 的索 引 index-id 的键值时, 发生了此错误。

不能处理该语句。

**用户响应:** 必须修改索引 index-id 的索引扩展名所使用 的键变换表函数的代码, 以避免创建重复的行。

要确定索引名, 使用下列查询:

SELECT IID, INDSCHEMA, INDNAME FROM SYSCAT.INDEXES AS I, SYSCAT.TABLES AS T WHERE  $ID =$  <index-id> AND TABLEID = <table-id> AND TBSPACEID = <tbspace-id> AND T.TBASCHEMA = I.TABSCHEMA AND T.TABNAME = I.TABNAME

**sqlcode**: -20060

**sqlstate**: 22526

### $\bf SQL20062N$  不能将类型为 type-name 的变换组 *group-name* **PDd;/}** *transform-type* **CZ/}r=(#**

 $\mathbf{R}$ . 不能将在变换组 group-name 中为类型 type-name 定义的变换函数用于函数或方法, 因为变换函数不是用 SQL (用 LANGUAGE SQL 定义的) 编写的。不能将变换 组用于此函数或方法。

不能处理该语句。

**用户响应:** 对具有用 LANGUAGE SQL 定义的变换函数 的类型 type-name 指定变换组。

**sqlcode**: -20062

**sqlstate**: 428EL

### **SQL20063N XkT`M** *type-name* **8( TRANSFORM GROUP 子句。**

说明: 函数或方法包括一个参数, 或返回未指定变换组的 数据类型 type-name,

不能处理该语句。

**用户响应:** 指定一个带有对 type-name 定义的变换组名的 TRANSFORM GROUP 子句。

**sqlcode**: -20063

**sqlstate**: 428EM

### $\mathbf{SQL20064N}$  变换组  $group\text{-}name$  不支持任何指定为参数 **D}]`Mr5XD}]`M#**

说明: 未对包含在参数列表或者函数或方法的 RETURNS 子句中的任何数据类型定义在 TRANSFORM GROUP 子句 中指定的变换组 group-name<sub>。</sub>

不能处理该语句。

**用户响应:** 从函数或方法定义中除去该变换组。

**sqlcode**: -20064

**sqlstate**: 428EN

### **SQL20065N }]`M** *type-name* **Dd;i** *group-name* **;\C4d;a9`MTdOM'z&CL** 序使用。

说明: 数据类型 type-name 的变换组 group-name 定义了 一种变换函数, 但在对客户机应用程序执行变换时不能使 用它。这可能是由于客户机应用程序不支持变换函数的定 义。下列变换函数可能是不受支持的:

- 作为 ROW 函数的 FROM SQL 函数
- 具有多个参数的 TO SQL 函数

#### 不能处理该语句。

 $R$ **户响应**: 对于静态嵌入式 SQL, 使用 TRANSFORM GROUP 绑定选项指定另外一个变换组。对于动态 SQL, 使用 SET DEFAULT TRANSFORM GROUP 语句指定另 外一个变换组。

**sqlcode**: -20065

### **SQL20066N Zd;i** *group-name* **P;PT}]`M** *type-name* **(e** *transform-type* **d;/}#**

说明: 对于函数或方法定义中所使用的变换组来说, 数据 类型为 type-name 的变换组 group-name 的 transform-type 变换函数是必需的。

不能处理该语句.

**用户响应**: 若正在创建函数或方法, 则在函数或方法定义 中指定另一个变换组。若正在动态 SQL 语句中引用结构类 型, 则为 CURRENT DEFAULT TRANSFORM GROUP 专 用寄存器指定另一个变换组。另外, 将 transform-type 变换 /}mS=}]`M\* *type-name* Dd;i *group-name* 中。

**sqlcode**: -20066

**sqlstate**: 42744

### **SQL20067N Zd;i** *group-name* **PT}]`M** *type-name* **`N(eK** *transform-type* **d; /}#**

说明: 在变换组中, TO SQL 或 FROM SQL 变换函数 只能指定一次。数据类型为 type-name 的变换组 group-name 至少定义了两个 FROM SQL 和 / 或 TO SQL.

不能处理该语句。

**用户响应:** 从变换定义的 group-name 中删除 TO SQL 或 FROM SQL 定义, 以便使每个组只有一个定义。

**sqlcode**: -20067

**sqlstate**: 42628

### **SQL20068N I\4(ea9`M** *type-name***,rK,d tT`M.;1SrdS9C|GTm#t T** *attribute-name* **<B1SrdS9C#**

说明: 直接使用: 若下列其中一项为真, 则认为类型 A 直接使用类型 B:

- 类型 A 具有类型 B 的属性
- 类型 B 是 A 的子类型, 或者是 A 的超类型。

间接使用: 若下列条件为真, 则认为类型 A 间接使用类型 B:

• 类型 A 使用类型 C, 而类型 C 又使用类型 B。

不能定义这样的类型, 其属性类型之一直接或间接使用它 们自身。属性 attribute-name 的类型是导致直接或间接使用 的原因。

**用户响应**: 评估该类型, 并除去导致直接或间接使用的属 性类型。

**sqlcode**: -20068

**sqlstate**: 428EP

#### **SQL20069N** *routine-type routine-name* **D RETURNS** 类型与主题类型不同。

说明: 方法 method-name 指定了 SELF AS RESULT。 方法的 RETURNS 数据类型必须与方法的主题数据类型相 同。

**用户响应**: 更改方法 method-name 的 RETURNS 类型以 与主题类型匹配。

**sqlcode**: -20069

**sqlstate**: 428EQ

### **SQL20075N ;\4(rDdw}rw})9{** *index-name***,-rG** *column-name* **D\$H** 大于 255 个字节。

说明: 因为键列长度大于 255, 所以未能创建或改变索 引.

- *index-name* 是索引名。
- column-name 是键列的名称。若从 ALTER TABLE 或 ALTER NICKNAME 操作返回此错误, 则 column-name 的值就是列号。

未能创建索引扩展名, 原因是 GENERATE KEY 函数返回 超过 255 个字节的列。

- *index-name* 是索引扩展名。
- *column-name* 是由 GENERATE KEY 函数返回的列名。

未能处理该语句。未创建指定的索引或索引扩展名,或者 未能改变表或昵称。

**用户响应**: 若正在创建索引,则从索引定义中消除列。若 正在改变表, 则将新的列长度缩短为允许的最大值。若正 在创建索引扩展名, 则指定另一 GENERATE KEY 函数, 或者重新定义该函数以除去该列。

**sqlcode**: -20075

**sqlstate**: 54008

#### **SQL20076N 4T8(DYwtC}]b5}#-rk**  $=$   $reason-code$  $*$

说明: 在实例级别检测到错误。因为未安装指定的功能 区, 或未对实例启用指定的功能区, 所以请求的操作不能 完成。

以下是原因码以及您可在实例级别启用的相关功能区的列 表:

1. 对单一语句中的多个数据源执行分布式请求操作的能 力。

**用户响应**: 对请求的操作启用实例。首先, 安装指定的功 能区(若它丢失的话)。然后, 启用指定的功能区。启用 步骤视 reason-code 的不同而有所变化:

1. 对于 联合服务器, 将 DBM 变量 <FEDERATED> 设 置为 YES, 然后重新启动数据库管理器。

**sqlcode**: -20076

**sqlstate**: 0A502

**SQL20077N 不能构造具有 Datalink 类型属性的结构类** 型对象。

说明: 试图调用具有 Datalinks 和 / 或 "引用"类型属性 的结构类型的构造程序。当前不支持此功能。 在版本 6.1 或更早的版本中, 对于具有"引用"类型属性的结构类型 也可能会发生此错误。

不能处理该语句。

**用户响应**: 可通过执行下列其中一项更正此错误:

- 1. 从程序中除去该类型的构造程序的调用。
- 2. 从结构类型的定义中除去任何 Datalink (或"引用") 类型属性(若有任何从属于此类型的表,则这可能是 不可能的)。

**sqlcode**: -20077

**sqlstate**: 428ED

 $\blacksquare$  SQL20078N 不能使用操作 operation-type 处理类型为 *object-type* **DcNa9Ts** *object-name***#**

说明: 操作 operation-type 试图使用名为 object-name, 类型为 object-type 的层次结构对象。此操作不支持层次结 构对象的处理。

未能处理该语句。

**用户响应**: 验证是否使用了正确的对象名。对于对象类型 TABLE 或 VIEW, 该对象必须是表或视图层次结构中的子 表的名称。在某些情况下, 对象必须明确地命名根表。对 于索引类型的对象,该名称必须是在子表上创建的索引的 名称。

**sqlcode**: -20078

**sqlstate**: 42858

### **SQL20080N** 不能删除 method-name 的方法规范, 因为 **fZ=(we#**

说明: 在可以删除方法规范 method-name 之前, 必须先 删除现有的方法主体。

不能处理该语句。

**用户响应:** 将 DROP METHOD 语句配合同一方法规范

使用以删除方法主体, 然后再次发出 ALTER TYPE 语句 以删除该方法规范。

**sqlcode**: -20080

**sqlstate**: 428ER

#### **SQL20081N ;\T LANGUAGE** *language-type* **=(f**  $\hat{E}$  *method-name* 定义方法主体。

**5w:** =(f6 *method-name* GC LANGUAGE *language-type* 定义的。若 LANGUAGE 为 SQL, 则方法 主体必须是 SQL 控制语句。对于其它语言, 必须指定 EXTERNAL 子句。

不能处理该语句。

**用户响应:** 更改方法主体以便与方法规范中指定的  $LANGUAGE$   $E$   $E$ .

**sqlcode**: -20081

**sqlstate**: 428ES

**SQL20082N mo=D/,`M** *expression-type-id* **Z TREAT f6P;G?j}]`M** target-type-id 的子类型。

说明: 在 TREAT 规范中指定的表达式结果的动态数据 类型为 expression-type-id。指定的目标数据类型 target-type-id 是 expression-type-id 的正确子类型, 它是不 允许的。

不能处理该语句。

**用户响应:** 将 TREAT 规范的 target-type-id 更改为 expression-type-id 的子类型, 或者更改表达式, 以使结果的 动态数据类型是 target-type-id 的子类型。

要确定 expression-type-id 和 target-type-id 的数据类型名, 使用下列查询:

```
SELECT TYPEID, TYPESCHEMA, TYPENAME
FROM SYSCAT.DATATYPES
WHERE TYPEID IN INTEGER(
  expression-type-id),
 INTEGER(
    target-type-id
 )
)
```
**sqlcode**: -20082

**sqlstate**: 0D000

#### **SQL20083N I** *routine-id routine-id* **5XD5D}]` Mk8(\* RESULT D}]`M;%d#**

说明: 方法 routine-id 指定了 SELF AS RESULT, 因 此,要求返回值的数据类型必须与用来调用该方法的主题 数据类型相同。在 SQL 方法主体或用于外部方法的类型的 TO SQL 变换函数中的 RETURN 语句导致了不正确的数 据类型。

不能处理该语句。

**用户响应**: 更改方法或变换函数的 RETURN 语句,以确 保返回值的数据类型一直是用来调用该方法的主题类型。

要确定与 routine-id 相关联的例程名, 使用下列查询:

```
SELECT FUNCSCHEMA, FUNCNAME,
       SPECIFICNAME
FROM SYSCAT.FUNCTIONS
WHERE FUNCID = INTEGER(
        routine-id
       )
```
**sqlcode**: -20083

**sqlstate**: 2200G

#### **SQL20084N** *routine-type routine-name* 将用现有方法来 **(e2GX5#**

说明: 若下列所有条件都为真, 则就定义了方法 MT (主 题类型为 T)来覆盖另一种方法 MS (主题类型为 S):

- MT 和 MS 具有相同的非限定名和相同的参数个数。
- · T 是 S 的正确子类型。
- 非主题参数类型 MT 与相应的非主题参数类型 MS 相 同。(这里, "相同"适用于基本类型, 例如 VARCHAR, 无论长度和精度)。

函数和方法可能未处于覆盖关系。这就意味着, 若函数是 一种方法(该方法将其第一个参数作为主题 S), 则该函数 一定不能覆盖 S 的任何超级类型的另一种方法, 并且它也 一定不能被 S 的任何子类型的另一种方法覆盖。

并且, 对于下列内容, 不支持覆盖关系:

- 表和行方法
- 带有 PARAMETER STYLE JAVA 的外部方法
- 系统生成的变体程序和观察程序方法

不能处理该语句。

**用户响应**: 更改正在定义的例程, 以便使用另一个不同于 routine-name 的例程名, 或者更改该例程的参数。

**sqlcode**: -20084

**sqlstate**: 42745

### **SQL20085N 用 PARAMETER STYLE JAVA 定义的 }L;\\_Pw\*N}`Mr5X`MDa** 格类型 type-name<sub>。</sub>

说明: 例程是用 PARAMETER STYLE JAVA 定义的, 而其中一种参数类型或返回类型是使用结构类型 type-name 定义的。这不受此版本的 DB2 的支持。

#### 不能处理该语句。

用户响应: 更改为例程的另一种参数样式, 或者从例程定 义中除去该结构类型。

sqlcode: -20085

sqlstate: 429B8

#### SQL20086N 列的结构类型值的长度超过了系统限制。

结构类型列值的大小总体上超过了 1 吉字节, 其 说明: 中包括实例的描述符数据在内。该列可以是被直接插入或 更新的列, 或者, 它可以是生成的列。

不能处理该语句。

用户响应: 减小分配给该列的结构类型值的大小。

sqlcode: -20086

sqlstate: 54049

## SQL20087N 在属性赋值中不能使用 DEFAULT 或 NULL.

说明: UPDATE 语句正在使用属性赋值来设置结构类型 列中的属性的值。这种格式的赋值语句不允许将关键字 DEFAULT 或关键字 NULL 用作右边的赋值。

不能处理该语句。

用户响应: 为属性赋值的右边指定一个表达式, 或者更改 该赋值, 因此它没有使用属性赋值语法。

sqlcode: -20087

sqlstate: 428B9

#### SQL20089N 在同一类型层次结构中, 方法名不能与结构 化类型名相同。

指定方法名与为结构类型的超类型或子类型之一定 说明: 义的结构类型相同。

不能处理该语句。

用户响应: 为该方法指定另一个名称。

sqlcode: -20089

sqlstate: 42746

## SQL20090W 使用具有类型 DATALINK 的属性 attribute-name 的结构类型被有效地限制为 类型表或类型视图的类型。

属性 attribute-name 是用类型 DATALINK 或基 说明: 于 DATALINK 的单值类型来定义的。包括这种属性的结构 类型只能用作表或视图的类型。如果用作表或视图的列的 类型,则仅能指定给它空值。

该语句继续处理。

考虑结构类型的期望使用。若该类型将用作列 用户响应: 数据类型, 则从结构类型中除去属性 attribute-name, 或者 对该属性使用不同于 DATALINK 的数据类型。

sqlcode:  $+20090$ 

sqlstate: 01641

#### SQL20093N 表 table-name 不能与具体查询表互相转 换。原因码 = reason-code。

说明: 正在使用 ALTER TABLE 语句来将表从具体杳询 表更改为 DEFINITION ONLY, 或者将常规表转换为具体 查询表。 ALTER TABLE 语句失败, 其原因由下列原因码 指示:

- $\blacksquare$ 该表是类型表或层次结构表。
- 该表不是具体查询表, 且指定的是 DEFINITION  $\overline{2}$ ONLY.
- 3 该表是重复的具体查询表,且指定的是 DEFINITION ONLY
- 4 该表至少定义了一个触发器。
- 5 该表至少定义了一个检查约束。
- 6 该表至少定义了一个唯一约束或唯一索引。
- $\overline{7}$ 表至少定义了一个引用约束。
- 8 在现有的具体查询表的定义中引用了该表。
- $\mathbf{a}$ 在全查询中直接或间接(例如, 通过视图)引用 了该表。
- 10 该表已经是具体杳询表。
- $11$ 现有表的列数与在全查询的选择列表中定义的列 数不匹配。
- $12 \overline{ }$ 现有表的列数据类型与全查询的选择列表中的相 应列不精确匹配。
- $13$ 现有表列的列名与全查询的选择列表中相应的列 名不精确匹配
- $14$ 现有表列的可空性特征与全查询的选择列表中相 应列的可空性特征不精确匹配。
- 若在同一 ALTER TABLE 语句中有其它任何表改 15 变, 则不能执行转换。
- 16 在为进行查询优化而启用的现有视图的定义中引 用了该表。

用户响应: 操作取决于原因码,如下所示。

- $\blacksquare$ 表不能转换为具体查询表。而是创建新的具体查 询表。
- $\mathbf{p}$ 不需要转换此表。不需要执行任何操作。
- $\mathbf{R}$ 复制表只能是具体查询表。创建一个新表。
- $\overline{\mathbf{4}}$ 删除任何触发器, 并再次尝试 ALTER TABLE 语 旬
- 5 删除任何检查约束, 并再次尝试 ALTER TABLE 语句。
- 6 删除任何唯一约束和唯一索引。再次尝试 ALTER TABLE 语句。
- $\overline{7}$ 删除所有引用约束, 并再次尝试 ALTER TABLE 语句。
- 8 删除引用该表的具体查询表, 并再次尝试 ALTER TABLE 语句.
- 9 具体查询表不能引用它自己。修改全查询,以除 去对正在改变的表的直接或间接引用。
- $10$ 不允许该操作, 因为该表已经是具体查询表。
- $11$ 修改全查询, 以使选择列表中包括正确的列数。
- $12$ 修改全查询, 以便使结果列数据类型与相应现有 列的数据类型精确匹配。
- $13$ 修改全查询, 以便使结果列名与相应现有列的列 名精确匹配。
- 14 不能将该表转换为具体查询表, 除非可以匹配可 空性特征。而是创建新的具体查询表。

## SQL20100 - SQL20199

SQL20102N 例程 routine-name 的 CREATE 或 ALTER 语句指定了对于该例程不允许的 option-name 选项。

说明: 创建或改变例程 routine-name 时指定了选项 option-name。由于例程的其它特征方面的原因,该选项不 适用于例程。

用户响应: 对于 ALTER 语句, 确保正在指定正确的例 程。否则, 除去失效的选项并重新发出语句。

sqlcode:  $-20102$ 

sqlstate: 42849

### SQL20108N 结果集在由存储过程 procedure-name 打开 的游标 cursor-name 的位置 position-number 中包含不受支持的数据类 型。

说明: 由"过程名"命名的存储过程不能返回它的至少一 个杳询结果集(由"游标名"命名), 原因是至少其中一 个列(列"位置编号")包含的数据类型不受 "DRDA 应 用程序请求器"(客户机)或"DRDA 应用程序服务器" (服务器)支持。因此, 对存储过程的调用失败。

用户响应: 修改服务器上存储过程"过程名"中游标"游 标名"的 OPEN 语句(以及后续的 FETCH 语句), 以便

- 15 在不包括 SET MATERIALIZED QUERY AS 子 句的 ALTER TABLE 语句中执行其它表改变。
- 16 禁用引用该表并为进行查询优化而启用的视图, 并再次尝试 ALTER TABLE 语句。

sqlcode: -20093

sqlstate: 428EW

## SQL20094N 列 column-name 是使用表达式的 GENERATED, 且不能在 BEFORE 触发 器 trigger-name 中使用。

列 column-name 的值是使用表达式来生成的, 不 说明: 能在 BEFORE UPDATE 触发器的列名列表中命名该列, 或者在 BEFORE 触发器中作为新转换变量来引用。

用户响应: 在触发器 trigger-name 中除去对 列 column-name 名 的引用。

sqlcode: -20094

sqlstate: 42989

不在列"位置编号"中选择不受支持的数据类型。可能需 要修改调用该存储过程的客户机应用程序以反映存储过程 中的更改。

sqlcode:  $-20108$ 

sqlstate: 56084

SQL20109W DB2 调试器支持出错。原因码:

reason-code.

调试器支持存在错误状态、这将禁用调试、但不影 说明: 响正常执行。下面是原因码列表:

- 1. 未安装调试器支持。
- 2. 调试器表中调试器客户机的 IP 地址中存在语法错误。
- 3. 调试器后端与调试器客户机之间的通信发生超时。
- 4. 存取调试器表 DB2DBG.ROUTINE DEBUG 时发生问 题.

#### 用户响应:

- 1. 验证是否在 DB2 服务器上安装了调试器洗项。
- 2. 确保调试器表中的 IP 地址的语法正确。
- 3. 检查客户机上的调试器守护进程是否已启动, 且客户 机与服务器上的端口是否匹配。
- 4. 验证您是否已创建具有正确布局的调试器表。

sqlcode:  $+20109$ 

sqlstate: 01637

### SQL20111N 在此上下文中不能发出 **SAVEPOINT, RELEASE SAVEPOINT** 或 ROLLBACK TO SAVEPOINT 语句。 原因码 = reason-code。

说明: 因为该语句违反下列原因码所指示的限制,所以不 能处理它:

1. 不能在触发器内部发出保存点。

2. 不能在全局事务内部发出保存点。

不能处理该语句。

用户响应: 除去触发器或全局事务中的 SAVEPOINT、RELEASE SAVEPOINT 或 ROLLBACK TO SAVEPOINT 语句。

sqlcode: -20111

sqlstate: 3B503

### SQL20112N 不能设置 SAVEPOINT, 因为已经存在 SAVEPOINT, 并且嵌套的 SAVEPOINT 不受支持。

在 SAVEPOINT 或原子复合 SQL 语句中发生错 说明: 误。在此环境中,已经存在保存点, 嵌套的保存点不受支 持。

用户响应: 若需要重新建立现有的保存点, 则发出 RELEASE SAVEPOINT 语句以释放现有的保存点, 然后重 新发出 SAVEPOINT 语句。 对于原子复合 SQL, 在复合 语句结束之后才能设置 SAVEPOINT。

sqlcode: -20112

sqlstate: 3B002

#### SQL20113N 不能从用 SELF AS RESULT 定义的方法 method-id 中返回空值。

说明: 用 SELF AS RESULT 定义了带有方法标识符 method-id 的方法。调用方法时使用了非空的结构类型实 例, 因此, 该方法不能返回空实例。

更改方法实现方式以确保该方法不会返回空 用户响应: 值。一种可能性就是将所返回结构类型的所有属性都设置 为空值。要确定失败的方法的名称, 使用下列查询:

SELECT FUNCSCHEMA, FUNCNAME, SPECIFICNAME FROM SYSCAT. FUNCTIONS WHERE FUNCID = method-id

sqlcode:  $-20113$ 

#### sqlstate: 22004

### SQL20114W 表 table-name 中的列 column-name 对于所 定义的 USER 缺省值长度来说不够长。

说明: 所定义的列 column-name 的长度少于 128 个字 节。已对此列指定了子句 DEFAULT USER。由于 USER 专用寄存器被定义为 VARCHAR(128), 所以用户标识比列 长度长的用户对 table-name 指定缺省值的任何尝试都将导 致错误。用户标识比列长度长的用户将始终不能插入此列 或将此列更新为缺省值。

若您的系统标准不允许用户标识超过该列的长 用户响应: 度, 则可以忽略此警告。要防止发生此警告, 该列的长度 必须至少为 128 个字节。可以通过删除表而后再次创建该 表来更改列长度,或者,若数据类型为 VARCHAR,则可 以通过使用 ALTER TABLE 来增加列长度。

sqlcode:  $+20114$ 

sqlstate: 01642

### SQL20115N routine-type routine-name 不能用作变换组 group-name 中的 transform-type 变换函 数。

说明: 若 routine-type 为 FUNCTION, 则 routine-name 定义的函数不能用作变换函数, 因为它是内置函数。若 routine-type 为 METHOD, 则 routine-name 定义的方法不 能用作变换函数, 因为它是一个方法。

不能处理该语句。

用户响应: 对变换组 group-name 的 transform-type 变换 函数指定另一个函数。

sqlcode: -20115

sqlstate: 428EX

### SQL20116N 搜索目标 parameter-name 的数据类型与索 引扩展名 index-extension-name 中指定的源 键的数据类型不匹配。

若搜索目标是内置数据类型或单值数据类型, 则其 说明: 类型必须与索引扩展名中指定的源键的数据类型精确匹 配。若搜索目标的数据类型是结构类型, 则该结构类型必 须与索引扩展名中源键的数据类型处于同一结构类型层次 结构中。

不能处理该语句。

用户响应: 指定一个搜索目标, 其数据类型与索引扩展名 中源键的数据类型相匹配。

sqlcode: -20116

sqlstate: 428EY

### **SQL20117N OLAP /}D0Zf6^'#-rk =**  $reason-code$

说明: 未正确指定 OLAP 函数调用的窗口规范 (OVER

子句)。 reason-code 指示了不正确的规范。

- 1 指定了 RANGE 或 ROWS, 但窗口规范中没有 ORDER BY.
- **2** 指定了 RANGE, 而窗口 ORDER BY 子句包括 多个排序键表达式。
- 3 指定了 RANGE, 而范围值的数据类型不能用在某 一减法表达式中,该减法表达式具有窗口 ORDER BY 子句中排序键表达式的数据类型。
- **4** UNBOUNDED PRECEDING 是 CURRENT ROW 之后指定的, 或者, UNBOUNDED FOLLOWING 是在 CURRENT ROW 之前指定的。

不能处理该语句。

**用户响应:** 更改窗口规范以更正 reason-code 所指示的无 效规范。

- 1 将窗口 ORDER BY 子句添加至指定了 RANGE 或 ROWS 的每个窗口规范。
- 2 确保包括 RANGE 的每个窗口规范在窗口 ORDER BY 子句中都正好有一个排序键表达式。
- 3 对于包括 RANGE 的每个窗口规范, 确保可从窗 口 ORDER BY 子句中的排序键表达式 (它必须 是数字类型或日期时间类型)中减去范围值。对 于日期时间排序键表达式,范围值必须是具有正 确精度和小数位的特定日期时间持续时间 DECIMAL 类型。
- **4** 确保在使用"BETWEEN" 和 "CURRENT ROW" 的任何窗口规范中: "UNBOUNDED PRECEDING" 在 "AND CURRENT ROW" 之 前, 或者, "UNBOUNDED FOLLOWING" 在 "CURRENT ROW AND" 之后。

**sqlcode**: -20117

**sqlstate**: 428EZ

### **SQL20118N a9`M** *type-name* **\_PDtT}?`Z JmDnstT}?#ns5G** max-value<sub></sub>

说明: 与结构类型 type-name 的定义相对照, 已超过所定 义的每个结构类型的允许最大属性数目(包括继承的属 性)。最大属性数目(包括继承的属性)是 max-value。

不能处理该语句。

**用户响应**: 确保结构类型的属性数目不超过限制。

**sqlcode**: -20118

**sqlstate**: 54050

#### **SQL20119N ROW** 函数必须至少定义两列。

说明: 在 RETURNS 子句中指定 ROW 的函数必须包括 一个至少有两列的列列表。

 $R$ **户响应**: 或者从 RETURNS 子句中除去 ROW 关键字 以使它成为标量函数, 或者在 RETURNS 子句的列列表中 指定多个列。

**sqlcode**: -20119

**sqlstate**: 428F0

#### $R$  SQL20120N SQL TABLE 函数必须返回表结果。

说明: 在 RETURNS 子句中指定 TABLE 的 SQL 函数 返回的结果必须是表。标量表达式不能作为 SOL TABLE 函数的结果返回(标量全查询除外)。

**用户响应:** 从 RETURNS 子句中除去 TABLE 关键字以 使它成为标量函数, 或者在 TABLE 函数主体的 RETURN 语句中指定全查询。

**sqlcode**: -20120

**sqlstate**: 428F1

#### **SQL20121N ;\\*Nj** *cursor-name* **8( WITH RETURN** 或 SCROLL 的其中之一。

说明: 为游标 cursor-name 同时指定了 WITH RETURN 和 SCROLL, 这是不允许的。

不能处理该语句。

**用户响应:** 更改 DECLARE CURSOR 语句, 以便指定 NO SCROLL (或者除去 SCROLL 关键字)或者除去 WITH RETURN 子句。

**sqlcode**: -20121

**sqlstate**: 428F3

### **SQL20123N** 因为为可滚动游标返回的结果集不在第一行 **0,yTTf"}L** *procedure* **DwC (CALL)'\#**

说明: 已经由对存储过程 procedure 的调用 (CALL) 返 回可滚动的结果集,并且一个或多个游标不在第一行之 前。

对存储过程的调用(CALL)未成功。在返回至调用方之 前,在存储过程中定义的所有结果集游标都关闭了。不能 使用可滚动游标来从结果集中取装(FETCH )。未回滚存 储过程完成的操作,并且由存储过程启动的所有外部操作 都已完成,因为错误是在存储过程执行结束时发现的。

**用户响应:** 修改存储过程的内容, 以确保返回至调用方之 前结果集游标在第一行之前。

**sqlcode**: -20123

**sqlstate**: 560B1

#### **SQL20128N Nj** *cursor-name* **GIv/D,+Ga{ m;\|(4Tm/}Ddv#**

说明: 游标 cursor-name 定义为可滚动的, 但是结果表包 括来自表函数的输出。不支持此组合。

不能处理该语句。

**用户响应:** 修改游标的定义以使其为不可滚动的, 或确保 结果表不包括来自表函数的输出。

**sqlcode**: -20128

**sqlstate**: 428F6

### **SQL20131N ZTsPmP,`M\*** *object-type* **DTs**  $E$  *object-number* 指定了多次。

说明: 在类型为 object-type 的对象名的列表中, 编号为 *object-number* 的对象指定了多次。不能多次对该对象执行 该语句的操作。

**用户响应**: 更正列表中重复的对象, 除去重复出现的那些 对象。(在 MDC 情况下, 对象类型将为"维"。)

**sqlcode**: -20131

**sqlstate**: 42713

**SQL20133N ^(Tb?}L** *routine-name* **4PYw** *operation-name***#;\T SQL }L4PC** 操作。

说明: 您试图对外部例程 routine-name 执行操作 operation-name。但是, 您只能对 SQL 例程执行该操作。 该操作未成功完成。

**用户响应**: 确保您提供的名称标识的是 SQL 例程。

**sqlcode**: -20133

**sqlstate**: 428F7

#### **SQL20134N ^(Z~qwO\*}L** *routine-name* **4(** "SQL 归档" (SAR) 文件。

说明: 为例程 routine-name 创建 SQL 归档文件 (SAR) 失败,因为 DB2 找不到该指定例程的库或绑定文件。仅为 使用"DB2 版本 7.1 修订包 2"或更新版本创建的 SQL 例程提供了绑定文件。

**用户响应:** 在带有"DB2 版本 7.1 修订包 2"或更新版 本的服务器上再次重新创建该过程,然后再次尝试该操 作。

**sqlcode**: -20134

**sqlstate**: 55045

### **SQL20135N 8(D SQL i5D~k?j73;%**  $E$  **#**  $E$  **=**  $reason-code$  **:**

说明: 指定的 SQL 归档文件与目标环境不匹配, 可能有 下列几种原因:

- 1 目标环境的操作系统与创建 SQL 归档文件的操作 系统不同。
- 2 目标环境的数据库类型和级别与创建 SQL 归档文 件的数据库类型和级别不同。

用户响应: 确保创建 SQL 归档文件的环境与目标环境相 匹配,并重新发出该命令。如果环境不匹配,则必须使用 目标环境手工创建该 SQL 例程。

**sqlcode**: -20135

**sqlstate**: 55046

#### **SQL20136N }L** *routine-name***(X({\***  $S$  **Pecific-name** ) 尝试存取联合对象。

说明: 外部函数或方法中的 SQL 语句尝试存取一个或多 个联合对象。此语句是从例程 例程名 ( 特定名为 特定名 ) 中执行的。当前不支持它从外部函数或方法中存取联合对 象。

**用户响应:** 从例程中除去对联合对象的引用。

**sqlcode**: -20136

**sqlstate**: 55047

### **SQL20138N I\;a5wCod,r\*;P+}L** *routine-name***(X({F** *specific-name***)(** 义为 MODIFIES SQL DATA。

说明: 例程 routine-name (特定名称 specific-name)定义 为 CONTAINS SQL 或 READS SQL DATA, 并试图说明 SQL 语句。说明 SQL 语句需要写入说明表, 仅在 MODIFIES SQL DATA 例程中才允许这样做。

**用户响应:** 不要试图通过定义为 CONTAINS SQL 或 READS SQL DATA 的例程说明 SQL 语句。

**sqlcode**: -20138

**sqlstate**: 42985

### **SQL20139N I\;aZ}L** *routine-name***(X({F** *specific-name***)P"v SQL od,r\*H** 前的语句失败或中断。

说明: 在例程 routine-name (特定名称 specific-name)或 嵌套例程执行期间, 语句失败并需要回滚或发生中断。对 所有调用自最外边的语句的例程需要完成执行, 且将控制 权传回最外边的语句以便数据库管理器可以执行必要的恢 复来说, 这是非常必要的。在完成此恢复之前, 不会发出 SQL 语句。

用户响应: 例程继续执行。例程不应执行任何其它 SQL 语句并应尽快将控制权返回给调用语句。

一旦所有的例程完成, 数据库管理器将自动执行中断的初 始故障的恢复。

sqlcode: -20139

sqlstate: 51038

#### SQL20140W 忽略了 COMPRESS 列属性, 因为对表取 消激活了 VALUE COMPRESSION。

说明: 发生了下列情况之一。

- 1. 忽略了为列指定的 COMPRESS SYSTEM DEFAULT, 因为对表取消激活了 VALUE COMPRESS。
- 2. 指定了 DEACTIVATED VALUE COMPRESSION, 并 利用 COMPRESS SYSTEM DEFAULT 定义了列。

用户响应: 要允许为列指定 COMPRESS, 改变 (ALTER ) 表,并对表激活 VALUE COMPRESSION。

sqlcode: 20140

sqlstate: 01648

### SQL20142N 不能象指定的那样使用序列 sequence-name.

说明: 在不能使用它的上下文中引用了 sequence-name。 sequence-name 是一个由系统为标识列生成的序列。这些序 列不能在 COMMENT ON SEQUENCE、DROP SEQUENCE, GRANT 或 REVOKE 语句或 NEXTVAL 或 PREVVAL 表达式中引用。

指定此上下文中用户定义的序列对象的名称。 用户响应:

sqlcode: -20142

sqlstate: 428FB

### SQL20143N 加密或解密功能失效, 因为未设置 **ENCRYPTION PASSWORD 值。**

说明: 未设置 ENCRYPTION PASSWORD 值。

用户响应: 发出 SET ENCRYPTION PASSWORD 语句 来设置 ENCRYPTION PASSWORD 值。密码的长度必须 最少为 6 个字节, 最多为 127 个字节。

sqlcode:  $-20143$ 

sqlstate: 51039

### SQL20144N 加密密码无效, 原因是指定的密码的长度少 于 6 个字节或者大于 127 个字节。

说明: 必须用长度在 6 到 127 个字节之间的密码来将数 据加密。

用户响应: 确保密码长度在 6 和 127 之间。

sqlcode: -20144

sqlstate: 428FC

### SQL20145N 解密功能失效。用于解密的密码与加密数据 时所使用的密码不匹配。

必须使用与加密数据时所使用的同一密码来将数据 说明: 解密。

用户响应: 确保加密和解密数据时使用了相同的密码。

sqlcode: -20145

sqlstate: 428FD

#### SQL20146N 解密功能失效。数据未加密。

数据必须是 ENCRYPT 函数的结果。 说明:

用户响应: 确保数据类型是 ENCRYPT 函数的结果。

sqlcode: -20146

sqlstate: 428FE

### SQL20147N ENCRYPT 函数失效。不支持多通道加 密。

说明: 已经加密的数据不能再次进行加密。

确保数据尚未加密。 用户响应:

sqlcode: -20147

sqlstate: 55048

SQL20148N 具有特定名称 specific-name 的例程 routine-name 必须将 RETURN 语句作为 复合主体的最后一个 SQL 语句。

说明: RETURN 语句必须是 SQL ROW 或 TABLE 函 数中复合主体的最后一个 SQL 语句。在例程主体中不允许 有其它 RETURN 语句。

用户响应: 确保只有一个 RETURN 语句, 并且它是复合 主体的最后一个 SQL 语句。

sqlcode: -20148

sqlstate: 429BD

#### SQL20149W 缓冲池配置已完成, 但是, 直到下一次重新 启动数据库之后才会生效。

已成功配置缓冲池,但更改不会立即生效。当重新 说明: 启动数据库时, 更改才会生效。

用户响应: 要使更改在下一次重新启动数据库时生效, 不 需要任何进一步的操作。

sqlcode: 20149

sqlstate: 01649

#### SQL20150N 缓冲池的块页数对缓冲池对于缓冲池的大小 来说太大了。

说明: 块页的数目(由 NUMBLOCKPAGES 指定)一定 不能大于缓冲池的页数(由 SIZE 指定)的 98%。

通过将 NUMBLOCKPAGES 设置为零来对此 用户响应: 缓冲池禁用基于块的 I/O, 或者确保 NUMBLOCKPAGES 的值不大于 SIZE 值的 98%。

sqlcode: -20150

sqlstate: 54052

#### SQL20151N 为 BLOCKSIZE 指定的值不在有效范围 内。

说明: BLOCKSIZE 值的有效范围是 2 到 256。

用户响应: 将 BLOCKSIZE 的值更改为大于或等于 2 且 小于或等于 256。最佳值为扩展数据块大小。

sqlcode: -20151

sqlstate: 54053

#### SQL20152N 指定的缓冲池当前不是基于块的。

说明: 使用 BLOCKSIZE 选项时, 未指定在缓冲池的块 区域中要使用的页数。

用户响应: 为 NUMBLOCKPAGES 和 BLOCKSIZE 选 项指定值。

sqlcode:  $-20152$ 

sqlstate: 428FF

#### SQL20153N 数据库的分割映像处于暂挂状态。

说明: 当数据库分割映像处于暂挂状态时不能使用它。

用户响应: 发出带有下列三个选项之一的 db2inidb 命 令, 以便对此数据库分割映像继续执行 I/O:

- db2inidb <db-name> as mirror
- db2inidb <db-name> as snapshot
- db2inidb <db-name> as standby

在多节点环境中,必须在每个节点上运行了 db2inidb 工具 之后才能使用该数据库。 db2inidb 工具可以在多节点数据 库的每个节点上并行运行。

sqlcode: -20153

sqlstate: 55040

### SQL20154N 因为不能对行确定任何目标表, 所以不允许 对视图 view-name 执行请求的插入或更新 操作。原因码 = reason-code。

指定的视图包含 UNION ALL 查询。reason-code 说明: 指示给定的行存在下列问题:

1. 不满足任何基础基本表的检查约束, 或者

2. 满足多个基础基本表的所有检查约束。

联合系统用户: 特定于其它的一些数据源的限制可以防止 插入行。

用户响应: 确保基础基本表用来对它们的行集进行分区的 检查约束涵盖了将插入的行集。另外,如果更新是将一些 行从一个基础表移至另一个基础表, 则对于定义了对其还 指定了 WITH ROW MOVEMENT 的全查询要执行 UNION ALL 的视图也要确保满足此条件。例如, 假定 T1 的检查 约束是 (T1.c1 in (1,2)), T2 的检查约束是 (T2.c1 in (2,3)), 则将 V1 视为 T1 和 T2 的并集。

1. 行 c1 = 4 不满足基础基本表的检查约束, 并且

2. 行 c1 = 2 满足所有基础基本表的检查约束。

联合系统用户: 若原因未知, 则找出数据源使请求失败的 问题(参见问题确定指南), 并检查数据源的对象定义和 更新限制。

sqlcode: -20154

sqlstate: 23513

SQL20155N 指定的事件监视器目标表无效。原因码 =  $reason-code.$ 

说明: 在处理 CREATE EVENT MONITOR 语句或者激 活事件监视器时, 确定使目标表无效的 reason-code 为下列 之一:

- 1. 至少一个列名与事件监视器数据元素标识符不匹配。
- 2. 至少有一列的数据类型与事件监视器数据元素标识符 的数据类型不兼容。
- 3. 至少有一个列名与事件监视器数据元素标识符相匹 配,但是目标表中不允许该元素。
- 4. 对于表空间的页大小来说, 表的行大小太大。
- 5. 丢失了必需的列。

6. 如果数据库不是 Unicode 数据库, 则一定不能使用 CCSID UNICODE 声明该表。

用户响应: 检查管理通知日志以获取详细信息并更正表定 义。

sqlcode: -20155

sqlstate: 55049

### SQL20156W 成功激活了事件监视器, 但是某些监视信息 可能丢失了。

成功激活了事件监视器, 但是, 已确定可能由于下 说明: 列原因之一使得事件监视器丢失了一些信息:

- 列的数据类型小于保存事件监视元素标识符所需要的数 据类型。此数据将被截断。
- 在 SYSCAT.EVENTTABLES 中找到了目标表, 但是数据 库中不存在该表。将不记录相应的表的所有监视信息。

检查管理通知日志以获取详细信息。若有必 用户响应: 要, 重新创建事件监视器以创建所有目标表。

sqlcode: 20156

sqlstate: 01651

### SQL20157N 用户 authorization-ID 没有 QUIESCE\_CONNECT 特权。

说明: 指定的授权标识没有 QUIESCE\_CONNECT 特权 来存取当前处于停顿方式的数据库或实例。在用户可连接 已停顿的数据库或实例之前, 必须授予 QUIESCE\_CONNECT 特权。

用户响应: 等待完成取消停顿、或者与数据库的系统管理 员或数据库管理员联系, 并请求对授权标识的 GRANT QUIESCE\_CONNECT. 重新提交该命令。

sqlcode:-20157

sqlstate:08004

### SQL20158N 连接的 DB2 Data Links Manager 的级 别不支持此功能。

说明: 连接的 DB2 Data Links Manager 的给定级别不 支持基本 DATALINK 功能部件。

可通过除去任何不受支持的 DATALINK 功能 用户响应: 部件的使用或将 DB2 Data Links Manager 升级为与数据 库服务器相同的发行版级别来更正此错误。

sqlcode:  $-20158$ 

sqlstate: 42997

#### SQL20159W 由于语句上下文而忽略了隔离子句。

隔离子句是在当作直接插入 SQL 来处理的复合语 说明: 句所包含的语句上指定的。忽略了隔离子句,并对复合语 句中的所有语句使用缺省隔离级别。

无需响应。除去隔离子句以阻止此警告。 用户响应:

sqlcode: 20159

sqlstate: 01652

### SQL20160W 权限授予给 USER userid。因为权限名大 于 8 个字节, 所以不考虑组。

权限名的长度大于 8 个字节。将特权授予给用 说明: 户, 权限名为 userid, 而不考虑在系统中定义的可能有匹配 名称的组。继续处理。

如果授权是对用户执行的, 则不需要操作。如 用户响应: 果授权是对组执行的, 应考虑选择备用组, 因为不支持组 名大于 8 字节。要避免此警告消息, 应在权限名前指定 USER 关键字。

sqlcode: 20160

sqlstate: 01653

#### SQL20161W 列名 column-name 不是事件监视器表的有 效列。

在 INCLUDES 或 EXCLUDES 子句中指定的列 说明: 名与正在创建的事件监视器表的任何有效列不匹配。

用户响应: 检查并更正指定的列名。

sqlcode:  $-20161$ 

sqlstate: 428AA

#### SQL20162N 缓冲池不能同时使用基于块的 I/O 和扩充 存储器。

尝试创建或改变缓冲池, 以便同时使用基于块的 说明: I/O 和扩充存储器。

用户响应: 确保缓冲池没有同时使用基于块的 I/O 和扩 充存储器。

sqlcode: -20162

sqlstate: 428FF

### SQL20165N 在指定 SQL 数据更改语句的上下文中, 不允许 FROM 子句中的 SQL 数据更改语 句。

可以在特定上下文的 FROM 子句中指定 SOL 数 说明: 据更改语句。 SQL 数据更改语句必须是用于下列各项中的 FROM 子句中的唯一表引用:

- $\cdot$  SELECT 语句的外层全查询
- SELECT INTO 语句
- 公共表表达式的外层全查询
- 赋值语句中的唯一全查询。

如果在查询的其它部分使用了任何输入变量, 则 FROM 子 句中的多行 INSERT 一定不能包括 USING DESCRIPTOR 子句。FROM 子句中的多行 INSERT 语句不能指定 NOT ATOMIC.

不能处理该语句。

**用户响应**: 更改该语句以便 FROM 子句中的 SQL 数据 更改语句用于受支持的上下文中, 并且是 FROM 子句中的 唯一表引用。

**sqlcode**: -20165

**sqlstate**: 428FL

### $B$  **SQL20166N** SELECT 中的 SQL 数据更改语句指定了  $-$ 个不是对称视图或者尚未定义为对称视图 **的视图** view-name

说明: SELECT 语句中的 SQL 数据更改语句的目标视图 必须使用 WITH CASCADED CHECK OPTION 来定义, 或者必须能够使用 WITH CASCADED CHECK OPTION 来定义视图定义中的全查询(或者引用的视图的视图定义 的全查询)。

对称视图是使用 WITH CASCADED CHECK OPTION 隐 式或显式定义的视图。

不能处理该语句。

**用户响应**: 不要对指定的视图使用 SELECT 中的 SQL 数据更改语句。

**sqlcode**: -20165

**sqlstate**: 428FM

#### **SQL20167N 共享内存集不足以处理请求。**

说明: 对于下列资源请求之一, 共享内存集中的内存不 足:

- FCM 连接条目
- FCM 消息锚
- FCM 请求块

**用户响应**: 再试该请求。若错误仍然存在,则停止并重新 启动实例, 以允许更大的共享内存集大小 (由 DB2 自动更 新)生效, 然后再试该请求。

**sqlcode**: -20167

**sqlstate**: 57011

#### **SQL20168N ALTER BUFFERPOOL od10}Z&** 理中。

说明: 若 ALTER 操作已经在处理中, 则不能删除或改 变缓冲池。

用户响应: 一直等到 ALTER 操作完成为止。使用快照 监视器来检查正在进行的 ALTER 操作的进度。

**sqlcode**: -20168

**sqlstate**: 55051

#### $R$ **SQL20169W** 未启动缓冲池。

**说明**: 语句成功,但是,仅当启动缓冲池时该语句才会生 效。

**用户响应**: 语句已成功完成, 且它将在激活数据库时生 效。这将发生在所有应用程序断开连接之后。要使语句立 即生效, 可在启动缓冲池时重新提交该语句。要启动缓冲 池, 在某些情况下可能要使用 IMMEDIATE 选项来删除然 后重新创建缓冲池。

#### **sqlcode**: +20169

**sqlstate**: 01654

#### **SQL20170N** 表空间 tablespace-name 中没有足够的空间 **44P8(DYw#**

说明: 使用一个或多个 DROP、REDUCE 和 RESIZE 容 器操作从表空间中除去了空间。然而, 除去的空间量大于 空间量的上限。

**用户响应**: 使用快照监视器来查找表空间中可用的页数和 表空间上限。这些值之间的差就是可以除去的最大页数。

**sqlcode**: -20170

**sqlstate**: 57059

#### **SQL20173W I&4(KB~`Sw,+GAYP;vB** 件监视器目标表已存在。

说明: 当创建事件监视器时, 数据库管理器试图创建一个 或多个目标表、但是确定已经存在具有这些名称的表。成 功创建了事件监视器, 但是, 未创建目标表用来替换已存 在的具有相同名称的表。当激活事件监视器时, 它将尝试 使用这些表。如果激活处理确定这些表不合适,则事件监 视器激活可能会失败。

用户响应: 检查管理通知日志以获取详细信息。若有必 要,删除所有目标表,并重新创建事件监视器以创建所有 目标表。

```
sqlcode: 20173
```
**sqlstate**: 01655

#### SQL20178N 视图 view-name 已经定义了 INSTEAD OF operation 触发器。

说明: 视图 view-name 已经为指示的操作 (UPDATE, DELETE 和 INSERT) 定义了 INSTEAD OF 触发器。只能为对视图执行的每个操作定义一个 INSTEAD OF 触发器.

不能处理该语句。未创建 INSTEAD OF 触发器。

用户响应: 如果需要新的 INSTEAD OF 触发器, 则删除 现有触发器、然后创建新的触发器。

sqlcode:  $-20178$ 

sqlstate: 428FP

### SQL20179N 不能创建 INSTEAD OF 触发器, 因为视 图 view-name 是使用 WITH CHECK OPTION 定义的或者嵌套在使用 WITH ROW MOVEMENT 子句定义的视图中。

说明: 不能对下列各项定义 INSTEAD OF 触发器:

- 使用 WITH CHECK OPTION 定义的视图
- 在其上已经直接或间接定义了这样一个视图的视图

不能对下列各项定义 INSTEAD OF UPDATE 触发器:

• 嵌套在使用 WITH ROW MOVEMENT 子句定义的视图 中的视图

视图 view-name 可以是 INSTEAD OF 触发器的目标视图, 它也可以是直接或间接从属于触发器的目标视图的视图。

不能处理该语句。未创建 INSTEAD OF 触发器。

用户响应: 如果使用 WITH CHECK OPTION 定义了 view-name, 则除去 WITH CHECK OPTION 子句

如果 view-name 是嵌套在使用 WITH ROW MOVEMENT 子句定义的视图中的视图, 则除去 WITH ROW MOVEMENT 子句。

sqlcode: -20179

sqlstate: 428FQ

## SQL20188N 由 name 标识的主键或唯一键是 ORGANIZE BY 子句中的列的子集。

说明: 主键或唯一键的所有列都包括在表的 ORGANIZE BY 子句中。这是不允许的, 因为表中的页的每个块将仅包 含一行,从而浪费块中的所有剩余空间。

如果指定 name, 则它是主键或唯一约束的约束名。如果未 指定约束名, 则 name 是主键或唯一约束子句中指定的第一 个列名, 后跟三个句点。如果正在创建唯一索引, 则 name 是唯一索引的名称。

不能处理该语句。

用户响应: 如果可能的话, 修改主键或唯一键定义和唯一 索引定义或 ORGANIZE BY 子句, 以便键不是维的子集。

sqlcode: -20188

sqlstate: 429BE

### SQL20189W 由于内存不足, 缓冲池操作 (CREATE/ALTER) 在下一次数据库重新 启动后才会生效。

说明: 成功发出并完成 CREATE 或 ALTER BUFFERPOOL 语句, 但是由于内存不足, 创建 / 改变会延 迟完成。更改将在下一次数据库启动时生效。

用户响应: 如果不想等到下一次启动才激活缓冲池或调整 它的大小, 可以释放内存资源并再试(以相同或不同的大 小)。可以减少的内存资源包括其它缓冲区、数据库堆、 目录高速缓存、程序包高速缓存和实用程序堆。可以使用 依赖于资源的 ALTER/DROP BUFFERPOOL 或 UPDATE DATABASE CONFIGURATION 命令来减少这些资源。将 来, 要为缓冲池内存的动态分配保留额外内存, 可以增加 DATABASE\_MEMORY 数据库配置参数。

如果不再试:

- 1. 如果 ALTER BUFFERPOOL 失败, 则将以当前缓冲池 的运行时大小继续运行。可以使用数据库监视器来查 看缓冲池的当前运行时大小。
- 2. 如果 CREATE BUFFERPOOL 失败, 则将在缓冲池中 创建的所有表空间临时(直到下次启动)放置在具有 匹配页大小的隐藏缓冲池中。因为隐藏缓冲池较小, 这可能导致性能比预期的性能要低。

要再试:

- 1. 对于 ALTER BUFFERPOOL, 重新提交命令。
- 2. 对于 CREATE BUFFERPOOL, 删除缓冲池然后重新提 交命令。

sqlcode: 20189

sqlstate: 01657

### SQL20190N 由于潜在的数据不一致, 不能编译联合插 入、更新或删除操作。

说明: 当数据源不提供应用程序保存点支持, 且服务器选 项 'iud\_app\_svpt\_enforce' 设置为 'Y' 时, 在预编译期间将 停止联合插入、更新或删除操作。这将避免潜在的数据不 一致, 如果在联合插入、更新或删除处理中遇到错误, 在 运行时执行时可能会发生这种不一致。

用户响应: 可能的解决方案包括:

- 将服务器选项 'iud\_app\_svpt\_enforce' 更改为 'N'。
- 在数据源上直接应用插入、更新或删除。

350 消息参考, 第 2 卷

**sqlcode**: -20190

**sqlstate**: 0A503

### $\blacksquare$  SQL20191N 对于动态准备的 CALL 语句中的 INOUT  $\frac{1}{2}$  参数, 必须在 USING 和 INTO 子句中使  $R$ 相同的主变量。

说明: 在 CALL 语句中, INOUT 参数必须与单个主变 量相对应。当执行动态准备的 CALL 语句时, 必须在 EXECUTE 语句的 USING 和 INTO 子句中使用相同的主 变量。

**用户响应:** 当指定与 INOUT 参数的参数标志符相对应的 主变量时, 在 EXECUTE 语句的 USING 和 INTO 子句中 使用相同的主变量。当使用 SQLDA 指定与 INOUT 参数 的参数标志符相对应的主变量时, 相应的 SQLVAR 的 SQLDATA 指针必须指向相同的主变量。

**sqlcode**: -20191

**sqlstate**: 560BB

#### **SQL20192N vZVx}]bP'V8(D==#**

说明: 未在分区数据库环境中调用 RECOMMEND PARTITIONINGS 或 EVALUATE PARTITIONINGS 仅在 分区数据库中才支持这两个方式。

**用户响应:** 在分区数据库环境中调用 RECOMMEND PARTITIONINGS EVALUATE PARTITIONINGS

**sqlcode**: -20192

**sqlstate**: 56038

### **SQL20193N f!D~** *file-name* **1,"zms#-r** 码: reason-code<sub>。</sub>

说明: 如果文件名是 db2nodes.cfg, 则一些可能的原因码 句括:

1. 指示 db2nodes.cfg 文件包含格式错误。

- 2. 由于通信错误, 命令未能完成。
- 3. 由于内存分配错误, 命令未能完成。

**用户响应:** 修定 db2nodes.cfg 文件中的所有格式错误。 检查 db2diag.log 文件, 以获取更多信息以帮助解决通信或 内存分配错误。重新运行应用程序。

**sqlcode**: -20193

**sqlstate**: 560BC

#### $\Sigma$  **SQL20194N** 缓冲池 *bufferpool-name* 不存在于数据库分  $\overline{\mathbf{X}}$  *dbpartitionnum*  $\overline{\mathbf{P}}$ .

说明: ALTER BUFFERPOOL 语句正在指定不存在于数 据库分区 dbpartitionnum 上的缓冲池 bufferpool-name.

**用户响应:** 使用 ALTER DATABASE PARTITION GROUP 语句, 将数据库分区 dbpartitionnum 添加至已经为 其定义了缓冲池 bufferpool-name 的数据库分区组。如果缓 冲池不与任何特定数据库分区组相对应,则将数据库分区 添加至任何数据库分区组或为此数据库分区创建新的数据 库分区组。再次发出 ALTER BUFFERPOOL 语句。

#### **sqlcode**: -20194

**sqlstate**: 53040

**SQL20195N 1Z76X|{dCD~** *config-file* **P& mPE** *line-number* **1,v=ms#-rk**  $=$   $reason-code$ .

说明: 正在使用路径重命名配置文件 config-file 来在当前 崩溃恢复或前滚恢复进程期间重命名容器。但是,当在此 文件中处理语句时, 在行 line-number 上遇到了错误, 这使 得恢复进程无法继续进行。下列原因码指示错误的说明:

- 1. 无效语法。
- 2. 容器的路径长度超过了容器路径允许的最大长度。
- 3. 指定的容器路径已经列示在先前行中。
- 4. 数据库的路径长度超过了数据库路径允许的最大长 度。
- 5. 指定的数据库路径已经列示在先前行中。
- 6. 数据库路径必须是绝对路径。
- 7. 不正确地指定了数据库路径。
- 8. 没有正确地使用通配符( "\*")。

**用户响应**: 按下面所描述的那样对配置文件进行相应的更 改并再次重新发出命令。

- 1. 更正语法错误。
- 2. 指定较短的容器路径。
- 3. 从文件除去重复的容器路径。
- 4. 指定较短的数据库路径。
- 5. 从文件除去重复的数据库路径。
- 6. 使用绝对数据库路径, 而不是相对路径。
- 7. 用盘符后跟随冒号(例如, C:)的格式来指定数据库 路径。
- 8. 如果正在使用通配符, 则它必须同时是旧路径和新路 径中的最后一个字符。

**sqlcode**: -20195

**sqlstate**: 08504

### **SQL20196N S FROM SQL /}r=(5XD;vr `vZC`Mkw\* TO SQL /}r=( DN}D`&ZC`M;%d#**

说明: FROM SQL 变换函数或方法返回的内置类型必须 与相应 TO SQL 变换函数或方法的参数列表中的类型匹 配.

**用户响应:** 选择不同的 FROM SQL 变换函数或方法或 TO SQL 变换函数或方法, 或改变 FROM SQL 变换函数 或方法或 TO SQL 变换函数或方法以确保从 FROM SQL 函数或方法返回的每个内置类型都与作为 TO SQL 变换函 数或方法的参数的相应内置类型相匹配。

**sqlcode**: -20196

**sqlstate**: 428FU

#### $\blacksquare$  SQL20197N 不能将 method-name 定义为覆盖方法。原 **因码为** reason-code。

说明: 试图将 method-name 定义为覆盖方法。由于下列 其中一个原因, 不能创建此方法和原始方法之间的覆盖关 系, 如 reason-code 所指定的那样:

- 1 找不到名称相同的原始方法。
- 2 原始方法和覆盖方法的参数数目不同。
- 3 覆盖方法的参数的数据类型与原始方法的相应参 数的数据类型不匹配。
- 4 覆盖方法的参数的参数名与原始方法的相应参数 的参数名不匹配。
- 5 覆盖方法的参数的定位器指示与原始方法的相应 参数的定位器指示不匹配。
- **6** 覆盖方法的参数的 FOR BIT DATA 指示与原始 方法的相应参数的 FOR BIT DATA 指示不匹 配。
- 7 覆盖方法的 RETURNS 子句中包含 AS LOCATOR 子句、CAST FROM 子句或 FOR BIT DATA 子句。
- 8 指定了下列其中一个继承的方法属性: SELF AS RESULT、SQL 例程特征或外部例程特征。
- 9 覆盖方法的返回类型与原始方法的返回类型不匹 配。

# **SQL20200 - SQL20299**

**SQL20200N** *jar-id* **D20rf;'\,r\*R;=** *URL***#**

说明: 安装或替换 jar 过程上指定的 URL 未标识有效的 jar 文件。

- 10 覆盖方法的返回类型是结构类型, 它不是以下类 型的子类型:
	- 原始方法的返回类型或
	- 已经覆盖原始方法的所有方法的每个返回类 型。

**用户响应:** 根据由 reason-code 指定的原因修改方法定 义,如下所示:

- 1 使用标识结构类型的超类型的现有方法的方法 名。
- 2 为覆盖方法定义与原始方法存在的相同数目的参 数。
- 3 更改数据类型以与原始方法的相应参数的数据类 型相匹配。
- 4 更改参数名称以与原始方法的相应参数的名称相 匹配。
- 5 更改定位器指示以与原始方法的相应参数的定位 器指示相匹配
- **6** 更改 FOR BIT DATA 指示, 以与原始方法的相 应参数的 FOR BIT DATA 指示相匹配。
- **7** 除去覆盖方法的 AS LOCATOR 子句、CAST FROM 子句和 FOR BIT DATA 子句。
- **8** 除去 SELF AS RESULT 方法属性和任何 SQL 例 程特征或外部例程特征。
- 9 更改返回类型以与原始方法的返回类型相匹配。
- 10 更改返回类型以使它是原始方法和已经覆盖原始 方法的所有方法的子类型。

#### **sqlcode**: -20197

**sqlstate**: 428FV

#### $\mathbf{SQL20198N}$  方法 method-name 递归调用它自身。

说明: 方法试图递归调用它自身。递归在性质上可能是直 接的, 也可能是不直接的。

**用户响应:** 修改方法定义。

**sqlcode**: -20198

**sqlstate**: 55054

**用户响应**: 重新发出安装或替换 jar 过程, 并指定标识有 效 iar 文件的 URL。

**sqlcode**: -20200

**sqlstate**: 46001

#### **SQL20201N r\* jar {^',yT20"f;r}%**  $jar-id$  失败。

说明: 安装、替换或除去 jar 过程中指定的 jar 名称无 效。例如, jar 标识的格式可能不正确, 可能不存在从而不 能被替换或除去, 或因为已存在而不能安装。

**用户响应:** 确保 jar 标识的格式正确。若该 jar 标识已 存在, 则可能在安装之前需要先除去它。对于除去或替换 过程, 确保 jar 标识存在。

**sqlcode**: -20201

**sqlstate**: 46002

#### **SQL20202N f;r}%** *jar-id* **'\,r\*}Z9C**  $class$

说明: jar 文件中指定的类当前正由一个已定义过程使 用, 或替换 jar 文件未包含对其定义了过程的指定类。

**用户响应**: 确保删除所有引用正在除去的类的过程, 并重 新提交替换或除去过程。

**sqlcode**: -20202

**sqlstate**: 46003

#### $\blacksquare$  SQL20203N 用户定义函数或过程 function-name 带有具 *有无效特征符的 Java 方法。*

说明: 用来实现该函数或过程的 java 方法的特征符无 效。例如,方法可能带有不可映射至相对应创建方法上的 参数的参数,或过程的方法可能指定了返回值。

**用户响应**: 重新发出对应的 CREATE 语句, 并指定与 Java 方法相匹配的参数, 或更正 Java 方法的参数或返回类 型,并重构类。

**sqlcode**: -20203

**sqlstate**: 46007

#### **SQL20204N C'(e/}r}L** *function-name* **^(3 h**<br>화至单个 Java 方法。

说明: 标识的函数或过程或者找不到匹配的 Java 方法, 或者找到多个匹配的 Java 方法。

**用户响应:** 更正 Java 方法或对应的创建语句, 以使函数 或过程调用解析为单个 Java 方法。

**sqlcode**: -20204

**sqlstate**: 46008

## **SQL20205N C'(e/}r}L** *function-name* **P;v**  $\frac{1}{2}$ **h**<br>新入自变量带有空值, 未能将该自变量传送 至方法。

说明: 用 "CALLED ON NULL INPUT" 创建的函数或 过程有一个输入参数带有空值, 但此自变量的 Java 数据 类型不支持空值。不支持空值的 Java 数据类型示例是 BOOLEAN, BYTE, SHORT, INT, LONG 或 DOUBLE.

用户响应: 若将通过空值调用方法, 则确保输入 Java 类 型能够接受空值。对于函数, 还可用"RETURNS NULL ON NULL INPUT" 创建函数。

**sqlcode**: -20205

**sqlstate**: 39004

**SQL20206W }L** *function-name* **5XK+`a{/#**

说明: 指定的过程所返回的结果集多于 CREATE PROCEDURE 语句上指定的结果集。

**用户响应**: 将该过程修改为返回更少的结果集, 或删除并 重建该过程, 并指定正确数目的结果集。

**sqlcode**: +20206

**sqlstate**: 0100E

#### **SQL20207N** *jar-id* 的安装和除去 **jar** 过程指定了使用部 署描述符。

说明: 安装或替换 jar 过程的 DEPLOY 或 UNDEPLOY 参数不是零;此参数不受支持,必须是零。

用户响应: 重新发出该过程, 并将 DEPLOY 或 UNDEPLOY 参数设置为零。

**sqlcode**: -20207

**sqlstate**: 46501

**SQL20208N** 不能创建表 table-name。原因码为 *reason-code*

说明: 因为表违反了下列原因码所指示的限制, 所以不能 创建该表:

- 1. 用来定义分级表的表不是带有 REFRESH DEFERRED 选项的具体查询表。
- 2. 用来定义分级表的表已经有分级表与它相关联。
- 3. 如果 CREATE TABLE 语句是从非目录数据库分区发出 的,则不能创建引用昵称的具体查询表。

不能处理该语句。

用户响应: 与原因码对应的操作是:

1. 指定带有 REFRESHED DEFERRED 选项的具体查询表 来定义分级表。

- 2. 指定与分级表不关联的具体查询表。
- 3. 从目录数据库分区发出 CREATE TABLE 语句。

sqlcode:-20208

#### sqlstate:428FG

SQL20209N option-type 选项对表 table-name 无效, 原 因码 reason-code

说明: 由于下列原因码所指示的原因, 指定的选项无效:

- 1. 不能在处于检查暂挂无存取状态的表上指定 READ ACCESS 选项。
- 2. 如果表中仍有未检查的完整性类型, 则 FULL ACCESS 选项无效。
- 3. 在不处于无数据活动方式的表上, FULL ACCESS 选项 无效。
- 4. 如果表处于无数据活动方式, 则不能用 IMMEDIATE UNCHECKED 子句指定 FULL ACCESS 选项。
- 5. 在不是分级表的表上, PRUNE 选项无效。
- 6. 不能同时指定 PRUNE 和 INCREMENTAL 选项。

#### 用户响应:

- 1. 不要指定 READ ACCESS 选项。
- 2. 将 FULL ACCESS 选项与 SET INTEGRITY ... IMMEDIATE CHECKED 语句配合使用, 或者指定 ALL 作为 SET INTEGRITY ... IMMEDIATE UNCHECKED 语句的完整性选项。
- 3. 将 FULL ACCESS 选项与 IMMEDIATE CHECKED 选 项配合使用。
- 4. 使用 FULL ACCESS 选项而不使用 IMMEDIATE UNCHECKED 子句。
- 5. 从语句中除去不是分级表的表。
- 6. 仅指定 PRUNE 或 INCREMENTAL 的其中之一

sqlcode:-20209;

sqlstate:428FH;

### SQL20210N 指定了 ORDER OF table-designator. 但 此表标志符不包括 ORDER BY 子句。

说明: 指定了根据 table-designator 的次序来排序, 但是 未对 table-designator 进行排序, 因为它不包含 ORDER BY 子句。

用户响应: 将 ORDER BY 子句添加到 table-designator 的规范中, 或使用排序键规范而不使用 ORDER BY。

sqlcode: -20210

sqlstate: 428FI

### SQL20211N 规范 ORDER BY 或 FETCH FIRST n **ROWS ONLY 无效。**

说明: 在下列情况下不允许 ORDER BY 或 FETCH FIRST n ROWS ONLY:

- 外层全查询视图
- "SQL 表函数"的 RETURN 语句中的外层全查询
- 具体查询表定义
- 未用括号括起来的子查询

用户响应: 假设:

子查询 将包含了 ORDER BY 或 FETCH FIRST n ROWS ONLY 的子查询用括号括起来。

#### FETCH FIRST n ROWS ONLY

将 ROW\_NUMBER() OVER() 子句与谓词一起用 于 where 子句中, 示例:

SELECT name FROM (SELECT ROW NUMBER() OVER() AS m, name FROM emp ) AS e

WHERE  $m < 10$ 

#### **ORDER BY**

通过使用视图、具体查询表或 SQL 表函数来在查 询中使用 ORDER BY。

sqlcode: -20211

sqlstate: 428FJ

SQL20212N 用户定义例程 function-name 试图从 JAR JAR-name 装入 Java 类 class-name 时遇 到异常。原始异常 underlying-exception。

说 明: 发生了 ClassNotFoundException ClassNotFoundException 可能引用 原始 Java 异常, 它将进一步描述未找到类的原因。例如, 基本异常可能是在尝试读取 JAR 文件时发生的 I/O 错误, 或在从数据字典读取 JAR 时发生的 SQL 错误。将返回符 合 SQLCA 限制个数的下列标记。

function-name 标识执行遇到 ClassNotFoundException 的外 部 Java 函数或过程的特定名称。

class-name 标识未能找到其定义的 Java 类。

JAR-name 可选地标识预期包含标识的类的已安装 JAR。在 外部 Java 函数或过程定义为在安装的 JAR 内之前, 将显 示 '(none)'。

 $underlying - exception$ 可选择包含导致此 ClassNotFoundException 的基本异常的 toString(), 如果有的 话。如果没有基本异常, 则显示"(none)"。

用户响应: 执行 ALTER PROCEDURE 以指定在何处找
到类, 确保类在指定的 JAR 或系统类路径中, 或更正由 *underlying-exception* 报告的条件。

**sqlcode**: -20212

**sqlstate**: 46103

## **SQL20214N 8(K ORDER OF** *table-designator***,+ Kmj>{4xPEr#**

说明: ORDER OF 子句指定了结果表的基于  $table\text{-}designator$  (它没有进行排序) 的次序的定序。在查 询上没有任何 ORDER BY 子句与 table-designator 相关 联, 或者 ORDER BY 子句的排序键是常量表达式。

**用户响应:** 将与 table-designator 相关联的有效 ORDER BY 子句添加到查询中, 或使用排序键规范而不使用 ORDER BY 子句。

**sqlcode**: -20214

**sqlstate**: 428FI

# $R$  **SQL20223N ENCRYPT** 或 DECRYPT 函数失效。加  $\overline{\text{R}}$  设施不可用。

说明: 加密设施不可用于处理加密或解密请求。

**用户响应:** 如果未安装加密设施,则应在使用 ENCRYPT 或 DECRYPT 函数之前安装它。如果安装了加密设施, 则 验证它是否在正常工作。

**sqlcode**: -20223

**sqlstate**: 560BF

## **SQL20225W** 由于未使用缓冲池, 缓冲池操作 (DROP) **ZB;N}]bXBt/sEaz'#**

说明: 成功发出并完成 DROP BUFFERPOOL 语句, 但 表空间仍在使用此缓冲池。虽然可将表空间重新指定给另 一缓冲池, 但表空间重新指定可能只能在下一次数据库重 新启动时生效。如果在落实此操作时删除有问题的表空 间,则将同时从内存中除去此缓冲池。在下一次数据库重 新启动之前,此缓冲池可保留在内存中且将重用此缓冲池 标识的任何其它缓冲池的 CREATE 或 ALTER 将延迟。

**用户响应**: 重新启动数据库以从内存中删除缓冲池。

**sqlcode**: 20225

**sqlstate**: 01657

# **SQL20230N CALL odPDwzd?;\8(}L{ F"R;\9C USING DESCRIPTOR Sd8(Td?#**

说明: 必须指定过程名来作为 CALL 语句中的标识符, 并且必须显式地提供自变量。不能将主变量用作过程名。 不能使用 USING DESCRIPTOR 子句来指定自变量。

用户响应: 必须重新编写 CALL 语句, 以便提供过程名 的标识符和显式地列示自变量。如果过程名称或自变量在 运行时之前是未知的, 则使用动态预编译的 CALL 语句。

对于正在从 V8 之前的发行版迁移的应用程序, 在重新编 写应用程序以使用动态预编译的 CALL 语句之前, 可使用 CALL\_RESOLUTION DEFERRED 预编译选项。

**sqlcode**: -20230

**sqlstate**: 42601

# **SQL20238N Q+m** *table-name* **(eI CCSID UNICODE,;\Z SQL /}r SQL =** 法中使用这个表。

说明: 在非 Unicode 数据库中, 在 SQL 函数或 SQL 方 法中只能引用具有 ASCII 编码方案的表。由于已将表 table-name 定义成 CCSID UNICODE, 所以不能在 SQL 函 数或 SQL 方法中使用这个表。

 $R$ 户响应: 不要在 SQL 函数或 SQL 方法中使用 CCSID UNICODE  $\bar{\mathcal{R}}$ .

**sqlcode**: -20238

**sqlstate**: 560C0

# $R$  **SQL20239N** 以 Unicode 编码方案创建的表不能是类型 **mr\_|,<N`MrC'(eD`M#**

**5w:** ZG Unicode }]bP,T Unicode `k=84 建的表不能是类型表, 并且不能包含使用任何图形类型或 用户定义的类型定义的列。

**用户响应:** 从表定义中除去 CCSID UNICODE 子句,或 从表定义中除去图形类型或用户定义的类型。

**sqlcode**: -20239

**sqlstate**: 560C1

## **SQL20241N \*Q>}m** *table-name* **4z7D~u?' \#**

说明: 在已删除表 table-name 驻留所在的表空间中启用 了已删除表恢复。当表空间启用了已删除表恢复时, 作为 表删除操作的一部分, 将创建历史文件条目。此历史文件 包含在恢复已删除表期间很有用的数据。为已删除表写新 历史文件条目失败。因此,未能完成表删除操作。

这样的失败的可能原因是历史文件所在的文件系统已满。

**用户响应:** 确保数据库管理器可以写历史文件。如果您不 关心已删除表恢复, 则禁用此功能并重新发出删除表语 句。

#### **sqlcode**: -20241

### **sqlstate**: 560C2

## SQL20242N 在 TABLESAMPLE 子句中指定的样本大 小无效。

在 TABLESAMPLE 子句中指定的样本大小必须是 说明: 一个大于 0 且小于等于 100 的正数。

未处理该语句。

用户响应: 将在 TABLESAMPLE 子句中指定的样本大小 更改成一个有效的大于 0 且小于等于 100 的数值。

sqlcode: -20242

sqlstate: 2202H

# SQL20243N 视图 view-name 是 MERGE 语句中的目 标, 但 operation 操作缺少 INSTEAD OF 触发器。

视图 view-name 是 MERGE 语句中的直接或间接 说明: 目标, 并且为其定义了 INSTEAD OF 触发器, 但没有为所 有操作定义 INSTEAD OF 触发器。不存在 operation 操作 的触发器。

用户响应: 为视图 view-name 上的 UPDATE、DELETE 和 INSERT 操作创建 INSTEAD OF 触发器, 或删除该视 图的所有 INSTEAD OF 触发器。

sqlcode: -20243

sqlstate: 428FZ

SQL20253N 不能创建或改变 BEFORE 触发器或已生 成列 name, 原因是这样做会导致在其上定 义 BEFORE 触发器或已生成列的表通过 多个具有冲突删除规则的关系删除连接至其 祖先表的至少其中之一。约束 constraint-name1 和 constraint-name2 的删 除规则之间存在冲突。原因码 = reason-code.

说明: **CREATE TRIGGER、CREATE TABLE 或 ALTER** TABLE 语句中的 BEFORE 触发器或已生成列 name 的定 义无效, 原因由 reason-code 指定, 如下所示:

- 1. 执行约束 constraint-name1 的删除规则将触发 BEFORE 触发器 name, 而此 BEFORE 触发器的主体修改了作为 约束 constraint-name2 的外键的一部分的列或修改了作 为约束 constraint-name2 的外键的一部分的已生成列引 用的列
- 2. 执行约束 constraint-name1 的删除规则将触发已生成列 name 的更新, 而已生成列本身是约束 constraint-name2 的外键的一部分。
- 3. 添加了 BEFORE 触发器或已生成列 name 之后, 同时 执行约束 constraint-name1 和 constraint-name2 将导致 更新同一列。

不能处理该语句。

用户响应: 与原因码对应的操作是:

- 1. 更改 BEFORE 触发器定义以使在执行约束 constraint-name1 的删除规则时不会触发 BEFORE 触发 器, 或更改 BEFORE 触发器的主体以使它既不修改作 为约束 constraint-name2 的外键的一部分的列, 也不修 改作为约束 constraint-name2 的外键的一部分的已生成 列引用的列。
- 2. 更改已生成列表达式以使在执行约束 constraint-name1 的删除规则时不更新已生成列, 或更改约束 constraint-name2 的外键以使它不包括已生成列。
- 3. 更改 BEFORE 触发器定义或已生成列表达式以使同时 执行约束 constraint-name1 和 constraint-name2 时不会 导致更新同一列。

sqlcode: -20253

sqlstate: 42915

SQL20254N 由于 FOREIGN KEY name 将导致表 table-name 通过包含删除规则 RESTRICT 或 SET NULL 的循环删除连接至它本 身, 所以该 FOREIGN KEY 无效。原因 码 =  $reason-code$ .

引用循环一定不能包含删除规则 RESTRICT 或 说明: SET NULL 对 CREATE TABLE 或 ALTER TABLE 语 句中的 FOREIGN KEY name 指定的删除规则无效, 原因 由 reason-code指定, 如下所示:

- 1. 指定的删除规则是 RESTRICT 或 SET NULL, 引用关 系将导致表 table-name 删除连接至它本身。
- 2. 指定的删除规则是 CASCADE, 但引用关系将导致表 table-name 通过包含删除规则 RESTRICT 或 SET NULL 的循环删除连接至它本身。

name 是 FOREIGN KEY 子句中的约束名 (如果指定的 话)。若未指定约束名, 则 name 是 FOREIGN KEY 子句 的列列表,后跟三个句点。

不能处理该语句。

用户响应: 与原因码对应的操作是:

- 1. 将删除规则更改为 CASCADE 或 NO ACTION. 或从 CREATE TABLE 或 ALTER TABLE 语句中删除特定 的 FOREIGN KEY 子句。
- 2. 将删除规则更改为 NO ACTION、RESTRICT 或 SET NULL, 或从 CREATE TABLE 或 ALTER TABLE 语 句中删除特定的 FOREIGN KEY 子句。

sqlcode: -20254

sqlstate: 42915

SQL20255N 由于 FOREIGN KEY  $name$  将导致派生表 *descendent-table-name* **(}`v\_Pe;> }frDX5>},SA|DfHm** *ancestor-table-name***,yTC FOREIGN**  $K$ **EY** 无效。派生表上的约束 *constraint-name1* **M** *constraint-name2* **D> }fr.dfZe;#-rk =**  $reason-code$ .

说明: 对 CREATE TABLE 或 ALTER TABLE 语句中 的 FOREIGN KEY name 指定的引用约束定义无效, 原因

- 由 reason-code 指定, 如下所示:
- 1. 该关系是自引用, 并且是使用删除规则 RESTRICT 或 SET NULL 指定的, 而且该表是删除规则为 CASCADE 的关系中的从属项。
- 2. 该关系是使用删除规则 CASCADE 指定的, 并且该表中 已存在删除规则为 RESTRICT 或 SET NULL 的自引 用关系。
- 3. 外键与现有关系的外键重叠, 并且它们的删除规则不 相同或它们之一是 SET NULL。
- 4. 该关系是使用删除规则 CASCADE 指定的, 这将导致派 生表通过多个关系删除连接至它的祖先表, 其中, 至 少两个这样的关系具有重叠的外键,并且它们的删除 规则不相同或者其一是 SET NULL。
- 5. 至少其中一个有冲突的引用约束是使用删除规则 SET NULL 指定的, 并且它的外键定义与分区键或 MDC 表 的某个维重叠。
- 6. 该关系是使用删除规则 CASCADE 指定的, 这将导致派 生表通过多个关系删除连接至它的祖先表,其中,至 少其中一个关系是使用删除规则 SET NULL 指定的, 并且它的外键定义与分区键或 MDC 表的某个维重叠。
- 7. 当考虑 BEFORE 触发器和已生成列时, 新的引用约束 定义与现有引用约束冲突。
- 8. 当考虑 BEFORE 触发器和已生成列时, 新的引用约束 将导致另一对冲突的引用约束共存于删除连接图中。

name 是 FOREIGN KEY 子句中的约束名 (如果指定的 话)。若未指定约束名, 则 name 是 FOREIGN KEY 子句 的列列表, 后跟三个句点。同一约定适用于 *constraint-name1* 和 *constraint-name2* 

## 不能处理该语句。

**用户响应:** 与原因码对应的操作是:

- 1. 将删除规则更改为 CASCADE 或 NO ACTION, 或从 CREATE TABLE 或 ALTER TABLE 语句中删除特定 的 FOREIGN KEY 子句。
- 2. 将删除规则更改为 NO ACTION、RESTRICT 或 SET NULL, 或从 CREATE TABLE 或 ALTER TABLE 语 句中删除特定的 FOREIGN KEY 子句。
- 3. 不要指定外键定义中的已包含在现有外键定义中的 列, 或者, 如果现有引用约束的删除规则不是 SET NULL, 则将新约束的删除规则更改为相同。
- 4. 将删除规则更改为 NO ACTION、RESTRICT 或 SET NULL, 或从 CREATE TABLE 或 ALTER TABLE 语 句中删除特定的 FOREIGN KEY 子句。
- 5. 不要指定外键定义中的已包含在现有分区键定义中的 列, 或者, 从 CREATE TABLE 或 ALTER TABLE 语 句中删除特定的 FOREIGN KEY 子句。
- 6. 将删除规则更改为 NO ACTION、RESTRICT 或 SET NULL, 或从 CREATE TABLE 或 ALTER TABLE 语 句中删除特定的 FOREIGN KEY 子句。
- 7. 将删除规则更改为 NO ACTION 或除去引用约束触发 的触发器,或者不要创建新的引用约束。
- 8. 将删除规则更改为 NO ACTION、RESTRICT 或 SET NULL, 或从 ALTER TABLE 语句中消除特定 FOREIGN KEY 子句。

**sqlcode**: -20255

**sqlstate**: 42915

**SQL20256N** 由于 FOREIGN KEY *name* 将导致两个表 *table-name1* **M** *table-name2* **>},SAT =,+|G(} CASCADE X5>},S** 至同一祖先表 ancestor-table-name, 所以该 **FOREIGN KEY 无效。原因码 =**  $reason-code$ .

说明: 当两个表通过 CASCADE 关系删除连接至同一个 表时, 当每个路径中的最后一个关系的删除规则是 RESTRICT 或 SET NULL 时, 两个表一定不能删除连接 到对方。CREATE TABLE 或 ALTER TABLE 语句中的 FOREIGN KEY 子句中指定的删除规则无效, 原因由 reason-code 指定, 如下所示:

- 1. 该关系是使用删除规则 RESTRICT 或 SET NULL 指 定的, 这将导致两个表删除连接至对方。
- 2. 该关系是使用删除规则 CASCADE 指定的, 这将导致两 个表删除连接至对方, 其中, 每个路径中的最后一个 关系的删除规则是 RESTRICT 或 SET NULL。不能处 理该语句。

**用户响应**: 与原因码对应的操作是:

- 1. 将删除规则更改为 CASCADE 或 NO ACTION, 或从 CREATE TABLE 或 ALTER TABLE 语句中删除特定 的 FOREIGN KEY 子句。
- 2. 将删除规则更改为 NO ACTION、RESTRICT 或 SET NULL, 或从 CREATE TABLE 或 ALTER TABLE 语 句中删除特定的 FOREIGN KEY 子句。

**sqlcode**: -20256

**sqlstate**: 42915

# **SQL20257N 1+i/PD SQL }]|DodD?j R W** *viewname* 具有 INSTEAD OF 触发 **w(e1,FINAL TABLE ^'#**

说明: 全查询包括针对为 SQL 数据更改操作定义了 INSTEAD OF 触发器的视图的 INSERT 或 UPDATE 语 句。不能返回 INSTEAD OF 触发器的 FINAL TABLE 结 果。

不能处理该语句。

**用户响应:** 将 FINAL TABLE 更改为 NEW TABLE, 或者删除 INSTEAD OF 触发器。

**sqlcode**: -20257

**sqlstate**: 428G3

## **SQL20258N ^'9CK INPUT SEQUENCE Er#**

说明: ORDER BY 子句指定了 INPUT SEQUENCE, 而 全查询的 FROM 子句未指定 INSERT 语句。

不能处理该语句。

**用户响应:** 当全查询的 FROM 子句指定 INSERT 语句 时使用 INPUT SEQUENCE.

**sqlcode**: -20258

**sqlstate**: 428G4

# $B$  SQL20259N 不能从全查询的 FROM 子句中的数据更改 语句的目标中选择列 column-name。

说明: 已经选择了不能在此查询的选择列表中指定的列。 此列基于视图或全查询中的这样一列: 它是在 FROM 子句 中使用 NEW TABLE 或 FINAL TABLE 指定的 INSERT 或 UPDATE 语句的目标。所选择的列基于:

- 子查询
- 读取或修改 SQL 数据的函数
- 是决定性的或者具有外部操作的函数
- OLAP 函数
- 序列的下一个值。

不能处理该语句。

**用户响应**: 更改选择列表以除去该列。

**sqlcode**: -20259

**sqlstate**: 428G6

# **SQL20260N UPDATE odD35SdXkAY8(;** 是 INCLUDE 列的一列。

说明: UPDATE 语句指定了 INCLUDE 列, 并且对 INCLUDE 列指定了唯一赋值。UPDATE 语句中至少有一 个赋值必须是 UPDATE 语句的目标的一列。

不能处理该语句。

**用户响应**: 更改该语句以便为 UPDATE 语句的目标的一 列指定赋值。

**sqlcode**: -20260

**sqlstate**: 428G5

# **SQL20261N Z UNION ALL S<** *view-name* **PTm** *table-name* **xPK^'PF/#**

说明: 对表 table-name 的检查约束导致已更新的行被拒 绝。当试图将该行插入 view-name 的另一个基础表中时, 表 table-name 接受了该行。已移动的行的目标表不能与它 起源于的表完全相同。

不能处理该语句。

用户响应: 验证目标表的更新前和插入前触发器之间的交 互作用。当执行行移动时,DB2 首先执行更新前触发器, 这可能会修改该行。然后, 被拒绝的行可能会由插入前触 发器进行处理,这可能又会以目标表的检查约束现在接受 的一种方式来修改该行。

更改触发器, 以便不会发生这种情况。

**sqlcode**: -20261

**sqlstate**: 23524

# **SQL20262N ZS<** *view-name* **P^'9CK WITH ROW MOVEMENT**. 原因码 =

 $reason-code$ 

说明: 已经使用 WITH ROW MOVEMENT 子句定义了 视图 view-name。由于下列原因之一, 此子句不适合于该视 图:

- 1. 视图的最外层的全查询不是 UNION ALL。
- 2. 视图中包含与最外层全查询不同的嵌套 UNION ALL 操 作。
- 3. 并非所有视图列都是可更新的。
- 4. 视图中有两列是基于基本表的同一列的。
- 5. 其中一个基础视图对它定义了 INSTEAD OF UPDATE 触发器。

不能创建视图。

**用户响应:** 根据原因码, 执行下列操作:

- 1. 省略 WITH ROW MOVEMENT 子句。它不适用于没 有 UNION ALL 的视图。
- 2. 重写视图主体、以便 UNION ALL 只发生在最外层全查 询上。
- 3. 省略不可从视图定义中更新的列。
- 4. 重写视图主体, 以便仅在视图定义中引用一次基本表 的每一列。
- 5. 省略 WITH ROW MOVEMENT 子句, 并对新定义的 视图使用 INSTEAD OF UPDATE 触发器。

sqlcode: -20262

sqlstate: 429BJ

# SQL20263N 试图更新视图 view-name1 无效, 这是因为 视图 view-name2 是使用 WITH ROW MOVEMENT 定义的。

说明: 试图更新 view-name1 失败, 这是因为它直接或间 接包含涉及到视图 view-name2 (该视图是使用 WITH ROW MOVEMENT 子句定义的)的 UNION ALL 操作。

不能执行该语句。

用户响应: 删除视图 view-name2, 并且不使用 WITH ROW MOVEMENT 子句来重新创建它。

sqlcode:  $-20263$ 

sqlstate: 429BK

SQL20267N 函数 function-name (特定 specific-name) 将修改 SQL 数据, 并在非法上下文中调 用了它。原因码 = reason-code。

使用 MODIFIES SQL DATA 属性定义了具有特 说明: 定名称 specific-name 的函数 function-name。只允许具有此 属性的函数作为是 SET 语句中的子杳询、SELECT INTO 语句或行全查询的选择语句、公共表表达式和 RETURN 语 句的选择语句中的最后一个表引用。另外,在与表函数相 同的 FROM 子句中, 表函数的每个自变量必须与表引用相 关。当自变量是表引用的一列时,自变量与该表引用相 关。

原因码:

- 1. 表函数后面有表引用。
- 2. 在最外层的子查询中未引用表函数。
- 3. 表函数前面是表引用, 函数自变量未引用它。
- 4. 在视图定义的主体中使用了表函数。

不能处理该语句。

### 用户响应:

1. 重写查询, 以使表函数是 FROM 子句中的最后一个表 引用。

- 2. 将表函数移动到最外层的子查询中。
- 3. 除去不与表函数相关的表引用, 或者在表函数中包括 与表引用相关的自变量。
- 4. 从视图定义的主体中除去表函数。

对于原因码 1、2 和 3、可以使用公共表表达式来重写查询 以隔离表函数调用。

例如:

SELECT c1 FROM (SELECT c1 FROM t1, t2, TABLE( $tf1(t1.c1)$  AS  $tf$ ),  $t3$ ) AS  $x, t4$ 

可以重写为: WITH ctel AS (SELECT c1 FROM t1,  $TABLE(tf1(t1.c1) AS tf),$ AS (SELECT c1 FROM t2, cte1, t3) SELECT c1 FROM x, t4;

sqlcode: -20267

sqlstate: 429BL

#### **SQL20269** 不能在强制引用约束中引用昵称 nickname.

说明: CREATE TABLE 语句中的引用约束无效。约束定 义指定 ENFORCED, 但是引用昵称。

不能处理该语句。

用户响应: 更改引用约束以指定 NOT ENFORCED 或除 去对昵称的引用。

sqlstate: -20269

sqlcode: 428G7

# SQL20271W 该语句中序数位置 number 处名称为 column-or-parm-name 的名称被截断了。

所描述的语句中至少一个名称被截断了。截断的第 说明: 一个名称是由序数位置  $n$ umber 和名称 column-or-parm-name 标识的。如果执行已准备查询的描述 输出,则序数位置是相对于该查询的选择列表列的。如果 执行 CALL 语句的描述输出, 则序数位置是相对于 CALL 解析为的过程的 OUT 或 INOUT 参数的。如果执行 CALL 语句的描述输入, 则序数位置是相对于 CALL 解析为的过 程的 IN 或 INOUT 参数的。

列名或参数名太长, 或者在进行代码页转换之后变得太 长。

用户响应: 对于列名, 如果列的准确名称很重要, 则更改 表、视图或昵称以便该列具有较短的名称、或使用其代码 页不会导致列名扩展到超出受支持的最大长度的客户机。 对于参数名, 如果参数的准确名称很重要, 则更改过程以 便该参数具有较短的名称、或使用其代码页不会导致参数 名扩展到超出受支持的最大长度的客户机。

# SQL20273N 由于未启用数据库进行联合, 因此不能更新 昵称统计信息。

在实例级别检测到错误。由于未对实例启用联合, 说明: 所以请求的操作不能完成。

用户响应: 将 DBM 变量 FEDERATED 设置为 YES, 然后重新启动数据库管理器。

sqlcode:  $-20273$ 

### sqlstate: 55056

### SQL20274W 不能更新某些昵称统计信息。

说明: 要么是 DB2 不能对昵称执行查询以收集统计信 息, 要么是 DB2 不能将更新的结果写入联合数据库系统目 录。

用户响应: 如果指定了日志文件路径, 则昵称统计信息更 新错误列示在日志文件中。

sqlcode:  $+20274$ 

sqlstate: 550C8

SQL20275N XML 名称 xml-name 无效。原因码 = reason-code.

说明: 因为该语句违反下列原因码所指示的约束, 所以不 能处理它:

1. xmlns 被用作属性名或者元素或属性名的前缀。

2. 未在限定名的作用域中声明限定名的名称空间前缀。

3. 元素或属性的名称不是 XML QName。

更正 XML 名称并重新提交该语句。 用户响应:

sqlcode: -20275

sqlstate: 42634

SQL20276N XML 名称空间前缀 xml-namespace-prefix 无效。原因码 = reason-code。

因为该语句违反下列原因码所指示的约束、所以不 说明: 能处理它:

1. 名称空间前缀不是 XML NCName。

2. 不能将 xml 或 xmlns 重新声明为名称空间前缀。

3. 声明了重复的名称空间前缀。

更正 XML 名称空间前缀并重新提交该语句。 用户响应:

sqlcode:  $-20276$ 

sqlstate: 42635

SQL20277W 在执行从代码页 source-code-page 到代码 页 target-code-page 的转换时, 字符被截断 了。目标区域的最大大小为 max-len。源字 符串的长度为 source-len, 且它的十六进制 表示法为 string。

说明: 在执行 SQL 语句期间, 代码页转换操作产生的字 符串比目标对象的最大大小还长。字符被截断了,这样结 果将适合目标区域。

如果截断导致了意外结果, 则扩大目标列的长 用户响应: 度并再次发出该语句。

sqlcode:  $+20277$ 

sqlstate: 01004

## SQL20278W 可能不能使用视图 viewname 来优化查询的 处理。

说明: 视图的全查询包括这样一些元素: 当在查询中未直 接引用视图时, 这些元素禁止使用有关该视图的统计信息 来进行优化。全查询的这些元素可能包括:

- 聚集函数
- 单值操作
- 集合操作(并集、排除或相交)。

成功地改变了视图以启用查询优化。

不需要任何操作。如果视图的目的是优化不直 用户响应: 接引用视图的查询, 则可以删除视图或者禁用查询优化。 还可以考虑定义视图的全查询以除去阻止进行优化的元 素。

sqlcode:  $+20278$ 

sqlstate: 01667

SQL20279N 不能启用视图 view-name 以进行查询优 化。原因码 = reason-code。

视图不能允许 ENABLE QUERY OPTIMIZATION 说明: 洗项, 这是因为全查询不符合可以利用此功能的查询集。 因为下列原因之一使得语句失败:

- 1. 视图直接或间接引用现有具体查询。
- 2. 视图是带类型视图。
- 3. 视图使用外部操作引用函数。

不能处理该语句。

用户响应: 操作取决于原因码, 如下所示:

- 1. 除去对具体查询表的引用。
- 2. 无法指定有关带类型视图的统计信息。可能可以定义 不是带类型视图的类似视图来启用使用统计信息进行 优化。

3. 从视图杳询中除去使用外部操作对任何函数的引用。

sqlcode: -20279

sqlstate: 428G8

## SQL20280W 权限不足, 无法创建或写入 log-file-path 文 件。

成功地完成了该语句, 但是用户没有权限来写入指 说明: 定的日志文件 log-file-path。

要将详细信息写入日志文件、应确保您对指定 用户响应: 的日志文件路径具有写访问权。另外,省略可选的日志文 件路径。

sqlcode: -20280

sqlcode: 42501

# SQL20282N .Net 过程或用户定义的函数 name (特定 名称 specific-name) 未能装入 .NET 类 class。原因码为 reason-code。

不能装入由 CREATE PROCEDURE 或 CREATE 说明: FUNCTION 语句的 EXTERNAL NAME 子句给定的 .NET 类。原因码为:

- 1. 找不到 .NET 例程的组合件。
- 2. 在指定的组合件中找不到类。
- 3. 在指定的类中找不到其类型与数据库目录中指定的类 型相匹配的方法。

### 用户响应:

- 1. 确保给定了正确的组合件文件(包括任何文件扩展 名)。如果未指定完全路径, 则确保系统 PATH 中只存 在组合件的一个实例, 因为将装入在该 PATH 中找到的 组合件的第一个实例。
- 2. 确保如响应 1 中所描述的那样正确指定了组合件。确保 正确指定了区分大小写的类名并确保它存在于指定的 组合件中。
- 3. 确保如响应 2 中所描述的那样正确指定了类。确保正确 指定了区分大小写的方法名, 并确保它作为 "public static void"方法存在于指定的类中。

### sqlcode: -20282

sqlstate: 42724

# SQL20284N 不能为联合数据源 server-name 创建方案。 原因 =  $reason-code$ .

当构建联合查询存取方案时, 由于丢失了谓词或者 说明: 由下列原因码指示的查询语法方面的问题而不能处理一个 或多个数据源的查询分段:

- 1. 丢失了必需的谓词。
- 2. 使用 OR 运算符或 BETWEEN 谓词将可以由数据源处 理的谓词与另一个谓词进行组合。

用户响应: 请参阅此数据源的 DB2 Information Integrator 文档。根据需要更正查询语法并重新提交该语句。与原因 码对应的操作是:

- 1. 提供丢失的谓词。
- 2. 更改语句语法, 以便使用 AND 运算符而不是 OR 运算 符来将一个数据源的谓词与另一个数据源的谓词分 开。

sqlcode: -20284

sqlcode: 429BO

# SQL20287W 指定的高速缓存的语句的环境与当前环境不 同。将使用当前环境来重新优化指定的 SQL 语句。

说明: 已调用"说明"设施来说明先前已使用 REOPT ONCE 重新优化了的语句, 但是当前环境与最初编译高速 缓存的语句的环境不同。将使用当前环境来重新优化指定 的语句。

将处理该语句。

用户响应: 为了确保该方案与高速缓存中的方案相匹配, 在与重新优化并高速缓存了原始语句的环境相匹配的环境 中重新发出 EXPLAIN。

sqlcode: -20287

sqlstate: 01671

SQL20288N 未能对类型为 object-type 的对象 object-name 更新统计信息。原因码 = reason-code.

未能对 RUNSTATS 或 UPDATE 的目标对象设 说明: 置统计信息, 原因如原因码所述。可能的原因码如下:

- 1. 目标对象类型不支持统计信息。
- 2. 操作试图更新不适用于目标对象类型的一个或多个统 计信息。

不能处理该语句。

用户响应:

- 1. 验证指定为 RUNSTATS 或 UPDATE 的目标的对象名 具有统计信息。
- 2. 除去对为优化而启用的视图禁止的 RUNSTATS 选项。

sqlcode: -20288

## sqlstate: 428DY

# SQL21000 - SQL21099

## SQL21000N 未在此平台上正确地安装或配置 DB2 Net Search Extender.

说明: 未在此服务器安装或配置对 DB2 Net Search Extender 的支持。此支持需要使用下列函数之一: CONTAINS、SCORE 或 NUMBEROFMATCHES。

# SQL22000 - SQL22099

SQL22000W 找不到对象 object-name 的请求配置。返回 object-type 的缺省配置。

说明: 对象没有它自己的特定配置、所以将返回该对象类 型的缺省配置。

用户响应: 如果缺省配置的行为是正确的, 则不需要任何 操作。

# SQL22001W 找不到对象 object-name 的缺省配置。返回 object-type 的安装配置。

说明: 对象没有它自已的特定配置, 所以将返回该对象类 型的安装配置。

用户响应: 如果安装配置的行为是正确的, 则不需要任何 操作。

# SQL22004W 找不到给定对象的请求配置。返回 object-name 的缺省配置。

说明: 对象没有它自已的特定配置, 所以将返回该对象类 型的缺省配置。

用户响应: 如果缺省配置的行为是正确的, 则不需要任何 操作。

## SQL22005W 找不到给定对象的缺省配置, 正在返回 object-name 的安装配置。

说明: 对象没有它自已的特定配置, 所以将返回该对象类 型的安装配置。

用户响应: 如果安装配置的行为是正确的, 则不需要任何 操作。

### **SQL22006N 不能更新或删除**

object-action-or-contact-name, 因为它不存 在。

说明: 请求 API 以更新不存在的元素的配置。

用户响应: 创建元素然后重新发出 API 调用 用户响应: 确保安装了 DB2 Net Search Extender,

sqlcode:  $-21000$ 

sqlstate: 42724

SQL22007N 指定的"健康指示器"标识符或名称 Health-Indicator-name 无效。

说明: 只能对有效的"健康指示器"执行请求的操作。提 供的"健康指示器"不存在。

用户响应: 确定正确的标识符或名称,并重新提交该请 求。

SQL22008N 参数 parameter-name 的值 parameter-value 的格式、类型或值不正确。

说明: 因为不可接受为此参数提供的值的格式、类型或 值,所以不能执行请求的操作。

用户响应: 确定此参数的正确格式、类型或值,并重新提 交该请求。

### SQL22009W 此实例没有健康联系人信息。

说明: 此实例没有健康联系人信息。

用户响应: 如果当前联系人信息是正确的, 则不需要任何 操作。

**SQL22010N** 参数 parameter-name 的值 parameter-value 不在此参数的值的可接受范围内,该范围大 于 parameter-max-value 和 / 或小于 parameter-min-value.

因为对此参数提供的值不在可接受的值范围内, 所 说明: 以不能执行请求的操作。

用户响应: 利用此参数可接受的值重新提交该请求。

#### SQL22011W 找不到 object-name-or-type 的配置。

对象或对象类型不具有它自己的特定或缺省配置。 说明: 用户响应: 不需要任何操作。

### SQL22012W 隐式实例连接失败。

显式实例连接不存在, 而隐式连接至缺省实例失 说明: 败。不能执行该命令。

确保已启动 DB2 且正确设置了环境变量。 用户响应:

SQL22013N 不能添加 obj-act-contact, 因为它已存在。 说明: 请求了 API 来添加已存在的操作或通知。 用户响应: 修改或删除现有操作和通知。

### SQL22014W 健康监视器未返回与健康相关的数据。

此实例没在健康数据或健康监视器已关闭。 说明:

用户响应: 验证健康监视器是否在对此实例运行。

# SQL22015N 指定的"健康指示器"标识符或名称 Health-Indicator-name 对于此对象类型无 效。

为此对象类型提供的"健康指示器"不存在。 说明:

用户响应: 验证对象类型和标识符或名称,并重新提交该 请求。

## SQL22016N 健康监视器未返回对健康指示器

Health-Indicator-name 的建议。原因码 = reason-code,

说明: 健康监视器无法返回任何建议。与原因码对应的解 释是:

- 1. 健康指示器不处于报警状态。
- 2. 尚未评估健康指示器。
- 3. 禁用了健康指示器。
- 用户响应: 与原因码对应的操作是:
- 1. 验证健康指示器是否处于报警状态。可能已经解决了 该问题。还可能健康指示器正在报警状态与正常状态 之间波动。如果指示器正在波动, 则可能健康指示器 的灵敏度设置得太低并且健康指示器可能正对系统使 用中的更改起反应。如果情况是这样的话, 则考虑使 用 UPDATE ALERT CONFIGURATION 命令来增加灵 敏度。
- 2. 至少等待健康指示器的一个完全刷新时间间隔, 以确 保正确评估了该健康指示器。重新提交该请求。
- 3. 使用 UPDATE ALERT CONFIGURATION 命令启用健 康指示器。等待直到已评估了健康指示器、然后重新 提交该请求。

如果问题仍然存在, 请与"IBM 支持机构"联系。

# SQL22017N 在健康监视器中生成建议期间发生了不严重 的错误。SQLCODE = sglcode。

说明: 尝试检索对指定健康指示器的建议期间健康监视器 遇到了不严重的错误。

SQL22200 - SQL22299

用户响应: 更正 SOLCODE 中指示的错误。重新提交该 建议请求。

如果问题仍然存在, 请与"IBM 支持机构"联系。

### SQL22018W 未能检索此健康指示器的集合数据。

说明: 集合数据存储在数据库的各个表中。未能检索表数 据, 因为未能存取该表, 或者因为该表已从其原始定义改 变并且正确的列不再存在。

用户响应: 如果问题仍然存在, 请与"IBM 支持机构" 联系。

SQL22019N 由于意外错误, 健康监视器处理被停止了。 原因码 =  $reason-code$ .

如果问题仍然存在, 请与"IBM 支持机构" 用户响应: 联系。

SQL22020N 因为达到了健康监视器处理的共享内存段上 限、所以健康监视器处理被停止了。当前大 小为 size。

用户响应: 如果问题仍然存在, 请与"IBM 支持机构" 联系

## SQL22021N 自动开关已关闭。

说明: 不能执行必需的实用程序, 因为自动开关当前已关 闭。

- 用户响应: 试图执行下列其中一个操作:
- 根据健康监视器提供的建议解决该问题。
- 打开相应的自动开关。

## SQL22022N 维护窗口的持续时间不够长, 不能运行维护 活动。

说明: 不能执行必需的实用程序, 因为自动维护配置中定 义的维护窗口没有足够的持续时间。

用户响应: 试图执行下列其中一个操作:

- 根据健康监视器提供的建议解决该问题。
- 增加相应自动维护活动的维护窗口的持续时间。

### **SQL22200N 不能停止 "DB2 管理服务器"。**

说明: 不能停止 "DB2 管理服务器",因为它当前在处 理至少一个来自客户机的请求。

**用户响应:** 发出带有 /FORCE 选项的 DB2ADMIN STOP 命令, 以取消所有当前由"DB2 管理服务器"处理的请求 并强制 "DB2 管理服务器"停止。

 $\blacksquare$  **SQL22201N** "DB2 管理服务器"无法认证主机  $h$ ostname 上的用户 authorization-ID。原因 **码为** *reason-code*  $\,$ 

说明: "DB2 管理服务器"由于以下原因未能认证用户 *authorization-ID*:

- 1. 无效用户标识或密码。
- 2. 密码到期。
- 3. 禁用了用户帐户。
- 4. 限制了用户帐户。
- 5. "DB2 管理服务器"无法处理作为 root 用户提交的请 求。
- 6. 授权失败。

**用户响应:** 根据原因码, 尝试下列操作:

- 1. 验证是否为主机 hostname 指定了有效的用户标识和密 码.
- 2. 更改主机 hostname 上的用户 authorization-ID 的密码 与系统管理员联系以获取帮助。一旦密码更改,再次 尝试请求。
- 3. 与系统管理员联系以解锁帐户。
- 4. 与系统管理员联系以找出置于帐户上的限制。
- 5. 作为不同于 root 用户的其他用户重新提交请求。
- 6. 发生了内部认证错误。

如果在尝试建议的解决方案之后仍然接收到此消息, 则与 "IBM 支持机构"联系。

# **SQL22202W 不能停顿 "DB2 管理服务器"。原因码为**  $reason-code$ .

说明: 由于下列原因之一使"DB2 管理服务器"停顿操 作失败。

- 1. "DB2 管理服务器"已经停顿。
- 2. "DB2 管理服务器"当前代表 DB2 客户机处理请求。

**用户响应**: 根据故障的原因, 尝试下列其中一个操作:

- 1. 不需要任何操作。
- 2. 一直等到"DB2 管理服务器"未在处理任何请求, 或重 新提交停顿请求并指定强制选项。强制停顿将终止当 前正处理的任何请求。

# **SQL22203W 不能停顿 "DB2 管理服务器"。原因码为**  $reason-code$ .

说明: 由于下列其中一个原因, "DB2 管理服务器"取 消停顿操作失败。

1. "DB2 管理服务器"未停顿。

2. 至少有一个管理请求在进行中。

**用户响应:** 根据故障的原因, 尝试下列其中一个操作:

- 1. 不需要任何操作。
- 2. 一直等到"DB2 管理服务器"完成处理所有管理请求, 或重新提交取消停顿请求并指定强制选项。强制取消 停顿操作将允许常规请求与管理请求并行处理。这将 使得管理请求不能成功完成。

# **SQL22204N 0DB2 \m~qw14PksZdv=G** 严重错误。

说明: "DB2 管理服务器"在处理请求期间发生了不太 严重的错误。

用户响应: 参考"DB2 管理服务器"的"首次故障数据 捕获日志"以了解其它信息。

若跟踪是活动的, 则在操作系统命令行提示符处调用"独 立跟踪设施"。与"IBM 支持机构"联系, 并提供下列必需 的信息:

- 问题描述
- SOLCODE 或消息号
- SQLCA 内容 (若有可能的话)
- 跟踪文件(若有可能的话)

# **SQL22205C 0DB2 \m~qw1Z4Pks1v=b bms#**

说明: "DB2 管理服务器"在处理请求期间遇到意外错 误。

用户响应: 参考"DB2 管理服务器"的"首次故障数据 捕获日志"以了解其它信息。

若跟踪是活动的, 则在操作系统命令行提示符处调用"独 立跟踪设施"。与"IBM 支持机构"联系, 并提供下列必需 的信息:

- 问题描述
- SQLCODE 或消息号
- SQLCA 内容(若有可能的话)
- 跟踪文件(若有可能的话)

## SQL22206N 存取消息队列时出错。原因码为 reason-code.

说明: 在消息队列上接收到意外错误或错误消息。下面是 原因码列表:

- 1. 无法创建消息队列。可能已超过允许的消息队列数。
- 2. 读取消息队列时出错。
- 3. 写消息队列时出错。
- 4. 从消息队列接收到无效消息。
- 5. 打开消息队列时出错。
- 6. 关闭消息队列时出错。
- 7. 查询消息队列时出错。
- 8. 删除消息队列时出错。

用户响应: 确保未达到允许的消息队列数。必要时减少使 用的消息队列的数目,并重新提交请求。

如果在尝试建议的解决方案之后仍然接收到此错误消息, 请与"IBM 支持机构"联系。

# SQL22207N "DB2 管理服务器"不能在主机 hostname 上执行脚本。原因码为 reason-code。

由于下列原因之一, "DB2 管理服务器"无法执 说明: 行脚本:

- 1. 用户指定了现有脚本并且该脚本不存在。
- 2. 脚本工作目录无效
- 3. 因为未能找到语句终止符, 所以无法运行脚本的最后 一行。
- 4. 尝试执行脚本时发生系统错误。
- 用户响应: 根据故障的原因, 尝试下列其中一个操作:
- 1. 验证指定的脚本是否存在于提供的路径中的主机 hostname  $\pm$ .
- 2. 验证工作目录在主机 hostname 上是否有效。
- 3. 验证脚本内容并重新提交请求。
- 4. 参考 "DB2 管理服务器"的 "首次故障数据捕获日志" 以了解其它信息。

如果在尝试建议的响应之后仍然接收到此错误消息, 则参 阅"DB2 管理服务器"的"首次故障数据捕获日志"以获 取更多信息或与"IBM 支持机构"联系。

# SQL22208N "DB2 管理服务器"无法在主机 hostname 上的库 / 类 library-name 中执行函数 / 方 法 function-name, 原因码为 reason-code,

"DB2 管理服务器"尝试执行库 / 类中的函数 / 说明: 方法时遇到错误, 原因为下列其中之一:

1. 未能找到库 / 类 library-name。

- 2. 未能在库 / 类 library-name 中找到函数 / 方法 function-name,
- 3. 不支持在"DB2 管理服务器"中调用的函数 / 方法的版 本。
- 用户响应: 根据故障的原因,尝试下列其中一个操作:
- 1. 验证库 library-name 是否存在于主机 hostname 上。
- 2. 参考 "DB2 管理服务器"的 "首次故障数据捕获日志" 以了解其它信息。若跟踪是活动的、则在操作系统命 令行提示符处调用"独立跟踪设施"。与"IBM 支持机 构"联系,并提供下列必需的信息:
	- 问题描述
	- SQLCODE 或消息号
	- SQLCA 内容(若有可能的话)
	- 跟踪文件(若有可能的话)
- 3. 参见响应以获取原因码 2.

# SQL22209N "DB2 管理服务器"在主机 hostname 上 遇到意外 Java 错误。

说明: "DB2 管理服务器"试图启动或与 "Java 解释 器"通信时发生错误。以下可能是问题的原因:

- 1. Java 不正确地安装或配置在主机 hostname 上。
- 2. 不正确地设置了"DB2 管理服务器"的 jdk\_path 配置 参数。
- 用户响应: 尝试下列操作:
- 1. 与主机 hostname 的系统管理员联系以验证 Java 是否已 正确地安装和配置。
- 2. 验证 "DB2 管理服务器"的 jdk\_path 配置参数设置是 否正确。可以使用 CLP 来查看 jdk\_path 配置参数。参 数应指向 Java 安装在主机 hostname 上的位置。

如果在尝试建议的响应后仍然接收到此错误消息,请与 "IBM 支持机构"联系。

# SQL22210N "DB2 管理服务器"在停顿时不能执行指 定的请求。

"DB2 管理服务器"未能执行请求, 因为"DB2 说明: 管理服务器"当前已停顿。当"DB2 管理服务器"停顿时 仅能执行管理请求。

当 "DB2 管理服务器" 不再停顿时重试请 用户响应: 求。与您的数据库管理员联系以确定"DB2管理服务器" 何时取消停顿。

# **SQL22211N** 设置 "DB2 管理服务器" 配置参数  $parameter$  <br> **1** <br> **1** <br> **1** <br> **1** <br> **3** <br><br> **1** <br><br> <br><br><br><br><br><br><br><br><br><br><br><br><br><br><br><br>  $reason-code$ .

说明: 由于下列错误而未更新"DB2 管理服务器"配 置:

- 1. 配置参数未知。
- 2. 配置参数不在正确的范围内。
- 3. 更新"DB2 管理服务器"配置参数时发生系统错误。

**用户响应:** 根据原因码, 验证下列各项:

- 1. 配置参数是否存在。
- 2. 为配置参数指定的值是否在正确的范围内。参见 《DB2 配置指南: 性能》卷中的配置参数的描述, 以获 取允许值的范围。
- 3. 参阅"DB2 管理服务器"的"首次故障数据捕获日志" 以了解其它信息或者与"IBM 支持机构"联系。

# **SQL22212N Q-lb=0DB2 \m~qw1(Em s#M'z53:***client-ip-address***#~qw 53:***server-ip-address***#**

说明: 已经检测到"DB2 管理服务器"通信错误。可能 的原因包括下列内容:

- 1. 系统管理员关闭了服务器系统上的"DB2 管理服务 器"。
- 2. 由于内部或系统错误, 服务器系统上的 "DB2 管理服务 器"终止。
- 3. 未在服务器系统上安装"DB2 管理服务器"。
- 4. "DB2 管理服务器"没有在客户机系统上正确地编目。
- 5. 客户机系统或服务器系统上的通信子系统未正确配置 或未成功启动。
- 6. 网络错误导致连接断开。
- 7. "DB2 管理服务器"中的内部错误导致连接断开。

**用户响应:** 验证下列内容:

- 1. "DB2 管理服务器"是否没有关闭。
- 2. "DB2 管理服务器"是否没有终止。
- 3. 已经在服务器系统上安装"DB2 管理服务器"。
- 4. 在客户机系统上正确地编目远程"DB2 管理服务器"。
- 5. 正确配置和启动客户机和服务器系统上的通信子系 统。
- 6. 网络是否正常运行。
- 7. 没有可验证的内容。

如果问题仍然存在, 则咨询网络管理员或者与"IBM 支持 机构"联系。

## **SQL22213N DB2ADMIN &mI&#wHLr4I&t 动。**

说明: DB2ADMIN 命令成功启动 "DB2 管理服务器", 但"DB2 管理服务器"未能启动调度程序。

**用户响应:** 验证下列内容:

- 确保在 "DB2 管理服务器" 配置参数中的 "工具目录数 据库"配置正确。有关配置"工具目录数据库"的指示 信息, 请参考 "DB2 管理指南"中关于 "DB2 管理服务 器"的一节。
- 确保启动了包含"工具目录数据库"数据库管理器。
- 如果"工具目录数据库"对于"工具目录实例"是远程 的, 则确保正确设置了用户标识和密码。调度程序用户 标识必须具有对"工具目录数据库"的 SYSADM 权 限。可以使用 DB2ADMIN SETSCHEDID 命令更改用户 标识和密码。
- 确保另一调度程序未在使用"工具目录数据库"。

验证以上各项之后, 尝试停止然后重新启动"DB2 管理服 务器"。如果在尝试建议的响应后仍然接收到此错误消 息, 请与"IBM 支持机构"联系。

# **SQL22214N DB2** 节点目录中的管理节点 node-name 不 **fZ#**

说明: 管理节点 node-name 无效。节点名不存在于 DB2 节点目录中。

**用户响应:** 验证是否使用了 LIST ADMIN NODE  $DIRECTORY$  命令在管理节点目录中编目节点名 node-name, 如果管理节点未列示在管理节点目录中, 则 提交 CATALOG ADMIN ... NODE 命令以编目管理节点。 如果在尝试建议的响应后仍然接收到此错误消息,请与 "IBM 支持机构"联系。

## **SQL22215W I&X|BK0DB2 \m~qw1dCN }#**

说明: 成功地更新了配置参数, 然而, 必须重新启动 "DB2 管理服务器"才能使更改生效。

用户响应: 重新启动"DB2 管理服务器"以使更改生 效。

# **SQL22216N 4P)9XF(Yw1"zms#-rk**  $=$  *reason-code*.

说明: 执行操作时发生了意外错误。可能的原因码如下所 示:

1 用来激活控制台的控制台名超过 8 个字符。

**2** 发出的运算符命令超过允许的 126 个字符。

- 3 对于激活请求, 发出方没有对资源名 MVS.MCSOPER.\* 的读取权限, 其中 \* 是控制台 的名称。
- 4 对于激活请求, 控制台已是活动的。
- **用户响应:** 与原因码对应的操作是:
- 1 检查提供为控制台名的用户名是否超过 8 个字 符.
- **2** 检查运算符命令的长度是否超过 126 个字符。
- 3 提供对资源 MVS.MCSOPER.\* 的必需的读取权 限, 其中 \* 是控制台的名称。
- 4 确保您想要激活的扩展控制台不是活动的。

## **SQL22220N "DB2** 管理服务器" 遇到了脚本错误。脚 本错误代码为 error-code。

说明: "DB2 管理服务器"执行脚本时遇到了脚本错 误。脚本退出, 带有错误代码 error-code。

**用户响应:** 验证脚本是否正确。

如果在学试建议的响应之后仍然接收到此错误消息, 则参 阅"DB2 管理服务器"的"首次故障数据捕获日志"以获 取更多信息或与"IBM 支持机构"联系。

### **调度程序不活动。原因码为 reason-code。**

说明: 调度程序未能处理请求, 因为调度程序由于下列原 因之一不活动:

- 1. 未启用调度程序。
- 2. 未正确配置调度程序。

# 用户响应: 检查下列内容:

- 1. 验证是否已经启用了调度程序。使用 SCHED\_ENABLE "DB2 管理服务器"配置参数启用调 度程序。通过使用 GET ADMIN CONFIGURATION 命 令杳看"DB2 管理服务器"配置参数来验证 SCHED\_ENABLE 参数的当前设置。要修改任何配置参 数的值, 使用 UPDATE ADMIN CONFIGURATION 命  $\hat{\mathcal{L}}$
- 2. 验证是否正确配置了调度程序。要配置调度程序, 请 参考 "DB2 管理指南"中关于 "DB2 管理服务器"的 一节。

如果在尝试建议的响应之后仍然接收到此错误消息, 则参 阅"DB2 管理服务器"的"首次故障数据捕获日志"以获 取更多信息或与"IBM 支持机构"联系。

### **SQL22222N** "调度程序"的登录用户帐户无效。

说明: 如果工具目录数据库对于"DB2 管理服务器"为 远程时、调度程序需要有效的登录帐户才能连接至工具目 录数据库。此错误是由于该帐户尚未设置或登录用户帐户 未包含有效的 DB2 用户标识所致。

**用户响应:** 若已设置登录用户帐户, 则确保该帐户使用有 效的 DB2 用户标识。可通过使用如下命令设置"调度程 序"的登录用户帐户:

DB2ADMIN SETSCHEDID <userid> <password>

## **SQL22223N 5}** *instance-name* **;fZZwz**  $h$ *ostname*  $\pm$ .

说明: 主机 hostname 上的 "DB2 管理服务器" 无法执 行请求, 因为在请求中提供的实例 instance-name 不存在于 主机上。

**用户响应:** 验证下列内容:

- 与实例 instance-name 对应的本地节点目录中的节点条目 的远程实例字段是正确的。
- 实例 instance-name 存在于主机 hostname 上。

如果在尝试建议的响应之后仍然接收到此错误消息, 则参 阅"DB2 管理服务器"的"首次故障数据捕获日志"以获 取更多信息或与"IBM 支持机构"联系。

## **SQL22230N 4\Z53O(;}]/** *dataset***#**

说明: 下列其中一个原因可能适用:

- 1. 尚未编目数据集。
- 2. 未安装数据集所在的卷。
- 3. 数据集不在目录中指定的卷上。
- 4. 未指定此操作所需的数据集或 PDS/E 成员名。
- 5. 数据集或 PDS/E 成员名包含无效的字符, 或它的长度超 过系统允许的最大长度。

有关前三个原因的更多信息, 请参考 MVS 系统消息 IGW01021T、IGW01508T 和 IGW01511E。

**用户响应**: 确保正确输入了数据集的名称、已编目数据集 且它所在的卷已经安装在系统上。

## **SQL22231N TZ}]/** *dataset***,ksDYw;\' V#**

说明: 指定数据集的特定特性阻止它与请求的操作一起使 用,它可能包括不适用的记录格式或数据集类型。例如, 不能为 PS 数据集指定成员名。

**用户响应:** 确保数据集具有适合所选操作的特性。参考 "DB2 管理服务器"的"首次故障数据捕获日志" (DAS)以获取其它信息。

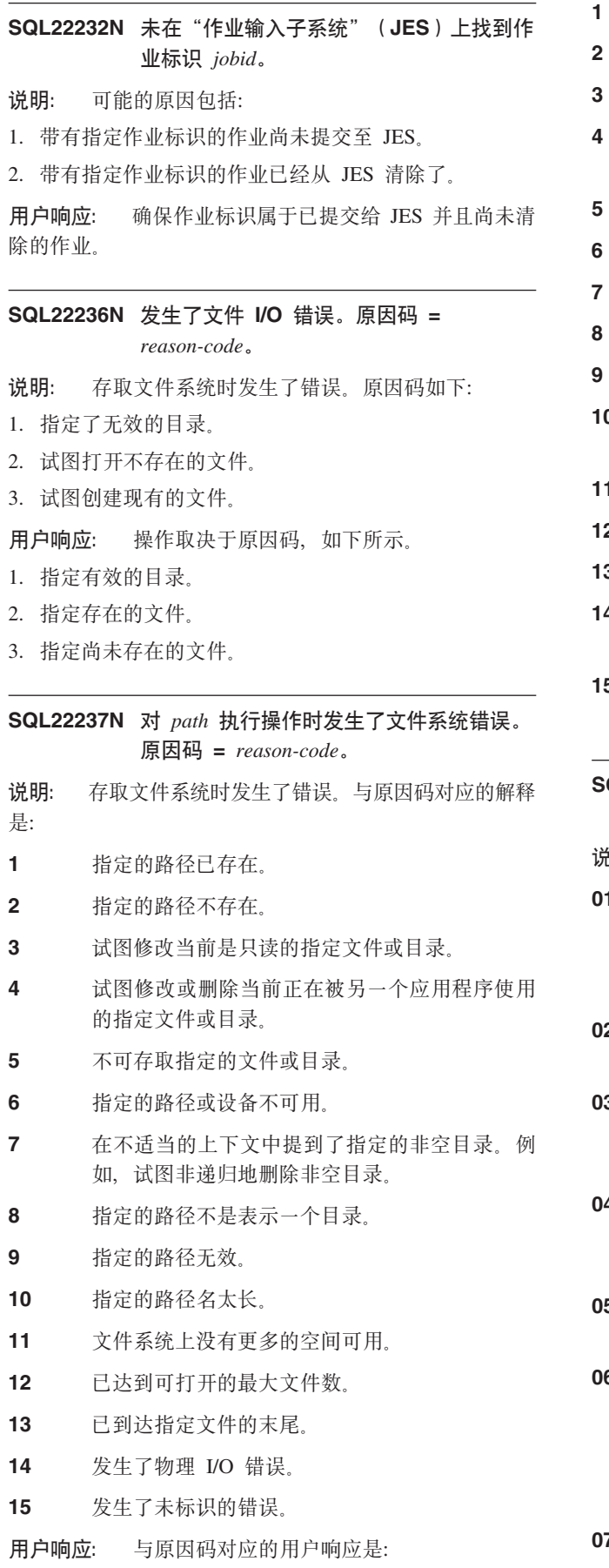

- 指定不存在的路径。
- $\overline{2}$ 指定已存在的路径。
- 3 验证指定的文件或目录不是只读的。
	- 验证指定的文件或目录没有被其它任何应用程序 使用。
	- 验证当前用户可以存取指定的文件或目录。
	- 验证指定的路径或设备仍然可用。
	- 验证指定的目录是空的。
- 8 验证指定的路径表示一个目录。
- 9 验证指定的路径是有效的。
- 验证指定的路径在特定操作系统的路径名的最大  $10<sub>1</sub>$ 限制之内。
- $11$ 验证文件系统上有空间可用。
- $12<sup>°</sup>$ 关闭一个或多个文件并重试该操作。
- $13$ 验证该操作未超过文件末尾进行读取或搜索。
- $14$ 重试该操作。如果问题仍然存在, 请与"IBM 支 持机构"联系。
- $15$ 重试该操作。如果问题仍然存在, 请与"IBM 支 持机构"联系。
- SQL22245N JCL 生成失败。原因码 ( 标记 ) = reason-code.
- JCL 生成失败, 就象下列原因码所指示的那样: 说明:
- $01$ 带有保留的 JCL 框架参数 &JOB 的表格未找到, 或错误地放置在主 JCL 框架中。此表格应为 TEMPLATE 表格后的主 JCL 框架中的第一个非 注释表格。
- 02 不正确地使用保留的 JCL 框架参数。此消息中的 标记包含导致问题的参数的名称。
- 在主 JCL 框架中出现的保留 JCL 框架参数 03 &CTLSTMT 的次数比预期的多。此消息中的标记 设置为 &CTLSTMT 参数的预期数目。
- 04 在主 JCL 框架中出现的保留 JCL 框架参数 &STEPLIB 的次数比预期的多。此消息中的标记 设置为 &STEPLIB 参数的预期数目。
- 05 主 JCL 框架未以 TEMPLATE 语句开始。此语句 应为主 JCL 框架中的第一个非注释语句。
- 06 JCL 框架中的作业名或步骤名不包含作业或步骤 排序所需的 JCL 框架内置函数 &SEQ。JCL 框架 内置函数 &SEO 应在 JCL 框架的作业名或步骤 名中指定。此消息中的标记包含一段不正确的 JCL 语句。
- 07 未在 //JOB 语句的 JCL 框架中的第一个非注释语

句中找到关键字 JOB。可能已将它剔除、错误输 入, 或已丢失定界空格, 尤其是在关键字后。

- 08 主 JCL 框架不完整或有不正确的结构。所需的标 准 JCL 语句可能已剔除、丢失或错误放置, 尤其 是在此 JCL 框架中使用流内 JCL 过程的情况  $\mathcal{F}$ .
- **09** JCL 框架中的作业名、步骤名或 ddname 的语法 无效。可能的原因有: 名称字段的长度不正确或 该字段包括一些非字母数字字符。此消息中的标 记包含一段不正确的 JCL 语句。
- 10 不正确地使用 JCL 框架中的单引号。JCL 框架中 包含一个或多个单独的单引号字符。单引号是然 后 JCL 框架参数的第一个符号并且不应在没有配 对标识符的情况下使用。此消息中的标记包含一 段不正确的 JCL 语句。
- 11 未在 JCL 框架中找到保留的 JCL 框架参数 &OBJECT#
- **12** 用户定义的 JCL 框架参数不应出现在 JCL 框架 中。此消息中的标记包含导致问题的 JCL 框架参 数的名称。
- **13** 保留 JCL 框架参数不应出现在 JCL 框架中。此 消息中的标记包含导致问题的保留 JCL 框架参数 的名称。
- 14 生成的 JCL 过长, 无法为其分配缓冲区。此消息 中的标记包含导致问题的请求的大小。要避免此 问题,减少选择用于处理的数据库对象的数目。

**用户响应**: 根据给定的说明更正问题。如果问题仍然存 在, 请与"数据库管理员"或"IBM 支持机构"联系。

## $\blacksquare$  SQL22247N 已知 discovery 操作失败。

说明: 在目标 "DB2 管理服务器"上, discovery 是禁用 的。

用户响应: 通过修改"DB2 管理服务器"上的 DISCOVER 配置参数的值来启用 discovery。如果只想启用 已知 discovery, 则将值更改为 KNOWN。如果想要启用已 知和搜索 discovery, 则将值更改为 SEARCH。要修改配置 参数的值, 使用 UPDATE ADMIN CONFIGURATION 命 令。

# $\blacksquare$  SQL22250W 用法: DASMIGR 迁移 "DB2 管理服务 器"。

说明: DASMIGR 命令语法是:

DASMIGR <source server> <target server> /h

命令选项有:

## **源服务器**

要迁移的"DB2 管理服务器"的名称

**?j~qw**

将包含来自源服务器的迁移信息的新"DB2 管理 服务器 "的名称

/h 显示帮助信息

 $R$ **户响应**: 以有效的命令选项之一发出 DASMIGR 命 令。

**SQL22251N +0DB2 \m~qw1S** *source-dasname* **(F=** *target-dasname* **'\#-rk\***  $reason-code$ 

说明: 由于下列原因之一, 不能迁移"DB2 管理服务 w1*source-dasname*:

- 1. 尚未在目标 "DB2 管理服务器"上创建 "工具目录数据 库".
- 2. 在目标 "DB2 管理服务器"不正确地配置了 "工具目录 数据库"。

用户响应: 在目标 "DB2 管理服务器" target-dasname 尝试下列操作:

- 1. 验证"工具目录数据库"是否存在。
- 2. 验证 TOOLSCAT\_DB 和 TOOLSCAT\_SCHEMA "DB2 管理服务器"配置参数是否正确。应将它们设置为 "工具目录数据库"的名称和模式。使用 GET ADMIN CONFIGURATION 命令查看 TOOLSCAT\_DB 和 TOOLSCAT\_SCHEMA 的当前设置。要修改任何"DB2 管理服务器"配置参数的值, 使用 UPDATE ADMIN CONFIGURATION 命今
- 如果在尝试建议的响应后仍然接收到此错误消息,请与 "IBM 支持机构"联系。

#### **SQL22252N DAS (F'\,-rk\*** *reason-code***#**

说明: 迁移"DB2 管理服务器"时出错。原因码如下所 示:

- 1. 可用的系统资源不足以完成迁移。
- 2. "DB2 管理服务器"的配置参数不标识有效的工具目 쿴.
- 3. 迁移期间发生了不严重的错误。

## **用户响应:**

- 1. 验证有足够的系统资源可用于 DAS 迁移。
- 2. 验证创建了工具目录且由"DB2 管理服务器"配置参数 正确标识了该目录。
- 3. 参考"DB2 管理服务器"的"首次故障数据捕获日志" 以了解其它信息。

### **SQL22255W C(:**

### **dasauto [-h|-?] -on|-off**

说明: 输入了不正确的自变量。此命令的有效自变量是:

-hl-? 显示用法信息

### **-on|-off**

启用或禁用"DB2 管理服务器"自动启动

**用户响应:** 再次输入该命令, 如下所示:

dasauto [-h|-?] -on|-off

### **dasauto 命令成功。**

说明: 所有处理均已正常完成。

**用户响应:** 不需要进一步的操作。

# **SQL22270N ;\+{F\*** *name* **D\*5Kr\*5Ki mS=\*5KPm#**

说明: 联系人或联系人组已经存在于联系人列表中。

**用户响应:** 使用唯一名称创建新联系人或联系人组。

## **SQL22271N** 未能找到名称为 name 的联系人或联系人 **iE"#**

说明: 在联系人列表中找不到联系人或联系人组。

**用户响应**: 检查并更正名称,并再试。

### $\mathbf{SQL22272N}$  不能插入键为  $\mathit{kev}$  的记录。

说明: 系统尝试插入记录, 而新记录的键 key 已经存在 于系统中。

**用户响应**: 从系统中除去重复键;或使用另一个键插入新 记录。

### **SQL22273N** 未能找到键为  $key$  的记录。

说明: 未能找到键为 key 的记录, 因为该记录不存在。 **用户响应**: 检查并更正该键,并再试。

#### **SQL22280N** 不能执行此操作, 因为调度程序已停顿。

说明: 直到调度程序再次激活才能执行操作。 **用户响应**: 激活调度程序。

### $B = 5$ **QL22281N** 调度程序已活动。

说明: 不能激活调度程序, 因为它已经活动。 **用户响应**: 不需要进一步的操作。

# **SQL22282N** 调度程序未能存取"工具目录数据库"。原 **rk =** *reason-code***,x SQLCODE** *sqlcode***#**

说明: 不能处理调度程序函数, 因为由于 reason-code 所 指定的原因, 调度程序无法存取"工具目录数据库", 如 下所示:

- 1. 给定的用户标识或密码不正确。
- 2. 在"DB2 管理服务器"配置参数中的"工具目录数据 库"配置不正确。下列"DB2 管理服务器"配置参数中 的一个或多个配置参数不正确:
	- TOOLSCAT\_DB
	- TOOLSCAT\_SCHEMA
- 3. "工具目录数据库"已经由同一系统上的另一调度程 序使用。
- 4. 仅通过作为通信协议的 TCP/IP 支持"工具目录数据 库"。
- 5. 意外错误。参考 SQLCODE sqlcode 以获取更多详细信 息.

**用户响应:** 与原因码对应的操作是:

- 1. 检查用户标识和密码并再试。
- 2. 验证是否已经正确设置了"DB2 管理服务器" TOOLSCAT\_DB 和 TOOLSCAT\_SCHEMA 配置参数。 使用 GET ADMIN CONFIGURATION 命令查看 TOOLSCAT\_DB 和 TOOLSCAT\_SCHEMA 的当前设 置。要修改任何"DB2 管理服务器"配置参数的值, 使 用 UPDATE ADMIN CONFIGURATION 命令。如果在 尝试建议的响应后仍然接收到此错误消息,请与 "IBM 支持机构"联系。
- 3. 与系统管理员联系。
- 4. 尝试下列操作:
	- 如果工具目录数据库对于调度程序是本地的, 则设 置由 "DB2 管理服务器" 配置参数 toolscat\_inst 指定 的实例以使用 TCP/IP 通信。
	- 如果工具目录数据库对于调度程序是远程的, 则确 保 toolscat\_db admin 配置参数使用的节点支持 TCP/IP 作为通信协议。
- 5. 参考 "DB2 管理服务器"的 "首次故障数据捕获日志" 以了解其它信息。

如果在尝试建议的解决方案后仍然接收到此消息, 则与 "IBM 支持机构"联系。

**SQL22283N** 任务 *taskid.suffix* 不存在于 "工具目录数据 库"。

说明: 调度程序不能从"工具目录数据库"检索该任务。 可能已经从"工具目录数据库"除去了该任务,或该任务 从不存在。

370 消息参考, 第 2 卷

**用户响应:** 使用"任务中心"检查该任务是否存在。

## **SQL22284N** 未安排任务 taskid.suffix.

说明: 不能执行请求的操作"立即运行已安排的任务", 原因是当前没有安排运行该任务。

**用户响应:** 试图执行下列其中一个操作:

- 执行"立即运行"
- 激活所有任务的安排并再次执行"立即运行已安排的任 务"。

## **SQL22285N wHLr4\SVxE** *partition-number* **O DVx}]bPq!`&Dwz{#**

说明: 请求的分区号不存在于分区数据库中。

**用户响应:** 通过使用 LIST DBPARTITIONNUMS 命令 显示节点列表来验证分区号是否存在。

### **SQL22286N** 未能执行要求的任务。

说明: 调度程序无法运行任务, 因为发生了意外错误。

用户响应: 参考"DB2 管理服务器"的"首次故障数据 捕获日志"以了解其它信息。

若跟踪是活动的, 则在操作系统命令行提示符处调用"独 立跟踪设施"。

# **SQL22287N C'** *userid* **;\_P4PNq** *taskid***.***suffix* **的许可权。**

说明: 任务失败, 原因是用户没有足够的权限来运行该任 务。

**用户响应:** 任务的所有者必须授予用户运行许可权用户才 能该任务。

# **SQL22295N ^(9CKZ** *port-number* **kwz**  $h$ ostname 上的 SMTP 服务器成功通信。 原因码 =  $reason-code$

说明: 在主机 hostnumber 上使用 port-number 的 SMTP 服务器未能成功与协议协商以发送邮件。下列原因码指示 错误的说明:

# **SQL22400 - SQL22499**

**SQL22400N /}r&\?~{** *function-or-feature-name* 无效。

**5w:** /}r&\?~{ *function-or-feature-name* ^'# 有关有效的功能和功能部件名, 搜索 DB2 文档。

**用户响应**: 指定有效的有效或功能部件名, 然后重试该请 求。

- 1. 没有 SMTP 服务器在 port-number 上的 hostname 上运 行。
- 2. 当与 SMTP 服务器通信时, 遇到了意外错误。

### **用户响应:**

- 1. 验证是否正确地指定了 SMTP 服务器名, 且在 services 文件中指定的 SMTP 端口与正在由 SMTP 服务器使用 的端口号相对应。
- 2. 在操作系统命令提示符处调用"独立跟踪设施"。如果 问题仍然存在, 则与"IBM 支持机构"联系。

## $B$  **SQL22296N** 由于无效收件人地址, 未能使用 SMTP 协 **i"MJ~#**

说明: SMTP 服务器未能对所有指定的收件人成功协商发 送邮件协议。

**用户响应:** 验证是否正确指定了收件人地址。

如果 SMTP 服务器未能达到收件人地址, 也可能返回此错 误。可通过使用任何其它电子邮件客户机将电子邮件发送 至使用相同 SMTP 服务器的收件人来单独验证。如果成 功, 则在操作系统命令提示符处调用"独立跟踪设施"。 如果问题仍然存在, 则与"IBM 支持机构"联系。

## **SQL22297I dC|D1=XBt/0DB2 \m~q** 器"才会生效。

说明: 已经成功配置了"DB2 管理服务器",但是更改 不会立即生效。当"DB2 管理服务器"重新启动时, 更改 将会生效。

用户响应: 要让更改在下一次"DB2管理服务器"重新 启动时生效,不需要进一步的操作。

**sqlcode**: -22400 **sqlstate**: 5U001

# **SQL22401N zmxLj6\*** *agent-ID* **D&CLr;f Z#**

说明: 当前不存在代理进程标识为 agent-ID 的应用程 序。要查看所有活动数据库应用程序, 使用 LIST APPLICATIONS 命令。

**用户响应**: 指定活动应用程序的代理进程标识, 然后重试 该请求。

**sqlcode**: -22401

**sqlstate**: 5U002

### $R$  **SQL22402N** 找不到活动监视器报告。

说明: 找不到活动监视器报告, 因为指定的报告标识或报 告类型无效。

**用户响应**: 指定有效的报告标识或有效的报告类型, 然后 重试该请求。

## **sqlcode**: -22402

**sqlstate**: 5U003

# **SQL22403N #f`SNq** *monitoring-task-name* **1a) D;vr`v5^'#-rk:***code***#**

说明: 保存监视任务 monitoring-task-name 时提供的一个 或多个值无效, 原因如原因码 code 所述。可能的原因码如  $\overline{\Gamma}$ :

- 操作方式 action-mode 无效。
- 因为指定的监视任务名 monitoring-task-name 无效, 所以 请求创建监视任务失败。
- 因为找到了具有相同名称 monitoring-task-name 的另一个 监视任务, 所以请求创建监视任务失败。
- 因为对应用程序锁定链的可用性指定的值无效,所以请 求保存监视任务失败。
- 请求保存监视任务失败。因为不存在相关联的报告, 所 以 report-IDs 中的一个或多个报告标识无效。
- 因为指定的监视任务标识 monitoring-task-ID 无效, 所以 请求修改或删除监视任务失败。相关联的监视任务要么 不存在, 要么是系统定义的监视任务。不能修改或删除 系统定义的监视任务。

用户响应: 与原因码对应的操作是:

# **SQL27900 - SQL27999**

## $\overline{C}$ **SQL27902N** 在不处于 LOAD PENDING 状态的表上,  $\overline{R}$  允许 LOAD RESTART/TERMINATE.

说明: 不需要 RESTART 或 TERMINATE 应使用 LOAD 实用程序的 RESTART 和 TERMINATE 方式来继 续或取消先前失败 / 中断的 LOAD 操作。它们只在先前的

- 要创建新的监视任务, 指定操作方式 C。要修改现有监 视任务, 指定操作方式 M。重试该请求。
- 监视任务名不能为空或空格, 其长度也不能超过 128 个 字符。指定有效的监视任务名,然后重试该请求。
- 监视任务必须具有唯一名称。为新的监视任务指定唯一 名称, 然后重试该请求。
- 要使应用程序锁定链对此监视任务可用, 指定 'Y'; 否 则, 指定 'N'。重试该请求。
- 为存在的活动监视器报告指定一个或多个标识, 然后重 试该请求。
- 指定现有用户定义的监视任务标识, 然后重试该请求。

**sqlcode**: -22403

**sqlstate**: 5U004

# **SQL22404N 4(r>}/}r&\?~** *function-or-feature-name* **D}]bTs18 (DYw==** *action-mode* **^'#**

**5 w :** Y w = = *action-mode* ^ ' # \* 4 ( *unction-or-feature-name* 的数据库对象, 指定操作方式 C。 要删除 unction-or-feature-name 的数据库对象, 指定操作方 式 D。

**用户响应**: 指定有效的操作方式, 然后重试该请求。

**sqlcode**: -22404

**sqlstate**: 5U005

# **SQL22405N r\*Z}]b\mw6p4r\*`S\*X** *monitor-switch***,yT0n/`Sw1^( U/XhDlU}]#**

说明: 因为在数据库管理器级别未打开监视开关  $monitor$ -switch, 所以"活动监视器"无法收集必需的快照 数据。

用户响应: 使用监视开关数据库管理器配置参数打开指定 的监视开关, 然后重试该请求。

**sqlcode**: -22405

**sqlstate**: 5U006

装入操作失败和处于 LOAD PENDING 状态的表中受支 持。对于不处于 LOAD PENDING 状态的表, 只支持 LOAD 实用程序的 INSERT 和 REPLACE 方式。

 $R$ **户响应**: 要用输入源的内容来填充表, 使用 INSERT 或 REPLACE 方式重新发出 LOAD 命令。可使用 LOAD QUERY 实用程序来了解表的当前状态。

SQL27903I agenttype 在时间 timestamp 已经在分区 partitionnumber 上启动。

这是一条参考消息, 指示 DB2 代理进程将在给定 说明: 的分区上开始。

用户响应: 不需要执行任何操作。

SQL27904I 找不到输入文件。使用标准输入作为输入。 这是一条参考消息,指示 DB2 代理讲程将在给定 说明:

的分区上开始。

用户响应: 不需要执行任何操作。

SQL279071 最大输入记录长度 record-length。

这是一条参考消息, 指示用于"装入"操作的记录 说明: 长度

用户响应: 不需要执行任何操作。

SQL27908I 程序正在以检查级别: check-level 运行。 说明: 这是一条参考消息、指示是否启用了截断检查。

用户响应: 不需要执行任何操作。

SQL279091 跟踪 numberofrecords 个非限定记录。

这是一条参考消息, 指示对前 numofrecords 个记 说明: 录启用跟踪。

用户响应: 不需要执行任何操作。

SQL27910I 字符串定界符是 chardel, 列定界符是 coldel, 小数点是 decept。跟踪 numofrecords 个定界记录。

这是一条参考消息,指示哪些定界符用于字符串、 说明: 列和小数点。另外, 此消息还显示对前 numofrecords 个记 录启用跟踪。

用户响应: 不需要执行任何操作。

SQL279111 成功打开了输入分区映射文件 filename 以 便读取。

这是一条参考消息, 指示成功打开了输入分区映射 说明: 文件以便读取。

用户响应: 不需要执行任何操作。

SQL27912I 正在读取输入分区映射。

说明: 此参考消息指示正在读取输入分区映射文件。 用户响应: 不需要执行任何操作。

SQL27913I 已成功读取输入分区映像。

说明: 此参考消息指示成功读取了输入分区映射文件。 用户响应: 不需要执行任何操作。

### SQL27914I 操作方式为 mode。

此参考消息指示分区代理进程的操作方式。 说明: 有两种不同方式的操作:

- 分区
- 分析

用户响应: 不需要执行任何操作。

SQL27915I 未使用输出分区映像文件。

这是一条参考消息, 指示未使用输出分区映射文 说明: 件。

用户响应: 不需要执行任何操作。

SQL27916I 成功打开了输出分区映射文件 filename。 说明: 这是一条参考消息,指示成功打开了输出分区映射

文件。

用户响应: 不需要执行任何操作。

SQL27918I 分布文件名: filename,

这是一条参考消息、指示用在实用程序中的分布文 说明: 件的名称。

用户响应: 不需要执行任何操作。

SQL27919I 成功打开了分布文件 filename 以便写入。

这是一条参考消息, 指示成功打开了分布文件以便 说明: 写人。

用户响应: 不需要执行任何操作。

SQL27920I 此实用程序正在使用 numkeys 个分区键。

说明: 此参考消息指示用在实用程序中的分区键的数目。

用户响应: 不需要执行任何操作。

SQL279211 keyname 开始: index 长度: length 位置: position 类型: type.

说明: 此参考消息描述分区键的属性。

用户响应: 不需要执行任何操作。

## SQL27922I 未创建输出数据文件, 因为运行类型为 **ANALYZE.**

说明: 这是一条参考消息、指示未创建输出数据文件、因 为操作的方式为 ANALYZE。

用户响应: 不需要执行任何操作。

SQL27926I 将把分区 partitionnum 的输出数据发送至 标准输出。

说明: 这是一条参考消息,指示将把分区 partitionnum 上 的输出数据发送至标准输出。

用户响应: 不需要执行任何操作。

### SQL279271 已处理 numofrecords 个记录 (或行)。

这是一条参考消息, 指示已处理 numofrecords 个 说明: 记录。

用户响应: 不需要执行任何操作。

### SQL27928I 正在处理记录号 num。

说明: 这是一条参考消息, 指示正在处理哪些记录。仅当 指定了TRACE 选项时, 才报告此消息。

用户响应: 不需要执行任何操作。

SQL27929I 从散列函数返回的分区号: hexvalue (十 六进制) decvalue (十进制)。

这是一条参考消息,以十六进制和十进制格式报告 说明: 散列函数的结果。

用户响应: 不需要执行任何操作。

SQL27930N 在分区期间, 记录被拒绝, 原因码为 reason-code, 分区相对记录号为 rec-num。

在尝试确定记录属于哪个分区时, 在装入期间记录 说明: 被拒绝。如果指定了 'dumpfile' 装入修饰符, 则可以在分 区相对转储文件中的以上列示的分区相对记录号 rec-num 处找到被拒绝的记录。

对于由 reason-code 指定的错误的解释如下:

- 1. 分区列的数据类型的字符串表示法无效。语法无效或 值超出范围。
- 2. 对应于分区键的列值未包含在前 32K 的记录中。
- 3. 记录是空的(全部都为空格字符)。
- 4. 记录长度与期望长度不匹配。
- 5. 记录不完整。
- 6. 处理生成的列值时出错。

用户响应: 与 reason-code 对应的操作是:

- 1. 确保字符串表示法或数据类型正确。
- 2. 组成分区键的列值必须包含在前 32KB 的记录中。
- 3. 如果您担心记录是空的, 则检查数据的正确性。
- 4. 确保记录长度不大于或小于期望长度。
- 5. 确保输入数据文件完整。
- 6. 确保生成列值正确并且相符。

SQL279311 正在将输出分区映射写至文件 filename。

说明: 这是一条参考消息, 指示将输出分区映射写至 filename,

用户响应: 不需要执行任何操作。

SQL27932I 正在将分布映射写至 filename.

这是一条参考消息, 指示将分布映射写至 说明: filename.

用户响应: 不需要执行任何操作。

SQL279351 agenttype 在时间 timestamp 在分区 partitionnumber 上结束。

说明: 这是一条参考消息, 指示 DB2 代理进程刚完成对 给定分区的操作。

用户响应: 不需要执行任何操作。

SQL27936I 所用时间: hr 小时, min 分钟, sec 秒。 说明: 此参考消息报告经过的总时间。 用户响应: 不需要执行任何操作。

SQL279371 吞吐量: throughput 个记录 / 秒。 这是一条参考消息, 指示给定 DB2 代理进程的吞 说明: 吐量。

用户响应: 不需要执行任何操作。

**SQL27939I** 输出分区记录计数: 分区号 partitionnum。 记录计数: numofrecords。

说明: 此参考消息指示对给定分区处理的记录的数目。 用户响应: 不需要执行任何操作。

SQL27941I 程序异常终止。 说明: 此参考消息指示实用程序已异常终止。

用户响应: 不需要执行任何操作。

374 消息参考, 第 2 卷

# **SQL27942I P** *numofwarnings* **u/f{"M**  $num of discrete$  个废弃记录。

说明: 此参考消息报告在操作期间遇到了 numofwarn 条 警告消息和 numofdisrec 个废弃记录。

**用户响应:** 不需要执行任何操作。

**SQL27945I |w}:***index***#}]:***data1 data2 data3* data4 data5,

说明: 此参考消息报告给定分区键的属性。

**用户响应:** 不需要执行任何操作。

**SQL27947I** 忽略了在配置文件的行 linenum 上指定的 **dk}]D~#**

说明: 忽略了在配置文件的行 linenum 上指定的输入数 据文件。如果指定了命令行选项, 则将使用它; 否则, 将 使用配置文件中的输入数据文件的第一条规范。

**用户响应:** 不需要执行任何操作。

# **SQL27948I vTKZdCD~DP** *linenum* **O8(D** 将出数据文件。

说明: 忽略了在配置文件的行 linenum 上指定的输出数 据文件。如果指定了命令行选项, 则将使用它; 否则, 将 使用配置文件中的输出数据的第一条规范。

**用户响应:** 不需要执行任何操作。

# $D$  **SQL27949I** 忽略了在配置文件的行 linenum 上指定的 分布数据文件。

说明: 忽略了在配置文件的行 linenum 上指定的分布文 件。如果指定了命令行选项, 则将使用它; 否则, 将使用 配置文件中的分布文件的第一条规范。

**用户响应:** 不需要执行任何操作。

## $B = \text{S}$ **QL27950I** 输入数据文件的类型是  $filetype$ .

说明: 这是一条参考消息, 指示输入数据的格式为  $filetype.$ 

- $\cdot$  0-ASC
- $\cdot$  1-DEL
- $\cdot$  2-BIN
- $\cdot$  3-CUR

**用户响应:** 不需要执行任何操作。

# $B$   $\Omega$   $L$  279511 在输入数据文件类型为二进制或定界的类型 **i** $\frac{1}{2}$  **ih**  $\frac{1}{2}$  **h**  $\frac{1}{2}$  **b**  $\frac{1}{2}$  **b**  $\frac{1}{2}$  **b**  $\frac{1}{2}$  **b**  $\frac{1}{2}$  **b**  $\frac{1}{2}$  **b**  $\frac{1}{2}$  **b**  $\frac{1}{2}$  **b**  $\frac{1}{2}$  **b**  $\frac{1}{2}$  **b**  $\frac{1}{2}$  **c**  $\frac{1}{2}$  **c**  $\frac{1}{2}$  **c**  $\frac{1$

说明: 此参考消息报告对于二进制或定界输入数据文件, NEWLINE 标志被忽略。

**用户响应:** 不需要执行任何操作。

### **SQL27952I NEWLINE** 标志打开。

说明: 此参考消息报告 NEWLINE 标志生效。

**用户响应:** 不需要执行任何操作。

**SQL27953I C(:db2split**

**[-c dCD~{]**  $[-d \text{ } \hat{}$  分布文件名]  $F - i$  输入文件名  $[ -\mathbf{o} \ \hat{m} \mathbf{H} \mathbf{H} \times \mathbf{H} \mathbf{H} ]$ **[-h** 帮助消息]

### **5w:**

- -c 选项将使用用户指定的配置文件运行此程序
- -d 选项指定分布文件
- -i **洗项指定输入文件**
- -o 洗项指定输出文件
- -h 洗项将生成帮助消息

# **SQL27959N Vx}]bdC!n** *option-name* **^'#**  $\mathbf{R}$  **E**  $\mathbf{R}$  =  $reason-code$ .

说明: 错误消息中命名的分区数据库配置选项指定得不正 确, 或与指定的其它装入选项之一不兼容。

可能的原因码如下所示:

- **1** Z G V x } ] b 7 3 P r 1 DB2\_PARTITIONEDLOAD\_DEFAULT 注册表变 量设置为 OFF 时, 不能指定分区数据库配置选 项。
- **2** 不能多次指定分区数据库配置选项。
- **3** 在传送至 db2Load API 的 piPartLoadInfoIn 输入 结构中检测到无效的指针。
- 4 在传送至 db2Load API 的 poPartLoadInfoOut 输 出结构中检测到无效的指针。
- 5 提供给 MODE 选项的自变量必须为下列其中一 顶·
	- v PARTITION\_AND\_LOAD
	- PARTITION\_ONLY
	- LOAD\_ONLY
	- v LOAD\_ONLY\_VERIFY\_PART
- · ANALYZE
- 6 分区代理进程的最大数必须小于或等于群集中允 许的最大分区数。
- $\overline{7}$ 分区列表中的分区号的最大数目必须小于或等于 群集中允许的最大分区数。
- 提供给 ISOLATE PART ERRS 选项的自变量必须 8 为下列其中一项:
	- · SETUP\_ERRS\_ONLY
	- LOAD ERRS ONLY
	- · SETUP\_AND\_LOAD\_ERRS
	- NO\_ISOLATION
- 9 提供给 STATUS\_INTERVAL 选项的值必须在范 围 1 至 4000 内。
- $10<sup>1</sup>$ 最大端口号必须大于或等于最小端口号。
- $11$ CHECK\_TRUNCATION, NEWLINE 和 OMIT\_HEADER 选项仅有的合法自变量是 TRUE 和 FALSE.
- 提供给 RUN\_STAT\_DBPARTNUM 的自变量必须  $12<sup>12</sup>$ 是合法的分区号。
- $13$ 如果方式是 ANALYZE, 则必须指定 MAP\_FILE\_OUTPUT 选项。
- $14$ 如果方式为 PARTITION\_ONLY 或 LOAD\_ONLY, 并且正在使用远程客户机, 则必 须指定 PART\_FILE\_LOCATION 选项。如果方式 为 PARTITION\_ONLY 或 LOAD\_ONLY, 则如果 文件类型为 CURSOR, 就必须使用 PART\_FILE\_LOCATION 选项, 并且必须指定文 件名。
- $15$ 仅当方式为 PARTITION\_AND\_LOAD、LOAD\_ONLY 或 LOAD ONLY VERIFY PART 时, 才能使用装入 操作 RESTART 和 TERMINATE。
- $16<sup>1</sup>$ 除非同时指定了 FILE\_TRANSFER\_CMD 选项, 否则不能指定 HOSTNAME 选项。
- $17$ 当同时使用了装入命令的 ALLOW READ ACCESS 或 COPY YES 选项时, 不能使用分区 隔离错误方式 LOAD\_ERRS\_ONLY 和 SETUP AND LOAD ERRS.
- $18$ LOAD\_ONLY 和 LOAD\_ONLY\_VERIFY\_PART 方式与装人命令的 CLIENT 选项不兼容。

用户响应: 使用正确的分区数据库配置选项重新提交 LOAD 命令。

# SQL27960N 当文件类型为 CURSOR 时, PART\_FILE\_LOCATION 必须指定全限定 基本文件名。

当从类型为 CURSOR 的输入文件装入时, 说明: PART FILE LOCATION 选项必须指定全限定基本文件名而 不是目录。

用户响应: 使用 PART\_FILE\_LOCATION 分区数据库配 置选项的适当自变量重新提交 LOAD 命令。

# SQL27961N 除非方式为 ANALYZE, 否则不能在分区 数据库环境中指定 ROWCOUNT。

说明: 除非方式为 ANALYZE, 否则不支持装入命令的 ROWCOUNT 洗项

用户响应: 不带 ROWCOUNT 选项重新提交装入命令。

## SQL27965N DB2 LOAD COPY NO OVERRIDE 注 册表变量值 =  $value$  无效。

发出了带有 COPY NO 可恢复性属性的 Load, 说明: 但是 DB2\_LOAD\_COPY\_NO\_OVERRIDE 注册表变量的值 无效。

用户响应: 参阅"DB2 信息中心"以获取有关注册表变 量的信息, 或者取消设置注册表变量以停止覆盖具有 COPY NO 可恢复性的 Load。

# SQL27966W DB2\_LOAD\_COPY\_NO\_OVERRIDE 注 册表变量值 value 将覆盖在 Load 中指定 的 COPY NO 参数。

发出了带有 COPY NO 可恢复性参数的 Load 命 说明: 令, 但是 DB2 LOAD COPY NO\_OVERRIDE 注册表变量 将覆盖该参数。

参阅"DB2 信息中心"以获取有关 用户响应: DB2 LOAD COPY NO OVERRIDE 注册表变量的信息, 或者取消设置该注册表变量以停止覆盖具有 COPY NO 可 恢复性的 Load。

# SQL27967W Load 的 COPY NO 可恢复性参数在 HADR 环境中已转换为 NONRECOVERABLE.

Load 的 COPY NO 可恢复性参数已转换为 说明: NONRECOERABLE。出现这种情况的原因是 Load 是在  $HADR$ 环境中发出的并且未设置 DB2 LOAD COPY NO OVERRIDE 注册表变量。

用户响应: COPY NO Load 参数在 HADR 环境中无效。 可以将 DB2\_LOAD\_COPY\_NO\_OVERRIDE 注册表变量设 置为覆盖 COPY NO 参数, 也可以接受 COPY NO 参数 将转换为 NONRECOVERABLE。

# SQL27970N 指定了导入选项的不兼容组合。原因码 = reason-code.

说明: 用户指定了导入选项的不兼容组合。

不能处理该命令

对于由 reason-code 指定的错误的解释如下:

- 1. SKIPCOUNT 与 RESTARTCOUNT 选项是互斥的。
- 2. 联机导入方式 (ALLOW WRITE ACCESS) 与 REPLACE、CREATE 和 REPLACE\_CREATE 导入选项 不兼容
- 3. 为使用缓冲插入的导入命令指定了联机导入方式 (ALLOW WRITE ACCESS)
- 4. 为插入视图的导入命令指定了联机导入方式(ALLOW WRITE ACCESS),
- 5. 为使用表锁定大小的目标表指定了联机导入方式 (ALLOW WRITE ACCESS)
- 6. 为使用缓冲插入的导入命令指定了落实计数 AUTOMATIC.
- 7. 为导人命令指定了落实计数 AUTOMATIC,但是服务器 不支持此选项。支持自动落实计数的服务器是 DB2 UDB LUW V8.1 FixPak 4 和更高版本。
- 8. 为导入命令指定了联机导入方式 (ALLOW WRITE ACCESS), 但是服务器不支持此选项。支持联机导入 的服务器是 LUW、zSeries 和 iSeries。

用户响应: 与下列原因码对应的操作是:

- 1. 使用 SKIPCOUNT 或 RESTARTCOUNT 选项重新发出 该命令。
- 2. 在不指定 ALLOW WRITE ACCESS 的情况下重新发出 该命令, 或者使用 INSERT 或 INSERT\_UPDATE 导入 选项.
- 3. 在不指定 ALLOW WRITE ACCESS 的情况下重新发出 该命令, 或者在不使用 INSERT BUF 洗项的情况下重 新绑定导入程序包(绑定文件 db2uimtb.bnd 和 db2uimpm.bnd).
- 4. 重新发出该命令而不指定 ALLOW WRITE ACCESS。
- 5. 重新发出该命令而不指定 ALLOW WRITE ACCESS, 或者使用 LOCKSIZE ROW 改变该表。
- 6. 在不指定自动落实计数的情况下重新发出该命令, 或 者在不使用 INSERT BUF 洗项的情况下重新绑定导入 程序包 (绑定文件 db2uimtb.bnd 和 db2uimpm.bnd)。
- 7. 不要尝试对不兼容的服务器使用此命令选项。
- 8. 不要尝试对不兼容的服务器使用此命令选项。

# SQL27971N 自从启动 Import 实用程序以来已经更改 了目标表。

当联机导入正在运行时、并发应用程序删除了目标 说明: 表并创建同名的新表。

实用程序停止处理。

用户响应: 如果期望的话, 对新创建的表重新运行该操 作。

# SQL27972N 输入文件中一定范围内的行(从 first-failed-row 开始, 到 last-failed-row 结 束) 未插入到表中。SQLCODE = sql-代 码。

说明: 原子的复合数据库操作未能插人从输人文件中读取 的一系列数据行。输入文件中的一个或多个字段与正在插 人字段的数据库字段不兼容。

继续处理输入数据的下一行。

检查输入文件和数据库内容。若期望的话、修 用户响应: 改数据库或修改输入文件,并重新运行该操作。

# SQL27990W 在装入期间, 至少发现一行在错误的分区 上。

说明: 当使用带有 LOAD\_ONLY\_VERIFY\_PART 方式 的装入实用程序装入分区数据库时, 将废弃输入文件在错 误分区上发现的任何行。如果指定了"dumpfile"修饰 符,则会将废弃的行保存至转储文件。对于每个分区每个 装入作业,此消息仅出现一次,即使出现多个分区违规。

用户响应: 如果将废弃行保存至转储文件, 则可以仅通过 发出 MODE 选项设置为 PARTITION\_AND\_LOAD 的另 一装入命令将它们装入到正确的分区中。

## SQL27991W 在装入命令中指定了过多的分区代理进程。

在装入命令的 PARTITIONING DBPARTNUMS 分 说明: 区数据库配置选项中指定了过多的分区代理进程。分区代 理进程的最大数目由 MAX\_NUM\_PART\_AGENTS 装入选 项指定, 如果未指定它, 将缺省为 25。

用户响应: 使用分区代理进程的正确数目重新提交命令. 另外, 可以省略 PARTITIONING DBPARTNUMS 选项并 且装入实用程序将自动选择相应数目的分区代理进程。

# SQL27992N 数据文件包含有效的分区映射, 但是装入方 式不是 LOAD\_ONLY。

装入程序在文件开头已检测到有效的分区映射。指 说明: 定的"装入"方式将导致实用程序把它视为用户数据, 这 可能会导致不想要的结果。

用户响应: 如果数据文件以分区映射头开头的原因是该文 件中的数据已分区, 则使用 LOAD ONLY 方式来装入该文 件。在此情况下, 还需要使用 OUTPUT\_DBPARTNUMS 选 项来指定应将数据装入到的单个分区。

如果装入程序在文件开头检测到的分区映射实际上是用户 数据, 则使用 IGNOREHEADER 修饰符来禁用分区映射检 测并装入整个数据文件。

# **SQL27993W 8(K Load 5CLrD STATISTICS USE PROFILE** 选项, 但是统计信息概要 **D~;fZ#**

说明: 统计信息概要文件在目录表 SYSIBM.SYSTABLES 中不存在。在执行装入之前, 必须创建统计信息概要文 件。

# **SQL29000 - SQL29099**

# $\bullet$  **SQL29000N** 为 DYN\_QUERY\_MGMT 指定的值无效。 **ZK~qwO420 DB2 Query Patroller**<sub> $\alpha$ </sub>

说明: 尝试将数据库配置参数 DYN\_QUERY\_MGMT 更 新为 ENABLE 失败, 因为未安装 DB2 Query Patroller 服 务器。

**用户响应:** 安装 DB2 Query Patroller 服务器。

# **SQL29001N K}]bM'z6pkz}ZdOKPD DB2 Query Patroller** 服务器的级别不兼 容。

说明: 客户机与服务器代码不兼容。

## **SQL29002N ZK~qwO420 DB2 Query Patroller**<sub> $\circ$ </sub>

说明: 在服务器上, DB2 Query Patroller 服务器表不存 在。

**用户响应:** 安装 DB2 Query Patroller 服务器。

## **SQL29003N DB2 Query Patroller 4\0k Java `**  $class$ -name, 原因码 reason-code<sub>。</sub>

说明: 尝试装入 Java 类 class-name 时发生错误。原因 码为:

1 在 CLASSPATH 上找不到该类。

用户响应: 确保在 CLASSPATH 中安装 class-name,

Load 实用程序继续处理。

**用户响应:** 要创建统计信息概要文件, 使用 RUNSTATS 实用程序的 SET PROFILE 或 SET PROFILE ONLY 选 项。有关实用程序洗项的详细描述, 参阅 RUNSTATS 文 档。

# **SQL29004N DB2 Query Patroller `** *class-name* **;\ wC\_PXw{** *signature* **D=(** method-name<sup>*\**</sup>

说明: 找不到 Java 方法 method-name.

**用户响应:** 确保安装了正确版本的 DB2 Query Patroller 客户机。

## **SQL29005N C'** *user-ID* **;PP'D Query Patroller** 提交者概要文件。

说明: 用户 user-ID 没有有效的 Query Patroller 提交者 概要文件。这可能是由于下列其中一种或多种原因而发生 的:

1. 用户可能没有提交者概要文件。

2. 可能已将属于该用户的用户和 / 或组提交者概要文件 暂挂。

用户响应: 请求数据库管理员创建提交者概要文件或重新 激活提交者概要文件。

### **SQL29006N** 抛出了 Java 异常 exception-string。

说明: 抛出了 Java 异常 exception-string。

**用户响应:** 如果问题仍然存在, 则与技术服务代表联系。

## $R$  **SQL29007N** 无法与 Query Controller 通信。

说明: Query Controller 可能没有在运行, 或者通信已超 时。

**用户响应:** 请求数据库管理员启动 Query Controller。

## SQL29008N 作业序列号生成期间遇到错误。

说明: 作业序列号生成期间遇到错误。

用户响应: 如果问题仍然存在,则与技术服务代表联系。

#### SQL29009N 查询已被拒绝。原因码为 reason-code。

查询已被拒绝。原因码如下: 说明:

- 1. DB2 不允许该查询生成结果集, 或者该查询包含主变 量、参数标记、专用寄存器、已声明的全局临时表、 会话变量、IDENTITY\_VAL\_LOCAL 函数、NEXTVAL 表达式和 / 或 PREVVAL 表达式。因此, 由于实际执行 查询时状态可能无效、所以不能挂起该查询或在后台 运行该查询。
- 2. 该杳询将更新 DB2 表, 由于实际执行该杳询时状态可 能不再有效, 所以不能将其挂起或在后台运行它。
- 3. 由于该查询包含嵌套的例程、所以不能将其排队。
- 4. 由于该查询包含嵌套的例程, 所以不能将其挂起或在 后台运行它。
- 5. DB2 不允许将此查询排队。当查询包含数组插入时, 可 能会发生这种情况。
- 6. 当集中器打开时, DB2 不允许将查询排队。

与数据库管理员联系以检查原因码并相应地增 用户响应: 大适当的成本阈值。

### SQL29010N 已将查询提交操作取消。

说明: 用户取消了查询提交操作。没有提交查询。

### SQL290111 将在后台运行查询 query-ID。

说明: 用户已选择在后台运行杳询。

#### SQL29012N 查询 query-ID 已异常终止。

说明: 查询 query-ID 已异常终止。

说明: 启动 "Query Patroller 中心"或发出 qp 命令来确 定查询的异常终止原因。

### SQL29013I 查询 query-ID 已挂起。

说明: Query Patroller 已将该查询置于挂起状态。

用户响应: 与数据库管理员联系以释放该查询。

# SQL29014N 为 DB2 注册表变量 registry-variable 指定 的值无效。

说明: 为 registry-variable 指定的值无效, 因为存在 registry-variable: 的下列限制:

## **DQP NTIER**

值必须为 OFF、RUN[:timeout] 市 CHECK[:timeout]  $\gtrsim -$ .

#### DQP LAST RESULT DEST

长度一定不能超过 32 个字符。

### **DQP TRACEFILE**

长度一定不能超过 256 个字符。

用户响应: 用 db2set 命令来更正 DB2 注册表变量 registry-variable 的值, 并重新提交该查询。

SQL29015N 在取消作业期间遇到错误。原因码为: reason-code,

说明: 在尝试取消作业时遇到错误。原因码映射至 SOL 或 DB2 消息。

用户响应: 检查原因码, 更正错误, 并再次重试该操作。

# SQL29016N 客户机上的数据源与 DB2 Query Patroller 服务器上的数据源不匹配。

说明: 与客户机相连的数据源与 DB2 Query Patroller 服 务器所使用的数据源不匹配。

用户响应: 确保 DB2 Query Patroller 服务器上的 DB2DBDFT 概要文件变量与客户机数据源名相匹配。

### SQL29017N 已将查询 query-id 取消。

说明: 用户已将该查询取消。

### SQL29018N 未安装 DB2 Query Patroller 客户机。

用户正在查询启用了数据库配置参数 说 明 : DYN\_QUERY\_MGMT 的数据库。然而, 在客户机上未安装 DB2 Query Patroller 客户机代码。

用户响应: 安装 DB2 Query Patroller 客户机的 QueryEnabler 组件。

SQL29019N 已在 DB2 Query Patroller 服务器上调度 了作业。

已在 DB2 Query Patroller 服务器上调度了作业。 说明: 用户响应: 无。

### **SQL29020N** 发生了内部错误。错误 = error。

说明: 内部处理期间出错。

用户响应: 与 "IBM 支持机构"联系并提供 db2diag.log 和 qpdiag.log 文件。

### SQL29021N 用户 user-ID 已暂挂。

说明: 用户 user-ID 已暂停将查询提交至数据库。

用户响应: 与数据库管理员联系以重新激活该用户的提交 者概要文件。

# SQL30000 - SQL30099

SQL30000N 执行因"分布式协议错误"而失败, 该错误 不会影响后续命令或 SQL 语句的成功执 行: 原因码 reason-code(subcode)。

说明: 发生系统错误、导致不能成功处理当前环境命令或 SQL 语句。此消息 (SQLCODE) 是在语句编译或执行时生 成的。

不能处理该命令或语句。当前事务不回滚,应用程序保持 与远程数据库相连。

用户响应: 记录消息号和原因码。记录来自 SQLCA 的 所有错误消息(若有可能的话)。尝试重新运行该应用程 序。

若存在足够的内存资源、但问题仍存在、则在操作系统命 令提示符处调用"独立跟踪设施"。

必需的信息:

- 问题描述
- SQLCODE 和原因码
- · SOLCA 内容(若有可能的话)
- 跟踪文件(若有可能的话)

sqlcode: -30000

#### sqlstate: 58008

## SQL30002N 由于语句链中的早先状态, 所以不能执行该 SQL 语句。

SQL 语句与 PREPARE 链接, 但该 PREPARE 语 说明: 句接收到警告 SOLCODE、要求程序或最终用户重新发出链 接的语句或发出另一 SQL 请求。只有在客户机 / 服务器环 境中才会发生此错误。

• 使用 DRDA 的分布式客户机将 OPEN 语句与 PREPARE 链接, 但该 PREPARE 语句接收到 SQLCODE +1140。

该语句由于已链接而不能执行。

用户响应: 必须将该语句作为独立请求再次发送。

sqlcode: -30002

sqlstate: 57057

# SQL30005N 由于服务器不支持函数, 所以执行失败: 位 置 location 产品标识 pppvvrrm 原因 reason-code(subcode)。

说明: 由于当前 SQL 语句路由至不支持请求的函数的服 务器, 所以该 SQL 语句失败。该错误不会阻止进一步的 SQL 语句的成功执行。

不能执行该语句。格式化 SQLCA。

用户响应: 通知 DBA 以便在分析提示此 SOL 代码的 SQL 语句时获取帮助。

location 标识不能支持需要的数据库协议以执行请求的函数 的服务器的名称。产品标识的格式为<pppvvrrm>。它是一 个带有字母数字字符的 8 字节字段, 标识不能支持该函数 的产品。 ppp 标识特定数据库产品。 vv 标识产品版本。 rr 标识产品发行版。 m 标识产品修改级别。

pppvvrrm 的可能的值包括:

- DSN for zOS, ARI for VM/VSE, SQL for ppp Linux/Unix/Windows, QSQ for iSeries 和 JCC for Java
- **vv** 版本号
- 发行版级别 rr
- 修改级别 m

要更正该问题,标识不受支持的函数。要确定不受支持的 函数及该函数不受支持的原因, 参阅指定的 reason-code。 以下是 reason-code 的可能的值以及它们对应的函数:

- 0010 **LONG STMTS**
- 0020 LONG255 IDS
- 0030 **EXTENDED DESCRIBE**
- 0040 EXTENDED\_DIAGNOSTICS
- 0050 **KEEP\_DYNAMIC**
- 0060 MULTI\_ROW\_FETCH
- 0070 MULTI\_ROW\_INSERT
- 0080 SQL\_CANCEL
- 0090 **SCROLLABLE\_CURSORS**
- 0100 **CURSOR ATTRIBUTES**
- 0110 **MONITORING**

### **0120** SELECT\_WITH\_INSERT

## **0130** DATA\_ENCRYPTION

## **0140** PACKAGE\_PATH

最后, 可使用 subcode 值更进一步地标识该问题。如果 subcode 非零, 则该子代码由单字节代码组成, 以指示在网 络中检测到该错误的方式:

- 如果是 '01'x, 则表示充当请求程序的本地 DB2 检测到 该错误。位置和 PRDID 标识出错的服务器。
- 如果是 '02'x, 则表示服务器检测到该错误。位置和 PRDID 标识本地 DB2 服务器的位置和级别。
- 如果是 '03'x, 则表示中间服务器 (中继点) 检测到该错 误, 且该错误、位置以及 PRDID 标识出错的服务器。
- 如果是 '04'x, 则表示中间服务器 (中继点) 检测到该错 误, 且该错误、位置和 PRDID 标识出错的服务器。

**sqlcode**: -30005

**sqlstate**: 56072

# **SQL30020N** 执行因"分布式协议错误"而失败, 该错误 将影响后续命令和 SQL 语句的成功执 行: 原因码为 reason-code(subcode)。

说明: 发生系统错误, 导致当前环境命令或 SQL 语句以 及任何后续命令或 SQL 语句不能成功执行。

当子代码为非零时、它由两个字节组成、而高位字节指示 检测到错误的位置。如果本地 DB2 服务器检测到错误, 则 子代码为 X'01'。如果远程服务器检测到错误, 则子代码为 X'02'。低位字节是特定于原因码的错误代码。

原因码 124C 指示请求的 DRDA 数据源包含语法错误。

不能处理该命令或语句。当前事务回滚, 应用程序与远程 数据库断开连接。

**用户响应:** 记录消息号 (SQLCODE) 和原因码。记录来 自 SQLCA 的所有错误消息(若有可能的话)。尝试连接远 程数据库, 并重新运行该应用程序。

若存在足够的内存资源, 但问题仍存在, 则在操作系统命 令提示符处调用"独立跟踪设施"。

### 必需的信息:

- 问题描述
- SQLCODE 和原因码
- SQLCA 内容 (若有可能的话)
- 跟踪文件(若有可能的话)

121C 指示用户无权执行请求的命令。

- 1232 因为永久性错误, 所以未能完成此命令。在大多 数情况下, 服务器正在进行异常结束。
- 1254 从客户机发送的命令导致远程服务器上的未设计 和实现的特定条件、对于该服务器没有要返回到 客户机的已设计的条件。

如果远程服务器是 DB2 UDB OS/390 版或 zOS 版, 则检查控制台日志以获取关于此错误的消 息。

如果远程服务器是 DB2 UDB iSeries 版, 则通常 需要服务器作业的作业日志和 / 或首个故障数据 捕获(FFDC)假脱机文件来确定错误的原因。

如果远程服务器是 DB2 UDB Unix/Windows 版, 则检查远程数据库服务器的管理通知日志以获取 关于此错误的消息。

220A 目标服务器接收到无效的数据描述。若指定了用 户 SOLDA, 则确保各字段初始化正确, 并且, 确 保长度不超过正在使用的数据类型允许的最大长 度。

> 若正在带有下级客户机的网关服务器环境中使用 DB2 Connect 产品, 则当应用程序的主机变量与 查询的表的列描述不匹配时, 可能会发生此错 误。

**sqlcode**: -30020

**sqlstate**: 58009

# **SQL30021N** 因 "分布式协议错误" 而执行失败, 此错误 **+0lsx|nM SQL odDI&4P: ;'VZ6p** *level* **OD\mw** *manager***#**

说明: 发生系统错误, 导致应用程序未能成功与远程数据 库连接。此消息(SQLCODE)是为 SQL CONNECT 语句 生成的。manager 和 level 是数值, 标识客户机与服务器之 间的不兼容性。

## 未能处理该命令。

用户响应: 记录消息号、manager 和 level 值。记录来自 SQLCA 的所有错误消息(若有可能的话)。尝试再次连接 远程数据库。

若问题仍存在, 则在操作系统命令提示符处调用"独立跟 踪设施"。然后与服务代表联系,并提供下列信息:

- 问题描述
- SQLCODE 和原因码
- SQLCA 内容(若有可能的话)
- 跟踪文件(若有可能的话)

#### **sqlcode**: -30021

**sqlstate**: 58010

一些可能的原因码包括:

# **SQL30040N 4PrJ4;ICx'\,Kms;a0l** 后续命令和 SQL 语句的成功执行: 原因  $\mathcal{F}$  *reason*. 资源类型是 *resource-type*. 资 **4{G** *resource-name***#z7j6G**  $product$ -*ID*<sup> $\circ$ </sup>

说明: 因为指定的资源已用完, 所以应用程序不能处理命 令或 SQL 语句。当前事务不回滚, 应用程序保持与远程数 据库相连。

未能处理该命令。

**用户响应:** 增大指定的资源的大小, 并重新提交该命令。

**sqlcode**: -30040

**sqlstate**: 57012

# **SQL30041N 4PrJ4;ICx'\,Kms+0ls x|nM SQL odDI&4P:-r\*** *reason***#J4`MG** *resource-type***#J4{** 是 *resource-name*。产品标识是*product-ID*。

说明: 因为远程数据库上的资源不可用, 所以应用程序不 能处理命令或 SQL 语句。此 SQLCODE 是在语句编译或 处理时生成的。

联合系统用户: 数据源也可能会检测到此情况。

若 resource name 是 "加密" 或 "解密", 则表示用于 密码加密或解密的用户出口不可用或有错误。

不能处理该命令或语句。

**用户响应:** 调查远程数据库系统环境。

联合系统用户:

• 若密码加密或解密用户出口失败, 则 reason 是调用该用 户出口时, 联合服务器接收到的整数值。确保与联合服 务器连接编辑加密和解密用户出口时不出错。

若正在使用用户提供的用户出口,则请检查用户出口源 代码以确定返回 reason 的原因。若在用户出口源代码中 发现错误, 则更正该错误, 与联合服务器连接编辑对象 代码,并重新发出失败的命令或语句。

• 对于所有其它情况, 将拒绝请求的数据源中的问题隔离 出来 (参考 problem determination guide, 以确定哪个数 据源使 SQL 语句处理失败), 更正数据源上的问题, 并 重新发出失败的命令或语句。

**sqlcode**: -30041

**sqlstate**: 57013

# **SQL30050N xPs(1,Z** *number* **u|nr SQL** 语句无效。

说明: 在进行预编译 / 绑定操作时, 应用程序试图发出无 效命令或 SQL 语句。<数值> 是标识错误命令或 SQL 语 句的数值。

不处理该命令或语句。

**用户响应**: 若该应用程序不是数据库管理器预编译器 / 绑 定程序, 则在发出该命令或 SQL 语句之前, 验证绑定是否 未活动。

若该应用程序是数据库管理器预编译器 / 绑定程序, 则记 录消息号 (SQLCODE) 和 <数值> 值。记录来自 SQLCA 的所有错误消息(若有可能的话)。尝试再次执行绑定操 作。

若存在足够的内存资源, 但问题仍存在, 则在操作系统命 令提示符处调用"独立跟踪设施"。

与技术服务代表联系, 并提供下列信息:

必需的信息:

- 问题描述
- SQLCODE 和原因码
- SQLCA 内容(若有可能的话)
- 跟踪文件(若有可能的话)

**sqlcode**: -30050

**sqlstate**: 58011

# **SQL30051N T8(Lr|{M;BTjGDs(}L4** 活动。

说明: 试图在预编译 / 绑定未活动时发出预编译 / 绑定操 作, 或试图在活动预编译 / 绑定操作期间使用无效的程序 包名和 / 或一致性标记。

不能处理该命令或语句。

用户响应: 若应用程序不是数据库管理器预编译器 / 绑定 程序, 则应验证在发出绑定操作之前预编译 / 绑定是否 是活动的以及在绑定操作上是否正在传送正确的信息。

若该应用程序是数据库管理器预编译器 / 绑定程序, 则记 录消息号 (SQLCODE) 和来自 SQLCA 的所有错误消息 (若有可能的话)。 尝试再次执行该操作。

若存在足够的内存资源,但问题仍存在,则在操作系统命 令提示符处调用 "独立跟踪设施"。

与技术服务代表联系,并提供下列信息:

必需的信息:

- 问题描述
- SQLCODE 和原因码
- SQLCA 内容 (若有可能的话)
- 跟踪文件(若有可能的话)

**sqlcode**: -30051

**sqlstate**: 58012

### **SQL30052N Lr\$`kYh;}7#**

说明: 预编译器不识别正在编译的 SQL 语句, 数据库不 能处理它。

不能处理该语句。

**用户响应:** 确保语句正确, 并尝试再次执行该操作。若问 题仍存在, 则从程序中除去该语句。

**sqlcode**: -30052

**sqlstate**: 42932

## $\blacksquare$  SQL30053N OWNER 值未能通过远程数据库上的权限 **li#**

说明: 对预编译 / 绑定上 OWNER 选项指定的值未能通 过远程数据库上的权限检查。此 SQLCODE 是在预编译 / 绑定期间生成的。它不是由数据库管理器预编译器 / 绑定 程序生成的。

不能处理该预编译 / 绑定操作。

**用户响应:** 确保您有权使用对 OWNER 选项指定的标 识, 或不使用 OWNER 选项。

**sqlcode**: -30053

**sqlstate**: 42506

## **SQL30060N** *authorization-ID* **;P4PYw** *operation* **的特权。**

说明: 授权标识<授权标识>试图在没有被授予适当权限 的情况下执行指定的<操作>。此 SQLCODE 是在语句编 译或处理时生成的。

不能处理该语句。

用户响应: 确保已将执行期望的操作所必需的权限授予 < 授权标识>。

**sqlcode**: -30060

**sqlstate**: 08004

# **SQL30061N Z6LZcOR;=}]bp{r}]b{**  $name<sub>•</sub>$

说明: 该数据库名不是远程数据库节点上的现有数据库。 不能处理该语句。

**用户响应**: 重新提交该命令, 并指定正确的数据库名或别 名。

联合系统用户: 进行检查, 以确保 SYSCAT.SERVERS 中 的条目正确指定数据源的数据库名。

**sqlcode**: -30061

**sqlstate**: 08004

#### **SQL30070N** *command-identifier* **|n;\'V#**

说明: 远程数据库接收到它不识别的命令。不能成功处理 当前环境命令或 SQL 语句, 也不能成功处理任何后续命令 或 SQL 语句。

当前事务回滚,应用程序与远程数据库断开连接。不能处 理该语句。

**用户响应:** 记录消息号 (SQLCODE) 和命令标识符。记 录来自 SQLCA 的所有错误消息(若有可能的话)。尝试连 接远程数据库, 并重新运行该应用程序。

若存在足够的内存资源,但问题仍存在,则在操作系统命 令提示符处调用"独立跟踪设施"。

与技术服务代表联系,并提供下列信息:

- 必需的信息:
- 问题描述
- SQLCODE 和命令标识符
- SOLCA 内容(若有可能的话)
- 跟踪文件(若有可能的话)

**sqlcode**: -30070

**sqlstate**: 58014

#### **SQL30071N** *object-identifier* **Ts;\'V#**

说明: 远程数据库接收到它不识别的数据。不能成功处理 当前环境命令或 SQL 语句, 也不能成功处理任何后续命令 或 SQL 语句。

当前事务回滚,应用程序与远程数据库断开连接。未能处 理该命令。

**用户响应:** 记录消息号 (SQLCODE) 和对象标识符。记 录来自 SQLCA 的所有错误消息(若有可能的话)。尝试连 接远程数据库,并重新运行该应用程序。

若存在足够的内存资源,但问题仍存在,

若跟踪是活动的, 则在操作系统命令行提示符处调用"独 立跟踪设施"。

与技术服务代表联系, 并提供下列信息:

必需的信息:

• 问题描述

- SQLCODE 和对象标识符
- SQLCA 内容(若有可能的话)
- 跟踪文件(若有可能的话)

**sqlcode**: -30071

**sqlstate**: 58015

#### **SQL30072N** *parameter-identifier* **N};\'V#**

说明: 远程数据库接收到它不识别的数据。不能成功处理 当前环境命令或 SQL 语句, 也不能成功处理任何后续命令 或 SQL 语句。

不能处理该命令。当前事务回滚,应用程序与远程数据库 断开连接。

**用户响应:** 记录消息号 (SQLCODE) 和参数标识符。记 录来自 SOLCA 的所有错误消息 (若有可能的话)。尝试连 接远程数据库, 并重新运行该应用程序。

若存在足够的内存资源,但问题仍存在,则在操作系统命 令提示符处调用"独立跟踪设施"。

与技术服务代表联系,并提供下列信息:

必需的信息:

- 问题描述
- SOLCODE 和参数标识符
- SQLCA 内容 (若有可能的话)
- 跟踪文件(若有可能的话)

## **sqlcode**: -30072

**sqlstate**: 58016

**SQL30073N** *parameter-identifier* **N}5** *value* **;\' V#**

说明: 远程数据库接收到它不识别的数据。不能成功处理 当前环境命令或 SQL 语句,也不能成功处理任何后续命令 或 SQL 语句。

当前事务回滚,应用程序与远程数据库断开连接。未能处 理该命令。

**用户响应:** 记录消息号 (SQLCODE) 和参数标识符。记 录来自 SOLCA 的所有错误消息 (若有可能的话)。尝试连 接远程数据库, 并重新运行该应用程序。

若存在足够的内存资源,但问题仍存在,

若跟踪是活动的, 则在操作系统命令行提示符处调用"独 立跟踪设施"。与技术服务代表联系,并提供下列信息:

必需的信息:

- 问题描述
- · SQLCODE、参数标识符和值
- SQLCA 内容(若有可能的话)
- 跟踪文件(若有可能的话)

一些可能的参数标识符包括:

002F 目标服务器不支持应用程序请求器请求的数据类 型。例如, 当使用 DB2 Connect 来连接 DB2 2.3 时, 除非将正确的 PTF 应用于 DB2 2.3, 否则将 返回此错误。确保服务器的级别受请求器支持。

**119C,119D,119E**

目标服务器不支持应用程序请求器请求的 CCSID。确保服务器支持请求器使用的 CCSID。

- 119C 验证单字节 CCSID.
- 119D 验证双字节 CCSID。
- 119E 验证混和字节 CCSID。

**sqlcode**: -30073

**sqlstate**: 58017

**SQL30074N** *reply-identifier* **p4;\'V#**

**说明:** 客户机接收到它不识别的回答。不能成功处理当前 环境命令或 SQL 语句, 也不能成功处理任何后续命令或 SQL 语句。

当前事务回滚,应用程序与远程数据库断开连接。不能处 理该语句。

**用户响应:** 记录消息号 (SOLCODE) 和回答标识符。记 录来自 SQLCA 的所有错误消息 (若有可能的话)。尝试连 接远程数据库, 并重新运行该应用程序。

若存在足够的内存资源、但问题仍存在、则在操作系统命 令提示符处调用"独立跟踪设施"。

与技术服务代表联系,并提供下列信息:

必需的信息:

- 问题描述
- SQLCODE 和回答标识符
- SOLCA 内容(若有可能的话)
- 跟踪文件(若有可能的话)

**sqlcode**: -30074

**sqlstate**: 58018

## **SQL30080N +}]"MA6L}]brS6L}]bS** 收数据时, 发生通信错误 reason-code。

说明: reason-code 包含"通信管理器"报告的原始错误 代码。

对于 APPC 错误代码, 格式是 pppp-ssssssss-dddddddd, 其 中, pppp 是主返回码, ssssssss 是次返回码, 而 dddddddd

384 消息参考, 第 2 卷

是检测数据。这些错误代码值中的每一个都以十六进制记 数法表示。可能的主错误代码和次错误代码包括 0003-00000004 和 0003-00000005, 这两个错误代码指示不 能分配与"数据库服务器"的会话。将仅对 APPC ALLOCATE 错误显示检测数据。

未能处理该命令。连接数据库的尝试不成功,或对连接的 数据库的当前事务已回滚,且应用程序已与远程数据库断 开连接。

参考文档 IBM Communications Manager 1.0 APPC *Programming Guide and Reference* (*SC31-6160*) 以了解 APPC 主返回码和次返回码的说明。有关 APPC 检测数据 的详细信息, 请参考 IBM Communications Manager 1.0 *Problem Determination Guide (SC31-6156)*.

**用户响应**: 确保数据库管理器和"通信管理器"都已在 "数据库服务器"上启动, 且所有"通信管理器"配置参 数都正确。

注: 若嵌入在消息中的原因码是 0003-084C0001 则此消息 的一个可能原因是您正在尝试对不是服务器的工作站 进行远程连接。验证该远程工作站是否是服务器。若 它不是服务器, 则安装数据库管理器作为服务器。

**sqlcode**: -30080

**sqlstate**: 08001

- **SQL30081N** 检测到通信错误。正在使用的通信协议: *protocol***#}Z9CD(E API**: *interface*, 检测到错误的位置:  $\frac{location. \quad \mathbf{h} \cdot \mathbf{b}}{\mathbf{w}} = \frac{1}{\mathbf{h}} \mathbf{b} + \frac{1}{\mathbf{h}} \mathbf{b} + \frac{1}{\mathbf{h}} \mathbf{b} + \frac{1}{\mathbf{h}} \mathbf{b} + \frac{1}{\mathbf{h}} \mathbf{b} + \frac{1}{\mathbf{h}} \mathbf{b} + \frac{1}{\mathbf{h}} \mathbf{b} + \frac{1}{\mathbf{h}} \mathbf{b} + \frac{1}{\mathbf{h}} \mathbf{b} + \frac{1}{\mathbf{h}} \mathbf{b} + \frac{1}{\mathbf{h}} \$ function. 特定于协议的错误代码:  $rc1$ ,  $rc2$ ,  $rc3$ **\***
- 说明: 通信子系统检测到错误。

若已建立连接, 则可能的原因包括下列各项:

- 客户机节点或服务器节点上的通信子系统错误导致连接 断开。
- 如果正在使用 SOCKS 服务器, 则 SOCKS 服务器上的 通信子系统错误导致连接断开。
- 网络错误导致连接断开。
- 系统管理员强制服务器上的数据库代理程序停止。
- 由于关键数据库管理器进程异常终止, 所以服务器上的 数据库代理程序终止。

若正在尝试建立新连接, 则可能的原因包括下列各项:

- 未在客户机上正确编目远程数据库服务器。
- 未用正确的通信参数配置服务器上的数据库管理器配置 文件。
- 未正确配置或未成功启动客户机节点或服务器节点上的 通信子系统。
- 未正确配置或未成功启动 SOCKS 服务器 (若正在使用 的话)上的通信子系统。
- 服务器上的 DB2COMM 环境变量未指定客户机使用的通 信协议。
- 服务器上的数据库管理器未启动, 或未成功启动。 DB2COMM 指定的一个或多个通信协议可能未成功启 动。

参考标记值以了解详细信息。根据正在使用的协议和调用 的通信功能、有些标记可能不适用。以下是标记值的说明:

- <协议> 正在使用的实际通信协议。有效标记值是:
	- $\cdot$  TCP/IP
	- APPC
	- NETBIOS
	- v IPX/SPX
- <**接口>** 用来调用上述通信协议服务的应用程序编程接 口。有效标记值是:
	- SOCKETS
	- $\cdot$  SOCKS
	- $\cdot$  CPI-C
	- DLR 或 DD
	- TLI 或连接 / 绑定
	- $\cdot$  SOAP
	- MQI-CLIENT
- <位置> 这是协议特定标识, 它唯一标识检测到错误的节 点。若正在使用的协议是:
	- $\cdot$  TCP/IP
		- 此标识格式是使用点表示法的网间地址。
	- APPC 此标识的格式是全限定 LU 名  $($  networkID.LUname $)$
	- NETBIOS 此标识格式是"工作站"名 (nname)。
	- IPX/SPX 此标识的格式是使用十六进制表示法的网络地 址和节点地址 (network.node)。
	- $\cdot$  MO 标识的格式是 MQ 队列名。
	- $\cdot$  SOAP

此标识格式是使用点表示法的网间地址。

若出错时得不到位置信息, 则表示未填充此标 记。

<函数> 返回错误代码的通信子系统功能的名称。

**<rc1>,<rc2>,<rc3>** 特定于每种正在使用的协议的可用错误代码和子 码的列表。不适用的标记包含 "\*"。

若正在使用的协议是:

- TCP/IP
	- 如果 <rc1> 存在并且包含来自 TCP/IP 套接 字函数调用的全局 errno 值。使用 "Windows 套接字"时, <rc1>(若存在的 话)包含由 WSAGetLastError() 自 TCP/IP 套接字函数调用返回的错误。
	- 如果 <rc2> 存在并且包含来自 TCP/IP 名称 解析函数调用的全局 h\_errno 值。使用 "Windows 套接字"时, <rc2> (若存在的 话) 包含由 WSAGetLastError() 自 TCP/IP 数据库函数调用返回的错误。
	- 若 <rc3> 存在且包含 "0", 则表示 TCP/IP 连接已关闭。这可能是由下列其中一项导致 的:
		- 系统管理员强制服务器上的数据库代理 程序停止。
		- 数据库进程未能在服务器上启动, 因为 已超过 maxagents 数据库管理器配置参 数。检查管理通知日志以了解是否已记 录了错误消息。
		- 连接可能已被 TCP/IP 级别的远程服务器 关闭。
		- 由于关键数据库管理器进程异常终止, 所以服务器上的数据库代理程序终止。
	- 注: 当使用"Windows 套接字"时, 若<函数 > 是 WSAStartup, 且 <rc1> 是 0, 则 <rc2> 包含 DB2 请求的 "Windows 套接 字"版本级别, 而 <rc3> 包含 "Windows 套接字 DLL"支持的"Windows 套接字规 范"版本级别。
- APPC <rc1> 包含来自 CPI-C 函数的返回码。<rc2> (若存在的话) 包含来自 CPI-C 函数调用的全 局 errno 值。<rc3> 不适用。
- NETBIOS

<rc1> 包含来自 NetBIOS 调用的返回码。<rc2> 和 <rc3> 不适用。

v IPX/SPX

<rc1> 包含来自"TLI 服务"调用的全局 t errno 值, 或包含来自 "NetWare 连接"或 "绑定服务"调用的返回码。若 <rc1> t\_errno 是 TLOOK, 则 <rc2> 包含发生的 TLI 事件。 若 <rc2> 事件是 T\_DISCONNECT, 则 <rc3>

包含断开连接原因码。在 AIX 上, 若 <rc1> t\_errno 是 TSYSERR, 则 <rc3> 包含系统错误 代码(在 sys/errno.h 中定义)。若 <rc1> 包含 来自"AIX NetWare 连接"或"绑定服务"调 用的返回码, 则 <rc2> 包含错误发生器。

• MQ

<rc1> 包含函数完成代码, 1 表示警告, 2 表示 错误。<1rc2> 包含特定于 MQ 的错误代码。 <rc3> 不用于 MQ.

 $\cdot$  SOAP

<rc1> 包含来自 SOAP 通信函数的返回码。 <rc2> 取决于 <rc3> 的值。<rc2> 为以下两种 情形之一:

- 在 UNIX 中为 TCP/IP 套接字错误 errorno 值, 对于 Windows 操作系统, 为 WSAGetLastError.
- 来自"全局安全性工具箱" (GSK)的"安 全套接字层"(SSL)返回码。 <rc3> 值 "0" 指示这是一个高级 SOAP 错 误(不是套接字或 GSKit 错误)。<rc3> 值 "1"指示这是一个套接字错误。<rc3> 值 "2"指示这是一个 GSKit 错误。

有关特定通信错误代码的更多信息, 参见《消息参考》 的 "通信错误"附录。

### **用户响应:**

若已建立连接, 则检查:

- 1. 服务器上的数据库代理程序是否被强制结束。
- 2. 服务器上的数据库管理器是否异常终止。
- 3. 是否发生了通信子系统或网络错误。有关特定通信错 误代码的更多信息, 参见《消息参考》。

若正在尝试建立新连接, 则检查:

- 1. 是否在客户机节点上正确编目了远程数据库服务器。
- 2. 是否用正确的通信相关参数配置了服务器上的数据库 管理器配置文件。若已在服务器上更新了数据库管理 器配置参数, 则务必停止并重新启动数据库管理器, 以使更改生效。
- 3. 是否已正确配置并启动了客户机和服务器节点上的通 信子系统。
- 4. 服务器上的 DB2COMM 环境变量是否指定了客户机使 用的通信协议。
- 5. 服务器上的数据库管理器是否已成功启动。在服务器 启动数据库管理器处理应返回 SQL1063, 而不是 SQL5043。如果返回了 SQL5043, 则检查管理通知日志 以获取更多信息。
- 6. 是否发生了通信子系统或网络错误。

若问题仍存在, 则咨询网络管理员和 / 或通信专家, 以使 用提供的标记集确定问题的原因。

sqlcode:  $-30081$ 

sqlstate: 08001

# SQL30082N 试图建立连接失败, 安全性原因是 reason-code (reason-string).

说明: 因为安全信息无效或不正确。所以连接远程数据库 服务器的尝试被拒绝。安全性错误的原因由<原因码>和相 应的 <原因字符串> 值描述。

下面是原因码和相应的原因字符串的列表:

0 (未指定)

未指定特定安全性错误。

- 1 (密码已到期) 该请求中指定的密码已到期。
- 2(密码无效) 该请求中指定的密码无效。
- 3 (密码丢失)

该请求未包括密码。

4 (协议违例)

该请求违反安全性协议。

- 5 (用户标识丢失) 该请求未包括用户标识。
- 6 (用户标识无效) 该请求中指定的用户标识无效。
- 7 (用户标识被取消) 该请求中指定的用户标识已被取消。
- 8 (组无效)

该请求中指定的组无效。

- 9 (组中的用户标识被取消) 该请求中指定的用户标识在组中已被取消。
- 10 (用户标识不在组中) 该请求中指定的用户标识不在组中。
- 11 (用户标识未在远程 LU 上授权) 该请求中指定的用户标识在远程"逻辑单元"上 未经授权。
- 12 (用户标识未从本地 LU 授权)

当该请求中指定的用户标识来自本地"逻辑单 元"时, 在远程"逻辑单元"上未经授权。

13 (未将 TP 的权限授予用户标识) 该请求中指定的用户标识无权访问"事务程

序"。

14(安装出口失败)

安装退出失败。

- 15 (处理失败) 服务器上的安全性处理失败。
- 16 (新密码无效) 根据更改密码请求上指定的密码未符合服务器的 需求
- 17 (功能不受支持)

客户机指定的安全机制对此服务器无效。某些典 型示例:

- 客户机将新密码值发送给不支持更改密码功能 的服务器。
- 客户机将 SERVER\_ENCRYPT 认证信息发送给 不支持密码加密的服务器。
- 客户机将用户标识(但是不包括密码)发送至 不支持仅按用户标识进行认证的服务器。
- 客户机尚未指定认证类型且服务器尚未以支持 的类型响应。这可能包括服务器返回多个类 型, 客户机无法从其中选择。
- 18 (命名管道访问被拒绝)

因为安全违例、所以不能访问命名管道。

- 19 (用户标识被禁用或受限制) 该用户标识已被禁用, 或限制该用户标识此时不 能访问操作环境。
- 20 (相互认证失败)

正在访问的服务器未能通过相互认证检查。服务 器不符合条件, 或发送回来的访问权限已损坏。

# 21 (RESOURCE TEMPORARILY UNAVAILABLE)

因为资源暂时不可用, 所以服务器上的安全性处 理被终止。例如, 在 AIX 上, 可能已没有用户许 可证可用。

24 (用户名和 / 或密码无效)

指定的用户名和 / 或指定的密码无效。

- (不允许连接) 安全性插件不允许进行连接。 25
- (服务器安全性插件错误)安全性插件在数据库 26 服务器上遇到了意外错误。
- 27 (服务器安全性插件错误)服务器凭证无效。
- 28 (服务器安全性插件错误)服务器凭证在数据库 服务器上已到期。
- 29 (服务器安全性插件错误)安全性插件在数据库 服务器上接收到了无效安全性标记。
- 30 (客户机安全性插件错误) 客户机安全性插件中 丢失了必需的 API。
- $31$ (客户机安全性插件错误) 客户机安全性插件类 型错误。
- 32 (客户机安全性插件错误) 客户机上没有相匹配 的 GSS-API 安全性插件可用于连接至数据库。
- 33 (客户机安全性插件错误)未能装入客户机安全 性插件。
- 34 (客户机安全性插件错误) 客户机插件名无效。
- 35 (客户机安全性插件错误) 客户机安全性插件报 告的 API 的版本与 DB2 不兼容。
- 36 (客户机安全性插件错误)客户机安全性插件遇 到了意外错误。
- 37 (客户机安全性插件错误) 客户机安全性插件遇 到了无效主体名称。
- (客户机安全性插件错误) 客户机凭证无效。 38
- 39 (客户机安全性插件错误)客户机安全性插件接 收到了已到期的凭证。
- 40 (客户机安全性插件错误)客户机安全性插件接 收到了无效安全性标记。

用户响应: 确保提供了正确的用户标识和 / 或密码。

该用户标识可能已被禁用、该用户标识可能被限制为不能 访问特定工作站, 或该用户标识可能被限制为只能在特定 时间内操作。

对于原因码 17, 重试该命令, 并使用受支持的认证类型。

对于原因码 20, 确保服务器的认证机制已启动, 并重试。

对于原因码 26、33 和 36、查阅客户机和服务器上的管理 通知日志文件以获取更多信息。修正管理通知日志中的错 误消息文本所标识的问题。

对于原因码 27、验证在安全性插件初始化期间提供了服务 器凭证并且采用了安全性插件识别的格式。作为将用来接 受上下文的凭证, 它必须是 ACCEPT 或 BOTH 凭证。

对于原因码 28, 更新服务器的凭证然后重新提交该语句。 如果进行更新改变了凭证句柄, 则必须 db2stop 和 db2start.

对于原因码 29 和 40, 重新提交该语句。如果问题仍然存 在, 则验证伙伴安全性插件正在生成有效安全性标记。

对于原因码 30, 检查管理通知日志文件以找到丢失的必需 API 的名称。将丢失的 API 添加到安全性插件中。

对于原因码 31. 在活当的数据库管理器配置参数中指定正 确类型的安全性插件。例如,不要为

SRVCON\_GSSPLUGIN\_LIST 数据库管理器配置参数指定基 于用户标识-密码的安全性插件。

对于原因码 32, 安装数据库服务器在客户机上使用的相匹 配的安全性插件。确保所指示的安全性插件位于客户机插 件目录中。

对于原因码 34, 指定有效的安全性插件名。该名称不应该 包含任何目录路径信息。

对于原因码 35. 确保安全性插件正在使用受支持的版本的 API, 并且它报告的是正确的版本号。

对于原因码 37, 检查管理通知日志文件以找到主体名称。 确保主体名称采用的是安全性插件能够识别的格式。

对于原因码 38. 验证客户机凭证(由 db2secGenerateInitialCred 生成或者作为入站代表的凭证提 供)采用的是安全性插件识别的格式。作为将用来启动上 下文的凭证, 它必须是 INITIATE 或 BOTH 凭证。

对于原因码 39, 发出该语句的用户必须获得适当的凭证 (或者重新获得它们的初始凭证), 然后重新提交该语 句。

sqlcode: -30082

sqlstate: 08001

# SQL30083N 尝试更改用户标识 uid 的密码失败, 安全 性原因是 reason-code (reason-string)。

说明: 因为安全信息无效或不正确, 所以更改密码的尝试 被拒绝。安全性错误的原因由 reason-code 和相应的 reason-string 值描述。

下面是原因码和相应的原因字符串的列表:

0 (未指定)

未指定特定安全性错误。

- 1 (当前密码无效) 该请求中指定的旧密码无效。
- 2 (新密码无效) 该请求中指定的密码在要更改密码的系统强制执 行的密码规则之下无效。
- 3 (当前密码丢失)

该请求未包括旧密码。

- 4 (新密码丢失) 该请求未包括新密码。
- 5 (用户标识丢失) 该请求未包括用户标识。
- 6 (用户标识无效) 该请求中指定的用户标识无效。
- 7(用户标识被取消)

该请求中指定的用户标识已被取消。不能更改已 被取消的用户标识的密码。

- 14 (安装出口失败) 安装安全出口失败。
- 15 (处理失败) 服务器上的安全性处理失败。
- 17 (功能不受支持) 系统不支持更改密码功能。

### 19 (用户标识被禁用或受限制)

该用户标识已被禁用, 或限制该用户标识此时不 能访问操作环境。

23 (未配置 DCS 条目中的 CHGPWD SDN)

要更改通过 SNA 连接的主机系统上的 MVS 密 码, 必须用用 ,,,,,,CHGPWD\_SDN 参数字符串来 编目 DCS 数据库。",,,,,CHGPWD\_SDN 参数字符 串标识"密码到期日管理" (PEM)的符号目 标。

24 (用户名和 / 或密码无效)

指定的用户名和 / 或指定的密码无效。

用户响应: 确保提供了正确的用户标识、当前密码和新密 码。

该用户标识可能已被禁用, 该用户标识可能被限制为不能 访问特定工作站, 或该用户标识可能被限制为只能在特定 时间内操作。

以下是关于一些特定原因码的指示信息:

- 14 检查实例子目录(通常为"db2")中的文件 db2pem.log 以获取关于所遇问题的详细描述。
- 23 使用 ,,,,,,,CHGPWD\_SDN 参数来对 DCS 数据库 进行编目, 正如在 DB2 Connect User's Guide 中 指定的那样。

sqlcode: -30083

sqlstate: 08001

# SQL30090N 操作对应用程序执行环境无效。原因码是  $= reason-code$

说明: 此操作对应用程序执行环境无效。例如,操作可能 对具有特殊语句或 API 限制的应用程序无效 - 如那些在 "XA 分布式事务处理"环境(如 CICS)中操作的应用程 序; 那些通过 CONNECT 的 2 类连接设置进行操作的应 用程序; 或那些使用联合系统功能来更新多个异机种数据 源的应用程序。操作被拒绝。

可能的原因码是:

- $01$ 针对只读数据库发出了更改数据的 SOL 请求(如 INSERT 或 CREATE); 或针对只读数据库调用 了存储过程。只读数据库包括下列类型:
	- 在未使用"同步点管理器"或者远程 DRDA 数 据库不支持级别 2 DRDA 协议时, 当在具有连 接设置 SYNCPOINT TWOPHASE 的工作单元 中操作, 并在非 XA/DTP 环境中执行时使用 DRDA 访问的数据库。
	- 当"同步点管理器"网关不可用或远程 DRDA 数据库不支持级别 2 DRDA 协议时, 在 XA/DTP 环境中使用 DRDA 访问的数据库。
- 当 SYNCPOINT ONEPHASE 连接设置对工作 单元有效时, 不是第一个被更改的数据库。
- $02\phantom{.0}$ 从具有设置 CONNECT 类型 2 连接, 或正在 XA/DTP 环境中运行的应用程序中发出导致内部 落实的 API (如"预编译"、"绑定"或"重新 组织表")。
- 当使用 ENCINA 或 TUXEDO 事务处理监视器 03 时, 在 XA/DTP 环境中对挂起的游标发出 SQL OPEN.
- 04 当在 XA/DTP 环境中时, 发出 DISCONNECT 语 句。
- 05 在 CONNECT 类型 2 连接或 XA/DTP 环境中发 出包含 COMMIT 语句的复合 SQL 语句。
- 06 在 XA/DTP 环境中发出 SET CLIENT API。
- 07 在事务管理器未向其提供两阶段落实协调的工作 单元中存取辅助数据库。为确保数据的完整性, 不允许该操作。
- 08 为了使用来自不同于并行连接的数据库的源的落 实协调而尝试存取数据库。不能混合两种类型的 协调, 对当前数据库的操作被拒绝。
- 09 尝试对在"同步点管理器"协调下存取的数据库 执行 XA/DTP 本地事务。
- 在下列情况下, 对挂起的游标发出 SQL OPEN。  $10$ 
	- XA/DTP 环境. 或
	- 联合服务器 正在存取在两阶段落实数据源上定 义的别名

在这些环境中不支持游标挂起。

- 联通不支持操作。  $11$
- $12<sup>2</sup>$ 由于数据源上的限制, 所以插入 / 更新 / 删除操 作需要有时间戳记列和唯一索引。对于访问数据 源的更新 / 删除操作:
	- Fujitsu RDB2 要求存在唯一索引。
- $13$ 定位 UPDATE 或 DELETE 操作需要游标的 SELECT 列表中存在一列, 但该列不存在于游标 的 SELECT 列表中。
- 存在可更新游标、游标挂起和"可重复读"的隔  $14$ 离级别的非法组合。无效组合是:
	- 隔离级别 "可重复读" 和 WITH HOLD 游标
	- 带 FOR UPDATE 的 WITH HOLD 游标
- $15$ 留作将来使用
- 16 SYSCAT.SERVERS 中有非法类型列和协议列值组 合。
- $17$ 不能对别名发出 REORG 实用程序。
- 18 当工作单元中的一个或多个数据源仅支持单阶段 落实时, 发出了将导致多个数据源被更新的更新 请求(或导致更新系统目录表的 DDL 操作)。可 能的原因是:
	- 试图更新仅支持单阶段落实的数据源, 但在同 一工作单元中已更新另一数据源。
	- 试图更新支持两阶段落实的数据源, 但在同一 工作单元中已更新另一仅支持单阶段落实的数 据源
	- 试图更新本地联合服务器表, 但在同一工作单 元中已更新仅支持单阶段落实的数据源。
	- 当应用程序通过 CONNECT 的 2 类连接设置 操作时, 试图更新仅支持单阶段落实的数据 源。
- 19 联通会话中的数据源不支持应用程序主机变量数 据类型.
- **20** 一个"工作单元"在进行时发出了 SET CLIENT INFORMATION.
- **21** 您想在指定的数据源处执行的操作不受包装器的 支持, DB2 就是通过该包装器来存取数据源的。 参考文档以了解此封装器支持哪些操作。
- 22 联合插入、更新或删除操作在函数、数据更改表 引用、动态复合语句、触发器和应用程序执行环 境中无效, 在该环境中
	- SAVEPOINT 有效
	- 使用了可滚动游标
	- 目标视图包含多个表或别名
- 23 API、数据结构或设置不受支持
- 24 指定的包装器不支持数据类型映射。
- 25 指定的包装器不支持功能映射。
- **用户响应**: 通过执行下列其中一个步骤更正该问题:
- **TZ-r 01"02"03"04"06 r 19,** 除去不受支持的语句或 API。
- **mb,TZ-r 01"02"03"04 r 06,** 在支持失败的语句或 API 的另一环境中执行应用 程序。

### **TZ-r 05,**

将 COMMIT 请求移到复合语句之外。

**TZ-r 07,**

在一个工作单元内仅存取一个数据库, 对于该工 作单元, 将把 EXEC SOL COMMIT 或 EXEC SQL ROLLBACK 替代同步点请求发送至外部事 务管理器。若必须在工作单元里访问多个数据 库,则使用外部事务管理器产品提供的落实控制 接口。

### **TZ-r 08,**

确保在工作单元内存取的所有数据库都在相同类 型请求的落实控制之下:外部事务处理监视器(如 CICS SYNCPOINT)或本地 COMMIT 和 ROLLBACK EXEC SQL,

### **TZ-r 09,**

执行下列其中一个步骤:

- 执行该事务作为 XA/DTP 全局事务。
- 在非 XA/DTP 环境中访问数据库。
- 若该事务是只读的, 则不要将"同步点管理 器"的服务用于数据库连接。

# **TZ-r 10 = 17(\*O~qw C'),**

隔离使请求失败的数据源的问题(参见故障诊断 指南)并且检查对该数据源的限制。

**TZ-r 18,**

执行下列其中一个步骤:

- 在对另一数据源发出更新之前, 提交 COMMIT 或 ROLLBACK
- 若需要在工作单元中更新多个数据源, 则对于 需要更新的所有数据源, 确保已将两阶段落实 服务器选项设置为"Y"。参见 SQL Reference 以获取有关设置用于 two\_phase\_commit 设置的 值的信息。
- 若要更新的数据源仅支持单阶段落实、而应用 程序正在通过 CONNECT 的 2 类连接设置值 进行操作, 则更改应用程序, 使之通过 CONNECT 的 1 类连接设置进行操作。

## 对于原因 20,

在调用 API 之前提交"落实"或"回滚"。

**TZ-r 22,**

除去联合插入、更新或删除操作或:

- 在函数、数据更改表引用、动态复合语句或触 发器外部执行联合插入、更新或删除操作
- 释放生效的保存点
- 除去可滚动游标的使用
- 重新定义目标视图以仅参考一个表或别名
- 在触发器外执行联合插入、更新或删除操作。

### **TZ-rk 23,**

有关受支持的 API、数据结构和设置的列表, 请 参考 Administrative API Reference.

## **TZ-r 24,**

如果失败的语句为 CREATE TYPE MAPPING. 则不要重新提交该语句。如果失败的语句为 CREATE SERVER, 则检查 DB2 II 目录以找到 服务器类型的类型映射并删除这些映射。在任何 一种情况下, 都参阅数据源文档以获取有关数据 源支持的类型和类型映射的信息。
#### 对于原因码 25,

如果失败的语句为 CREATE FUNCTIONMAPPING, 则不要重新提交该语 句。如果失败的语句为 CREATE SERVER,则检 查 DB2 II 目录以找到服务器类型的功能映射并删 除这些映射。在任何一种情况下,都参阅数据源 文档以获取有关数据源支持的功能和功能映射的 信息。

#### SQL30100 - SQL30199

SQL30101W REBIND 请求上指定的绑定选项被忽略。

说明: REBIND 请求上指定了绑定选项,但数据库服务器 不支持任何绑定选项的重新规范。指定的绑定选项将被忽 略, 将使用原始 BIND 请求上的选项。

用户响应: 不需要任何操作。这只是警告状态。

若数据库服务器返回其它警告 SQLCA, 则标记 "sqlerrmc" 将以此次序指示关于其它 SQLCA 的下列信息:

- sqlcode (SQL 返回码)
- sqlstate (通用 SQL 返回码)
- sqlerrp (产品名)
- sqlerrmc (SQL 消息标记)

sqlcode:  $+30101$ 

sqlstate: 01599

#### SQL30104N 在 BIND 或 PRECOMPILE 选项

option-name (带有值 value-name)出错。

处理 BIND 或 PRECOMPILE 参数期间, BIND 说明: 或 PRECOMPILE 选项或值不可接受, 或选项与值的配对不 合适。

不能处理该语句。

用户响应: 检查命令选项和值,以确定错误并重新提交该 命令。

sqlcode: -30104

sqlstate: 56095

#### SQL30106N 对多行 INSERT 操作检测到了无效的输入 数据。INSERT 处理终止。

对多行 INSERT 操作的一行的输入数据检测到错 说明: 误。将不会插入其它行。对于基本操作,回滚所有插入的 行。对于非基本操作,不会回滚在遇到包含无效输入数据 的行前成功插入的行。

用户响应: 更正包含无效输入数据的行并对未插入的行再 次提交多行 INSERT。

sqlcode: -30106

sqlcode: -30090

sqlstate: 25000

sqlstate: 22527

SQL30108N 连接失败, 但是已经重新建立了连接。主机 名或 IP 地址为 hostname, 服务名称或端 口号为 service-name。可能会也可能不会重 新尝试专用寄存器 (原因码 = reason-code).

连接至服务器失败, 但是客户机能够重新建立连 说明: 接。除了某些专用寄存器的值之外,所有会话资源都设置 为它们的初始缺省值。有关详细信息, 请参阅《管理指 南》。应用程序已回滚至上一次 COMMIT。

将与主机名或 IP 地址 hostname 以及服务名称或端口号 service-name 重新建立连接。

对于专用寄存器, 由于下列原因码可能会也可能不会重新 尝试它们:

- 1. 对于失败的连接, 原始服务器支持返回一组专用寄存 器。将重新尝试专用寄存器语句。
- 2. 对于失败的连接, 原始服务器不支持返回一组专用寄 存器。将不会重新尝试专用寄存器语句。

用户响应: 应用程序负责重新构建会话资源。应该重复应 用程序中回滚的操作。

sqlcode: -30108

sqlstate: 08506

# **第 3 章 SQLSTATE** 消息

本节列示 SQLSTATE 及其含义。SQLSTATE 是按类代码进行分组的; 对于子代码, 参 见相应的表。

表 1. SQLSTATE 类代码

| 类代码    | 含义                   | 要获得子代码, 参考   |
|--------|----------------------|--------------|
| $00\,$ | 完全成功完成               | 第 394 页的表 2  |
| 01     | 警告                   | 第 394 页的表 3  |
| 02     | 无数据                  | 第 396 页的表 4  |
| 07     | 动态 SQL 错误            | 第 397 页的表 5  |
| 08     | 连接异常                 | 第 397 页的表 6  |
| 09     | 触发操作异常               | 第 397 页的表 7  |
| 0A     | 功能部件不受支持             | 第 397 页的表 8  |
| OD     | 目标类型规范无效             | 第398页的表9     |
| 0F     | 无效标记                 | 第 398 页的表 10 |
| 0K     | RESIGNAL 语句无效        | 第 398 页的表 11 |
| 20     | 找不到 CASE 语句的条件       | 第 398 页的表 12 |
| 21     | 基数违规                 | 第 398 页的表 13 |
| 22     | 数据异常                 | 第 399 页的表 14 |
| 23     | 约束违规                 | 第 399 页的表 15 |
| 24     | 无效游标状态               | 第400页的表 16   |
| 25     | 无效事务状态               | 第400页的表17    |
| 26     | 无效 SQL 语句标识符         | 第 401 页的表 18 |
| $28\,$ | 无效权限规范               | 第 401 页的表 20 |
| 2D     | 无效事务终止               | 第 401 页的表 21 |
| 2E     | 无效连接名                | 第 401 页的表 22 |
| 34     | 无效游标名                | 第 402 页的表 23 |
| 36     | 游标灵敏度异常              | 第 402 页的表 24 |
| 38     | 外部函数异常               | 第 402 页的表 25 |
| 39     | 外部函数调用异常             | 第 403 页的表 26 |
| 3B     | SAVEPOINT 无效         | 第 403 页的表 27 |
| 40     | 事务回滚                 | 第 403 页的表 28 |
| 42     | 语法错误或存取规则违规          | 第 404 页的表 29 |
| 44     | WITH CHECK OPTION 违规 | 第 412 页的表 30 |
| 46     | Java DDL             | 第 412 页的表 31 |
| 51     | 无效应用程序状态             | 第 413 页的表 32 |
| 53     | 无效操作数或不一致的规范         | 第 414 页的表 33 |
| 54     | 超出 SQL 限制, 或超出产品限制   | 第 414 页的表 34 |
| 55     | 对象不处于先决条件状态          | 第 415 页的表 35 |
| 56     | 其它 SQL 或产品错误         | 第 416 页的表 36 |
|        |                      |              |

表 1. SQLSTATE 类代码 (续)

| 类代码 | 含义          | 要获得子代码, 参考   |
|-----|-------------|--------------|
| 57  | 资源不可用或操作员干预 | 第 417 页的表 37 |
| 58  | 系统错误        | 第 417 页的表 38 |

# <span id="page-399-0"></span>类代码 00 完全成功完成

表 2. 类代码 00: 完全成功完成

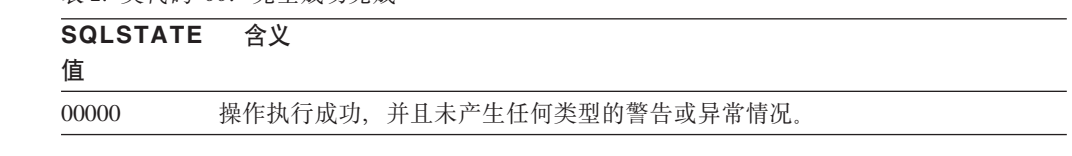

## 类代码 01 警告

表 3. 类代码 01: 警告

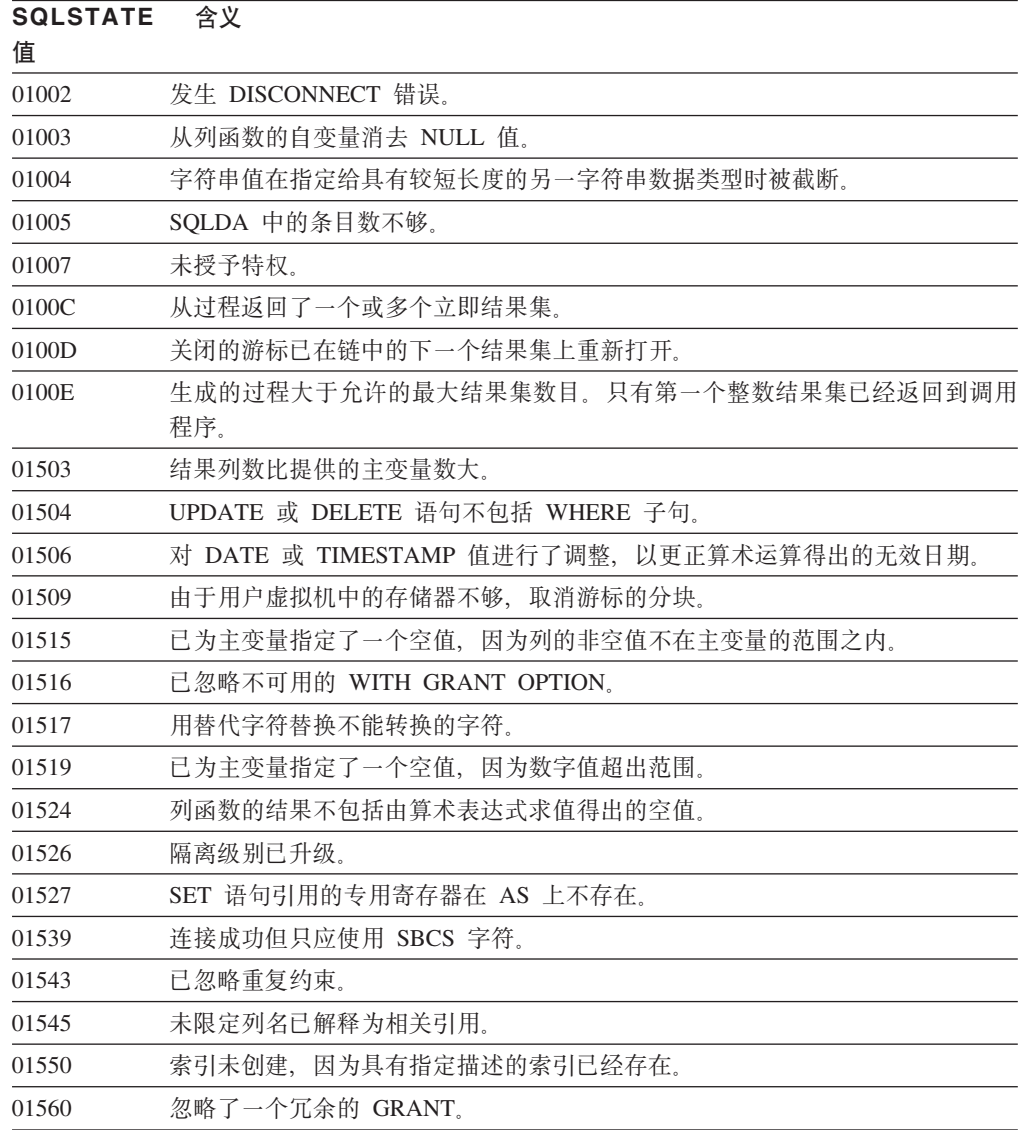

表 3. 类代码 01: 警告 (续)

| <b>SQLSTATE</b><br>值 | 含义                                                                                                    |
|----------------------|----------------------------------------------------------------------------------------------------|
| 01562                | 在数据库配置文件中的新日志路径(newlogpth)无效。                                                                                                    |
| 01563                | 日志文件的当前路径(logpath)无效。日志文件路径被复位为缺省值。                                                                                                    |
| 01564                | 已为主变量指定了空值, 因为发生了被零除的错误。                                                                                                    |
| 01586                | 将引用结构中父表的约束设置为 OFF 已导致一个或多个派生表被自动置为检查暂<br>挂状态                                                                                                    |
| 01589                | 语句包含有冗余规范。                                                                                                    |
| 01592                | 在引用 SOURCE 函数的 CREATE FUNCTION 语句中, 或:<br>输入参数的长度、精度或小数位大于源函数相应参数的长度、精度或小数位;<br>或<br>• RETURNS 或 CAST FROM 参数的长度、精度或小数位比源函数的小; 或<br>• CREATE FUNCTION 语句中的 CAST FROM 参数的长度、精度或小数位比<br>RETURNS 参数的大。 |
|                      | 运行期间可能发生截断(那时可能会引起错误)。                                                                                                    |
| 01594                | 对于所有信息, SQLDA 内的条目数不够多(即没有足够的描述符返回相异名称)。                                                                                                    |
| 01595                | 该视图已替换现有的无效视图。                                                                                                    |
| 01596                | 未为基于长字符串数据类型的单值类型创建比较函数。                                                                                                    |
| 01598                | 尝试激活活动的事件监视器,或尝试释放不活动的事件监视器。                                                                                                    |
| 01599                | 忽略 REBIND 上的绑定选项。                                                                                                    |
| 01602                | 优化级别已降低。                                                                                                    |
| 01603                | CHECK DATA 处理过程中发现约束违规, 已将其移至异常表。                                                                                                    |
| 01604                | SQL 语句已经解释但未执行。                                                                                                    |
| 01605                | 递归公共表表达式可能包含无限循环。                                                                                                    |
| 01606                | 节点或系统数据库目录是空的。                                                                                                    |
| 01607                | 只读事务中节点的时间差超过定义的阈值。                                                                                                    |
| 01609                | 生成的过程大于允许的最大结果集数目。只有第一个整数结果集已经返回到调用<br>程序。                                                                                                    |
| 01610                | 从过程返回了一个或多个立即结果集。                                                                                                    |
| 01611                | 关闭的游标已在链中的下一个结果集上重新打开。                                                                                                    |
| 01616                | 估计的 CPU 成本超出了资源限制。                                                                                                    |
| 01618                | 重新分发节点组是更改数据分区所必需的。                                                                                                    |
| 01620                | UNION ALL 的某些基本表可能是同一个表。                                                                                                    |
| 01621                | 检索到的 LOB 值可能已更改。                                                                                                    |
| 01622                | 语句成功完成,但在语句完成之后发生了系统错误。                                                                                                    |
| 01623                | 忽略 DEGREE 的值。                                                                                                    |
| 01625                | 模式名在 CURRENT PATH 中出现了多次。                                                                                                    |
| 01626                | 数据库仅有一个活动的缓冲池。                                                                                                    |
| 01627                | DATALINK 值可能无效, 因为该表处理协调暂挂或协调不可能的状态。                                                                                                    |
| 01632                | 并行连接数超出了该产品的定义授权。                                                                                                    |
| 01633                | 可能不能使用具体查询表来优化查询的处理。                                                                                                    |
| 01636                | 数据库管理器一直未验证非增量数据的完整性。                                                                                                    |

<span id="page-401-0"></span>表 3. 类代码 01: 警告 (续)

| <b>SQLSTATE</b><br>值 | 含义                                                           |
|----------------------|--------------------------------------------------------------|
| 01637                | 未启用调试。                                                       |
| 01639                | 联合对象可能需要调用程序具有对数据源对象的必要特权。                                   |
| 01641                | Datalink 类型属性限制结构类型的使用。                                      |
| 01642                | 对于最大的可能 USER 缺省值, 列不足够长。                                     |
| 01643                | 对 SQL 例程中 SQLSTATE 或 SQLCODE 变量的赋值可能会被覆盖, 并且它不<br>会激活任何处理程序。 |
| 01645                | SQL 过程的可执行文件未保存在数据库目录中。                                      |
| 01648                | 因为对表取消激活了 VALUE COMPRESSION, 所以忽略了 COMPRESS 列属性。             |
| 01649                | 缓冲池配置已完成, 但是, 直到下一次重新启动数据库之后才会生效。                            |
| 01650                | 索引和表统计信息不一致。                                                 |
| 01651                | 成功激活了事件监视器,但是某些监视信息可能丢失了。                                    |
| 01652                | 由于语句上下文而忽略了隔离子句。                                             |
| 01653                | 权限授予给 USER。因为权限名大于 8 个字节, 所以不考虑组。                            |
| 01654                | 未启动缓冲池                                                       |
| 01655                | 成功创建了事件监视器, 但是至少有一个事件监视器目标表已存在。                              |
| 01657                | 缓冲池操作在下一次数据库重新启动后才会生效。                                       |
| 01665                | 列名或参数名被截断。                                                   |
| 01667                | 可能不能使用视图来优化查询的处理。                                            |
| 01669                | 由于远程目录与本地目录之间的模式不一致, 因此, 未彻底更新指定昵称的统计<br>信息。                 |
| 01670                | 对新表来说, 不存在缺省主表空间。                                            |
| 01671                | 高速缓存的语句的环境与当前环境不同。将使用当前环境来重新优化指定的语<br>句。                     |
| 01H <sub>51</sub>    | "MQSeries 应用程序消息传递接口"消息被截断。                                  |
| 01HXX                | 由用户定义函数或外部过程 CALL 返回了有效警告 SQLSTAE。                           |

## 类代码 02 无数据

表 4. 类代码 02: 无数据

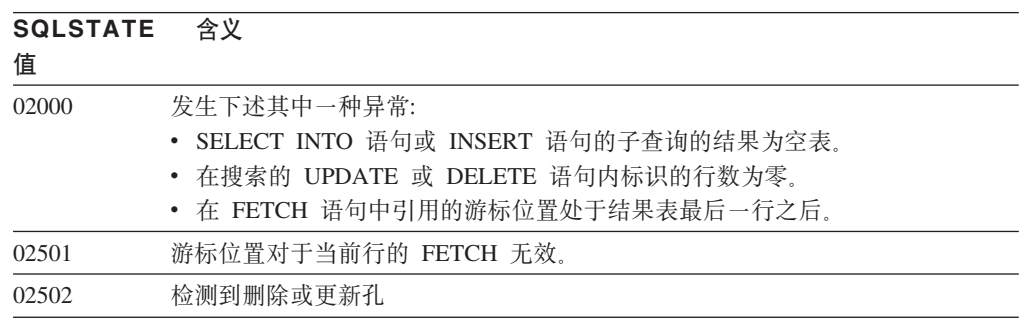

### <span id="page-402-0"></span>类代码 07 动态 SQL 错误

表 5. 类代码 07: 动态 SQL 错误

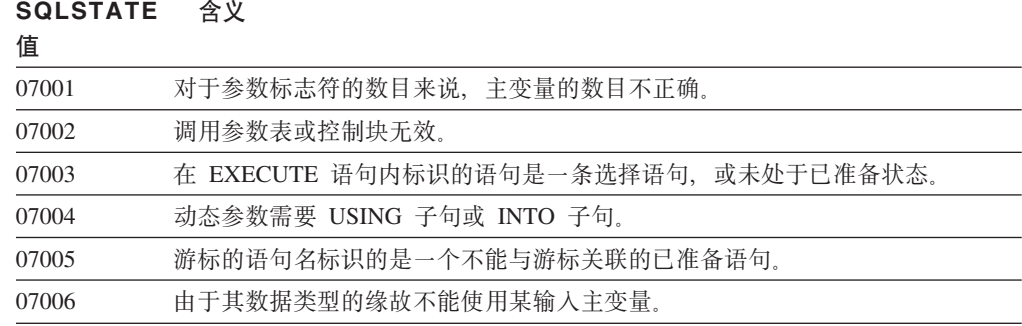

#### 类代码 08 连接异常

表 6. 类代码 08: 连接异常

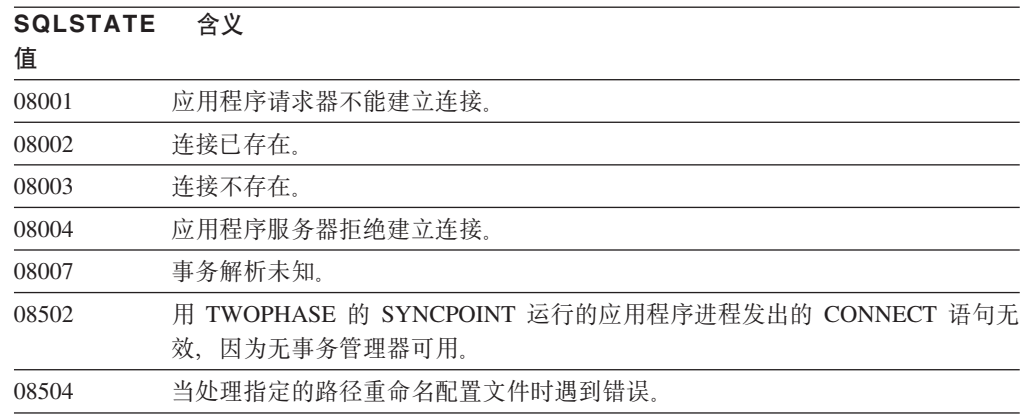

#### 类代码 09 触发操作异常

表 7. 类代码 09: 触发操作异常

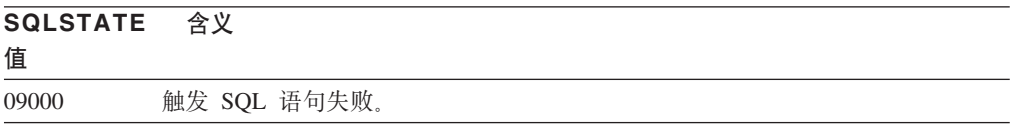

### 类代码 0A 不支持功能部件

表 8. 类代码 0A: 不支持功能部件

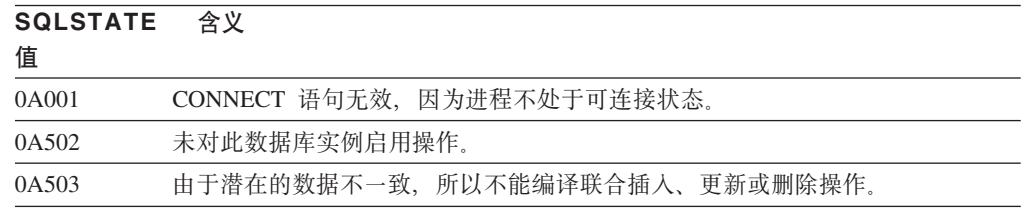

#### <span id="page-403-0"></span>类代码 0D 目标类型规范无效

表 9. 类代码 OD: 目标类型规范无效

**SQLSTATE ,e**

值

0D000 目标结构化数据类型规范是源结构化数据类型的正确子类型。

#### 类代码 OF 无效标记

表 10. 类代码 OF: 无效标记

**SQLSTATE ,e**

0F001 LOB 标记变量当前不表示任何值。

#### **`zk 0K RESIGNAL od^'**

值

表 11. 类代码 OK: RESIGNAL 语句无效

**SQLSTATE ,e**

值 0K000 RESIGNAL 语句不在处理程序中。

#### 老代码 20 找不到 CASE 语句的条件

表 12. 类代码 20: 找不到 Case 语句的条件

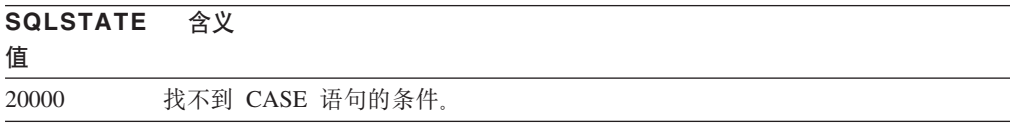

#### 类代码 21 基数违规

表 13. 类代码 21: 基数违规

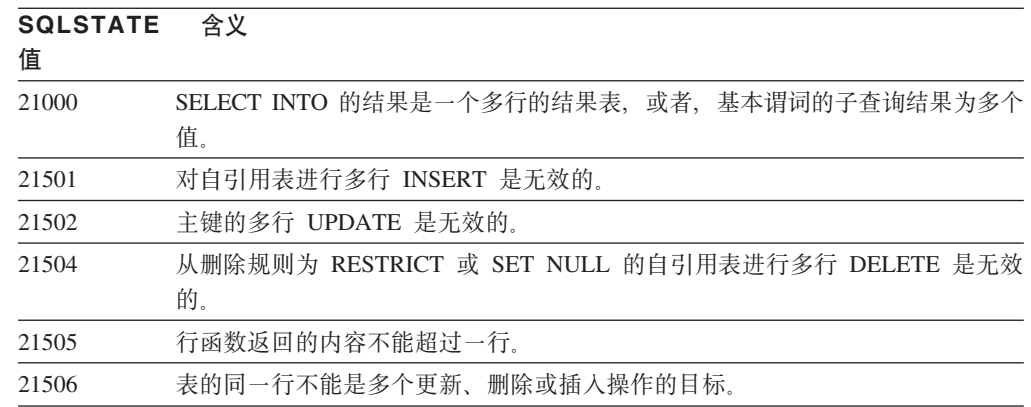

## <span id="page-404-0"></span>类代码 22 数据异常

表 14. 类代码22: 数据异常

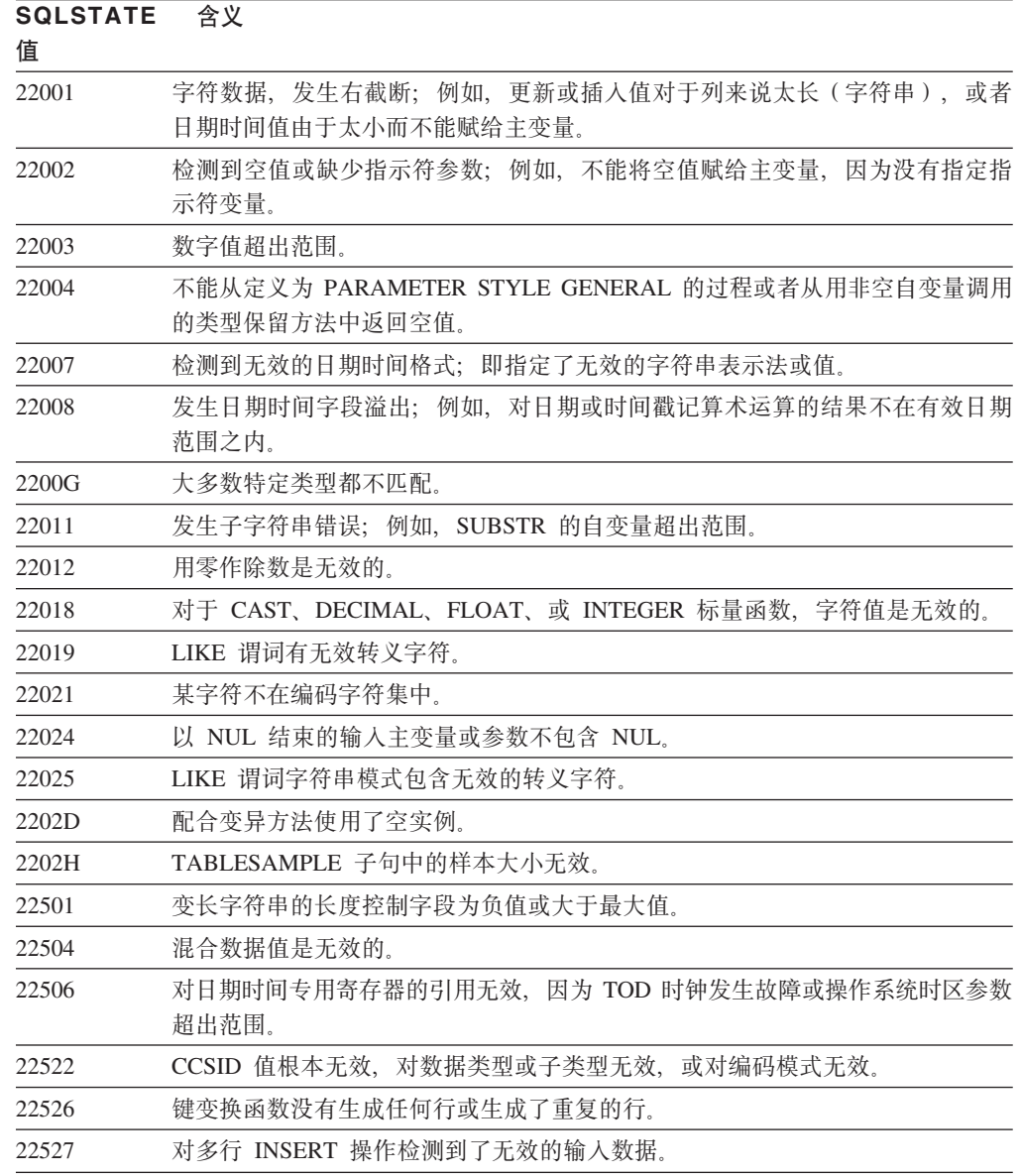

# **类代码 23 约束违规**

表 15. 类代码 23: 约束违规

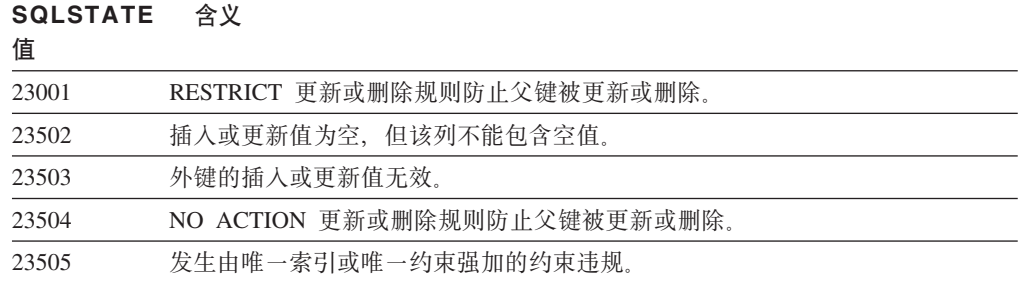

<span id="page-405-0"></span>表 15. 类代码 23: 约束违规 (续)

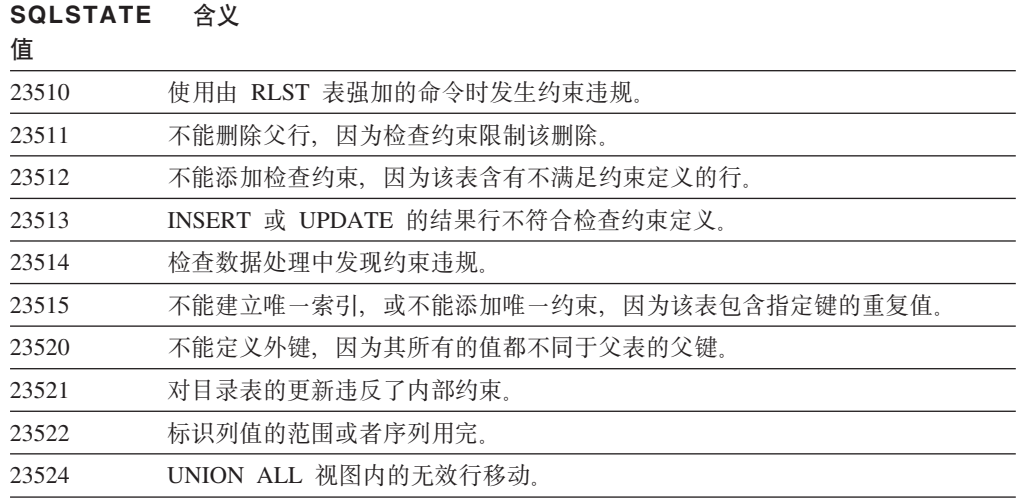

## **`zk 24 ^'Nj4,**

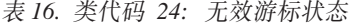

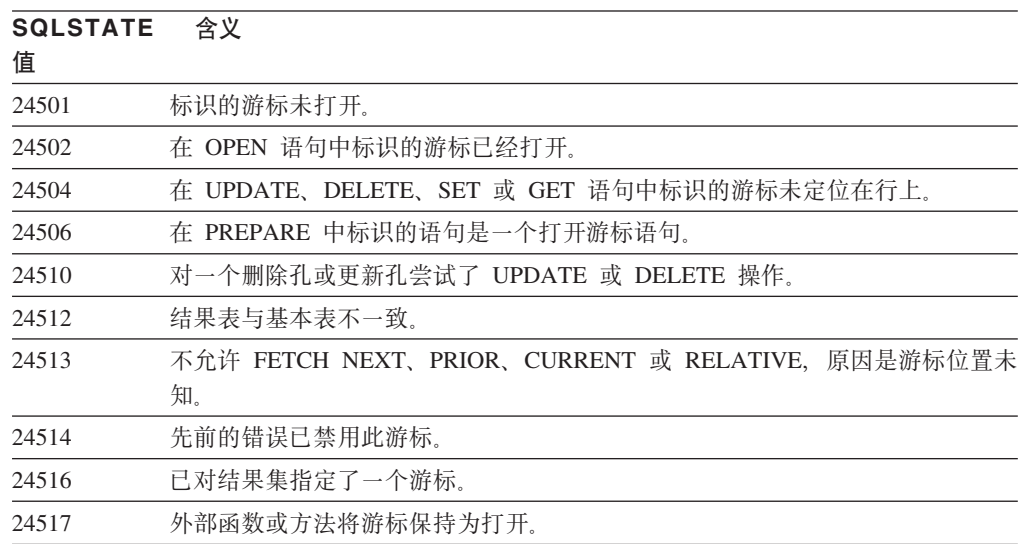

## **`zk 25 ^'Bq4,**

表 17. 类代码 25: 无效事务状态

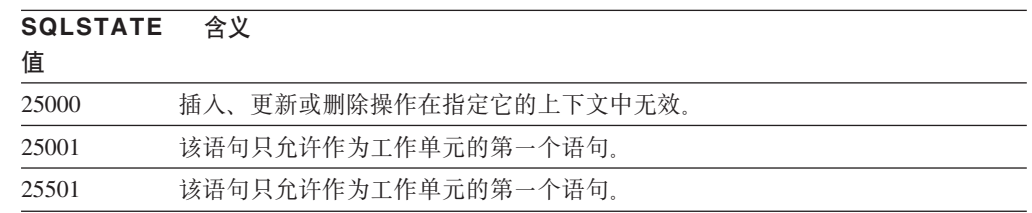

### <span id="page-406-0"></span>类代码 26 无效 SQL 语句标识符

表 18. 类代码 26: 无效 SQL 语句标识符

**SQLSTATE ,e**

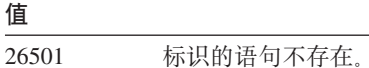

### 类代码 27 触发的数据更改违规

表 19. 类代码 27: 触发的数据更改违规

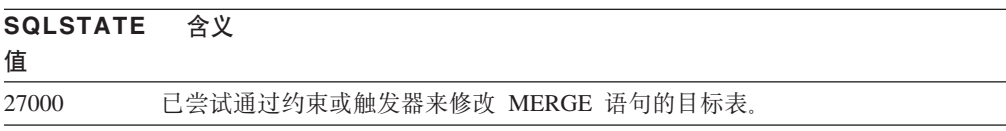

#### **`zk 28 ^'(^f6**

表 20. 类代码 28: 无效权限规范

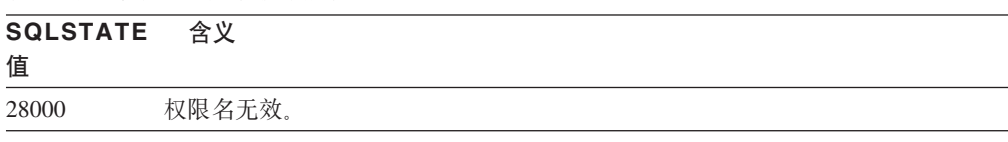

#### **`zk 2D ^'BqU9**

表 21. 类代码 2D: 无效事务终止

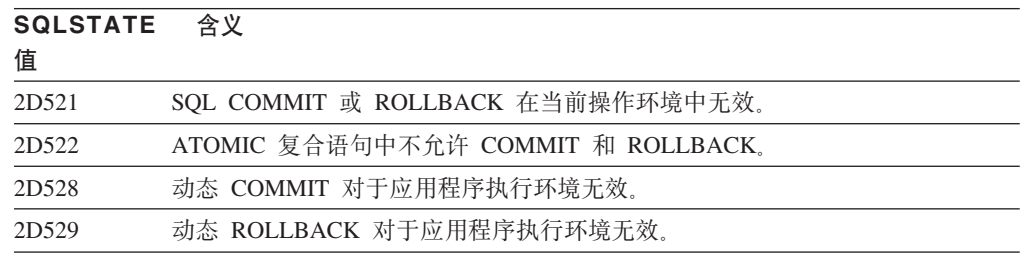

#### **`zk 2E ^',S{**

表 22. 类代码 2E: 无效连接名

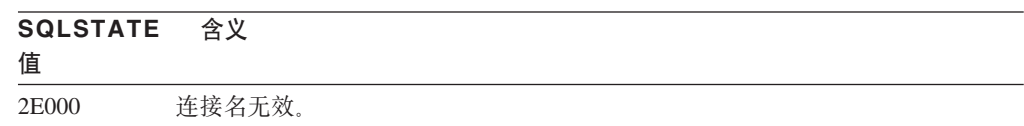

## <span id="page-407-0"></span>**`zk 34 ^'Nj{**

表 23. 类代码 34: 无效游标名

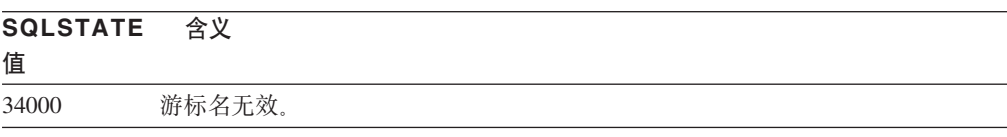

#### **`zk 36 ^'Njf6**

表 24. 类代码 36: 无效游标规范

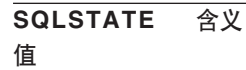

36001 不能为指定的选择语句定义 SENSITIVE 游标。

### **`zk 38 b?/}l#**

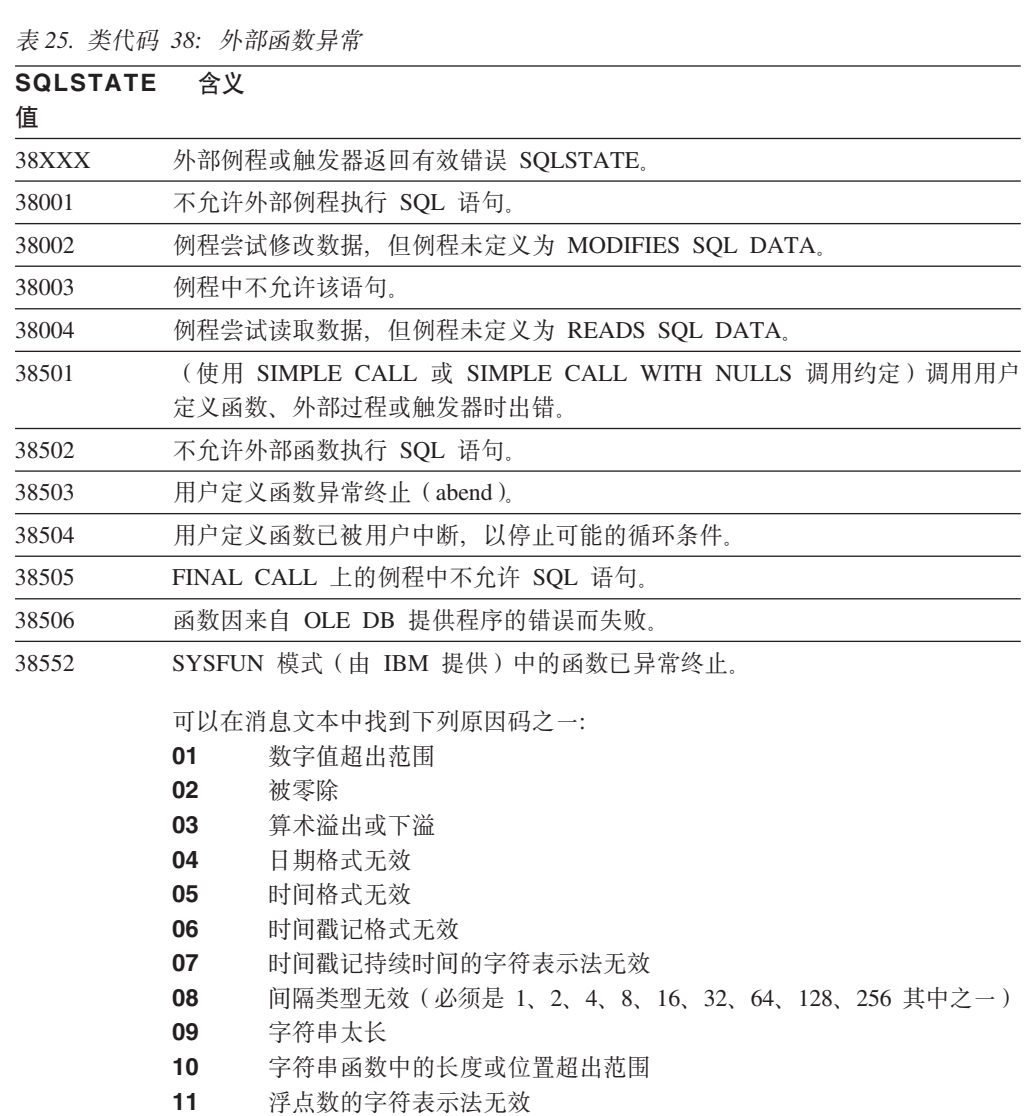

 $\overline{\phantom{0}}$  $\sim$ 

 $\sim$ 

 $\overline{\phantom{0}}$ 

 $\overline{\phantom{a}}$ 

<span id="page-408-0"></span>表 25. 类代码 38: 外部函数异常 (续)

| 系统模式中的例程已因错误而终止。<br>38553<br>MQSeries 函数未能初始化。<br>38H01<br>MQSeries 的"应用程序消息传递接口"未能终止会话。<br>38H02<br>MQSeries 的 "应用程序消息传递接口"未能正确地处理消息。<br>38H03 |  |
|----------------------------------------------------------------------------------------------------|--|
|                                                                                                    |  |
|                                                                                                    |  |
|                                                                                                    |  |
|                                                                                                    |  |
| MQSeries 的 "应用程序消息传递接口"未能发送消息。<br>38H04                                                                                                    |  |
| MQSeries 的"应用程序消息传递接口"未能读取 / 接收消息。<br>38H05                                                                                                    |  |
| MOSeries 的 "应用程序消息传递接口"预订(不预订)请求失败。<br>38H06                                                                                                    |  |
| MOSeries 的 "应用程序消息传递接口"未能落实工作单元。<br>38H07                                                                                                    |  |
| MOSeries 的 "应用程序消息传递接口"策略错误。<br>38H08                                                                                                    |  |
| MQSeries XA(两阶段落实)API 调用错误。<br>38H09                                                                                                    |  |
| MQSeries 的 "应用程序消息传递接口"未能回滚工作单元。<br>38H0A                                                                                                    |  |

#### 类代码 39 外部函数调用异常

表 26. 类代码 39: 外部函数调用异常

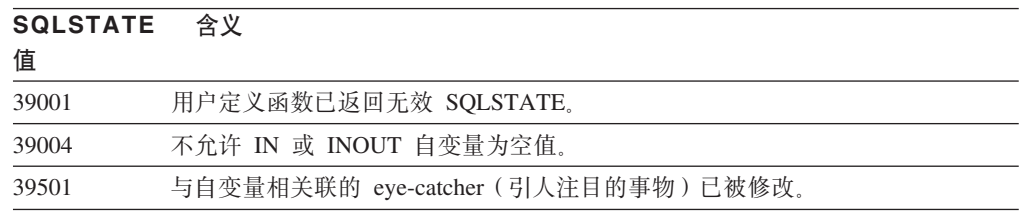

#### 类代码 3B SAVEPOINT 无效

表 27. 类代码 3B: SAVEPOINT 无效

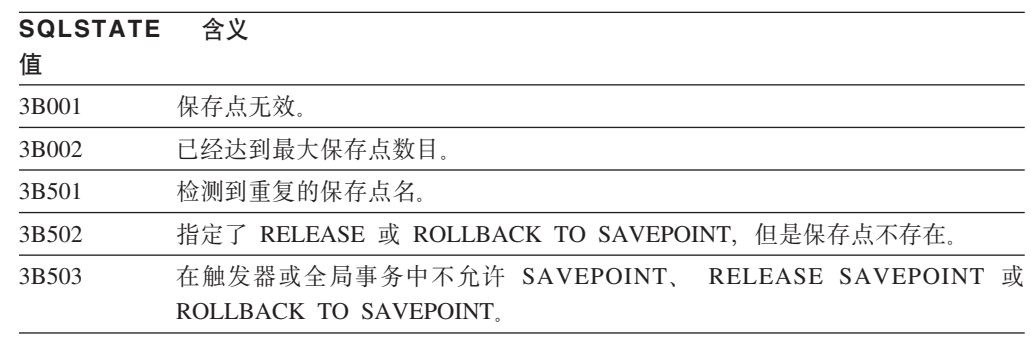

### 类代码 40 事务回滚

表 28. 类代码 40: 事务回滚

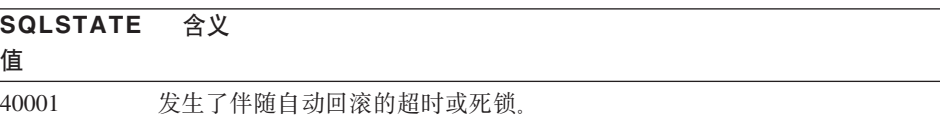

<span id="page-409-0"></span>表 28. 类代码 40: 事务回滚 (续)

| <b>SQLSTATE</b><br>值 | 含义                     |
|----------------------|------------------------|
| 40003                | 语句完整性未知。               |
| 40504                | 由于系统错误导致工作单元被回滚。       |
| 40506                | 由于 SQL 错误,当前事务已回滚。     |
| 40507                | 由于创建索引时发生故障,因此当前事务已回滚。 |

## 类代码 42 语法错误或存取规则违规

表 29. 类代码 42: 语法错误或存取规则违规

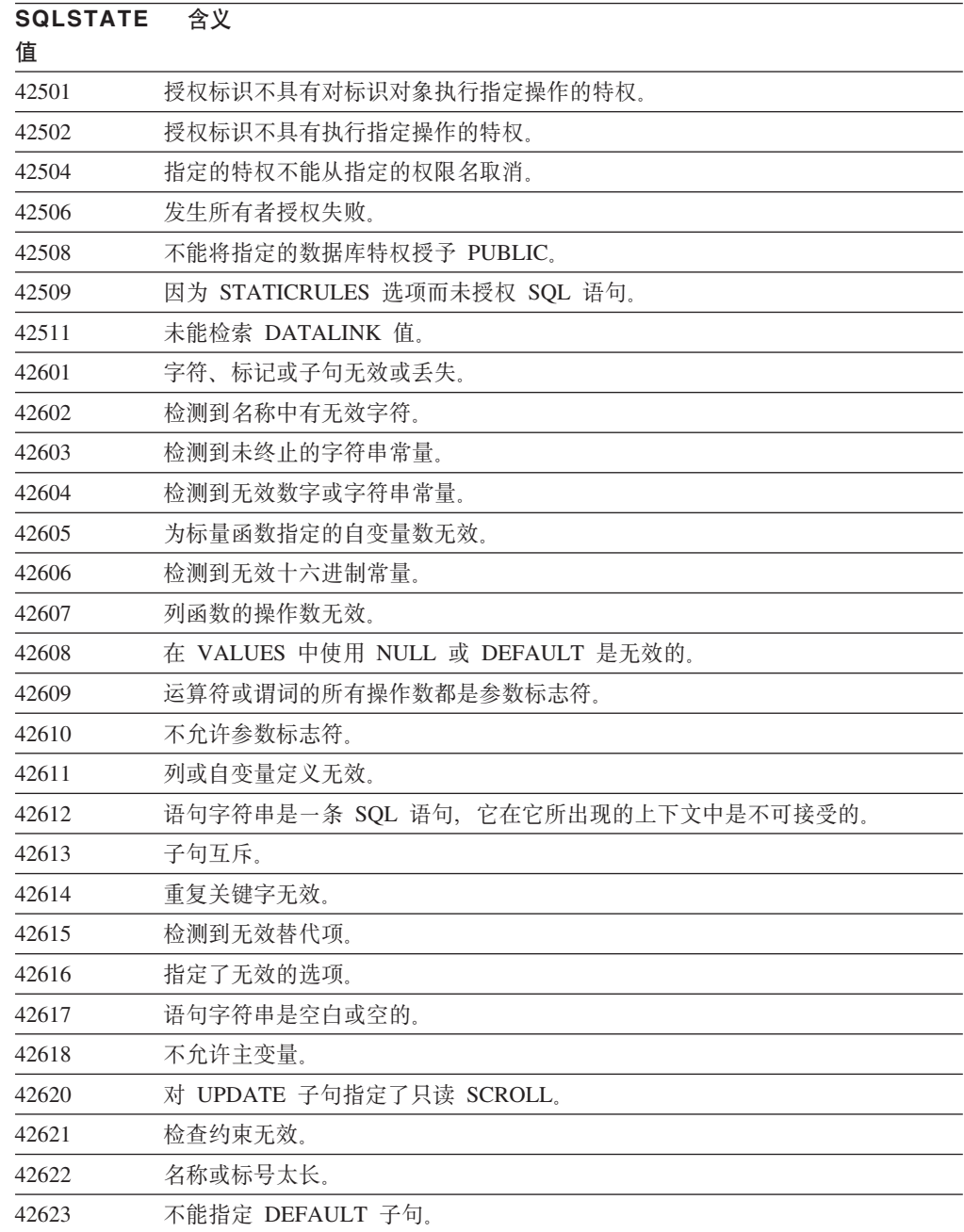

表 29. 类代码 42: 语法错误或存取规则违规 (续)

| <b>SQLSTATE</b> | 含义                                                   |
|-----------------|------------------------------------------------------|
| 值               |                                                      |
| 42625           | CASE 表达式无效。                                          |
| 42627           | 必须在使用 EXPRESSION AS 子句的谓词规范之前指定 RETURNS 子句。          |
| 42628           | 在变换定义中多次定义了 TO SQL 或 FROM SQL 变换函数。                  |
| 42629           | 必须为 SQL 例程指定参数名。                                     |
| 42630           | 在嵌套复合语句中一定不能存在 SQLSTATE 或 SQLCODE 变量声明。              |
| 42631           | SQL 函数或方法中的 RETURN 语句必须包括返回值。                        |
| 42634           | XML 名称无效。                                            |
| 42635           | XML 名称空间前缀无效。                                        |
| 42701           | 在插入或更新操作或 SET 转换变量语句中检测到重复列名。                        |
| 42702           | 由于名称重复,列引用有歧义。                                       |
| 42703           | 检测到一个未定义的列、属性或参数名。                                   |
| 42704           | 检测到未定义的对象或约束名。                                       |
| 42705           | 检测到未定义的服务器名。                                         |
| 42707           | ORDER BY 内的列名不标识结果表中的列。                              |
| 42709           | 在 PRIMARY、UNIQUE、或 FOREIGN KEY 子句中检测到重复列名。           |
| 42710           | 检测到重复的对象或约束名。                                        |
| 42711           | 在对象定义或 ALTER 语句中检测到重复列名或属性名。                         |
| 42712           | 在 FROM 子句中检测到重复的表标志符。                                |
| 42713           | 在对象列表中检测到重复对象。                                       |
| 42720           | 在节点目录内未找到远程数据库的节点名。                                  |
| 42723           | 模式中已经存在带有相同特征符的函数。                                   |
| 42724           | 不能存取用于用户定义函数或过程的外部程序。                                |
| 42725           | 函数或方法是直接引用的(不是通过特征符或者通过特定实例名),但是存在该<br>函数或方法的多个特定实例。 |
| 42726           | 检测到已命名的派生表的重复名称。                                     |
| 42727           | 对新表来说, 不存在缺省主表空间。                                    |
| 42728           | 在节点组定义中检测到重复节点。                                      |
| 42729           | 节点未定义。                                               |
| 42730           | 容器名已由另一表空间使用。                                        |
| 42731           | 容器名已由该表空间使用。                                         |
| 42732           | 在 SET CURRENT PATH 语句中检测到重复的模式名。                     |
| 42734           | 检测到重复的参数名、SQL 变量名、游标名、条件名或标号。                        |
| 42735           | 对缓冲池, 未定义表空间的节点组。                                    |
| 42736           | 在 LEAVE 语句上指定的标号找不到或无效。                              |
| 42737           | 未定义在处理程序中指定的条件。                                      |
| 42738           | 在 FOR 语句的 DECLARE CURSOR 语句中指定了重复的列名或无名称的列。          |
| 42739           | 检测到重复的变换。                                            |
| 42740           | 未找到指定类型的变换。未删除任何变换。                                  |
| 42741           | 未对数据类型定义变换组。                                         |

表 29. 类代码 42: 语法错误或存取规则违规 (续)

| <b>SQLSTATE</b><br>值 | 含义                                                                |
|----------------------|-------------------------------------------------------------------|
| 42742                | 有类型表或有类型视图层次结构中已存在同类子表或子视图。                                       |
| 42743                | 在索引扩展名中未找到搜索方法。                                                   |
| 42744                | 在变换组中未定义 TO SQL 或 FROM SQL 变换函数。                                  |
| 42745                | 例程将用现有方法定义覆盖关系。                                                   |
| 42746                | 在同一类型层次结构中,方法名不能与结构类型名相同。                                         |
| 42802                | 插人或更新值的数目与列数不相同。                                                  |
| 42803                | 在 SELECT 或 HAVING 子句中的列引用无效, 因为它不是分组列; 或者在<br>GROUP BY 子句中的列引用无效。 |
| 42804                | CASE 表达式中的结果表达式不兼容。                                               |
| 42805                | ORDER BY 子句中的整数不标识结果表中的列。                                         |
| 42806                | 不能将某值赋予某主变量, 因为数据类型不兼容。                                           |
| 42807                | 对该对象不允许执行 INSERT、UPDATE 或 DELETE。                                 |
| 42808                | 插人或更新操作中标识的列不可更新。                                                 |
| 42809                | 标识的对象不是语句所应用的对象类型。                                                |
| 42810                | FOREIGN KEY 子句中没有标识基本表。                                           |
| 42811                | 指定的列数与 SELECT 子句中的列数不相同。                                          |
| 42813                | WITH CHECK OPTION 不能用于指定的视图。                                      |
| 42815                | 数据类型、长度、小数位、值或 CCSID 无效。                                          |
| 42816                | 表达式中的日期时间值或持续时间无效。                                                |
| 42818                | 运算符或函数的操作数不兼容。                                                    |
| 42819                | 算术运算的操作数或需要数字的函数的操作数不是数字。                                         |
| 42820                | 数字常量太长,或其值不在该数据类型取值范围内。                                           |
| 42821                | 更新或插入值与列不兼容。                                                      |
| 42823                | 从仅允许一列的子查询中返回了多列。                                                 |
| 42824                | LIKE 的操作数不是字符串,或第一个操作数不是列。                                        |
| 42825                | UNION, INTERSECT, EXCEPT 或 VALUES 的行没有兼容列。                        |
| 42826                | UNION、INTERSECT、EXCEPT 或 VALUES 的行的列数不相同。                         |
| 42827                | UPDATE 或 DELETE 中标识的表与游标指定的表不相同。                                  |
| 42828                | 由 UPDATE 或 DELETE 语句的游标指定的表不能修改, 或该游标是只读游标。                       |
| 42829                | FOR UPDATE OF 无效, 因为由该游标指定的结果表不能修改。                               |
| 42830                | 外键不符合父键的描述。                                                       |
| 42831                | 主键或唯一键列不允许空值。                                                     |
| 42832                | 不允许对系统对象执行该操作。                                                    |
| 42834                | 不能指定 SET NULL, 因为不能对外键的任何列指定空值。                                   |
| 42835                | 在已命名的派生表之间不能指定循环引用。                                               |
| 42836                | 命名的递归派生表的规范无效。                                                    |
| 42837                | 不能改变该列, 原因是它的属性与当前的列属性不兼容。                                        |
| 42838                | 检测到表空间的无效使用。                                                      |
| 42839                | 索引和长列不能处于与该表独立的表空间内。                                              |

表 29. 类代码 42: 语法错误或存取规则违规 (续)

| <b>SQLSTATE</b><br>值 | 含义                                                                                        |
|----------------------|-------------------------------------------------------------------------------------------|
| 42840                | 检测到 AS CAST 选项的无效使用。                                                                      |
| 42841                | 参数标志符不能是用户定义的类型或引用类型。                                                                     |
| 42842                | 列定义无效,因为指定的选项与列描述不一致。                                                                     |
| 42845                | 检测到 VARIANT 或 EXTERNAL ACTION 函数的无效使用。                                                    |
| 42846                | 不支持从源类型到目标类型的转换。                                                                          |
| 42852                | 在 GRANT 或 REVOKE 中指定的特权无效或不一致。(例如, 视图上的 GRANT<br>ALTER.)                                  |
| 42853                | 指定了选项的两个替代项, 或者同一选项被指定了多次。                                                                |
| 42854                | 选择列表中的结果列数据类型与在有类型视图或具体查询表定义中定义的类型不<br>兼容。                                                |
| 42855                | 不允许对此主变量指定 LOB。此游标的 LOB 值的所有读取操作的目标主变量必<br>须是定位器或 LOB 变量。                                 |
| 42858                | 不能将该操作应用于指定对象。                                                                            |
| 42863                | 检测到 REXX 中有未定义的主变量。                                                                       |
| 42866                | 在 CREATE FUNCTION 语句的 CAST FROM 子句中的 RETURNS 子句的数据<br>类型对于有源函数或函数体中的 RETURN 语句返回的数据类型不适合。 |
| 42867                | 指定了冲突的选项。                                                                                 |
| 42872                | FETCH 语句子句与游标定义不兼容。                                                                       |
| 42875                | 要在 CREATE SCHEMA 中创建的对象的限定符必须与模式名相同。                                                      |
| 42877                | 不能限定该列名。                                                                                  |
| 42878                | 无效的函数或过程名与 EXTERNAL 关键字一起使用。                                                              |
| 42879                | 在 CREATE FUNCTION 语句中一个或多个输入参数的数据类型对于源函数中相<br>应的数据类型不适合。                                  |
| 42880                | CAST TO 和 CAST FROM 数据类型不兼容, 或总会导致固定字符串截断。                                                |
| 42881                | 使用基于行的函数无效。                                                                               |
| 42882                | 特定实例名限定符与函数名限定符不相同。                                                                       |
| 42883                | 找不到具有相匹配特征符的函数或方法。                                                                        |
| 42884                | 找不到具有指定名称和兼容自变量的任何例程。                                                                     |
| 42885                | 在 CREATE FUNCTION 语句中指定的输入参数数目与 SOURCE 子句中命名的<br>函数所提供的参数数目不匹配。                           |
| 42886                | IN、OUT 或 INOUT 参数属性不匹配。                                                                   |
| 42887                | 在该函数出现的上下文中该函数无效。                                                                         |
| 42888                | 表没有主键。                                                                                    |
| 42889                | 该表已有主键。                                                                                   |
| 42890                | 在引用子句中指定了列表, 但是标识的父表没有指定列名的唯一约束。                                                          |
| 42891                | 重复的 UNIQUE 约束已存在。                                                                         |
| 42893                | 该对象或约束不能删除,因为还有其它对象从属于该对象。                                                                |
| 42894                | DEFAULT 值无效。                                                                              |
| 42895                | 对于静态 SQL,不能使用输入主变量,因为其数据类型与过程或用户定义函数的<br>参数不兼容。                                           |

表 29. 类代码 42: 语法错误或存取规则违规 (续)

**,e**

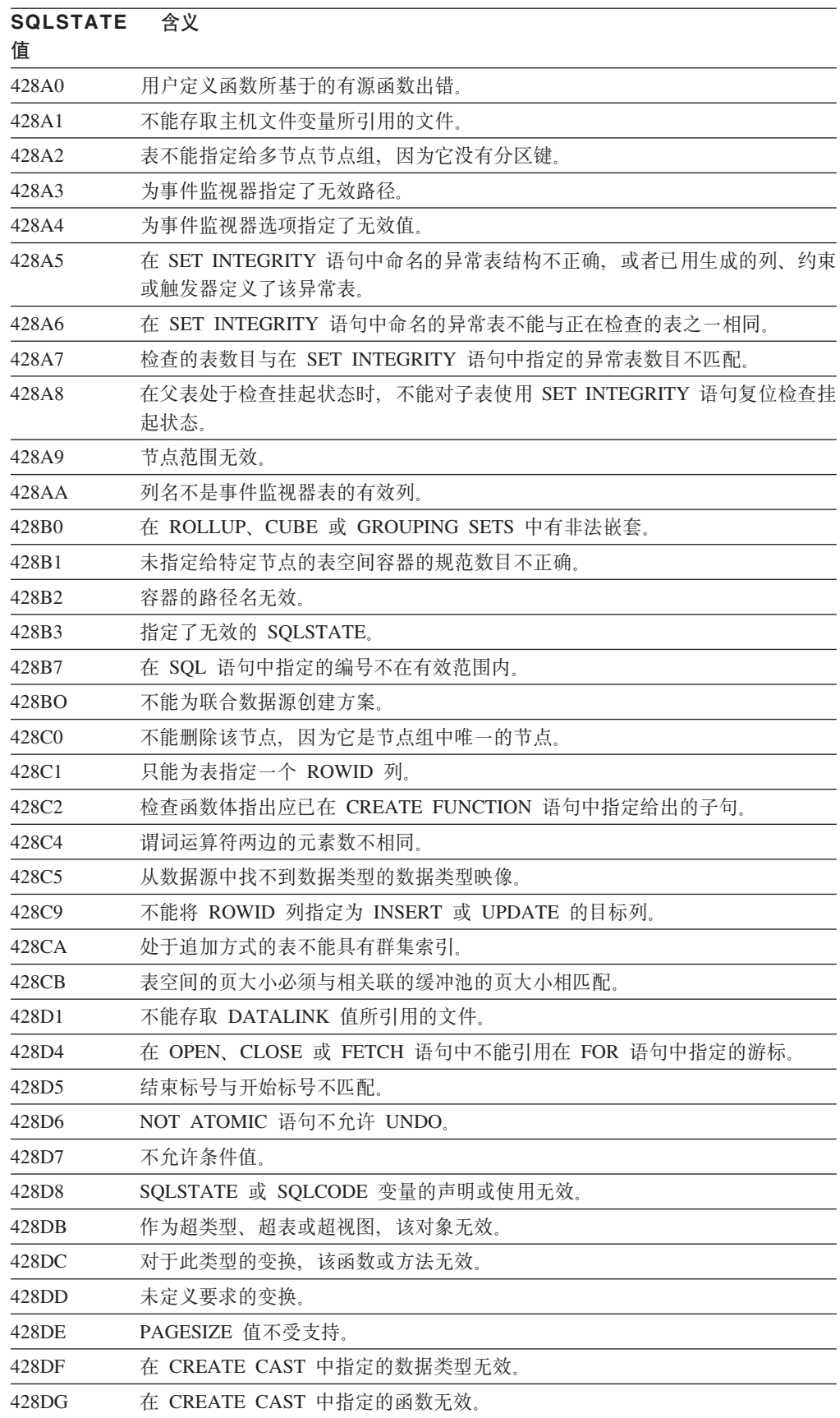

表 29. 类代码 42: 语法错误或存取规则违规 (续)

| <b>SQLSTATE</b><br>值 | 含义                                                            |
|----------------------|---------------------------------------------------------------|
| 428DH                | 操作对于分类的表无效。                                                   |
| 428DJ                | 不能更改或删除继承列或属性。                                                |
| 428DK                | 已定义引用列的作用域。                                                   |
| 428DL                | 外部函数或有源函数的参数已定义了作用域。                                          |
| 428DM                | 作用域表或视图对于引用类型无效。                                              |
| 428DN                | 未在外部函数的 RETURNS 子句中指定 SCOPE, 或在有源函数的 RETURN 子句<br>中指定了 SCOPE。 |
| 428DP                | 该类型不是结构类型。                                                    |
| 428DQ                | 子表或子视图的模式名不能与其上一级表或上一级视图的模式名不同。                               |
| 428DR                | 操作不能应用于子表。                                                    |
| 428DS                | 不能在子表中定义指定列的索引。                                               |
| 428DT                | 表达式的操作数不是有效的作用域引用类型。                                          |
| 428DU                | 要求的类型层次结构中不包括的一种类型。                                           |
| 428DV                | 间接引用运算符的左操作数无效。                                               |
| 428DW                | 不能使用非关联运算符来引用对象标识符列。                                          |
| 428DX                | 对象标识符列是定义一个有类型表或有类型视图层次结构的根表或根视图所必需<br>的。                     |
| 428DY                | 不能对目标对象类型更新统计信息。                                              |
| 428DZ                | 不能更新对象标识符列。                                                   |
| 428E0                | 索引的定义与索引扩展名的定义不匹配。                                            |
| 428E1                | 用于产生范围的表函数的结果与索引扩展名的键变换表函数的结果不一致。                             |
| 428E2                | 目标键参数的数目或类型与索引扩展名的键变换函数的数目或类型不匹配。                             |
| 428E3                | 索引扩展名中函数的自变量无效。                                               |
| 428E4                | 函数在 CREATE INDEX EXTENSION 语句中不受支持。                           |
| 428E5                | 只能用用户定义的谓词来指定 SELECTIVITY 子句。                                 |
| 428E6                | 用户定义的谓词中的方法的搜索自变量与索引扩展名的相应搜索方法的搜索自变<br>量不匹配。                  |
| 428E7                | 用户定义的谓词中跟在比较运算符后的操作数类型与 RETURNS 数据类型不匹配。                      |
| 428E8                | 搜索目标或搜索自变量参数与正在创建的该函数的参数名不匹配。                                 |
| 428E9                | 在相同的使用规则中自变量参数名不能同时作为搜索目标和搜索自变量。                              |
| 428EA                | 有类型视图中的全查询无效。                                                 |
| 428EB                | 仅当上一级视图中的相应列为可更新时,才可读取子视图中的列。                                 |
| 428EC                | 为具体查询表指定的全查询无效。                                               |
| 428ED                | 不能构造具有 Datalink 或 Reference 类型属性的结构类型。                        |
| 428EE                | 选项对此数据源无效。                                                    |
| 428EF                | 该选项的值对此数据源无效。                                                 |
| 428EG                | 丢失此数据源所必需的选项。                                                 |
| 428EH                | 不能 ADD 已定义的选项。                                                |
| 428EJ                | 不能 SET 或 DROP 尚未添加的选项。                                        |

表 29. 类代码 42: 语法错误或存取规则违规 (续)

| <b>SQLSTATE</b><br>值 | 含义                                                                                                    |
|----------------------|----------------------------------------------------------------------------------------------------|
| 428EK                | 声明的全局临时表名的限定符必须是 SESSION。                                                                                                    |
| 428EL                | 变换函数不能与函数或方法一起使用。                                                                                                    |
| 428EM                | TRANSFORM GROUP 子句是必需的。                                                                                                    |
| 428EN                | 变换组被指定为未使用。                                                                                                    |
| 428EP                | 结构类型不能直接或间接地从属于其本身。                                                                                                    |
| 428EQ                | 例程的返回类型与主题类型不同。                                                                                                    |
| 428ER                | 在删除方法主体之前,不能删除方法规范。                                                                                                    |
| 428ES                | 方法主体与方法规范的语言类型不对应。                                                                                                    |
| 428EU                | 在服务器定义中未指定 TYPE 或 VERSION。                                                                                                    |
| 428EV                | "联通"设施不受支持。<br>对于该数据源类型,                                                                                                    |
| 428EW                | 表不能与具体杳询表互相转换。                                                                                                    |
| 428EX                | 例程不能用作变换函数, 因为它是内置函数或方法。                                                                                                    |
| 428EY                | 用户定义的谓词中搜索目标的数据类型与指定索引扩展名的源键的数据类型不匹<br>配。                                                                                        |
| 428EZ                | OLAP 函数的窗口规范无效。                                                                                                    |
| 428F0                | ROW 函数必须包括至少两列。                                                                                                    |
| 428F1                | SQL TABLE 函数必须返回表结果。                                                                                                    |
| 428F2                | SQL 过程中的 RETURN 语句值的数据类型必须是 INTEGER。                                                                                             |
| 428F3                | SCROLL 与 WITH RETURN 是互斥的。                                                                                                    |
| 428F4                | 在 FETCH 上指定的 SENSITIVITY 不允许用于游标。                                                                                                |
| 428F6                | 游标是可滚动的,但结果表涉及来自表函数的输出。                                                                                                    |
| 428F7                | 尝试对外部例程进行的操作仅应用于 SQL 例程。                                                                                                    |
| 428F9                | 在此上下文中不能指定序列表达式。                                                                                                    |
| 428FA                | 十进制数的小数位必须为零。                                                                                                    |
| 428FB                | 序列名一定不能是由系统为标识列生成的序列。                                                                                                    |
| 428FC                | 加密密码的长度无效。                                                                                                    |
| 428FD                | 用于解密的密码与加密数据时所使用的密码不匹配。                                                                                                    |
| 428FE                | 数据不是 ENCRYPT 函数的结果。                                                                                                    |
| 428FF                | 缓冲池规范无效。                                                                                                    |
| 428FG                | 用来定义分级表的表无效。                                                                                                    |
| 428FH                | SET INTEGRITY 选项无效                                                                                                    |
| 428FI                | 指定了 ORDER OF, 但表标志符不包含 ORDER BY 子句。                                                                                              |
| 428FJ                | 视图或具体查询表的外部全查询不允许使用 ORDER BY。                                                                                                    |
| 428FL                | 在指定 SQL 数据更改语句的上下文中, 不允许 SQL 数据更改语句。                                                                                             |
| 428FM                | SELECT 中的 INSERT 语句指定了一个不是对称视图的视图。                                                                                               |
| 428FP                | 只允许将一个 INSTEAD OF 触发器用于对主题视图的每种操作。                                                                                               |
| 428FQ                | INSTEAD OF 触发器一定不能指定使用 WITH CHECK OPTION 定义的视图、<br>在使用 WITH CHECK OPTION 定义的另一个视图上定义的视图或者嵌套在使用<br>WITH ROW MOVEMENT 子句定义的视图中的视图。 |

表 29. 类代码 42: 语法错误或存取规则违规 (续)

| <b>SQLSTATE</b><br>值 | 含义                                                       |
|----------------------|----------------------------------------------------------|
| 428FU                | 从 FROM SQL 变换函数或方法返回的内置类型与 TO SQL 变换函数或方法的相<br>应内置类型不匹配。 |
| 428FV                | 不能将方法定义为覆盖方法。                                            |
| 428FZ                | 只为某些操作定义 INSTEAD OF 触发器的视图不能用作 MERGE 语句中的目标。             |
| 428G3                | 当全查询中的 SQL 数据更改语句的目标视图定义了 INSTEAD OF 触发器时,               |
|                      | FINAL TABLE 无效。                                          |
| 428G4                | 无效使用了 INPUT SEQUENCE 排序。                                 |
| 428G5                | UPDATE 语句的赋值子句必须至少指定不是 INCLUDE 列的一列。                     |
| 428G6                | 指定了不能从全查询的 FROM 子句中的数据更改语句的目标中选择的一列。                     |
| 428G8                | 不能启用视图以进行查询优化。                                           |
| 428GA                | 不能添加、删除或改变联合选项。                                          |
| 42901                | 列函数不包括列名。                                                |
| 42903                | WHERE 子句或 SET 子句包括无效引用,例如,列函数。                           |
| 42904                | 由于编译错误, 未创建 SQL 过程。                                      |
| 42907                | 字符串太长。                                                   |
| 42908                | 语句不包括必需的列列表。                                             |
| 42910                | 复合语句中不允许该语句。                                             |
| 42911                | 十进制除法运算无效,因为其结果的小数位为负。                                   |
| 42912                | 列不能更新, 因为它未在游标的 select 语句的 UPDATE 子句中标识。                 |
| 42914                | DELETE 无效, 因为子查询中引用的表可能会受该操作影响。                          |
| 42915                | 检测到无效引用约束。                                               |
| 42916                | 不能创建别名, 因为它会导致重复的别名链。                                    |
| 42917                | 不能显式删除或改变该对象。                                            |
| 42918                | 用户定义数据类型不能用系统定义数据类型名(例如, INTEGER)创建。                     |
| 42919                | 不允许嵌套复合语句。                                               |
| 42921                | 容器不能添加至该表空间。                                             |
| 42925                | 命名的递归派生表不能指定 SELECT DISTINCT, 而必须指定 UNION ALL。           |
| 42928                | 不能为该表指定 WITH EMPTY TABLE。                                |
| 42932                | 程序准备假设不正确。                                               |
| 42939                | 不能使用该名称, 因为指定的标识符是保留给系统使用的。                              |
| 42962                | 长列、LOB 列或结构类型列不能用于索引、键或约束。                               |
| 42968                | 连接失败, 因为没有当前软件许可证。                                       |
| 42969                | 未创建程序包。                                                  |
| 42972                | MERGE 语句的连接条件或 ON 子句中的表达式引用多个操作数表中的列。                    |
| 42985                | 例程中不允许该语句。                                               |
| 42987                | 不允许此语句出现在过程或触发器中。                                        |
| 42989                | 在 BEFORE 触发器中不能使用基于表达式的 GENERATED 列。                     |
| 42991                | 当前内部仅支持 BOOLEAN 数据类型。                                    |
| 42993                | 定义的列太大而不能记录。                                             |

<span id="page-417-0"></span>表 29. 类代码 42: 语法错误或存取规则违规 (续)

| <b>SQLSTATE</b><br>值 | 含义                                                    |
|----------------------|-------------------------------------------------------|
| 42994                | 系统当前不支持字符设备容器。                                        |
| 42995                | 所请求的函数不应用于全局临时表。                                      |
| 42997                | 此版本的 DB2 应用程序请求器、DB2 应用程序服务器或两者的组合不支持该功<br>能。         |
| 429A0                | 外键不能引用最初被定义为不进行记录的父表。                                 |
| 429A1                | 节点组对于表空间无效。                                           |
| 429A9                | SQL 语句不能由 DataJoiner 处理。                              |
| 429B2                | 为结构类型或列指定的直接插入长度值太小。                                  |
| 429B3                | 可能未在子表中定义对象。                                          |
| 429B4                | 数据过滤函数不能是 LANGUAGE SQL 函数。                            |
| 429B5                | 索引扩展名中实例参数的数据类型无效。                                    |
| 429B8                | 用 PARAMETER STYLE JAVA 定义的例程不能具有作为参数类型或返回类型的<br>结构类型。 |
| 429B9                | 在属性赋值中不能使用 DEFAULT 或 NULL。                            |
| 429BA                | FEDERATED 关键字必须与对联合数据库对象的引用配合使用。                      |
| 429BB                | 在 SQL 例程中不支持对参数或变量指定的数据类型。                            |
| 429BC                | 在 ALTER TABLESPACE 语句中有多个容器操作。                        |
| 429BE                | 主键或唯一键是维子句中的列的子集。                                     |
| 429BG                | 范围群集表不支持该函数。                                          |
| 429BJ                | 在视图中无效使用了 WITH ROW MOVEMENT。                          |
| 429BK                | 由于移动行涉及到基础视图, 因此, 尝试更新视图无效。                           |
| 429BL                | 在非法上下文中调用了将修改 SQL 数据的函数。                              |
| 429BO                | 不能为联合数据源创建方案。                                         |
| 429BP                | 昵称列表达式无效。                                             |
|                      |                                                       |

#### $*$  **24 WITH CHECK OPTION** 违规

表 30. 类代码 44: WITH CHECK OPTION 违规

| SQLSTATE 含义<br>值 |                           |  |
|------------------|---------------------------|--|
| 44000            | 不允许插入或更新操作, 因为结果行不满足视图定义。 |  |

### **`zk 46 Java DDL**

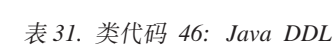

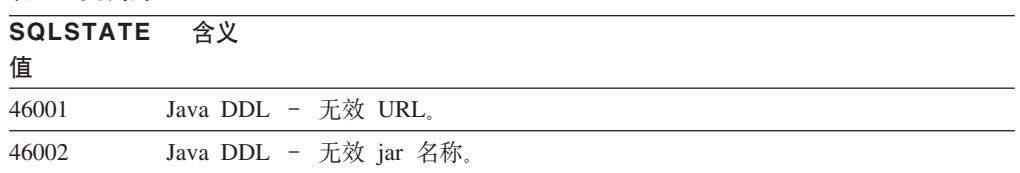

<span id="page-418-0"></span>表 31. 类代码 46: Java DDL (续)

| <b>SQLSTATE</b><br>值 | 含义                           |
|----------------------|------------------------------|
| 46003                | Java DDL - 无效类删除。            |
| 46007                | Java DDL - 无效特征符。            |
| 46008                | Java DDL - 无效方法规范            |
| 46103                | Java 例程遇到了 ClassNotFound 异常。 |
| 46501                | Java DDL - 未实现可选部件。          |

## **`zk 51 ^'&CLr4,**

表 32. 类代码 51: 无效应用程序状态

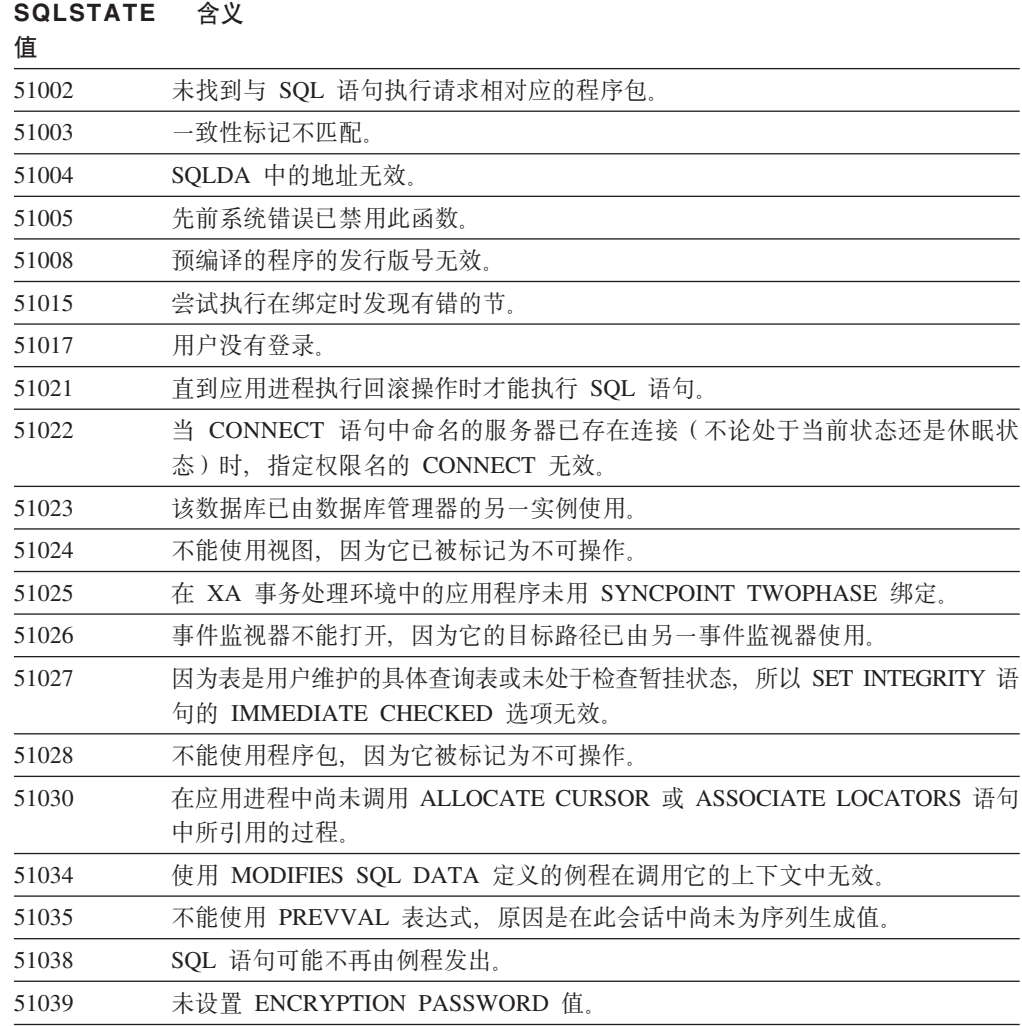

## <span id="page-419-0"></span>类代码 53 无效操作数或不一致的规范

表 33. 类代码 53: 无效操作数或不一致的规范

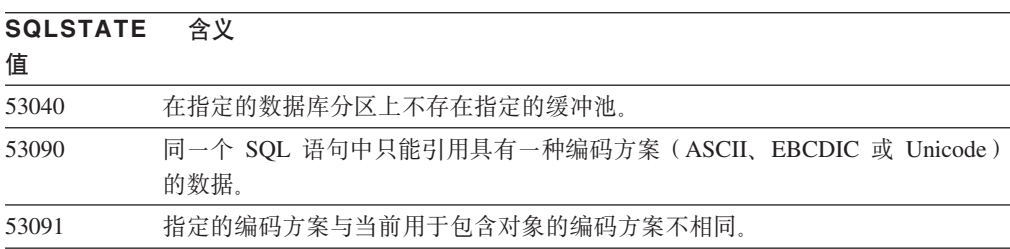

## 类代码 54 超过 SQL 或产品限制

表 34. 类代码 54: 超过 SQL 限制或产品限制

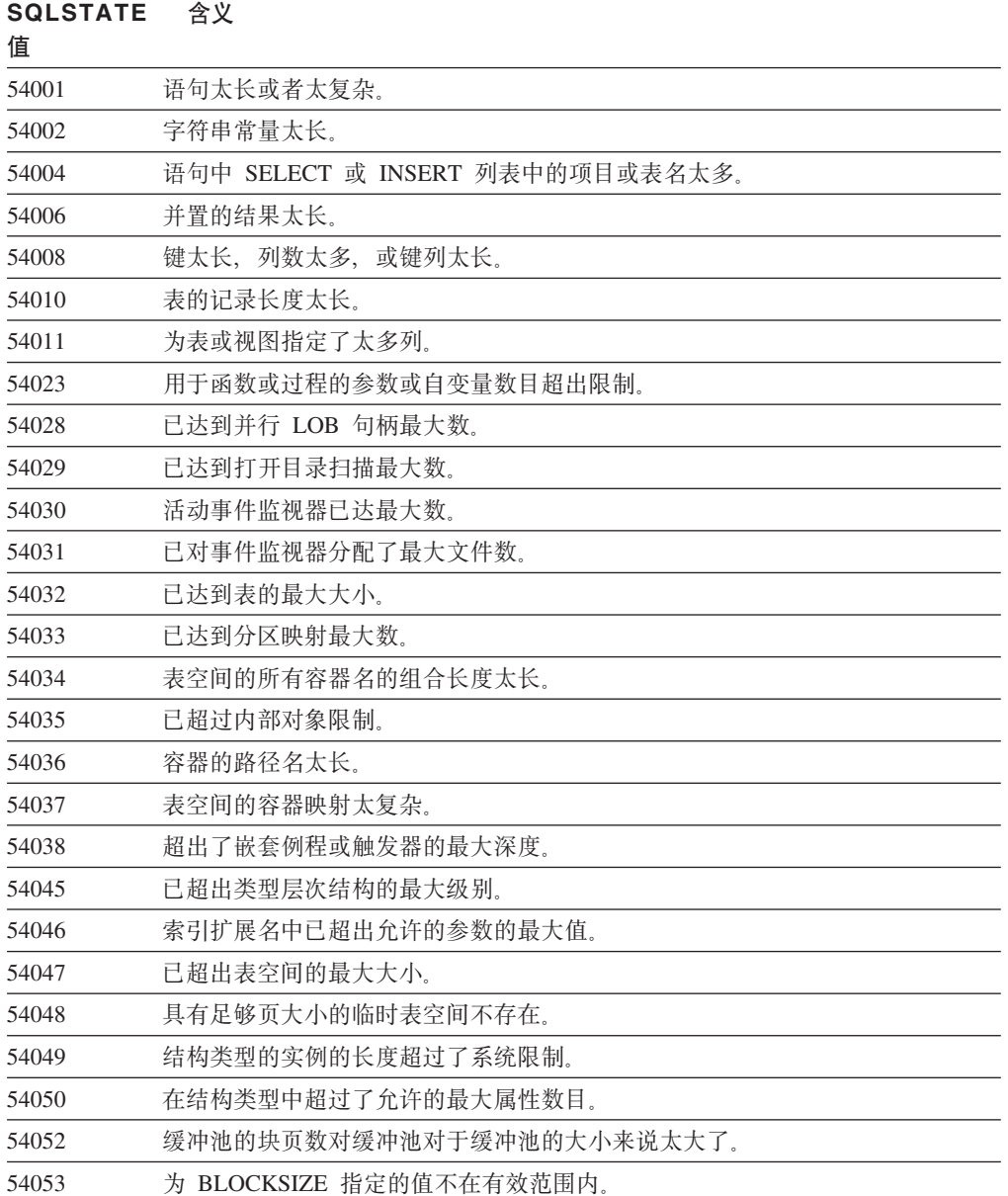

# <span id="page-420-0"></span>**`zk 55 Ts;&ZHvu~4,**

表 35. 类代码 55: 对象不处于先决条件状态。

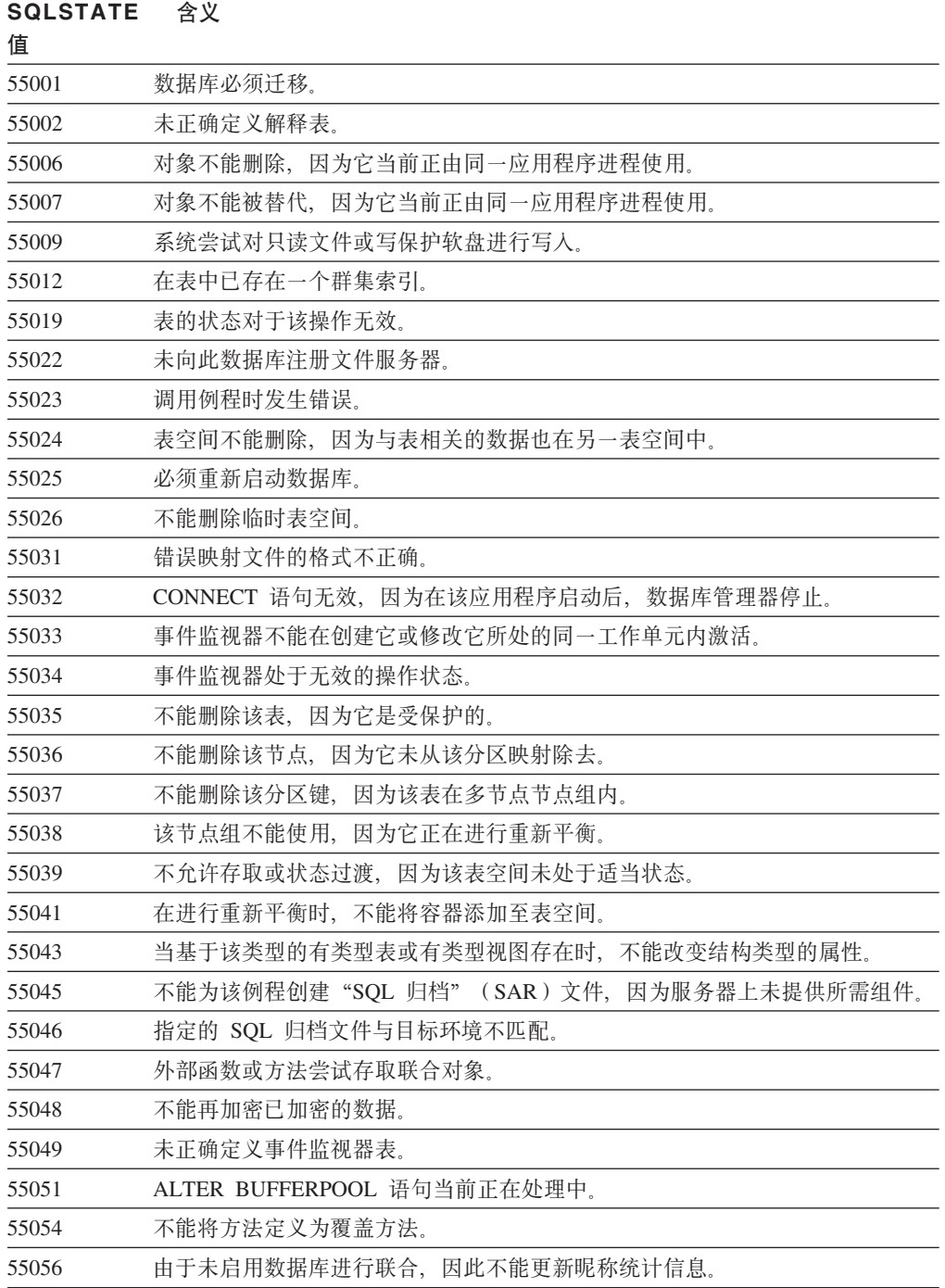

# <span id="page-421-0"></span>**<u>z**</u><br>类代码 56 其它 SQL 或产品错误

表 36. 类代码 56: 其它 SQL 或产品错误

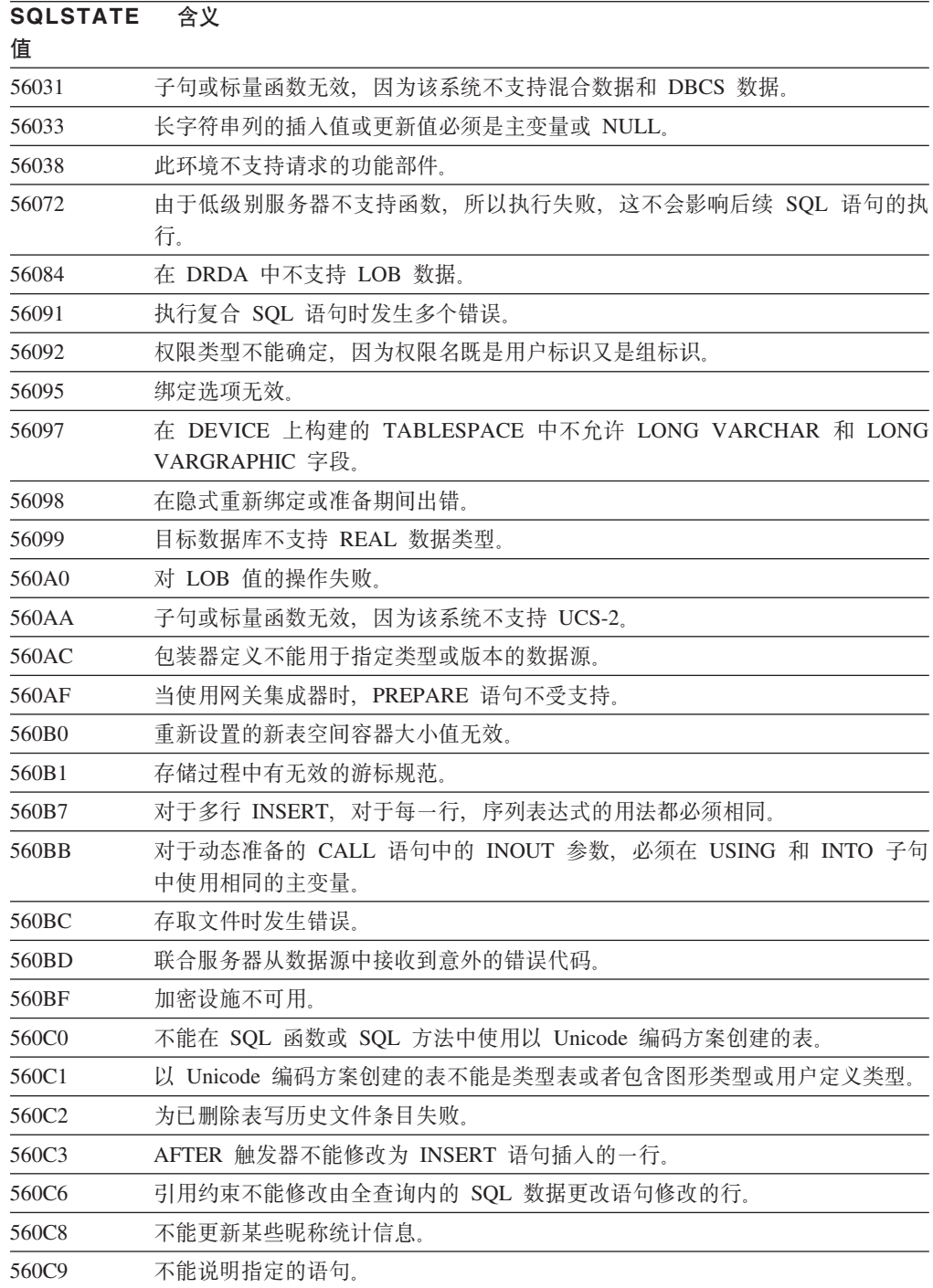

## <span id="page-422-0"></span>**`zk 57 J4;ICrYw1I\$**

表 37. 类代码 57: 资源不可用或操作员干预

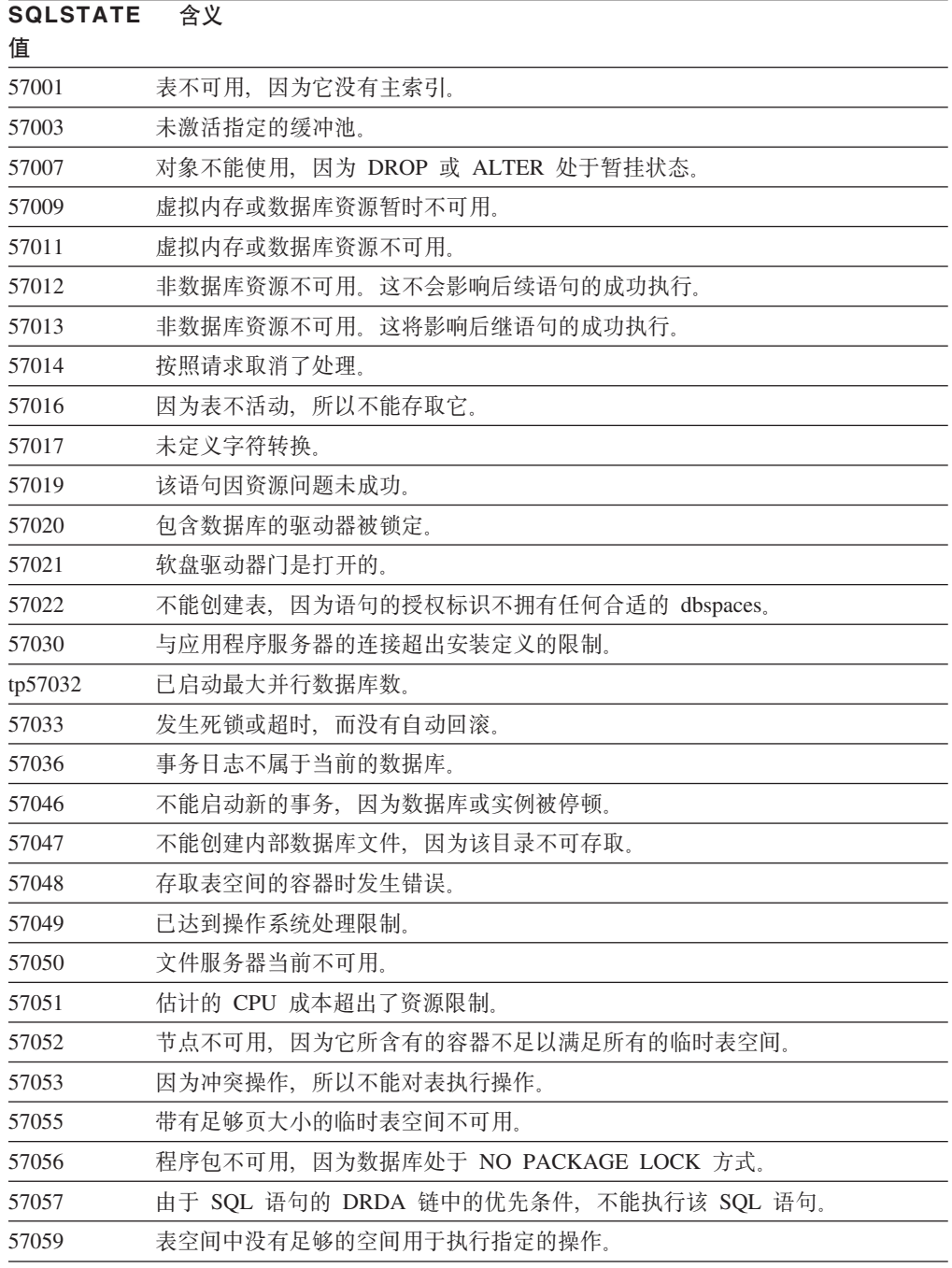

### 类代码 58 系统错误

表 38. 类代码 58: 系统错误

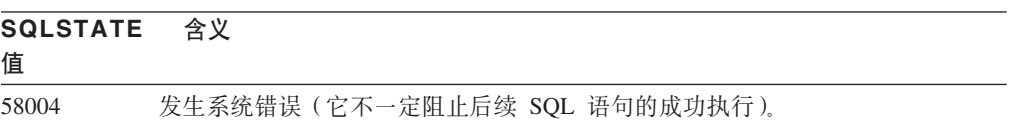

表 38. 类代码 58: 系统错误 (续)

| <b>SQLSTATE</b><br>值 | 含义                                              |
|----------------------|-------------------------------------------------|
| 58005                | 发生系统错误(它阻止后续 SQL 语句的成功执行)。                      |
| 58008                | 由于分发协议错误致使执行失败,它不影响后续 DDM 命令或 SQL 语句的成功执<br>行。  |
| 58009                | 由于分发协议错误致使执行失败,它导致对话的释放。                        |
| 58010                | 由于分发协议错误致使执行失败, 它将影响后续 DDM 命令或 SQL 语句的成功执<br>行。 |
| 58011                | 讲行绑定时 DDM 命令无效.                                 |
| 58012                | 具有指定程序包名和一致性标记的绑定进程不活动。                         |
| 58014                | 不支持 DDM 命令。                                     |
| 58015                | 不支持 DDM 对象。                                     |
| 58016                | 不支持 DDM 参数。                                     |
| 58017                | 不支持 DDM 参数值。                                    |
| 58018                | 不支持 DDM 回答消息。                                   |
| 58023                | 系统错误导致当前程序被取消。                                  |
| 58030                | 发生 I/O 错误。                                      |
| 58031                | 连接因系统错误而未成功。                                    |
| 58032                | 不能将该进程用于设防方式的用户定义函数。                            |
| 58034                | 尝试在 DMS 表空间中寻找对象的页时检测到错误。                       |
| 58035                | 尝试在 DMS 表空间中释放对象的页时检测到错误。                       |
| 58036                | 指定的内部表空间标识不存在。                                  |
| 7.7.7.7.7.           | 占位符 sqlstate 仅供开发使用。在交付代码之前必须更改它。               |

# 附录 A. 通信错误

若应用程序返回 sqlcode -30081, 则表示已检测到通信错误。通信子系统遇到的实际错 误返回至 30081 错误消息的错误标记列表中。下面列示了可返回的可能通信错误。

错误代码是按协议分组的,如下所示:

- $\cdot$  [ TCP/IP ]
- 第422 页的 『APPC』
- 第423页的 『NETBIOS 』
- 第424 页的 『MQ』
- 第425 页的 『SOAP』

#### **TCP/IP**

下表列示了用户在 Unix 环境中使用 TCP/IP 时, 可能最常会遇到的某些 errno。它不 是完整的错误列表。可以在文件 /usr/include/sys/errno.h 中找到 Errno。在 Linux 上, errno 位于 lusr/include/asm/errno.h 中。errno 号码本身是为每个操作系统表示的。

表 39. Unix TCP/IP errno,

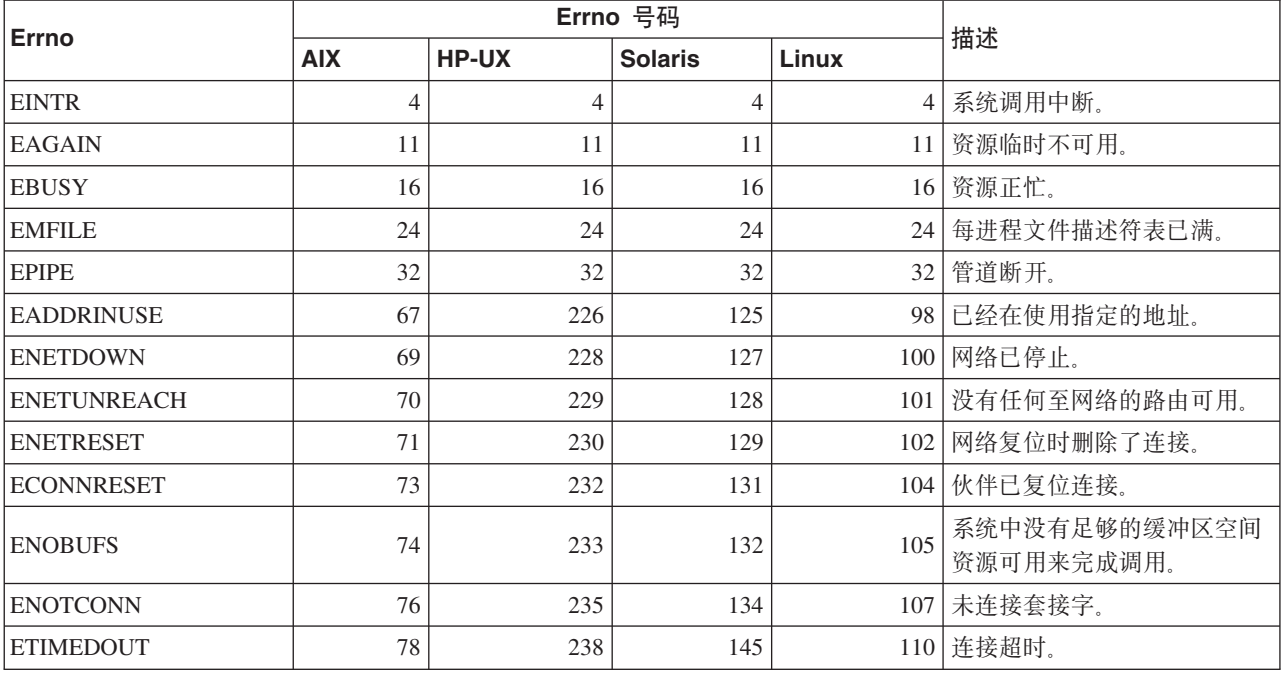

#### 表 39. Unix TCP/IP errno (续)

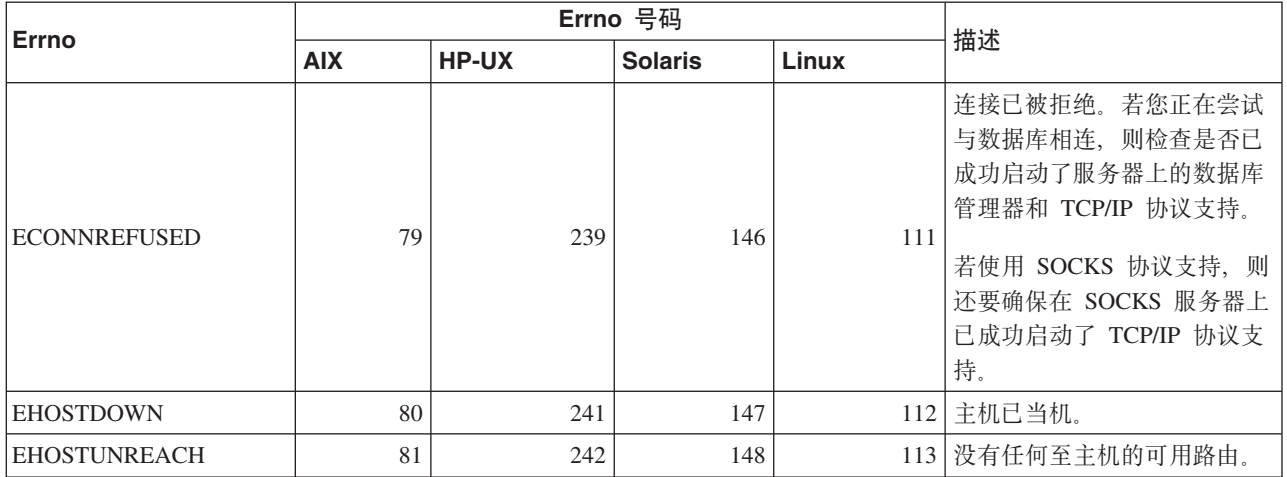

有关 Unix TCP/IP 通信错误的更多信息, 请参考适当操作系统的技术参考手册。您还可 以发出以下命令:

man function-name

其中, function-name 表示返回了错误的函数的名称。联机帮助页可能为您提供了关于特 定函数返回的错误的附加信息。

下面列示了用户在 Windows 操作系统上使用 TCP/IP 时, 可能最常遇到的错误代码。 它不是完整的错误列表。可以在文件 winsock2.h 中找到 WSAGetLastError() 返回的错 误。若您未安装开发环境,则在您的系统上可能未安装此文件。在"Windows 套接字 2 应用程序编程接口"中说明了关于特定函数返回的错误的更多信息。可以从下列 Web 站 点获取此规范的副本: http://www.sockets.com/winsock2.htm#Docs。

- WSAEINVAL (10022): 无效自变量。它也可以表示套接字的当前状态与要调用的 TCP 函数不兼容, 或套接字可能不再有效。
- WSAEMFILE (10024): 打开的文件太多。打开的套接字太多。每个实现可以有一个全 局、每进程或每线程可用的套接字句柄的最大数目。
- WSAEWOULDBLOCK (10035): 资源暂时不可用。从在非分块的套接字上不能立即完 成的操作返回此错误。
- WSAEINPROGRESS (10036): 正在进行分块 "Windows 套接字"操作。 "Windows 套接字"仅允许每个任务(或线程)有单个分块操作未完成,并且如果进行任何其 它函数调用, 则函数由于 WSAEINPROGRESS 而失败。
- WSAENOPROTOOPT (10042): 错误协议选项。在 getsockopt() 或 setsockopt() 调用 中指定了未知、无效或不受支持的选项或级别。
- WSAEADDRINUSE (10048): 地址已经在使用, 通常仅允许每个套接字地址 (协议 / IP 地址 / 端口) 的一种使用。如果应用程序试图将套接字 bind() 至 IP 地址 / 端口, 而该 IP 地址 / 端口已经用于现有套接字、未正确关闭的套接字或仍处于关闭进程中 的套接字, 则发生此错误。
- · WSAENETDOWN (10050): 网络已停止。套接字操作遇到了失效网络。这可能指示网 络系统(即, WinSock DLL 溢出的协议堆栈)、网络接口或本地网络本身的严重故 障。
- WSAENETUNREACH (10051): 网络不可到达。试图对不可到达的网络执行套接字操 作。这通常表示本地软件知道没有到达远程主机的路由。
- WSAENETRESET (10052): 网络复位时删除了连接。由于该操作正在进行时"保持活 动"活动检测到故障,已中断连接。如果试图在已经失败的连接中设置 SO\_KEEPALIVE, 则也可能是由 stsockopt() 返回的。
- WSAECONNABORTED (10053): 软件导致了连接异常终止, 可能由于数据传送超时 或协议错误, 机器上的软件异常终止了已建立的连接,
- WSAECONNRESET (10054): 连接由对等设备复位。远程对等设备强制关闭了现有连 接。如果远程机器上的对等应用程序突然停止、机器重新引导、或对等应用程序在 远程套接字中使用了"硬关闭", 则通常会导致此结果。如果由于一个或多个操作 正在进行时"保持活动"活动检测到故障而中断连接,则也可能导致此错误。正在 进行的操作由于 WSAENETRESET 而失败。后续操作由于 WSAECONNRESET 而 失败。
- WSAENOBUFS (10055): 没有可用缓冲区空间。因为系统缺乏足够缓冲区空间或由于 队列已满,所以可能无法执行套接字上的操作。
- WSAENOTCONN (10057): 未连接套接字。
- WSAETIMEDOUT (10060): 连接超时。因为在一段时间后连接的一方未正确响应, 所以连接尝试失败。
- WSAECONNREFUSED (10061): 连接已被拒绝。如果正在尝试连接至实例或连接至 数据库,则检查是否已成功启动服务器上的数据库管理器和 TCP/IP 协议支持。
- WSAEHOSTUNREACH (10065): 没有至主机的路由。试图对不可到达的机器执行套 接字操作。
- WSASYSNOTREADY (10091): 基础网络子系统未准备好进行网络通信、用户应该检 查相应的"Windows 套接字 DLL"是否位于当前路径中, 并检查它们是否未尝试同 时使用多个 WinSock 实现。如果在您的系统上存在多个 WinSock DLL, 则确保路径 中的第一个 WinSock DLL 适合于当前已装入的网络子系统, 并确保当前已安装并已 正确配置所有必要的组件。
- WSAVERNOTSUPPORTED (10092): 此特定的 "Windows 套接字" 实现未提供请求 的"Windows 套接字 API"支持的版本。检查是否未访问旧的"Windows 套接字 DLL"文件。
- WSA\_E\_NO\_MORE (10110), WSAENOMORE (10102): 没有可用数据。在 "Windows 套接字"版本 2 中,为 WSAENOMORE 和 WSA E NO MORE 定义了冲突的错误 代码。在以后版本中将除去错误代码 WSAENOMORE, 只有 WSA\_E\_NO\_MORE 将 保留。
- WSAHOST NOT FOUND (11001): 找不到主机。
- WSATRY\_AGAIN (11002): 找不到主机。因为本地机器未接收到来自名称服务器的响 应, 所以请求从名称服务器中检索主机名的 IP 地址失败。
- · WSANO DATA (11004): 名称无效, 没有请求的类型的数据记录。名称服务器或 hosts 文件不识别主机名, 或者在 services 文件中未指定服务名。

有关 Windows 下的 TCP/IP 通信错误的更多信息, 请参考 "Windows 套接字"文档。

#### <span id="page-427-0"></span>**APPC**

下面是用户最常遇到的 CPI-C 函数返回码的列表。它不是完整的返回码列表。括号中的 数字指示定义的与返回码对应的号码。

- CM\_ALLOCATE\_FAILURE\_NO\_RETRY(1): 由于非临时情况导致分配失败。例 如,由于系统定义错误或会话激活协议错误,而导致不能激活会话。在可以分配对 话之前, 当由于会话协议错误而导致会话被释放时, 也会返回此返回码。
- CM ALLOCATE FAILURE RETRY (2): 由于临时情况而导致分配失败。例如, 由于本地系统或远程系统上临时缺乏资源而导致不能激活会话。
- CM CONVERSATION TYPE MISMATCH (3): 因为远程程序不支持分配请求中 的会话类型, 所以分配失败。这可能是服务器上的 TP 的问题。确保服务器上的 TP 被配置为支持会话类型基本。
- CM TPN NOT RECOGNIZED(9): 当将分配请求发送至远程系统时发生此错 误。它指示远程系统不识别在请求中指定的事务程序名。若您未使用全局目录服 务, 则应确保在客户机的"CPI-C 辅助信息"概要文件中指定的 TP 名, 与在服务器 上指定的 TP 名相匹配。若您正在使用全局目录服务,则请求数据库管理员的帮助, 以确保在全局目录条目中指定的 TP 名与在服务器中指定的 TP 名相匹配。
- CM TP\_NOT\_AVAILABLE\_NO\_RETRY(10): 当将分配请求发送至远程系统时 发生此错误。它指示远程 LU 识别发送的 TP 名,但是不能启动程序。还要检查在服 务器上的 TPN 概要文件中指定的用户标识是否有效。
- CM\_TP\_NOT\_AVAILABLE\_RETRY(11): 当将分配请求发送至远程系统时发生 此错误,它指示远程 LU 识别发送的 TP 名,但是由于某种可能是临时的原因,导致 它不能启动程序。确保在服务器上已成功启动数据库管理器和 APPC 协议支持。
- CM DEALLOCATED ABEND(17): 当远程程序取消分配会话时发生此错误。若 远程程序已异常终止, 或遇到了致命的错误情况, 则会发生此错误。
- CM\_PRODUCT\_SPECIFIC\_ERROR(20): 检测到了特定于产品的错误, 并且在产 品的系统错误日志中已经存储了对错误的描述。检查是否已成功启动了本地的 APPC 子系统。对于"Communication Server for AIX", 要获得关于特定于产品的错误的更 多信息, 需要检查全局变量 errno 的值。查看下面的章节, 以获得关于可以返回的可  $\rangle$ 能 errno 的更多信息。
- CM\_RESOURCE\_FAILURE\_NO\_RETRY(26): 当由于与资源(如会话或链接) 相关的错误而导致对话(在远程端或本地端上)过早终止时, 会发生此错误。
- CM\_RESOURCE\_FAILURE\_RETRY (27): 当由于与上面描述的 NO\_RETRY 情况 大致相同的原因而导致会话(在远程端或本地端上)过早终止时,将发生此错误。 唯一的区别是该错误可能不是永久的。

对于大多数部件, "CPI 通信"返回码已足以推断出错误的原因。但是, 当返回 CM\_PRODUCT\_SPECIFIC\_ERROR 时, 提供了附加信息。

对于 "Communication Server for AIX", errno 提供了附加信息。下面列示了一些较常 见的 errno。它不是完整的列表。可以在文件 **/usr/include/luxsna.h** 中找到编号为 101 和更高值的 errno, 该文件中包含 "Communication Server for AIX"特定的 errno, 这 些 errno 中的大多数被转换成 CPI-C 返回码。编号较低的 errno 与 AIX 问题相关, 可以在文件 /usr/include/sys/errno.h 中找到。errno 号码本身是用括号括起来的。

- <span id="page-428-0"></span>• EBADF (9): 这是"坏文件描述符"错误。若尝试与数据库相连时发生此错误, 则通常意味着在服务器上尚未启动 SNA 子系统, 或者 SNA 配置概要文件有某种问 题。检查在服务器上是否已经启动了 SNA 子系统。检查是否可以激活至服务器节点 的链路站。
- EACCESS (13): 这是"许可权被拒绝"错误。若尝试与数据库相连时发生此错 误, 则通常意味着 SNA 配置概要文件有某种问题。

在 HP-UX 上, 对于 SNAPlus2, 请参考 /usr/include/sys/errno.h 文件以获取关于错误的 描述。

有关 "CPI 通信"错误的更多信息, 请参考 Systems Application Architecture Common **Programming Interface Communications Reference.** 

#### **NETBIOS**

当使用 NetBIOS 时, 下面是用户最常遇到的十六进制返回码的列表。它不是完整的返 回码列表。

- **01** 缓冲区长度无效
- **03** 命令无效
- **05** 命令超时
- **06** 消息不完整
- **07** 未接收到数据
- **08** 本地会话号无效
- 09 无资源可用
- 0A 关闭了会话

此错误可能是由下列其中一种情况引起的:

- 系统管理员强制服务器上的数据库代理程序停止。
- 因为已超过 maxagents 数据库管理器配置参数, 所以未能在服务器上启动数 据库代理程序。检查服务器上的"首次故障服务日志" (DB2DIAG.LOG), 了解是否记录了错误消息。
- 由于关键数据库管理器进程异常终止、所以服务器上的数据库代理程序终  $\mathbb{F}$ .
- **0B** 取消了命令
- **0D** 在网络上使用了重复的名称。确保在数据库管理器配置文件中所定义的 nname 参数在网络上是唯一的。
- **0E** 名称表已满
- OF 命令已完成(名称具有活动的会话,而现在已注销)
- 11 本地会话表已满
- 12 拒绝打开会话
- 13 名称号无效
- 14 找不到远程名

若尝试与数据库相连时发生此错误, 则应确保:

- 在服务器上已成功启动了数据库管理器, 并且还成功启动了 NetBIOS 支持。
- 在客户机上的 NETBIOS 节点条目中指定的服务器 nname 与在服务器上的数 据库管理器配置文件中指定的工作站名相匹配。
- 15 找不到本地名
- 16 远程节点正在使用该名称
- <span id="page-429-0"></span>**17** 删除了名称
- 18 会话异常结束
- 19 检测到名称冲突
- **21** 接口正忙
- 22 未执行的命令太多
- **23** 适配器无效
- **24** 命令已完成
- **26** 命令无效, 不能取消
- 30 另一个环境定义的名称
- 34 未定义环境, 必须发出 RESET
- 35 需要的操作系统资源用完了,稍后再试
- 36 超过了最大应用程序数
- 37 无 SAP 可用
- **38** 请求的资源不可用
- **39** NCB 地址无效
- 3A 复位无效
- 3B NCB DD 标识无效
- 3C 段锁定不成功
- 3F 打开设备驱动程序时发生错误。
- **40** 检测到 OS 错误
- 4F Perm 环状态
- **F6** 意外的 CCB 错误
- F8 打开适配器时发生错误
- F9 适配器支持软件内部错误
- FA 适配器检查
- **FB** NetBIOS 不可用
- FC 打开时发生故障
- FD 适配器意外地关闭
- $\mathsf{FF}$  正在执行命令

有关 NetBIOS 返回码的更多信息, 请参考"局域网"技术参考。

#### **MQ**

当使用 MQ 时, 下面是您可能遇到的一些协议错误代码的列表。此列表并不包罗所有情 况。括号中的数字指示定义的与返回码对应的号码。有关进一步的详细信息,请参阅 MQ 协议文档。

- v MQRC\_CHAR\_ATTR\_LENGTH\_ERROR (2006)
- MQRC CONNECTION BROKEN (2009)
- v MQRC\_HANDLE\_NOT\_AVAILABLE (2017)
- MQRC\_HCONN\_ERROR (2018)
- MQRC\_HOBJ\_ERROR (2019)
- v MQRC\_MSG\_TOO\_BIG\_FOR\_Q (2030)
- MQRC\_MSG\_TOO\_BIG\_FOR\_Q\_MGR (2031)
- MQRC\_NO\_MSG\_AVAILABLE (2033)
- MQRC\_OBJECT\_CHANGES (2041)
- $\cdot$  MQRC\_Q\_FULL (2053)
- MORC\_Q\_SPACE\_NOT\_AVAILABLE (2056)
- MQRC\_Q\_MGR\_NAME\_ERROR (2058)
- v MQRC\_Q\_MGR\_NOT\_AVAILABLE (2059)
- MQRC\_UNKNOWN\_OBJECT\_NAME (2085)

#### <span id="page-430-0"></span>**SOAP**

当使用 SOAP 时, 下面是您可能遇到的协议错误的列表。括号中的数字指示定义的与返 回码对应的号码。

- SOAP\_UNEXPECTED\_NULL (38301)。对 SOAP 通信功能的输入 (SOAP 操作、 SOAP 端点或 SOAP 主体) 的其中一项为 NULL。
- HTTP INITSOCKET (38302)。初始化套接字时出错。
- HTTP\_ERROR\_UNKNOWN\_PROTOCOL (38303)。在 URL 中所使用的协议未知。
- HTTP INVALID URL (38304)。URL 语法无效。
- HTTP ERROR CREATE SOCKET (38305)。创建套接字时出错。
- HTTP ERROR BIND SOCKET (38306). 绑定套接字时出错 (bind 函数).
- HTTP\_ERROR\_RESOLVE\_HOSTNAME (38307)。不能解析指定的主机名。
- HTTP\_ERROR\_GET\_PROTO (38308)。获取 TCP 协议名称时出错 ( getprotobyname 函 数)。
- HTTP ERROR SET SOCKOPT (38309)。设置套接字选项时出错 (setsockopt 函数)。
- HTTP ERROR UNEXPECTED RETURN (38310)。意外的 HTTP 返回码。
- HTTP\_ERROR\_RETURN CONTENTTYPE (38311)。意外的 HTTP Content-type 标题 属性值。
- SOAP\_SAX\_INIT (38312)。初始化 SAX 解析器时出错。
- SOAP SAX CREATE PARSER (38313)。创建 SAX 解析器时出错。
- SOAP\_SAX\_CREATE\_HANDLER (38314)。 创建 SAX 解析器处理程序时出错。
- SOAP\_SAX\_ERROR (38315)。SOAP 的 XML 解析过程中出现异常。
- SOAP SAX OUTENCODING (38316)。XML 消息的代码页转换过程中出错。
- HTTP ERROR WRITE SOCKET (39817)。写入套接字时出错。
- HTTP\_ERROR\_READ\_SOCKET (38318)。从套接字中读取时出错。
- HTTP\_ERROR\_SELECT\_WAITREAD (38319)。选择函数中的套接字错误。
- SOAP\_ERROR\_XML\_SERIALIZE (38320)。写 XML SOAP 消息时出错。
- SOAP\_ERROR\_NO\_NS\_END (38321)。名称空间处理时出错。
- SOAP\_ERROR\_FAULT (38322)。已从 Web 服务中返回了 SOAP 故障。
- HTTP\_SSL\_ERROR (38323)。SSL 库中的错误。
## <span id="page-432-0"></span>**M录 B. DB2 通用数据库技术信息**

## **DB2 文档和帮助**

DB2<sup>®</sup> 技术信息可通过下列工具和方法获得:

- DB2 信息中心
	- 主题
	- DB2 工具的帮助
	- 样本程序
	- 教程
- 可下载的 PDF 文件、CD 上的 PDF 文件和印刷书籍
	- 指南
	- 参考手册
- 命令行帮助
	- 命令帮助
	- 消息帮助
	- SQL 状态帮助
- 已安装的源代码
	- 样本程序

可以在线访问 ibm.com® 上的其它 DB2 Universal Database™ (DB2 通用数据库)技术 信息, 例如, 技术说明、白皮书和 Redbooks™ (红皮书)。访问位于以下网址的 DB2 信 息管理软件资料库站点: [www.ibm.com/software/data/pubs/](http://www.ibm.com/software/data/pubs/)。

### **DB2** 文档更新

IBM® 可能会定期提供 DB2 信息中心的文档修订包和其它文档更新。如果访问 <http://publib.boulder.ibm.com/infocenter/db2help/> 网址中的 DB2 信息中心, 则将始终可以 查看最新的信息。如果本地安装了 DB2 信息中心, 则需要手工安装所有更新才能查看 它们。文档更新允许您在新信息可供使用时更新从 DB2 信息中心 CD 安装的信息。

信息中心的更新比 PDF 或硬拷贝书籍的更新要频繁。要获得最新的 DB2 技术信息, 一提供文档更新时就安装它们, 或者访问 www.ibm.com 站点上的 DB2 信息中心。

#### 相关概念:

- **CLI** sample programs  $\perp$  (*CLI Guide and Reference, Volume 1*)
- 『Java 样本程序』(《应用程序开发指南: 构建和运行应用程序》)
- 第 428 页的 『[DB2](#page-433-0) 信息中心 』

#### 相关任务:

- 第 443 页的 『从 [DB2](#page-448-0) 工具调用上下文帮助 』
- 第 436 页的 『 更新安装在计算机或内部网服务器上的 DB2 信息中心 』
- 第 444 页的 『 从命令行处理器调用消息帮助 』
- 第 [444](#page-449-0) 页的 『 从命令行处理器调用命令帮助 』
- 第 445 页的 『 从命令行处理器调用 SOL 状态帮助 』

#### 相关参考:

• 第 437 页的 『[DB2 PDF](#page-442-0) 和印刷文档 』

## <span id="page-433-0"></span>**DB2** 信息中心

DB2<sup>®</sup> 信息中心使您可以访问充分利用 DB2 系列产品 (包括 DB2 Universal Database™ (DB2 通用数据库)、DB2 Connect™、DB2 Information Integrator 和 DB2 Query Patroller™)所需的所有信息。 DB2 信息中心还包含主要的 DB2 功能部件和组 件(包括复制、数据仓储和 DB2 extender)的信息。

如果是在 Mozilla 1.0 (或更新版本)或 Microsoft<sup>®</sup> Internet Explorer 5.5 (或更新版本) 中查看的话, 则 DB2 信息中心具有下列功能部件。某些功能部件需要您启用对 JavaScript™ 的支持:

#### **in20!n**

可选择使用最适合您的需要的选项来查看 DB2 文档:

- 要轻松确保文档始终是最新的、可直接从 IBM® Web 站点上的 DB2 信息中 心访问所有文档, 网址为: <http://publib.boulder.ibm.com/infocenter/db2help/>
- 要将更新工作量减至最少并使网络通信保持在内部网内, 可将 DB2 文档安装 在内部网上的单台服务器上
- 要使您有最大的灵活性并减少对网络连接的依赖, 可将 DB2 文档安装在您自 己的计算机上
- 搜索 可通过在搜索文本字段中输入搜索术语来搜索 DB2 信息中心中的所有主题。可 通过用引号将术语括起来以检索确定匹配项, 还可以使用通配运算符 (\* 和 ?) 和布尔运算符(AND、NOT 和 OR)细化搜索。

#### **frNqD?<**

可从单个目录查找 DB2 文档中的主题。目录主要是按想要执行的任务的种类组 织的,同时也包括有关产品概述、目标、参考信息、索引和词汇表的条目。

- 产品概述描述 DB2 系列中的可用产品之间的关系、其中每个产品提供的功能 部件以及其中每个产品的最新发行信息。
- 目标类别(例如, 安装、管理和开发)包括一些主题, 这些主题使您能够快 速地完成任务并且更好地理解完成这些任务的背景信息。
- 参考主题提供有关主题的详细信息, 包括语句和命令语法、消息帮助以及配 置参数。

#### 显示目录中的当前主题

可通过单击目录框架中的刷新 / 显示当前主题按钮或通过单击内容框架中的在 **目录中显示**按钮来显示当前主题在目录中的位置。如果访问了指向若干个文件 中的相关主题的若干个链接、或者是从搜索结果到达主题的、此功能会非常有 用。

- 索引 可从索引访问全部文档 索引是按索引项的拼音顺序组织的。
- 词汇表 可使用词汇表来查找在 DB2 文档中使用的术语的定义。词汇表是按词汇表术语 的拼音顺序组织的。

#### <span id="page-434-0"></span>集成的本地化信息

DB2 信息中心以您在浏览器首选项中设置的首选语言显示信息。如果主题不是 以首选语言提供的, 则 DB2 信息中心将显示该主题的英文版。

有关 iSeries™ 技术信息, 参阅 IBM eServer™ iSeries 信息中心, 网址为 www.ibm.com/eserver/iseries/infocenter/

#### 相关概念:

• 第 429 页的 『DB2 信息中心安装方案』

#### 相关任务:

- 第 436 页的 『 更新安装在计算机或内部网服务器上的 DB2 信息中心 』
- 第 436 页的 『 以首选语言显示 DB2 信息中心中的主题 』
- 第 435 页的 『 调用 DB2 信息中心 』
- 第 431 页的 『 使用 "DB2 安装" 向导来安装 DB2 信息中心 (UNIX) 』
- 第 433 页的 『 使用 "DB2 安装" 向导来安装 DB2 信息中心 (Windows) 』

## DB2 信息中心安装方案

对于如何访问 DB2® 信息, 不同的工作环境可有不同的需求。可以使用三种方法访问 DB2 信息中心: 从 IBM® Web 站点访问、从组织网络的服务器访问或从安装在计算机 上的版本访问。在所有三种情况中, 文档都包含在 DB2 信息中心中, DB2 信息中心是 基于主题的信息的结构化 Web, 可使用浏览器来查看。缺省情况下, DB2 产品从 IBM Web 站点访问 DB2 信息中心。但是、如果想要从内部网服务器或从您自己的计算机访 问 DB2 信息中心、必须使用产品"介质包"中的 DB2 信息中心 CD 来安装 DB2 信 息中心。参阅下面的用于访问 DB2 文档的选项的总结及三个方案来帮助确定访问 DB2 信息中心时使用哪个方法最适合您和您的工作环境,以及可能需要考虑哪些安装问 题.

#### 用于访问 DB2 文档的选项的总结:

下表提供了有关哪些选项可能用来在您的工作环境中访问 DB2 信息中心中的 DB2 产 品文档的建议。

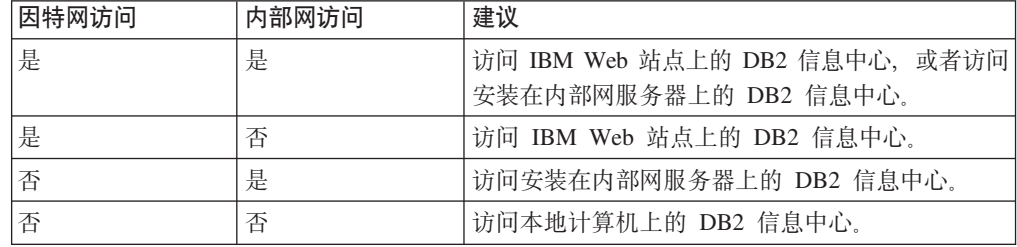

#### 方案: 访问您的计算机上的 DB2 信息中心:

Tsu-Chen 在一个小镇上开了一家工厂, 而小镇没有本地 ISP, 所以他不能访问因特网。 他购买了 DB2 Universal Database™ (DB2 通用数据库)来管理库存、产品订单、银行 帐户信息和业务开销。由于以前从未使用过 DB2 产品, 所以 Tsu-Chen 需要从 DB2 产 品文档了解产品的使用方法。

使用典型安装选项在计算机上安装了 DB2 通用数据库之后, Tsu-Chen 尝试访问 DB2 文档。但是, 浏览器显示一条错误消息, 提示找不到他尝试打开的页。Tsu-Chen 查阅了 DB2 产品的安装手册, 发现如果想要访问计算机上的 DB2 文档, 则必须安装 DB2 信 息中心。他在介质包中找到了 DB2 信息中心 CD 并安装了它。

Tsu-Chen 现在能够从操作系统的应用程序启动程序访问 DB2 信息中心,也能够了解如 何使用 DB2 产品来增加业务的成功率。

#### **=8:CJ IBM Web >cOD DB2 E"PD:**

Colin 是培训公司的一名信息技术顾问。他精通数据库技术和 SQL 并对全北美使用 DB2 通用数据库的企业提供有关这些主题的讲座。Colin 的部分讲座包括将 DB2 文档用作教 学工具。例如, 在讲授有关 SQL 的课程时, Colin 使用有关 SQL 的 DB2 文档作为教 授数据库查询的基本和高级语法的方法。

Colin 授课的大部分企业都访问因特网。当 Colin 安装了 DB2 通用数据库的最新版本 时,他会决定配置其移动式计算机以访问 IBM Web 站点上的 DB2 信息中心。此配置 允许 Colin 在授课期间在线访问最新的 DB2 文档。

但是,有时在旅行时 Colin 不能访问因特网。这对他来说是个问题,尤其是在他需要访 问 DB2 文档来备课时。为避免类似情况, Colin 在他的移动式计算机上安装了 DB2 信 息中心的副本。

Colin 可以随时很方便的获得 DB2 文档的副本。通过使用 **db2set** 命令,他可以根据 所在位置很容易地将其移动式计算机上的注册表变量配置为访问 IBM Web 站点上或他 的移动式计算机上的 DB2 信息中心。

#### **=8:CJZ?x~qwOD DB2 E"PD:**

Eva 是一家人寿保险公司的高级数据库管理员。她的管理职责包括在公司的 UNIX® 数 据库服务器上安装和配置 DB2 通用数据库的最新版本。她的公司最近通知职员、为安 全起见,在工作时间将不提供因特网访问。因为公司具有联网环境,所以 Eva 决定在内 部网服务器上安装 DB2 信息中心, 以便公司中经常使用公司数据仓库的所有职员(销 售代表、销售经理和业务分析人员)都可以访问 DB2 文档。

Eva 会指导她的数据库小组使用响应文件在所有职员的计算机上安装 DB2 通用数据库 的最新版本、以确保每台计算机都配置为使用内部网服务器的主机名和端口号来访问 DB2 信息中心。

但是,Eva 的小组中的初级数据库管理员 Migual 误解了 Eva 的意思,她在一些职员的 计算机上安装了 DB2 信息中心的副本,但没有将 DB2 通用数据库配置为访问内部网 服务器上的 DB2 信息中心。为了更正这种情况,Eva 告诉 Migual 使用 db2set 命令 在这些计算机中的每一台上更改 DB2 信息中心注册表变量 (DB2\_DOCHOST 表示主机 名,而 DB2\_DOCPORT 表示端口号)。现在,该网络上的所有相应计算机都可以访问 DB2 信息中心, 而且职员可在 DB2 文档中查找有关 DB2 问题的答案。

#### 相关概念:

• 第 428 页的 『[DB2](#page-433-0) 信息中心 』

#### 相关任务:

• 第 436 页的 『 更新安装在计算机或内部网服务器上的 DB2 信息中心 』

- 第 431 页的 『 使用 "DB2 安装" 向导来安装 DB2 信息中心 (UNIX) 』
- 第 433 页的 『 使用 "DB2 安装" 向导来安装 DB2 信息中心 (Windows) 』
- 『设置访问 DB2 信息中心的位置: 公共 GUI 帮助』

#### 相关参考:

• *I* db2set - DB2 Profile Registry Command *I (Command Reference)* 

## <span id="page-436-0"></span>使用"DB2 安装"向导来安装 DB2 信息中心 (UNIX)

可使用三种方法访问 DB2 产品文档: 从 IBM Web 站点访问、从内部网服务器访问或 从计算机上安装的版本访问。缺省情况下, DB2 产品从 IBM Web 站点访问 DB2 文 档。如果想要从内部网服务器或您自己的计算机访问 DB2 文档,必须从 *DB2 信息中* 心 CD 安装文档。使用"DB2 安装"向导, 您可以定义安装首选项并在使用 UNIX 操 作系统的计算机上安装 DB2 信息中心。

#### 先决条件:

本节列示了在 UNIX 计算机上安装 DB2 信息中心的硬件、操作系统、软件以及通信需 求。

• 硬件需求

需要下列其中一种处理器:

- $-$  PowerPC  $(AIX)$
- $-$  HP 9000 (HP-UX)
- Intel 32  $\hat{u}$  (Linux)
- Solaris UltraSPARC 计算机 (Solaris Operating Environment)
- 操作系统需求

需要下列其中一个操作系统:

- IBM AIX 5.1 ( $\pm$  PowerPC  $\pm$ )
- HP-UX 11i (在 HP 9000 上)
- Red Hat Linux  $8.0$  (在 Intel 32 位上)
- SuSE Linux 8.1 (在 Intel 32 位上)
- Sun Solaris V8 (在 Solaris Operating Environment UltraSPARC 计算机上)
- 注: DB2 信息中心在支持 DB2 客户机的一部分 UNIX 操作系统上运行。因此, 建 议从 IBM Web 站点访问 DB2 信息中心, 或者在内部网服务器上安装并访问 DB2 信息中心。
- 软件需求
	- 支持下列浏览器:
		- Mozilla V1.0 或更高版本
- "DB2 安装"向导是一个图形安装程序。必须实现能够呈示图形用户界面的 X Window System 软件才能使"DB2 安装"向导在计算机上运行。必须确保正确导出 了显示内容, 才能运行"DB2 安装"向导。例如, 在命令提示符处输入以下命令: export DISPLAY=9.26.163.144:0.

・ 通信需求

 $-$  TCP/IP

#### 过程:

要使用"DB2 安装"向导安装 DB2 信息中心:

- 1. 登录系统。
- 2. 在系统上放入并装上 DB2 信息中心产品 CD。
- 3. 通过输入以下命令切换到装上 CD 的目录:

 $cd$  / $cd$ 

其中 /cd 表示 CD 的安装点。

- 4. 输入 ./db2setup 命令来启动 "DB2 安装" 向导。
- 5. "IBM DB2 安装启动板"打开。要直接进至 DB2 信息中心的安装、单击安装产 品。联机帮助可指导您完成其余步骤。要调用联机帮助,单击帮助。可随时单击 取消来结束安装。
- 6. 在选择您想要安装的产品页中, 单击下一步。
- 7. 在欢迎使用"DB2 安装"向导页中,单击下一步。"DB2 安装"向导将指导您完 成程序安装过程。
- 8. 要继续安装, 必须接受许可协议。在许可协议页中, 选择我接受许可协议中的条 款,然后单击下一步。
- 9.在选择安装操作页中,选择在此计算机上安装 DB2 信息中心。如果想要在稍后使 用响应文件在此计算机或其它计算机上安装 DB2 信息中心、则选择将设置保存在 响应文件中。单击下一步。
- 10. 在选择要安装的语言页中, 选择将用来安装 DB2 信息中心的语言。单击下一步。
- 11. 在指定 DB2 信息中心端口页中, 配置 DB2 信息中心的入局通信。单击下一步继 续安装。
- 12. 在开始复制文件页中复查您作出的安装选择。要更改任何设置, 单击上一步。单 击安装以将 DB2 信息中心文件复制到计算机上。

还可以使用响应文件安装 DB2 信息中心。

缺省情况下, 安装日志 db2setup.his、db2setup.log 和 db2setup.err 位于 /tmp 目录中。

db2setup.log 文件会捕获所有 DB2 产品安装信息 ( 包括错误 ). db2setup.his 文件会记录 计算机上的所有 DB2 产品安装。DB2 将 db2setup.log 文件追加至 db2setup.his 文件。 db2setup.err 文件捕获 Java 返回的任何错误输出, 例如, 异常和陷阱信息。

当安装完成后,DB2 信息中心将安装在下列其中一个目录中,这取决于您的 UNIX 操 作系统:

- AIX: /usr/opt/db2\_08\_01
- HP-UX: /opt/IBM/db2/V8.1
- Linux: /opt/IBM/db2/V8.1
- · Solaris Operating Environment: /opt/IBM/db2/V8.1

相关概念:

• 第 428 页的 『DB2 信息中心』

<span id="page-438-0"></span>• 第 429 页的 『DB2 信息中心安装方案』

#### 相关任务:

- 『使用响应文件安装 DB2(UNIX)』(《安装与配置补充手册》)
- 第 436 页的 『 更新安装在计算机或内部网服务器上的 DB2 信息中心 』
- 第 436 页的 『 以首选语言显示 DB2 信息中心中的主题 』
- 第 435 页的 『 调用 DB2 信息中心 』
- 第 433 页的 『 使用 "DB2 安装" 向导来安装 DB2 信息中心 (Windows) 』

## 使用"DB2 安装"向导来安装 DB2 信息中心 (Windows)

可使用三种方法访问 DB2 产品文档: 从 IBM Web 站点访问、从内部网服务器访问或 从计算机上安装的版本访问。缺省情况下, DB2 产品从 IBM Web 站点访问 DB2 文 档。如果想要从内部网服务器或您自己的计算机访问 DB2 文档, 必须从 DB2 信息中 心 CD 安装 DB2 文档。使用"DB2 安装"向导, 可以定义安装首选项并在使用 Windows 操作系统的计算机上安装 DB2 信息中心。

#### 先决条件:

本节列示了在 Windows 上安装 DB2 信息中心的硬件、操作系统、软件以及通信需求。

・ 硬件需求

需要下列其中一种处理器:

- 32 位计算机: 奔腾或与奔腾兼容的 CPU
- 操作系统需求

需要下列其中一个操作系统:

- $-$  Windows 2000
- Windows XP
- 注: DB2 信息中心在支持 DB2 客户机的一部分 Windows 操作系统上运行。因此, 建议从 IBM Web 站点访问 DB2 信息中心, 或者在内部网服务器上安装并访问 DB2 信息中心。
- 软件需求
	- 支持下列浏览器:
		- Mozilla 1.0 或更高版本
		- Internet Explorer V5.5 或 V6.0 (对于 Windows XP, 则为 Internet Explorer V6.0)
- ・ 通信需求

 $-$  TCP/IP

#### 限制:

• 需要具有安装 DB2 信息中心的管理特权的帐户。

过程:

要使用"DB2 安装"向导安装 DB2 信息中心:

1. 使用为 DB2 信息中心安装定义的帐户登录至系统。

- 2. 将 CD 插入到驱动器中。如果启用了自动运行功能, 则它将启动"IBM DB2 安装 启动板"。
- 3. "DB2 安装"向导会确定系统语言并启动该语言的安装程序。如果想要运行英语之 外的语言的安装程序, 或者安装程序无法自动启动, 则可以手工启动"DB2 安装" 向导。

要手工启动"DB2 安装"向导:

- a. 单击开始并选择运行。
- b. 在打开字段中, 输入以下命令:

x:\setup.exe /i 2-letter language identifier

其中 x: 表示 CD 驱动器, 而 2-letter language identifier 表示将用来运行安装 程序的语言。

- c. 单击确定。
- 4. "IBM DB2 安装启动板"打开。要直接进至 DB2 信息中心的安装, 单击安装产 品。联机帮助可指导您完成其余步骤。要调用联机帮助、单击帮助。可随时单击 取消来结束安装。
- 5. 在选择您想要安装的产品页中, 单击下一步。
- 6. 在欢迎使用"DB2 安装"向导页中, 单击下一步。"DB2 安装"向导将指导您完 成程序安装过程。
- 7. 要继续安装, 必须接受许可协议。在许可协议页中, 选择我接受许可协议中的条 款,然后单击下一步。
- 8. 在选择安装操作页中、选择在此计算机上安装 DB2 信息中心。如果想要在稍后使 用响应文件在此计算机或其它计算机上安装 DB2 信息中心, 则选择将设置保存在 响应文件中。单击下一步。
- 9. 在选择要安装的语言页中, 选择将用来安装 DB2 信息中心的语言。单击下一步。
- 10. 在指定 DB2 信息中心端口页中, 配置 DB2 信息中心的人局通信。单击下一步继 续安装。
- 11. 在开始复制文件页中复查您作出的安装选择。要更改任何设置、单击上一步。单 击安装以将 DB2 信息中心文件复制到计算机上。

可以使用响应文件来安装 DB2 信息中心。还可以使用 **db2rspgn** 命令来根据现有安装 生成响应文件。

有关安装期间遇到的错误的信息, 请参阅 'My Documents'\DB2LOG\ 目录中的 db2.log 和 db2wi.log 文件。'My Documents' 目录的位置将取决于计算机的设置。

db2wi.log 文件会捕获最新的 DB2 安装信息。db2.log 会捕获 DB2 产品安装的历史。

#### 相关概念:

- 第 428 页的 『DB2 信息中心 』
- 第 429 页的 『DB2 信息中心安装方案』

#### 相关任务:

- 『使用响应文件安装 DB2 产品(Windows)』(《安装与配置补充手册》)
- 第 436 页的 『 更新安装在计算机或内部网服务器上的 DB2 信息中心 』
- 第 436 页的 『 以首选语言显示 DB2 信息中心中的主题 』
- 第 435 页的 『 调用 DB2 信息中心 』
- 第 431 页的 『 使用 "DB2 安装" 向导来安装 DB2 信息中心 ( [UNIX](#page-436-0) ) 』

#### 相关参考:

• **f** db2rspgn - Response File Generator Command (Windows) *I* (*Command Reference*)

## <span id="page-440-0"></span>**wC DB2 E"PD**

DB2 信息中心允许您访问使用用于 Linux、UNIX 和 Windows 操作系统的 DB2 系列 产品 (例如, DB2 通用数据库、DB2 Connect、DB2 Information Integrator 和 DB2 Query Patroller)所需的所有信息。

可以从下列其中一个位置调用 DB2 信息中心;

- 安装了 DB2 UDB 客户机或服务器的计算机
- 安装了 DB2 信息中心的内部网服务器或本地计算机
- IBM Web 站点

#### **Hvu~:**

在调用 DB2 信息中心之前:

- 可选: 配置浏览器以便用首选语言来显示主题
- 可选: 配置 DB2 客户机以使用安装在计算机或内部网服务器上的 DB2 信息中心 **}L:**

要调用安装了 DB2 UDB 客户机或服务器的计算机上的 DB2 信息中心:

- 从"开始菜单" (Windows 操作系统): 单击开始 → 程序 → IBM DB2 → 信 **息 → 信息中心**
- 从命令行提示符:
	- 对于 Linux 和 UNIX 操作系统, 发出 db2icdocs 命令。
	- 对于 Windows 操作系统, 发出 **db2icdocs.exe** 命令。

要在 Web 浏览器中打开安装在内部网服务器或本地计算机上的 DB2 信息中心:

• 打开 Web 页面 (网址为: http://<host-name>:<port-number>/), 其中 <host-name> 表 示主机名, 而 <port-number> 表示提供 DB2 信息中心的端口号。

要在 Web 浏览器中打开 IBM Web 站点上的 DB2 信息中心:

• 打开 Web 页面 (网址为: [publib.boulder.ibm.com/infocenter/db2help/](http://publib.boulder.ibm.com/infocenter/db2help/))。

#### 相关概念:

- 第 428 页的 『[DB2](#page-433-0) 信息中心 』
- 第 429 页的 『[DB2](#page-434-0) 信息中心安装方案』

#### 相关任务:

- 第 443 页的 『 从 [DB2](#page-448-0) 工具调用上下文帮助 』
- 第 436 页的 『 更新安装在计算机或内部网服务器上的 DB2 信息中心 』
- 第 [444](#page-449-0) 页的『从命令行处理器调用命令帮助』
- 『设置访问 DB2 信息中心的位置: 公共 GUI 帮助』

#### 相关参考:

• **IHELP** Command *I* (*Command Reference*)

## <span id="page-441-0"></span>**|B20ZFczrZ?x~qwOD DB2 E"PD**

<http://publib.boulder.ibm.com/infocenter/db2help/> 提供的 DB2 信息中心将会用新的或更改 过的文档定期更新。IBM 还可能提供 DB2 信息中心更新,可以下载这些更新并将它们 安装在计算机或内部网服务器上。更新 DB2 信息中心不会更新 DB2 客户机或服务器 产品。

#### **Hvu~:**

必须能够访问连接至因特网的计算机。

#### **}L:**

要更新安装在计算机或内部网服务器上的 DB2 信息中心:

- $1.$  打开位于  $IBM$  Web 站点上的  $DB2$  信息中心: <http://publib.boulder.ibm.com/infocenter/db2help/>
- 2. 在欢迎页面的"服务与支持"标题下面的"下载"部分,单击 DB2 通用数据库文档 链接:
- 3. 通过将最新刷新的文档映像级别与已安装的文档级别进行比较来确定 DB2 信息中心 的版本是否已过时。已安装的文档级别列示在 DB2 信息中心欢迎页面上。
- 4. 如果有较新版本的 DB2 信息中心可用, 则下载适用于您的操作系统的最新刷新的 *DB2 信息中心*映像。
- 5. 要安装刷新过的 DB2 信息中心映像, 遵循 Web 页面上提供的指示信息。

#### 相关概念:

• 第 429 页的 『[DB2](#page-434-0) 信息中心安装方案 』

#### 相关任务:

- 第 435 页的 『 调用 [DB2](#page-440-0) 信息中心 』
- 第 431 页的 『 使用 "DB2 安装" 向导来安装 DB2 信息中心([UNIX](#page-436-0))』
- 第 433 页的 『 使用 "DB2 安装" 向导来安装 DB2 信息中心([Windows](#page-438-0))』

## $\mathbb{R}$ **DB2** 信息中心中的主题

DB2 信息中心尝试以您在浏览器首选项中指定的语言显示主题。如果主题未翻译为首选 语言,则 DB2 信息中心将显示该主题的英文版。

#### **}L:**

要在 Internet Explorer 浏览器中以您的首选语言显示主题:

- 1. 在 Internet Explorer 中, 单击工具 —> Internet 选项 —> 语言... 按钮。"语言首 选项"窗口打开。
- 2. 确保您的首选语言被指定为语言列表中的第一个条目。
	- 要将新语言添加至列表, 单击添加... 按钮。
		- 注: 添加语言并不能保证计算机具有以首选语言显示主题所需的字体。
- 要将语言移至列表顶部、选择该语言并单击上移按钮直到该语言成为语言列表中 的第一项。
- <span id="page-442-0"></span>3. 刷新该页面以便以首选语言显示 DB2 信息中心。

要在 Mozilla 浏览器中以首选语言显示主题:

- 1. 在 Mozilla 中, 选择编辑 —> 首选项 —> 语言按钮。"语言"面板将显示在"首 选项"窗口中。
- 2. 确保您的首选语言被指定为语言列表中的第一个条目。
	- 要将新语言添加至列表, 单击添加... 按钮以从"添加语言"窗口中选择一种语言。
	- 要将语言移至列表顶部、选择该语言并单击上移按钮直到该语言成为语言列表中 的第一项。
- 3. 刷新该页面以便以首选语言显示 DB2 信息中心。

相关概念:

• 第 428 页的 『DB2 信息中心』

### DB2 PDF 和印刷文档

下列各表提供正式书名、书号和 PDF 文件名。要订购硬拷贝书籍, 必须知道正式书名。 要打印 PDF 文件, 必须知道 PDF 文件名。

DB2 文档按下列标题分类:

- ・ 核心 DB2 信息
- 管理信息
- 应用程序开发信息
- 商业智能信息
- DB2 Connect 信息
- 人门信息
- 教程信息
- 可选组件信息
- 发行说明

对于 DB2 资料库中的每本书籍, 下表描述了订购该书籍的硬拷贝、打印或查看该书籍 的 PDF 所需的信息。DB2 资料库中的每本书籍的完整描述可从 IBM 出版物中心 (IBM Publications Center) 获取, 网址为 www.ibm.com/shop/publications/order.

## 核心 DB2 信息

这些书籍中的信息对所有 DB2 用户来说都是基础知识、不管您是程序员、数据库管理 员或是使用 DB2 Connect、DB2 仓库管理器或其它 DB2 产品的人员,都将会发现此信 息很有用。

表 40. 核心 DB2 信息

| 书名                                   | 书号 | PDF 文件名  |
|--------------------------------------|----|----------|
| IBM DB2 Universal Database SC09-4828 |    | dh2n0x81 |
| Command Reference                    |    |          |
| 《IBM DB2 通用数据库词汇表》 无书号               |    | dh2t0c81 |

表 40. 核心 DB2 信息 (续)

| 书名                                             | 书号 | PDF 文件名  |
|------------------------------------------------|----|----------|
| 《IBM DB2 通用数据库消息参考 G152-0177,未提供硬拷贝<br>第 1 卷》  |    | dh2m1c81 |
| 《IBM DB2 通用数据库消息参考 G152-0178, 未提供硬拷贝<br>第 2 卷》 |    | dh2m2c81 |
| 《IBM DB2 通用数据库新增内 S152-0176<br>容》              |    | db2q0c81 |

## **管理信息**

这些书籍中的信息包括有效地设计、实现和维护 DB2 数据库、数据仓库和联合系统所 需的那些主题。

表 41. 管理信息

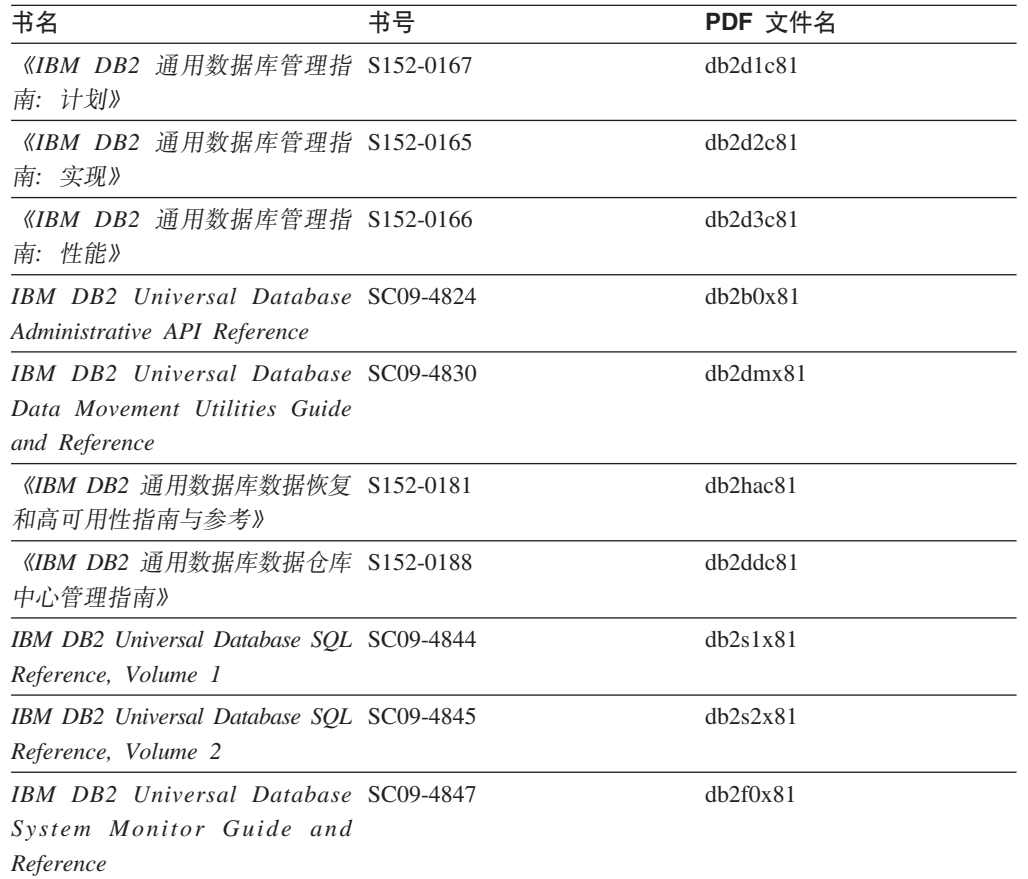

## **&CLr\*"E"**

这些书籍中的信息对于应用程序开发者或使用 DB2 通用数据库 (DB2 UDB) 的程序员 特别有用。您将找到有关受支持的语言和编译器的信息, 以及使用各种受支持的编程 接口(例如, 嵌入式 SQL、ODBC、JDBC、SQLJ 和 CLI)访问 DB2 UDB 所需的文 档。如果正在使用 DB2 信息中心, 还可访问 HTML 版本的源代码以获取样本程序。

表 42. 应用程序开发信息

| 书名                                                                                                    | 书号 | PDF 文件名        |
|----------------------------------------------------------------------------------------------------|----|----------------|
| 《IBM DB2 通用数据库应用程序 S152-0168<br>开发指南: 构建和运行应用程<br>序》                                                                                |    | dh2axc81       |
| <b>IBM</b> DB <sub>2</sub> Universal Database SC09-4826<br><b>Application Development Guide:</b><br>Programming Client Applications |    | dh2a1x81       |
| IBM DB2 Universal Database SC09-4827<br><b>Application Development Guide:</b><br><b>Programming Server Applications</b>             |    | db2a2x81       |
| IBM DB2 Universal Database Call SC09-4849<br>Level Interface Guide and<br>Reference, Volume 1                                       |    | db211x81       |
| IBM DB2 Universal Database Call SC09-4850<br>Level Interface Guide and<br>Reference, Volume 2                                       |    | dh2l2x81       |
| <b>IBM DB2</b> Universal Database SC27-1124<br>Data Warehouse Center<br>Application Integration Guide                               |    | $dh2$ adx $81$ |
| IBM DB2 XML Extender SC27-1234<br>Administration and Programming                                                                    |    | dh2sxx81       |

## 商业智能信息

这些书籍中的信息描述如何使用将增强 DB2 通用数据库的数据仓储功能和分析功能的 组件。

表 43. 商业智能信息

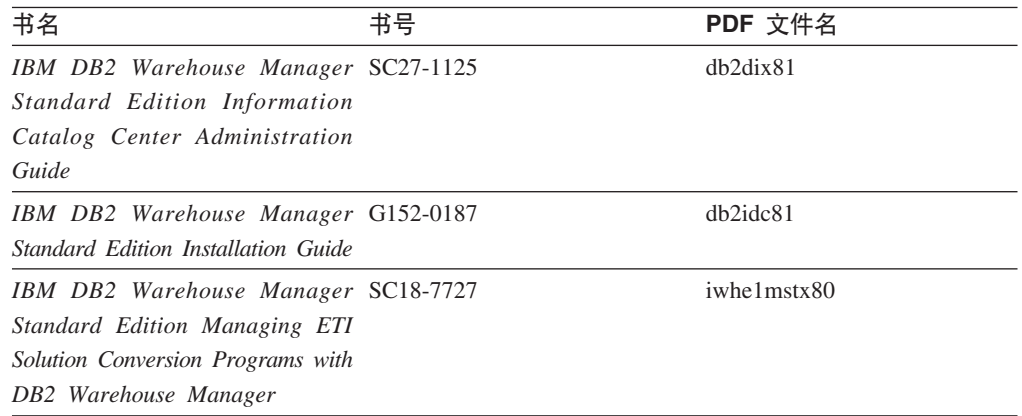

## **DB2 Connect** 信息

此类别中的信息描述如何使用 DB2 Connect 企业版或 DB2 Connect 个人版来存取大型 机和中型机服务器上的数据。

表 44. DB2 Connect 信息

| 书名                                                                                                    | 书号  | PDF 文件名  |
|----------------------------------------------------------------------------------------------------|-----|----------|
| <b>IBM</b> Connectivity Supplement                                                                                                  | 无书号 | db2h1x81 |
| 《IBM DB2 Connect 快速入门 G152-0271<br>DB2 Connect $\hat{A} \Psi$ $\hat{W} \hat{B} \hat{V}$                                             |     | db2c6c81 |
| 《IBM DB2 Connect 快速入门 G152-0171<br>DB2 Connect $\hat{\uparrow}$ $\hat{\uparrow}$ $\hat{\uparrow}$ $\hat{\uparrow}$ $\hat{\uparrow}$ |     | db2c1c81 |
| 《IBM DB2 Connect 用户指南》 S152-0172                                                                                                    |     | dh2c0c81 |

## **k**

安装和配置服务器、客户机以及其它 DB2 产品时, 此类别中的信息非常有用。

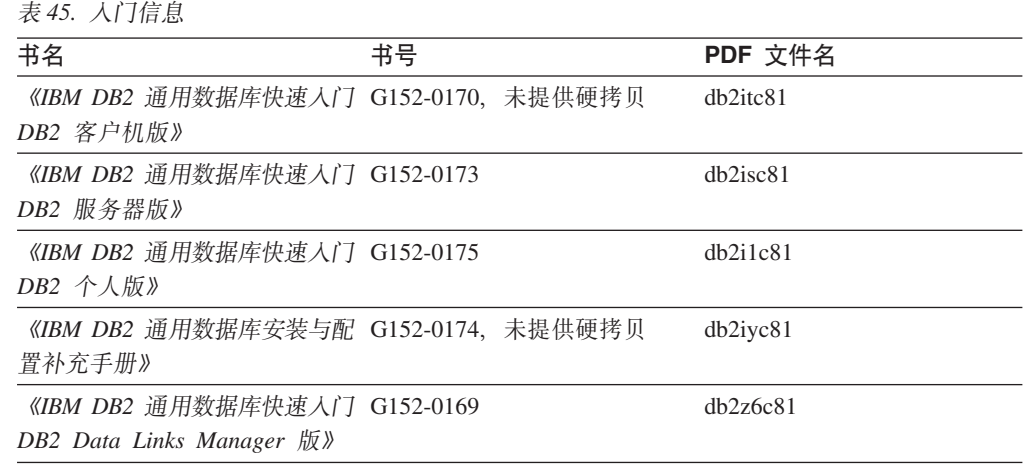

## 教程信息

教程信息介绍 DB2 功能部件并指导如何执行各种任务。

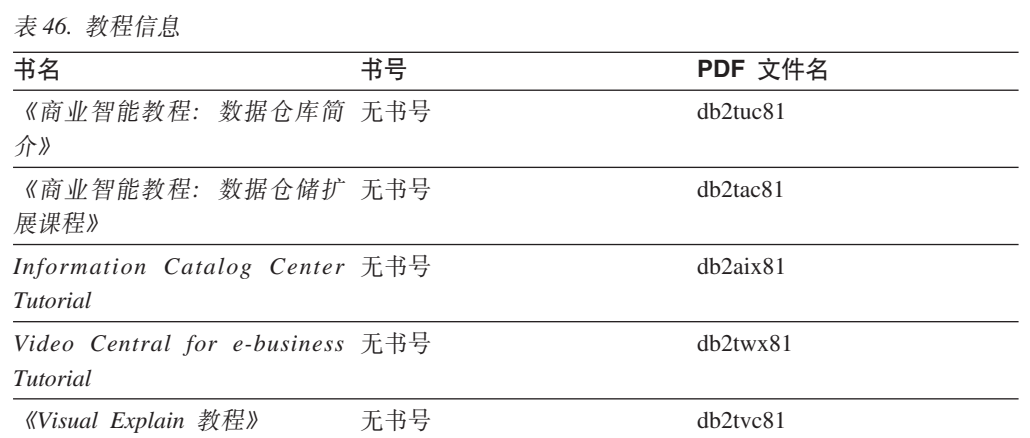

## **可选组件信息**

此类别中的信息描述如何使用可选 DB2 组件。

表 47. 可选组件信息

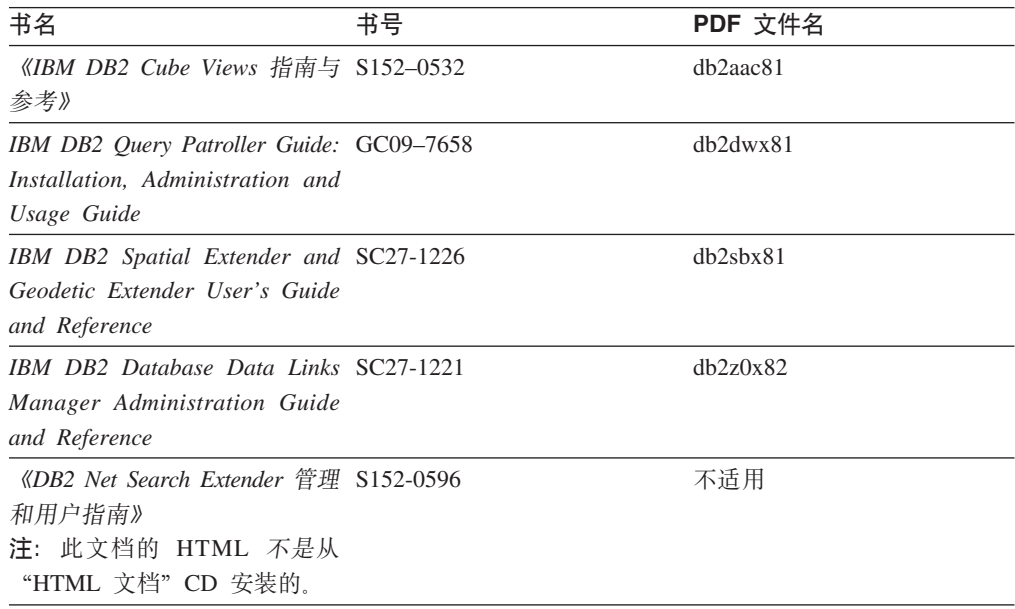

## 发行说明

发行说明提供了特定于产品发行版和修订包级别的附加信息。发行说明还提供了并入 到每个发行版、更新和修订包中的文档更新的总结。

表 48. 发行说明

| 书名         | 书号               | PDF 文件名 |
|------------|------------------|---------|
| 《DB2 发行说明》 | 请参阅"注"。          | 请参阅"注"。 |
| 《DB2 安装说明》 | 仅在产品 CD-ROM 上提供。 | 未提供。    |

注: 提供有下列格式的发行说明:

• XHTML 和文本格式 (在产品 CD 上)

• PDF 格式 (在 PDF 文档 CD 上)

此外, 《发行说明》中讨论已知问题和变通方法和发行版之间的不兼容性的部分 还会出现在 DB2 信息中心中。

要在基于 UNIX 的平台上查看文本格式的发行说明, 请参阅 Release.Notes 文件。 此文件位于 DB2DIR/Readme/%L 目录中, 其中 %L 表示语言环境名称, DB2DIR 表 示:

- 对于 AIX 操作系统: /usr/opt/db2\_08\_01
- 对于所有其它基于 UNIX 的操作系统: /opt/IBM/db2/V8.1

#### 相关概念:

• 第 427 页的 『[DB2](#page-432-0) 文档和帮助 』

#### **`XNq:**

- 第 442 页的 『 从 PDF 文件打印 DB2 书籍 』
- 第 442 页的 『 订购印刷的 DB2 书籍 』
- 第 443 页的 『 从 DB2 工具调用上下文帮助 』

## <span id="page-447-0"></span>从 PDF 文件打印 DB2 书籍

可从 DB2 PDF 文档 CD 上的 PDF 文件打印 DB2 书籍。通过使用 Adobe Acrobat Reader, 可打印整本书或特定范围的那些页。

#### 先决条件:

确保安装了 Adobe Acrobat Reader。如果需要安装 Adobe Acrobat Reader, 则可从 Adobe Web 站点获得它, 网址为 www.adobe.com。

#### 过程:

要从 PDF 文件打印 DB2 书籍:

- 1. 插入 DB2 PDF 文档 CD 在 UNIX 操作系统上, 安装 "DB2 PDF 文档" CD 有 关如何在 UNIX 操作系统上安装 CD 的详细信息, 参阅《快速入门》一书。
- 2. 打开 index.htm. 文件将在浏览器窗口中打开。
- 3. 单击想要查看的 PDF 的标题。该 PDF 将在 Acrobat Reader 中打开。
- 4. 选择文件 → 打印以打印想要的书籍的任何部分。

#### 相关概念:

• 第 428 页的 『DB2 信息中心 』

#### 相关任务:

- 『装上 CD-ROM (AIX) 』 (《DB2 服务器快速入门》)
- 『装上 CD-ROM (HP-UX) 』 (《DB2 服务器快速入门》)
- 『装上 CD-ROM (Linux) 』 (《DB2 服务器快速入门》)
- 第 442 页的 『 订购印刷的 DB2 书籍 』
- 『安装 CD-ROM (Solaris Operating Environment) 』 (《DB2 服务器快速入门》)

#### 相关参考:

• 第 437 页的 『DB2 PDF 和印刷文档』

## 订购印刷的 DB2 书籍

如果喜欢使用硬拷贝书籍, 可以用以下三种方式中的一种订购它们。

#### 过程:

可在某些国家或地区订购印刷版书籍。访问您所在国家或地区的 IBM 出版物 Web 站 点,以了解您所在国家或地区是否提供此项服务。如果可以订购这些出版物,则您可  $U:$ 

• 与 IBM 授权经销商或市场营销代表联系。要查找您当地的 IBM 代表, 查看 IBM 全 球联系人目录 (IBM Worldwide Directory of Contacts), 网址为 www.ibm.com/planetwide.

<span id="page-448-0"></span>• 访问 IBM 出版物中心 (IBM Publications Center), 网址为 <http://www.ibm.com/shop/publications/order>。可能未在所有国家或地区提供从 IBM 出 版物中心订购书籍这项功能。

DB2 产品可用时, 印刷书籍与 DB2 PDF 文档 CD 上以 PDF 格式提供的那些书籍是 相同的。印刷书籍中的内容出现在 DB2 信息中心 CD 中时也是相同的。但是, DB2 信 息中心 CD 中有一些附加内容未出现在 PDF 书籍中的任何位置(例如, SQL 管理例 程和 HTML 样本)。并非 DB2 PDF 文档 CD 上提供的所有书籍都可以订购硬拷贝。

注: DB2 信息中心的更新比 PDF 或硬拷贝书籍的更新要频繁得多; 一提供文档更新就 安装它们, 或者参阅网址如下的 DB2 信息中心以获取最新信息: <http://publib.boulder.ibm.com/infocenter/db2help/>

#### **`XNq:**

• 第 442 页的 『 从 PDF 文件打印 [DB2](#page-447-0) 书籍 』

#### **`XN<:**

• 第 437 页的 『[DB2 PDF](#page-442-0) 和印刷文档 』

## $\overline{M}$  DB2 工具调用上下文帮助

上下文帮助提供有关与特定窗口、笔记本、向导或顾问程序相关联的任务或控件的信 息。上下文帮助可从具有图形用户界面的 DB2 管理和开发工具获得。有两种类型的上 下文帮助:

- 通过位于每个窗口或笔记本上的帮助按钮访问的帮助
- 弹出信息、即将鼠标光标放到字段或控件上或在窗口、笔记本、向导或顾问程序中 选择了字段或控件并按 F1 键时显示的弹出信息窗口。

帮助按钮允许您访问概述、先决条件和任务信息。弹出信息描述各个字段和控件。

#### **}L:**

要调用上下文帮助:

• 要获取窗口和笔记本帮助,启动其中一个 DB2 工具,然后打开任意窗口或笔记本。 单击窗口或笔记本右下角的**帮助**按钮以调用上下文帮助。

还可从位于每个 DB2 工具中心上方的帮助菜单项访问上下文帮助。

在向导和顾问程序中,单击第一页上的"任务概述"链接以查看上下文帮助。

- 要获取有关窗口或笔记本的各个控件的弹出信息帮助,单击该控件,然后按 F1。包含 有关控件的详细信息的弹出信息将显示在黄色窗口中。
	- 注: 如果希望只要将鼠标光标放在字段或控件上就显示弹出信息、在"工具设置" 客记本的**文档**页上选择**自动显示弹出信息**复选框。

与弹出信息类似,诊断弹出信息是另一种形式的上下文相关帮助;它们包含数据输 入规则。诊断弹出信息显示在输入的数据无效或不充分时出现的紫色窗口中。会对 以下各项显示诊断弹出信息:

- 必填字段。
- 其数据遵照精确格式的字段, 例如, 日期字段。

#### <span id="page-449-0"></span>**`XNq:**

- 第 435 页的 『 调用 [DB2](#page-440-0) 信息中心 』
- 第 444 页的 『 从命令行处理器调用消息帮助』
- 第 444 页的 『 从命令行处理器调用命令帮助 』
- 第 445 页的 『从命令行处理器调用 [SQL](#page-450-0) 状态帮助 』
- 『访问 DB2 信息中心: 概念帮助』
- 『如何使用 DB2 UDB 帮助: 公共 GUI 帮助 』
- 『设置访问 DB2 信息中心的位置: 公共 GUI 帮助』
- 『设置对 DB2 上下文帮助和文档的访问权: 公共 GUI 帮助 』

## **S|nP&mwwC{"oz**

消息帮助描述产生消息的原因并描述为解决错误而应采取的任何操作。

#### **}L:**

要调用消息帮助, 打开命令行处理器并输入:

? *XXXnnnnn*

其中 XXXnnnnn 表示有效的消息标识。

例如, ? SQL30081 会显示有关 SQL30081 消息的帮助。

#### 相关概念:

• 第 1 页的第 1 章, 『消息介绍』

#### 相关参考:

• *I* db2 - Command Line Processor Invocation Command *I (Command Reference)* 

## **S|nP&mwwC|noz**

命令帮助说明命令行处理器中命令的语法。

#### **}L:**

要调用命令帮助, 打开命令行处理器并输入:

? *command*

其中 command 表示一个关键字或整条命令。

例如, ? catalog 显示所有 CATALOG 命令的帮助, 而 ? catalog database 只显示 CATALOG DATABASE 命令的帮助。

#### 相关任务:

- 第 443 页的 『 从 [DB2](#page-448-0) 工具调用上下文帮助』
- 第 435 页的 『 调用 [DB2](#page-440-0) 信息中心 』
- 第 444 页的 『 从命令行处理器调用消息帮助 』

• 第 445 页的 『 从命令行处理器调用 SQL 状态帮助 』

#### **`XN<:**

• *I* db2 - Command Line Processor Invocation Command *I (Command Reference)* 

## <span id="page-450-0"></span> $\overline{M}$ <br>从命令行处理器调用 SQL 状态帮助

DB2 通用数据库返回可作为 SQL 语句结果的条件的 SQLSTATE 值。SQLSTATE 帮 助说明 SQL 状态和 SQL 状态类代码的含义。

#### **}L:**

要调用 SQL 状态帮助,打开命令行处理器并输入: ? sqlstate **或** ? class code

其中, sqlstate 表示有效的 5 位 SQL 状态, class code 表示该 SQL 状态的前 2 位。

例如, ? 08003 显示 08003 SQL 状态的帮助, 而 ? 08 显示 08 类代码的帮助。

#### 相关任务:

- 第 435 页的 『 调用 [DB2](#page-440-0) 信息中心 』
- 第 444 页的 『 从命令行处理器调用消息帮助 』
- 第 [444](#page-449-0) 页的 『从命令行处理器调用命令帮助』

### **DB2**  数程

DB2<sup>®</sup> 教程帮助您了解 DB2 通用数据库的各个方面。教程提供了开发应用程序、调整 SQL 查询性能、使用数据仓库、管理元数据和使用 DB2 开发 Web 服务等方面的课程, 这些课程中还提供了逐步指示信息。

#### 开始之前:

可从"信息中心"查看 XHTML 版本的教程, 网址如下: <http://publib.boulder.ibm.com/infocenter/db2help/>

某些教程课程使用了样本数据或代码。有关其特定任务的任何先决条件的描述,请参 阅每个教程。

#### **DB2** 诵用数据库数程:

单击以下列表中的教程标题以查看该教程。

《商业智能教程: 数据仓库中心介绍》

使用"数据仓库中心"来执行介绍性的数据仓储任务。

《商业智能教程: 数据仓储扩展课程》

使用"数据仓库中心"来执行高级数据仓储任务。

#### 《信息月录中心教程》

使用"信息目录中心"来创建和管理信息目录以查找并使用元数据。

6*Visual Explain* LL7

使用 Visual Explain 来分析、优化和调整 SQL 语句以获取更好的性能。

## <span id="page-451-0"></span>**DB2** 故障诊断信息

提供有大量故障诊断和问题确定信息,可帮助您使用 DB2® 产品。

#### **DB2** 文档

DB2 信息中心以及构成 DB2 资料库的 PDF 书籍中处处可找到故障诊断信息。 可参阅 DB2 信息中心导航树 (在浏览器窗口的左窗格中) 的"支持和故障诊 断"分支以查看 DB2 故障诊断文档的完整列表。

#### **DB2** 技术支持 Web 站点

如果您遇到了问题并且想要获取查找可能的原因和解决方案的帮助、请参阅 DB2 技术支持 (DB2 Technical Support) Web 站点。该"技术支持"站点具有 指向最新 DB2 出版物、技术说明、授权程序分析报告 (APAR)、修订包的链 接、内部 DB2 错误代码的最新列表以及其它资源。可搜索此知识库并查找问题 的可能解决方案。

访问位于以下网址的 DB2 技术支持 Web 站点: [http://www.ibm.com/software/data/db2/udb/winos2unix/support](http://www.ibm.com/software/data/db2/udb/support.html)

#### **DB2** 问题确定教程系列

要查找有关如何快速标识和解决在使用 DB2 产品时可能遇到的问题的信息, 参 阅 DB2 问题确定教程系列 Web 站点。有一个教程介绍可用的 DB2 问题确定 设施和工具并帮助您决定何时使用它们。其它教程处理相关主题,例如"数据 库引擎问题确定"、"性能问题确定"和"应用程序问题确定"。

杳看 DB2 技术支持站点上的 DB2 问题确定教程的完整集合, 网址如下: <http://www.ibm.com/software/data/support/pdm/db2tutorials.html>

#### 相关概念:

- 第 428 页的 『[DB2](#page-433-0) 信息中心 』
- Introduction to problem determination DB2 Technical Support tutorial J (《故障 诊断指南》)

## **(z&\**

辅助功能部件可帮助那些身体有某些缺陷(如活动不方便或视力不太好)的用户成功 地使用软件产品。以下列表指定 DB2® V8 产品中的主要辅助功能部件:

- 所有 DB2 功能可使用键盘(而不是鼠标)导航来实现。有关更多信息,请参阅第 [447](#page-452-0) 页的 『 键盘输入和导航 』。
- 可定制 DB2 用户界面上的字体大小和颜色。有关更多信息,请参阅第 [447](#page-452-0) 页的 『 界 面显示的辅助功能』。
- DB2 产品支持使用 Java™ Accessibility API 的辅助功能应用程序。有关更多信息, 请参阅第[447](#page-452-0) 页的 『 与辅助技术的兼容性 』。
- DB2 文档是以易使用格式提供的。有关更多信息, 请参阅第 447 页的 I 文档的辅助功 能 $\,$ 。

## <span id="page-452-0"></span>键盘输入和导航

#### 键盘输入

只使用键盘就可以操作 DB2 工具。使用键或键组合就可以执行使用鼠标所能完成的操 作。标准操作系统击键用于标准操作系统操作。

有关使用键或键组合执行操作的更多信息, 请参阅 键盘快捷方式和加速键: 公共 GUI 帮助。

#### 键盘导航

可使用键或键组合来导航 DB2 工具用户界面。

有关使用键或键组合来导航 DB2 工具的更多信息, 请参阅 键盘快捷方式和加速键: 公 共 GUI 帮助。

#### 键盘焦点

在 UNIX<sup>®</sup> 操作系统中, 击键操作起作用的活动窗口的区域将突出显示。

#### 界面显示的辅助功能

DB2 工具所具有的功能部件使视力不太好的用户更易使用。这些辅助功能方面的增强包 括了对可定制字体属性的支持。

#### 字体设置

可使用"工具设置"笔记本来选择菜单和对话框窗口中文本的颜色、大小和字体。

有关指定字体设置的更多信息、请参阅 更改菜单和文本的字体: 公共 GUI 帮助。

#### 不依赖于颜色

不需要分辨颜色就可以使用此产品中的任何功能。

#### 与辅助技术的兼容性

DB2 工具界面支持 Java Accessibility API, 它使您能够将屏幕阅读器和其它辅助技术与 DB2 产品配合使用。

### 文档的辅助功能

DB2 的相关文档是以 XHTML 1.0 格式提供的, 它在大部分 Web 浏览器中是可查看 的。XHTML 允许您根据浏览器中设置的显示首选项来查看文档。还允许您使用屏幕阅 读器和其它辅助技术。

语法图是以点分十进制格式提供的。仅当使用屏幕阅读器访问联机文档时、此格式才 可用。

#### 相关概念:

• 第 448 页的 『 点分十进制语法图 』

#### 相关任务:

- 『键盘快捷方式和加速键: 公共 GUI 帮助』
- 『更改菜单和文本的字体: 公共 GUI 帮助』

## <span id="page-453-0"></span>点分十进制语法图

语法图是以点分十进制的格式为使用屏幕阅读器访问信息中心的用户提供的。

在点分十进制格式中,每个语法元素写在单独的一行上。如果两个或多个语法元素总 是一起出现(或总是一起不出现), 它们可显示在同一行上, 这是因为可将它们视作 单个复合语法元素。

每一行以点分十进制编号开始: 例如, 3、3.1 或 3.1.1。要正确地听到这些数字, 确保 屏幕阅读器设置为读出标点。具有相同点分十进制编号的所有语法元素(例如,具有 编号 3.1 的所有语法元素)是互斥的替代项。如果听到行 3.1 USERID 和 3.1 SYSTEMID、就知道语法可能包括 USERID 或 SYSTEMID、但不会同时包括这两者。

点分十进制编号级别表示嵌套级别。例如, 如果具有点分十进制编号 3 的语法元素后跟 点分十进制编号为 3.1 的一系列语法元素,则编号为 3.1 的所有语法元素是编号为 3 的 语法元素的下级。

某些单词和符号用在点分十进制编号的旁边以添加有关这些语法元素的信息。这些单 词和符号有时可能会出现在元素本身的开头。为易于识别,如果该单词或符号是语法 元素的一部分,它的前面会加上反斜杠(\)字符。\* 符号可用在点分十进制编号的旁边 以指示该语法元素重复。例如, 点分十进制编号为 3 的语法元素 \*FILE 的格式为 3 \\* FILE, 3\* FILE 这一格式指示语法元素 FILE 重复, 格式 3\* \\* FILE 指示语法元素 \* FILE 重复。

用来分隔一串语法元素的字符(例如,逗号)在语法中刚好显示在它们要分隔的项之 前。这些字符可与每一项显示在同一行上,或显示在单独一行上并带有与相关项相同 的点分十进制编号。该行还可显示另一个符号,该符号给出有关语法元素的信息。例 如, 行 5.1\*、5.1 LASTRUN 和 5.1 DELETE 意味着如果使用多个 LASTRUN 和 DELETE 语法元素, 必须用逗号分隔这些元素。如果未指定分隔符, 则假定使用空格来 分隔每个语法元素。

如果语法元素前面有 % 符号,这表示在别处定义的引用。% 符号之后的字符串是语法 段的名称,而非文字。例如,行 2.1 %OP1 意味着您应引用单独的语法分段 OP1。

下列单词和符号用在点分十进制编号的旁边:

- ? 表示可选语法元素。后跟 ? 符号的点分十进制编号指示具有相应点分十进制编号的 所有语法元素及任何下级语法元素都是可选的。如果只有一个带有点分十进制编号 的语法元素, 则 ? 符号与该语法元素显示在同一行上 ( 例如, 5? NOTIFY )。如果有 多个带有点分十进制编号的语法元素, 则 ? 符号单独显示在一行上, 后跟可选语法元 素。例如, 如果您听到行 5 ?、5 NOTIFY 和 UPDATE, 就知道语法元素 NOTIFY 和 UPDATE 是可选的; 即, 您可选择其中一项或全部都不选。? 符号相当于路线图 中的支路。
- ! 表示缺省语法元素。后跟 ! 符号的点分十进制编号和语法元素指示该语法元素是共 享同一点分十进制编号的所有语法元素的缺省选项。只有共享同一点分十进制编号 的语法元素的其中一个可指定 ! 符号。例如, 如果听到行 2? FILE、2.1! (KEEP) 和 2.1 (DELETE),就知道 (KEEP) 是 FILE 关键字的缺省选项。在此示例中,如果包 括 FILE 关键字但未指定选项,将应用缺省选项 KEEP。缺省选项还会应用于下一个 较高的点分十进制编号。在此示例中,如果省略了 FILE 关键字,将使用缺省值 FILE(KEEP)。但是, 如果听到行 2? FILE、2.1、2.1.1! (KEEP) 和 2.1.1 (DELETE),

则缺省选项 KEEP 仅应用于下一个较高的点分十进制编号 2.1 (它没有相关联的关键 字), 而不会应用于 2? FILE。如果省略了关键字 FILE, 则不会使用任何值。

- \* 表示可重复零次或多次的语法元素。后跟 \* 符号的点分十进制编号指示此语法元素 可使用零次或多次; 即, 它是可选的而且可以重复。例如, 如果听到行 5.1\* data area, 就知道可以包括一个数据区、多个数据区或者不包括数据区。如果听到行 3\*、3 HOST 和 3 STATE, 就知道可包括 HOST 和 / 或 STATE 或者不包括任何内容。
	- 注:
	- 1. 如果点分十进制编号的旁边有星号(\*)且只有一项带有该点分十进制编号,可 重复同一项多次。
	- 2. 如果点分十进制编号的旁边有星号且有若干项带有该点分十进制编号, 可使用列 表中的多项, 但每项只能使用一次。在先前示例中, 可以写为 HOST STATE, 但 不能写为 HOST HOST。
	- 3. \* 符号相当于路线语法图中的回路。
- + 表示必须被包括一次或多次的语法元素。后跟 + 符号的点分十进制编号指示此语 法元素必须被包括一次或多次; 即, 它必须至少被包括一次, 而且可以重复。例 如, 如果听到行 6.1+ data area, 就知道必须至少包括一个数据区。如果听到行 2+、2 HOST 和 2 STATE, 就知道必须包括 HOST 和 / 或 STATE。与 \* 符号类似, 如 果 + 符号是带有该点分十进制编号的唯一项,则它只能重复特定项。与 \* 符号一 样, + 符号相当于路线语法图中的回路。
- 相关概念:
- 第 446 页的 『 辅助功能』
- 相关任务:
- 『键盘快捷方式和加速键: 公共 GUI 帮助』

相关参考:

• *If* How to read the syntax diagrams  $I$  (*SQL Reference, Volume 2)* 

## DB2 通用数据库产品的 Common Criteria 认证

DB2 通用数据库正在进行 Common Criteria 评估保证级别 4 (EAL4) 的评估认证。有 关 Common Criteria 的更多信息, 请参阅 Common Criteria Web 站点: http://niap.nist.gov/cc-scheme/

## **Kj c**. 声明

IBM 可能在所有国家或地区不提供本文档中讨论的产品、服务或功能特性。有关您当前 所在区域的产品和服务的信息, 请向您当地的 IBM 代表咨询。任何对 IBM 产品、程 序或服务的引用并非意在明示或暗示只能使用 IBM 的产品、程序或服务。只要不侵犯 IBM 的知识产权,任何同等功能的产品、程序或服务,都可以代替 IBM 产品、程序或 服务。但是, 评估和验证任何非 IBM 产品、程序或服务, 则由用户自行负责。

IBM 公司可能已拥有或正在申请与本文档内容有关的各项专利。提供本文档并未授予用 户使用这些专利的任何许可。您可以用书面方式将许可查询寄往:

IBM Director of Licensing IBM Corporation North Castle Drive Armonk, NY 10504-1785 U.S.A.

有关双字节(DBCS)信息的许可查询, 请与您所在国家或地区的 IBM 知识产权部门联 系, 或用书面方式将查询寄往:

IBM World Trade Asia Corporation Licensing 2-31 Roppongi 3-chome, Minato-ku Tokyo 106, Japan

条款不适用英国或任何这样的条款与当地法律不一致的国家或地区: International Business Machines Corporation "按现状"提供本出版物, 不附有任何种类的(无论是明示的还是 暗含的)保证,包括但不限于暗含的有关非侵权、适销和适用于某种特定用途的保 证。某些国家或地区在某些交易中不允许免除明示或暗含的保证。因此本条款可能不 话用干您.

本信息中可能包含技术方面不够准确的地方或印刷错误。此处的信息将定期更改;这 些更改将编入本资料的新版本中。IBM 可以随时对本资料中描述的产品和/或程序进行 改进和/或更改, 而不另行通知。

本信息中对非 IBM Web 站点的任何引用都只是为了方便起见才提供的,不以任何方式 充当对那些 Web 站点的保证。那些 Web 站点中的资料不是 IBM 产品资料的一部分, 使用那些 Web 站点带来的风险将由您自行承担。

IBM 可以按它认为适当的任何方式使用或分发您所提供的任何信息而无须对您承担任何 责任。

本程序的被许可方如果要了解有关程序的信息以达到如下目的: (i) 允许在独立创建 的程序和其他程序(包括本程序)之间进行信息交换, 以及(ii)允许对已经交换的信 息进行相互使用, 请与下列地址联系:

IBM Canada Limited Office of the Lab Director 8200 Warden Avenue Markham, Ontario

L6G 1C7 CANADA

只要遵守适当的条件和条款, 包括某些情形下的一定数量的付费, 都可获得这方面的 信息。

本资料中描述的许可程序及其所有可用的许可资料均由 IBM 依据 IBM 客户协议、IBM 国际软件许可协议或任何同等协议中的条款提供。

此处包含的任何性能数据都是在受控环境中测得的。因此、在其他操作环境中获得的 数据可能会有明显的不同。有些测量可能是在开发级的系统上进行的,因此不保证与 一般可用系统上进行的测量结果相同。此外、有些测量是通过推算而估计的、实际结 果可能会有差异。本文档的用户应当验证其特定环境的适用数据。

涉及非 IBM 产品的信息可从这些产品的供应商、其出版说明或其他可公开获得的资料 中获取。IBM 没有对这些产品进行测试,也无法确认其性能的精确性、兼容性或任何其 他关于非 IBM 产品的声明。有关非 IBM 产品性能的问题应当向这些产品的供应商提 出。

所有关于 IBM 未来方向或意向的声明都可随时更改或收回,而不另行通知,它们仅仅 表示了目标和意愿而已。

本信息可能包含在日常业务操作中使用的数据和报告的示例。为了尽可能完整地说明 这些示例,示例中可能会包括个人、公司、品牌和产品的名称。所有这些名称都是虚 构的, 与实际商业企业所用的名称和地址的任何雷同纯属巧合。

版权许可:

本信息可能包括源语言形式的样本应用程序、这些样本说明不同操作平台上的编程方 法。如果是为按照在编写样本程序的操作平台上的应用程序编程接口(API)进行应用 程序的开发、使用、经销或分发为目的,您可以任何形式对这些样本程序进行复制、 修改、分发、而无须向 IBM 付费。这些示例并未在所有条件下作全面测试。因此、IBM 不能担保或暗示这些程序的可靠性、可维护性或功能。

凡这些样本程序的每份拷贝或其任何部分或任何衍生产品,都必须包括如下版权声 w:

©(贵公司的名称)(年)。此部分代码是根据 IBM 公司的样本程序衍生出来的。 © Copyright IBM Corp. (输入年份). All rights reserved.

## **商标**

下列各项是国际商业机器公司在美国和 / 或其他国家或地区的商标, 且已在 DB2 UDB 文档库中的至少一份文档中使用。

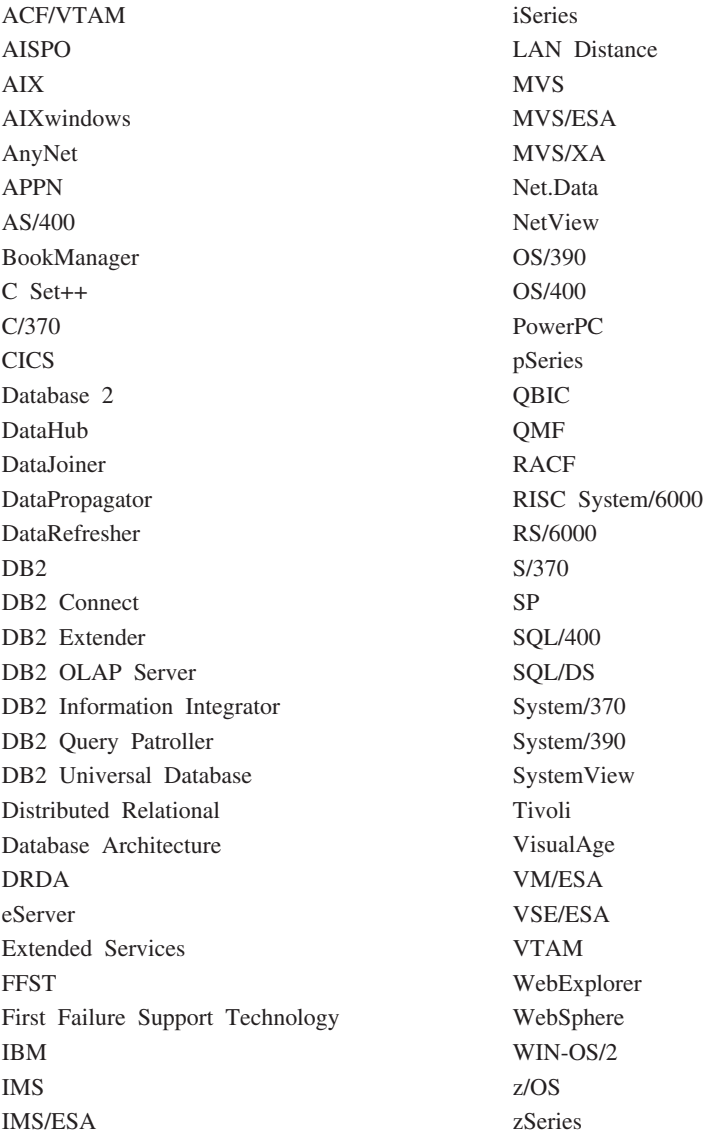

下列各项是其他公司的商标或注册商标, 且已在 DB2 UDB 文档库中的至少一份文档中 使用:

Microsoft, Windows, Windows NT 和 Windows 徽标是 Microsoft Corporation 在美国 和/或其他国家或地区的商标。

Intel 和 Pentium 是 Intel Corporation 在美国和 / 或其他国家或地区的商标。

Java 和所有基于 Java 的商标是 Sun Microsystems, Inc. 在美国和 / 或其他国家或地区 的商标。

UNIX 是 The Open Group 在美国和其他国家或地区的注册商标。

其他公司、产品或服务名称可能是其他公司的商标或服务标记。

# 索引

## **[A]**

安装 信息中心 [429](#page-434-0)[, 431](#page-436-0)[, 433](#page-438-0)

# **[B]**

帮助 对于命令 [444](#page-449-0) 对于消息 444 对于 [SQL](#page-450-0) 语句 445 显示 [435](#page-440-0)[, 436](#page-441-0)

# **[C]**

残障 [446](#page-451-0)

# **[D]**

打印 [PDF](#page-447-0) 文件 442 点分十进制语法图 [448](#page-453-0) 调用 命令帮助 [444](#page-449-0) 消息帮助 444 [SQL](#page-450-0) 语句帮助 445 订购 [DB2](#page-447-0) 书籍 442

# **[F]**

访问帮助 1 辅助功能 点分十进制语法图 [448](#page-453-0) 功能部件 [446](#page-451-0)

# **[G]**

更新 [DB2](#page-441-0) 信息中心 436 故障诊断 教程 [446](#page-451-0) 联机信息 [446](#page-451-0)

# **[J]**

键盘快捷键 支持 [446](#page-451-0) 教程 [445](#page-450-0) 故障诊断与问题确定 446

## © Copyright IBM Corp. 1993 - 2004 **455**

# **[L]**

联机 帮助, 访问 [443](#page-448-0)

# **[M]**

命令帮助 调用 [444](#page-449-0)

# **[Q]**

其它消息源 3

# **[S]**

搜索 [DB2](#page-433-0) 文档 428

# **[W]**

文档 显示 [435](#page-440-0) 问题确定 教程 [446](#page-451-0) 联机信息 [446](#page-451-0)

# **[X]**

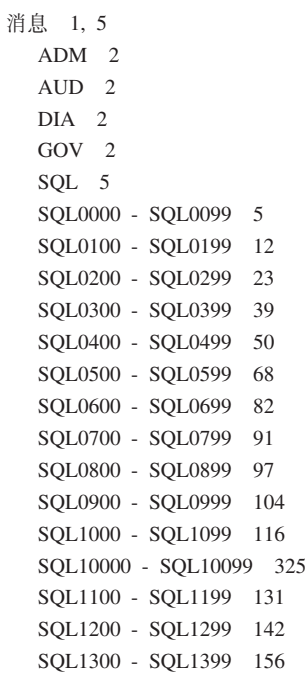

#### 消息 (续)

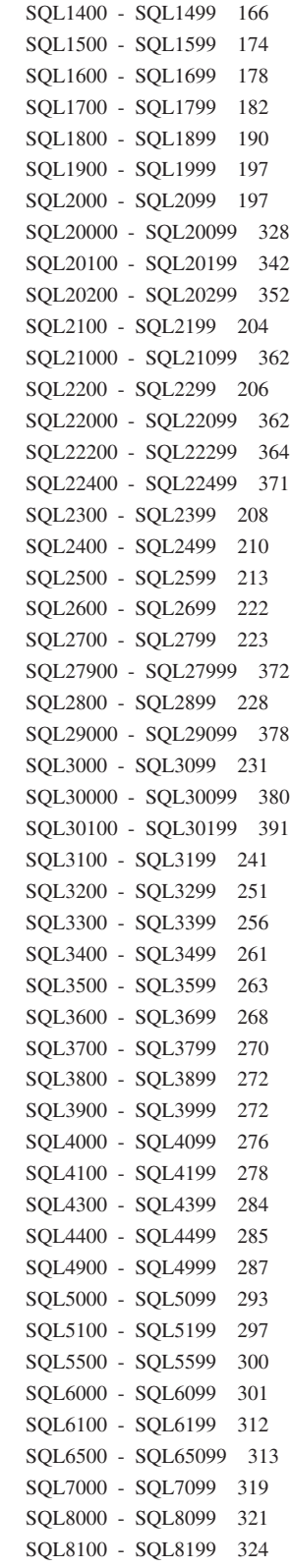

消息 (续) SQL9300 - SQL9399 324 SQLSTATE 393 消息帮助 1 调用 444 消息后缀 1 消息结构 1 消息介绍 1 消息前缀 1 消息, 介绍 1 信息中心 安装 429, 431, 433

## $[Y]$

印刷书籍, 订购 442

# A

ADM 消息 2 AUD 消息 2

# D

DB2 教程 445 DB2 书籍 打印 PDF 文件 442 DB2 信息中心 428 调用 435 更新 436 使用不同语言查看 436 DIA 消息 2

# G

GOV 消息 2

## S

SQL 语句帮助 调用 445

## **k iBM** 联系

在中国, 请致电下列其中一个号码以与 IBM 联系:

- 800-810-1818 或 (010) 84981188 分机 5151, 可获得售前客户服务
- 800-810-1818 或 (010) 84981188 分机 5200, 可获得售后客户服务
- 800-810-1818 或 (010) 84981188 分机 5017, 可获得市场营销与销售的信息

要查找您所在国家或地区的 IBM 营业处, 可在网上查看 IBM 全球联系人目录 (Directory of Worldwide Contacts), 网址为: <http://www.ibm.com/planetwide>

## 产品信息

有关 DB2 通用数据库产品的信息可通过万维网获取, 网址为: http://www-900.ibm.com/cn/software/db2/

此站点包含有关 DB2 产品家族、DB2 解决方案、技术前沿与趋势、DB2 服务、成功 案例、市场活动、培训与认证、DB2 开发者园地、合作伙伴、下载中心、资料库、第三 方分析报告、殊荣与奖项、DB2 新闻以及如何购买 DB2 的最新信息。

有关如何在中国以外的国家或地区与 IBM 联系的信息, 请访问 IBM Worldwide 页面, 网址为: [www.ibm.com/planetwide](http://www.ibm.com/planetwide)

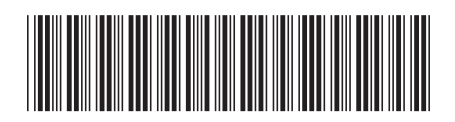

 $G152 - 0178 - 01$ 

中国印刷

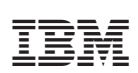

Spine information:

IBM<sup>®</sup> DB2 Universal<br>Database<br>DB2 通用数据库

**I** 

消息参考,

第2卷

版本 8.2